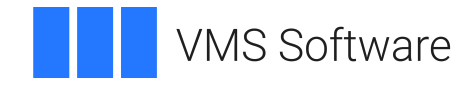

# **VSI OpenVMS Utility Routines Manual**

**Operating System and Version:** VSI OpenVMS x86-64 Version 9.2-1 or higher; VSI OpenVMS IA-64 Version 8.4-1H1 or higher VSI OpenVMS Alpha Version 8.4-2L1 or higher

## **Utility Routines Manual**

**VMS Software** 

Copyright © 2024 VMS Software, Inc. (VSI), Boston, Massachusetts, USA

### **Legal Notice**

Confidential computer software. Valid license from VSI required for possession, use or copying. Consistent with FAR 12.211 and 12.212, Commercial Computer Software, Computer Software Documentation, and Technical Data for Commercial Items are licensed to the U.S. Government under vendor's standard commercial license.

The information contained herein is subject to change without notice. The only warranties for VSI products and services are set forth in the express warranty statements accompanying such products and services. Nothing herein should be construed as constituting an additional warranty. VSI shall not be liable for technical or editorial errors or omissions contained herein.

HPE, HPE Integrity, HPE Alpha, and HPE Proliant are trademarks or registered trademarks of Hewlett Packard Enterprise.

## **Table of Contents**

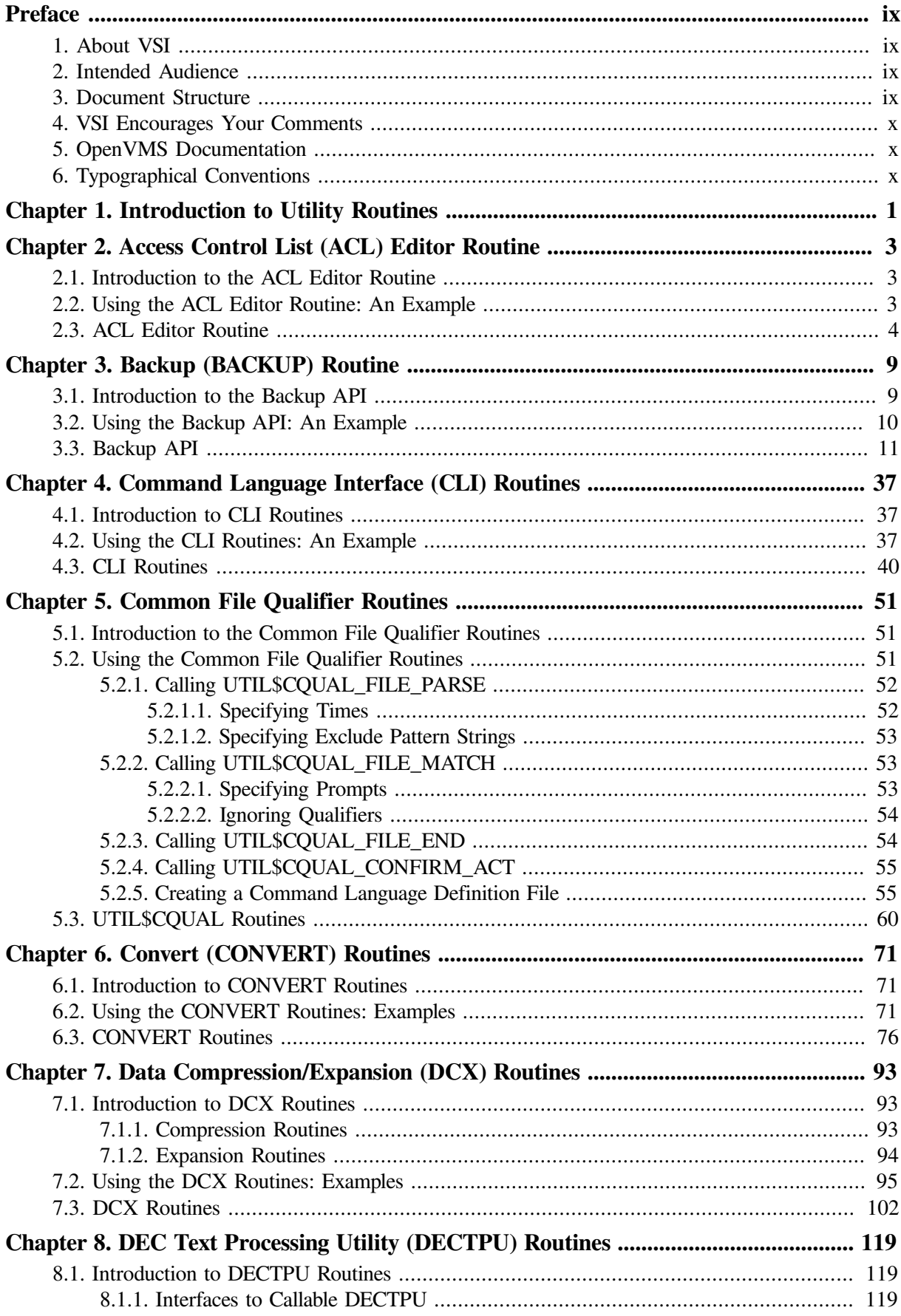

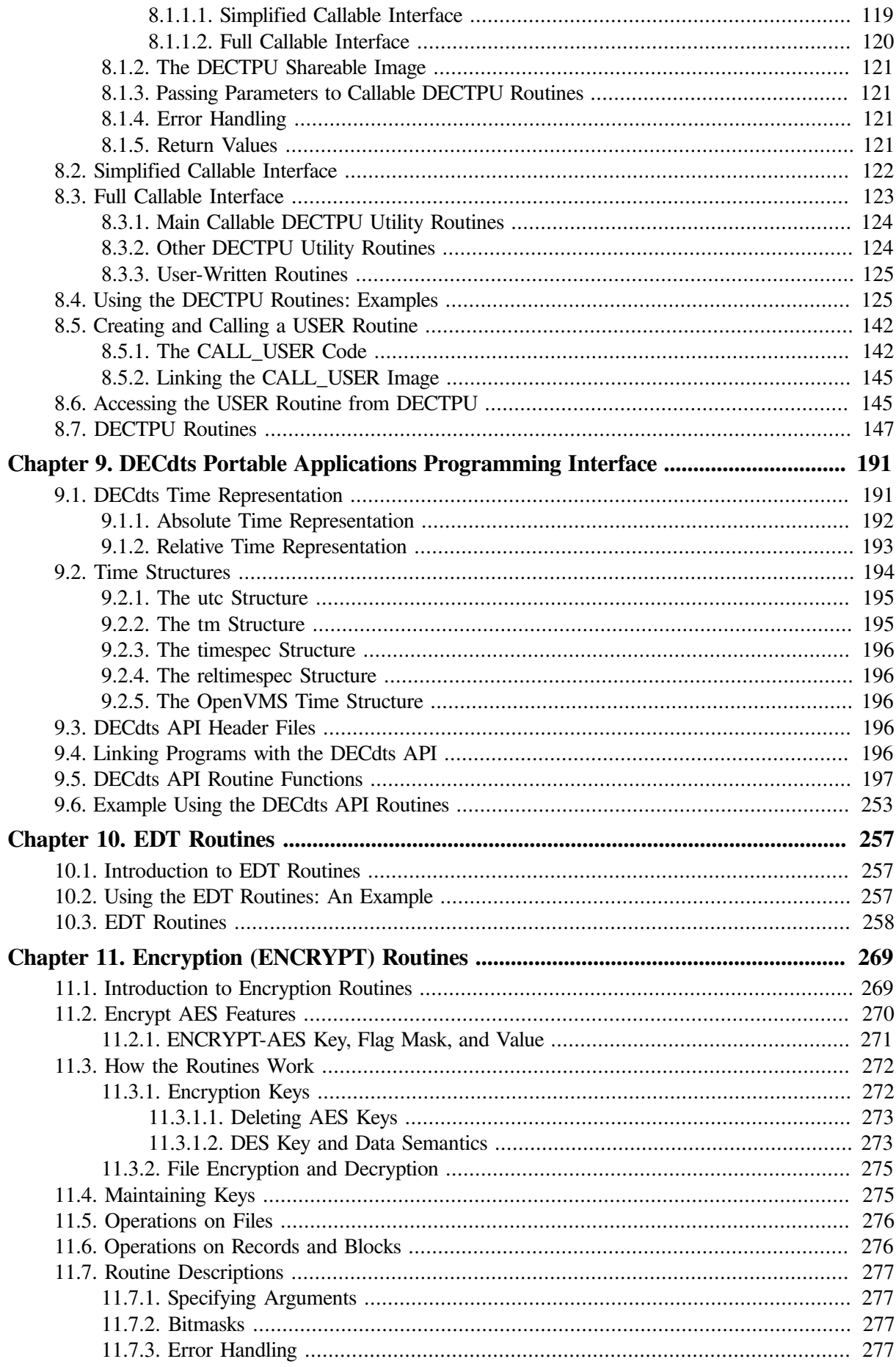

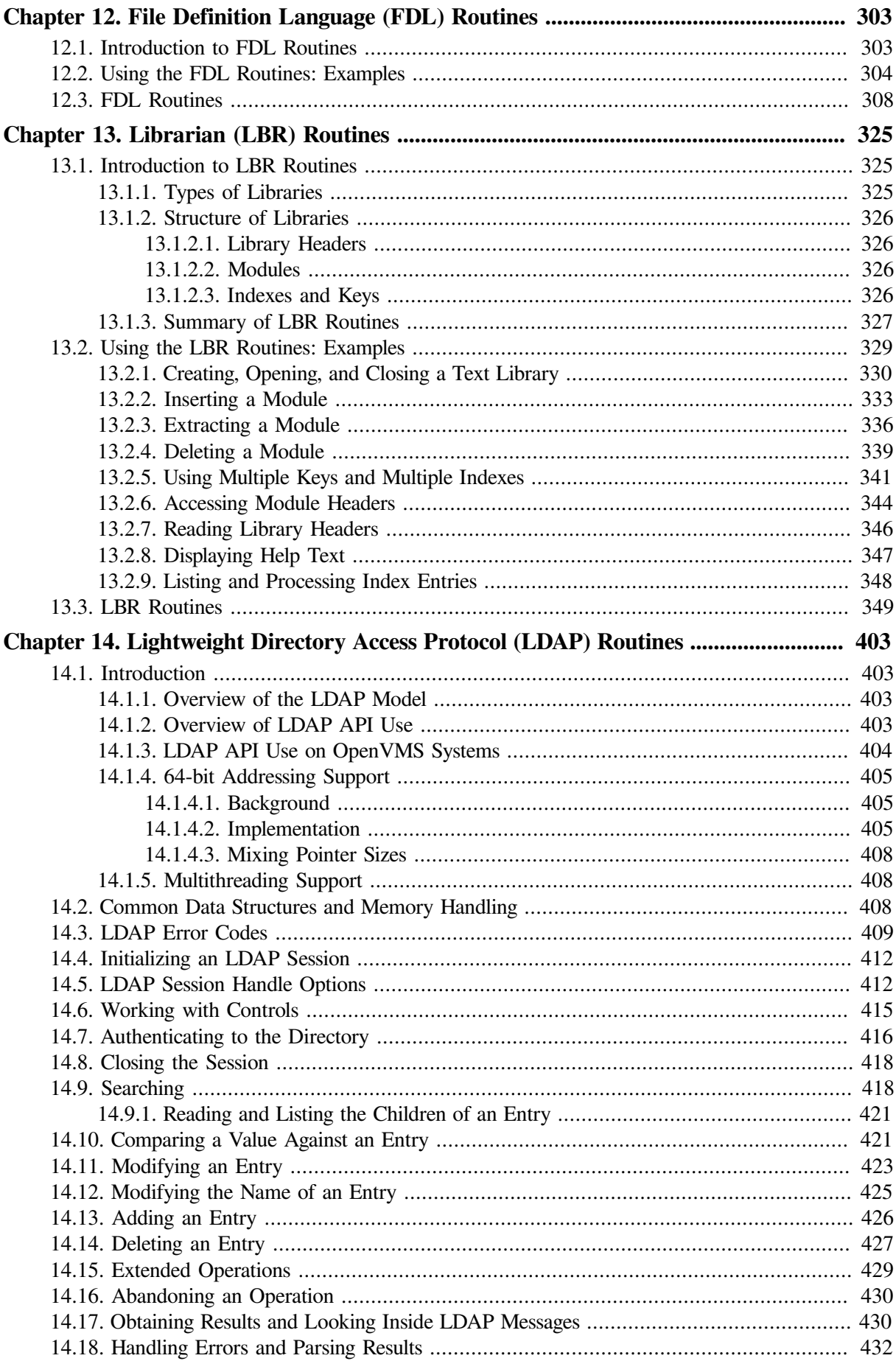

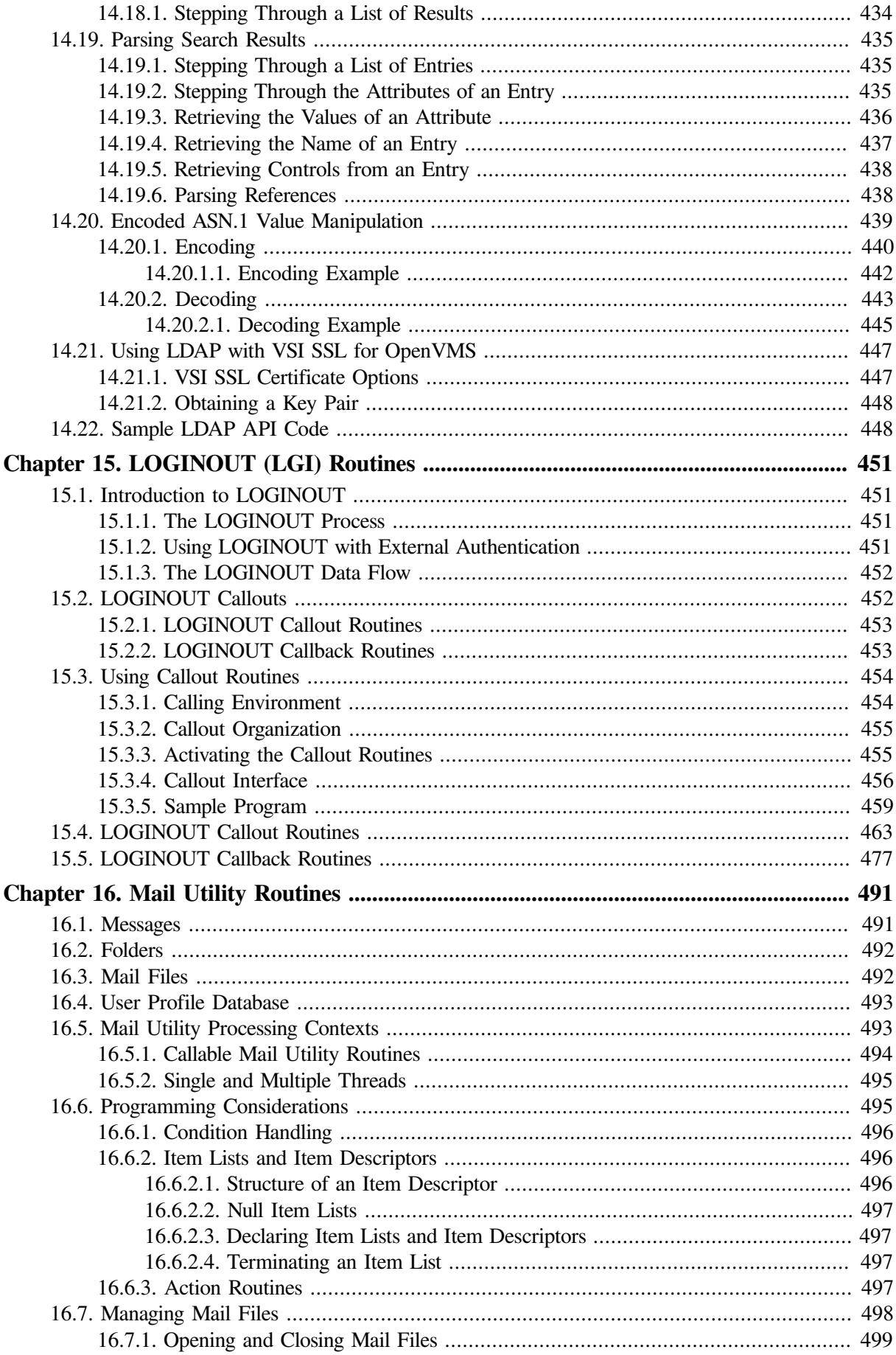

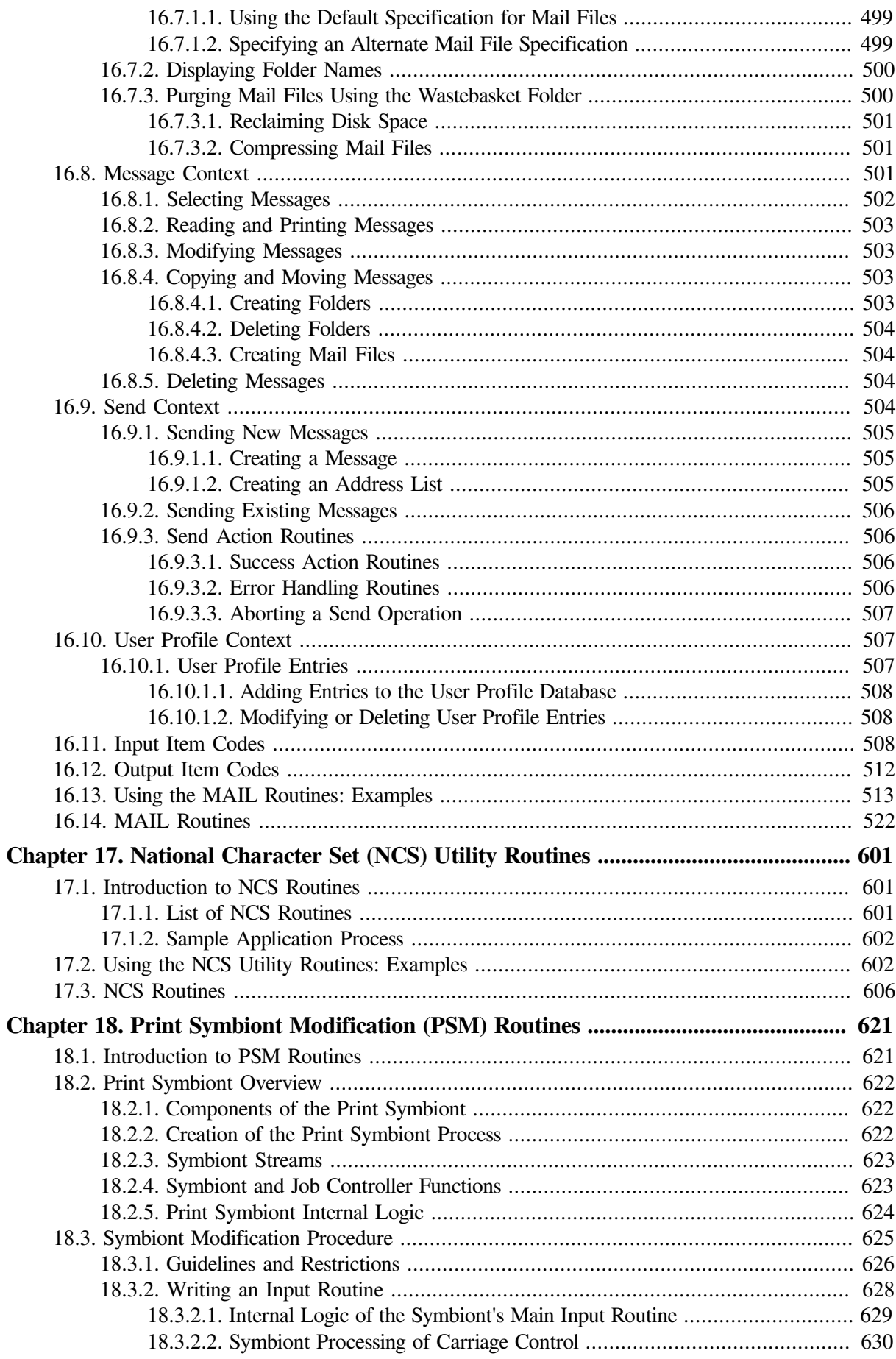

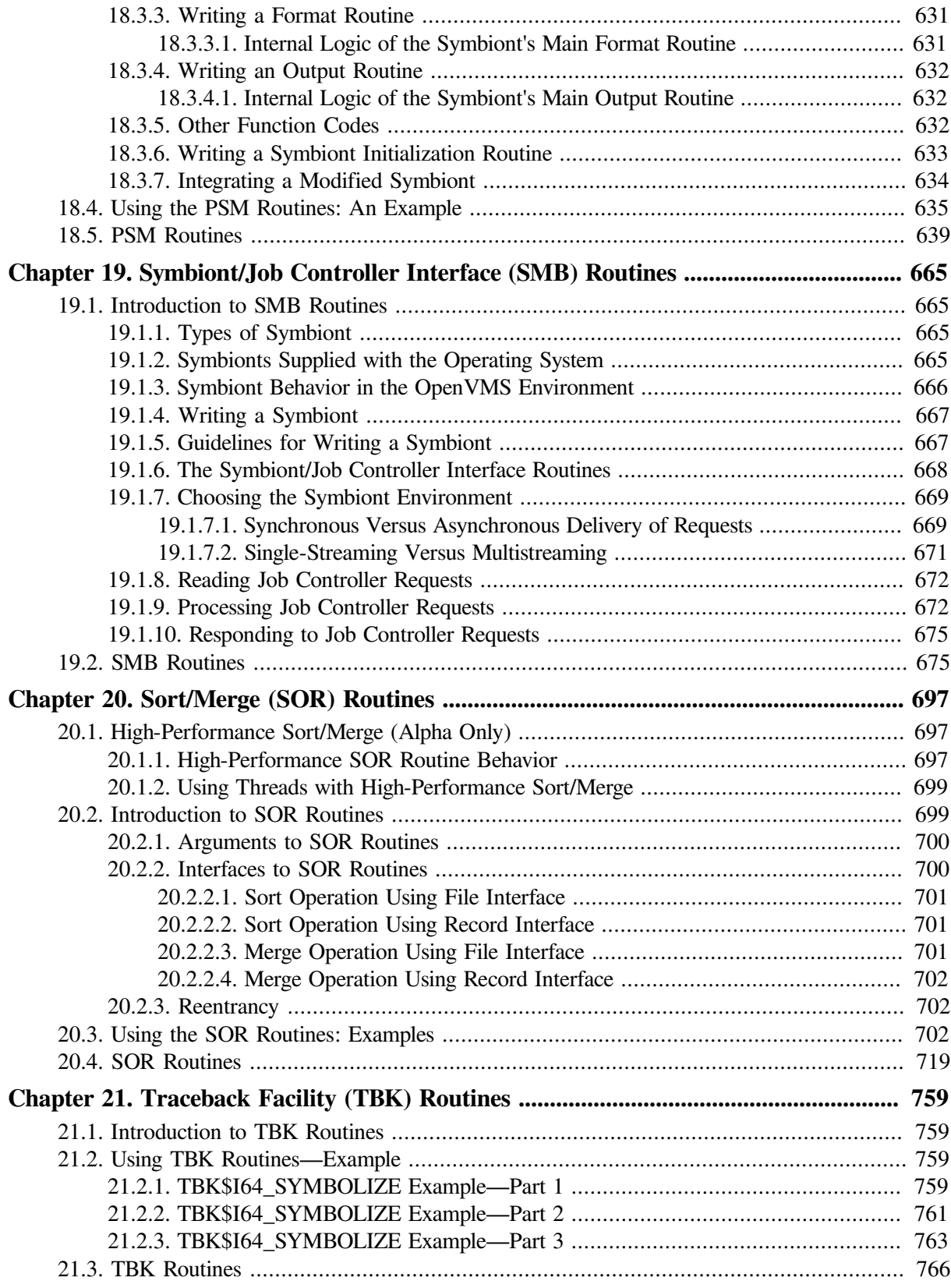

# <span id="page-8-0"></span>**Preface**

# <span id="page-8-1"></span>**1. About VSI**

VMS Software, Inc. (VSI) is an independent software company licensed by Hewlett Packard Enterprise to develop and support the OpenVMS operating system.

# <span id="page-8-2"></span>**2. Intended Audience**

This manual is intended for programmers who want to invoke and use the functions provided by OpenVMS utilities.

# <span id="page-8-3"></span>**3. Document Structure**

[Chapter](#page-12-0) 1 introduces the utility routines and lists the documentation format used to describe each set of utility routines, as well as the individual routines in each set. Each subsequent chapter contains an introduction to a set of utility routines, a programming example to illustrate the use of the routines in the set, and a detailed description of each routine.

This manual presents the following utility routine sets:

- Access Control List (ACL) editor routine
- Backup API routine
- Command Language Interface (CLI) routines
- Common File Qualifier routines
- Convert (CONVERT) routines
- Data Compression/Expansion (DCX) routines
- DEC Text Processing Utility (DECTPU) routines
- DIGITAL Distributed Time Service (DECdts) Portable Applications Programming Interface
- EDT routines
- Encryption (ENCRYPT) routines
- File Definition Language (FDL) routines
- Librarian (LBR) routines
- Lightweight Directory Access Protocol (LDAP) routines
- LOGINOUT (LGI) routines
- Mail utility (MAIL) routines
- National character set (NCS) utility routines
- Print Symbiont Modification (PSM) routines
- Symbiont/Job Controller Interface (SMB) routines
- Sort/Merge (SOR) routines
- Traceback facility (TBK) routines

# <span id="page-9-0"></span>**4. VSI Encourages Your Comments**

You may send comments or suggestions regarding this manual or any VSI document by sending electronic mail to the following Internet address: <docinfo@vmssoftware.com>. Users who have VSI OpenVMS support contracts through VSI can contact <support@vmssoftware.com> for help with this product.

# <span id="page-9-1"></span>**5. OpenVMS Documentation**

The full VSI OpenVMS documentation set can be found on the VMS Software Documentation webpage at [https://docs.vmssoftware.com.](https://docs.vmssoftware.com)

# <span id="page-9-2"></span>**6. Typographical Conventions**

The following conventions may be used in this manual:

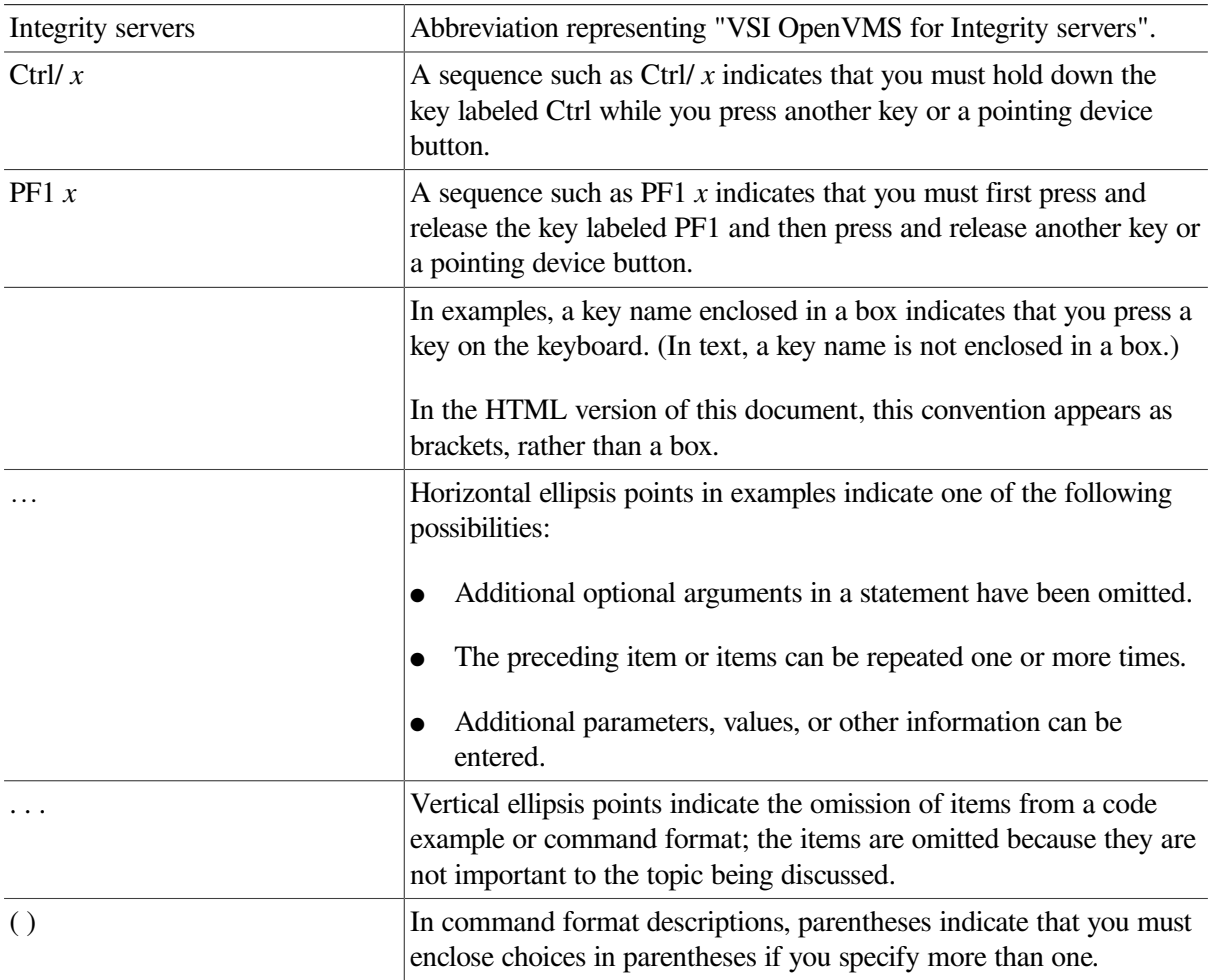

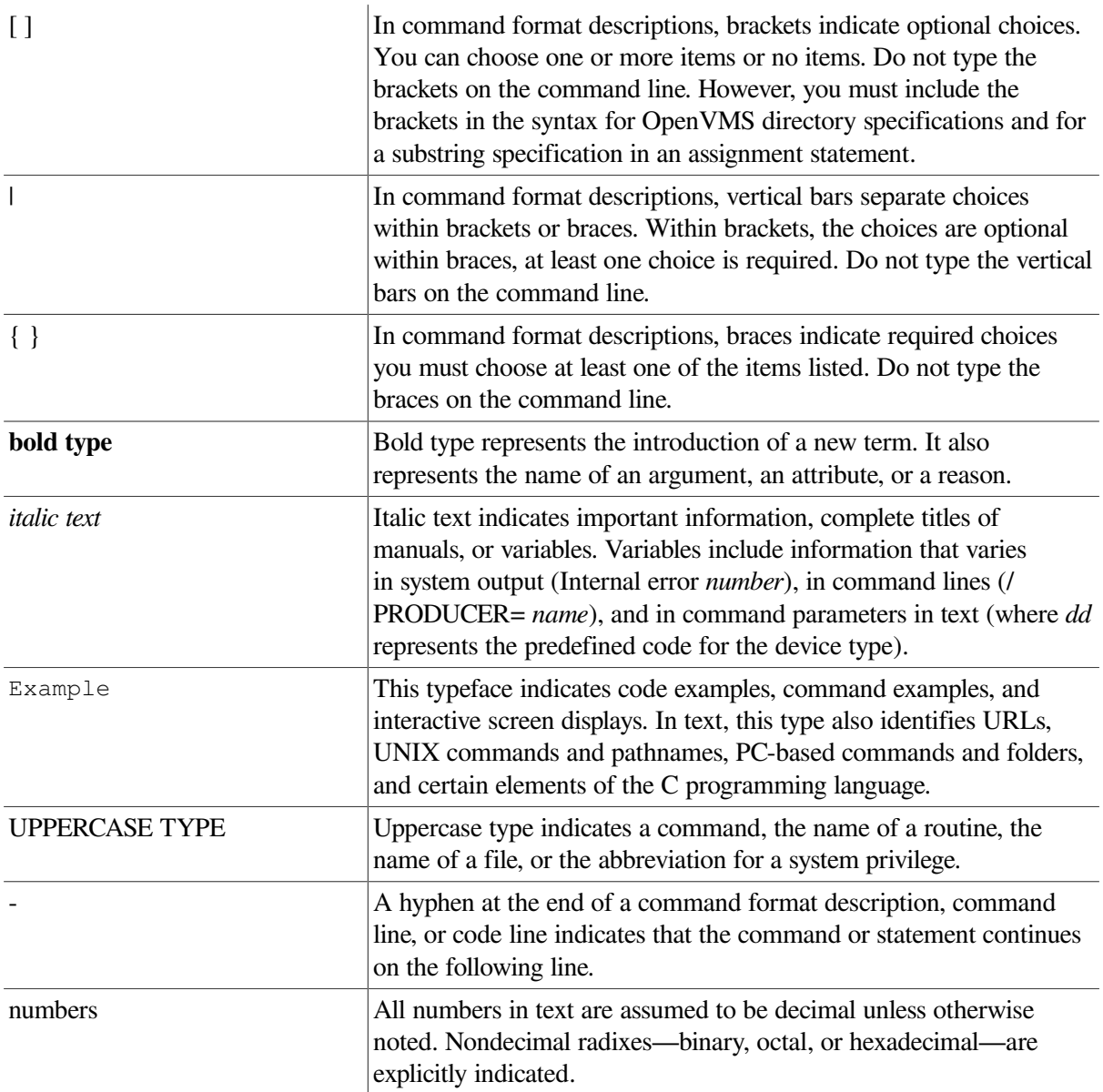

# <span id="page-12-0"></span>**Chapter 1. Introduction to Utility Routines**

A set of utility routines performs a particular task or set of tasks. For example, you can use the Print Symbiont Modification (PSM) routines to modify the print symbiont and the EDT routines to invoke the EDT editor from a program.

Some of the tasks performed by utility routines can also be performed at the Digital Command Language (DCL) level (for example, the DCL command EDIT invokes the EVE editor). While DCL commands invoke utilities that let you perform tasks at your terminal, you can perform some of these tasks at the programming level through the use of the utility routines.

When using a set of utility routines that performs the same tasks as the related utility, you should read the documentation for that utility; doing so will provide additional information about the tasks the routines can perform as a set. The following table lists the utilities and their corresponding routines:

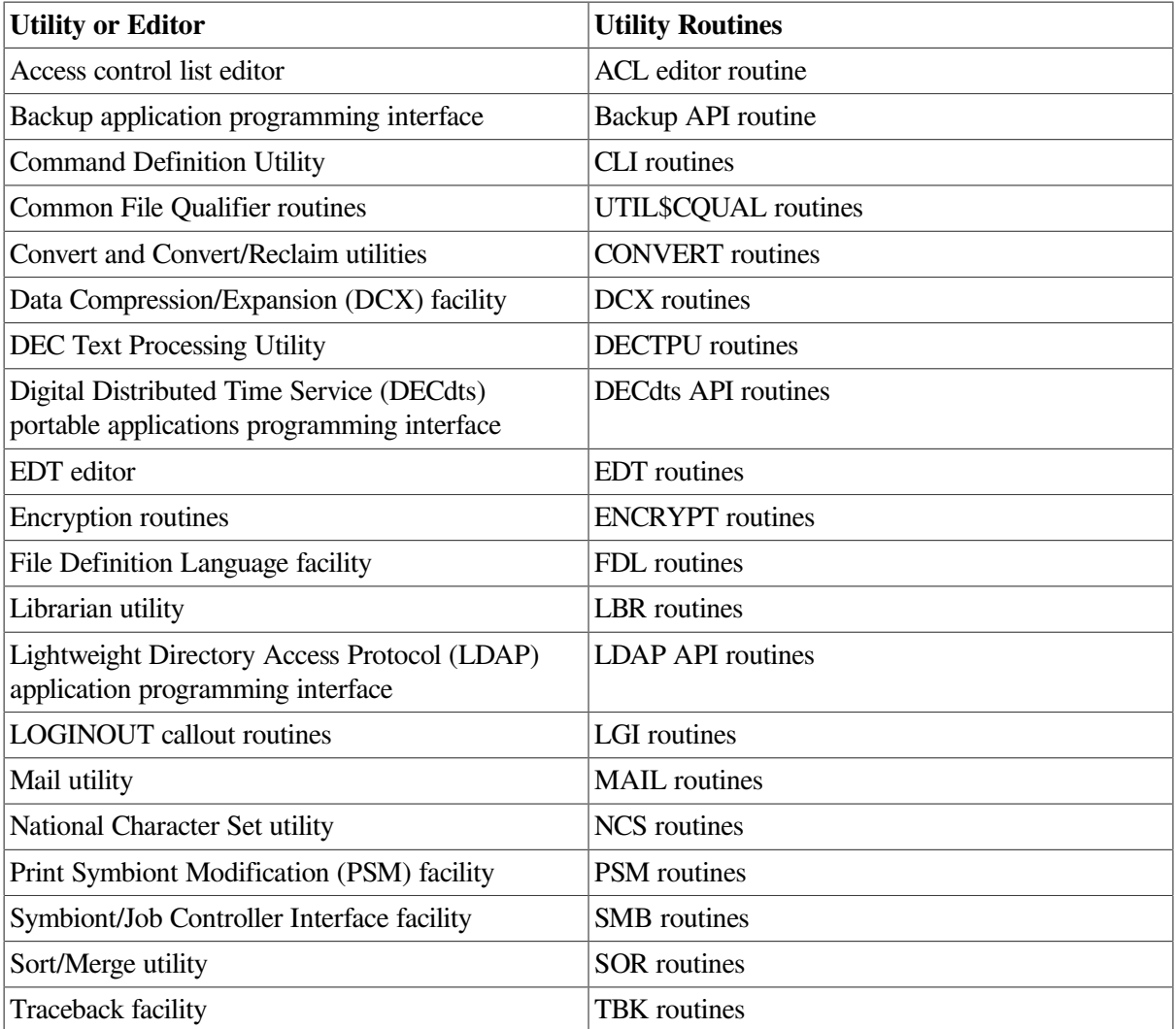

When a set of utility routines performs functions that you cannot perform by invoking a utility, the functions provided by that set of routines is termed a **facility**. The following facilities have no other user interface except the programming interface provided by the utility routines described in this manual:

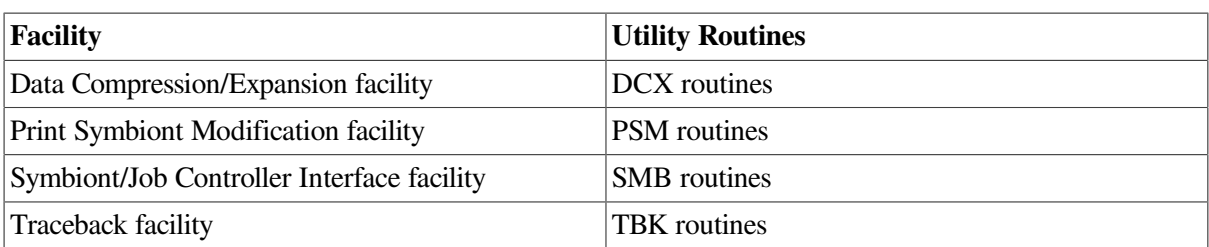

Like all other system routines in the OpenVMS environment, the utility routines described in this manual conform to the *VSI OpenVMS Calling Standard*. Note that for stylistic purposes, the calling syntax illustrated for routines documented in this manual is consistent. However, you should consult your programming language documentation to determine the appropriate syntax for calling these routines.

Each chapter of this book documents one set of utility routines. Each chapter has the following major components, documented as a major heading:

- An introduction to the set of utility routines. This component discusses the utility routines as a group and explains how to use them.
- One or more programming examples that illustrate how the utility routines are used.
- A series of descriptions of each utility routine in the set.

# <span id="page-14-0"></span>**Chapter 2. Access Control List (ACL) Editor Routine**

This chapter describes the access control list editor (ACL editor) routine, ACLEDIT\$EDIT. User-written applications can use this callable interface of the ACL editor to manipulate access control lists (ACLs).

# <span id="page-14-1"></span>**2.1. Introduction to the ACL Editor Routine**

The ACL editor is a utility that lets you create and maintain access control lists. Using ACLs, you can limit access to the following protected objects available to system users:

- Devices
- **Files**
- Group global sections
- Logical name tables
- System global sections
- Common event flag clusters
- **Queues**
- Resource domains
- Security classes
- **Volumes**

The ACL editor provides one callable interface that allows the application program to define an object for editing.

Note that the application program should declare referenced constants and return status symbols as external symbols; these symbols will be resolved upon linking with the utility shareable image.

See the *VSI OpenVMS Programming Concepts Manual* for fundamental conceptual information on the creation, translation, and maintenance of access control entries (ACEs).

# <span id="page-14-2"></span>**2.2. Using the ACL Editor Routine: An Example**

<span id="page-14-3"></span>[Example](#page-14-3) 2.1 shows a VAX BLISS program that calls the ACL editor routine.

#### **Example 2.1. Calling the ACL Editor with a VAX BLISS Program**

MODULE MAIN (LANGUAGE (BLISS32), MAIN = STARTUP) = BEGIN

```
LIBRARY 'SYS$LIBRARY:LIB';
ROUTINE STARTUP =
BEGIN
LOCAL
  STATUS,    ! Routine return status
  ITMLST : BLOCKVECTOR [6, ITM$S ITEM, BYTE];
              ! ACL editor item list
EXTERNAL LITERAL
   ACLEDIT$V_JOURNAL,
   ACLEDIT$V_PROMPT_MODE,
  ACLEDIT$C_OBJNAM,
   ACLEDIT$C_OBJTYP,
  ACLEDIT$C_OPTIONS;
EXTERNAL ROUTINE
  ACLEDIT$EDIT
   : ADDRESSING_MODE (GENERAL), ! Main routine
  CLI$GET_VALUE, ! Get qualifier value
  CLI$PRESENT, ! See if qualifier present
  LIB$PUT_OUTPUT, ! General output routine
  STR$COPY DX; : : Copy string by descriptor
! Set up the item list to pass back to TPU so it can figure out what to do.
CH$FILL (0, 6*ITM$S_ITEM, ITMLST);
ITMLST[0, ITM$W_ITMCOD] = ACLEDIT$C_OBJNAM;
ITMLST[0, ITM$W_BUFSIZ] = %CHARCOUNT ('YOUR_OBJECT_NAME');
ITMLST[0, ITM$L_BUFADR] = $DESCRIPTOR ('YOUR_OBJECT_NAME');
ITMLST[1, ITM$W_ITMCOD] = ACLEDIT$C_OBJTYP;
ITMLST[1, ITM$W_BUFSIZ] = 4;
ITMLST[1, ITM$L_BUFADR] = UPLIT (ACL$C_FILE);
ITMLST[2, ITM$W_ITMCOD] = ACLEDIT$C_OPTIONS;
ITMLST[2, ITM$W_BUFSIZ] = 4;
ITMLST[2, ITM$L_BUFADR] = UPLIT (1 ^ ACLEDIT$V_PROMPT_MODE OR
     1 ^ ACLEDIT$V JOURNAL);
RETURN ACLEDIT$EDIT (ITMLST);
END; ! End of routine STARTUP
END
ELUDOM
```
## <span id="page-15-0"></span>**2.3. ACL Editor Routine**

This section describes the ACL editor routine.

## **ACLEDIT\$EDIT—Edit Access Control List**

ACLEDIT\$EDIT—Edit Access Control List — The ACLEDIT\$EDIT routine creates and modifies an access control list (ACL) associated with any protected object.

### **Format**

ACLEDIT\$EDIT item\_list

## **Returns**

OpenVMS usage: **cond\_value** type: **longword (unsigned)**

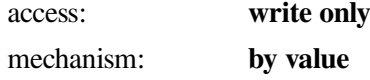

Longword condition value. Most utility routines return a condition value in R0. Condition values that this routine can return are listed under Condition Values Returned.

## **Argument**

#### **item\_list**

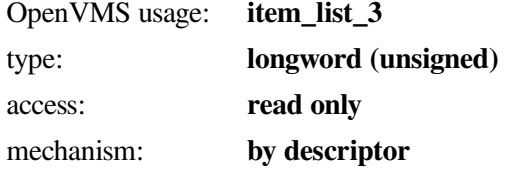

Item list used by the callable ACL editor. The *item\_list* argument is the address of one or more descriptors of arrays, routines, or longword bit masks that control various aspects of the editing session.

Each entry in an item list is in the standard format shown in the following figure:

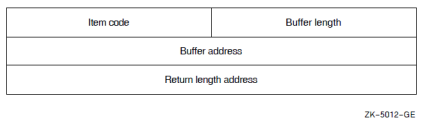

The following table provides a detailed description of each item list entry:

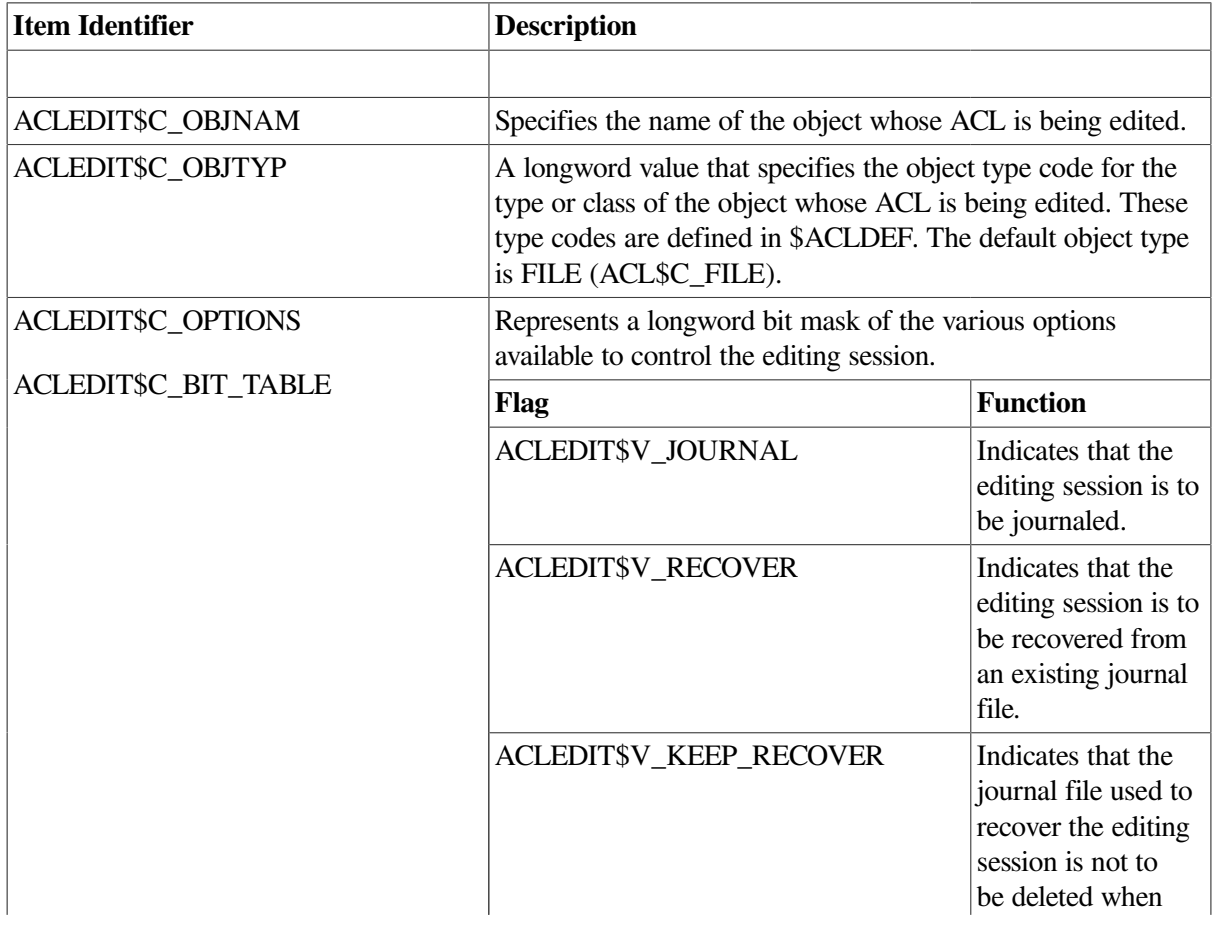

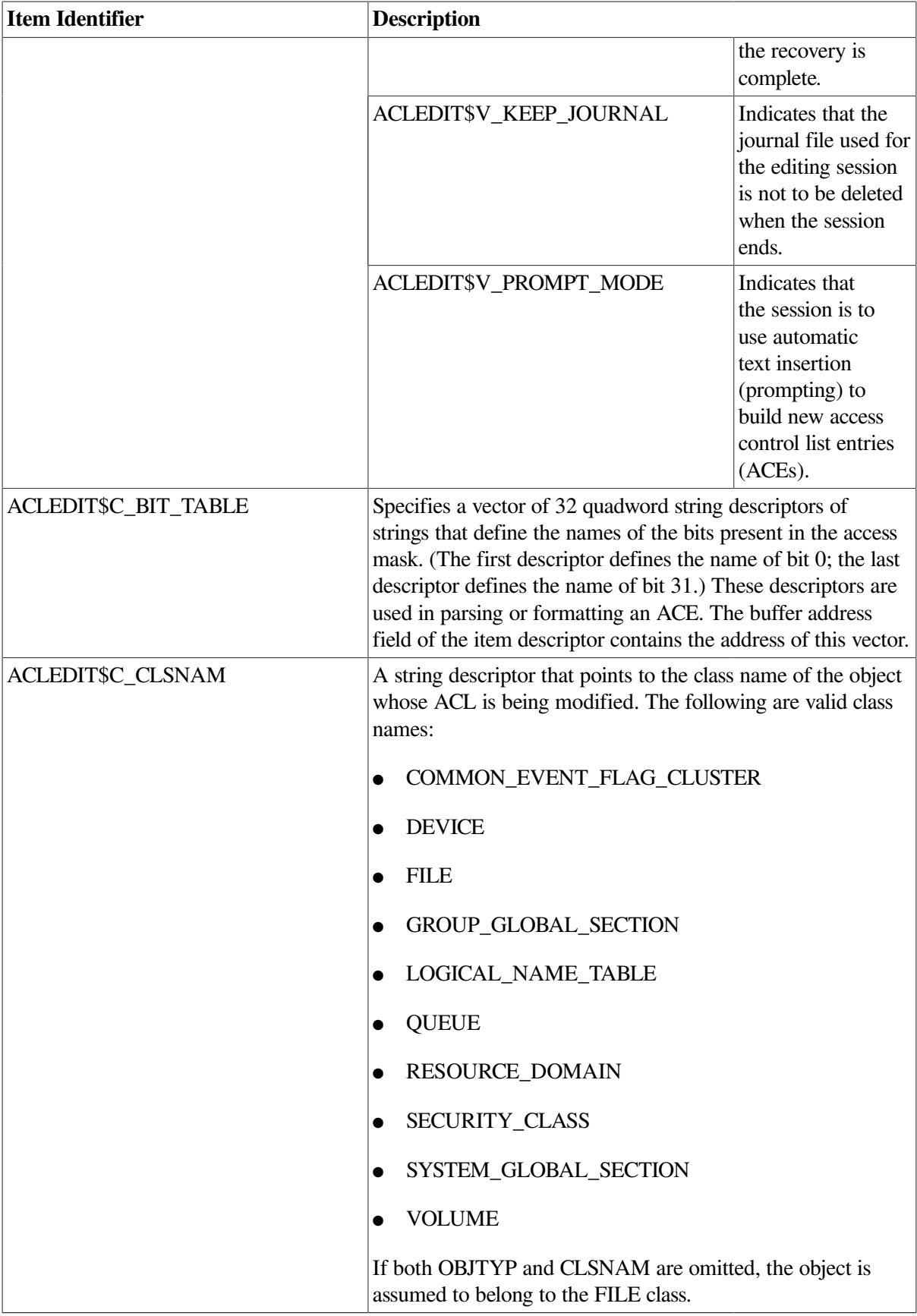

## **Description**

Use the ACLEDIT\$EDIT routine to create and modify an ACL associated with any security object.

Under normal circumstances, the application calls the ACL editor to modify an object's ACL, and control is returned to the application when you finish or abort the editing session.

If you also want to use a customized version of the ACL editor section file, the logical name ACLEDT \$SECTION should be defined. See the *VSI OpenVMS System Management Utilities Reference Manual* for more information.

## **Condition Values Returned**

#### **SS\$\_NORMAL**

Normal successful completion.

#### **RMS\$\_xxx**

See the *VSI OpenVMS Record Management Services Reference Manual* for a description of OpenVMS RMS status codes.

#### **TPU\$\_xxx**

See [Chapter](#page-130-0) 8 for a description of the TPU-specific condition values that may be returned by ACLEDIT\$EDIT.

# <span id="page-20-0"></span>**Chapter 3. Backup (BACKUP) Routine**

This chapter describes the Backup application programming interface (API). User-written applications can use the Backup API to perform BACKUP operations.

# <span id="page-20-1"></span>**3.1. Introduction to the Backup API**

The Backup API allows application programs to save individual files or the contents of entire disk volume sets. The Backup API also allows application programs to get information about files or disk and tape volumes.

In general, the Backup API gives application programs access to (relevant) BACKUP functions that are available to an interactive user via the DCL command BACKUP. The application program calls routine BACKUP\$START with an argument that points to a variable-length array, which consists of option structures to specify the required BACKUP operation. The call to BACKUP\$START in combination with the option structures in the variable-length array form the equivalent of a BACKUP command at DCL level.

Each relevant BACKUP qualifier is represented by an option structure or combination of option structures. Each option structure consists of a longword that contains the option structure identifier, followed by a value field of 1 to 7 longwords. Each option structure must be quadword-aligned within the variable-length array. There are six option structure types:

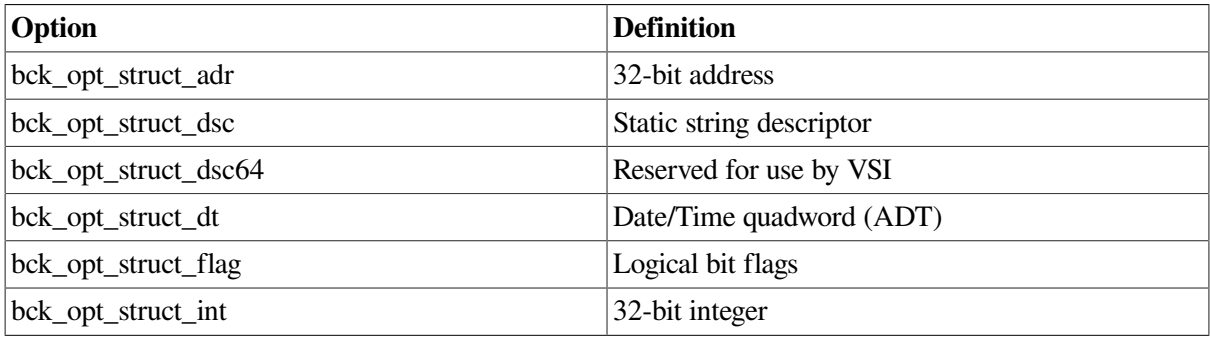

The option structure types are defined in the language definition files. [Table](#page-20-2) 3.1 lists the language definition files.

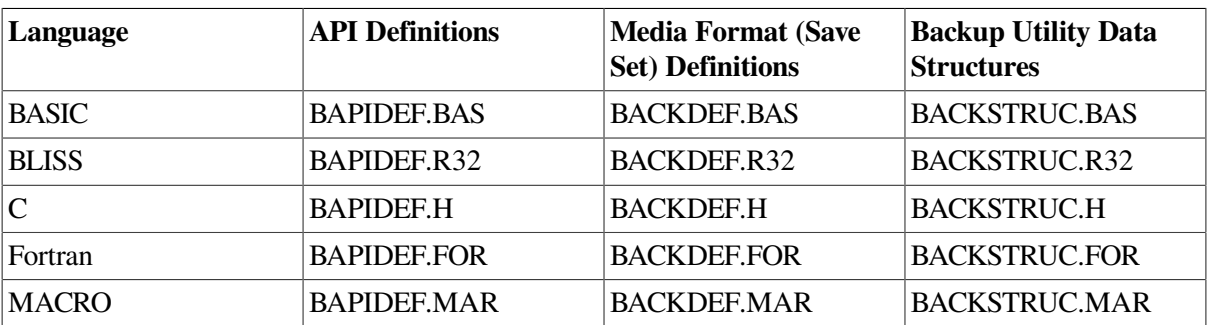

<span id="page-20-2"></span>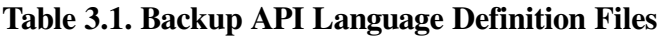

See the *VSI OpenVMS System Management Utilities Reference Manual* for detailed definitions of the DCL command BACKUP qualifiers. See the *VSI OpenVMS System Manager's Manual* for detailed information about using BACKUP. You can also use the Help facility for more information about the Backup command and its qualifiers.

## <span id="page-21-0"></span>**3.2. Using the Backup API: An Example**

[Example](#page-21-1) 3.1 shows a VAX C program that calls the Backup API. This program produces the same result as the following DCL command:

\$ BACKUP [.WRK]\*.\* A.BCK/SAVE

#### <span id="page-21-1"></span>**Example 3.1. Calling the Backup API with a VAX C Program**

```
#include <stdio.h>
#include <stdlib.h>
#include <ssdef.h>
#include <descrip.h>
#include "sys$examples:bapidef.h"
typedef struct _buf_arg
 {
                bck_opt_struct_dsc arg1;
               bck opt struct dsc arg2;
                bck_opt_struct_flag arg3;
                 bck_opt_struct_flag arg4;
                bck_opt_struct_flag arg5;
                } buf_arg;
struct dsc$descriptor
               input_dsc,
               output_dsc,
                event_type_dsc;
buf arg myarg buff;
unsigned int status;
extern unsigned int backup$start(buf_arg *myarg_buff);
unsigned int subtest(void *);
static char input_str[] = "[.wrk]";
static char output_str[] = "a.bck";
main()
{
        input dsc.dsc$b dtype =
         output_dsc.dsc$b_dtype = DSC$K_DTYPE_T;
         input_dsc.dsc$b_class =
        output dsc.dsc$b_class = DSC$K_CLASS_S;
         input_dsc.dsc$w_length = sizeof(input_str);
         output_dsc.dsc$w_length = sizeof(output_str);
         input_dsc.dsc$a_pointer = input_str;
         output_dsc.dsc$a_pointer = output_str;
```

```
 myarg_buff.arg1.opt_dsc_type = BCK_OPT_K_INPUT;
 myarg_buff.arg1.opt_dsc = input_dsc;
 myarg_buff.arg2.opt_dsc_type = BCK_OPT_K_OUTPUT;
 myarg_buff.arg2.opt_dsc = output_dsc;
 myarg_buff.arg3.option_type = BCK_OPT_K_SAVE_SET_OUT;
 myarg_buff.arg3.opt_flag_value = TRUE;
 myarg_buff.arg4.option_type = BCK_OPT_K_OPERATION_TYPE;
 myarg_buff.arg4.opt_flag_value = BCK_OP_K_SAVE ;
 myarg_buff.arg5.option_type = BCK_OPT_K_END_OPT;
 myarg_buff.arg5.opt_flag_value = FALSE;
         status = backup$start(&myarg_buff);
        exit (status);
}
```
# <span id="page-22-0"></span>**3.3. Backup API**

This section describes the Backup API.

## **BACKUP\$START**

BACKUP\$START — is the entry point through which applications invoke the OpenVMS Backup utility.

### **Format**

**BACKUP\$START** argument-buffer

### **Returns**

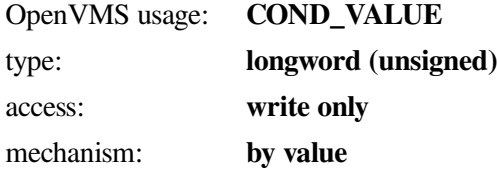

Longword condition value. Condition values that this routine can return are listed under Condition Values Returned.

## **Argument**

#### **argument-buffer**

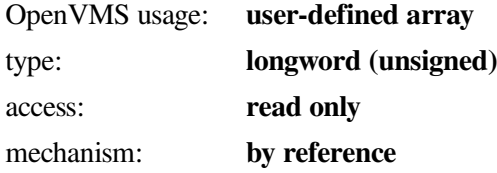

Arguments that specify the BACKUP operation to be performed. The **argument-buffer** argument is the address of a variable-length array of one or more Backup API option structures that define the attributes of the requested BACKUP operation. The variable-length array is terminated by an option structure of 16 bytes that contains all zeros. [Table](#page-23-0) 3.2 describes the option structures.

### **Note**

The length of the terminating option structure is 2 longwords (16 bytes). The first longword identifies the option structure and has a value of 0. It is recommended that the second longword contain a value of 0.

| <b>Option Structure</b> | <b>Description</b>                                                                                                    |
|-------------------------|----------------------------------------------------------------------------------------------------|
| BCK_OPT_K_END_OPT       | Flag that contains all zeros to denote the end of<br>argument-buffer. This option structure consists<br>of 2 longwords. The first longword, with a value<br>of 0, identifies the BCK_OPT_K_END_OPT<br>option structure. The second longword is ignored<br>by BACKUP. However it is recommended that the<br>second longword contain all zeros. |
| BCK_OPT_K_ALIAS         | Flag that specifies whether to maintain the<br>previous behavior of multiple processing of alias<br>and primary file entries.<br>Values are TRUE (default) or FALSE. (See the<br>BACKUP qualifier /ALIAS.)                                                                                                    |
|                         | <b>Note</b>                                                                                                    |
|                         | Use of BCK_OPT_K_ALIAS and<br>BCK_OPT_K_PHYSICAL in the same call results<br>in a fatal error.                                                                                                    |
| BCK_OPT_K_ASSIST        | Flag that specifies whether to allow operator or<br>user intervention if a request to mount a magnetic<br>tape fails during a BACKUP operation.                                                                                                    |
|                         | Values are TRUE (default) or FALSE.                                                                                                    |
|                         | (See the BACKUP qualifier /ASSIST.)                                                                                                    |
| BCK_OPT_K_BACKUP        | Flag that specifies whether to select files according<br>to the BACKUP date written in the file header<br>record.                                                                                                    |
|                         | Values are TRUE or FALSE. Use this flag<br>to set the corresponding logical bit flag<br>for BCK_OPT_K_BEFORE_TYPE and<br>BCK_OPT_K_SINCE_TYPE.                                                                                                    |
|                         | (See the BACKUP qualifiers /BEFORE, /SINCE,<br>and /BACKUP.)                                                                                                    |

<span id="page-23-0"></span>**Table 3.2. BACKUP Option Structure Types**

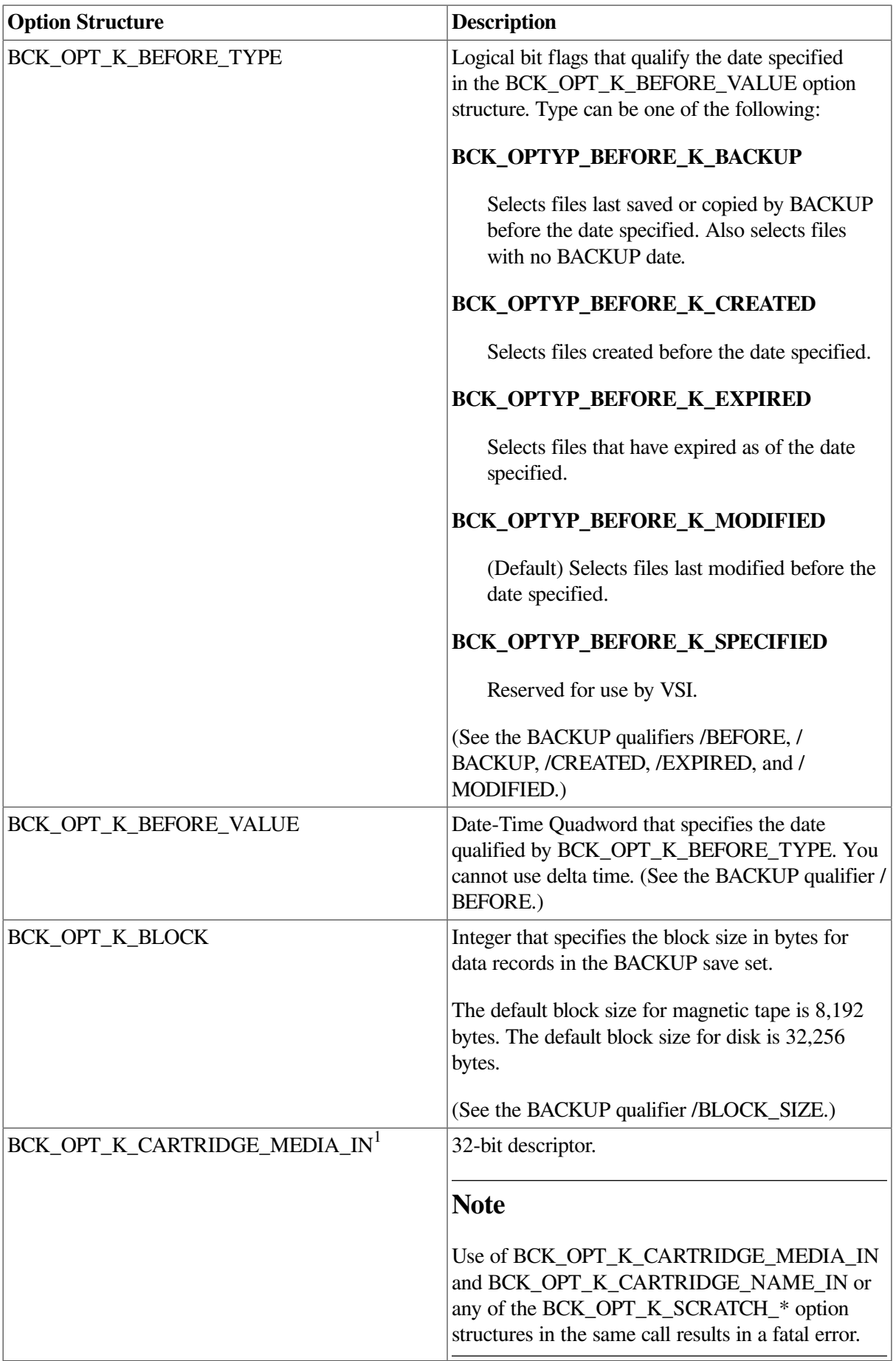

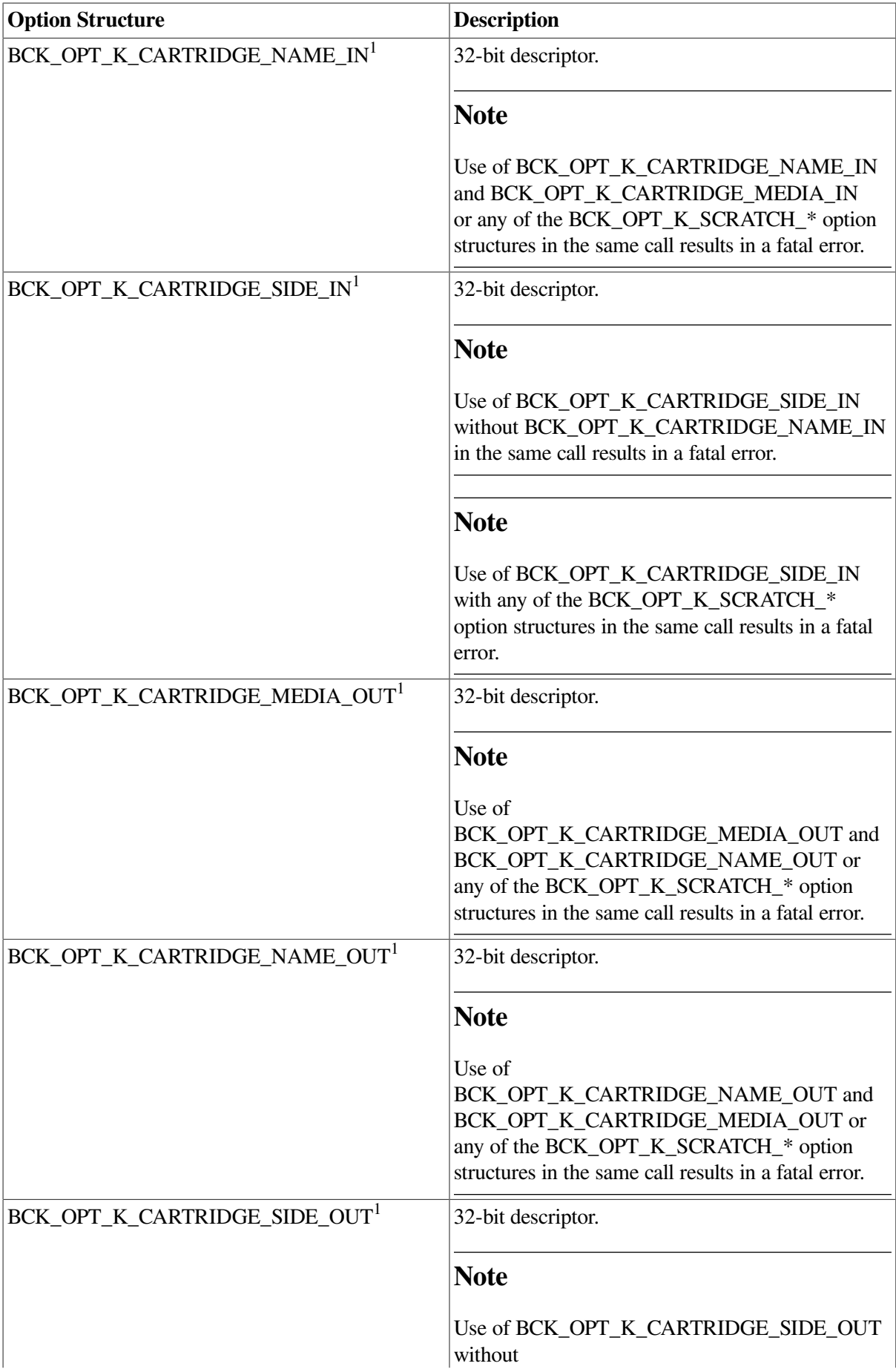

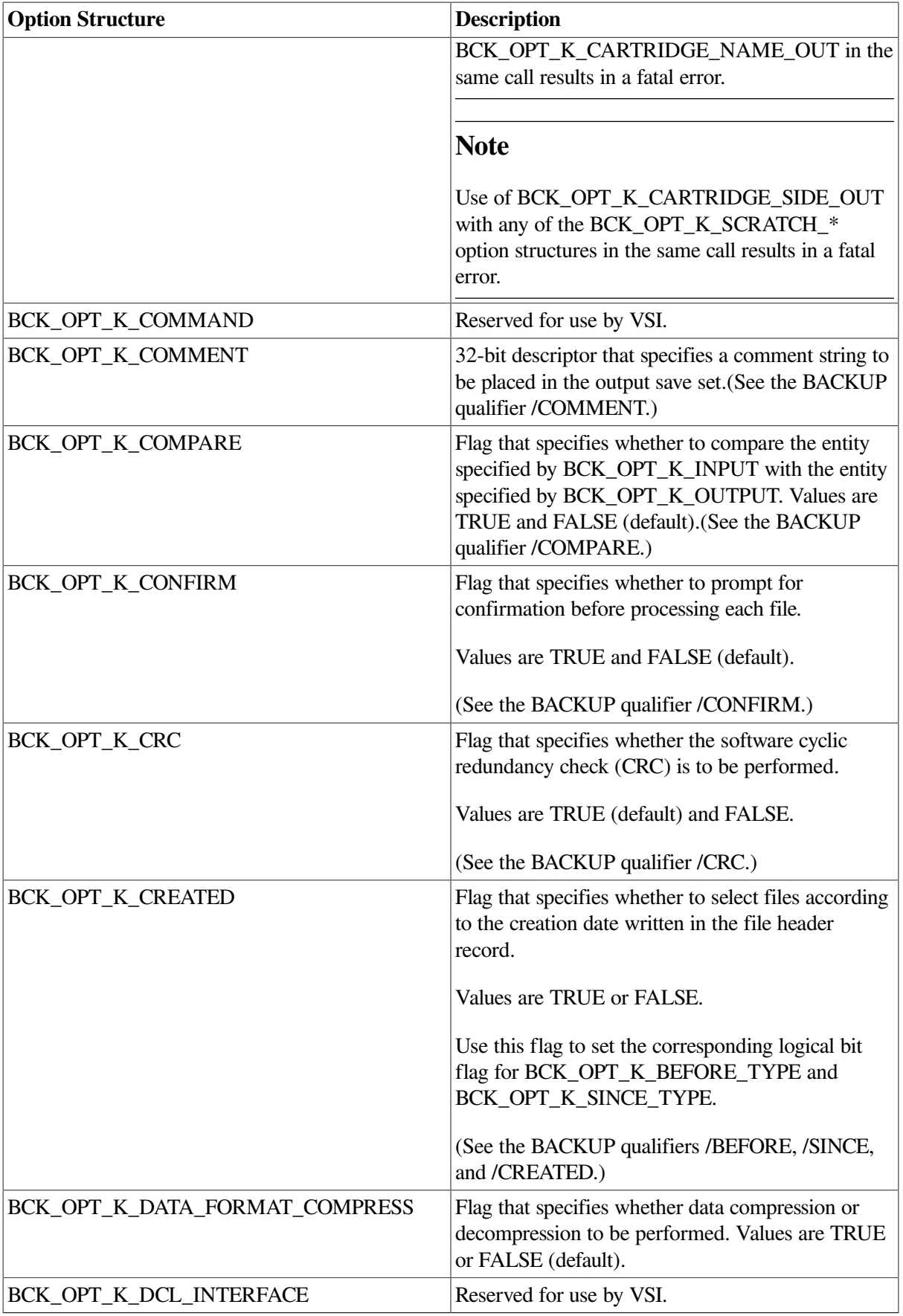

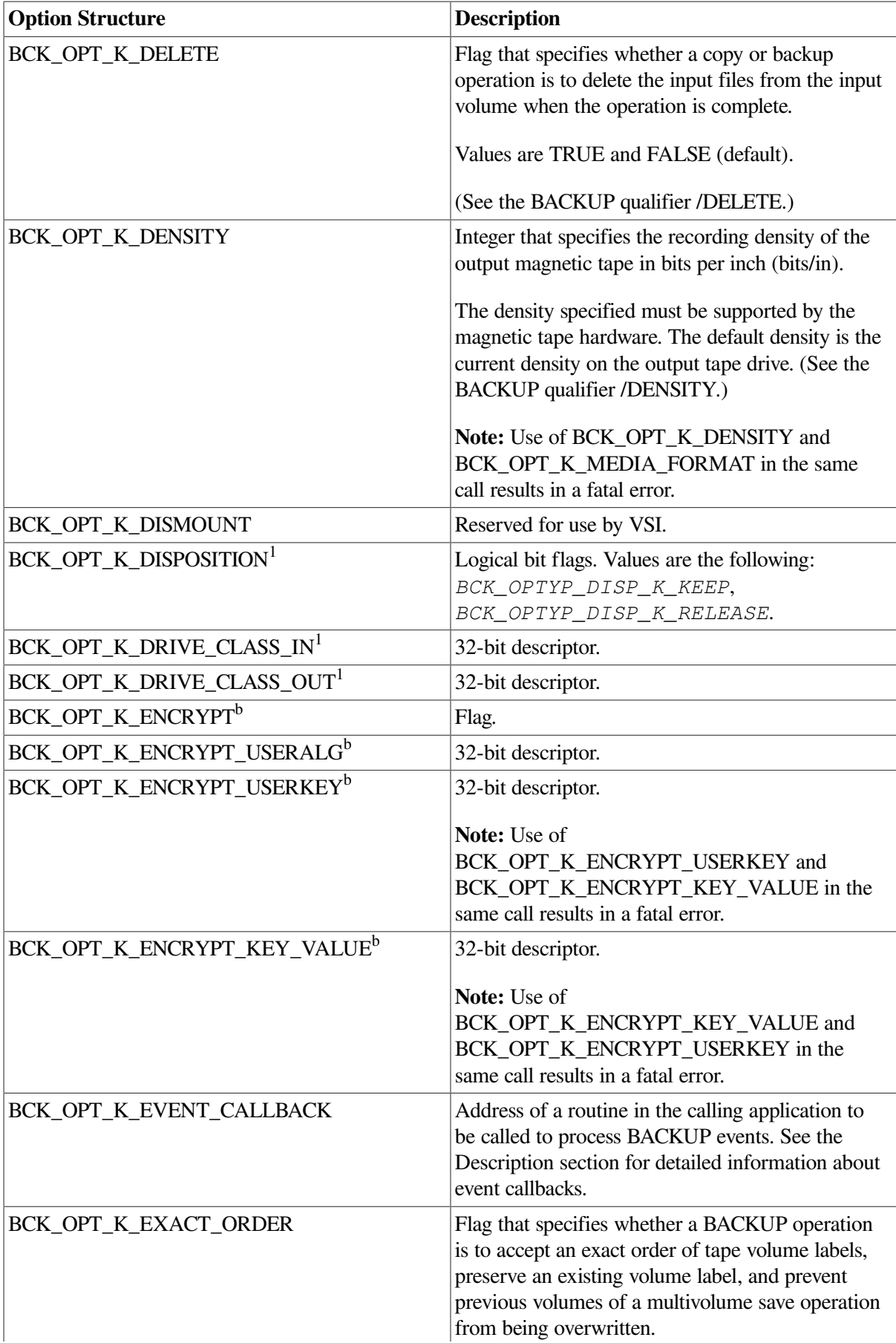

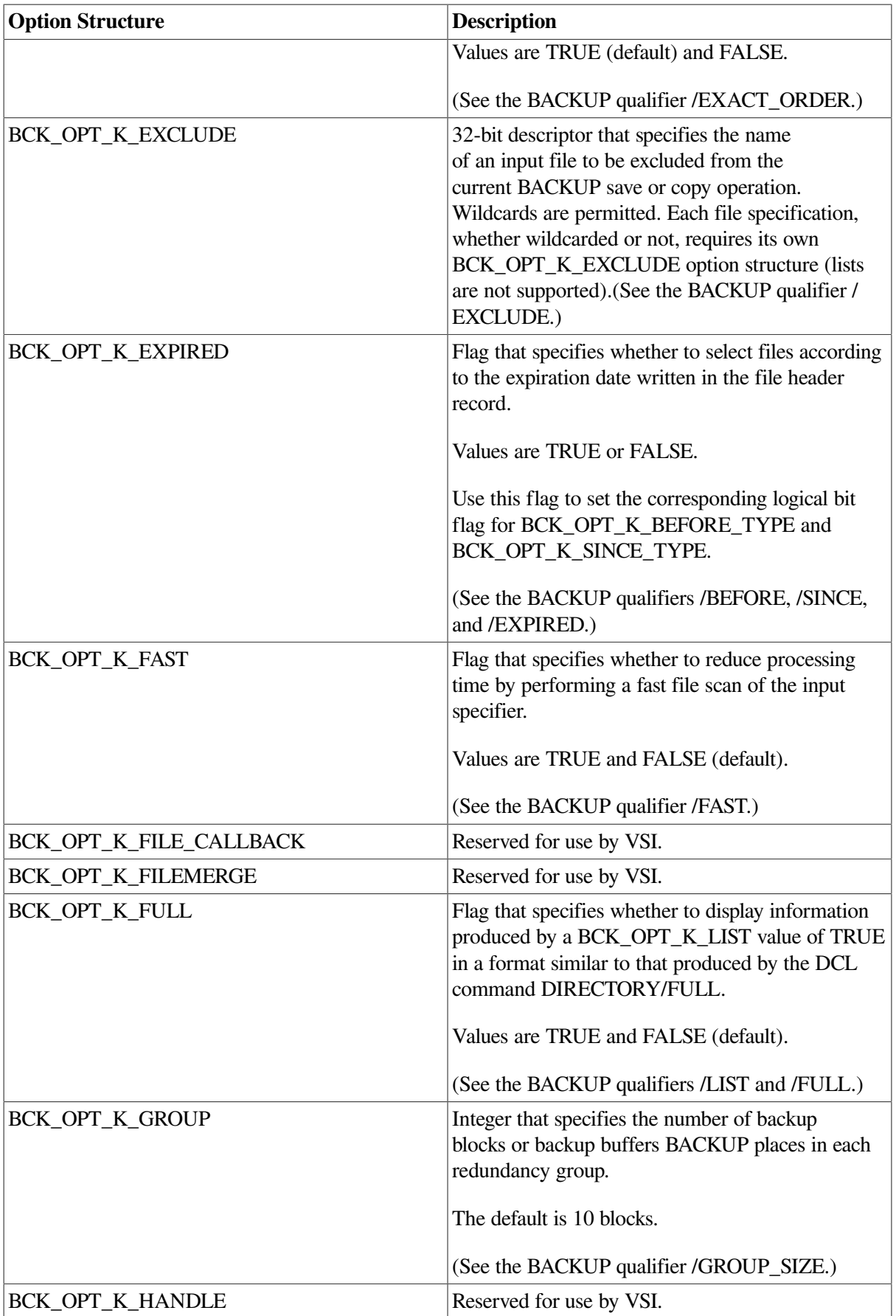

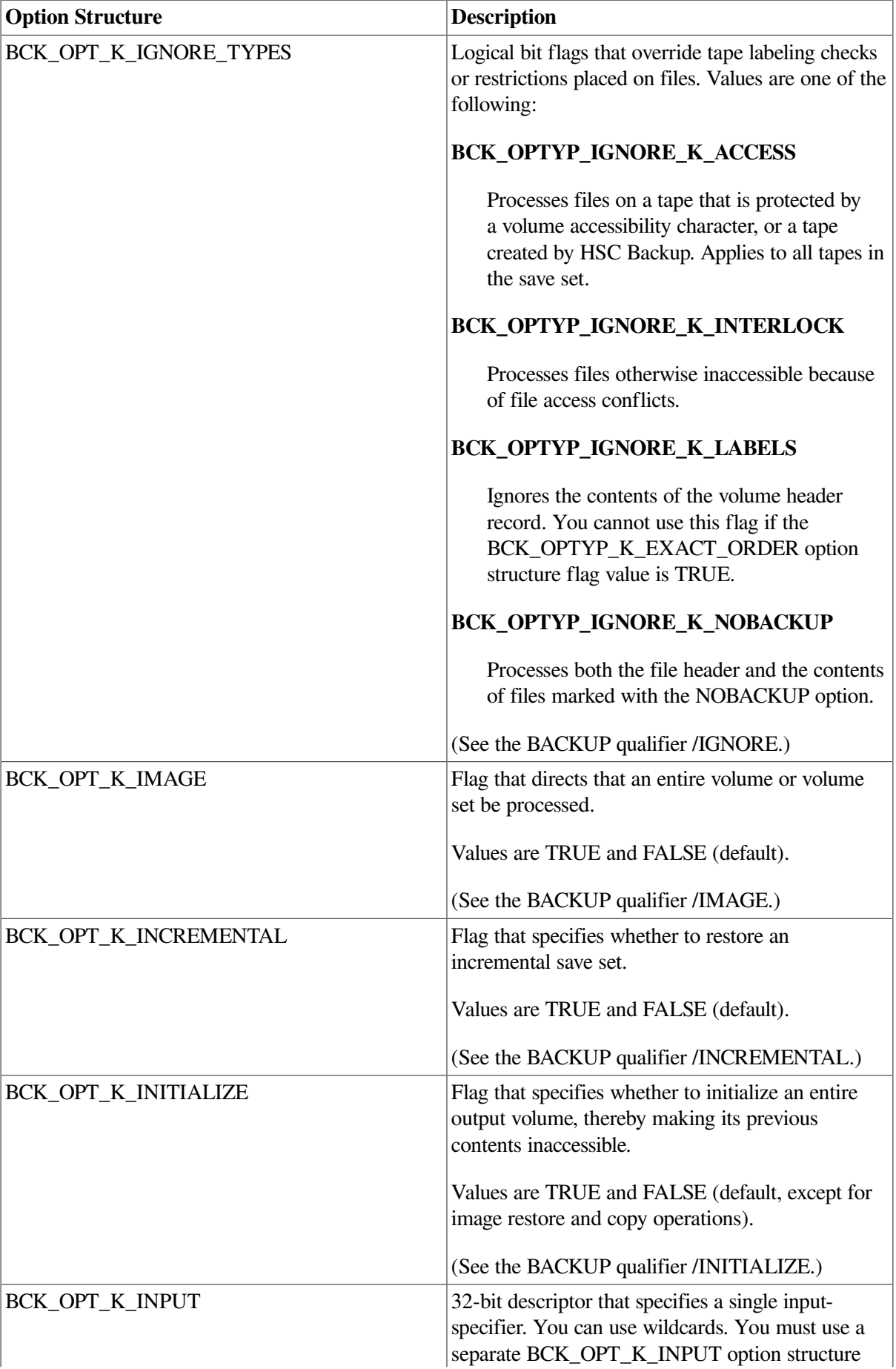

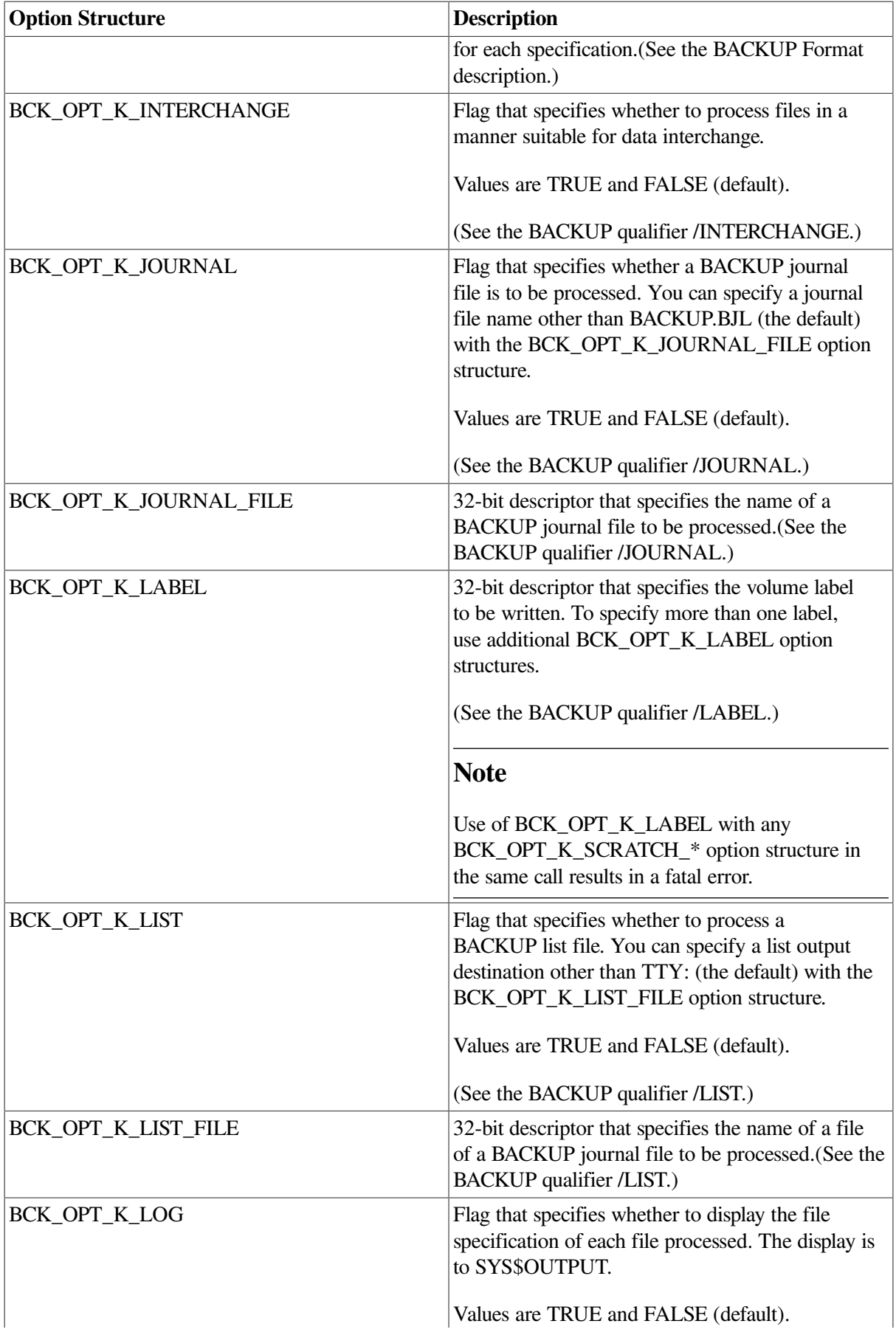

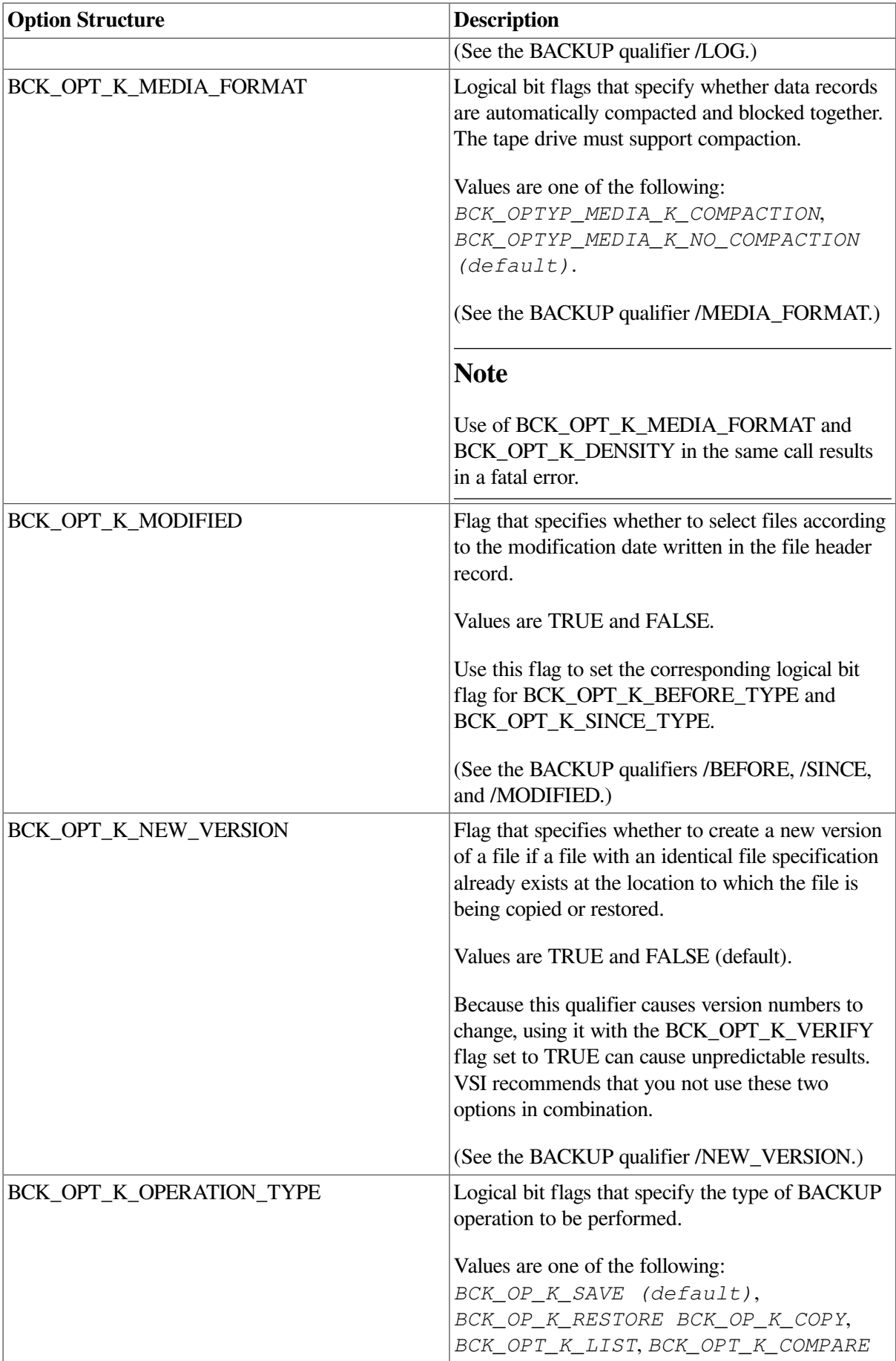

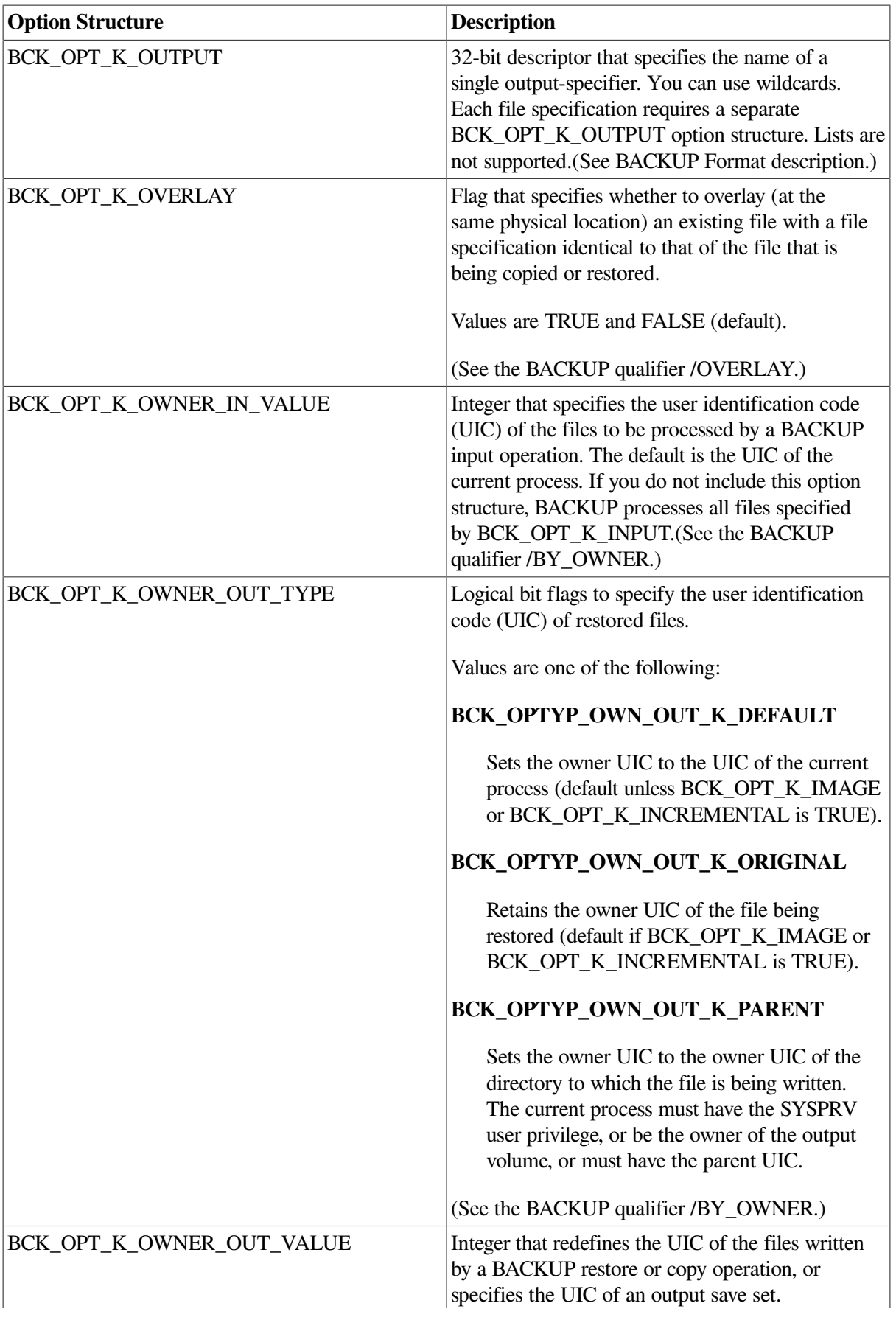

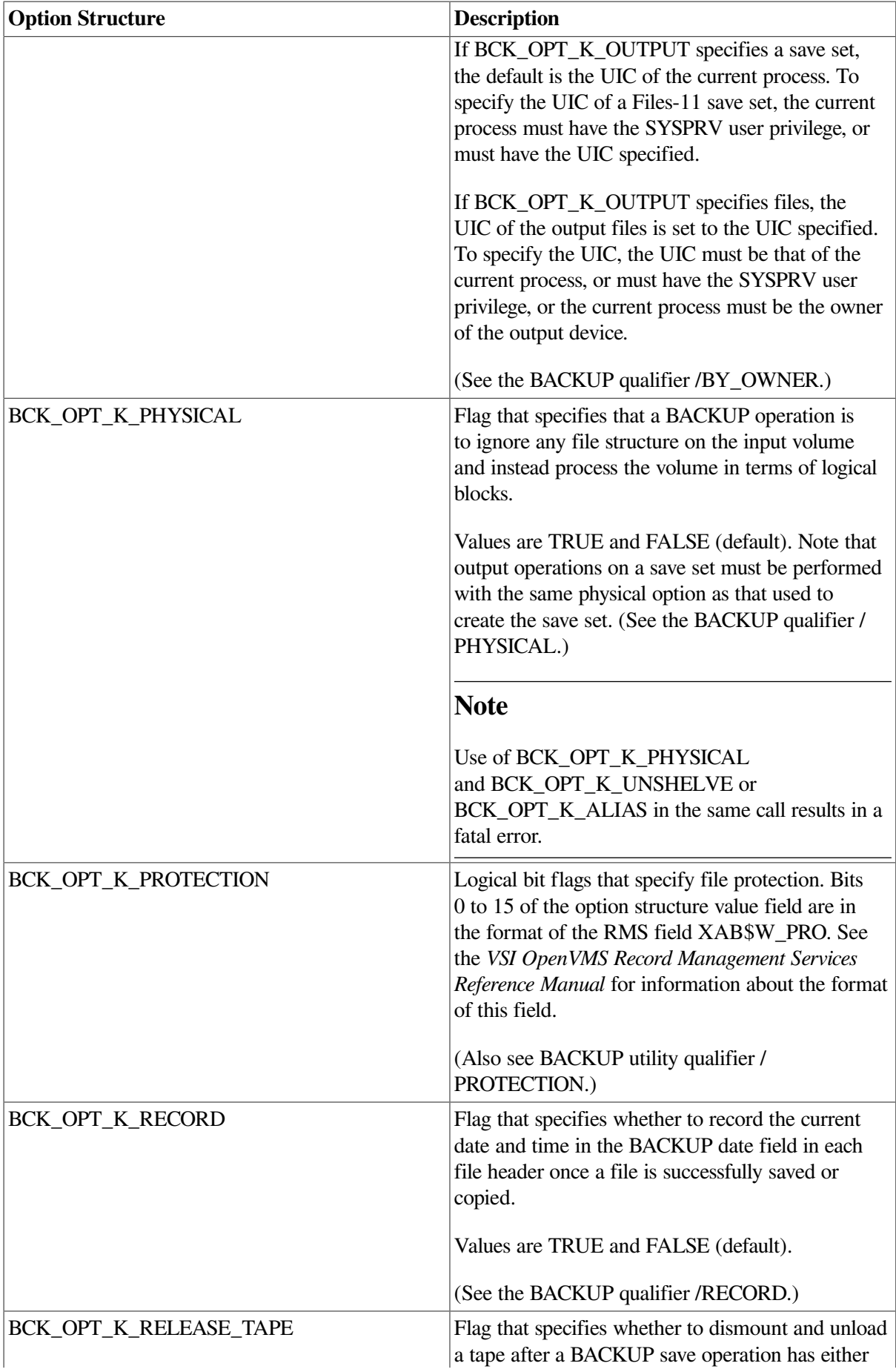

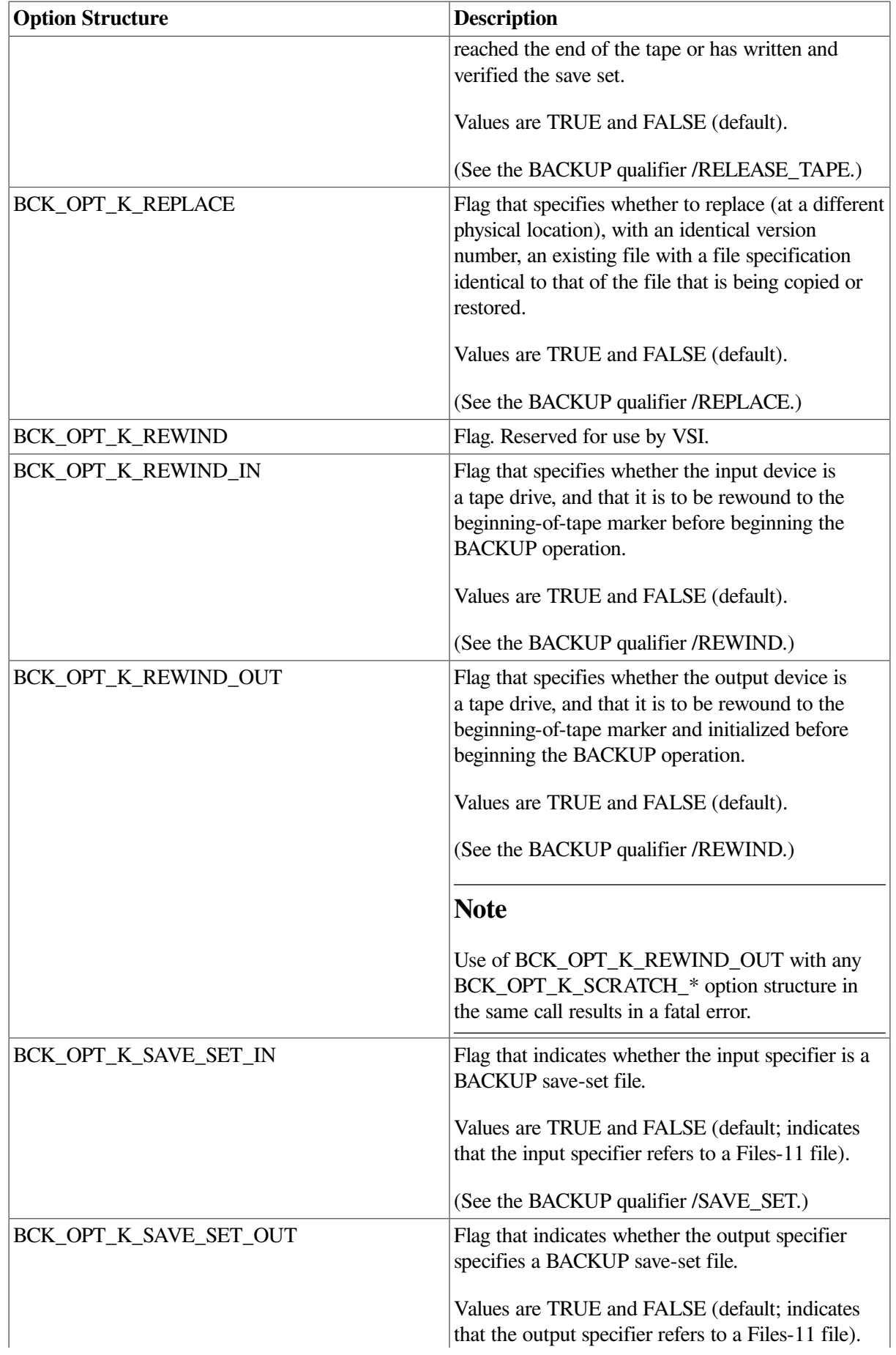

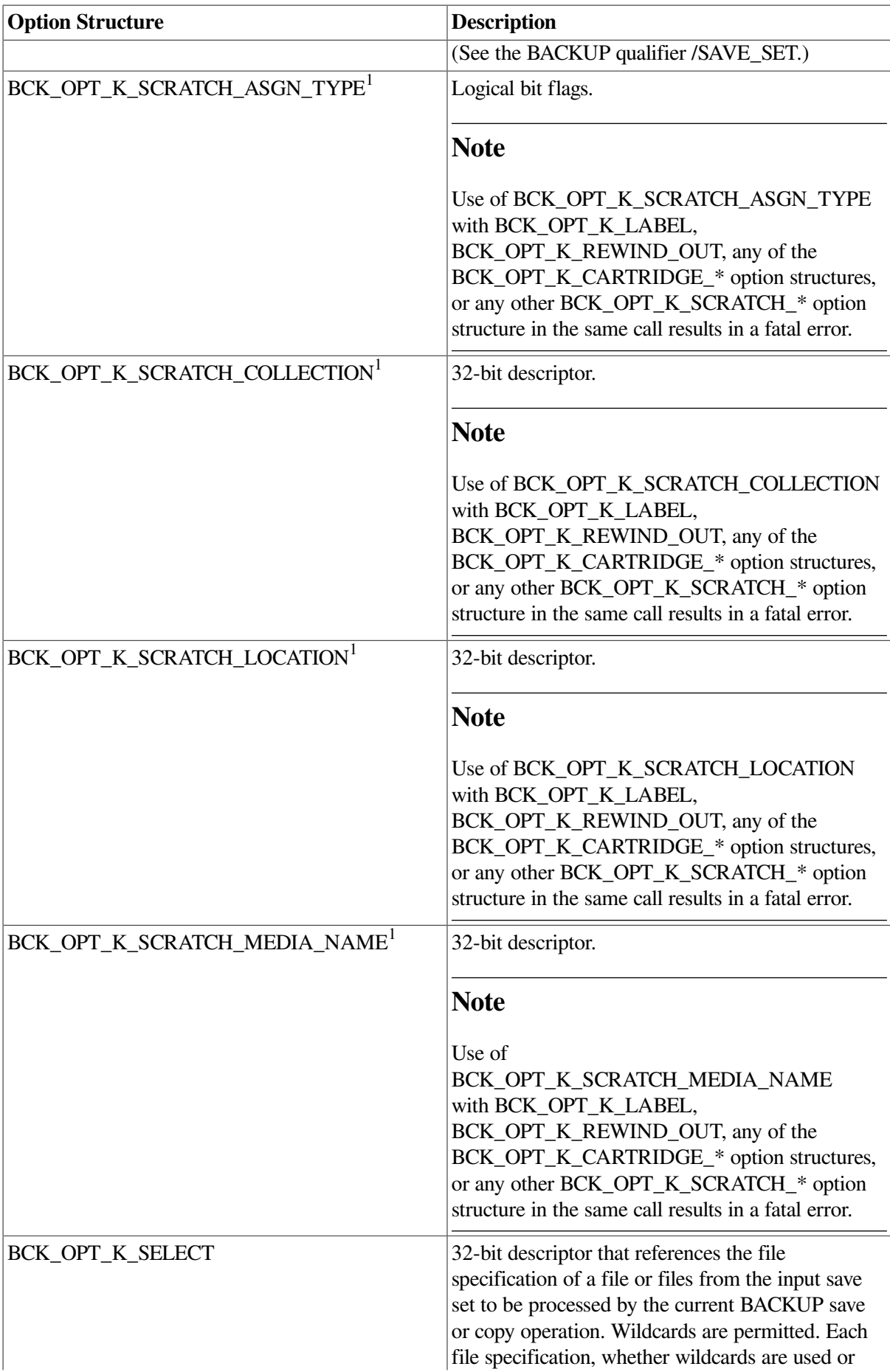
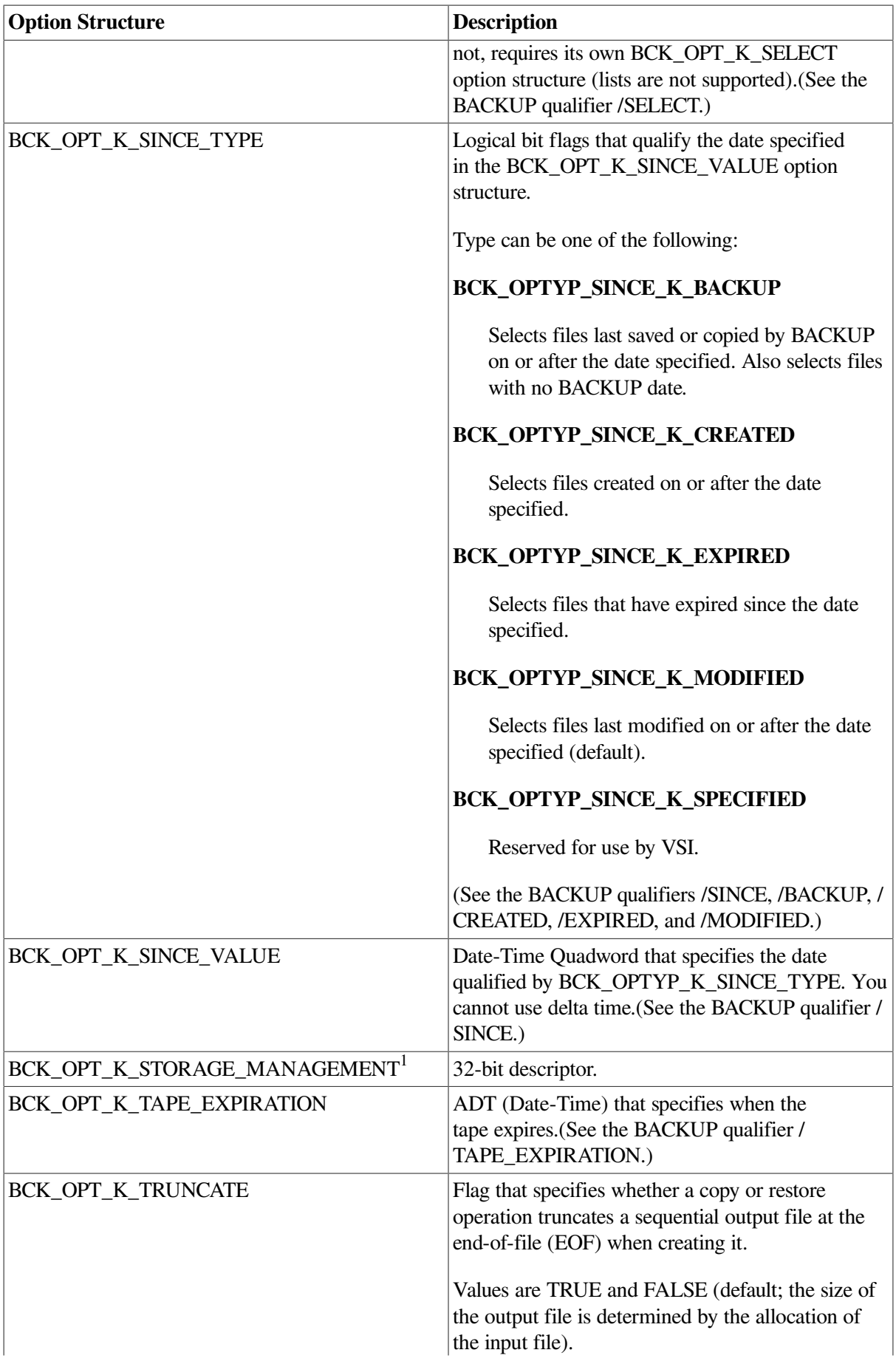

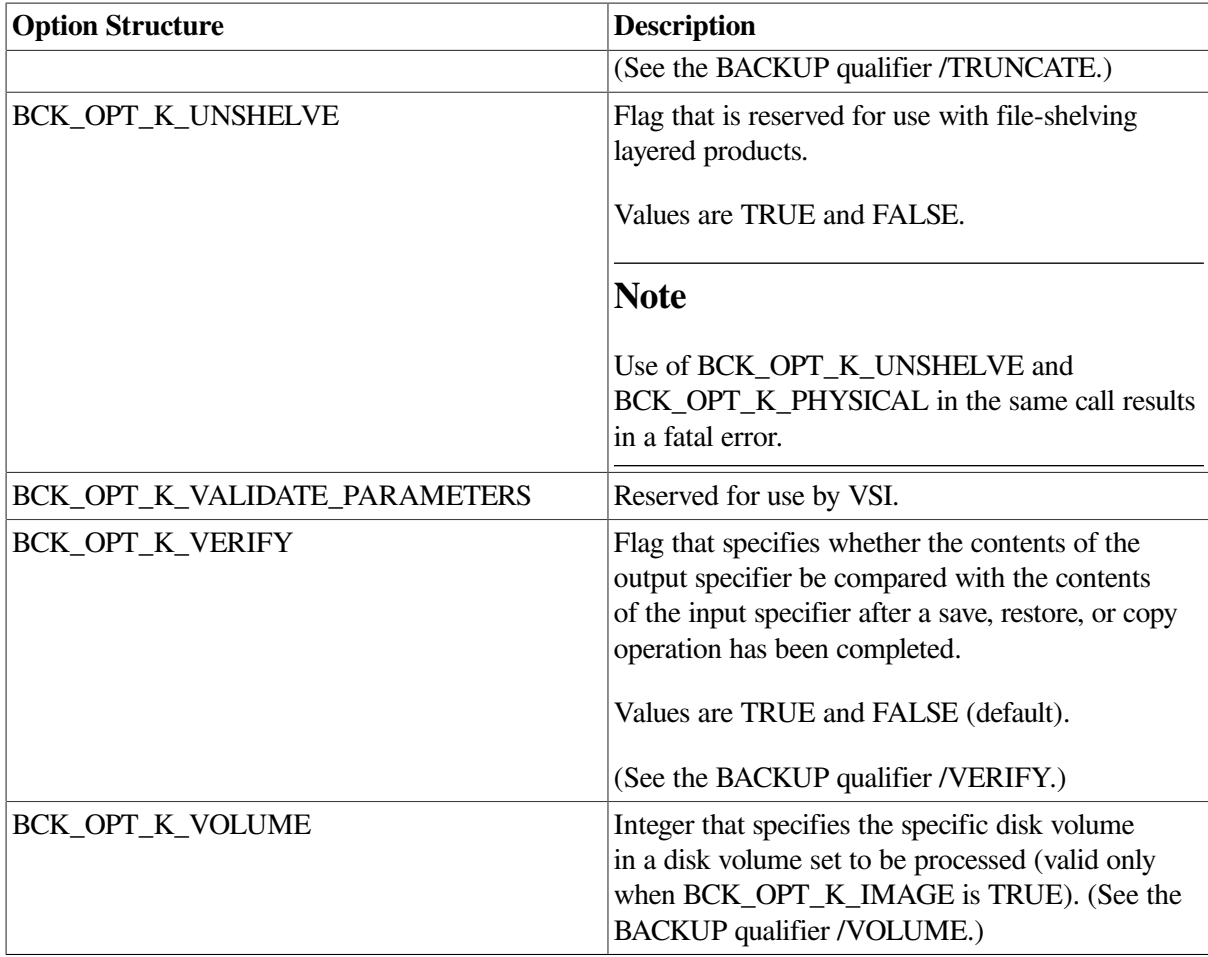

<sup>1</sup>Reserved for use by Media Management Extension (MME) layered products.

<sup>b</sup>Reserved for future use by a security utility or layered product.

## **Description**

Application programs call the Backup API to invoke the OpenVMS Backup utility via a call to the BACKUP\$START routine. There is only one parameter, the address of an argument buffer that contains a number of option structures that together define the operation requested of the Backup utility. Most of these option structures are equivalent, singly or in combination, to the qualifiers available when invoking the BACKUP utility with the DCL command BACKUP; the call to the API is analogous to a user entering an interactive command to the Backup utility.

The call to BACKUP\$START is synchronous; that is, it does not return until the operation is complete or is terminated by a fatal error. In the case of a fatal error, the call is aborted.

## **BACKUP Event Callbacks**

An application can request that the BACKUP API notify the application whenever specific events occur. The application can specify different callback routines to handle different types of BACKUP events, or one routine to handle all events. To do so, the application registers the callback routine by including option structure BCK\_OPTYP\_K\_EVENT\_CALLBACK in the call to BACKUP\$START. This option structure specifies an event type (or all events) and the address of a routine to be called when the event occurs. The application must include one such option structure for each requested event type. To specify all events, use BCK\_EVENT\_K\_ALL. [Table](#page-38-0) 3.4 lists the specific event types and identifiers.

A callback routine:

- Is called with one argument; a pointer to a bckEvent data structure that contains information to enable the application to process the event
- Returns an unsigned integer status value (of any valid OpenVMS message) in R0 to enable the API to perform proper logging of the event

## **Note**

The API does not currently process the return status of the callback routine. However, VSI strongly recommends that the callback routine provide the appropriate status in R0 when returning control to the API.

The bckEvent structure contains information about the type of event, and also contains a descriptor of a data structure that contains information to be used to process the event. The bckEvent structure may point to a bckControl structure that specifies control aspects of an event that may require user or operator action.

[Table](#page-38-1) 3.3 describes the format of the bckEvent data structure. [Table](#page-41-0) 3.6 describes the format of the bckControl data structure.

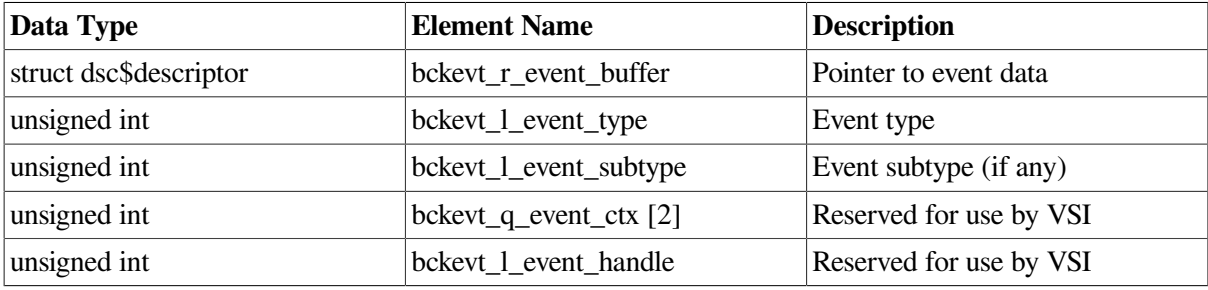

#### <span id="page-38-1"></span>**Table 3.3. bckEvent Format**

<span id="page-38-0"></span>[Table](#page-38-0) 3.4 describes the values returned in the bckEvent data structure.

#### **Table 3.4. Event Callback Buffer Formats**

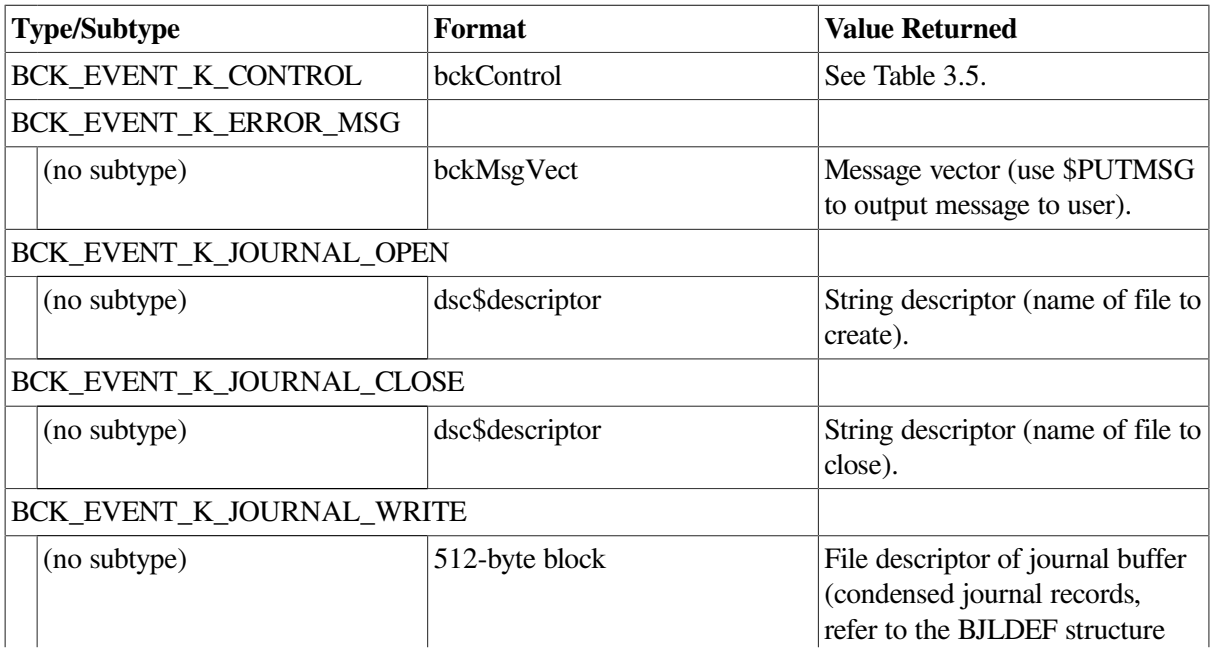

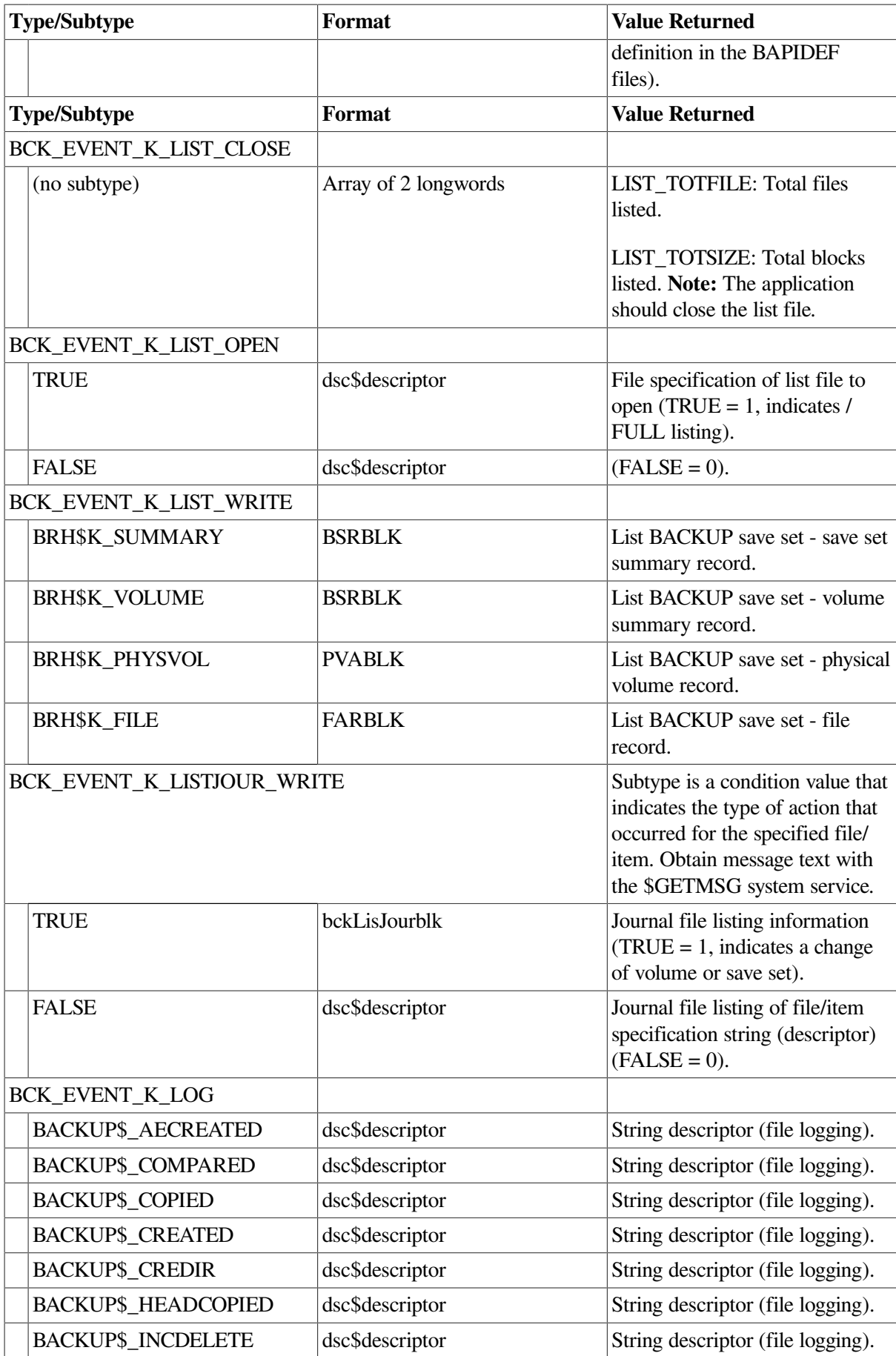

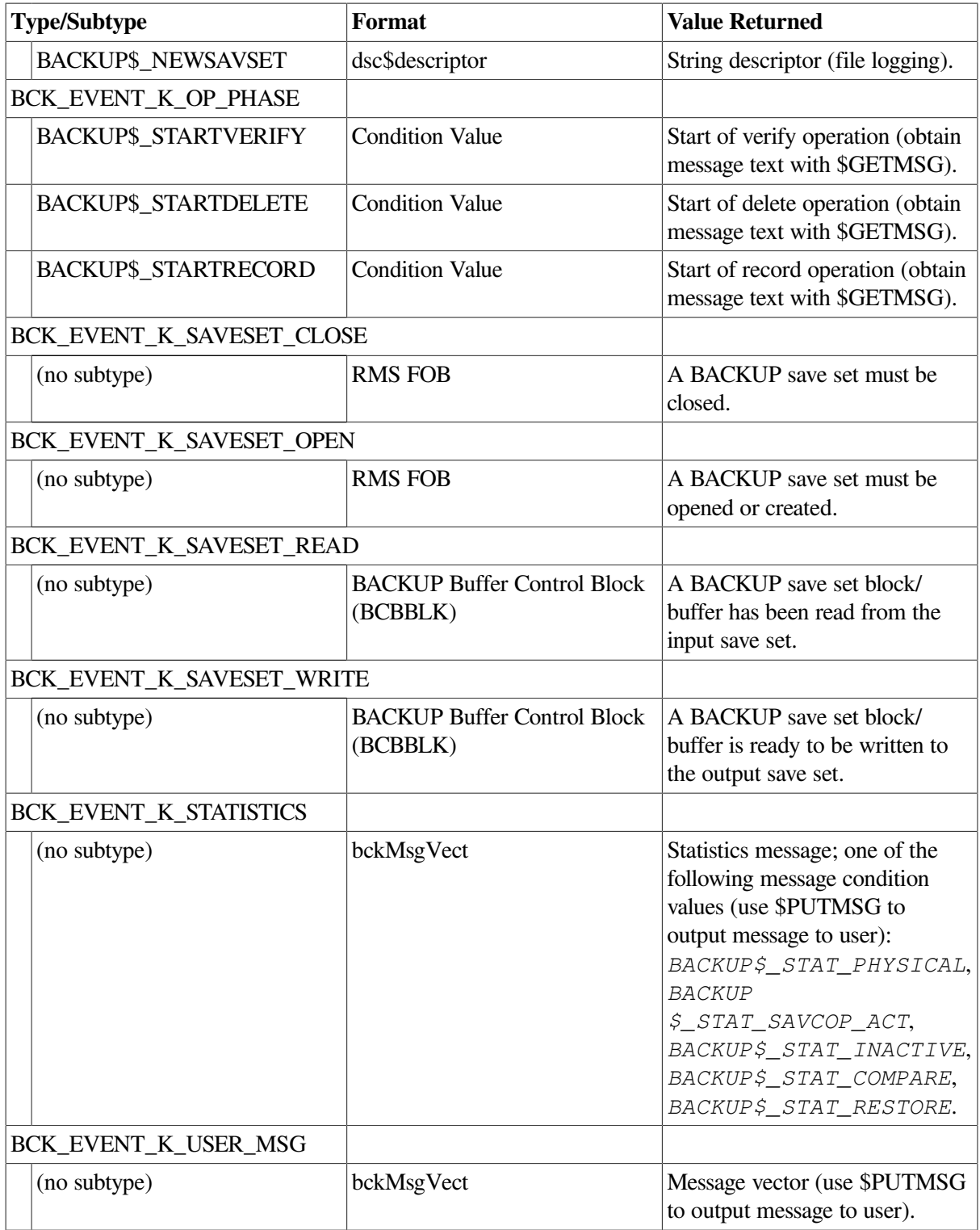

[Table](#page-41-1) 3.5 describes the control event subtypes of the BCK\_EVENT\_K\_CONTROL event callback. [Table](#page-41-0) 3.6 describes the format of the bckControl data structure.

## <span id="page-41-1"></span>**Table 3.5. Control Event Subtypes**

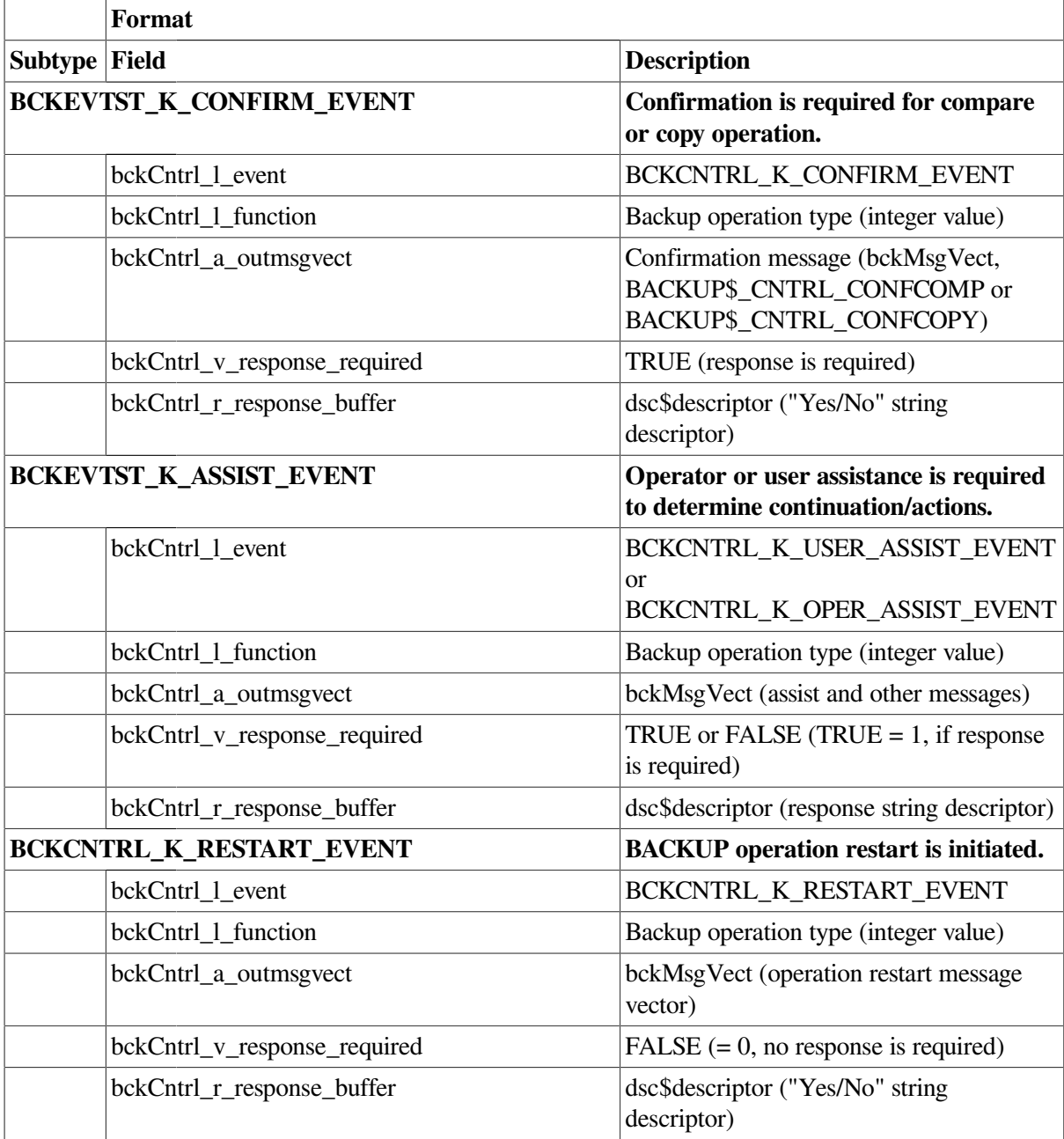

Control events are described by the Control event subtype, via the bckevt\_l\_event\_subtype field in the bckEvent structure. [Table](#page-41-0) 3.6 describes the format of the bckControl data structure.

| Data Type    |              | <b>Element Name</b>    | <b>Description</b>              |
|--------------|--------------|------------------------|---------------------------------|
| unsigned int |              | bckCntrl_1_event       | Control event type.             |
| unsigned int |              | bckCntrl 1 function    | Backup operation type.          |
| bckMsgVect   |              | *bckCntrl_a_outmsgvect | Output messages and parameters. |
| union $\{$   |              |                        |                                 |
|              | unsigned int | bckCntrl_1_ctlflags    | Flags.                          |
|              | struct $\{$  |                        |                                 |

<span id="page-41-0"></span>**Table 3.6. bckControl Format**

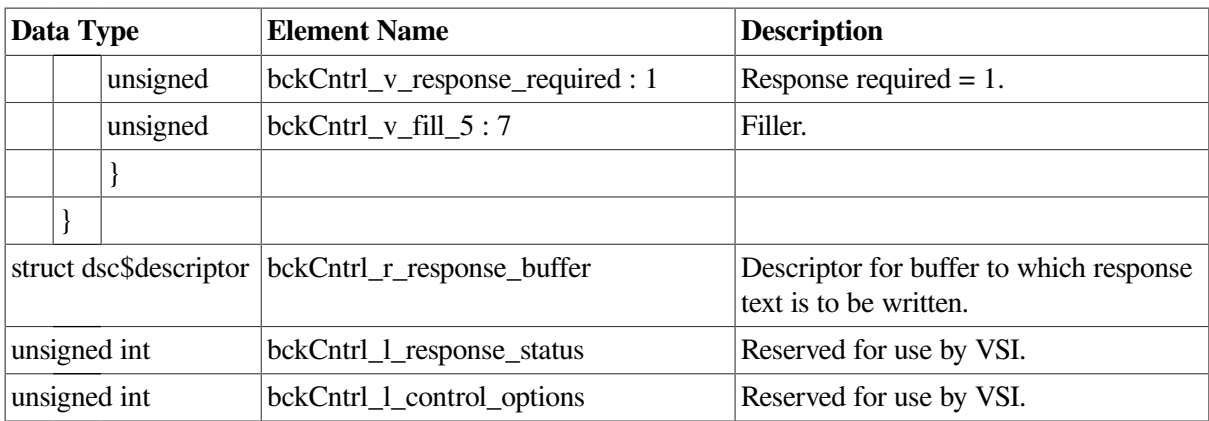

## **Error Messages**

Where possible, the Backup API emulates the behavior of the interactive BACKUP utility if you pass a call that contains conflicting qualifiers by:

- 1. Making a best guess as to your intentions
- 2. Ignoring the least likely of the conflicting qualifiers
- 3. Issuing a message that warns of the conflicting qualifiers
- 4. Processing the BACKUP request

See the *VSI OpenVMS System Management Utilities Reference Manual* for a table of valid combinations of BACKUP qualifiers.

## **Condition Values Returned**

### **SS\$\_NORMAL**

Normal successful completion.

## **BACKUP\$\_BADOPTDSC**

Invalid callable interface option descriptor.

#### **BACKUP\$\_BADOPTTYP**

Invalid callable interface option type.

#### **BACKUP\$\_BADOPTVAL**

Invalid callable interface option value.

### **BACKUP\$\_BADOPTVALQ**

Invalid callable interface option value.

#### **BACKUP\$\_DUPOPT**

Previously specified callable interface option type invalid.

#### **BACKUP\$\_NOAPIARGS**

Callable interface required parameter not specified or invalid.

Any condition value returned by the OpenVMS Backup utility.

## **Example**

The following C example program demonstrates calling the Backup API to perform the following DCL commands:

```
$ BACKUP/LOG/VERIFY/CRC/ALIAS APITEST1_IN:*.*;* -
_$ APITEST1_OUT:A.BCK/SAVE_SET
$ BACKUP/LOG/VERIFY/CRC/ALIAS APITEST1_OUT:A.BCK/SAVE_SET -
\_$ APITEST2_0UT:*.*;*
#include <stdio.h>
#include <stdlib.h>
#include <ssdef.h>
#include <descrip.h>
#include "sys$examples:bapidef.h"
/*
** Define a fixed size (simple) structure for specifying the
** BACKUP operation.
*/
typedef struct _buf_arg
 {
                bck_opt_struct_flag arg1;
                 bck_opt_struct_flag arg2;
                 bck_opt_struct_flag arg3;
                 bck_opt_struct_flag arg4;
                 bck_opt_struct_dsc arg5;
                 bck_opt_struct_dsc arg6;
                 bck_opt_struct_flag arg7;
                 bck_opt_struct_flag arg8;
                 bck_opt_struct_adr arg9;
                 bck_opt_struct_adr arg10;
                 bck_opt_struct_adr arg11;
               bck opt struct flag arg12;
                bck_opt_struct_flag arg13;
                } buf_arg;
struct dsc$descriptor
                input_dsc,
                output_dsc,
                event_type_dsc;
buf_arg myarg_buff;
unsigned int status;
extern unsigned int backup$start(buf_arg *myarg_buff);
unsigned int subtest(bckEvent *param);
static char input_str[] = "APITEST1_IN:";
static char output_str1[] = "APITEST1_OUT:a.bck";
static char output_str2[] = "APITEST2_OUT:";
main()
{
 myarg_buff.arg1.option_type = BCK_OPT_K_ALIAS;
 myarg_buff.arg1.opt_flag_value = TRUE;
```

```
 myarg_buff.arg2.option_type = BCK_OPT_K_VERIFY;
 myarg_buff.arg2.opt_flag_value = TRUE;
 myarg_buff.arg3.option_type = BCK_OPT_K_CRC;
 myarg_buff.arg3.opt_flag_value = TRUE;
 myarg_buff.arg4.option_type = BCK_OPT_K_LOG;
myarg buff.arg4.opt flag_value = TRUE;
 myarg_buff.arg5.opt_dsc_type = BCK_OPT_K_INPUT;
 myarg_buff.arg5.opt_dsc.dsc$b_dtype = DSC$K_DTYPE_T;
 myarg_buff.arg5.opt_dsc.dsc$b_class = DSC$K_CLASS_S;
 myarg_buff.arg5.opt_dsc.dsc$w_length = sizeof(input_str) - 1;
 myarg_buff.arg5.opt_dsc.dsc$a_pointer = input_str;
 myarg_buff.arg6.opt_dsc_type = BCK_OPT_K_OUTPUT;
 myarg_buff.arg6.opt_dsc.dsc$b_dtype = DSC$K_DTYPE_T;
 myarg_buff.arg6.opt_dsc.dsc$b_class = DSC$K_CLASS_S;
myarg buff.arg6.opt dsc.dsc$w length = sizeof(output str1) - 1;
 myarg_buff.arg6.opt_dsc.dsc$a_pointer = output_str1;
 myarg_buff.arg7.option_type = BCK_OPT_K_SAVE_SET_OUT;
 myarg_buff.arg7.opt_flag_value = TRUE;
 myarg_buff.arg8.option_type = BCK_OPT_K_OPERATION_TYPE;
myarg buff.arg8.opt flag_value = BCK_OP_K_SAVE ;
 myarg_buff.arg9.opt_adr_type = BCK_OPT_K_EVENT_CALLBACK;
 myarg_buff.arg9.opt_adr_attributes = BCK_EVENT_K_LOG;
myarg buff.arg9.opt adr value[0] = (int *) subtest;
myarg buff.arg9.opt adr value[1] = 0;
 /*
 ** Specify that this application will handle user-visible messages.
 ** (The operation phase, and user/file-logging messages.)
 */
myarg_buff.arg10.opt_adr_type = BCK_OPT_K_EVENT_CALLBACK;
 myarg_buff.arg10.opt_adr_attributes = BCK_EVENT_K_OP_PHASE;
myarg buff.arg10.opt adr value[0] = (int *) subtest;
myarg buff.arg10.opt adr value[1] = 0;
 myarg_buff.arg11.opt_adr_type = BCK_OPT_K_EVENT_CALLBACK;
myarg buff.arg11.opt adr attributes = BCK EVENT K USER MSG;
myarg_buff.argv1.opt_adr_value[0] = (int *) subtest;myarg buff.arg11.opt adr value[1] = 0; /*
 ** Indicate the end of options that specify the BACKUP operation
 ** to be performed.
 */
 myarg_buff.arg12.option_type = BCK_OPT_K_END_OPT;
myarg buff.arg12.opt flag_value = FALSE;
 /*
 ** Notes:
```

```
 ** An extra option structure (# 13) was allocated for testing.
 **
 ** The DCL command analogous to the following BACKUP API call
 ** is illustrated below.
 **
 ** "$ BACKUP/LOG/VERIFY/CRC/ALIAS APITEST1_IN:*.*;* -"
** " $ APITEST1 OUT:a.bck/SAVE SET "
 */
        status = backup$start(&myarg_buff);
 if (! (status & 1))
 {
    exit (status); /* EXIT if the first part of the test failed. */ }
 /*
 ** Now use the resultant saveset to perform a restore operation.
 */
 /*
 ** Change the input string to specify the saveset, ("output_str1").
 */
 myarg_buff.arg5.opt_dsc.dsc$w_length = sizeof(output_str1) - 1;
 myarg_buff.arg5.opt_dsc.dsc$a_pointer = output_str1;
 /*
 ** Change the output string to specify the output device/directory).
 */
 myarg_buff.arg6.opt_dsc.dsc$w_length = sizeof(output_str2) - 1;
 myarg_buff.arg6.opt_dsc.dsc$a_pointer = output_str2;
 /*
** Change the option to denote it is now an input saveset,<br>** (not an output saveset)
    (not an output saveset).
 */
myarg_buff.arg7.option_type = BCK_OPT_K_SAVE_SET_IN;
 /*
 ** Change the option to specify a restore operation,
 ** (not a save operation).
 */
 myarg_buff.arg8.opt_flag_value = BCK_OP_K_RESTORE;
 /*
 ** The DCL command analogous to the following BACKUP API call
 ** is illustrated below.
 **
 ** "$ BACKUP/LOG/VERIFY/CRC/ALIAS APITEST1_OUT:a.bck/SAVE_SET -"
** " \Diamond APITEST2 OUT: *.*; *"
 */
status = backup$start(\text{wxyarg}\text{buf});
        exit (status);
```
}

```
unsigned int subtest(bckEvent *param)
{
 printf("\n BACKUP API Event Type = %d,\n",param->bckevt_l_event_type);
 printf(" Subtype = \delta d \nvert, param->bckevt_l_event_subtype);
  if (param->bckevt_l_event_type == BCK_EVENT_K_LOG)
  {
      printf(" BACKUP API LOG Event item:\n %.*s\n",
       param->bckevt_r_event_buffer.dsc$w_length,
       param->bckevt_r_event_buffer.dsc$a_pointer);
  }
  if (param->bckevt_l_event_type == BCK_EVENT_K_OP_PHASE)
  {
     printf(" BACKUP API Operation Phase Event\n %.*s\n",
       param->bckevt_r_event_buffer.dsc$w_length,
       param->bckevt_r_event_buffer.dsc$a_pointer);
  }
  fflush(stdout);
         return (1);
}
```
# **Chapter 4. Command Language Interface (CLI) Routines**

The command language interface (CLI) routines process command strings using information from a command table. A command table contains command definitions that describe the allowable formats for commands. To create or modify a command table, you must write a command definition file and then process this file with the Command Definition Utility (the SET COMMAND command). For information about how to use the Command Definition Utility, see the *VSI OpenVMS Command Definition, Librarian, and Message Utilities Manual*.

# **4.1. Introduction to CLI Routines**

The CLI routines include the following:

- CLI\$DCL\_PARSE
- CLI\$DISPATCH
- CLI\$GET\_VALUE
- CLI\$PRESENT

When you use the Command Definition Utility to add a new command to your process command table or to the DCL command table, use the CLI\$PRESENT and CLI\$GET\_VALUE routines in the program invoked by the new command. These routines retrieve information about the command string that invokes the program.

When you use the Command Definition Utility to create an object module containing a command table and you link this module with a program, you must use all four CLI routines. First, use CLI \$DCL\_PARSE and CLI\$DISPATCH to parse command strings and invoke routines. Then, use CLI \$PRESENT and CLI\$GET\_VALUE within the routines that execute each command.

Note that the application program should declare referenced constants and return status symbols as external symbols; these symbols are resolved upon linking with a utility shareable image.

A CLI must be present in order to use the CLI routines. If your application can be run from a detached process, the application should first verify that a CLI exists. For information about how to verify that a CLI exists for a process, see the description of the \$GETJPI system service in the *VSI OpenVMS System Services Reference Manual*.

## **Note**

Do not use the CLI routines to obtain values from foreign commands. Using a foreign command to activate an image (instead of the SET COMMAND command) disrupts the building of the DCL parse tables.

# **4.2. Using the CLI Routines: An Example**

[Example](#page-49-0) 4.1 contains a command definition file (SUBCOMMANDS.CLD) and a Fortran program (INCOME.FOR). INCOME.FOR uses the command definitions in SUBCOMMANDS.CLD to process commands. To execute the example, enter the following commands:

\$ SET COMMAND SUBCOMMANDS/OBJECT=SUBCOMMANDS \$ FORTRAN INCOME \$ LINK INCOME, SUBCOMMANDS \$ RUN INCOME

INCOME.FOR accepts a command string and parses it using CLI\$DCL\_PARSE. If the command string is valid, the program uses CLI\$DISPATCH to execute the command. Each routine uses CLI\$PRESENT and CLI\$GET\_VALUE to obtain information about the command string.

### <span id="page-49-0"></span>**Example 4.1. Using the CLI Routines to Retrieve Information About Command Lines in a Fortran Program**

\*\*\*\*\*\*\*\*\*\*\*\*\*\*\*\*\*\*\*\*\*\*\*\*\*\*\*\*\*\*\*\*\*\*\*\*\*\*\*\*\*\*\*\*\*\*\*\*\*\*\*\* SUBCOMMANDS.CLD \*\*\*\*\*\*\*\*\*\*\*\*\*\*\*\*\*\*\*\*\*\*\*\*\*\*\*\*\*\*\*\*\*\*\*\*\*\*\*\*\*\*\*\*\*\*\*\*\*\*\*\* MODULE INCOME\_SUBCOMMANDS DEFINE VERB ENTER ROUTINE ENTER DEFINE VERB FIX ROUTINE FIX QUALIFIER HOUSE\_NUMBERS, VALUE (LIST) DEFINE VERB REPORT ROUTINE REPORT QUALIFIER OUTPUT, VALUE (TYPE = \$FILE, DEFAULT = "INCOME.RPT") DEFAULT \*\*\*\*\*\*\*\*\*\*\*\*\*\*\*\*\*\*\*\*\*\*\*\*\*\*\*\*\*\*\*\*\*\*\*\*\*\*\*\*\*\*\*\*\*\*\*\*\*\*\*\* INCOME.FOR \*\*\*\*\*\*\*\*\*\*\*\*\*\*\*\*\*\*\*\*\*\*\*\*\*\*\*\*\*\*\*\*\*\*\*\*\*\*\*\*\*\*\*\*\*\*\*\*\*\*\*\* PROGRAM INCOME INTEGER STATUS, 2 CLI\$DCL PARSE, 2 CLI\$DISPATCH INCLUDE '(\$RMSDEF)' INCLUDE '(\$STSDEF)' EXTERNAL INCOME\_SUBCOMMANDS, 2 LIB\$GET INPUT ! Write explanatory text STATUS = LIB\$PUT\_OUTPUT 2 ('Subcommands: ENTER - FIX - REPORT') IF (.NOT. STATUS) CALL LIB\$SIGNAL (%VAL (STATUS)) STATUS = LIB\$PUT\_OUTPUT 2 ('Press Ctrl/Z to exit') IF (.NOT. STATUS) CALL LIB\$SIGNAL (%VAL (STATUS)) ! Get first subcommand STATUS =  $CLI$DCL\_PARSE ($VAL (0),$ 2 INCOME\_SUBCOMMANDS, ! CLD module 2 LIB\$GET\_INPUT, Parameter routine 2 LIB\$GET\_INPUT, ! Command routine 2 'INCOME> ') ! Command prompt ! Do it until user presses Ctrl/Z

```
DO WHILE (STATUS .NE. RMS$_EOF)
! If no error on dcl parse
IF (STATUS) THEN
! Dispatch depending on subcommand
STATUS = CLI$DISPATCH ()
IF (.NOT. STATUS) CALL LIB$SIGNAL (%VAL (STATUS))
! Do not signal warning again
ELSE IF (IBITS (STATUS, 0, 3) .NE. STS$K_WARNING) THEN
CALL LIB$SIGNAL (%VAL (STATUS))
END IF
! Get another subcommand
STATUS = CLI$DCL_PARSE (%VAL (0),
2 INCOME_SUBCOMMANDS, ! CLD module
2 LIB$GET_INPUT, Parameter routine
2 LIB$GET_INPUT, 1 Command routine
2<br>2 'INCOME>') : Command prompt
END DO
END
INTEGER FUNCTION ENTER ()
INCLUDE '($SSDEF)'
TYPE *, 'ENTER invoked'
ENTER = SS$_NORMAL
END
INTEGER FUNCTION FIX ()
INTEGER STATUS,
2 CLI$PRESENT,
2 CLI$GET_VALUE
CHARACTER*15 HOUSE_NUMBER
INTEGER*2 HN_SIZE
INCLUDE '($SSDEF)'
EXTERNAL CLI$_ABSENT
TYPE *, 'FIX invoked'
! If user types /house numbers=(n, \ldots)IF (CLI$PRESENT ('HOUSE_NUMBERS')) THEN
! Get first value for /house numbers
STATUS = CLI$GET_VALUE ('HOUSE NUMBERS',
2 HOUSE NUMBER,
2 HN SIZE)
! Do it until the list is depleted
DO WHILE (STATUS)
TYPE \star, 'House number = ', HOUSE NUMBER (1:HN SIZE)
STATUS = CLI$GET_VALUE ('HOUSE_NUMBERS',
2 HOUSE NUMBER,
2 HN SIZE)
END DO
! Make sure termination status was correct
IF (STATUS .NE. %LOC (CLI$ ABSENT)) THEN
CALL LIB$SIGNAL (%VAL (STATUS))
END IF
END IF
FIX = SS$ NORMAL
END
INTEGER FUNCTION REPORT ()
INTEGER STATUS,
2 CLI$GET_VALUE
```

```
CHARACTER*255 FILENAME
INTEGER*2 FN_SIZE
INCLUDE '($SSDEF)'
TYPE *, 'REPORT entered'
! Get value for /output
STATUS = CLI$GET VALUE ('OUTPUT',
2 FILENAME,
2 FN SIZE)
IF (.NOT. STATUS) CALL LIB$SIGNAL (%VAL (STATUS))
TYPE *, 'Output file: ', FILENAME (1:FN_SIZE)
REPORT = SS$_NORMAL
END
```
# **4.3. CLI Routines**

This section describes the individual CLI routines.

## **CLI\$DCL\_PARSE**

Parse DCL Command String — The CLI\$DCL\_PARSE routine supplies a command string to DCL for parsing. DCL separates the command string into its individual elements according to the syntax specified in the command table.

## **Format**

```
CLI$DCL_PARSE [command_string] ,table [,param_routine] [,prompt_routine]
  [,prompt_string]
```
## **Returns**

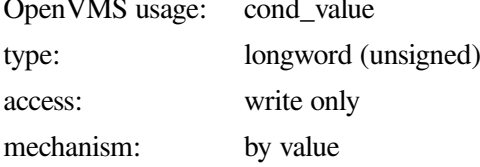

Longword condition value. Most utility routines return a condition value in R0. Condition values that this routine can return are listed under Condition Values Returned.

## **Arguments**

#### **command\_string**

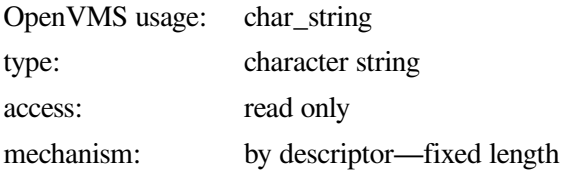

Character string containing the command to be parsed. The *command\_string* argument is the address of a descriptor specifying the command string to be parsed. If the command string includes a comment (delimited by an exclamation mark), DCL ignores the comment.

If the command string contains a hyphen to indicate that the string is being continued, DCL uses the routine specified in the *prompt\_routine* argument to obtain the rest of the string. The command string is limited to 256 characters. However, if the string is continued with a hyphen, CLI\$DCL\_PARSE can prompt for additional input until the total number of characters is 1024.

If you specify the *command\_string* argument as zero and specify a prompt routine, then DCL prompts for the entire command string. However, if you specify the *command\_string* argument as zero and also specify the *prompt\_routine* argument as zero, DCL restores the parse state of the command string that originally invoked the image.

CLI\$DCL\_PARSE does not perform DCL-style symbol substitution on the command string.

**table**

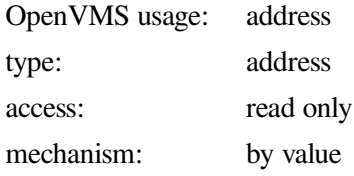

Address of the compiled command tables to be used for command parsing. The command tables are compiled separately by the Command Definition Utility using the DCL command SET COMMAND/ OBJECT and are then linked with your program. A global symbol is defined by the Command Definition Utility that provides the address of the tables. The global symbol's name is taken from the module name given on the MODULE statement in the command definition file, or from the file name if no MODULE statement is present.

#### **param\_routine**

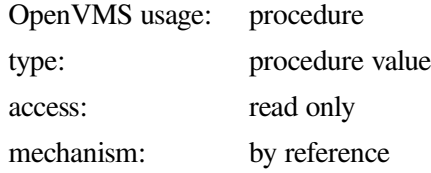

Name of a routine to obtain a required parameter not supplied in the command text. The *param\_routine* argument is the address of a routine containing a required parameter that was not specified in the *command\_string* argument.

To specify the parameter routine, use the address of LIB\$GET\_INPUT or the address of a routine of your own that has the same three-argument calling format as LIB\$GET\_INPUT. See the description of LIB\$GET\_INPUT in the *VSI OpenVMS RTL Library (LIB\$) Manual* for information about the calling format.

If LIB\$GET\_INPUT returns error status, CLI\$DCL\_PARSE propagates the error status outward or signals RMS\$ EOF in the cases listed in the Description section.

You can obtain the prompt string for a required parameter from the command table specified in the *table* argument.

#### **prompt\_routine**

OpenVMS usage: procedure

type: procedure value access: read only mechanism: by reference

Name of a routine to obtain all or part of the text of a command. The *prompt\_routine* argument is the address of a routine to obtain the text or the remaining text of the command depending on the *command\_string* argument. If you specify a zero in the *command\_string* argument, DCL uses this routine to obtain an entire command line. DCL uses this routine to obtain a continued command line if the command string (obtained from the *command\_string* argument) contains a hyphen to indicate that the string is being continued.

To specify the prompt routine, use the address of LIB\$GET\_INPUT or the address of a routine of your own that has the same three-argument calling format as LIB\$GET\_INPUT. See the description of LIB \$GET\_INPUT in the *VSI OpenVMS RTL Library (LIB\$) Manual* for information about the calling format.

If LIB\$GET\_INPUT returns error status, CLI\$DCL\_PARSE propagates the error status outward or signals RMS\$\_EOF in the cases listed in the Description section.

### **prompt\_string**

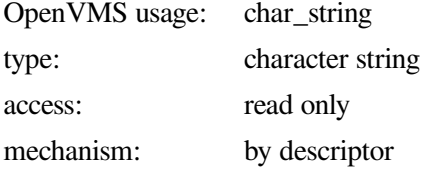

Character string containing a prompt. The *prompt\_string* argument is the address of a string descriptor pointing to the prompt string to be passed as the second argument to the *prompt\_routine* argument.

If DCL is using the prompt routine to obtain a continuation line, DCL inserts an underscore character before the first character of the prompt string to create the continuation prompt. If DCL is using the prompt routine to obtain an entire command line (that is, a zero was specified as the *command\_string* argument), DCL uses the prompt string exactly as specified.

The prompt string is limited to 32 characters. The string COMMAND> is the default prompt string.

## **Description**

The CLI\$DCL\_PARSE routine supplies a command string to DCL for parsing. DCL parses the command string according to the syntax in the command table specified in the *table* argument.

The CLI\$DCL\_PARSE routine can prompt for required parameters if you specify a parameter routine in the routine call. In addition, the CLI\$DCL\_PARSE routine can prompt for entire or continued command lines if you supply the address of a prompt routine.

If you do not specify a command string to parse and the user enters a null string in response to the DCL prompt for a command string, CLI\$DCL\_PARSE immediately terminates and returns the status CLI \$\_NOCOMD.

If DCL prompts for a required parameter and the user presses Ctrl/Z, CLI\$DCL\_PARSE immediately terminates and returns the status CLI\$\_NOCOMD, regardless of whether you specify or do not specify a command string to parse. If DCL prompts for a parameter that is not required and the user presses Ctrl/ Z, CLI\$DCL\_PARSE returns the status CLI\$\_NORMAL.

Whenever CLI\$DCL\_PARSE encounters an error, it both signals and returns the error.

## **Condition Values Returned**

## **CLI\$\_INVREQTYP**

Calling process did not have a CLI to perform this function, or the CLI did not support the request.

### **CLI\$\_IVKEYW**

Invalid keyword.

## **CLI\$\_IVQUAL**

Unrecognized qualifier.

### **CLI\$\_IVVERB**

Invalid or missing verb.

### **CLI\$\_NOCOMD**

Routine terminated. You entered a null string in response to a prompt from the *prompt\_routine* argument, causing the CLI\$DCL\_PARSE routine to terminate.

### **CLI\$\_NORMAL**

Normal successful completion.

### **CLI\$\_ONEVAL**

List of values not allowed; enter one only.

### **RMS\$\_EOF**

Routine terminated. You pressed Ctrl/Z in response to a prompt, causing the CLI\$DCL\_PARSE routine to terminate.

## **CLI\$DISPATCH**

Dispatch to Action Routine — The CLI\$DISPATCH routine invokes the subroutine associated with the verb most recently parsed by a CLI\$DCL\_PARSE routine call.

## **Format**

CLI\$DISPATCH [userarg]

## **Returns**

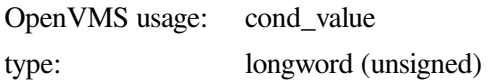

access: write only mechanism: by value

Longword condition value. Most utility routines return a condition value in R0. The condition value that this routine can return is listed under Condition Values Returned.

## **Argument**

#### **userarg**

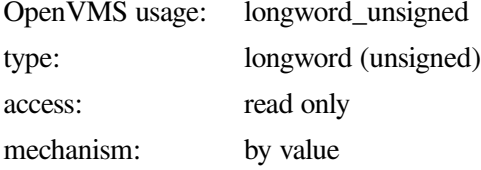

Data to be passed to the action routine. The *userarg* argument is a longword that contains the data to be passed to the action routine. This data can be used in any way you want.

## **Description**

The CLI\$DISPATCH routine invokes the subroutine associated with the verb most recently parsed by a CLI\$DCL\_PARSE routine call. If the routine is successfully invoked, the return status is the status returned by the action routine. Otherwise, a status of CLI\$\_INVROUT is returned.

## **Condition Values Returned**

## **CLI\$\_INVREQTYP**

Calling process did not have a CLI to perform this function or the CLI did not support the request.

## **CLI\$\_INVROUT**

CLI\$DISPATCH unable to invoke the routine. An invalid routine is specified in the command table, or no routine is specified.

# **CLI\$GET\_VALUE**

Get Value of Entity in Command String — The CLI\$GET\_VALUE routine retrieves a value associated with a specified qualifier, parameter, keyword, or keyword path from the parsed command string.

## **Format**

CLI\$GET VALUE entity desc , retdesc [, retlength]

## **Returns**

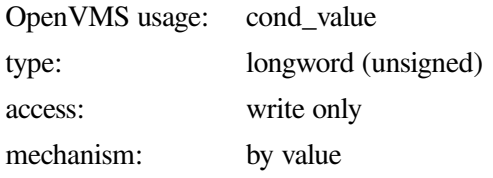

Longword condition value. Most utility routines return a condition value in R0. Condition values that this routine can return are listed under Condition Values Returned.

## **Arguments**

#### **entity\_desc**

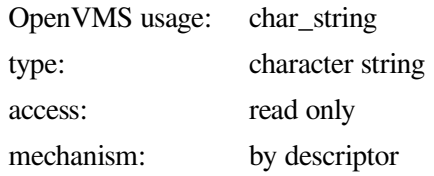

Character string containing the label (or name if no label is defined) of the entity. The *entity\_desc* argument is the address of a string descriptor that points to an entity that may appear on a command line. The *entity* desc argument can be expressed as one of the following:

- A parameter, qualifier, keyword name, or label
- A keyword path

The *entity* desc argument can contain qualifiers, parameters, keyword names, or labels that were assigned with the LABEL clause in the command definition file. If you used the LABEL clause to assign a label to an entity, you must specify the label in the *entity\_desc* argument. Otherwise, use the name of the entity.

Use a keyword path to reference keywords used as values of parameters, qualifiers, or other keywords. A keyword path contains a list of entity names or labels separated by periods. If the LABEL clause was used to assign a label to an entity, you must specify the label in the keyword path. Otherwise, you must use the name of the entity.

The following command string illustrates a situation where keyword paths are needed to uniquely identify keywords. In this command string, you can use the same keywords with more than one qualifier. (This is defined in the command definition file by having two qualifiers refer to the same DEFINE TYPE statement.)

\$ NEWCOMMAND/QUAL1=(START=5,END=10)/QUAL2=(START=2,END=5)

The keyword path QUAL1.START identifies the START keyword when it is used with QUAL1; the keyword path QUAL2.START identifies the keyword START when it is used with QUAL2. Because the name START is an ambiguous reference if used alone, the keywords QUAL1 and QUAL2 are needed to resolve the ambiguity.

You can omit keywords from the beginning of a keyword path if they are not needed to unambiguously resolve a keyword reference. A keyword path can be no more than eight names long.

If you use an ambiguous keyword reference, DCL resolves the reference by checking, in the following order:

- 1. The parameters in your command definition file, in the order they are listed
- 2. The qualifiers in your command definition file, in the order they are listed
- 3. The keyword paths for each parameter, in the order the parameters are listed
- 4. The keyword paths for each qualifier, in the order the qualifiers are listed

DCL uses the first occurrence of the entity as the keyword path. Note that DCL does not issue an error message if you provide an ambiguous keyword. However, because the keyword search order may change in future releases of OpenVMS, you should never use ambiguous keyword references.

If the *entity* desc argument does not exist in the command table, CLI\$GET\_VALUE signals a syntax error (by means of the signaling mechanism described in the *VSI OpenVMS Programming Concepts Manual*).

#### **retdesc**

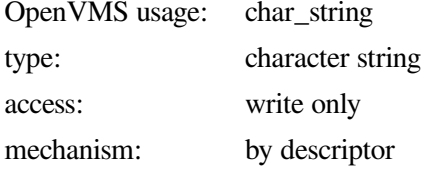

Character string containing the value retrieved by CLI\$GET\_VALUE. The *retdesc* argument is the address of a string descriptor pointing to the buffer to receive the string value retrieved by CLI \$GET\_VALUE. The string is returned using the STR\$COPY\_DX Run-Time Library routine.

If there are errors in the specification of the return descriptor or in copying the results using that descriptor, the STR\$COPY\_DX routine will signal the errors. For a list of these errors, see the *VSI OpenVMS RTL String Manipulation (STR\$) Manual*.

### **retlength**

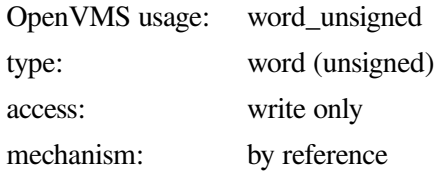

Word containing the number of characters DCL returns to *retdesc*. The *retlength* argument is the address of the word containing the length of the retrieved value.

## **Description**

The CLI\$GET VALUE routine retrieves a value associated with a specified qualifier, parameter, keyword, or keyword path from the parsed command string.

## **Note**

Only use the CLI\$GET\_VALUE routine to retrieve values from parsed command strings (through DCL or CLI\$DCL\_PARSE). When you use a foreign command to activate an image, the DCL parsing process is interrupted. As a result, CLI\$GET\_VALUE returns either values from the previously parsed command string or a status of CLI\$\_ABSENT if it is the first command string parsed.

You can use the following label names with CLI\$GET\_VALUE to retrieve special strings:

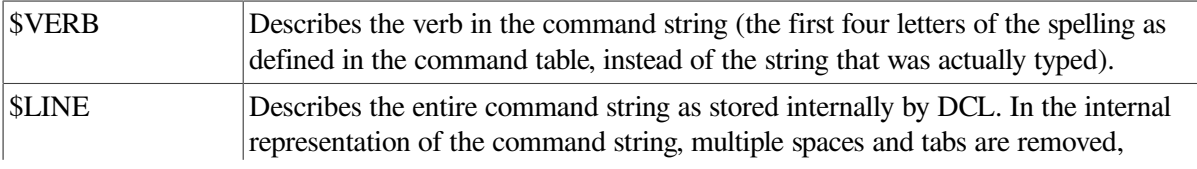

alphabetic characters are converted to uppercase, and comments are stripped. Integers are converted to decimal. If dates and times are specified in the command string, DCL fills in any defaulted fields. Also, if date-time strings (such as YESTERDAY) are used, DCL substitutes the corresponding absolute time value.

To obtain the values for a list of entities, call CLI\$GET\_VALUE repeatedly until all values have been returned. After each CLI\$GET\_VALUE call, the returned condition value indicates whether there are more values to be obtained. Call CLI\$GET\_VALUE until you receive a condition value of CLI \$\_ABSENT.

When you are using CLI\$GET\_VALUE to obtain a list of qualifier or keyword values, get all values in the list before starting to parse the next entity.

## **Condition Values Returned**

### **SS\$\_NORMAL**

Returned value terminated by a blank or an end-of-line. This shows that the value is the last, or only, value in the list.

#### **CLI\$\_ABSENT**

No value returned. The value is not present, or the last value in the list was already returned.

#### **CLI\$\_COMMA**

Returned value terminated by a comma. This shows there are additional values in the list.

#### **CLI\$\_CONCAT**

Returned value concatenated to the next value with a plus sign. This shows there are additional values in the list.

### **CLI\$\_INVREQTYP**

Calling process did not have a CLI to perform this function or the CLI did not support the request.

## **CLI\$PRESENT**

Determine Presence of Entity in Command String — The CLI\$PRESENT routine examines the parsed command string to determine whether the entity referred to by the *entity\_desc* argument is present.

## **Format**

CLI\$PRESENT entity\_desc

## **Returns**

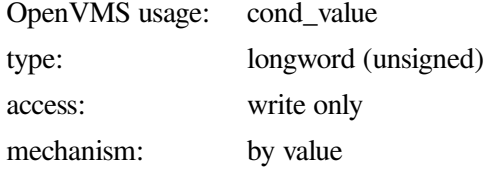

Longword condition value. Most utility routines return a condition value in R0. Condition values that this routine can return are listed under Condition Values Returned.

## **Argument**

## **entity\_desc**

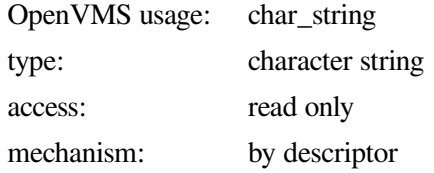

Character string containing the label (or name if no label is defined) of the entity. The *entity\_desc* argument is the address of a string descriptor that points to an entity that may appear on a command line. An entity can be expressed as one of the following:

- A parameter, qualifier, or keyword name or label
- A keyword path

A keyword path is used to reference keywords that are accepted by parameters, qualifiers, or other keywords. A keyword path contains a list of entity names separated by periods. See the description of the *entity* desc argument in the CLI\$GET VALUE routine for more information about specifying keyword paths as arguments for CLI routines.

The *entity\_desc* argument can contain parameter, qualifier, or keyword names, or can contain labels that were assigned with the LABEL clause in the command definition file. If the LABEL clause was used to assign a label to a qualifier, parameter, or keyword, you must specify the label in the *entity\_desc* argument. Otherwise, you must use the actual name of the qualifier, parameter, or keyword.

If the *entity\_desc* argument does not exist in the command table, CLI\$PRESENT signals a syntax error (by means of the signaling mechanism described in the *VSI OpenVMS Programming Concepts Manual*).

## **Description**

The CLI\$PRESENT routine examines the parsed command string to determine whether the entity referred to by the *entity\_desc* argument is present.

When CLI\$PRESENT tests whether a qualifier is present, the condition value indicates whether the qualifier is used globally or locally. You can use a global qualifier anywhere in the command line; you use a local qualifier only after a parameter. A global qualifier is defined in the command definition file with PLACEMENT=GLOBAL; a local qualifier is defined with PLACEMENT=LOCAL.

When you test for the presence of a global qualifier, CLI\$PRESENT determines if the qualifier is present anywhere in the command string. If the qualifier is present in its positive form, CLI\$PRESENT returns CLI\$\_PRESENT; if the qualifier is present in its negative form, CLI\$PRESENT returns CLI \$\_NEGATED.

You can test for the presence of a local qualifier when you are parsing parameters that can be followed by qualifiers. After you call CLI\$GET\_VALUE to fetch the parameter value, call CLI\$PRESENT to determine whether the local qualifier is present. If the local qualifier is present in its positive form, CLI\$PRESENT returns CLI\$\_LOCPRES; if the local qualifier is present in its negative form, CLI \$PRESENT returns CLI\$\_LOCNEG.

A positional qualifier affects the entire command line if it appears after the verb but before the first parameter. A positional qualifier affects a single parameter if it appears after a parameter. A positional qualifier is defined in the command definition file with the PLACEMENT=POSITIONAL clause.

To determine whether a positional qualifier is used globally, call CLI\$PRESENT to test for the qualifier before you call CLI\$GET\_VALUE to fetch any parameter values. If the positional qualifier is used globally, CLI\$PRESENT returns either CLI\$\_PRESENT or CLI\$\_NEGATED.

To determine whether a positional qualifier is used locally, call CLI\$PRESENT immediately after a parameter value has been fetched by CLI\$GET\_VALUE. The most recent CLI\$GET\_VALUE call to fetch a parameter defines the context for a qualifier search. Therefore, CLI\$PRESENT tests whether a positional qualifier was specified after the parameter that was fetched by the most recent CLI\$GET\_VALUE call. If the positional qualifier is used locally, CLI\$PRESENT returns either CLI \$\_LOCPRES or CLI\$\_LOCNEG.

## **Condition Values Returned**

## **CLI\$\_ABSENT**

Specified entity not present, and it is not present by default.

## **CLI\$\_DEFAULTED**

Specified entity not present, but it is present by default.

## **CLI\$\_INVREQTYP**

Calling process did not have a CLI to perform this function, or the CLI did not support the request.

### **CLI\$\_LOCNEG**

Specified qualifier present in negated form (with /NO) and used as a local qualifier.

### **CLI\$\_LOCPRES**

Specified qualifier present and used as a local qualifier.

### **CLI\$\_NEGATED**

Specified qualifier present in negated form (with /NO) and used as a global qualifier.

### **CLI\$\_PRESENT**

Specified entity present in the command string. This status is returned for all entities except local qualifiers and positional qualifiers that are used locally.

# **Chapter 5. Common File Qualifier Routines**

This chapter describes the common file qualifier (UTIL\$CQUAL) routines. The UTIL\$CQUAL routines allow you to parse the command line for qualifiers related to certain file attributes, and to match files you are processing against the selected criteria retrieved from the command line.

# **5.1. Introduction to the Common File Qualifier Routines**

The common file qualifier routines begin with the characters UTIL\$CQUAL. Your program calls these routines using the OpenVMS Calling Standard. When you call a UTIL\$CQUAL routine, you must provide all the required arguments. Upon completion, the routine returns its completion status as a condition value. [Section](#page-71-0) 5.3 provides detailed descriptions of the routines.

The following table lists the common file qualifier routines.

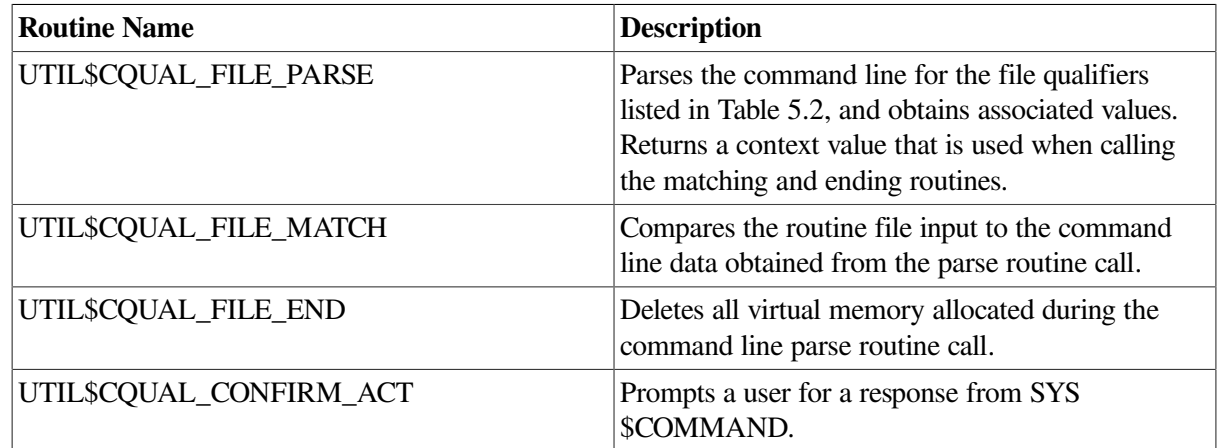

## **Table 5.1. UTIL\$CQUAL Routines**

# **5.2. Using the Common File Qualifier Routines**

Follow these steps to use the common file qualifier routines:

- 1. Call UTIL\$CQUAL\_FILE\_PARSE to parse the command line for the common file qualifiers. (See [Table](#page-63-0) 5.2 for a list of the qualifiers.)
- 2. Call UTIL\$CQUAL\_FILE\_MATCH for each checked file. UTIL\$CQUAL\_FILE\_MATCH returns an indication that the file is, or is not, to be processed.
- 3. Call UTIL\$CQUAL\_FILE\_END to release the virtual memory held by the common file qualifier package.

You may optionally call UTIL\$CQUAL\_CONFIRM\_ACT to ask for user confirmation without calling the other common qualifier routines.

# **5.2.1. Calling UTIL\$CQUAL\_FILE\_PARSE**

When you call UTIL\$CQUAL\_FILE\_PARSE, specify the qualifiers listed in [Table](#page-63-0) 5.2 that you want to parse by setting bits in a flags longword and passing the longword address as the first parameter.

<span id="page-63-0"></span>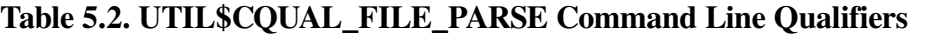

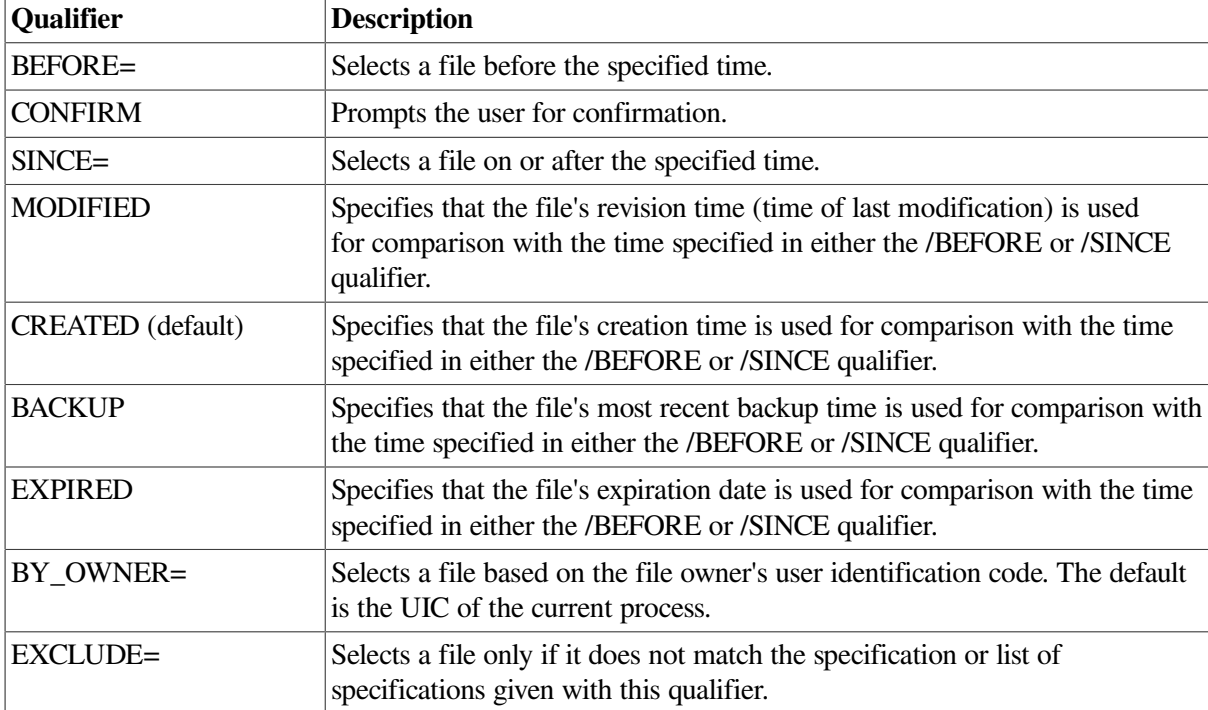

The following segment from a sample C program shows the flags longword set to search for the common file qualifiers supported by this package:

```
 input_flags = UTIL$M_CQF_CONFIRM | UTIL$M_CQF_EXCLUDE |
               UTIL$M_CQF_BEFORE | UTIL$M_CQF_SINCE |
               UTIL$M_CQF_CREATED | UTIL$M_CQF_MODIFIED |
               UTIL$M_CQF_EXPIRED | UTIL$M_CQF_BACKUP |
               UTIL$M_CQF_BYOWNER;
```
Optionally, you can provide the flags longword address for UTIL\$CQUAL\_FILE\_PARSE to return an indication of what common file qualifiers were present on the command line. For example, if /CONFIRM is enabled and was found on the command line, the application can determine if confirmation prompts need to be built. The following is an example call in C:

```
 status = UTIL$CQUAL_FILE_PARSE (&input_flags,
                                    &context,
                                    &output_flags);
```
The context variable contains the address of the common file qualifier value which is used in other common file qualifier routine calls.

## **5.2.1.1. Specifying Times**

The times specified with the /SINCE= and /BEFORE= qualifiers must be in either absolute or combination time format. When DCL gathers these times from the command line, it converts truncated time values, combination time values, and keywords (such as BOOT, LOGIN, TODAY, TOMORROW,

or YESTERDAY) into absolute time format. Files are selected based on the times entered on the command line, and are compared to the time of the file's backup date, creation date (default), expiration date, or last modification date as indicated by the modifier qualifiers /BACKUP, /CREATED, / EXPIRED, and /MODIFIED respectively.

For complete information on specifying time values, see the *OpenVMS User's Manual* or the topic DCL TIPS Date Time in online help.

## **5.2.1.2. Specifying Exclude Pattern Strings**

Pattern strings are used to exclude specific files from being processed. The pattern strings may contain a combination of a directory specification, file name, file type, and version number. Node names and device names are not permitted. Relative directory specifications are allowed (such as [.subdirectory] or [-]), but relative version numbers have no meaning as a pattern string component. UTIL\$COUAL\_FILE\_PARSE assumes relative version numbers are a wildcard, and matches all versions. An FID or DID specification is also not allowed.

To exclude more than one specification, use a comma-separated list enclosed within parentheses.

# **5.2.2. Calling UTIL\$CQUAL\_FILE\_MATCH**

When calling UTIL\$CQUAL\_FILE\_MATCH, specify a file that you want checked against criteria in the common file qualifier context. The context address was returned as the first parameter in a prior call to UTIL\$CQUAL\_FILE\_PARSE, and is the first parameter for UTIL\$CQUAL\_FILE\_MATCH.

To specify a file, provide either a string descriptor containing the specification or an RMS FAB. The FAB must contain an NAM block that has been filled in by RMS, so that comparisons with excluded file specifications can occur. If the FAB indicates that the file is open, and any of the /BEFORE, /SINCE or / BY OWNER qualifiers are to be evaluated, then the appropriate XAB blocks must be in the XAB chain (XABDAT and XABPRO). The XAB blocks must be filled in by RMS during the file open.

## **Note**

The files passed in with a DID or an FID specification may cause the common qualifier package to stop processing if that portion of the file specification needs to be matched against a pattern string from the / EXCLUDE qualifier.

## **5.2.2.1. Specifying Prompts**

You can provide one or two prompts when specifying prompts as confirmation messages. If confirmation is active, at least one prompt string must be specified. When providing two prompts, use the shorter prompt as the **prompt\_string\_1** parameter. [Table](#page-79-0) 5.5 lists the valid confirmation prompt responses. CONDENSED and EXPANDED are used when switching between prompts.

The user responding CONDENSED (or just C) displays the **prompt\_string\_1** string. For a more descriptive or detailed prompt, use **prompt** string 2 in your call. For example, the OpenVMS utilities construct prompts from the short and long fields of an RMS NAML block. The prompt from the short field is passed through **prompt\_string\_1**, and the prompt from the long field is passed through **prompt\_string\_2**.

You have the option of specifying a prompt routine. The first parameter for the prompt routine will contain a string descriptor of the prompt to be displayed. The second parameter will contain the address of a buffer for the user's response. You must modify the response buffer to reflect the length of the

user's response. [Table](#page-79-0) 5.5 lists the valid prompt routine responses. All other responses display an invalid response warning, and call the prompt routine again.

When two prompts are supplied to UTIL\$COUAL\_FILE\_MATCH, the optional parameter **current form** can be used to determine which prompt string is displayed first. [Table](#page-79-1) 5.4 lists the valid **current\_form** values.

If the value stored in **current\_form** is not in the values listed, then UTIL\$K\_CQF\_SHORT is assumed. If the value is UTIL\$K\_CQF\_UNSPECIFIED, or this parameter is absent from the call, then the form stored in the common file qualifier database is used. The value currently stored in the common file qualifier database is the final form active when UTIL\$CQUAL\_FILE\_MATCH returned from the previous call with the current database context. If there was no previous call, UTIL\$K\_CQF\_SHORT is stored in the database.

If the **current\_form** parameter can be written to, the final active form is stored before UTIL \$CQUAL\_FILE\_MATCH returns.

## **Note**

If only one prompt string is provided to UTIL\$CQUAL\_FILE\_MATCH, the final form will be the form corresponding to that prompt string even if the user requests the alternate form. For example, if only the short prompt string is provided and the user requests the long prompt, the user receives the short prompt. UTIL\$K\_COF\_SHORT is returned through the **current form** parameter if that parameter is writable.

## **5.2.2.2. Ignoring Qualifiers**

The final parameter, which is also optional, is a flags longword used to ignore certain qualifier processing when calling UTIL\$CQUAL\_FILE\_MATCH. The modifier qualifiers for date comparisons (/CREATED, /MODIFIED, /BACKUP, and /EXPIRED) cannot be ignored. If either the /SINCE or / BEFORE modifier qualifiers are active, then the date comparison modifier qualifiers must be active to determine which dates to compare. For example, to operate on the top two versions of a file set when confirmation is active, an application can keep track of the first two instances and prompt the user. Once the application reaches that number, it sets the UTIL\$M\_CQF\_CONFIRM bit in the **disable** parameter flags longword, and the user is not prompted for confirmation during that call. The following is an example call in C:

```
status = UTIL$CQUAL FILE MATCH (&context,
\mathfrak{0},
                               &result_desc,
                               &short_prompt,
                               &long_prompt,
\mathfrak{0},
                               &prompt_form,
                               &ignore_flags);
```
## **5.2.3. Calling UTIL\$CQUAL\_FILE\_END**

When calling UTIL\$CQUAL\_FILE\_END, specify the context variable that contains the common file qualifier database context to be terminated. The database location was returned in a prior call to UTIL \$CQUAL\_FILE\_PARSE. The UTIL\$CQUAL\_FILE\_END call deallocates all virtual memory held by the common file qualifier value in the **context** parameter. The context variable is zeroed before this routine returns. The following is an example call in C:

status = UTIL\$CQUAL\_FILE\_END (&context);

# **5.2.4. Calling UTIL\$CQUAL\_CONFIRM\_ACT**

Similar to UTIL\$CQUAL\_FILE\_MATCH, the parameter list used when calling UTIL \$CQUAL\_CONFIRM\_ACT is a subset of the UTIL\$CQUAL\_FILE\_MATCH parameter list.

When specifying prompts as confirmation messages, you can provide one or two prompts. At least one prompt string must be specified. When providing two prompts, use the shorter of the two prompts as the **prompt\_string\_1** parameter. [Table](#page-79-0) 5.5 lists valid responses to a confirmation prompt, and lists CONDENSED and EXPANDED to switch between prompts.

The user responding CONDENSED (or just C) causes the **prompt\_string\_1** string to be displayed. To give the user a more descriptive or detailed prompt, use **prompt\_string\_2** in your call. For example, the OpenVMS utilities construct prompts from the short and long fields of an RMS NAML block. The prompt from the short field is passed through **prompt\_string\_1**, and the prompt from the long field is passed through **prompt\_string\_2**.

You have the option of specifying a prompt routine. The first parameter for the prompt routine is a string descriptor of the prompt to be displayed. The second parameter contains the address of a buffer for the user's response. You must modify the response buffer to reflect the length of the user's response. [Table](#page-79-0) 5.5 lists valid prompt routine responses. All other responses display an invalid response warning, and call the prompt routine again.

When two prompts are supplied to UTIL\$CQUAL\_CONFIRM\_ACT, the optional parameter **current form** can be used to determine which prompt string is displayed first. The valid values are listed in [Table](#page-79-1) 5.4. If the value stored is other than the values listed, UTIL\$K\_COF\_SHORT is assumed. If the value is UTIL\$K\_CQF\_UNSPECIFIED or this parameter is absent from the call, then UTIL \$K\_CQF\_SHORT is used.

If the **current form** parameter can be written to, the final active form is stored before UTIL \$CQUAL\_CONFIRM\_ACT returns.

## **Note**

If only one prompt string is passed into the UTIL\$CQUAL\_CONFIRM\_ACT call, the final form will be the form corresponding to that prompt string even if the user requests the alternate form. For example, if only the short prompt string is provided and the user requests the long prompt, the user receives the short prompt again. UTIL\$K\_CQF\_SHORT is returned through the **current\_form** parameter if that parameter is writable.

The following is an example call in C:

```
 status = UTIL$CQUAL_CONFIRM_ACT (&short_prompt,
                               &long_prompt,
\circ,
                               &prompt_form);
```
## **5.2.5. Creating a Command Language Definition File**

For UTIL\$CQUAL\_FILE\_PARSE to function properly, you need the following Command Language Definition (CLD) file template in the command tables being examined:

```
 define verb foo
             image foo
            parameter p1, prompt="File", value(list, impcat, required, type=
$infile)
              qualifier confirm
```

```
qualifier exclude, value (required, list)
 qualifier before,value(default=today,type=$datetime)
 qualifier since,value(default=today,type=$datetime)
 qualifier created
 qualifier modified
 qualifier expired
 qualifier backup
qualifier by_owner, value(type=$uic)
```
For example, if the line qualifier expired was omitted, a call to UTIL\$COUAL\_FILE\_PARSE would result in:

```
$ foo *.c
       %CLI-F-SYNTAX, error parsing 'EXPIRED'
       -CLI-E-ENTNF, specified entity not found in command tables
       %TRACE-F-TRACEBACK, symbolic stack dump follows
         image module routine line rel PC 
 abs
       ...
```
### **Note**

A default value for the /SINCE= and /BEFORE= qualifiers is provided in the CLD file. If you do not require a value, specify a default or you may not get the desired result.

The following example shows a C program that retrieves files from the command line, and lists which ones will be processed, if processing is required.

#### **Example 5.1. Using UTIL\$CQUAL Routines to Process Files**

```
$ create foo.c
#include <stdio.h>
#include <string.h>
#include <rms.h>
#include <starlet.h>
#include <descrip.h>
#include <lib$routines.h>
#include <libfildef.h>
#include <cli$routines.h>
#include <cqualdef.h>
#include <util$routines.h>
#ifdef NAML$C_BID \frac{1}{x} determine if HFS support is here \frac{x}{x}#define HFS_Support 1
#else
#define HFS_Support 0
#endif
#if !HFS_Support /* compensate for lack of HFS support */
#define naml$l_rsa nam$l_rsa
#define naml$b_rsl nam$b_rsl
#define naml$l_long_result nam$l_rsa
#define naml$l_long_result_size nam$b_rsl
#define NAML$C_MAXRSS NAM$C_MAXRSS
#define LIB$M_FIL_LONG_NAMES 0
#endif
```

```
unsigned int input_flags;
unsigned int output_flags;
unsigned int ignore_flags = 0;
unsigned int *context;
char get value[NAM$C_MAXRSS];
char *prompt_string = "Confirmation for ";
char *prompt_end = " [N] ? ";
char *process = "char *process = " Will process ";<br>char *noprocess = " Will not process ";
char short_string[NAM$C_MAXRSS+80];
unsigned int prompt_form = 0;
unsigned int status;
struct fabdef *find_file_context;
unsigned int find_file_flags;
unsigned short ret_length;
$DESCRIPTOR(parm_1, "P1");
$DESCRIPTOR(get_val_desc, get_value);
$DESCRIPTOR(short_prompt, short_string);
$DESCRIPTOR(result_desc, "");
char long_string[NAML$C_MAXRSS+80];
char outstring[NAML$C_MAXRSS+80];
$DESCRIPTOR(long_prompt, long_string);
#if HFS_Support
struct namldef *nam_block;
#else
struct namdef *nam block;
#endif
extern UTIL$_QUICONACT; \frac{1}{2} /* external literal */
extern UTIL$ OUIPRO; \frac{1}{2} /* external literal */
int main(void) {
input_flags = UTIL$M_CQF_CONFIRM | UTIL$M_CQF_EXCLUDE |
                UTIL$M_COF_BEFORE | UTIL$M_COF_SINCE |
                 UTIL$M_CQF_CREATED | UTIL$M_CQF_MODIFIED |
                 UTIL$M_CQF_EXPIRED | UTIL$M_CQF_BACKUP |
                 UTIL$M_CQF_BYOWNER;
if (!(status = UTIL$COUAL FILE PARSE ( &input flags,
                                          &context,
                                          &output_flags) & 1)) {
     return status;
     };
find file flags = LIB$M_FIL_MULTIPLE | LIB$M_FIL_LONG_NAMES;
get val desc.dsc$w length = sizeof(get value);
status = cli$qet value(&parm 1, &qet val desc, &ret length);
result desc.dsc$b_class = DSC$K_CLASS_D;
result desc.dsc$a pointer = 0;while (status & 1) {
    get val desc.dsc$w length = ret length;
```

```
 while ((status != (int)&UTIL$_QUIPRO) && /* treat as external
 literal*/
           (LIB$FIND_FILE(&get_val_desc, &result_desc,
                    &find_file_context, 0, 0, 0,
                   \deltafind file flags) \delta 1)) {
#if HFS_Support
        nam_block = find_file_context->fab$l_naml;
#else
       nam_block = find_file_context->fab$l_nam;
#endif
        if ((output_flags && UTIL$M_CQF_CONFIRM) != 0) {
            strcpy(short_string, prompt_string);
            strncat(short_string, nam_block->naml$l_rsa,
                        (int)nam_block->naml$b_rsl);
           strcat(short_string, prompt_end);
            short_prompt.dsc$w_length = strlen(short_string);
            strcpy(long_string, prompt_string);
            strncat(long_string, nam_block->naml$l_long_result,
                        (int)nam_block->naml$l_long_result_size);
           strcat(long_string, prompt_end);
            long_prompt.dsc$w_length = strlen(long_string);
 }
        else {
            short_prompt.dsc$w_length = 0;
           long_prompt.dsc$w_length = 0;
            };
        if ((status = UTIL$CQUAL_FILE_MATCH(&context,
\circ,
                                            &result_desc,
                                            &short_prompt,
                                            &long_prompt,
\mathfrak{0}, &prompt_form,
                                           \text{Liplore flags)} & 1) {
            strcpy(outstring, process);
 }
        else {
           strcpy(outstring, noprocess);
            };
       if (prompt form == UTIL$K CQF SHORT) {
           strncat(outstring, nam_block->naml$l_rsa,
                         (int)nam_block->naml$b_rsl);
 }
        else {
            strncat(outstring, nam_block->naml$l_long_result,
                        (int)nam_block->naml$l_long_result_size);
             };
        printf("%s\n", outstring);
       if (status == (int) &UTL$ QUICONACT) { /* treat as external
 literal*/
           output flags &= ~UTIL$M CQF CONFIRM;
            };
        };
    if (status != (int)&UTIL$_QUIPRO) {
       get val desc.dsc$w length = sizeof(get value);
        status = cli$get_value(&parm_1, &get_val_desc, &ret_length);
```
 }; }; status = UTIL\$CQUAL\_FILE\_END (&context); return status; } \$ cc/list foo.c \$ link foo.c \$ set command foo.cld \$ define foo sys\$disk:[]foo.exe \$ directory/noexclude Directory MDA2000:[main] EDTINI.EDT;1 FOO.BAR;1 FOO.C;2 FOO.C; 1 FOO.CLD; 2 FOO.CLD; 1 FOO.EXE; 3 FOO.EXE; 2 FOO.EXE; 1 FOO.LIS;1 FOO.OBJ;1 LAST.COM;1 LOGIN.COM;1 MAIL.MAI;1 MDA0.DAT;1 NOTE.DAT;1  $OUEUE$ .COM;1 TPUINI.TPU;1 Total of 18 files. \$ foo/exclude=\*.c \*.\*;\* Will process MDA2000:[main]EDTINI.EDT;1 Will process MDA2000: [main]FOO.BAR; 1 Will not process MDA2000: [main]FOO.C;2 Will not process MDA2000: [main]FOO.C; 1 Will process MDA2000: [main]FOO.CLD; 2 Will process MDA2000: [main]FOO.CLD;1 Will process MDA2000: [main]FOO.EXE; 3 Will process MDA2000: [main]FOO.EXE; 2 Will process MDA2000: [main]FOO.EXE; 1 Will process MDA2000: [main]FOO.LIS;1 Will process MDA2000: [main]FOO.OBJ;1 Will process MDA2000: [main]LAST.COM; 1 Will process MDA2000: [main]LOGIN.COM; 1 Will process MDA2000: [main]MAIL.MAI; 1 Will process MDA2000: [main]MDA0.DAT;1 Will process MDA2000: [main]NOTE.DAT; 1 Will process MDA2000: [main]OUEUE.COM; 1 Will process MDA2000: [main] subdir.DIR; 1 Will process MDA2000: [main] TPUINI.TPU; 1 \$ foo/confirm \*.\* Confirmation for MDA2000: [main]EDTINI.EDT;1 [N] ? n Will not process MDA2000: [main]EDTINI.EDT;1 Confirmation for MDA2000: [main]FOO.BAR; 1 [N] ? n Will not process MDA2000: [main]FOO.BAR; 1 Confirmation for MDA2000:[main]FOO.C;2 [N] ? y Will process MDA2000: [main]FOO.C;2 Confirmation for MDA2000: [main]FOO.CLD: 2 [N] ? q Will not process MDA2000: [main]FOO.CLD:2 \$ foo/since=yesterday/modified/exclude= $(*.*;2,1*)$  foo.\*;\*,\*.com;\* Will process MDA2000: [main]FOO.BAR; 1 Will not process MDA2000: [main]FOO.C;2 Will process MDA2000: [main]FOO.C; 1 Will not process MDA2000: [main]FOO.CLD; 2 Will process MDA2000: [main]FOO.CLD;1 Will process MDA2000: [main]FOO.EXE; 3 Will not process MDA2000: [main]FOO.EXE; 2

```
Will process MDA2000: [main]FOO.EXE; 1
    Will process MDA2000: [main]FOO.LIS;1
     Will process MDA2000:[main]FOO.OBJ;1
    Will not process MDA2000: [main]LAST.COM; 1
    Will not process MDA2000: [main] LOGIN.COM; 1
    Will process MDA2000: [main]QUEUE.COM;1
\ddot{s}
```
# <span id="page-71-0"></span>**5.3. UTIL\$CQUAL Routines**

This section describes the UTIL\$CQUAL routines.

# **UTIL\$CQUAL\_FILE\_PARSE**

UTIL\$CQUAL\_FILE\_PARSE — The UTIL\$CQUAL\_FILE\_PARSE routine parses the command line for the common file qualifiers.

## **Format**

**UTIL\$CQUAL\_FILE\_PARSE** flags ,context [,found\_flags]

## **Returns**

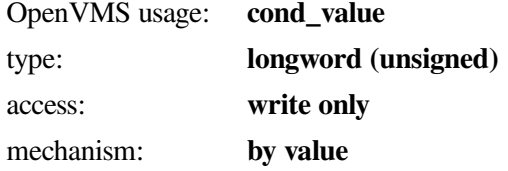

Longword condition value. Most utility routines return a condition value in R0. Condition Values Returned lists condition values that this routine returns.

## **Argument**

#### **flags**

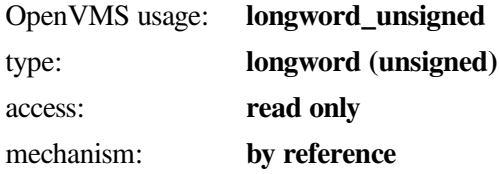

Longword of bit flags. UTIL\$CQUAL\_FILE\_PARSE scans the command line for the qualifiers whose associated bit is set in the flags longword. The following table lists the allowed mask and field specifier values.

#### **Table 5.3. UTIL\$CQUAL\_FILE\_PARSE Flags and Masks**

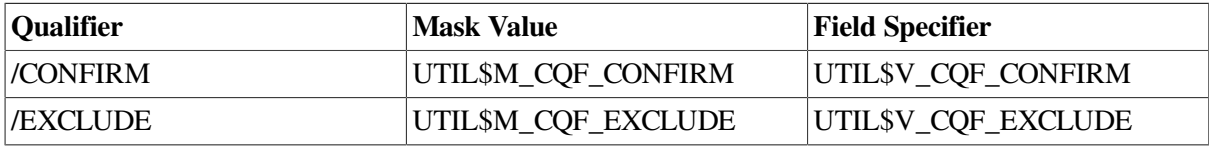
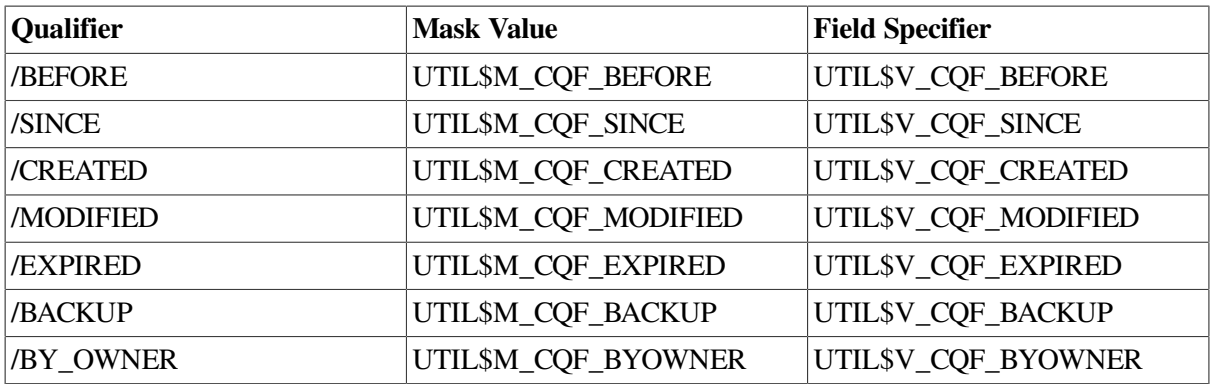

#### **context**

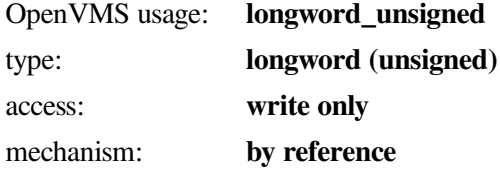

The address of a longword that receives the common file qualifier database address. The address of the **context** variable must be passed to the UTIL\$CQUAL\_FILE\_MATCH and UTIL\$CQUAL\_FILE\_END routines when they are called.

#### **found\_flags**

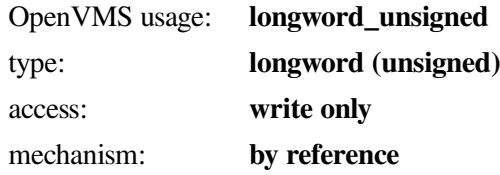

Longword of bit flags. This optional parameter is the longword address of the value that indicates which common file qualifiers were present on the command line. The mask and field specifier values are the same values as the **flags** parameter, and are listed in [Table](#page-71-0) 5.3.

# **Description**

Using the CLI\$PRESENT and CLI\$GET\_VALUE routines, the UTIL\$CQUAL\_FILE\_PARSE routine searches the command line for the qualifiers specified in the flags longword. When command line parsing finishes, UTIL\$CQUAL\_FILE\_PARSE returns a pointer to the common file qualifier value in the **context** parameter.

The **context** parameter must be used when calling either the UTIL\$CQUAL\_FILE\_MATCH or UTIL \$CQUAL\_FILE\_END routines. If a third parameter is specified, UTIL\$CQUAL\_FILE\_PARSE returns a longword of flags indicating which qualifiers were found during the command line parse. The mask and field specifiers are listed in [Table](#page-71-0) 5.3.

# **Condition Values Returned**

#### **SS\$\_NORMAL**

Normal successful completion.

#### **LIB\$\_INVARG**

Invalid argument. A bit in the flags parameter was set without an associated qualifier.

#### **CLI\$\_INVQUAVAL**

An unusable value was given on the command line for any of the following qualifiers: /EXCLUDE, / BEFORE, /SINCE, or /BY\_OWNER (for example, /BEFORE=mintchip).

#### **SS\$\_CONFQUAL**

More than one of the following appeared on the command line at the same time: /CREATED, / MODIFIED, /EXPIRED, /BACKUP.

Any unsuccessful return from LIB\$GET\_VM.

# **UTIL\$CQUAL\_FILE\_MATCH**

UTIL\$CQUAL\_FILE\_MATCH — The UTIL\$CQUAL\_FILE\_MATCH routine matches a file with the selection criteria.

# **Format**

**UTIL\$CQUAL\_FILE\_MATCH** context [ ,user fab] [ ,file\_name] [ ,prompt\_string\_1] [ ,prompt\_string\_2] [ ,prompt\_rtn] [ ,current\_form] [ ,disable]

# **Returns**

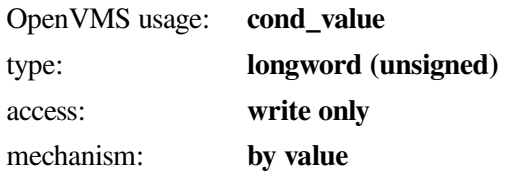

Longword condition value. Most utility routines return a condition value in R0. Condition Values Returned lists condition values that this routine returns.

# **Argument**

#### **context**

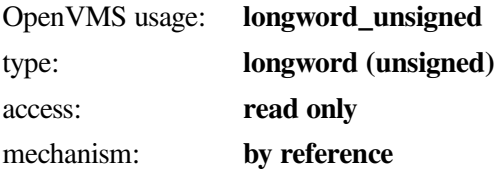

The longword address that received the common file qualifier database address from a prior call to UTIL \$CQUAL\_FILE\_PARSE.

#### **user\_fab**

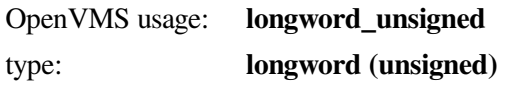

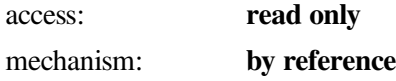

The FAB address of the file to be evaluated. This FAB must point to a valid NAM or NAML block. If the file is open and the file header criteria are to be evaluated, the appropriate XABs (XABPRO or XABDAT) must be chained to the FAB and properly filled in by RMS. If the file is not open when this routine is called, then the XAB chain is not necessary, but may be present. This argument is optional. If it is not present, the **file\_name** parameter must be present. Both arguments may not be present at the same time.

#### **file\_name**

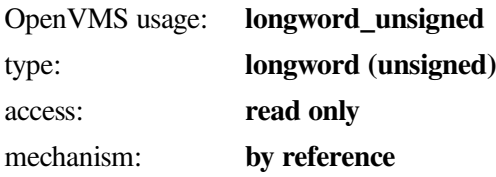

The file name descriptor address of the file to be processed. This parameter can be used instead of the **user\_fab** argument. Both arguments may not be present at the same time.

#### **prompt\_string\_1**

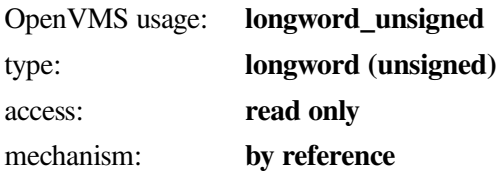

Longword address of a prompt string descriptor. This prompt is used when prompting to a terminal device and the current prompt form is UTIL\$K\_CQF\_SHORT.

#### **prompt\_string\_2**

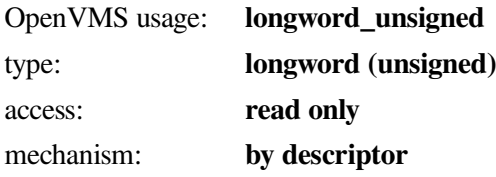

Longword address of a prompt string descriptor. This prompt is used when prompting to a terminal device and the current prompt form is UTIL\$K\_CQF\_LONG.

#### **prompt\_rtn**

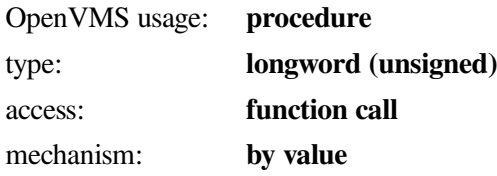

User-supplied longword routine address used for prompting and accepting input from the user. The user routine is responsible for end-of-file processing and must return RMS\$\_EOF when appropriate.

#### **current\_form**

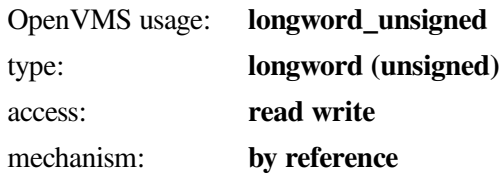

This optional parameter supplies the initial prompt form displayed to the user. If it contains the value UTIL\$K\_CQF\_UNSPECIFIED, then the form last requested by the user is used if that form is available. If there was no previous call to UTIL\$CQUAL\_FILE\_MATCH, and the **current\_form** is unspecified, UTIL\$K\_CQF\_SHORT is assumed.

When exiting UTIL\$CQUAL\_FILE\_MATCH, the **current form** parameter contains the last user requested prompt form. If a previous call to UTIL\$CQUAL\_FILE\_MATCH requested quit processing or quit confirmation prompting, then this parameter is not modified.

#### **disable**

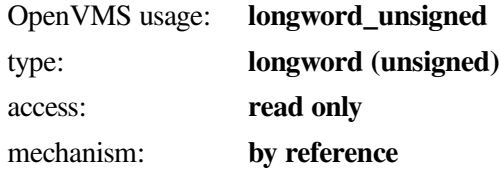

Longword of bit flags. This optional parameter specifies which common file qualifiers are ignored in the current call to UTIL\$CQUAL\_FILE\_MATCH. Qualifiers that cannot be ignored are /CREATED, / MODIFIED, /EXPIRED, and /BACKUP).

# **Description**

UTIL\$CQUAL\_FILE\_MATCH compares the file named in either the **user\_fab** or **file\_name** parameter (only one can be specified) against criteria specified by the common file qualifier database pointed to by the **context** and the **disable** parameter flags. UTIL\$CQUAL\_FILE\_MATCH returns a status as to whether the file does or does not match the criteria.

If a failure occurs during processing, such as those listed in the Abnormal Completion Codes, the routine quits processing files for the context under which the failure occurred. A processing failure is the same as receiving a quit processing response from a user prompt. Any additional calls to this routine with the context that incurred the processing failure will return UTIL\$\_QIOPRO. This applies even if the user responded ALL to a previous confirmation prompt.

For a description of the /CONFIRM prompting, see [UTIL\\$CQUAL\\_CONFIRM\\_ACT.](#page-77-0)

#### **Note**

The UTIL\$CQUAL\_FILE\_MATCH **current\_form** parameter is different from the same parameter in UTIL\$CQUAL\_CONFIRM\_ACT. UTIL\$CQUAL\_FILE\_MATCH retains the user's last requested form between calls.

# **Condition Values Returned**

**Normal Completion Codes:**

#### **Abnormal Completion Codes:**

#### **SS\$\_NORMAL**

File matches the criteria and can be processed.

#### **UTIL\$\_QUICONACT**

User requests that confirmation prompting cease, but that other common file qualifier criteria be applied on subsequent file specifications.

#### **UTIL\$\_FILFAIMAT**

File failed the evaluation, and should not be processed.

#### **UTIL\$QUIPRO**

User requests that processing stops.

#### **LIB\$INVARG**

Incorrect parameter list.

#### **SS\$\_ACCVIO**

Unable to access one or more of the parameters (such as the common file database or **user\_fab**).

#### **UTIL\$\_FILFID**

File specification contains an FID. Due to file specification aliases, converting an FID to a file specification is inappropriate for /EXCLUDE processing.

#### **UTIL\$\_FILDID**

File specification contains a DID. Due to directory specification aliases, converting a DID to a directory patch is inappropriate for /EXCLUDE processing when the directory patch needs to be compared.

#### **LIB\$\_INVXAB**

Invalid XAB chain. A necessary XAB (XABPRO or XABDAT) is missing from the opened file's XAB chain.

Any unsuccessful code from RMS, LIB\$GET\_VM, or any unsuccessful return status from the usersupplied routine (other than RMS\$\_EOF).

# **UTIL\$CQUAL\_FILE\_END**

UTIL\$CQUAL\_FILE\_END — The UTIL\$CQUAL\_FILE\_END routine returns all allocated virtual memory from the call to UTIL\$CQUAL\_FILE\_PARSE.

### **Format**

**UTIL\$CQUAL\_FILE\_END** context

# **Returns**

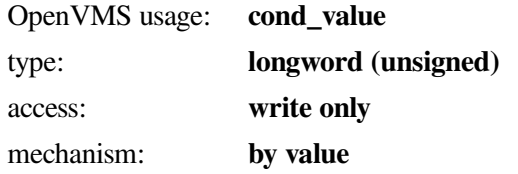

Longword condition value. Most utility routines return a condition value in R0. Condition Values Returned lists condition values that this routine returns.

# **Argument**

#### **context**

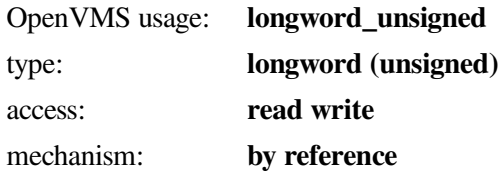

The longword address that received the common file qualifier database address from a prior call to UTIL \$CQUAL\_FILE\_PARSE.

# **Description**

UTIL\$COUAL FILE END deallocates the virtual memory obtained by the common file qualifier package during the call to UTIL\$CQUAL\_FILE\_PARSE. The virtual memory held information for calls to UTIL\$CQUAL\_FILE\_MATCH.

# **Condition Values Returned**

#### **SS\$\_NORMAL**

Normal successful completion.

<span id="page-77-0"></span>Any unsuccessful code from LIB\$FREE\_VM.

# **UTIL\$CQUAL\_CONFIRM\_ACT**

UTIL\$CQUAL\_CONFIRM\_ACT — The UTIL\$CQUAL\_CONFIRM\_ACT routine prompts the user for confirmation, using the optional prompt routine if present, and returns an indication of the user's response.

# **Format**

**UTIL\$CQUAL\_CONFIRM\_ACT** [prompt\_string\_1] [ ,prompt\_string\_2] [ ,prompt\_rtn] [, current\_form]

# **Returns**

OpenVMS usage: **cond\_value**

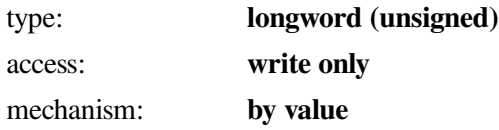

Longword condition value. Most utility routines return a condition value in R0. Condition Values Returned lists condition values that this routine returns.

# **Argument**

#### **prompt\_string\_1**

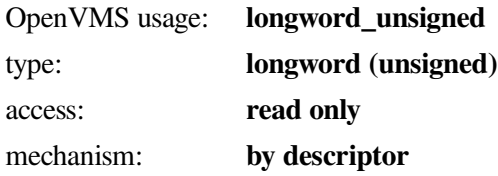

Longword address of a prompt string descriptor. The prompt is used when prompting to a terminal device, and the current prompt form is UTIL\$K\_CQF\_SHORT.

#### **prompt\_string\_2**

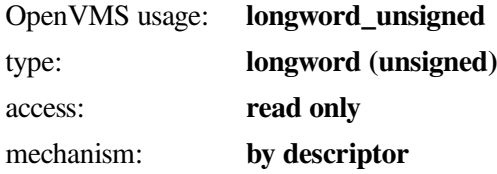

Longword address of a prompt string descriptor. The prompt is used when prompting to a terminal device, and the current prompt form is UTIL\$K\_CQF\_LONG.

#### **prompt\_rtn**

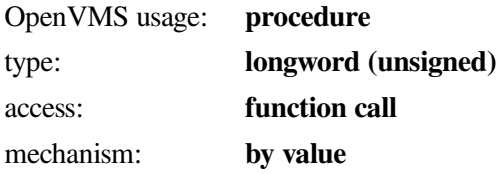

Longword address of a user-supplied routine for prompting and accepting user input. The user routine is responsible for end-of-file processing and must return RMS\$\_EOF when appropriate.

#### **current\_form**

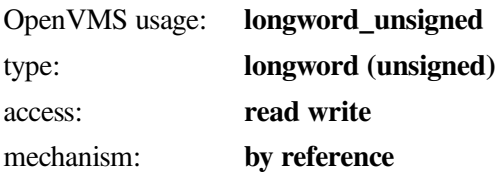

This optional parameter supplies the initial prompt form to be displayed to the user. If present, this parameter receives the form of the last prompt displayed. The following table shows the valid prompting form values:

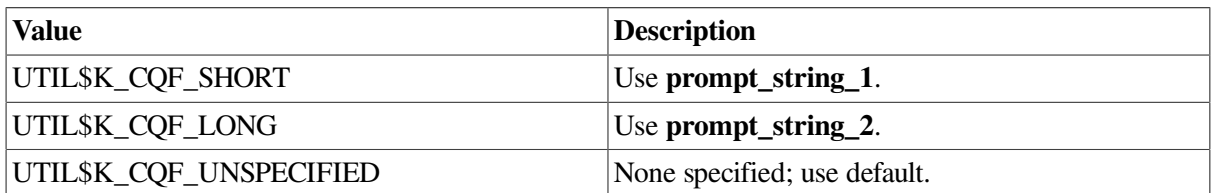

#### **Table 5.4. Prompting Form Values**

# **Description**

UTIL\$CQUAL\_CONFIRM\_ACT prompts the user for confirmation. You must supply at least one prompt string to this routine. If you supply both strings, you should have an expanded and condensed form of the prompt. The condensed form should be supplied through the **prompt** string 1 parameter; the expanded form through **prompt** string 2. The prompt string supplied by **prompt** string 1 is initially used if the prompt string  $1$  is present, does not have a length of zero, and either:

- The **current** form parameter is not specified
- The **current\_form** parameter is specified and contains:
	- UTIL\$K\_CQF\_SHORT
	- UTIL\$K\_CQF\_UNSPECIFIED
	- A value greater than UTIL\$K\_CQF\_MAX\_FORM

The prompt string supplied by **prompt\_string\_2** is used initially if **prompt\_string\_2** is present, does not have a length of zero, and either:

- **prompt\_string\_1** is not present or has a length of zero
- The **current\_form** parameter is specified and contains the value UTIL\$K\_CQF\_LONG

Once the initial form is displayed, the user can switch between the two forms by responding to the prompt with either CONDENSED or EXPANDED. The user can only switch to another form if there was a prompt string provided for that form. Responding with either CONDENSED or EXPANDED causes a reprompt to occur, even if the current display form was not switched.

If a prompt routine is provided, the routine is called with the address of the prompt string descriptor in the first parameter, and the string descriptor address to receive the user's response in the second parameter. The routine returns a success status or RMS\$\_EOF.

If an unsuccessful status other than RMS\$\_EOF is received, then UTIL\$CQUAL\_CONFIRM\_ACT exits without processing any response in the response buffer (the second parameter that was passed to the prompt routine). UTIL\$CQUAL\_CONFIRM\_ACT returns the status received from the user prompt routine. The prompt routine is responsible for end-of-file processing, and must return RMS\$\_EOF when appropriate. If an optional prompt routine is provided, it should be provided for all calls to UTIL \$CQUAL\_CONFIRM\_ACT. Not doing so can cause unpredictable end-of-file processing.

When the user is prompted, they may respond with the following:

#### **Table 5.5. Prompt Responses**

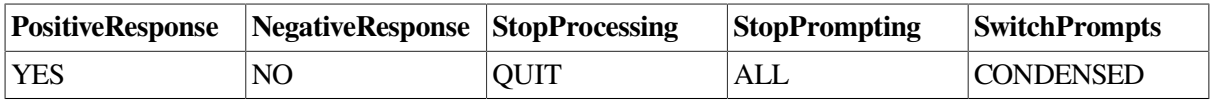

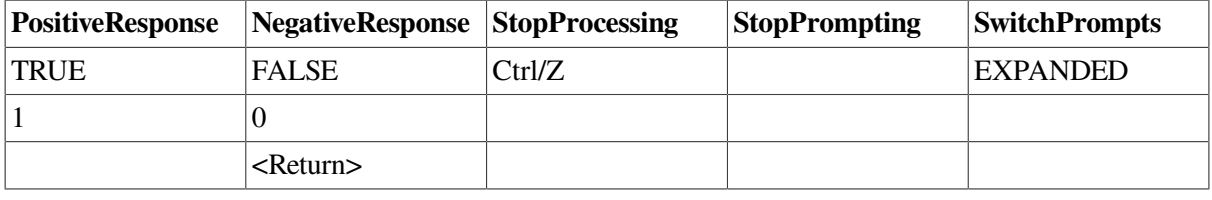

#### **Note**

Entering ALL assumes that subsequent files are a positive response from the user, and no further prompting occurs. The routine UTIL\$CQUAL\_FILE\_MATCH properly handles this response. Since UTIL\$CQUAL\_CONFIRM\_ACT does not contain context from a previous call, callers of this routine should not call UTIL\$CQUAL\_CONFIRM\_ACT if the user has previously responded ALL unless the application needs explicit confirmation on certain items.

The user can use any combination of uppercase and lowercase letters for word responses. Word responses can be abbreviated to one or more letters (for example, T, TR, or TRU for TRUE), but these abbreviations must be unique.

After a valid response is received from the user, the procedure returns the **current\_form** parameter. The **current form** parameter contains the last form presented to the user if it was specified and write access is permitted.

# **Condition Values Returned**

#### **SS\$\_NORMAL**

Positive answer.

#### **LIB\$\_NEGANS**

Negative answer.

#### **UTIL\$\_QUIPRO**

Quit processing.

#### **UTIL\$\_QUICONACT**

Continue processing, but cease prompting.

#### **LIB\$\_INVARG**

Invalid argument list (no prompt strings).

#### **SS\$\_ACCVIO**

Access violation (on user routine address).

Any unsuccessful return from RMS, SYS\$ASSIGN, \$QIOW, or from the user-supplied routine (other than RMS\$ EOF).

# **Chapter 6. Convert (CONVERT) Routines**

This chapter describes the CONVERT routines. These routines perform the functions of both the Convert and Convert/Reclaim utilities.

# **6.1. Introduction to CONVERT Routines**

The Convert utility copies records from one or more files to an output file, changing the record format and file organization to that of the output file. You can invoke the functions of the Convert utility from within a program by calling the following series of three routines, in this order:

- 1. CONV\$PASS\_FILES
- 2. CONV\$PASS\_OPTIONS

#### 3. CONV\$CONVERT

Note that the application program should declare referenced constants and return status symbols as external symbols; these symbols are resolved upon linking with the utility shareable image. Also note that File Definition Language (FDL) errors may be returned to the calling program where applicable.

The Convert/Reclaim utility reclaims empty buckets in Prolog 3 indexed files so new records can be written in them. You can invoke the functions of the Convert/Reclaim utility from within a program by calling the CONV\$RECLAIM routine.

While these routines can be invoked within a single thread of a threaded process, the callable Convert utility is not a reentrant, thread safe utility. Multiple concurrent invocations of the callable Convert utility interface are not supported. These routines are not reentrant and cannot be called from the asynchronous system trap (AST) level. In addition, these routines require ASTs to remain enabled in order to function properly.

# **6.2. Using the CONVERT Routines: Examples**

[Example](#page-82-0) 6.1 shows how to use the CONVERT routines in a Fortran program.

#### <span id="page-82-0"></span>**Example 6.1. Using the CONVERT Routines in a Fortran Program**

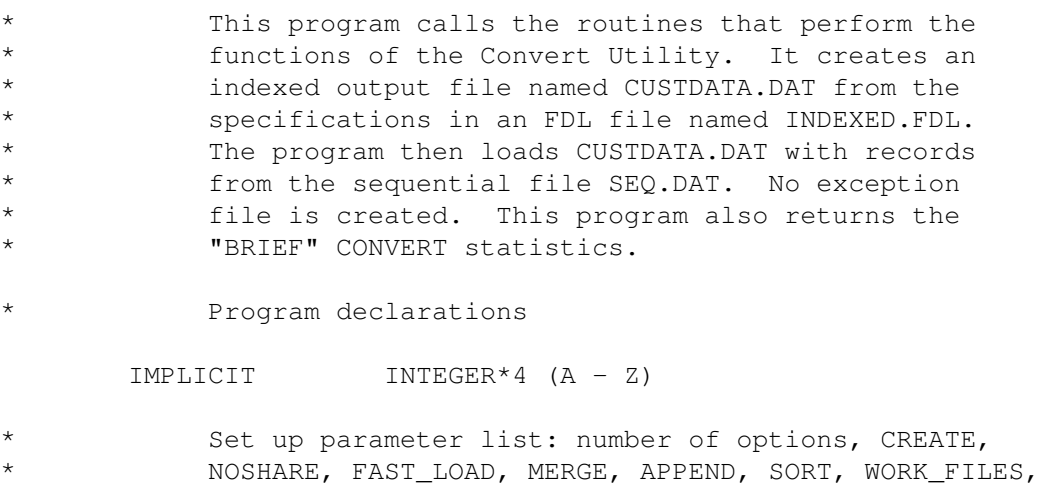

```
* KEY=0, NOPAD, PAD CHARACTER, NOTRUNCATE,
* NOEXIT, NOFIXED_CONTROL, FILL_BUCKETS, NOREAD_CHECK,
* NOWRITE_CHECK, FDL, and NOEXCEPTION.
*
        INTEGER*4 OPTIONS(19)
        1 /18,1,0,1,0,0,1,2,0,0,0,0,0,0,0,0,0,1,0/
* Set up statistics list. Pass an array with the
* number of statistics that you want. There are four
* --- number of files, number of records, exception
            records, and good records, in that order.
        INTEGER*4 STATSBLK(5) /4,0,0,0,0/
            Declare the file names.
        CHARACTER IN_FILE*7 /'SEQ.DAT'/,
        1 OUT_FILE*12 /'CUSTDATA.DAT'/,
        1 FDL_FILE*11 /'INDEXED.FDL'/
            Call the routines in their required order.
        STATUS = CONV$PASS_FILES (IN_FILE, OUT_FILE, FDL_FILE)
        IF (.NOT. STATUS) CALL LIB$STOP (%VAL(STATUS))
        STATUS = CONV$PASS_OPTIONS (OPTIONS)
        IF (.NOT. STATUS) CALL LIB$STOP (%VAL(STATUS))
        STATUS = CONV$CONVERT (STATSBLK)
        IF (.NOT. STATUS) CALL LIB$STOP (%VAL(STATUS))
            Display the statistics information.
       WRITE (6,1000) (STATSBLK(I), I=2,5)1000 FORMAT (1X,'Number of files processed: ',I5/,
       1 1X, 'Number of records: ', I5/,
       1 1X, 'Number of exception records: ', I5/,
       1 1X, 'Number of valid records: ', I5)
        END
```
<span id="page-83-0"></span>[Example](#page-83-0) 6.2 shows how to use the advanced features of the CONVERT routines in a C program.

#### **Example 6.2. Using the CONVERT Routines in a C Program**

/\* \*\* This module calls the routines that perform the functions \*\* of the Convert utility. It creates an indexed output file \*\* named CUSTDATA.DAT from the specifications in an FDL file \*\* named INDEXED.FDL, and loads CUSTDATA.DAT with records from \*\* the sequential file SEQ.DAT. No exception file is created. \*\* This module also returns the CONVERT and SORT statistics \*\* for each key that is loaded by utilizing the new callback \*\* feature that is available through the CONV\$CONVERT call. \*/ #include <stdio>

#include <descrip>

```
#include <lib$routines>
#include <conv$routines>
#include <convdef>
#include <starlet>
/*
** Allocate a statistics block structure using the template provided by
** <convdef.h>. This structure will be passed to the CONV$CONVERT routine
** to receive both the basic and extended statistics from CONVERT. The
** fields returned to the structure from CONVERT are listed in table 5-1.
**
** The number of statistics to be returned is passed as the first element
** in the array. The value CONV$K MAX STATISTICS will return the set of
** basic statistics, while the value CONV$K_EXT_STATISTICS will return all
** statistics.
*/
struct conv$statistics stats;
/*
** Main program (CONVSTAT) starts here
*/
int CONVSTAT (void)
{
$DESCRIPTOR (input_file, "SEQ.DAT");
$DESCRIPTOR (output_file, "CUSTDATA.DAT");
$DESCRIPTOR (fdl_file, "INDEXED.FDL");
void callback();
int stat;
/*
** Allocate an options block structure using the template provided by
** <convdef.h>. This structure will be passed to the CONV$PASS_OPTIO
N<sub>S</sub>** routine to indicate what options are to be used for the file convert.
** The fields passed to the structure are listed in table 5-2.
*/
struct conv$options param_list;
param_list.conv$l_options_count = CONV$K_MAX_OPTIONS;<br>param_list.conv$l_create = 1;
param_list.conv$l_create
param_list.conv$l_share = 0;param_list.conv$l_fast = 1;
param\_list.comv$1_merge = 0;param_list.conv$l_append = 0;
param_list.conv$l_sort = 1;
param_list.conv$l_work_files = 2;
param_list.conv$l_key = 0;param list.conv$l pad = 0;param\_list.comv$1\_pad\_character = 0;param_list.conv$l_truncate = 0;param_list.conv$l_exit = 0;
param_list.conv$l_fixed_control = 0;param_list.conv$l_fill_buckets = 0;
param_list.conv$l_read_check = 0;param\_list.comv$1_write\_check = 0;
```

```
param\_list.comv$1_fdl = 1;
param\_list.comv$1_exception = 0;param\_list.comv$1\_prologue = 0;param_list.conv$l_ignore_prologue = 1;
param\_list.comv$1\_secondary = 1;/*
** Init the number of statistics to be returned
*/
stats.conv$l_statistics_count = CONV$K_EXT_STATISTICS;
LIB$INIT_TIMER(); /* Start a timer */
/*
** First call to pass all the file names
*/
stat = CONV$PASS FILES ( \sinput file, \&output file, \&fall\if (!(stat & 1)) return stat;
/*
** Second call to pass particular options chosen as indicated in array.
*/
stat = CONV$PASS_OPTIONS ( &param_list );
if (!(stat & 1)) return stat;
/*
** Final call to perform actual convert, passing statistics block and
** callback routine address.
*/
stat = CONV$CONVERT ( &stats, 0, &callback );
if (stat & 1)
{
/*
** Successful Convert! Print out counters from statistics.
*/
printf ("Number of files processed : %d\n", stats.conv$l_file_count);
 printf ("Number of records : d\pi, stats.conv$l record count);
 printf ("Number of exception records : %d\n", stats.conv$l_except_count);
 printf ("Number of valid records : \frac{\dagger}{\dagger}, stats.conv$l valid count);
  LIB$SHOW_TIMER();
  }
  return stat; /* success or failure */
}
void callback ()
{
    int status, SYS$ASCTIM();
  int \text{cvtflg} = 1:
   static char date[15];
    $DESCRIPTOR(out_date, date);
printf ("Statistics for Key : %d\n", stats.conv$l_key_number);<br>printf (" Records Sorted : %d\n", stats.conv$l_rec_out);
                                : %d\n", stats.conv$l_rec_out);
printf (" Sort Nodes : %d\n", stats.conv$l_nodes);
printf (" Work file allocation : %d\n", stats.conv$l_wrk_alq);
printf (" Initial Sort Runs : %d\n", stats.conv$l_ini_runs);
printf (" Merge Order : %d\n", stats.conv$l mrg order);
printf (" Merge Passes : %d\n", stats.conv$l_mrg_passes);
```

```
printf (" Sort Direct IO : d\, stats.conv$l_sort_dio_count);
printf (" Sort Buffered IO : \delta d \n\cdot", stats.conv$l_sort_bio_count);
status = SYS$ASCTIM (0, &out_date, &stats.conv$q_sort_elapsed_time,
 cvtflg);
if (!(status & 1)) LIB$STOP (status);
printf (" Sort Elapsed Time : %s\n", date);
status = SYS$ASCTIM (0, &out_date, &stats.conv$q_sort_cpu_time, cvtflg);
if (!(status & 1)) LIB$STOP (status);
printf (" Sort Cpu Time : %s\n", date);
printf (" Sort Page Faults : %d\n\n", stats.conv$l_sort_pf_count);
printf (" Load Direct IO : %d\n", stats.conv$l_load_dio_count);
printf (" Load Buffered IO : %d\n", stats.conv$l_load_bio_count);
status = SYS$ASCTIM (0, &out_date, &stats.conv$q_load_elapsed_time,
 cvtflg);
if (!(status & 1)) LIB$STOP (status);
printf (" Load Elapsed Time : %s\n", date);
status = SYS$ASCTIM (0, &out_date, &stats.conv$q_load_cpu_time, cvtflg);
if (!(status & 1)) LIB$STOP (status);
printf (" Load Cpu Time : %s\n", date);
printf (" Load Page Faults : %d\n\n", stats.conv$l_load_pf_count);
return;
}
```
<span id="page-86-0"></span>[Example](#page-86-0) 6.3 shows how to use the CONV\$RECLAIM routine in a Fortran program.

#### **Example 6.3. Using the CONV\$RECLAIM Routine in a Fortran Program**

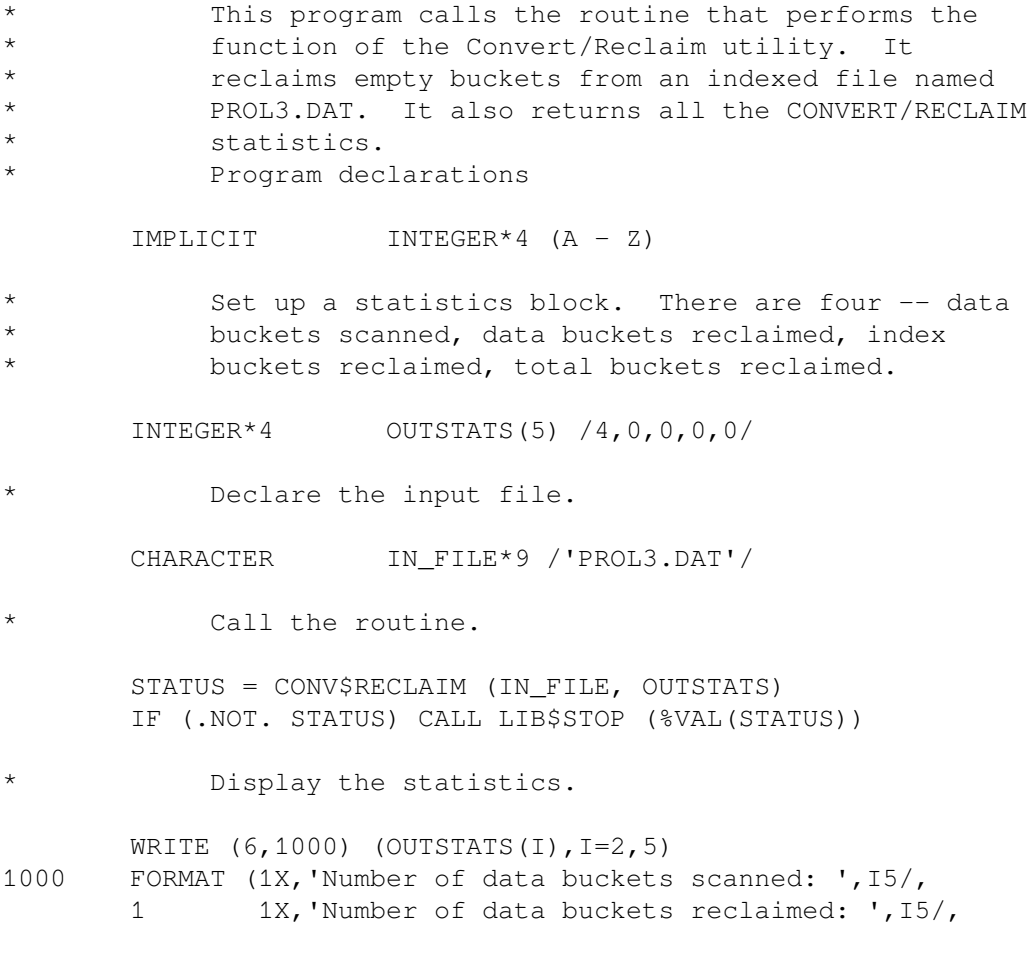

```
 1 1X,'Number of index buckets reclaimed: ',I5/,
1 1X, 'Total buckets reclaimed: ', I5)
 END
```
<span id="page-87-0"></span>[Example](#page-87-0) 6.4 shows how to use the CONV\$RECLAIM routine in a C program.

#### **Example 6.4. Using the CONV\$RECLAIM Routine in a C Program**

```
/*
** This module calls the routine that performs the
** function of the CONVERT/RECLAIM utility. It reclaims
** empty buckets from an indexed file named PROL3.DAT.
**
** This module also returns and prints all of the
** CONVERT/RECLAIM statistics.
*/
#include <stdio>
#include <descrip>
CONVREC ()
{
$DESCRIPTOR (filename, "PROL3.DAT");/* Provide your file name */
struct { int statistics_count, /* must precede actual statistics */
              scanned_buckets,
              data_buckets_reclaimed,
              index_buckets_reclaimed,
             total_buckets_reclaimed; } stats = 4 /* 4 statistic arguments
 \star / ;
int stat;
/*
** Perform actual operation.
*/
stat = CONV$RECLAIM ( &filename, &stats );
if (stat & 1)
    {
     /*
    ** Successful RECLAIM. Now format and print the counts.
     */
   printf ("Data buckets scanned : %d\n", stats.scanned_buckets);
     printf ("Data buckets reclaimed : %d\n",
  stats.data_buckets_reclaimed);
    printf ("Index buckets reclaimed : %d\n",
  stats.index_buckets_reclaimed);
    printf ("Total buckets reclaimed : %d\n",
  stats.total_buckets_reclaimed);
 }
return stat /* succes or failure */;
}
```
# **6.3. CONVERT Routines**

This section describes the individual CONVERT routines.

# **CONV\$CONVERT**

Initiate Conversion — The CONV\$CONVERT routine uses the Convert utility to perform the actual conversion begun with CONV\$PASS\_FILES and CONV\$PASS\_OPTIONS. Optionally, the routine can return statistics about the conversion. Note that the CONV\$CONVERT routine may return appropriate File Definition Language (FDL) error messages to the calling program, where applicable.

# **Format**

CONV\$CONVERT [status\_block\_address] [,flags] [,callback\_routine]

# **Returns**

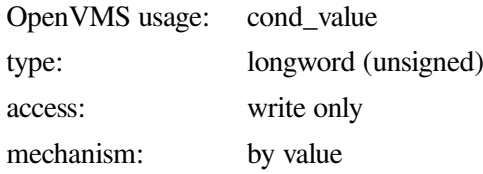

Longword condition value. Most utility routines return a condition value in R0. Condition values that this routine can return are listed under Condition Values Returned.

# **Arguments**

#### **status\_block\_address**

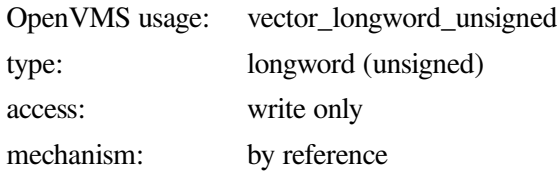

The conversion statistics. The *status\_block\_address* argument is the address of a variablelength array of longwords that receives statistics about the conversion.

You can request conversion statistics using zero-based, symbolic offsets (CONV\$K\_) into the variablelength array of longwords that contains the statistics. The array is defined as a structure (CONV \$STATISTICS) of named longwords (CONV\$L\_) to support access by high-level programming languages.

[Table](#page-88-0) 6.1 lists the array elements by number and by symbol. The first element specifies the number of statistics to return by array order. For example, if you assign the symbol CONV \$L\_STATISTICS\_COUNT the value 2, the routine returns the statistics from the first two statistics elements:

- Number of files converted
- <span id="page-88-0"></span>Number of records converted

#### **Table 6.1. Conversion Statistics Array**

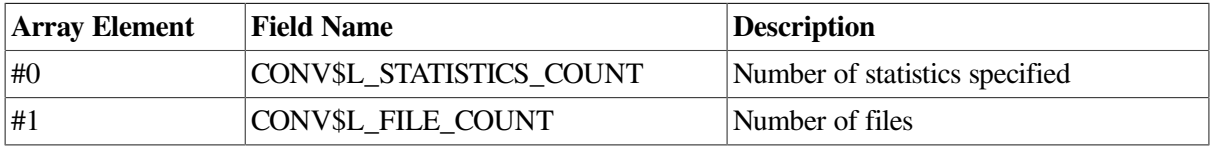

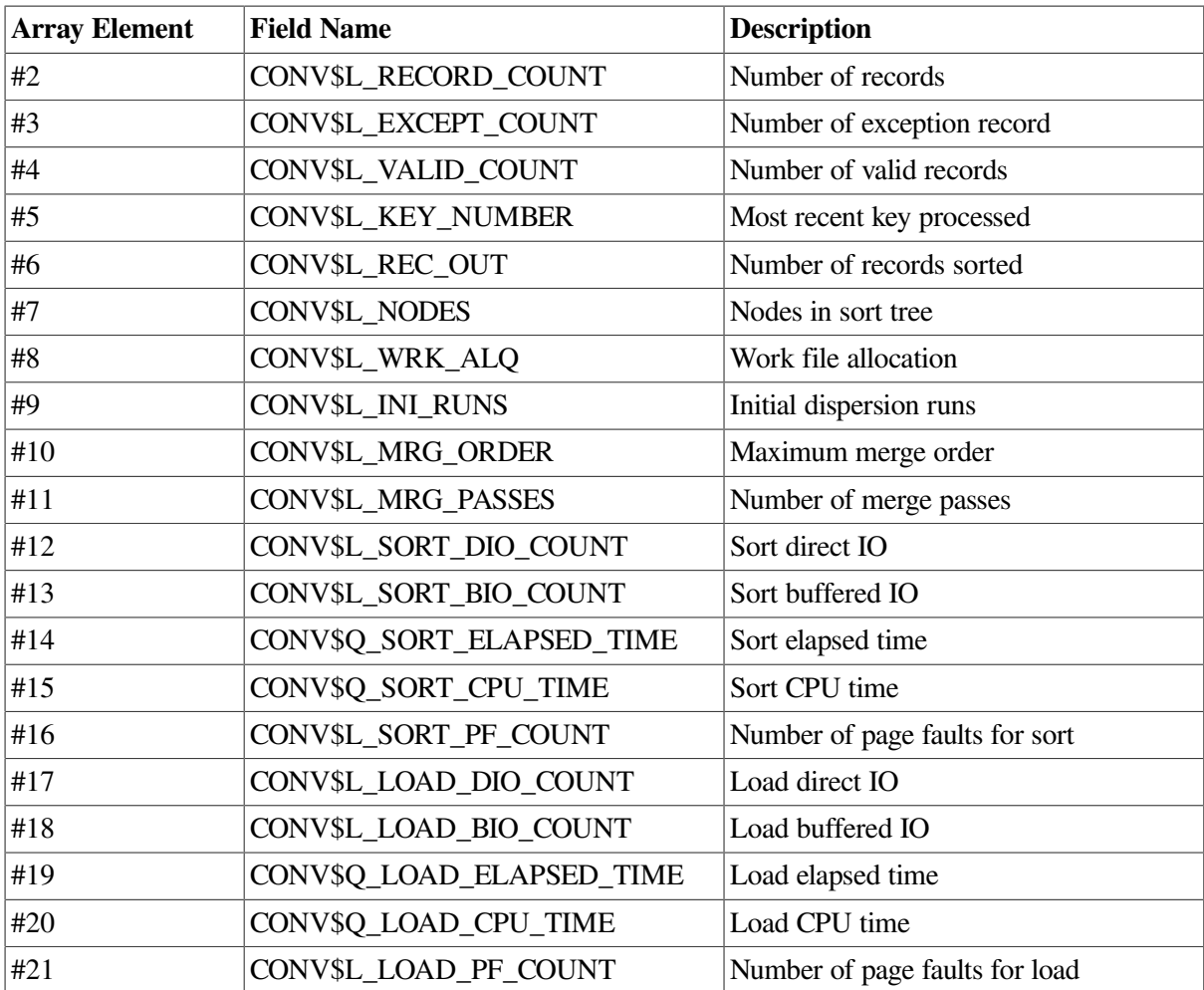

#### **flags**

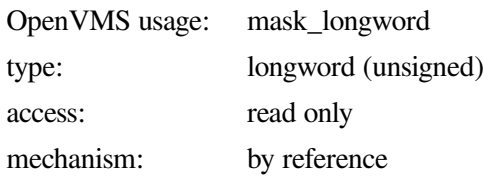

Flags (or masks) that control how the CONV\$PASS\_FILES *fdl\_filespec* argument is interpreted and how errors are signaled. The *flags* argument is the address of a longword containing control flags (or a mask). If you omit the *flags* argument or specify it as zero, no flags are set. The flags and their meanings are described in the following table:

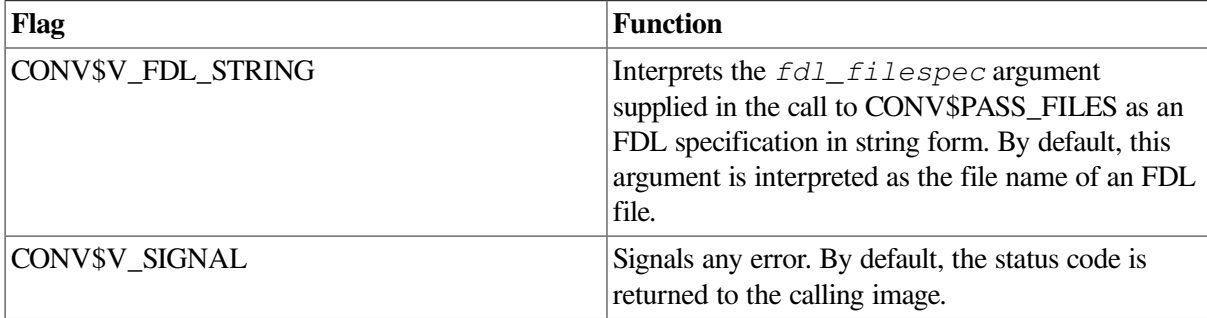

By default, an error status is returned rather than signaled.

#### **callback\_routine**

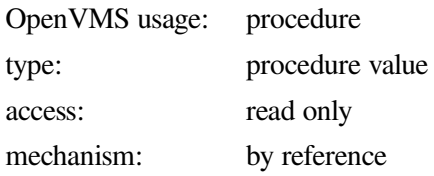

Name of a user-supplied routine to process the statistics information. The *callback\_routine* argument is the address of the procedure value of a user-supplied routine to call at the completion of each key load.

# **Condition Values Returned**

#### **SS\$\_NORMAL**

Normal successful completion.

#### **CONV\$\_BADBLK**

Invalid option block.

#### **CONV\$\_BADLOGIC**

Internal logic error detected.

#### **CONV\$\_BADSORT**

Error trying to sort input file.

#### **CONV\$\_CLOSEIN**

Error closing file specification as input.

#### **CONV\$\_CLOSEOUT**

Error closing file specification as output.

#### **CONV\$\_CONFQUAL**

Conflicting qualifiers.

#### **CONV\$\_CREA\_ERR**

Error creating output file.

#### **CONV\$\_CREATEDSTM**

File specification has been created in stream format.

#### **CONV\$\_DELPRI**

Cannot delete primary key.

#### **CONV\$\_DUP**

Duplicate key encountered.

#### **CONV\$\_EXTN\_ERR**

Unable to extend output file.

#### **CONV\$\_FATALEXC**

Fatal exception encountered.

#### **CONV\$\_FILLIM**

Exceeded open file limit.

#### **CONV\$\_IDX\_LIM**

Exceeded maximum index level.

#### **CONV\$\_ILL\_KEY**

Illegal key or value out of range.

#### **CONV\$\_ILL\_VALUE**

Illegal parameter value.

#### **CONV\$\_INP\_FILES**

Too many input files.

#### **CONV\$\_INSVIRMEM**

Insufficient virtual memory.

#### **CONV\$\_KEY**

Invalid record key.

#### **CONV\$\_LOADIDX**

Error loading secondary index n.

#### **CONV\$\_NARG**

Wrong number of arguments.

#### **CONV\$\_NOKEY**

No such key.

#### **CONV\$\_NOTIDX**

File is not an indexed file.

#### **CONV\$\_NOTSEQ**

Output file is not a sequential file.

#### **CONV\$\_NOWILD**

No wildcard permitted.

#### **CONV\$\_OPENEXC**

Error opening exception file specification.

#### **CONV\$\_OPENIN**

Error opening file specification as input.

#### **CONV\$\_OPENOUT**

Error opening file specification as output.

#### **CONV\$\_ORDER**

Routine called out of order.

#### **CONV\$\_PAD**

Packet Assembly/Disassembly (PAD) option ignored; output record format not fixed.

#### **CONV\$\_PLV**

Unsupported prolog version.

#### **CONV\$\_PROERR**

Error reading prolog.

#### **CONV\$\_PROL\_WRT**

Prolog write error.

#### **CONV\$\_READERR**

Error reading file specification.

#### **CONV\$\_REX**

Record already exists.

#### **CONV\$\_RMS**

Record caused RMS severe error.

#### **CONV\$\_RSK**

Record shorter than primary key.

#### **CONV\$\_RSZ**

Record does not fit in block/bucket.

#### **CONV\$\_RTL**

Record longer than maximum record length.

#### **CONV\$\_RTS**

Record too short for fixed record format file.

#### **CONV\$\_SEQ**

Record not in order.

#### **CONV\$\_UDF\_BKS**

Cannot convert UDF records into spanned file.

#### **CONV\$\_UDF\_BLK**

Cannot fit UDF records into single block bucket.

#### **CONV\$\_VALERR**

Specified value is out of legal range.

#### **CONV\$\_VFC**

Record too short to fill fixed part of VFC record.

#### **CONV\$\_WRITEERR**

Error writing file specification.

# **CONV\$PASS\_FILES**

Specify Conversion Files — The CONV\$PASS\_FILES routine specifies a file to be converted using the CONV\$CONVERT routine.

### **Format**

```
CONV$PASS_FILES input_filespec ,output_filespec [,fdl_filespec]
 [, exception_filespec] [, flags]
```
### **Returns**

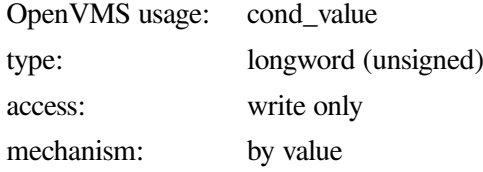

Longword condition value. Most utility routines return a condition value in R0. Condition values that this routine can return are listed under Condition Values Returned.

# **Arguments**

#### **input\_filespec**

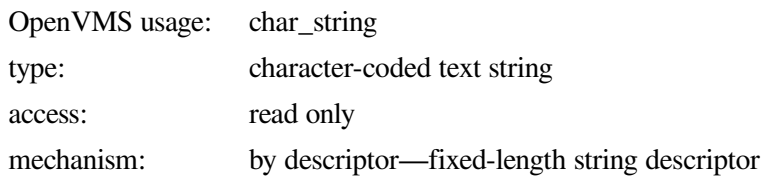

The name of the file to be converted. The *input\_filespec* argument is the address of a string descriptor pointing to the name of the file to be converted.

#### **output\_filespec**

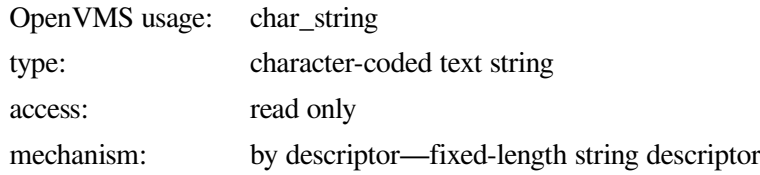

The name of the file that receives the records from the input file. The *output\_filespec* argument is the address of a string descriptor pointing to the name of the file that receives the records from the input file.

#### **fdl\_filespec**

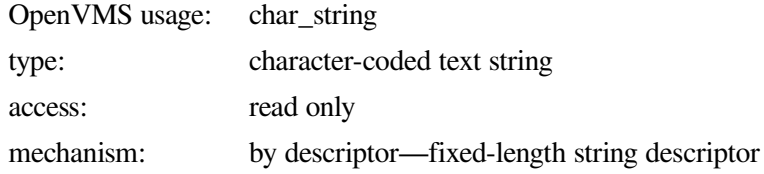

The name of the FDL file that defines the output file. The *fdl\_filespec* argument is the address of a string descriptor pointing to the name of the FDL file.

#### **exception\_filespec**

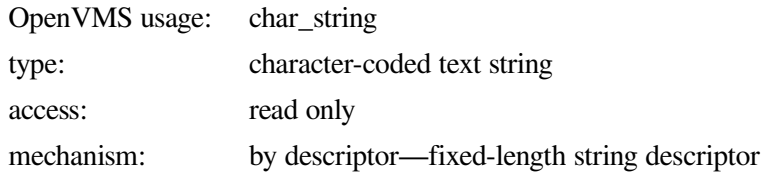

The name of the file that receives copies of records that cannot be written to the output file. The *exception\_filespec* argument is the address of a string descriptor pointing to this name.

#### **flags**

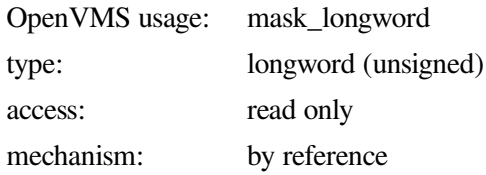

Flags (or masks) that control how the *fdl filespec* argument is interpreted and how errors are signaled. The *flags* argument is the address of a longword containing the control flags (or mask). If you omit this argument or specify it as zero, no flags are set. If you specify a flag, it remains in effect until you explicitly reset it in a subsequent call to a CONVERT routine.

The flags and their meanings are described in the following table:

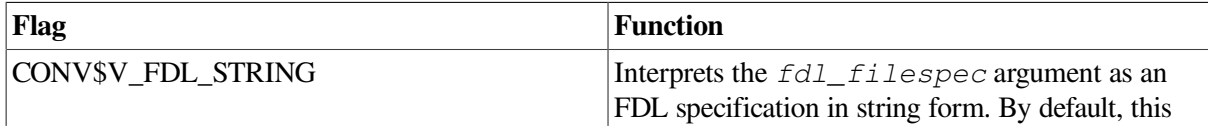

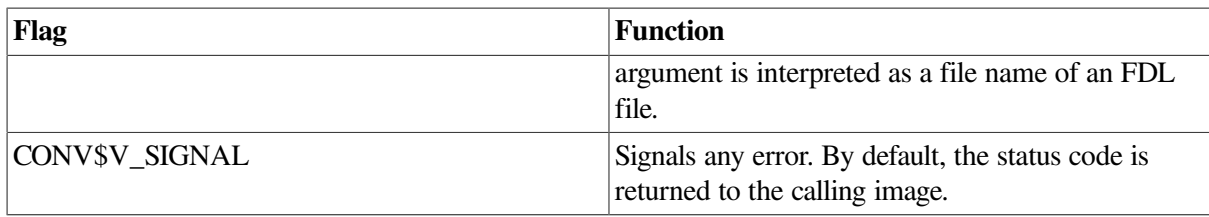

By default, an error status is returned rather than signaled.

# **Description**

The CONV\$PASS\_FILES routine specifies a file to be converted using the CONV\$CONVERT routine. A single call to CONV\$PASS\_FILES allows you to specify an input file, an output file, an FDL file, and an exception file. If you have multiple input files, you must call CONV\$PASS\_FILES once for each file. You need to specify only the *input\_filespec* argument for the additional files, as follows:

status = CONV\$PASS\_FILES (input\_filespec)

The additional calls must immediately follow the original call that specified the output file specification.

Wildcard characters are not allowed in the file specifications passed to the CONVERT routines.

# **Condition Values Returned**

#### **SS\$\_NORMAL**

Normal successful completion.

#### **CONV\$\_INP\_FILES**

Too many input files.

#### **CONV\$\_INSVIRMEM**

Insufficient virtual memory.

#### **CONV\$\_NARG**

Wrong number of arguments.

#### **CONV\$\_ORDER**

Routine called out of order.

# **CONV\$PASS\_OPTIONS**

Specify Processing Options — The CONV\$PASS\_OPTIONS routine specifies which qualifiers are to be used by the Convert utility (CONVERT).

### **Format**

CONV\$PASS\_OPTIONS [parameter\_list\_address] [,flags]

### **Returns**

OpenVMS usage: cond\_value

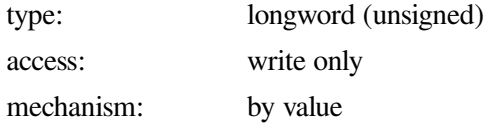

Longword condition value. Most utility routines return a condition value in R0. Condition values that this routine can return are listed under Condition Values Returned.

# **Arguments**

#### **parameter\_list\_address**

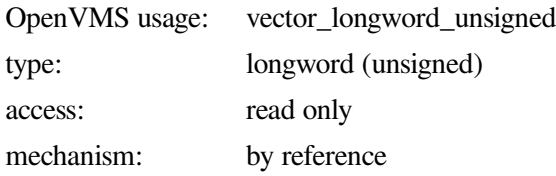

Address of a variable-length array of longwords used to specify the CONVERT qualifiers. The array is symbolically defined as a structure (CONV\$OPTIONS) that you can access in one of the following ways:

- As an array of named longwords using zero-based symbols (CONV\$L\_ …)
- As an array using zero-based offsets (CONV\$K ...)

The first longword in the array (CONV\$L\_OPTIONS\_COUNT) specifies the number of elements in the array, and each remaining element is associated with a CONVERT qualifier, as shown in [Table](#page-96-0) 6.2. You can use the first element to assign values to the first n CONVERT qualifiers—where n is the value of CONV\$L\_OPTIONS\_COUNT—and take default values for the remaining qualifiers. For example, to assign values to only the first three qualifiers and to take the default value for the remaining qualifiers, specify CONV\$L\_OPTIONS\_COUNT=3. This effectively changes the size of the array to include only the first three elements, as follows, which have values you specify:

- /CREATE
- /SHARE
- /FAST\_LOAD

The remaining qualifiers take the default values depicted in [Table](#page-96-0) 6.2.

To assign individual values to the CONVERT qualifiers, access the array and specify the desired value ( 1 or 0). See the *VSI OpenVMS Record Management Utilities Reference Manual* for detailed descriptions of the CONVERT qualifiers.

If you do not specify *parameter\_list\_address*, your program effectively sends the routine all of the default values listed in [Table](#page-96-0) 6.2.

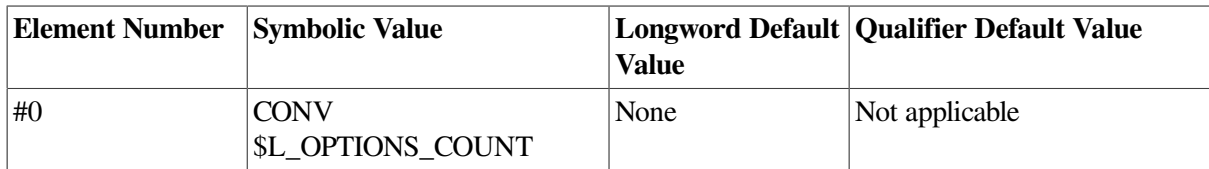

#### <span id="page-96-0"></span>**Table 6.2. CONVERT Qualifiers**

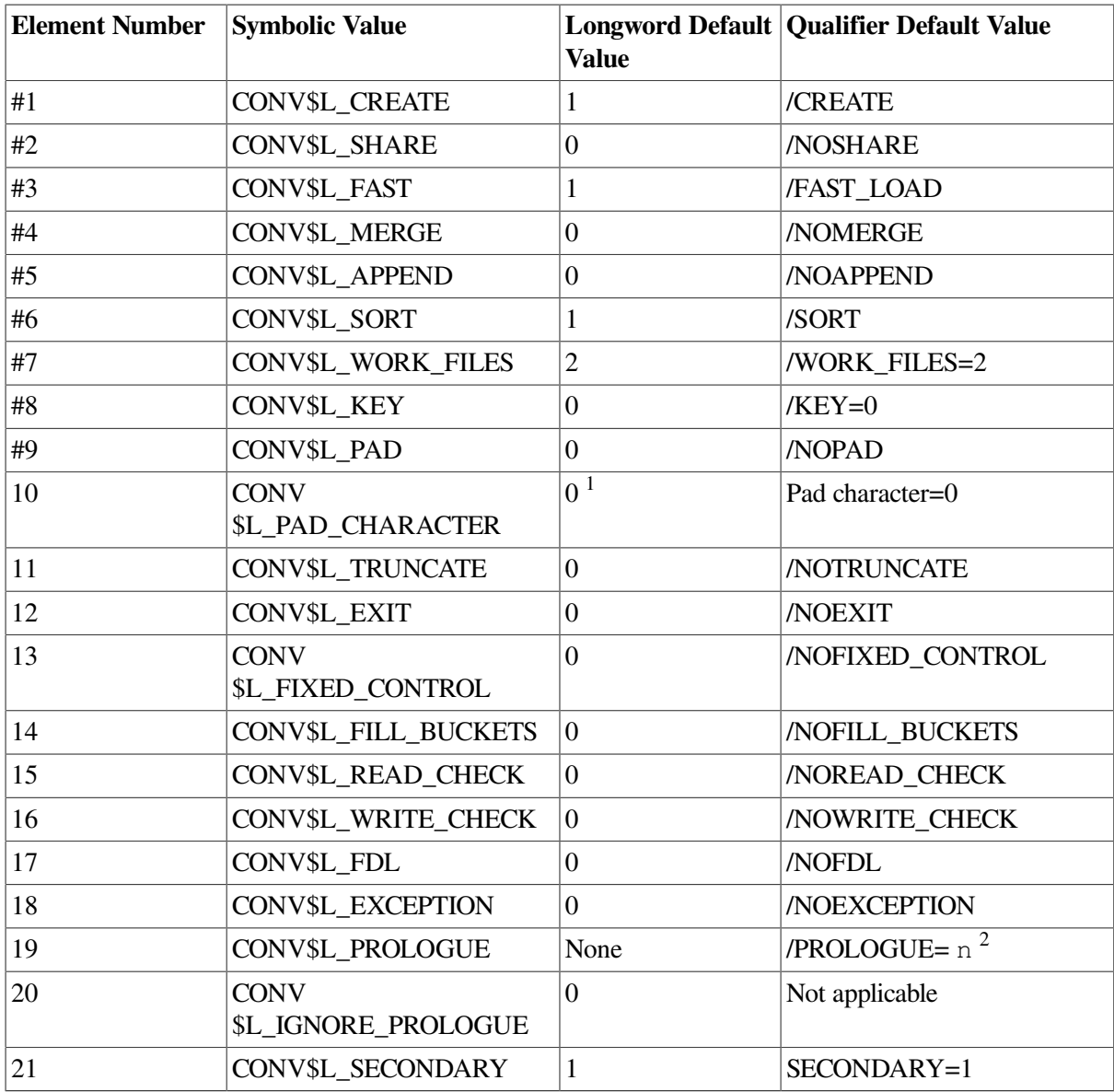

<sup>1</sup>Null character. To specify non-null pad character, insert ASCII value of desired pad character.

2 System or process default setting.

If you specify /EXIT and the utility encounters an exception record, CONVERT returns with a fatal exception status.

If you specify an FDL file specification in the CONV\$PASS\_FILES routine, you must place a *1* in the FDL longword. If you also specify an exceptions file specification in the CONV\$PASS\_FILES routine, you must place a *1* in the EXCEPTION longword. You may specify either, both, or neither of these files, but the values in the CONV\$PASS\_FILES call must match the values in the parameter list. If they do not, the routine returns an error.

The PROLOG longword overrides the KEY PROLOG attribute supplied by the FDL file. If you use the PROLOG longword, enter one of the following values:

- The value  $\theta$  (default) specifies the system or process prolog type.
- The value 2 specifies a Prolog 1 or 2 file in all instances, even when circumstances would allow you to create a Prolog 3 file.
- The value 3 specifies a Prolog 3 file. If a Prolog 3 file is not allowed, you want the conversion to fail.

If the size of the options block that you pass to CONV\$PASS\_OPTIONS includes the SECONDARY longword value, then you must specify a value for the IGNORE\_PROLOGUE field.

This field is used in conjunction with the PROLOGUE offset to determine if the prologue version of the output file is to be taken from a passed FDL, the input file, the process default or system default, or from the options block itself.

A value of 0 (zero) for the IGNORE\_PROLOGUE field indicates that the prologue version of the output file is to be taken from the PROLOGUE value specified in the options block.

If the PROLOGUE value in the options block contains a 0 (zero), the process default or system default prologue version will be used. This will override the prologue version specified in an FDL file or in the input file's characteristics.

A value of 1 (one) for the IGNORE\_PROLOGUE field implies that the prologue version of the output file will come from the FDL file (if specified) or from the input file's characteristics.

#### **flags**

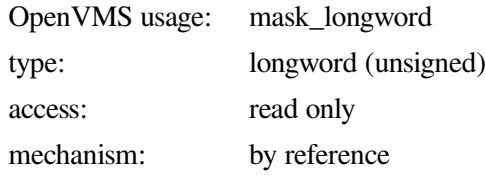

Flags (or masks) that control how the *fdl\_filespec* argument, used in calls to the CONV \$PASS\_FILES routine, is interpreted and how errors are signaled. The *flags* argument is the address of a longword containing the control flags (or a mask). If you omit this argument or specify it as zero, no flags are set. If you specify a flag, it remains in effect until you explicitly reset it in a subsequent call to a CONVERT routine.

The flags and their meanings are described in the following table:

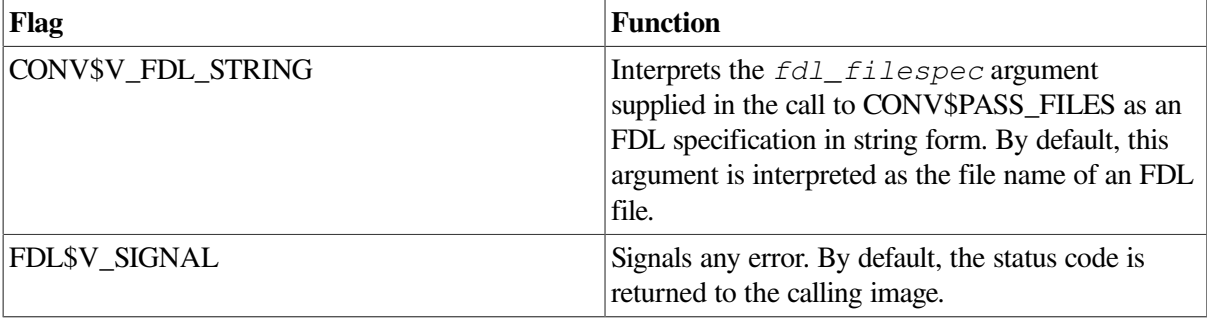

By default, an error status is returned rather than signaled.

# **Description**

You can use an options array to generate programmatic CONVERT commands. For example, you can generate the following programmatic CONVERT command by configuring the options array described by the pseudocode that follows the example command line:

```
$ CONVERT/FAST_LOAD/SORT/WORK_FILES=6/EXIT
```
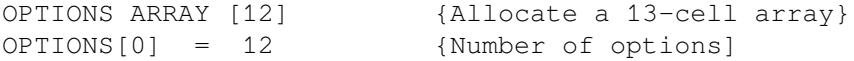

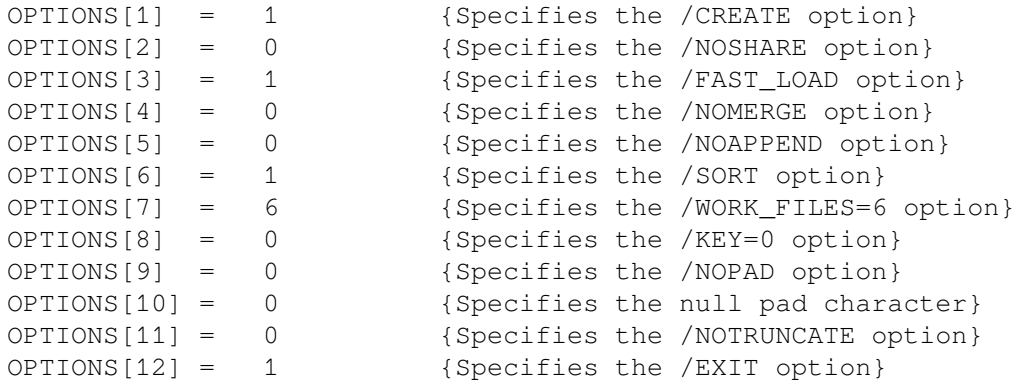

### **Condition Values Returned**

#### **SS\$\_NORMAL**

Normal successful completion.

#### **CONV\$\_BADBLK**

Invalid option block.

#### **CONV\$\_CONFQUAL**

Conflicting qualifiers.

#### **CONV\$\_INSVIRMEM**

Insufficient virtual memory.

#### **CONV\$\_NARG**

Wrong number of arguments.

#### **CONV\$\_OPENEXC**

Error opening exception file *file specification*.

#### **CONV\$\_ORDER**

Routine called out of order.

# **CONV\$RECLAIM**

Invoke Convert/Reclaim Utility — The CONV\$RECLAIM routine invokes the functions of the Convert/ Reclaim utility.

### **Format**

CONV\$RECLAIM input\_filespec [,statistics\_blk] [,flags] [key\_number]

#### **Returns**

OpenVMS usage: cond\_value

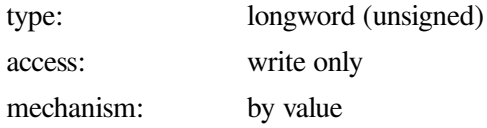

Longword condition value. Most utility routines return a condition value in R0. Condition values that this routine can return are listed under Condition Values Returned.

# **Arguments**

#### **input\_filespec**

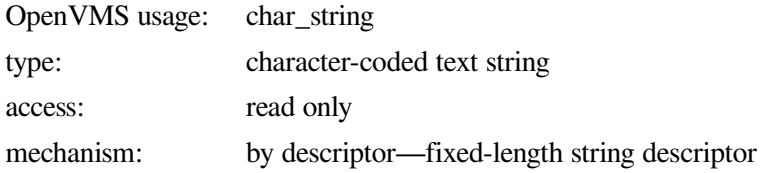

Name of the Prolog 3 indexed file to be reclaimed. The *input\_filespec* argument is the address of a string descriptor pointing to the name of the Prolog 3 indexed file.

#### **statistics\_blk**

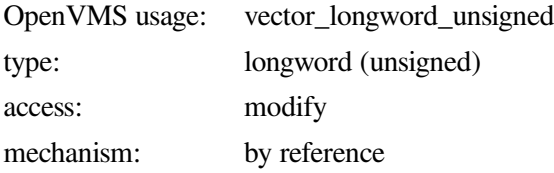

Bucket reclamation statistics. The *statistics\_blk* argument is the address of a variable-length array of longwords that receives statistics on the bucket reclamation. You can choose which statistics you want returned by specifying a number in the first element of the array. This number determines how many of the four possible statistics the routine returns.

You can request bucket reclamation statistics using symbolic names or numeric offsets into the variablelength array of longwords that contains the statistics. The array is defined as a structure of named longwords (RECL\$STATISTICS) to support access by high-level programming languages.

[Table](#page-100-0) 6.3 lists the array elements by number and by symbol. The first element specifies one or more statistics by array order. For example, if you assign the symbol RECL\$L\_STATISTICS\_COUNT the value 3, the routine returns the statistics from the first three statistics elements:

- Data buckets scanned
- Data buckets reclaimed
- <span id="page-100-0"></span>• Index buckets reclaimed

#### **Table 6.3. Bucket Reclamation Statistics Array**

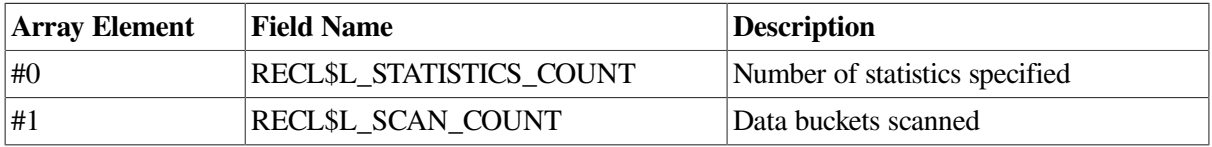

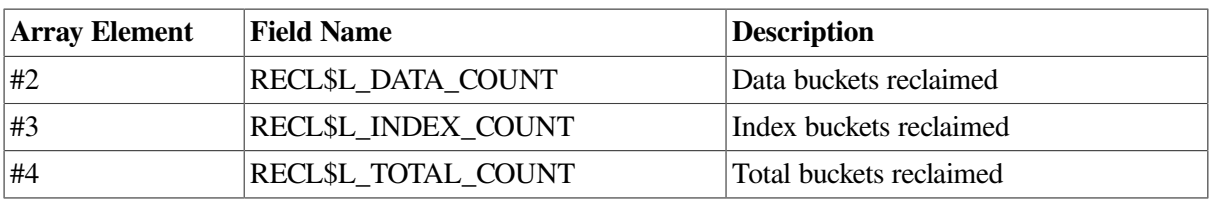

#### **flags**

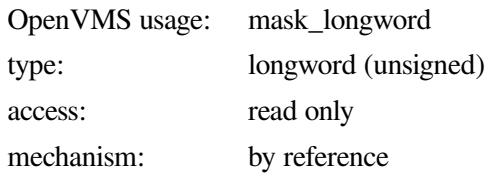

Flags (or masks) that control how the *fdl\_filespec* argument, used in calls to the CONV \$PASS\_FILES routine, is interpreted and how errors are signaled. The *flags* argument is the address of a longword containing control flags (or a mask). If you omit the *flags* argument or specify it as zero, no flags are set. The flag is defined as follows:

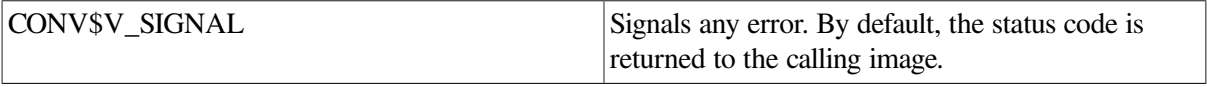

By default, an error status is returned rather than signaled.

#### **key\_number**

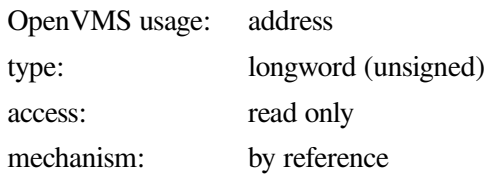

The optional *key\_number* argument permits the calling program to selectively reclaim buckets by key number. If the calling program omits this argument or passes a NULL value in the argument, all buckets are reclaimed, without regard to key designation. If the calling program passes a valid key number as the value for this argument, the routine reclaims only the buckets for the specified key.

# **Condition Values Returned**

#### **SS\$\_NORMAL**

Normal successful completion.

#### **CONV\$\_BADLOGIC**

Internal logic error detected.

#### **CONV\$\_INSVIRMEM**

Insufficient virtual memory.

#### **CONV\$\_INVBKT**

Invalid bucket at VBN n.

#### **CONV\$\_NOTIDX**

File is not an indexed file.

#### **CONV\$\_NOWILD**

No wildcard permitted.

#### **CONV\$\_OPENIN**

Error opening *file specification* as input.

#### **CONV\$\_PLV**

Unsupported prolog version.

#### **CONV\$\_PROERR**

Error reading prolog.

#### **CONV\$\_PROL\_WRT**

Prolog write error.

#### **CONV\$\_READERR**

Error reading *file specification*.

#### **CONV\$\_WRITEERR**

Error writing output file.

# **Chapter 7. Data Compression/ Expansion (DCX) Routines**

The set of routines described in this chapter comprises the Data Compression/Expansion (DCX) facility. There is no DCL-level interface to this facility, nor is there a DCX utility.

# **7.1. Introduction to DCX Routines**

Using the DCX routines described in this chapter, you can decrease the size of text, binary data, images, and any other type of data. Compressed data uses less space, but there is a trade-off in terms of access time to the data. Compressed data must first be expanded to its original state before it is usable. Thus, infrequently accessed data makes a good candidate for data compression.

The DCX facility provides routines that analyze and compress data records and expand the compressed records to their original state. In this process, no information is lost. A data record that has been compressed and then expanded is in the same state as it was before it was compressed.

Most collections of data can be reduced in size by DCX. However, there is no guarantee that the size of an individual data record will always be smaller after compression; in fact, some may grow larger.

The DCX facility allows for the independent analysis, compression, and expansion of more than one stream of data records at the same time. This capability is provided by means of a "context variable," which is an argument in each DCX routine. Most applications have no need for this capability; for these applications, there is a single context variable.

Some of the DCX routines make calls to various Run-Time Library (RTL) routines, for example, LIB \$GET\_VM. If any of these RTL routines fails, a return status code indicating the cause of the failure is returned. In such a case, you must refer to the documentation of the appropriate RTL routine to determine the cause of the failure. The status codes documented in this chapter are primarily DCX status codes.

Note also that the application program should declare referenced constants and return status symbols as external symbols; these symbols are resolved upon linking with the utility shareable image.

# <span id="page-104-0"></span>**7.1.1. Compression Routines**

Compressing a file with the DCX routines involves the following steps:

- 1. Initialize an analysis work area—Use the DCX\$ANALYZE\_INIT routine to initialize a work area for analyzing the records. The first (and, typically, the only) argument passed to DCX \$ANALYZE INIT is an integer variable for storing the context value. The DCX facility assigns a value to the context variable and associates the value with the created work area. Each time you want to analyze a record in that area, specify the associated context variable. You can analyze two or more files at once by creating a different work area for each file, giving each area a different context variable, and analyzing the records of each file in the appropriate work area.
- 2. Analyze the records in the file—Use the DCX\$ANALYZE\_DATA routine to pass each record in the file to an analysis work area. During analysis, the DCX facility gathers information that DCX \$MAKE\_MAP uses to create the compression/expansion function for the file. To ensure that the first byte of each record is passed to the DCX facility rather than being interpreted as a carriage control, specify CARRIAGECONTROL = NONE when you open the file to be compressed.

3. Create the compression/expansion function—Use the DCX\$MAKE\_MAP routine to create the compression/expansion function. You pass DCX\$MAKE\_MAP a context variable, and DCX \$MAKE\_MAP uses the information stored in the associated work area to compute a compression/ expansion function for the records being compressed. If DCX\$MAKE\_MAP returns a status value of DCX\$\_AGAIN, repeat Steps 2 and 3 until DCX\$MAKE\_MAP returns a status of DCX \$\_NORMAL, indicating that a compression/expansion function has been created.

In [Example](#page-106-0) 7.1, the integer function GET\_MAP analyzes each record in the file to be compressed and invokes DCX\$MAKE\_MAP to create the compression/expansion function. The function value of GET\_MAP is the return status of DCX\$MAKE\_MAP, and the address and length of the compression/expansion function are returned in the GET\_MAP argument list. The main program, COMPRESS\_FILES, invokes the GET\_MAP function, examines its function value, and, if necessary, invokes the GET\_MAP function again (see the ANALYZE DATA program section).

- 4. Clean up the analysis work area—Use the DCX\$ANALYZE\_DONE routine to delete a work area. Identify the work area to be deleted by passing DCX\$ANALYZE\_DONE routine a context variable.
- 5. Save the compression/expansion function—You cannot expand compressed records without the compression/expansion function. Therefore, before compressing the records, write the compression/ expansion function to the file that will contain the compressed records.

If your programming language cannot use an address directly, pass the address of the compression/ expansion function to a subprogram (WRITE\_MAP in [Example](#page-106-0) 7.1). Pass the subprogram the length of the compression/expansion function as well.

In the subprogram, declare the dummy argument corresponding to the function address as a onedimensional, adjustable, byte array. Declare the dummy argument corresponding to the function length as an integer, and use it to dimension the adjustable array. Write the function length and the array containing the function to the file that is to contain the compressed records. (The length must be stored so that you can read the function from the file using unformatted I/O; see [Section](#page-105-0) 7.1.2.)

6. Compress each record—Use the DCX\$COMPRESS\_INIT routine to initialize a compression work area. Specify a context variable for the compression area just as for the analysis area.

Use the DCX\$COMPRESS DATA routine to compress each record. As you compress each record, use unformatted I/O to write the compressed record to the file containing the compression/expansion function. For each record, write the length of the record and the substring containing the record. See the COMPRESSDATA section in [Example](#page-106-0) 7.1. (The length is stored with the substring so that you can read the compressed record from the file using unformatted I/O; see [Section](#page-105-0) 7.1.2.)

7. Use DCX\$COMPRESS\_DONE to delete the work area created by DCX\$COMPRESS\_INIT. Identify the work area to be deleted by passing DCX\$COMPRESS\_DATA a context variable. Use LIB\$FREE\_VM to free the virtual memory that DCX\$MAKE\_MAP used for the compression/ expansion function.

# <span id="page-105-0"></span>**7.1.2. Expansion Routines**

Expanding a file with the DCX routines involves the following steps:

1. Read the compression/expansion function—When reading the compression/expansion function from the compressed file, do not make any assumptions about the function's size. The best practice is to read the length of the function from the compressed file and then invoke the LIB\$GET\_VM routine to get the necessary amount of storage for the function. The LIB\$GET\_VM routine returns the address of the first byte of the storage area.

If your programming language cannot use an address directly, pass the address of the storage area to a subprogram. Pass the subprogram the length of the compression/expansion function as well.

In the subprogram, declare the dummy argument corresponding to the storage address as a onedimensional, adjustable, byte array. Declare the dummy argument corresponding to the function length as an integer and use it to dimension the adjustable array. Read the compression/expansion function from the compressed file into the dummy array. Because the compression/expansion function is stored in the subprogram, do not return to the main program until you have expanded all of the compressed records.

- 2. Initialize an expansion work area—Use the DCX\$EXPAND\_INIT routine to initialize a work area for expanding the records. The first argument passed to DCX\$EXPAND\_INIT is an integer variable to contain a context value (see step 1 in [Section](#page-104-0) 7.1.1). The second argument is the address of the compression/expansion function.
- 3. Expand the records—Use the DCX\$EXPAND\_DATA routine to expand each record.
- 4. Clean up the work area—Use the DCX\$EXPAND\_DONE routine to delete an expansion work area. Identify the work area to be deleted by passing DCX\$EXPAND\_DONE a context variable.

# **7.2. Using the DCX Routines: Examples**

[Example](#page-106-0) 7.1 shows how to use the callable DCX routines to compress a file in a VSI Fortran program.

[Example](#page-111-0) 7.2 expands a compressed file. The first record of the compressed file is an integer containing the number of bytes in the compression/expansion function. The second record is the compression/ expansion function. The remainder of the file contains the compressed records. Each compressed record is stored as two records: an integer containing the length of the record and a substring containing the record.

#### <span id="page-106-0"></span>**Example 7.1. Compressing a File in a VSI Fortran Program**

```
PROGRAM COMPRESS_FILES
! COMPRESSION OF FILES
! status variable
INTEGER STATUS,
2 IOSTAT,
2 IO_OK,
2 STATUS_OK
PARAMETER (IO_OK = 0)
PARAMETER (STATUS OK = 1)
INCLUDE '($FORDEF)'
EXTERNAL DCX$_AGAIN
! context variable
INTEGER CONTEXT
! compression/expansion function
INTEGER MAP,
2 MAP_LEN
! normal file name, length, and logical unit number
CHARACTER*256 NORM_NAME
INTEGER*2 NORM_LEN
INTEGER NORM_LUN
! compressed file name, length, and logical unit number
```

```
CHARACTER*256 COMP_NAME
INTEGER*2 COMP_LEN
INTEGER COMP_LUN
! Logical end-of-file
LOGICAL EOF
! record buffers; 32764 is maximum record size
CHARACTER*32764 RECORD,
2 RECORD2
INTEGER RECORD_LEN,
2 RECORD2_LEN
! user routine
INTEGER GET_MAP,
2 WRITE_MAP
! Library procedures
INTEGER DCX$ANALYZE_INIT,
2 DCX$ANALYZE_DONE,
2 DCX$COMPRESS_INIT,
2 DCX$COMPRESS_DATA,
2 DCX$COMPRESS_DONE,
2 LIB$GET_INPUT,
2 LIB$GET LUN,
2 LIB$FREE_VM
! get name of file to be compressed and open it
STATUS = LIB$GET_INPUT (NORM_NAME,
2 Trile to compress: ',
2 NORM LEN)
IF (.NOT. STATUS) CALL LIB$SIGNAL (%VAL(STATUS))
STATUS = LIB$GET_LUN (NORM_LUN)
IF (.NOT. STATUS) CALL LIB$SIGNAL (%VAL(STATUS))
OPEN (UNIT = NORM_LUN,
2 FILE = NORM_NAME(1:NORM_LEN),
2 CARRIAGECONTROL = 'NONE',
2 STATUS = 'OLD')
! ************
! ANALYZE DATA
! ************
! initialize work area
STATUS = DCX$ANALYZE_INIT (CONTEXT)
IF (.NOT. STATUS) CALL LIB$SIGNAL (%VAL(STATUS))
! get compression/expansion function (map)
STATUS = GET MAP (NORM LUN,
2 CONTEXT,
2 MAP,
2 MAP_LEN)
DO WHILE (STATUS .EQ. %LOC(DCX$ AGAIN))
  ! go back to beginning of file
  REWIND (UNIT = NORM_LUN)
  ! try map again
 STATUS = GET MAP (NORM LUN,
2 CONTEXT,
```
```
2 MAP,
2 MAP LEN)
  END DO
IF (.NOT. STATUS) CALL LIB$SIGNAL (%VAL(STATUS))
! clean up work area
STATUS = DCX$ANALYZE_DONE (CONTEXT)
IF (.NOT. STATUS) CALL LIB$SIGNAL (%VAL(STATUS))
! *************
! COMPRESS DATA
! *************
! go back to beginning of file to be compressed
REWIND (UNIT = NORM_LUN)
! open file to hold compressed records
STATUS = LIB$GET_LUN (COMP_LUN)
IF (.NOT. STATUS) CALL LIB$SIGNAL (%VAL(STATUS))
STATUS = LIB$GET_INPUT (COMP_NAME,
2 'File for compressed records: ',
2 COMP LEN)
IF (.NOT. STATUS) CALL LIB$SIGNAL (%VAL(STATUS))
OPEN (UNIT = COMP_LUN,
2 FILE = COMP_NAME(1:COMP_LEN),
2 STATUS = 'NEW',
2 FORM = 'UNFORMATTED')
! initialize work area
STATUS = DCX$COMPRESS_INIT (CONTEXT,
2 MAP)
IF (.NOT. STATUS) CALL LIB$SIGNAL (%VAL(STATUS))
! write compression/expansion function to new file
CALL WRITE_MAP (COMP_LUN,
2 %VAL(MAP),
2 MAP LEN)
! read record from file to be compressed
EOF = .FALSE.READ (UNIT = NORM_LUN,
2 FMT = '(Q, A)',
2 IOSTAT = IOSTAT) RECORD_LEN,
2 RECORD(1:RECORD LEN)
IF (IOSTAT .NE. IO_OK) THEN
 CALL ERRSNS (,,,,STATUS)
 IF (STATUS .NE. FOR$ ENDDURREA) THEN
     CALL LIB$SIGNAL (%VAL(STATUS))
     ELSE
    EOF = .TRUE. STATUS = STATUS_OK
     END IF
  END IF
DO WHILE (.NOT. EOF)
  ! compress the record
  STATUS = DCX$COMPRESS_DATA (CONTEXT,
2 RECORD(1:RECORD LEN),
2 RECORD2,
2 RECORD2 LEN)
```

```
 IF (.NOT. STATUS) CALL LIB$SIGNAL (%VAL(STATUS))
  ! write compressed record to new file
  WRITE (UNIT = COMP_LUN) RECORD2_LEN
  WRITE (UNIT = COMP_LUN) RECORD2 (1:RECORD2_LEN)
  ! read from file to be compressed
  READ (UNIT = NORM_LUN,
2 FMT = (Q, A),
2 IOSTAT = IOSTAT) RECORD_LEN,
2 RECORD (1:RECORD LEN)
  IF (IOSTAT .NE. IO_OK) THEN
   CALL ERRSNS (,,,,STATUS)
    IF (STATUS .NE. FOR$_ENDDURREA) THEN
       CALL LIB$SIGNAL (%VAL(STATUS))
       ELSE
      EOF = .TRUE. STATUS = STATUS_OK
       END IF
    END IF
  END DO
! close files and clean up work area
CLOSE (NORM_LUN)
CLOSE (COMP_LUN)
STATUS = LIB$FREE_VM (MAP_LEN,
2 MAP)
IF (.NOT. STATUS) CALL LIB$SIGNAL (%VAL(STATUS))
STATUS = DCX$COMPRESS_DONE (CONTEXT)
IF (.NOT. STATUS) CALL LIB$SIGNAL (%VAL(STATUS))
END
INTEGER FUNCTION GET_MAP (LUN, ! passed
2 CONTEXT, ! passed
2 MAP, ! returned
2 MAP_LEN) ! returned
! Analyzes records in file opened on logical
! unit LUN and then attempts to create a
! compression/expansion function using
! DCX$MAKE_MAP.
! dummy arguments
! context variable
INTEGER CONTEXT
! logical unit number
INTEGER LUN
! compression/expansion function
INTEGER MAP,
2 MAP_LEN
! status variable
INTEGER STATUS,
2 IOSTAT,
2 IO_OK,
2 STATUS_OK
PARAMETER (IO_OK = 0)
PARAMETER (STATUS OK = 1)
INCLUDE '($FORDEF)'
```

```
! Logical end-of-file
LOGICAL EOF
! record buffer; 32764 is the maximum record size
CHARACTER*32764 RECORD
INTEGER RECORD_LEN
! library procedures
INTEGER DCX$ANALYZE_DATA,
2 DCX$MAKE_MAP
! analyze records
EOF = .FALSE.READ (UNIT = LUN,
2 FMT = ' (Q, A) ',
2 IOSTAT = IOSTAT) RECORD_LEN,RECORD
IF (IOSTAT .NE. IO_OK) THEN
 CALL ERRSNS (,,,,STATUS)
  IF (STATUS .NE. FOR$_ENDDURREA) THEN
     CALL LIB$SIGNAL (%VAL(STATUS))
     ELSE
    EOF = .TRUE. STATUS = STATUS_OK
     END IF
  END IF
DO WHILE (.NOT. EOF)
  STATUS = DCX$ANALYZE_DATA (CONTEXT,
2 RECORD(1:RECORD LEN))
  IF (.NOT. STATUS) CALL LIB$SIGNAL (%VAL(STATUS))
  READ (UNIT = LUN,
2 FMT = ' (Q, A) ',
2 IOSTAT = IOSTAT) RECORD_LEN,RECORD
  IF (IOSTAT .NE. IO_OK) THEN
   CALL ERRSNS (,,,,STATUS)
   IF (STATUS .NE. FOR$ ENDDURREA) THEN
       CALL LIB$SIGNAL (%VAL(STATUS))
       ELSE
      EOF = .TRUE. STATUS = STATUS_OK
       END IF
    END IF
  END DO
STATUS = DCX$MAKE_MAP (CONTEXT,
2 MAP,
2 MAP LEN)
GET MAP = STATUS
END
SUBROUTINE WRITE_MAP (LUN, ! passed
2 MAP, ! passed
2 MAP_LEN) ! passed
IMPLICIT INTEGER(A-Z)
! write compression/expansion function
! to file of compressed data
```

```
! dummy arguments
INTEGER LUN, ! logical unit of file
2 MAP_LEN ! length of function
BYTE MAP (MAP_LEN) ! compression/expansion function
! write map length
WRITE (UNIT = LUN) MAP LEN
! write map
WRITE (UNIT = LUN) MAP
```
END

<span id="page-111-0"></span>[Example](#page-111-0) 7.2 shows how to expand a compressed file in a VSI Fortran program.

#### **Example 7.2. Expanding a Compressed File in a VSI Fortran Program**

```
PROGRAM EXPAND_FILES
IMPLICIT INTEGER(A-Z)
! EXPANSION OF COMPRESSED FILES
! file names, lengths, and logical unit numbers
CHARACTER*256 OLD_FILE,
2 NEW FILE
INTEGER*2 OLD_LEN,
2 NEW_LEN
INTEGER OLD_LUN,
2 NEW_LUN
! length of compression/expansion function
INTEGER MAP,
2 MAP_LEN
! user routine
EXTERNAL EXPAND_DATA
! library procedures
INTEGER LIB$GET_LUN,
2 LIB$GET INPUT,
2 LIB$GET_VM,
2 LIB$FREE_VM
! open file to expand
STATUS = LIB$GET_LUN (OLD_LUN)
IF (.NOT. STATUS) CALL LIB$SIGNAL (%VAL(STATUS))
STATUS = LIB$GET INPUT (OLD FILE,
2 Trile to expand: ',
2 OLD_LEN)
IF (.NOT. STATUS) CALL LIB$SIGNAL (%VAL(STATUS))
OPEN (UNIT = OLD_LUN,
2 STATUS = 'OLD',
2 FILE = OLD_FILE(1:OLD_LEN),
2 FORM = 'UNFORMATTED')
! open file to hold expanded data
STATUS = LIB$GET_LUN (NEW_LUN)
IF (.NOT. STATUS) CALL LIB$SIGNAL (%VAL(STATUS))
STATUS = LIB$GET_INPUT (NEW_FILE,
2 Trile to hold expanded data: ',
```

```
2 NEW_LEN)
IF (.NOT. STATUS) CALL LIB$SIGNAL (%VAL(STATUS))
OPEN (UNIT = NEW_LUN,
2 STATUS = 'NEW',
2 CARRIAGECONTROL = 'LIST',
2 FILE = NEW FILE(1:NEW LEN))
! expand file
! get length of compression/expansion function
READ (UNIT = OLD_LUN) MAP_LEN
STATUS = LIB$GET_VM (MAP_LEN,
2 MAP)
IF (.NOT. STATUS) CALL LIB$SIGNAL (%VAL(STATUS))
! expand records
CALL EXPAND_DATA (%VAL(MAP),<br>2 MAP_LEN,
2 MAP_LEN, length of function
2 OLD_LUN, ! compressed data file
2 NEW_LUN) ! expanded data file
! delete virtual memory used for function
STATUS = LIB$FREE_VM (MAP_LEN,
2 MAP)
IF (.NOT. STATUS) CALL LIB$SIGNAL (%VAL(STATUS))
END
SUBROUTINE EXPAND_DATA (MAP, ! passed
2 MAP LEN, ! passed
2 OLD_LUN, ! passed
2 NEW_LUN) ! passed
! expand data program
! dummy arguments
INTEGER MAP_LEN, ! length of expansion function
2 OLD_LUN, ! logical unit of compressed file
2 NEW_LUN ! logical unit of expanded file
BYTE MAP(MAP_LEN) ! array containing the function
! status variables
INTEGER STATUS,
2 IOSTAT,
2 IO_OK,
2 STATUS_OK
PARAMETER (IO_OK = 0)
PARAMETER (STATUS OK = 1)
INCLUDE '($FORDEF)'
! context variable
INTEGER CONTEXT
! logical end_of_file
LOGICAL EOF
! record buffers
CHARACTER*32764 RECORD,
2 RECORD2
INTEGER RECORD_LEN,
2 RECORD2_LEN
```

```
! library procedures
INTEGER DCX$EXPAND_INIT,
2 DCX$EXPAND_DATA,
2 DCX$EXPAND_DONE
! read data compression/expansion function
READ (UNIT = OLD_LUN) MAP
! initialize work area
STATUS = DCX$EXPAND_INIT (CONTEXT,
2 %LOC(MAP(1)))
IF (.NOT. STATUS) CALL LIB$SIGNAL (%VAL(STATUS))
! expand records
EOF = .FALSE.! read length of compressed record
READ (UNIT = OLD_LUN,
2 IOSTAT = IOSTAT) RECORD_LEN
IF (IOSTAT .NE. IO_OK) THEN
 CALL ERRSNS (,,,,STATUS)
  IF (STATUS .NE. FOR$_ENDDURREA) THEN
    CALL LIB$SIGNAL (%VAL(STATUS))
    ELSE
   EOF = .TRUE. STATUS = STATUS_OK
    END IF
  END IF
DO WHILE (.NOT. EOF)
  ! read compressed record
 READ (UNIT = OLD LUN) RECORD (1:RECORD LEN)
  ! expand record
  STATUS = DCX$EXPAND_DATA (CONTEXT,
2 RECORD(1:RECORD LEN),
2 RECORD2,
2 RECORD2_LEN)
  IF (.NOT. STATUS) CALL LIB$SIGNAL (%VAL(STATUS))
  ! write expanded record to new file
  WRITE (UNIT = NEW_LUN,
2 FMT = '(A)') RECORD2(1:RECORD2_LEN)
   ! read length of compressed record
  READ (UNIT = OLD_LUN,
2 IOSTAT = IOSTAT) RECORD_LEN
  IF (IOSTAT .NE. IO_OK) THEN
   CALL ERRSNS (,,,,STATUS)
   IF (STATUS .NE. FOR$ ENDDURREA) THEN
      CALL LIB$SIGNAL (%VAL(STATUS))
      ELSE
     EOF = .TRUE. STATUS = STATUS_OK
      END IF
    END IF
  END DO
! clean up work area
STATUS = DCX$EXPAND_DONE (CONTEXT)
IF (.NOT. STATUS) CALL LIB$SIGNAL (%VAL(STATUS))
END
```
# **7.3. DCX Routines**

This section describes the individual DCX routines.

# **DCX\$ANALYZE\_DATA**

Perform Statistical Analysis on a Data Record — The DCX\$ANALYZE\_DATA routine performs statistical analysis on a data record. The results of the analysis are accumulated internally in the context area and are used by the DCX\$MAKE\_MAP routine to compute the mapping function.

### **Format**

DCX\$ANALYZE DATA context , record

### **Returns**

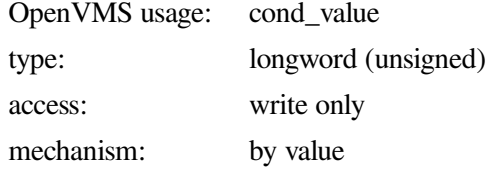

Longword condition value. Most utility routines return a condition value in R0. Condition values that this routine can return are listed under Condition Values Returned.

### **Arguments**

#### **context**

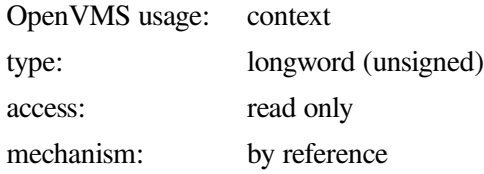

Value identifying the data stream that DCX\$ANALYZE\_DATA analyzes. The *context* argument is the address of a longword containing this value. DCX\$ANALYZE\_INIT initializes this value; you should not modify it. You can define multiple *context* arguments to identify multiple data streams that are processed simultaneously.

#### **record**

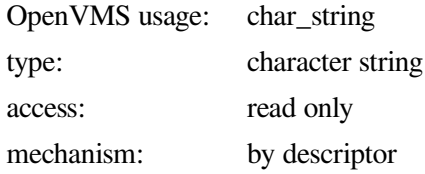

Record to be analyzed. DCX\$ANALYZE\_DATA reads the *record* argument, which is the address of a descriptor for the record string. The maximum length of the record string is 65,535 characters.

### **Description**

The DCX\$ANALYZE\_DATA routine performs statistical analysis on a single data record. This routine is called once for each data record to be analyzed.

During analysis, the DCX facility gathers information that DCX\$MAKE\_MAP uses to create the compression/expansion function for the file. After the data records have been analyzed, call the DCX \$MAKE\_MAP routine. Upon receiving the DCX\$\_AGAIN status code from DCX\$MAKE\_MAP, you must again analyze the same data records (in the same order) using DCX\$ANALYZE\_DATA and then call DCX\$MAKE\_MAP again. On the second iteration, DCX\$MAKE\_MAP returns the DCX \$\_NORMAL status code, and the data analysis is complete.

### **Condition Values Returned**

#### **DCX\$\_INVCTX**

Error. The context variable is invalid, or the context area is invalid or corrupted. This may be caused by a failure to call the appropriate routine to initialize the context variable or by an application program error.

#### **DCX\$\_NORMAL**

Normal successful completion.

This routine also returns any condition values returned by LIB\$ANALYZE\_SDESC\_R2.

# **DCX\$ANALYZE\_DONE**

Specify Analysis Completed — The DCX\$ANALYZE\_DONE routine deletes the context area and sets the context variable to zero, undoing the work of the DCX\$ANALYZE\_INIT routine. Call DCX \$ANALYZE\_DONE after data records have been analyzed and the DCX\$MAKE\_MAP routine has created the map.

### **Format**

DCX\$ANALYZE\_DONE context

### **Returns**

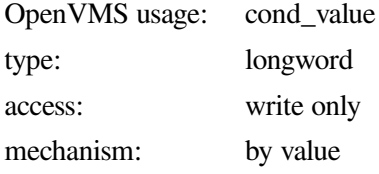

Longword condition value. Most utility routines return a condition value in R0. Condition values that this routine can return are listed under Condition Values Returned.

### **Argument**

#### **context**

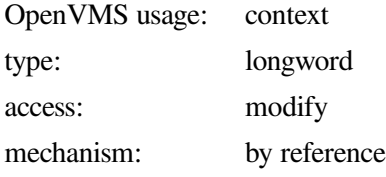

Value identifying the data stream that DCX\$ANALYZE\_DONE deletes. The *context* argument is the address of a longword containing this value. DCX\$ANALYZE\_INIT initializes this value; you should not modify it. You can define multiple *context* arguments to identify multiple data streams that are processed simultaneously.

### **Condition Values Returned**

#### **DCX\$\_INVCTX**

Error. The context variable is invalid, or the context area is invalid or corrupted. This may be caused by a failure to call the appropriate routine to initialize the context variable or by an application program error.

#### **DCX\$\_NORMAL**

Normal successful completion.

This routine also returns any condition values returned by LIB\$FREE\_VM.

# **DCX\$ANALYZE\_INIT**

Initialize Analysis Context — The DCX\$ANALYZE\_INIT routine initializes the context area for a statistical analysis of the data records to be compressed.

### **Format**

DCX\$ANALYZE\_INIT context [, item\_code , item\_value]

### **Returns**

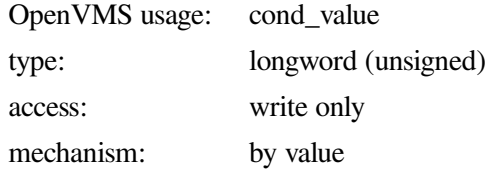

Longword condition value. Most utility routines return a condition value in R0. Condition values that this routine can return are listed under Condition Values Returned.

### **Arguments**

#### **context**

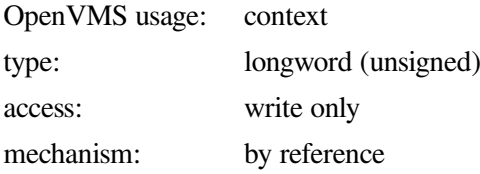

Value identifying the data stream that DCX\$ANALYZE\_INIT initializes. The *context* argument is the address of a longword containing this value. DCX\$ANALYZE\_INIT writes this context into the *context* argument; you should not modify its value. You can define multiple *context* arguments to identify multiple data streams that are processed simultaneously.

#### **item\_code**

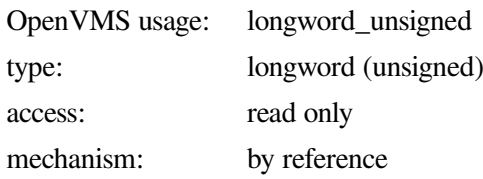

Item code specifying information that you want DCX\$ANALYZE\_INIT to use in its analysis of data records and in its computation of the mapping function. DCX\$ANALYZE\_INIT reads this *item\_code* argument, which is the address of the longword contained in the item code.

For each *item code* argument specified in the call, you must also specify a corresponding *item\_value* argument. The *item\_value* argument contains the interpretation of the *item\_code* argument.

The following symbolic names are the five legal values of the *item\_code* argument:

DCX\$C\_BOUNDED DCX\$C\_EST\_BYTES DCX\$C\_EST\_RECORDS DCX\$C\_LIST DCX\$C\_ONE\_PASS

#### **item\_value**

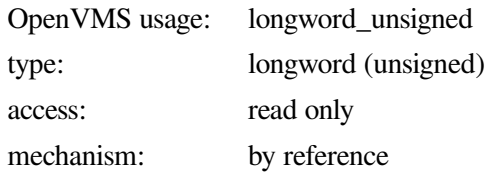

Value of the corresponding *item\_code* argument. DCX\$ANALYZE\_INIT reads the *item\_value* argument, which is the address of a longword containing the item value.

The *item\_code* and *item\_value* arguments always occur as a pair, and together they specify one piece of "advice" for the DCX routines to use in computing the map function. Note that, unless stated otherwise in the list of item codes and item values, no piece of "advice" is binding on DCX; that is, DCX is free to follow or not to follow the "advice."

The following table shows, for each *item\_code* argument, the possible values for the corresponding *item\_value* argument:

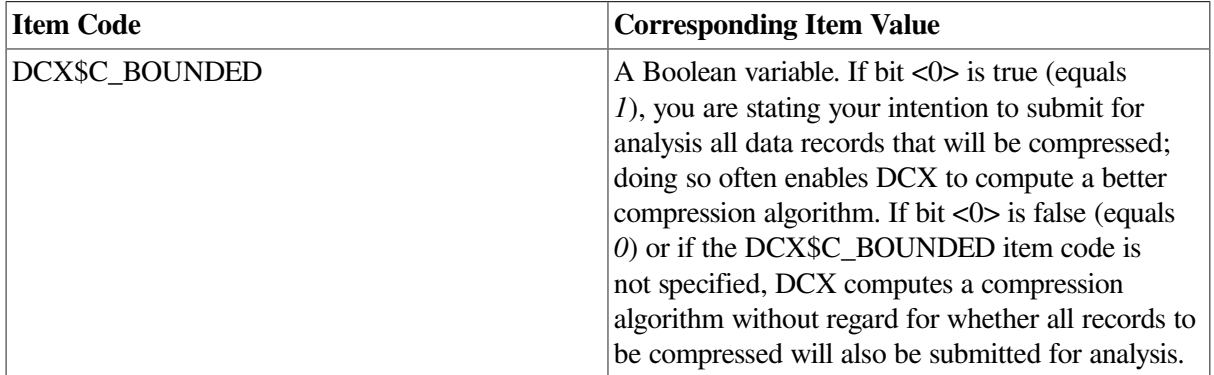

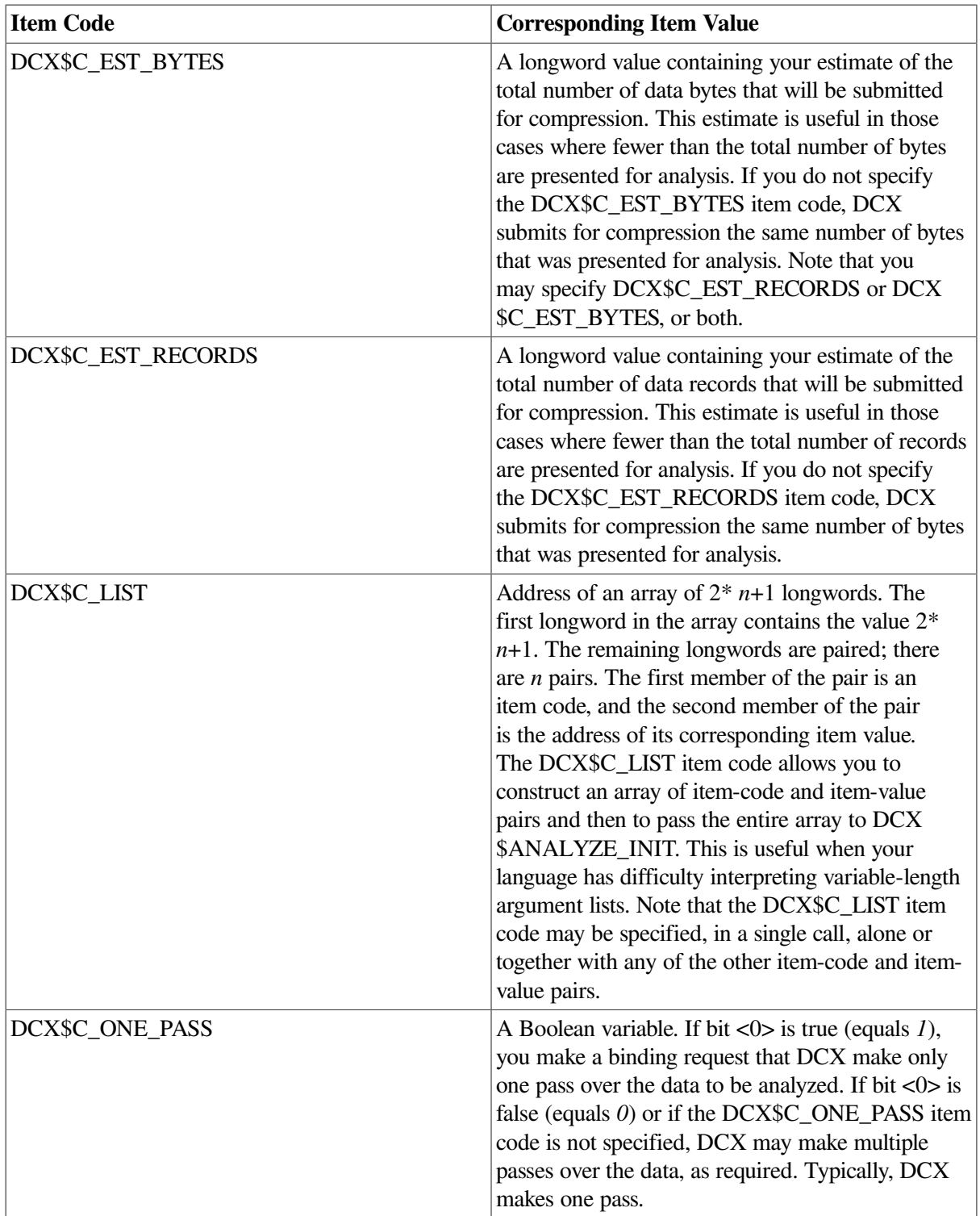

### **Description**

The DCX\$ANALYZE\_INIT routine initializes the context area for a statistical analysis of the data records to be compressed. The first (and typically the only) argument passed to DCX\$ANALYZE\_INIT is an integer variable to contain the context value. The DCX facility assigns a value to the context variable and associates the value with the created work area. Each time you want a record analyzed in that area, specify the associated context variable. You can analyze two or more files at once by creating a different work area for each file, giving each area a different context variable, and analyzing the records of each file in the appropriate work area.

### **Condition Values Returned**

#### **DCX\$\_INVITEM**

Error; invalid item code. The number of arguments specified in the call was incorrect (this number should be odd), or an unknown item code was specified.

#### **DCX\$\_NORMAL**

Normal successful completion.

This routine also returns any condition values returned by LIB\$GET\_VM.

# **DCX\$COMPRESS\_DATA**

Compress a Data Record — The DCX\$COMPRESS\_DATA routine compresses a data record. Call this routine for each data record to be compressed.

### **Format**

DCX\$COMPRESS\_DATA context ,in\_rec ,out\_rec [,out\_length]

### **Returns**

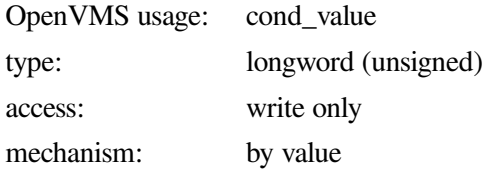

Longword condition value. Most utility routines return a condition value in R0. Condition values that this routine can return are listed under Condition Values Returned.

### **Arguments**

#### **context**

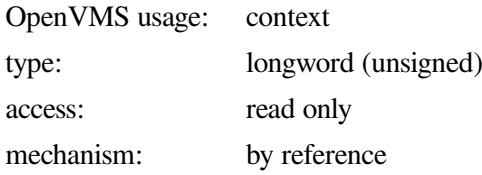

Value identifying the data stream that DCX\$COMPRESS\_DATA compresses. The *context* argument is the address of a longword containing this value. DCX\$COMPRESS\_INIT initializes the value; you should not modify it. You can define multiple *context* arguments to identify multiple data streams that are processed simultaneously.

#### **in\_rec**

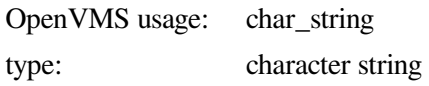

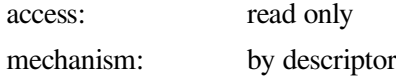

Data record to be compressed. The *in\_rec* argument is the address of the descriptor of the data record string.

#### **out\_rec**

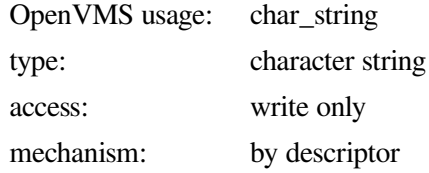

Data record that has been compressed. The *out\_rec* argument is the address of the descriptor of the compressed record that DCX\$COMPRESS\_DATA returns.

#### **out\_length**

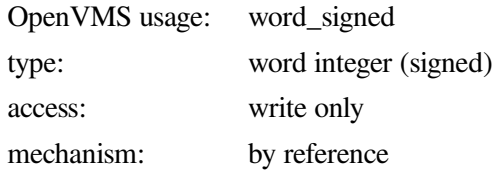

Length (in bytes) of the compressed data record. The *out\_length* argument is the address of a word into which DCX\$COMPRESS\_DATA returns the length of the compressed data record.

### **Description**

The DCX\$COMPRESS\_DATA routine compresses a data record. Call this routine for each data record to be compressed. As you compress each record, write the compressed record to the file containing the compression/expansion map. For each record, write the length of the record and substring string containing the record to the same file. See the COMPRESS DATA section in [Example](#page-106-0) 7.1.

### **Condition Values Returned**

#### **DCX\$\_INVCTX**

Error. The context variable is invalid, or the context area is invalid or corrupted. This may be caused by a failure to call the appropriate routine to initialize the context variable or by an application program error.

#### **DCX\$\_INVDATA**

Error. You specified the item value DCX\$C\_BOUNDED in the DCX\$ANALYZE\_INIT routine and attempted to compress a data record (using DCX\$COMPRESS\_DATA) that was not presented for analysis (using DCX\$ANALYZE\_DATA). Specifying the DCX\$C\_BOUNDED item value means that you must analyze all data records that are to be compressed.

#### **DCX\$\_INVMAP**

Error; invalid map. The *map* argument was not specified correctly in the DCX\$ANALYZE\_INIT routine or the context area is invalid.

#### **DCX\$\_NORMAL**

Normal successful completion.

#### **DCX\$\_TRUNC**

Error. The compressed data record has been truncated because the *out\_rec* descriptor did not specify enough memory to accommodate the record.

This routine also returns any condition values returned by LIB\$ANALYZE\_SDESC\_R2 and LIB \$SCOPY\_R\_DX.

## **DCX\$COMPRESS\_DONE**

Specify Compression Complete — The DCX\$COMPRESS\_DONE routine deletes the context area and sets the context variable to zero.

### **Format**

DCX\$COMPRESS\_DONE context

### **Returns**

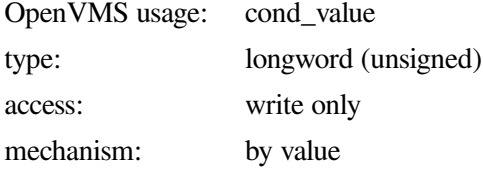

Longword condition value. Most utility routines return a condition value in R0. Condition values that this routine can return are listed under Condition Values Returned.

### **Argument**

#### **context**

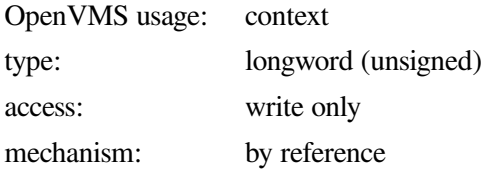

Value identifying the data stream that DCX\$COMPRESS\_DONE deletes. The *context* argument is the address of a longword containing this value. DCX\$COMPRESS\_INIT writes the value into the *context* argument; you should not modify its value. You can define multiple *context* arguments to identify multiple data streams that are processed simultaneously.

### **Description**

The DCX\$COMPRESS\_DONE routine deletes the context area and sets the context variable to zero, undoing the work of the DCX\$COMPRESS\_INIT routine. Call DCX\$COMPRESS\_DONE when all data records have been compressed (using DCX\$COMPRESS\_DATA). After calling DCX \$COMPRESS\_DONE, call LIB\$FREE\_VM to free the virtual memory that DCX\$MAKE\_MAP used for the compression/expansion function.

### **Condition Values Returned**

#### **DCX\$\_INVCTX**

Error. The context variable is invalid or the context area is invalid or corrupted. This may be caused by a failure to call the appropriate routine to initialize the context variable or by an application program error.

#### **DCX\$\_NORMAL**

Normal successful completion.

This routine also returns any condition values returned by LIB\$FREE\_VM.

# **DCX\$COMPRESS\_INIT**

Initialize Compression Context — The DCX\$COMPRESS\_INIT routine initializes the context area for the compression of data records.

### **Format**

DCX\$COMPRESS\_INIT context ,map

### **Returns**

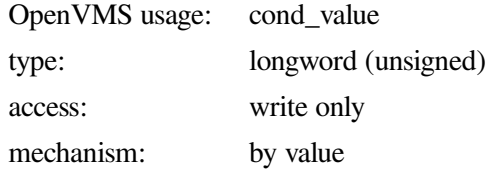

Longword condition value. Most utility routines return a condition value in R0. Condition values that this routine can return are listed under Condition Values Returned.

### **Arguments**

#### **context**

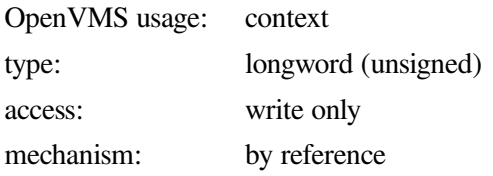

Value identifying the data stream that DCX\$COMPRESS\_INIT initializes. The *context* argument is the address of a longword containing this value. You should not modify the *context* value after DCX \$COMPRESS\_INIT initializes it. You can define multiple *context* arguments to identify multiple data streams that are processed simultaneously.

#### **map**

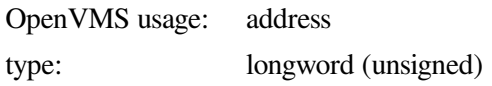

access: read only

mechanism: by reference

The function created by DCX\$MAKE\_MAP. The *map* argument is the address of the compression/ expansion function's virtual address.

The *map* argument must remain at this address until data compression is completed and the context is deleted by means of a call to DCX\$COMPRESS\_DONE.

### **Description**

The DCX\$COMPRESS\_INIT routine initializes the context area for the compression of data records.

Call the DCX\$COMPRESS\_INIT routine after calling the DCX\$ANALYZE\_DONE routine.

### **Condition Values Returned**

#### **DCX\$\_INVMAP**

Error; invalid map. The *map* argument was not specified correctly, or the context area is invalid.

#### **DCX\$\_NORMAL**

Normal successful completion.

This routine also returns any condition values returned by LIB\$GET\_VM and LIB\$FREE\_VM.

# **DCX\$EXPAND\_DATA**

Expand a Compressed Data Record — The DCX\$EXPAND\_DATA routine expands (or restores) a compressed data record to its original state.

### **Format**

DCX\$EXPAND\_DATA context ,in\_rec ,out\_rec [,out\_length]

### **Returns**

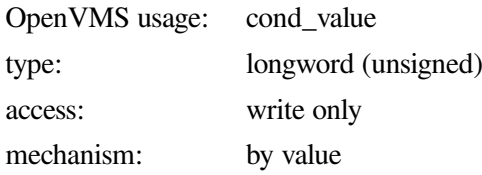

Longword condition value. Most utility routines return a condition value in R0. Condition values that this routine can return are listed under Condition Values Returned.

### **Arguments**

#### **context**

OpenVMS usage: context type: longword (unsigned) access: read only mechanism: by reference

Value identifying the data stream that DCX\$EXPAND\_DATA expands. The *context* argument is the address of a longword containing this value. DCX\$EXPAND\_INIT initializes this value; you should not modify it. You can define multiple *context* arguments to identify multiple data streams that are processed simultaneously.

#### **in\_rec**

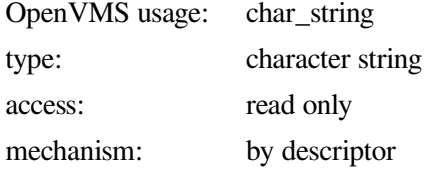

Data record to be expanded. The *in* rec argument is the address of the descriptor of the data record string.

#### **out\_rec**

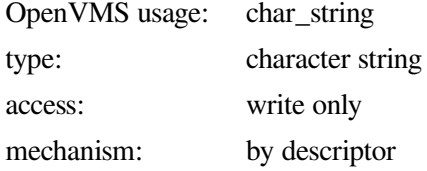

Data record that has been expanded. The *out\_rec* argument is the address of the descriptor of the expanded record returned by DCX\$EXPAND\_DATA.

#### **out\_length**

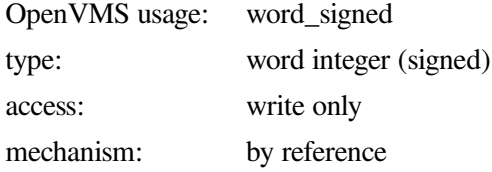

Length (in bytes) of the expanded data record. The *out\_length* argument is the address of a word into which DCX\$EXPAND\_DATA returns the length of the expanded data record.

### **Description**

The DCX\$EXPAND\_DATA routine expands (or restores) a compressed data record to its original state. Call this routine for each data record to be expanded.

### **Condition Values Returned**

#### **DCX\$\_INVCTX**

Error. The context variable is invalid, or the context area is invalid or corrupted. This may be caused by a failure to call the appropriate routine to initialize the context variable or by an application program error.

#### **DCX\$\_INVDATA**

Error. A compressed data record is invalid (probably truncated) and therefore cannot be expanded.

#### **DCX\$\_INVMAP**

Error; invalid map. The *map* argument was not specified correctly, or the context area is invalid.

#### **DCX\$\_NORMAL**

Normal successful completion.

#### **DCX\$\_TRUNC**

Warning. The expanded data record has been truncated because the *out\_rec* descriptor did not specify enough memory to accommodate the record.

This routine also returns any condition values returned by LIB\$ANALYZE\_SDESC\_R2 and LIB \$SCOPY\_R\_DX.

# **DCX\$EXPAND\_DONE**

Specify Expansion Complete — The DCX\$EXPAND\_DONE routine deletes the context area and sets the context variable to zero.

### **Format**

DCX\$EXPAND\_DONE context

### **Returns**

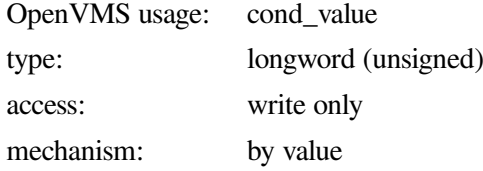

Longword condition value. Most utility routines return a condition value in R0. Condition values that this routine can return are listed under Condition Values Returned.

### **Argument**

#### **context**

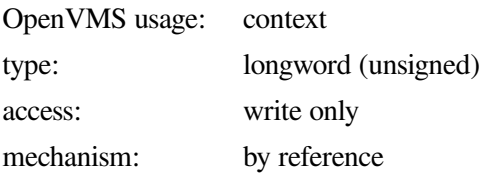

Value identifying the data stream that DCX\$EXPAND\_DONE deletes. The *context* argument is the address of a longword containing this value. DCX\$EXPAND\_INIT initializes this value; you should not modify it. You can define multiple *context* arguments to identify multiple data streams that are processed simultaneously.

### **Description**

The DCX\$EXPAND DONE routine deletes the context area and sets the context variable to zero, thus undoing the work of the DCX\$EXPAND\_INIT routine. Call DCX\$EXPAND\_DONE when all data records have been expanded (using DCX\$EXPAND\_DATA).

### **Condition Values Returned**

#### **DCX\$\_INVCTX**

Error. The context variable is invalid, or the context area is invalid or corrupted. This may be caused by a failure to call the appropriate routine to initialize the context variable or by an application program error.

#### **DCX\$NORMAL**

Normal successful completion.

This routine also returns any condition values returned by LIB\$FREE\_VM.

# **DCX\$EXPAND\_INIT**

Initialize Expansion Context — The DCX\$EXPAND\_INIT routine initializes the context area for the expansion of data records.

### **Format**

DCX\$EXPAND\_INIT context ,map

### **Returns**

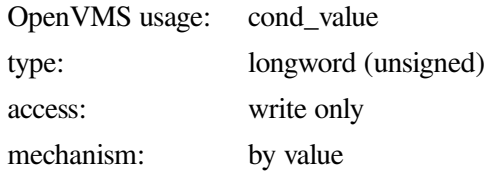

Longword condition value. Most utility routines return a condition value in R0. Condition values that this routine can return are listed under Condition Values Returned.

### **Arguments**

#### **context**

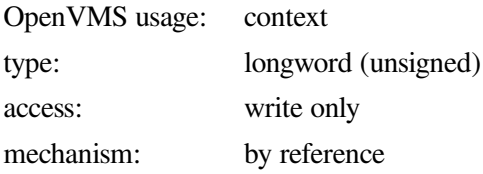

Value identifying the data stream that DCX\$EXPAND\_INIT initializes. The *context* argument is the address of a longword containing this value. After DCX\$EXPAND\_INIT initializes this *context* value, you should not modify it. You can define multiple *context* arguments to identify multiple data streams that are processed simultaneously.

#### **map**

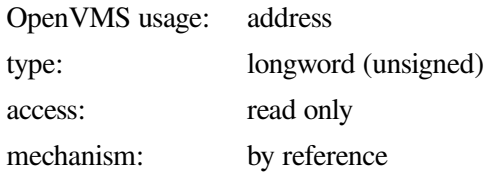

Compression/expansion function (created by DCX\$MAKE\_MAP). The *map* argument is the address of the compression/expansion function's virtual address.

The *map* argument must remain at this address until data expansion is completed and *context* is deleted by means of a call to DCX\$EXPAND\_DONE.

### **Description**

The DCX\$EXPAND\_INIT routine initializes the context area for the expansion of data records.

Call the DCX\$EXPAND\_INIT routine as the first step in the expansion (or restoration) of compressed data records to their original state.

Before you call DCX\$EXPAND\_INIT, read the length of the compressed file from the compression/ expansion function (the map). Invoke LIB\$GET VM to get the necessary amount of storage for the function. LIB\$GET\_VM returns the address of the first byte of the storage area.

### **Condition Values Returned**

#### **DCX\$\_INVMAP**

Error; invalid map. The *map* argument was not specified correctly, or the context area is invalid.

#### **DCX\$\_NORMAL**

Normal successful completion.

This routine also returns any condition values returned by LIB\$GET\_VM.

# **DCX\$MAKE\_MAP**

Compute the Compression/Expansion Function — The DCX\$MAKE\_MAP routine uses the statistical information gathered by DCX\$ANALYZE\_DATA to compute the compression/expansion function.

### **Format**

DCX\$MAKE\_MAP context ,map\_addr [,map\_size]

### **Returns**

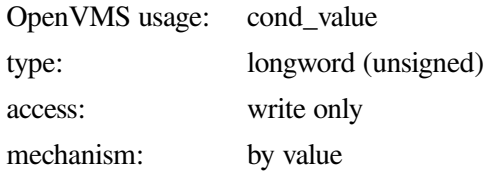

Longword condition value. Most utility routines return a condition value in R0. Condition values that this routine can return are listed under Condition Values Returned.

### **Arguments**

#### **context**

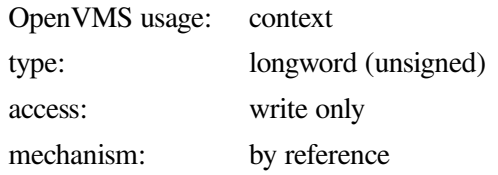

Value identifying the data stream that DCX\$MAKE\_MAP maps. The *context* argument is the address of a longword containing this value. DCX\$ANALYZE\_INIT initializes this value; you should not modify it. You can define multiple *context* arguments to identify multiple data streams that are processed simultaneously.

#### **map\_addr**

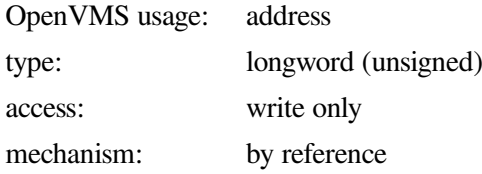

Starting address of the compression/expansion function. The *map\_addr* argument is the address of a longword into which DCX\$MAKE\_MAP stores the virtual address of the compression/expansion function.

#### **map\_size**

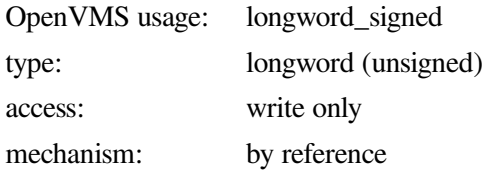

Length of the compression/expansion function. The  $map\_size$  argument is the address of the longword into which DCX\$MAKE\_MAP writes the length of the compression/expansion function.

### **Description**

The DCX\$MAKE\_MAP routine uses the statistical information gathered by DCX\$ANALYZE\_DATA to compute the compression/expansion function. In essence, this map is the algorithm used to shorten (or compress) the original data records as well as to expand the compressed records to their original form.

The map must be available in memory when any data compression or expansion takes place; the address of the map is passed as an argument to the DCX\$COMPRESS\_INIT and DCX\$EXPAND\_INIT routines, which initialize the data compression and expansion procedures, respectively.

The map is stored with the compressed data records, because the compressed data records are indecipherable without the map. When compressed data records have been expanded to their original state and no further compression is desired, you should delete the map using the LIB\$FREE\_VM routine.

DCX requires that you submit data records for analysis and then call the DCX\$MAKE\_MAP routine. Upon receiving the DCX\$ AGAIN status code, you must again submit data records for analysis (in the same order) and call DCX\$MAKE\_MAP again; on the second iteration, DCX\$MAKE\_MAP returns the DCX\$\_NORMAL status code.

### **Condition Values Returned**

#### **DCX\$\_AGAIN**

Informational. The map has not been created and the *map\_addr* and *map\_size* arguments have not been written because further analysis is required. The data records must be analyzed (using DCX\$ANALYZE\_DATA) again, and DCX\$MAKE\_MAP must be called again before DCX \$MAKE\_MAP will create the map and return the DCX\$\_NORMAL status code.

#### **DCX\$\_INVCTX**

Error. The context variable is invalid, or the context area is invalid or corrupted. This may be caused by a failure to call the appropriate routine to initialize the context variable or by an application program error.

#### **DCX\$\_NORMAL**

Normal successful completion.

This routine also returns any condition values returned by LIB\$GET\_VM and LIB\$FREE\_VM.

# **Chapter 8. DEC Text Processing Utility (DECTPU) Routines**

This chapter describes callable DEC Text Processing Utility (DECTPU) routines. It describes the purpose of the DECTPU callable routines, the parameters for the routine call, and the primary status returns. The parameter in the call syntax represents the object that you pass to a DECTPU routine. Each parameter description lists the data type and the passing mechanism for the object. The data types are standard OpenVMS data types. The passing mechanism indicates how the parameter list is interpreted.

This chapter is written for system programmers who are familiar with the:

- OpenVMS Calling Standard
- OpenVMS Run-Time Library
- Precise manner in which data types are represented on an Alpha processor
- Method for calling routines written in a language other than the one you are using for the main program

# **8.1. Introduction to DECTPU Routines**

Callable DECTPU routines make DECTPU accessible from within other languages and applications supported by OpenVMS. DECTPU can be called from a program written in any language that generates calls using the OpenVMS Calling Standard. You can also call DECTPU from OpenVMS utilities, for example, the Mail utility. Callable DECTPU lets you perform text-processing functions within your program.

Callable DECTPU consists of a set of callable routines that resides in the DECTPU shareable images. You access callable DECTPU by linking against the shareable images, which include the callable interface routine names and constants. As with the DCL-level DECTPU interface, you can use files for input to and output from callable DECTPU. You can also write your own routines for processing file input, output, and messages.

The calling program must ensure that parameters passed to a called procedure, in this case DECTPU, are of the type and form that the DECTPU procedure accepts.

The DECTPU routines described in this chapter return condition values indicating the routine's completion status. When comparing a returned condition value with a test value, you should use the LIB\$MATCH routine from the Run-Time Library. Do not test the condition value as if it were a simple integer.

# **8.1.1. Interfaces to Callable DECTPU**

There are two interfaces you can use to access callable DECTPU: the simplified callable interface and the full callable interface.

### **8.1.1.1. Simplified Callable Interface**

The easiest way to use callable DECTPU is to use the simplified callable interface. DECTPU provides two alternative routines in its simplified callable interface. These routines in turn call additional routines that do the following:

- Initialize the editor
- Provide the editor with the parameters necessary for its operation
- Control the editing session
- Perform error handling

When using the simplified callable interface, you can use the TPU\$TPU routine to specify a command line for DECTPU, or you can call the TPU\$EDIT routine to specify an input file and an output file. TPU \$EDIT builds a command string that is then passed to the TPU\$TPU routine. These two routines are described in detail in [Section](#page-133-0) 8.2.

If your application parses information that is not related to the operation of DECTPU, make sure the application obtains and uses all non-DECTPU parse information before the application calls the simplified callable interface. You must do this because the simplified callable interface destroys all parse information obtained and stored before the simplified callable interface was called.

### **8.1.1.2. Full Callable Interface**

To use the full callable interface, have your program access the main callable DECTPU routines directly. These routines do the following:

- Initialize the editor (TPU\$INTIALIZE)
- Execute DECTPU procedures (TPU\$EXECUTE\_INIFILE and TPU\$EXECUTE\_COMMAND)
- Give control to the editor (TPU\$CONTROL)
- Terminate the editing session (TPU\$CLEANUP)

When using the full callable interface, you must provide values for certain parameters. In some cases, the values you supply are actually addresses for additional routines. For example, when you call TPU \$INITIALIZE, you must include the address of a routine that specifies initialization options. Depending on your particular application, you might also have to write additional routines. For example, you might need to write routines for performing file operations, handling errors, and otherwise controlling the editing session. Callable DECTPU provides utility routines that can perform some of these tasks for you. These utility routines can do the following:

- Parse the command line and build the item list used for initializing the editor
- Handle file operations
- Output error messages
- Handle conditions

If your application calls the DECwindows version of DECTPU, the application can call TPU \$INITIALIZE only once.

Various topics relating to the full callable interface are discussed in the following sections:

- [Section](#page-134-0) 8.3 begins by briefly describing the interface. However, most of this section describes the main callable DECTPU routines (TPU\$INITIALIZE, TPU\$EXECUTE\_INIFILE, TPU \$CONTROL, TPU\$EXECUTE\_COMMAND, and TPU\$CLEANUP).
- [Section](#page-135-0) 8.3.2 discusses additional routines that DECTPU provides for use with the full callable interface.

• [Section](#page-136-0) 8.3.3 defines the requirements for routines that you can write for use with the full callable interface.

The full callable interface consists of the main callable DECTPU routines and the DECTPU utility routines.

# **8.1.2. The DECTPU Shareable Image**

Whether you use the simplified callable interface or the full callable interface, you access callable DECTPU by linking against the DECTPU shareable image. This image contains the routine names and constants available for use by an application. In addition, the shareable image provides the following symbols:

- TPU\$GL\_VERSION—The version of the shareable image
- TPU\$GL UPDATE—The update number of the shareable image
- TPU\$\_FACILITY—The DECTPU facility code

For more information about how to link to the shareable image TPUSHR.EXE, refer to the *OpenVMS Programming Environment Manual*. 1

# <span id="page-132-0"></span>**8.1.3. Passing Parameters to Callable DECTPU Routines**

Parameters are passed to callable DECTPU routines by reference or by descriptor. When the parameter is a routine, the parameter is passed by descriptor as a bound procedure value (BPV) data type.

A bound procedure value is a two-longword entity in which the first longword contains a procedure value and the second longword is the environment value (see the following figure). The environment value is determined in a language-specific manner when the original bound procedure value is generated. When the bound procedure is called, the calling program loads the second longword into R1.

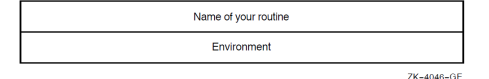

# **8.1.4. Error Handling**

When you use the simplified callable interface, DECTPU establishes its own condition handler, TPU \$HANDLER, to handle all errors. When you use the full callable interface, there are two ways to handle errors:

- You can use the DECTPU default condition handler, TPU\$HANDLER.
- You can write your own condition handler to process some of the errors and call TPU\$HANDLER to process the rest.

The default condition handler, TPU\$HANDLER, is described in [Section](#page-158-0) 8.7. Information about writing your own condition handler can be found in the *VSI OpenVMS Programming Concepts Manual*.

# **8.1.5. Return Values**

All DECTPU condition codes are declared as universal symbols. Therefore, you automatically have access to these symbols when you link your program to the shareable image. The condition code values

<sup>1</sup>This manual has been archived but is available on the *OpenVMS Documentation CD-ROM*.

are returned in R0. Return codes for DECTPU can be found in the *DEC Text Processing Utility Reference Manual*. DECTPU return codes and their messages are accessible from the Help/Message facility.

Additional information about condition codes is provided in the descriptions of callable DECTPU routines found in subsequent sections. This information is provided under the heading Condition Values Returned and indicates the values that are returned when the default condition handler is established.

# <span id="page-133-0"></span>**8.2. Simplified Callable Interface**

The DECTPU simplified callable interface consists of two routines: TPU\$TPU and TPU\$EDIT. These entry points to DECTPU are useful for the following kinds of applications:

- Those able to specify all the editing parameters on a single command line
- Those that need to specify only an input file and an output file

If your application parses information that is not related to the operation of DECTPU, make sure the application obtains and uses all non-DECTPU parse information before the application calls the simplified callable interface. You must do this because the simplified callable interface destroys all parse information obtained and stored before the simplified callable interface was called.

The following example calls TPU\$EDIT to edit text in the file INFILE.DAT and writes the result to OUTFILE.DAT. Note that the parameters to TPU\$EDIT must be passed by descriptor.

```
/*
   Sample C program that calls DECTPU. This program uses TPU$EDIT to
  provide the names of the input and output files
*/
#include descrip
int return_status;
static $DESCRIPTOR (input file, "infile.dat");
static $DESCRIPTOR (output file, "outfile.dat");
main (argc, argv)
     int argc;
     char *argv[];
     {
     /*
       Call DECTPU to edit text in "infile.dat" and write the result
       to "outfile.dat". Return the condition code from DECTPU as the
       status of this program.
     */
    return status = TPU$EDIT (&input file, &output file);
    exit (return status);
     }
```
The next example performs the same task as the previous example. This time, the TPU\$TPU entry point is used. TPU\$TPU accepts a single argument which is a command string starting with the verb TPU. The command string can contain all of the qualifiers that are accepted by the EDIT/TPU command.

 Sample C program that calls DECTPU. This program uses TPU\$TPU and specifies a command string

/\*

```
*/
#include descrip
int return_status;
static $DESCRIPTOR (command_prefix, "TPU/NOJOURNAL/NOCOMMAND/OUTPUT=");
static $DESCRIPTOR (input file, "infile.dat");
static $DESCRIPTOR (output_file, "outfile.dat");
static $DESCRIPTOR (space_desc, " ");
char command_line [100];
static $DESCRIPTOR (command_desc, command_line);
main (argc, argv)
     int argc;
     char *argv[];
     {
     /*
       Build the command line for DECTPU. Note that the command verb
       is TPU instead of EDIT/TPU. The string we construct in the
       buffer command_line will be
         "TPU/NOJOURNAL/NOCOMMAND/OUTPUT=outfile.dat infile.dat"
     */
     return_status = STR$CONCAT (&command_desc,
                                  &command_prefix,
                                  &output_file,
                                  &space_desc,
                                  &input_file);
     if (! return_status)
         exit (return_status);
     /*
       Now call DECTPU to edit the file
     */
    return status = TPU$TPU (&command desc);
    exit (return status);
     }
```
The following section contains detailed information about the routines in the full DECTPU callable interface. If you use the simplified interface, that interface calls these routines for you. If you use the full interface, your code calls these routines directly.

# <span id="page-134-0"></span>**8.3. Full Callable Interface**

The DECTPU full callable interface consists of a set of routines that you can use to perform the following tasks:

- Specify initialization parameters
- Control file input/output
- Specify commands to be executed by the editor
- Control how conditions are handled

When you use the simplified callable interface, these operations are performed automatically. The individual DECTPU routines that perform these functions can be called from a user-written program and are known as the DECTPU full callable interface. This interface has two sets of routines: the main DECTPU callable routines and the DECTPU utility routines. These DECTPU routines, as well as your own routines that pass parameters to the DECTPU routines, are the mechanism that your application uses to control DECTPU.

The following sections describe the main callable routines, how parameters are passed to these routines, the DECTPU utility routines, and the requirements of user-written routines.

# **8.3.1. Main Callable DECTPU Utility Routines**

The following callable DECTPU routines are described in this chapter:

- **TPU\$INITIALIZE**
- TPU\$EXECUTE\_INIFILE
- TPU\$CONTROL
- TPU\$EXECUTE\_COMMAND
- **TPU\$CLEANUP**

### **Note**

Before calling any of these routines, you must establish TPU\$HANDLER or provide your own condition handler. See the routine description of TPU\$HANDLER in this chapter and the *VSI OpenVMS Calling Standard* for information about establishing a condition handler.

# <span id="page-135-0"></span>**8.3.2. Other DECTPU Utility Routines**

The full callable interface includes several utility routines for which you can provide parameters. Depending on your application, you might be able to use these routines rather than write your own routines. These DECTPU utility routines and their descriptions follow:

- TPU\$CLIPARSE—Parses a command line and builds the item list for TPU\$INITIALIZE
- TPU\$PARSEINFO—Parses a command and builds an item list for TPU\$INITIALIZE
- TPU\$FILEIO—The default file I/O routine
- TPU\$MESSAGE—Writes error messages and strings using the built-in procedure MESSAGE
- TPU\$HANDLER—The default condition handler
- TPU\$CLOSE\_TERMINAL—Closes the DECTPU channel to the terminal (and its associated mailbox) for the duration of a CALL\_USER routine
- TPU\$SPECIFY\_ASYNC\_ACTION—Specifies an asynchronous event for interrupting the TPU \$CONTROL routine
- TPU\$TRIGGER\_ASYNC\_ACTION—Interrupts the TPU\$CONTROL routine on a specified asynchronous event

Note that TPU\$CLIPARSE and TPU\$PARSEINFO destroy the context maintained by the CLI\$ routines for parsing commands.

### <span id="page-136-0"></span>**8.3.3. User-Written Routines**

This section defines the requirements for user-written routines. When these routines are passed to DECTPU, they must be passed as bound procedure values. (See [Section](#page-132-0) 8.1.3 for a description of bound procedure values.) Depending on your application, you might have to write one or all of the following routines:

- Routine for initialization callback—This is a routine that TPU\$INITIALIZE calls to obtain values for initialization parameters. The initialization parameters are returned as an item list.
- Routine for file I/O—This is a routine that handles file operations. Instead of writing your own file I/O routine, you can use the TPU\$FILEIO utility routine. DECTPU does not use this routine for journal file operations or for operations performed by the built-in procedure SAVE.
- Routine for condition handling—This is a routine that handles error conditions. Instead of writing your own condition handler, you can use the default condition handler, TPU\$HANDLER.
- Routine for the built-in procedure CALL\_USER—This is a routine that is called by the built-in procedure CALL\_USER. You can use this mechanism to cause your program to get control during an editing session.

# **8.4. Using the DECTPU Routines: Examples**

[Example](#page-136-1) 8.1, [Example](#page-141-0) 8.2, [Example](#page-144-0) 8.3, and [Example](#page-147-0) 8.4 use callable DECTPU. These examples are included here for illustrative purposes only; VSI does not assume responsibility for supporting these examples.

#### <span id="page-136-1"></span>**Example 8.1. Sample VAX BLISS Template for Callable DECTPU**

```
MODULE file_io_example (MAIN = top_level,
                      ADDRESSING_MODE (EXTERNAL = GENERAL)) =
BEGIN
FORWARD ROUTINE
    top_level, ! Main routine of this example
    tpu_init, ! Initialize TPU
    tpu_io; ! File I/O routine for TPU
!
! Declare the stream data structure passed to the file I/O routine
!
MACRO
   stream file id = 0, 0, 32, 0 %, ! File ID
   stream rat = 6, 0, 8, 0 % , ! Record attributes
    stream_rfm = 7, 0, 8, 0 % , ! Record format
    stream_file_nm = 8, 0, 0, 0 % ; ! File name descriptor
!
! Declare the routines that would actually do the I/O. These must be
 supplied
! in another module
!
EXTERNAL ROUTINE
    my_io_open, ! Routine to open a file
   my io close, \qquad ! Routine to close a file
   my io get record, \qquad ! Routine to read a record
    my_io_put_record; ! Routine to write a record
```

```
!
! Declare the DECTPU routines
!
EXTERNAL ROUTINE
    tpu$fileio, ! DECTPU's internal file I/O routine
    tpu$handler, ! DECTPU's condition handler
    tpu$initialize, ! Initialize DECTPU
   tpu$execute_inifile, <br>tpu$execute_command, <br>execute a DECTPU statement<br>tpu$execute_command, <br>cx = Execute a DECTPU statement
                                ! Execute a DECTPU statement
    tpu$control, ! Let user interact with DECTPU
    tpu$cleanup; ! Have DECTPU cleanup after itself
!
! Declare the DECTPU literals
!
EXTERNAL LITERAL
    tpu$k_close, ! File I/O operation codes
    tpu$k_close_delete,
    tpu$k_open,
    tpu$k_get,
     tpu$k_put,
     tpu$k_access, ! File access codes
    tpu$k_io,
    tpu$k_input,
     tpu$k_output,
    tpu$_calluser, ! Item list entry codes
     tpu$_fileio,
     tpu$_outputfile,
    tpu$ sectionfile,
    tpu$_commandfile,
    tpu$_filename,
     tpu$_journalfile,
     tpu$_options,
    tpu$m recover, \qquad ! Mask for values in options bitmask
     tpu$m_journal,
    tpu$m_read,
    tpu$m_command,
     tpu$m_create,
     tpu$m_section,
     tpu$m_display,
     tpu$m_output,
     tpu$m_reset_terminal, ! Masks for cleanup bitmask
     tpu$m_kill_processes,
     tpu$m_delete_exith,
     tpu$m_last_time,
    tpu$_nofileaccess, ! DECTPU status codes
    tpu$_openin,
    tpu$_inviocode,
    tpu$_failure,
    tpu$_closein,
     tpu$_closeout,
    tpu$ readerr,
     tpu$_writeerr,
```

```
 tpu$_success;
ROUTINE top_level =
     BEGIN
!++
! Main entry point of your program
!--
! Your_initialization_routine must be declared as a BPV
     LOCAL
         initialize_bpv: VECTOR [2],
         status,
         cleanup_flags;
     !
     ! First establish the condition handler
     !
     ENABLE
        tpu$handler ();
     !
     ! Initialize the editing session, passing TPU$INITIALIZE the address of
     ! the bound procedure value which defines the routine which DECTPU is
     ! to call to return the initialization item list
     !
     initialize_bpv [0] = tpu_init;
    initialize bpv [1] = 0;
     tpu$initialize (initialize_bpv);
     !
     ! Call DECTPU to execute the contents of the command file, the debug
  file
    ! or the TPU$INIT PROCEDURE from the section file.
     !
     tpu$execute_inifile();
     !
     ! Let DECTPU take over.
     !
     tpu$control();
     !
     ! Have DECTPU cleanup after itself
     !
    cleanup flags = tpu$m_reset_terminal OR ! Reset the terminal
                     tpu$m_kill_processes OR ! Delete Subprocesses
                    tpu$m_delete_exith OR ! Delete the exit handler
                    tpu$m last time; <br> 1 Last time calling the
  editor
    tpu$cleanup (cleanup flags);
     RETURN tpu$_success;
     END;
ROUTINE tpu init = BEGIN
     !
     ! Allocate the storage block needed to pass the file I/O routine as a
```

```
 ! bound procedure variable as well as the bitmask for the
 initialization
   ! options
   !
   OWN
       file_io_bpv: VECTOR [2, LONG]
                   INITIAL (TPU_IO, 0),
       options;
   !
   ! These macros define the file names passed to DECTPU
   !
   MACRO
      out file = 'OUTPUT.TPU' % ,
       com_file = 'TPU$COMMAND' % ,
       sec_file = 'TPU$SECTION' % ,
      inp_file = 'FILE.TPU' \frac{1}{6};
   !
   ! Create the item list to pass to DECTPU. Each item list entry
 consists of
   ! two words which specify the size of the item and its code, the
 address of
   ! the buffer containing the data, and a longword to receive a result
 (always
   ! zero, since DECTPU does not return any result values in the item
 list)
   !
  ! +-----------------------------------
  ! | Item Code | Item Length |
   ! +----------------+---------------+
  ! | Buffer Address |
   ! +--------------------------------+
   ! | Return Address (always 0) |
   ! +--------------------------------+
   !
   ! Remember that the item list is always terminated with a longword
 containing
   ! a zero
   !
  BIND
       item_list = UPLIT BYTE (
          WORD (4), \qquad \qquad ! Options bitmask
           WORD (tpu$_options),
           LONG (options),
          LONG (0),
          WORD (4), \qquad \qquad ! File I/O routine
          WORD (tpu$ fileio),
          LONG (file io bpv),
          LONG (0),
           WORD (%CHARCOUNT (out_file)), ! Output file
          WORD (tpu$ outputfile),
           LONG (UPLIT (%ASCII out_file)),
          LONG (0),
          WORD (%CHARCOUNT (com file)), ! Command file
           WORD (tpu$_commandfile),
```

```
 LONG (UPLIT (%ASCII com_file)),
              LONG (0),
               WORD (%CHARCOUNT (sec_file)), ! Section file
               WORD (tpu$_sectionfile),
              LONG (UPLIT (%ASCII sec file)),
              LONG (0),
               WORD (%CHARCOUNT (inp_file)), ! Input file
               WORD (tpu$_filename),
               LONG (UPLIT (%ASCII inp_file)),
              LONG (0),
              LONG (0)); \qquad \qquad \qquad \qquad \qquad \qquad \qquad \qquad \qquad \qquad \qquad \qquad \qquad \qquad \qquad \qquad \qquad \qquad \qquad \qquad \qquad \qquad \qquad \qquad \qquad \qquad \qquad \qquad \qquad \qquad \qquad \qquad \qquad \qquad \qquad \qquad  !
      ! Initialize the options bitmask
      !
      options = tpu$m_display OR ! We have a display
                  tpu$m_section OR ! We have a section file
                 tpu$m create OR \qquad ! Create a new file if one does
  not
                                                       ! exist
                  tpu$m_command OR ! We have a section file
                  tpu$m_output; ! We supplied an output file
  spec
     !
     ! Return the item list as the value of this routine for DECTPU to
  interpret
     !
     RETURN item_list;
    END; THE RESERVITION RESERVED TO A LIMIT CHARGING TO LIMIT CHARGING TO LIMIT CHARGING TO LIMIT CHARGING THE RESERVED OF THE RESERVED OF THE RESERVED OF THE RESERVED OF THE RESERVED OF THE RESERVED OF THE RESERVED OF THE RE
ROUTINE tpu io (p opcode, stream: REF BLOCK \lceil , byte], data) =
!
! This routine determines how to process a TPU I/O request
!
     BEGIN
     LOCAL
         status;
!
! Is this one of ours, or do we pass it to TPU's file I/O routines?
!
      IF (..p_opcode NEQ tpu$k_open) AND (.stream [stream_file_id] GTR 511)
      THEN
         RETURN tpu$fileio (.p opcode, .stream, .data);
!
! Either we're opening the file, or we know it's one of ours
! Call the appropriate routine (not shown in this example)
!
      SELECTONE ..p_opcode OF
          SET
          [tpu$k_open]:
               status = my io open (.stream, .data);
```

```
 [tpu$k_close, tpu$k_close_delete]:
                 status = my_io_close (.stream, .data);
            [tpu$k_get]:
                 status = my_io_get_record (.stream, .data);
            [tpu$k_put]:
                 status = my_io_put_record (.stream, .data);
            [OTHERWISE]:
                 status = tpu$_failure;
           TES;
      RETURN .status;
     END; THE RESERVITION RESERVED TO LARGE THE RESERVED OF THE RESERVED OF THE RESERVED OF THE RESERVED OF THE RESERVED OF THE RESERVED OF THE RESERVED OF THE RESERVED OF THE RESERVED OF THE RESERVED OF THE RESERVED OF THE RES
END ! End Module
  file_io_example
```
ELUDOM

<span id="page-141-0"></span>[Example](#page-141-0) 8.2 shows normal DECTPU setup in VSI Fortran.

#### **Example 8.2. Normal DECTPU Setup in VSI Fortran**

```
C A sample Fortran program that calls DECTPU to act
C normally, using the programmable interface.
C
C IMPLICIT NONE
       INTEGER*4 CLEAN_OPT !options for clean up routine
      INTEGER*4 STATUS ! return status from DECTPU routines
       INTEGER*4 BPV_PARSE(2) !set up a bound procedure value
      INTEGER*4 LOC_PARSE : la local function call
C declare the DECTPU functions
       INTEGER*4 TPU$CONTROL
       INTEGER*4 TPU$CLEANUP
       INTEGER*4 TPU$EXECUTE_INIFILE
       INTEGER*4 TPU$INITIALIZE
       INTEGER*4 TPU$CLIPARSE
C declare a local copy to hold the values of DECTPU cleanup variables
       INTEGER*4 RESET_TERMINAL
       INTEGER*4 DELETE_JOURNAL
       INTEGER*4 DELETE_BUFFERS,DELETE_WINDOWS
       INTEGER*4 DELETE_EXITH,EXECUTE_PROC
       INTEGER*4 PRUNE_CACHE,KILL_PROCESSES
       INTEGER*4 CLOSE_SECTION
C declare the DECTPU functions used as external
       EXTERNAL TPU$HANDLER
       EXTERNAL TPU$CLIPARSE
      EXTERNAL TPU$ SUCCESS !external error message
```
EXTERNAL LOC\_PARSE !user supplied routine to C call TPUCLIPARSE and setup C declare the DECTPU cleanup variables as external these are the C external literals that hold the value of the options EXTERNAL TPU\$M\_RESET\_TERMINAL EXTERNAL TPU\$M\_DELETE\_JOURNAL EXTERNAL TPU\$M\_DELETE\_BUFFERS, TPU\$M\_DELETE\_WINDOWS EXTERNAL TPU\$M\_DELETE\_EXITH,TPU\$M\_EXECUTE\_PROC EXTERNAL TPU\$M\_PRUNE\_CACHE, TPU\$M\_KILL\_PROCESSES 100 CALL LIB\$ESTABLISH ( TPU\$HANDLER ) !establish the condition handler C set up the bound procedure value for the call to TPU\$INITIALIZE BPV\_PARSE(  $1$  ) =  $\Sigma$ LOC( LOC\_PARSE ) BPV PARSE(  $2$  ) = 0 C call the DECTPU initialization routine to do some set up work STATUS = TPU\$INITIALIZE ( BPV\_PARSE ) C Check the status if it is not a success then signal the error IF ( STATUS .NE. %LOC ( TPU\$ SUCCESS ) ) THEN CALL LIB\$SIGNAL( %VAL( STATUS ) ) GOTO 9999 ENDIF C execute the TPU\$\_ init files and also a command file if it C was specified in the command line call to DECTPU  $STATUS = TPU$ EXECUTE INIFILE ( )$ IF ( STATUS .NE. %LOC ( TPU\$ SUCCESS ) ) THEN !make sure everything is ok CALL LIB\$SIGNAL( %VAL( STATUS ) ) GOTO 9999 ENDIF C invoke the editor as it normally would appear STATUS = TPU\$CONTROL ( )  $\qquad$  !call the DECTPU editor IF ( STATUS .NE. %LOC ( TPU\$\_SUCCESS ) ) THEN !make sure everything is ok CALL LIB\$SIGNAL( %VAL( STATUS ) ) C GOTO 9999 ENDIF C Get the value of the option from the external literals. In Fortran you C cannot use external literals directly so you must first get the value C of the literal from its external location. Here we are getting the C values of the options that we want to use in the call to TPU SCLEANUP.

```
 DELETE_JOURNAL = %LOC ( TPU$M_DELETE_JOURNAL )
        DELETE_EXITH = %LOC ( TPU$M_DELETE_EXITH )
        DELETE_BUFFERS = %LOC ( TPU$M_DELETE_BUFFERS )
        DELETE_WINDOWS = %LOC ( TPU$M_DELETE_WINDOWS )
       EXECUTE PROC = $LOC ( TPU$M EXECUTE PROC )
        RESET_TERMINAL = %LOC ( TPU$M_RESET_TERMINAL )
        KILL_PROCESSES = %LOC ( TPU$M_KILL_PROCESSES )
       CLOSE SECTION = %LOC ( TPU$M CLOSE SECTION )
C Now that we have the local copies of the variables we can do the
C logical OR to set the multiple options that we need.
        CLEAN_OPT = DELETE_JOURNAL .OR. DELETE_EXITH .OR.
        1 DELETE_BUFFERS .OR. DELETE_WINDOWS .OR. EXECUTE_PROC
        1 .OR. RESET_TERMINAL .OR. KILL_PROCESSES .OR. CLOSE_SECTION
C do the necessary clean up
C TPU$CLEANUP wants the address of the flags as the parameter so
C pass the %LOC of CLEAN_OPT which is the address of the variable
        STATUS = TPU$CLEANUP ( %LOC ( CLEAN_OPT ) )
        IF ( STATUS .NE. %LOC (TPU$_SUCCESS) ) THEN
               CALL LIB$SIGNAL( %VAL(STATUS) )
        ENDIF
9999 CALL LIB$REVERT !go back to normal processing -- handlers
        STOP
        END
C
C
        INTEGER*4 FUNCTION LOC_PARSE
        INTEGER*4 BPV(2) !A local bound procedure value
       CHARACTER*12 EDIT COMM !A command line to send to TPU
SCLIPARSE
C Declare the DECTPU functions used
        INTEGER*4 TPU$FILEIO
        INTEGER*4 TPU$CLIPARSE
C Declare this routine as external because it is never called
 directly and
C we need to tell Fortran that it is a function and not a variable
        EXTERNAL TPU$FILEIO
        BPV(1) = %LOC(TPU$FILEIO) !set up the bound procedure value
       BPV(2) = 0EDIT COMM(1:12) = 'TPU TEST.TXT'
C parse the command line and build the item list for TPU$INITIALIZE
9999 LOC PARSE = TPU$CLIPARSE (EDIT COMM, BPV, 0)
        RETURN
```
END

<span id="page-144-0"></span>[Example](#page-144-0) 8.3 shows how to build a callback item list with VSI Fortran.

#### **Example 8.3. Building a Callback Item List with VSI Fortran**

```
 PROGRAM TEST_TPU
C
       IMPLICIT NONE
\mathsf CC Define the expected DECTPU return statuses
C
       EXTERNAL TPU$_SUCCESS
      EXTERNAL TPU$ QUITTING
       EXTERNAL TPU$_EXITING
C
C Declare the DECTPU routines and symbols used
C
       EXTERNAL TPU$M_DELETE_CONTEXT
       EXTERNAL TPU$HANDLER
       INTEGER*4 TPU$M_DELETE_CONTEXT
       INTEGER*4 TPU$INITIALIZE
       INTEGER*4 TPU$EXECUTE_INIFILE
       INTEGER*4 TPU$CONTROL
       INTEGER*4 TPU$CLEANUP
C
C Use LIB$MATCH_COND to compare condition codes
C
      INTEGER*4 LIB$MATCH COND
\overline{C}C Declare the external callback routine
\capEXTERNAL TPU_STARTUP ! the DECTPU set-up function
       INTEGER*4 TPU_STARTUP
       INTEGER*4 BPV(2) ! Set up a bound procedure value
\overline{C}C Declare the functions used for working with the condition handler
\overline{C} INTEGER*4 LIB$ESTABLISH
       INTEGER*4 LIB$REVERT
C
C Local Flags and Indices
\overline{C}INTEGER*4 CLEANUP_FLAG ! flag(s) for DECTPU cleanup
       INTEGER*4 RET_STATUS
       INTEGER*4 MATCH_STATUS
\overline{C}C Initializations
C
      RET STATUS = 0 CLEANUP_FLAG = %LOC(TPU$M_DELETE_CONTEXT)
C
C Establish the default DECTPU condition handler
\overline{C} CALL LIB$ESTABLISH(%REF(TPU$HANDLER))
C
C Set up the bound procedure value for the initialization callback
```

```
C
       BPV(1) = %LOC (TPU_STARTUP)
      BPV(2) = 0C
C Call the DECTPU procedure for initialization
C
      RET STATUS = TPU$INITIALIZE(BPV)
       IF (RET_STATUS .NE. %LOC(TPU$_SUCCESS)) THEN
       CALL LIB$SIGNAL (%VAL(RET_STATUS))
       ENDIF
C
C Execute the DECTPU initialization file
C
       RET_STATUS = TPU$EXECUTE_INIFILE()
       IF (RET_STATUS .NE. %LOC(TPU$_SUCCESS)) THEN
       CALL LIB$SIGNAL (%VAL(RET_STATUS))
       ENDIF
C
C Pass control to DECTPU
C
       RET_STATUS = TPU$CONTROL()
C
C Test for valid exit condition codes. You must use LIB$MATCH_COND
C because the severity of TPU$_QUITTING can be set by the TPU
C application
\overline{C} MATCH_STATUS = LIB$MATCH_COND (RET_STATUS, %LOC (TPU$_QUITTING),
      1 %LOC (TPU$ EXITING))
      IF (MATCH STATUS .EQ. 0) THEN
      CALL LIB$SIGNAL (%VAL(RET STATUS))
       ENDIF
C
C Clean up after processing
\overline{C}RET_STATUS = TPU$CLEANUP(%REF(CLEANUP_FLAG))
      IF (RET STATUS .NE. %LOC(TPU$ SUCCESS)) THEN
       CALL LIB$SIGNAL (%VAL(RET_STATUS))
       ENDIF
C
C Set the condition handler back to the default
C
      RET_STATUS = LIB$REVERT()
       END
       INTEGER*4 FUNCTION TPU_STARTUP
       IMPLICIT NONE
       INTEGER*4 OPTION_MASK ! temporary variable for DECTPU
      CHARACTER*44 SECTION NAME ! temporary variable for DECTPU
C
C External DECTPU routines and symbols
\overline{C}
```
 EXTERNAL TPU\$K\_OPTIONS EXTERNAL TPU\$M\_READ EXTERNAL TPU\$M\_SECTION EXTERNAL TPU\$M\_DISPLAY EXTERNAL TPU\$K\_SECTIONFILE EXTERNAL TPU\$K\_FILEIO EXTERNAL TPU\$FILEIO INTEGER\*4 TPU\$FILEIO C C The bound procedure value used for setting up the file I/O routine C INTEGER\*4 BPV(2)  $\overline{C}$ C Define the structure of the item list defined for the callback C STRUCTURE /CALLBACK/ INTEGER\*2 BUFFER\_LENGTH INTEGER\*2 ITEM\_CODE INTEGER\*4 BUFFER\_ADDRESS INTEGER\*4 RETURN\_ADDRESS END STRUCTURE C C There are a total of four items in the item list C RECORD /CALLBACK/ CALLBACK (4) C C Make sure it is not optimized!  $\mathcal{C}$  VOLATILE /CALLBACK/ C C Define the options we want to use in the DECTPU session C OPTION MASK = %LOC(TPU\$M\_SECTION) .OR. %LOC(TPU\$M\_READ) 1 .OR. %LOC(TPU\$M\_DISPLAY)  $\overline{C}$ C Define the name of the initialization section file  $\overline{C}$ SECTION NAME = 'TPU\$SECTION'  $\overline{C}$ C Set up the required I/O routine. Use the DECTPU default. C  $BPV(1) = \$LOC(TPU$FILEIO)$  $BPV(2) = 0$ C C Build the callback item list C C Set up the edit session options  $\overline{C}$  CALLBACK(1).ITEM\_CODE = %LOC(TPU\$K\_OPTIONS) CALLBACK(1).BUFFER\_ADDRESS = %LOC(OPTION\_MASK) CALLBACK(1).BUFFER\_LENGTH = 4 CALLBACK(1).RETURN ADDRESS = 0  $\overline{C}$ C Identify the section file to be used C CALLBACK(2).ITEM\_CODE = %LOC(TPU\$K\_SECTIONFILE) CALLBACK(2).BUFFER\_ADDRESS = %LOC(SECTION\_NAME)

```
 CALLBACK(2).BUFFER_LENGTH = LEN(SECTION_NAME)
       CALLBACK(2).RETURN ADDRESS = 0
C
C Set up the I/O handler
C
        CALLBACK(3).ITEM_CODE = %LOC(TPU$K_FILEIO)
        CALLBACK(3).BUFFER_ADDRESS = %LOC(BPV)
        CALLBACK(3).BUFFER_LENGTH = 4
       CALLBACK(3).RETURN ADDRESS = 0
C
C End the item list with zeros to indicate we are finished
C
       CALLBACK(4). ITEM CODE = 0
        CALLBACK(4).BUFFER_ADDRESS = 0
        CALLBACK(4).BUFFER_LENGTH = 0
        CALLBACK(4).RETURN_ADDRESS = 0
C
C Return the address of the item list
\overline{C} TPU_STARTUP = %LOC(CALLBACK)
        RETURN
        END
```
<span id="page-147-0"></span>[Example](#page-147-0) 8.4 shows how to specify a user-written file I/O routine in VAX C.

#### **Example 8.4. Specifying a User-Written File I/O Routine in VAX C**

```
/*
Segment of a simple VAX C program to invoke DECTPU. This program provides
 its
own FILEIO routine instead of using the one provided by DECTPU. This
 program
will run correctly if you write the routines it calls.
*/
/*
** To compile this example use the command:
$ CC <file-name>
** To link this example after a successful compilation:
$ LINK <file-name>,sys$input/
SYS$LIBRARY:VAXCRTL/SHARE
<PRESS-Ctrl/Z>
The TPUSHR shareable image is found by the linker in IMAGELIB.OLB.
*/
#include descrip
#include stdio
/* data structures needed */
struct bpv_arg * bound procedure value *\left\{\begin{array}{ccc} & & \\ & & \end{array}\right\} int *routine_add ; /* pointer to routine */
    int env ; \frac{1}{2} /* environment pointer */
```

```
 } ;
struct item_list_entry /* item list data structure */
\left\{\begin{array}{ccc} & & \\ & & \end{array}\right\} short int buffer_length; /* buffer length */
    short int item_code; \frac{1}{x} /* item code */
     int *buffer_add; /* buffer address */
    int *return len add; \frac{1}{\sqrt{2}} /* return address */
     } ;
struct stream_type
     {
     int ident; /* stream id */
    short int alloc;<br>
short int flags;<br>
short int flags;<br>
\frac{1}{2}, \frac{1}{2}, \frac{1}{2}, \frac{1}{2}, \frac{1}{2}, \frac{1}{2}, \frac{1}{2}, \frac{1}{2}, \frac{1}{2}, \frac{1}{2}, \frac{1}{2}, \frac{1}{2}, \frac{1}{2}, \frac{1}{2}, \frac{1}{2}, \frac short int flags; /* file record attributes/format */
 short int length; /* resultant file name length */
                                 /* file name descriptor class & type */
     int nam_add; /* file name descriptor text pointer */
     } ;
globalvalue tpu$_success; /* TPU Success code */
globalvalue tpu$_quitting; /* Exit code defined by TPU */
globalvalue /* Cleanup codes defined by TPU */
     tpu$m_delete_journal, tpu$m_delete_exith,
     tpu$m_delete_buffers, tpu$m_delete_windows, tpu$m_delete_cache,
    tpu$m prune cache, tpu$m execute file, tpu$m execute proc,
     tpu$m_delete_context, tpu$m_reset_terminal, tpu$m_kill_processes,
     tpu$m_close_section, tpu$m_delete_others, tpu$m_last_time;
globalvalue /* Item codes for item list entries */
     tpu$k_fileio, tpu$k_options, tpu$k_sectionfile,
    tpu$k commandfile ;
globalvalue /* Option codes for option item */
    tpu$m_display, tpu$m_section, tpu$m_command, tpu$m_create ;
globalvalue /* Possible item codes in item list */
     tpu$k_access, tpu$k_filename, tpu$k_defaultfile,
    tpu$k relatedfile, tpu$k record attr, tpu$k maximize ver,
     tpu$k_flush, tpu$k_filesize;
globalvalue /* Possible access types for tpu$k_access
  */
     tpu$k_io, tpu$k_input, tpu$k_output;
globalvalue /* OpenVMS RMS File Not Found message code
  */
     rms$_fnf;
globalvalue /* FILEIO routine functions */
    tpu$k open, tpu$k close, tpu$k close delete,
    tpu$k qet, tpu$k put;
int lib$establish (); \frac{1}{2} /* RTL routine to establish an event
 handler */
int tpu$cleanup (); \frac{1}{2} /* TPU routine to free resources used */
int tpu$control (); \frac{1}{2} /* TPU routine to invoke the editor */
Int tpuscontrol (); \frac{1}{2} /* IPU routine to invoke the editor */<br>int tpu$execute_inifile (); \frac{1}{2} /* TPU routine to execute initialization
 code */
int tpu$handler (); <br>int tpu$initialize (); <br>/* TPU routine to initialize the
                                 \frac{1}{x} TPU routine to initialize the editor */
```

```
/*
   This function opens a file for either read or write access, based upon
   the itemlist passed as the data parameter. Note that a full
 implementation
   of the file open routine would have to handle the default file, related
   file, record attribute, maximize version, flush and file size item code
   properly.
 */
open_file (data, stream)
int *data;
struct stream_type *stream;
{
    struct item_list_entry *item;
   char *access; \frac{1}{2} /* File access type */
    char filename[256]; /* Max file specification size */
    FILE *fopen();
    /* Process the item list */
    item = data;
   while (item->item_code != 0 && item->buffer_length != 0)
\{ if (item->item_code == tpu$k_access)
\{if (item->buffer_add == tpu$k_io) access = "r+";
          else if (item->buffer_add == tpu$k_input) access = "r";
          else if (item->buffer add == tpu$k output) access = "w";
 }
       else if (item->item_code == tpu$k_filename)
\{strncpy (filename, item->buffer add, item->buffer length);
          filename \intitem->buffer_length] = 0;
           lib$scopy_r_dx (&item->buffer_length, item->buffer_add,
                                                 &stream->length);
 }
       else if (item->item_code == tpu$k_defaultfile)
           { /* Add code to handle default file */
          } \angle /* spec here \angle /*
       else if (item->item_code == tpu$k_relatedfile)
           { /* Add code to handle related */
                             /* file spec here * else if (item->item_code == tpu$k_record_attr)
          { /* Add code to handle record */
           } /* attributes for creating files */
      else if (item->item code == tpu$k maximize ver)
           { /* Add code to maximize version */
           } /* number with existing file here */
       else if (item->item_code == tpu$k_flush)
           { /* Add code to cause each record */
           } /* to be flushed to disk as written */
       else if (item->item_code == tpu$k_filesize)
           { /* Add code to handle specification */
           } /* of initial file allocation here */
       ++item; /* get next item */
```

```
 }
    stream->ident = fopen(filename, access);
     if (stream->ident != 0)
        return tpu$_success;
     else
       return rms$ fnf;
}
/*
  This procedure closes a file
  */
close_file (data,stream)
struct stream_type *stream;
{
    close(stream->ident);
    return tpu$_success;
}
/*
  This procedure reads a line from a file
 */
read_line(data,stream)
struct dsc$descriptor *data;
struct stream_type *stream;
{
    char textline[984]; \frac{1}{2} /* max line size for TPU records */
    int len;
    globalvalue rms$_eof; /* RMS End-Of-File code */
     if (fgets(textline,984,stream->ident) == NULL)
       return rms$ eof;
     else
\{ len = strlen(textline);
       if (len > 0)len = len - 1;
       return lib$scopy r dx (&len, textline, data);
 }
}
/*
  This procedure writes a line to a file
 */
write_line(data, stream)
struct dsc$descriptor *data;
struct stream_type *stream;
{
    char textline[984]; /* max line size for TPU records */
   strncpy (textline, data->dsc$a_pointer, data->dsc$w_length);
    textline [data->dsc$w_length] = 0;
    fputs(textline,stream->ident);
    fputs("\n",stream->ident);
   return tpu$ success;
}
/*
    This procedure will handle I/O for TPU
```

```
 */
fileio(code,stream,data)
int *code;
int *stream;
int *data;
{
     int status;
/* Dispatch based on code type. Note that a full implementation of the 
  */
/* file I/O routines would have to handle the close and delete code
 properly */
/* instead of simply closing the file 
   */
    if (*code == \tt{two} to \tt{two} /* Initial access to file */
        status = open_file (data, stream);
    else if (*code == tpu$k_close) \frac{1}{2} /* End access to file */
       status = close file (data, stream);
    else if (*code == tuple \leq \leq \leq \leq \leq \leq \leq \leq \leq \leq \leq \leq \leq \leq \leq \leq \leq \leq \leq \leq \leq \leq \leq \leq \leq \leq \leq \leq \leq \leq \leq \leq \leq \leq \status = close_file (data, stream);
     else if (*code == tpu$k_get) /* Read a record from a file
  */
        status = readline (data, stream);
    else if (*code == tpu$k_put) \frac{1}{x} Write a record to a file */
       status = write line (data, stream);
     else
         { /* Who knows what we have? */
         status = tpu$_success;
         printf ("Bad FILEIO I/O function requested");
 }
     return status;
}
/*
   This procedure formats the initialization item list and returns it as
   its return value.
  */
callrout()
{
    static struct bpv arg add block =
        { fileio, 0 } ; /* BPV for fileio routine */
     int options ;
    char *section name = "TPU$SECTION";
    static struct item list entry arg[] =
        \frac{1}{2} length code buffer add return add */
               { 4, tpu$k fileio, 0, 0 },
               { 4, tpu$k options, 0, 0 },
               { 0, tpu$k sectionfile, 0, 0 },
               {0, 0, 0} 0, 0 }
         };
     /* Setup file I/O routine item entry */
    arg[0].buffer add = &add block;
     /* Setup options item entry. Leave journaling off. */
     options = tpu$m_display | tpu$m_section;
```

```
 arg[1].buffer_add = &options;
     /* Setup section file name */
     arg[2].buffer_length = strlen(section_name);
    arg[2].buffer_add = section_name;
     return arg;
}
/*
   Main program. Initializes TPU, then passes control to it.
  */
main()
{
     int return_status ;
     int cleanup_options;
    struct bpv arg add block;
/* Establish as condition handler the normal DECTPU handler */
    lib$establish(tpu$handler);
/* Setup a BPV to point to the callback routine */
     add_block.routine_add = callrout ;
     add_block.env = 0;
/* Do the initialize of DECTPU */
     return_status = tpu$initialize(&add_block);
     if (!return_status)
        exit(return status);
/* Have TPU execute the procedure TPU$INIT PROCEDURE from the section file
  */
/* and then compile and execute the code from the command file */return status = tpu$execute inifile();
     if (!return_status)
         exit (return_status);
/* Turn control over to DECTPU */
    return status = tpu$control ();
     if (!return_status)
         exit(return_status);
/* Now clean up. */
    cleanup options = tpu$m last time | tpu$m delete context;
    return status = tpu$cleanup (&cleanup options);
     exit (return_status);
     printf("Experiment complete");
}
```
# **8.5. Creating and Calling a USER Routine**

This section describes the steps involved in creating an executable image for the USER routine and how to call the routine from a C program in the DECTPU environment. The following list describes the steps in creating the executable image:

- 1. Write a program in the appropriate high-level language; in the supporting example, the language is C. The program must contain a global routine named TPU\$CALLUSER.
- 2. Compile the program.
- 3. Link the program with an options file to create a shareable image.
- 4. Define the logical name TPU\$CALLUSER to point to the file containing the USER routine.
- 5. Invoke DECTPU.
- 6. From within a DECTPU session, call the high-level program to perform its function by specifying the built-in procedure CALL\_USER with the appropriate parameters. The built-in procedure passes the specified parameters to the appropriate routine.

# <span id="page-153-0"></span>**8.5.1. The CALL\_USER Code**

This is an example of a USER routine written in the VAX C programming language. The comments in the code explain the various routine functions.

```
/* call user.c *//*
A sample of a TPU CALL_USER routine written in VAX C.
The routine is compiled and linked as a shareable image and then the
DCL logical TPU$CALLUSER is defined to point at the image.
From within TPU, when the built-in CALL_USER is called, this image
will be activated and the tpu$call user routine will be called.
This example is for VAX C but can be updated to work with DEC C with little
effort.
*/
#include <descrip.h>
extern int lib$sget1_dd(),
 vaxc$crtl_init();
globalvalue
     tpu$_success;
/*
    Because we know we are being called from a non-C based routine, call
   the CRTL initialization routine once
*/
static int
     rtl_inited = 0;
extern int tpu$calluser (
```

```
 int *int_param,
 struct dsc$descriptor *str_param,
 struct dsc$descriptor *result_param )
/*
  A sample TPU CALL_USER routine that checks access to the file specified
 in the str param descriptor.
  Return (in result_param):
 ACCESS - specified access is allowed
         NOACCESS - specified access is not allowed
 ERROR - Either invalid param or the file does not exist
 PARAM_ERROR - Invalid param passed
 MEMORY_ERROR - An error occured allocating memory
  An example from TPU code would be:
 file access := CALL USER (0, "SYS$LOGIN:LOGIN.COM");
  !
  ! Only look at the return value of ACCESS,
  !
  IF file_access = "ACCESS"
  THEN
         file_exists := 1;
  ELSE
         file_exists := 0;
  ENDIF;
 See the description of the CALL USER built-in for more information on how
t \circ use the built-in.
*/
{
    static char
*error str = "ERROR", *param_error_str = "PARAM_ERROR",
  *memory_error_str = "MEMORY_ERROR",
 *access str = "ACCESS",
 *noaccess str = "NOACCESS";
    char
 *result_str_ptr;
    int
 result_str_length;
    /*
 If this is the first time in, call the VAXCRTL routine to init things
     */
   if (rtl inited == 0) {
vaxc$crtl_init();
 rtl inited = 1;
    }
    /*
 The integer must be between 0 and 7 for the
 call to the C RTL routine ACCESS
    */
   if ((*int\_param < 0) || (*int\_param > 7))result str length = strlen (param error str);
result str ptr = param error str;
     }
```

```
 else {
 /*
     If we were passed a null string,
     set the param_error return value
 */
if (str param->dsc$w length == 0) {
     result_str_length = strlen (param_error_str);
     result_str_ptr = param_error_str;
 }
 else {
     /*
         Because there is NO way of knowing if the descriptor we have
 been passed ends with a \setminus 0, we need to create a valid string
  pass to the rtl routine "access"
     */
     char
 *str_ptr;
    /*
  Allocate memory enough for the string plus the null character
     */
    str\_ptr = (char * ) malloc (str_param->dsc$w_length + 1);
    /*
  Make sure the memory allocation worked...
    */
    if (str\_ptr == 0) {
  result_str_length = strlen (memory_error_str);
  result_str_ptr = memory_error_str;
     }
     else {
  /*
      Move the bytes from the descriptor into the memory
      pointed to by str_ptr, and end it with a \0
     Then call the access routine, free the memory
  */
 sprintf (str_ptr, "%.*s\0", str_param->dsc$w_length,
  str_param->dsc$a_pointer);
 if (access (str ptr, *int param) == 0) {
     result str length = strlen (access str);
      result_str_ptr = access_str;
  }
  else {
     result str length = strlen (noaccess str);
      result_str_ptr = noaccess_str;
         }
 free (str ptr);
    }
 }
    }
    /* Setup the return descriptor */
   lib$sget1 dd (&result str_length, result param);
    /*
 Copy the result bytes into the descriptor's dynamic
 memory
    */
    memcpy (result_param->dsc$a_pointer, result_str_ptr,
 result str length);
    return tpu$_success;
```
}

Use the following command to compile the routine with the VAX C compiler:

\$ CC/LIST call\_user.c

# **8.5.2. Linking the CALL\_USER Image**

To link the CALL\_USER image as a shareable image requires a linker option file similar to the one that follows:

```
! CALL_USER.OPT
call_user.obj
UNIVERSAL=TPU$CALLUSER
SYS$LIBRARY:VAXCRTL/SHARE
```
After you create the linker option file, use the following command to link the shareable image:

```
$ LINK CALL_USER/OPT/SHARE/MAP/FULL
```
This command produces a shareable image named CALL\_USER.EXE.

The description of the DECTPU built-in CALL\_USER states that you must define the logical name TPU \$CALLUSER to point to the image that contains the USER procedure. Use the following command to define the logical name:

```
$ DEFINE TPU$CALLUSER SYS$DISK:[]CALL_USER.EXE
```
If you move the image to another device and directory, you must appropriately revise the pointer.

# **8.6. Accessing the USER Routine from DECTPU**

To access the USER routine from DECTPU, your code must call the CALL\_USER built-in procedure. The CALL\_USER built-in procedure activates the shareable image pointed to by the logical name TPU \$CALLUSER and calls the USER routine within that image. The following is an example of DECTPU code that can be used with the USER example routine in [Section](#page-153-0) 8.5.1.

```
! Module: CALL_USER. TPU - the access routine
!
! Constants used with the call to this procedure (or directly to the
 call_user
! routine).
!
CONSTANT
    ACCESS_FILE_EXISTS := 0,
    ACCESS_FILE_EXECUTE := 1,
    ACCESS_FILE_WRITE := 2,
    ACCESS_FILE_DELETE := 2,
    ACCESS_FILE_READ := 4,
    ACCESS_FILE_EXE_DEL := ACCESS_FILE_EXECUTE + ACCESS_FILE_DELETE,
    ACCESS_FILE_EXE_WRITE := ACCESS_FILE_EXE_DEL,
    ACCESS_FILE_DEL_READ := ACCESS_FILE_DELETE + ACCESS_FILE_READ,
   ACCESS FILE DEL WRITE := ACCESS FILE DEL READ,
    ACCESS_FILE_EXE_READ := ACCESS_FILE_EXECUTE + ACCESS_FILE_READ;
```

```
PROCEDURE access (val, the_file)
!
! Call the CRTL function ACCESS via the TPU CALL_USER built-in
!
! 0 = exists! 1 = execute
! 2 = write (& delete)
! 4 = read
! (add them for combinations)
! Return Values:
! 1 = requested access is allowed
! 0 = requested access is NOT allowed
! -1 = an error occured with the built-in
! Side Effects:
! A message may end up in the message buffer if there is an error
!
LOCAL
    ret_val;
! Handle the call_user errors
ON_ERROR
     [TPU$_BADUSERDESC] :
 MESSAGE (ERROR_TEXT);
RETURN -1; [TPU$_NOCALLUSER] :
MESSAGE ("Could not find access call user routine - check logicals");
RETURN -1:
     [TPU$_CALLUSERFAIL] :
 MESSAGE ("Something is wrong in the access call_user routine");
 MESSAGE (ERROR_TEXT);
 RETURN -1 [OTHERWISE] :
MESSAGE (ERROR TEXT) ;
RETURN -1;
ENDON_ERROR;
ret_val := CALL_USER (val, the file);
CASE ret_val
   ["ACCESS"] :
  RETURN 1;
   ["NOACCESS"] :
  RETURN 0;
    [OUTRANGE] :
MESSAGE ("Error with call to access routine: " + ret val);
ENDCASE;
RETURN -1;
ENDPROCEDURE;
```
You can extend the EVE editor using the DECTPU code described at the beginning of this section. Copy the code to a file named CALL\_USER.TPU in the current working directory and then execute the following commands:

#### GET FILE CALL\_USER.TPU EXTEND ALL

To use the DECTPU routine ACCESS from EVE, write a DECTPU procedure EVE\_EXISTS, coded as follows:

```
PROCEDURE eve_exists (the_file)
IF access (ACCESS_FILE_EXISTS, the_file) = 1
THEN
     MESSAGE ("File " + the_file + " exists");
ELSE
   MESSAGE ("No such file " + the file );
ENDIF;
ENDPROCEDURE;
```
This enables calls from the command line such as:

Command: exists sys\$login:login.com

This command directs that the message window indicate whether the file SYS\$LOGIN:LOGIN.COM exists.

# **8.7. DECTPU Routines**

This section describes the individual DECTPU routines.

# **TPU\$CLEANUP**

Free System Resources Used During DECTPU Session — The TPU\$CLEANUP routine cleans up internal data structures, frees memory, and restores terminals to their initial state. This is the final routine called in each interaction with DECTPU.

### **Format**

TPU\$CLEANUP flags

### **Returns**

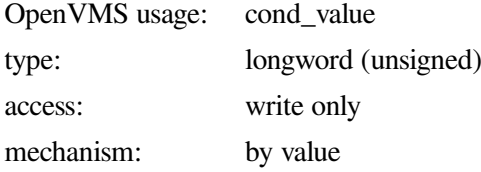

Longword condition value. Most utility routines return a condition value in R0. The condition value that this routine can return is listed under Condition Value Returned.

# **Argument**

**flags**

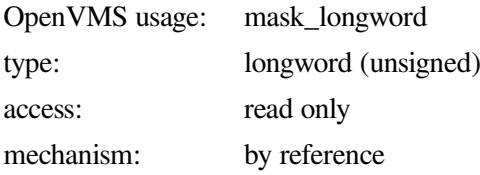

Flags (or mask) defining the cleanup options. The *flags* argument is the address of a longword bit mask defining the cleanup options or the address of a 32-bit mask defining the cleanup options. This mask is the logical OR of the flag bits you want to set. Following are the various cleanup options:

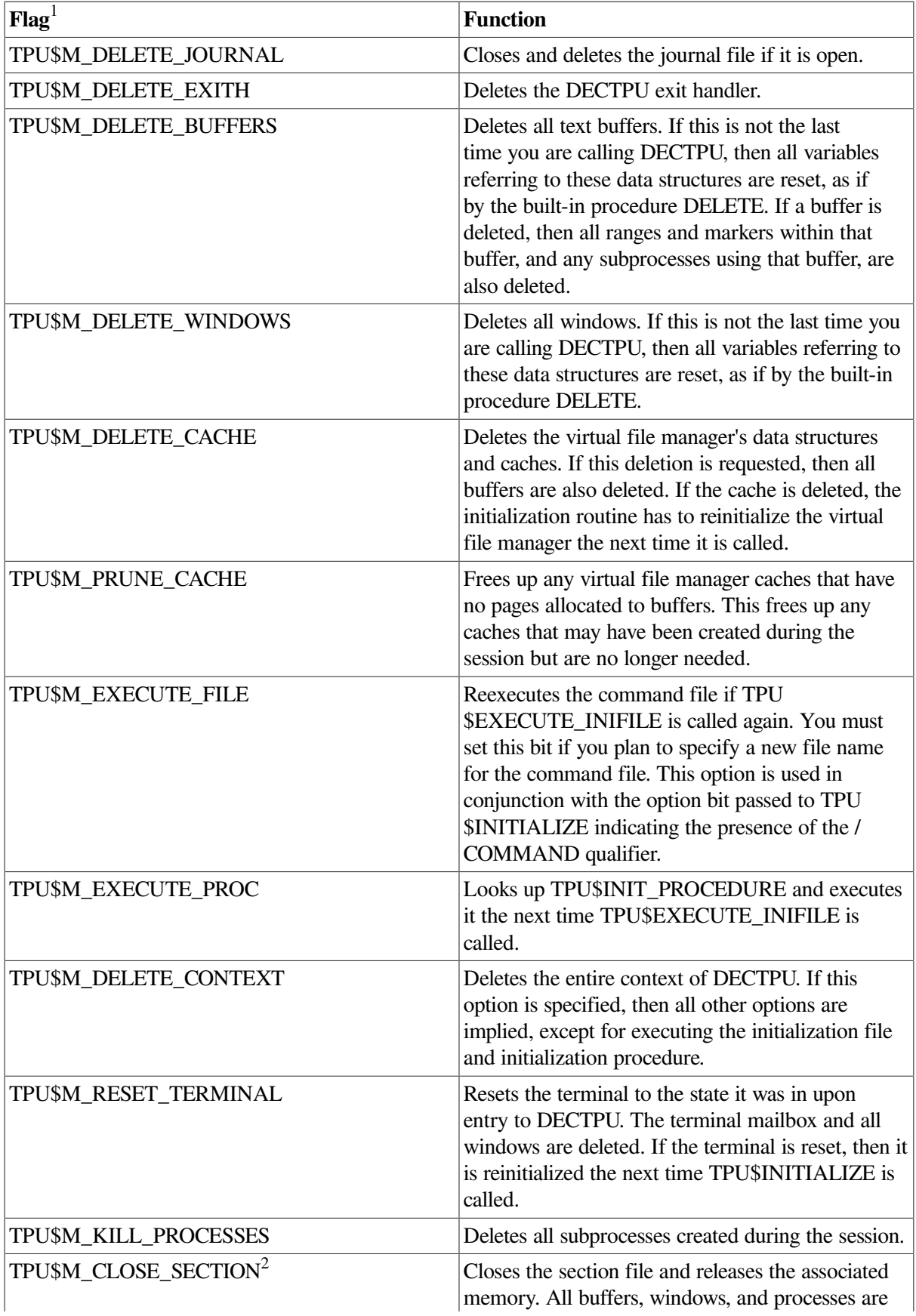

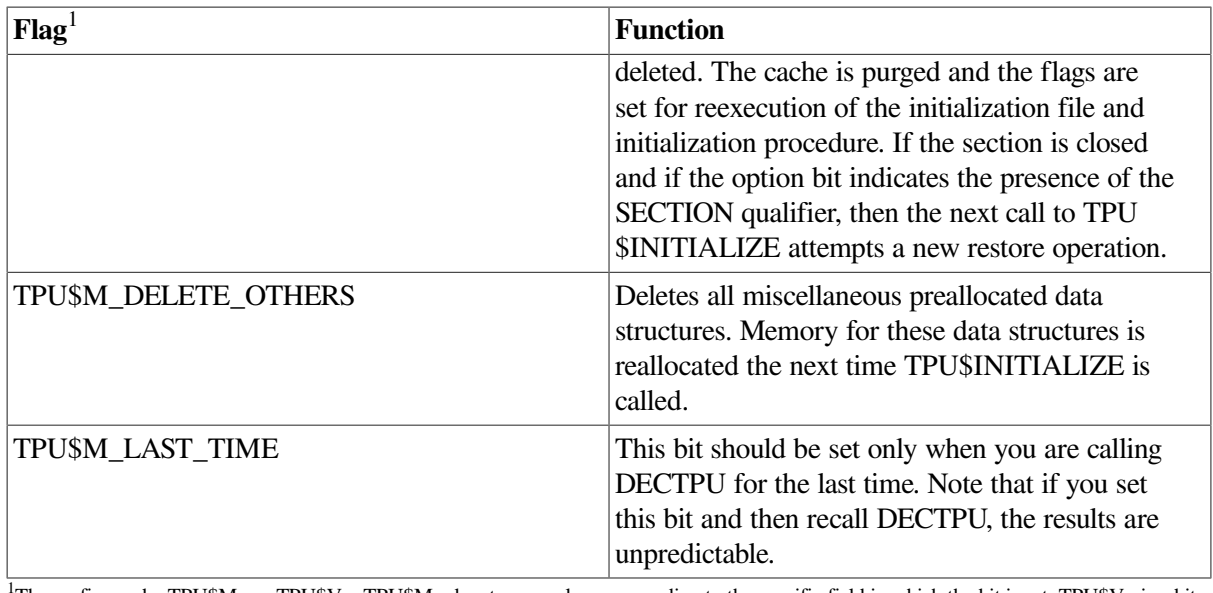

<sup>1</sup>The prefix can be TPU\$M\_ or TPU\$V\_. TPU\$M\_ denotes a mask corresponding to the specific field in which the bit is set. TPU\$V\_ is a bit number.

 $2$ Using the simplified callable interface does not set TPU\$\_CLOSE\_SECTION. This feature allows you to make multiple calls to TPU\$TPU without requiring you to open and close the section file on each call.

# **Description**

The cleanup routine is the final routine called in each interaction with DECTPU. It tells DECTPU to clean up its internal data structures and prepare for additional invocations. You can control what is reset by this routine by setting or clearing the flags described previously.

When you finish with DECTPU, call this routine to free the memory and restore the characteristics of the terminal to their original settings.

If you intend to exit after calling TPU\$CLEANUP, do not delete the data structures; the operating system does this automatically. Allowing the operating system to delete the structures improves the performance of your program.

# **Notes**

- 1. When you use the simplified interface, DECTPU automatically sets the following flags:
	- **TPU\$V RESET TERMINAL**
	- TPU\$V\_DELETE\_BUFFERS
	- TPU\$V\_DELETE\_JOURNAL
	- TPU\$V\_DELETE\_WINDOWS
	- TPU\$V\_DELETE\_EXITH
	- TPU\$V\_EXECUTE\_PROC
	- TPU\$V\_EXECUTE\_FILE
	- TPU\$V\_PRUNE\_CACHE
	- TPU\$V\_KILL\_PROCESSES

2. If this routine does not return a success status, no other calls to the editor should be made.

### **Condition Value Returned**

#### **TPU\$\_SUCCESS**

Normal successful completion.

# **TPU\$CLIPARSE**

Parse a Command Line — The TPU\$CLIPARSE routine parses a command line and builds the item list for TPU\$INITIALIZE.

### **Format**

TPU\$CLIPARSE string ,fileio ,call\_user

### **Returns**

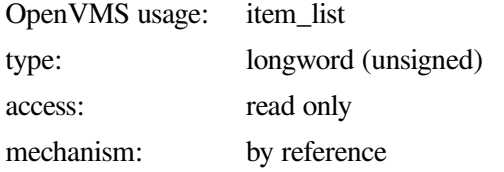

This routine returns the address of an item list.

## **Arguments**

#### **string**

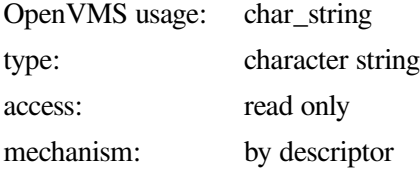

Command line. The *string* argument is the address of a descriptor of a DECTPU command.

#### **fileio**

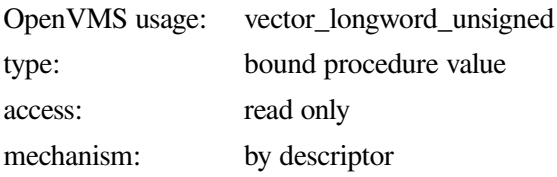

File I/O routine. The  $fileio$  argument is the address of a descriptor of a file I/O routine.

#### **call\_user**

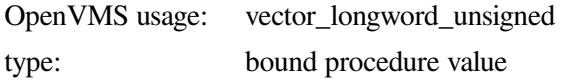

access: read only mechanism: by descriptor

Call-user routine. The *call\_user* argument is the address of a descriptor of a call-user routine.

## **Description**

This routine calls CLI\$DCL\_PARSE to establish a command table and a command to parse. It then calls TPU\$PARSEINFO to build an item list for TPU\$INITIALIZE.

If your application parses information that is not related to the operation of DECTPU, make sure the application obtains and uses all non-DECTPU parse information before the application calls TPU \$CLIPARSE. You must do this because TPU\$CLIPARSE destroys all parse information obtained and stored before TPU\$CLIPARSE was called.

# **TPU\$CLOSE\_TERMINAL**

Close Channel to Terminal — The TPU\$CLOSE\_TERMINAL routine closes the DECTPU channel to the terminal.

### **Format**

TPU\$CLOSE\_TERMINAL

### **Returns**

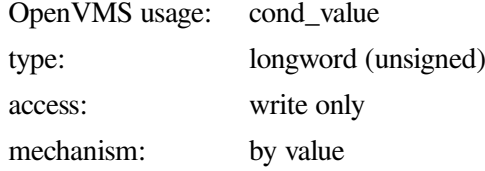

Longword condition value. Most utility routines return a condition value in R0. The condition value that this routine can return is listed under Condition Value Returned.

## **Description**

This routine is used with the built-in procedure CALL\_USER and its associated call-user routine to control the DECTPU access to the terminal. When a call-user routine invokes TPU \$CLOSE\_TERMINAL, DECTPU closes its channel to the terminal and the channel of the DECTPU associated mailbox.

When the call-user routine returns control to it, DECTPU automatically reopens a channel to the terminal and redisplays the visible windows.

A call-user routine can use TPU\$CLOSE\_TERMINAL at any point in the program and as many times as necessary. If the terminal is already closed to DECTPU when TPU\$CLOSE\_TERMINAL is used, the call is ignored.

# **Condition Value Returned**

#### **TPU\$\_SUCCESS**

Normal successful completion.

# **TPU\$CONTROL**

Pass Control to DECTPU — The TPU\$CONTROL routine is the main processing routine of the DECTPU editor. It is responsible for reading the text and commands and executing them. When you call this routine (after calling TPU\$INITIALIZE), control is turned over to DECTPU.

## **Format**

TPU\$CONTROL [integer]

### **Returns**

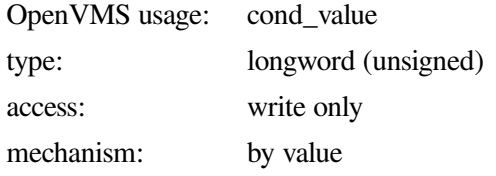

Longword condition value. Most utility routines return a condition value in R0. Condition values that this routine can return are listed under Condition Values Returned.

## **Argument**

#### **integer**

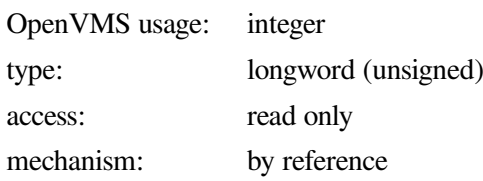

Prevents DECTPU from displaying the message "Editing session is not being journalled" when the calling program gives control to DECTPU. Specify a true (odd) integer to preserve compatibility in future releases. If you omit the parameter, DECTPU displays the message if journalling is not enabled.

## **Description**

This routine controls the editing session. It is responsible for reading the text and commands and for executing them. Windows on the screen are updated to reflect the edits made. Your program can regain control by interrupting DECTPU using the TPU\$SPECIFY\_ASYNC\_ACTION routine, together with the TPU\$TRIGGER\_ASYNC\_ACTION routine.

### **Note**

Control is also returned to your program if an error occurs or when you enter either the built-in procedure QUIT or the built-in procedure EXIT.

# **Condition Values Returned**

#### **TPU\$\_EXITING**

A result of EXIT (when the default condition handler is established).

#### **TPU\$\_NONANSICRT**

A result of operation termination — results when you call DECTPU with TPU\$DISPLAYFILE set to nodisplay and you attempt to execute screen-oriented commands.

#### **TPU\$\_QUITTING**

A result of QUIT (when the default condition handler is established).

#### **TPU\$\_RECOVERFAIL**

A recovery operation was terminated abnormally.

# **TPU\$EDIT**

Edit a File — The TPU\$EDIT routine builds a command string from its parameters and passes it to the TPU\$TPU routine. TPU\$EDIT is another entry point to the DECTPU simplified callable interface.

### **Format**

TPU\$EDIT input ,output

### **Returns**

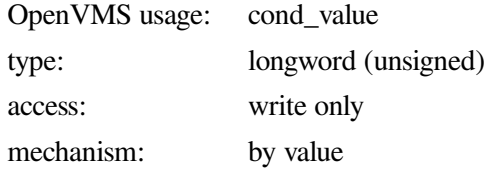

Longword condition value. Most utility routines return a condition value in R0. Condition values that this routine can return are listed under Condition Values Returned.

### **Arguments**

#### **input**

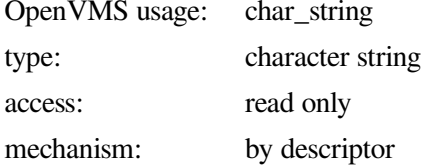

Input file name. The *input* argument is the address for a descriptor of a file specification.

#### **output**

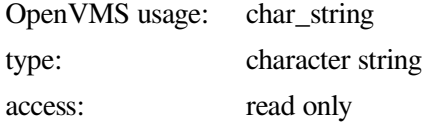

mechanism: by descriptor

Output file name. The *output* argument is the address for a descriptor of an output file specification. It is used with the /OUTPUT command qualifier.

## **Description**

This routine builds a command string and passes it to TPU\$TPU. If the length of the output descriptor is nonzero, then the /OUTPUT qualifier is added to the command string. The /OUTPUT qualifier causes a file to be written to the specified file even if no modifications are made to the input file. If the QUIT built-in procedure is called, it prompts the user as if changes had been made to the buffer. This allows applications to check for the existence of the output file to see if the editing session was terminated, which is consistent with other OpenVMS callable editors.

If your application parses information that is not related to the operation of DECTPU, make sure the application obtains and uses all non-DECTPU parse information before the application calls TPU\$EDIT. Your application must do this because TPU\$EDIT destroys all parse information obtained and stored before TPU\$EDIT is called.

# **Condition Values Returned**

This routine returns the same values as TPU\$TPU.

# **TPU\$EXECUTE\_COMMAND**

Execute One or More DECTPU Statements — The TPU\$EXECUTE\_COMMAND routine allows your program to execute DECTPU statements.

### **Format**

TPU\$EXECUTE\_COMMAND string

## **Returns**

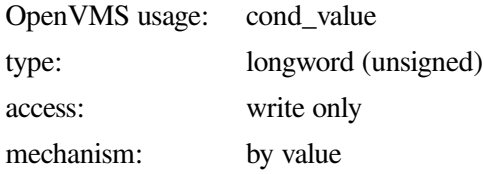

Longword condition value. Most utility routines return a condition value in R0. Condition values that this routine can return are listed under Condition Values Returned.

# **Argument**

#### **string**

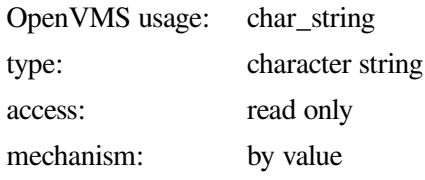

DECTPU statement. The *string* argument is the address of a descriptor of a character string denoting one or more DECTPU statements.

## **Description**

This routine performs the same function as the built-in procedure EXECUTE described in the *DEC Text Processing Utility Reference Manual*.

### **Condition Values Returned**

#### **TPU\$\_SUCCESS**

Normal successful completion.

#### **TPU\$\_EXECUTEFAIL**

Execution aborted. This could be because of execution errors or compilation errors.

#### **TPU\$\_EXITING**

EXIT built-in procedure was invoked.

#### **TPU\$\_QUITTING**

QUIT built-in procedure was invoked.

# **TPU\$EXECUTE\_INIFILE**

Execute Initialization Files — The TPU\$EXECUTE\_INIFILE routine allows you to execute a userwritten initialization file. This routine must be executed after the editor is initialized and before any other commands are processed.

## **Format**

TPU\$EXECUTE\_INIFILE

### **Returns**

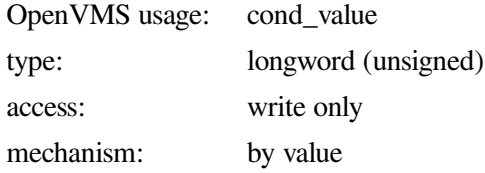

Longword condition value. Most utility routines return a condition value in R0. Condition values that this routine can return are listed under Condition Values Returned.

## **Description**

Calling the TPU\$EXECUTE\_INIFILE routine causes DECTPU to perform the following steps:

1. The command file is read into a buffer. The default is TPU\$COMMAND.TPU. If you specified a file on the command line that cannot be found, an error message is displayed and the routine is aborted.

- 2. If you specified the /DEBUG qualifier on the command line, the DEBUG file is read into a buffer. The default is SYS\$SHARE:TPU\$DEBUG.TPU.
- 3. The DEBUG file is compiled and executed (if available).
- 4. TPU\$INIT\_PROCEDURE is executed (if available).
- 5. The Command buffer is compiled and executed (if available).
- 6. TPU\$INIT\_POSTPROCEDURE is executed (if available).

#### **Note**

If you call this routine after calling TPU\$CLEANUP, you must set the flags TPU \$ EXECUTEPROCEDURE and TPU\$ EXECUTEFILE. Otherwise, the initialization file does not execute.

### **Condition Values Returned**

#### **TPU\$\_SUCCESS**

Normal successful completion.

#### **TPU\$\_COMPILEFAIL**

The compilation of the initialization file was unsuccessful.

#### **TPU\$\_EXECUTEFAIL**

The execution of the statements in the initialization file was unsuccessful.

#### **TPU\$\_EXITING**

A result of EXIT. If the default condition handler is being used, the session is terminated.

#### **TPU\$\_FAILURE**

General code for all other errors.

#### **TPU\$\_QUITTING**

A result of QUIT. If the default condition handler is being used, the session is terminated.

# **TPU\$FILEIO**

Perform File Operations — The TPU\$FILEIO routine handles all DECTPU file operations. Your own file I/O routine can call this routine to perform some operations for it. However, the routine that opens the file must perform *all* operations for that file. For example, if TPU\$FILEIO opens the file, it must also close it.

### **Format**

```
TPU$FILEIO code ,stream ,data
```
### **Returns**

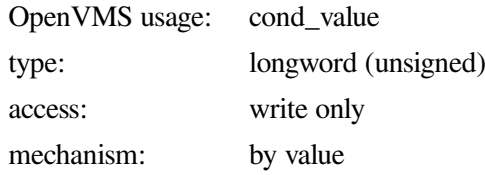

Longword condition value. Most utility routines return a condition value in R0. Condition values that this routine can return are listed under Condition Values Returned.

# **Arguments**

**code**

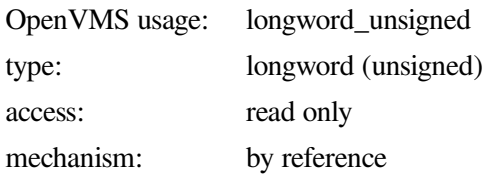

Item code specifying a DECTPU function. The *code* argument is the address of a longword containing an item code from DECTPU specifying a function to perform. Following are the item codes that you can specify in the file I/O routine:

- TPU\$K\_OPEN—This item code specifies that the data parameter is the address of an item list. This item list contains the information necessary to open the file. The stream parameter should be filled in with a unique identifying value to be used for all future references to this file. The resultant file name should also be copied with a dynamic string descriptor.
- TPU\$K\_CLOSE—The file specified by the *stream* argument is to be closed. All memory being used by its structures can be released.
- TPU\$K\_CLOSE\_DELETE—The file specified by the *stream* argument is to be closed and deleted. All memory being used by its structures can be released.
- TPU\$K GET—The data parameter is the address of a dynamic string descriptor to be filled with the next record from the file specified by the *stream* argument. The routine should use the routines provided by the Run-Time Library to copy text into this descriptor. DECTPU frees the memory allocated for the data read when the file I/O routine indicates that the end of the file has been reached.
- TPU\$K PUT—The data parameter is the address of a descriptor for the data to be written to the file specified by the *stream* argument.

#### **stream**

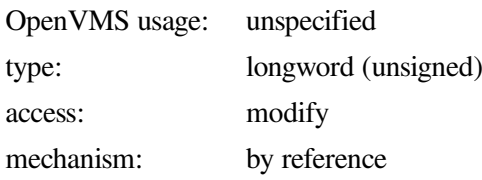

File description. The *stream* argument is the address of a data structure consisting of four longwords. This data structure describes the file to be manipulated.

This data structure is used to refer to all files. It is written to when an open file request is made. All other requests use information in this structure to determine which file is being referenced.

The following figure shows the stream data structure:

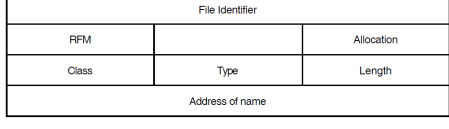

The first longword holds a unique identifier for each file. The user-written file I/O routine is restricted to values between 0 and 511. Thus, you can have up to 512 files open simultaneously.

The second longword is divided into three fields. The low word is used to store the allocation quantity, that is, the number of blocks allocated to this file from the FAB (FAB\$L\_ALQ). This value is used later to calculate the output file size for preallocation of disk space. The low-order byte of the second word is used to store the record attribute byte (FAB\$B\_RAT) when an existing file is opened. The highorder byte is used to store the record format byte (FAB\$B\_RFM) when an existing file is opened. The values in the low word and the low-order and high-order bytes of the second word are used for creating the output file in the same format as the input file. These three fields are to be filled in by the routine opening the file.

The last two longwords are used as a descriptor for the resultant or the expanded file name. This name is used later when DECTPU processes EXIT commands. This descriptor is to be filled in with the file name after an open operation. It should be allocated with either the routine LIB\$SCOPY\_R\_DX or the routine LIB\$SCOPY\_DX from the Run-Time Library. This space is freed by DECTPU when it is no longer needed.

#### **data**

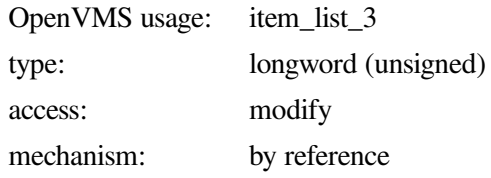

Stream data. The *data* argument is either the address of an item list or the address of a descriptor.

#### **Note**

The meaning of this parameter depends on the item code specified in the code field.

When the TPU\$K\_OPEN item code is issued, the data parameter is the address of an item list containing information about the open request. The following DECTPU item codes are available for specifying information about the open request:

- TPU\$K\_ACCESS item code lets you specify one of three item codes in the buffer address field, as follows:
	- TPU\$K\_IO
	- TPU\$K\_INPUT
	- TPU\$K\_OUTPUT
- TPU\$K\_FILENAME item code is used for specifying the address of a string to use as the name of the file you are opening. The length field contains the length of this string, and the address field contains the address.
- TPU\$K\_DEFAULTFILE item code is used for assigning a default file name to the file being opened. The buffer length field contains the length, and the buffer address field contains the address of the default file name.
- TPU\$K\_RELATEDFILE item code is used for specifying a related file name for the file being opened. The buffer length field contains the length, and the buffer address field contains the address of a string to use as the related file name.
- TPU\$K\_RECORD\_ATTR item code specifies that the buffer address field contains the value for the record attribute byte in the FAB (FAB\$B\_RAT) used for file creation.
- TPU\$K\_RECORD\_FORM item code specifies that the buffer address field contains the value for the record format byte in the FAB (FAB\$B\_RFM) used for file creation.
- TPU\$K\_MAXIMIZE\_VER item code specifies that the version number of the output file should be one higher than the highest existing version number.
- TPU\$K\_FLUSH item code specifies that the file should have every record flushed after it is written.
- TPU\$K\_FILESIZE item code is used for specifying a value to be used as the allocation quantity when creating the file. The value is specified in the buffer address field.

### **Description**

By default, TPU\$FILEIO creates variable-length files with carriage-return record attributes (FAB \$B\_RFM = VAR, FAB\$B\_RAT = CR). If you pass to it the TPU\$K\_RECORD\_ATTR or TPU \$K\_RECORD\_FORM item, that item is used instead.

The following combinations of formats and attributes are acceptable:

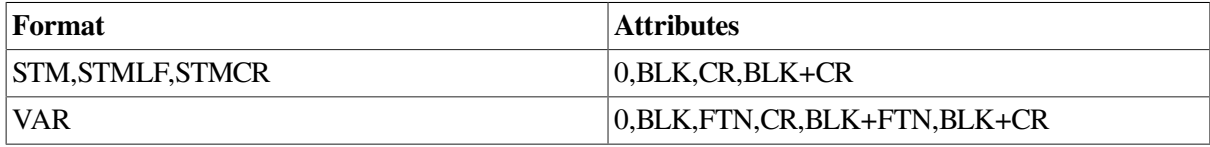

All other combinations are converted to VAR format with CR attributes.

This routine always puts values greater than 511 in the first longword of the stream data structure. Because a user-written file I/O routine is restricted to the values 0 through 511, you can easily distinguish the file control blocks (FCB) this routine fills in from the ones you created.

#### **Note**

DECTPU uses TPU\$FILEIO by default when you use the simplified callable interface. When you use the full callable interface, you must explicitly invoke TPU\$FILEIO or provide your own file I/O routine.

### **Condition Values Returned**

The TPU\$FILEIO routine returns an OpenVMS RMS status code to DECTPU. The file I/O routine is responsible for signaling all errors if any messages are desired.

# **TPU\$FILE\_PARSE**

Parse the Given File Specification — The TPU\$FILE\_PARSE routine provides a simplified interface to the \$PARSE system service. DECTPU calls this routine when the built-in procedure FILE\_PARSE is executed from TPU code.

# **Format**

TPU\$FILE\_PARSE result-string ,flags ,filespec ,default-spec ,related-spec

### **Returns**

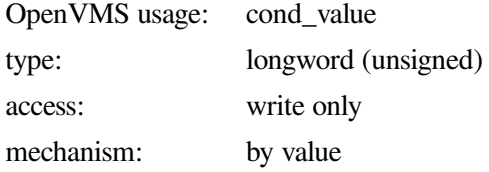

Longword condition value. Most utility routines return a condition value in R0. See Condition Values Returned.

# **Arguments**

#### **result-string**

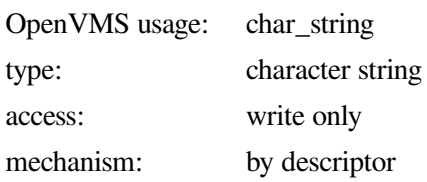

Includes the components of the file specification specified by the *flags* argument. The memory for the return string is allocated via the Run-Time Library routine LIB\$SGET1\_DD. Use the Run-Time Library routine LIB\$SFREE1\_DD to deallocate the memory for the return string.

#### **flags**

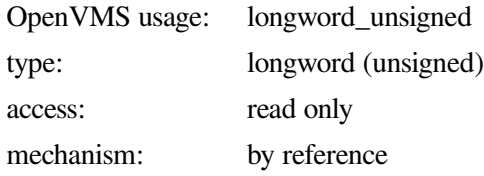

Determine what file specification components should be returned. The following table shows the valid values for the *flags* argument:

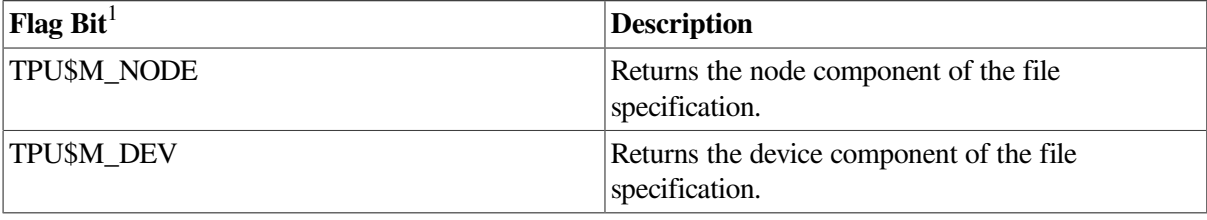

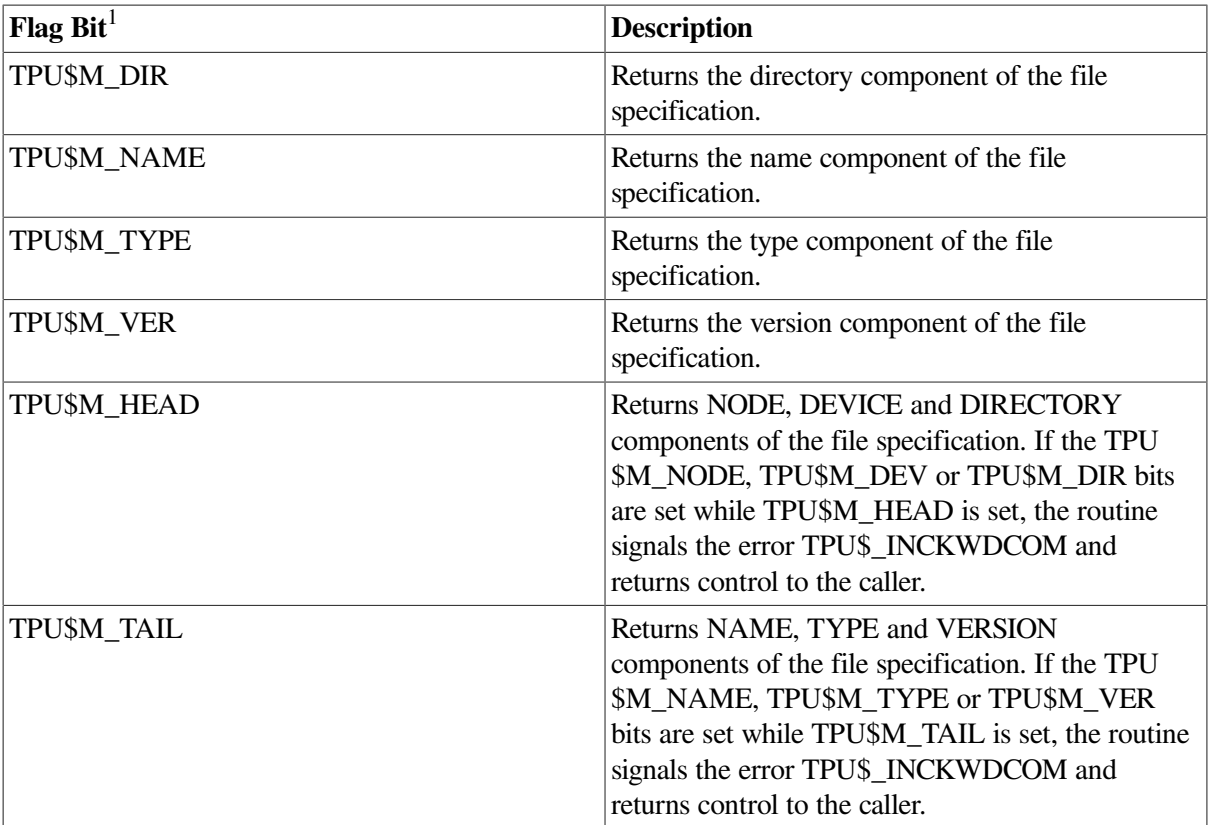

<sup>1</sup>TPU\$M ... indicates a mask. There is a corresponding value for each mask in the form TPU\$V ....

#### **filespec**

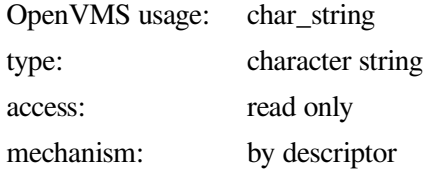

The object file specification.

#### **default-spec**

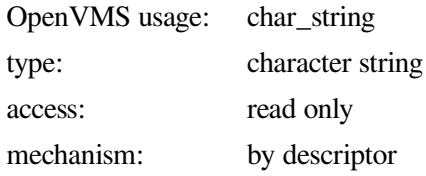

Contains the default file specification. The default file specification fields are used in the result string as substitutes for fields omitted in the *filespec* argument. You can also make substitutions in the result string using the *related-spec* argument.

Use the value 0 when no *default-spec* is to be applied to the file specification.

#### **related-spec**

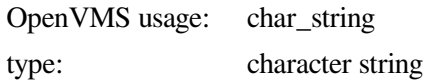

access: read only

mechanism: by descriptor

Contains the related file specification. The fields in the related file specification are substituted in the *result-string* if a particular field is missing from both the *filespec* and *default-spec* arguments.

Use the value 0 when no  $default-spec$  is to be applied to the file specification.

# **Description**

The TPU\$FILE\_PARSE routine returns a string containing the fields requested of the file specified. The file is not required to exist when the parse is done. The intention of the TPU\$FILE\_PARSE routine is to construct a valid file specification from the information passed in through the file specification, the default file specification, and the related file specification.

The routine uses the \$PARSE system service to return the requested information.

The TPU\$FILE\_PARSE routine is also called by DECTPU when the TPU built-in procedure FILE PARSE is executed from TPU code. The return value of the built-in procedure is the string returned in the *result-string* argument.

# **Condition Values Returned**

#### **TPU\$\_SUCCESS**

Normal successful completion. If the return string contains a null-string, then the last match of the search operations has occurred.

#### **TPU\$\_INCKWDCOM**

The *flags* argument had an illegal combination of values.

#### **TPU\$\_PARSEFAIL**

The parse failed.

# **TPU\$FILE\_SEARCH**

Search File System for Specified File — The TPU\$FILE\_SEARCH routine provides a simplified interface to the \$SEARCH system service. DECTPU call this routine when TPU code executes the FILE\_SEARCH built-in procedure.

### **Format**

TPU\$FILE\_SEARCH result-string ,flags ,filespec ,default-spec ,related-spec

### **Returns**

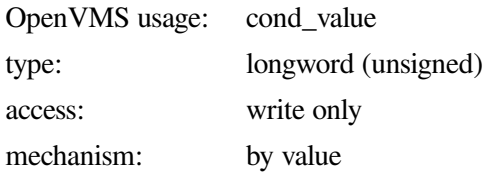

Longword condition value. Most utility routines return a condition value in R0. See Condition Values Returned.

## **Arguments**

#### **result-string**

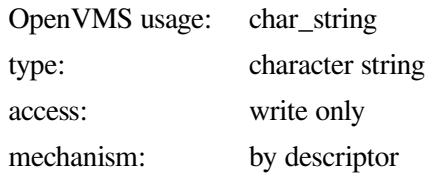

Includes the components of the file specification passed by the *flags* argument. The memory for the return string is allocated via the Run-Time Library routine LIB\$SGET1\_DD. To deallocate memory for the string, use the Run-Time Library routine LIB\$SFREE1\_DD.

#### **flags**

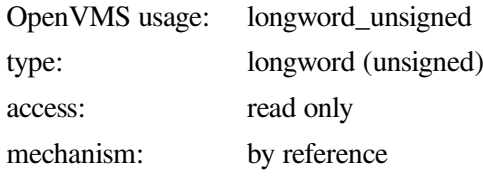

Determines what file specification components should be returned. The following table lists the valid flag values:

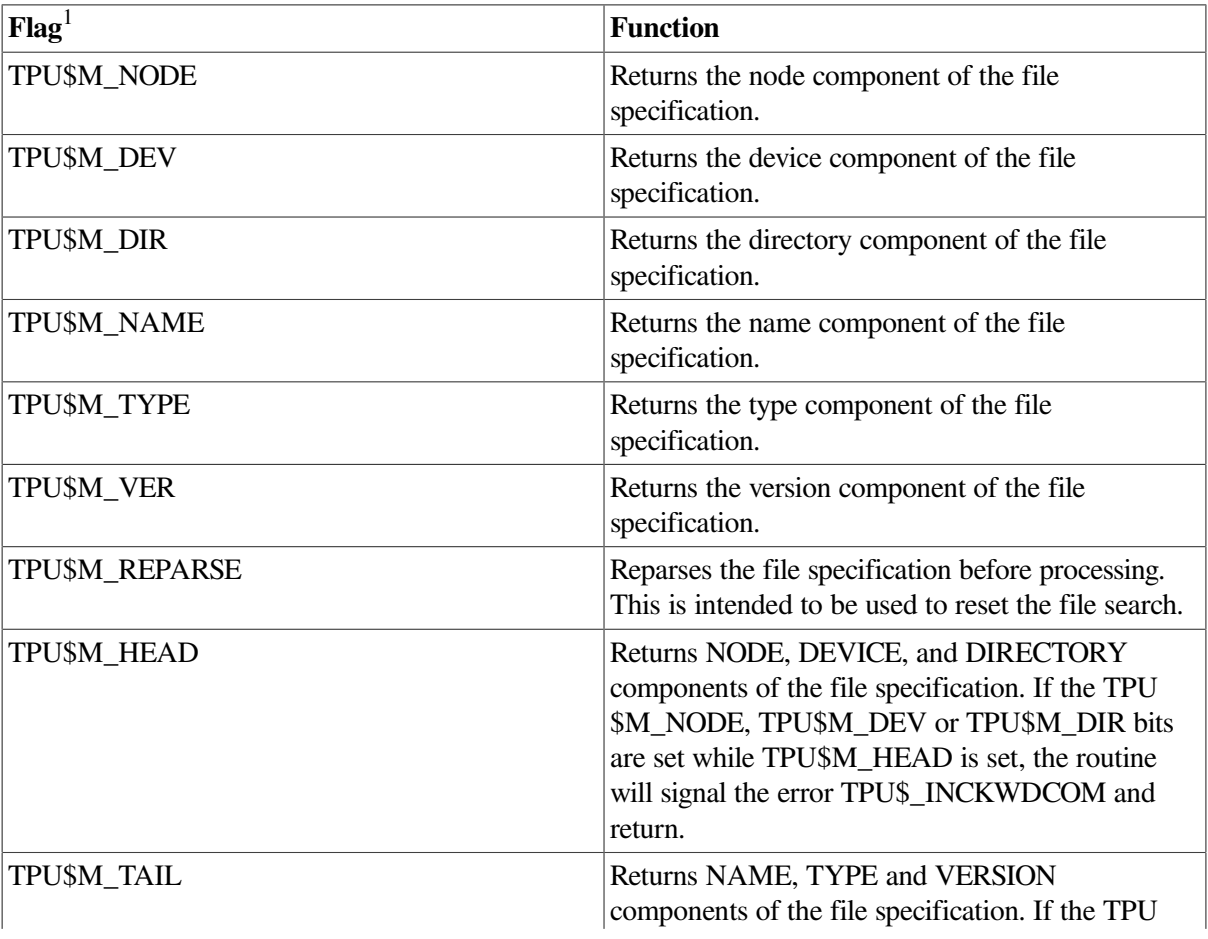

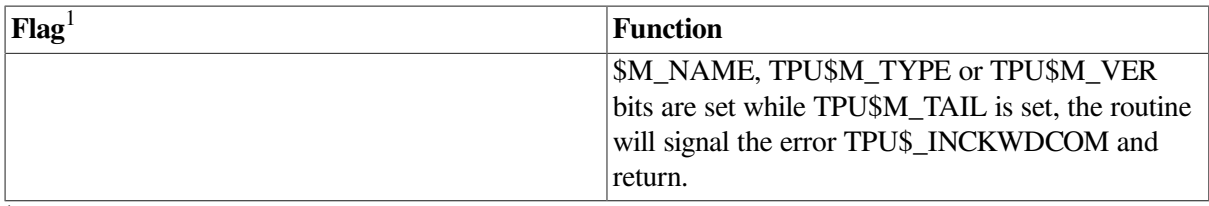

 $1$ <sup>1</sup>TPU\$M ... indicates a mask. There is a corresponding value for each mask in the form TPU\$V ...

#### **filespec**

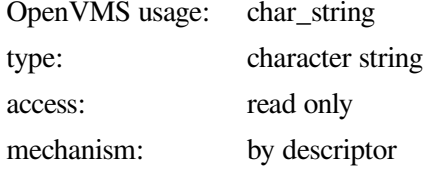

Object file specification.

#### **default-spec**

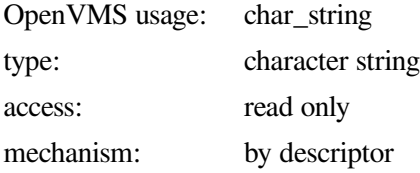

The default file specification. The default file specification fields are used to fill in the *resultstring* when fields are omitted in the *filespec* argument. Use the *related-spec* argument to specify other substitutions.

Use the value 0 when no *default-spec* is to be applied to the file specification.

#### **related-spec**

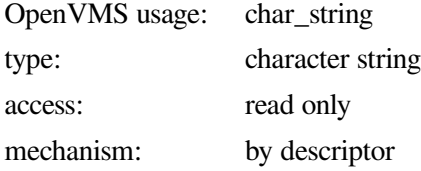

Contains the related file specification. The fields in the related file specification are used in the *result-string* for fields omitted in the *filespec* and *default-spec* arguments.

Use the value 0 when no *default-spec* is to be applied to the file specification.

### **Description**

This routine allows an application to verify the existence of, and return components of, a file specification. Wildcard operations are permitted. The routine uses the \$PARSE and \$SEARCH system services to seek the file specification.

If no wildcards are included in the file specification string and the *result-string* returns a zero (0) length string, no file was found. If wildcard characters were present in the file specification and the *result-string* returns a zero (0) length string, there are no more files that match the wildcards.

To find all the files that match a wildcard specification, repeatedly call this routine, passing the same arguments, until the routine returns a zero-length result string.

The TPU\$FILE\_SEARCH routine is called by DECTPU when the TPU built-in procedure FILE\_SEARCH is executed from TPU code. The return value of the built-in procedure is the string returned in the *result-string* argument.

# **Condition Values Returned**

#### **TPU\$\_SUCCESS**

Normal successful completion. If the return string contains a null string, the final match operation was detected.

#### **TPU\$\_INCKWDCOM**

The *flags* argument had an illegal combination of values.

#### **TPU\$\_PARSEFAIL**

The requested repeat parse failed.

#### **TPU\$\_SEARCHFAIL**

An error occurred during the search operation.

# **TPU\$HANDLER**

TPU\$HANDLER — The TPU\$HANDLER routine is the DECTPU condition handler. The DECTPU condition handler invokes the \$PUTMSG system service, passing it the address of TPU\$MESSAGE.

## **Format**

TPU\$HANDLER signal\_vector ,mechanism\_vector

### **Returns**

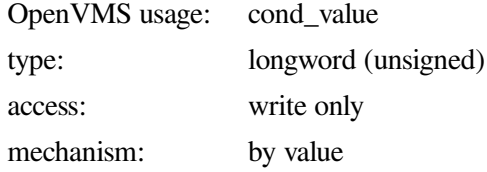

Longword condition value. Most utility routines return a condition value in R0. See Condition Values Returned.

## **Arguments**

**signal\_vector**

OpenVMS usage: arg\_list type: longword (unsigned) access: modify mechanism: by reference

Signal vector. See the *VSI OpenVMS System Services Reference Manual* for information about the signal vector passed to a condition handler.

#### **mechanism\_vector**

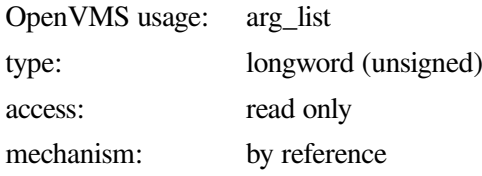

Mechanism vector. See the *VSI OpenVMS System Services Reference Manual* for information about the mechanism vector passed to a condition handler.

# **Description**

The TPU\$MESSAGE routine performs the actual output of the message. The \$PUTMSG system service only formats the message. It gets the settings for the message flags and facility name from the variables described in [Section](#page-132-0) 8.1.2. Those values can be modified only by the DECTPU built-in procedure SET.

If the condition value received by the handler has a FATAL status or does not have the DECTPU facility code, the condition is resignaled.

If the condition is TPU\$\_QUITTING, TPU\$\_EXITING, or TPU\$\_RECOVERFAIL, a request to UNWIND is made to the establisher of the condition handler.

After handling the message, the condition handler returns with a continue status. DECTPU error message requests are made by signaling a condition to indicate which message should be written out. The arguments in the signal array are a correctly formatted message argument vector. This vector sometimes contains multiple conditions and formatted ASCII output (FAO) arguments for the associated messages. For example, if the editor attempts to open a file that does not exist, the DECTPU message TPU\$\_NOFILEACCESS is signaled. The FAO argument to this message is a string for the name of the file. This condition has an error status, followed by the OpenVMS RMS status field (STS) and status value field (STV). Because this condition does not have a fatal severity, the editor continues after handling the error.

The editor does not automatically return from TPU\$CONTROL. If you call the TPU\$CONTROL routine, you must explicitly establish a way to regain control (for example, using the built-in procedure CALL\_USER). If you establish your own condition handler but call the DECTPU handler for certain conditions, the default condition handler *must* be established at the point in your program where you want to return control. You can also interrupt TPU\$CONTROL by having your program specify and then trigger an asynchronous routine via the TPU\$SPECIFY\_ASNYC\_ACTION and TPU \$TRIGGER\_ASYNC\_ACTION routines.

See the *VSI OpenVMS Calling Standard* for details on writing a condition handler.

# **TPU\$INITIALIZE**

Initialize DECTPU for Processing — The TPU\$INITIALIZE routine initializes DECTPU for text processing. This routine allocates global data structures, initializes global variables, and calls the

appropriate setup routines for each of the major components of the editor, including the Screen Manager and the I/O subsystem.

### **Format**

TPU\$INITIALIZE callback [, user arg]

### **Returns**

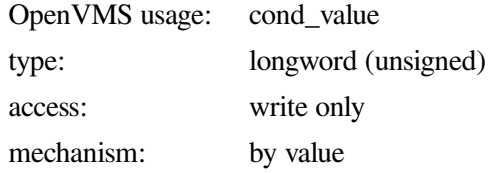

Longword condition value. Most utility routines return a condition value in R0. Condition values that this routine can return are listed under Condition Values Returned.

## **Argument**

#### **callback**

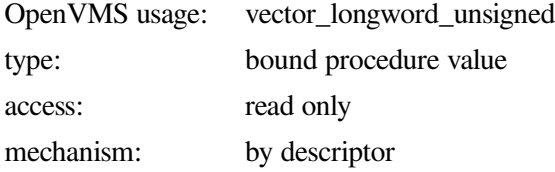

Callback routine. The *callback* argument is the address of a user-written routine that returns the address of an item list containing initialization parameters or a routine for handling file I/O operations. This callback routine must call a command line parsing routine, which can be TPU\$CLIPARSE or a user-written parsing routine.

Callable DECTPU defines item codes that you can use to specify initialization parameters. The following rules must be followed when building the item list:

- If you use the TPU\$ OTHER FILENAMES item code, it must follow the TPU\$ FILENAME item code.
- If you use either the TPU\$ CHAIN item code or the TPU\$ ENDLIST code, it must be the last item code in the list.

The following figure shows the general format of an item descriptor. For information about how to build an item list, refer to the programmer's manual associated with the language you are using. Any reference to command line qualifiers refer to those command line qualifiers that you use with the EDIT/TPU command.

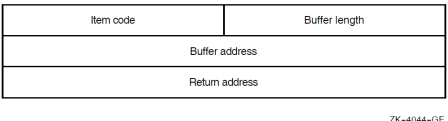

The return address in an item descriptor is usually 0.

The following item codes are available:

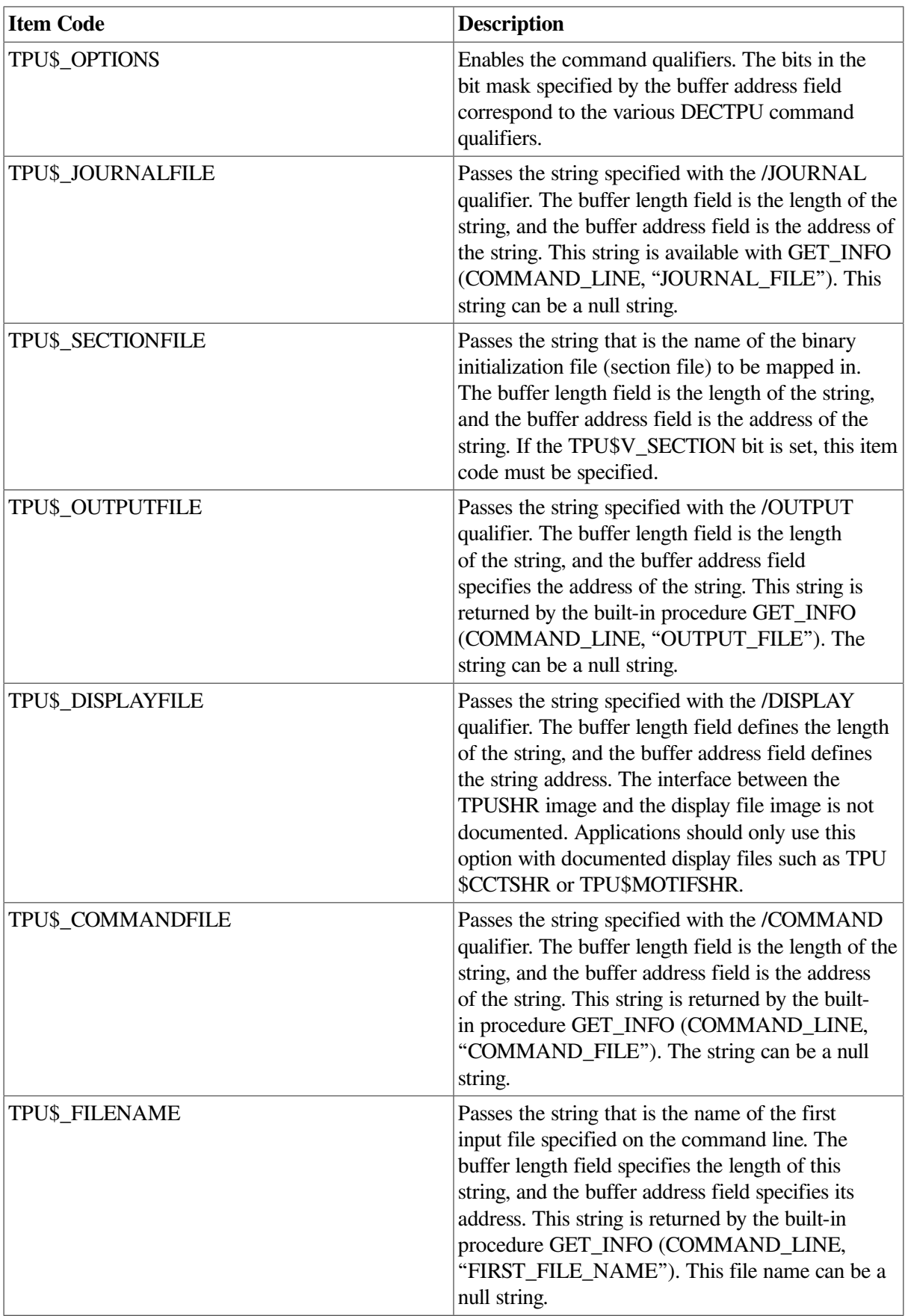
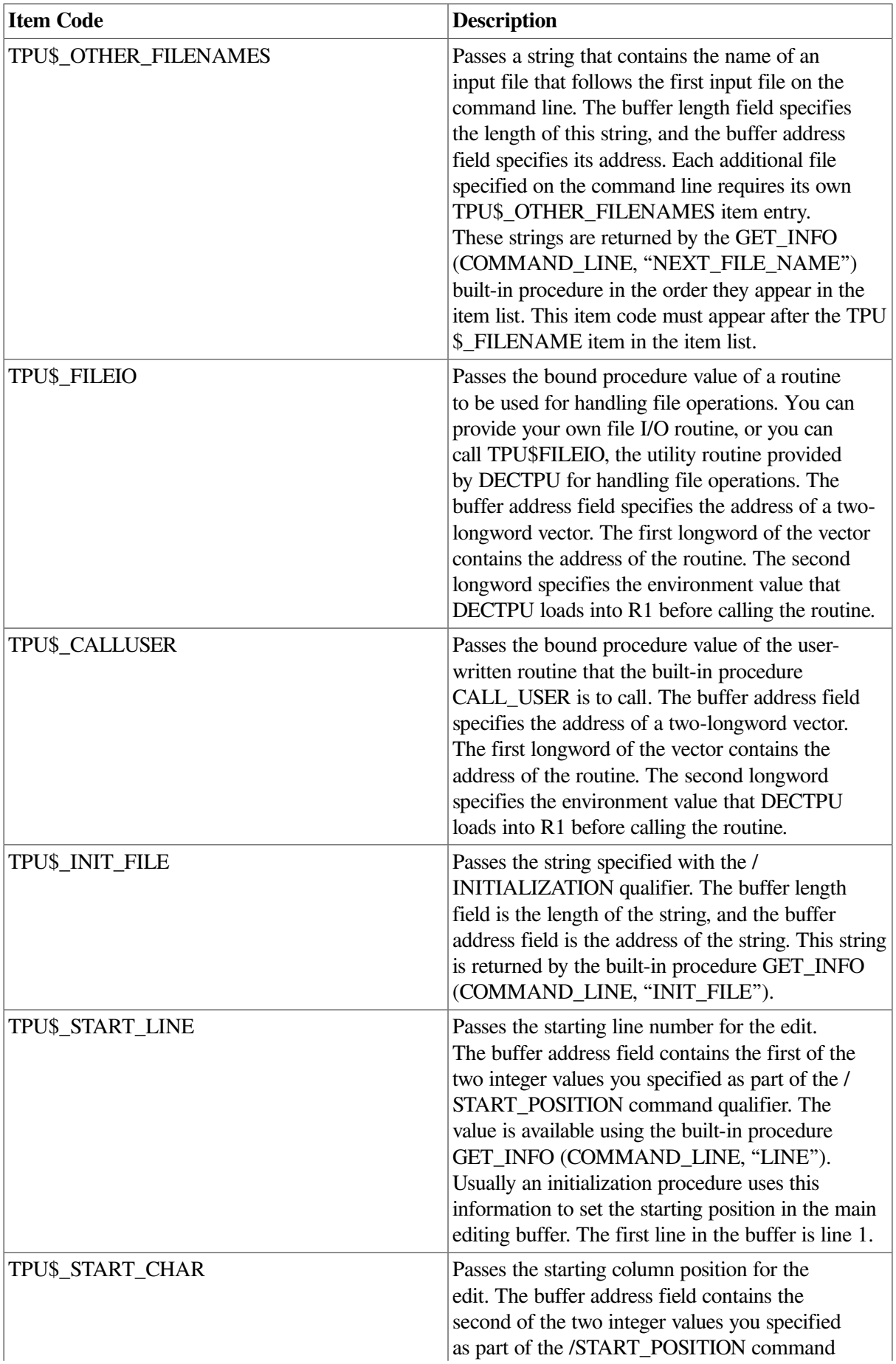

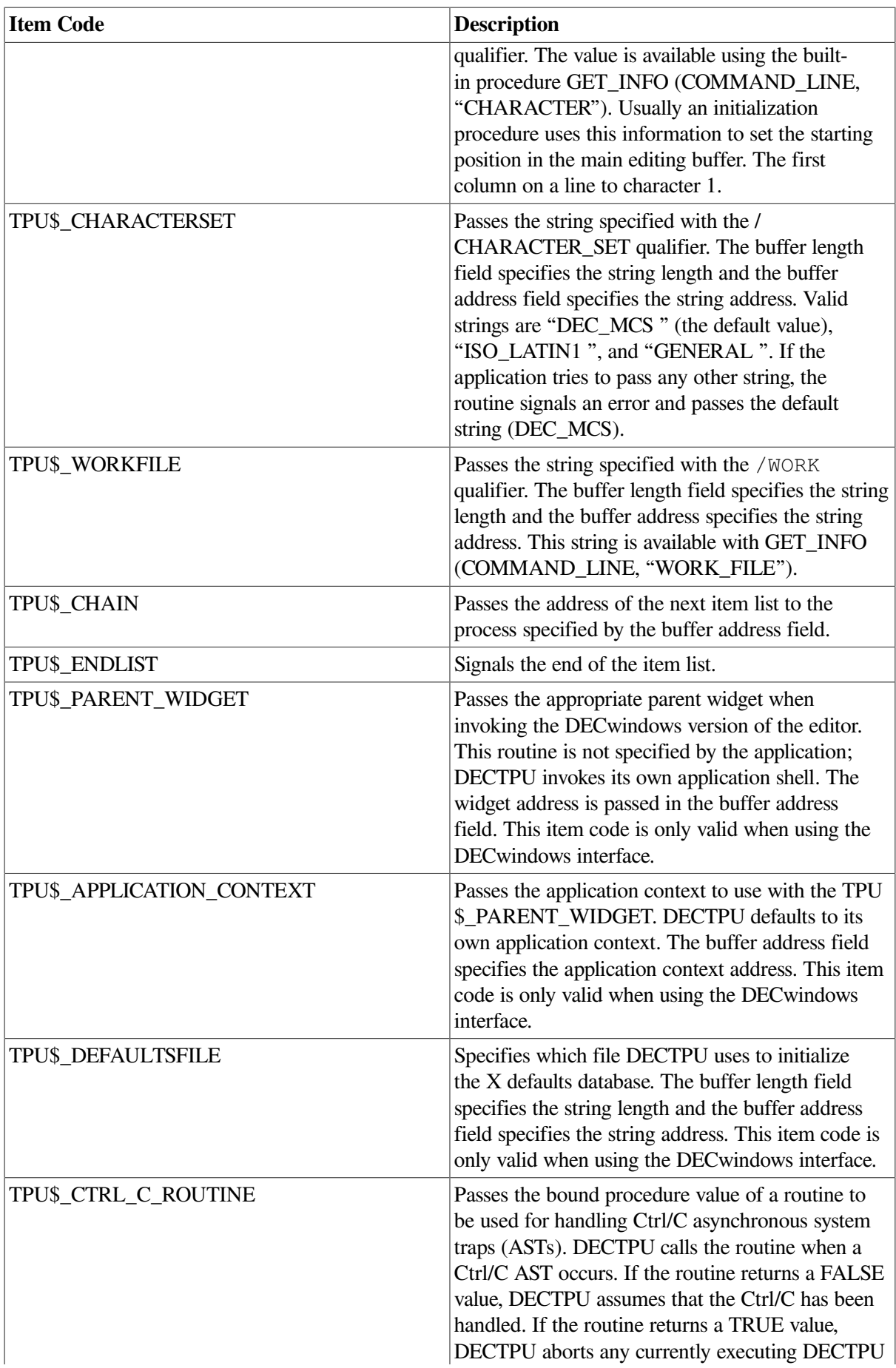

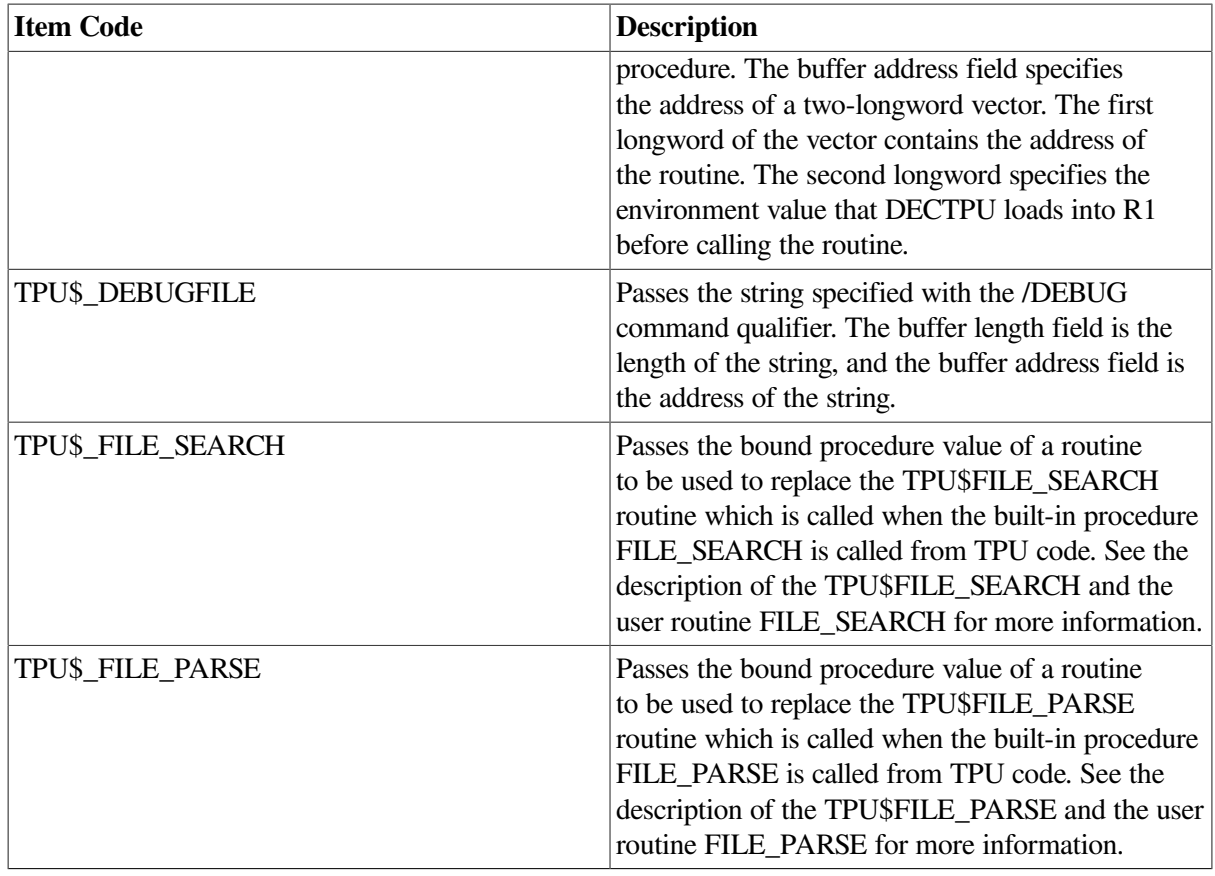

[Table](#page-182-0) 8.1 lists the bits and corresponding masks enabled by the item code TPU\$K\_OPTIONS and shows how each bit affects TPU\$INITIALIZE operation. Several bits in the TPU\$\_OPTIONS mask require additional item code entries in the item list. An example of this is TPU\$M\_COMMAND which requires a TPU\$\_COMMANDFILE entry in the item list.

<span id="page-182-0"></span>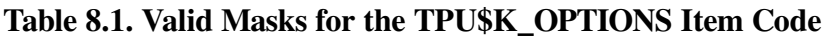

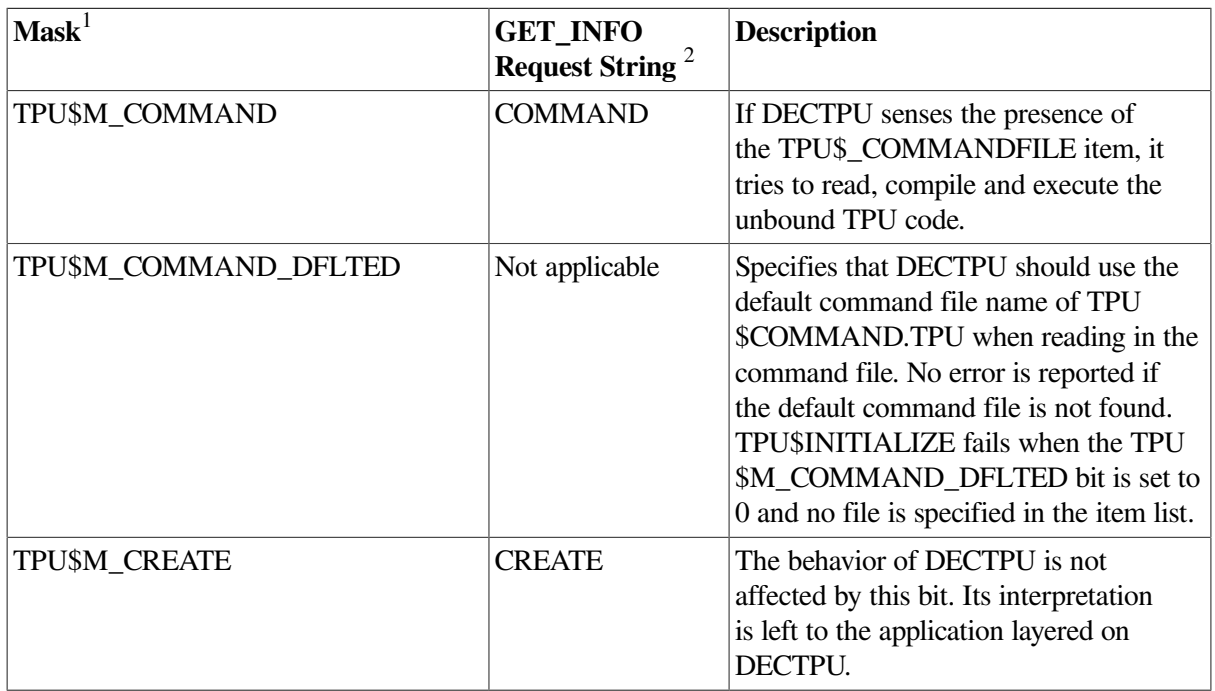

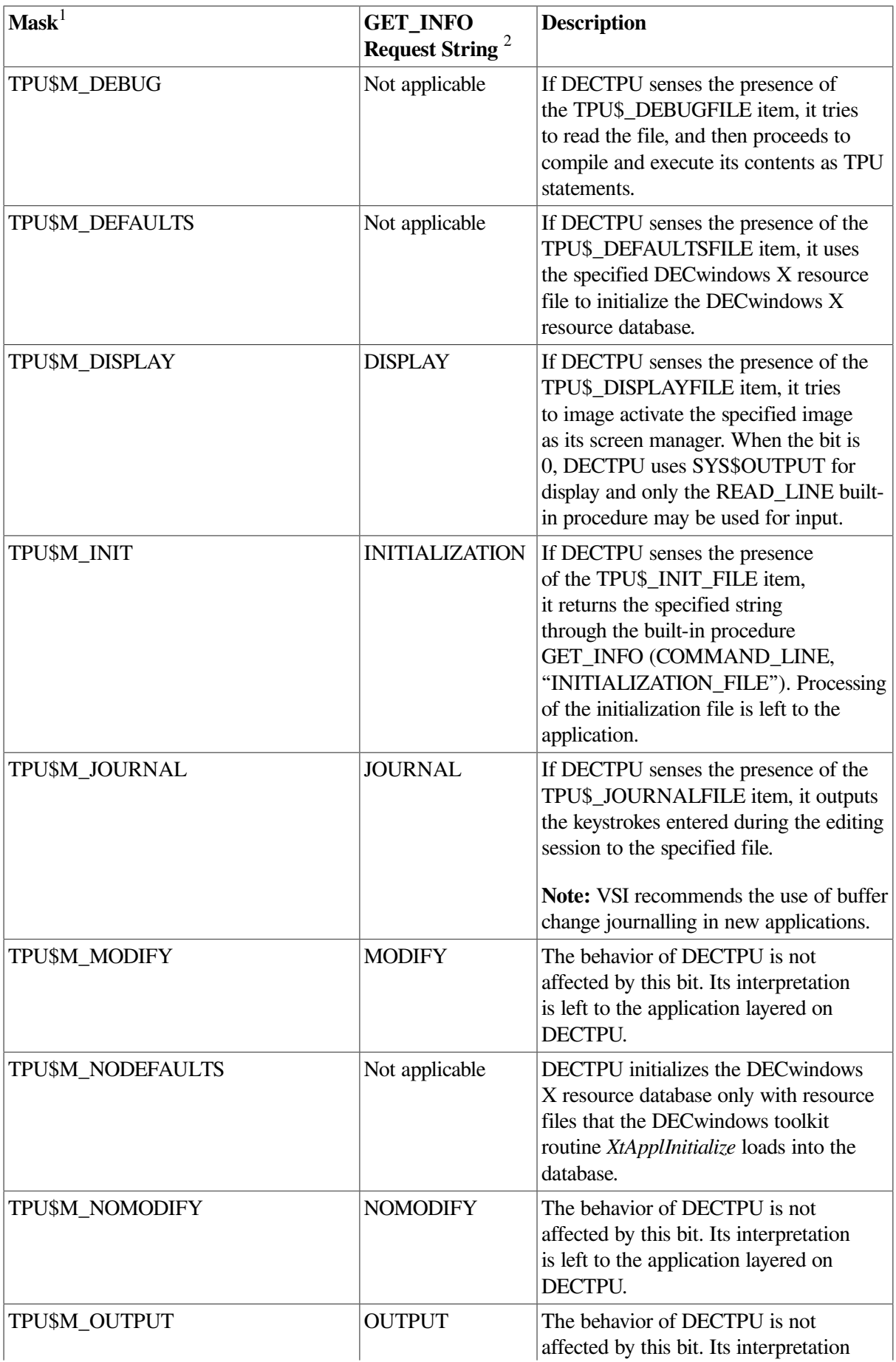

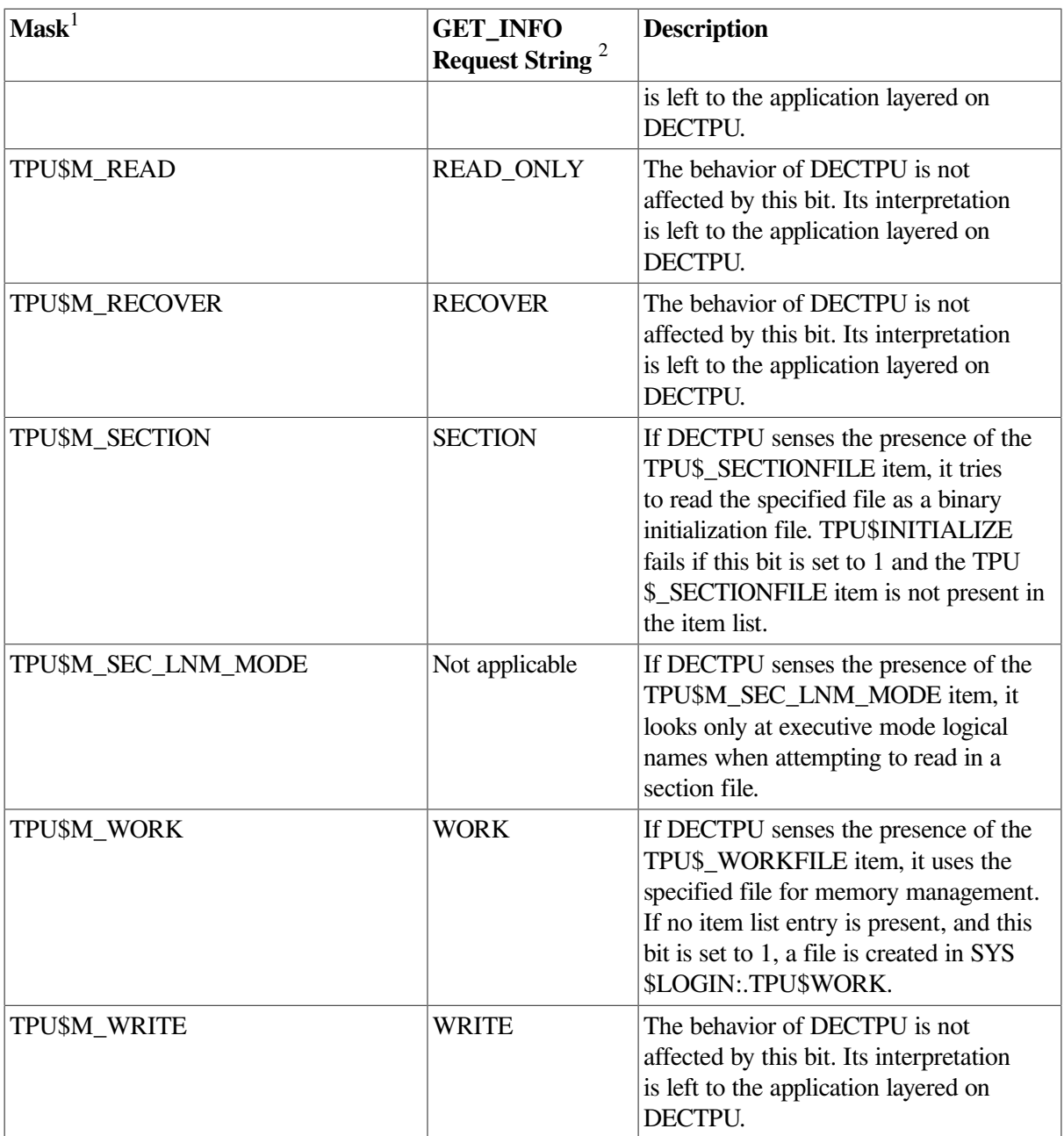

<sup>1</sup>The prefix can be TPU\$M\_ or TPU\$V\_. TPU\$M\_ denotes a mask corresponding to the specific field in which the bit is set. TPU\$V\_ is a bit number.

<sup>2</sup>Most bits in the mask have a corresponding GET\_INFO (COMMAND\_LINE) request string.

To create the bits, start with the value 0, then use the OR operator on the mask (TPU\$M …) of each item you want to set. Another way to create the bits is to treat the 32 bits as a bit vector and set the bit (TPU\$V …) corresponding to the item you want.

#### **user\_arg**

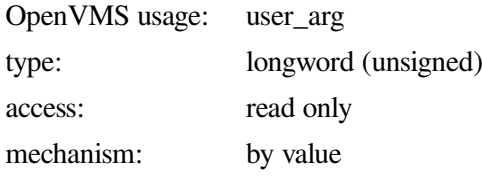

User argument. The *user\_arg* argument is passed to the user-written initialization routine INITIALIZE.

The *user\_arg* parameter is provided to allow an application to pass information through TPU \$INITIALIZE to the user-written initialization routine. DECTPU does not interpret this data in any way.

### **Description**

This is the first routine that must be called after establishing a condition handler.

This routine initializes the editor according to the information received from the callback routine. The initialization routine defaults all file specifications to the null string and all options to off. However, it does not default the file I/O or call-user routine addresses.

### **Condition Values Returned**

#### **TPU\$\_SUCCESS**

Initialization was completed successfully.

#### **TPU\$\_FAILURE**

General code for all other errors during initialization.

#### **TPU\$\_INSVIRMEM**

Insufficient virtual memory exists for the editor to initialize.

#### **TPU\$\_NOFILEROUTINE**

No routine has been established to perform file operations.

#### **TPU\$\_NONANSICRT**

The input device (SYS\$INPUT) is not a supported terminal.

#### **TPU\$\_RESTOREFAIL**

An error occurred during the restore operation.

#### **TPU\$\_SYSERROR**

A system service did not work correctly.

## **TPU\$MESSAGE**

Write Message String — The TPU\$MESSAGE routine writes error messages and strings using the builtin procedure, MESSAGE. Call this routine to have messages written and handled in a manner consistent with DECTPU. This routine should be used only after TPU\$EXECUTE\_INIFILE.

### **Format**

TPU\$MESSAGE string

### **Returns**

OpenVMS usage: cond\_value type: longword (unsigned) access: write only mechanism: by value

Longword condition value.

#### **Note**

The return status should be ignored because it is intended for use by the \$PUTMSG system service.

### **Argument**

#### **string**

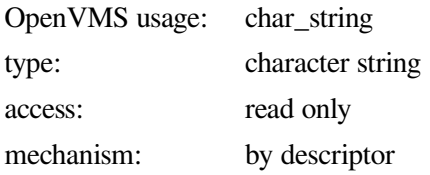

Formatted message. The *string* argument is the address of a descriptor of text to be written. It must be completely formatted. This routine does not append the message prefixes. However, the text is appended to the message buffer if one exists. In addition, if the buffer is mapped to a window, the window is updated.

## **TPU\$PARSEINFO**

Parse Command Line and Build Item List — The TPU\$PARSEINFO routine parses a command and builds the item list for TPU\$INITIALIZE.

### **Format**

TPU\$PARSEINFO fileio ,call\_user

### **Returns**

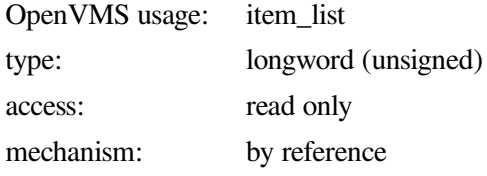

The routine returns the address of an item list.

### **Arguments**

#### **fileio**

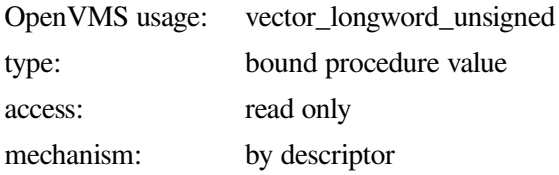

File I/O routine. The *fileio* argument is the address for a descriptor of a file I/O routine.

#### **call\_user**

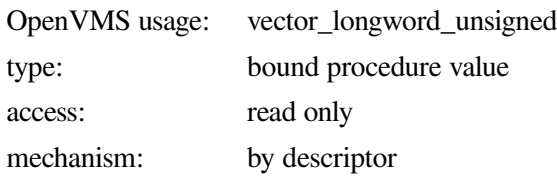

Call-user routine. The *call\_user* argument is the address for a descriptor of a call-user routine.

### **Description**

The TPU\$PARSEINFO routine parses a command and builds the item list for TPU\$INITIALIZE.

This routine uses the command language (CLI) routines to parse the current command. It makes queries about the command parameters and qualifiers that DECTPU expects. The results of these queries are used to set up the proper information in an item list. The addresses of the user routines are used for those items in the list. The address of this list is the return value of the routine.

If your application parses information that is not related to the operation of DECTPU, make sure the application obtains and uses all non-DECTPU parse information before the application calls the TPU \$PARSEINFO interface. This is because TPU\$PARSEINFO destroys all parse information obtained and stored before TPU\$PARSEINFO was called.

## **TPU\$SIGNAL**

Signal a TPU Status — The TPU\$SIGNAL routine allows applications and user-written TPU routines such as FILEIO to easily signal error messages in order for TPU error handlers to perform correctly.

### **Format**

TPU\$SIGNAL condition-code

### **Returns**

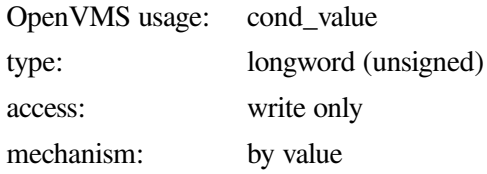

Longword condition value. In most cases, the routine returns either the same signal passed to it in the condition value argument, or the return value of LIB\$SIGNAL. If the routine fails, it signals TPU \$ FAILURE and returns control to the caller.

### **Argument**

#### **condition-code**

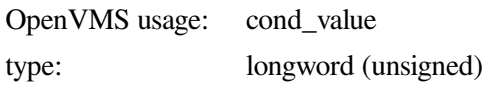

access: read only mechanism: by value

The condition-code is an unsigned longword that contains the condition code to be signaled. In most cases, this argument is a TPU message code.

### **Description**

TPU\$SIGNAL performs the same function as the Run-Time Library routine LIB\$SIGNAL, but it also processes TPU facility messages to allow TPU language ON\_ERROR handlers to be called.

For example, assume that a user-written file input/output routine is designed to signal the error TPU \$ OPENIN when it fails to open a file. Calling the TPU\$SIGNAL routine and passing the value TPU \$\_OPENIN allows a case-style TPU ON\_ERROR handler to receive the error, thus preserving the documented return values for TPU built-in procedures such as READ\_FILE.

### **Note**

You must call TPU\$INITIALIZE before you call the TPU\$SIGNAL routine.

If TPU\$\_QUITTING, TPU\$\_EXITING, or TPU\$\_RECOVERFAIL are passed to the routine, it calls the Run-Time Library routine LIB\$SIGNAL.

If facility messages other than TPU messages are passed to the TPU\$SIGNAL routine, it calls the LIB \$SIGNAL routine and passes the appropriate condition value.

## **TPU\$SPECIFY\_ASYNC\_ACTION**

Register an Asynchronous Action — The TPU\$SPECIFY\_ASYNC\_ACTION routine allows applications using the DECTPU full callable interface to register asynchronous actions with DECTPU.

### **Format**

TPU\$SPECIFY\_ASYNC\_ACTION facility\_index [,tpu\_statement]

### **Returns**

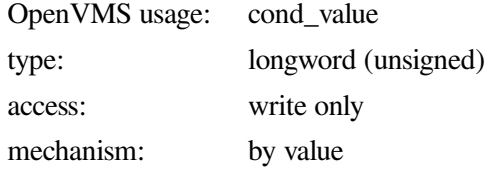

Longword condition value. Most utility routines return a condition value in R0. Condition values that this routine can return are listed under Condition Values Returned.

### **Argument**

#### **facility\_index**

OpenVMS usage: longword\_unsigned type: longword (signed)

access: read only mechanism: by reference

Represents an index of the asynchronous action. This index is used with the TPU \$TRIGGER\_ASYNC\_ACTION routine to let DECTPU know what action to perform. It may also be used to delete an action routine (by omitting the *tpu\_statement*). You may register several asynchronous actions depending on your application's needs. This facility index number may be any positive integer.

#### **tpu\_statement**

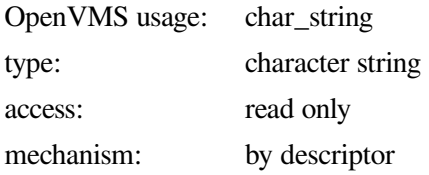

The DECTPU statement you want executed when you call the TPU\$TRIGGER\_ASYNC\_ACTION routine. The statement is compiled and then stored internally. If you omit the parameter, DECTPU removes the action from its list of asynchronous events.

### **Description**

The TPU\$SPECIFY\_ASYNC\_ACTION routine, along with TPU\$TRIGGER\_ASYNC\_ACTION, allow applications to interrupt DECTPU after calling TPU\$CONTROL. The specified DECTPU statement is compiled and saved.

This routine must be called after TPU\$INITIALIZE. It will not complete successfully if keystroke journalling is enabled.

### **Condition Values Returned**

### **TPU\$\_SUCCESS**

Normal successful completion.

### **TPU\$\_COMPILEFAIL**

The code specified in  $tpu$  statement did not compile successfully.

#### **TPU\$\_INVPARM**

An invalid parameter was passed.

#### **TPU\$\_JNLACTIVE**

Keystroke journalling is active. This routine requires that either journalling be turned off or that buffer change journalling be used.

## **TPU\$TPU**

Invoke DECTPU — The TPU\$TPU routine invokes DECTPU and is equivalent to the DCL command EDIT/TPU.

### **Format**

TPU\$TPU command

### **Returns**

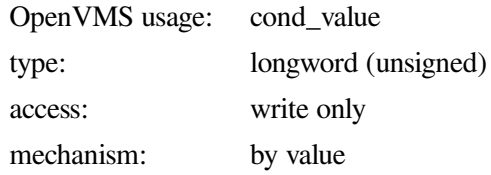

Longword condition value. Most utility routines return a condition value in R0. Condition values that this routine can return are listed under Condition Values Returned.

### **Argument**

#### **command**

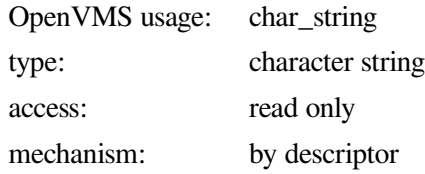

Command string. Note that the verb is TPU instead of EDIT/TPU. The *command* argument is the address for a descriptor of a command line.

### **Description**

This routine takes the command string specified and passes it to the editor. DECTPU uses the information from this command string for initialization purposes, just as though you had entered the command at the DCL level.

Using the simplified callable interface does not set TPU\$CLOSE\_SECTION. This feature lets you make multiple calls to TPU\$TPU without requiring you to open and close the section file on each call.

If your application parses information that is not related to the operation of DECTPU, make sure the application obtains and uses all non-DECTPU parse information before the application calls TPU\$TPU. This is because TPU\$TPU destroys all parse information obtained and stored before TPU\$TPU was called.

### **Condition Values Returned**

This routine returns any condition value returned by TPU\$INITIALIZE, TPU\$EXECUTE\_INIFILE, TPU\$CONTROL, and TPU\$CLEANUP.

## **TPU\$TRIGGER\_ASYNC\_ACTION**

Execute DECTPU Command at Asynchronous Level — The TPU\$TRIGGER\_ASYNC\_ACTION routine allows applications using the DECTPU full callable interface to interrupt the DECTPU TPU \$CONTROL loop at an asynchronous level.

### **Format**

```
TPU$TRIGGER_ASYNC_ACTION facility_index
```
### **Returns**

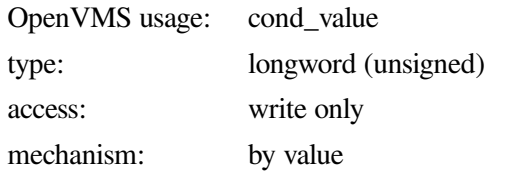

Longword condition value. Most utility routines return a condition value in R0. Condition values that this routine can return are listed under Condition Values Returned.

### **Arguments**

#### **facility\_index**

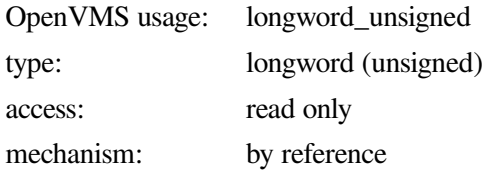

The *facility\_index* argument represents the asynchronous action to be taken. This is the same index passed to the TPU\$SPECIFY\_ASYNC\_ACTION routine registering what DECTPU statements to execute.

### **Description**

The TPU\$TRIGGER\_ASYNC\_ACTION routine, along with TPU\$SPECIFY\_ASYNC\_ACTION routine allow applications to interrupt DECTPU after calling TPU\$CONTROL. The command that was specified for this *facility\_index* is put on the DECTPU queue of work items and is handled as soon as no other work items are present. This allows DECTPU to complete and stabilize its environment before executing the command. This routine must be called after control has been passed to DECTPU via the TPU\$CONTROL routine.

### **Condition Values Returned**

### **TPU\$\_SUCCESS**

Normal successful completion.

### **TPU\$\_UNKFACILITY**

The *facility* index passed to this routine does not match any facility index passed to TPU \$SPECIFY\_ASYNC\_ACTION.

## **FILEIO**

User-Written Routine to Perform File Operations — The user-written FILEIO routine is used to handle DECTPU file operations. The name of this routine can be either your own file I/O routine or the name of the DECTPU file I/O routine (TPU\$FILEIO).

### **Format**

FILEIO code , stream , data

### **Returns**

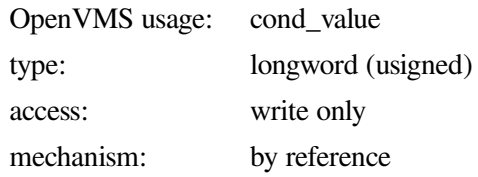

Longword condition value. Most utility routines return a condition value in R0. Condition values that this routine can return are listed under Condition Values Returned.

### **Arguments**

#### **code**

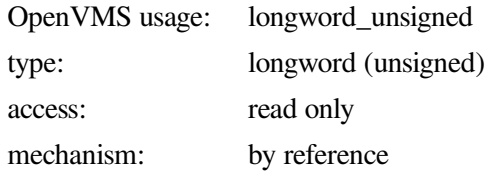

Item code specifying a DECTPU function. The *code* argument is the address of a longword containing an item code from DECTPU, which specifies a function to perform.

#### **stream**

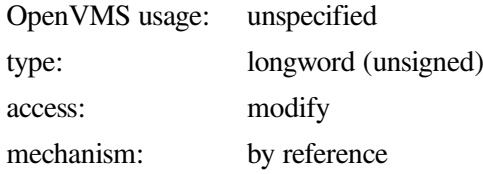

File description. The *stream* argument is the address of a data structure containing four longwords. This data structure is used to describe the file to be manipulated.

#### **data**

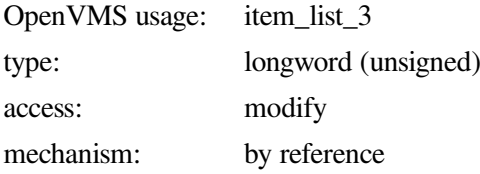

Stream data. The *data* argument is either the address of an item list or the address of a descriptor.

#### **Note**

The value of this parameter depends on which item code you specify.

### **Description**

The bound procedure value of this routine is specified in the item list built by the callback routine. This routine is called to perform file operations. Instead of using your own file I/O routine, you can call TPU \$FILEIO and pass it the parameters for any file operation you do not want to handle. Note, however, that TPU\$FILEIO must handle all I/O requests for any file it opens. Also, if it does not open the file, it cannot handle any I/O requests for the file. In other words, you cannot mix the file operations between your own file I/O routine and the one supplied by DECTPU.

### **Condition Values Returned**

The condition values returned are determined by the user and should indicate success or failure of the operation.

## **FILE\_PARSE**

User-Written Routine to Perform File Parse Operations — This is a user-written routine that can be used in place of the TPU\$FILE\_PARSE routine.

### **Format**

FILE\_PARSE result-string , flags , filespec , default-spec , related-spec

### **Returns**

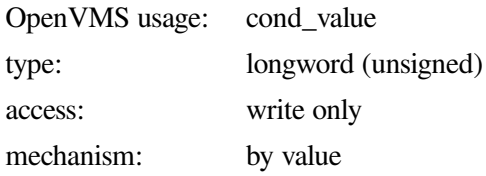

Longword condition value. The return value is ignored by DECTPU. User-written FILE\_PARSE routines should include calls to the TPU\$SIGNAL routine to ensure proper error handling.

### **Arguments**

#### **result-string**

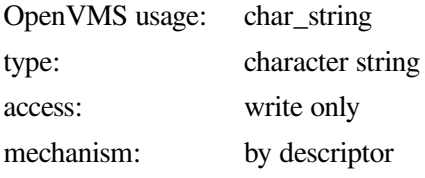

Return value for the built-in procedure FILE\_PARSE. The calling program should fill in this descriptor with a dynamic string allocated by the string routines, such as the Run-Time Library routine LIB \$SGET1\_DD. DECTPU frees this string when necessary.

#### **flags**

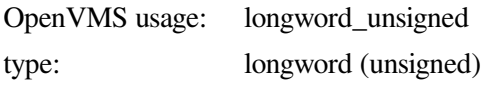

access: read only mechanism: by reference

The following table lists the valid flag values used to request file specification components:

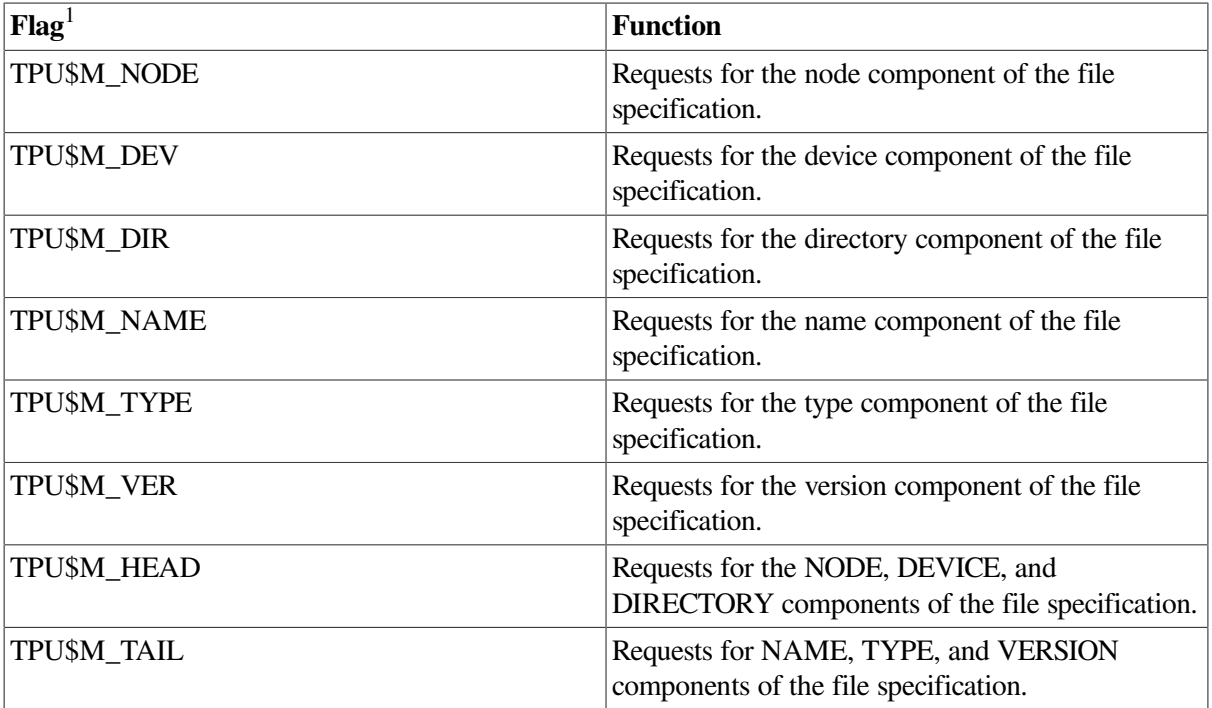

<sup>1</sup>TPU\$M ... indicates a mask. There is a corresponding value for each mask in the form TPU\$V ....

#### **filespec**

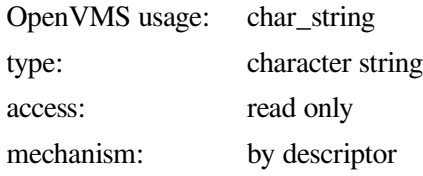

The object file specification.

#### **default-spec**

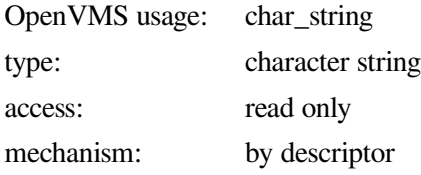

Contains the default file specification. The value 0 is passed if there is no *default-spec* argument.

#### **related-spec**

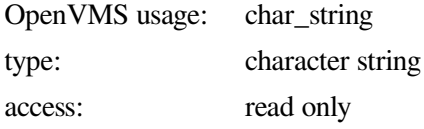

mechanism: by descriptor

The *related-spec* argument contains the related file specification. The value 0 is passed if there is no related-spec.

### **Description**

This routine allows an application to replace the TPU\$FILE\_PARSE routine with its own file-parsing routine. The calling program passes the address of the file-parsing routine to TPU\$INITIALIZE using the TPU\$\_FILE\_PARSE item code.

When the DECTPU built-in procedure FILE\_PARSE is called from TPU code, DECTPU calls either the user-written routine (if one was passed to TPU\$INITIALIZE) or the TPU\$FILE\_PARSE routine. The return value of the built-in procedure is the string returned in the *result-string* argument.

To ensure proper operation of the user's ON\_ERROR error handlers, errors should be signaled using the TPU\$SIGNAL routine.

## **FILE\_SEARCH**

User-Written Routine to Perform File Search Operations — This is a user-written routine that is used in place of the TPU\$FILE\_SEARCH routine.

### **Format**

FILE\_SEARCH result-string , flags , filespec , default-spec , related-spec

### **Returns**

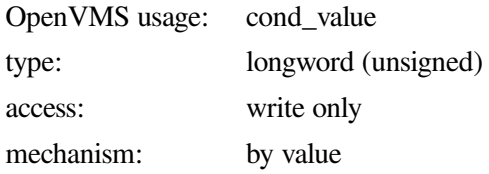

Longword condition value. If an odd numeric value is returned, the next call to the built-in procedure FILE\_SEARCH automatically sets the TPU\$M\_REPARSE bit in the flags longword. TPU \$M\_REPARSE is also set if the *result-string* has a length of 0.

### **Arguments**

#### **result-string**

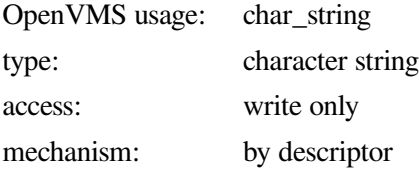

Return value for the built-in procedure FILE\_SEARCH. Your program should fill in this descriptor with a dynamic string allocated by the string routines such as the Run-Time Library routine LIB \$SGET1\_DD. DECTPU frees this string when necessary.

The TPU\$M\_REPARSE bit is set in the flags longword if the *result-string* has a length of zero. The bit is intended to reset the file search when wildcard searches are performed.

#### **flags**

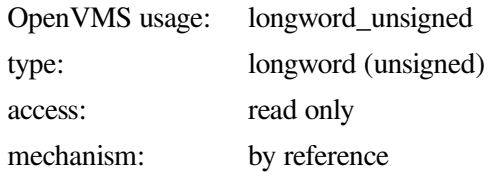

The following table shows the flags used for specifying the file components:

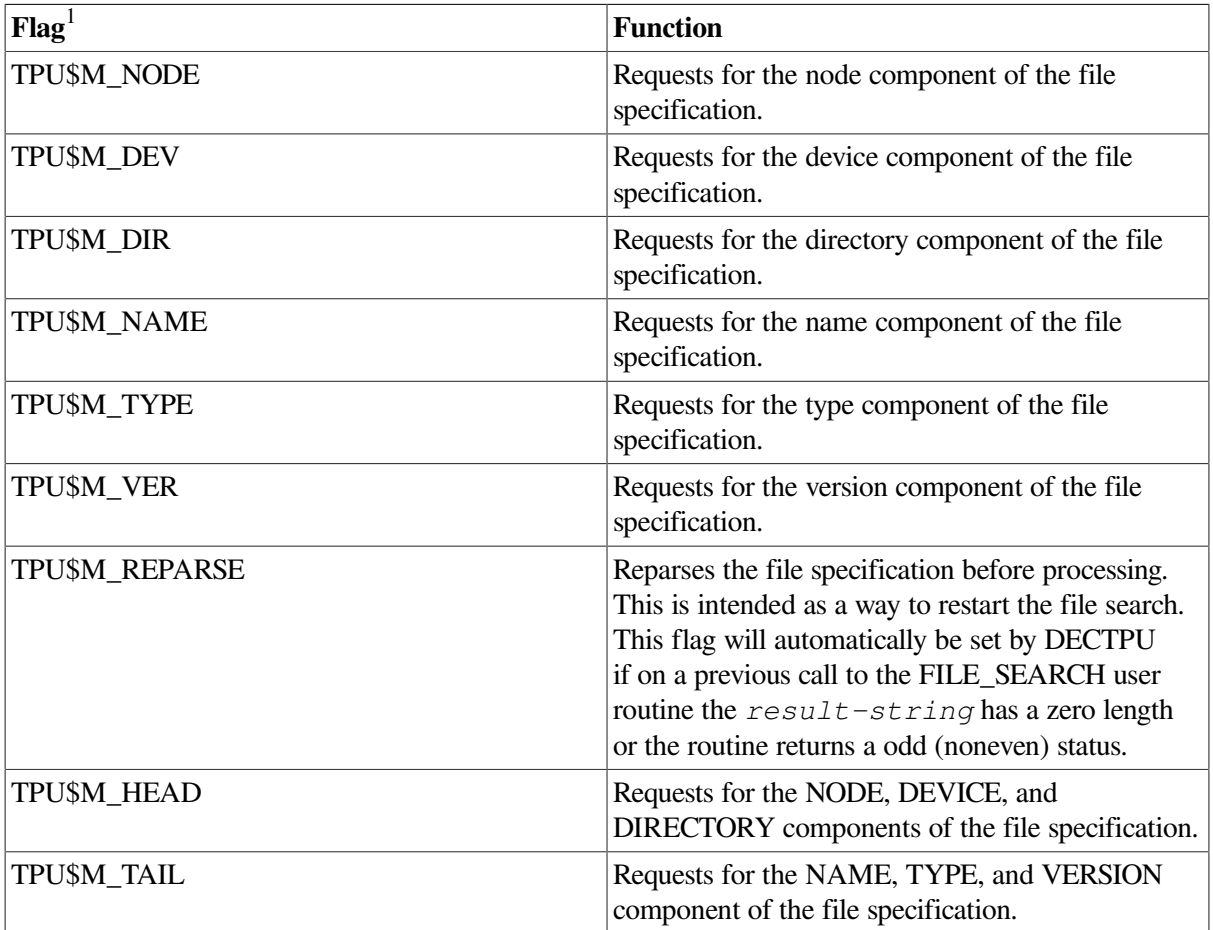

<sup>1</sup>TPU\$M ... indicates a mask. There is a corresponding value for each mask in the form TPU\$V ....

#### **filespec**

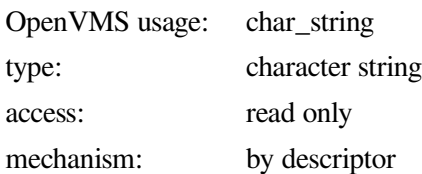

The object file specification.

#### **default-spec**

OpenVMS usage: char\_string

type: character string access: read only mechanism: by descriptor

The *default-spec* argument contains the default file specification.

The value 0 is passed if there is no *default-spec*.

#### **related-spec**

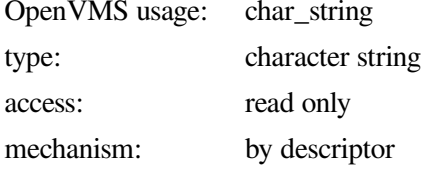

The *related-spec* argument contains the related file specification.

The value 0 is passed if there is no *related-spec*.

### **Description**

The FILE\_SEARCH user routine allows an application to replace the TPU\$FILE\_SEARCH routine with its own file-searching routine. The calling program passes the address of the routine to the TPU \$INITIALIZE routine using the TPU\$\_FILE\_SEARCH item code.

When the DECTPU built-in procedure FILE\_SEARCH is called from TPU code, DECTPU calls either the user-written FILE\_SEARCH routine (if one was passed to TPU\$INITIALIZE) or the TPU \$FILE\_SEARCH routine. The return value of the built-in procedure is the string returned in the *result-string* argument.

To ensure proper operation of the user's ON\_ERROR handlers, errors in the user-written FILE\_PARSE routine should be signaled using the TPU\$SIGNAL routine.

## **HANDLER**

User-Written Condition Handling Routine — The user-written HANDLER routine performs condition handling.

### **Format**

HANDLER signal\_vector ,mechanism\_vector

### **Returns**

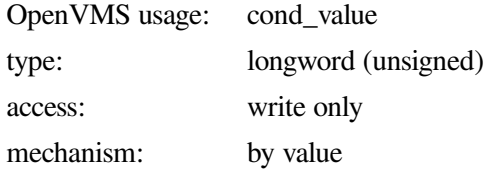

Longword condition value.

### **Arguments**

#### **signal\_vector**

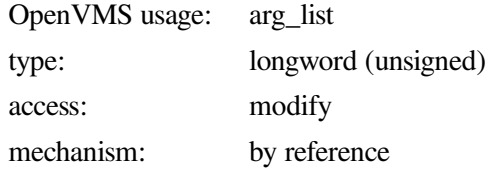

Signal vector. See the *VSI OpenVMS System Services Reference Manual* for information about the signal vector passed to a condition handler.

#### **mechanism\_vector**

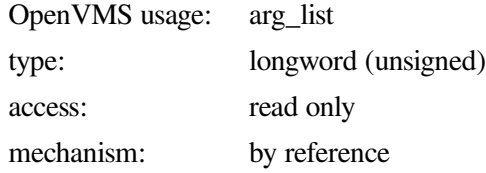

Mechanism vector. See the *VSI OpenVMS System Services Reference Manual* for information about the mechanism vector passed to a condition handler.

### **Description**

If you need more information about writing condition handlers and programming concepts, refer to *VSI OpenVMS Programming Concepts Manual*.

Instead of writing your own condition handler, you can use the default condition handler, TPU \$HANDLER. If you want to write your own routine, you must call TPU\$HANDLER with the same parameters that your routine received to handle DECTPU internal signals.

## **INITIALIZE**

User-Written Initialization Routine — The user-written initialization callback routine is passed to TPU\$INITIALIZE as a bound procedure value and called to supply information needed to initialize DECTPU.

### **Format**

```
INITIALIZE [user_arg]
```
### **Returns**

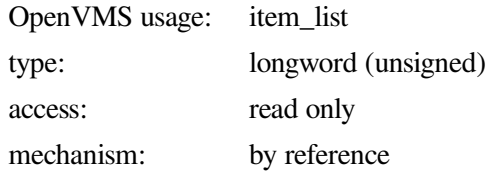

This routine returns the address of an item list.

### **Arguments**

#### **user\_arg**

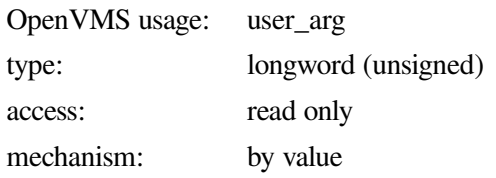

User argument.

### **Description**

The user-written initialization callback routine is passed to TPU\$INITIALIZE as a bound procedure value and called to supply information needed to initialize DECTPU.

If the *user\_arg* parameter was specified in the call to TPU\$INITIALIZE, the initialization callback routine is called with only that parameter. If *user\_arg* was not specified in the call to TPU \$INITIALIZE, the initialization callback routine is called with no parameters.

The *user* arg parameter is provided to allow an application to pass information through TPU \$INITIALIZE to the user-written initialization routine. DECTPU does not interpret this data in any way.

The user-written callback routine is expected to return the address of an item list containing initialization parameters. Because the item list is used outside the scope of the initialization callback routine, it should be allocated in static memory.

The item list entries are discussed in the section about TPU\$INITIALIZE. . Most of the initialization parameters have a default value; strings default to the null string, and flags default to false. The only required initialization parameter is the address of a routine for file I/O. If an entry for the file I/O routine address is not present in the item list, TPU\$INITIALIZE returns with a failure status.

### **USER**

User-Written Routine Called from a DECTPU Editing Session — The user-written USER routine allows your program to take control during a DECTPU editing session (for example, to leave the editor temporarily and perform a calculation).

### **Format**

USER integer ,stringin ,stringout

### **Returns**

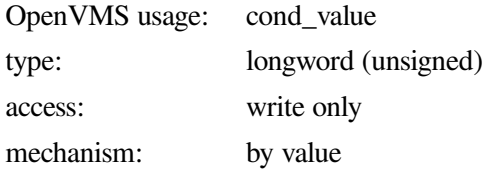

Longword condition value.

### **Arguments**

#### **integer**

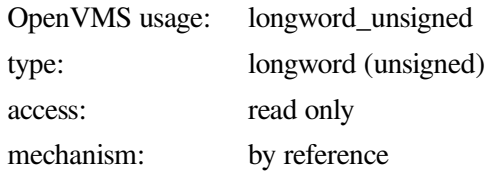

First parameter to the built-in procedure CALL\_USER. This is an input-only parameter and must not be modified.

#### **stringin**

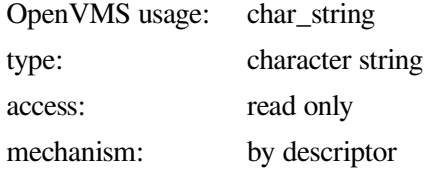

Second parameter to the built-in procedure CALL\_USER. This is an input-only parameter and must not be modified.

#### **stringout**

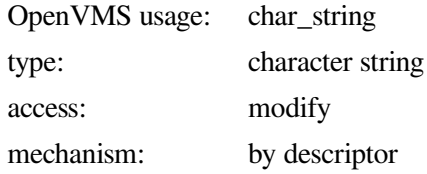

Return value for the built-in procedure CALL\_USER. Your program should fill in this descriptor with a dynamic string allocated by the string routines (such as LIB\$SGET1\_DD) provided by the Run-Time Library. The DECTPU editor frees this string when necessary.

### **Description**

This user-written routine is invoked by the DECTPU built-in procedure CALL\_USER. The built-in procedure CALL\_USER passes three parameters to this routine. These parameters are then passed to the appropriate part of your application to be used as specified. (For example, they can be used as operands in a calculation within a Fortran program.) Using the string routines provided by the Run-Time Library, your application fills in the *stringout* parameter in the call-user routine, which returns the *stringout* value to the built-in procedure CALL\_USER.

The description of the built-in procedure CALL\_USER in the *DEC Text Processing Utility Reference Manual* shows an example of a BASIC program that is a call-user routine.

See [Section](#page-153-0) 8.5 for a description of how to create an executable image for the USER routine and how to call the routine from a C program in the DECTPU environment.

# **Chapter 9. DECdts Portable Applications Programming Interface**

You can use the Digital Distributed Time Service (DECdts) programming routines to obtain timestamps that are based on Coordinated Universal Time (UTC). You can also use the DECdts routines to translate among different timestamp formats and perform calculations on timestamps. Applications can use the timestamps that DECdts supplies to determine event sequencing, duration, and scheduling. Applications can call the DECdts routines from DECdts server or clerk systems.

The Digital Distributed Time Service routines are written in the C programming language. You should be familiar with the basic DECdts concepts before you attempt to use the applications programming interface (API).

The DECdts API routines can perform the following basic functions:

- Retrieve timestamp information
- Convert between binary timestamps that use different time structures
- Convert between binary timestamps and ASCII representations
- Convert between UTC time and local time
- Convert the binary time values in the OpenVMS (Smithsonian-based) format to or from UTC-based binary timestamps (OpenVMS systems only)
- Manipulate binary timestamps
- Compare two binary time values
- Calculate binary time values
- Obtain time zone information

DECdts can convert between several types of binary time structures that are based on different calendars and time unit measurements. DECdts uses UTC-based time structures and can convert other types of time structures to its own presentation of UTC-based time.

The following sections describe DECdts time representations, DECdts time structures, API header files, and API routines.

## **9.1. DECdts Time Representation**

UTC is the international time standard that has largely replaced Greenwich Mean Time (GMT). The standard is administered by the International Time Bureau (BIH) and is widely used. DECdts uses opaque binary timestamps that represent UTC for all of its internal processes. You cannot read or disassemble a DECdts binary timestamp; the DECdts API allows applications to convert or manipulate timestamps, but they cannot be displayed. DECdts also translates the binary timestamps into ASCII text strings, which can be displayed.

## **9.1.1. Absolute Time Representation**

An **absolute time** is a point on a time scale. For DECdts, absolute times reference the UTC time scale; absolute time measurements are derived from system clocks or external time-providers. When DECdts reads a system clock time, it records the time in an opaque binary timestamp that also includes the inaccuracy and other information. When you display an absolute time, DECdts converts the time to ASCII text, as shown in the following display:

1996-11-21-13:30:25.785-04:00I000.082

DECdts displays all times in a format that complies with the International Standards Organization (ISO) 8601 (1988) standard. Note that the inaccuracy portion of the time is not defined in the ISO standard (times that do not include an inaccuracy are accepted). [Figure](#page-203-0) 9.1 explains the ISO format that generated the previous display.

#### <span id="page-203-0"></span>**Figure 9.1. Time Display Format**

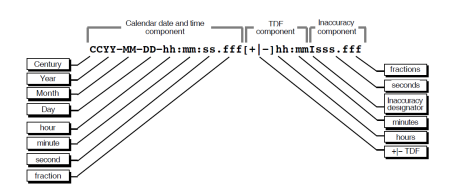

In [Figure](#page-203-0) 9.1, the relative time preceded by the plus (+) or minus (-) character indicates the hours and minutes that the calendar date and time are offset from UTC. The presence of this **time differential factor** (TDF) in the string also indicates that the calendar date and time are the local time of the system, not UTC. Local time is UTC minus the TDF. The Inaccuracy designator I indicates the beginning of the inaccuracy component associated with the time.

Although DECdts displays all times in the previous format, variations in the ISO format shown in [Figure](#page-203-1) 9.2 are also accepted as input for the ASCII conversion routines.

#### <span id="page-203-1"></span>**Figure 9.2. Time Display Format Variants**

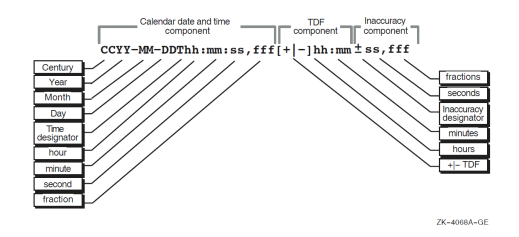

In [Figure](#page-203-1) 9.2, the Time designator T separates the calendar date from the time, a comma separates seconds from fractional seconds, and the plus or minus character indicates the beginning of the inaccuracy component.

The following examples show some valid time formats.

The following represents July 4, 1776 17:01 GMT and an infinite inaccuracy (default).

1776-7-4-17:01:00

The following represents a local time of 12:01 (17:01 GMT) on July 4, 1776 with a TDF of -5 hours and an inaccuracy of 100 seconds.

1776-7-4-12:01:00-05:00I100

Both of the following represent 12:00 GMT in the current day, month, and year with an infinite inaccuracy.

12:00 and T12

The following represents July 14, 1792 00:00 GMT with an infinite inaccuracy.

1792-7-14

## **9.1.2. Relative Time Representation**

A **relative time** is a discrete time interval that is usually added to or subtracted from another time. A TDF associated with an absolute time is one example of a relative time. A relative time is normally used as input for commands or system routines.

[Figure](#page-204-0) 9.3 shows the full syntax for a relative time.

#### <span id="page-204-0"></span>**Figure 9.3. Relative Time Syntax**

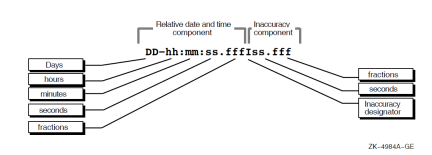

Notice that a relative time does not use the calendar date fields, because these fields concern absolute time. A positive relative time is unsigned; a negative relative time is preceded by a minus ( - ) sign. A relative time is often subtracted from or added to another relative or absolute time. The relative times that DECdts uses internally are opaque binary timestamps. The DECdts API offers several routines that can be used to calculate new times using relative binary timestamps.

The following example shows a relative time of 21 days, 8 hours, and 30 minutes, 25 seconds with an inaccuracy of 0.300 second.

21-08:30:25.000I00.300

The following example shows a negative relative time of 20.2 seconds with an infinite inaccuracy (default).

 $-20.2$ 

The following example shows a relative time of 10 minutes, 15.1 seconds with an inaccuracy of 4 seconds.

10:15.1I4

### **Representing Periods of Time**

A given duration of a period of time can be represented by a data element of variable length that uses the syntax shown in [Figure](#page-204-1) 9.4.

#### <span id="page-204-1"></span>**Figure 9.4. Time Period Syntax**

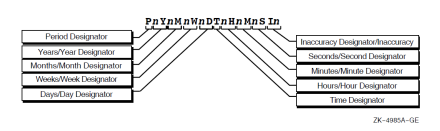

The data element contains the following parts:

- The designator  $P$  precedes the part that includes the calendar components, including the following:
	- The number of years followed by the designator *Y*
	- The number of months followed by the designator *M*
	- The number of weeks followed by the designator *W*
	- The number of days followed by the designator *D*
- The designator *T* precedes the part that includes the time components, including the following:
	- The number of hours followed by the designator *H*
	- The number of minutes followed by the designator *M*
	- The number of seconds followed by the designator *S*
- The designator *I* precedes the number of seconds of inaccuracy.

The following example represents a period of 1 year, 6 months, 15 days, 11 hours, 30 minutes, and 30 seconds and an infinite inaccuracy.

#### P1Y6M15DT11H30M30S

The following example represents a period of 3 weeks and an inaccuracy of 4 seconds.

P3WI4

## **9.2. Time Structures**

DECdts can convert between several types of binary time structures that are based on different base dates and time unit measurements. DECdts uses UTC-based time structures and can convert other types of time structures to its own presentation of UTC-based time. The DECdts API routines are used to perform these conversions for applications on your system.

[Table](#page-205-0) 9.1 lists the absolute time structures that the DECdts API uses to modify binary times for applications.

<span id="page-205-0"></span>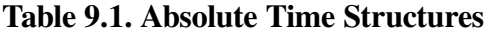

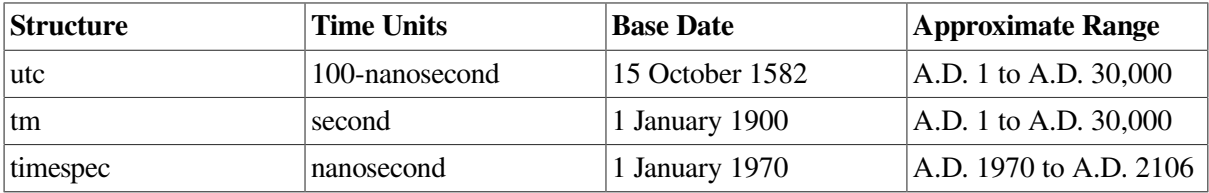

[Table](#page-205-1) 9.2 lists the relative time structures that the DECdts API uses to modify binary times for applications.

<span id="page-205-1"></span>**Table 9.2. Relative Time Structures**

| Structure   | <b>Time Units</b> | <b>Approximate Range</b> |
|-------------|-------------------|--------------------------|
| $ $ utc     | 100-nanosecond    | $\pm$ 30,000 years       |
| ∣tm         | second            | $\pm$ 30,000 years       |
| reltimespec | nanosecond        | $\pm 68$ years           |

The remainder of this section explains the DECdts time structures in detail.

## **9.2.1. The utc Structure**

Coordinated Universal Time (UTC) is useful for measuring time across local time zones and for avoiding the seasonal changes (summer time or daylight saving time) that can affect the local time. DECdts uses 128-bit binary numbers to represent time values internally; throughout this manual, these binary numbers representing time values are referred to as **binary timestamps**. The DECdts utc structure determines the ordering of the bits in a binary timestamp; all binary timestamps that are based on the utc structure contain the following information:

- The count of 100-nanosecond units since 00:00:00.00, 15 October 1582 (the date of the Gregorian reform to the Christian calendar)
- The count of 100-nanosecond units of inaccuracy applied to the above
- The time differential factor (TDF), expressed as the signed quantity
- The timestamp version number

The binary timestamps that are derived from the DECdts utc structure have an opaque format. This format is a cryptic character sequence that DECdts uses and stores internally. The opaque binary timestamp is designed for use in programs, protocols, and databases.

### **Note**

Applications use the opaque binary timestamps when storing time values or when passing them to DECdts.

The API provides the necessary routines for converting between opaque binary timestamps and character strings that can be displayed and read by users.

## **9.2.2. The tm Structure**

The tm structure is based on the time in years, months, days, hours, minutes, and seconds since 00:00:00 GMT (Greenwich Mean Time), 1 January 1900. The tm structure is defined in the <time.h> header file.

The tm structure declaration follows:

```
struct tm {
          int tm_sec; /* Seconds (0 - 59) */
          int tm_min; \frac{1}{2} /* Minutes (0 - 59) */
          int tm_hour; /* Hours (0 - 23) */
          int tm mday; /* Day of Month (1 - 31) */
          int tm_mon; /* Month of Year (0 - 11) */
          int tm year; /* Year - 1900 */
          int tm wday; /* Day of Week (Sunday = 0) */
          int tm_yday; /* Day of Year (0 - 364) * / int tm_isdst; /* Nonzero if Daylight Savings Time */
                     /* is in effect * };
```
Not all of the tm structure fields are used for each routine that converts between tm structures and utc structures. See the parameter descriptions that accompany the routines in this chapter for additional information about which fields are used for specific routines.

## **9.2.3. The timespec Structure**

The timespec structure is normally used in combination with or in place of the tm structure to provide finer resolution for binary times. The timespec structure is similar to the tm structure, but the timespec structure specifies the number of seconds and nanoseconds since the base time of 00:00:00 GMT, 1 January 1970. You can find the structure in the  $\langle$ utc.h > header file.

The timespec structure declaration follows:

```
struct timespec {
            unsigned long tv_sec; /* Seconds since 00:00:00 GMT, */
                             \frac{1}{x} 1 January 1970 \frac{x}{x}long tv_nsec; \frac{1}{x} Additional nanoseconds since */
                             \frac{1}{x} tv_sec */
          } timespec t;
```
## **9.2.4. The reltimespec Structure**

The reltimespec structure represents relative time. This structure is similar to the timespec structure, except that the first field is *signed* in the reltimespec structure. (The field is *unsigned* in the timespec structure.) You can find the reltimespec structure in the  $\lt$ utc.h> header file.

The reltimespec structure declaration follows:

```
struct reltimespec {
             long tv_sec; /* Seconds of relative time */
             long tv_nsec; /* Additional nanoseconds of */
                           /* relative time */
              } reltimespec_t;
```
## **9.2.5. The OpenVMS Time Structure**

The OpenVMS time structure is based on Smithsonian time, which has a base date of November 17, 1858. The binary OpenVMS structure is a signed, 64-bit integer that has a positive value for absolute times. You can use the DECdts API to translate an OpenVMS structure representing an absolute time to or from the DECdts UTC-based binary timestamp.

## **9.3. DECdts API Header Files**

On OpenVMS systems, the header files are located in the SYS\$LIBRARY directory. The <time.h> and <utc.h> header files contain the data structures, type definitions, and define statements that are referenced by the DECdts API routines. The <time.h> header file is present on all OpenVMS systems. The  $\lt$ utc.h > header file includes  $\lt$ time.h > and contains the timespec, reltimespec, and utc structures.

## **9.4. Linking Programs with the DECdts API**

The DECdts API is implemented by a shared image. To use the API with your program, you must link the program with this shared image. On DECnet-Plus for OpenVMS systems, the DECdts API is implemented by the shared image SYS\$LIBRARY:DTSS\$SHR.EXE. The following example shows how to link a program with the DECdts shared image:

```
$ CC MYPROGRAM.C/OUTPUT=MYPROGRAM.OBJ
$ LINK MYPROGRAM.OBJ, SYS$INPUT:/OPTIONS
SYS$LIBRARY:DTSS$SHR.EXE/SHARE [Ctrl-z]
\varsigma
```
## **9.5. DECdts API Routine Functions**

<span id="page-208-0"></span>[Figure](#page-208-0) 9.5 categorizes the DECdts portable interface routines by function.

**Figure 9.5. DTS Portable Interface Categories**

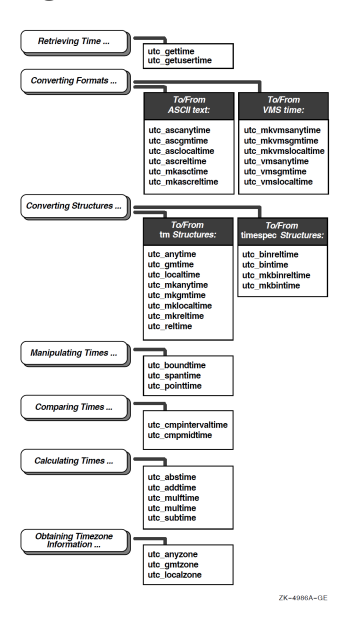

An alphabetical listing of the DECdts portable interface routines and a brief description of each one follows:

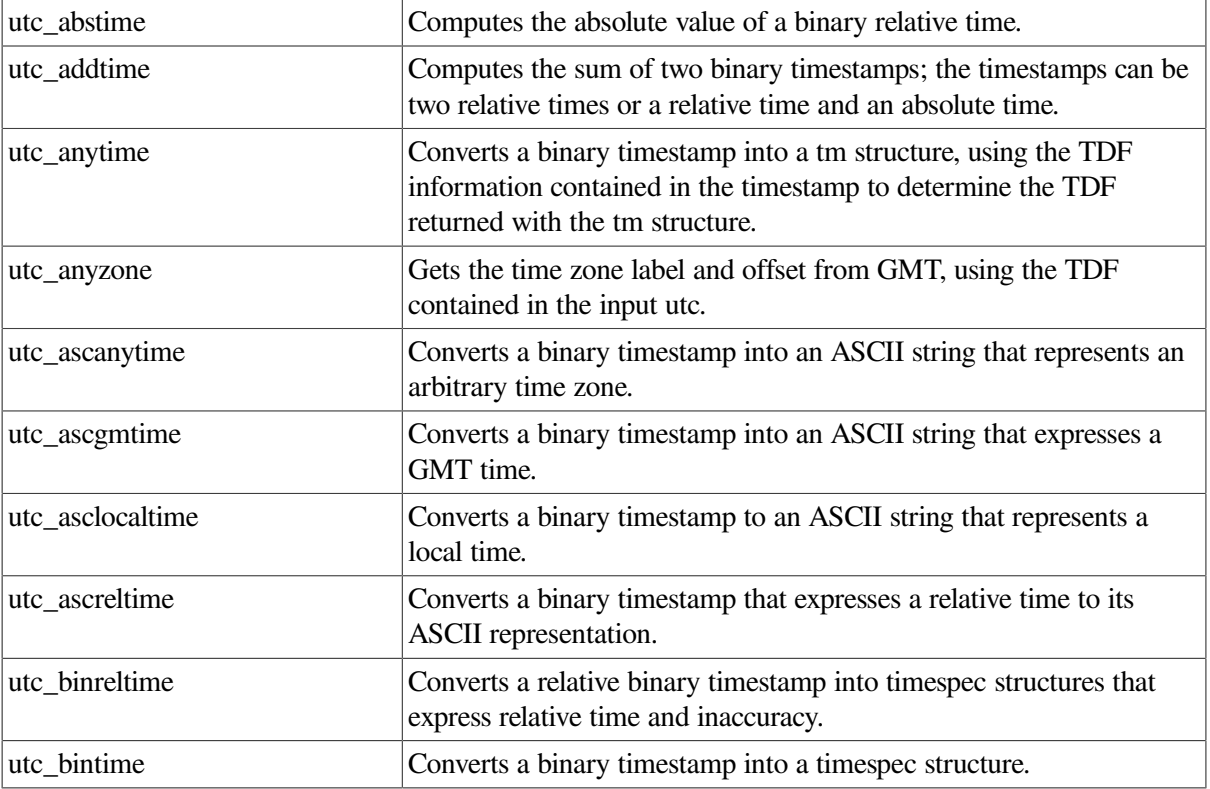

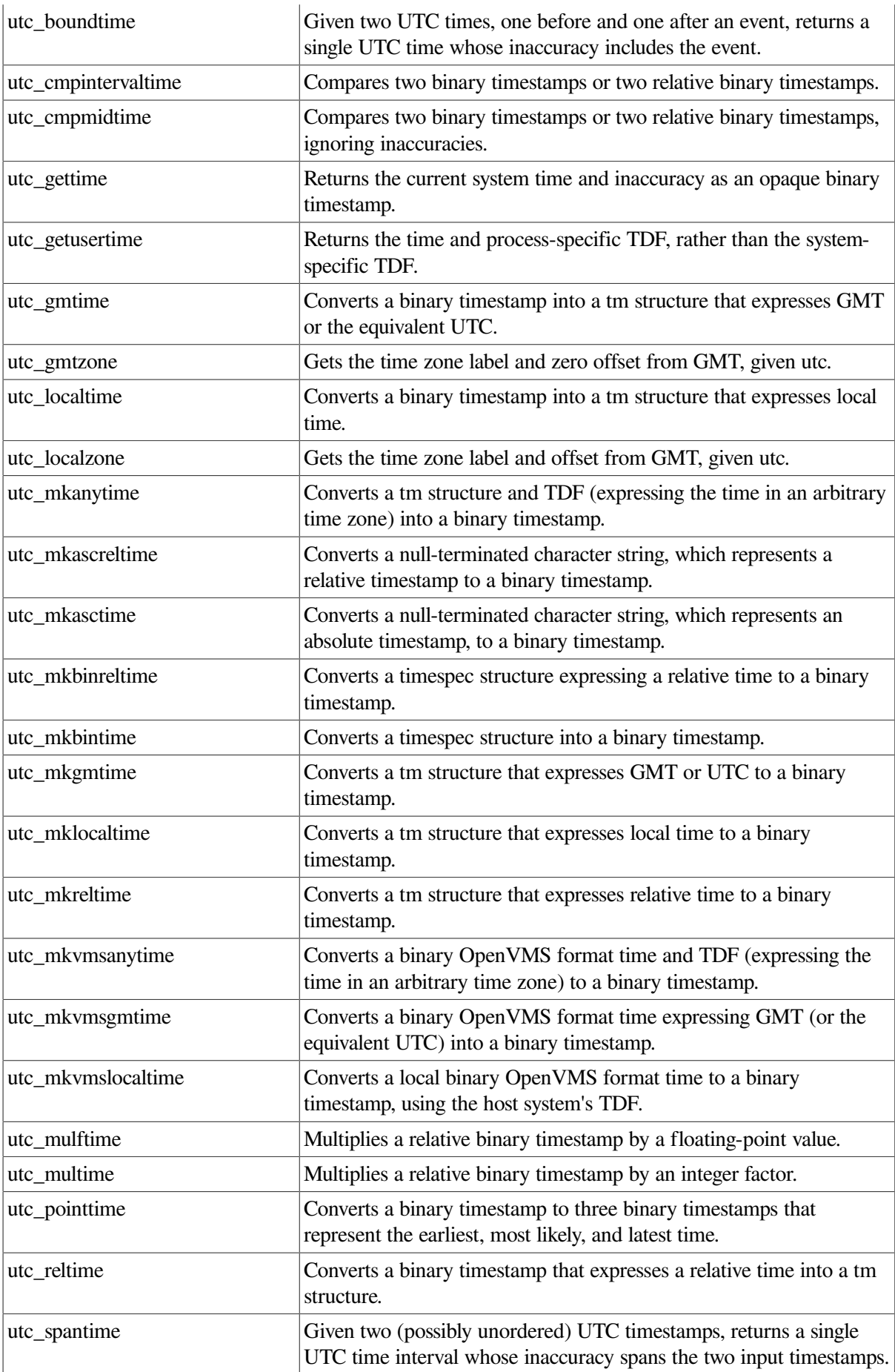

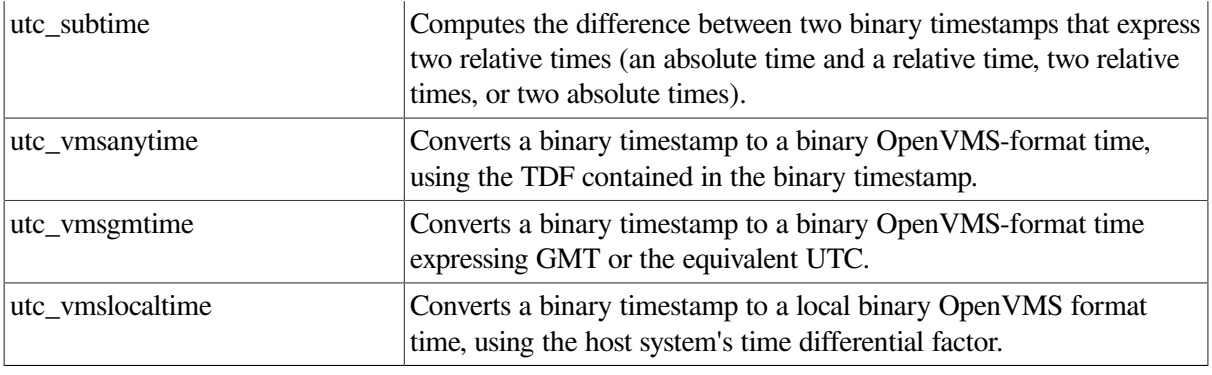

### **Note**

**Absolute time** is a point on a time scale; absolute time measurements are derived from system clocks or external time-providers. For DECdts, absolute times reference the UTC standard and include the inaccuracy and other information. When you display an absolute time, DECdts converts the time to ASCII text, as shown in the following display:

1996-11-21-13:30:25.785-04:00I000.082

**Relative time** is a discrete time interval that is usually added to or subtracted from an absolute time. A time differential factor (TDF) associated with an absolute time is one example of a relative time. Note that a relative time does not use the calendar date fields, because these fields concern absolute time.

**Coordinated Universal Time** (UTC) is the international time standard that DECdts uses. The zero hour of UTC is based on the zero hour of Greenwich Mean Time (GMT). The documentation consistently refers to the time zone of the Greenwich Meridian as GMT. However, this time zone is also sometimes referred to as UTC.

The **time differential factor** (TDF) is the difference between UTC and the time in a particular time zone.

OpenVMS systems do not have a default time zone rule. You select a time zone by defining *sys \$timezone\_rule* during the *sys\$manager:net\$configure.com* procedure, or by explicitly defining *sys\$timezone\_rule*.

Unless otherwise specified, the default input and output parameters for the DECdts API routine commands are as follows:

- $\bullet$  If  $u \circ c$  is not specified as an input parameter, the current time is used.
- If *inacc* is not specified as an input parameter, infinity is used.
- If no output parameter is specified, no result (or an error) is returned.

The following command reference section includes all DECdts API routines.

## **utc\_abstime**

utc\_abstime — Computes the absolute value of a relative binary timestamp.

### **Format**

#include <utc.h>

```
int utc_abstime( result, *utc1)
```

```
utc_t result ;
const utc_t *utc1;
```
#### **Parameter**

#### **Input**

#### **utc1**

Relative binary timestamp.

#### **Output**

#### **result**

Absolute value of the input relative binary timestamp.

### **Description**

The **Absolute Time** routine computes the absolute value of a relative binary timestamp. The input timestamp represents a relative (delta) time.

### **Returns**

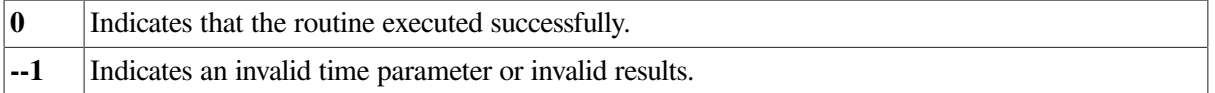

### **Example**

The following example scales a relative time, computes its absolute value, and prints the result.

```
utc_t relutc, scaledutc;
char timstr[UTC_MAX_STR_LEN];
/*
    Make sure relative timestamp represents a positive interval...
  */
utc_abstime(&relutc, \frac{1}{2} /* Out: Abs-value of rel time */
            &relutc); /* In: Relative time to scale */
/*
 * Scale it by a factor of 17...
 */
utc_multime(&scaledutc, /* Out: Scaled relative time */
            &relutc, /* In: Relative time to scale */
           17L); \frac{17}{10} /* In: Scale factor \frac{17}{10} /*
utc_ascreltime(timstr, \frac{1}{2} /* Out: ASCII relative time */
               UTC_MAX_STR_LEN, /* In: Length of input string */
              \delta scaledutc); \gamma in: Relative time to \gamma\frac{1}{x} convert \frac{1}{x}
```

```
printf("%s\n",timstr);
/*
 * Scale it by a factor of 17.65...
 */
utc_mulftime(&scaledutc, /* Out: Scaled relative time */
             &relutc, /* In: Relative time to scale */
            17.65); \frac{17.65}{10} /* In: Scale factor \frac{17.65}{10} */
utc_ascreltime(timstr, \frac{1}{2} /* Out: ASCII relative time */
               UTC_MAX_STR_LEN, /* In: Length of input string */
              \text{fscaledutc)}; /* In: Relative time to */
                               \frac{1}{x} convert \frac{1}{x}printf("%s\n",timstr);
```
### **utc\_addtime**

utc\_addtime — Computes the sum of two binary timestamps; the timestamps can be two relative times or a relative time and an absolute time.

### **Format**

```
#include <utc.h>
int utc_addtime( result, *utc1, *utc2)
```

```
utc_t result ;
const utc_t *utc1;
const utc_t *utc2;
```
#### **Parameter**

#### **Input**

#### **utc1**

Binary timestamp or relative binary timestamp.

#### **utc2**

Binary timestamp or relative binary timestamp.

#### **Output**

#### **result**

Resulting binary timestamp or relative binary timestamp, depending on the operation performed:

- *relative time* + *relative time* = **relative time**
- *absolute time* + *relative time* = **absolute time**
- *relative time* + *absolute time* = **absolute time**

● *absolute time* + *absolute time* is undefined. See **NOTES**.

### **Description**

The **Add Time** routine adds two binary timestamps, producing a third binary timestamp whose inaccuracy is the sum of the two input inaccuracies. One or both of the input timestamps typically represent a relative (delta) time. The TDF in the first input timestamp is copied to the output.

Although no error is returned, do **not** use the combination *absolute time* + *absolute time*.

#### **Returns**

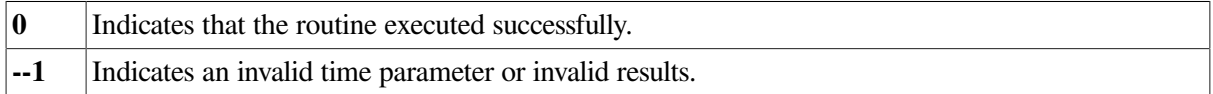

### **Example**

The following example shows how to compute a timestamp that represents a time at least 5 seconds in the future.

```
utc_t now, future, fivesec;
reltimespec_t tfivesec;
timespec_t tzero;
/*
     Construct a timestamp that represents 5 seconds...
  */
tfivesec.tv_sec = 5;
tfivesec.tv_nsec = 0;
tzero.tv sec = 0;
tzero.tv_nsec = 0;
utc_mkbinreltime(&fivesec, /* Out: 5 secs in binary timestamp */
                  \& tfivesec, \frac{1}{x} In: 5 secs in timespec \frac{1}{x} &tzero); /* In: 0 secs inaccuracy in timespec */
/*
  * Get the maximum possible current time...
  * (NULL input parameter is used to specify the current time.)
  */
utc pointtime((utc t *)0, /* Out: Earliest possible current time */
               (utc_t *) 0, /* Out: Midpoint of current time */
                &now, /* Out: Latest possible current time */
               (utc t *)0);/* In: Use current time *//*
     Add 5 seconds to get future timestamp...
  */
utc_addtime(&future, /* Out: Future binary timestamp */
 &now, /* In: Latest possible time now */
             \delta fivesec); \frac{1}{2} \frac{1}{2} \frac{1}{2} \frac{1}{2} \frac{1}{2} \frac{1}{2} \frac{1}{2} \frac{1}{2} \frac{1}{2} \frac{1}{2} \frac{1}{2} \frac{1}{2} \frac{1}{2} \frac{1}{2} \frac{1}{2} \frac{1}{2} \frac{1}{2} \frac{1}{2} \frac{1}{2} \frac{1}{2} \frac{1}{
```
### **Related Functions**

*utc\_subtime*

### **utc\_anytime**

utc\_anytime — Converts a binary timestamp to a tm structure, using the time differential factor (TDF) information contained in the timestamp to determine the TDF returned with the tm structure.

### **Format**

```
#include <utc.h>
int utc_anytime( timetm, *tns, *inacctm, *ins, *tdf, *utc)
struct tm timetm ;
long *tns;
struct tm *inacctm;
```
long \*ins; long \*tdf; const utc t \*utc;

#### **Parameter**

#### **Input**

#### **utc**

Binary timestamp.

#### **Output**

#### **timetm**

Time component of the binary timestamp expressed in the timestamp's local time.

#### **tns**

Nanoseconds since time component of the binary timestamp.

#### **inacctm**

Seconds of inaccuracy component of the binary timestamp. If the inaccuracy is finite, then tm\_mday returns a value of --1 and tm\_mon and tm\_year return values of 0. The field tm\_yday contains the inaccuracy in days. If the inaccuracy is infinite, all tm structure fields return values of --1.

#### **ins**

Nanoseconds of inaccuracy component of the binary timestamp.

#### **tdf**

TDF component of the binary timestamp in units of seconds east or west of GMT.

### **Description**

The Any Time routine converts a binary timestamp to a tm structure. The TDF information contained in the timestamp is returned with the time and inaccuracy components; the TDF component determines the offset from GMT and the local time value of the tm structure. Additional returns include nanoseconds since Time and nanoseconds of inaccuracy.

### **Returns**

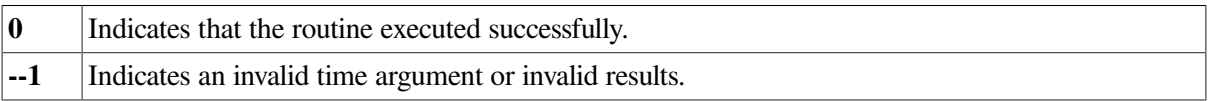

### **Example**

The following example converts a timestamp, using the TDF information in the timestamp, then prints the result.

```
utc_t evnt;
struct tm tmevnt;
timespec_t tevnt, ievnt;
char tznam[80];
/*
  Assume evnt contains the timestamp to convert...
 *
  * Get time as a tm structure, using the time zone information in
 * the timestamp...
 */
utc_anytime(&tmevnt, /* Out: tm struct of time of evnt */
 (long *)0, /* Out: nanosec of time of evnt */
(struct tm * 0, /* Out: tm struct of inacc of evnt */ (long *)0, /* Out: nanosec of inacc of evnt */
(int *) 0, * 0ut: tdf of evnt */
 &evnt); /* In: binary timestamp of evnt */
/*
   Get the time and inaccuracy as timespec structures...
 */
utc_bintime(&tevnt, /* Out: timespec of time of evnt */
 &ievnt, /* Out: timespec of inacc of evnt */
(int \star)0, \qquad /\star Out: tdf of evnt \qquad \star/
          \text{Kevnt}; \frac{1}{x} /* In: Binary timestamp of evnt */
/*
   Construct the time zone name from time zone information in the
 * timestamp...
*/<br>utc_anyzone(tznam,
utc_anyzone(tznam, /* Out: Time zone name */
80, \overline{a} /* In: Size of time zone name \overline{a} /
(long *) 0, * /* Out: tdf of event */
 (long *)0, /* Out: Daylight saving flag */
 &evnt); /* In: Binary timestamp of evnt */
/*
    Print timestamp in the format:
 *
 * 1991-03-05-21:27:50.023I0.140 (GMT-5:00)
 * 1992-04-02-12:37:24.003Iinf (GMT+7:00)
  *
 */
printf("%d-%02d-%02d-%02d:%02d:%02d.%03d",
       tmevnt.tm_year+1900, tmevnt.tm_mon+1, tmevnt.tm_mday,
```
```
 tmevnt.tm_hour, tmevnt.tm_min, tmevnt.tm_sec,
         (tevnt.tv_nsec/1000000));
if ((long)ievnt.tv_sec == -1)
     printf("Iinf");
else
     printf("I%d.%03d", ievnt.tv_sec, (ievnt.tv_nsec/1000000));
printf("(*s)\n", tznam);
```

```
utc_mkanytime, utc_anyzone, utc_gettime, utc_getusertime, utc_gmtime,
utc_localtime
```
## **utc\_anyzone**

utc\_anyzone — Gets the time zone label and offset from GMT, using the TDF contained in the input utc.

## **Format**

```
#include <utc.h>
int utc_anyzone( tzname, tzlen, *tdf, isdst, *utc)
```

```
char tzname ;
size_t tzlen ;
long *tdf;
int *isdst;
const utc_t *utc;
```
### **Parameter**

#### **Input**

#### **tzlen**

Length of the tzname buffer.

#### **utc**

Binary time.

#### **Output**

### **tzname**

Character string that is long enough to hold the time zone label.

#### **tdf**

Longword with differential in seconds east or west of GMT.

#### **isdst**

Integer with a value of --1, indicating that no information is supplied as to whether it is standard time or daylight saving time. A value of --1 is always returned.

## **Description**

The **Any Zone** routine gets the time zone label and offset from GMT, using the TDF contained in the input  $utc$ . The label returned is always of the form GMT + *n* or GMT - *n*, where *n* is the TDF expressed in hours:minutes. (The label associated with an arbitrary time zone is not known; only the offset is known.)

All of the output parameters are optional. No value is returned and no error occurs if the pointer is null.

## **Returns**

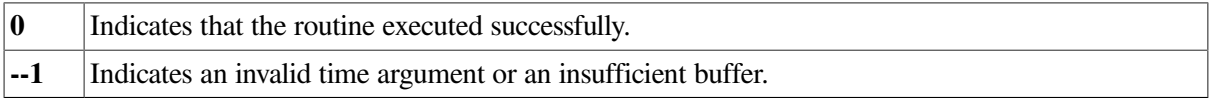

## **Example**

See the sample program for the *utc\_anytime* routine.

## **Related Functions**

```
utc_anytime, utc_gmtzone, utc_localzone
```
# **utc\_ascanytime**

utc\_ascanytime — Converts a binary timestamp to an ASCII string that represents an arbitrary time zone.

## **Format**

```
#include <utc.h>
int utc_ascanytime( *cp, stringlen, *utc)
```

```
char *cp;
size_t stringlen ;
const utc_t *utc;
```
### **Parameter**

### **Input**

#### **stringlen**

The length of the cp buffer.

#### **utc**

Binary timestamp.

### **Output**

### **cp**

ASCII string that represents the time.

## **Description**

The **ASCII Any Time** routine converts a binary timestamp to an ASCII string that expresses a time. The TDF component in the timestamp determines the local time used in the conversion.

## **Returns**

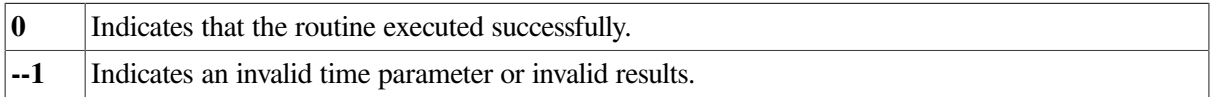

## **Example**

The following example converts a time to an ASCII string that expresses the time in the time zone where the timestamp was generated.

```
utc t evnt;
char localTime[UTC_MAX_STR_LEN];
/*
  * Assuming that evnt contains the timestamp to convert, convert
  * the time to ASCII in the following format:
 *
             * 1991-04-01-12:27:38.37-8:00I2.00
  */
utc_ascanytime(localtime, \frac{1}{2} /* Out: Converted time */
               UTC_MAX_STR_LEN, /* In: Length of string */
               \text{devnt}; \frac{1}{\sqrt{2}} /* In: Time to convert \frac{1}{\sqrt{2}}
```
# **Related Functions**

*utc\_ascgmtime*, *utc\_asclocaltime*

# **utc\_ascgmtime**

utc\_ascgmtime — Converts a binary timestamp to an ASCII string that expresses a GMT time.

## **Format**

```
#include <utc.h>
int utc_ascgmtime( *cp, stringlen, *utc)
char *cp;
size_t stringlen ;
const utc t *utc;
```
### **Parameter**

#### **Input**

#### **stringlen**

Length of the cp buffer.

#### **utc**

Binary timestamp.

#### **Output**

#### **cp**

ASCII string that represents the time.

### **Description**

The **ASCII GMT Time** routine converts a binary timestamp to an ASCII string that expresses a time in GMT.

### **Returns**

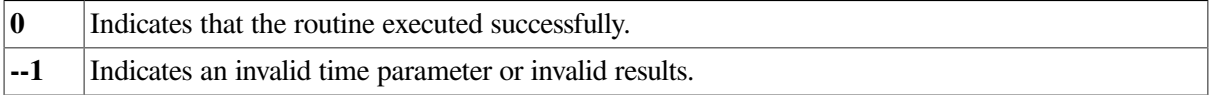

### **Example**

The following example converts the current time to GMT format.

```
char gmTime[UTC_MAX_STR_LEN];
/*
 * Convert the current time to ASCII in the following format:
 *
  * 1991-04-01-12:27:38.37I2.00
 */
utc ascgmtime(gmTime, \frac{1}{2} /* Out: Converted time */
             UTC_MAX_STR_LEN, /* In: Length of string */
             (utc t*) NULL); / / In: Time to convert */ /* Default is current time */
```
## **Related Functions**

*utc\_ascanytime*, *utc\_asclocaltime*

# **utc\_asclocaltime**

utc\_asclocaltime — Converts a binary timestamp to an ASCII string that represents a local time.

### **Format**

```
#include <utc.h>
int utc_asclocaltime( *cp, stringlen, *utc)
char *cp;
size_t stringlen ;
const utc_t *utc;
```
#### **Parameter**

#### **Input**

### **stringlen**

Length of the cp buffer.

#### **utc**

Binary timestamp.

#### **Output**

**cp**

ASCII string that represents the time.

## **Description**

The **ASCII Local Time** routine converts a binary timestamp to an ASCII string that expresses local time.

OpenVMS systems do not have a default time zone rule. You select a time zone by defining *sys \$timezone\_rule* during the *sys\$manager:net\$configure.com* procedure, or by explicitly defining *sys\$timezone\_rule*.

## **Returns**

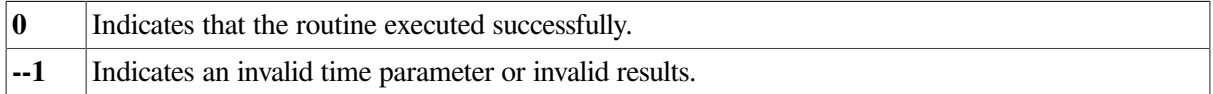

### **Example**

The following example converts the current time to local time.

```
char localTime[UTC_MAX_STR_LEN];
/*
 * Convert the current time...
  */
utc_asclocaltime(localTime, \frac{1}{2} /* Out: Converted time \frac{1}{2} /
                UTC_MAX_STR_LEN, /* In: Length of string */
               (utc_t*) NULL); /* In: Time to convert */
                                /* Default is current time */
```
## **Related Functions**

*utc\_ascanytime*, *utc\_ascgmtime*

# **utc\_ascreltime**

utc\_ascreltime — Converts a relative binary timestamp to an ASCII string that represents the time.

### **Format**

```
#include <utc.h>
int utc ascreltime( *cp, stringlen, *utc)
```

```
char *cp;
const size_t stringlen ;
const utc t *utc;
```
#### **Parameter**

**Input**

#### **utc**

Relative binary timestamp.

#### **stringlen**

Length of the cp buffer.

#### **Output**

#### **cp**

ASCII string that represents the time.

## **Description**

The **ASCII Relative Time** routine converts a relative binary timestamp to an ASCII string that represents the time.

### **Returns**

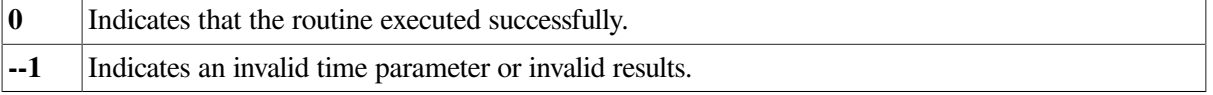

### **Example**

See the sample program for the *utc\_abstime* routine.

## **Related Functions**

```
utc_mkascreltime
```
# **utc\_binreltime**

utc\_binreltime — Converts a relative binary timestamp to two timespec structures that express relative time and inaccuracy.

## **Format**

```
#include <utc.h>
int utc_binreltime( *timesp, *inaccsp, *utc)
```

```
reltimespec_t *timesp;
timespec_t *inaccsp;
const utc_t *utc;
```
#### **Parameter**

#### **Input**

**utc**

Relative binary timestamp.

#### **Output**

#### **timesp**

Time component of the relative binary timestamp, in the form of seconds and nanoseconds since the base time (1970-01-01:00:00:00.0 + 00:00I0).

#### **inaccsp**

Inaccuracy component of the relative binary timestamp, in the form of seconds and nanoseconds.

## **Description**

The **Binary Relative Time** routine converts a relative binary timestamp to two *timespec* structures that express relative time and inaccuracy. These *timespec* structures describe a time interval.

### **Returns**

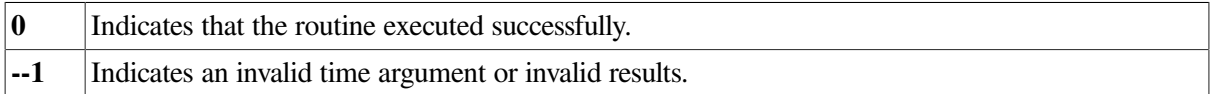

### **Example**

The following example measures the duration of a process, then prints the resulting relative time and inaccuracy.

```
utc_t before, duration;
reltimespec_t tduration;
timespec_t iduration;
/*
 * Get the time before the start of the operation...
 */
utc_gettime(&before); /* Out: Before binary timestamp */
/*
 * ...Later...
 *
  * Subtract, getting the duration as a relative time.
 *
  * NOTE: The NULL argument is used to obtain the current time.
  */
```

```
utc_subtime(&duration, /* Out: Duration rel bin timestamp */
           (utc_t *) 0, /* In: After binary timestamp */
            &before); /* In: Before binary timestamp */
/*
     Convert the relative times to timespec structures...
 */
utc_binreltime(&tduration, /* Out: Duration time timespec */
               &iduration, /* Out: Duration inacc timespec */
               &duration); /* In: Duration rel bin timestamp */
/*
     Print the duration...
  */
printf("%d.%04d", tduration.tv_sec, (tduration.tv_nsec/10000));
if ((long)iduration.tv sec == -1)
    printf("Iinf\n");
else
printf("I%d.%04d\n", iduration.tv_sec, (iduration.tv_nsec/100000));
```
*utc\_mkbinreltime*

# **utc\_bintime**

utc\_bintime — Converts a binary timestamp to a timespec structure.

### **Format**

```
#include <utc.h>
int utc_bintime( *timesp, *inaccsp, *tdf, *utc)
```

```
timespec t *timesp;
timespec t *inaccsp:
long *tdf;
const utc_t *utc;
```
### **Parameter**

#### **Input**

#### **utc**

Binary timestamp.

### **Output**

#### **timesp**

Time component of the binary timestamp, in the form of seconds and nanoseconds since the base time.

#### **inaccsp**

Inaccuracy component of the binary timestamp, in the form of seconds and nanoseconds.

#### **tdf**

TDF component of the binary timestamp in the form of signed number of seconds east or west of GMT.

### **Description**

The **Binary Time** routine converts a binary timestamp to a *timespec* structure. The TDF information contained in the timestamp is returned.

### **Returns**

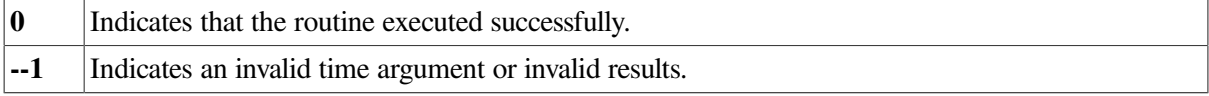

### **Example**

See the sample program for the *utc\_anytime* routine.

### **Related Functions**

```
utc_binreltime, utc_mkbintime
```
# **utc\_boundtime**

utc\_boundtime — Given two UTC times, one before and one after an event, returns a single UTC time whose inaccuracy includes the event.

## **Format**

```
#include <utc.h>
int utc_boundtime( *result, *utc1, *utc2)
utc_t *result;
const utc_t *utc1;
const utc t *utc2;
```
#### **Parameter**

## **Input**

**utc1**

Before binary timestamp or relative binary timestamp.

#### **utc2**

After binary timestamp or relative binary timestamp.

#### **Output**

#### **result**

Spanning timestamp.

## **Description**

Given two UTC times, the **Bound Time** routine returns a single UTC time whose inaccuracy bounds the two input times. This is useful for timestamping events; the routine gets the *utc* values before and after the event, then calls *utc\_boundtime* to build a timestamp that includes the event.

The TDF in the output UTC value is copied from the *utc2* input. If one or both input values have infinite inaccuracies, the returned time value also has an infinite inaccuracy and is the average of the two input values.

## **Returns**

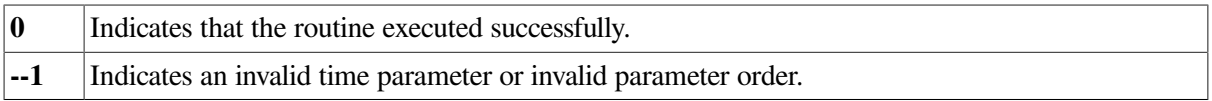

## **Example**

The following example records the time of an event and constructs a single timestamp, which includes the time of the event. Note that the *utc\_getusertime* routine is called so the time zone information that is included in the timestamp references the user's environment rather than the system's default time zone.

OpenVMS systems do not have a default time zone rule. You select a time zone by defining *sys \$timezone\_rule* during the *sys\$manager:net\$configure.com* procedure, or by explicitly defining *sys\$timezone\_rule*.

```
utc_t before, after, evnt;
/*
    Get the time before the event...
 */
utc_getusertime(&before); /* Out: Before binary timestamp */
/*
 * Get the time after the event...
  */
utc_getusertime(&after); /* Out: After binary timestamp */
/*
    Construct a single timestamp that describes the time of the
  * event...
 */
utc_boundtime(&evnt, /* Out: Timestamp that bounds event */
              &before, /* In: Before binary timestamp */
              &after); /* In: After binary timestamp */
```
*utc\_gettime*, *utc\_pointtime*, *utc\_spantime*

# **utc\_cmpintervaltime**

utc\_cmpintervaltime — Compares two binary timestamps or two relative binary timestamps.

## **Format**

```
#include <utc.h>
int utc_cmpintervaltime( *relation, *utc1, *utc2)
enum utc_cmptype *relation;
```
const utc\_t \*utc1; const utc t \*utc2;

### **Parameter**

#### **Input**

#### **utc1**

Binary timestamp or relative binary timestamp.

#### **utc2**

Binary timestamp or relative binary timestamp.

#### **Output**

#### **relation**

Receives the result of the comparison of utc1:utc2, where the result is an enumerated type with one of the following values:

- *utc\_equalTo*
- *utc\_lessThan*
- *utc\_greaterThan*
- *utc\_indeterminate*

### **Description**

The **Compare Interval Time** routine compares two binary timestamps and returns a flag indicating that the first time is greater than, less than, equal to, or overlapping with the second time. Two times overlap if the intervals (time - inaccuracy, time + inaccuracy) of the two times intersect.

The input binary timestamps express two absolute or two relative times. Do not compare relative binary timestamps and binary timestamps. If you do, no meaningful results and no errors are returned.

This routine does a temporal ordering of the time intervals.

```
utc1 is utc_lessThan utc2 iff
```

```
 utc1.time + utc1.inacc < utc2.time - utc2.inacc
utc1 is utc_greaterThan utc2 iff
        utc1.time - utc1.inacc > utc2.time + utc2.inacc
utc1 utc_equalTo utc2 iff
        utc1.time == utc2.time and
       utc1.inacc == 0 andutc2.inacc == 0utc1 is utc_indeterminate with respect to utc2 if the intervals
overlap.
```
### **Returns**

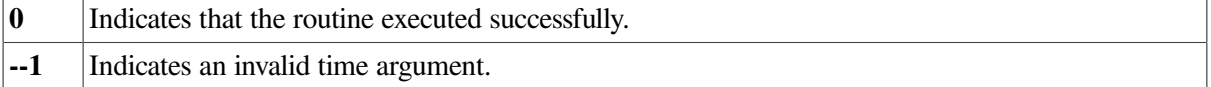

### **Example**

The following example checks to see if the current time is definitely after 1:00 P.M. today GMT.

```
struct tm tmtime, tmzero;
enum utc_cmptype relation;
utc_t testtime;
/*
    Zero the tm structure for inaccuracy...
 */
memset(&tmzero, 0, sizeof(tmzero));
/*
 * Get the current time, mapped to a tm structure...
 *
  * NOTE: The NULL argument is used to get the current time.
 */
utc_gmtime(&tmtime, /* Out: Current GMT time in tm struct */
        (\text{long }*)0, /* Out: Nanoseconds of time */
        (struct tm *) 0, /* Out: Current inaccuracy in tm struct */
         (long *)0, /* Out: Nanoseconds of inaccuracy */
        (utc_t *)0); \frac{1}{2} /* In: Current timestamp */
/*
    Construct a tm structure that corresponds to 1:00 PM...
 */
tmtime.tm_hour = 13;
tmtime.tm_min = 0;
tmtime.tm_sec = 0;
/*
 * Convert to a binary timestamp...
 */
utc_mkgmtime(&testtime, /* Out: Binary timestamp of 1:00 PM */
```

```
\text{at} min \frac{1}{\sqrt{2}} at \frac{1}{\sqrt{2}} at \frac{1}{\sqrt{2}} at \frac{1}{\sqrt{2}} at \frac{1}{\sqrt{2}} at \frac{1}{\sqrt{2}} at \frac{1}{\sqrt{2}} at \frac{1}{\sqrt{2}} at \frac{1}{\sqrt{2}} at \frac{1}{\sqrt{2}} at \frac{1}{\sqrt{2}} at \frac{1}{\sqrt{2}} at \frac{1}{\sqrt{2}} at 0, /* In: Nanoseconds of time */
                  &tmzero, /* In: Zero inaccuracy in tm struct */
                 0); \frac{1}{2} /* In: Nanoseconds of inaccuracy */
/*
  * Compare to the current time, noting the use of the
  * NULL argument...
  */
utc_cmpintervaltime(&relation, /* Out: Comparison relation */
                         (</math>utc_t *) 0, <math>/*</math> In: Current timestamp *\&testtime); /* In: 1:00 PM timestamp */
/*
  * If it is not later - wait, print a message, etc.
  */
if (relation != utc_greaterThan) {
/*
  * Note: It could be earlier than 1:00 PM or it could be
  * indeterminate. If indeterminate, for some applications
  * it might be worth waiting.
  */
}
```
*utc\_cmpmidtime*

# **utc\_cmpmidtime**

utc\_cmpmidtime — Compares two binary timestamps or two relative binary timestamps, ignoring inaccuracies.

## **Format**

```
#include <utc.h>
int utc_cmpmidtime( *relation, *utc1, *utc2)
enum utc_cmptype *relation;
const utc_t *utc1;
const utc_t *utc2;
```
#### **Parameter**

### **Input**

#### **utc1**

Binary timestamp or relative binary timestamp.

#### **utc2**

Binary timestamp or relative binary timestamp.

- *utc\_equalTo*
- *utc\_lessThan*
- *utc\_greaterThan*

#### **Output**

#### **relation**

Result of the comparison of utc1:utc2, where the result is an enumerated type with one of the following values:

- *utc\_equalTo*
- *utc\_lessThan*
- *utc\_greaterThan*

### **Description**

The **Compare Midpoint Times** routine compares two binary timestamps and returns a flag indicating that the first timestamp is greater than, less than, or equal to the second timestamp. Inaccuracy information is ignored for this comparison; the input values are, therefore, equivalent to the midpoints of the time intervals described by the input binary timestamps.

The input binary timestamps express two absolute or two relative times. Do not compare relative binary timestamps and binary timestamps. If you do, no meaningful results and no errors are returned.

The following routine does a lexical ordering on the time interval midpoints.

```
utc1 is utc_lessThan utc2 iff
         utc1.time < utc2.time
utc1 is utc_greaterThan utc2 iff
        utc1.time > utc2.time
utc1 is utc_equalTo utc2 iff
        utc1.time == utc2.time
```
### **Returns**

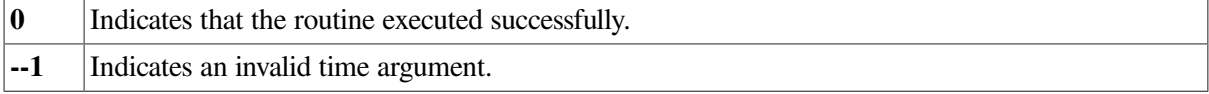

### **Example**

The following example checks if the current time (ignoring inaccuracies) is after 1:00 P.M. today local time.

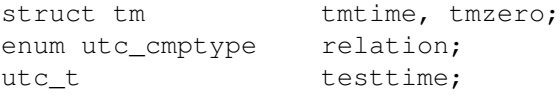

/\*

```
 * Zero the tm structure for inaccuracy...
  */
memset(&tmzero, 0, sizeof(tmzero));
/*
 * Get the current time, mapped to a tm structure...
 *
 * NOTE: The NULL argument is used to get the current time.
 */
utc_localtime(&tmtime, /* Out: Current local time in tm struct */
        (long *) 0, /* Out: Nanoseconds of time */
        (struct tm *) 0, /* Out: Current inacc in tm struct */
 (long *)0, /* Out: Nanoseconds of inaccuracy */
(\text{utc\_t *})0; /* In: Current timestamp */
/*
 * Construct a tm structure that corresponds to 1:00 P.M....
 */
tmtime.tm_hour = 13;
tmtime.tm_min = 0;
tmtime.tm_sec = 0;
/*
 * Convert to a binary timestamp...
 */
utc_mklocaltime(&testtime, /* Out: Binary timestamp of 1:00 P.M. */
               \text{[atm]}, \frac{1}{2} atmtime, \frac{1}{2} atm. 1:00 P.M. in tm struct \frac{1}{2}0, \frac{1}{2} /* In: Nanoseconds of time */
               &\text{tmmzero}, /* In: Zero inaccuracy in tm struct */
               0): \frac{1}{2} /* In: Nanoseconds of inaccuracy */
/*
 * Compare to the current time, noting the use of the
 * NULL argument...
 */
utc_cmpmidtime(&relation, /* Out: Comparison relation */
              (utc t *) 0, /* In: Current timestamp */
              \&text{testtime)}; /* In: 1:00 P.M. timestamp */
/*
    If the time is not later - wait, print a message, etc.
 */
if (relation != utc greaterThan) {
/* It is not later then 1:00 P.M. local time. Note that
 * this depends on the setting of the user's environment.
 */
}
```
*utc\_cmpintervaltime*

# **utc\_gettime**

utc\_gettime — Returns the current system time and inaccuracy as a binary timestamp.

## **Format**

```
#include <utc.h>
int utc_gettime( *utc)
```
utc\_t \*utc;

### **Parameter**

#### **Input**

None.

#### **Output**

#### **utc**

System time as a binary timestamp.

## **Description**

The **Get Time** routine returns the current system time and inaccuracy in a binary timestamp. The routine takes the TDF from the operating system's kernel; the TDF is specified in a system-dependent manner.

## **Returns**

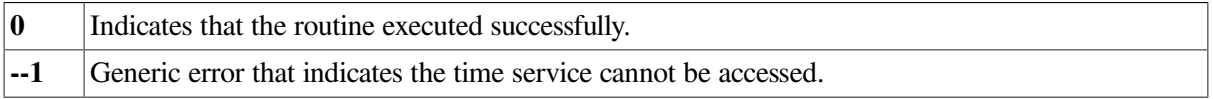

## **Example**

See the sample program for the *utc\_binreltime* routine.

# **utc\_getusertime**

utc\_getusertime — Returns the time and process-specific TDF, rather than the system-specific TDF.

## **Format**

```
#include <utc.h>
int utc_getusertime( *utc)
```
utc\_t \*utc;

### **Parameter**

**Input**

None.

### **Output**

#### **utc**

System time as a binary timestamp.

### **Description**

The **Get User Time** routine returns the system time and inaccuracy in a binary timestamp. The routine takes the TDF from the user's environment, which determines the time zone rule. OpenVMS systems do not have a default time zone rule. You select a time zone by defining *sys\$timezone\_rule* during the *sys\$manager:net\$configure.com* procedure, or by explicitly defining *sys \$timezone\_rule*.

### **Returns**

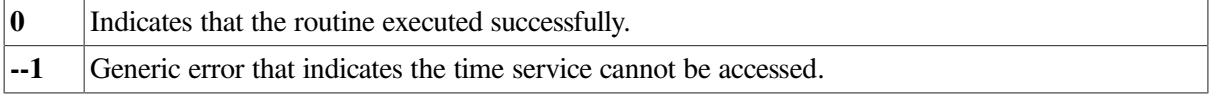

### **Example**

See the sample program for the *utc\_boundtime* routine.

### **Related Functions**

*utc\_gettime*

# **utc\_gmtime**

utc\_gmtime — Converts a binary timestamp to a tm structure that expresses GMT or the equivalent UTC.

## **Format**

```
#include <utc.h>
int utc_gmtime( *timetm, *tns, *inacctm, *ins, *utc)
struct tm *timetm;
```
long \*tns; struct tm \*inacctm; long \*ins; const utc\_t \*utc;

#### **Parameter**

#### **Input**

**utc**

Binary timestamp to be converted to tm structure components.

#### **Output**

#### **timetm**

Time component of the binary timestamp.

#### **tns**

Nanoseconds since time component of the binary timestamp.

#### **inacctm**

Seconds of inaccuracy component of the binary timestamp. If the inaccuracy is finite, then tm\_mday returns a value of --1 and tm\_mon and tm\_year return values of zero. The field tm\_yday contains the inaccuracy in days. If the inaccuracy is infinite, all tm structure fields return values of --1.

#### **ins**

Nanoseconds of inaccuracy component of the binary timestamp. If the inaccuracy is infinite, ins returns a value of --1.

### **Description**

The **Greenwich Mean Time** (GMT) routine converts a binary timestamp to a *tm* structure that expresses GMT (or the equivalent UTC). Additional returns include nanoseconds since time and nanoseconds of inaccuracy.

### **Returns**

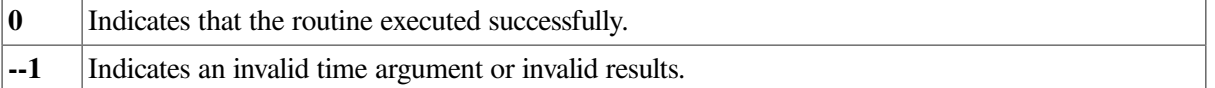

### **Example**

See the sample program for the *utc\_cmpintervaltime* routine.

### **Related Functions**

*utc\_anytime*, *utc\_gmtzone*, *utc\_localtime*, *utc\_mkgmtime*

## **utc\_gmtzone**

utc\_gmtzone — Gets the time zone label for GMT.

### **Format**

#include <utc.h> int utc gmtzone( \*tzname, tzlen, \*tdf, \*isdst, \*utc)

```
char *tzname;
size t tzlen :
long *tdf;
int *isdst;
const utc t *utc;
```
#### **Parameter**

#### **Input**

#### **tzlen**

Length of buffer tzname.

#### **utc**

Binary timestamp. This parameter is ignored.

#### **Output**

#### **tzname**

Character string long enough to hold the time zone label.

**tdf**

Longword with differential in seconds east or west of GMT. A value of zero is always returned.

#### **isdst**

Integer with a value of zero, indicating that daylight saving time is not in effect. A value of zero is always returned.

### **Description**

The **Greenwich Mean Time Zone** routine gets the time zone label and zero offset from GMT. Outputs are always  $tdf = 0$  and  $tzname = GMT$ . This routine exists for symmetry with the **Any Zone** (*utc\_anyzone*) and the **Local Zone** (*utc\_localzone*) routines.

All of the output parameters are optional. No value is returned and no error occurs if the *tzname* pointer is NULL.

### **Returns**

**0** Indicates that the routine executed successfully (always returned).

## **Example**

The following example prints out the current time in both local time and GMT time.

```
utc_t now;
struct tm tmlocal, tmgmt;
long tzoffset;
int tzdaylight;
char tzlocal[80], tzgmt[80];
/*
  * Get the current time once, so both conversions use the same
  * time...
  */
utc_gettime(&now);
/*
  * Convert to local time, using the process TZ environment
  * variable...
  */
```

```
utc_localtime(&tmlocal, /* Out: Local time tm structure */
(\text{long }*)0, \qquad /* Out: Nanosec of time \qquad */
             (struct tm *)0, /* Out: Inaccuracy tm structure */
             (long *)0, /* Out: Nanosec of inaccuracy */
             &now); /* In: Current binary timestamp */
/*
 * Get the local time zone name, offset from GMT, and current
   daylight savings flag...
 */
utc_localzone(tzlocal, \frac{1}{2} /* Out: Local time zone name */
 80, /* In: Length of loc time zone name */
 &tzoffset, /* Out: Loc time zone offset in secs */
 &tzdaylight, /* Out: Local time zone daylight flag */
             &now); /* In: Current binary timestamp */
/*
  Convert to GMT...
 */
utc_gmtime(&tmgmt, /* Out: GMT tm structure */
 (long *)0, /* Out: Nanoseconds of time */
         (struct tm *) 0, /* Out: Inaccuracy tm structure */
          (long *)0, /* Out: Nanoseconds of inaccuracy */
          &now); /* In: Current binary timestamp */
/*
    Get the GMT time zone name...
 */
utc_gmtzone(tzgmt, \frac{1}{2} /* Out: GMT time zone name \frac{1}{2} */
 80, /* In: Size of GMT time zone name */
 (long *)0, /* Out: GMT time zone offset in secs */
 (int *)0, /* Out: GMT time zone daylight flag */
 &now); /* In: Current binary timestamp */
/*
   Print out times and time zone information in the following
 * format:
\star* 12:00:37 (EDT) = 16:00:37 (GMT)
 * EDT is -240 minutes ahead of Greenwich Mean Time.
 * Daylight savings time is in effect.
 */
printf("%d:%02d:%02d (%s) = %d:%02d:%02d (%s)\n",
       tmlocal.tm_hour, tmlocal.tm_min, tmlocal.tm_sec, tzlocal,
       tmgmt.tm_hour, tmgmt.tm_min, tmgmt.tm_sec, tzgmt);
printf("%s is %d minutes ahead of Greenwich Mean Time\n",
       tzlocal, tzoffset/60);
if (tzdaylight != 0)
   printf("Daylight savings time is in effect\n");
```
*utc\_anyzone*, *utc\_gmtime*, *utc\_localzone*

# **utc\_localtime**

utc\_localtime — Converts a binary timestamp to a tm structure that expresses local time.

## **Format**

```
#include <utc.h>
int utc localtime( *timetm, *tns, *inacctm, *ins, *utc)
```
struct tm \*timetm; long \*tns; struct tm \*inacctm; long \*ins; const utc\_t \*utc;

### **Parameter**

#### **Input**

#### **utc**

Binary timestamp.

#### **Output**

#### **timetm**

Time component of the binary timestamp, expressing local time.

#### **tns**

Nanoseconds since time component of the binary timestamp.

#### **inacctm**

Seconds of inaccuracy component of the binary timestamp. If the inaccuracy is finite, then *tm\_mday* returns a value of --1 and *tm\_mon* and *tm\_year* return values of zero. The field *tm\_yday* contains the inaccuracy in days. If the inaccuracy is infinite, all *tm* structure fields return values of --1.

#### **ins**

Nanoseconds of inaccuracy component of the binary timestamp. If the inaccuracy is infinite, ins returns a value of --1.

## **Description**

The **Local Time** routine converts a binary timestamp to a *tm* structure that expresses local time.

OpenVMS systems do not have a default time zone rule. You select a time zone by defining *sys \$timezone\_rule* during the *sys\$manager:net\$configure.com* procedure, or by explicitly defining *sys\$timezone\_rule*.

Additional returns include nanoseconds since time and nanoseconds of inaccuracy.

## **Returns**

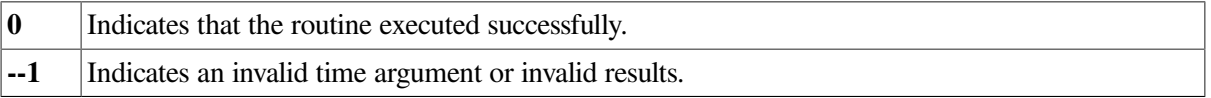

## **Example**

See the sample program for the *utc\_gmtzone* routine.

## **Related Functions**

*utc\_anytime*, *utc\_gmtime*, *utc\_localzone*, *utc\_mklocaltime*

# **utc\_localzone**

utc\_localzone — Gets the local time zone label and offset from GMT, given utc .

## **Format**

```
#include <utc.h>
int utc_localzone( *tzname, tzlen, *tdf, *isdst, *utc)
```

```
char *tzname;
size_t tzlen ;
long *tdf;
int *isdst;
const utc t *utc;
#include <utc.h>
```

```
int utc_localzone( *tzname, tzlen, *tdf, *isdst, *utc)
```
### **Parameter**

#### **Input**

#### **tzlen**

Length of the tzname buffer.

#### **utc**

Binary timestamp.

#### **Output**

#### **tzname**

Character string long enough to hold the time zone label.

### **tdf**

Longword with differential in seconds east or west of GMT.

#### **isdst**

Integer with a value of zero if standard time is in effect or a value of 1 if daylight savings time is in effect.

## **Description**

The **Local Zone** routine gets the local time zone label and offset from GMT, given *utc*.

OpenVMS systems do not have a default time zone rule. You select a time zone by defining *sys \$timezone\_rule* during the *sys\$manager:net\$configure.com* procedure, or by explicitly defining *sys\$timezone\_rule*.

All of the output parameters are optional. No value is returned and no error occurs if the pointer is null.

### **Returns**

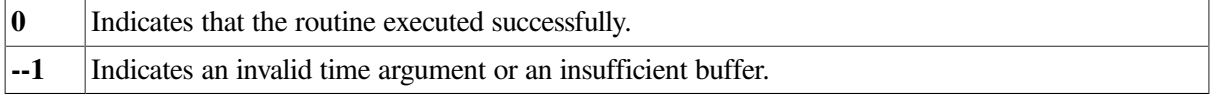

### **Example**

See the sample program for the *utc* gmt zone routine.

### **Related Functions**

```
utc_anyzone, utc_gmtzone, utc_localtime
```
# **utc\_mkanytime**

utc\_mkanytime — Converts a tm structure and TDF (expressing the time in an arbitrary time zone) to a binary timestamp.

### **Format**

```
#include <utc.h>
int utc_mkanytime( *utc, *timetm, tns, *inacctm, ins, tdf)
utc_t *utc;
const struct tm *timetm;
long tns ;
const struct tm *inacctm;
long ins ;
long tdf ;
```
### **Parameter**

#### **Input**

#### **timetm**

A *tm* structure that expresses the local time; *tm\_wday* and *tm\_yday* are ignored on input.

#### **tns**

Nanoseconds since time component.

#### **inacctm**

A *tm* structure that expresses days, hours, minutes, and seconds of inaccuracy. If *tm\_yday* is negative, the inaccuracy is considered to be infinite; *tm\_mday*, *tm\_mon*, *tm\_wday*, *tm\_isdst*, *tm\_gmtoff*, and *tm\_zone* are ignored on input.

#### **ins**

Nanoseconds of inaccuracy component.

#### **tdf**

Time differential factor to use in conversion.

#### **Output**

#### **utc**

Resulting binary timestamp.

### **Description**

The **Make Any Time** routine converts a *tm* structure and TDF (expressing the time in an arbitrary time zone) to a binary timestamp. Required inputs include nanoseconds since time and nanoseconds of inaccuracy.

### **Returns**

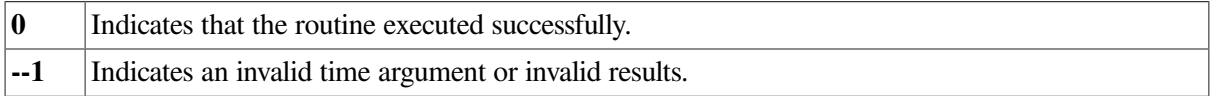

### **Example**

The following example converts a string ISO format time in an arbitrary time zone to a binary timestamp. This may be part of an input timestamp routine, although a real implementation will include range checking.

```
utc_t utc;
struct tm tmtime, tminacc;
float tsec, isec;
double tmp;
long tnsec, insec;
int i, offset, tzhour, tzmin, year, mon;
char *string;
/* Try to convert the string... */if(sscanf(string, "%d-%d-%d-%d:%d:%e+%d:%dI%e",
         &year, &mon, &tmtime.tm_mday, &tmtime.tm_hour,
         &tmtime.tm_min, &tsec, &tzhour, &tzmin, &isec) != 9) {
/* Try again with a negative TDF... */
```

```
if (sscanf(string, "%d-%d-%d-%d:%d:%e-%d:%dI%e",
           &year, &mon, &tmtime.tm_mday, &tmtime.tm_hour,
          &tmtime.tm_min, &tsec, &tzhour, &tzmin, &isec) != 9) {
\sqrt{\star} ERROR \star /
       exit(1);
    }
\frac{1}{x} TDF is negative \frac{x}{x}tzhour = -tzhour;tzmin = -tzmin;}
\frac{1}{x} Fill in the fields... \frac{x}{x}tmtime.tm_year = year - 1900;
tmtime.tm_mon = --mon;
tmtime.tm_sec = tsec;
tnsec = (mod f (tsec, \delta tmp)*1.0E9);offset = tzhour*3600 + tzmin*60;tminacc.tm_sec = isec;
insec = (modf(isec, \&tmp)*1.0E9);\frac{1}{x} Convert to a binary timestamp... \frac{x}{x}utc_mkanytime(&utc, \frac{1}{2} /* Out: Resultant binary timestamp */
             &tmtime, /* In: tm struct that represents input */
            tnsec, \frac{1}{x} In: Nanoseconds from input */
             &tminacc, /* In: tm struct that represents inacc */
            insec, \frac{1}{2} /* In: Nanoseconds from input */
            offset); /* In: TDF from input *
```
*utc\_anytime*, *utc\_anyzone*

# **utc\_mkascreltime**

utc\_mkascreltime — Converts a null-terminated character string that represents a relative timestamp to a binary timestamp.

### **Format**

```
#include <utc.h>
int utc_mkascreltime( *utc, *string)
```
utc\_t \*utc; char \*string;

#### **Parameter**

#### **Input**

#### **string**

A null-terminated string that expresses a relative timestamp in its ISO format.

#### **Output**

*utc*

Resulting binary timestamp.

### **Description**

The **Make ASCII Relative Time** routine converts a null-terminated string, which represents a relative timestamp, to a binary timestamp.

The ASCII string must be null-terminated.

### **Returns**

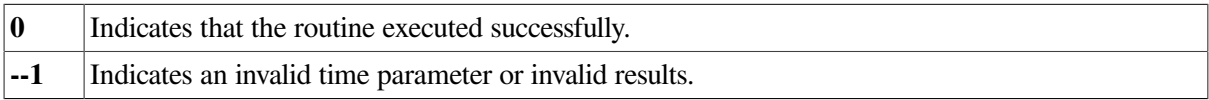

## **Example**

The following example converts an ASCII relative time string to its binary equivalent.

```
utc t utc;
char str[UTC_MAX_STR_LEN];
/*
 * Relative time of 333 days, 12 hours, 1 minute, 37.223 seconds
 * Inaccuracy of 50.22 sec. in the format: -333-12:01:37.223I50.22
 */
(void)strcpy((void *)str,
            "-333-12:01:37.223I50.22");
utc_mkascreltime(&utc, /* Out: Binary utc */
               str); /* In: String *
```
### **Related Functions**

*utc\_ascreltime*

# **utc\_mkasctime**

utc\_mkasctime — Converts a null-terminated character string that represents an absolute time to a binary timestamp.

### **Format**

```
#include <utc.h>
int utc mkasctime ( *utc, *string)
```
utc\_t \*utc; char \*string;

### **Parameter**

**Input**

**string**

A null-terminated string that expresses an absolute time.

**Output**

**utc**

Resulting binary timestamp.

## **Description**

The **Make ASCII Time** routine converts a null-terminated string that represents an absolute time to a binary timestamp.

The ASCII string must be null-terminated.

### **Returns**

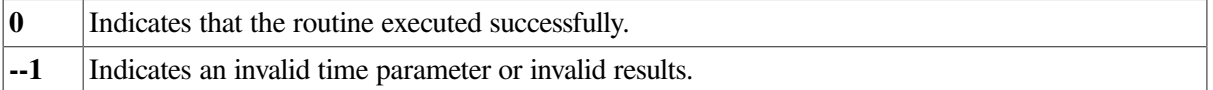

## **Example**

The following example converts an ASCII time string to its binary equivalent.

```
utc_t utc;
char str[UTC_MAX_STR_LEN];
/*
 * July 4, 1776, 12:01:37.223 local time
 * TDF of -5:00 hours
    Inaccuracy of 3600.32 seconds
 */
(void)strcpy((void *)str,
            "1776-07-04-12:01:37.223-5:00 I 3600.32");
utc_mkasctime(&utc, /* Out: Binary utc */
            str); /* In: String */
```
# **Related Functions**

*utc\_ascanytime*, *utc\_ascgmtime*, *utc\_asclocaltime*

# **utc\_mkbinreltime**

utc\_mkbinreltime — Converts a timespec structure expressing a relative time to a binary timestamp.

## **Format**

```
#include <utc.h>
int utc_mkbinreltime( *utc, *timesp, *inaccsp)
utc_t *utc;
const reltimespec_t *timesp;
```
#### **Parameter**

const timespec\_t \*inaccsp;

#### **Input**

#### **timesp**

A *reltimespec* structure that expresses a relative time.

#### **inaccsp**

A *timespec* structure that expresses inaccuracy. If *tv\_sec* is set to a value of --1, the inaccuracy is considered to be infinite.

#### **Output**

#### **utc**

Resulting relative binary timestamp.

## **Description**

The **Make Binary Relative Time** routine converts a *timespec* structure that expresses relative time to a binary timestamp.

### **Returns**

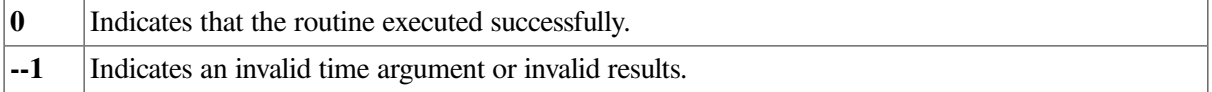

### **Example**

See the sample program for the *utc\_addtime* routine.

### **Related Functions**

```
utc_binreltime, utc_mkbintime
```
# **utc\_mkbintime**

utc\_mkbintime — Converts a timespec structure to a binary timestamp.

### **Format**

#include <utc.h>

```
int utc_mkbintime( *utc, *timesp, *inaccsp)
utc_t *utc;
const timespec_t *timesp;
const timespec_t *inaccsp;
long tdf ;
```
#### **Parameter**

#### **Input**

#### **timesp**

A *timespec* structure that expresses time since 1970-01-01:00:00:00.0+0:00I0.

#### **inaccsp**

A *timespec* structure that expresses inaccuracy. If *tv\_sec* is set to a value of --1, the inaccuracy is considered to be infinite.

#### **tdf**

TDF component of the binary timestamp.

#### **Output**

#### **utc**

Resulting binary timestamp.

### **Description**

The Make Binary Time routine converts a timespec structure time to a binary timestamp. The TDF input is used as the TDF of the binary timestamp.

### **Returns**

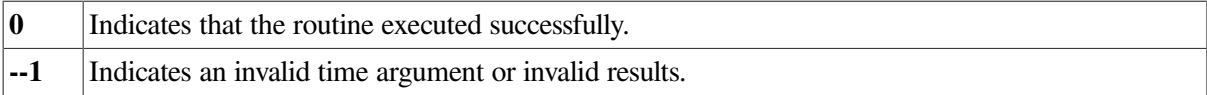

### **Example**

The following example obtains the current time from  $\tt time()$ , converts it to a binary timestamp with an inaccuracy of 5.2 seconds, and specifies GMT.

```
timespec_t ttime, tinacc;
utc_t utc;
/*
  * Obtain the current time (without the inaccuracy)...
 */
ttime.tv_sec = time((time_t *)0);
ttime.tv nsec = 0;
```

```
/*
 * Specify the inaccuracy...
 */
tinacc.tv_sec = 5;
tinacc.tv nsec = 200000000;
/*
 * Convert to a binary timestamp...
 */
utc_mkbintime(&utc, /* Out: Binary timestamp */
             &ttime, /* In: Current time in timespec */
             &tinacc, /* In: 5.2 seconds in timespec */
            0); /* In: TDF of GMT */
```

```
utc_bintime, utc_mkbinreltime
```
# **utc\_mkgmtime**

utc\_mkgmtime — Converts a tm structure that expresses GMT or UTC to a binary timestamp.

## **Format**

```
#include <utc.h>
int utc_mkgmtime( *utc, *timetm, tns, *inacctm, ins)
utc t *utc;
const struct tm *timetm;
long tns ;
const struct tm *inacctm;
long ins ;
```
#### **Parameter**

#### **Input**

#### **timetm**

A tm structure that expresses GMT. On input, tm\_wday and tm\_yday are ignored.

#### **tns**

Nanoseconds since time component.

#### **inacctm**

A tm structure that expresses days, hours, minutes, and seconds of inaccuracy. If tm\_yday is negative, the inaccuracy is considered to be infinite. On input, tm\_mday , tm\_mon , tm\_wday , tm\_isdst , tm\_gmtoff , and tm\_zone are ignored.

#### **ins**

Nanoseconds of inaccuracy component.

#### **Output**

### **utc**

Resulting binary timestamp.

### **Description**

The **Make Greenwich Mean Time** routine converts a *tm* structure that expresses GMT or UTC to a binary timestamp. Additional inputs include nanoseconds since the last second of time and nanoseconds of inaccuracy.

### **Returns**

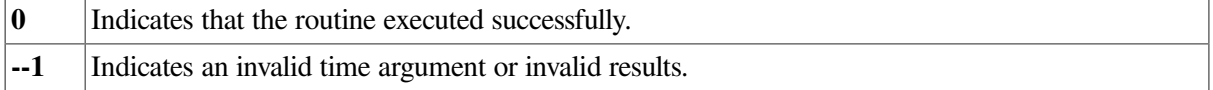

## **Example**

See the sample program for the *utc\_cmpintervaltime* routine.

## **Related Functions**

*utc\_gmtime*

# **utc\_mklocaltime**

utc\_mklocaltime — Converts a tm structure that expresses local time to a binary timestamp.

### **Format**

```
#include <utc.h>
int utc_mklocaltime( *utc, *timetm, tns, *inacctm, ins)
utc_t *utc;
const struct tm *timetm;
long tns ;
const struct tm *inacctm;
long ins ;
```
### **Parameter**

#### **Input**

#### **timetm**

A tm structure that expresses the local time. On input, tm\_wday and tm\_yday are ignored.

#### **tns**

Nanoseconds since time component.

#### **inacctm**

A tm structure that expresses days, hours, minutes, and seconds of inaccuracy. If tm\_yday is negative, the inaccuracy is considered to be infinite. On input, tm\_mday , tm\_mon , tm\_wday , tm\_isdst , tm\_gmtoff , and tm\_zone are ignored.

#### **ins**

Nanoseconds of inaccuracy component.

#### **Output**

#### **utc**

Resulting binary timestamp.

## **Description**

The **Make Local Time** routine converts a *tm* structure that expresses local time to a binary timestamp.

OpenVMS systems do not have a default time zone rule. You select a time zone by defining *sys \$timezone\_rule* during the *sys\$manager:net\$configure.com* procedure, or by explicitly defining *sys\$timezone\_rule*.

Additional inputs include nanoseconds since the last second of time and nanoseconds of inaccuracy.

### **Returns**

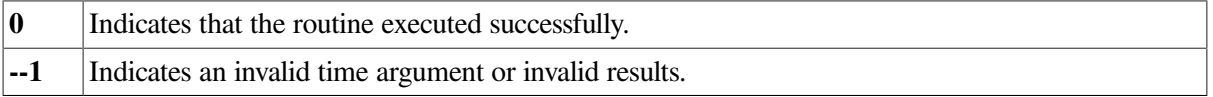

## **Example**

See the sample program for the *utc* cmpmidtime routine.

## **Related Functions**

*utc\_localtime*

# **utc\_mkreltime**

utc\_mkreltime — Converts a tm structure that expresses relative time to a relative binary timestamp.

## **Format**

```
#include <utc.h>
int utc_mkreltime( *utc, *timetm, tns, *inacctm, ins)
utc_t *utc;
const struct tm *timetm;
long tns ;
```

```
const struct tm *inacctm;
long ins ;
```
### **Parameter**

#### **Input**

#### **timetm**

A tm structure that expresses a relative time. On input, tm\_wday and tm\_yday are ignored.

#### **tns**

Nanoseconds since time component.

#### **inacctm**

A tm structure that expresses seconds of inaccuracy. If tm\_yday is negative, the inaccuracy is considered to be infinite. On input, tm\_mday , tm\_mon , tm\_year , tm\_wday , tm\_isdst , and tm\_zone are ignored.

#### **ins**

Nanoseconds of inaccuracy component.

#### **Output**

#### **utc**

Resulting relative binary timestamp.

### **Description**

The **Make Relative Time** routine converts a *tm* structure that expresses relative time to a relative binary timestamp. Additional inputs include nanoseconds since the last second of time and nanoseconds of inaccuracy.

### **Returns**

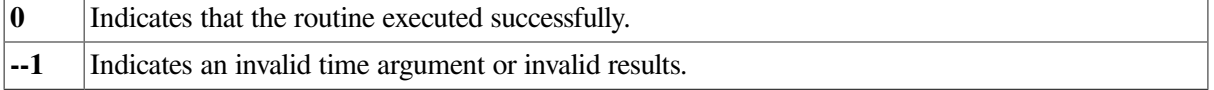

### **Example**

The following example converts a string relative time in the format (1991-04-01-12:12:12.12I12.12) to a binary timestamp. This may be part of an input relative timestamp routine, though a real implementation will include range checking.

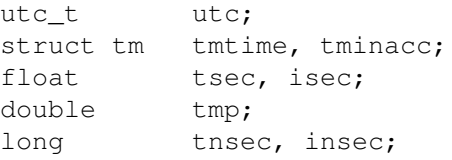

```
int i, tzhour, tzmin, year, mon;
char *string;
/*
 * Try to convert the string...
 */
if(sscanf(string, "%d-%d-%d-%d:%d:%eI%e",
          &year, &mon, &tmtime.tm_mday, &tmtime.tm_hour,
          &tmtime.tm_min, &tsec, &isec) != 7) {
/*
    ERROR...
  */
    exit(1);
}
/*
 * Fill in the fields...
 */
tmtime.tm_year = year - 1900;
tmtime.tm_mon = --mon;
tmtime.tm_sec = tsec;
tnsec = (modf(tsec, \&tmp)*1.0E9);tminacc.tm sec = isec;
insec = (modf(isec, \&tmp)*1.0E9);/*
 * Convert to a binary timestamp...
 */
utc mkreltime(&utc, \frac{1}{2} /* Out: Resultant binary timestamp */
             \text{at} min: tm struct that represents input */
             tnsec, /* In: Nanoseconds from input */
\text{atminacc}, /* In: tm struct that represents inacc */
insec); /* In: Nanoseconds from input \hskip 10mm ^{*}/
```
*utc\_reltime*

# **utc\_mkvmsanytime**

utc\_mkvmsanytime — Converts a binary OpenVMS format time and TDF (expressing the time in an arbitrary time zone) to a binary timestamp.

### **Format**

```
#include <utc.h>
int utc_mkvmsanytime( *utc, *timadr, tdf)
utc_t *utc;
const long *timadr;
const long tdf ;
```
#### **Parameter**

#### **Input**

### **\*timadr**

Binary OpenVMS format time.

#### **tdf**

Time differential factor to use in conversion.

#### **Output**

**\*utc**

Binary timestamp.

## **Description**

The **Make VMS Any Time** routine converts a binary time in the OpenVMS (Smithsonian) format and an arbitrary TDF to a UTC-based binary timestamp. Because the input and output values are based on different time standards, any input representing a value after A.D. 30,000 returns an error.

### **Returns**

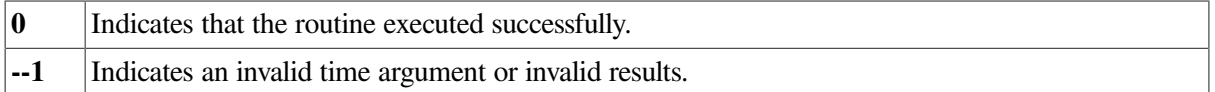

### **Example**

The following example shows how to convert between OpenVMS format binary timestamps and UTC binary timestamps, while specifying the TDF for each. The TDF value determines the offset from GMT and the local time.

```
/*****
 start example mkvmsanytime, vmsanytime
  *****/
#include <utc.h>
main()
{
struct utc utcTime;
int vmsTime[2];
SYS$GETTIM(vmsTime); /* read the current time */
/*
  * convert the VMS local time to a UTC, applying a TDF of
  * -300 minutes (the timezone is -5 hours from GMT)
  */
if (utc_mkvmsanytime(&utcTime, vmsTime, -300))
    exit(1);
```
/\*

```
 * convert UTC back to VMS local time. A TDF of -300 is applied
  * to the UTC, since utcTime was constructed with that same value.
 * This effectively gives us the same VMS time value we started
 * with.
 */
if (utc_vmsanytime(vmsTime, &utcTime))
   exit(2);
}
/****
  end example
  ****/
```
*utc\_vmsanytime*

# **utc\_mkvmsgmtime**

utc\_mkvmsgmtime — Converts a binary OpenVMS format time expressing GMT (or the equivalent UTC) into a binary timestamp.

## **Format**

```
#include <utc.h>
int utc_mkvmsgmtime( *utc, *timadr)
```

```
utc_t *utc;
const long *timadr;
```
### **Parameter**

#### **Input**

#### **\*timadr**

Binary OpenVMS format time representing GMT or the UTC equivalent.

#### **Output**

**\*utc**

Binary timestamp.

### **Description**

The **Make VMS Greenwich Mean Time** routine converts an OpenVMS format binary time representing GMT to a binary timestamp with the equivalent UTC value. Since the input and output values are based on different time standards, any input representing a value after A.D. 30,000 returns an error.

### **Returns**

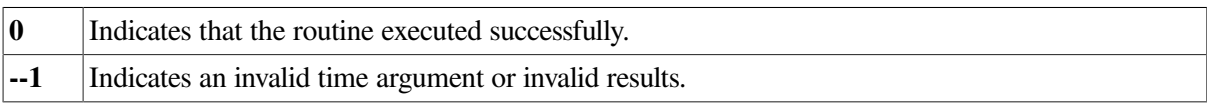
## **Example**

See the sample program for the **vmsgmtime** routine.

## **Related Functions**

*utc\_vmsgmtime*

## **utc\_mkvmslocaltime**

utc\_mkvmslocaltime — Converts a local binary OpenVMS format time to a binary timestamp, using the host system's time differential factor.

## **Format**

```
#include <utc.h>
int utc_mkvmslocaltime( *utc, *timadr)
```

```
const long *timadr;
utc_t *utc;
```
### **Parameter**

#### **Input**

#### **\*timadr**

Binary OpenVMS format time expressing local time.

### **Output**

#### **\*utc**

Binary timestamp expressing the system's local time.

## **Description**

The **Make VMS Local Time** routine converts a binary OpenVMS format time, representing the local time of the host system, to a binary timestamp. The system's local time value is defined by the time zone rule in *sys\$timezone\_rule*, which is created by the system configuration process *sys \$manager:net\$configure.com*.

If the routine call is made during a seasonal time zone change when the local time is indeterminate, an error is returned. For example, if the time zone change occurs at the current local time of 2:00 A.M. to a new local time of 1:00 A.M., and the routine is called between 1:00 A.M. and 2:00 A.M., it cannot be determined which TDF applies.

## **Returns**

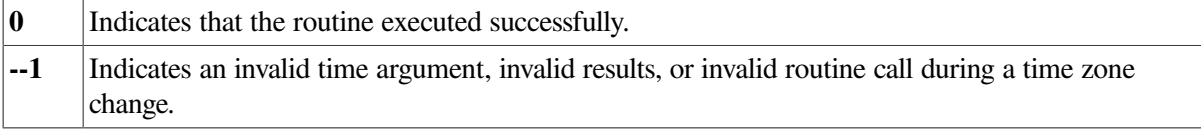

## **Example**

The following example shows how to retrieve the current local time of the system in the binary OpenVMS format, convert the OpenVMS format time to a UTC-based binary timestamp (using the system's TDF), and print an ASCII representation of the binary timestamp.

```
/*********
  start example mkvmslocaltime
  *********/
#include <utc.h>
main()
{
char outstring [UTC_MAX_STR_LEN];
struct utc utcTime;
int vmsTime[2];
SYS$GETTIM(vmsTime); \frac{1}{2} /* read current time \frac{1}{2}if (utc_mkvmslocaltime(&utcTime,vmsTime)) /* convert the local time */
   exit(1); \frac{1}{3} /* vmsTime to UTC using */
                                         /* the system tdf. *//* convert to ISO ascii*/
   utc_asclocaltime(outstring,UTC_MAX_STR_LEN,&utcTime);
/* format and print */
  printf("Current time=> %s\n", outstring);
}
/*****
 end example
  *****/
```
## **Related Functions**

*utc\_vmslocaltime*

## **utc\_mulftime**

utc\_mulftime — Multiplies a relative binary timestamp by a floating-point value.

## **Format**

```
#include <utc.h>
int utc_mulftime( *result, *utc1, factor)
utc t *result;
const utc t *utc1;
const double factor ;
```
### **Parameter**

#### **Input**

### **utc1**

Relative binary timestamp.

#### **factor**

Real scale factor (double-precision floating-point)

#### **Output**

#### **result**

Resulting relative binary timestamp.

### **Description**

The **Multiply a Relative Time by a Real Factor** routine multiplies a relative binary timestamp by a floating-point value. Either or both may be negative; the resulting relative binary timestamp has the appropriate sign. The unsigned inaccuracy in the relative binary timestamp is also multiplied by the absolute value of the floating-point value.

### **Returns**

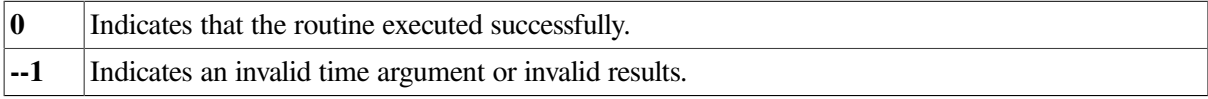

### **Example**

The following example scales and prints a relative time.

```
utc_t relutc, scaledutc;
struct tm sacledreltm;
char timstr[UTC_MAX_STR_LEN];
/*
 * Assume relutc contains the time to scale.
  * Scale it by a factor of 17...
 */
utc_multime(&scaledutc, \frac{1}{2} /* Out: Scaled rel time */
            &relutc, /* In: Rel time to scale */
          17L); \frac{17}{10} /* In: Scale factor \frac{17}{10}utc_ascreltime(timstr, /* Out: ASCII rel time */
              UTC_MAX_STR_LEN, /* In: Length of input str */
             \text{fscaledutc)}; /* In: Rel time to convert */
printf("%s\n",timstr);
/*
 * Scale it by a factor of 17.65...
 */
utc_mulftime(&scaledutc, /* Out: Scaled rel time */
            &relutc, /* In: Rel time to scale */
            17.65); /* In: Scale factor */
utc ascreltime(timstr, \frac{1}{2} /* Out: ASCII rel time */
              UTC_MAX_STR_LEN, /* In: Input str length */
             \text{%} &scaledutc); \frac{1}{2} /* In: Rel time to convert */
```

```
printf("%s\n",timstr);
/*
 * Convert it to a tm structure and print it.
 */
utc_reltime(&scaledreltm, /* Out: Scaled rel tm */
           (long *) 0, * Out: Scaled rel nano-sec */(struct tm * 0, /* Out: Scaled rel inacc tm * /(long *) 0, /* Out: Scd rel inacc nanos */ &scaledutc); /* In: Rel time to convert */
printf("Approximately %d days, %d hours and %d minutes\n",
 scaledreltm.tm_yday, scaledreltm.tm_hour, scaledreltm.tm_min);
```
### **Related Functions**

*utc\_multime*

## **utc\_multime**

utc\_multime — Multiplies a relative binary timestamp by an integer factor.

### **Format**

```
#include <utc.h>
int utc_multime( *result, *utc1, factor)
```

```
utc_t *result;
const utc_t *utc1;
long factor ;
```
#### **Parameter**

#### **Input**

**utc1**

Relative binary timestamp.

#### **factor**

Integer scale factor.

#### **Output**

#### **result**

Resulting relative binary timestamp.

## **Description**

The Multiply Relative Time by an Integer Factor routine multiplies a relative binary timestamp by an integer. Either or both may be negative; the resulting binary timestamp has the appropriate sign. The unsigned inaccuracy in the binary timestamp is also multiplied by the absolute value of the integer.

### **Returns**

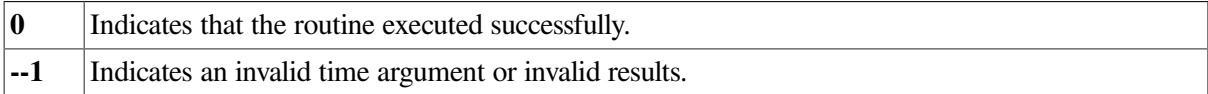

## **Example**

See the sample program for the *utc\_mulftime* routine.

## **Related Functions**

*utc\_mulftime*

## **utc\_pointtime**

utc\_pointtime — Converts a binary timestamp to three binary timestamps that represent the earliest, most likely, and latest time.

## **Format**

```
#include <utc.h>
int utc_pointtime( *utclp, *utcmp, *utchp, *utc)
utc_t *utclp;
utc_t *utcmp;
utc_t *utchp;
const utc_t *utc;
```
### **Parameter**

#### **Input**

#### **utc**

Binary timestamp or relative binary timestamp.

#### **Output**

#### **utclp**

Lowest (earliest) possible time that the input binary timestamp or shortest possible relative time that the relative binary timestamp can represent.

#### **utcmp**

Midpoint of the input binary timestamp or the midpoint of the input relative binary timestamp.

#### **utchp**

Highest (latest) possible time that the input binary timestamp or the longest possible relative time that the relative binary timestamp can represent.

## **Description**

The **Point Time** routine converts a binary timestamp to three binary timestamps that represent the earliest, latest, and most likely (midpoint) times. If the input is a relative binary time, the outputs represent relative binary times.

All outputs have zero inaccuracy. An error is returned if the input binary timestamp has an infinite inaccuracy.

## **Returns**

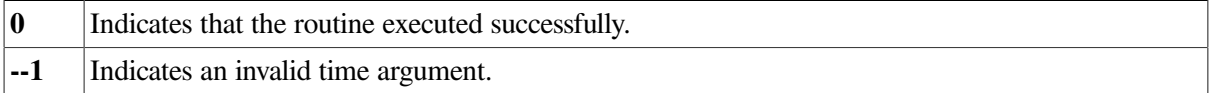

## **Example**

See the sample program for the *utc\_addtime* routine.

## **Related Functions**

```
utc_boundtime, utc_spantime
```
## **utc\_reltime**

utc\_reltime — Converts a relative binary timestamp to a tm structure.

## **Format**

```
#include <utc.h>
int utc reltime( *timetm, *tns, *inacctm, *ins, *utc)
struct tm *timetm;
long *tns;
struct tm *inacctm;
long *ins;
const utc_t *utc;
```
### **Parameter**

#### **Input**

#### **utc**

Relative binary timestamp.

#### **Output**

#### **timetm**

Relative time component of the relative binary timestamp. The field tm\_mday returns a value of --1 and the fields tm\_year and tm\_mon return values of zero. The field tm\_yday contains the number of days of relative time.

#### **tns**

Nanoseconds since time component of the relative binary timestamp.

#### **inacctm**

Seconds of inaccuracy component of the relative binary timestamp. If the inaccuracy is finite, then tm\_mday returns a value of --1 and tm\_mon and tm\_year return values of zero. The field tm\_yday contains the inaccuracy in days. If the inaccuracy is infinite, all tm structure fields return values of --1.

#### **ins**

Nanoseconds of inaccuracy component of the relative binary timestamp.

### **Description**

The **Relative Time** routine converts a relative binary timestamp to a *tm* structure. Additional returns include nanoseconds since time and nanoseconds of inaccuracy.

### **Returns**

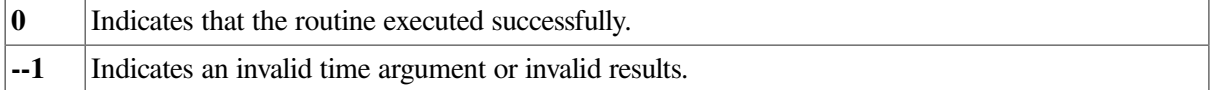

## **Example**

See the sample program for the *utc\_mulftime* routine.

## **Related Functions**

```
utc_mkreltime
```
## **utc\_spantime**

utc\_spantime — Given two (possibly unordered) binary timestamps, returns a single UTC time interval whose inaccuracy spans the two input binary timestamps.

### **Format**

```
#include <utc.h>
int utc_spantime( *result, *utc1, *utc2)
utc t *result;
const utc t *utc1;
const utc_t *utc2;
```
#### **Parameter**

**Input**

**utc1**

Binary timestamp.

#### **utc2**

Binary timestamp.

#### **Output**

**result**

Spanning timestamp.

## **Description**

Given two binary timestamps, the **Span Time** routine returns a single UTC time interval whose inaccuracy spans the two input timestamps (that is, the interval resulting from the earliest possible time of either timestamp to the latest possible time of either timestamp).

The *tdf* in the output UTC value is copied from the *utc2* input. If either input binary timestamp has an infinite inaccuracy, an error is returned.

## **Returns**

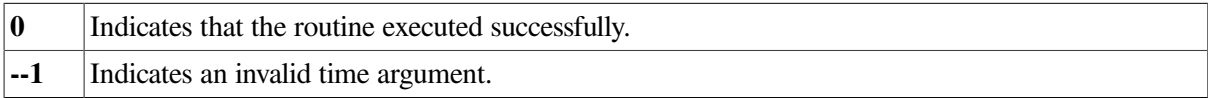

## **Example**

The following example computes the earliest and latest times for an array of 10 timestamps.

```
utc_t time_array[10], testtime, earliest, latest;
int i;
/*
    Set the running timestamp to the first entry...
 */
testtime = time\_array[0];
for (i=1; i<10; i++) {
   /*
    * Compute the minimum and the maximum against the next
    * element...
    */
utc_spantime(&testtime, /* Out: Resultant interval */
 &testtime, /* In: Largest previous interval */
           \text{time\_array}[i]; /* In: Element under test */
}
/ \starCompute the earliest possible time...
 */
utc_pointtime(&earliest, /* Out: Earliest poss time in array */
           (\text{utc}_t * ) 0, /* Out: Midpoint */
            &latest, /* Out: Latest poss time in array */
            &testtime); /* In: Spanning interval */
```
## **Related Functions**

*utc\_boundtime*, *utc\_gettime*, *utc\_pointtime*

## **utc\_subtime**

utc\_subtime — Computes the difference between two binary timestamps that express either an absolute time and a relative time, two relative times, or two absolute times.

## **Format**

```
#include <utc.h>
int utc_subtime( *result, *utc1, *utc2)
utc_t *result;
const utc_t *utc1;
const utc_t *utc2;
```
### **Parameter**

#### **Input**

#### **utc1**

Binary timestamp or relative binary timestamp.

#### **utc2**

Binary timestamp or relative binary timestamp.

#### **Output**

#### **result**

Resulting binary timestamp or relative binary timestamp, depending on the operation performed:

- *absolute time absolute time* = **relative time**
- *relative time relative time* = **relative time**
- *absolute time relative time* = **absolute time**
- *relative time absolute time* is undefined. See **NOTES**.

## **Description**

The **Subtract Time** routine subtracts one binary timestamp from another. The resulting timestamp is *utc1* minus *utc2*. The inaccuracies of the two input timestamps are combined and included in the output timestamp. The TDF in the first timestamp is copied to the output.

Although no error is returned, do **not** use the combination *relative time* - *absolute time*.

## **Returns**

**0** Indicates that the routine executed successfully.

**--1** Indicates an invalid time argument or invalid results.

## **Example**

See the sample program for the *utc\_binreltime* routine.

## **Related Functions**

*utc\_addtime*

## **utc\_vmsanytime**

utc\_vmsanytime — Converts a binary timestamp to a binary OpenVMS format time. The TDF encoded in the input timestamp determines the TDF of the output.

## **Format**

```
#include <utc.h>
int utc_vmsanytime( *timadr, *utc)
```

```
const utc_t *utc;
long *timadr;
```
### **Parameter**

**Input**

**\*utc**

Binary timestamp.

#### **Output**

**\*timadr**

Binary OpenVMS format time.

## **Description**

The **VMS Any Time** routine converts a UTC-based binary timestamp to a 64-bit binary time in the OpenVMS (Smithsonian) format. Because the input and output values are based on different time standards, any input representing a value before the Smithsonian base time of November 17, 1858 returns an error.

## **Returns**

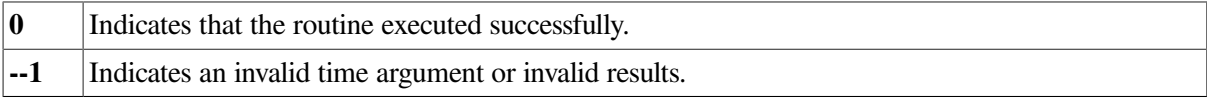

## **Example**

See the sample program for the *mkvmsanytime* routine.

## **Related Functions**

*utc\_mkvmsanytime*

## **utc\_vmsgmtime**

utc\_vmsgmtime — Converts a binary timestamp to a binary OpenVMS format time expressing GMT or the equivalent UTC.

## **Format**

```
#include <utc.h>
int utc_vmsgmtime( *timadr, *utc)
```

```
const utc t *utc;
long *timadr;
```
### **Parameter**

#### **Input**

#### **\*utc**

Binary timestamp to be converted.

#### **Output**

#### **\*timadr**

Binary OpenVMS format time representing GMT or the UTC equivalent.

## **Description**

The **OpenVMS Greenwich Mean Time** routine converts a UTC-based binary timestamp to a 64-bit binary time in the OpenVMS (Smithsonian) format. The OpenVMS format time represents Greenwich Mean Time or the equivalent UTC. Because the input and output values are based on different time standards, any input representing a value before the Smithsonian base time of November 17, 1858 returns an error.

## **Returns**

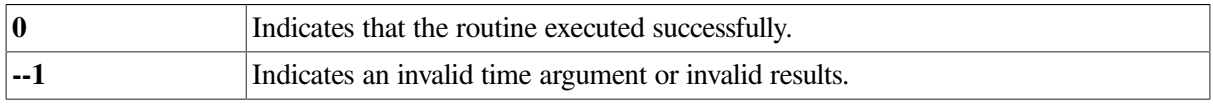

## **Example**

The following example shows the following time zone and time format conversions:

- 1. Retrieve a binary timestamp representing UTC with the *sys\$getutc* system service.
- 2. Convert the binary timestamp to a OpenVMS format binary time representing GMT
- 3. Convert the OpenVMS format binary time representing GMT back to a UTC-based binary timestamp with a TDF of 0 (zero)

4. Convert the UTC-based binary time to a binary OpenVMS format time representing the local time; use the TDF from the system

```
/*****
   start example vmsgmtime, mkvmsgmtime, vmslocaltime
  *****/
#include <utc.h>
main()
{
int status;
struct utc utcTime;
int vmsTime[2];
  if (!((status=SYS$GETUTC(&utcTime))&1))
     exit(status); \frac{1}{2} /* read curr time as a utc */
/*
  * convert the utcvalue into a vms time, with a timezone of 0
  * (GMT). Printing the resultant vmstime yields the time at
  * the prime meridian in Greenwich, not (necessarily) the
  * local time.
 */
  if (utc_vmsgmtime(vmsTime,&utcTime))
    exit(1);
/*
  * Convert the vmstime (which is in GMT) to a utc
  */
if (utc_mkvmsgmtime(&utcTime, vmsTime))
    exit(2);
/*
  * convert the UTC to local 64-bit time. Note that this is the
   value we would have read if we had issued a 'SYS$GETTIM' in
  * the initial statement.
  */
if (utc_vmslocaltime(vmsTime, &utcTime))
     exit(3);
}
/*****
  end example
  *****/
```
## **Related Functions**

*utc\_mkvmsgmtime*

## **utc\_vmslocaltime**

utc\_vmslocaltime — Converts a binary timestamp to a local binary OpenVMS format time, using the host system's time differential factor.

## **Format**

```
#include <utc.h>
```

```
int utc_vmslocaltime( *timadr, *utc)
```

```
const utc_t *utc;
long *timadr;
```
#### **Parameter**

#### **Input**

**\*utc**

Binary timestamp.

#### **Output**

#### **\*timadr**

Binary OpenVMS format time expressing local time.

## **Description**

The **VMS Local Time** routine converts a binary timestamp to a binary OpenVMS format time; the output value represents the local time of the host system. The system's offset from UTC and the local time value are defined by the time zone rule in  $sys$timezone$  *rule*, which is created by the system configuration process *sys\$manager:net\$configure.com*.

## **Returns**

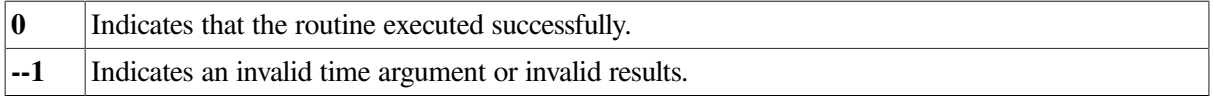

## **Example**

See the sample program for the *vmsgmtime* routine.

## **Related Functions**

*utc\_vmsmklocaltime*

## **9.6. Example Using the DECdts API Routines**

This section contains a C programming example showing a practical application of the DECdts API programming routines. The program performs the following actions:

- Prompts the user to enter time coordinates.
- Stores those coordinates in a  $tm$  structure.
- Converts the *tm* structure to a *utc* structure.
- Determines which event occurred first.
- Determines if Event 1 may have caused Event 2 by comparing the intervals.

● Prints out the *utc* structure in ISO text format.

```
#include <time.h> /* time data structures */
#include <utc.h> /* utc structure definitions */
void ReadTime();
void PrintTime();
/*
  * This program requests user input about events, then prints out
  * information about those events.
  */
main()
{
    struct utc event1, event2;
    enum utc_cmptype relation;
     /*
     * Read in the two events.
      */
    ReadTime(&event1);
    ReadTime(&event2);
     /*
     * Print out the two events.
     */
     printf("The first event is : ");
    PrintTime(&event1);
   printf("\nThe second event is : ");
   PrintTime(&event2);
    printf("\n");
     /*
      * Determine which event occurred first.
     */
     if (utc_cmpmidtime(&relation,&event1,&event2))
       exit(1);
     switch( relation )
     {
        case utc_lessThan:
       printf("comparing midpoints: Event1 < Event2\n");
        break;
        case utc_greaterThan:
       printf("comparing midpoints: Event1 > Event2\n");
        break;
        case utc_equalTo:
       printf("comparing midpoints: Event1 == Event2\n");
        break;
        default:
       exit(1);
        break;
     }
```
/\*

```
 * Could Event 1 have caused Event 2? Compare the intervals.
      */
     if (utc_cmpintervaltime(&relation,&event1,&event2))
        exit(1);
     switch( relation )
     {
         case utc_lessThan:
        printf("comparing intervals: Event1 < Event2\n");
        break;
         case utc_greaterThan:
        printf("comparing intervals: Event1 > Event2\n");
        break;
         case utc_equalTo:
        printf("comparing intervals: Event1 == Event2\n");
         break;
         case utc_indeterminate:
        printf("comparing intervals: Event1 ? Event2\n");
         default:
       exit(1);
         break;
     }
}
/*
  * Print out a utc structure in ISO text format.
 */
void PrintTime(utcTime)
struct utc *utcTime;
{
    char string[50];
     /*
     * Break up the time string.
      */
    if (utc ascgmtime(string, /* Out: Converted time */ 50, /* In: String length */
                      utcTime)) \frac{1}{2} /* In: Time to convert \frac{1}{2}exit(1);
     printf("%s\n",string);
}
/*
 * Prompt the user to enter time coordinates. Store the
 * coordinates in a tm structure and then convert the
  * tm structure to a utc structure.
 */
void ReadTime(utcTime)
struct utc *utcTime;
{
struct tm tmTime, tmInacc;
```

```
 (void)memset((void *)&tmTime, 0,sizeof(tmTime));
 (void)memset((void *)&tmInacc, 0,sizeof(tmInacc));
 (void)printf("Year? ");
 (void)scanf("%d",&tmTime.tm_year);
tmTime.tm_year -= 1900;
 (void)printf("Month? ");
 (void)scanf("%d",&tmTime.tm_mon);
 tmTime.tm_mon -= 1;
 (void)printf("Day? ");
 (void)scanf("%d",&tmTime.tm_mday);
 (void)printf("Hour? ");
 (void)scanf("%d",&tmTime.tm_hour);
 (void)printf("Minute? ");
 (void)scanf("%d",&tmTime.tm_min);
 (void)printf("Inacc Secs? ");
 (void)scanf("%d",&tmInacc.tm_sec);
 if (utc_mkanytime(utcTime,
                    &tmTime,
                   (long)0,
                    &tmInacc,
                   (long)0,
                    (long)0))
    exit(1);
```
}

Assume the preceding program is named *compare\_events.c*. To compile and link the program on a DECnet-Plus for OpenVMS system, enter the following command:

```
$ cc compare_events.c/output=compare_events.obj
$ link compare_events.obj, sys$input:/options[Return]
sys$library:dtss$shr.exe/share[Ctrl-z]
\ddot{s}
```
# **Chapter 10. EDT Routines**

On OpenVMS operating systems, the EDT editor can be called from a program written in any language that generates calls using the OpenVMS Calling Standard.

You can set up your call to EDT so the program handles all the editing work, or you can make EDT run interactively so you can edit a file while the program is running.

This chapter on callable EDT assumes that you know how to call an external facility from the language you are using. Callable EDT is a shareable image, which means that you save physical memory and disk space by having all processes access a single copy of the image.

## **10.1. Introduction to EDT Routines**

You must include a statement in your program accessing the EDT entry point. This reference statement is similar to a library procedure reference statement. The EDT entry point is referenced as EDT\$EDIT. You can pass arguments to EDT\$EDIT; for example, you can pass EDT\$FILEIO or your own routine. When you refer to the routines you pass, call them FILEIO, WORKIO, and XLATE. Therefore, FILEIO can be either a routine provided by EDT (named EDT\$FILEIO) or a routine that you write.

## **10.2. Using the EDT Routines: An Example**

[Example](#page-268-0) 10.1 shows a VAX BASIC program that calls EDT. All three routines (FILEIO, WORKIO, and XLATE) are called. Note the reference to the entry point EDT\$EDIT in line number 500.

### <span id="page-268-0"></span>**Example 10.1. Using the EDT Routines in a VAX BASIC Program**

```
100 EXTERNAL INTEGER EDT$FILEIO O
200 EXTERNAL INTEGER EDT$WORKIO
250 EXTERNAL INTEGER AXLATE
300 EXTERNAL INTEGER FUNCTION EDT$EDIT
400 DECLARE INTEGER RESULT
450 DIM INTEGER PASSFILE(1%) 
                                 \boldsymbol{\Omega}460 DIM INTEGER PASSWORK(1%)
465 DIM INTEGER PASSXLATE(1%)
470 PASSFILE(0%) = LOC(EDT$FILEIO)
480 PASSWORK(0%) = LOC(EDT$WORKIO)
485 PASSXLATE(0%) = LOC(AXLATE)
500 RESULT = EDT$EDIT('FILE.BAS','','EDTINI','',0%, 
                                                          \boldsymbol{\Omega}PASSFILE(0%)BY REF, PASSWORK(0%) BY REF, <sup>0</sup>
     PASSXLATE(0%) BY REF) O
600 IF (RESULT AND 1%) = 0%
      THEN
        PRINT "SOMETHING WRONG"
        CALL LIB$STOP(RESULT BY VALUE)
900 PRINT "EVERYTHING O.K."
1000 END
```
The external entry points EDT\$FILEIO, EDT\$WORKIO, and AXLATE are defined so they can  $\bullet$ be passed to callable EDT.

- Arrays are used to construct the two-longword structure needed for data type BPV.  $\boldsymbol{\Theta}$
- Here is the call to EDT. The input file is FILE.BAS, the output and journal files are defaulted, and  $\bullet$ the command file is EDTINI. A *0* is passed for the options word to get the default EDT options.
- The array PASSFILE points to the entry point for all file I/O, which is set up in this example to  $\bullet$ be the EDT-supplied routine with the entry point EDT\$FILEIO. Similarly, the array PASSWORK points to the entry point for all work I/O, which is the EDT-supplied routine with the entry point EDT\$WORKIO.
- PASSXLATE points to the entry point that EDT will use for all XLATE processing. PASSXLATE  $\bullet$ points to a user-supplied routine with the entry point AXLATE.

## **10.3. EDT Routines**

This section describes the individual EDT routines.

## **EDT\$EDIT**

Edit a File — The EDT\$EDIT routine invokes the EDT editor.

## **Format**

```
EDT$EDIT in file [,out file] [,com file] [,jou file] [,options] [,fileio]
 [, workio] [, xlate]
```
## **Returns**

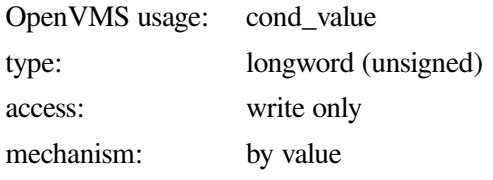

Longword condition value. Most utility routines return a condition value in R0. Condition values that this routine can return are listed under Condition Values Returned.

## **Arguments**

#### **in\_file**

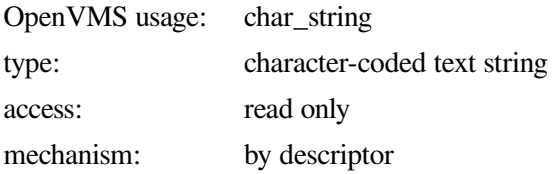

File specification of the input file that EDT\$EDIT is to edit. The *in* file argument is the address of a descriptor pointing to this file specification. The string that you enter in this calling sequence is passed to the FILEIO routine to open the primary input file. This is the only required argument.

#### **out\_file**

OpenVMS usage: char\_string

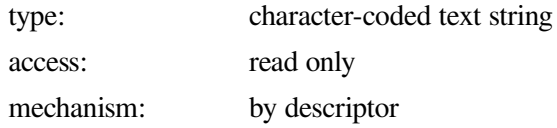

File specification of the output file that EDT\$EDIT creates. The *out\_file* argument is the address of a descriptor pointing to this file specification. The default is that the input file specification is passed to the FILEIO routine to open the output file for the EXIT command.

#### **com\_file**

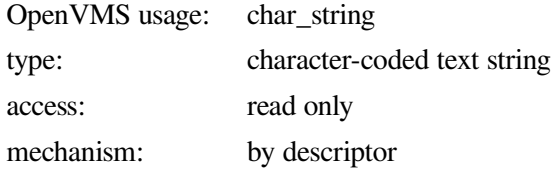

File specification of the startup command file to be executed when EDT is invoked. The *com\_file* argument is the address of a descriptor pointing to this file specification. The *com\_file* string is passed to the FILEIO routine to open the command file. The default is the same as that for EDT command file defaults.

#### **jou\_file**

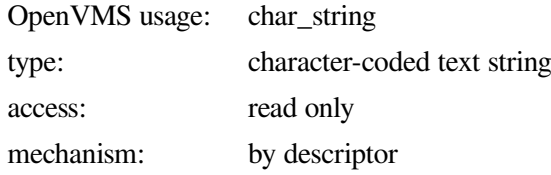

File specification of the journal file to be opened when EDT is invoked. The  $\gamma_{\text{out}} f_i = \gamma_{\text{out}} f_i$  is argument is the address of a descriptor pointing to this file specification. The *jou\_file* string is passed to the FILEIO routine to open the journal file. The default is to use the same file name as *in\_file*.

#### **options**

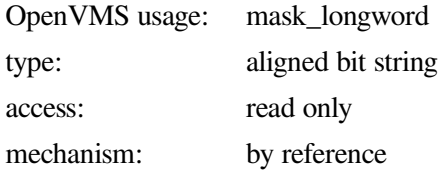

Bit vector specifying options for the edit operation. The *options* argument is the address of an aligned bit string containing this bit vector. Only bits <5:0> are currently defined; all others must be *0*. The default options have all bits set to *0*. This is the same as the default setting when you invoke EDT to edit a file from DCL.

Symbols and their descriptions follow:

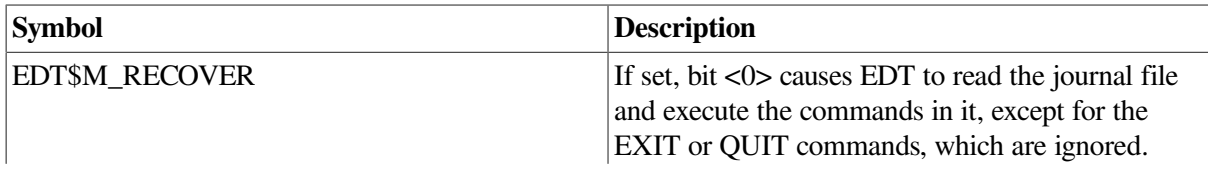

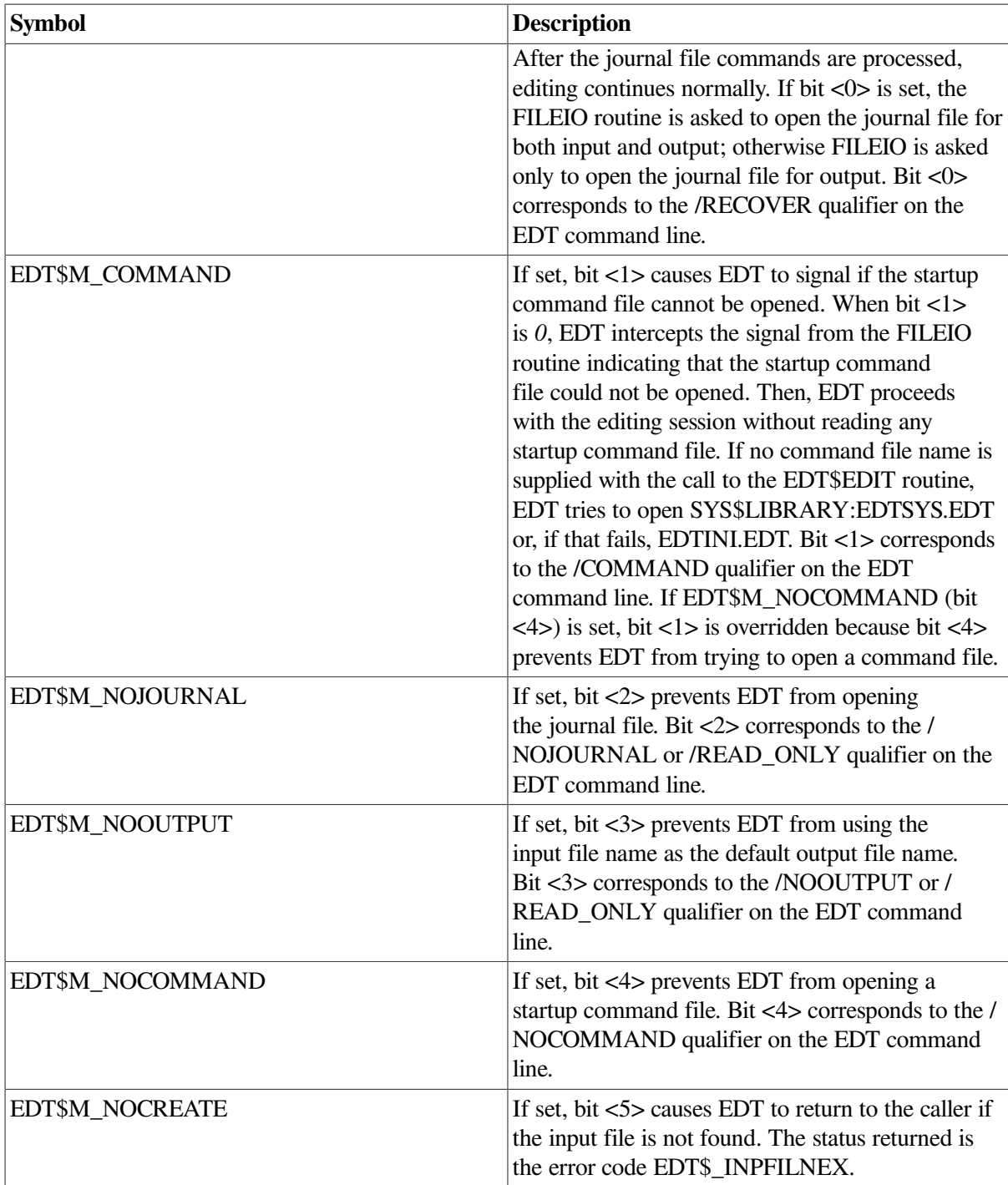

#### **fileio**

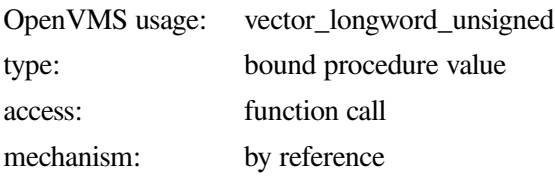

User-supplied routine called by EDT to perform file I/O functions. The *fileio* argument is the address of a bound procedure value containing the user-supplied routine. When you do not need to intercept any file I/O, either use the entry point EDT\$FILEIO for this argument or omit it. When you only need to intercept some amount of file I/O, call the EDT\$FILEIO routine for the other cases.

To avoid confusion, note that EDT\$FILEIO is a routine provided by EDT whereas FILEIO is a routine that you provide.

In order to accommodate routines written in high-level languages that do up-level addressing, this argument must have a data type of BPV (bound procedure value). BPV is a two-longword entity in which the first longword contains the address of a procedure value and the second longword is the environment value. When the bound procedure is called, EDT loads the second longword into R1. If you use EDT\$FILEIO for this argument, set the second longword to <0>. You can pass a <0> for the argument, and EDT will set up EDT\$FILEIO as the default and set the environment word to *0*.

#### **workio**

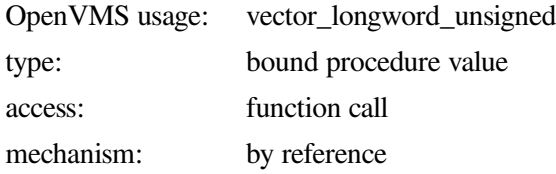

User-supplied routine called by EDT to perform I/O between the work file and EDT. The *workio* argument is the address of a bound procedure value containing the user-supplied routine. Work file records are addressed only by number and are always 512 bytes long. If you do not need to intercept work file I/O, you can either use the entry point EDT\$WORKIO for this argument or omit it.

In order to accommodate routines written in high-level languages that do up-level addressing, this argument must have a data type of BPV (bound procedure value). This means that EDT loads R1 with the second longword addressed before calling it. If EDT\$WORKIO is used for this argument, set the second longword to *0*. You can pass a *0* for this argument, and EDT will set up EDT\$WORKIO as the default and set the environment word to *0*.

#### **xlate**

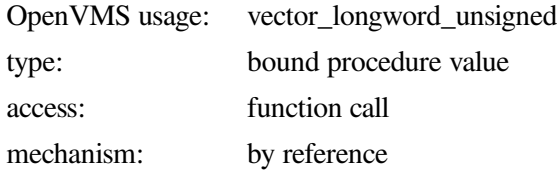

User-supplied routine that EDT calls when it encounters the nokeypad command XLATE. The *xlate* argument is the address of a bound procedure value containing the user-supplied routine. The XLATE routine allows you to gain control of your EDT session. If you do not need control of EDT during the editing session, you can either use the entry point EDT\$XLATE for this argument or omit it.

In order to accommodate routines written in high-level languages that do up-level addressing, this argument must have a data type of BPV (bound procedure value). This means that EDT loads R1 with the second longword addressed before calling it. If EDT\$XLATE is used for this argument, set the second longword to *0*. You can pass a *0* for this argument, and EDT will set up EDT\$XLATE as the default and set the environment word to *0*.

## **Description**

If the EDT session is terminated by EXIT or QUIT, the status will be a successful value (bit  $\langle 0 \rangle = 1$ ). If the session is terminated because the file was not found and if the /NOCREATE qualifier was in effect, the failure code EDT\$\_INPFILNEX is returned. In an unsuccessful termination caused by an EDT error, a failure code corresponding to that error is returned. Each error status from the FILEIO and WORKIO routines is explained separately.

Three of the arguments to the EDT\$EDIT routine, *fileio*, *workio*, and *xlate* are the entry point names of user-supplied routines.

## **Condition Values Returned**

#### **SS\$\_NORMAL**

Normal successful completion.

#### **EDT\$\_INPFILNEX**

/NOCREATE specified and input file does not exist.

This routine also returns any condition values returned by user-supplied routines.

## **FILEIO**

FILEIO — The user-supplied FILEIO routine performs file I/O functions. Call it by specifying it as an argument in the EDT\$EDIT routine. It cannot be called independently.

## **Format**

FILEIO code , stream , record , rhb

## **Returns**

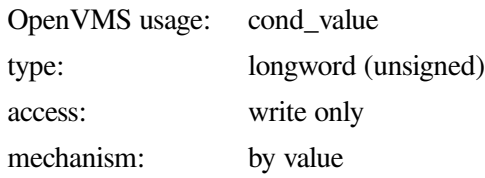

A status code that your FILEIO routine returns to EDT\$EDIT. The *fileio* argument is a longword containing the status code. The only failure code that is normally returned is RMS\$\_EOF from a GET call. All other OpenVMS RMS errors are signaled, not returned. The RMS signal should include the file name and both longwords of the RMS status. Any errors detected with the FILEIO routine can be indicated by setting status to an error code. That special error code will be returned to the program by the EDT\$EDIT routine. There is a special status value EDT\$\_NONSTDFIL for nonstandard file opening.

Condition values are returned in R0.

## **Arguments**

#### **code**

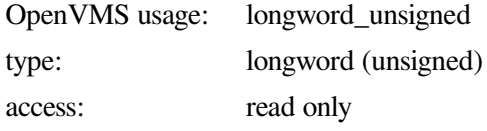

mechanism: by reference

A code from EDT that specifies what function the FILEIO routine is to perform. The *code* argument is the address of a longword integer containing this code. Following are the valid function codes:

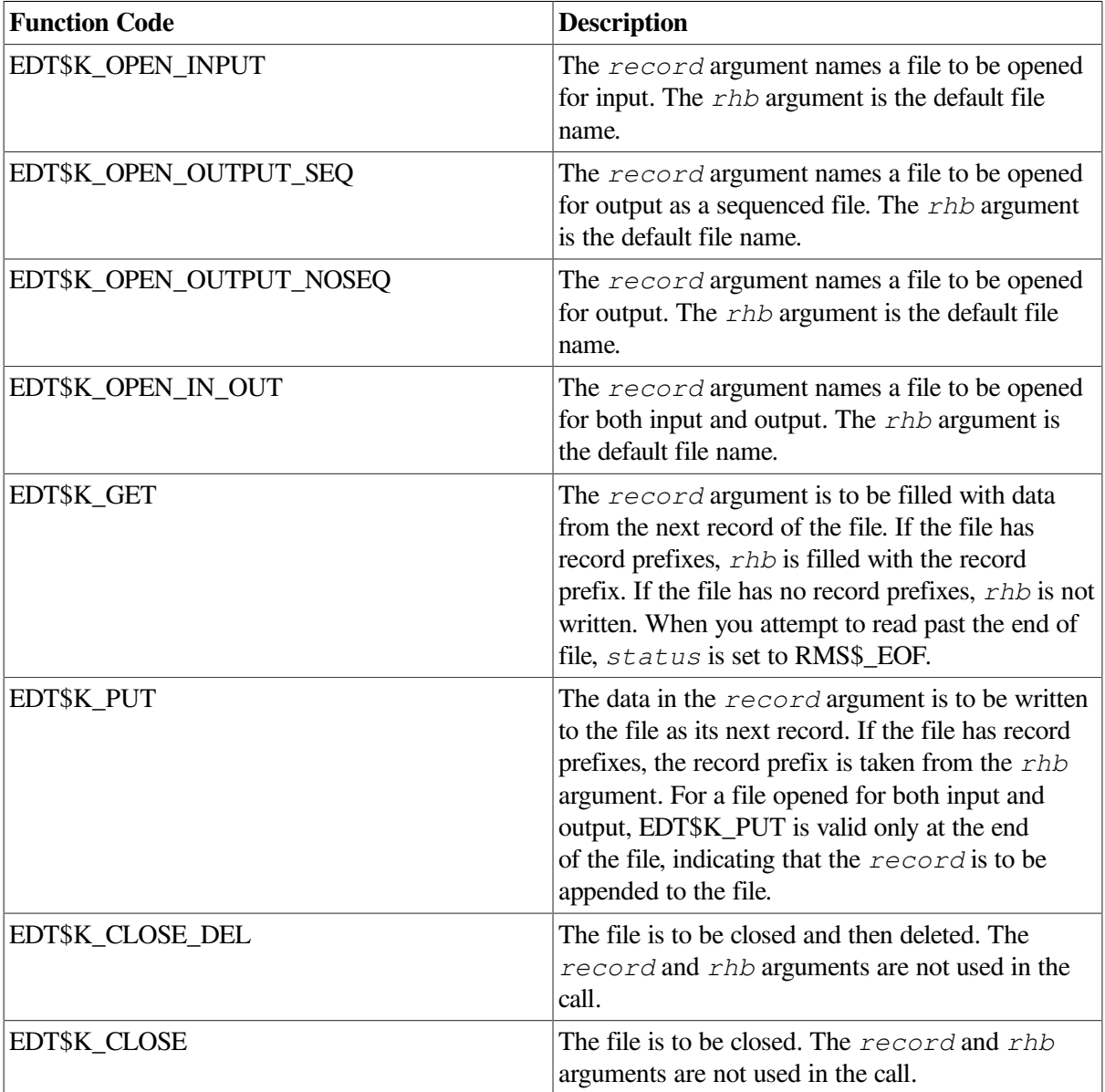

#### **stream**

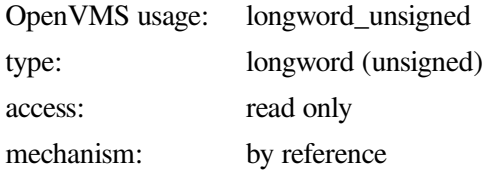

A code from EDT that indicates which file is being used. The *stream* argument is the address of a longword integer containing the code. Following are the valid codes:

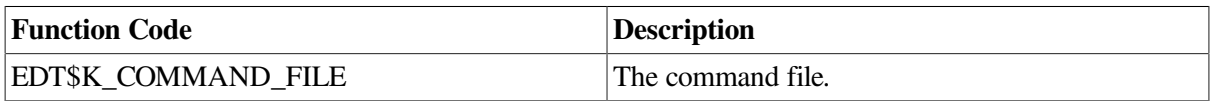

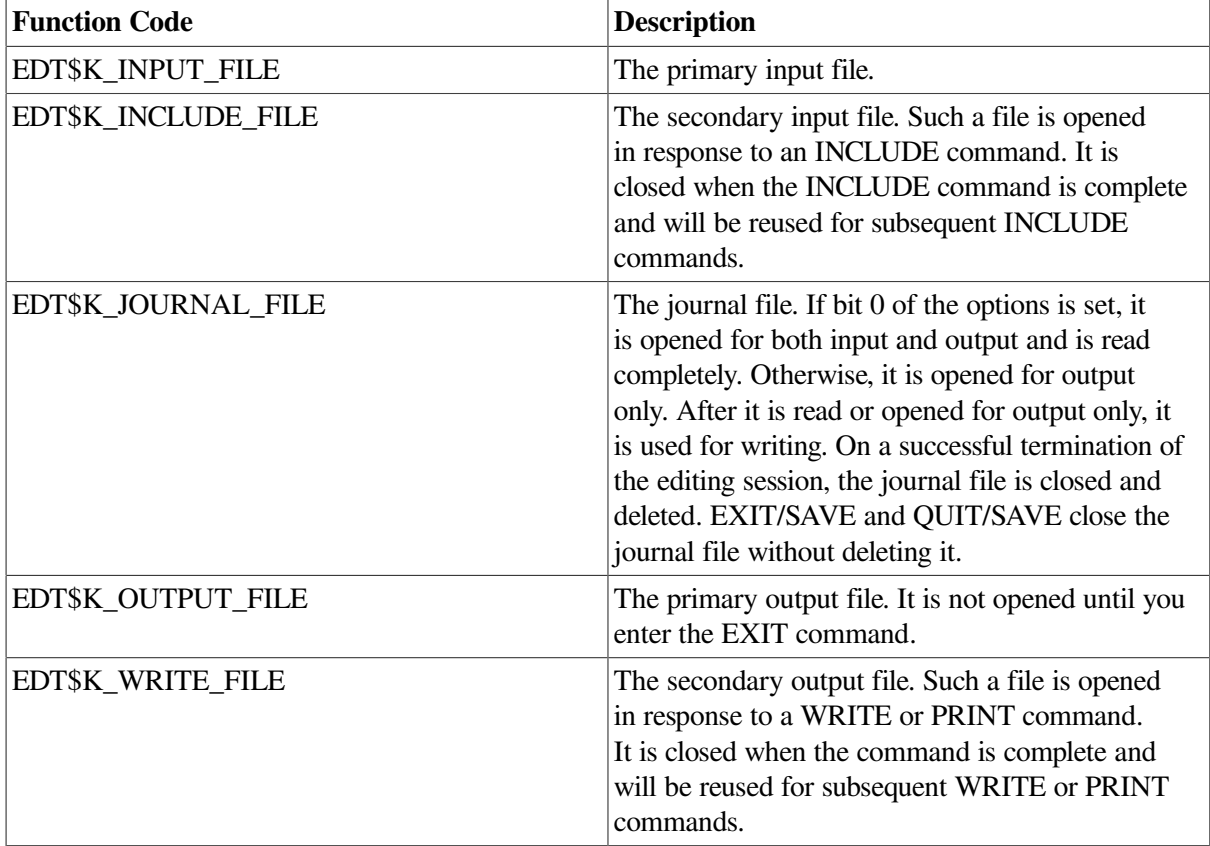

#### **record**

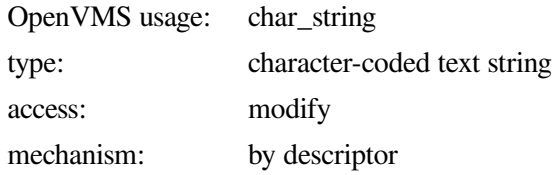

Text record passed by descriptor from EDT to the user-supplied FILEIO routine; the *code* argument determines how the *record* argument is used. The *record* argument is the address of a descriptor pointing to this argument. When the *code* argument starts with EDT\$K\_OPEN, the *record* is a file name. When the *code* argument is EDT\$K\_GET, the *record* is a place to store the record that was read from the file. For *code* argument EDT\$K\_PUT, the *record* is a place to find the record to be written to the file. This argument is not used if the *code* argument starts with EDT\$K\_CLOSE.

Note that for EDT\$K\_GET, EDT uses a dynamic or varying string descriptor; otherwise, EDT has no way of knowing the length of the record being read. EDT uses only string descriptors that can be handled by the Run-Time Library routine STR\$COPY\_DX.

#### **rhb**

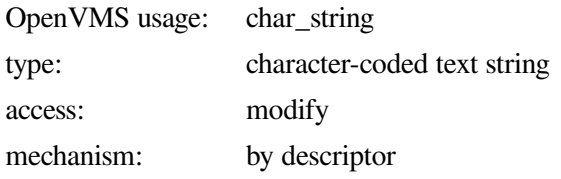

Text record passed by descriptor from EDT to the user-supplied FILEIO routine; the *code* argument determines how the *rhb* argument is used. When the *code* argument starts with EDT\$K\_OPEN, the

*rhb* argument is the default file name. When the *code* is EDT\$K\_GET and the file has record prefixes, the prefixes are put in this argument. When the *code* is EDT\$K\_PUT and the file has record prefixes, the prefixes are taken from this argument. Like the *record* argument, EDT uses a dynamic or varying string descriptor for EDT\$K\_GET and uses only string descriptors that can be handled by the Run-Time Library routine STR\$COPY\_DX.

## **Description**

If you do not need to intercept any file I/O, you can use the entry point EDT\$FILEIO for this argument or you can omit it. If you need to intercept only some file I/O, call the EDT\$FILEIO routine for the other cases.

When you use EDT\$FILEIO as a value for the *fileio* argument, files are opened as follows:

- The *record* argument is always the RMS file name.
- The *rhb* argument is always the RMS default file name.
- There is no related name for the input file.
- The related name for the output file is the input file with OFP (output file parse). EDT passes the input file name, the output file name, or the name from the EXIT command in the *record* argument.
- The related name for the journal file is the input file name with the OFP RMS bit set.
- The related name for the INCLUDE file is the input file name with the OFP set. This is unusual because the file is being opened for input.

EDT contains support for VFC files. Normally, EDT will zero the length of the RHB field if the file is not a VFC file. However, when the user supplies the FILEIO routines, they are responsible for performing this operation.

EDT checks for a VFC file with the following algorithm:

```
IF FAB$B_RFM = FAB$C_VFC
AND FAB$B_RAT <> FAB$M_PRN
THEN
         VFC file
ELSE
         not VFC file, zero out RHB descriptor length field.
```
## **Condition Values Returned**

#### **SS\$\_NORMAL**

Normal successful completion.

#### **EDT\$\_NONSTDFIL**

File is not in standard text format.

#### **RMS\$\_EOF**

End of file on a GET.

## **WORKIO**

WORKIO — The user-supplied WORKIO routine is called by EDT when it needs temporary storage for the file being edited. Call it by specifying it as an argument in the EDT\$EDIT routine. It cannot be called independently.

## **Format**

WORKIO code ,recordno ,record

## **Returns**

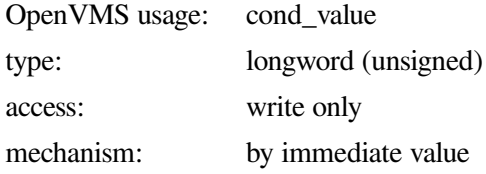

Longword value returned as a status code. It is generally a success code, because all OpenVMS RMS errors should be signaled. The signal should include the file name and both longwords of the RMS status. Any errors detected within work I/O can be indicated by setting status to an error code, which will be returned by the EDT\$EDIT routine.

The condition value is returned in R0.

## **Arguments**

### **code**

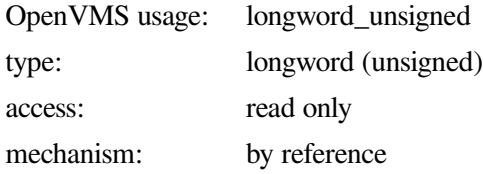

A code from EDT that specifies the operation to be performed. The *code* argument is the address of a longword integer containing this argument. The valid function codes are as follows:

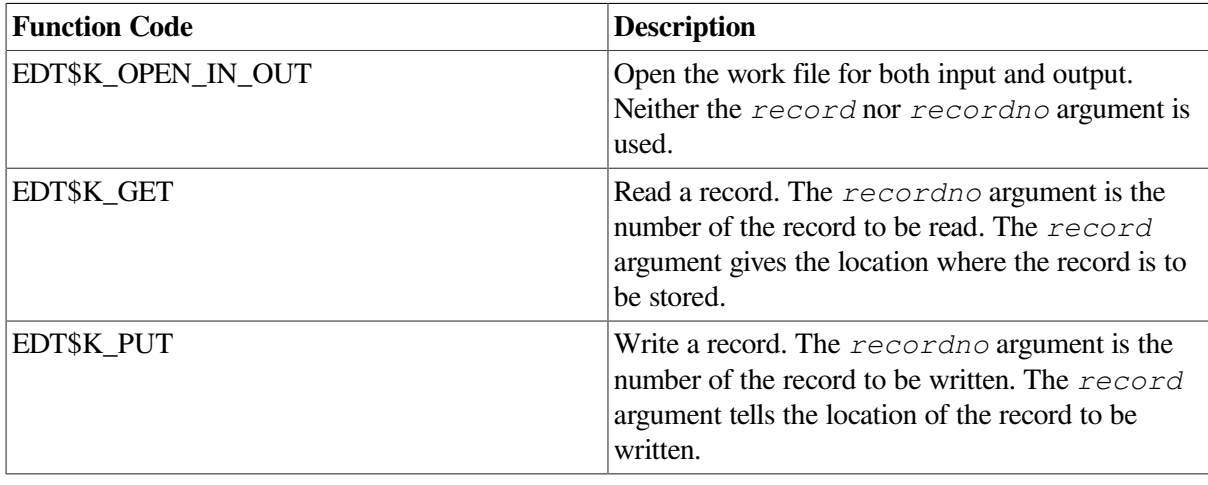

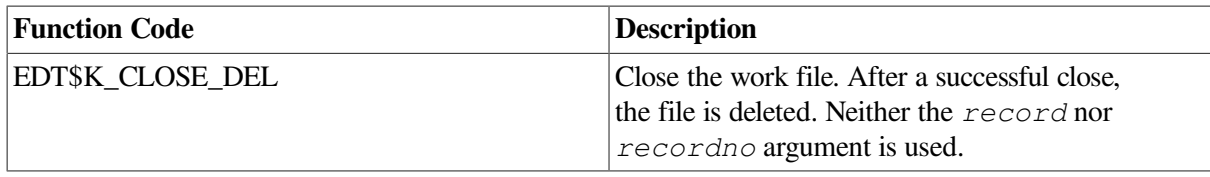

#### **recordno**

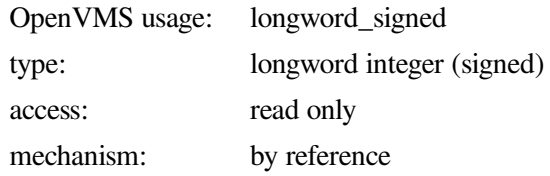

Number of the record to be read or written. The *recordno* argument is the address of a longword integer containing this argument. EDT always writes a record before reading that record. This argument is not used for open or close calls.

#### **record**

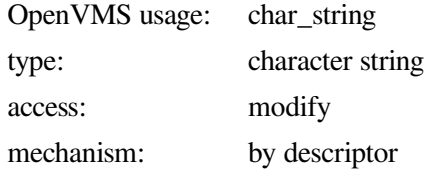

Location of the record to be read or written. This argument always refers to a 512-byte string during GET and PUT calls. This argument is not used for open or close calls.

## **Description**

Work file records are addressed only by number and are always 512 bytes long. If you do not need to intercept work file I/O, you can use the entry point EDT\$WORKIO for this argument or you can omit it.

## **Condition Value Returned**

#### **SS\$\_NORMAL**

Normal successful completion.

## **XLATE**

XLATE — The user-supplied XLATE routine is called by EDT when it encounters the nokeypad command XLATE. You cause it to be called by specifying it as an argument in the EDT\$EDIT routine. It cannot be called independently.

## **Format**

XLATE string

### **Returns**

OpenVMS usage: cond\_value

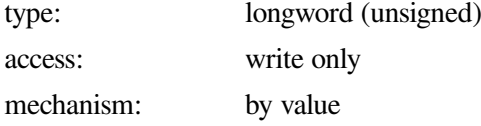

Longword value returned as a status code. It is generally a success code. If the XLATE routine cannot process the passed string for some reason, it sets status to an error code. Returning an error code from the XLATE routine aborts the current key execution and displays the appropriate error message.

The condition value is returned in R0.

## **Argument**

#### **string**

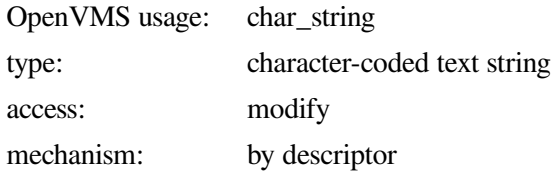

Text string passed to the nokeypad command XLATE. You can use the nokeypad command XLATE by defining a key to include the following command in its definition:

XLATEtext^Z

The text is passed by the *string* argument. The *string* argument can be handled by the Run-Time Library routine STR\$COPY\_DX.

This argument is also a text string returned to EDT. The string is made up of nokeypad commands that EDT is to execute.

## **Description**

The nokeypad command XLATE allows you to gain control of the EDT session. (See the *OpenVMS EDT Reference Manual*<sup>1</sup> for more information about the XLATE command.) If you do not need to gain control of EDT during the editing session, you can use the entry point EDT\$XLATE for this argument or you can omit it.

## **Condition Value Returned**

#### **SS\$\_NORMAL**

Normal successful completion.

<sup>1</sup>This manual has been archived but is available on the *OpenVMS Documentation CD-ROM*.

# **Chapter 11. Encryption (ENCRYPT) Routines**

The encryption routines (APIs) allow you to program encryption operations into applications. OpenVMS Version 8.3 Integrity servers and Alpha systems support the Advanced Encryption Standard (AES) algorithm, which allows any OpenVMS user, system manager, security manager, or programmer to secure their files, save sets, or application data with AES Encryption. The former DES algorithm is also supported for complete backward compatibility. This allows updating archived data encrypted with DES to the more secure AES encryption algorithm.

### **Note**

The DES encryption standard, reviewed and approved by the National Bureau of Standards (NBS) every five years, remained the popular standard until 1992. The National Institute of Standards and Technology (NIST) later declared the minimum encryption standard to be Triple-DES (or TDEA). Triple-DES typically uses at least two or three different secret keys. Since 1999, the older single DES standard is used only for legacy government systems.

Since 2001, the Advanced Encryption Standard (AES) (FIPS PUB 197[5]) is the approved symmetric encryption algorithm that replaced DES.

**Encryption** is used to convert sensitive or otherwise private data to an unintelligible form called **cipher text**. **Decryption** reverses this process, taking the unintelligible cipher text and converting data back to its original form, called **plain text**. Encryption and decryption are also known as cipher and decipher.

### **Note**

OpenVMS Version 8.3 integrates the former Encryption for OpenVMS software product into the operating system, eliminating the requirement for a separate installation and product license.

## **11.1. Introduction to Encryption Routines**

Encryption provides the following routines, listed by function:

- Defining, generating, and deleting keys:
	- O ENCRYPT\$DEFINE KEY
	- [ENCRYPT\\$GENERATE\\_KEY](#page-306-0)
	- [ENCRYPT\\$DELETE\\_KEY](#page-295-0)
- Encrypting and decrypting files:
	- [ENCRYPT\\$ENCRYPT](#page-297-0)
	- [ENCRYPT\\$ENCRYPT\\_FILE](#page-299-0)
	- [ENCRYPT\\$DECRYPT](#page-288-0)
- Initializing and terminating the context area:
	- [ENCRYPT\\$INIT](#page-307-0)
	- [ENCRYPT\\$FINI](#page-305-0)
- Returning statistics:
	- [ENCRYPT\\$STATISTICS](#page-311-0)

## **11.2. Encrypt AES Features**

AES encryption, like DES, is a symmetric block cipher. However, its algorithm is very different, its key scheduling and number of rounds is based on key size (10, 12, or 14 rounds for 128, 192, and 256 bit keys), making AES much stronger cryptographically. AES features allows any user, system manager, security manager, or programmer to secure their files, save-sets, or application data with strong AES Encryption. It is integrated with OpenVMS Version 8.3 and does not require a separate product license or installation.

Encrypt-AES provides the following features and compatibility:

- The former data encryption standard (DES) algorithm is maintained for use with existing DES data and their applications. All the functions that existed with DES continue to provide that same level of DES support.
- Encrypt-AES is integrated with BACKUP for encrypting and decrypting save sets with AES or DES.
- Command-line use of Encrypt-AES is the same as Encrypt-DES, with minor changes to qualifiers (see the encryption routines later in this chapter).
- Changes to the ENCRYPT\$ application programming interface (API) are minimal, with only textual parameter or flag changes required to use the AES algorithm.
- Encrypt-AES supports the AES algorithm with four different cipher modes. With each mode, you can specify a secret key in three different lengths (128, 192, and 256 bits), for a total of 12 different cipher and decipher operations:
	- Cipher block chaining:

AESCBC128 AESCBC192 AESCBC256

○ Electronic code book:

AESECB128 AESECB192 AESECB256

○ Cipher feedback:

AESCFB128 AESCFB192 AESCFB256 ○ Output feedback:

AESOFB128 AESOFB192 AESOFB256

- The additional AES algorithm, modes, and key sizes are specified in the *algorithm* parameter to the ENCRYPT\$ENCRYPT\_FILE and the ENCRYPT\$INIT routine, or specified in the *algorithm-name* parameter for the ENCRYPT\$GENERATE\_KEY routine.
- AES Key-Length Requirements--- The AES key requirements are the actual number of bits utilized for each of the AES modes. This is actually the minimum number of bytes needed for the encryption or decryption operation. The minimum required key sizes are as follows:
	- $\circ$  128 bit mode = 16 byte key
	- $\circ$  192 bit mode = 24 byte key
	- $\degree$  256 bit mode = 32 byte key

For more information in encryption keys, see [Section](#page-283-0) 11.3.1.

## **11.2.1. ENCRYPT-AES Key, Flag Mask, and Value**

There are no new Encrypt-AES API routines in OpenVMS V8.3. However, to accommodate the AES algorithm and the various key-length values, an additional AES key and AES file flag mask and value are added to OpenVMS Version 8.3:

• AES key flag

The KEY\_AES mask value specified an AES key (as a longword by reference) to the ENCRYPT \$DEFINE\_KEY, ENCRYPT\$DELETE\_KEY, and ENCRYPT\$GENERATE\_KEY routines.

- ENCRYPT\$M\_KEY\_AES
- ENCRYPT\$V\_KEY\_AES
- AES file flag

An additional FILE AES flag mask (and value) is used with the ENCRYPT\$ENCRYPT\_FILE routine when encrypting files that use an AES algorithm.

The ENCRYPT\$ENCRYPT\_FILE\_FLAGS flags are used to control file operations such as cipher direction, file compression, and so on. The FILE\_AES flag controls file AES initialization and encryption operations and also flags AES keys.

- ENCRYPT\$M\_FILE\_AES
- ENCRYPT\$V\_FILE\_AES

The AES algorithm, mode, and a key length (128, 192, or 256 bits) are specified in the algorithm parameter for the ENCRYPT\$ENCRYPT\_FILE and ENCRYPT\$INIT routines, or the are specified in the algorithm-name parameter for the ENCRYPT\$GENERATE\_KEY routine. This parameter is in the form of a character string descriptor reference (pointer), as follows:

○ Block mode ciphers

AESCBC128 - Cipher Block Chaining AESCBC192 - Cipher Block Chaining AESCBC256 - Cipher Block Chaining AESECB128 - Electronic Code Book AESECB192 - Electronic Code Book AESECB256 - Electronic Code Book

○ Stream mode ciphers

AESCFB128 - Cipher Feedback AESCFB192 - Cipher Feedback AESCFB256 - Cipher Feedback AESOFB128 - Output Feedback AESOFB192 - Output Feedback AESOFB256 - Output Feedback

#### **Note**

AESCBC128 is the default cipher and is also used for encryption and decryption of the users key for storage of logical names. These ciphers are looked up in the order in which they are stored in their algorithm table with the new image file SYS\$SHARE:ENCRYPT\$ALG\$AES.EXE file.

## **11.3. How the Routines Work**

You can call the Encryption for OpenVMS routines from any language that supports the OpenVMS Calling Standard in 32 bit mode. After it is called, each routine:

- Performs its function
- Returns a 32-bit status code value for the calling program to determine success or failure
- Returns control to the calling program

The callable routines do not provide all the options of the file selection qualifiers available with the DCL ENCRYPT and DECRYPT commands. The functions of /BACKUP, /BEFORE, /BY\_OWNER, / CONFIRM, /EXCLUDE, /EXPIRED, /SINCE, and /SHOW are supported only at the DCL-interface level. For more information, see the *Guide to Creating OpenVMS Modular Procedures*.

## <span id="page-283-0"></span>**11.3.1. Encryption Keys**

This section provides information about encryptions for AES and DES.

- AES Keys are created, encrypted (always with AESCBC128 and a master key), and stored in a logical name table. During an encrypt operation, the key is fetched, decrypted, and used as a 16-, 24 or 32-byte key, depending on the chosen algorithm/key size for the cipher operation.
- Non-literal DES keys are compressed, that is, converted to uppercase. Only the characters A-Z, 0-9, dollar sign (\$), period (.), and underscore (\_) are allowed. All others are converted to spaces, and multiple spaces are removed. AES ASCII key values are not compressed.
- Use caution when creating keys to ensure they meet the minimum key length when later used for the algorithm/key size selected. This condition was not a problem with 8-byte DES keys. Any key (literal or nonliteral) that is longer in length than necessary is folded for the proper 16-, 24- or 32-byte key size.
- The key name is a logical name for the key as stored in the logical name table (SYSTEM, JOB, GROUP, or PROCESS - the default). The value can be ASCII (normal text keys), or hexadecimal/ binary. When creating a literal key (key-flags = ENCRYPT\$M\_LITERAL\_KEY), the value is stored as a literal value and it is not compressed.
- Errors can result when using the ENCRYPT\$GENERATE KEY routine to generate AES keys and specifying key lengths that are not multiples of 16.
- Exercise care when supplying the key to the ENCRYPT\$INIT routine; it must match the key stored in the logical name table. The descriptor type determines how the DES key is handled:
	- As text to be compressed, or
	- As a binary value not to be compressed

AES key values are not compressed. The key flag  $(1 =$  literal,  $0 =$  name) determines how the keyname parameter is interpreted:

- As a literal value passed directly to INIT, or
- As a key name for logical name lookup, translation, and decryption.

Note that errors can result if you use an incorrect key type. For example, an error occurs if the key  $flag = 0$  (name) and a literal key value is provided instead of a key name. An error could also occur if you attempt to provide a key name to be used as a literal value.

For the ENCRYPT\$INIT routine, key name descriptors of type DSC\$K\_DTYPE\_T, DSC \$K\_DTYPE\_VT, and DSC\$K\_DTYPE\_Z specify that the key value should be compressed for DES keys. AES key values are not compressed.

## **11.3.1.1. Deleting AES Keys**

Like DES keys, AES keys are deleted or removed with the encrypt command-line qualifier / REMOVE\_KEY or with the ENCRYPT\$DELETE\_KEY routine:

\$ ENCRYPT/REMOVE\_KEY KEYNAME /AES

The user's secret key is encrypted with a master key and stored in a logical name table (PROCESS, JOB, GROUP or SYSTEM-ENCRYP\$SYSTEM table), the default is the PROCESS logical name table. To delete a key in a table other than the PROCESS logical name table, the appropriate qualifier (/JOB, / GROUP, or /SYSTEM) must also be specified in the ENCRYPT /REMOVE\_KEY command.

Because the users secret key name is unique, only one key with the same name can exist in the same logical name table, whether this is a DES key or an AES key. This means that the /AES qualifier is unnecessary, although it is implemented nevertheless.

## **11.3.1.2. DES Key and Data Semantics**

The National Bureau of Standards (NBS) document FIPS-PUB-46 describes the operation of the DES algorithm in detail. The bit-numbering conventions in the NBS document are different from OpenVMS numbering conventions.

### **Note**

For the AES algorithm, see the National Institute of Standards and Technology (NIST) document FIPS-PUB-197, pages 7 through 9.

If you are using Encryption for OpenVMS routines in conjunction with an independently developed DES encryption system, ensure that you are familiar with the relationship between the NBS and OpenVMS numbering conventions. [Table](#page-285-0) 11.1 highlights the differences.

#### <span id="page-285-0"></span>**Table 11.1. Comparison of NBS and OpenVMS Numbering Conventions**

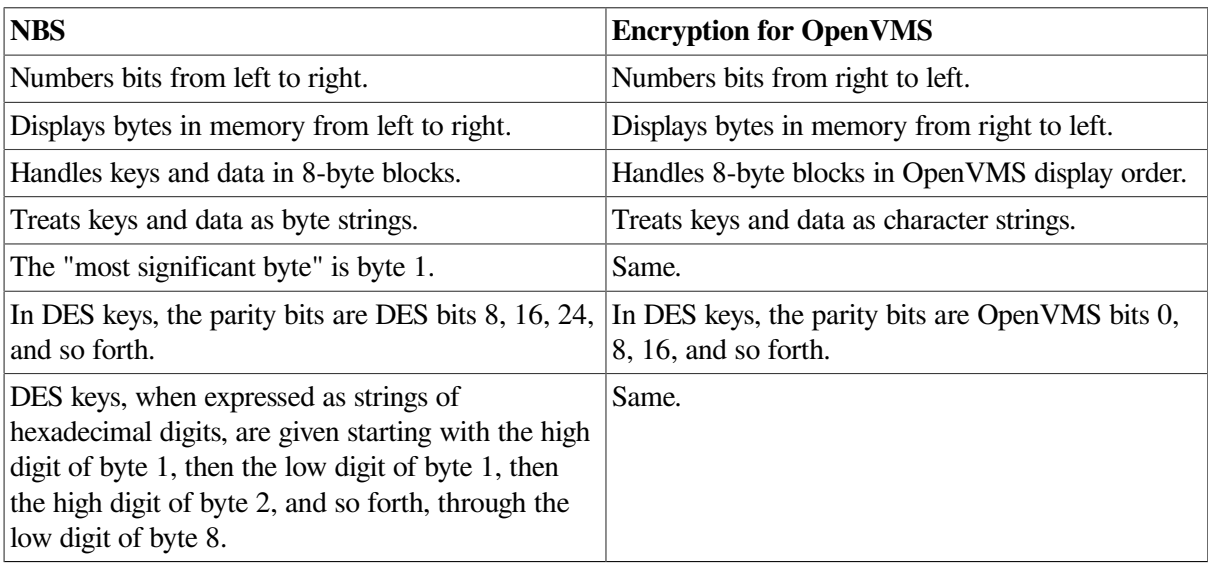

To convert a hexadecimal key string into the 8-byte binary key, convert from hex to binary one byte at a time. For example, a quadword hex-to-binary conversion, using the library subroutine OTS\$CVT\_TZ\_L, yields an incorrect, byte-reversed key.

### **Figure 11.1. OpenVMS Numbering Overlay on FIPS-46 Numbering**

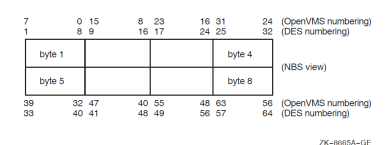

### **Figure 11.2. NBS Numbering Overlay on an OpenVMS Quadword**

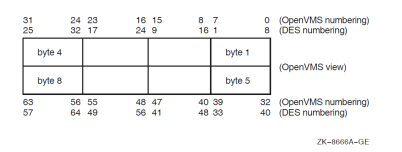

## **Note**

On OpenVMS Integrity server systems, AES uses an OpenVMS numbering overlay on FIPS-197 numbering. For a description of AES key and data semantics, see the National Institute of Standards and Technology (NIST) document FIPS-PUB-197, pages 7 through 9.

## **11.3.2. File Encryption and Decryption**

Once a key has been created, you can encrypt and decrypt files. This can be accomplished at the command line with the ENCRYPT and DECRYPT commands, or by using the ENCRYPT \$ENCRYPT\_FILE routine.

File encryption encrypts RMS files in fixed-length, 512- byte records. The file characteristics and attributes of the file are preserved, for example, the file creation and modify date, and whether the file was organized as sequential or indexed, and its record format (STREAM\_LF, VAR, or other). You specify a key to be used for the encrypting a file and a data algorithm. However, the user key is used to encrypt the random key, initialization vector (IV), and data algorithm in the random key record. The random key encrypts the files attributes and feature records, and its data records, using the data algorithm that you specify.

When decrypting the file, the key specified decrypts the random key record, which retrieves the random (data) key, IV, and data algorithm file. Then the file's attributes, feature records, and data records are decrypted with the random key, IV, and data algorithm from the fixed-length 512-byte records, and then restored to its original format and creation date. The modified (or revised) file date is then updated.

## **11.4. Maintaining Keys**

When you use AES or DES symmetric key encryption routines, first define the key that will be used in the encryption operation. Similarly, to decrypt a file specify the same key. [Table](#page-286-0) 11.2 describes the callable routines that maintain keys.

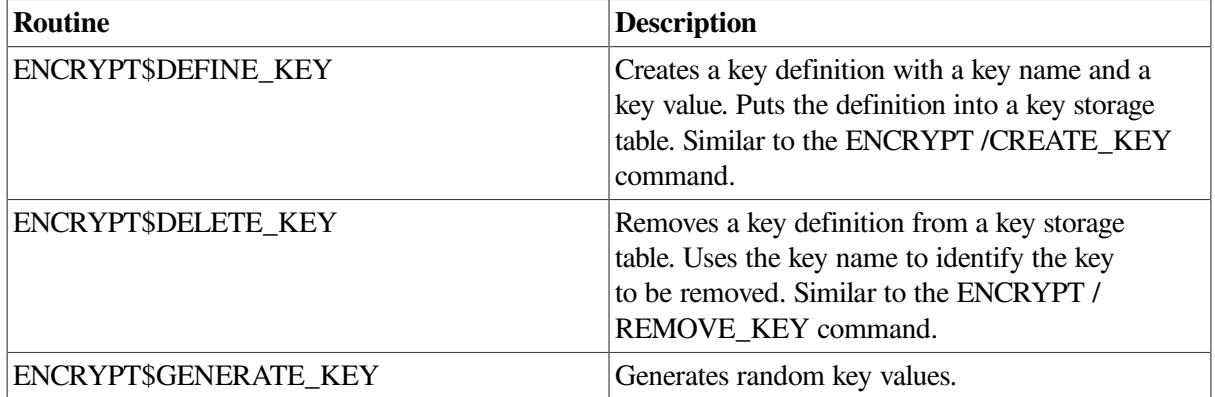

### <span id="page-286-0"></span>**Table 11.2. Routines for Maintaining Keys**

When you call these routines, use the following arguments:

- With ENCRYPT\$DEFINE\_KEY
	- To pass the values for the key name and key value, use the **key-name** and the **key-value** arguments.
	- To specify a key storage table, use the **key-flags** argument.
	- To specify other key options, use the **key-flags** argument.
	- On DES, to override key compression, use the **key-flags** argument. (AES keys are not compressed.)
- With ENCRYPT\$DELETE\_KEY
- To pass the key name, use the **key-name** argument.
- To specify the key storage table in which the key resides, use the **key-flags** argument.
- With ENCRYPT\$GENERATE\_KEY
	- To define the length of the key, use the **key-length** argument in increments of 8 bytes for DES and 16-bytes for AES (that is, the block size).
	- To specify the buffer into which the generated key is to be placed, use the **key-buffer** argument.
	- To specify the algorithm that will use the key, use the **algorithm-name** argument.
	- To optionally pass three arbitrary values for added security, use the **factor-a**, **factor-b**, and **factor-c** arguments. These values are randomizing factors when the routine generates a key value. For example, the factors might be:
		- Time an operation started
		- Size of a certain stack
		- Copy of the last command line

## **11.5. Operations on Files**

The ENCRYPT\$ENCRYPT\_FILE routine is similar to the DCL ENCRYPT and DECRYPT commands in that you use this routine with entire files.

The ENCRYPT\$ENCRYPT\_FILE routine specifies the key, the input file specification, the output file specification, and other file operation information.

Specify the type of operation, either encryption or decryption, with the **file-flags** argument for DES and **file-AES** argument for AES operations.

ENCRYPT\$ENCRYPT\_FILE does not require a prior call to ENCRYPT\$INIT.

## **11.6. Operations on Records and Blocks**

To operate on small records or blocks of data, use the following routines:

- ENCRYPT\$ENCRYPT\_ONE\_RECORD
- ENCRYPT\$DECRYPT\_ONE\_RECORD

These routines are a shorthand form of the ENCRYPT\$INIT, ENCRYPT\$ENCRYPT, ENCRYPT \$DECRYPT, ENCRYPT\$FINI sequence of calls.

Do not use these routines for data larger than a few records.

To use AES for one record ciphers, an AES key must first be created and stored in the logical name table (encrypted). The key name of an AES key is specified as an address of a descriptor that contains the ASCII text for the selected AESmmmkkk (mode and key size) algorithm, for example, AESCBC256. Note that the input and output buffers (descriptor addresses) are also provided.
# **11.7. Routine Descriptions**

This section describes the syntax of each callable routine. The routines are listed alphabetically.

# **11.7.1. Specifying Arguments**

Each routine's argument list shows the mandatory arguments first, followed by the optional arguments. Brackets ( [ ] ) identify optional arguments in the argument list.

For example, this format line shows that the required arguments are **context**, **input**, and **output**, and that the optional arguments are **output-length** and **p1**:

ENCRYPT\$DECRYPT context ,input ,output [,output-length] [,p1]

When you specify arguments, follow these guidelines:

- The order is important. Specify arguments in the order in which they appear in the argument list.
- Separate each argument with a comma.
- Pass a zero value for each optional argument that you omit.

# **11.7.2. Bitmasks**

Constants are associated with the symbolic names of the bitmasks used by the Encryption routines. These constants are defined in the ENCRYPT\_STRUCTURES files that are provided with the kit.

The examples directory, ENCRYPT\$EXAMPLES, has a copy of the ENCRYPT\_STRUCTURES file in each supported programming language.

# **11.7.3. Error Handling**

By default, Encryption signals error conditions with messages. To intercept a message that is inappropriate for your application, supply a condition handler.

For information about implementing condition handlers, see your programming language reference manual.

# **ENCRYPT\$DECRYPT**

ENCRYPT\$DECRYPT — Decrypts the next record of ciphertext according to the algorithm specified in the ENCRYPT\$INIT call.

# **Format**

**ENCRYPT\$DECRYPT** context, input, output [,output-length ] [,p1]

#### **Argument**

**context**

OpenVMS usage:

type: longword integer (signed)

access: write only

mechanism: by reference

Context area initialized when ENCRYPT\$INIT completes execution. The context argument is the address of a longword of unspecified interpretation that is used to convey context between encryption operations.

#### **input**

 $Q_{\text{max}}$ VM $Q_{\text{max}}$ 

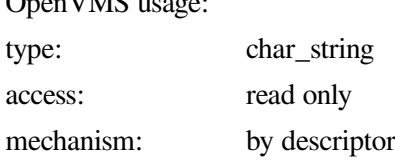

Ciphertext record that ENCRYPT\$DECRYPT is to decrypt. The input argument is the address of a descriptor pointing to a byte-aligned buffer containing the input record to the decryption operation.

#### **output**

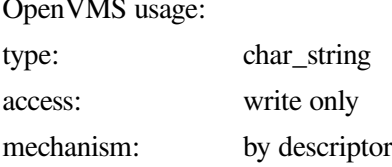

Plaintext record that results when ENCRYPT\$DECRYPT completes execution. The output argument is the address of a descriptor pointing to a byte-aligned padding buffer that will contain the output record from the decryption operation.

If the descriptor is dynamic and insufficient space is allocated to contain the output record, storage will be allocated from dynamic memory. If insufficient space exists to contain the output of the operation, then an error status is returned.

The ENCRYPT\$DECRYPT routine adjusts the length of the output descriptor, if possible, to reflect the actual length of the output string. If the descriptor type is not DSC\$K\_DTYPE\_VS (varying string), DSC\$K\_DTYPE\_V (varying), or DSC\$K\_DTYPE\_D (dynamic), the routine takes the actual output count from the **output-length** argument.

The output buffer must be able to accommodate a padded block to an increment of the block length. For AES this is 16 bytes and for DES, eight bytes.

#### **output-length**

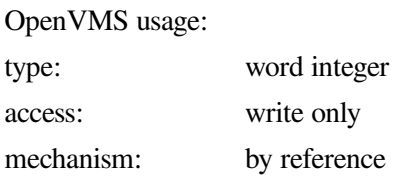

Optional argument.

Number of bytes that ENCRYPT\$DECRYPT wrote to the output buffer. The **output-length** argument is the address of a word containing the number of bytes written to the output buffer, including any bytes of pad characters generated by the selected algorithm to meet length requirements of the input buffer, if any. Output length does not count padding in the case of a fixed-length string.

Some encryption algorithms have specific requirements for the length of the input and output strings. In particular, DESECB and DESCBC pad input data with from 1 to 7 bytes to form complete 64-bit blocks for operation. The values of the pad characters are indeterminate.

When you decrypt fewer than 8 bytes, present the full 8 bytes resulting from the ENCRYPT\$ENCRYPT to ENCRYPT\$DECRYPT. Retain the byte count of the input data in order to strip trailing pad bytes after a subsequent decryption operation. Note that the AES block mode algorithms (AESCBCxxx and AESECBxxx), pad the data to even 16 byte block boundaries. For AES, one byte encrypts and decrypts to 16 bytes, 72 bytes to 80, and so forth. The AES padding character is a HEX number of bytes indicating the number of bytes padded, for example, the one byte encrypted pad would decrypt to 15 characters of 0F following the one decrypted byte of data. For the 72 bytes of data, eight bytes of padding characters ( 08 08 ... 08 ), would follow the 72 bytes of decrypted data. DESECB and DESCBC modes always pad with characters of zeros. The character stream modes (AESCFBxxx, AESOFBxxx, DESCFB), do not pad the data, so the output-length will match the actual number of data bytes.

#### **p1**

OpenVMS usage:

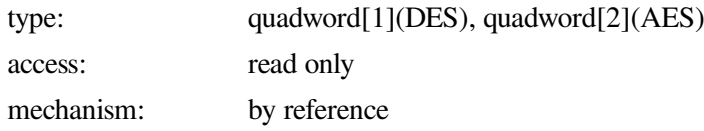

Optional argument. The p1 argument is the address of a quadword initialization vector used to seed the two modes of the DES algorithm for which it is applicable (DESECB and DESCFB). (That is, the DES IV initialization vector is a quadword reference, to an eight byte value.)

For AES, the optional P1 argument for the AES IV initialization vector is a reference to a 16 byte (two quadwords) value.

If this argument is omitted, the initialization vector used is the residue of the previous use of the specified context block. ENCRYPT\$INIT initializes the context block with an initialization vector of zero.

# **Description**

The ENCRYPT\$DECRYPT routine decrypts the next record of ciphertext according to the algorithm specified in the ENCRYPT\$INIT call. Any errors encountered in the operation are returned as status values. The message authentication mode (DESMAC) is not supported by ENCRYPT\$DECRYPT.

The ENCRYPT\$DECRYPT routine returns a 32-bit status code indicating the success or failure of the routine's operation.

#### **Condition Values Returned**

#### **SS\$\_NORMAL**

Record successfully decrypted.

#### **ENCRYPT\$** *xyz*

An error reported by the Encryption software. *xyz* identifies the message.

#### **SS\$\_***xyz*

A return status from a called system service. *xyz* identifies the return status.

# **ENCRYPT\$DECRYPT\_ONE\_RECORD**

ENCRYPT\$DECRYPT\_ONE\_RECORD — Decrypts a small amount of data on a decrypt stream. To use AES for one record ciphers, you must first create an AES key, which is stored in the logical name table (encrypted). The key name of an AES key is specified as an address of a descriptor that contains the ASCII text for the selected AESmmmkkk (mode and key size) algorithm, for example, AESCBC256. The input and output buffers (descriptor addresses) are also provided.

# **Format**

**ENCRYPT\$DECRYPT\_ONE\_RECORD** input, output, key-name, algorithm

## **Argument**

#### **input**

OpenVMS usage:

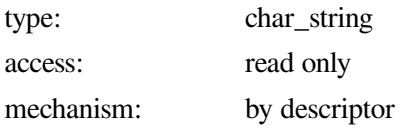

Ciphertext record to be decrypted. The **input** argument is the address of a string descriptor pointing to a byte-aligned buffer containing the input record to be decrypted.

#### **output**

OpenVMS usage:

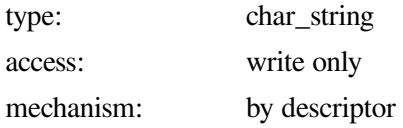

Plaintext record resulting when ENCRYPT\$DECRYPT\_ONE\_RECORD completes execution. The **output** argument is the address of a string descriptor pointing to a byte-aligned buffer that will contain the plaintext record.

If the descriptor is dynamic and insufficient space is allocated to contain the output record, storage is allocated from dynamic memory. If insufficient space exists to contain the output of the operation, an error is returned.

The ENCRYPT\$DECRYPT\_ONE\_RECORD routine adjusts the length of the output descriptor, if possible, to reflect the actual length of the output string.

#### **key-name**

OpenVMS usage:

type: char\_string access: read only

mechanism: by descriptor

Key used to initialize the decrypt stream. The **key-name** argument is the address of a string descriptor pointing to the name of the previously defined user key to be used.

#### **algorithm**

OpenVMS usage:

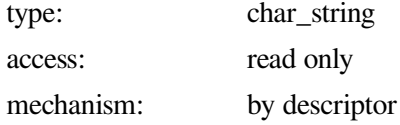

Algorithm used for the decryption operation. The **algorithm** argument is the address of a string descriptor pointing to a code for the selected algorithm. The algorithm code is an ASCII string. Specify the descriptor type value as one of the following:

- DSC\$K\_DTYPE\_T (text)
- DSC\$K\_DTYPE\_VT (varying text)
- DSC\$K\_DTYPE\_Z (unspecified)

For DES, the following algorithms are valid:

- DESCBC (default)
- **DESECB**
- DESCFB

For AES, the following algorithms are valid:

• Cipher block chaining:

AESCBC128 (default) AESCBC192 AESCBC256

● Electronic code book:

AESECB128 AESECB192 AESECB256

● Cipher feedback:

AESCFB128 AESCFB192 AESCFB256

● Output feedback:

AESOFB128 AESOFB192 AESOFB256

# **Description**

In some applications, only a small amount of data needs to be decrypted on a particular decrypt stream. The ENCRYPT\$DECRYPT\_ONE\_RECORD routine allows you to perform such a decryption operation.

The ENCRYPT\$DECRYPT\_ONE\_RECORD routine is a shorthand form of the ENCRYPT \$INIT, ENCRYPT\$DECRYPT, and ENCRYPT\$FINI sequence of calls. However, using ENCRYPT \$DECRYPT\_ONE\_RECORD repeatedly to decrypt records of a file is extremely inefficient.

The ENCRYPT\$DECRYPT\_ONE\_RECORD routine returns a 32-bit status code indicating the success or failure of the routine's operation.

#### **Condition Values Returned**

#### **SS\$\_NORMAL**

Operation performed.

#### **ENCRYPT\$ xyz**

An error reported by the Encryption software. *xyz* identifies the message.

#### **SS\$\_ xyz**

A return status from a called system service. *xyz* identifies the return status.

# **ENCRYPT\$DEFINE\_KEY**

ENCRYPT\$DEFINE\_KEY — Places a key definition into the process, group, job, or system key storage table.

#### **Format**

**ENCRYPT\$DEFINE\_KEY** key-name, key-value, key-flags

# **Argument**

**key-name**

OpenVMS usage:

type: char string access: read only mechanism: by descriptor

Name of the key defined when ENCRYPT\$DEFINE\_KEY completes execution. The **key-name** argument is the address of a string descriptor pointing to a char\_string that is interpreted as the name of the key to be defined. A maximum of 243 characters is permitted.

# **Note**

Key names beginning with ENCRYPT\$ are reserved for VSI.

#### **key-value**

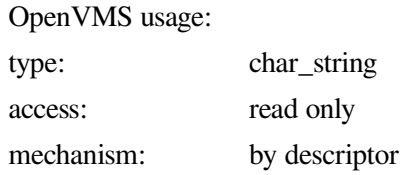

Key value defined when ENCRYPT\$DEFINE\_KEY completes execution. The *key-value* argument is the address of a string descriptor pointing to a vector of unsigned byte values that are assigned to the named key. A maximum of 240 bytes may be assigned.

#### **key-flags**

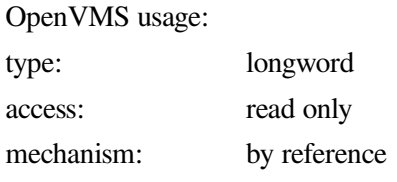

Flags that ENCRYPT\$DEFINE\_KEY uses when defining a key. The **key-flags** argument is the address of a longword containing flags that control the key definition process.

Each flag has a symbolic name. The constants associated with these names are defined in the ENCRYPT \$EXAMPLES:ENCRYPT\_STRUCTURES files in various programming languages.

[Table](#page-294-0) 11.3 defines the function of each flag.

#### <span id="page-294-0"></span>**Table 11.3. ENCRYPT\$DEFINE\_KEY Flags**

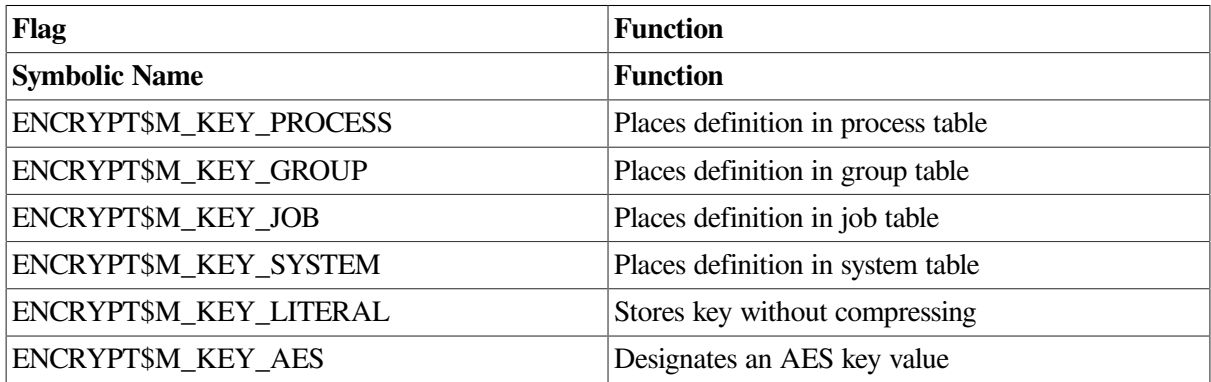

The following AES mask can be used in addition to (OR with) other flags for the key-flags parameter (as a longword by reference). An associated AES key value can be used for testing the bit within the program. Use the KEY\_AES key flag to specify an AES key:

- ENCRYPT\$M\_KEY\_AES
- ENCRYPT\$V\_KEY\_AES

# **Description**

The ENCRYPT\$DEFINE KEY routine places a key definition into the process, group, job, or system key storage table. The key value supplied with the routine is processed as specified and placed in the key storage table under the indicated name. The ENCRYPT\$DEFINE\_KEY routine does not interpret the key value.

By default, DES keys are treated as char\_string keys, using the Digital Multinational Character Set and are compressed before being inserted into the key storage table. The compression proceeds as follows:

- 1. The string is converted to uppercase characters.
- 2. The digits 0 through 9 are left unchanged.
- 3. All characters except letters, digits, dollar signs, periods, and underscores are converted to spaces.
- 4. All sequences of multiple spaces (or characters that have been converted into spaces) are converted into single spaces.

When a charastring key is retrieved from key storage for use as a DES key, it is folded into an 8-byte key by exclusive OR-ing 8-byte segments of the key string together, and then applying odd parity to each byte by modifying the sign bit (bit 7).

The key flag ENCRYPT\$M\_KEY\_LITERAL specifies that the key string supplied is a binary key. A binary key is not compressed, but is placed into key storage as is. When a binary key is used as a DES key, it is likewise folded into an 8-byte key by exclusive OR-ing 8-byte segments together. For DES, odd parity is then applied by modifying the low bit (bit 0) of each byte.

AES key values are not subject to ASCII compression. Therefore, any 8 bit character is allowed for AES keys.

The ENCRYPT\$DEFINE\_KEY routine returns a 32-bit status code indicating the success or failure of the routine's operation.

#### **Condition Values Returned**

#### **SS\$\_NORMAL**

Key has been defined.

#### **ENCRYPT\$** *xyz*

An error reported by the Encryption software. *xyz* identifies the message.

#### **SS\$\_***xyz*

A return status from a called system service. *xyz* identifies the return status.

# **ENCRYPT\$DELETE\_KEY**

ENCRYPT\$DELETE\_KEY — Deletes a key definition from a key storage table.

#### **Format**

**ENCRYPT\$DELETE\_KEY** key-name, key-flags

# **Argument**

#### **key-name**

OpenVMS usage:

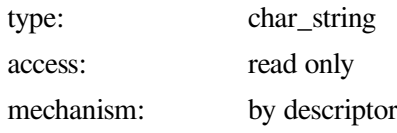

Name of the key removed from a key storage table when ENCRYPT\$DELETE\_KEY completes execution. The **key-name** argument is the address of a string descriptor pointing to a char\_string that is interpreted as the name of the key to be deleted. A maximum of 243 characters is permitted.

#### **key-flags**

#### OpenVMS usage:

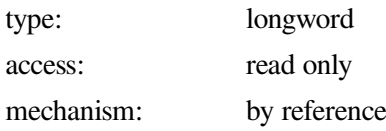

Key table from which ENCRYPT\$DELETE\_KEY removes a key. The key-flags argument is a longword containing flags that control the deletion process. The following flags are available:

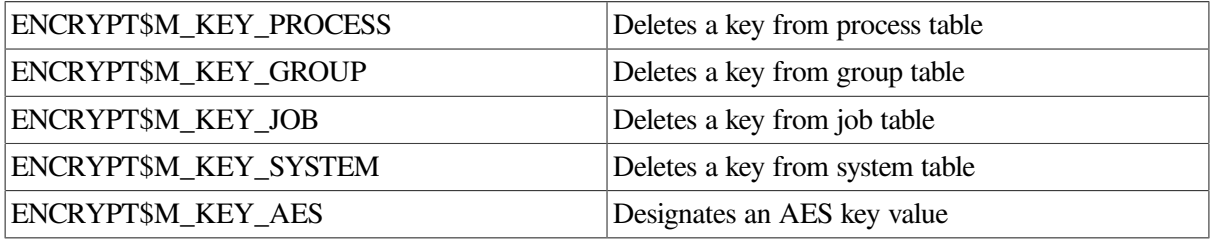

The following AES mask can be used in addition to (or with) other flags for the key-flags parameter (as a longword by reference). An associated AES key value can be used for testing the bit within the program. Use the KEY\_AES key flag to specify an AES key:

- ENCRYPT\$M\_KEY\_AES
- ENCRYPT\$V\_KEY\_AES

#### **Description**

The ENCRYPT\$DELETE\_KEY routine deletes a key definition from a key storage table. The ENCRYPT\$DELETE\_KEY routine returns a 32-bit status code indicating the success or failure of the routine's operation.

#### **Condition Values Returned**

#### **SS\$\_NORMAL**

Key has been deleted.

#### **ENCRYPT\$** *xyz*

An error reported by the Encryption software. *xyz* identifies the message.

#### **SS\$\_** *xyz*

A return status from a called system service. *xyz* identifies the return status.

# **ENCRYPT\$ENCRYPT**

ENCRYPT\$ENCRYPT — Transforms the next record of plaintext according to the algorithm you specify in the ENCRYPT\$INIT call. This routine performs either an encryption or decryption operation.

# **Format**

**ENCRYPT\$ENCRYPT** context, input, output [,output-length ] [,p1]

# **Argument**

#### **context**

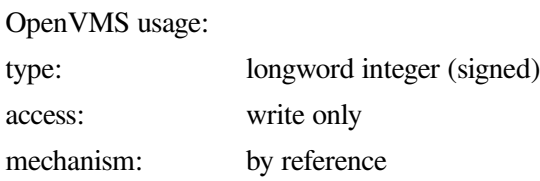

Context area initialized when ENCRYPT\$INIT completes execution. The **context** argument is the address of a longword of unspecified interpretation that is used to convey context between encryption operations.

#### **input**

OpenVMS usage:

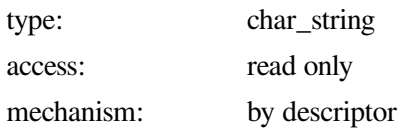

Plaintext record to encrypt. The **input** argument is the address of a descriptor pointing to a byte-aligned buffer containing the input record to the encryption operation.

#### **output**

OpenVMS usage:

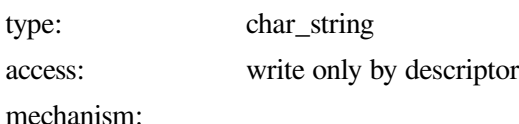

Ciphertext record that results when ENCRYPT\$ENCRYPT completes execution. The **output** argument is the address of a descriptor pointing to a byte-aligned buffer that will contain the output record from the encryption operation.

If the descriptor is dynamic and insufficient space is allocated to contain the output record, storage is allocated from dynamic memory.

ENCRYPT\$ENCRYPT adjusts the length of the output descriptor, if possible, to reflect the actual length of the output string. If the descriptor type is not DSC\$K\_DTYPE\_VS (varying string), DSC \$K\_DTYPE\_V (varying), or DSC\$K\_DTYPE\_D (dynamic), the routine takes the actual output count from the **output-length** argument.

The output buffer must be able to accommodate a padded block to an increment of the block length. For AES this is 16 bytes and for DES, 8 bytes.

#### **output-length**

OpenVMS usage:

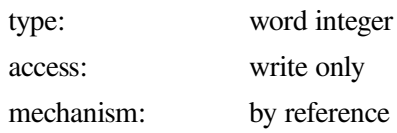

Optional argument. Number of bytes that ENCRYPT\$ENCRYPT wrote to the output buffer. The **output-length** argument is the address of a word containing the number of bytes written to the output buffer.

Some encryption algorithms have specific requirements for the length of the input and output strings. In particular, DESECB and DESCBC pad input data with from 1 to 7 bytes to form complete 64-bit blocks for operation. The values of the pad characters are indeterminate.

When you decrypt fewer than 8 bytes, preserve and present to ENCRYPT\$DECRYPT the full 8 bytes resulting from ENCRYPT\$ENCRYPT. Retain the byte count of the input data in order to strip trailing pad bytes after a subsequent decryption operation.

Note that the AES block mode algorithms (AESCBCxxx and AESECBxxx) pad the data to even 16 byte block boundaries. For AES, one byte encrypts and decrypts to 16 bytes, 72 bytes to 80, and so forth. The AES padding character is a HEX number of bytes indicating the number of bytes padded. For example, the one-byte encrypted pad would decrypt to 15 characters of 0F following the one encrypted byte of data. For the 72 bytes of data, eight bytes of padding characters (08 08 ... 08), would follow the 72 bytes of encrypted data. DESECB and DESCBC modes always pad with characters of zeros. The character stream modes (AESCFBxxx, AESOFBxxx, DESCFB). In order that the output-length will match the actual number of data bytes, do not pad the data.

#### **p1**

OpenVMS usage:

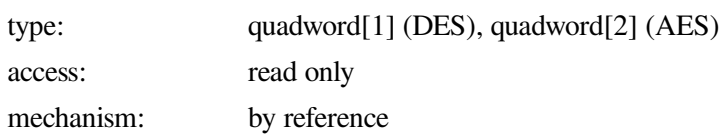

Optional argument. The p1 argument is the address of a quadword initialization vector used to seed the three modes (DESECB, DESCFB, and DESMAC) of the DES algorithm for which it is applicable. The DES IV initialization vector is a quadword reference, to an eight byte value.

For AES, the optional P1 argument for the AES IV initialization vector is a reference to a 16 byte (two quadwords) value.

If you omit this argument, the initialization vector used is the residue of the previous use of the specified context block. ENCRYPT\$INIT initializes the context block with an initialization vector of zero.

# **Description**

The ENCRYPT\$ENCRYPT routine transforms the next record of plaintext according to the algorithm specified in the ENCRYPT\$INIT call. Any errors encountered in the operation are returned as status

values. The ENCRYPT\$ENCRYPT routine returns a 32-bit status code indicating the success or failure of the routine's operation.

# **Condition Values Returned**

#### **SS\$\_NORMAL**

Record successfully encrypted.

#### **ENCRYPT\$** *xyz*

An error reported by the Encryption software. *xyz* identifies the message.

#### **SS\$\_***xyz*

A return status from a called system service. *xyz* identifies the return status.

# **ENCRYPT\$ENCRYPT\_FILE**

ENCRYPT\$ENCRYPT\_FILE — Encrypts or decrypts data files.

## **Format**

**ENCRYPT\$ENCRYPT\_FILE** input-file, output-file, key-name, algorithm, file-flags [,item-list]

## **Argument**

#### **input-file**

OpenVMS usage:

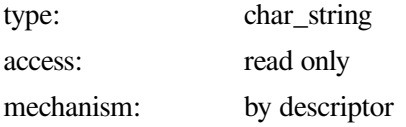

Name of the input file that ENCRYPT\$ENCRYPT\_FILE is to process. The **input-file** argument is the address of a string descriptor pointing to the file specification string for the input file.

Wildcard characters are valid. To specify multiple input files, you must use wildcard characters.

#### **output-file**

OpenVMS usage:

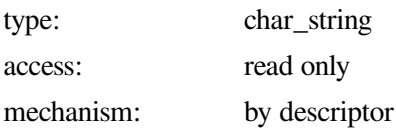

Name of the output file that ENCRYPT\$ENCRYPT\_FILE is to generate. The **output-file** argument is the address of a string descriptor pointing to the file specification for the output file to be processed.

You can use wildcard characters. To specify the same names for the output and input files, use a null character as the **output-file** argument.

#### **key-name**

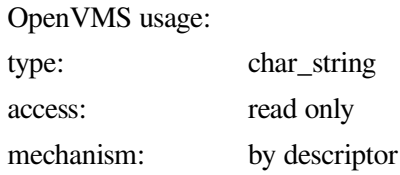

Name of the key used when ENCRYPT\$ENCRYPT\_FILE processes files. The **key-name** argument is the address of a string descriptor pointing to the name of the key to be used in initializing the encrypt or decrypt stream used for each file processed.

#### **algorithm**

OpenVMS usage:

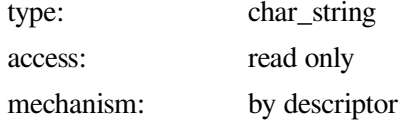

Name of the algorithm that ENCRYPT\$ENCRYPT\_FILE uses to initialize the process stream. The **algorithm** argument is the address of a string descriptor pointing to the name of the algorithm.

For DES, the following algorithms are valid:

- DESCBC (default)
- **DESECB**
- DESCFB

For AES, the following algorithms are valid:

• Cipher block chaining:

AESCBC128 (default) AESCBC192 AESCBC256

● Electronic code book:

AESECB128 AESECB192 AESECB256

● Cipher feedback:

AESCFB128 AESCFB192 AESCFB256

● Output feedback:

AESOFB128 AESOFB192

#### AESOFB256

#### **file-flags**

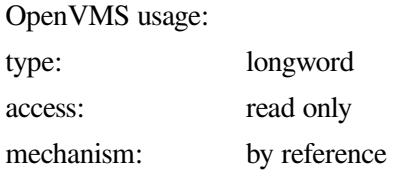

Flags that specify how ENCRYPT\$ENCRYPT\_FILE performs the file operation. The **file-flags** argument is the address of a longword containing a mask of flags. [Table](#page-301-0) 11.4 shows the function of each flag.

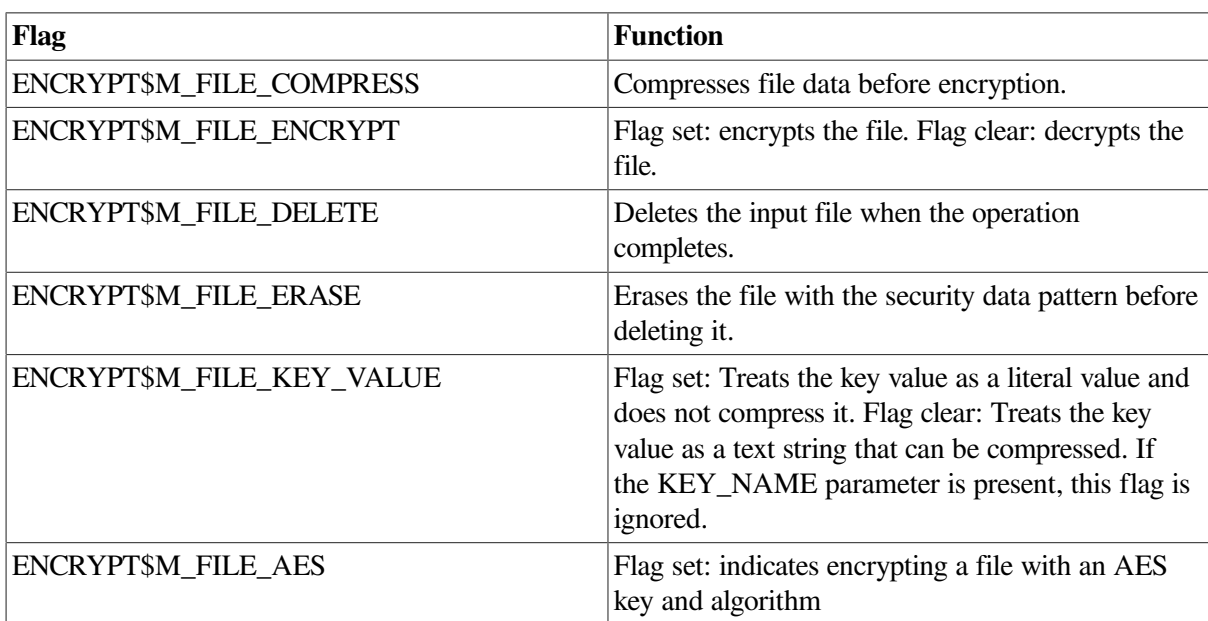

## <span id="page-301-0"></span>**Table 11.4. ENCRYPT\$ENCRYPT\_FILE Flags**

There is an additional FILE\_AES flag mask (and value) that is used with the ENCRYPT \$ENCRYPT\_FILE routine when encrypting files using an AES algorithm. The ENCRYPT **\$ENCRYPT\_FILE\_FLAGS** are used to control file operations such as cipher direction, file compression and so on. The FILE\_AES flag controls file AES initialization and cipher operation.

#### **item-list**

OpenVMS usage:

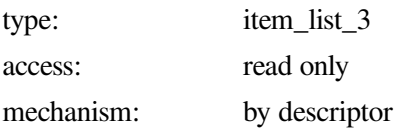

The optional **item-list** argument is used to override the data algorithm parameter. This argument substitutes one algorithm for another that is similar in function but that may be different in its name. In other words, it overrides the name of the algorithm that is found in the random key record with the name of the algorithm you provided in the override descriptor. This process provides a way to open files that were encrypted with an algorithm name that may be different than the algorithm name in the decrypt environment.

# **ENCRYPT\$K\_DATA\_ALGORITHM**

OpenVMS usage:

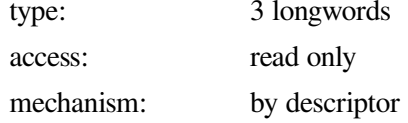

Algorithm to be used to encrypt the file. This argument specifies the address and length of the name string of the algorithm.

The following algorithms are valid:

- DESCBC (default)
- DESECB
- DESCFB

For AES, the following algorithms are valid:

• Cipher block chaining:

AESCBC128 (default) AESCBC192 AESCBC256

● Electronic code book:

AESECB128 AESECB192 AESECB256

• Cipher feedback:

AESCFB128 AESCFB192 AESCFB256

● Output feedback:

AESOFB128 AESOFB192 AESOFB256

#### **Description**

The ENCRYPT\$ENCRYPT\_FILE routine either encrypts or decrypts data files from within an application.

The routine uses the user key and the specified algorithm to protect only the randomly generated key and the initialization vector that are used with the DESCBC algorithm to encrypt the file.

The ENCRYPT\$ENCRYPT\_FILE routine returns a 32-bit status code indicating the success or failure of the routine's operation.

When you use this routine, do not also use ENCRYPT\$INIT or ENCRYPT\$FINI.

# **Condition Values Returned**

#### **SS\$\_NORMAL**

Record successfully encrypted.

#### **ENCRYPT\$** *xyz*

An error reported by the Encryption software. *xyz* identifies the message.

#### **SS\$\_** *xyz*

A return status from a called system service. *xyz* identifies the return status.

# **ENCRYPT\$ENCRYPT\_ONE\_RECORD**

ENCRYPT\$ENCRYPT\_ONE\_RECORD — Encrypts a small amount of data in an encrypt stream. To use AES for one record ciphers, you must first create an AES key, which is stored in the logical name table (encrypted). The key name of an AES key is specified as an address of a descriptor that contains the ASCII text for the selected AESmmmkkk (mode and key size) algorithm, for example, AESCBC256. The input and output buffers (descriptor addresses) are also provided.

# **Format**

**ENCRYPT\$ENCRYPT\_ONE\_RECORD** input, output, key-name, algorithm

# **Argument**

#### **input**

OpenVMS usage:

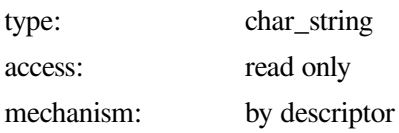

Plaintext record to be encrypted. The input argument is the address of a string descriptor pointing to a byte-aligned buffer containing the input record to be encrypted.

#### **output**

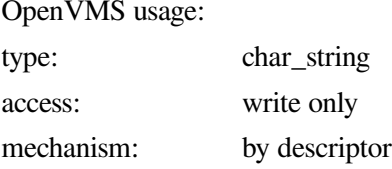

Ciphertext record resulting when the routine completes execution. The **output** argument is the address of a string descriptor pointing to a byte-aligned buffer that will contain the ciphertext record.

If the descriptor is dynamic, and insufficient space is allocated to contain the output record, storage is allocated from dynamic memory. If insufficient space exists to contain the output of the operation, an error is returned.

The ENCRYPT\$ENCRYPT\_ONE\_RECORD routine adjusts the length of the output descriptor, if possible, to reflect the actual length of the output string.

#### **key-name**

OpenVMS usage:

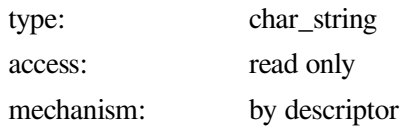

Key used to initialize the encrypt stream. The **key-name** argument is the address of a string descriptor pointing to the name of the previously defined user key to be used.

#### **algorithm**

OpenVMS usage:

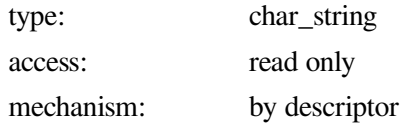

Algorithm used for the encryption operation. The **algorithm** argument is the address of a string descriptor pointing to a code for the selected algorithm. The algorithm code is an ASCII string. For descriptor type value, use one of the following:

- DSC\$K\_DTYPE\_T (text)
- DSC\$K\_DTYPE\_VT (varying text)
- DSC\$K\_DTYPE\_Z (unspecified)

For DES, the following algorithms are valid:

- DESCBC (default)
- **DESECB**
- DESCFB

For AES, the following algorithms are valid:

● Cipher block chaining:

AESCBC128 (default) AESCBC192 AESCBC256

● Electronic code book:

AESECB128 AESECB192 AESECB256

Cipher feedback:

AESCFB128 AESCFB192 AESCFB256

Output feedback:

AESOFB128 AESOFB192 AESOFB256

## **Description**

To encrypt only a small amount of data, use the ENCRYPT\$ENCRYPT\_ONE\_RECORD routine.

The ENCRYPT\$ENCRYPT\_ONE\_RECORD routine is a shorthand form of the ENCRYPT \$INIT, ENCRYPT\$ENCRYPT, and ENCRYPT\$FINI sequence of calls. However, using ENCRYPT \$ENCRYPT\_ONE\_RECORD repeatedly to encrypt records of a file is extremely inefficient.

The ENCRYPT\$ENCRYPT\_ONE\_RECORD routine returns a 32-bit status code indicating the success or failure of the routine's operation.

## **Condition Values Returned**

#### **SS\$\_NORMAL**

Operation performed.

#### **ENCRYPT\$ xyz**

An error reported by the Encryption software. *xyz* identifies the message.

#### **SS\$\_xyz**

A return status from a called system service. *xyz* identifies the return status.

# **ENCRYPT\$FINI**

ENCRYPT\$FINI — Disassociates the encryption context and releases it.

# **Format**

**ENCRYPT\$FINI** context

#### **Argument**

#### **context**

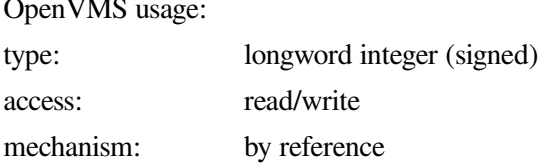

Context area terminated when ENCRYPT\$FINI completes execution. The **context** argument is the address of a longword initialized by the ENCRYPT\$INIT routine.

# **Description**

The ENCRYPT\$FINI routine disassociates the indicated encryption context and releases it. The ENCRYPT\$FINI routine returns a 32-bit status code indicating the success or failure of the routine's operation.

## **Condition Values Returned**

#### **SS\$\_NORMAL**

Encryption context successfully terminated.

#### **ENCRYPT\$ xyz**

An error reported by the Encryption software. xyz identifies the message.

#### **SS\$\_ xyz**

A return status from a called system service. xyz identifies the return status.

# **ENCRYPT\$GENERATE\_KEY**

ENCRYPT\$GENERATE\_KEY — Generates a random key value.

#### **Format**

**ENCRYPT\$GENERATE\_KEY** algorithm-name, key-length [,factor-a ] [,factor-b ] [,factor-c ] [,key buffer]

#### **Argument**

#### **algorithm-name**

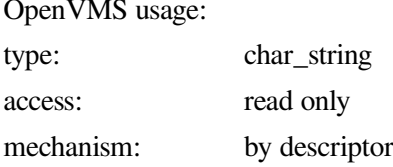

The name of the algorithm that will use the generated key.

#### **key-length**

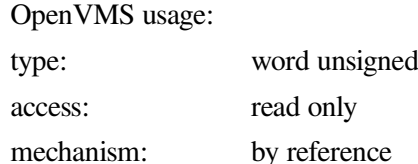

Unsigned integer indicating the size of the key to be generated. The **key-length** argument is the address of an unsigned word containing a value that indicates the length of the key.

For AES, the key-length argument takes values as increments of AES block size: 16 bytes, 32, bytes, and 48 bytes, and so on.

#### **factor-a, factor-b, factor-c**

OpenVMS usage:

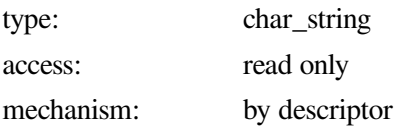

Optional arguments. The **factor-a**, **factor-b**, and **factor-c** arguments are operation-dependent data used as randomizing factors when the routine generates a key value. For example, the factors might be:

- Time an operation started
- Size of a certain stack
- Copy of the last command line

#### **key-buffer**

OpenVMS usage:

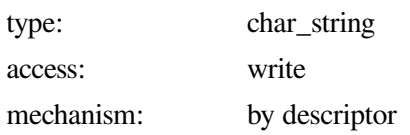

Buffer into which the generated key is to be placed. The **key-buffer** argument is the address of a string descriptor referencing the appropriate buffer.

If you specify a class D descriptor, dynamic memory is allocated to contain the entire key.

# **Description**

The ENCRYPT\$GENERATE\_KEY routine generates a random key value. The ENCRYPT \$GENERATE\_KEY routine returns a 32-bit status code indicating the success or failure of the routine's operation.

#### **Condition Values Returned**

#### **SS\$\_NORMAL**

Key has been created.

#### **ENCRYPT\$ xyz**

An error reported by the Encryption software. *xyz* identifies the message.

#### **SS\$\_ xyz**

A return status from a called system service. *xyz* identifies the return status.

# **ENCRYPT\$INIT**

ENCRYPT\$INIT — Initializes the context for the encryption operation.

# **Format**

**ENCRYPT\$INIT** context, algorithm, key-type, key-name [,p1]

# **Argument**

#### **context**

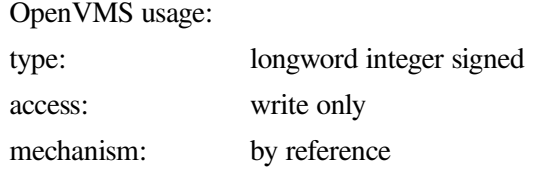

Context area that is initialized. The **context** argument is the address of a longword of unspecified interpretation that is used to convey context between encryption operations. An uninitialized context longword is defined to be zero and is initialized to nonzero by this routine. The context area itself is allocated from process dynamic memory.

#### **algorithm**

OpenVMS usage:

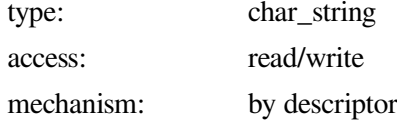

Algorithm used for the encryption operation. The **algorithm** argument is the address of a string descriptor pointing to a code for the selected algorithm. The algorithm code is an ASCII string. For descriptor type value, use one of the following:

DSC\$K\_DTYPE\_T (text) DSC\$K\_DTYPE\_VT (varying text) DSC\$K\_DTYPE\_Z (unspecified)

For DES, the following algorithms are valid:

- DESCBC (default)
- DESECB
- DESCFB

For AES, the following algorithms are valid:

• Cipher block chaining:

AESCBC128 (default) AESCBC192 AESCBC256

Electronic code book:

AESECB128 AESECB192 AESECB256

Cipher feedback:

AESCFB128

AESCFB192 AESCFB256

Output feedback:

AESOFB128 AESOFB192 AESOFB256

**key-type**

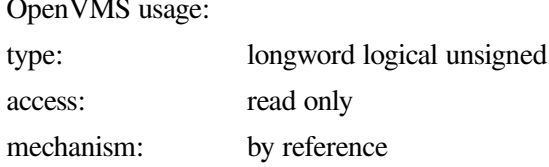

Code specifying how ENCRYPT\$INIT is to interpret the **key-name** argument. The **key-type** argument is the address of an unsigned longword indicating whether key-name is the name of the key or the key value. If you specify:

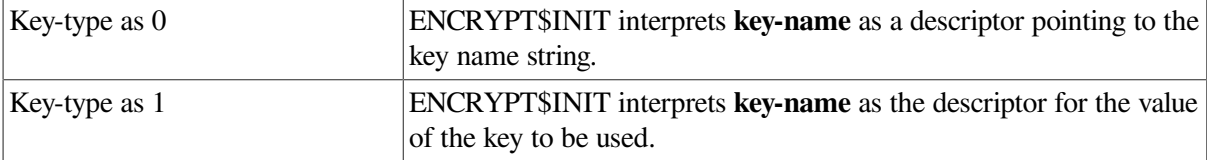

#### **key-name**

OpenVMS usage:

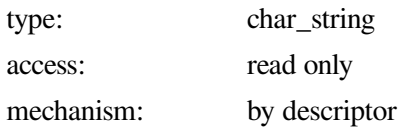

Key that ENCRYPT\$INIT passes to the selected encryption routine. The **key-name** argument is the address of a character string descriptor containing the name of the key or the address of the actual key value. ENCRYPT\$INIT interprets this argument based on the value of key-type. If this argument is:

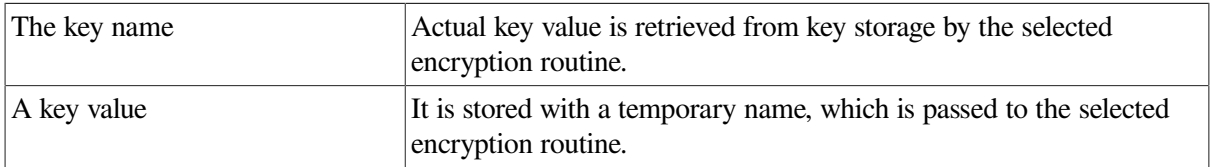

If the **key-name** argument is used to specify a key value (that is, if key-type has been specified as 1), the key-name string descriptor type field determines whether the key value is to be treated as a char\_string or as a binary value to be used exactly as specified.

If the descriptor type is DSC\$K\_DTYPE\_T (char\_string), DSC\$K\_DTYPE\_VT (varying char\_string), or DSC\$K\_DTYPE\_Z (unspecified), the value is treated as a text string to be compressed for DES key values. ASCII compression converts lowercase characters to uppercase, only A--Z, 0--9, \$, . (period), and \_ (underscore) are allowed. Other characters are converted to spaces, and the extra spaces are removed. AES ASCII key values are not subject to ASCII compression, allowing any 8-bit ASCII character.

All other descriptor types are treated as though the key value is to be used exactly as specified.

### **Note**

The key name descriptors of type DSC\$K\_DTYPE\_T, DSC\$K\_DTYPE\_VT, and DSC\$K\_DTYPE\_Z all specify that the key value should be compressed. For OpenVMS V8.3, this functionality applies only to DES, not AES. AES keys are not compressed.

## **p1**

OpenVMS usage:

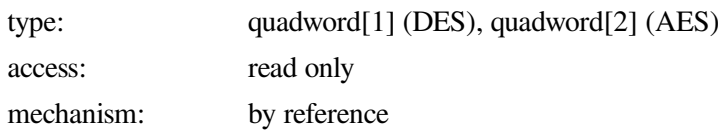

Optional argument. The p1 argument is the address of a quadword initialization vector used to seed the three modes of the DES algorithm that uses an initialization vector. These modes are: DESCBC (default), DESCFB, and DESMAC. That is, the DES IV initialization vector is a quadword reference, to an eight byte value.

For AES, the optional P1 argument for the AES IV initialization vector is a reference to a 16 byte (two quadwords) value.

If you omit this argument, the initialization vector used is the residue of the previous use of the specified context block. ENCRYPT\$INIT initializes the context block with an initialization vector of zero.

# **Description**

ENCRYPT\$INIT initializes the context for the encryption operation. ENCRYPT\$INIT creates preinitialized key tables in the context area to speed the encryption or decryption process. Before you can re-use a context with a new algorithm, key, or other values specified with ENCRYPT\$INIT, terminate the old context with a call to ENCRYPT\$FINI.

# **Note**

Always initialize the context with ENCRYPT\$INIT when you change the operation from encryption to decryption, or from decryption to encryption.

ENCRYPT\$INIT returns a 32-bit status code indicating the success or failure of the routine's operation.

# **Condition Values Returned**

#### **SS\$\_NORMAL**

Initialization successfully completed.

#### **ENCRYPT\$ xyz**

An error reported by the Encryption software. *xyz* identifies the message.

#### **SS\$\_ xyz**

A return status from a called system service. *xyz* identifies the return status.

# **ENCRYPT\$STATISTICS**

ENCRYPT\$STATISTICS — Gains access to the statistics maintained by the Encryption software.

# **Format**

**ENCRYPT\$STATISTICS** context, code, destination, return-length

## **Argument**

#### **context**

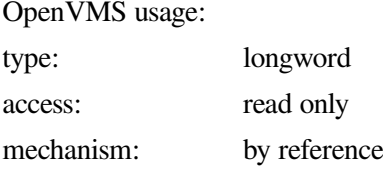

Context area initialized by ENCRYPT\$INIT. The **context** argument is the address of a longword initialized by the ENCRYPT\$INIT routine.

#### **code**

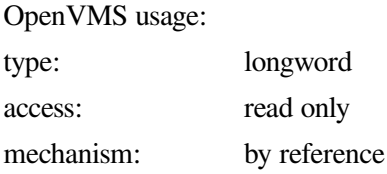

Code specifying the desired statistic. The **code** argument is the address of a longword containing the code. The only accepted value is 1, which indicates that ENCRYPT\$STATISTICS is to return all statistics to the destination buffer.

#### **destination**

OpenVMS usage: type: char\_string access: write only mechanism: by descriptor

Buffer into which ENCRYPT\$STATISTICS places the statistics. The **destination** argument is the address of a string descriptor describing the buffer. Ensure that the destination buffer is at least 20 bytes long and contains:

- One longword indicating the number of times the primitive has been entered referencing this encryption stream
- One quadword indicating the total bytes processed for this stream
- One quadword indicating the total CPU time, in OpenVMS time format, spent on processing requests for this stream

#### **return-length**

OpenVMS usage:

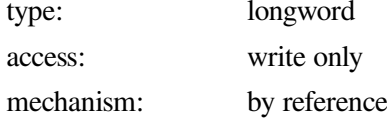

Number of bytes written to the destination buffer. The **return-length** argument is the address of a word containing the number of bytes.

# **Description**

To track the progress and performance of an encryption operation, the Encryption for OpenVMS software maintains statistics in the context area. You can access these statistics with the ENCRYPT \$STATISTICS routine. The ENCRYPT\$STATISTICS routine returns a 32-bit status code indicating the success or failure of the routine's operation.

## **Condition Values Returned**

#### **SS\$\_NORMAL**

Statistics returned.

#### **ENCRYPT\$ xyz**

An error reported by the Encryption software. *xyz* identifies the message.

#### **SS\$\_ xyz**

A return status from a called system service. *xyz* identifies the return status.

# **Chapter 12. File Definition Language (FDL) Routines**

This chapter describes the File Definition Language (FDL) routines. These routines perform many of the functions of the File Definition Language that define file characteristics. Typically, you use FDL to perform the following operations:

- Specify file characteristics otherwise unavailable from your language.
- Examine or modify the file characteristics of an existing data file to improve program or system interaction with that file.

# **12.1. Introduction to FDL Routines**

You specify FDL attributes for a data file when you use FDL to create the data file, set the desired file characteristics, and close the file. You can then use the appropriate language statement to reopen the file. Because the data file is closed between the time the FDL attributes are set and the time your program accesses the file, you cannot use FDL to specify run-time attributes (attributes that are ignored or deleted when the associated data file is closed).

The FDL\$CREATE routine is the one most likely to be called from a high-level language. It creates a file from an FDL specification and then closes the file. The following VSI Fortran program segment creates an empty data file named INCOME93.DAT using the file characteristics specified by the FDL file INCOME.FDL. The STATEMENT variable contains the number of the last FDL statement processed by FDL\$CREATE; this argument is useful for debugging an FDL file.

```
INTEGER STATEMENT
INTEGER STATUS,
2 FDL$CREATE
STATUS = FDL$CREATE ('INCOME.FDL',
2 'INCOME93.DAT',
2 ,,,,
2 STATEMENT,
2 \qquad \qquad \bulletIF (.NOT. STATUS) CALL LIB$SIGNAL (%VAL(STATUS))
 .
 .
 .
```
The following three FDL routines provide a way to specify all the options OpenVMS RMS allows when it executes create, open, or connect operations. They also allow you to specify special processing options required for your applications.

- The FDL\$GENERATE routine produces an FDL specification by interpreting a set of RMS control blocks in an existing data file. It then writes the FDL specification either to an FDL file or to a character string. If your programming language does not provide language statements that access RMS control blocks (for example, VSI Fortran), you must use FDL\$GENERATE from within the context of a user-open routine to generate an FDL file.
- The FDL\$PARSE routine parses an FDL specification, allocates RMS control blocks, and fills in the relevant fields.

The FDL\$RELEASE routine deallocates the virtual memory used by the RMS control blocks created by FDL\$PARSE.

These routines cannot be called from asynchronous system trap (AST) level. In addition, in order to function properly, these routines require ASTs to remain enabled.

An FDL specification can be in either a file or a character string. When specifying an FDL specification in a character string, use semicolons to delimit the statements of the FDL specification.

# **12.2. Using the FDL Routines: Examples**

This section provides examples that demonstrate the use of the FDL routines in various programming scenarios.

- [Example](#page-315-0) 12.1 shows how to use the FDL\$CREATE routine in a Fortran program.
- [Example](#page-316-0) 12.2 shows how to use the FDL\$PARSE and FDL\$RELEASE routines in a C program.
- [Example](#page-317-0) 12.3 shows a VSI Pascal program that uses the FDL\$PARSE routine to fill in the RMS control blocks in a data file. The program then uses the FDL\$GENERATE routine to create an FDL file using the information in the control blocks.

#### <span id="page-315-0"></span>**Example 12.1. Using FDL\$CREATE in a Fortran Program**

```
* This program calls the FDL$CREATE routine. It
* creates an indexed output file named NEW_MASTER.DAT
* from the specifications in the FDL file named
      INDEXED.FDL. You can also supply a default filename
       and a result name (that receives the name of the
* created file). The program also returns all the
* statistics.
*
       IMPLICIT INTEGER*4 (A - Z)
       EXTERNAL LIB$GET_LUN, FDL$CREATE
       CHARACTER IN_FILE*11 /'INDEXED.FDL'/,
        1 OUT_FILE*14 /'NEW_MASTER.DAT'/,
       1 DEF_FILE*11 /'DEFAULT.FDL'/,
       1 RES FILE*50
        INTEGER*4 FIDBLK(3) /0,0,0/
       T = 1STATUS = FDL$CREATE (IN FILE, OUT FILE,
              DEF_FILE,RES_FILE,FIDBLK,,)
        IF (.NOT. STATUS) CALL LIB$STOP (%VAL(STATUS))
        STATUS=LIB$GET_LUN(LOG_UNIT)
        OPEN (UNIT=LOG_UNIT,FILE=RES_FILE,STATUS='OLD')
        CLOSE (UNIT=LOG_UNIT, STATUS='KEEP')
        WRITE (6,1000) (RES_FILE)
       WRITE (6, 2000) (FIDBLK (I), I=1,3)
1000 FORMAT (1X,'The result filename is: ',A50)
```
2000 FORMAT (/1X,'FID-NUM: ',I5/, 1 1X, 'FID-SEQ: ', I5/, 1 1X, 'FID-RVN: ', 15) END

<span id="page-316-0"></span>[Example](#page-316-0) 12.2 shows how to use the FDL\$PARSE and FDL\$RELEASE routines in a C program.

#### **Example 12.2. Using FDL\$PARSE and FDL\$RELEASE in a C Program**

```
/* FDLEXAM.C
** This program calls the FDL utility routines FDL$PARSE and
** FDL$RELEASE. First, FDL$PARSE parses the FDL specification
** PART.FDL. Then the data file named in PART.FDL is accessed
** using the primary key. Last, the control blocks allocated
** by FDL$PARSE are released by FDL$RELEASE.
** Note; to try this program use the following command on any
** file with textual data: $ANALYZE/RMS/FDL/OUT=PART.FDL
*/
#include <descrip>
#include <rms>
#define REC_SIZE 80 /* as appropriate for files used */
FDLEXAM ()
{
struct FAB *fab_ptr; /* variable to hold pointer to FAB structure */
struct RAB *rab_ptr; /* variable to hold pointer to RAB structure */
$DESCRIPTOR (fdl_file, "PART.FDL"); /* free choice of name */
char record_buffer[REC_SIZE+1]; /* allow for null terminator */
int stat;
/*
** Read and parse FDL file allocating and initializing RAB and
** and FAB accordingly, returning pointers to the FAB & RAB.
*/
stat = FDL$PARSE ( &fdl_file, &fab_ptr, &rab_ptr );
if (!(stat \& 1)) LIB$STOP (stat);
/*
** Try to open file as described by information in the FAB.
** Signal open errors. Note the usage of STAT, instead of
** FAB_PTR->FAB$L_STS because just in case the FAB is invalid,
** the only status returned is STAT.
*/
stat = SYS$OPEN ( fab ptr );
if (!(stat & 1)) LIB$STOP ( stat, fab_ptr->fab$l_stv );
stat = SYS$CONNECT ( rab_ptr );
if (!(stat & 1)) LIB$STOP ( stat, rab_ptr->rab$l_stv );
/*
** Opened the file and connect some internal buffers.
** Fill in the record output buffer information which is the only
** missing information in the RAB that was created for us by FDL.
** Print a header recod and perform the initial $GET.
*/
```

```
rab_ptr->rab$w_usz = REC_SIZE;
rab_ptr->rab$l_ubf = record_buffer;
printf ("------------------- start of records -------------- \n");
stat = SYS$GET ( rab_ptr );
while (stat \& 1) \qquad /* As long as the $GET is successful */
     {
   record_buffer[rab_ptr->rab$w_rsz] = 0; /* Terminate for printf */
    printf ("%s\n", record_buffer); /* Current record */
    stat = SYS$GET ( rab_ptr ); \frac{1}{2} /* Try to get next one */
     }
/*
** At this point in the execution, the status should be EOF indicating
** Successfully read the file to end. If not, signal real error.
*/
if (stat != RMS$_EOF) LIB$STOP ( rab_ptr->rab$l_sts, rab_ptr->rab$l_stv );
printf ("------------------- end of records --------------- \n");
stat = SYS$CLOSE ( fab_ptr ); /* implicit $DISCONNECT */
if (!(stat & 1)) LIB$STOP ( fab ptr->fab$l sts, fab ptr->fab$l stv );
/*
** Allow FDL to release the FAB and RAB structures and any other
** structures (XAB) that it allocated on behalf of the program.
** Return with its status as final status (success or failure).
*/
return FDL$RELEASE ( &fab ptr, &rab ptr );
}
```
[Example](#page-317-0) 12.3 shows a VSI Pascal program that uses the FDL\$PARSE routine to fill in the RMS control blocks in a data file, and then uses the FDL\$GENERATE routine to create an FDL file.

#### <span id="page-317-0"></span>**Example 12.3. Using FDL\$PARSE and FDL\$GENERATE in a VSI Pascal Program**

```
[INHERIT ('SYS$LIBRARY:STARLET')]
PROGRAM FDLexample (input, output, order_master);
(* This program fills in its own FAB, RAB, and *)
(* XABs by calling FDL$PARSE and then generates *)
(* an FDL specification describing them. *)
(* It requires an existing input FDL file *)
(* (TESTING.FDL) for FDL$PARSE to parse. *)
TYPE
(\star +(* FDL CALL INTERFACE CONTROL FLAGS *)
(* - $BIT1 = [BIT(1),UNSAFE] BOOLEAN;
       FDL2$TYPE = RECORD CASE INTEGER OF
       1: (FDL$_FDLDEF_BITS : [BYTE(1)] RECORD END;
          );
       2: (FDL$V_SIGNAL : [POS(0)] $BIT1;
            (* Signal errors; don't return *)
          FDL$V_FDL_STRING : [POS(1)] $BIT1;
            (* Main FDL spec is a char string *)
         FDL$V_DEFAULT_STRING : [POS(2)] $BIT1;
            (* Default FDL spec is a char string *)
```

```
 FDL$V_FULL_OUTPUT : [POS(3)] $BIT1;
               (* Produce a complete FDL spec *)
             FDL$V_$CALLBACK : [POS(4)] $BIT1;
               (* Used by EDIT/FDL on input (DEC only) *)
) END;
    mail order = RECORDorder_num : [KEY(0)] INTEGER;
                  name : PACKED ARRAY [1..20] OF CHAR;
                   address : PACKED ARRAY[1..20] OF CHAR;
                   city : PACKED ARRAY[1..19] OF CHAR;
                  state : PACKED ARRAY[1..2] OF CHAR;
                   zip_code : [KEY(1)] PACKED ARRAY[1..5]
                       OF CHAR;
                   item_num : [KEY(2)] INTEGER;
                   shipping : REAL;
                   END;
    order file = [UNSAFE] FILE OF mail order;
    ptr\_to\_FAB = ^{\wedge}FABSTYPE;
     ptr_to_RAB = ^RAB$TYPE;
    byte = 0..255;
VAR
     order_master : order_file;
    flags : FDL2$TYPE;
     order_rec : mail_order;
     temp_FAB : ptr_to_FAB;
     temp_RAB : ptr_to_RAB;
    status : integer;
FUNCTION FDL$PARSE
     (%STDESCR FDL_FILE : PACKED ARRAY [L..U:INTEGER]
          OF CHAR;
     VAR FAB_PTR : PTR_TO_FAB;
    VAR RAB_PTR : PTR_TO_RAB) : INTEGER; EXTERN;
FUNCTION FDL$GENERATE
     (%REF FLAGS : FDL2$TYPE;
    FAB_PTR : PTR_TO_FAB;
    RAB_PTR : PTR_TO_RAB;
     %STDESCR FDL_FILE_DST : PACKED ARRAY [L..U:INTEGER]
         OF CHAR) : INTEGER;
     EXTERN;
BEGIN
    status := FDL$PARSE ('TESTING', TEMP FAB, TEMP RAB) :
     flags::byte := 0;
    status := FDL$GENERATE (flags,
                             temp_FAB,
                             temp_RAB,
                             'SYS$OUTPUT:');
```
END.

# **12.3. FDL Routines**

This section describes the individual FDL routines.

Note that the **fdl\_desc** and the **default\_fdl\_desc** arguments that are used as part of these routine calls are character strings that can be either of the following:

- A string descriptor pointing to a file that contains a specification
- A character string that is the actual specification

For additional details, see the descriptions of the individual routine calls.

# **FDL\$CREATE**

Create a File from an FDL Specification and Close the File — The FDL\$CREATE routine creates a file from an FDL specification and then closes the file.

# **Format**

```
FDL$CREATE fdl_desc [,filename] [,default_name] [,result_name] [,fid_block]
  [,flags] [,stmnt_num] [,retlen] [,sts] [,stv] [,default_fdl_desc]
```
# **Returns**

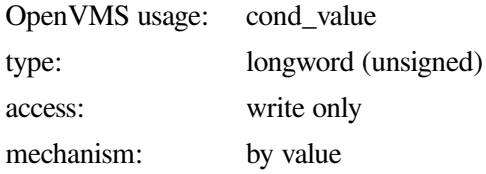

Longword condition value. Most utility routines return a condition value in R0. Condition values that this routine can return are listed under Condition Values Returned.

# **Arguments**

**fdl\_desc**

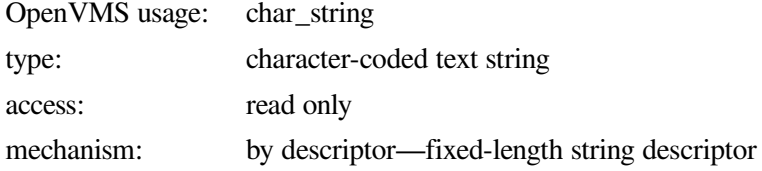

The *fdl* desc argument is one of the following:

- A character string descriptor pointing to a file containing the FDL specification to be parsed
- A character string containing the actual FDL specification

The choice depends on the application making the call. For example, if the application wants to create data files that are compatible with a PC application, it might create the following FDL file and name it TRANSFER.FDL:

FILE

 ORGANIZATION sequential RECORD FORMAT stream\_1f

The application could then include the address of the FDL file as the *fdl\_desc* argument to the FDL \$PARSE call:

call fdl\$parse transfer.fdl ,...

Optionally, the application might code the FDL specification itself into the call using a quoted character string as the *fdl\_desc* argument:

call fdl\$parse "FILE; ORG SEQ; FORMAT STREAM\_LF;" ,…

Note that directly including the FDL specification into the call requires you to do the following:

- Enclose the *fdl\_desc* argument in quotation marks
- Use a semicolon to delimit statements within the *fdl\_desc* argument
- Assign the symbol FDL\$M\_FDL\_STRING as the *flags* mask value

#### **filename**

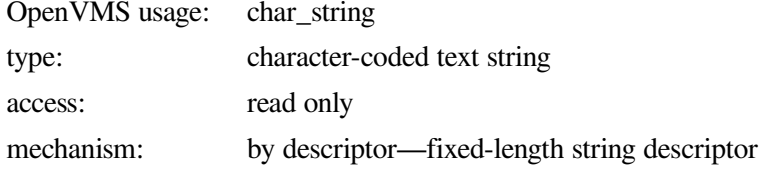

Name of the OpenVMS RMS file to be created using the FDL specification. The *filename* argument is the address of a character string descriptor pointing to the RMS file name. This name overrides the *default\_name* parameter given in the FDL specification.

#### **default\_name**

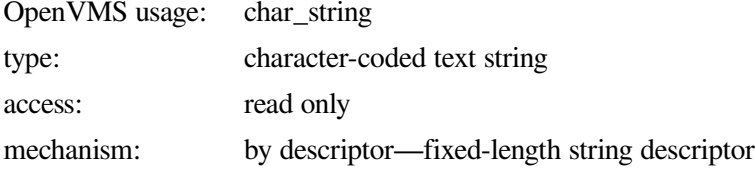

Default name of the file to be created using the FDL specification. The  $deEault$  name argument is the address of a character string descriptor pointing to the default file name. This name overrides any name given in the FDL specification.

#### **result\_name**

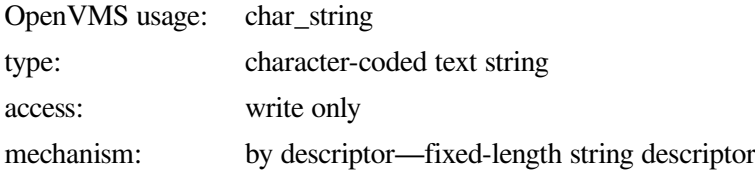

Resultant name of the file created by FDL\$CREATE. The *result\_name* argument is the address of a character string descriptor that receives the resultant file name.

#### **fid\_block**

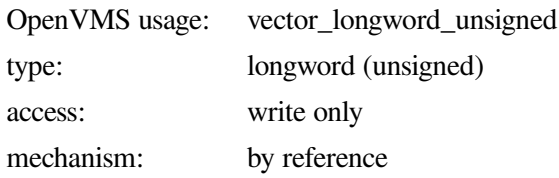

File identification of the RMS file created by FDL\$CREATE. The *fid* block argument is the address of an array of longwords that receives the RMS file identification information. The first longword contains the FID\_NUM, the second contains the FID\_SEQ, and the third contains the FID\_RVN. They have the following definitions:

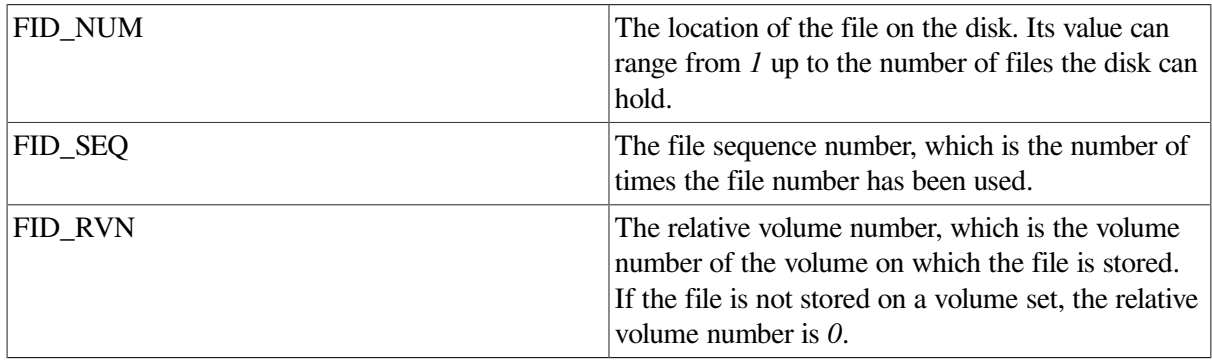

#### **flags**

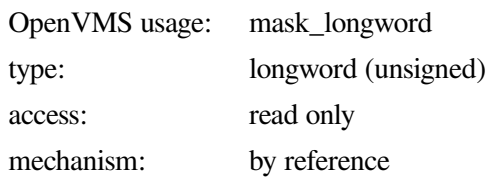

Flags (or masks) that control how the *fdl\_desc* argument is interpreted and how errors are signaled. The *flags* argument is the address of a longword containing the control flags (or a mask). If you omit this argument or specify it as 0, no flags are set. The following table shows the flags and their meanings:

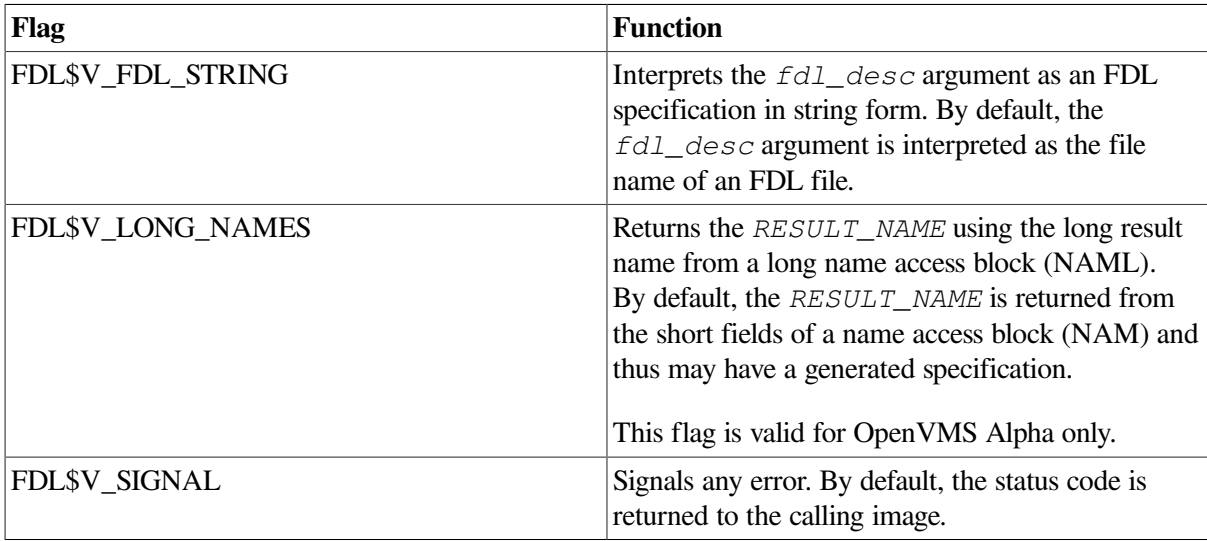

By default, an error status is returned rather than signaled.

#### **stmnt\_num**

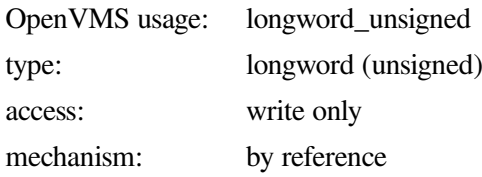

FDL statement number. The *stmnt\_num* argument is the address of a longword that receives the FDL statement number. If the routine finishes successfully, the *stmnt\_num* argument is the number of statements in the FDL specification. If the routine does not finish successfully, the *stmnt\_num* argument receives the number of the statement that caused the error. Note that line numbers and statement numbers are not the same and that an FDL specification in string form has no "lines."

#### **retlen**

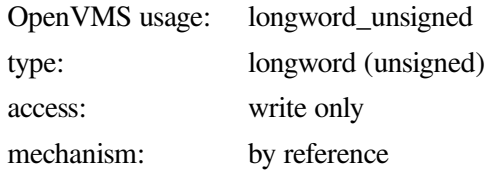

Number of characters returned in the *result* name argument. The *retlen* argument is the address of a longword that receives this number.

#### **sts**

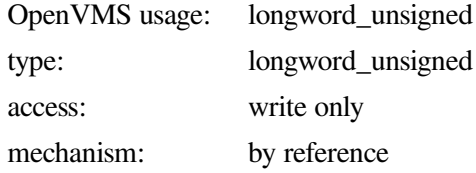

RMS status value FAB\$L\_STS. The *sts* argument is the address of a longword that receives the status value FAB\$L\_STS from the \$CREATE system service.

#### **stv**

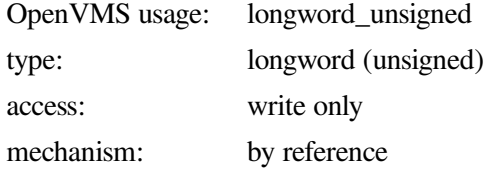

RMS status value FAB\$L\_STV. The *stv* argument is the address of a longword that receives the status value FAB\$L\_STV from the \$CREATE system service.

#### **default\_fdl\_desc**

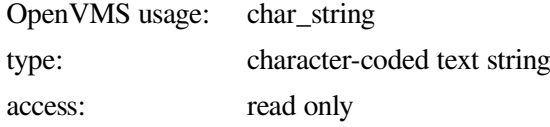

mechanism: by descriptor—fixed-length string descriptor

The *default* fdl *desc* argument is one of the following:

- A character string descriptor pointing to a file containing the default FDL specification to be parsed
- A character string containing the actual default FDL specification

See the description of the *fdl\_desc* argument for details.

This argument allows you to specify default FDL attributes. In other words, FDL\$CREATE processes the attributes specified in this argument unless you override them with the attributes you specify in the *fdl\_desc* argument.

You can code the FDL defaults directly into your program, typically with an FDL specification in string form.

# **Description**

FDL\$CREATE calls the FDL\$PARSE routine to parse the FDL specification. The FDL specification can be in a file or a character string.

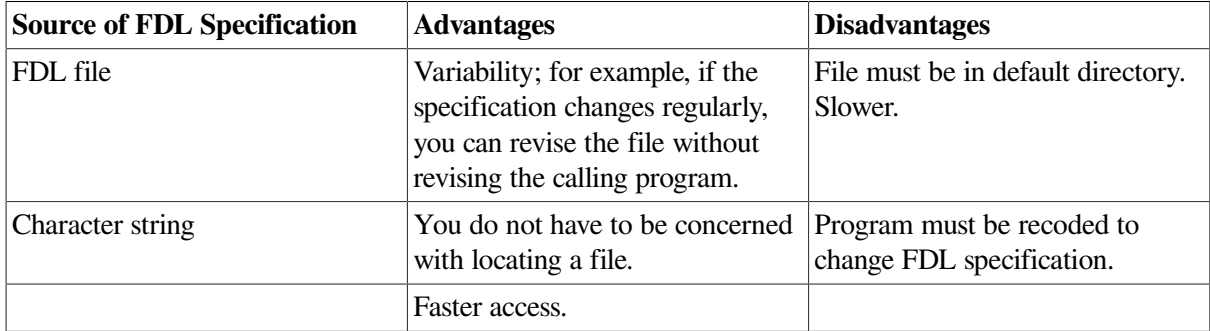

If the FDL specification is relatively simple and is not going to change, put the FDL specification in a character string as the *fdl\_desc* argument to the call.

FDL\$CREATE opens (creates) the specified RMS file and then closes it without putting any data in it.

FDL\$CREATE does not create the output file if an error status is either returned or signaled.

# **Condition Values Returned**

#### **RMS\$\_NORMAL**

Normal successful completion.

#### **FDL\$\_ABKW**

Ambiguous keyword in statement *number* <CRLF> *reference-text*.

#### **FDL\$\_ABPRIKW**

Ambiguous primary keyword in statement *number* <CRLF> *reference-text*.

#### **FDL\$\_BADLOGIC**

Internal logic error detected.
#### **FDL\$\_CLOSEIN**

Error closing *filename* as input.

#### **FDL\$\_CLOSEOUT**

Error closing *filename* as output.

#### **FDL\$\_CREATE**

Error creating *filename*.

#### **FDL\$\_CREATED**

*Filename* created.

#### **FDL\$\_CREATED\_STM**

*Filename* created in stream format.

#### **FDL\$\_FDLERROR**

Error parsing FDL file.

#### **FDL\$\_ILL\_ARG**

Wrong number of arguments.

#### **FDL\$\_INSVIREM**

Insufficient virtual memory.

#### **FDL\$\_INVBLK**

Invalid RMS control block at virtual address 'hex-offset '.

#### **FDL\$\_MULPRI**

Multiple primary definition in statement *number*.

#### **FDL\$\_OPENFDL**

Error opening *filename*.

#### **FDL\$\_OPENIN**

Error opening *filename* as input.

#### **FDL\$\_OPENOUT**

Error opening *filename* as output.

#### **FDL\$\_OUTORDER**

Key or area primary defined out of order in statement *number*.

# **FDL\$\_READERR**

Error reading *filename*.

#### **FDL\$\_RFLOC**

Unable to locate related file.

#### **FDL\$\_SYNTAX**

Syntax error in statement *number reference-text*.

#### **FDL\$\_UNPRIKW**

Unrecognized primary keyword in statement *number* <CRLF> *reference-text*.

#### **FDL\$\_UNQUAKW**

Unrecognized qualifier keyword in statement *number* <CRLF> *reference-text*.

#### **FDL\$\_UNSECKW**

Unrecognized secondary keyword in statement *number* <CRLF> *reference-text*.

#### **FDL\$\_VALERR**

Specified value is out of legal range.

#### **FDL\$\_VALPRI**

Value required on primary in statement *number*.

#### **FDL\$\_WARNING**

Parsed with warnings.

#### **FDL\$\_WRITEERR**

Error writing *filename*.

#### **RMS\$\_ACT**

File activity precludes operation.

#### **RMS\$\_CRE**

Ancillary control process (ACP) file create failed.

#### **RMS\$\_CREATED**

File was created, not opened.

#### **RMS\$\_DNF**

Directory not found.

#### **RMS\$\_DNR**

Device not ready or not mounted.

#### **RMS\$\_EXP**

File expiration date not yet reached.

# **RMS\$\_FEX**

File already exists, not superseded.

#### **RMS\$\_FLK**

File currently locked by another user.

#### **RMS\$\_PRV**

Insufficient privilege or file protection violation.

#### **RMS\$\_SUPERSEDE**

Created file superseded existing version.

#### **RMS\$\_WLK**

Device currently write locked.

# **FDL\$GENERATE**

Generate an FDL Specification — The FDL\$GENERATE routine produces an FDL specification and writes it to either an FDL file or a character string.

# **Format**

```
FDL$GENERATE flags, fab pointer ,rab pointer [,fdl_file_dst]
  [,fdl_file_resnam] [,fdl_str_dst] [,bad_blk_addr] [,retlen]
```
# **Returns**

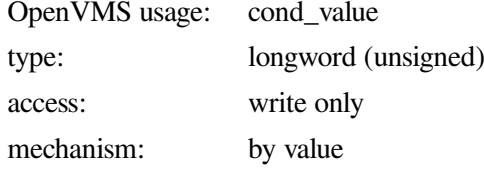

Longword condition value. Most utility routines return a condition value in R0. Condition values that this routine can return are listed under Condition Values Returned.

# **Arguments**

**flags**

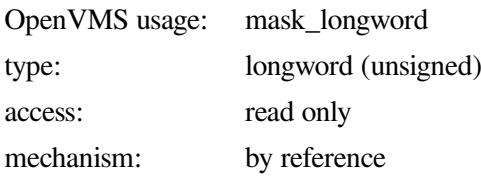

Flags (or masks) that control how the *fdl\_str\_dst* argument is interpreted and how errors are signaled. The *flags* argument is the address of a longword containing the control flags (or a mask). If you omit this argument or specify it as zero, no flags are set. The flags and their meanings are as follows:

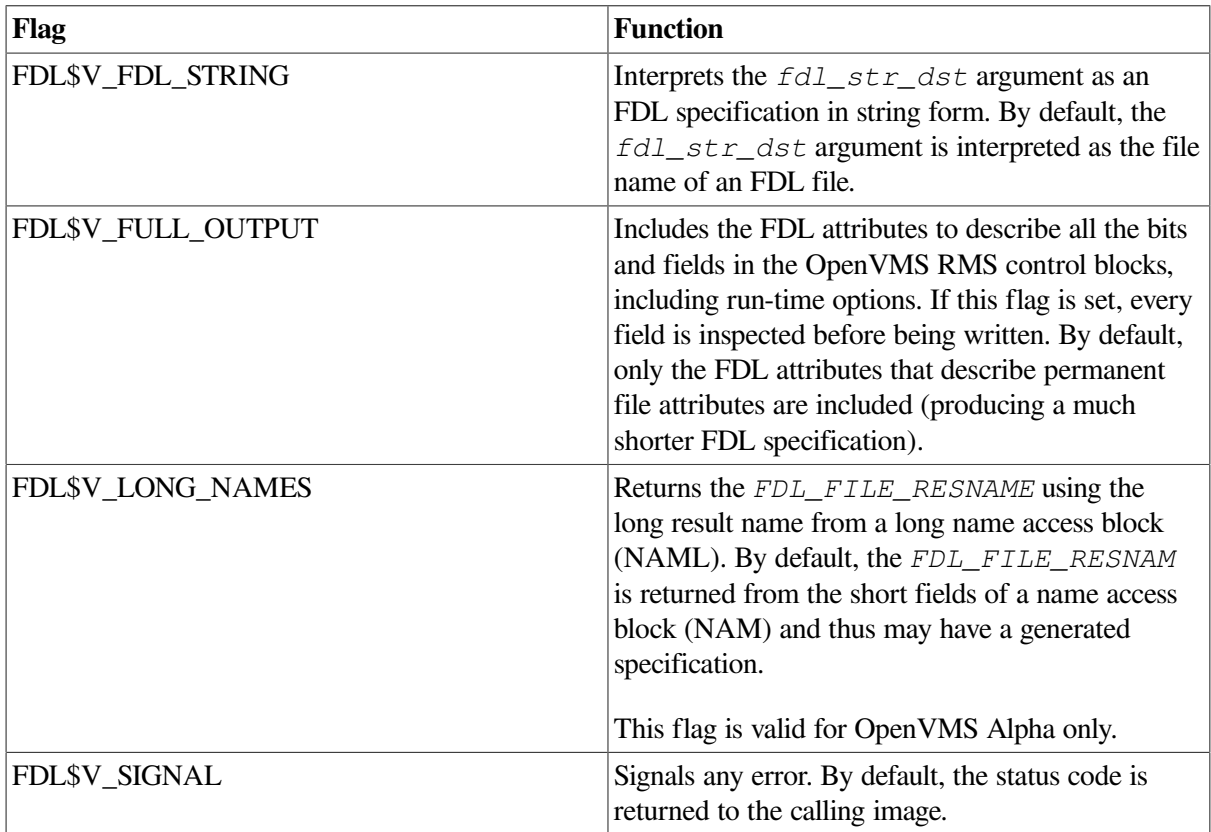

By default, an error status is returned rather than signaled.

#### **fab\_pointer**

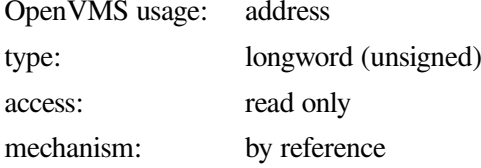

RMS file access block (FAB). The *fab\_pointer* argument is the address of a longword containing the address of a FAB.

# **rab\_pointer**

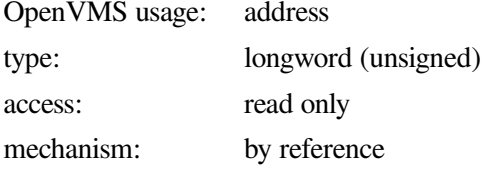

RMS record access block (RAB). The *rab\_pointer* argument is the address of a longword containing the address of a RAB.

# **fdl\_file\_dst**

OpenVMS usage: char\_string

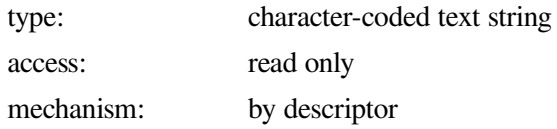

Name of the FDL file to be created. The *fdl\_file\_dst* argument is the address of a character-string descriptor containing the file name of the FDL file to be created. If the FDL\$V\_FDL\_STRING flag is set in the *flags* argument, this argument is ignored; otherwise, it is required. The FDL specification is written to the file named in this argument.

#### **fdl\_file\_resnam**

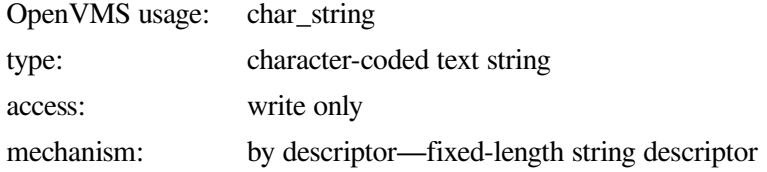

Resultant name of the FDL file created. The *fdl\_file\_resnam* argument is the address of a variable character-string descriptor that receives the resultant name of the FDL file created (if FDL \$GENERATE is directed to create an FDL file).

#### **fdl\_str\_dst**

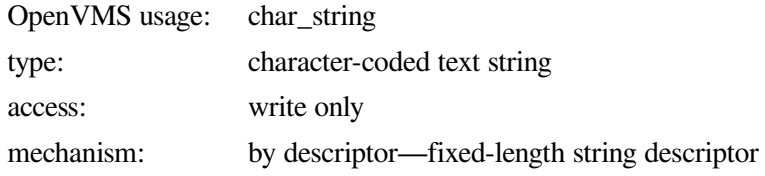

FDL specification. The *fdl\_str\_dst* argument is the address of a variable character string descriptor that receives the FDL specification created. If the FDL\$V\_FDL\_STRING bit is set in the *flags* argument, this argument is required; otherwise, it is ignored.

# **bad\_blk\_addr**

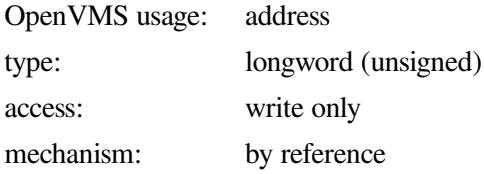

Address of an invalid RMS control block. The *bad\_blk\_addr* argument is the address of a longword that receives the address of an invalid control block (a fatal error). If an invalid control block is detected, this argument is returned; otherwise, it is ignored.

#### **retlen**

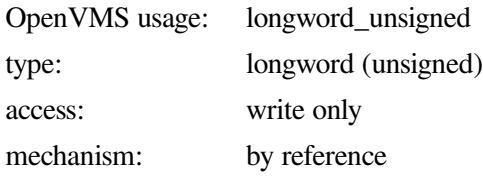

Number of characters received in either the *fdl\_file\_resnam* or the *fdl\_str\_dst* argument. The *retlen* argument is the address of a longword that receives this number.

# **Condition Values Returned**

# **SS\$\_NORMAL**

Normal successful completion.

# **FDL\$\_INVBLK**

Invalid block.

# **RMS\$\_ACT**

File activity precludes operation.

# **RMS\$\_CONTROLC**

Operation completed under Ctrl/C.

# **RMS\$\_CONTROLO**

Output completed under Ctrl/O.

# **RMS\$\_CONTROLY**

Operation completed under Ctrl/Y.

# **RMS\$\_DNR**

Device not ready or mounted.

# **RMS\$\_EXT**

ACP file extend failed.

# **RMS\$\_OK\_ALK**

Record already locked.

# **RMS\$\_OK\_DUP**

Record inserted had duplicate key.

# **RMS\$\_OK\_IDX**

Index update error occurred.

# **RMS\$\_PENDING**

Asynchronous operation pending completion.

# **RMS\$\_PRV**

Insufficient privilege or file protection violation.

#### **RMS\$\_REX**

Record already exists.

#### **RMS\$\_RLK**

Target record currently locked by another stream.

#### **RMS\$\_RSA**

Record stream currently active.

#### **RMS\$\_WLK**

Device currently write locked.

#### **SS\$\_ACCVIO**

Access violation.

#### **STR\$\_FATINERR**

Fatal internal error in run-time library.

#### **STR\$\_ILLSTRCLA**

Illegal string class.

#### **STR\$\_INSVIRMEM**

Insufficient virtual memory.

# **FDL\$PARSE**

Parse an FDL Specification — The FDL\$PARSE routine parses an FDL specification, allocates OpenVMS RMS control blocks (FABs, RABs, or XABs), and fills in the relevant fields.

# **Format**

```
FDL$PARSE fdl_desc ,fdl_fab_pointer ,fdl_rab_pointer [,flags]
 [, default_fdl_desc] [, stmnt_num]
```
# **Returns**

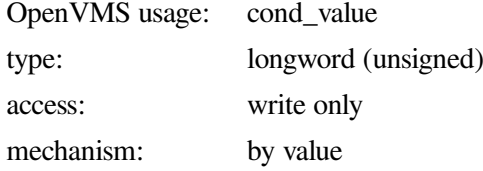

Longword condition value. Most utility routines return a condition value in R0. Condition values that this routine can return are listed under Condition Values Returned.

# **Arguments**

**fdl\_desc**

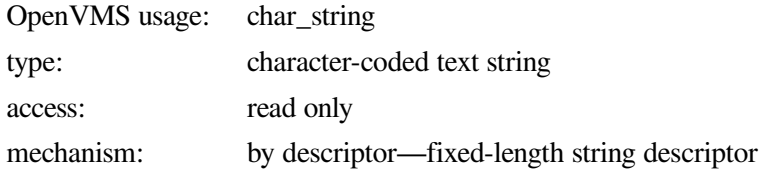

Name of the FDL file or the actual FDL specification to be parsed. See the description of the *fdl\_desc* argument for the FDL\$CREATE routine for details.

#### **fdl\_fab\_pointer**

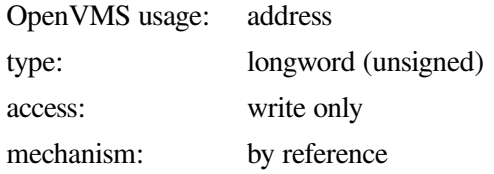

Address of an RMS file access block (FAB). The *fdl\_fab\_pointer* argument is the address of a longword that receives the address of the FAB. FDL\$PARSE both allocates the FAB and fills in its relevant fields.

#### **fdl\_rab\_pointer**

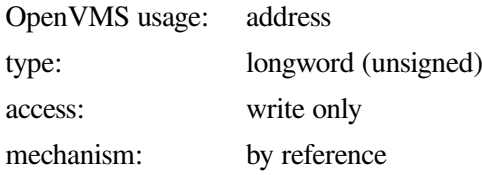

Address of an RMS record access block (for Alpha, it is the RAB64). The *fdl\_rab\_pointer* argument is the address of a longword that receives the address of the RAB or RAB64. FDL\$PARSE both allocates the RAB or RAB64 and fills in any fields designated in the FDL specification.

For Alpha, the 64-bit record access block (RAB64) consists of the traditional 32-bit RAB followed by some 64-bit fields. The RAB64 is automatically allocated for Alpha users, who can either use it as a RAB64 or overlay it with the 32-bit RAB definition and use it as a traditional 32-bit RAB.

#### **flags**

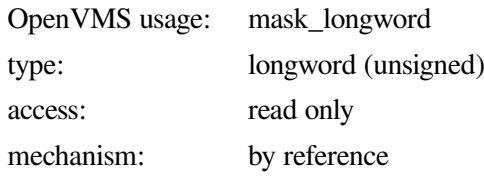

Flags (or masks) that control how the *default\_fdl\_desc* argument is interpreted and how errors are signaled. The *flags* argument is the address of a longword containing the control flags. If you omit this argument or specify it as zero, no *flags* are set. The *flags* and their meanings are as follows:

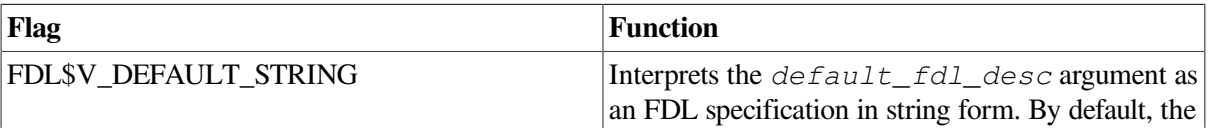

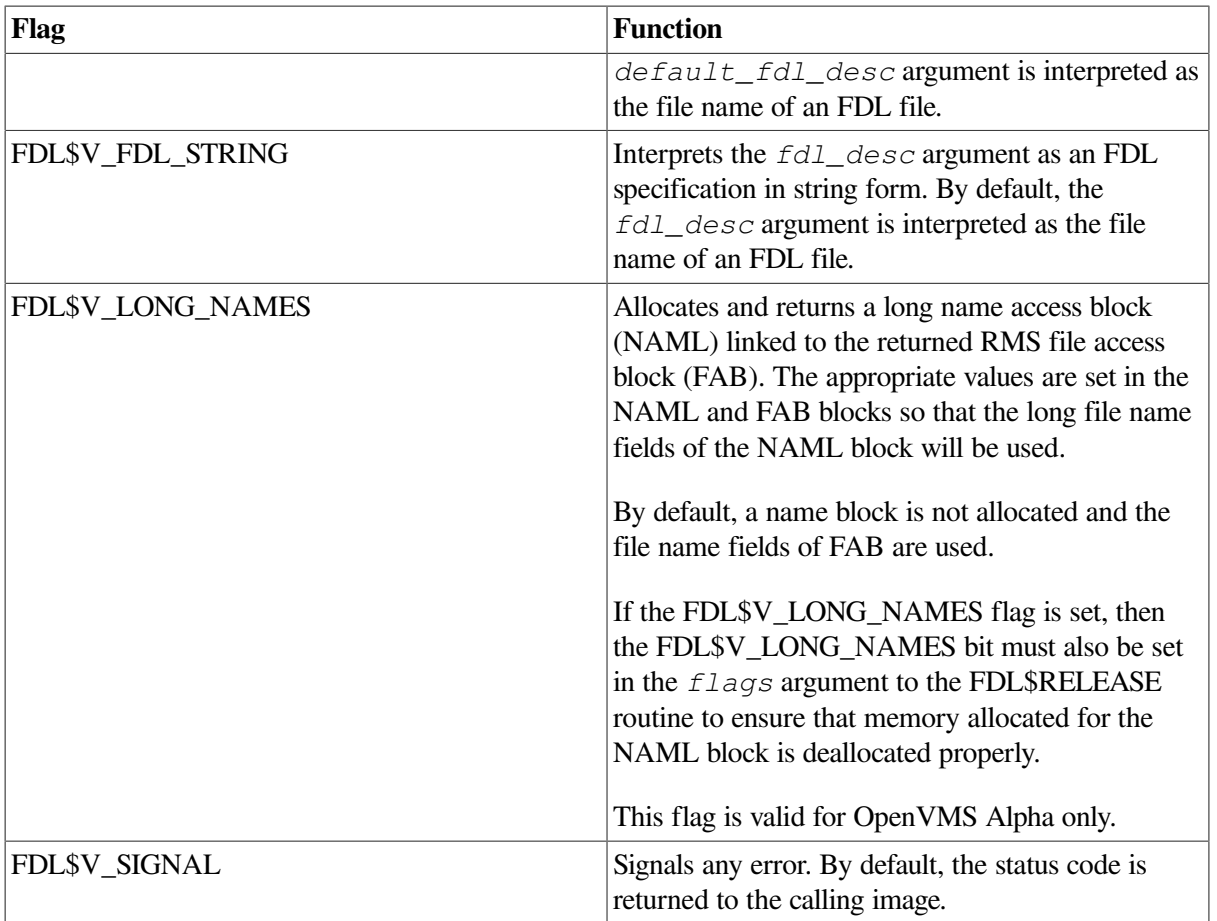

By default, an error status is returned rather than signaled.

#### **default\_fdl\_desc**

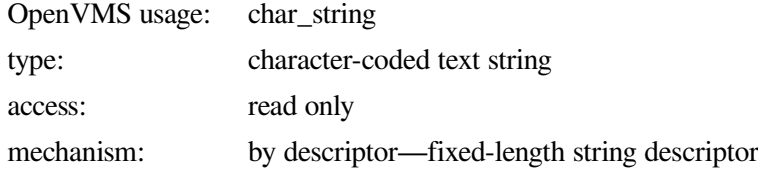

The *default\_fdl\_desc* argument is the address of a character-string descriptor pointing to either the default FDL file or the default FDL specification. See the description of the *fdl\_desc* argument for the FDL\$CREATE routine for details.

This argument allows you to specify default FDL attributes. In other words, FDL\$PARSE processes the attributes specified in this argument unless you override them with the attributes you specify in the *fdl\_desc* argument.

You can code the FDL defaults directly into your program, typically with an FDL specification in string form.

#### **stmnt\_num**

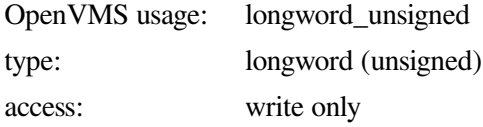

mechanism: by reference

FDL statement number. The *stmnt\_num* argument is the address of a longword that receives the FDL statement number. If the routine finishes successfully, the *stmnt\_num* argument is the number of statements in the FDL specification. If the routine does not finish successfully, the *stmnt\_num* argument receives the number of the statement that caused the error. Note that line numbers and statement numbers are not the same and that an FDL specification in string form has no "lines."

By default, an error status is returned rather than signaled.

# **Condition Values Returned**

#### **SS\$\_NORMAL**

Normal successful completion.

#### **LIB\$\_BADBLOADR**

Bad block address.

#### **LIB\$\_BADBLOSIZ**

Bad block size.

#### **LIB\$\_INSVIRMEM**

Insufficient virtual memory.

#### **RMS\$\_DNF**

Directory not found.

#### **RMS\$\_DNR**

Device not ready or not mounted.

#### **RMS\$\_WCC**

Invalid wildcard context (WCC) value.

# **FDL\$RELEASE**

Free Virtual Memory Obtained By FDL\$PARSE — The FDL\$RELEASE routine deallocates the virtual memory used by the OpenVMS RMS control blocks created by FDL\$PARSE. You must use FDL \$PARSE to populate the control blocks if you plan to deallocate memory later with FDL\$RELEASE.

# **Format**

FDL\$RELEASE [fab\_pointer] [,rab\_pointer] [,flags] [,badblk\_addr]

# **Returns**

OpenVMS usage: cond\_value type: longword (unsigned)

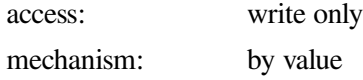

Longword condition value. Most utility routines return a condition value in R0. Condition values that this routine can return are listed under Condition Values Returned.

# **Arguments**

#### **fab\_pointer**

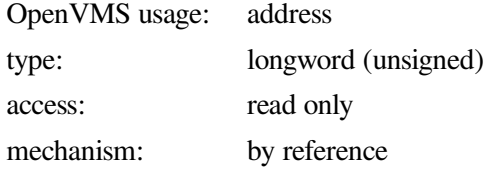

File access block (FAB) to be deallocated using the LIB\$FREE\_VM routine. The *fab\_pointer* argument is the address of a longword containing the address of the FAB. The FAB must be the same one returned by the FDL\$PARSE routine. Any name blocks (NAMs) and extended attribute blocks (XABs) connected to the FAB are also released.

If you omit this argument or specify it as zero, the FAB (and any associated NAMs and XABs) is not released.

#### **rab\_pointer**

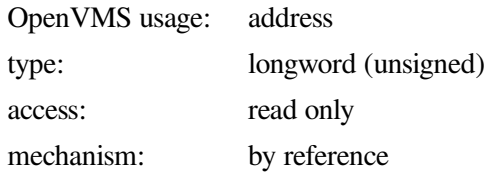

Record access block (RAB) to be deallocated using the LIB\$FREE\_VM system service. The *rab\_pointer* argument is the address of a longword containing the address of the RAB. The address of the RAB must be the same one returned by the FDL\$PARSE routine. Any XABs connected to the RAB are also released.

If you omit this argument or specify it as zero, the RAB (and any associated XABs) is not released.

#### **flags**

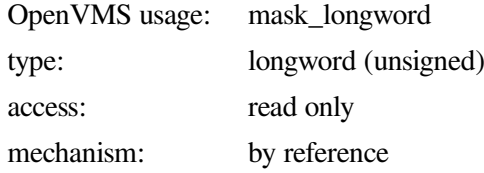

Flag (or mask) that controls how errors are signaled. The *flags* argument is the address of a longword containing the control flag (or a mask). If you omit this argument or specify it as zero, no flag is set. The flag is defined as follows:

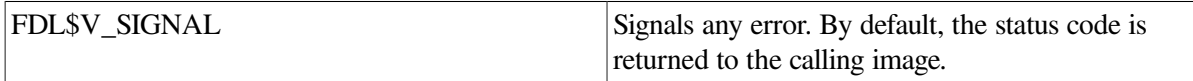

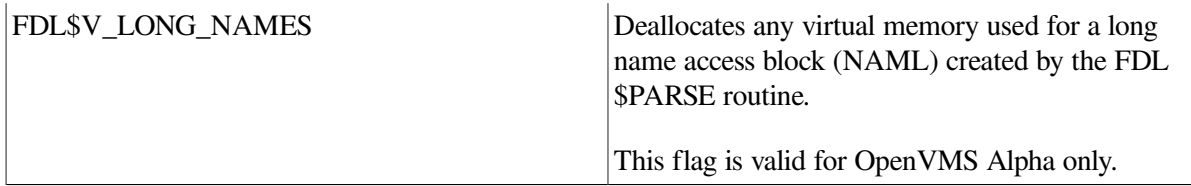

#### **badblk\_addr**

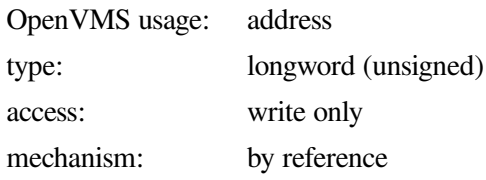

Address of an invalid RMS control block. The *badblk\_addr* argument is the address of a longword that receives the address of an invalid control block. If an invalid control block (a fatal error) is detected, this argument is returned; otherwise, it is ignored.

# **Condition Values Returned**

#### **SS\$\_NORMAL**

Normal successful completion.

# **FDL\$\_INVBLK**

Invalid RMS control block at virtual address 'hex-offset '.

# **LIB\$\_BADBLOADR**

Bad block address.

# **RMS\$\_ACT**

File activity precludes operation.

#### **RMS\$\_RNL**

Record not locked.

# **RMS\$\_RSA**

Record stream currently active.

# **SS\$\_ACCVIO**

Access violation.

# **Chapter 13. Librarian (LBR) Routines**

The Librarian (LBR) routines let you create and maintain libraries and their modules, and use the data stored in library modules. You can also create and maintain libraries at the DCL level by using the DCL command LIBRARY. For more information, see the *VSI OpenVMS DCL Dictionary*.

# **13.1. Introduction to LBR Routines**

This section briefly describes the types of libraries you can create and maintain using LBR routines and how the libraries are structured. This section also lists and briefly describes the LBR routines. [Section](#page-340-0) 13.2 provides sample programs showing how to use various LBR routines. [Section](#page-360-0) 13.3 is a reference section that provides details about each of the LBR routines.

# **13.1.1. Types of Libraries**

You can use the LBR routines to maintain the following types of libraries:

● Object libraries, including Integrity servers (ELF) object libraries and Alpha object libraries, contain the object modules of frequently called routines. The Linker utility searches specified object module libraries when it encounters a reference it cannot resolve in one of its input files. For more information about how the linker uses libraries, see the description of the Linker utility in the *VSI OpenVMS Linker Utility Manual*.

An object library has a default file type of .OLB and defaults the file type of input files to .OBJ.

● Macro libraries contain macro definitions used as input to the assembler. The assembler searches specified macro libraries when it encounters a macro that is not defined in the input file. For information on porting code to Integrity server systems, see the *Porting Applications from VSI OpenVMS Alpha to VSI OpenVMS Industry Standard 64 for Integrity Servers*.

A macro library has a default file type of .MLB and defaults the file type of input files to .MAR.

● Help libraries contain modules of help messages that provide user information about a program. You can retrieve help messages at the DCL level by using the DCL command HELP, or in your program by calling the appropriate LBR routines. For information about creating help modules for insertion into help libraries, see the description of the Librarian utility in the *VSI OpenVMS Command Definition, Librarian, and Message Utilities Manual*.

A help library has a default file type of .HLB and defaults the file type of input files to .HLP.

● Text libraries contain any sequential record files that you want to retrieve as data for a program. For example, some compilers can retrieve program source code from text libraries. Each text file inserted into the library corresponds to one library module. Your programs can retrieve text from text libraries by calling the appropriate LBR routines.

A text library has a default file type of .TLB and defaults the file type of input files to .TXT.

● Shareable image libraries, including Integrity servers (ELF) shareable image libraries and Alpha shareable symbol table libraries contain the symbol tables of shareable images used as input to the linker. For information about how to create a shareable image library, see the descriptions of the

Librarian and Linker utilities in the *VSI OpenVMS Command Definition, Librarian, and Message Utilities Manual* and the *VSI OpenVMS Linker Utility Manual*, respectively.

A shareable image library has a default type of .OLB and defaults the file type of input files to .EXE.

- National character set (NCS) libraries contain definition modules that define collating sequences and conversion functions. NCS libraries have the default file type .NLB. For information about how to create an NCS library, see the *OpenVMS National Character Set Utility Manual*. 1
- User-developed libraries have characteristics specified when you call the LBR\$OPEN routine to create a new library. User-developed libraries allow you to use the LBR routines to create and maintain libraries that are not structured in the form assigned by default to the other library types. Note that you cannot use the DCL command LIBRARY to access user-developed libraries.

[Table](#page-337-0) 13.1shows the libraries that are created by the Librarian utility for each OpenVMS platform.

<span id="page-337-0"></span>**Table 13.1. Libraries Created by OpenVMS Platforms**

| <b>OpenVMS</b> Alpha  | <b>OpenVMS Integrity servers</b>  |
|-----------------------|-----------------------------------|
| Alpha object          | Integrity servers object          |
| Alpha shareable image | Integrity servers shareable image |
| Macro                 | Macro                             |
| Text                  | Text                              |
| Help                  | Help                              |

# **13.1.2. Structure of Libraries**

You create libraries by executing the DCL command LIBRARY or by calling the LBR\$OPEN routine. When object, macro, text, help, or shareable image libraries are created, the Librarian utility structures them as described in [Figure](#page-338-0) 13.1 and [Figure](#page-338-1) 13.2. You can create user-developed libraries only by calling LBR\$OPEN; they are structured as described in [Figure](#page-338-2) 13.3.

# **13.1.2.1. Library Headers**

Every library contains a library header that describes the contents of the library, for example, its type, size, version number, creation date, and number of indexes. You can retrieve data from a library's header by calling the LBR\$GET\_HEADER routine.

# **13.1.2.2. Modules**

Each library module consists of a header and data. The data is the information you inserted into the library; the header associated with the data is created by the LBR routine and provides information about the module, including its type, attributes, and date of insertion into the library. You can read and update a module's header by calling the LBR\$SET\_MODULE routine.

# **13.1.2.3. Indexes and Keys**

Libraries contain one or more indexes, which can be thought of as directories of the library's modules. The entries in each index are keys, and each key consists of a key name and a module reference. The module reference is a pointer to the module's header record and is called that record's file address (RFA). Macro, text, and help libraries (see [Figure](#page-338-0) 13.1) contain only one index, called the module name table. The names of the keys in the index are the names of the modules in the library.

<sup>1</sup>This manual has been archived but is available on the *VSI OpenVMS Documentation CD*.

Object and shareable image libraries (see [Figure](#page-338-1) 13.2) contain two indexes: the module name table and a global symbol table. The global symbol table consists of all the global symbols defined in the modules in the library. Each global symbol is a key in the index and points to the module in which it was defined.

If you need to point to the same module with several keys, you should create a user-developed library, which can have up to eight indexes (see [Figure](#page-338-2) 13.3). Each index consists of keys that point to the library's modules.

The LBR routines differentiate library indexes by numbering them, starting with 1. For all but userdeveloped libraries, the module name table is index number 1 and the global symbol table, if present, is index number 2. You number the indexes in user-developed libraries. When you access libraries that contain more than one index, you may have to call LBR\$SET\_INDEX to tell the LBR routines which index to use.

# <span id="page-338-0"></span>**Figure 13.1. Structure of a Macro, Text, or Help Library**

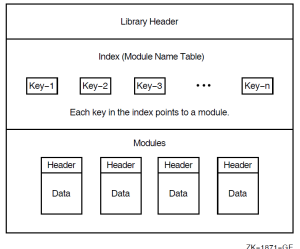

# <span id="page-338-1"></span>**Figure 13.2. Structure of an Object or Shareable Image Library**

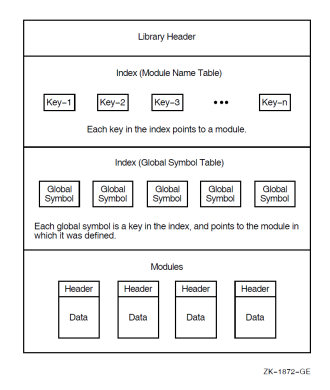

# <span id="page-338-2"></span>**Figure 13.3. Structure of a User-Developed Library**

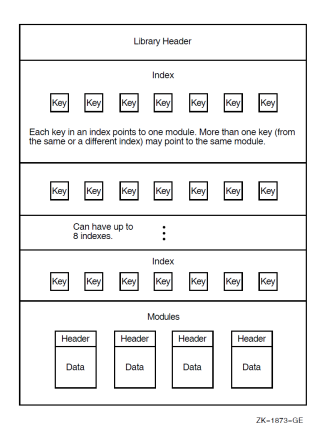

# **13.1.3. Summary of LBR Routines**

All the LBR routines begin with the characters LBR\$. Your programs can call these routines by using the OpenVMS Calling Standard. When you call an LBR routine, you must provide all required arguments. Upon completion, the routine returns its completion status as a condition value. In addition to the listed condition values, some routines may return the success code SS\$\_NORMAL as well as various OpenVMS RMS or system status (SS) error codes.

When you link programs that contain calls to LBR routines, the linker locates the routines during its default search of SYS\$SHARE:LBRSHR. [Table](#page-339-0) 13.2 lists the routines and summarizes their functions.

| <b>Routine Name</b> | <b>Function</b>                                                                                                    |
|---------------------|----------------------------------------------------------------------------------------------------|
| LBR\$CLOSE          | Closes an open library.                                                                                                    |
| LBR\$DELETE_DATA    | Deletes a specified module's header and data.                                                                                                    |
| LBR\$DELETE_KEY     | Deletes a key from a library index.                                                                                                    |
| <b>LBR\$FIND</b>    | Finds a module by using an address returned by a<br>preceding call to LBR\$LOOKUP_KEY.                                                                      |
| <b>LBR\$FLUSH</b>   | Writes the contents of modified blocks to the<br>library file and returns the virtual memory that<br>contained those blocks.                                |
| LBR\$GET_HEADER     | Retrieves information from the library header.                                                                                                    |
| LBR\$GET_HELP       | Retrieves help text from a specified library.                                                                                                    |
| LBR\$GET_HISTORY    | Retrieves library update history records and calls a<br>user-supplied routine with each record returned.                                                    |
| LBR\$GET_INDEX      | Calls a routine to process modules associated with<br>some or all of the keys in an index.                                                                  |
| LBR\$GET_RECORD     | Reads a data record from the module associated<br>with a specified key.                                                                                     |
| LBR\$INI_CONTROL    | Initializes a control index that the Librarian uses to<br>identify a library.                                                                               |
| LBR\$INSERT_KEY     | Inserts a new key in the current library index.                                                                                                    |
| LBR\$LOOKUP_KEY     | Looks up a key in the current index.                                                                                                    |
| LBR\$LOOKUP_TYPE    | Searches the index for the key from a particular<br>module (RFA) and returns the key's type for that<br>module.                                             |
| LBR\$MAP_MODULE     | Integrity servers only. Maps a module in P2 space.                                                                                                    |
| <b>LBR\$OPEN</b>    | Opens an existing library or creates a new one.                                                                                                    |
| LBR\$OUTPUT_HELP    | Retrieves help text from an explicitly named<br>library or from user-supplied default libraries, and<br>optionally prompts you for additional help queries. |
| LBR\$PUT_END        | Terminates the writing of a sequence of records to<br>a module using the LBR\$PUT_RECORD routine.                                                           |
| LBR\$PUT_HISTORY    | Inserts a library update history record.                                                                                                    |
| LBR\$PUT_MODULE     | Integrity servers only. Puts an entire module, with<br>the module's file address (RFA), from memory<br>space into the current library.                      |

<span id="page-339-0"></span>**Table 13.2. LBR Routines**

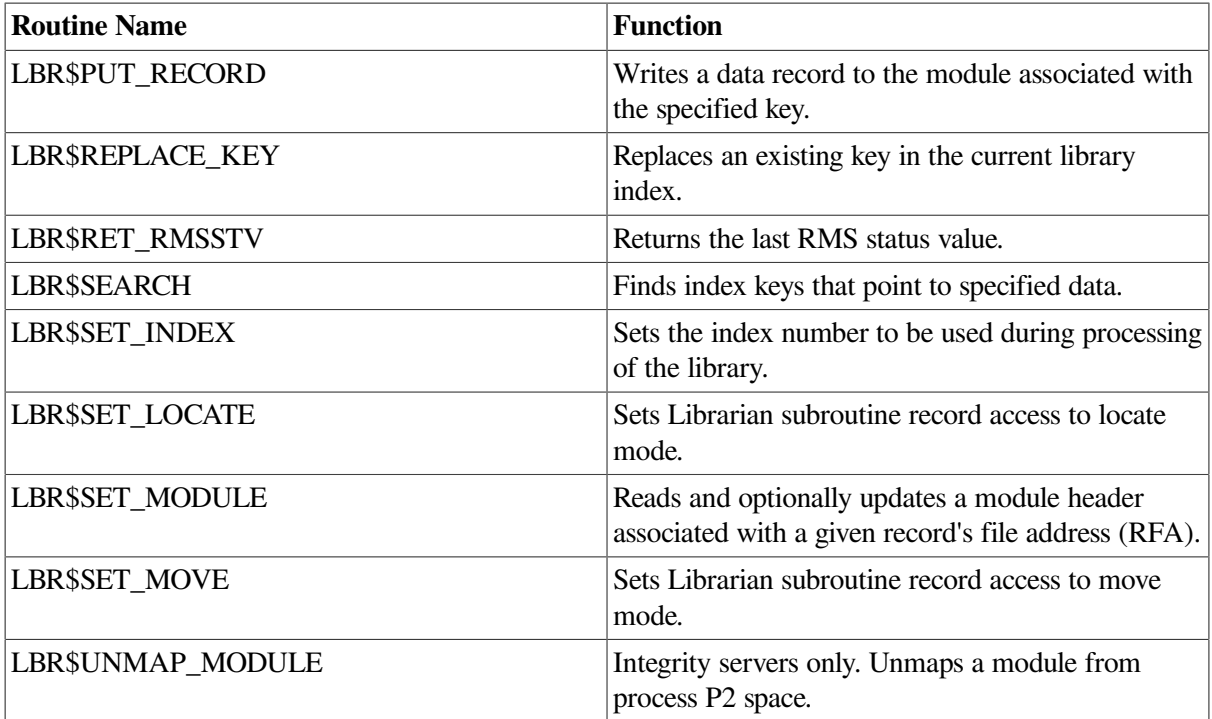

# <span id="page-340-0"></span>**13.2. Using the LBR Routines: Examples**

This section provides programming examples that call LBR routines. Although the examples do not illustrate all the LBR routines, they do provide an introduction to the various data structures and the calling syntax.

The program examples are written in VSI Pascal and the subroutine examples are written in VSI Fortran. The listing of each program example contains comments and is followed by notes about the program. The highlighted numbers in the notes are keyed to the highlighted numbers in the examples.

Each sample program calls the LBR\$INI\_CONTROL routine and the LBR\$OPEN routine before calling any other routine.

# **Note**

The one exception is that when you call the LBR\$OUTPUT\_HELP routine, you need not call the LBR \$INI\_CONTROL routine and the LBR\$OPEN routine.

The sample programs require access to various symbols derived from definition macros. Use the INHERIT attribute to access these symbols from definition macros in SYS\$LIBRARY:STARLET.PEN.

The LBR\$INI\_CONTROL routine sets up a control index; do not confuse this with a library index. The control index is used in subsequent LBR routine calls to identify the applicable library (because you may want your program to work with more than one library at a time).

# **Note**

Do not alter the control index value.

LBR\$INI\_CONTROL specifies the library function, which can be to either create and update a new library (LIB\$C\_CREATE), modify an existing library (LIB\$C\_UPDATE), or read an existing library without updating it (LIB\$C\_READ).

Upon completion of the LBR\$INI\_CONTROL routine, call the LBR\$OPEN routine to open the library. Open an existing library, or create and open a new library, in either the UPDATE or READ mode, checking for an error status value of RMS\$\_FNF. If this error occurs, open the library in CREATE mode.

When you open the library, specify the library type and pass the file specification or partial file specification of the library file.

If you are creating a new library, pass the create options array. The CRE symbols identify the significant longwords of the array by their byte offsets into the array. Convert these values to subscripts for an array of integers (longwords) by dividing by 4 and adding 1. If you do not load the significant longwords before calling LBR\$INI\_CONTROL, the library may be corrupted upon creation.

Finally, pass any defaults for the file specification. If you omit the device and directory parts of the file specification, the current default device and directory are used.

When you finish working with a library, call LBR\$CLOSE to close the library by providing the control index value. You must close a library explicitly before updates can be posted. Remember to call LBR \$INI\_CONTROL again if you want to reopen the library. LBR\$CLOSE deallocates all the memory associated with the library, including the control index.

The order in which you call the routines between LBR\$OPEN and LBR\$CLOSE depends upon the library operations you need to perform. You may want to call LBR\$LOOKUP\_KEY or LBR \$GET\_INDEX to find a key, then perform some operation on the module associated with the key. You can think of a module as being both the module itself and its associated keys. To access a module, you first need to access a key that points to it; to delete a module, you first need to delete any keys that point to it.

# **Note**

Do not use LBR\$INI\_CONTROL, LBR\$OPEN, and LBR\$CLOSE for writing help text with LBR \$OUTPUT\_HELP. Simply invoke LBR\$OUTPUT\_HELP.

# **13.2.1. Creating, Opening, and Closing a Text Library**

[Example](#page-341-0) 13.1 is a sample VSI Pascal program that creates, opens, and then closes a text library. The program is summarized in the following steps:

- 1. Initialize the library—Call LBR\$INI\_CONTROL to initialize the library.
- 2. Open the library—Call LBR\$OPEN to open the library.
- 3. Close the library—Call LBR\$CLOSE to close the library.

# <span id="page-341-0"></span>**Example 13.1. Creating a New Library Using VSI Pascal**

```
PROGRAM createlib(INPUT, OUTPUT);
              (*This program creates a text library*)
TYPE (^{*Data\ type\ of\star}) Create_Array = ARRAY [1..20] OF INTEGER; (*create options array*)
VAR (*Constants and return status error
                                  codes for LBR$_OPEN & LBR
$INI_CONTROL.
                                  These are defined in $LBRDEF
 macro*)
```

```
 LBR$C_CREATE,LBR$C_TYP_TXT,LBR$_ILLCREOPT,LBR$_ILLCTL, 
     LBR$_ILLFMT,LBR$_NOFILNAM,LBR$_OLDMISMCH,LBR$_TYPMISMCH :
                                 [EXTERNAL] INTEGER;
                                         (*Create options array codes. 
  These
                                         are defined in $CREDEF macro*)
   CRE$L_TYPE, CRE$L_KEYLEN, CRE$L_ALLOC, CRE$L_IDXMAX, CRE$L_ENTALL,
    CRE$L_LUHMAX,CRE$L_VERTYP,CRE$L_IDXOPT,CRE$C_MACTXTCAS,
   CRE$C_VMSV3 : [EXTERNAL]INTEGER;
    Lib_Name : VARYING [128] OF CHAR; (*Name of library to create*)
    Options : Create_Array; (*Create options array*)
    File_Type : PACKED ARRAY [1..4] (*Character string that is
  default*)
                OF CHAR := '.TLB'; (*file type of created lib file*)
     lib_index_ptr : UNSIGNED; (*Value returned in library init*)
     status : UNSIGNED; (*Return Status for function
  calls*)
        (*-*-*-Function and Procedure Definitions-*-*-*-*)
                                         (*Function that returns library
                                         control index used by Librarian*)
FUNCTION LBR$INI_CONTROL (VAR library_index: UNSIGNED; 
                                                          \boldsymbol{\Theta} func: UNSIGNED;
                           typ: UNSIGNED;
                          VAR namblk: ARRAY[l..u:INTEGER]
                                OF INTEGER := %IMMED 0):
         INTEGER; EXTERN;
                                         (*Function that creates/opens
  library*)
FUNCTION LBR$OPEN (library_index: UNSIGNED;
                   fns: [class_s]PACKED ARRAY[l..u:INTEGER] OF CHAR;
                   create options: Create Array;
                   dns: [CLASS S] PACKED ARRAY [13..u3:INTEGER] OF CHAR;
                    rlfna: ARRAY [l4..u4:INTEGER] OF INTEGER := %IMMED 0;
                    rns: [CLASS_S] PACKED ARRAY [l5..u5:INTEGER] OF CHAR :=
                          %IMMED 0;
                    VAR rnslen: INTEGER := %IMMED 0):
        INTEGER; EXTERN;
                                         (*Function that closes library*)
FUNCTION LBR$CLOSE (library index: UNSIGNED):
        INTEGER; EXTERN;
                                         (*Error handler to check error
 codes
                                         if open/create not successful*)
PROCEDURE Open_Error; 
                         \bullet BEGIN
        WRITELN('Open Not Successful'); (*Now check specific error codes*)
         IF status = IADDRESS(LBR$_ILLCREOPT) THEN
            WRITELN(' Create Options Not Valid Or Not Supplied');
         IF status = IADDRESS(LBR$_ILLCTL) THEN
           WRITELN(' Invalid Library Index');
         IF status = IADDRESS(LBR$_ILLFMT) THEN
           WRITELN(' Library Not In Correct Format');
       IF status = IADDRESS(LBR$ NOFILNAM) THEN
           WRITELN(' Library Name Not Supplied');
        IF status = IADDRESS(LBR$_OLDMISMCH) THEN
            WRITELN(' Old Library Conflict');
       IF status = IADDRESS(LBR$ TYPMISMCH) THEN
           WRITELN(' Library Type Mismatch')
```

```
 END; (*of procedure Open_Error*)
BEGIN (* ************** DECLARATIONS COMPLETE ****************************
         *************** MAIN PROGRAM BEGINS HERE ********************** *)
                                        (*Prompt for Library Name*)
   WRITE('Library Name: '); READLN(Lib_Name);
                                        (*Fill Create Options Array. Divide
                                      by 4 and add 1 to get proper
  subscript*)
   Options[IADDRESS(CRE$L_TYPE) DIV 4 + 1] := IADDRESS(LBR$C_TYP_TXT);
   Options[IADDRESS(CRE$L_KEYLEN) DIV 4 + 1] := 31;
                                                       \bulletOptions [IADDRESS (CRE$L_ALLOC) DIV 4 + 1] := 8;
   Options[IADDRESS(CRE$L_IDXMAX) DIV 4 + 1] := 1;
   Options[IADDRESS(CRE$L_ENTALL) DIV 4 + 1] := 96;
    Options[IADDRESS(CRE$L_LUHMAX) DIV 4 + 1] := 20;
   Options[IADDRESS(CRE$L_VERTYP) DIV 4 + 1] := IADDRESS(CRE$C_VMSV3);
    Options[IADDRESS(CRE$L_IDXOPT) DIV 4 + 1] := IADDRESS(CRE$C_MACTXTCAS);
                                        (*Initialize library control
 index*)
   status := LBR$INI CONTROL (lib index ptr,
                                                  Ø
                                IADDRESS(LBR$C_CREATE), (*Create
 access*)
                                IADDRESS(LBR$C_TYP_TXT)); (*Text library*)
    IF NOT ODD(status) THEN (*Check return status*)
        WRITELN('Initialization Failed')
    ELSE (*Initialization was successful*)
       BEGIN (*Create and open the library*)status := LBR$OPEN (lib index ptr,
                               Lib_Name,
                                            \ddot{\mathbf{Q}} Options, 
                                File_Type);
                IF NOT ODD(status) THEN (*Check return status*)
                   Open Error (*Call error handler*)
                                                                \mathbf oELSE (*Open/create was successful*) BEGIN (*Close the library*)
                       status := LBR$CLOSE(lib index ptr);
                        IF NOT ODD(status) THEN (*Check return status*)
                            WRITELN('Close Not Successful')
                    END
        END
END. (*of program creatlib*)
```
Each item in the following list corresponds to a number highlighted in [Example](#page-341-0) 13.1:

- Use the INHERIT attribute to access the LBR and CRE symbols from SYS  $\bullet$ \$LIBRARY:STARLET.PEN.
- Start the declarations of the LBR routines that are used by the program. Each argument to be  $\boldsymbol{\Theta}$ passed to the Librarian is specified on a separate line and includes the name (which just acts as a placeholder) and data type (for example: UNSIGNED, which means an unsigned integer value, and PACKED ARRAY OF CHAR, which means a character string). If the argument is preceded by VAR, then a value for that argument is returned by the LBR to the program.
- Declare the procedure Open Error, which is called in the executable section if the Librarian returns  $\bullet$ an error when LBR\$OPEN is called. Open\_Error checks the Librarian's return status value to determine the specific cause of the error. The return status values for each routine are listed in the descriptions of the routines.
- $\bullet$ Initialize the array called Options with the values the Librarian needs to create the library.
- Call LBR\$INI\_CONTROL, specifying that the function to be performed is create and that the  $\bullet$ library type is text.
- Call LBR\$OPEN to create and open the library; pass the Options array initialized in item 5 to the  $\bullet$ Librarian.
- $\bullet$ If the call to LBR\$OPEN was unsuccessful, call the procedure Open\_Error (see item 4) to determine the cause of the error.

# **13.2.2. Inserting a Module**

[Example](#page-344-0) 13.2 illustrates the insertion of a module into a library from a VSI Pascal program. The program is summarized in the following steps:

- 1. Ensure that the module does not already exist by calling LBR\$LOOKUP KEY. The return status should be LBR\$\_KEYNOTFND. This step is optional.
- 2. Construct the module by calling LBR\$PUT\_RECORD once for each record going into the module. Pass the contents of the record as the second argument. LBR\$PUT\_RECORD returns the record file address (RFA) in the library file as the third argument on the first call. On subsequent calls, you pass the RFA as the third argument, so do not alter its value between calls.
- 3. Call LBR\$PUT\_END after the last call to LBR\$PUT\_RECORD.
- 4. Call LBR\$INSERT\_KEY to catalog the records you have just put in the library. The second argument is the name of the module.

To replace an existing module, save the RFA of the module header returned by LBR\$LOOKUP\_KEY in Step 1 in one variable and the new RFA returned by the first call to LBR\$PUT\_RECORD (Step 2) in another variable. In Step 4, invoke LBR\$REPLACE\_KEY instead of LBR\$INSERT\_KEY, pass the old RFA as the third argument, and the new RFA as the fourth argument.

# <span id="page-344-0"></span>**Example 13.2. Inserting a Module into a Library Using VSI Pascal**

```
PROGRAM insertmod(INPUT, OUTPUT);
                (*This program inserts a module into a library*)
TYPE
   Rfa Ptr = ARRAY [0.1] OF INTEGER; (*Data type of RFA of module*)
VAR
   LBR$C_UPDATE, (*\text{Constants for LBR$1NI\text{ CONTROL*})LBR$C TYP TXT, (*Defined in $LBRDEF macro*)
    LBR$_KEYNOTFND : [EXTERNAL] INTEGER;(*Error code for LBR$LOOKUP_KEY*)
    Lib_Name : VARYING [128] OF CHAR; (*Name of library receiving
 module*)
    Module_Name : VARYING [31] OF CHAR; (*Name of module to insert*)
    Text_Data_Record : VARYING [255] OF CHAR; (*Record in new module*)
    Textin : FILE OF VARYING [255] OF CHAR; (*File containing new module*)
   lib index ptr : UNSIGNED; (*Value returned in library init*)
    status : UNSIGNED; (*Return status for function
 calls*)
    txtrfa_ptr : Rfa_Ptr; (*For key lookup and insertion*)
   Key Not Found : BOOLEAN := FALSE; (*True if new mod not already in
\exists i h * \(*-*-*-*-Function Definitions-*-*-*-*) (*Function that returns library
                                       control index used by Librarian*)
FUNCTION LBR$INI_CONTROL (VAR library_index: UNSIGNED;
                          func: UNSIGNED;
                          typ: UNSIGNED;
                          VAR namblk: ARRAY[l..u:INTEGER]
```
 OF INTEGER := %IMMED 0): INTEGER; EXTERN; (\*Function that creates/opens library\*) FUNCTION LBR\$OPEN (library\_index: UNSIGNED; fns: [class\_s]PACKED ARRAY[l..u:INTEGER] OF CHAR; create\_options: ARRAY [12..u2:INTEGER] OF INTEGER := %IMMED 0; dns: [CLASS\_S] PACKED ARRAY [13..u3:INTEGER] OF CHAR := %IMMED 0; rlfna: ARRAY [l4..u4:INTEGER] OF INTEGER := %IMMED 0; rns: [CLASS\_S] PACKED ARRAY [l5..u5:INTEGER] OF CHAR := %IMMED 0; VAR rnslen: INTEGER := %IMMED 0): INTEGER; EXTERN; (\*Function that finds a key in index\*) FUNCTION LBR\$LOOKUP\_KEY (library\_index: UNSIGNED; key\_name:[CLASS\_S] PACKED ARRAY [l..u:INTEGER] OF CHAR; VAR txtrfa: Rfa\_Ptr): INTEGER; EXTERN; (\*Function that inserts key in index\*) FUNCTION LBR\$INSERT\_KEY (library\_index: UNSIGNED; key\_name:[CLASS\_S] PACKED ARRAY [l..u:INTEGER] OF CHAR; txtrfa: Rfa\_Ptr): INTEGER; EXTERN; (\*Function that writes data records\*) FUNCTION LBR\$PUT RECORD (library index: UNSIGNED;  $( *to$  modules\*) textline:[CLASS\_S] PACKED ARRAY [l..u:INTEGER] OF CHAR; txtrfa: Rfa\_Ptr): INTEGER; EXTERN; (\*Function that marks end of a module\*) FUNCTION LBR\$PUT\_END (library\_index: UNSIGNED): INTEGER; EXTERN; (\*Function that closes library\*) FUNCTION LBR\$CLOSE (library\_index: UNSIGNED): INTEGER; EXTERN; BEGIN (\* \*\*\*\*\*\*\*\*\*\*\*\*\*\* DECLARATIONS COMPLETE \*\*\*\*\*\*\*\*\*\*\*\*\*\*\*\*\*\*\*\*\*\*\*\*\*\*\*\* \*\*\*\*\*\*\*\*\*\*\*\*\*\*\* MAIN PROGRAM BEGINS HERE \*\*\*\*\*\*\*\*\*\*\*\*\*\*\*\*\*\*\*\*\* \*) (\*Prompt for library name and module to insert\*) WRITE('Library Name: '); READLN(Lib Name); WRITE('Module Name: '); READLN(Module Name); (\*Initialize lib for update access\*) status := LBR\$INI CONTROL (lib index ptr, Ð IADDRESS(LBR\$C\_UPDATE), (\*Update access\*) IADDRESS(LBR\$C\_TYP\_TXT)); (\*Text library\*) IF NOT ODD(status) THEN (\*Check error status\*) WRITELN('Initialization Failed')

 ELSE (\*Initialization was successful\*) BEGIN status := LBR\$OPEN (lib\_index\_ptr, (\*Open the library\*) Lib\_Name); IF NOT ODD(status) THEN (\*Check error status\*) WRITELN('Open Not Successful') ELSE (\*Open was successful\*) BEGIN (\*Is module already in the library? \*) status := LBR\$LOOKUP KEY (lib index ptr,  $\boldsymbol{\Theta}$  Module\_Name, txtrfa\_ptr); IF ODD(status) THEN (\*Check status. Should not be odd\*) WRITELN('Lookup key was successful.', 'The module is already in the library.') ELSE (\*Did lookup key fail because key not found?\*) IF status = IADDRESS(LBR\$ KEYNOTFND) THEN  $\bullet$ Key Not Found  $:=$  TRUE END END; (\*\*\*\*\*\*If LBR\$LOOKUP\_KEY failed because the key was not found (as expected), we can open the file containing the new module, and write the module's records to the library file\*\*\*\*\*\*\*) IF Key\_Not\_Found THEN BEGIN OPEN(Textin, Module Name, old); RESET(Textin); WHILE NOT EOF(Textin) DO (\*Repeat until end of file\*) BEGIN  $\bullet$ READ(Textin, Text Data Record); (\*Read record from external file\*) status := LBR\$PUT RECORD (lib index ptr, (\*Write\*) Text\_Data\_Record, (\*record to\*) txtrfa\_ptr); (\*library\*) IF NOT ODD(status) THEN WRITELN('Put Record Routine Not Successful') END; (\*of WHILE statement\*) IF ODD(status) THEN (\*True if all the records have been successfully written into the library\*) BEGIN status := LBR\$PUT END (lib index ptr); (\*Write end of module record\*) IF NOT ODD(status) THEN WRITELN('Put End Routine Not Successful') ELSE (\*Insert key for new module\*) BEGIN  $\bullet$ status := LBR\$INSERT KEY (lib index ptr, Module\_Name, txtrfa\_ptr); IF NOT ODD(status) THEN WRITELN('Insert Key Not Successful') END END

END;

```
 status := LBR$CLOSE(lib_index_ptr);
     IF NOT ODD(status) THEN
         WRITELN('Close Not Successful')
END. (*of program insertmod*)
```
Each item in the following list corresponds to a number highlighted in [Example](#page-344-0) 13.2:

- $\bullet$ Call LBR\$INI\_CONTROL, specifying that the function to be performed is update and that the library type is text.
- Call LBR\$LOOKUP KEY to see whether the module to be inserted is already in the library.  $\boldsymbol{\Theta}$
- Call LBR\$LOOKUP KEY to see whether the lookup key failed because the key was not found.  $\bullet$ (In this case, the status value is LBR\$\_KEYNOTFND.)
- Read a record from the input file, then use LBR\$PUT\_RECORD to write the record to the library.  $\bullet$ When all the records have been written to the library, use LBR\$PUT\_END to write an end-ofmodule record.
- Use LBR\$INSERT\_KEY to insert a key for the module into the current index. 6

# **13.2.3. Extracting a Module**

[Example](#page-347-0) 13.3 illustrates the extraction of a library module from a VSI Pascal program. The program is summarized in the following steps:

- 1. Call LBR\$LOOKUP\_KEY to locate the module. Specify the name of the module as the second argument. LBR\$LOOKUP\_KEY returns the RFA of the module as the third argument; do not alter this value.
- 2. Call LBR\$GET\_RECORD once for each record in the module. Specify a character string to receive the extracted record as the second argument. LBR\$GET\_RECORD returns a status value of RMS \$ EOF after the last record in the module is extracted.

#### <span id="page-347-0"></span>**Example 13.3. Extracting a Module from a Library Using VSI Pascal**

```
PROGRAM extractmod(INPUT, OUTPUT, Textout);
                (*This program extracts a module from a library*)
TYPE
    Rfa_Ptr = ARRAY [0..1] OF INTEGER; (*Data type of RFA of module*)
VAR
    LBR$C_UPDATE, (*Constants for LBR$INI_CONTROL*)
   LBR$C_TYP_TXT, ( * \text{Defined in } $L\text{BRDEF } \text{macro*}) RMS$_EOF : [EXTERNAL] INTEGER; (*RMS return status; defined in
                                     $RMSDEF macro*)
   Lib Name : VARYING [128] OF CHAR; (*Name of library receiving
 module*)
   Module Name : VARYING [31] OF CHAR; (*Name of module to insert*)
   Extracted File : VARYING [31] OF CHAR; (*Name of file to hold
                                             extracted module*)
   Outtext : PACKED ARRAY [1..255] OF CHAR; (*Extracted mod put here,*)
    Outtext2 : VARYING [255] OF CHAR; (* then moved to here*)
    i : INTEGER; (*For loop control*)
    Textout : FILE OF VARYING [255] OF CHAR; (*File containing extracted
                                             module*)
   nullstring : CHAR; (*) *nullstring, pos, and len used
 to*)
    pos, len : INTEGER; (*find string in extracted file
 recd*)
    lib_index_ptr : UNSIGNED; (*Value returned in library init*)
```
 status : UNSIGNED; (\*Return status for function calls\*) txtrfa\_ptr : Rfa\_Ptr; (\*For key lookup and insertion\*) (\*-\*-\*-\*-Function Definitions-\*-\*-\*-\*) (\*Function that returns library control index used by Librarian\*) FUNCTION LBR\$INI\_CONTROL (VAR library\_index: UNSIGNED; func: UNSIGNED; typ: UNSIGNED; VAR namblk: ARRAY[l..u:INTEGER] OF INTEGER := %IMMED 0): INTEGER; EXTERN; (\*Function that creates/opens library\*) FUNCTION LBR\$OPEN (library\_index: UNSIGNED; fns: [class\_s]PACKED ARRAY[l..u:INTEGER] OF CHAR; create\_options: ARRAY [l2..u2:INTEGER] OF INTEGER := %IMMED 0; dns: [CLASS\_S] PACKED ARRAY [l3..u3:INTEGER] OF CHAR := %IMMED 0; rlfna: ARRAY [l4..u4:INTEGER] OF INTEGER := %IMMED 0; rns: [CLASS\_S] PACKED ARRAY [l5..u5:INTEGER] OF CHAR := %IMMED 0; VAR rnslen: INTEGER := %IMMED 0): INTEGER; EXTERN; (\*Function that finds a key in an index\*) FUNCTION LBR\$LOOKUP\_KEY (library\_index: UNSIGNED; key\_name:[CLASS\_S] PACKED ARRAY [l..u:INTEGER] OF CHAR; VAR txtrfa: Rfa\_Ptr): INTEGER; EXTERN; (\*Function that retrieves records from modules\*) FUNCTION LBR\$GET RECORD (library index: UNSIGNED; var textline:[CLASS\_S] PACKED ARRAY [l..u:INTEGER] OF CHAR): INTEGER; EXTERN; (\*Function that closes library\*) FUNCTION LBR\$CLOSE (library index: UNSIGNED): INTEGER; EXTERN; BEGIN (\* \*\*\*\*\*\*\*\*\*\*\*\*\*\*\* DECLARATIONS COMPLETE \*\*\*\*\*\*\*\*\*\*\*\*\*\*\*\*\*\*\*\*\*\*\*\*\* \*\*\*\*\*\*\*\*\*\*\*\*\*\*\* MAIN PROGRAM BEGINS HERE \*\*\*\*\*\*\*\*\*\*\*\*\*\*\*\*\*\*\*\*\* \*) (\* Get Library Name, Module To Extract, And File To Hold Extracted Module \*) WRITE('Library Name: '); READLN(Lib\_Name); WRITE('Module Name: '); READLN(Module Name); WRITE('Extract Into File: '); READLN(Extracted File); status := LBR\$INI CONTROL (lib index ptr,  $\bullet$  IADDRESS(LBR\$C\_UPDATE), IADDRESS(LBR\$C\_TYP\_TXT)); IF NOT ODD(status) THEN WRITELN('Initialization Failed') ELSE BEGIN status := LBR\$OPEN (lib index ptr, Lib Name) : IF NOT ODD(status) THEN

```
 WRITELN('Open Not Successful')
             ELSE
                 BEGIN 
                                                 \boldsymbol{\Theta} status := LBR$LOOKUP_KEY (lib_index_ptr,
                                                    Module_Name,
                                                    txtrfa_ptr);
                      IF NOT ODD(status) THEN
                          WRITELN('Lookup Key Not Successful')
                      ELSE
                          BEGIN 
                                                 \Omega OPEN(Textout,Extracted_File,new);
                              REWRITE(Textout)
END END
                 END
         END;
     WHILE ODD(status) DO
         BEGIN
            nullstring := ' '(0);\bullet FOR i := 1 TO 255 DO 
                  Outtext[i] := nullstring;
             status := LBR$GET_RECORD (lib_index_ptr,
                                           Outtext);
             IF NOT ODD(status) THEN
                  BEGIN 
                                                 A
                      IF status = IADDRESS(RMS$_EOF) THEN
                          WRITELN(' RMS end of file')
                 END
             ELSE
                 BEGIN 
                                                \ddot{\mathbf{Q}} pos := INDEX(Outtext, nullstring); (*find first null
                                                            in Outtext*)
                     len := pos - 1; (*length of Outtext to first null*)
                      IF len >= 1 THEN
                          BEGIN
                              Outtext2 := SUBSTR(Outtext,1,LEN);
                              WRITE(Textout,Outtext2)
 END
                  END
         END; (*of WHILE*)
     status := LBR$CLOSE(lib_index_ptr);
     IF NOT ODD(status) THEN
         WRITELN('Close Not Successful')
END. (*of program extractmod*)
```
Each item in the following list corresponds to a number highlighted in [Example](#page-347-0) 13.3:

- $\bullet$ Call LBR\$INI\_CONTROL, specifying that the function to be performed is update and that the library type is text.
- $\boldsymbol{e}$ Call LBR\$LOOKUP\_KEY to find the key that points to the module you want to extract.
- Open an output file to receive the extracted module.  $\bullet$
- Initialize the variable that is to receive the extracted records to null characters.  $\bullet$
- Call LBR\$GET\_RECORD to see if there are more records in the file (module). A failure indicates  $\bullet$ that the end of the file has been reached.
- $\bullet$ Write the extracted record data to the output file. This record should consist only of the data up to the first null character.

# **13.2.4. Deleting a Module**

[Example](#page-350-0) 13.4 illustrates the deletion of library module from a VSI Pascal program. The program is summarized in the following steps:

- 1. Call LBR\$LOOKUP\_KEY, and specify the name of the module as the second argument. LBR \$LOOKUP\_KEY returns the RFA of the module as the third argument; do not alter this value.
- 2. Call LBR\$DELETE KEY to delete the module key. Specify the name of the module as the second argument.
- 3. Call LBR\$DELETE\_DATA to delete the module itself. Specify the RFA of the module obtained in Step 1 as the second argument.

#### <span id="page-350-0"></span>**Example 13.4. Deleting a Module from a Library Using VSI Pascal**

```
PROGRAM deletemod(INPUT, OUTPUT);
         (*This program deletes a module from a library*)
TYPE
    Rfa_Ptr = ARRAY [0..1] OF INTEGER; (*Data type of RFA of module*)
VAR
    LBR$C_UPDATE, (*Constants for LBR$INI_CONTROL*)
   LBR$C_TYP_TXT, (*) and *) and * Defined in $LBRDEF macro*)
   LBR$ KEYNOTFND : [EXTERNAL] INTEGER; (*Error code for LBR$LOOKUP_KEY*)
    Lib_Name : VARYING [128] OF CHAR; (*Name of library receiving
 module*)
   Module Name : VARYING [31] OF CHAR; (*Name of module to insert*)
    Text_Data_Record : VARYING [255] OF CHAR; (*Record in new module*)
    Textin : FILE OF VARYING [255] OF CHAR; (*File containing new module*)
    lib_index_ptr : UNSIGNED; (*Value returned in library init*)
    status : UNSIGNED; (*Return status for function
 calls*)
    txtrfa_ptr : Rfa_Ptr; (*For key lookup and insertion*)
    Key_Not_Found : BOOLEAN := FALSE; (*True if new mod not already in
 lib*)
                (*-*-*-*-Function Definitions-*-*-*-*) (*Function that returns library
                                control index used by Librarian*)
FUNCTION LBR$INI_CONTROL (VAR library_index: UNSIGNED;
                          func: UNSIGNED;
                          typ: UNSIGNED;
                          VAR namblk: ARRAY[l..u:INTEGER]
                                OF INTEGER := %IMMED 0):
         INTEGER; EXTERN;
                                 (*Function that creates/opens library*)
FUNCTION LBR$OPEN (library_index: UNSIGNED;
                   fns: [class_s]PACKED ARRAY[l..u:INTEGER] OF CHAR;
                   create_options: ARRAY [l2..u2:INTEGER] OF INTEGER :=
                         %IMMED 0;
                    dns: [CLASS_S] PACKED ARRAY [l3..u3:INTEGER] OF CHAR
                        := \text{\%IMMED} 0;
                    rlfna: ARRAY [l4..u4:INTEGER] OF INTEGER := %IMMED 0;
                    rns: [CLASS_S] PACKED ARRAY [l5..u5:INTEGER] OF CHAR :=
                        %IMMED 0;
                   VAR rnslen: INTEGER := %IMMED 0):
         INTEGER; EXTERN;
                                 (*Function that finds a key in index*)
```
FUNCTION LBR\$LOOKUP\_KEY (library\_index: UNSIGNED; key\_name:[CLASS\_S] PACKED ARRAY [l..u:INTEGER] OF CHAR; VAR txtrfa: Rfa\_Ptr): INTEGER; EXTERN; (\*Function that removes a key from an index\*) FUNCTION LBR\$DELETE\_KEY (library\_index: UNSIGNED; key\_name:[CLASS\_S] PACKED ARRAY [l..u:INTEGER] OF CHAR): INTEGER; EXTERN; (\*Function that deletes all the records associated with a module\*) FUNCTION LBR\$DELETE\_DATA (library\_index: UNSIGNED; txtrfa: Rfa\_Ptr): INTEGER; EXTERN; (\*Function that closes library\*) FUNCTION LBR\$CLOSE (library\_index: UNSIGNED): INTEGER; EXTERN; BEGIN (\* \*\*\*\*\*\*\*\*\*\*\*\*\*\* DECLARATIONS COMPLETE \*\*\*\*\*\*\*\*\*\*\*\*\*\*\*\*\*\*\*\*\*\*\*\*\*\*\*\* \*\*\*\*\*\*\*\*\*\*\*\*\*\*\* MAIN PROGRAM BEGINS HERE \*\*\*\*\*\*\*\*\*\*\*\*\*\*\*\*\*\*\*\* \*) (\* Get Library Name and Module to Delete \*) WRITE('Library Name: '); READLN(Lib\_Name); WRITE('Module Name: '); READLN(Module Name); (\*Initialize lib for update access\*) status := LBR\$INI\_CONTROL (lib\_index\_ptr, IADDRESS(LBR\$C\_UPDATE), (\*Update access\*) IADDRESS(LBR\$C\_TYP\_TXT)); (\*Text library\*) IF NOT ODD(status) THEN (\*Check error status\*) WRITELN('Initialization Failed') ELSE (\*Initialization was successful\*) BEGIN status := LBR\$OPEN (lib index ptr, (\*Open the library\*) Lib Name); IF NOT ODD(status) THEN (\*Check error status\*) WRITELN('Open Not Successful') ELSE (\*Open was successful\*) BEGIN  $\bullet$  (\*Is module in the library?\*) status := LBR\$LOOKUP KEY (lib index ptr, Module Name, txtrfa\_ptr); IF NOT ODD(status) THEN (\*Check status\*) WRITELN('Lookup Key Not Successful') END END; IF ODD(status) THEN (\*Key was found; delete it\*) **BEGIN** status := LBR\$DELETE KEY (lib index ptr,  $\bullet$ Module Name); IF NOT ODD(status) THEN WRITELN('Delete Key Routine Not Successful') ELSE (\*Delete key was successful\*)

```
 BEGIN (*Now delete module's data
  records*)
                     status := LBR$DELETE_DATA (lib_index_ptr, 
                                                                   \bullet txtrfa_ptr);
                     IF NOT ODD(status) THEN
                         WRITELN('Delete Data Routine Not Successful')
                 END
        END;
    status := LBR$CLOSE(lib_index_ptr); (*Close the library*)
     IF NOT ODD(status) THEN
         WRITELN('Close Not Successful');
END. (*of program deletemod*)
```
Each item in the following list corresponds to a number highlighted in [Example](#page-350-0) 13.4:

- Call LBR\$INI\_CONTROL, specifying that the function to be performed is update and the library  $\bullet$ type is text.
- Call LBR\$LOOKUP KEY to find the key associated with the module you want to delete.  $\boldsymbol{e}$
- $\bullet$ Call LBR\$DELETE\_KEY to delete the key associated with the module you want to delete. If more than one key points to the module, you need to call LBR\$LOOKUP\_KEY and LBR \$DELETE\_KEY for each key.
- Call LBR\$DELETE\_DATA to delete the module (the module header and data) from the library.  $\bullet$

# **13.2.5. Using Multiple Keys and Multiple Indexes**

You can point to the same module with more than one key. The keys can be in the primary index (index 1) or alternate indexes (indexes 2 through 10). The best method is to reserve the primary index for module names. In system-defined object libraries, index 2 contains the global symbols defined by the various modules.

<span id="page-352-0"></span>[Example](#page-352-0) 13.5 illustrates the way that keys can be associated with modules.

#### **Example 13.5. Associating Keys with Modules**

```
SUBROUTINE ALIAS (INDEX)
! Catalogs modules by alias
INTEGER STATUS, ! Return status
        INDEX, <br>
I Library index<br>
I RFA of module<br>

                      ! RFA of module
CHARACTER*31 MODNAME, ! Name of module
              ALIASNAME ! Name of alias
INTEGER MODNAME_LEN ! Length of module name
INTEGER ALIASNAME_LEN ! Length of alias name
! VMS library procedures
INTEGER LBR$LOOKUP_KEY,
         LBR$SET_INDEX,
         LBR$INSERT_KEY,
         LIB$GET_INPUT,
         LIB$GET_VALUE
         LIB$LOCC
! Return codes
EXTERNAL LBR$_KEYNOTFND, ! Key not found
         LBR$ DUPKEY, ! Duplicate key
         RMS$ EOF, : End of text in module
          DOLIB_NOMOD ! No such module
```

```
! Get module name from /ALIAS on command line
CALL CLI$GET_VALUE ('ALIAS', MODNAME)
! Calculate length of module name
MODNAME_LEN = LIB$LOCC (' ', MODNAME) - 1
! Look up module name in library index
STATUS = LBR$LOOKUP_KEY (INDEX,
                           MODNAME (1:MODNAME_LEN),
                           TXTRFA)
END IF
! Insert aliases if module exists
IF (STATUS) THEN
  ! Set to index 2
   STATUS = LBR$SET_INDEX (INDEX, 2)
   IF (.NOT. STATUS) CALL LIB$SIGNAL (%VAL (STATUS))
   ! Get alias name from /ALIAS on command line
   STATUS = CLI$GET_VALUE ('ALIAS', ALIASNAME)
   ! Insert aliases in index 2 until bad return status
   ! which indicates end of qualifier values
   DO WHILE (STATUS)
     ! Calculate length of alias name
     ALIASNAME_LEN = LIB$LOCC (' ', ALIASNAME) - 1
     ! Put alias name in index
     STATUS = LBR$INSERT_KEY (INDEX,
                               ALIASNAME (1:ALIASNAME_LEN),
                               TXTRFA)
     IF ((.NOT. STATUS) .AND.
         (STATUS .NE. %LOC (LBR$_DUPKEY)) THEN
       CALL LIB$SIGNAL (%VAL (STATUS))
     END IF
     ! Get another alias
    STATUS = CLI$GET VALUE ('ALIAS', ALIASNAME)
   END DO
   ! Issue warning if module does not exist
ELSE IF (STATUS .EO. %LOC (LBR$ KEYNOTFND)) THEN
   CALL LIB$SIGNAL (DOLIB_NOMOD,
                     %VAL (1),
                     MODNAME (1:MODNAME_LEN))
ELSE
   CALL LIB$SIGNAL (%VAL (STATUS))
END IF
! Exit
END
```
You can look up a module using any of the keys associated with it. The following code fragment checks index 2 for a key if the lookup in the primary index fails:

```
STATUS = LBR$SET_INDEX (INDEX, 1)
IF (.NOT. STATUS) CALL LIB$SIGNAL (%VAL (STATUS))
STATUS = LBR$LOOKUP_KEY (INDEX,
                          MODNAME (1:MODNAME_LEN),
                           TXTRFA)
IF (STATUS .EQ. %LOC (LBR$ KEYNOTFND)) THEN
   STATUS = LBR$SET_INDEX (INDEX, 2)
   IF (.NOT. STATUS) CALL LIB$SIGNAL (%VAL (STATUS))
   STATUS = LBR$LOOKUP_KEY (INDEX,
                             MODNAME (1:MODNAME_LEN),
```
 TXTRFA) IF (.NOT. STATUS) CALL LIB\$SIGNAL (%VAL (STATUS)) END IF

There are two ways to identify the keys associated with a module:

- Use the LBR\$LOOKUP KEY routine to look up the module using one of the keys.
- Use LBR\$SEARCH to search applicable indexes for the keys. LBR\$SEARCH calls a user-written routine each time it retrieves a key. The routine must be an integer function defined as external that returns a success (odd number) or failure (even number) status. LBR\$SEARCH stops processing on a return status of failure.

The subroutine in [Example](#page-354-0) 13.6 lists the names of keys in index 2 (the aliases) that point to a module identified on the command line by the module's name in the primary index.

#### <span id="page-354-0"></span>**Example 13.6. Listing Keys Associated with a Module**

.

```
 .
 .
SUBROUTINE SHOWAL (INDEX)
! Lists aliases for a module
INTEGER STATUS, ! Return status
        INDEX, ! Library index
        TXTRFA (2) ! RFA for module text
CHARACTER*31 MODNAME ! Name of module
INTEGER MODNAME_LEN ! Length of module name
! VMS library procedures
INTEGER LBR$LOOKUP_KEY,
        LBR$SEARCH,
        LIB$LOCC
! Return codes
EXTERNAL LBR$ KEYNOTFND, ! Key not found
        DOLIB_NOMOD ! No such module
! Search routine
EXTERNAL SEARCH
INTEGER SEARCH
! Get module name and calculate length
CALL CLI$GET_VALUE ('SHOWALIAS', MODNAME)
MODNAME_LEN = LIB$LOCC (' ', MODNAME) - 1
! Look up module in index 1
   STATUS = LBR$LOOKUP_KEY (INDEX,
                          MODNAME (1:MODNAME LEN),
                           TXTRFA)
IF (.NOT. STATUS) CALL LIB$SIGNAL (%VAL (STATUS))
! Search for alias names in index 2
   STATUS = LBR$SEARCH (INDEX,
\overline{2},
                        TXTRFA,
                        SEARCH)
END
INTEGER FUNCTION SEARCH (ALIASNAME, RFA)
! Function called for each alias name pointing to MODNAME
! Displays the alias name
INTEGER STATUS OK, : Good return status
```

```
RFA (2) \qquad ! RFA of module
PARAMETER (STATUS_OK = 1) ! Odd number
CHARACTER*(*) ALIASNAME ! Name of module
! Display module name
TYPE *, MODNAME
! Exit
SEARCH = STATUS_OK
END
```
# **13.2.6. Accessing Module Headers**

You can store user information in the header of each module up to the total size of the header specified at library creation time in the CRE\$L\_UHDMAX option. The total size of each header in bytes is the value of MHD\$B\_USRDAT plus the value assigned to the CRE\$L\_UHDMAX option. The value of MHD\$B\_USRDAT is defined by the macro \$MHDDEF; the default value is 16 bytes.

To put user data into a module header, first locate the module with LBR\$LOOKUP\_KEY; then move the data to the module header by invoking LBR\$SET\_MODULE, specifying the first argument (index value returned by LBR\$INI\_CONTROL), the second argument (RFA returned by LBR \$LOOKUP\_KEY), and the fifth argument (character string containing the user data).

To read user data from a module header, first locate the module with LBR\$LOOKUP\_KEY; then, retrieve the entire module header by invoking LBR\$SET\_MODULE, specifying the first, second, third (character string to receive the contents of the module header), and fourth (length of the module header) arguments. The user data starts at the byte offset defined by MHD\$B\_USRDAT. Convert this value to a character string subscript by adding 1.

[Example](#page-355-0) 13.7 displays the user data portion of module headers on SYS\$OUTPUT and applies updates from SYS\$INPUT.

#### <span id="page-355-0"></span>**Example 13.7. Displaying the Module Header**

```
 .
SUBROUTINE MODHEAD (INDEX)
! Modifies module headers
INTEGER STATUS, ! Return status
       INDEX, <br>
I Library index<br>
I RFA of module<br>
I RFA of module
                       ! RFA of module
CHARACTER*31 MODNAME ! Name of module
INTEGER MODNAME_LEN ! Length of module name
CHARACTER*80 HEADER ! Module header
INTEGER HEADER_LEN ! Length of module header
INTEGER USER_START ! Start of user data in header
CHARACTER*64 USERDATA ! User data part of header
INTEGER*2 USERDATA_LEN ! Length of user data
! VMS library procedures
INTEGER LBR$LOOKUP_KEY,
        LBR$SET_MODULE,
        LIB$GET_INPUT,
        LIB$PUT_OUTPUT,
        CLI$GET_VALUE,
         LIB$LOCC
! Offset to user data --- defined in $MHDDEF
```
 . .

```
EXTERNAL MHD$B_USRDAT
! Return codes
EXTERNAL LBR$_KEYNOTFND, ! Key not found
         DOLIB_NOMOD ! No such module
! Calculate start of user data in header
USER START = \SigmaLOC (MHD$B USRDAT) + 1
! Get module name from /MODHEAD on command line
STATUS = CLI$GET_VALUE ('MODHEAD', MODNAME)
! Get module headers until bad return status
! which indicates end of qualifier values
DO WHILE (STATUS)
   ! Calculate length of module name
  MODNAME_LEN = LIB$LOCC (' ', MODNAME) - 1
   ! Look up module name in library index
  STATUS = LBR$LOOKUP_KEY (INDEX,
                             MODNAME (1:MODNAME_LEN),
                             TXTRFA)
   ! Get header if module exists
   IF (STATUS) THEN
     STATUS = LBR$SET_MODULE (INDEX,
                               TXTRFA,
                               HEADER,
                               HEADER_LEN)
     IF (.NOT. STATUS) CALL LIB$SIGNAL (%VAL (STATUS))
     ! Display header and solicit replacement
    STATUS = LIBSPUT_OUTPUT
     ('User data for module '//MODNAME (1:MODNAME_LEN)//':')
     IF (.NOT. STATUS) CALL LIB$SIGNAL (%VAL (STATUS))
     STATUS = LIB$PUT_OUTPUT
     (HEADER (USER_START:HEADER_LEN))
     IF (.NOT. STATUS) CALL LIB$SIGNAL (%VAL (STATUS))
     STATUS = LIB$PUT_OUTPUT
     ('Enter replacement text below or just hit return:')
     IF (.NOT. STATUS) CALL LIB$SIGNAL (%VAL (STATUS))
    STATUS = LIB$GET INPUT (USERDATA,, USERDATA_LEN)
     IF (.NOT. STATUS) CALL LIB$SIGNAL (%VAL (STATUS))
     ! Replace user data
     IF (USERDATA_LEN .GT. 0) THEN
      STATUS = LBR$SET MODULE (INDEX,
                                 TXTRFA,,,
                                 USERDATA (1:USERDATA_LEN))
     END IF
     ! Issue warning if module does not exist
  ELSE IF (STATUS .EQ. %LOC (LBR$ KEYNOTFND)) THEN
     CALL LIB$SIGNAL (DOLIB_NOMOD,
                       %VAL (1),
                       MODNAME (1:MODNAME_LEN))
  ELSE<sup>T</sup>
     CALL LIB$SIGNAL (%VAL (STATUS))
   END IF
   ! Get another module name
  STATUS = CLI$GET VALUE ('MODHEAD', MODNAME)
END DO
```
! Exit END

# **13.2.7. Reading Library Headers**

Call LBR\$GET\_HEADER to obtain general information concerning the library. Pass the value returned by LBR\$INI\_CONTROL as the first argument. LBR\$GET\_HEADER returns the information to the second argument, which must be an array of 128 longwords. The LHI symbols identify the significant longwords of the array by their byte offsets into the array. Convert these values to subscripts by dividing by 4 and adding 1.

<span id="page-357-0"></span>[Example](#page-357-0) 13.8 reads the library header and displays some information from it.

#### **Example 13.8. Reading Library Headers**

```
 .
 .
 .
SUBROUTINE TYPEINFO (INDEX)
! Types the type, major ID, and minor ID
! of a library to SYS$OUTPUT
INTEGER STATUS | Return status
        INDEX, ! Library index
       HEADER (128), <br> <br> ! Structure for header information
       TYPE, Subscripts for header structure
        MAJOR_ID,
        MINOR_ID
CHARACTER*8 MAJOR_ID_TEXT, ! Display info in character format
            MINOR_ID_TEXT
! VMS library procedures
INTEGER LBR$GET_HEADER,
        LIB$PUT_OUTPUT
! Offsets for header --- defined in $LHIDEF
EXTERNAL LHIȘL TYPE,
         LHI$L_MAJORID,
         LHI$L_MINORID
! Library type values --- defined in $LBRDEF
EXTERNAL LBR$C_TYP_OBJ,
         LBR$C_TYP_MLB,
         LBR$C_TYP_HLP,
         LBR$C_TYP_TXT
! Get header information
STATUS = LBR$GET HEADER (INDEX, HEADER)
IF (.NOT. STATUS) CALL LIB$SIGNAL (%VAL (STATUS))
! Calculate subscripts for header structure
TYPE = \SLOC (LHI$L_TYPE) / 4 + 1
MAJOR_ID = %LOC (LHI$L_MAJORID) / 4 + 1
MINOR ID = \SigmaLOC (LHI$L MINORID) / 4 + 1
! Display library type
IF (HEADER (TYPE) .EQ. %LOC (LBR$C_TYP_OBJ)) THEN
  STATUS = LIB$PUT_OUTPUT ('Library type: object')
ELSE IF (HEADER (TYPE) .EQ. %LOC (LBR$C_TYP_MLB)) THEN
   STATUS = LIB$PUT_OUTPUT ('Library type: macro')
ELSE IF (HEADER (TYPE) .EO. %LOC (LBR$C TYP HLP)) THEN
   STATUS = LIB$PUT_OUTPUT ('Library type: help')
ELSE IF (HEADER (TYPE) .EQ. %LOC (LBR$C_TYP_TXT)) THEN
```

```
 STATUS = LIB$PUT_OUTPUT ('Library type: text')
ELSE
  STATUS = LIB$PUT_OUTPUT ('Library type: unknown')
END IF
IF (.NOT. STATUS) CALL LIB$SIGNAL (%VAL (STATUS))
! Convert and display major ID
WRITE (UNIT=MAJOR ID TEXT,
        FMT='(I)') HEADER (MAJOR_ID)
STATUS = LIB$PUT_OUTPUT ('Major ID: '//MAJOR_ID_TEXT)
IF (.NOT. STATUS) CALL LIB$SIGNAL (%VAL (STATUS))
! Convert and display minor ID
WRITE (UNIT=MINOR_ID_TEXT,
       FMT='(I)') HEADER (MINOR_ID)
STATUS = LIB$PUT_OUTPUT ('Minor ID: '//MINOR_ID_TEXT)
IF (.NOT. STATUS) CALL LIB$SIGNAL (%VAL (STATUS))
! Exit
END
```
# **13.2.8. Displaying Help Text**

You can display text from a help library by calling the LBR\$OUTPUT\_HELP routine and specifying the output routine, the keywords, and the name of the library. You must also specify the input routine if the prompting mode flag is set or if the *flags* argument is omitted.

# **Note**

If you specify subprograms in an argument list, they must be declared as external.

You can use the LIB\$PUT\_OUTPUT and LIB\$GET\_INPUT routines to specify the output routine and the input routine. (If you use your own routines, make sure the argument lists are the same as for LIB \$PUT\_OUTPUT and LIB\$GET\_INPUT.) Do not call LBR\$INI\_CONTROL and LBR\$OPEN before calling LBR\$OUTPUT\_HELP.

[Example](#page-358-0) 13.9 solicits keywords from SYS\$INPUT and displays the text associated with those keywords on SYS\$OUTPUT, thus inhibiting the prompting facility.

#### <span id="page-358-0"></span>**Example 13.9. Displaying Text from a Help Library**

```
PROGRAM GET_HELP
```

```
! Prints help text from a help library
CHARACTER*31 LIBSPEC ! Library name
CHARACTER*15 KEYWORD ! Keyword in help library
INTEGER*2 LIBSPEC_LEN, ! Length of name
         KEYWORD LEN ! Length of keyword
INTEGER FLAGS, \qquad ! Help flags
       STATUS ! Return status
! VMS library procedures
INTEGER LBR$OUTPUT_HELP,
        LIB$GET_INPUT,
        LIB$PUT_OUTPUT
EXTERNAL LIB$GET_INPUT,
         LIB$PUT_OUTPUT
! Error codes
EXTERNAL RMS$ EOF, ! End-of-file
         LIB$_INPSTRTRU ! Input string truncated
```

```
! Flag values --- defined in $HLPDEF
EXTERNAL HLP$M_PROMPT,
          HLP$M_PROCESS,
          HLP$M_GROUP,
          HLP$M_SYSTEM,
          HLP$M_LIBLIST,
          HLP$M_HELP
! Get library name
STATUS = LIB$GET INPUT (LIBSPEC,
                          'Library: ',
                          LIBSPEC_LEN)
IF (.NOT. STATUS) CALL LIB$SIGNAL (%VAL (STATUS))
IF (LIBSPEC_LEN .EQ. 0) THEN
  LIBSPEC = 'HELPLIB'
  LIBSPEC_LEN = 7
END IF
! Set flags for no prompting
FLAGS = %LOC (HLP$_PROCESS) +
         %LOC (HLP$_GROUP) +
         %LOC (HLP$_SYSTEM)
! Get first keyword
STATUS = LIB$GET_INPUT (KEYWORD,
                          'Keyword or Ctrl/Z: ',
                          KEYWORD_LEN)
IF ((.NOT. STATUS) .AND.
     (STATUS .NE. %LOC (LIB$_INPSTRTRU)) .AND.
     (STATUS .NE. %LOC (RMS$_EOF))) THEN
   CALL LIB$SIGNAL (%VAL (STATUS))
END IF
! Display text until end-of-file
DO WHILE (STATUS .NE. %LOC (RMS$_EOF))
   STATUS = LBR$OUTPUT_HELP (LIB$PUT_OUTPUT,,
                             KEYWORD (1:KEYWORD LEN),
                             LIBSPEC (1:LIBSPEC LEN),
                              FLAGS,
                              LIB$GET_INPUT)
   IF (.NOT. STATUS) CALL LIB$SIGNAL (%VAL (STATUS))
   ! Get another keyword
   STATUS = LIB$GET_INPUT (KEYWORD,
                            'Keyword or Ctrl/Z: ',
                            KEYWORD_LEN)
   IF ((.NOT. STATUS) .AND.
       (STATUS .NE. %LOC (LIB$_INPSTRTRU)) .AND.
       (STATUS .NE. %LOC (RMS$_EOF))) THEN
     CALL LIB$SIGNAL (%VAL (STATUS))
   END IF
END DO
! Exit
```

```
END
```
# **13.2.9. Listing and Processing Index Entries**

You can process index entries an entry at a time by invoking LBR\$GET\_INDEX. The fourth argument specifies a match name for the entry or entries in the index to be processed: you can include the asterisk (\*) and percent (%) characters in the match name for generic processing. For example, MOD\* means all
entries whose names begin with MOD; and MOD% means all entries whose names are four characters and begin with MOD.

The third argument names a user-written routine that is executed once for each index entry specified by the fourth argument. The routine must be a function declared as external that returns a success (odd number) or failure (even number) status. LBR\$GET\_INDEX processing stops on a return status of failure. Declare the first argument passed to the function as a passed-length character argument; this argument contains the name of the index entry. Declare the second argument as an integer array of two elements.

[Example](#page-360-0) 13.10 obtains a match name from the command line and displays the names of the matching entries from index 1 (the index containing the names of the modules).

#### <span id="page-360-0"></span>**Example 13.10. Displaying Index Entries**

```
SUBROUTINE LIST (INDEX)
! Lists modules in the library
INTEGER STATUS, ! Return status
        INDEX, ! Library index
CHARACTER*31 MATCHNAME ! Name of module to list
INTEGER MATCHNAME_LEN ! Length of match name
! VMS library procedures
INTEGER address LBR$GET_INDEX,
        LIB$LOCC
! Match routine
INTEGER MATCH
EXTERNAL MATCH
! Get module name and calculate length
CALL CLI$GET_VALUE ('LIST', MATCHNAME)
MATCHNAME LEN = LIB$LOCC (' ', MATCHNAME) - 1
! Call routine to display module names
STATUS = LBR$GET INDEX (INDEX,
                          1, ! Primary index
                          MATCH,
                          MATCHNAME (1:MATCHNAME_LEN))
IF (.NOT. STATUS) CALL LIB$SIGNAL (%VAL (STATUS))
! Exit
END
INTEGER FUNCTION MATCH (MODNAME, RFA)
! Function called for each module matched by MATCHNAME
! Displays the module name
INTEGER STATUS_OK, | Sood return status
       RFA (2) : RFA of module name in index
PARAMETER (STATUS OK = 1) ! Odd value
CHARACTER*(*) MODNAME ! Name of module
! Display the name
TYPE *, MODNAME ! Display module name
! Exit
MATCH = STATUS_OK
END
```
# **13.3. LBR Routines**

This section describes the individual LBR routines.

# **LBR\$CLOSE**

Close a Library — The LBR\$CLOSE routine closes an open library.

# **Format**

LBR\$CLOSE library\_index

# **Returns**

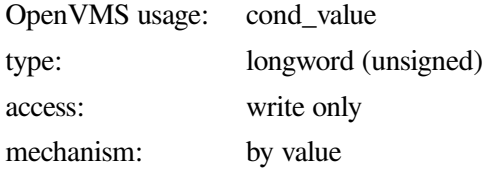

Longword condition value. Most utility routines return a condition value in R0. Condition values that this routine can return are listed under Condition Values Returned.

# **Argument**

## **library\_index**

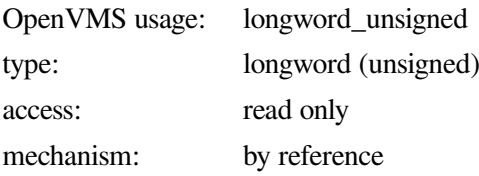

Library control index returned by the LBR\$INI\_CONTROL routine. The *library\_index* argument is the address of the longword that contains the index.

# **Description**

When you are finished working with a library, you should call LBR\$CLOSE to close it. Upon successful completion, LBR\$CLOSE closes the open library and deallocates all of the memory used for processing it.

# **Condition Values Returned**

## **LBR\$\_ILLCTL**

Specified library control index not valid.

## **LBR\$\_LIBNOTOPN**

Specified library not open.

# **LBR\$DELETE\_DATA**

Delete Module Data from the Library — The LBR\$DELETE\_DATA routine deletes module data from the library.

# **Format**

LBR\$DELETE\_DATA library\_index, txtrfa [,flags]

# **Returns**

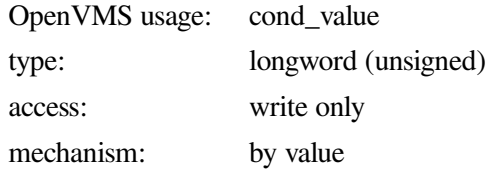

Longword condition value. Most utility routines return a condition value. Condition values that this routine can return are listed under Condition Values Returned.

# **Arguments**

### **library\_index**

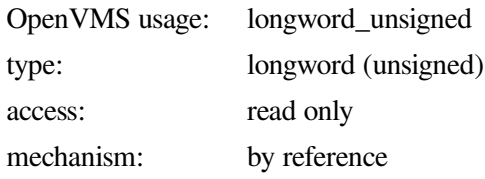

Library control index returned by the LBR\$INI\_CONTROL routine. The *library\_index* argument is the address of the longword that contains the index.

### **txtrfa**

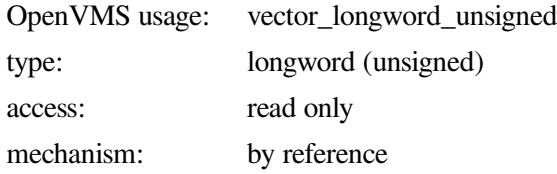

Record's file address (RFA) of the module header for the module you want to delete. The *txtrfa* argument is the address of the 2-longword array that contains the RFA. You can obtain the RFA of a module header by calling LBR\$LOOKUP\_KEY or LBR\$PUT\_RECORD.

## **flags**

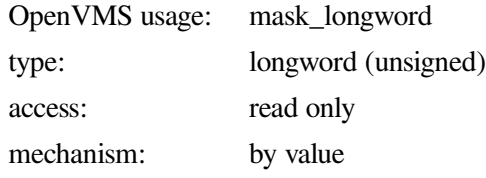

The contents of the flag are ignored. The purpose of this argument is to indicate to this routine that the application knows about the new index structure for ELF object and ELF shareable image libraries.

# **Description**

To delete a library module, first call LBR\$DELETE\_KEY to delete all keys that point to it. If no library index keys are pointing to the module header, LBR\$DELETE\_DATA deletes the module header and associated data records; otherwise, this routine returns the error LBR\$\_STILLKEYS.

Note that other library routines can reuse data blocks that contain no data.

# **Condition Values Returned**

### **LBR\$\_ILLCTL**

Specified library control index not valid.

### **LBR\$\_INVRFA**

Specified RFA not valid.

### **LBR\$\_LIBNOTOPN**

Specified library not open.

## **LBR\$\_STILLKEYS**

Keys in other indexes still point to the module header. Therefore, the specified module was not deleted.

# **LBR\$DELETE\_KEY**

Delete a Key — The LBR\$DELETE\_KEY routine removes a key from the current library index.

## **Format**

LBR\$DELETE\_KEY library\_index, key\_name[, txtrfa] [, flags]

## **Returns**

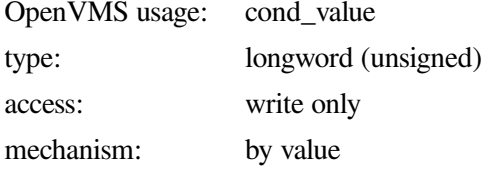

Longword condition value. Most utility routines return a condition value. Condition values that this routine can return are listed under Condition Values Returned.

# **Arguments**

### **library\_index**

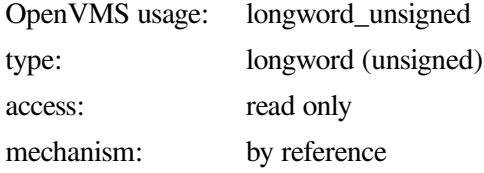

Library control index returned by the LBR\$INI\_CONTROL routine. The *library\_index* argument is the address of a longword that contains the index.

#### **key\_name**

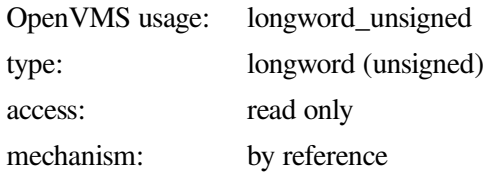

The key to be deleted from the library index. For libraries with binary keys, the *key\_name* argument is the address of an unsigned longword containing the key number.

For libraries with ASCII keys, the *key\_name* argument is the address of the string descriptor pointing to the key with the following argument characteristics:

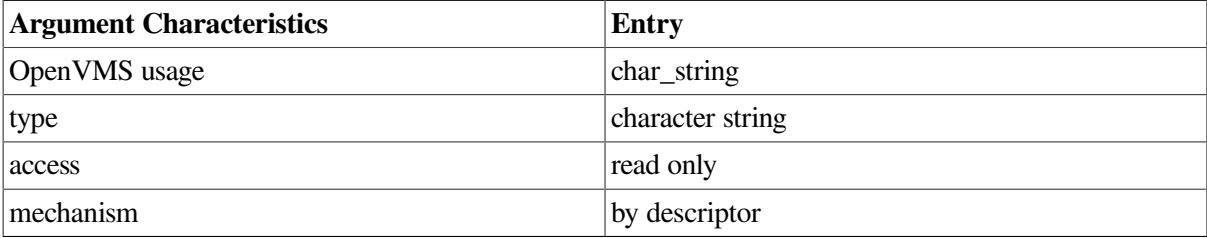

### **txtrfa**

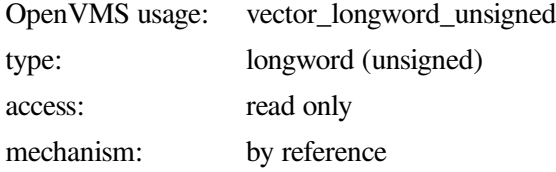

The  $txtxtrfa$  argument is the address of the 2-longword array that contains the record file address (RFA). If present and if the *flags* argument is not present, the routine scans for all types of the key for the specified *txtrfa* and delete those entries.

#### **flags**

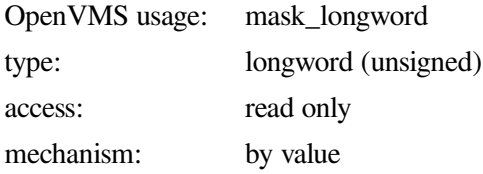

If present, this argument indicates that a particular type of the key or all types of the key is to be deleted. The flags bits are as follows:

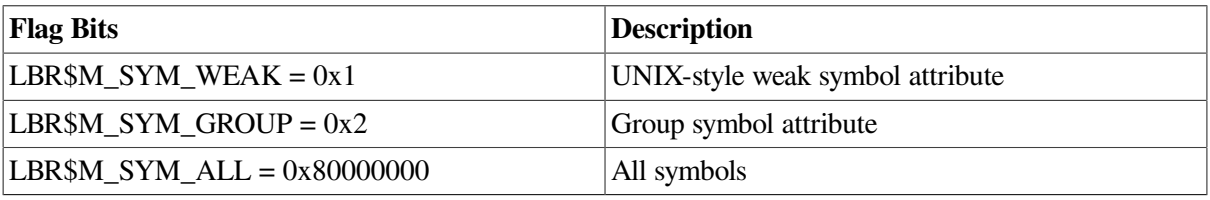

If the *txtrfa* argument is not present or if its value is zero, the type indicated by *flags* is deleted. If *txtrfa* specifies a nonzero value, the entry of the type indicated, with the *txtrfa* supplied, is removed. Note that only one type or all types can be specified.

# **Description**

If LBR\$DELETE\_KEY finds the key specified by *key\_name* in the current index, it deletes the key. Note that if you want to delete a library module, you must first use LBR\$DELETE\_KEY to delete all the keys that point to it, then use LBR\$DELETE\_DATA to delete the module's header and associated data. You cannot call LBR\$DELETE\_KEY from within the user-supplied routine specified in LBR\$SEARCH or LBR\$GET\_INDEX.

# **Condition Values Returned**

## **LBR\$\_ILLCTL**

Specified library control index not valid.

## **LBR\$\_KEYNOTFND**

Specified key not found.

## **LBR\$\_LIBNOTOPN**

Specified library not open.

## **LBR\$\_UPDIRTRAV**

Specified index update not valid in a user-supplied routine specified in LBR\$SEARCH or LBR \$GET\_INDEX.

# **LBR\$FIND**

Look Up a Module by Its RFA — The LBR\$FIND routine sets the current internal read context for the library to the library module specified.

# **Format**

LBR\$FIND library\_index , txtrfa

# **Returns**

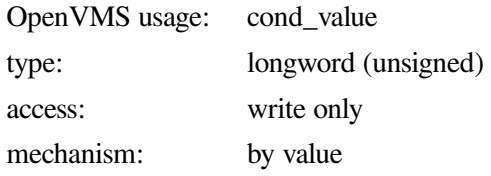

Longword condition value. Most utility routines return a condition value in R0. Condition values that this routine can return are listed under Condition Values Returned.

# **Arguments**

## **library\_index**

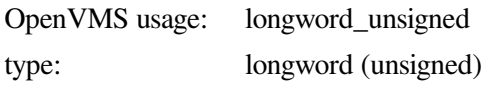

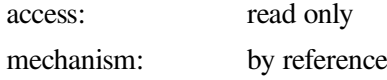

Library control index returned by the LBR\$INI\_CONTROL routine. The *library\_index* argument is the address of the longword that contains the index.

#### **txtrfa**

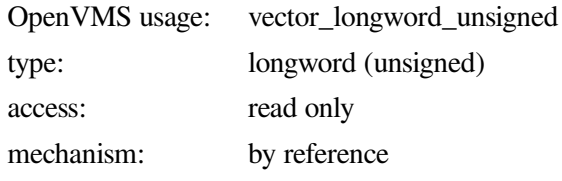

Record's file address (RFA) of the module header for the module you want to access. The *txtrfa* argument is the address of a 2-longword array containing the RFA. You can obtain the RFA of a module header by calling LBR\$LOOKUP\_KEY or LBR\$PUT\_RECORD.

# **Description**

Use the LBR\$FIND routine to access a module that you had accessed earlier in your program. For example, if you look up several keys with LBR\$LOOKUP\_KEY, you can save the RFAs returned by LBR\$LOOKUP\_KEY and later use LBR\$FIND to reaccess the modules. Thus, you do not have to look up the module header's key every time you want to access the module. If the specified RFA is valid, LBR\$FIND initializes internal tables so you can read the associated data.

## **Condition Values Returned**

## **LBR\$\_ILLCTL**

Specified library control index not valid.

## **LBR\$\_INVRFA**

Specified RFA not valid.

## **LBR\$\_LIBNOTOPN**

Specified library not open.

# **LBR\$FLUSH**

Recover Virtual Memory — The LBR\$FLUSH routine writes modified blocks back to the library file and frees the virtual memory the blocks had been using.

## **Format**

LBR\$FLUSH library index , block type

# **Returns**

OpenVMS usage: cond\_value

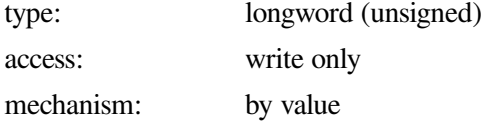

Longword condition value. Most utility routines return a condition value in R0. Condition values that this routine can return are listed under Condition Values Returned.

# **Arguments**

### **library\_index**

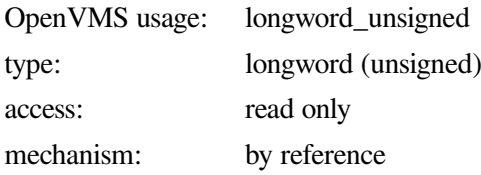

Library control index returned by the LBR\$INI\_CONTROL routine. The *library\_index* argument is the address of the longword that contains the index.

### **block\_type**

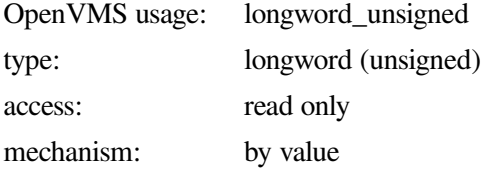

Extent of the flush operation. The *block\_type* argument contains the longword value that indicates how the flush operation proceeds. If you specify LBR\$C\_FLUSHDATA, the data blocks are flushed. If you specify LBR\$C\_FLUSHALL, first the data blocks and then the current library index are flushed.

Each programming language provides an appropriate mechanism for accessing these symbols.

# **Description**

LBR\$FLUSH cannot be called from other LBR routines that reference cache addresses or by routines called by LBR routines.

# **Condition Values Returned**

## **LBR\$\_NORMAL**

Operation completed successfully.

## **LBR\$\_BADPARAM**

Error. A value passed to the LBR\$FLUSH routine was either out of range or an illegal value.

## **LBR\$\_WRITERR**

Error. An error occurred during the writing of the cached update blocks to the library file.

# **LBR\$GET\_HEADER**

Retrieve Library Header Information — The LBR\$GET\_HEADER routine returns information from the library's header to the caller.

# **Format**

LBR\$GET\_HEADER library\_index , retary

# **Returns**

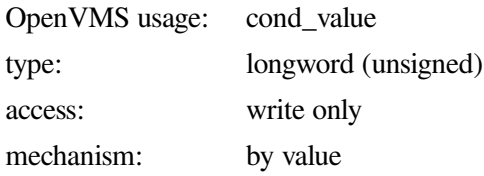

Longword condition value. Most utility routines return a condition value in R0. Condition values that this routine can return are listed under Condition Values Returned.

# **Arguments**

## **library\_index**

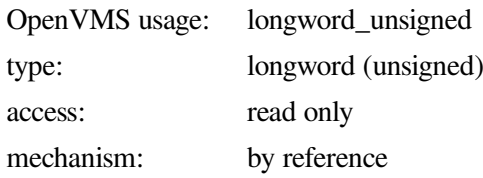

Library control index returned by the LBR\$INI\_CONTROL routine. The *library\_index* argument is the address of the longword that contains the index.

### **retary**

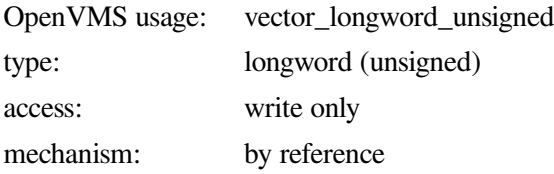

Array of 128 longwords that receives the library header. The *retary* argument is the address of the array that contains the header information. The information returned in the array is listed in the following table. Each programming language provides an appropriate mechanism for accessing this information.

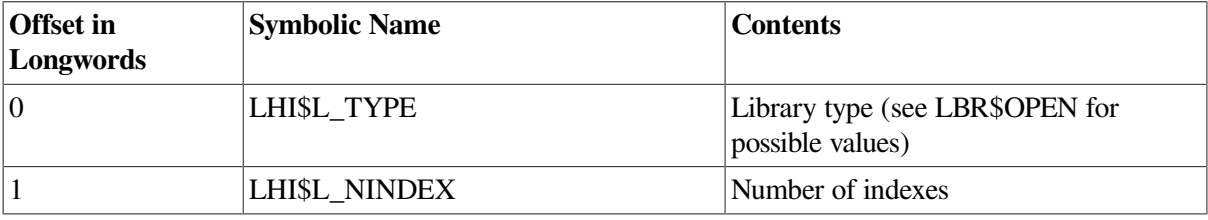

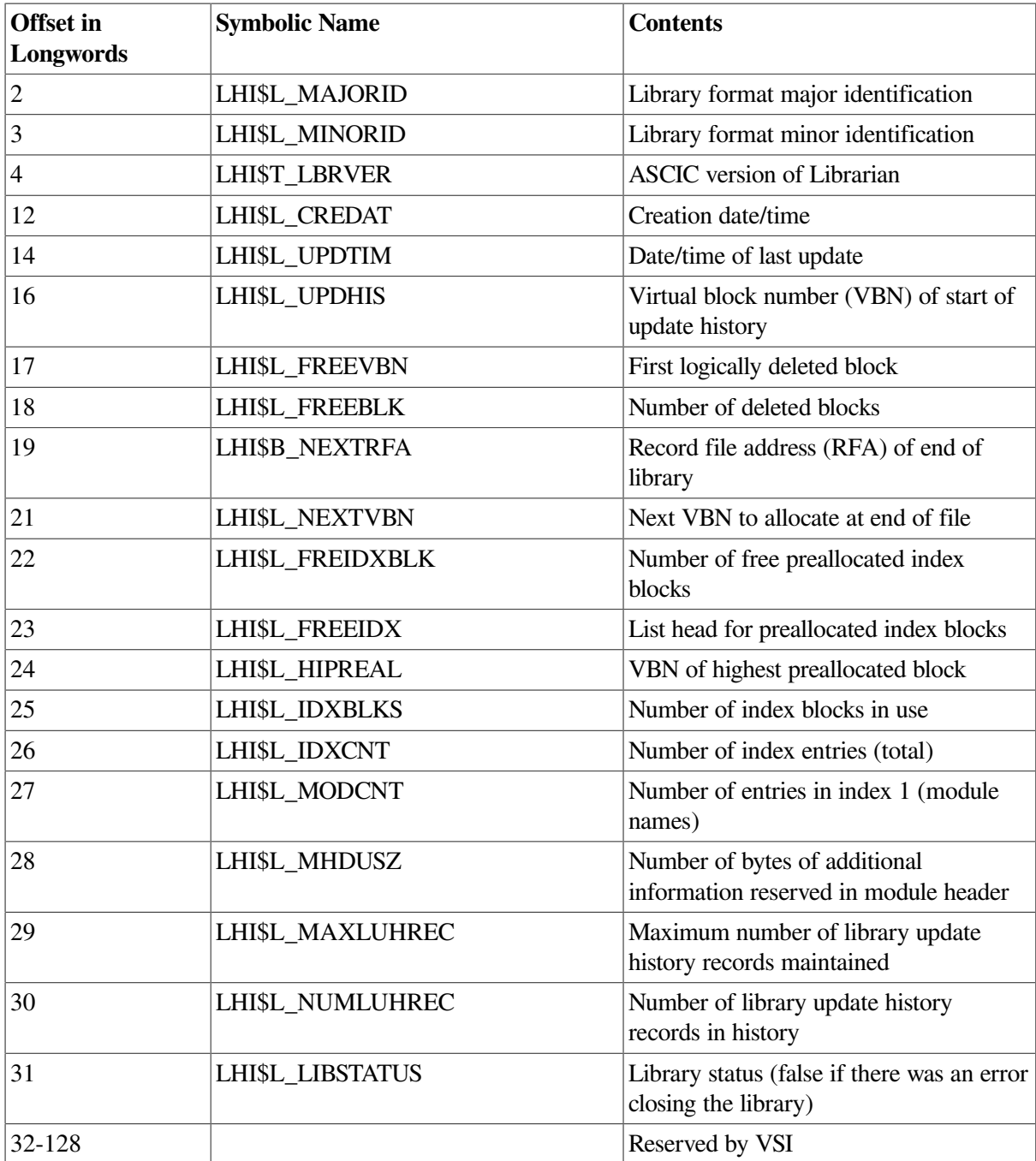

# **Description**

On successful completion, LBR\$GET\_HEADER places the library header information into the array of 128 longwords.

Note that the offset is the byte offset of the value into the header structure. You can convert the offset to a longword subscript by dividing the offset by 4 and adding 1 (assuming that subscripts in your programming language begin with 1).

# **Condition Values Returned**

## **LBR\$\_ILLCTL**

Specified library control index not valid.

### **LBR\$\_LIBNOTOPN**

Specified library not open.

# **LBR\$GET\_HELP**

Retrieve Help Text — The LBR\$GET\_HELP routine retrieves help text from a help library, displaying it on SYS\$OUTPUT or calling your routine for each record returned.

# **Format**

```
LBR$GET_HELP library_index [,line_width] [,routine] [,data] [,key_1]
 [x \text{key}_2...,\text{key}_10]
```
# **Returns**

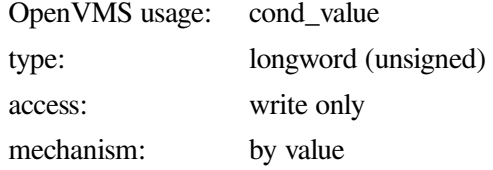

Longword condition value. Most utility routines return a condition value in R0. Condition values that this routine can return are listed under Condition Values Returned.

# **Arguments**

#### **library\_index**

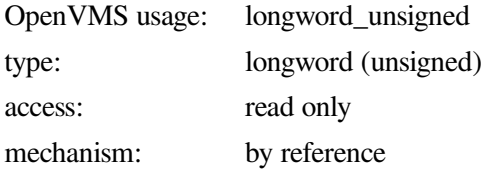

Library control index returned by the LBR\$INI\_CONTROL routine. The *library\_index* argument is the address of the longword that contains the index.

## **line\_width**

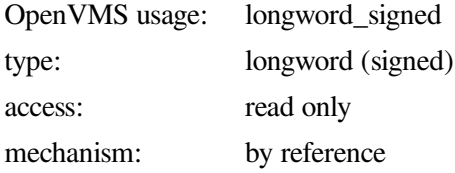

Width of the help text line. The *line* width argument is the address of a longword containing the width of the listing line. If you do not supply a line width or if you specify 0, the line width defaults to 80 characters per line.

#### **routine**

OpenVMS usage: procedure

type: procedure value access: read only mechanism: by reference

Routine called for each line of text you want output. The *routine* argument is the address of the procedure value for this user-written routine.

If you do not supply a *routine* argument, LBR\$GET\_HELP calls the Run-Time Library procedure LIB\$PUT\_OUTPUT to send the help text lines to the current output device (SYS\$OUTPUT). However, if you want SYS\$OUTPUT for your program to be a disk file rather than the terminal, you should supply a routine to output the text.

If the user-written routine returns an error status with low bit clear, the LBR\$GET\_HELP routine passes this status to the caller. If the user-written routine returns a success status with low bit set, the LBR \$GET\_HELP routine returns 1 to the caller.

The routine you specify is called with an argument list of four longwords:

- 1. The first argument is the address of a string descriptor for the output line.
- 2. The second argument is the address of an unsigned longword containing flag bits that describe the contents of the text being passed. The possible flags are as follows:

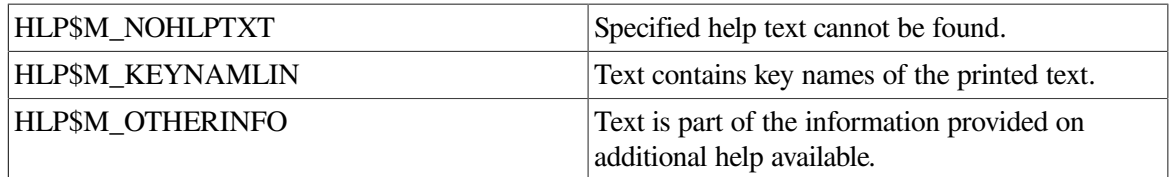

Each programming language provides an appropriate mechanism for accessing these flags. Note that, if no flag bit is set, help text is passed.

- 3. The third argument is the address stipulated in the data argument specified in the call to LBR \$GET HELP (or the address of a 0 constant if the data argument is zero or was omitted).
- 4. The fourth argument is a longword containing the address of the current key level.

The routine you specify must return with success or failure status. A failure status (low bit  $= 0$ ) terminates the current call to LBR\$GET\_HELP.

#### **data**

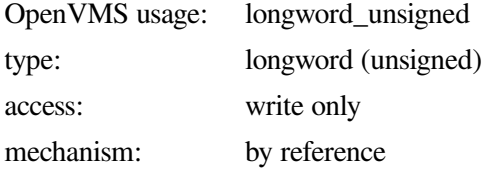

Data passed to the routine specified in the *routine* argument. The *data* argument is the address of data for the routine. The address is passed to the routine specified in the *routine* argument. If you omit this argument or specify it as zero, then the argument passed in your routine will be the address of a zero constant.

**key\_1,key\_2, …,key\_10**

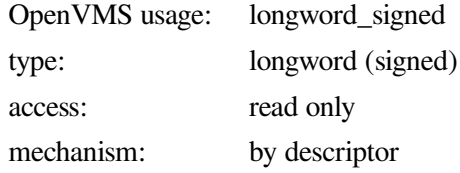

Level of the help text to be output. Each  $key\_1$ ,  $key\_2$ , …,  $key\_10$  argument is the address of a descriptor pointing to the key for that level.

If the *key\_1* descriptor is 0 or if it is not present, LBR\$GET\_HELP assumes that the *key\_1* name is HELP, and it ignores all the other keys. For *key\_2* through *key\_10*, a descriptor address of 0, or a length of 0, or a string address of 0 terminates the list.

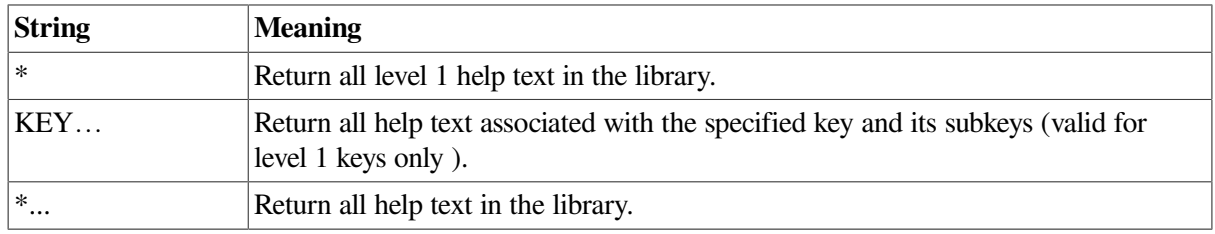

The *key* argument may contain any of the following special character strings:

## **Description**

LBR\$GET\_HELP returns all help text in the same format as the output returned by the DCL command HELP; that is, it indents two spaces for every key level of text displayed. (Because of this formatting, you may want to make your help messages shorter than 80 characters, so they fit on one line on terminal screens with the width set to 80.) If you do not want the help text indented to the appropriate help level, you must supply your own routine to change the format.

Note that most application programs use LBR\$OUTPUT\_HELP instead of LBR\$GET\_HELP.

# **Condition Values Returned**

## **LBR\$\_ILLCTL**

Specified library control index not valid.

## **LBR\$\_LIBNOTOPN**

Specified library not open.

## **LBR\$\_NOTHLPLIB**

Specified library not a help library.

# **LBR\$GET\_HISTORY**

Retrieve a Library Update History Record — The LBR\$GET\_HISTORY routine returns each library update history record to a user-specified action routine.

# **Format**

LBR\$GET\_HISTORY library\_index ,action\_routine

# **Returns**

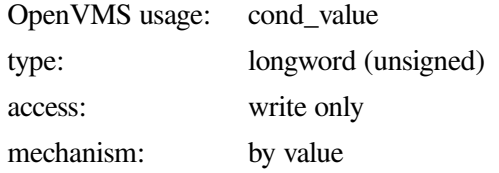

Longword condition value. Most utility routines return a condition value in R0. Condition values that this routine can return are listed under Condition Values Returned.

# **Arguments**

#### **library\_index**

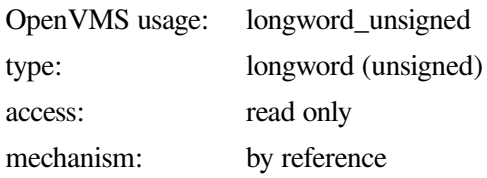

Library control index returned by the LBR\$INI\_CONTROL routine. The *library\_index* argument is the address of the longword that contains the index.

#### **action\_routine**

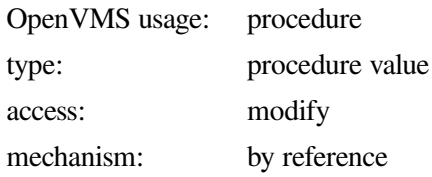

User-supplied routine for processing library update history records. The *action\_routine* argument is the address of the procedure value of this user-supplied routine. The routine is invoked once for each update history record in the library. One argument is passed to the routine, namely, the address of a descriptor pointing to a history record.

## **Description**

This routine retrieves the library update history records written by the routine LBR\$PUT\_HISTORY.

## **Condition Values Returned**

## **LBR\$\_NORMAL**

Normal exit from the routine.

#### **LBR\$\_EMPTYHIST**

History empty. This is an informational code, not an error code.

#### **LBR\$\_INTRNLERR**

Internal Librarian routine error occurred.

### **LBR\$\_NOHISTORY**

No update history. This is an informational code, not an error code.

# **LBR\$GET\_INDEX**

Call a Routine for Selected Index Keys — The LBR\$GET\_INDEX routine calls a user-supplied routine for selected keys in an index.

## **Format**

```
LBR$GET_INDEX library_index ,index_number ,routine_name [,match_desc] [,
  flags]
```
# **Returns**

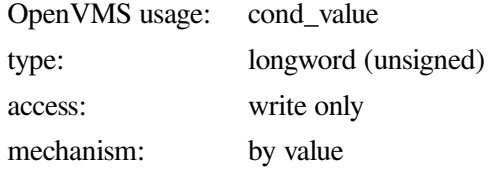

Longword condition value. Most utility routines return a condition value. Condition values that this routine can return are listed under Condition Values Returned.

# **Arguments**

#### **library\_index**

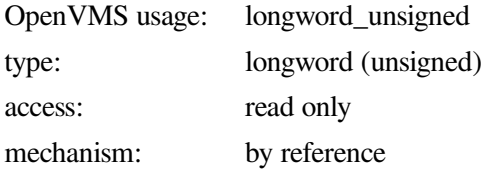

Library control index returned by the LBR\$INI\_CONTROL routine. The *library\_index* argument is the address of the longword that contains the index.

#### **index\_number**

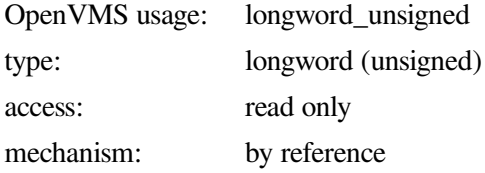

Number of the library index. The *index* number argument is the address of a longword containing the index number. This is the index number associated with the keys you want to use as input to the usersupplied routine.

#### **routine\_name**

OpenVMS usage: procedure

type: procedure value access: read only mechanism: by reference

User-supplied routine called for each of the specified index keys. The *routine\_name* argument is the address of the procedure value for this user-supplied routine.

LBR\$GET\_INDEX passes two arguments to the routine on OpenVMS Alpha; and passes three arguments to the routine on OpenVMS Integrity servers:

- A key name.
	- For libraries with ASCII keys, the *key\_name* argument is the address of a string descriptor pointing to the key. Note that the string and the string descriptor passed to the routine are valid only for the duration of that call. The string must be copied privately if you need it again for more processing.
	- For libraries with binary keys, the *key\_name* argument is the address of an unsigned longword containing the key number.
- The record file address (RFA) of the module's header for this key name. The RFA argument is the address of a 2-longword array that contains the RFA.
- The key's type whose bits are as follows:

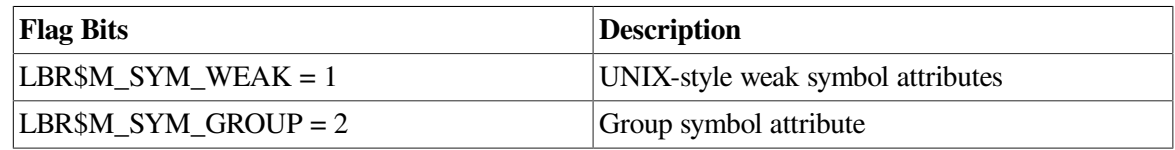

This parameter is passed only on OpenVMS Integrity servers.

The user routine must return a value to indicate success or failure. If the user routine returns a false value (low bit  $= 0$ ), LBR\$GET\_INDEX stops searching the index and returns the status value of the userspecified routine to the calling program.

The routine cannot contain calls to either LBR\$DELETE\_KEY or LBR\$INSERT\_KEY.

#### **match\_desc**

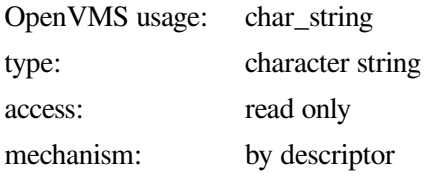

Key matching identifier. The *match\_desc* argument is the address of a string descriptor pointing to a string used to identify which keys result in calls to the user-supplied routine. Wildcard characters are allowed in this string. If you omit this argument, the routine is called for every key in the index. The *match\_desc* argument is valid only for libraries that have ASCII keys.

#### **flags**

OpenVMS usage: mask\_longword

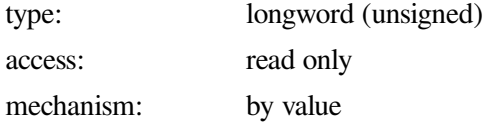

If present and non-zero, this argument specifies the type, or all types, of the key provided. The flag bits are:

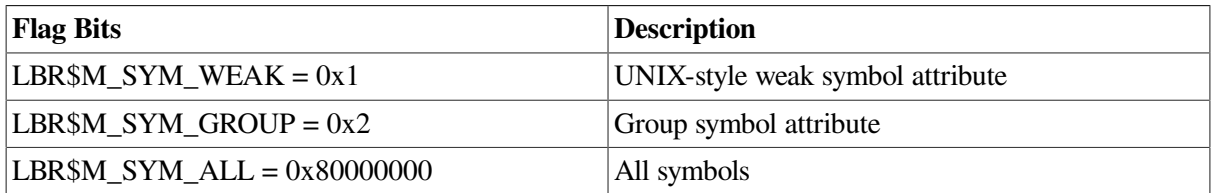

The user routine will be provided the key's type through an additional third parameter.

# **Description**

LBR\$GET\_INDEX searches through the specified index for keys that match the *match\_desc* argument. Each time it finds a match, it calls the user routine specified by the *routine\_name* argument. If you do not specify the *match\_desc* argument, LBR\$GET\_INDEX calls the user routine for every key in the index.

For example, if you call LBR\$GET\_INDEX on an object library with  $match$  desc equal to TR\* and *index\_number* set to 1 (module name table), then LBR\$GET\_ INDEX calls *routine\_name* for each module whose name begins with TR.

# **Condition Values Returned**

## **LBR\$\_ILLCTL**

Specified library control index not valid.

## **LBR\$\_ILLIDXNUM**

Specified index number not valid.

## **LBR\$\_LIBNOTOPN**

Specified library not open.

## **LBR\$\_NULIDX**

Specified library empty.

# **LBR\$GET\_RECORD**

Read a Data Record — The LBR\$GET\_RECORD routine returns the next data record in the module associated with a specified key.

# **Format**

LBR\$GET\_RECORD library\_index [, inbufdes] [, outbufdes]

# **Returns**

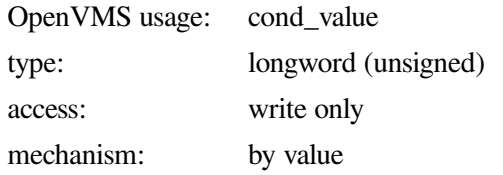

Longword condition value. Most utility routines return a condition value in R0. Condition values that this routine can return are listed under Condition Values Returned.

# **Arguments**

## **library\_index**

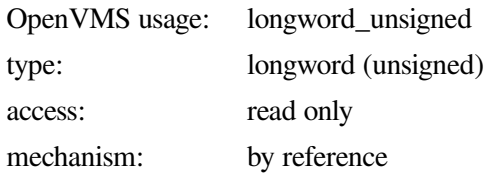

Library control index returned by the LBR\$INI\_CONTROL routine. The *library\_index* argument is the address of the longword that contains the index. The library must be open and LBR \$LOOKUP KEY or LBR\$FIND must have been called to find the key associated with the module whose records you want to read.

#### **inbufdes**

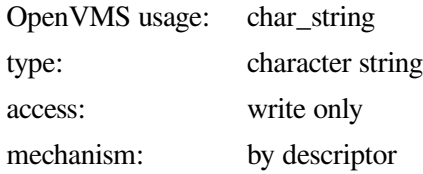

User buffer to receive the record. The *inbufdes* argument is the address of a string descriptor that points to the buffer that receives the record from LBR\$GET\_RECORD. This argument is required when the Librarian subroutine record access is set to move mode (which is the default). This argument is not used if the record access mode is set to locate mode. The Description section contains more information about the locate and move modes.

#### **outbufdes**

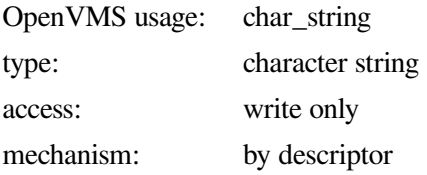

String descriptor that receives the actual length and address of the data for the record returned. The *outbufdes* argument is the address of the string descriptor for the returned record. The length and address fields of the string descriptor are filled in by the LBR\$GET\_RECORD routine. This parameter must be specified when Librarian subroutine record access is set to locate mode. This parameter is

optional if record access mode is set to move mode. The Description section contains more information about the locate and move modes.

# **Description**

Before calling LBR\$GET\_RECORD, you must first call LBR\$LOOKUP\_KEY or LBR\$FIND to set the internal library read context to the record's file address (RFA) of the module header of the module whose records you want to read.

LBR\$GET\_RECORD uses two record access modes: locate mode and move mode. Move mode is the default. The LBR\$SET\_LOCATE and LBR\$SET\_MOVE subroutines set these modes. The record access modes are mutually exclusive; that is, when one is set, the other is turned off. If move mode is set, LBR\$GET\_RECORD copies the record to the user-specified buffer described by *inbufdes*. If you have optionally specified the output buffer string descriptor, *outbufdes*, the Librarian fills it with the actual length and address of the data. If locate mode is set, LBR\$GET\_RECORD returns the record by way of an internal subroutine buffer, pointing the *outbufdes* descriptor to the internal buffer. The second parameter, *inbufdes*, is not used when locate mode is set.

# **Condition Values Returned**

## **LBR\$\_ILLCTL**

Specified library control index not valid.

## **LBR\$\_LIBNOTOPN**

Specified library not open.

## **LBR\$\_LKPNOTDON**

Requested key lookup not done.

## **RMS\$\_EOF**

Error. An attempt has been made to read past the logical end of the data in the module.

# **LBR\$INI\_CONTROL**

Initialize a Library Control Structure — The LBR\$INI\_CONTROL routine initializes a control structure, called a library control index, to identify the library for use by other LBR routines.

# **Format**

LBR\$INI\_CONTROL library\_index , func [, type] [, namblk]

# **Returns**

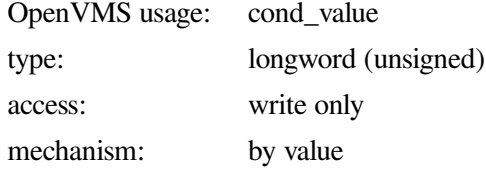

Longword condition value. Most utility routines return a condition value in R0. Condition values that this routine can return are listed under Condition Values Returned.

# **Arguments**

## **library\_index**

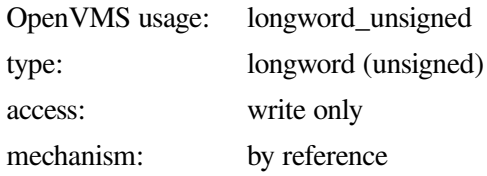

Library control index returned by the LBR\$INI\_CONTROL routine. The *library\_index* argument is the address of a longword that is to receive the index.

### **func**

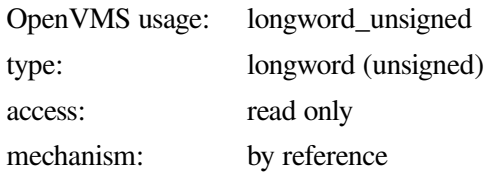

Library function to be performed. The *func* argument is the address of the longword that contains the library function. Valid functions are LBR\$C\_CREATE, LBR\$C\_READ, and LBR\$C\_UPDATE. Each programming language provides an appropriate mechanism for accessing these symbols.

#### **type**

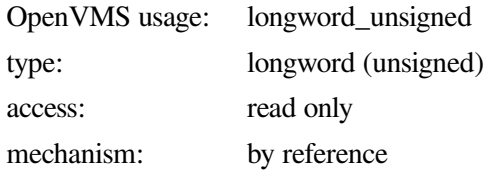

Library type. The  $t$  *ype* argument is the address of the longword containing the library type. Valid library types include the following:

- LBR\$C TYP EOBJ (Alpha object)
- LBR\$C\_TYP\_ESHSTB (Alpha shareable image)
- LBR\$C\_TYP\_MLB (macro)
- LBR\$C\_TYP\_HLP (help)
- LBR\$C\_TYP\_TXT (text)
- LBR\$C\_TYP\_UNK (unknown)
- LBR\$C\_TYP\_NCS (NCS library)
- For user-developed libraries, a type in the range of LBR\$C\_TYP\_USRLW through LBR \$C\_TYP\_USRHI.

#### **namblk**

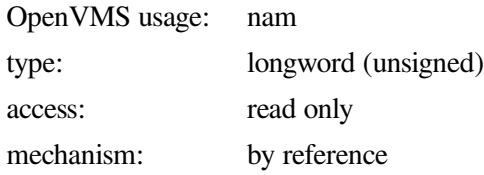

OpenVMS RMS name block (NAM). The *namblk* argument is the address of a variable-length data structure containing an RMS NAM block. The LBR\$OPEN routine fills in the information in the NAM block so it can be used later to open the library. If the NAM block has this file identification in it from previous use, the LBR\$OPEN routine uses the open-by-NAM block option. This argument is optional and should be used if the library will be opened many times during a single run of the program. For a detailed description of RMS NAM blocks, see the *VSI OpenVMS Record Management Services Reference Manual*.

# **Description**

Except for the LBR\$OUTPUT\_HELP routine, you must call LBR\$INI\_CONTROL before calling any other LBR routine. After you initialize the library control index, you must open the library or create a new one using the LBR\$OPEN routine. You can then call other LBR routines that you need. After you finish working with a library, close it with the LBR\$CLOSE routine.

LBR\$INI\_CONTROL initializes a library by filling the longword referenced by the *library\_index* argument with the control index of the library. Upon completion of the call, the index can be used to refer to the current library in all future routine calls. Therefore, your program must not alter this value.

You can have up to 16 libraries open simultaneously in your program.

# **Condition Values Returned**

#### **LBR\$\_NORMAL**

Library control index initialized successfully.

#### **LBR\$\_ILLFUNC**

Requested function not valid.

#### **LBR\$\_ILLTYP**

Specified library type not valid.

### **LBR\$\_TOOMNYLIB**

Error. An attempt was made to allocate more than 16 control indexes.

# **LBR\$INSERT\_KEY**

Insert a New Key — The LBR\$INSERT\_KEY routine inserts a new key in the current library index.

## **Format**

LBR\$INSERT\_KEY library\_index , key\_name , txtrfa [, flags]

# **Returns**

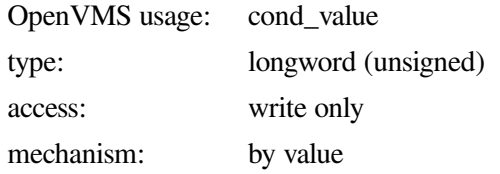

Longword condition value. Most utility routines return a condition value. Condition values that this routine can return are listed under Condition Values Returned.

# **Arguments**

## **library\_index**

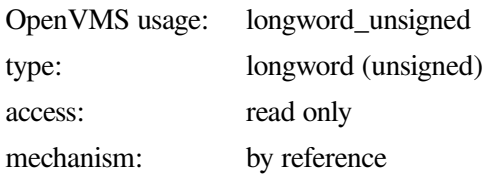

Library control index returned by the LBR\$INI\_CONTROL library routine. The *library\_index* argument is the address of the longword that contains the index.

### **key\_name**

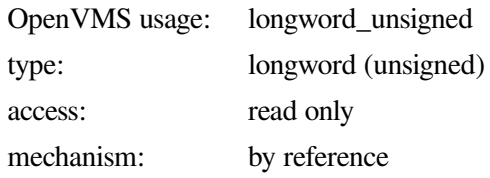

Name of the new key you are inserting.

If the library uses binary keys, the *key\_name* argument is the address of an unsigned longword containing the value of the key.

If the library uses ASCII keys, the *key\_name* argument is the address of a string descriptor of the key with the following argument characteristics:

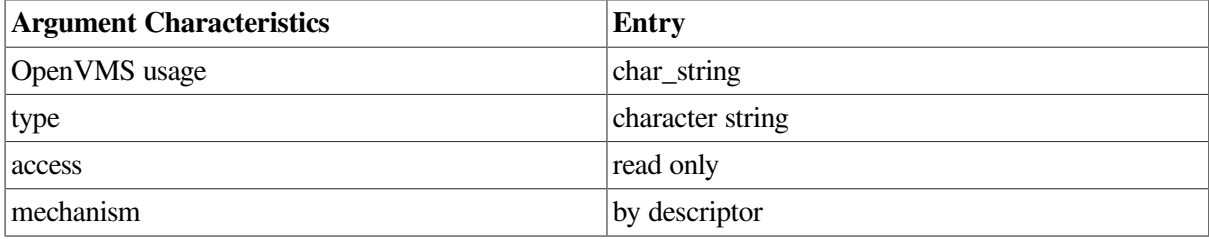

## **txtrfa**

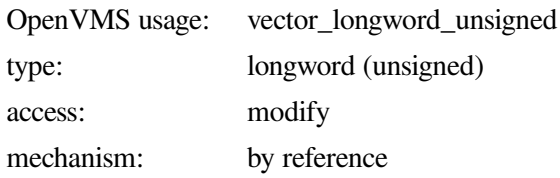

The record file address (RFA) of the module associated with the new key you are inserting. The *txtrfa* argument is the address of a 2-longword array containing the RFA. You can use the RFA returned by the first call to LBR\$PUT\_RECORD.

#### **flags**

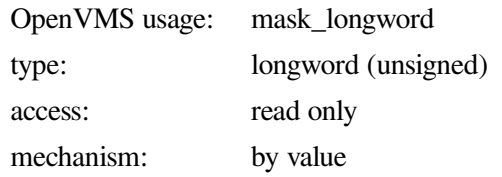

If present, specifies the key's type. The flag bits are as follows:

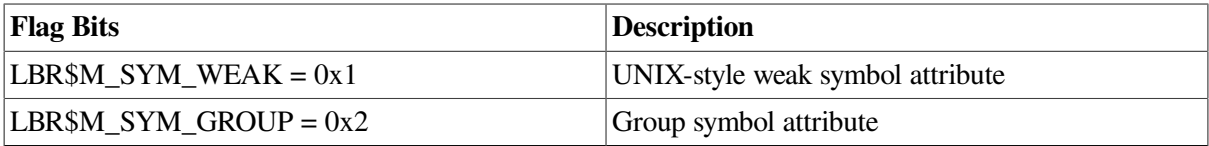

If this argument is not present, the normal NonGroup-Global type is the assumed type.

## **Description**

The LBR\$INSERT\_KEY routine inserts a new key in the current library index. You cannot call LBR \$INSERT\_KEY within the user-supplied routine specified in LBR\$SEARCH or LBR\$GET\_INDEX.

## **Condition Values Returned**

## **LBR\$\_DUPKEY**

Index already contains the specified key.

#### **LBR\$\_ILLCTL**

Specified library control index not valid.

## **LBR\$\_INVRFA**

Specified RFA does not point to valid data.

## **LBR\$\_LIBNOTOPN**

Specified library not open.

#### **LBR\$\_UPDURTRAV**

LBR\$INSERT\_KEY is called by the user-defined routine specified in LBR\$SEARCH or LBR \$GET\_INDEX.

# **LBR\$LOOKUP\_KEY**

Look Up a Library Key — The LBR\$LOOKUP\_KEY routine looks up a key in the library's current index and prepares to access the data in the module associated with the key.

# **Format**

LBR\$LOOKUP\_KEY library\_index , key\_name , txtrfa [, flags]

# **Returns**

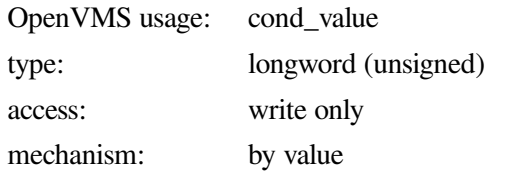

Longword condition value. Most utility routines return a condition value. Condition values that this routine can return are listed under Condition Values Returned.

# **Arguments**

## **library\_index**

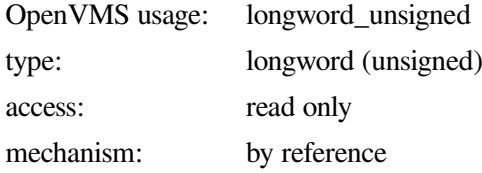

Library control index returned by the LBR\$INI\_CONTROL routine. The *library\_index* argument is the address of the longword that contains the index.

## **key\_name**

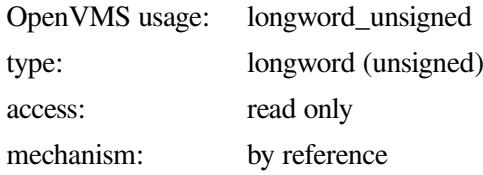

Name of the library key. If the library uses binary keys, the *key\_name* argument is the address of the unsigned longword value of the key.

If the library uses ASCII keys, the *key\_name* argument is the address of a string descriptor for the key with the following argument characteristics:

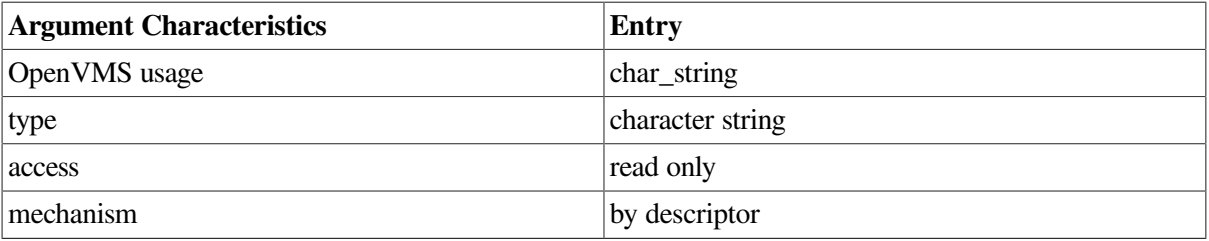

## **txtrfa**

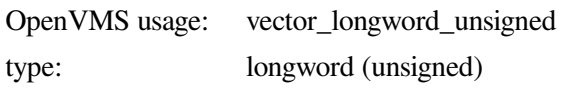

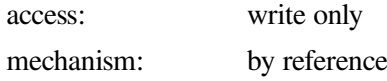

The record file address (RFA) of the library module header. The *txtrfa* argument is the address of the 2-longword array that receives the RFA of the module header.

#### **flags**

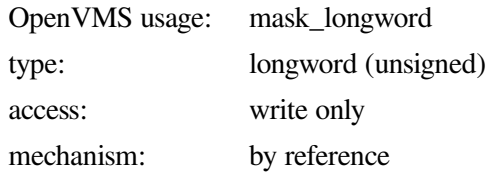

The *flags* argument, if present and not zero, receives the type of key returned. The flag bits are as follows:

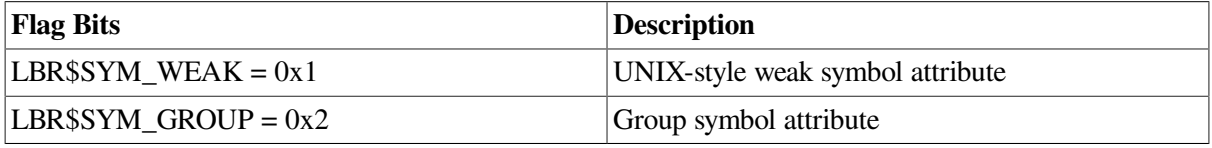

The key returned is the highest precedent definition type present.

## **Description**

If LBR\$LOOKUP\_KEY finds the specified key, it initializes internal tables so you can access the associated data.

This routine returns the RFA to the 2-longword array referenced by *txtrfa*.

# **Condition Values Returned**

## **LBR\$\_ILLCTL**

Specified library control index not valid.

## **LBR\$\_INVRFA**

RFA obtained not valid.

## **LBR\$\_KEYNOTFND**

Specified key not found.

## **LBR\$\_LIBNOTOPN**

Specified library not open.

# **LBR\$LOOKUP\_TYPE**

Searches index and returns key type for the module — The LBR\$LOOK\_TYPE routine searches the index for the key from a particular module (RFA) and returns that key's type for that module.

# **Format**

LBR\$LOOKUP\_TYPE library\_index, key\_name, txtrfa, ret\_types

# **Arguments**

## **library\_index**

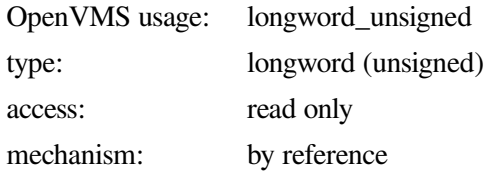

Library control index returned by the LBR\$INI\_CONTROL routine. The *library\_index* argument is the address of the longword that contains the index.

#### **key\_name**

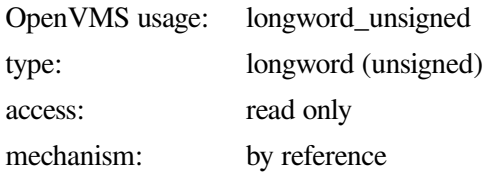

The *key\_name* argument is the address of the string descriptor pointing to the key with the following argument characteristics:

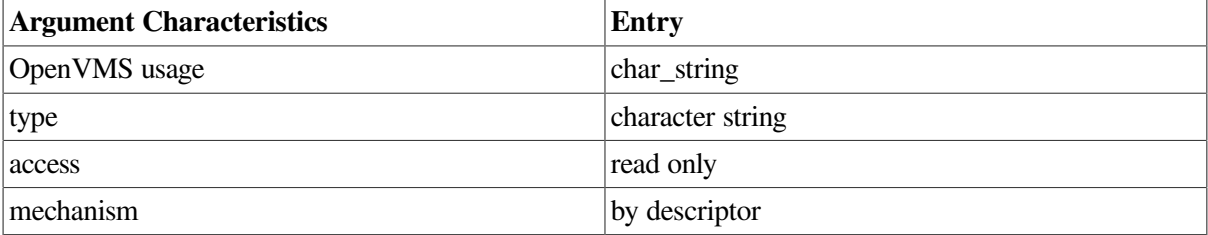

### **txtrfa**

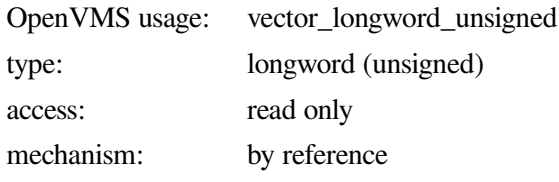

The module's record file address (RFA) of the library module header. The *txtrfa* argument is the address of the 2-longword array that specifies the RFA of the module header.

## **ret\_types**

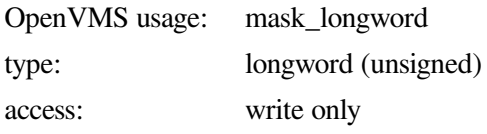

mechanism: by reference

The address of a longword to receive the symbol types found for the specified module (*txtrfa*). The return type bits are as follows:

LBR\$M\_SYM\_NGG = 1 LBR\$M\_SYM\_UXWK = 2 LBR\$M\_SYM\_GG =  $4$ LBR\$M\_SYM\_GUXWK =  $8$ 

# **Description**

This routine searches the index for the key from a particular module (RFA) and returns that key's type for that module, if present. Otherwise, it returns LBR\$\_ KEYNOTFND.

# **LBR\$MAP\_MODULE**

Maps a module into process P2 space (Integrity servers only) — The LBR\$MAP\_MODULE routine maps a module into process P2 space.

# **Format**

LBR\$MAP\_MODULE library\_index, ret\_va\_addr, ret\_mod\_len, txtrfa

# **Arguments**

## **library\_index**

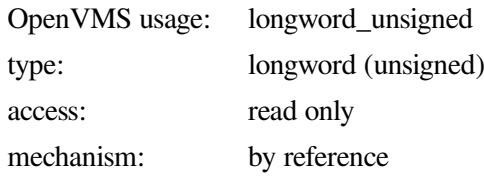

Library control index returned by the LBR\$INI\_CONTROL library routine. The *library\_index* argument is the address of the longword that contains the index.

#### **ret\_va\_addr**

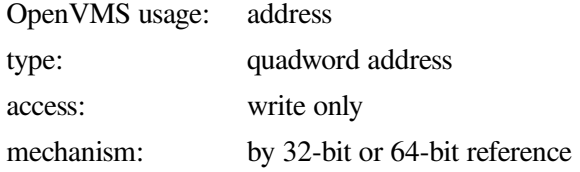

The 32-bit or 64-bit virtual address of a naturally aligned quadword into which the routine returns the virtual address at which the routine mapped the library module.

### **ret\_mod\_len**

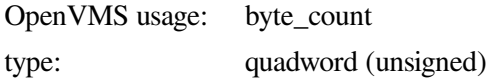

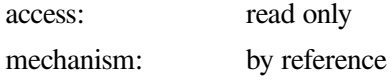

The address of a naturally aligned quadword into which the library routine returns the module length.

#### **txtrfa**

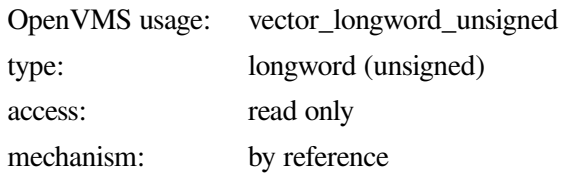

The module's record file address (RFA) of the library module header. The txtrfa argument is the address of the 2-longword array that specifies the RFA of the module header.

# **Description**

This routine maps a module, with the given txtrfa, into process P2 memory space and returns the virtual address where the module is mapped and the module size.

Unlike other LBR services that use RMS services, LBR\$MAP\_MODULE also uses system services. Because of this, the secondary status for error returns is placed in LBR\$\$GL\_SUBSTS. Use this secondary status to find additional status when an error is returned.

# **LBR\$OPEN**

Open or Create a Library — The LBR\$OPEN routine opens an existing library or creates a new one.

# **Format**

```
LBR$OPEN library_index [,fns] [,create_options] [,dns] [,rlfna] [,rns]
  [,rnslen]
```
## **Returns**

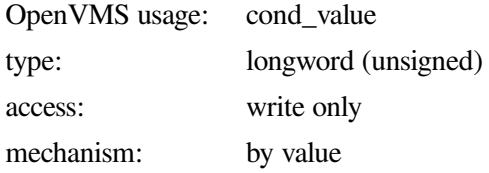

Longword condition value. Most utility routines return a condition value in R0. Condition values that this routine can return are listed under Condition Values Returned.

# **Arguments**

#### **library\_index**

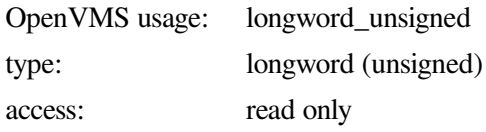

mechanism: by reference

Library control index returned by the LBR\$INI\_CONTROL routine. The *library\_index* argument is the address of a longword containing the index.

**fns**

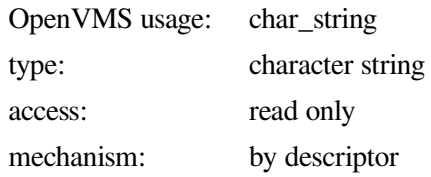

File specification of the library. The  $f_{BS}$  argument is the address of a string descriptor pointing to the file specification. Unless the OpenVMS RMS NAM block address was previously supplied in the LBR \$INI\_CONTROL routine and contained a file specification, this argument must be included. Otherwise, the Librarian returns an error (LBR\$\_NOFILNAM).

#### **create\_options**

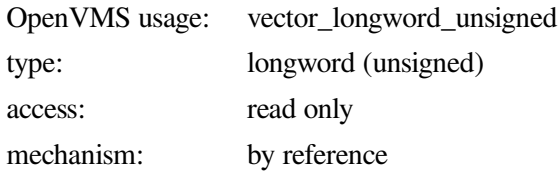

Library characteristics. The *create\_options* argument is the address of an array of 20 longwords that define the characteristics of the library you are creating. If you are creating a library with LBR \$C\_CREATE, you must include the *create\_options* argument. The following table shows the entries that the array must contain. Each programming language provides an appropriate mechanism for accessing the listed symbols.

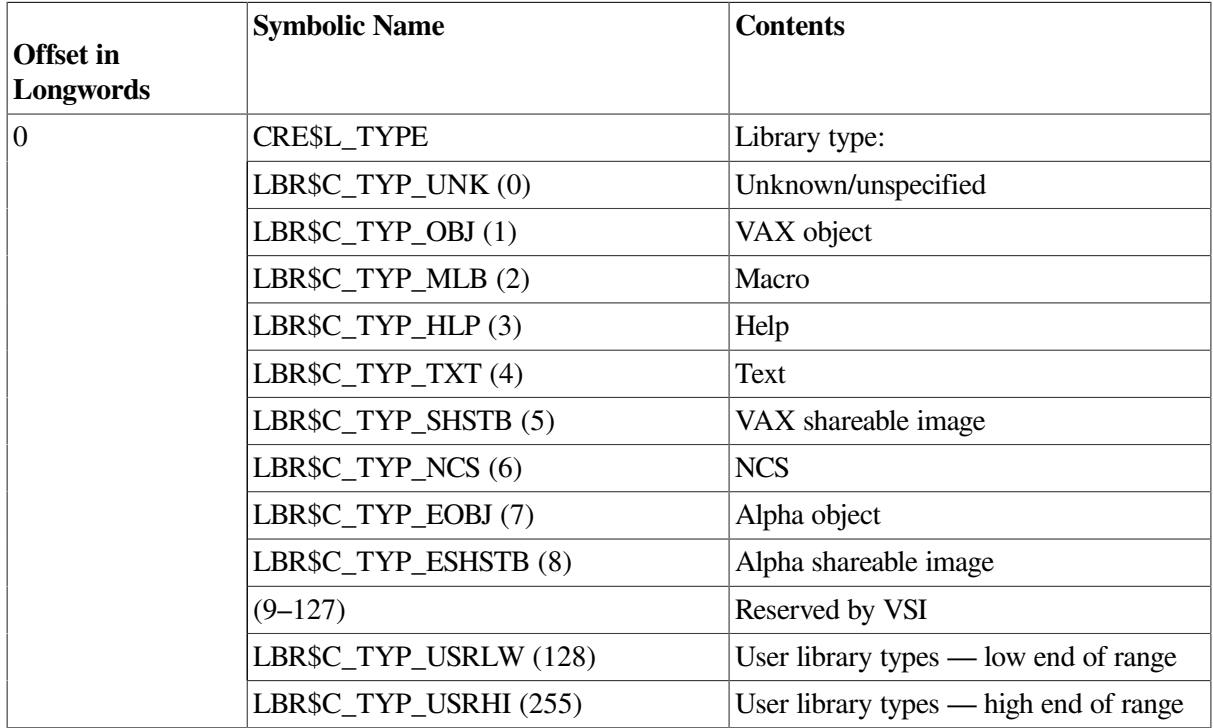

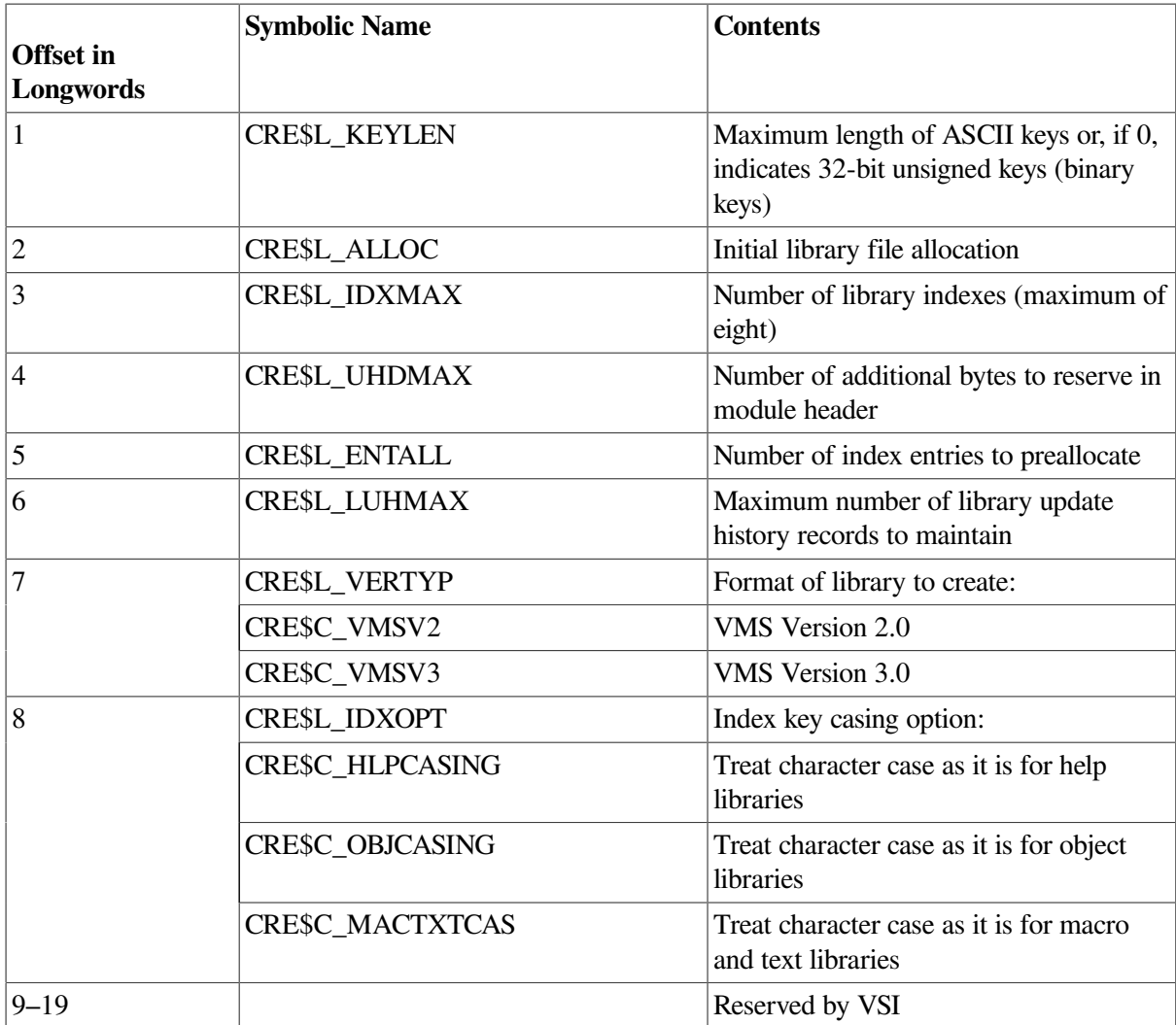

The input of uppercase and lowercase characters is treated differently for help, object, macro, and text libraries. For details, see the *VSI OpenVMS Command Definition, Librarian, and Message Utilities Manual*.

#### **dns**

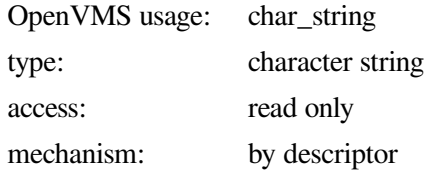

Default file specification. The *dns* argument is the address of the string descriptor that points to the default file specification. See the *VSI OpenVMS Record Management Services Reference Manual* for details about how defaults are processed.

## **rlfna**

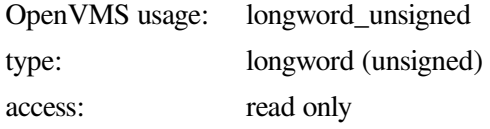

mechanism: by reference

Related file name. The *rlfna* argument is the address of an RMS NAM block pointing to the related file name. You must specify *rlfna* for related file name processing to occur. If a related file name is specified, only the file name, type, and version fields of the NAM block are used for related name block processing. The device and directory fields are not used. See the *VSI OpenVMS Record Management Services Reference Manual* for details on processing related file names.

**rns**

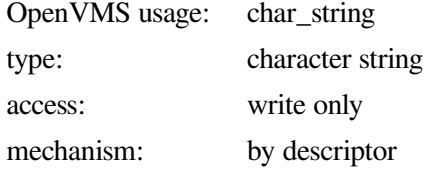

Resultant file specification returned. The *rns* argument is the address of a string descriptor pointing to a buffer that is to receive the resultant file specification string. If an error occurs during an attempt to open the library, the expanded name string is returned instead.

#### **rnslen**

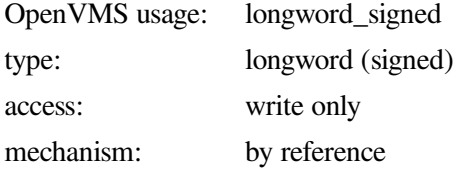

Length of the resultant or expanded file name. The *rnslen* argument is the address of a longword receiving the length of the resultant file specification string (or the length of the expanded name string if there was an error in opening the library).

# **Description**

You can call this routine only after you call LBR\$INI\_CONTROL and before you call any other LBR routine except LBR\$OUTPUT\_HELP.

When the library is successfully opened, the LBR routine reads the library header into memory and sets the default index to 1.

If the library cannot be opened because it is already open for a write operation, LBR\$OPEN retries the open operation every second for a maximum of 30 seconds before returning the RMS error, RMS \$\_FLK, to the caller.

# **Condition Values Returned**

#### **LBR\$\_ERRCLOSE**

Error. When the library was last modified while opened for write access, the write operation was interrupted. This left the library in an inconsistent state.

#### **LBR\$\_ILLCREOPT**

Requested create options not valid or not supplied.

### **LBR\$\_ILLCTL**

Specified library control index not valid.

#### **LBR\$\_ILLFMT**

Specified library format not valid.

#### **LBR\$\_ILLFUNC**

Specified library function not valid.

#### **LBR\$\_LIBOPN**

Specified library already open.

#### **LBR\$\_NOFILNAM**

Error. The *fns* argument was not supplied or the RMS NAM block was not filled in.

#### **LBR\$\_OLDLIBRARY**

Success. The specified library has been opened; the library was created with an old library format.

### **LBR\$\_OLDMISMCH**

Requested library function conflicts with old library type specified.

### **LBR\$\_TYPMISMCH**

Library type does not match the requested type.

# **LBR\$OUTPUT\_HELP**

Output Help Messages — The LBR\$OUTPUT\_HELP routine outputs help text to a user-supplied output routine. The text is obtained from an explicitly named help library or, optionally, from user-specified default help libraries. An optional prompting mode is available that enables LBR\$OUTPUT\_HELP to interact with you and continue to provide help information after the initial help request has been satisfied.

# **Format**

```
LBR$OUTPUT_HELP output_routine [,output_width] [,line_desc] [,library_name]
 [, flags] [, input_routine]
```
## **Returns**

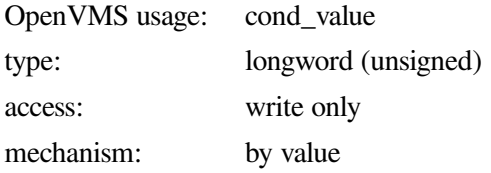

Longword condition value. Most utility routines return a condition value in R0. Condition values that this routine can return are listed under Condition Values Returned.

# **Arguments**

### **output\_routine**

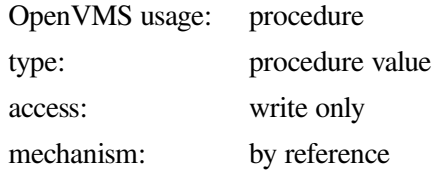

Name of a routine that writes help text a line at a time. The *output\_routine* argument is the address of the procedure value of the routine to call. You should specify either the address of LIB \$PUT\_OUTPUT or a routine of your own that has the same calling format as LIB\$PUT\_OUTPUT.

## **output\_width**

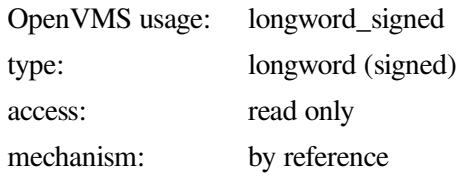

Width of the help-text line to be passed to the user-supplied output routine. The *output\_width* argument is the address of a longword containing the width of the text line to be passed to the usersupplied output routine. If you omit *output\_width* or specify it as 0, the default output width is 80 characters per line.

#### **line\_desc**

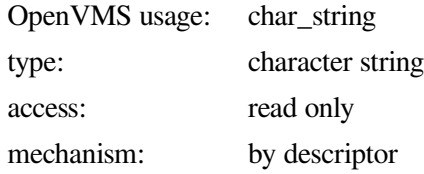

Contents of the help request line. The *line\_desc* argument is the address of a string descriptor pointing to a character string containing one or more help keys defining the help requested, for example, the HELP command line minus the HELP command and HELP command qualifiers. The default is a string descriptor for an empty string.

## **library\_name**

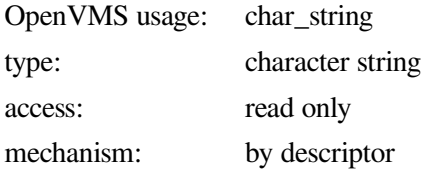

Name of the main library. The *library\_name* argument is the address of a string descriptor pointing to the main library file specification string. The default is a null string, which means you should use the default help libraries. If you omit the device and directory specifications, the default is SYS\$HELP. The default file type is .HLB.

#### **flags**

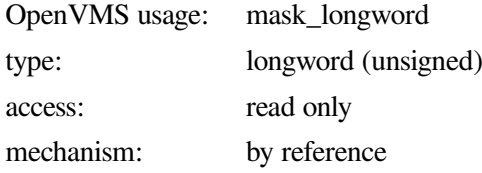

Flags specifying help output options. Each programming language provides an appropriate mechanism for accessing these flags. The *flags* argument is the address of an unsigned longword that contains the following flags, when set:

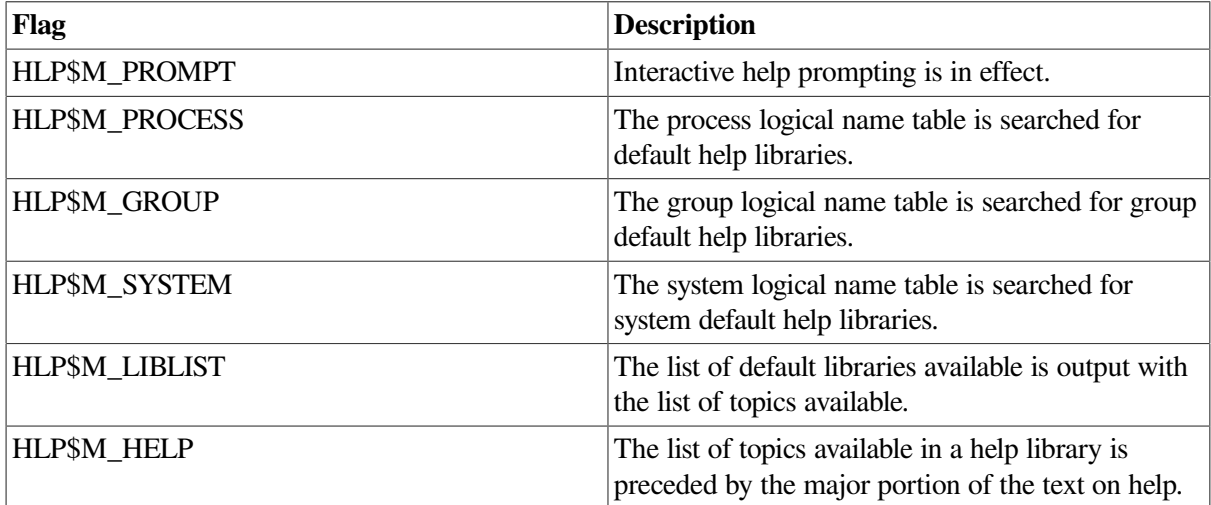

If you omit this longword, the default is for prompting and all default library searching to be enabled, but no library list is generated and no help text precedes the list of topics.

#### **input\_routine**

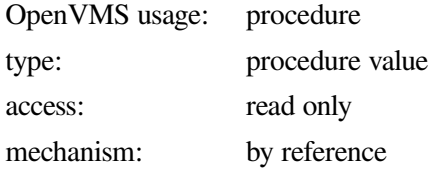

Routine used for prompting. The *input\_routine* argument is the address of the procedure value of the prompting routine. You should specify either the address of LIB\$GET\_INPUT or a routine of your own that has the same calling format as LIB\$GET\_INPUT. This argument must be supplied when the HELP command is run in prompting mode (that is, HLP\$M\_PROMPT is set or defaulted).

# **Description**

The LBR\$OUTPUT\_HELP routine provides a simple, one-call method to initiate an interactive help session. Help library bookkeeping functions, such as LBR\$INI\_CONTROL and LBR\$OPEN, are handled internally. You should not call LBR\$INI\_CONTROL or LBR\$OPEN before you issue a call to LBR\$OUTPUT\_HELP.

LBR\$OUTPUT\_HELP accepts help keys in the same format as LBR\$GET\_HELP, with the following qualifications:

If the keyword HELP is supplied, help text on HELP is output, followed by a list of HELP subtopics available.

If no help keys are provided or if the *line\_desc* argument is 0, a list of topics available in the root library is output.

- $\bullet$  If the *line* desc argument contains a list of help keys, then each key must be separated from its predecessor by a slash (/) or by one or more spaces.
- The first key can specify a library to replace the main library as the root library (the first library searched) in which LBR\$OUTPUT\_HELP searches for help. A key used for this purpose must have the form *<@filespec>*, where *filespec* is subject to the same restrictions as the *library\_name* argument. If the specified library is an enabled user-defined default library, then *filespec* can be abbreviated as any unique substring of that default library's logical name translation.

In default library searches, you can define one or more default libraries for LBR\$OUTPUT\_HELP to search for help information not contained in the root library. Do this by equating logical names (HLP \$LIBRARY, HLP\$LIBRARY\_1, …, HLP\$LIBRARY\_999) to the file specifications of the default help libraries. You can define these logical names in the process, group, or system logical name table.

If default library searching is enabled by the *flags* argument, LBR\$OUTPUT\_HELP uses those flags to determine which logical name tables are enabled and then automatically searches any user default libraries that have been defined in those logical name tables. The library search order proceeds as follows: root library, main library (if specified and different from the root library), process libraries (if enabled), group libraries (if enabled), system libraries (if enabled). If the requested help information is not found in any of these libraries, LBR\$OUTPUT\_HELP returns to the root library and issues a "help not found" message.

To enter an interactive help session (after your initial request for help has been satisfied), you must set the HLP\$M\_PROMPT bit in the *flags* argument.

You can encounter four different types of prompt in an interactive help session. Each type represents a different level in the hierarchy of help available to you.

- 1. If the root library is the main library and you are not currently examining HELP for a particular topic, the prompt *Topic?* is output.
- 2. If the root library is a library other than the main library and if you are not currently examining HELP for a particular topic, a prompt of the form *@ <library-spec> Topic?* is output.
- 3. If you are currently examining HELP for a particular topic (and subtopics), a prompt of the form *<keyword...>subtopic?* is output.
- 4. A combination of 2 and 3.

When you encounter one of these prompt messages, you can respond in any one of several ways. Each type of response and its effect on LBR\$OUTPUT\_HELP in each prompting situation is described in the following table:

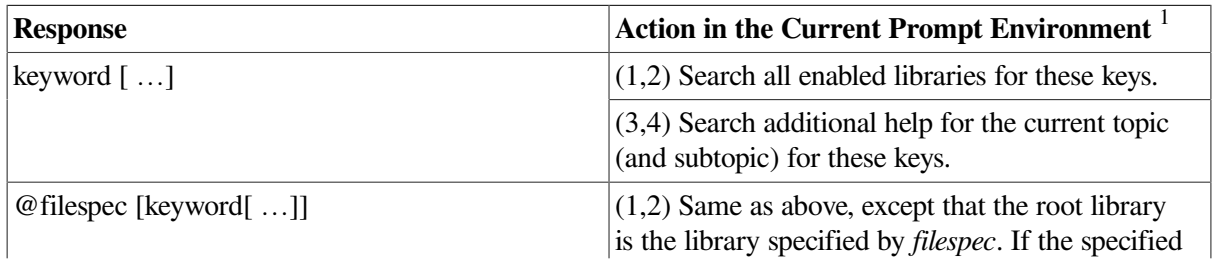

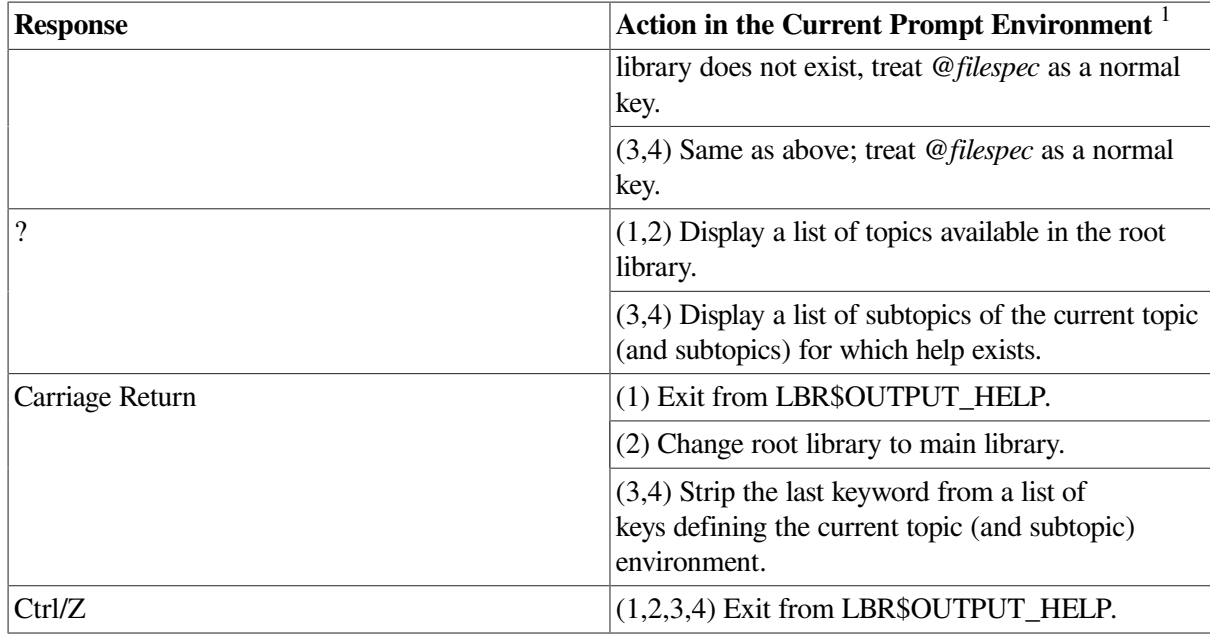

 $\frac{1}{1}$ Keyed to the prompt in the preceding list.

# **Condition Values Returned**

### **LBR\$\_ILLINROU**

Input routine improperly specified or omitted.

### **LBR\$\_ILLOUTROU**

Output routine improperly specified or omitted.

#### **LBR\$\_NOHLPLIS**

Error. No default help libraries can be opened.

## **LBR\$\_TOOMNYARG**

Error. Too many arguments were specified.

#### **LBR\$\_USRINPERR**

Error. An error status was returned by the user-supplied input routine.

# **LBR\$PUT\_END**

Write an End-of-Module Record — The LBR\$PUT\_END routine marks the end of a sequence of records written to a library by the LBR\$PUT\_RECORD routine.

## **Format**

LBR\$PUT\_END library\_index

## **Returns**

OpenVMS usage: cond\_value
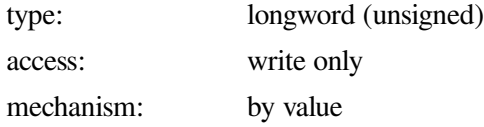

Longword condition value. Most utility routines return a condition value in R0. Condition values that this routine can return are listed under Condition Values Returned.

## **Argument**

#### **library\_index**

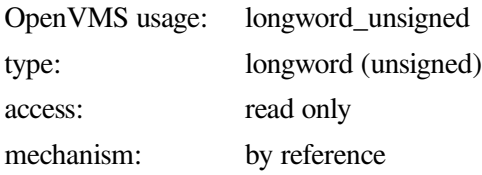

Library control index returned by the LBR\$INI\_CONTROL routine. The *library\_index* argument is the address of a longword containing the index.

### **Description**

Call LBR\$PUT\_END after you write data records to the library with the LBR\$PUT\_RECORD routine. LBR\$PUT\_END terminates a module by attaching a 3-byte logical end-of-file record (hexadecimal 77,00,77) to the data.

### **Condition Values Returned**

#### **LBR\$\_ILLCTL**

Specified library control index not valid.

#### **LBR\$\_LIBNOTOPN**

Specified library not open.

## **LBR\$PUT\_HISTORY**

Write an Update History Record — The LBR\$PUT\_HISTORY routine adds an update history record to the end of the update history list.

### **Format**

LBR\$PUT\_HISTORY library\_index , record\_desc

### **Returns**

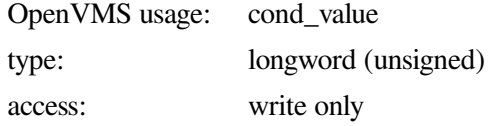

mechanism: by value

Longword condition value. Most utility routines return a condition value in R0. Condition values that this routine can return are listed under Condition Values Returned.

## **Arguments**

#### **library\_index**

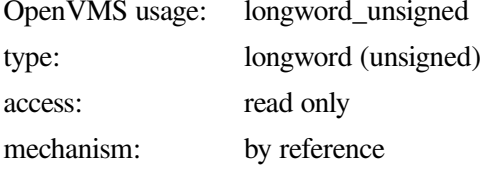

Library control index returned by the LBR\$INI\_CONTROL routine. The *library\_index* argument is the address of the longword that contains the index.

#### **record\_desc**

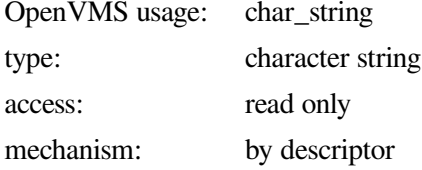

Library history record. The *record\_desc* argument is the address of a string descriptor pointing to the record to be added to the library update history.

### **Description**

LBR\$PUT\_HISTORY writes a new update history record. If the library already contains the maximum number of history records (as specified at creation time by CRE\$L\_LUHMAX; see LBR\$OPEN for details), the oldest history record is deleted before the new record is added.

### **Condition Values Returned**

#### **LBR\$\_NORMAL**

Normal exit from the routine.

#### **LBR\$\_INTRNLERR**

Internal Librarian error.

#### **LBR\$\_NOHISTORY**

No update history. This is an informational code, not an error code.

#### **LBR\$\_RECLNG**

Record length greater than that specified by LBR\$C\_MAXRECSIZ. The record was not inserted or truncated.

## **LBR\$PUT\_MODULE**

Puts a module and module's RFA from memory space into current library (Integrity servers only) — The LBR\$PUT\_MODULE routine puts an entire module, with the module's record file address (RFA), from memory space into the current library.

## **Format**

LBR\$PUT MODULE library index, mod addr, mod len, txtrfa

## **Arguments**

#### **library\_index**

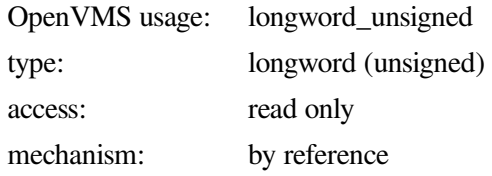

Library control index returned by the LBR\$INI\_CONTROL library routine. The *library\_index* argument is the address of the longword that contains the index.

#### **mod\_addr**

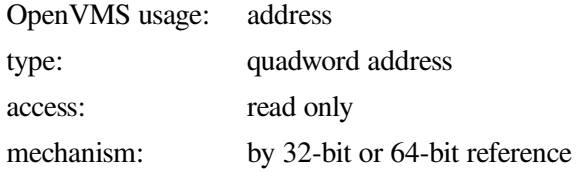

The address from which the Library service obtains the 64-bit address of where the module is mapped in memory. The *mod\_addr* argument is the 32- or 64-bit virtual address of a naturally aligned quadword containing the virtual address location of the module to write to the library.

#### **mod\_len**

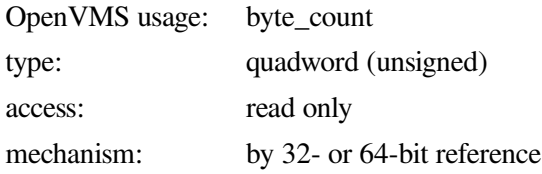

The 64-bit virtual address of a naturally aligned quadword containing the length of the module that the Library service is to write into the library.

#### **txtrfa**

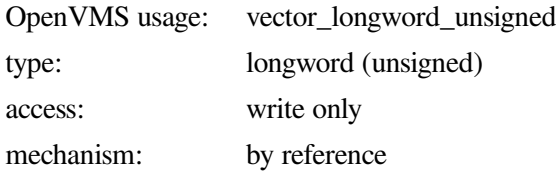

The module's record file address (RFA) of the library module header. The *txtrfa* argument is the address of the 2-longword array receiving the RFA of the newly created module header.

## **Description**

The LBR\$PUT\_MODULE routine puts an entire module, with the module's record file address (RFA), from memory space into the current library. LBR\$PUT\_END is not required when you write an entire module to the current library.

## **LBR\$PUT\_RECORD**

Write a Data Record — The LBR\$PUT\_RECORD routine writes a data record beginning at the next free location in the library.

## **Format**

LBR\$PUT\_RECORD library\_index ,bufdes ,txtrfa [, mod\_size]

### **Returns**

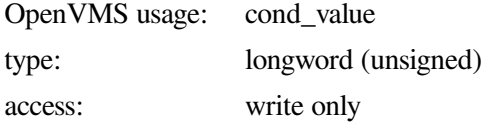

Longword condition value. Most utility routines return a condition value. Condition values that this routine can return are listed under Condition Values Returned.

### **Arguments**

#### **library\_index**

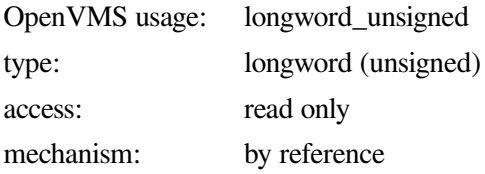

Library control index returned by the LBR\$INI\_CONTROL routine. The *library\_index* argument is the address of the longword that contains the index.

#### **bufdes**

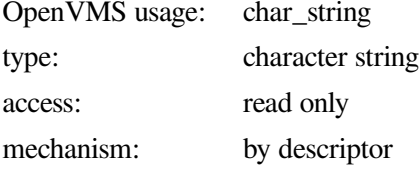

Record to be written to the library. The *bufdes* argument is the address of a string descriptor pointing to the buffer containing the output record. On Integrity servers and Alpha libraries, the symbolic maximum record size is ELBR\$\_MAXRECSIZ.

#### **txtrfa**

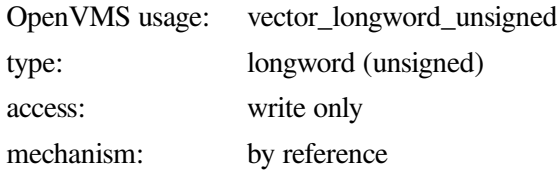

Record's file address (RFA) of the module header. The *txtrfa* argument is the address of a 2 longword array receiving the RFA of the newly created module header upon the first call to LBR \$PUT\_RECORD.

#### **mod\_size**

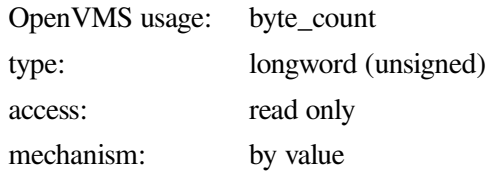

The value from  $mod$  size is read on the first call to this routine and ignored otherwise. The value specifies the size of the module to be entered so that contiguous space is allocated within the library for that module. This argument is ignored for non-ELF object libraries and for data-reduced ELF object libraries. The LBR\$PUT\_END routine is still required to terminate the byte stream and close off the module.

## **Description**

If this is the first call to LBR\$PUT\_RECORD, this routine first writes a module header and returns its RFA to the 2-longword array pointed to by *txtrfa*. LBR\$PUT\_RECORD then writes the supplied data record to the library. On subsequent calls to LBR\$PUT\_RECORD, this routine writes the data record beginning at the next free location in the library (after the previous record). The last record written for the module should be followed by a call to LBR\$PUT\_END.

### **Condition Values Returned**

#### **LBR\$\_ILLCTL**

Specified library control index not valid.

#### **LBR\$\_LIBNOTOPN**

Specified library not open.

## **LBR\$REPLACE\_KEY**

Replace a Library Key — The LBR\$REPLACE\_KEY routine modifies or inserts a key into the library.

### **Format**

LBR\$REPLACE\_KEY library\_index , key\_name , oldrfa , newrfa [, flags]

## **Returns**

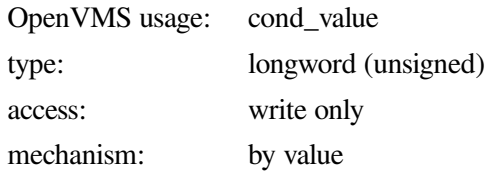

Longword condition value. Most utility routines return a condition value. Condition values that this routine can return are listed under Condition Values Returned.

## **Arguments**

#### **library\_index**

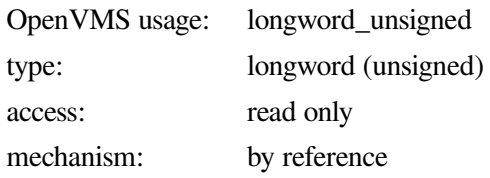

Library control index returned by the LBR\$INI\_CONTROL routine. The *library\_index* argument is the address of the longword that contains the index.

#### **key\_name**

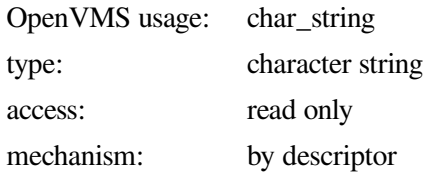

For libraries with ASCII keys, the *key\_name* argument is the address of a string descriptor for the key.

For libraries with binary keys, the *key\_name* argument is the address of an unsigned longword value for the key.

#### **oldrfa**

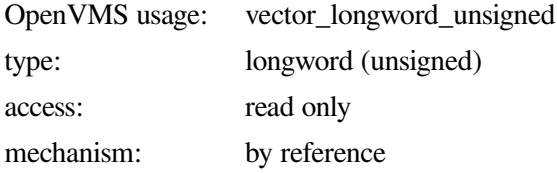

Old record file address (RFA). The *oldrfa* argument is the address of a 2-longword array containing the original RFA (returned by LBR\$LOOKUP\_KEY) of the module header associated with the key you are replacing.

#### **newrfa**

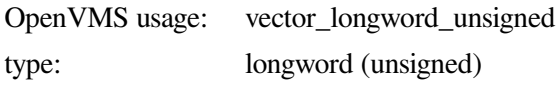

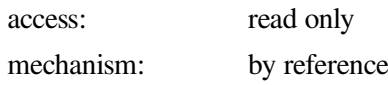

New RFA. The *newrfa* argument is the address of a 2-longword array containing the RFA (returned by LBR\$PUT\_RECORD) of the module header associated with the new key.

#### **flags**

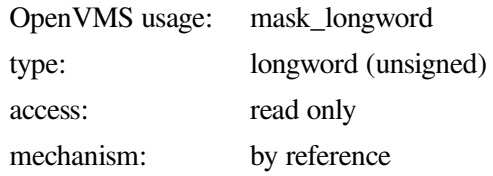

If present, the *flags* argument specifies the type of key being replaced. The flag bits are as follows:

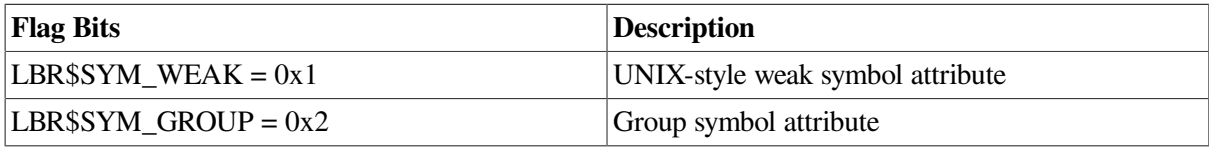

If this argument is not present, NonGroup-Global is the assumed type. In this case, all type lists are searched and the entries removed. The new symbol is placed in the new NonGroup-Global definition with *newrfa* as the defining module.

If this parameter is present, it represents the flags set for the type of symbol being replaced. The replacement is done in place without losing its position in the type list. If the symbol does not exist when the call to this routine is made, the new definition is placed at the end of the type list for the specified type.

Because there are now different symbol definition types, VSI advises using the LBR\$DELETE\_KEY routine followed by the LBR\$INSERT\_KEY routine when the old key and new key differ in definition type.

## **Description**

If LBR\$REPLACE\_KEY does not find the key in the current index, it calls the LBR\$INSERT\_KEY routine to insert the key. If LBR\$REPLACE\_KEY does find the key, it modifies the key entry in the index so that it points to the new module header.

### **Condition Values Returned**

#### **LBR\$\_ILLCTL**

Specified library control index not valid.

#### **LBR\$\_INVRFA**

Specified RFA not valid.

#### **LBR\$\_LIBNOTOPN**

Specified library not open.

## **LBR\$RET\_RMSSTV**

Return OpenVMS RMS Status Value — The LBR\$RET\_RMSSTV routine returns the status value of the last OpenVMS RMS function performed by any LBR subroutine.

## **Format**

LBR\$RET\_RMSSTV

### **Returns**

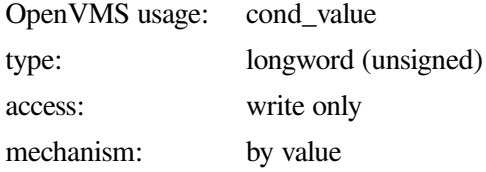

Longword condition value. Most utility routines return a condition value in R0. Condition values that this routine can return are listed under Condition Values Returned.

## **Description**

The LBR\$RET\_RMSSTV routine returns, as the status value, the status of the last RMS operation performed by the Librarian. Each programming language provides an appropriate mechanism for accessing RMS status values.

## **Condition Values Returned**

This routine returns any condition values returned by RMS routines.

## **LBR\$SEARCH**

Search an Index — The LBR\$SEARCH routine finds index keys that point to specified data.

## **Format**

```
LBR$SEARCH library index ,index number ,rfa to find ,routine name [, flags]
```
## **Returns**

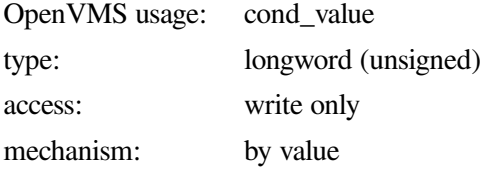

Longword condition value. Most utility routines return a condition value. Condition values that this routine can return are listed under Condition Values Returned.

## **Arguments**

#### **library\_index**

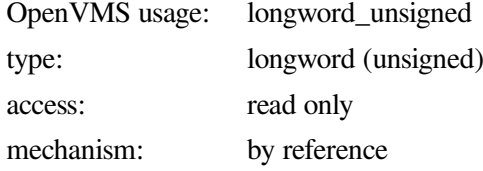

Library control index returned by the LBR\$INI\_CONTROL routine. The *library\_index* argument is the address of the longword that contains the index.

#### **index\_number**

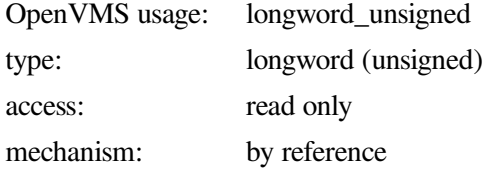

Library index number. The *index\_number* argument is the address of a longword containing the number of the index you want to search.

#### **rfa\_to\_find**

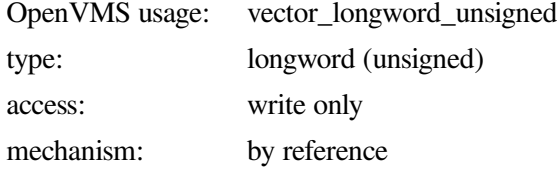

Record file address (RFA) of the module whose keys you are searching for. The *rfa\_to\_find* argument is the address of a 2-longword array containing the RFA (returned earlier by LBR \$LOOKUP\_KEY or LBR\$PUT\_RECORD) of the module header.

#### **routine\_name**

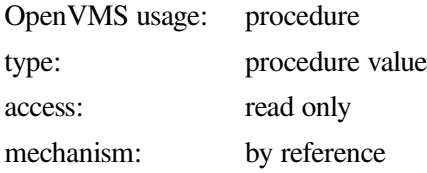

Name of a user-supplied routine to process the keys. The *routine\_name* argument is the address of the procedure value of a user-supplied routine to call for each key entry containing the RFA (in other words, for each key that points to the same module header).

This user-supplied routine cannot contain any calls to LBR\$DELETE\_KEY or LBR\$INSERT\_KEY.

#### **flags**

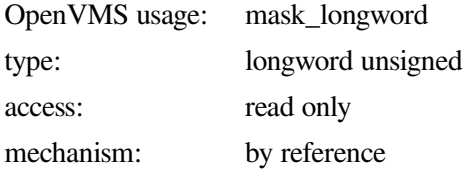

If present and nonzero, the *flags* argument specifies the type, or all types, of the key provided. The flag bits are as follows:

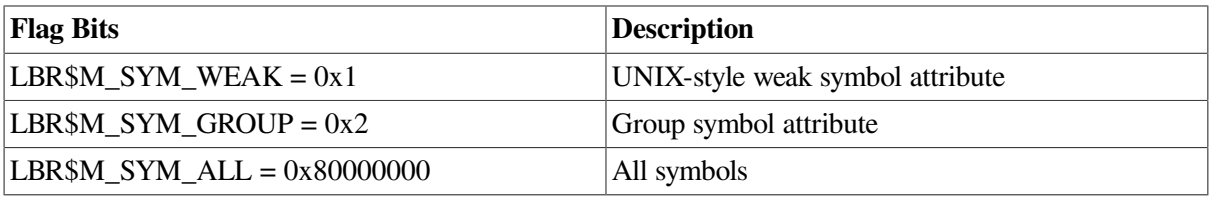

The user routine is provided the symbol's type through an additional third parameter.

### **Description**

The LBR\$SEARCH routine searches the library index for symbols with the given RFA and calls the supplied routine with those symbols.

Use LBR\$SEARCH to find index keys that point to the same module header. Generally, in index number 1 (the module name table), just one key points to any particular module; thus, you would probably use this routine only to search library indexes where more than one key points to a module. For example, you might call LBR\$SEARCH to find all the symbols in the symbol index that are associated with an object module in an object library.

If LBR\$SEARCH finds an index key associated with the specified RFA, it calls a user-supplied routine with two arguments:

- The key argument, which is the address of either of the following items:
	- A string descriptor for the key name (libraries with ASCII key names)
	- An unsigned longword for the key value (libraries with binary keys)
- The RFA argument, which is the address of a 2-longword array containing the RFA of the module header
- The key's type, whose flag bits are as follows:

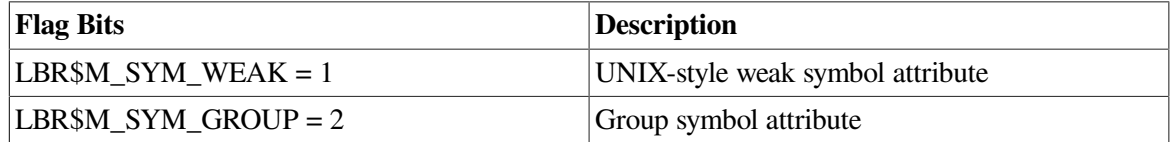

The user routine must return a value to indicate success or failure. If the specified user routine returns a false value (low bit  $= 0$ ), then the index search terminates.

Note that the key found by LBR\$SEARCH is valid only during the call to the user-supplied routine. If you want to use the key later, you must copy it.

## **Condition Values Returned**

#### **LBR\$\_ILLCTL**

Specified library control index not valid.

#### **LBR\$\_ILLIDXNUM**

Specified library index number not valid.

#### **LBR\$\_KEYNOTFND**

Library routine did not find any keys with the specified RFA.

#### **LBR\$\_LIBNOTOPN**

Specified library not open.

## **LBR\$SET\_INDEX**

Set the Current Index Number — The LBR\$SET\_INDEX routine sets the index number to use when processing libraries that have more than one index.

### **Format**

LBR\$SET\_INDEX library\_index , index\_number

### **Returns**

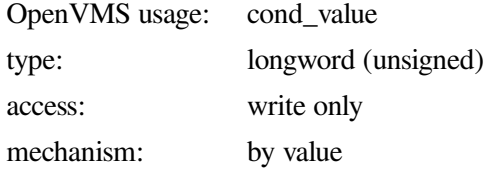

Longword condition value. Most utility routines return a condition value in R0. Condition values that this routine can return are listed under Condition Values Returned.

## **Arguments**

#### **library\_index**

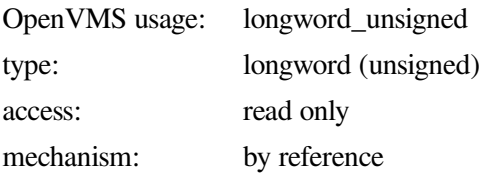

Library control index returned by the LBR\$INI\_CONTROL routine. The *library\_index* argument is the address of the longword that contains the index.

#### **index\_number**

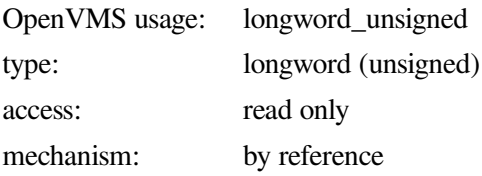

Index number you want to establish as the current index number. The *index\_number* argument is the address of the longword that contains the number of the index you want to establish as the current index. Refer to Section [13.1.2.3.](#page-337-0)

## **Description**

When you call LBR\$INI\_CONTROL, the Librarian sets the current library index to 1 (the module name table, unless the library is a user-developed library). If you need to process another library index, you must use LBR\$SET\_INDEX to change the current library index.

Note that macro, help, and text libraries contain only one index; therefore, you do not need to call LBR \$SET\_INDEX. Object libraries contain two indexes. If you want to access the global symbol table, you must call the LBR\$SET\_INDEX routine to set the index number. User-developed libraries can contain more than one index; therefore, you may need to call LBR\$SET\_INDEX to set the index number.

Upon successful completion, LBR\$SET\_INDEX sets the current library index to the requested index number. LBR routines number indexes starting with 1.

## **Condition Values Returned**

#### **LBR\$\_ILLCTL**

Specified library control index not valid.

#### **LBR\$\_ILLIDXNUM**

Library index number specified not valid.

#### **LBR\$\_LIBNOTOPN**

Specified library not open.

## **LBR\$SET\_LOCATE**

Set Record Access to Locate Mode — The LBR\$SET\_LOCATE routine sets the record access of LBR subroutines to locate mode.

### **Format**

LBR\$SET\_LOCATE library\_index

## **Returns**

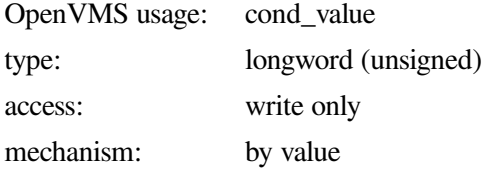

Longword condition value. Most utility routines return a condition value in R0. Condition values that this routine can return are listed under Condition Values Returned.

## **Argument**

#### **library\_index**

OpenVMS usage: longword\_unsigned

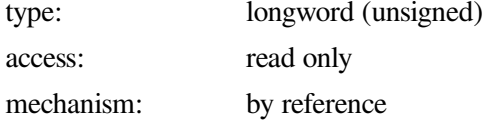

Library control index returned by the LBR\$INI\_CONTROL routine. The *library\_index* argument is the address of the longword that contains the index.

## **Description**

Librarian record access may be set to move mode (the default set by LBR\$SET\_MOVE) or locate mode. The setting affects the operation of the LBR\$GET\_RECORD routine.

If move mode is set (the default), LBR\$GET\_RECORD copies the requested record to the specified user buffer. If locate mode is set, the record is not copied. Instead, the **outbufdes** descriptor is set to reference the internal LBR subroutine buffer that contains the record.

### **Condition Values Returned**

#### **LBR\$\_ILLCTL**

Specified library control index not valid.

#### **LBR\$\_LIBNOTOPN**

Specified library not open.

## **LBR\$SET\_MODULE**

Read or Update a Module Header — The LBR\$SET\_MODULE routine reads, and optionally updates, the module header associated with a given record's file address (RFA).

### **Format**

LBR\$SET MODULE library index ,rfa [,bufdesc] [,buflen] [,updatedesc]

## **Returns**

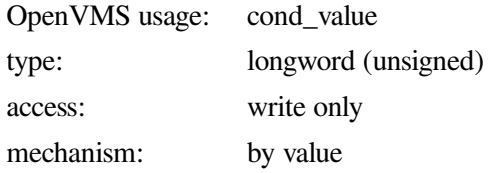

Longword condition value. Most utility routines return a condition value in R0. Condition values that this routine can return are listed under Condition Values Returned.

## **Arguments**

#### **library\_index**

OpenVMS usage: longword\_unsigned

type: longword (unsigned) access: read only mechanism: by reference

Library control index returned by the LBR\$INI\_CONTROL routine. The *library\_index* argument is the address of the longword that contains the index.

#### **rfa**

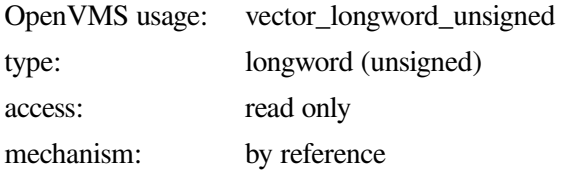

Record's file address (RFA) associated with the module header. The *rfa* argument is the address of a 2 longword array containing the RFA returned by LBR\$PUT\_RECORD or LBR\$LOOKUP\_KEY.

#### **bufdesc**

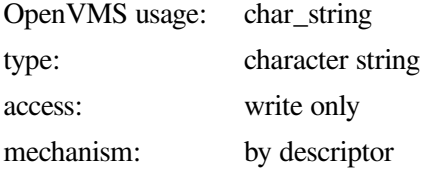

Buffer that receives the module header. The *bufdesc* argument is the address of a string descriptor pointing to the buffer that receives the module header. The buffer must be the size specified by the symbol MHD\$B\_USRDAT plus the value of the CRE\$L\_UHDMAX create option. The MHD\$ and CRE\$ symbols are defined in the modules \$MHDDEF and \$CREDEF, which are stored in SYS \$LIBRARY:STARLET.MLB.

#### **buflen**

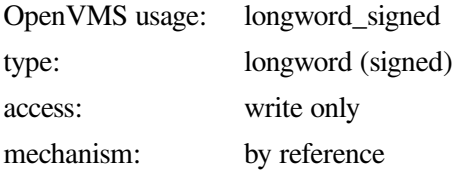

Length of the module header. The *buflen* argument is the address of a longword receiving the length of the returned module header.

#### **updatedesc**

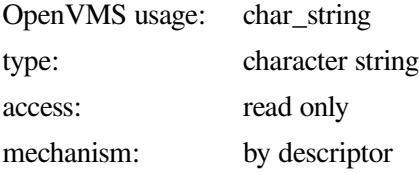

Additional information to be stored with the module header. The *updatedesc* argument is the address of a string descriptor pointing to additional data that the Librarian stores with the module header. If you include this argument, the Librarian updates the module header with the additional information.

## **Description**

If you specify *bufdesc*, the LBR routine returns the module header into the buffer. If you specify *buflen*, the routine also returns the buffer's length. If you specify *updatedesc*, the routine updates the header information.

You define the maximum length of the update information (by specifying a value for CRE \$L\_UHDMAX) when you create the library. The Librarian zero-fills the information if it is less than the maximum length or truncates it if it exceeds the maximum length.

### **Condition Values Returned**

#### **LBR\$\_HDRTRUNC**

Buffer supplied to hold the module header was too small.

#### **LBR\$\_ILLCTL**

Specified library control index not valid.

#### **LBR\$\_ILLOP**

Error. The *updatedesc* argument was supplied and the library was a Version 1.0 library or the library was opened only for read access.

#### **LBR\$\_INVRFA**

Specified RFA does not point to a valid module header.

#### **LBR\$\_LIBNOTOPN**

Specified library not open.

## **LBR\$SET\_MOVE**

Set Record Access to Move Mode — The LBR\$SET\_MOVE routine sets the record access of LBR subroutines to move mode.

## **Format**

LBR\$SET\_MOVE library\_index

### **Returns**

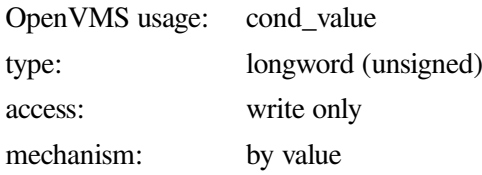

Longword condition value. Most utility routines return a condition value in R0. Condition values that this routine can return are listed under Condition Values Returned.

## **Argument**

#### **library\_index**

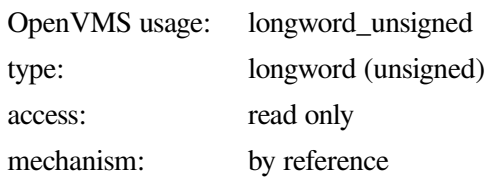

Library control index returned by the LBR\$INI\_CONTROL routine. The *library\_index* argument is the address of the longword that contains the index.

## **Description**

Librarian record access may be set to move mode (the default, set by LBR\$SET\_MOVE) or locate mode. The setting affects the operation of the LBR\$GET\_RECORD routine. If move mode is set, LBR \$GET\_RECORD copies the requested record to the specified user buffer. For details, see the description of LBR\$GET\_RECORD.

## **Condition Values Returned**

#### **LBR\$\_ILLCTL**

Specified library control index not valid.

#### **LBR\$\_LIBNOTOPN**

Specified library not open.

## **LBR\$UNMAP\_MODULE**

Unmaps a module from process P2 space (Integrity servers only) — The LBR\$UNMAP\_MODULE routine unmaps a module from process P2 space.

## **Format**

LBR\$PUT\_MODULE library\_index, txtrfa

### **Arguments**

#### **library\_index**

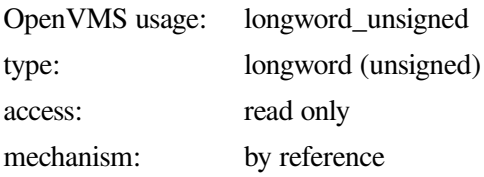

Library control index returned by the LBR\$INI\_CONTROL library routine. The *library\_index* argument is the address of the longword that contains the index.

#### **txtrfa**

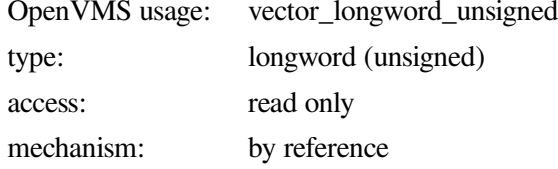

The module's record file address (RFA) of the library module header. The *txtrfa* argument is the address of the 2-longword array that specifies the RFA of the module header.

## **Description**

The LBR\$UNMAP\_MODULE routine unmaps the module, with the record file address in *txtrfa*, from process P2 space. This action releases the resources used to map the module.

Unlike other LBR services that use RMS services, LBR\$UNMAP\_MODULE also uses system services. Because of this, the secondary status for error returns is placed in LBR\$GL\_SUBSTS. Use this to find further status when an error is returned.

# **Chapter 14. Lightweight Directory Access Protocol (LDAP) Routines**

## **14.1. Introduction**

This chapter describes the C language application programming interface (API) to the Lightweight Directory Access Protocol (LDAP). This API supports Version 3 of the LDAP API (LDAPv3), and includes support for controls, information hiding, and thread safety. The LDAP API is available on OpenVMS Alpha only.

The C LDAP API is designed to be powerful, yet simple to use. It defines compatible synchronous and asynchronous interfaces to LDAP to support a wide variety of applications. This chapter gives a brief overview of the LDAP model, and describes how the application program uses the API to obtain LDAP information. The API calls are described in detail, followed by a section that provides some example code demonstrating the use of the API.

## **14.1.1. Overview of the LDAP Model**

LDAP is the lightweight directory access protocol, which is based on a client-server model. In this model, a client makes a TCP connection to an LDAP server, over which it sends requests and receives responses.

The LDAP information model is based on the entry, which contains information about some object (for example, a person). Entries are composed of attributes, which have a type and one or more values. Each attribute has a syntax that determines what kinds of values are allowed in the attribute (for example, ASCII characters or a jpeg photograph) and how those values behave during directory operations (for example, whether case is significant during comparisons).

Entries may be organized in a tree structure, usually based on political, geographical, or organizational boundaries. Each entry is uniquely named relative to its sibling entries by its relative distinguished name (RDN) consisting of one or more distinguished attribute values from the entry. At most, one value from each attribute may be used in the RDN. For example, the entry for the person Babs Jensen might be named with the Barbara Jensen value from the commonName attribute.

A globally unique name for an entry, called a distinguished name or DN, is constructed by concatenating the sequence of RDNs from the entry up to the root of the tree. For example, if Babs worked for the University of Michigan, the DN of her U-M entry might be the following:

cn=Barbara Jensen, o=University of Michigan, c=US

Operations are provided to authenticate, search for and retrieve information, modify information, and add and delete entries from the tree. The next sections give an overview of how the API is used and provide detailed descriptions of the LDAP API calls that implement all of these functions.

## **14.1.2. Overview of LDAP API Use**

An application generally uses the C LDAP API in four simple steps.

• Initialize an LDAP session with a primary LDAP server. The *ldap init ()* function returns a handle to the session, allowing multiple connections to be open at once.

- Authenticate to the LDAP server. The *ldap\_bind()* function supports a variety of authentication methods.
- Perform some LDAP operations and obtain some results. The *ldap search()* function returns results that can be parsed by *ldap\_parse\_result()*, *ldap\_first\_entry()*, and *ldap\_next\_entry()*.
- Close the session. The *ldap\_unbind()* function closes the connection.

Operations can be performed either synchronously or asynchronously. The names of the synchronous functions end in \_s. For example, a synchronous search can be completed by calling *ldap\_search\_s()*. An asynchronous search can be initiated by calling *ldap\_search()*. All synchronous functions return an indication of the outcome of the operation (for example, the constant LDAP\_SUCCESS or some other error code). The asynchronous functions make available to the caller the message id of the operation initiated. This id can be used in subsequent calls to ldap\_result() to obtain the result(s) of the operation. An asynchronous operation can be abandoned by calling *ldap\_abandon()* or *ldap\_abandon\_ext()*.

Results and errors are returned in an opaque structure called LDAPMessage. Functions are provided to parse this structure, step through entries and attributes returned. Functions are also provided to interpret errors. Later sections of this chapter describe these functions in more detail.

LDAPv3 servers may return referrals to other servers. By default, implementations of this API will attempt to follow referrals automatically for the application. This behavior can be disabled globally (using the *ldap\_set\_option()* call) or on a per-request basis through the use of a server control.

As in the LDAPv3 protocol, all DNs and string values that are passed into or produced by the C LDAP API are represented as UTF-8 characters. Conversion functions are described in [Section](#page-450-0) 14.20.

For compatibility with existing applications, implementations of this API will, by default, use Version 2 of the LDAP protocol. Applications that intend to take advantage of LDAPv3 features will need to use the *ldap\_set\_option()* call with a LDAP\_OPT\_PROTOCOL\_VERSION switch set to Version 3.

The file LDAP\_EXAMPLE.C in SYS\$EXAMPLES contains an example program that demonstrates how to use the LDAP API on OpenVMS.

## **14.1.3. LDAP API Use on OpenVMS Systems**

This release of the LDAP API provides support for client applications written in C or C++.

In order to use the LDAP API, a program must use an include statement of the form:

#include <ldap.h>

The LDAP.H header file includes prototypes and data structures for all of the functions that are available in the LDAP API.

The shareable image LDAP\$SHR.EXE includes run-time support for LDAP applications. This shareable image resides in SYS\$LIBRARY and should be included in the library IMAGELIB.OLB, which means that no special action is necessary to link or run your programs. For example:

```
 $ type myprog.c
 /* A not very useful program */
 #include <stdio.h>
 #include <ldap.h>
```

```
 void main(int argc, char *argv[])
 {
   LDAP *ld;
  if (argc != 2) {
    printf("usage: %s <hostname>\n", argv[0]);
     return;
   }
  ld = ldap init(argv[1], LDAP_PORT);
  if (ld != NULL) {
     printf("ldap_init returned 0x%p\n",ld);
   } else {
     printf("ldap_init failed\n");
   }
 }
 $ cc myprog
 $ link myprog
 $ myprog :== $mydisk:[mydir]myprog.exe
 $ myprog fred
 ldap_init returned 0xA6748
\leq
```
## **14.1.4. 64-bit Addressing Support**

This section describes the LDAP 64-bit addressing support.

## **14.1.4.1. Background**

OpenVMS Alpha provides support for 64-bit virtual memory addressing. Applications that are built using a suitable compiler may take advantage of the 64-bit virtual address space to map and access large amounts of data.

The OpenVMS LDAP API supports both 32- and 64-bit client applications. In order to allow this, separate entry points are provided in the library for those functions that are sensitive to pointer size.

When a user module is compiled, the header file LDAP.H determines the pointer size in effect and uses the C preprocessor to map the function names into the appropriate library entry point. This mapping is transparent to the user application and is effected by setting the /POINTER\_SIZE qualifier at compilation time.

For LDAP API users, switching between different pointer sizes should need only a recompilation - no code changes are necessary.

This means that programs using the specification for the C LDAP API, as described in the Internet Engineering Task Force (IETF) documentation, can be built on OpenVMS with either 32-bit or 64-bit pointer size, without having to change the source code.

## **14.1.4.2. Implementation**

The OpenVMS LDAP library uses 64-bit pointers internally and is capable of dealing with data structures allocated by the caller from 64-bit address space.

Applications that use 32-bit pointers will use the 32-bit function entry points in the library. This means they can pass arguments that are based on 32-bit pointers and can assume that any pointers returned by the library will be 32-bit safe.

While the mapping performed by LDAP.H is designed to be transparent, there may be occasions where it is useful (for example in debugging) to understand the consequences of having both 32- and 64-bit support in the same library.

#### **14.1.4.2.1. Library Symbol Names**

The symbols exported by the LDAP\$SHR OpenVMS run-time library differ from those specified in the IETF C LDAP API specification.

The header file LDAP.H maps user references to LDAP API function names to the appropriate LDAP \$SHR symbol name. Therefore, any application wishing to use the OpenVMS LDAP API must include the version of LDAP.H that ships with OpenVMS.

All of the functions in the OpenVMS LDAP library are prefixed with the facility code "LDAP\$".

For those functions where the caller's pointer size is significant, the name of the 64-bit entry point will have a "\_64" suffix, while the name of the 32-bit jacket will have a "\_32" suffix. Functions that are not sensitive to pointer size have no special suffix.

For example, the function  $ldap_{modify()}$  is sensitive to the caller's pointer size (because one of its arguments is an array of pointers). Therefore, the library exports symbols for LDAP \$LDAP\_MODIFY\_64 and LDAP\$LDAP\_MODIFY\_32. For the function *ldap\_simple\_bind()*, which is not sensitive to the caller's pointer size, a single entry point, LDAP\$LDAP\_SIMPLE\_BIND, exists in the library.

Because OpenVMS imposes a 31-character limit on the length of symbol names, certain functions in the library have names which are abbreviated versions of the public API name. For example, in the case of the function *ldap\_parse\_sasl\_bind\_result()*, the library provides two entry points, namely LDAP\$LDAP\_PRS\_SASL\_BIND\_RES\_32 and LDAP\$LDAP\_PRS\_SASL\_BIND\_RES\_64.

#### **14.1.4.2.2. LDAP Data Structures**

The LDAP API defines various data structures which are used to pass information to and from a client application. Some of these structures are opaque; that is, their internal layout is not visible to a client application. In such cases, the API may return a pointer to such a structure, but the only use of such a pointer to a client application is as a parameter to subsequent library calls.

Some structures are public. Their contents are defined by the API, and client applications may allocate and manipulate such structures or use them as parameters to LDAP functions.

All data structures used by the API are defined with "natural" alignment; that is, each member of a data structure will be aligned on an address boundary appropriate to its type.

#### **Opaque Data Structures**

The following data structures are opaque. Applications should not make any assumptions about the contents or size of such data structures.

```
 typedef struct ldap
         LDAP;
 typedef struct ldapmsg
         LDAPMessage;
 typedef struct berelement
         BerElement;
```
#### **Public Data Structures**

The following data structures are described in the IETF documents relating to the LDAP API, and definitions are provided for them in LDAP.H. Applications may allocate and manipulate such structures, as well as use them in calls to the LDAP API.

```
 typedef struct berval { .. }
         BerValue;
 typedef struct ldapapiinfo { .. }
         LDAPAPIInfo;
typedef struct ldap apifeature info \{\cdot,\cdot\} LDAPAPIFeatureInfo;
 typedef struct ldapcontrol { .. }
         LDAPControl;
 typedef struct ldapmod { .. }
         LDAPMod;
```
Note that the pointer size in effect at compilation time determines the layout of data structures, which themselves contain pointer fields. Since all of the public data structures listed here contain one or more pointers, their size and layout will differ depending on the pointer size.

For example, in the case of the structure berval, the API provides the following definition:

```
 struct berval {
     ber_len_t bv_len;
    char *bv_val;
 } BerValue;
```
(where *ber\_len\_t* is equivalent on OpenVMS to an unsigned 32-bit integer). For a module compiled using 32-bit pointer size, the layout of a BerValue at address A would look like this:

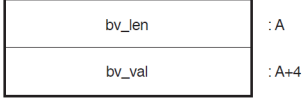

VM-0729A-AI

In the case of a 64-bit compilation, the layout would be:

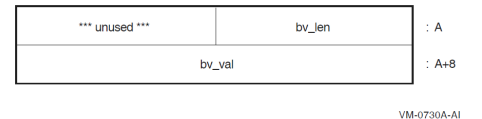

The following code would therefore work correctly regardless of pointer size:

```
 #include <ldap.h>
 .
 .
 .
      char *buff;
      BerValue val;
 .
 .
 .
```

```
buff = (char *) malloc(255);
 .
 .
 .
     val.bv_len = 255;
     val.bv val = buff; .
 .
 .
```
### **14.1.4.3. Mixing Pointer Sizes**

Two modules that include LDAP.H can be compiled with different pointer sizes and linked together. While each module may use the LDAP API on its own, it may not be possible for both modules to share LDAP-related data.

None of the public LDAP data structures is directly compatible between 32- and 64-bit modules. For example, a BerValue that has been allocated by a 32-bit module does not have the same layout as a BerValue which a 64-bit module expects to see, and consequently cannot be exchanged between two such modules without some sort of data conversion taking place.

Opaque data structures (such as LDAP \*) have only a single structure definition inside the library, and so pointers to such structures may be exchanged between 32- and 64-bit callers. Note that these structures are allocated only by the library itself, and, in the case of a 64-bit caller, these structures may be allocated in 64-bit space. So while the LDAP handle returned to a 32-bit caller of *ldap\_init()* could safely be used by a 64-bit module, the reverse may not be true.

## **14.1.5. Multithreading Support**

The OpenVMS LDAP API may be used by a multi-threaded application. Two of the functions in the library, *ldap\_perror()* and *ldap\_result2error()*, are not thread-safe.

## **14.2. Common Data Structures and Memory Handling**

The following are definitions of some data structures that are common to several LDAP API functions.

```
typedef struct ldap LDAP;
typedef struct berelement BerElement;
typedef struct ldapmsg LDAPMessage;
typedef struct berval {
   ber_len_t bv_len;
   char *bv_val;
} BerValue;
```

```
struct timeval;
```
The LDAP structure is an opaque data type that represents an LDAP session. Typically, this corresponds to a connection to a single server, but it may encompass several server connections in LDAPv3 referrals. The LDAPMessage structure is an opaque data type that is used to return entry, reference, result, and error information. An LDAPMessage structure may represent the beginning of a list or a chain of messages that contain a series of entries, references, and result messages that are returned by LDAP operations, such as search. LDAP API functions, such as ldap\_parse\_result() , that operate on message chains which may contain more than one result message, always operate on the first result message in the chain. See [Section](#page-441-0) 14.17 for more information.

The BerElement structure is an opaque data type that is used to hold data and state information about encoded data.

The berval structure is used to represent arbitrary binary data, and its fields have the following meanings:

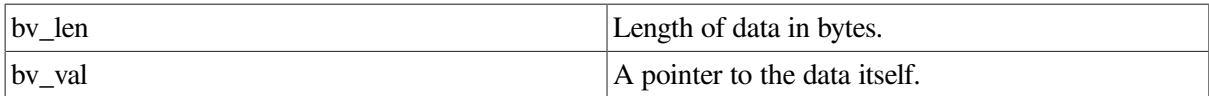

The timeval structure is used to represent an interval of time, and its fields have the following meanings:

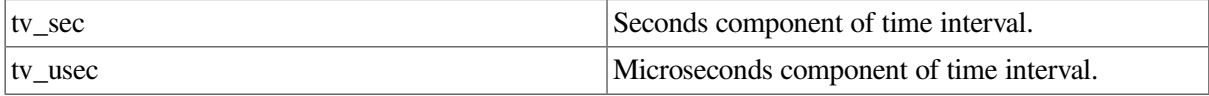

All memory that is allocated by a function in this C LDAP API and returned to the caller should be disposed of by calling the appropriate free function provided by this API. The correct free function to call is documented in each section of this chapter where a function that allocates memory is described.

Memory that is allocated outside of the C LDAP API must not be disposed of using a function provided by this API.

The following is a complete list of free functions that are used to dispose of allocated memory:

```
 ber_bvecfree()
 ber_bvfree()
 ber_free()
 ldap_control_free()
 ldap_controls_free()
 ldap_memfree()
 ldap_msgfree()
 ldap_value_free()
 ldap_value_free_len()
```
## **14.3. LDAP Error Codes**

Many of the LDAP API functions return LDAP error codes, some of which indicate local errors and some of which may be returned by servers. All of the LDAP error codes returned will be positive integers; those between 0x00 and 0x50 are returned from the LDAP server, those above 0x50 are

generated by the API itself. Supported error codes are as follows (hexadecimal values are given in parentheses after the constant):

LDAP\_SUCCESS (0x00) LDAP\_OPERATIONS\_ERROR (0x01) LDAP\_PROTOCOL\_ERROR (0x02) LDAP\_TIMELIMIT\_EXCEEDED (0x03) LDAP\_SIZELIMIT\_EXCEEDED (0x04) LDAP\_COMPARE\_FALSE (0x05) LDAP\_COMPARE\_TRUE (0x06) LDAP\_STRONG\_AUTH\_NOT\_SUPPORTED (0x07) LDAP\_STRONG\_AUTH\_REQUIRED (0x08) LDAP\_REFERRAL (0x0a) -- new in LDAPv3 LDAP\_ADMINLIMIT\_EXCEEDED (0x0b) -- new in LDAPv3 LDAP\_UNAVAILABLE\_CRITICAL\_EXTENSION (0x0c) -- new in LDAPv3 LDAP\_CONFIDENTIALITY\_REQUIRED  $(0x0d)$  -- new in LDAPv3 LDAP\_SASL\_BIND\_IN\_PROGRESS (0x0e) -- new in LDAPv3 LDAP\_NO\_SUCH\_ATTRIBUTE (0x10) LDAP\_UNDEFINED\_TYPE (0x11) LDAP\_INAPPROPRIATE\_MATCHING (0x12) LDAP\_CONSTRAINT\_VIOLATION (0x13) LDAP\_TYPE\_OR\_VALUE\_EXISTS (0x14) LDAP\_INVALID\_SYNTAX (0x15) LDAP\_NO\_SUCH\_OBJECT (0x20) LDAP\_ALIAS\_PROBLEM (0x21) LDAP\_INVALID\_DN\_SYNTAX (0x22) LDAP\_IS\_LEAF (0x23) -- not used in LDAPv3 LDAP\_ALIAS\_DEREF\_PROBLEM (0x24) LDAP\_INAPPROPRIATE\_AUTH (0x30) LDAP\_INVALID\_CREDENTIALS (0x31) LDAP\_INSUFFICIENT\_ACCESS (0x32)

LDAP\_BUSY (0x33)

LDAP\_UNAVAILABLE (0x34)

LDAP\_UNWILLING\_TO\_PERFORM (0x35)

LDAP\_LOOP\_DETECT (0x36)

LDAP\_NAMING\_VIOLATION (0x40)

LDAP\_OBJECT\_CLASS\_VIOLATION (0x41)

LDAP\_NOT\_ALLOWED\_ON\_NONLEAF (0x42)

LDAP\_NOT\_ALLOWED\_ON\_RDN (0x43)

LDAP\_ALREADY\_EXISTS (0x44)

LDAP\_NO\_OBJECT\_CLASS\_MODS (0x45)

LDAP\_RESULTS\_TOO\_LARGE (0x46) -- reserved for CLDA

LDAP\_AFFECTS\_MULTIPLE\_DSAS (0x47) -- new in LDAPv3

LDAP\_OTHER (0x50)

LDAP\_SERVER\_DOWN (0x51)

LDAP\_LOCAL\_ERROR (0x52)

LDAP\_ENCODING\_ERROR (0x53)

LDAP\_DECODING\_ERROR (0x54)

LDAP\_TIMEOUT (0x55)

LDAP\_AUTH\_UNKNOWN (0x56)

LDAP\_FILTER\_ERROR (0x57)

LDAP\_USER\_CANCELLED (0x58)

LDAP\_PARAM\_ERROR (0x59)

LDAP\_NO\_MEMORY (0x5a)

LDAP\_CONNECT\_ERROR (0x5b)

LDAP\_NOT\_SUPPORTED (0x5c)

LDAP\_CONTROL\_NOT\_FOUND (0x5d)

LDAP\_NO\_RESULTS\_RETURNED (0x5e)

LDAP\_MORE\_RESULTS\_TO\_RETURN (0x5f)

LDAP\_CLIENT\_LOOP (0x60)

LDAP\_REFERRAL\_LIMIT\_EXCEEDED (0x61)

## **14.4. Initializing an LDAP Session**

The *ldap* init() function initializes a session with an LDAP server. The server is not actually contacted until an operation is performed that requires it, allowing various options to be set after initialization.

```
 LDAP *ldap_init(
      const char *hostname,
      int portno);
```
Use of the following function is deprecated.

```
 LDAP *ldap_open(
      const char *hostname,
      int portno);
```
Unlike  $ldap\ int()$ , the  $ldap\ open()$  function attempts to make a server connection before returning to the caller. A more complete description can be found in RFC 1823.

Parameters are as follows:

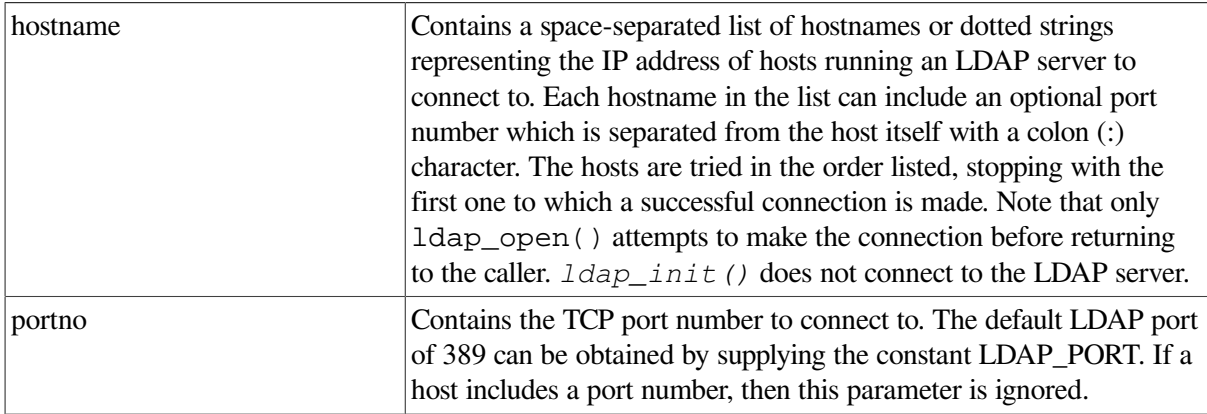

The *ldap* init() and ldap open() functions both return a session handle, a pointer to an opaque structure that should be passed to subsequent calls pertaining to the session. These functions return NULL if the session cannot be initialized, in which case the operating system error reporting mechanism can be checked to see why the call failed.

Note that if you connect to an LDAP Version 2 server, one of the ldap\_bind() calls must be completed before other operations can be performed on the session. LDAPv3 does not require that a bind operation be completed before other operations can be performed.

The calling program can set various attributes of the session by calling the functions described in the next section.

## **14.5. LDAP Session Handle Options**

The LDAP session handle returned by  $l \, dap\_init$  () is a pointer to an opaque data type representing an LDAP session. Formerly, this data type was a structure exposed to the caller, and various fields in the structure could be set to control aspects of the session, such as size and time limits on searches.

To insulate callers from inevitable changes to this structure, these aspects of the session are now accessed through a pair of accessor functions.

The *ldap\_get\_option()* function is used to access the current value of various session-wide parameters. The *ldap\_set\_option()* function is used to set the value of these parameters. Note that some options are READ-ONLY and cannot be set; it is an error to call *ldap\_set\_option()* and attempt to set a READ-ONLY option.

```
 int ldap_get_option(
       LDAP *ld,
       int option,
      void *outvalue
 );
 int ldap_set_option(
      LDAP *ld,<br>int opti
                    option,
       const void *invalue
 );
```
Parameters are as follows:

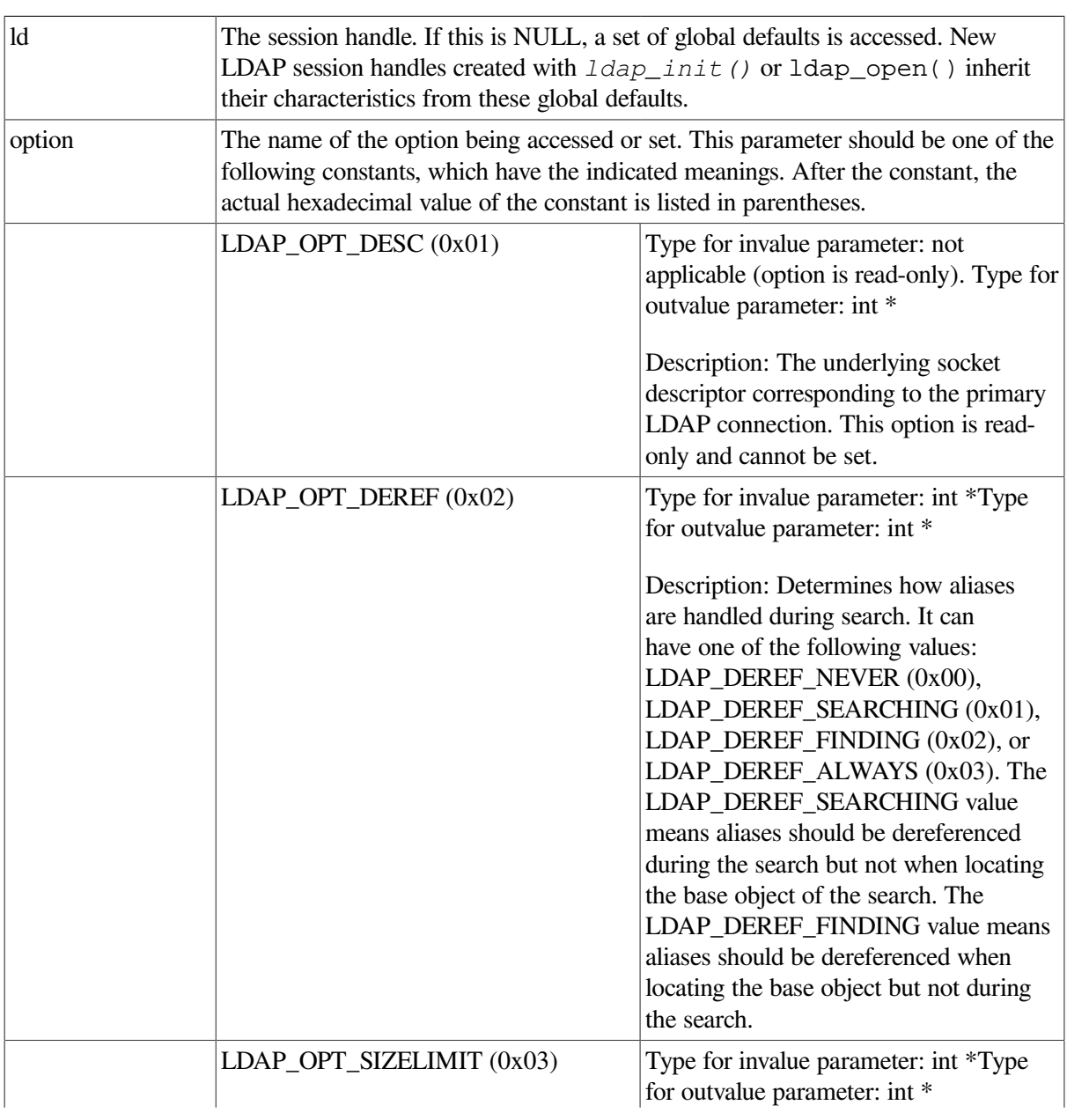

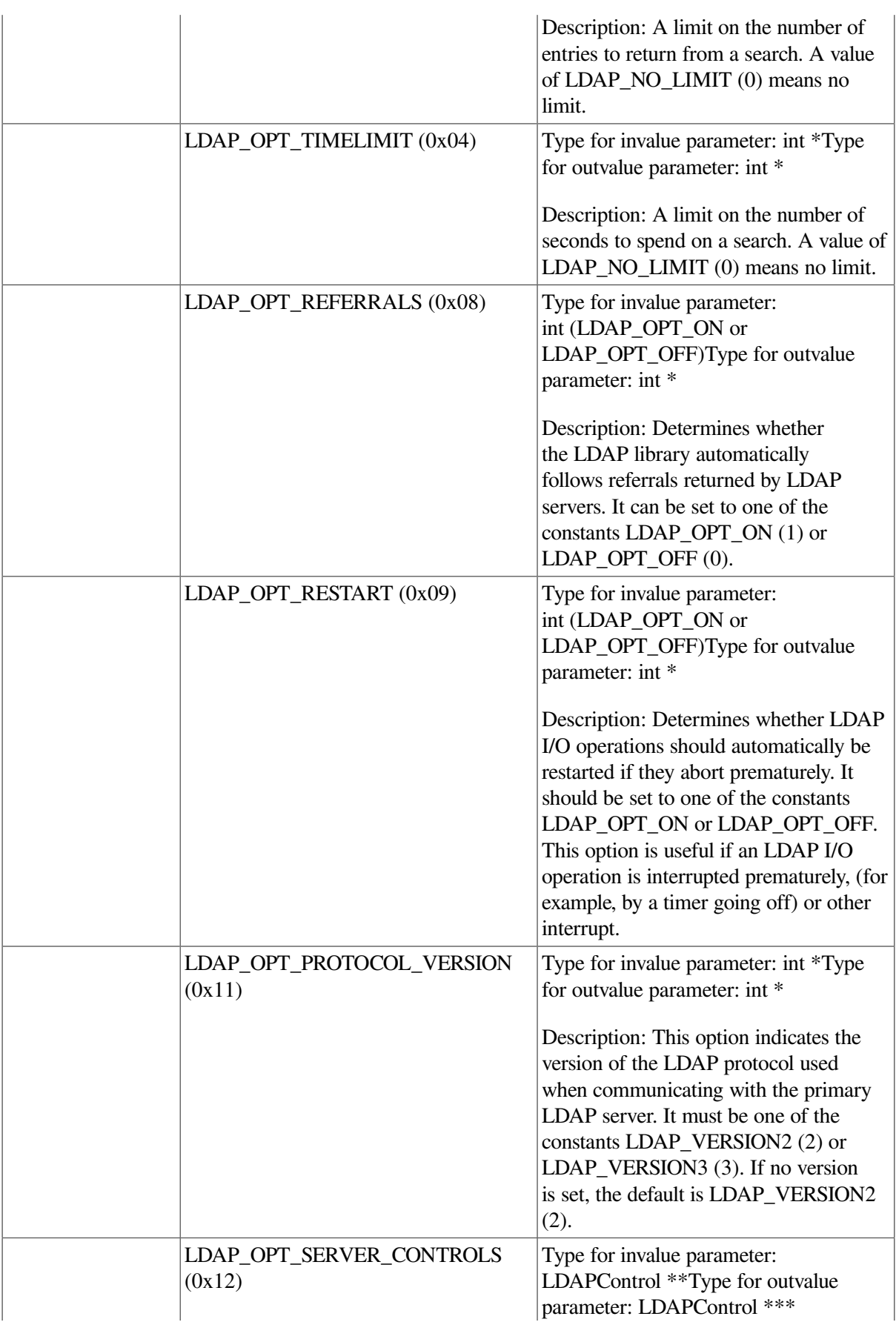

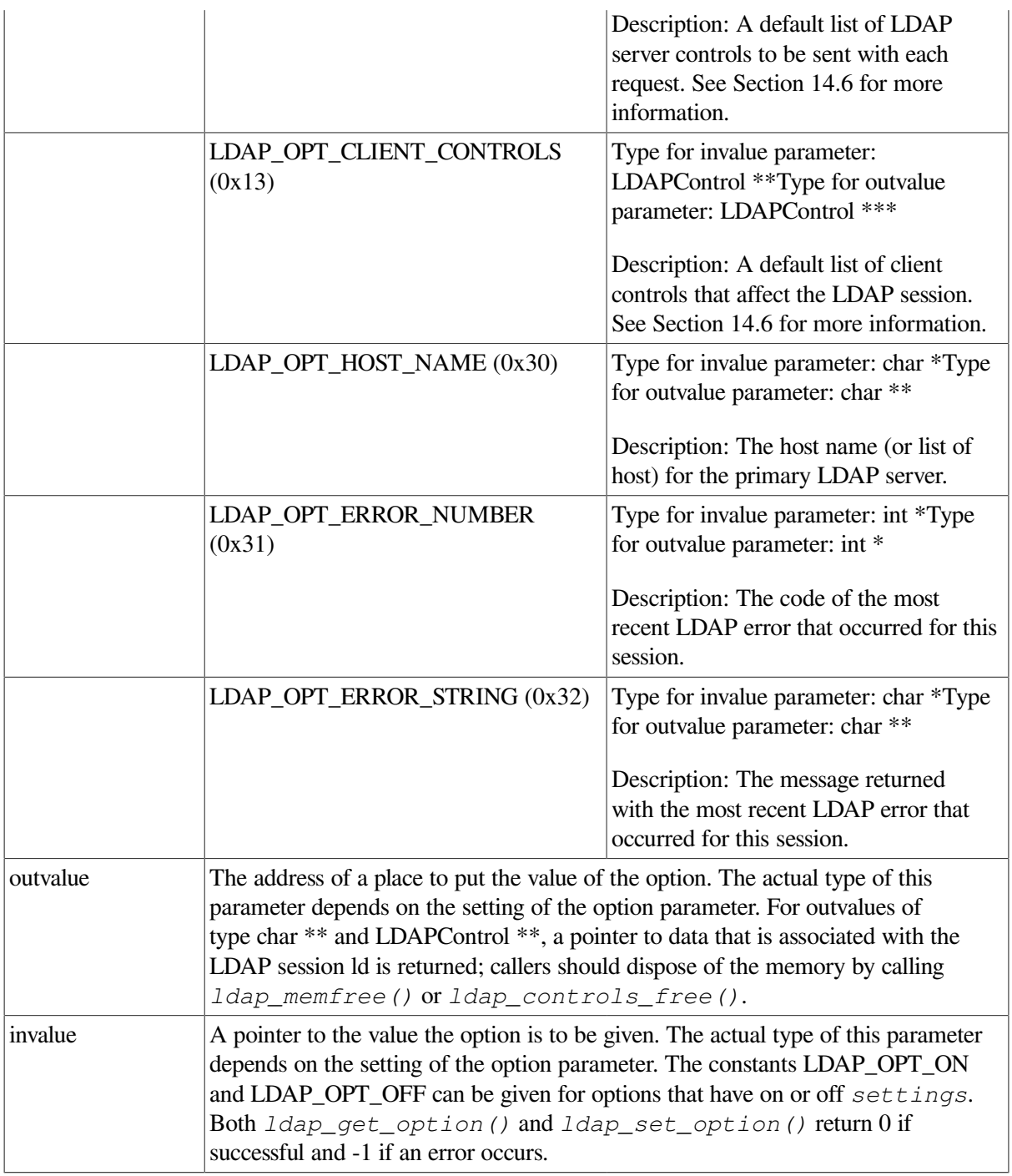

## <span id="page-426-0"></span>**14.6. Working with Controls**

LDAPv3 operations can be extended through the use of controls. Controls may be sent to a server or returned to the client with any LDAP message. These controls are referred to as server controls.

The LDAP API also supports a client-side extension mechanism through the use of client controls. These controls affect the behavior of the LDAP API only and are never sent to a server. A common data structure is used to represent both types of controls:

```
 typedef struct ldapcontrol {
    char *ldctl_oid;
     struct berval and aldctl_value;
     char ldctl_iscritical;
```

```
 } LDAPControl, *PLDAPControl;
```
The fields in the ldapcontrol structure have the following meanings:

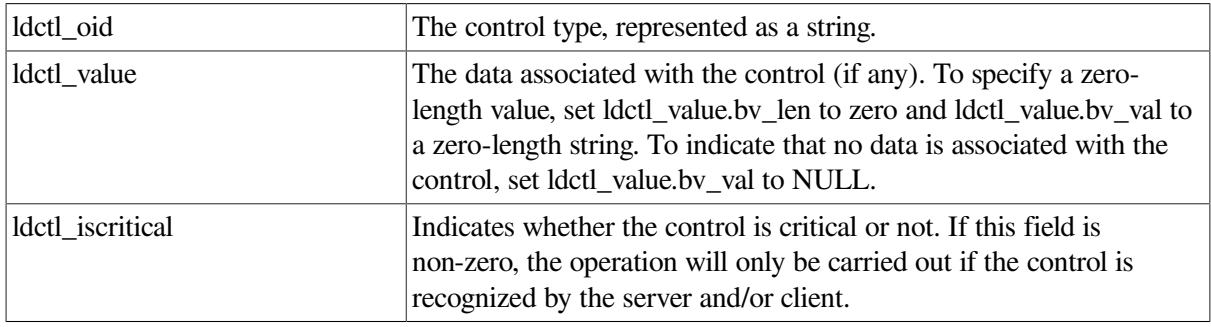

Some LDAP API calls allocate an ldapcontrol structure or a NULL-terminated array of ldapcontrol structures. The following functions can be used to dispose of a single control or an array of controls:

```
void ldap control free( LDAPControl *ctrl );
 void ldap_controls_free( LDAPControl **ctrls );
```
A set of controls that affect the entire session can be set using the ldap\_set\_option() function. A list of controls can also be passed directly to some LDAP API calls, such as  $1$ dap search ext(), in which case any controls set for the session through the use of ldap\_set\_option() are ignored. Control lists are represented as a NULL-terminated array of pointers to ldapcontrol structures.

Server controls are defined by LDAPv3 protocol extension documents; for example, a control has been proposed to support paging of search results. No client controls are currently implemented in this version of the API.

## **14.7. Authenticating to the Directory**

The following functions are used to authenticate an LDAP client to an LDAP directory server.

The ldap\_sasl\_bind() and ldap\_sasl\_bind\_s() functions can be used to do general and extensible authentication over LDAP through the use of the Simple Authentication Security Layer. The functions both take the DN to bind as, the method to use, as a dotted-string representation of an OID identifying the method, and a struct berval holding the credentials. The special constant value LDAP\_SASL\_SIMPLE (NULL) can be passed to request simple authentication, or the simplified functions ldap\_simple\_bind() or ldap\_simple\_bind\_s() can be used.

```
 int ldap_sasl_bind(
LDAP \starld,
    const char *dn,
    const char *mechanism,
    const struct berval *cred,
    LDAPControl \star\starserverctrls,
     LDAPControl **clientctrls,
    int *msgidp
 );
 int ldap_sasl_bind_s(
LDAP \starld,
    const char *dn,
    const char *mechanism,
    const struct berval *cred,
    LDAPControl \star\starserverctrls,
```
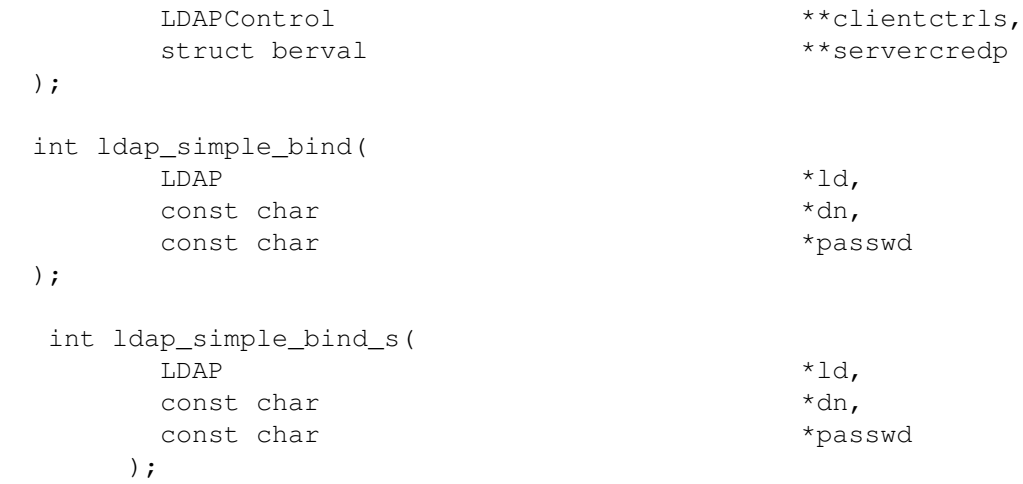

The use of the following functions is deprecated:

int ldap\_bind( LDAP \*ld, char \*dn, char \*cred, int method );

int ldap\_bind\_s( LDAP \*ld, char \*dn, char \*cred, int method );

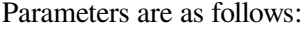

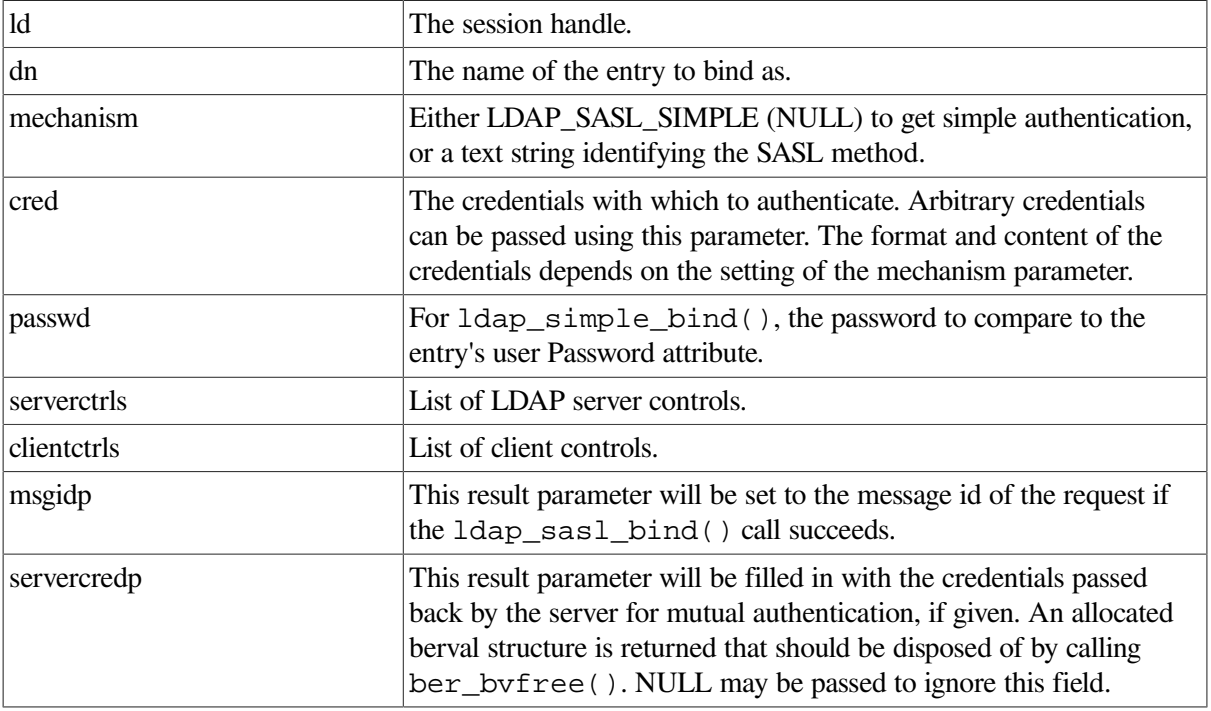

Additional parameters for the deprecated functions are not described. See the RFC 1823 documentation for more information.

The ldap\_sasl\_bind() function initiates an asynchronous bind operation and returns the constant LDAP\_SUCCESS if the request was successfully sent or another LDAP error code if not. See [Section](#page-443-0) 14.18 for more information about possible errors and how to interpret them. If successful, ldap\_sasl\_bind() places the message id of the request in \*msgidp. A subsequent call to ldap result() can be used to obtain the result of the bind.

The ldap\_simple\_bind() function initiates a simple asynchronous bind operation and returns the message id of the operation initiated. A subsequent call to ldap\_result() can be used to obtain the result of the bind. In case of error, ldap\_simple\_bind() will return -1, setting the session error parameters in the LDAP structure appropriately.

The synchronous ldap sasl\_bind\_s() and ldap\_simple\_bind\_s() functions both return the result of the operation, either the constant LDAP\_SUCCESS if the operation was successful, or another LDAP error code if it was not. See [Section](#page-443-0) 14.18 for more information about possible errors and how to interpret them.

Note that if an LDAP Version 2 server is contacted, no other operations over the connection should be attempted before a bind call has successfully completed.

Subsequent bind calls can be used to reauthenticate over the same connection, and multistep SASL sequences can be accomplished through a sequence of calls to  $ldap$  sasl\_bind() or ldap sasl bind s().

## **14.8. Closing the Session**

The following functions are used to unbind from the directory, close the connection, and dispose of the session handle.

```
int ldap unbind( LDAP *ld );
 int ldap_unbind_s( LDAP *ld );
```
Parameter is as follows:

```
ld The session handle.
```
The ldap\_unbind() and ldap\_unbind\_s() functions both work synchronously, unbinding from the directory, closing the connection, and freeing up the ld structure before returning. There is no server response to an unbind operation. The ldap\_unbind() function returns LDAP\_SUCCESS (or another LDAP error code if the request cannot be sent to the LDAP server). After a call to  $ldap\_unbind($ ) or  $1$ dap unbind  $s()$ , the session handle ld is invalid and it is illegal to make any further LDAP API calls using ld.

## **14.9. Searching**

The following functions are used to search the LDAP directory, returning a requested set of attributes for each entry matched. There are five variations.

```
 int ldap_search_ext(
LDAP *ld,
        const char *base,int scope,
        const char *filter,
        char \star \star attrs,
        int attrsonly,
         LDAPControl **serverctrls,
         LDAPControl **clientctrls,
        struct timeval *timeout,
        int sizelimit,
        int *msgidp
     );
     int ldap_search_ext_s(
LDAP *ld,
        const char *base,
```
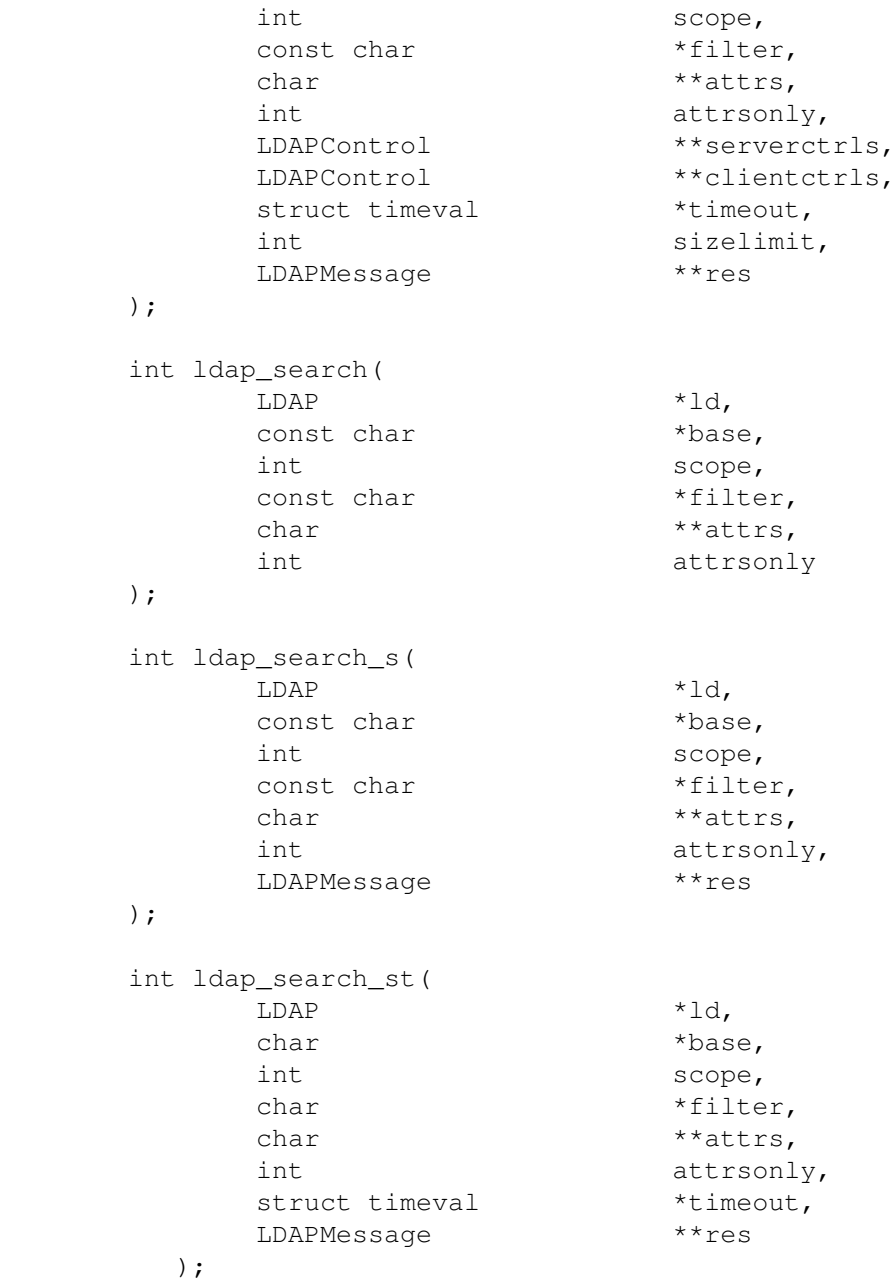

#### Parameters are as follows:

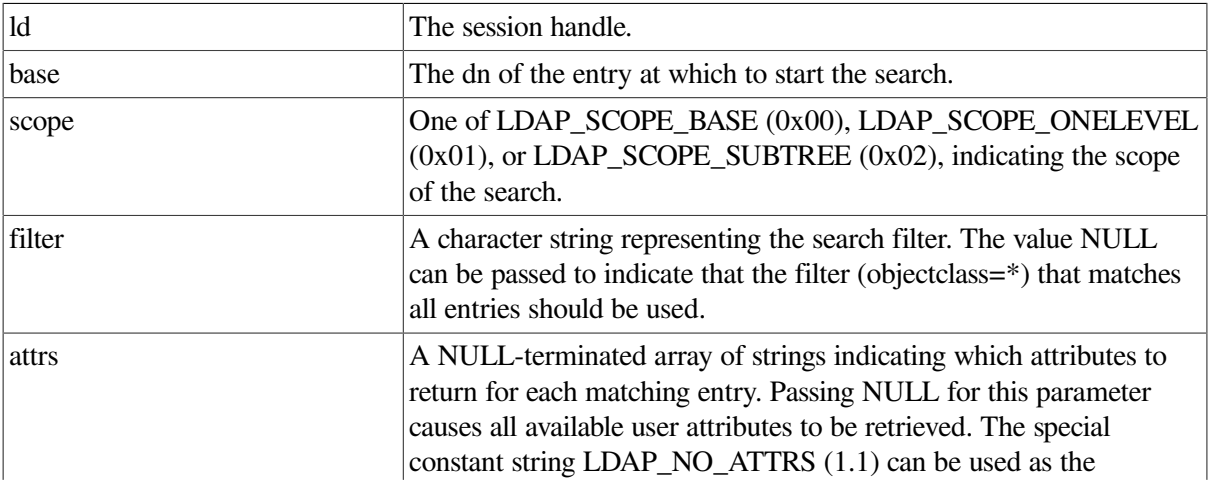

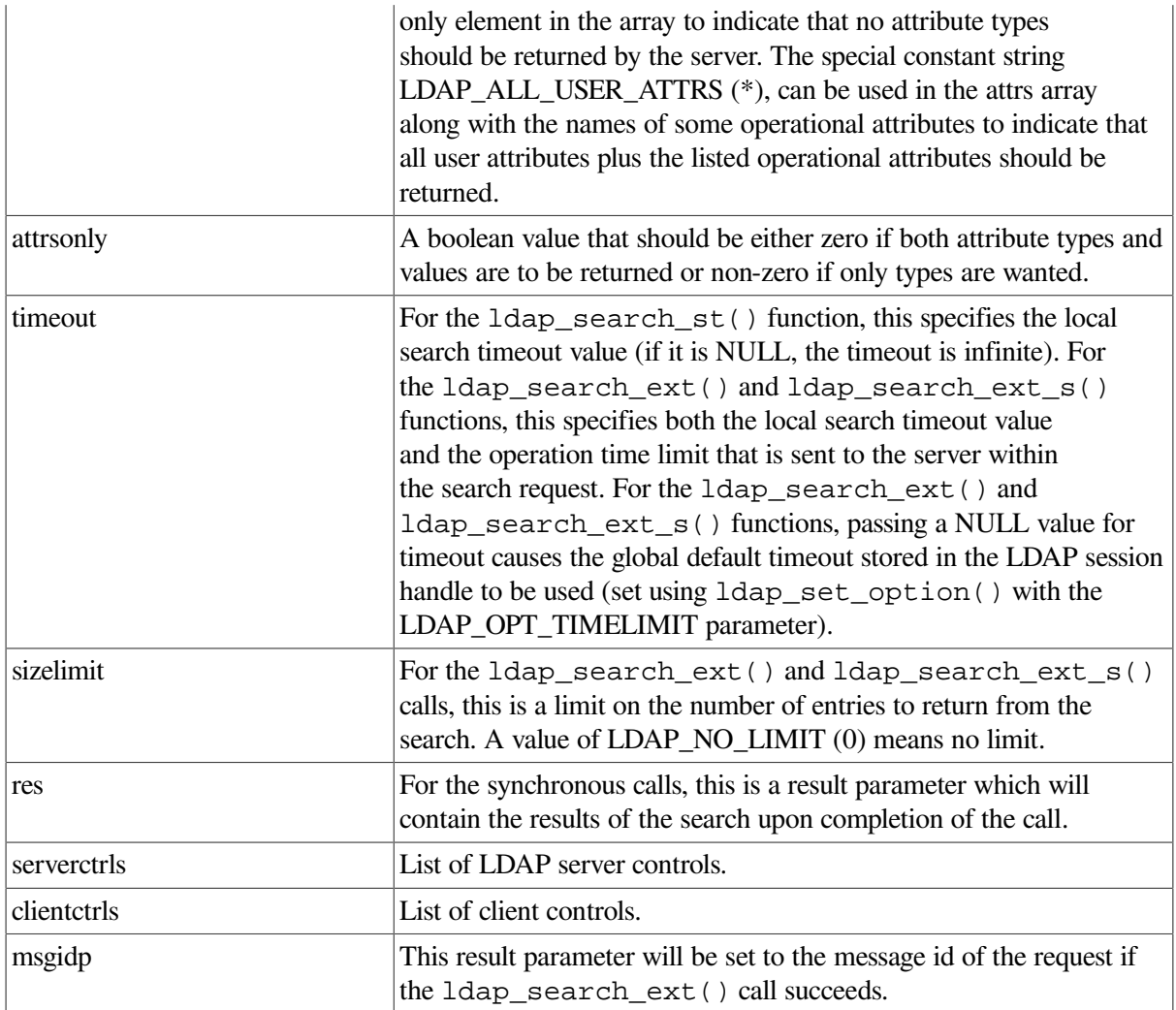

There are three options in the session handle ld that potentially affect how the search is performed. They are as follows:

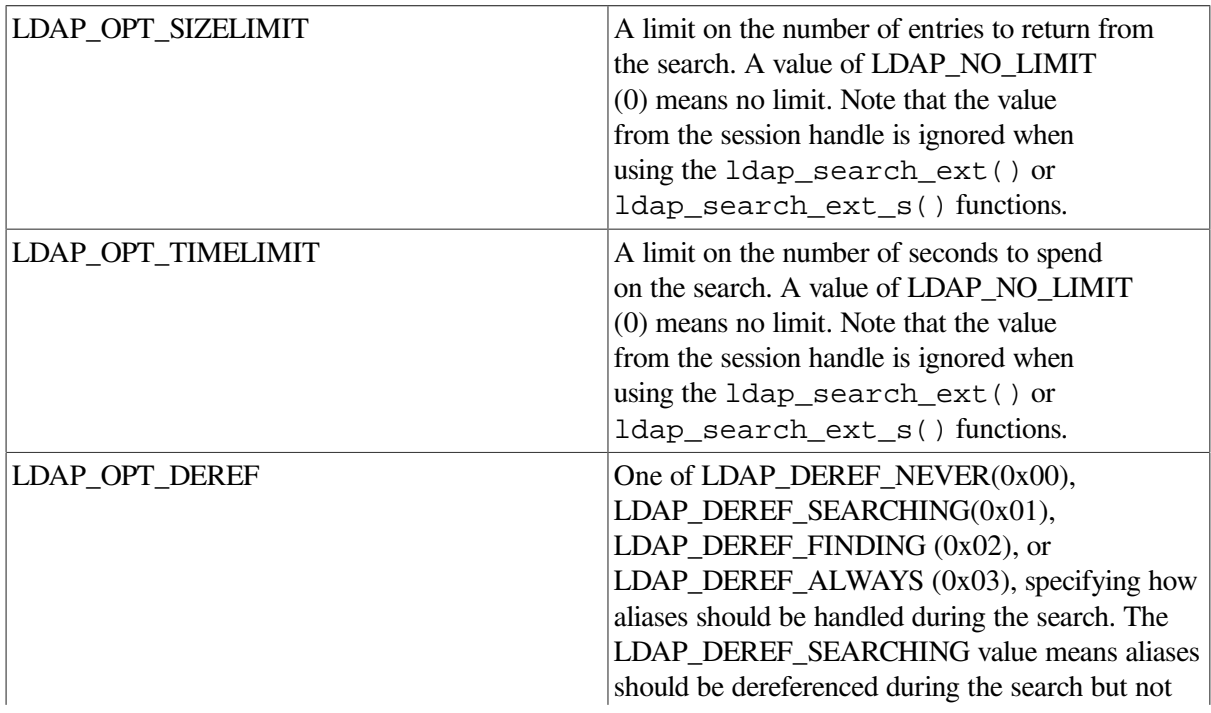
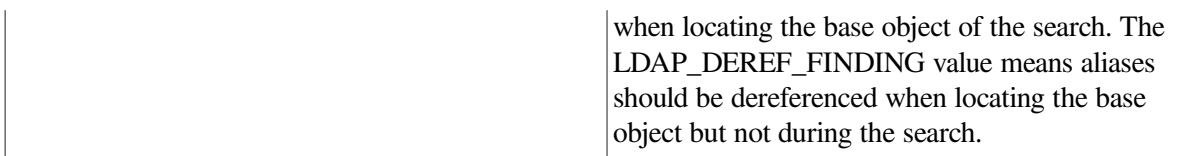

The ldap\_search\_ext() function initiates an asynchronous search operation and returns either the constant LDAP\_SUCCESS if the request was successfully sent or another LDAP error code if not. See [Section](#page-443-0) 14.18 for more information about possible errors and how to interpret them. If successful, ldap\_search\_ext() places the message id of the request in \*msgidp. A subsequent call to ldap result() can be used to obtain the results from the search. These results can be parsed using the result parsing functions described in [Section](#page-443-0) 14.18.

Similar to  $ldap$  search  $ext()$ , the  $ldap$  search() function initiates an asynchronous search operation and returns the message id of the operation initiated. As for ldap\_search\_ext(), a subsequent call to  $ldap$  result () can be used to obtain the result of the search. In case of error,  $l$ dap search() will return  $-1$ , setting the session error parameters in the LDAP structure appropriately.

The synchronous  $l$ dap\_search\_ext\_s(),  $l$ dap\_search\_s(), and  $l$ dap\_search\_st() functions all return the result of the operation, either the constant LDAP\_SUCCESS if the operation was successful or another LDAP error code if it was not. See [Section](#page-443-0) 14.18 for more information about possible errors and how to interpret them. Entries returned from the search (if any) are contained in the res parameter. This parameter is opaque to the caller. Entries, attributes, and values should be extracted by calling the parsing functions. The results contained in res should be freed when no longer in use by calling ldap\_msgfree().

The ldap\_search\_ext() and ldap\_search\_ext\_s() functions support LDAPv3 server controls, client controls, and allow varying size and time limits to be easily specified for each search operation. The ldap\_search\_st() function is identical to ldap\_search\_s() except that it takes an additional parameter specifying a local timeout for the search. The local search timeout is used to limit the amount of time the API implementation will wait for a search to complete. After the local search timeout the search operation will return LDAP\_TIMEOUT if the search result has not been removed.

## **14.9.1. Reading and Listing the Children of an Entry**

LDAP does not support a read operation directly. Instead, this operation is emulated by a search with base set to the DN of the entry to read, scope set to LDAP\_SCOPE\_BASE, and filter set to "(objectclass=\*)" or NULL. The attrs parameter contains the list of attributes to return.

LDAP does not support a list operation directly. Instead, this operation is emulated by a search with base set to the DN of the entry to list, scope set to LDAP\_SCOPE\_ONELEVEL, and filter set to "(objectclass=\*)" or NULL. The attrs parameter contains the list of attributes to return for each child entry.

# **14.10. Comparing a Value Against an Entry**

The following functions are used to compare a given attribute value assertion against an LDAP entry. There are four variations.

```
 int ldap_compare_ext(
LDAP *ld,
      const char *dn,
      const char *attr,
```

```
const struct berval *bvalue
        LDAPControl **serverctrls,
        LDAPControl **clientctrls,
       int *msgidp
    );
    int ldap_compare_ext_s(
LDAP *ld,
       const char *dn,
       const char *attr,
       const struct berval *bvalue,
        LDAPControl **serverctrls,
        LDAPControl **clientctrls
    );
    int ldap_compare(
LDAP *ld,
       const char *dn,
       const char *attr,
       const char *value
    );
    int ldap_compare_s(
LDAP *ld,
       const char *dn,
       const char *attr,
       const char *value
    );
```
#### Parameters are as follows:

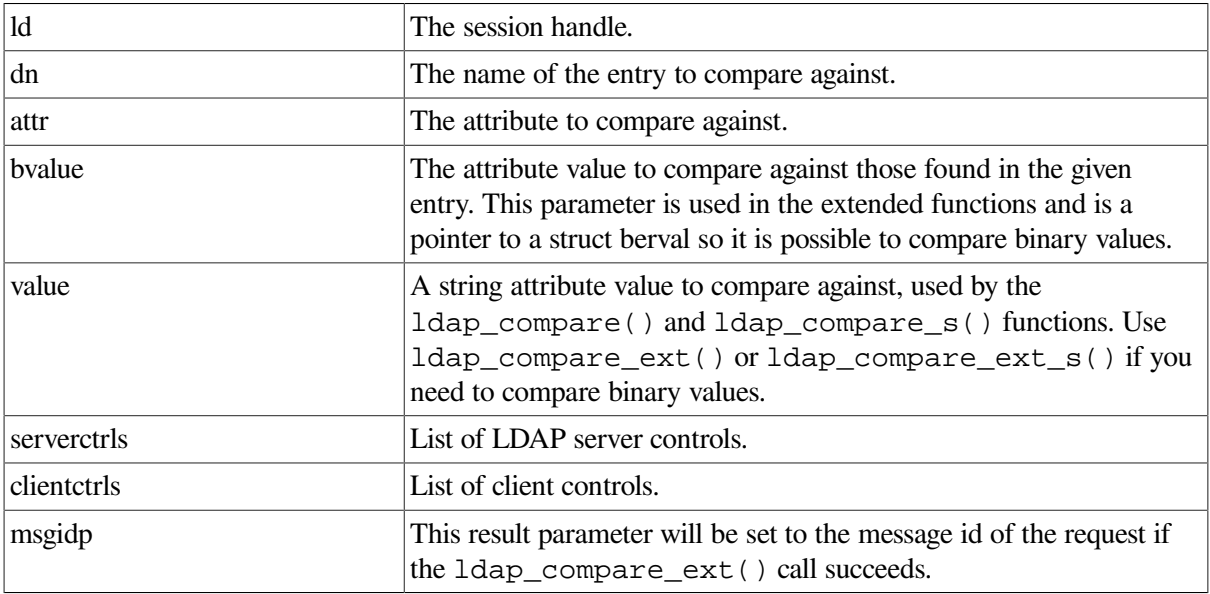

The ldap\_compare\_ext() function initiates an asynchronous compare operation and returns either the constant LDAP\_SUCCESS if the request was successfully sent, or another LDAP error code if not. See [Section](#page-443-0) 14.18 for more information about possible errors and how to interpret them. If successful, ldap\_compare\_ext() places the message id of the request in \*msgidp. A subsequent call to ldap\_result() can be used to obtain the result of the compare.

Similar to ldap\_compare\_ext(), the ldap\_compare() function initiates an asynchronous compare operation and returns the message id of the operation initiated. As for ldap compare  $ext()$ , a subsequent call to ldap result() can be used to obtain the result of the compare. In case of error, ldap\_compare() will return -1, setting the session error parameters in the LDAP structure appropriately.

The synchronous ldap\_compare\_ext\_s() and ldap\_compare\_s() functions both return the result of the operation, either the constants LDAP\_COMPARE\_TRUE or LDAP\_COMPARE\_FALSE if the operation was successful, or another LDAP error code if it was not. See [Section](#page-443-0) 14.18 for more information about possible errors and how to interpret them.

The ldap\_compare\_ext() and ldap\_compare\_ext\_s() functions support LDAPv3 server controls and client controls.

# **14.11. Modifying an Entry**

The following functions are used to modify an existing LDAP entry. There are four variations.

```
 typedef struct ldapmod {
        int mod_op;
        char *mod_type;
         union {
            char **mody strvals;
            struct berval **modv bvals;
             } mod_vals;
     } LDAPMod;
     #define mod_values mod_vals.modv_strvals
     #define mod_bvalues mod_vals.modv_bvals
     int ldap_modify_ext(
LDAP *ld,
        const char *dn,
         LDAPMod **mods,
         LDAPControl **serverctrls,
         LDAPControl **clientctrls,
        int *msgidp
     );
     int ldap_modify_ext_s(
LDAP *ld,
        const char *dn,
         LDAPMod **mods,
         LDAPControl **serverctrls,
         LDAPControl **clientctrls
     );
     int ldap_modify(
LDAP *ld,
        const char *dn,
         LDAPMod **mods
     );
     int ldap_modify_s(
LDAP *ld,
        const char *dn,
```
LDAPMod \*\*mods

Parameters are as follows:

);

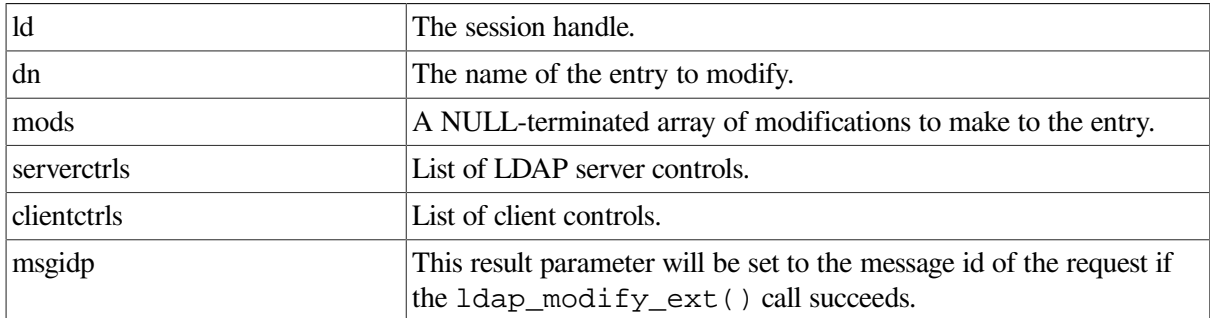

The fields in the LDAPMod structure have the following meanings:

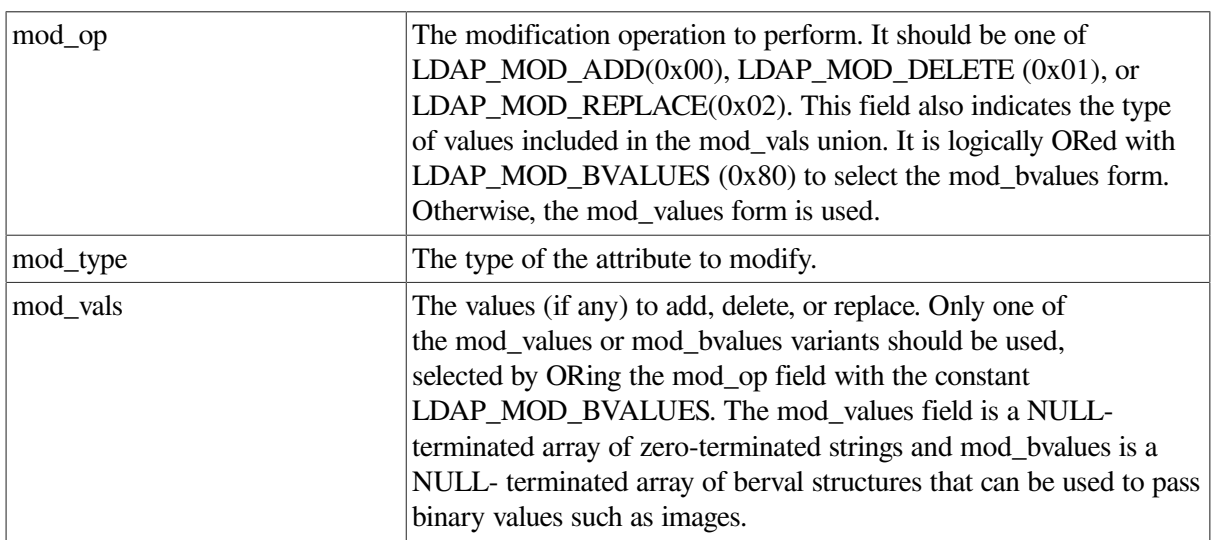

For LDAP\_MOD\_ADD modifications, the given values are added to the entry, creating the attribute if necessary.

For LDAP\_MOD\_DELETE modifications, the given values are deleted from the entry, removing the attribute if no values remain. If the entire attribute is to be deleted, the mod\_vals field should be set to NULL.

For LDAP\_MOD\_REPLACE modifications, the attribute will have the listed values after the modification, having been created if necessary, or removed if the mod\_vals field is NULL. All modifications are performed in the order in which they are listed.

The ldap modify  $ext()$  function initiates an asynchronous modify operation and returns the constant LDAP\_SUCCESS if the request was successfully sent, or another LDAP error code if not. See [Section](#page-443-0) 14.18 for more information about possible errors and how to interpret them. If successful, ldap modify  $ext()$  places the message id of the request in \*msgidp. A subsequent call to ldap\_result() can be used to obtain the result of the modify.

Similar to  $ldap_{modify\_ext}($ , the  $ldap_{modify}($  function initiates an asynchronous modify operation and returns the message id of the operation initiated. As for  $ldap$  modify  $ext()$ , a subsequent call to  $ldap$  result() can be used to obtain the result of the modify. In case of error,  $ldap_{\text{model}}(x)$  will return -1, setting the session error parameters in the LDAP structure appropriately.

The synchronous  $ldap_modely\_ext_s()$  and  $ldap_modely_s()$  functions both return the result of the operation, either the constant LDAP\_SUCCESS if the operation was successful, or another LDAP error code if it was not.

See [Section](#page-443-0) 14.18 for more information about possible errors and how to interpret them.

The ldap\_modify\_ext() and ldap\_modify\_ext\_s() functions support LDAPv3 server controls and client controls.

# **14.12. Modifying the Name of an Entry**

In LDAP Version 2, the ldap\_modrdn() and ldap\_modrdn\_s() functions were used to change the name of an LDAP entry. They could only be used to change the least significant component of a name (the RDN or relative distinguished name). LDAPv3 provides the Modify DN protocol operation that allows more general name change access. The  $1$ dap rename() and  $1$ dap rename  $s($ ) functions are used to change the name of an entry, and the use of the ldap\_modrdn() and ldap modrdn  $s()$  functions is deprecated.

```
 int ldap_rename(
LDAP *ld,
       const char *dn,
       const char *newrdn,
       const char *newparent,
        int deleteoldrdn,
        LDAPControl **serverctrls,
        LDAPControl **clientctrls,
       int *msgidp
    );
    int ldap_rename_s(
LDAP *ld,
       const char *dn,
       const char *newrdn,
       const char *newparent,
        int deleteoldrdn,
        LDAPControl **serverctrls,
        LDAPControl **clientctrls
    );
```
Use of the following functions is deprecated.

```
 int ldap_modrdn(
LDAP *ld,
char *dn,
     char *newrdn,
      int deleteoldrdn
   );
   int ldap_modrdn_s(
LDAP *ld,
char *dn,
     char *newrdn,
      int deleteoldrdn
   );
```
Parameters are as follows:

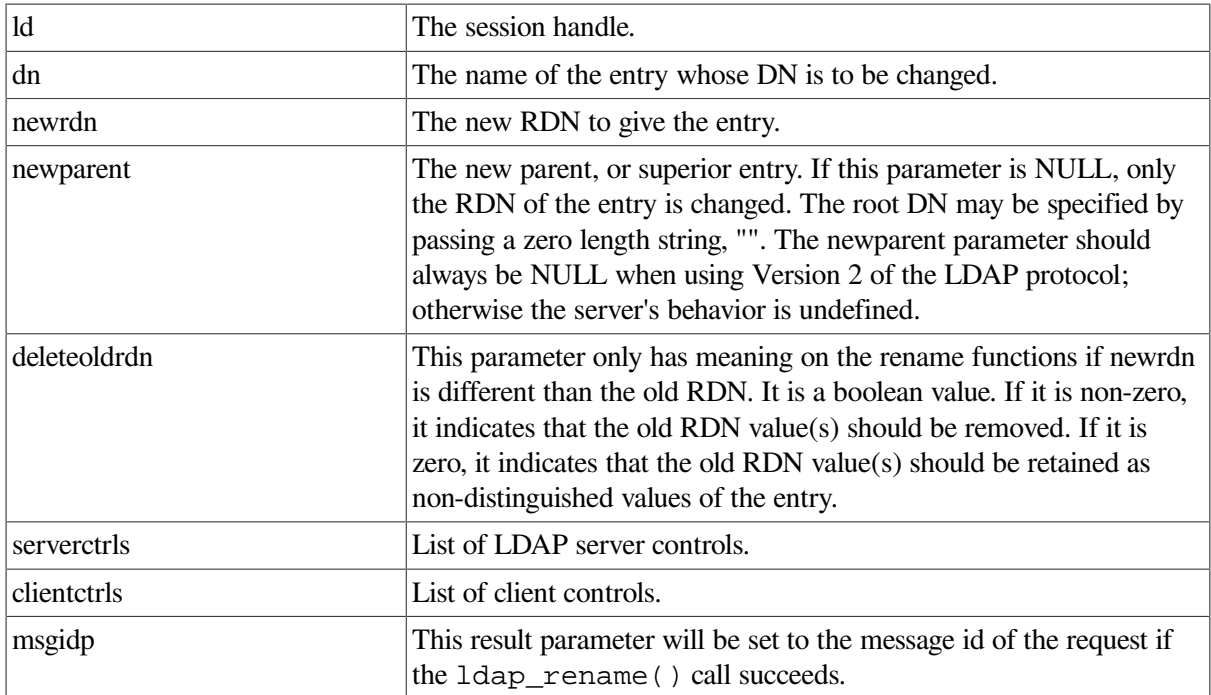

The ldap\_rename() function initiates an asynchronous modify DN operation and returns the constant LDAP\_SUCCESS if the request was successfully sent, or another LDAP error code if not. See [Section](#page-443-0) 14.18 for more information about possible errors and how to interpret them. If successful, ldap\_rename() places the DN message id of the request in \*msgidp. A subsequent call to ldap\_result() can be used to obtain the result of the rename.

The synchronous  $ldap$  rename  $s()$  returns the result of the operation, either the constant LDAP\_SUCCESS if the operation was successful, or another LDAP error code if it was not. See [Section](#page-443-0) 14.18 for more information about possible errors and how to interpret them.

The ldap\_rename() and ldap\_rename\_s() functions both support LDAPv3 server controls and client controls.

# **14.13. Adding an Entry**

The following functions are used to add entries to the LDAP directory. There are four variations.

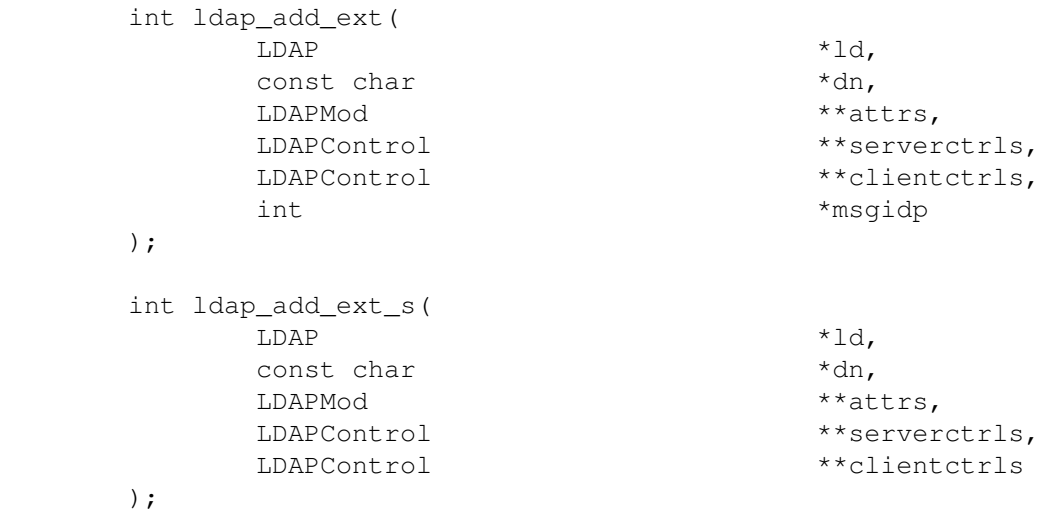

```
 int ldap_add(
LDAP *ld,
      const char *dn,
       LDAPMod **attrs
    );
    int ldap_add_s(
LDAP *ld,
      const char *dn,
       LDAPMod **attrs
    );
```
Parameters are as follows:

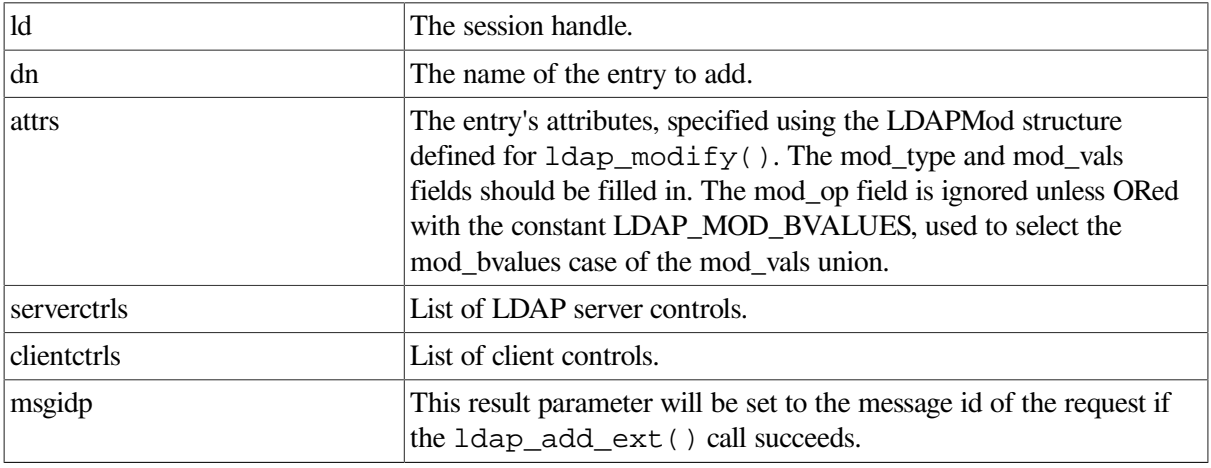

Note that the parent of the entry being added must already exist or the parent must be empty (that is, equal to the root DN) for an add to succeed.

The ldap\_add\_ext() function initiates an asynchronous add operation and returns either the constant LDAP\_SUCCESS if the request was successfully sent or another LDAP error code if not. See [Section](#page-443-0) 14.18 for more information about possible errors and how to interpret them. If successful, 1dap add ext() places the message id of the request in \*msgidp. A subsequent call to ldap\_result() can be used to obtain the result of the add.

Similar to ldap\_add\_ext() , the ldap\_add() function initiates an asynchronous add operation and returns the message id of the operation initiated. As for  $1$ dap add  $ext()$ , a subsequent call to ldap\_result() can be used to obtain the result of the add. In case of error, ldap\_add() will return -1, setting the session error parameters in the LDAP structure appropriately.

The synchronous ldap\_add\_ext\_s() and ldap\_add\_s() functions both return the result of the operation, either the constant LDAP\_SUCCESS if the operation was successful, or another LDAP error code if it was not. See [Section](#page-443-0) 14.18 for more information about possible errors and how to interpret them.

The ldap add  $ext()$  and ldap add  $ext$  s() functions support LDAPv3 server controls and client controls.

# **14.14. Deleting an Entry**

The following functions are used to delete a leaf entry from the LDAP directory. There are four variations.

```
 int ldap_delete_ext(
```
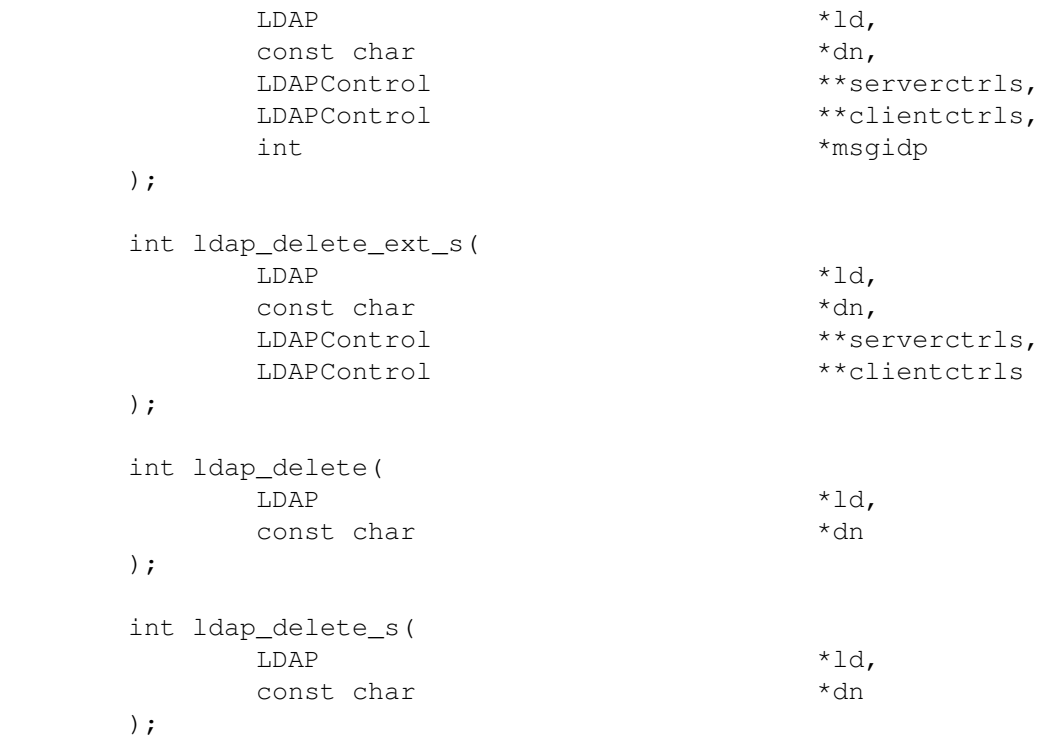

#### Parameters are as follows:

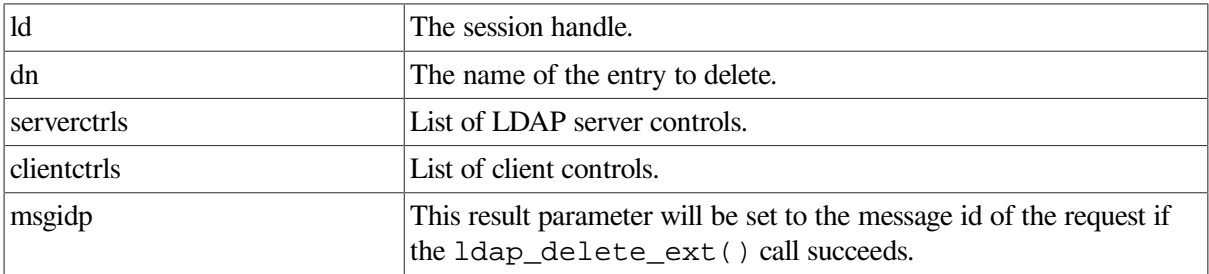

Note that the entry to delete must be a leaf entry (that is, it must have no children). Deletion of entire subtrees in a single operation is not supported by LDAP.

The ldap\_delete\_ext() function initiates an asynchronous delete operation and returns either the constant LDAP\_SUCCESS if the request was successfully sent or another LDAP error code if not. See [Section](#page-443-0) 14.18 for more information about possible errors and how to interpret them. If successful, ldap delete ext() places the message id of the request in \*msgidp. A subsequent call to ldap result() can be used to obtain the result of the delete.

Similar to  $ldap$  delete  $ext()$ , the  $ldap$  delete() function initiates an asynchronous delete operation and returns the message id of the operation initiated. As for  $ldap$ -delete\_ext() , a subsequent call to ldap\_result() can be used to obtain the result of the delete. In case of error, 1dap delete() will return -1, setting the session error parameters in the LDAP structure appropriately.

The synchronous ldap\_delete\_ext\_s() and ldap\_delete\_s() functions both return the result of the operation, either the constant LDAP\_SUCCESS if the operation was successful or another LDAP error code if it was not. See [Section](#page-443-0) 14.18 for more information about possible errors and how to interpret them.

The ldap\_delete\_ext() and ldap\_delete\_ext\_s() functions support LDAPv3 server controls and client controls.

# **14.15. Extended Operations**

The ldap\_extended\_operation() and ldap\_extended\_operation\_s() functions allow extended LDAP operations to be passed to the server, providing a general protocol extensibility mechanism.

```
 int ldap_extended_operation(
LDAP *ld,
        const char *requestoid,
         const struct berval *request data,
         LDAPControl **serverctrls,
         LDAPControl **clientctrls,
        int *msgidp
     );
     int ldap_extended_operation_s(
LDAP *ld,
        const char *requestoid,
        const struct berval *request data,
         LDAPControl **serverctrls,
         LDAPControl **clientctrls,
        char \star \starretoidp,
        struct berval **retdatap
     );
```
Parameters are as follows:

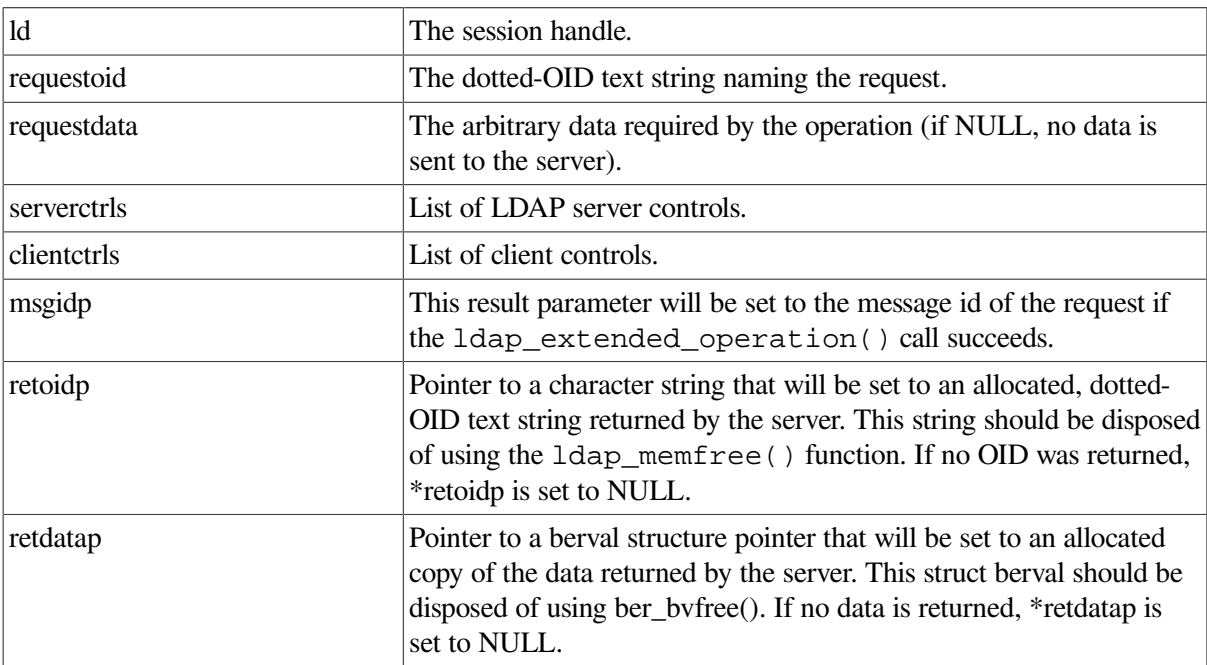

The ldap\_extended\_operation() function initiates an asynchronous extended operation and returns either the constant LDAP\_SUCCESS if the request was successfully sent or another LDAP error code if not. See [Section](#page-443-0) 14.18 for more information about possible errors and how to interpret them. If successful, ldap\_extended\_operation() places the message id of the request in \*msgidp. A subsequent call to ldap\_result() can be used to obtain the result of the extended operation which can be passed to ldap\_parse\_extended\_result() to obtain the OID and data contained in the response.

The synchronous  $1$ dap<sub>extended\_operation<sub>g</sub>() function returns the result of the operation,</sub> either the constant LDAP\_SUCCESS if the operation was successful or another LDAP error code if it

was not. See [Section](#page-443-0) 14.18 for more information about possible errors and how to interpret them. The retoid and retdata parameters are filled in with the OID and data from the response. If no OID or data was returned, these parameters are set to NULL.

The ldap extended operation() and ldap extended operation  $s($ ) functions both support LDAPv3 server controls and client controls.

# **14.16. Abandoning an Operation**

The following calls are used to abandon an operation in progress:

```
 int ldap_abandon_ext(
LDAP *ld,
int msgid,
       LDAPControl **serverctrls,
       LDAPControl **clientctrls
    );
    int ldap_abandon(
LDAP *ld,
 int msgid
    );
```
Parameters are as follows:

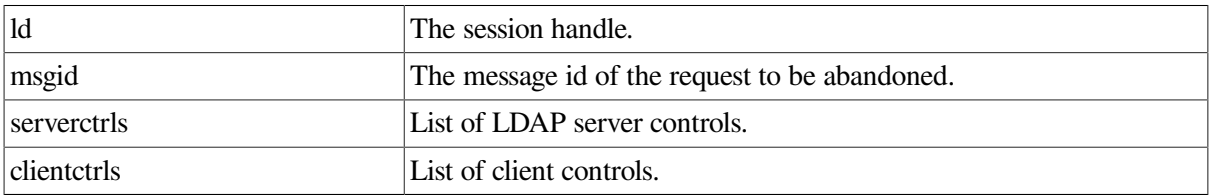

The ldap\_abandon\_ext() function abandons the operation with message id msgid and returns either the constant LDAP\_SUCCESS if the abandon was successful or another LDAP error code if not. See [Section](#page-443-0) 14.18 for more information about possible errors and how to interpret them.

The ldap\_abandon() function is identical to ldap\_abandon\_ext() except that it does not accept client or server controls and it returns zero if the abandon was successful, -1 otherwise and does not support LDAPv3 server controls or client controls.

After a successful call to ldap\_abandon() or ldap\_abandon\_ext(), results with the given message id are never returned from a subsequent call to ldap\_result() . There is no server response to LDAP abandon operations.

# **14.17. Obtaining Results and Looking Inside LDAP Messages**

The  $ldap$  result() function is used to obtain the result of a previous asynchronously initiated operation. Note that depending on how it is called,  $ldap$  result() may actually return a list or "chain" of result messages. Once a chain of messages has been returned to the caller, it is no longer tied in any caller-visible way to the LDAP request that produced it. Therefore, a chain of messages returned by calling ldap\_result() or by calling a synchronous search function will never be affected by subsequent LDAP API calls (except for ldap\_msgfree() , which is used to dispose of a chain of messages).

The ldap\_msgfree() function frees the result messages (possibly an entire chain of messages) obtained from a previous call to ldap\_result() or from a call to a synchronous search function.

The ldap\_msgtype() function returns the type of an LDAP message. The ldap\_msgid() function returns the message ID of an LDAP message.

```
 int ldap_result(
LDAP *ld,
int msgid,
int all,
        struct timeval *timeout,
         LDAPMessage **res
     );
     int ldap_msgfree( LDAPMessage *res );
     int ldap_msgtype( LDAPMessage *res );
     int ldap_msgid( LDAPMessage *res );
```
#### Parameters are as follows:

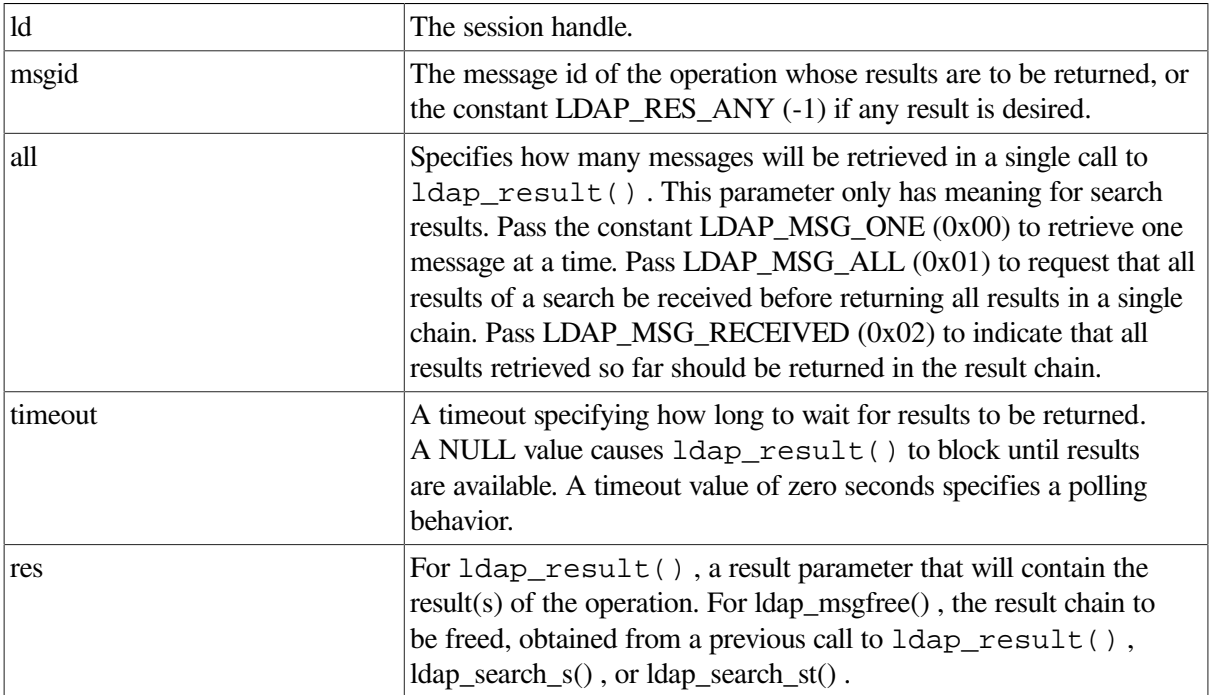

Upon successful completion,  $ldap_result()$  returns the type of the first result returned in the res parameter. This will be one of the following constants.

> LDAP\_RES\_BIND (0x61) LDAP\_RES\_SEARCH\_ENTRY (0x64) LDAP\_RES\_SEARCH\_REFERENCE (0x73) -- new in LDAPv3 LDAP\_RES\_SEARCH\_RESULT (0x65) LDAP\_RES\_MODIFY (0x67)

 LDAP\_RES\_ADD (0x69) LDAP\_RES\_DELETE (0x6B) LDAP\_RES\_MODDN (0x6D) LDAP\_RES\_COMPARE (0x6F) LDAP RES EXTENDED  $(0x78)$  -- new in LDAPv3

The  $ldap$  result() function returns 0 if the timeout expired and  $-1$  if an error occurs, in which case the error parameters of the LDAP session handle will be set accordingly.

The ldap msgfree() function frees the result structure pointed to by res and returns the type of the message it freed.

The ldap\_msgtype() function returns the type of the LDAP message it is passed as a parameter. The type will be one of the types listed above, or -1 on error.

The ldap msgid() function returns the message ID associated with the LDAP message passed as a parameter.

# <span id="page-443-0"></span>**14.18. Handling Errors and Parsing Results**

The following calls are used to extract information from results and handle errors returned by other LDAP API functions. Note that ldap\_parse\_sasl\_bind\_result() and ldap\_parse\_extended\_result() must typically be used in addition to ldap\_parse\_result() to retrieve all the result information from SASL bind and extended operations, respectively.

```
 int ldap_parse_result(
LDAP *ld,
      LDAPMessage *res,
      int *errcodep,
      char **matcheddnp,
      char **errmsgp,
      char ***referralsp,
       LDAPControl ***serverctrlsp,
int treeit
    );
    int ldap_parse_sasl_bind_result(
LDAP *ld,
      LDAPMessage *res,
      struct berval ***servercredp,
int treeit
    );
    int ldap_parse_extended_result(
LDAP *ld,
      LDAPMessage *res,char **resultoidp,
      struct berval **resultdata,
int treeit
    );
   char *ldap_err2string( int err );
```
The use of the following functions is deprecated.

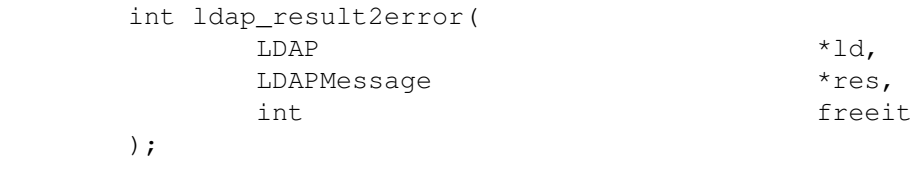

void ldap\_perror( LDAP \*ld, const char \*msg );

#### Parameters are as follows:

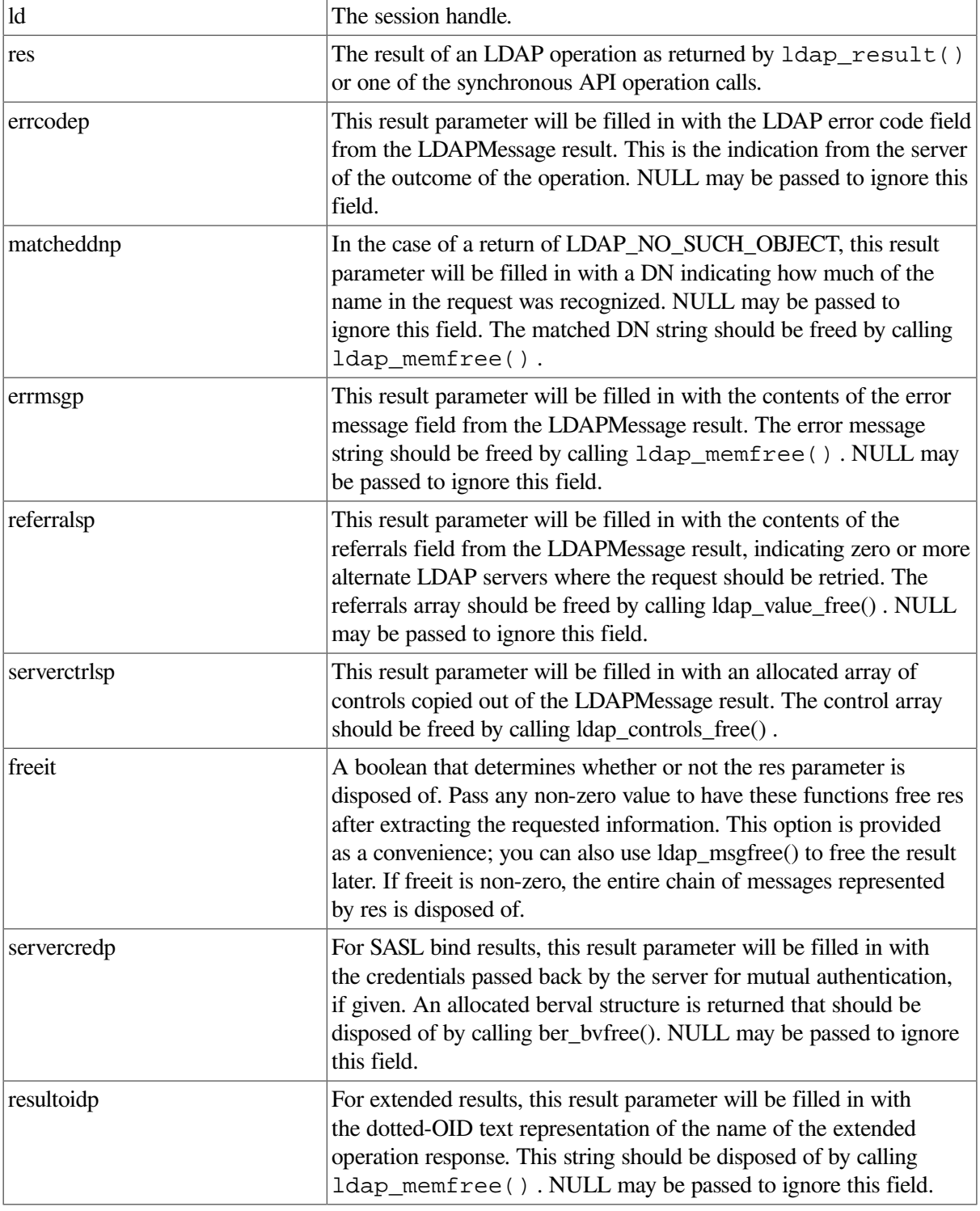

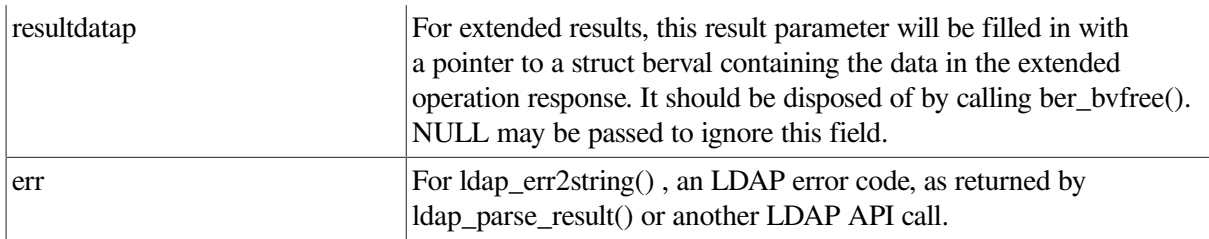

Additional parameters for the deprecated functions are not described. See RFC 1823 for more information.

All three of the ldap\_parse\_\*\_result() functions skip over messages of type

LDAP\_RES\_SEARCH\_ENTRY and LDAP\_RES\_SEARCH\_REFERENCE when looking for a result message to parse. They return either the constant LDAP\_SUCCESS if the result was successfully parsed or another LDAP error code if not. Note that the LDAP error code that indicates the outcome of the operation performed by the server is placed in the errcodep ldap\_parse\_result() parameter. If a chain of messages that contains more than one result message is passed to these functions, they always operate on the first result in the chain.

The ldap\_err2string() function is used to convert a numeric LDAP error code, as returned by either one of the three Idap parse \* result() functions or one of the synchronous API operation calls, into an informative zero-terminated character string message describing the error. It returns a pointer to static data.

## **14.18.1. Stepping Through a List of Results**

The ldap\_first\_message() and ldap\_next\_message() functions are used to step through the list of messages in a result chain returned by  $ldap$  result(). For search operations, the result chain may actually include referral messages, entry messages, and result messages. The ldap\_count\_messages() function is used to count the number of messages returned. The Idap msgtype() function can be used to distinguish between the different message types.

```
 LDAPMessage *ldap_first_message( LDAP *ld, LDAPMessage *res );
LDAPMessage *ldap_next_message ( LDAP *ld, LDAPMesage *msg );
 int ldap_count_messages( LDAP *ld, LDAPMessage *res );
```
Parameters are as follows:

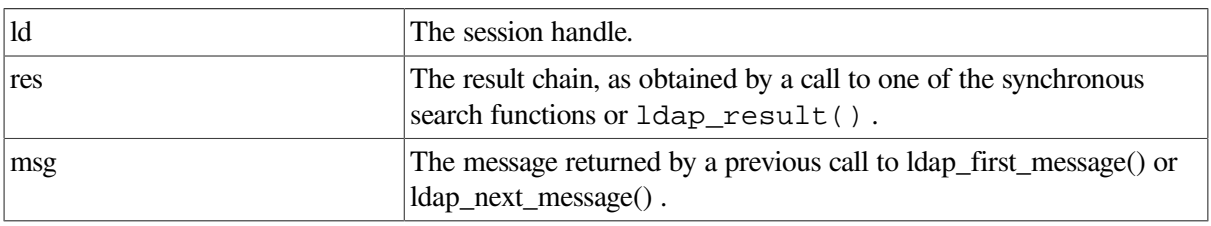

The ldap\_first\_message() and ldap\_next\_message() functions will return NULL when no more messages exist in the result set to be returned. NULL is also returned if an error occurs while stepping through the entries, in which case the error parameters in the session handle ld will be set to indicate the error.

The Idap count messages() function returns the number of messages contained in a chain of results. It can also be used to count the number of messages that remain in a chain if called with a message, entry, or reference returned by Idap first message(), ldap next message(), ldap first entry(), ldap\_next\_entry(), ldap\_first\_reference(), ldap\_next\_reference().

# **14.19. Parsing Search Results**

The following calls are used to parse the entries and references returned by ldap\_search() . These results are returned in an opaque structure that should only be accessed by calling the functions. Functions are provided to step through the entries and references returned, step through the attributes of an entry, retrieve the name of an entry, and retrieve the values associated with a given attribute in an entry.

# **14.19.1. Stepping Through a List of Entries**

The ldap first entry() and ldap next entry() functions are used to step through and retrieve the list of entries from a search result chain. The ldap first reference() and ldap next reference() functions are used to step through and retrieve the list of continuation references from a search result chain. The Idap count entries() function is used to count the number of entries returned. The ldap\_count\_references() function is used to count the number of references returned.

```
 LDAPMessage *ldap_first_entry( LDAP *ld, LDAPMessage *res );
 LDAPMessage *ldap_next_entry( LDAP *ld, LDAPMessage *entry );
 LDAPMessage *ldap_first_reference( LDAP *ld, LDAPMessage *res );
 LDAPMessage *ldap_next_reference( LDAP *ld, LDAPMessage *ref );
 int ldap_count_entries( LDAP *ld, LDAPMessage *res );
int ldap count references( LDAP *ld, LDAPMessage *res );
```
Parameters are as follows:

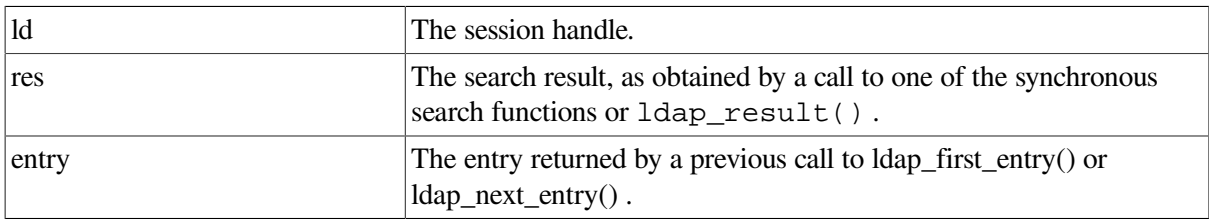

The ldap\_first\_entry() and ldap\_next\_entry() functions will return NULL when no more entries or references exist in the result set to be returned. NULL is also returned if an error occurs while stepping through the entries, in which case the error parameters in the session handle ld will be set to indicate the error.

The Idap count entries() function returns the number of entries contained in a chain of entries. It can also be used to count the number of entries that remain in a chain if called with a message, entry or reference returned by ldap\_first\_message(), ldap\_next\_message(), ldap\_first\_entry(), ldap\_next\_entry(), ldap\_first\_reference(), ldap\_next\_reference().

The Idap count references() function returns the number of references contained in a chain of search results. It can also be used to count the number of references that remain in a chain.

# **14.19.2. Stepping Through the Attributes of an Entry**

The ldap first attribute() and ldap next attribute() calls are used to step through the list of attribute types returned with an entry.

```
 char *ldap_first_attribute(
LDAP *ld,
```
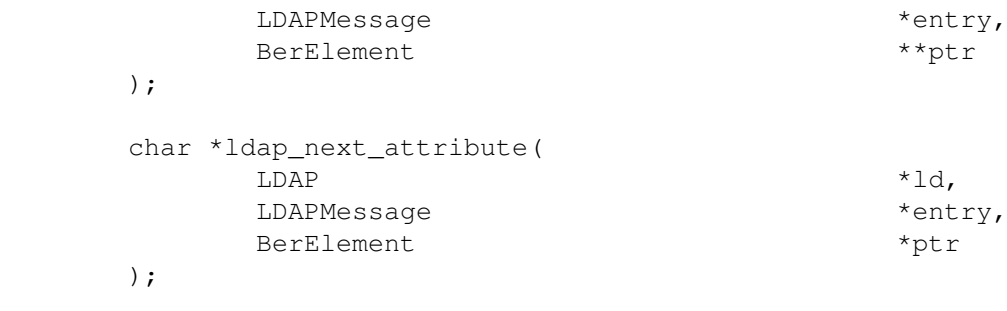

void ldap\_memfree( char \*mem );

Parameters are as follows:

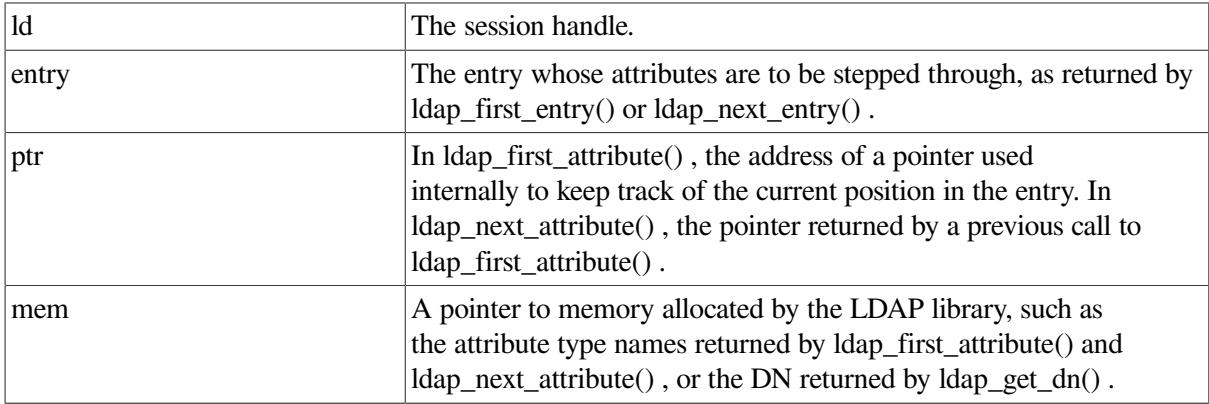

The ldap first attribute() and ldap next attribute() functions will return NULL when the end of the attributes is reached, or if there is an error, in which case the error parameters in the session handle ld will be set to indicate the error.

Both functions return a pointer to an allocated buffer containing the current attribute name. This should be freed when no longer in use by calling ldap memfree().

The ldap\_first\_attribute() function will allocate and return in ptr a pointer to a BerElement used to keep track of the current position. This pointer should be passed in subsequent calls to ldap\_next\_attribute() to step through the entry's attributes. After a set of calls to ldap first attribute() and ldap next attribute(). if ptr is non-NULL, it should be freed by calling ber\_free(ptr, 0) . Note that it is very important to pass the second parameter as 0 (zero) in this call, since the buffer associated with the BerElement does not point to separately allocated memory.

The attribute type names returned are suitable for passing in a call to ldap\_get\_values() to retrieve the associated values.

## **14.19.3. Retrieving the Values of an Attribute**

The ldap get values() and ldap get values len() functions are used to retrieve the values of a given attribute from an entry. The ldap\_count\_values() and ldap\_count\_values\_len() functions are used to count the returned values. The ldap\_value\_free() and ldap\_value\_free\_len() functions are used to free the values.

```
 char **ldap_get_values(
       LDAP *ld,
       LDAPMessage *entry,
       char *attr
 );
```

```
 struct berval **ldap_get_values_len(
        LDAP *ld,
        LDAPMessage *entry,
        char *attr
 );
 int ldap_count_values( char **vals )
int ldap count values len( struct berval **vals );
 void ldap_value_free( char **vals );
 void ldap_value_free_len( struct berval **vals );
```
#### Parameters are as follows:

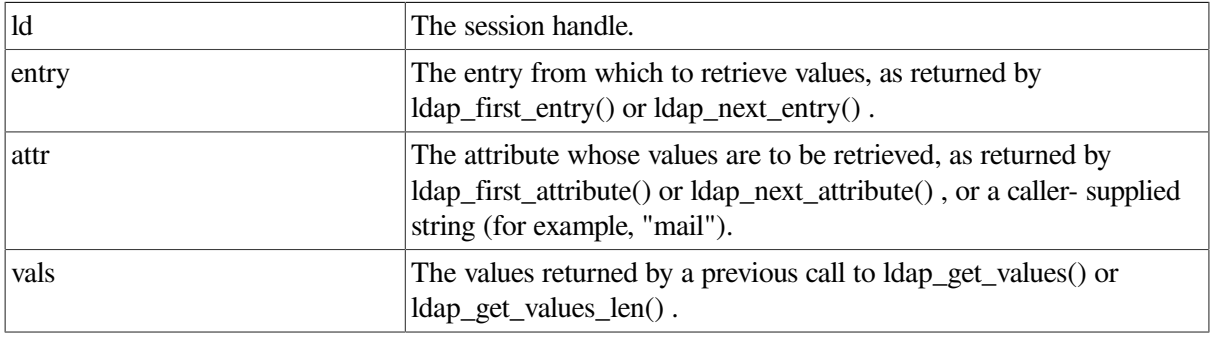

Two forms of the various calls are provided. The first form is only suitable for use with non-binary character string data. The second Len form is used with any kind of data.

The ldap\_get\_values() and ldap\_get\_values\_len() functions return NULL if no values are found for attr or if an error occurs.

The Idap count values() and Idap count values len() functions return -1 if an error occurs such as the vals parameter being invalid.

Note that the values returned are dynamically allocated and should be freed by calling either ldap\_value\_free() or ldap\_value\_free\_len() when no longer in use.

### **14.19.4. Retrieving the Name of an Entry**

The ldap get  $dn()$  function is used to retrieve the name of an entry. The ldap explode  $dn()$  and ldap explode rdn() functions are used to break up a name into its component parts. The ldap dn2ufn() function is used to convert the name into a more user-friendly format.

```
 char *ldap_get_dn( LDAP *ld, LDAPMessage *entry );
char **ldap_explode_dn( const char *dn, int notypes );
char **ldap explode rdn( const char *rdn, int notypes );
char *ldap dn2ufn( const char *dn );
```
Parameters are as follows:

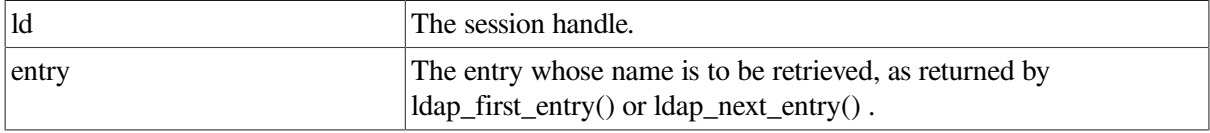

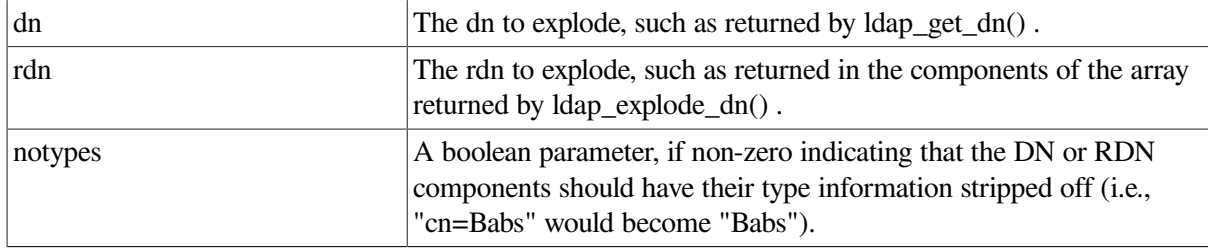

The ldap get dn() function will return NULL if there is some error parsing the dn, setting error parameters in the session handle ld to indicate the error. It returns a pointer to newly allocated space that the caller should free by calling ldap\_memfree() when it is no longer in use.

The ldap\_explode\_dn() function returns a NULL-terminated char \* array containing the RDN components of the DN supplied, with or without types as indicated by the notypes parameter. The components are returned in the order they appear in the dn. The array returned should be freed when it is no longer in use by calling ldap\_value\_free() .

The ldap explode  $rdn()$  function returns a NULL-terminated char  $*$  array containing the components of the RDN supplied, with or without types as indicated by the notypes parameter. The components are returned in the order they appear in the rdn. The array returned should be freed when it is no longer in use by calling ldap value  $free()$ .

The ldap\_dn2ufn() function converts the DN into the user friendly format. The UFN returned is newly allocated space that should be freed by a call to ldap\_memfree() when no longer in use.

## **14.19.5. Retrieving Controls from an Entry**

The ldap get entry controls() function is used to extract LDAP controls from an entry.

```
 int ldap_get_entry_controls(
LDAP *ld,
    LDAPMessage *entry,
     LDAPControl ***serverctrlsp
 );
```

```
Parameters are as follows:
```
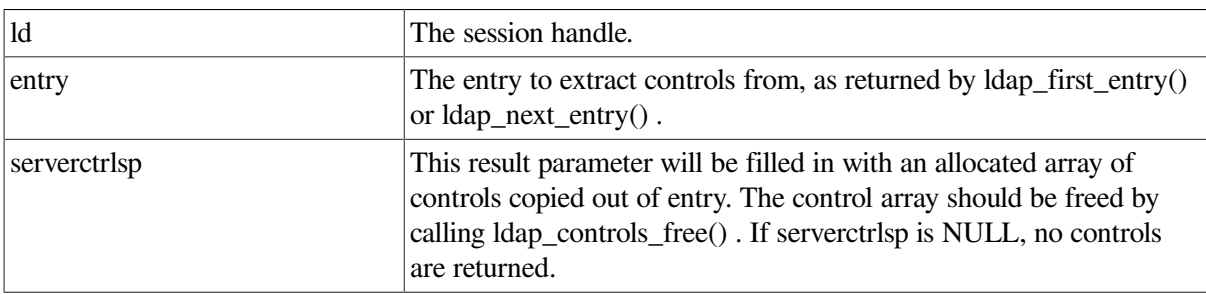

The ldap get entry controls() function returns an LDAP error code that indicates whether the reference could be successfully parsed (LDAP\_SUCCESS if all goes well).

## **14.19.6. Parsing References**

The Idap parse reference() function is used to extract referrals and controls from a SearchResultReference message.

```
 int ldap_parse_reference(
LDAP *ld,
       LDAPMessage *ref,
```
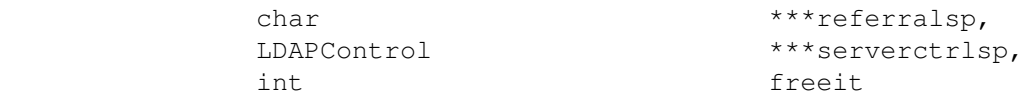

Parameters are as follows:

);

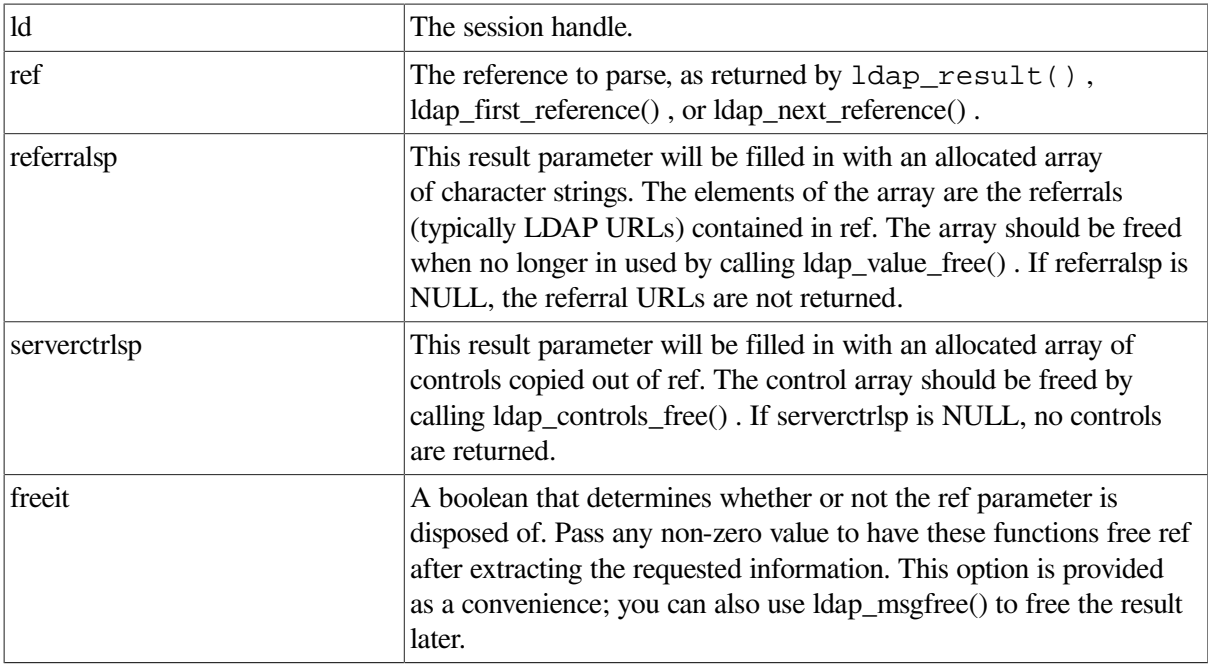

The Idap parse reference() function returns an LDAP error code that indicates whether the reference could be successfully parsed (LDAP\_SUCCESS if all goes well).

# **14.20. Encoded ASN.1 Value Manipulation**

This section describes functions that may be used to encode and decode BER-encoded ASN.1 values, which are often used inside of control and extension values.

The following additional integral types are defined for use in manipulation of BER encoded ASN.1 values:

```
typedef unsigned long ber tag t; /* for BER tags */
typedef long ber_int_t; /* for BER ints, enums, and Booleans */
```
With the exceptions of two new functions, ber flatten() and ber init(), these functions are compatible with the University of Michigan LDAP 3.3 implementation of BER.

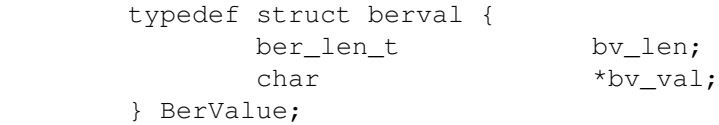

A struct berval contains a sequence of bytes and an indication of its length. The bv\_val is not null terminated. A bv\_len must always be a nonnegative number. Applications may allocate their own berval structures.

```
 typedef struct berelement {
     /* opaque */
 } BerElement;
```
The BerElement structure contains not only a copy of the encoded value, but also state information used in encoding or decoding. Applications cannot allocate their own BerElement structures. The internal state is neither thread-specific nor locked, so two threads should not manipulate the same BerElement value simultaneously.

A single BerElement value cannot be used for both encoding and decoding.

```
void ber bvfree( struct berval *bv );
```
The ber\_bvfree() function frees a berval returned from this API. Both the bv->bv\_val string and the berval itself are freed. Applications should not use ber\_bvfree() with bervals which the application has allocated.

```
void ber_bvecfree ( struct berval **bv );
```
The ber\_bvecfree() function frees an array of bervals returned from this API. Each of the bervals in the array are freed using ber\_bvfree() , then the array itself is freed.

struct berval \*ber\_bvdup (struct berval \*bv );

The ber\_bvdup() function returns a copy of a berval. The by\_val field in the returned berval points to a different area of memory as the by val field in the argument berval. The null pointer is returned on error (for example, out of memory).

```
 void ber_free ( BerElement *ber, int fbuf );
```
The ber free() function frees a BerElement which is returned from the API calls ber alloc  $t()$  or ber\_init() . Each BerElement must be freed by the caller. The second argument fbuf should always be set to 1 to ensure that the internal buffer used by the BER functions is freed as well as the BerElement container itself.

## **14.20.1. Encoding**

The following is an example of encoding:

```
BerElement *ber alloc t(int options);
```
The ber\_alloc\_t() function constructs and returns BerElement. The null pointer is returned on error. The options field contains a bitwise-or of options which are to be used when generating the encoding of this BerElement. One option is defined and must always be supplied:

```
 #define LBER_USE_DER 0x01
```
When this option is present, lengths will always be encoded in the minimum number of octets. Note that this option does not cause values of sets and sequences to be rearranged in tag and byte order, so these functions are not sufficient for generating DER output as defined in X.509 and X.680. If the caller takes responsibility for ordering values of sets and sequences correctly, DER output as defined in X.509 and X.680 can be produced.

Unrecognized option bits are ignored.

The BerElement returned by ber\_alloc\_t() is initially empty. Calls to ber\_printf() will append bytes to the end of the BerElement.

int ber\_printf(BerElement \*ber, char \*fmt, ... )

The ber\_printf() function is used to encode a BER element in much the same way that sprintf() works. One important difference, though, is that state information is kept in the BER argument so that multiple calls can be made to ber\_printf() to append to the end of the BER element. BER must be a pointer to a BerElement returned by ber\_alloc\_t() . The ber\_printf() function interprets and formats its arguments according to the format string fmt . The ber\_printf() function returns -1 if there is an error during encoding and a positive number if successful. As with sprintf() , each character in fmt refers to an argument to ber\_printf() .

The format string can contain the following format characters:

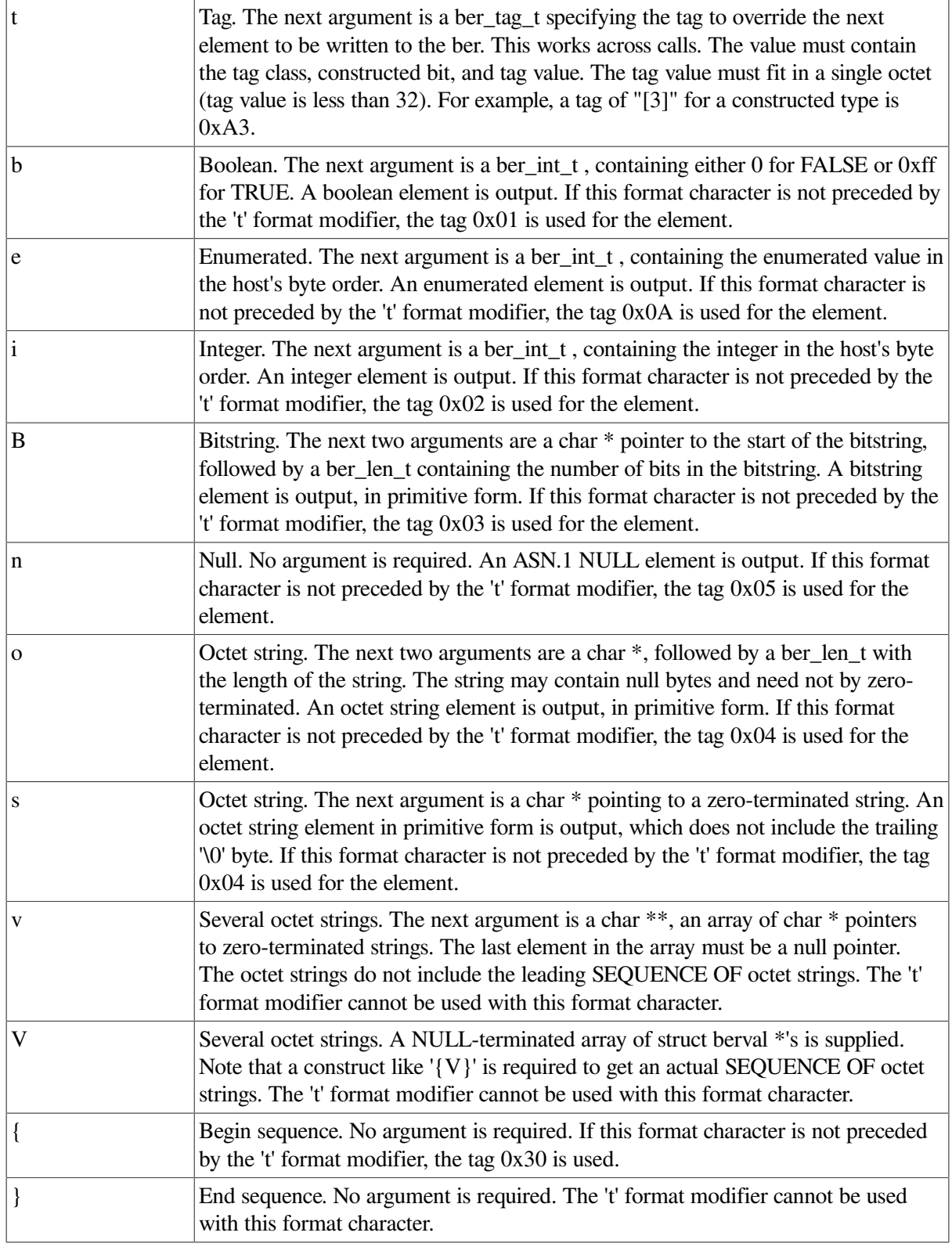

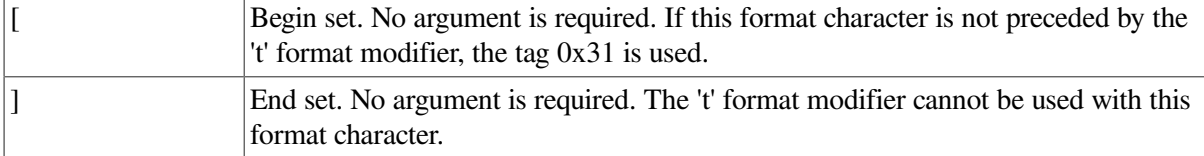

Each use of a '{' format character must be matched by a '}' character, either later in the format string, or in the format string of a subsequent call to ber\_printf() for that BerElement. The same applies to the '[' and ']'.

Sequences and sets nest, and implementations of this API must maintain internal state to be able to properly calculate the lengths.

int ber\_flatten (BerElement \*ber, struct berval \*\*bvPtr);

The ber\_flatten() function allocates a struct berval whose contents are a BER encoding taken from the ber argument. The bvPtr pointer points to the returned berval, which must be freed using ber bvfree(). This function returns 0 on success and -1 on error.

The ber flatten() API call is not present in U-M LDAP 3.3.

The use of ber\_flatten() on a BerElement in which all '{' and '}' format modifiers have not been properly matched is an error (that is,  $-1$  will be returned by ber flatten() if this situation is exists).

### **14.20.1.1. Encoding Example**

The following is an example of encoding the following ASN.1 data type:

```
Example1Request ::= SEOUENCE {
               s OCTET STRING, -- must be printable
                val1 INTEGER,
                val2 [0] INTEGER DEFAULT 0
 }
       int encode example1(char *s, ber int t val1, ber int t val2,
                                  struct berval **bvPtr)
\{ BerElement *ber;
                int rc;
                ber = ber_alloc_t(LBER_USE_DER);
               if (ber == NULL) return -1;
               if (ber printf(ber, "{si",s,val1) == -1) {
                        ber_free(ber,1);
                        return -1;
 }
       if (val2 != 0) {
       if (ber_printf(ber, "ti",(ber_tag_t)0x80,val2) == -1) {
                ber_free(ber,1);
                return -1;
 }
 }
       if \text{ber\_printf}(\text{ber}, "})") == -1)
```

```
 ber_free(ber,1);
                 return -1;
         }
         rc = ber_flatten(ber,bvPtr);
         ber_free(ber,1);
         return rc;
 }
```
## **14.20.2. Decoding**

The following two symbols are available to applications.

```
 #define LBER_ERROR 0xffffffffL
 #define LBER_DEFAULT 0xffffffffL
 BerElement *ber_init (struct berval *bv);
```
The ber init() function constructs a BerElement and returns a new BerElement containing a copy of the data in the bv argument. The ber\_init() function returns the null pointer on error.

ber\_tag\_t ber\_scanf (BerElement \*ber, char \*fmt, ... );

The ber\_scanf() function is used to decode a BER element in much the same way that sscanf() works. One important difference, though, is that some state information is kept with the ber argument so that multiple calls can be made to ber\_scanf() to sequentially read from the BER element. The ber argument must be a pointer to a BerElement returned by ber\_init() . The ber\_scanf() function interprets function the bytes according to the format string fmt, and stores the results in its additional arguments. The ber\_scanf() function returns LBER\_ERROR on error, and a different value on success.

The format string contains conversion specifications which are used to direct the interpretation of the BER element. The format string can contain the following characters:

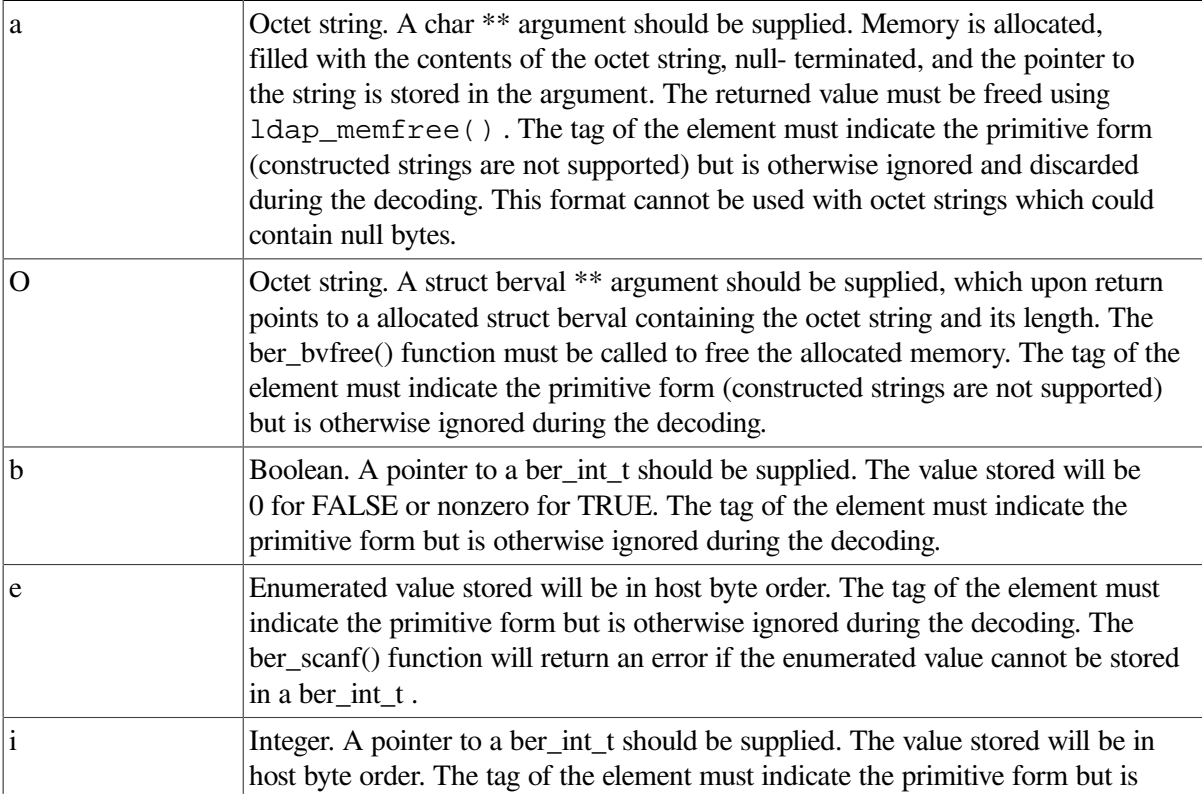

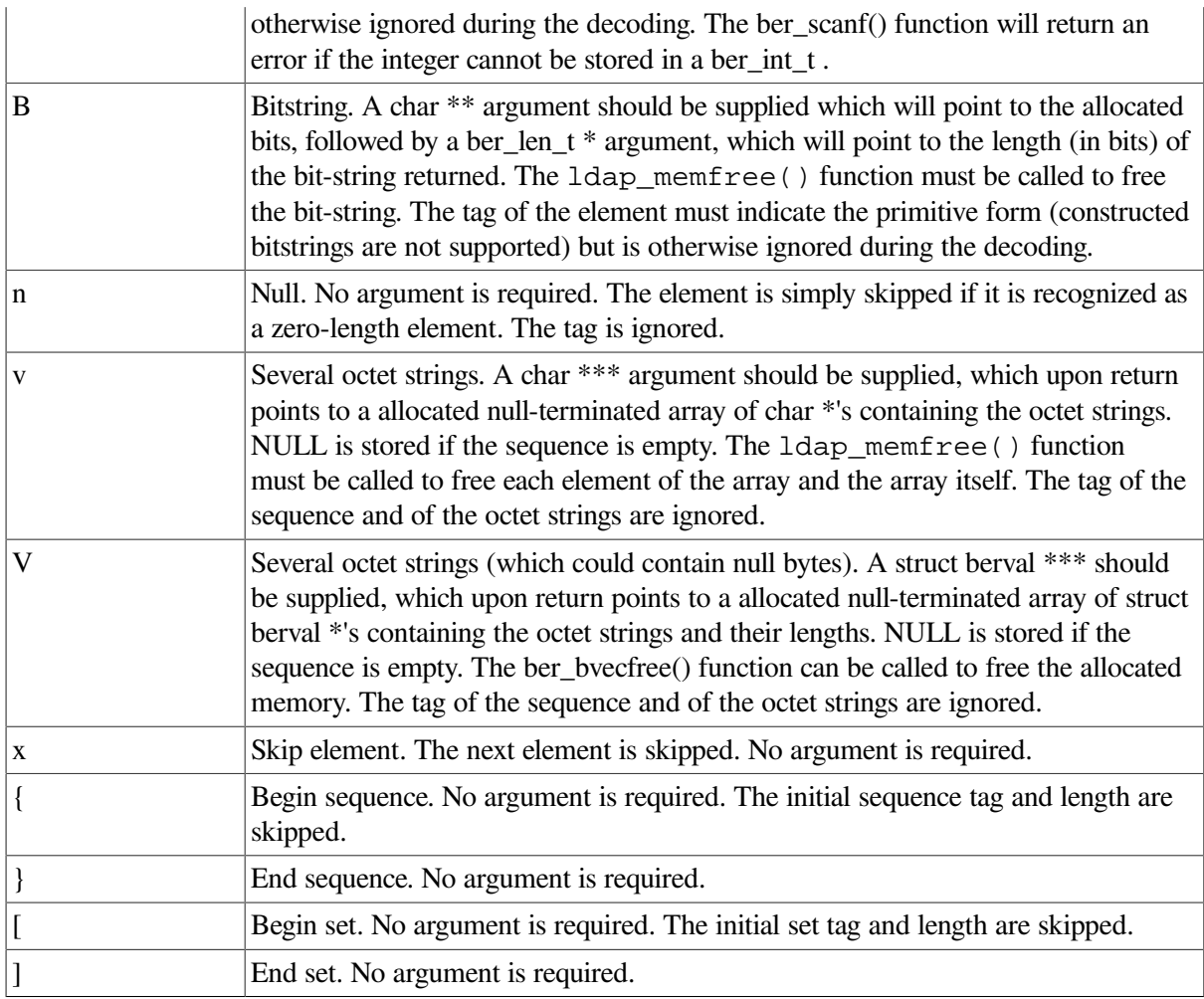

ber\_tag\_t ber\_peek\_tag (BerElement \*ber, ber\_len\_t \*lenPtr);

The ber\_peek\_tag() function returns the tag of the next element to be parsed in the BerElement argument. The length of this element is stored in the \*lenPtr argument. LBER\_DEFAULT is returned if there is no further data to be read. The ber argument is not modified.

ber\_tag\_t ber\_skip\_tag (BerElement \*ber, ber\_len\_t \*lenPtr);

The ber\_skip\_tag() function is similar to ber\_peek\_tag() , except that the state pointer in the BerElement argument is advanced past the first tag and length, and is pointed to the value part of the next element. This function should only be used with constructed types and situations when a BER encoding is used as the value of an OCTET STRING. The length of the value is stored in \*lenPtr.

 ber\_tag\_t ber\_first\_element(BerElement \*ber, ber\_len\_t \*lenPtr, char \*\*opaquePtr); ber\_tag\_t ber\_next\_element (BerElement \*ber, ber\_len\_t \*lenPtr, char \*opaque);

The ber\_first\_element() and ber\_next\_element() functions are used to traverse a SET, SET OF, SEQUENCE OF data value. The ber\_first\_element() function calls ber\_skip\_tag(), stores internal information in \*lenPtr and \*opaquePtr, and calls ber peek tag() for the first element inside the constructed value. LBER\_DEFAULT is returned if the constructed value is empty. The ber\_next\_element() function positions the state at the start of the next element in the constructed type. LBER\_DEFAULT is returned if there are no further values.

The len and opaque values should not be used by applications other than as arguments to ber\_next\_element() , as shown in the following example.

### **14.20.2.1. Decoding Example**

{

The following is an example of decoding an ASN.1 data type:

```
 Example2Request ::= SEQUENCE {
                 dn OCTET STRING, -- must be printable
                scope ENUMERATED { b (0), s (1), w (2) },
                 ali ENUMERATED { n (0), s (1), f (2), a (3) },
                 size INTEGER,
                 time INTEGER,
                 tonly BOOLEAN,
                attrs SEQUENCE OF OCTET STRING, -- must be printable
                 [0] SEQUENCE OF SEQUENCE {
                         type OCTET STRING -- must be printable,
                         crit BOOLEAN DEFAULT FALSE,
                         value OCTET STRING
         } OPTIONAL }
         #define TAG_CONTROL_LIST 0xA0U /* context specific cons 0 */
         int decode_example2(struct berval *bv)
         BerElement *ber;
         ber_len_t len;
         ber_tag_t res;
         ber_int_t scope, ali, size, time, tonly;
        char *dn = NULL, **attrs = NULL;
        int i, rc = 0;
        ber = ber init(bv);if (ber == NULL) {
                          fputs("ERROR ber_init failed\n", stderr);
                          return -1;
         }
        res = ber_scanf(ber, "{aiiiib{v}", \&dn, \&scope, \&ali,
                                  &size,&time,&tonly,&attrs);
        if (res == LBER\_ERROR) {
                          fputs("ERROR ber_scanf failed\n", stderr);
                         ber_free(ber,1);
                         return -1;
         }
        /* *** use dn */
        ldap_memfree(dn);
        for (i = 0; attrs != NULL && attrs[i] != NULL; i++) {
                /* *** use attrs[i] */
                ldap_memfree(attrs[i]);
 }
        ldap_memfree(attrs);
         if (ber_peek_tag(ber,&len) == TAG_CONTROL_LIST) {
                 char *opaque;
                 ber_tag_t tag;
```

```
 for (tag = ber_first_element(ber,&len,&opaque);
                    tag != LBER_DEFAULT;
                    tag = ber_next_element (ber,&len,opaque)) {
                              ber len t tlen;
                               ber_tag_t ttag;
                               char *type;
                               ber_int_t crit;
                               struct berval *value;
                              if (ber_scanf(ber, "{a", \&type) ==
LBER ERROR) {
                                      fputs("ERROR cannot parse type\n",
                                      stderr);
                                      break;
 }
                               /* *** use type */
                               ldap_memfree(type);
                               ttag = ber_peek_tag(ber,&tlen);
                              if (ttag == 0 \times 010) { /* boolean */
                                     if (ber_scanf(ber,"b",
                                                  &\text{crit}) == LBER_ERROR) {
                                           fputs("ERROR cannot parse crit
\setminus n",
                                                  stderr);
                                          rc = -1:
                                           break;
 }
                      } else if (ttag == 0x04U) { /* octet string */
                                     crit = 0; } else {
                                      fputs("ERROR extra field in
 controls\n",
                                          stderr );
                                      break;
 }
                      if (ber scanf(ber,"O}", \deltavalue) == LBER ERROR) {
                               fputs("ERROR cannot parse value\n",
                               stderr);
                              rc = -1; break;
 }
                      /* *** use value */
                       ber_bvfree(value);
 }
        }
       if ( rc == 0 ) { /* no errors so far */if (ber_scanf(ber,"}") == LBER\_ERROR {
                        rc = -1; }
        }
```

```
 ber_free(ber,1);
 return rc;
```
}

# **14.21. Using LDAP with VSI SSL for OpenVMS**

Secure Sockets Layer (SSL) is the open standard security protocol for the secure transfer of sensitive information over the Internet.

You can establish VSI SSL for OpenVMS Alpha on an LDAP session if the server supports such sessions. SSL uses X.509 public key technology to provide the following security functions:

● Integrity and confidentiality of the LDAP dialog

This is the most common use of VSI SSL. The bytes sent over the wire are encrypted.

● Authentication of the client

Some servers use SSL to authenticate the client and make access control decisions based on the client identity. In this case, the client must have access to its private key and its certificate. The client certificate subject is a DN.

● Authentication of the server

It might be important for the client to verify the identity of the server to which it is talking. In this case, the client must have access to the appropriate certification authority (CA) public keys.

There are several versions of SSL: SSLv2 (2.0), SSLv3 (3.0), and TLSv1 (3.1). TLS is the latest Internet standard. It does not require the use of RSA algorithms. Usually the client specifies the highest version it supports, and the server negotiates downward, if necessary. The client library supports all the versions listed here.

You can establish SSL over LDAP two different ways:

● LDAPS

This older, *de facto* standard uses a separate TCP/IP port (usually 636) specifically for SSL over LDAP. In this case, the second parameter to the ldap tls start() function must be set to zero.

● StartTLS

This proposed Internet standard uses a regular LDAP port (usually 389) and requires the client to request the use of SSL. In this case, the second parameter to the ldap\_tls\_start() function must be set to 1.

## **14.21.1. VSI SSL Certificate Options**

The following session-handle options are specific to SSL and can be set by the ldap\_set\_option() function:

● LDAP\_OPT\_TLS\_CERT\_REQUIRED (0x7001) void \*

Set to LDAP\_OPT\_ON if the client library requires a server certificate to be present the next time the ldap tls\_start() function is called. The default value is LDAP\_OPT\_OFF; a server certificate is not required.

LDAP\_OPT\_TLS\_VERIFY\_REQUIRED  $(0x7002)$  void  $*$ 

Set to LDAP\_OPT\_ON if the client library requires that a server certificate path be validated the next time the ldap\_tls\_start() function is called. The default value is LDAP\_OPT\_OFF; the server certificate, if any, is not verified.

 $\bullet$  LDAP\_OPT\_TLS\_CERT\_FILE (0x7003) char \*

Set to the name of a file containing the client's certificate for use by the ldap that start() function.

LDAP\_OPT\_TLS\_PKEY\_FILE  $(0x7004)$  char  $*$ 

Set to the name of a file containing the client's private key for use by the ldap the start() function.

 $\bullet$  LDAP OPT TLS CA FILE (0x7005) char  $*$ 

Set to the name of a file containing CA public keys used for validation of the server by the ldap\_tls\_start() function.

● LDAP\_OPT\_TLS\_CA\_PATH (0x7006) char \*

Set to the name of a directory on disk containing CA public key files used for validation of the server by the Idap tls start() function.

• LDAP\_OPT\_TLS\_VERSION  $(0x7007)$  int \*

Set to the desired SSL protocol version. This option takes one of the following values:

1: TLSv1 only 20: SSLv2 only 23: SSLv2 or SSLv3 30: SSLv3 only (default) 31: TLSv1 only

If LDAP\_OPT\_TLS\_VERIFY\_REQUIRED is set to ON, either the LDAP\_OPT\_TLS\_CA\_FILE or the LDAP\_OPT\_TLS\_CA\_PATH option must be set.

If client authentication is required, both LDAP\_OPT\_TLS\_CERT\_FILE and LDAP\_OPT\_TLS\_PKEY\_FILE must be set.

### **14.21.2. Obtaining a Key Pair**

In order for TLS to authenticate a client, the client must have a private key and a certificate. Obtain these from either a Certification Authority or a self-sign program. A self-sign program is included in the Open Source Security for OpenVMS product.

# **14.22. Sample LDAP API Code**

The following is a sample of LDAP API code.

```
 #include <ldap.h>
 main()
 {
       LDAP *ld;
       LDAPMessage *res, *e;
       int i, rc;
```

```
char *a, *dn;
          BerElement *ptr;
          char **vals;
           /* open an LDAP session */
          if ( 1d = 1dap init( "dotted.host.name", ldap PORT )) == NULL )
                  exit( 1 );
           /* authenticate as nobody */
          if (( rc = ldap_simple_bind_s( ld, NULL)) != ldap_SUCCESS ) {
                  fprintf( stderr, "ldap_simple_bind_s: %s\n",
                     ldap_err2string( rc ));
                 exit( 1 );
 }
           /* search for entries with cn of "Babs Jensen", return all attrs
  */
           if (( rc = ldap_search_s( ld, "o=University of Michigan, c=US",
             ldap SCOPE SUBTREE, "(cn=Babs Jensen)", NULL, 0, &res ))
               != ldap_SUCCESS ) {
                  fprintf( stderr, "ldap_search_s: %s\n",
                      ldap_err2string( rc ));
                 exit(1);
 }
           /* step through each entry returned */
          for ( e = ldap_first_entry( ld, res ); e != NULL;
             e = ldap_next_entry( ld, e ) ) {
                  /* print its name */
                 dn = ldap qet dn( ld, e );
                  printf( "dn: %s\n", dn );
                 ldap_memfree( dn );
                  /* print each attribute */
                 for ( a = 1dap_first_attribute( 1d, e, &ptr ); a !=
 NULL;
                     a = ldap next attribute( ld, e, ptr ) ) {
                          printf( "attribute: %s\n", a );
                          /* print each value */
                         vals = ldap qet values( ld, e, a );
                         for ( i = 0; vals[i] != NULL; i++ ) {
                                printf( "value: %s\n", vals[i] );
 }
                         ldap value_free( vals );
                          ldap_memfree( a );
 }
                 if ( ptr != NULL ) {
                         ber free( ptr, 0 );
 }
 }
          /* free the search results */ldap msgfree( res );
           /* close and free connection resources */
```
ldap\_unbind( ld );

}

# **Chapter 15. LOGINOUT (LGI) Routines**

The information in this chapter is intended for programmers implementing the requirements of site security administrators or third-party security software producers.

This chapter differs from other parts of this book because it does not deal strictly with callable routines that are internal to the OpenVMS system. The LOGINOUT callout routines are designed by site security administrators. The callback routines are invoked by the callout routines.

# **15.1. Introduction to LOGINOUT**

The OpenVMS login security program (LOGINOUT.EXE) supports calls to site-specific routines (LOGINOUT callout routines). These callout routines support custom login security programs such as smart card programs, pocket authenticator programs, and other alternative identification and authentication programs. The callout routines permit sites to combine portions of the LOGINOUT security policy functions with site login security functions to establish a customized login security environment.

# **15.1.1. The LOGINOUT Process**

The site security administrator provides LOGINOUT with the following:

- One or more shareable images comprised of modules that include callout routines
- A list of the shareable images

As login events occur, LOGINOUT invokes the applicable callout, thus enabling the site to replace or augment each event using site-specific modifications.

The site may provide multiple callout images. The images are invoked in the order in which they are declared to the system. Each image contains an independently developed set of policy routines.

Each callout routine may do one of the following:

- Enforce site-specific policy functions
- Defer to subsequent routines
- Use elements of the standard OpenVMS policy functions

Each callout routine may access LOGINOUT's internal state and callback routines using a vector of entry points. The callback routines allow the callout routines to communicate with the user and to incorporate elements of the standard OpenVMS policy functions in a modular fashion.

# **15.1.2. Using LOGINOUT with External Authentication**

The following sections describe LOGINOUT's interaction with the external authentication policy supported by OpenVMS. For more information about single sign-on and user authentication, see the *VSI OpenVMS Guide to System Security*.

### **Note**

The use of LOGINOUT callouts disables external authentication, making only the standard OpenVMS authentication policy available.

### **Overview of External Authentication**

At sites using external authentication, all authentication decisions for users are actually made by the LAN manager rather than OpenVMS; however, OpenVMS account restrictions and quota checks remain in effect.

To access the system, users must provide their LAN manager user ID and password at the login prompt. If local password synchronization is required, one of the following messages is displayed indicating the outcome of the synchronization attempt:

OpenVMS password has been synchronized with network password

Not able to synchronize OpenVMS password with network password

These messages can be suppressed on a per-user basis by setting the DISREPORT flag.

### **Specifying Local Authentication**

The login command line supports the /LOCAL\_PASSWORD qualifier. This qualifier indicates to LOGINOUT that the user intends to override external authentication by using their OpenVMS user name and password. This is considered a temporary means for logging in to the system when the external authentication service is unavailable. To use this qualifier, you must have SYSPRV privilege.

When a user has logged in locally, the following message is displayed:

Local logon successful; network logon service not used

Locally authenticated users are not subject to OpenVMS password policy, since the system manager specified that these users are subject to external authentication policy only.

## **15.1.3. The LOGINOUT Data Flow**

[Figure](#page-463-0) 15.1 provides an overview of the data flow between LOGINOUT, the callout routines, and sitespecific shareable images that can include one or more callout modules.

#### <span id="page-463-0"></span>**Figure 15.1. LOGINOUT Callout Routines Data Flow**

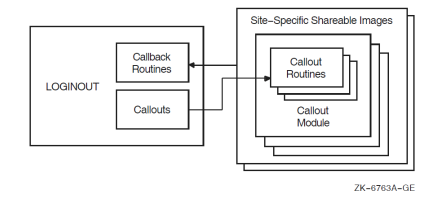

# **15.2. LOGINOUT Callouts**

This section introduces the callouts that LOGINOUT uses to interface with the site-specific callout modules in the shareable images. The section also describes a set of callback routines that the callout routines can use to invoke services provided within LOGINOUT.

# **15.2.1. LOGINOUT Callout Routines**

LOGINOUT calls a different site-provided callout routine at each important step in its execution. [Table](#page-464-0) 15.1 briefly describes the LOGINOUT callouts. See [Section](#page-474-0) 15.4 for detailed descriptions of these routines.

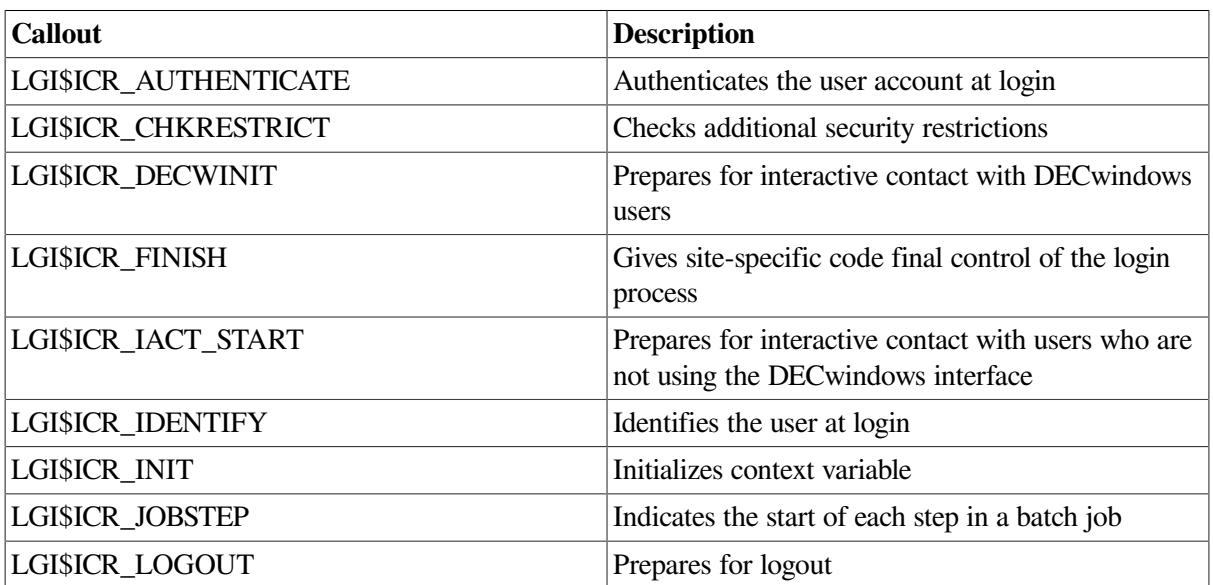

### <span id="page-464-0"></span>**Table 15.1. LOGINOUT Callouts**

# **15.2.2. LOGINOUT Callback Routines**

The callback routines enable the site's callout routines to communicate interactively with the user or to invoke other services provided by LOGINOUT. [Table](#page-464-1) 15.2 briefly describes the LOGINOUT callback routines. See [Section](#page-488-0) 15.5 for detailed descriptions of these routines.

### <span id="page-464-1"></span>**Table 15.2. LOGINOUT Callback Routines**

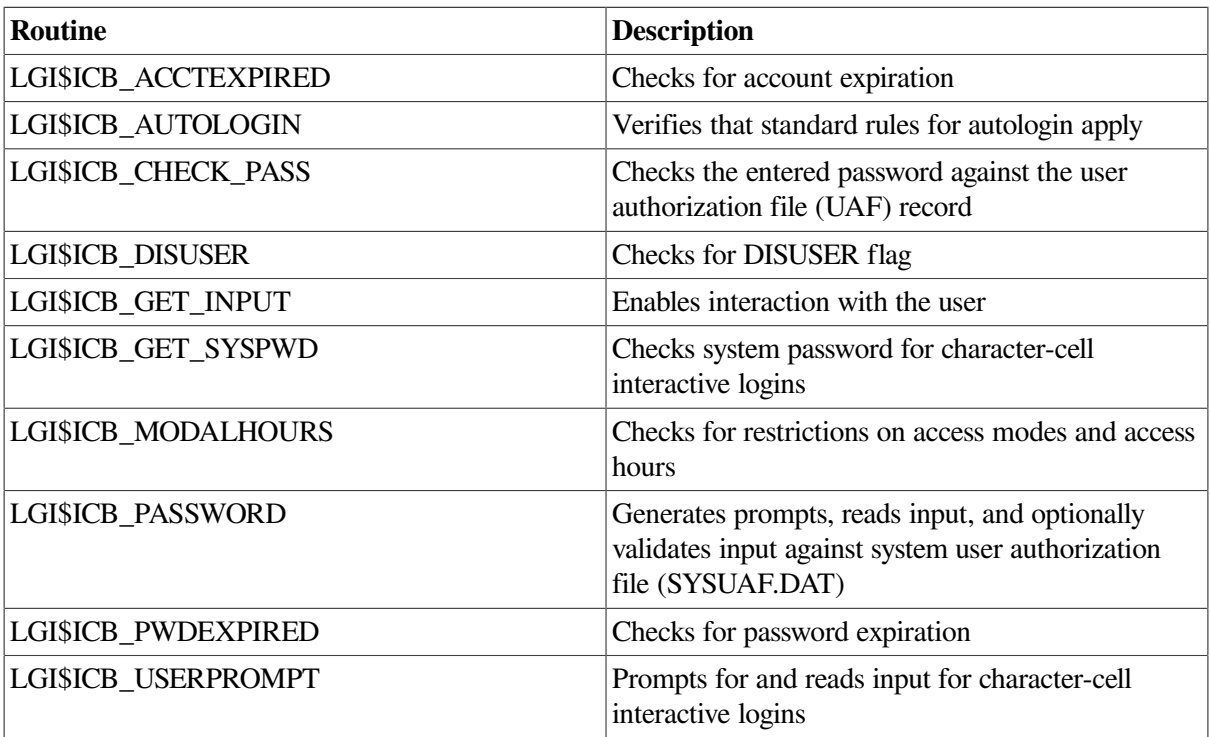

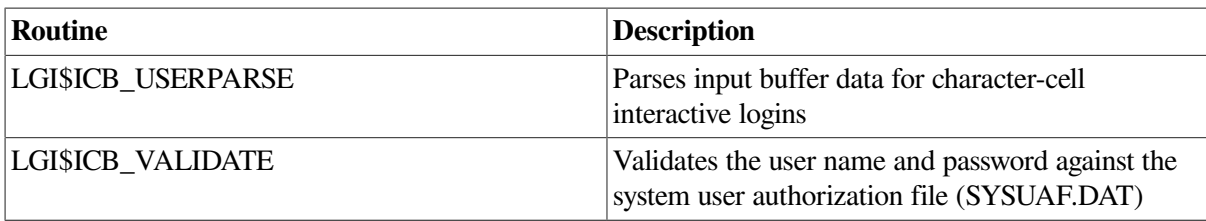

# **15.3. Using Callout Routines**

This section describes:

- The calling environment
- The callout routines and how they are organized and activated
- The callout routines interface

[Section](#page-470-0) 15.3.5 contains a sample LOGINOUT program.

## **15.3.1. Calling Environment**

The general form for invoking the callout routines is as follows:

```
return-status = routine (standard_arguments_vector, context,
  routine_specific_args)
```
The call elements include the following:

- Standard argument vector: contains pointers to LOGINOUT data structures and callback routines for communicating with the user
- Context: a longword that the site-specific program may use to store a pointer to local context
- Routine-specific arguments: arguments directly related to the specific routine

The callout routine's return status must be one of the following:

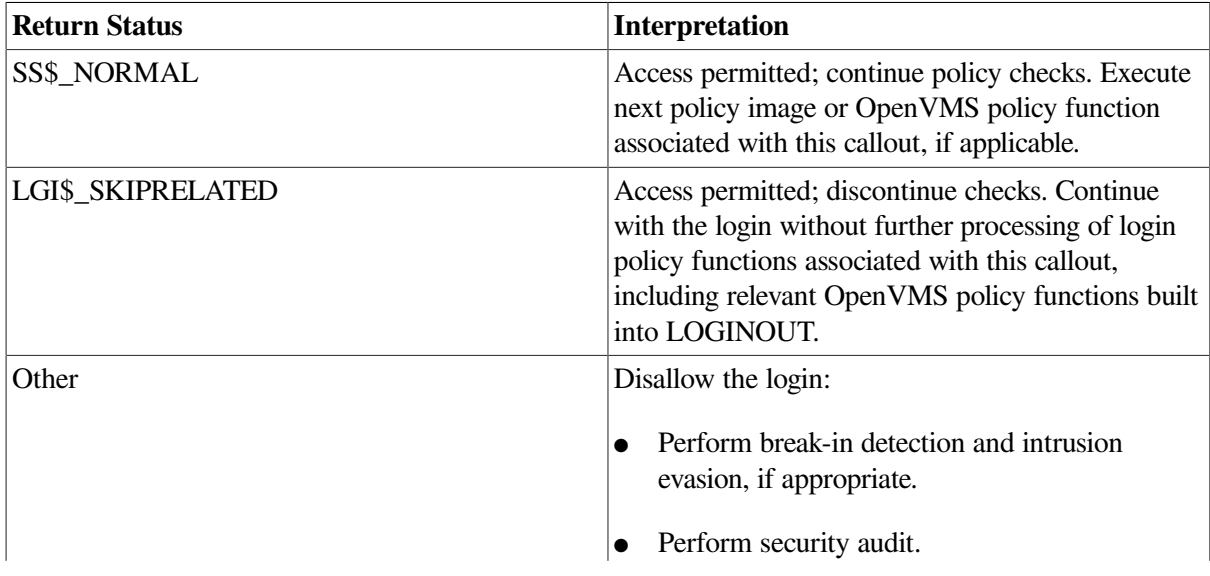

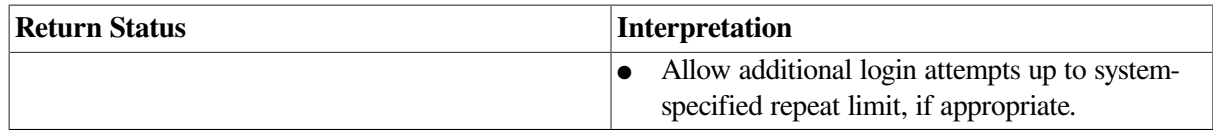

### **Note**

When a fatal error occurs, the policy module may terminate the login by signaling a severe error using the BLISS built-in SIGNAL\_STOP or by calling LIB\$SIGNAL. (See the *VSI OpenVMS RTL Library (LIB\$) Manual* for a description of the LIB\$SIGNAL routine.) LOGINOUT will do a security audit, but it will not perform break-in detection or intrusion evasion.

Avoid using a severe error termination unless the LOGINOUT process state is in jeopardy. LOGINOUT should terminate with a clean exit and a disallowed login whenever possible.

# **15.3.2. Callout Organization**

A site may use several callout modules. For example, assume that the site is working with another program that uses logins or the site involves logins for various devices or logins at various security levels.

LOGINOUT invokes the callout routines using a vector of entry points rather than the routine name. Each vector entry point corresponds to a policy function, and the first vector entry contains a count of the entry points in the vector, thus making the vector extendable. [Figure](#page-466-0) 15.2 shows how a callout routine vector is organized.

### <span id="page-466-0"></span>**Figure 15.2. Callout Organization**

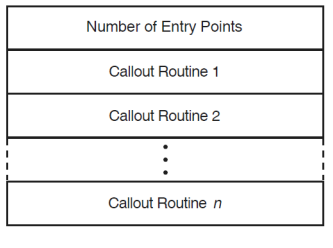

 $7K - 8784A - 9F$ 

Note that entry points may be accessed randomly. When a site-provided callout module does not provide a routine for a particular callout, the site must enter a 0 value as a placeholder into the corresponding vector location.

Callout modules may modify the vector during execution so that following events invoke different routines. For example, one of the initialization callout routines could modify the vector in anticipation of a following call to a different terminal or different job type, or it might zero the number of entry points to disable further calls to callout routines contained in the current callout module.

# **15.3.3. Activating the Callout Routines**

A site activates the LOGINOUT callouts by identifying its callout images using the system executivemode logical name LGI\$LOGINOUT\_CALLOUTS. The logical name may contain one value or a list of values that identify the callout images using either the:

File name of a module located in SYS\$SHARE:\*.EXE

Name of an executive-mode system logical name representing a full file specification

### **Note**

LOGINOUT is installed with privileges. Therefore, any image containing LOGINOUT callout routines must be installed.

If the identifying logical is a list of several images, the images are sequentially activated in the listed order. If a specified image is not activated, the login fails.

To protect against intrusion, the site uses the system parameter LGI\_CALLOUTS to specify the number of callout images. If this value is nonzero and the supplied number of callout images does not correspond to the value, the login fails.

Sites that want to control their job creation process and authenticate each network login by implementing LOGINOUT callouts must set the NET\_CALLOUTS system parameter to 255. This ensures that LOGINOUT is called for every network login - bypassing any existing server processes.

The default value of NET\_CALLOUTS (0) could bypass the LOGINOUT callouts and allow NET\$ACP to perform its own proxy and login authentication. See the file SYS\$SYSTEM:NETSERVER.COM for an example of how NET\$ACP performs its own authentication and management of server processes.

Parameter values 1 to 254 are reserved by VSI for future use.

#### **Note**

Callouts are not invoked when LOGINOUT initiates the STARTUP process during system bootstrap.

For the logical name LGI\$LOGINOUT CALLOUTS, a clusterwide logical name cannot be used. The number of names in the system logical name LGI\$LOGINOUT\_CALLOUTS must always match the value of the system parameter LGI\_CALLOUTS. LGI\$LOGINOUT\_CALLOUTS must be in the regular system logical name table and not in a clusterwide logical name table.

When applications that support LGI\_CALLOUTS are starting and stopping, they manipulate LGI \$LOGINOUT\_CALLOUTS as well as LGI\_CALLOUTS. A clusterwide logical name would be incorrect since not all nodes in a cluster would have the same LGI\_CALLOUTS at the same time. Nodes where the values did not match would experience login and logout failures.

## **15.3.4. Callout Interface**

Each image containing LOGINOUT callouts must define a universal symbol LGI \$LOGINOUT\_CALLOUTS. This symbol represents a vector of longwords that points to the entry points for the various callout routines, as shown in the following illustration:

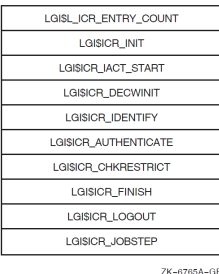
The vector is headed by a longword count that delimits the number of callout routines supported by the callout module. Unused vector entries are identified by a 0 value.

Each callout routine has access to a vector of LOGINOUT internal variables, including the addresses of callback routines and other useful information. The vector entries are defined as offsets from the beginning of the vector. The vector has the following format:

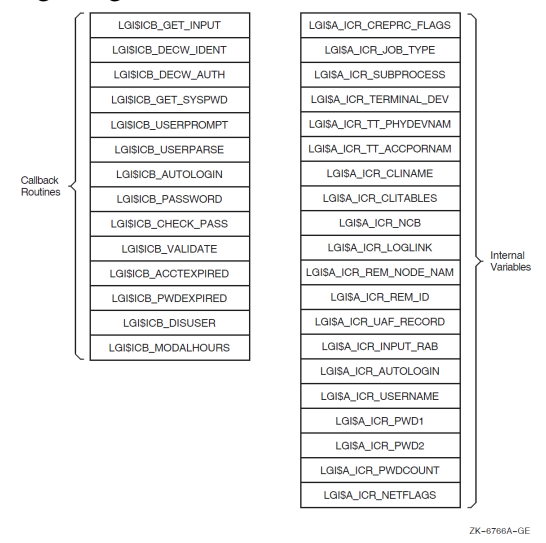

Symbols of the form LGI\$ICB *x* are the addresses of the callback routines that the callout routines use to communicate with the user (see [Table](#page-464-0) 15.2). Other offsets are addresses of useful variable information internal to LOGINOUT. These are described in [Table](#page-468-0) 15.3.

<span id="page-468-0"></span>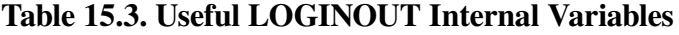

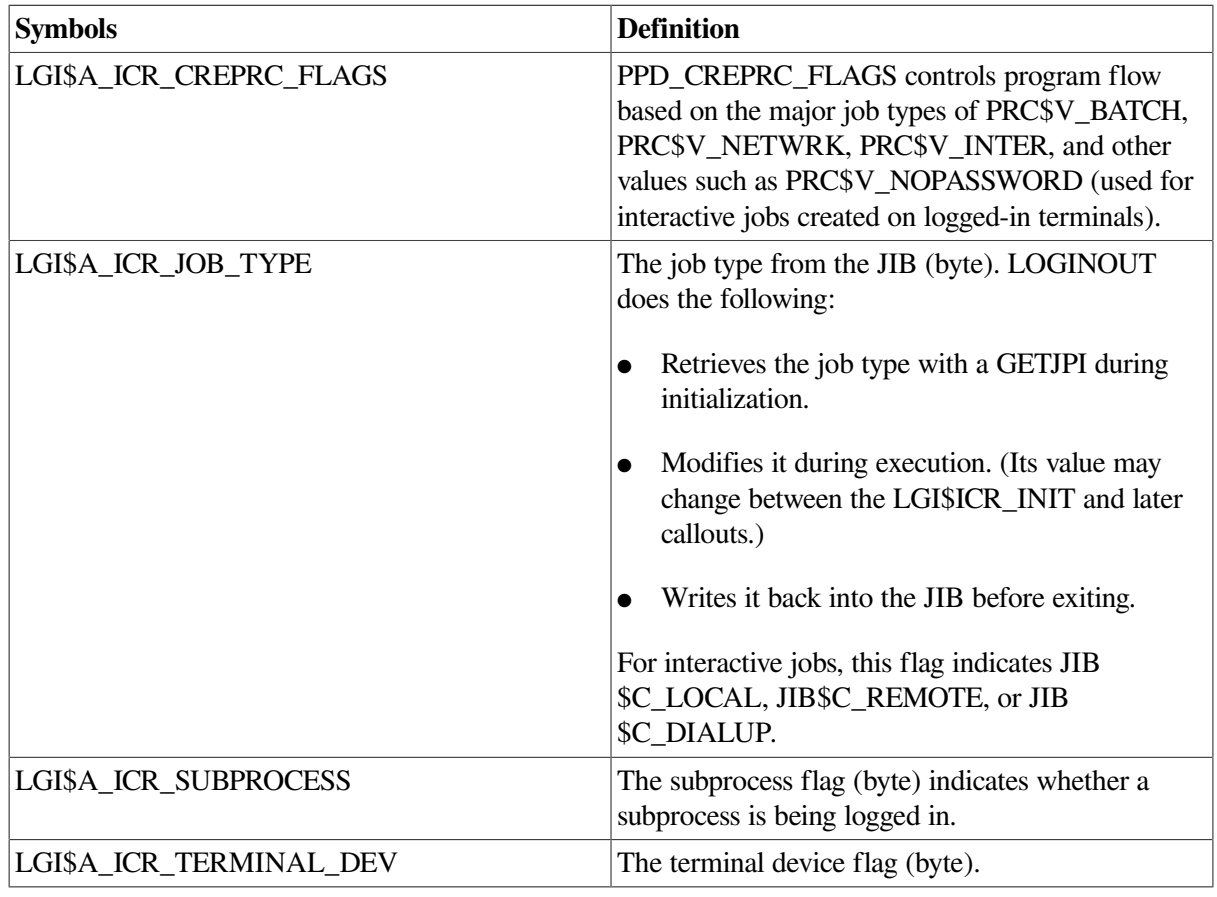

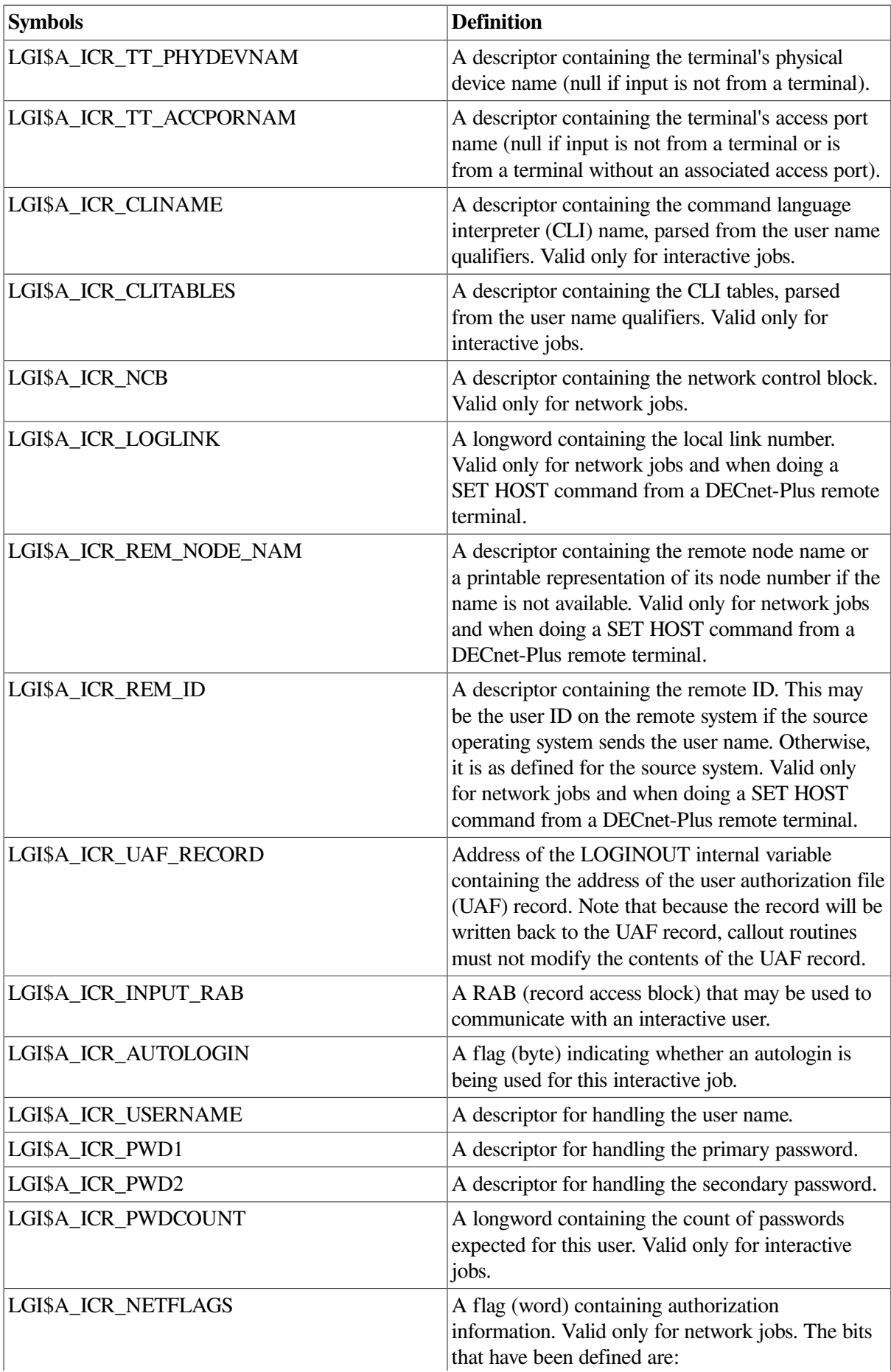

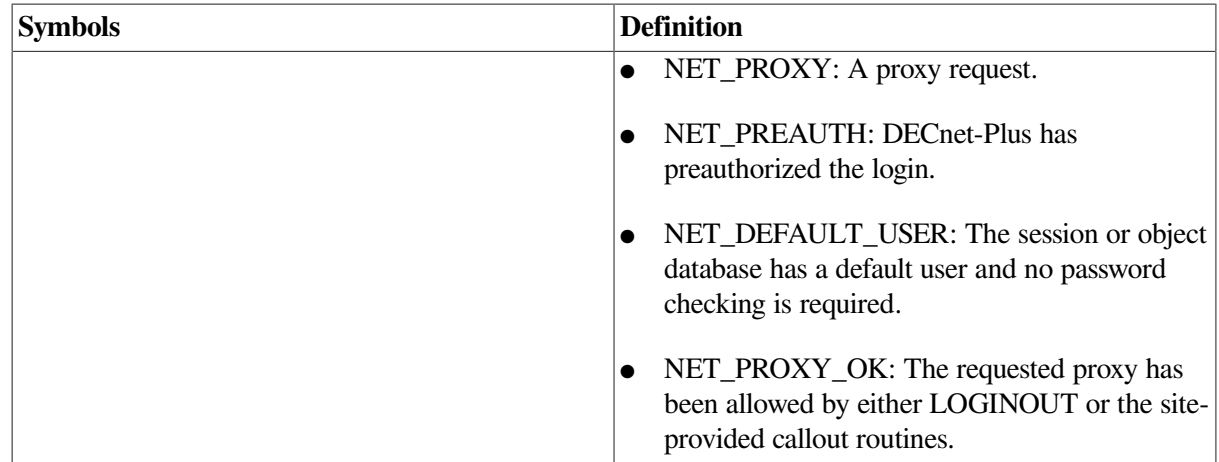

### **15.3.5. Sample Program**

The following C program illustrates the use of LOGINOUT callouts. The sample program changes the user name and password prompts to "Who are you?" and "Prove it." The program also adds the message "Goodbye." at logout.

```
#module LGI$CALLOUT_EXAMPLE "TOY LOGINOUT callout example"
/*
**++
** FACILITY:
**
** System help
**
** This program can be compiled with the following command
**
** $ CC/STANDARD=VAXC/LIST/PREFIX_LIBRARY_ENTRIES=ALL LGI
$CALLOUT_EXAMPLE.C
**
** This program can be linked with the following example command procedure
**
** $ LINK/SHARE=LGI$CALLOUT_EXAMPLE SYS$INPUT/OPT
** LGI$CALLOUT_EXAMPLE.OBJ
** SYMBOL_VECTOR=(LGI$LOGINOUT_CALLOUTS=DATA)
**
** The following steps are used to install the program:
**
** $ DEFINE/SYSTEM/EXEC LGI$LOGINOUT_CALLOUTS LGI$CALLOUT_EXAMPLE
**
** If the program is not located in SYS$SHARE, define it as follows:
**
** $ DEFINE/SYSTEM/EXEC LGI$CALLOUT_EXAMPLE filespec
**
** [Remember that, without SYSNAM privilege, the /EXEC qualifier is
 ignored.]
**
** $ INSTALL ADD LGI$CALLOUT_EXAMPLE
** $ RUN SYS$SYSTEM:SYSGEN
** SYSGEN> USE ACTIVE
** SYSGEN> SET LGI_CALLOUTS 1
** SYSGEN> WRITE ACTIVE
```
\*\* \*\* The value of LGI\_CALLOUTS is the number of separate callout images \*\* (of which this example is one) that are to be invoked. If there is \*\* more than one image, the logical LGI\$LOGINOUT\_CALLOUTS must have a \*\* list of equivalence names, one for each separate callout image. \*\* \*/ /\* \*\* \*\* INCLUDE FILES \*\* \*/ #include descrip #include rms #include stsdef #include ssdef #include prcdef /\* Declare structures for the callout vector and the callout arguments vector \*/ struct LGI\$CALLOUT\_VECTOR { long int LGI\$L\_ICR\_ENTRY\_COUNT; int (\*LGI\$ICR\_INIT) (); int (\*LGI\$ICR\_IACT\_START) (); int (\*LGI\$ICR\_DECWINIT) (); int (\*LGI\$ICR\_IDENTIFY) (); int (\*LGI\$ICR\_AUTHENTICATE) (); int (\*LGI\$ICR\_CHKRESTRICT) (); int (\*LGI\$ICR\_FINISH) (); int (\*LGI\$ICR\_LOGOUT) (); int (\*LGI\$ICR\_JOBSTEP) (); }; struct LGI\$ARG VECTOR { int (\*LGI\$ICB\_GET\_INPUT) (); int (\*reserved1) (); int (\*reserved2) (); void (\*LGI\$ICB\_GET\_SYSPWD) (); int (\*LGI\$ICB\_USERPROMPT) (); int (\*LGI\$ICB\_USERPARSE) (); int (\*LGI\$ICB\_AUTOLOGIN) (); int (\*LGI\$ICB\_PASSWORD) (); int (\*LGI\$ICB\_CHECK\_PASS) (); int (\*LGI\$ICB\_VALIDATE) (); void (\*LGI\$ICB\_ACCTEXPIRED) (); void (\*LGI\$ICB\_PWDEXPIRED) (); int (\*LGI\$ICB\_DISUSER) (); void (\*LGI\$ICB\_MODALHOURS) (); short \*LGI\$A ICR CREPRC FLAGS; char \*LGI\$A\_ICR\_JOB\_TYPE; char \*LGI\$A\_ICR\_SUBPROCESS; char \*LGI\$A ICR TERMINAL DEV; struct dsc\$descriptor s \*LGI\$A\_ICR\_TT\_PHYDEVNAM; struct dsc\$descriptor\_s \*LGI\$A\_ICR\_TT\_ACCPORNAM;

 struct dsc\$descriptor\_s \*LGI\$A\_ICR\_CLINAME; struct dsc\$descriptor\_s \*LGI\$A\_ICR\_CLITABLES; struct dsc\$descriptor\_s \*LGI\$A\_ICR\_NCB; int \*LGI\$A\_ICR\_LOGLINK; struct dsc\$descriptor\_s \*LGI\$A\_ICR\_REM\_NODE\_NAM; struct dsc\$descriptor s \*LGI\$A ICR REM\_ID; unsigned char \*LGI\$A\_ICR\_UAF\_RECORD; struct RAB \*LGI\$A\_ICR\_INPUT\_RAB; char \*LGI\$A ICR AUTOLOGIN; struct dsc\$descriptor\_s \*LGI\$A\_ICR\_USERNAME; struct dsc\$descriptor\_s \*LGI\$A\_ICR\_PWD1; struct dsc\$descriptor\_s \*LGI\$A\_ICR\_PWD2; int \*LGI\$A\_ICR\_PWDCOUNT; short int \*LGI\$A\_ICR\_NETFLAGS; }; globalvalue int LGI\$\_SKIPRELATED, /\* callout's return status \*/ LGI\$ DISUSER, LGI\$\_INVPWD, LGI\$ NOSUCHUSER, LGI\$ NOTVALID, LGI\$\_INVINPUT, LGI\$\_CMDINPUT, LGI\$\_FILEACC; static int callout logout(); static int callout decwinit(); static int callout\_identify(); static int callout\_authenticate(); globaldef struct LGI\$CALLOUT\_VECTOR LGI\$LOGINOUT\_CALLOUTS =  $\{$  9,  $0,$   $\qquad \qquad$  /\* init \*/ 0,<br>  $\frac{1}{x}$  and  $\frac{1}{x}$  and  $\frac{1}{x}$  and  $\frac{1}{x}$  decwinit  $\frac{x}{x}$ callout decwinit. callout\_identify,  $\frac{1}{x}$  /\* identify \*/ callout authenticate,  $/$ \* authenticate \*/  $0,$  /\* chkrestrict \*/  $0,$   $\qquad \qquad$  /\* finish \*/ callout logout,  $/$ \* logout \*/  $0,$   $\frac{1}{2}$   $\frac{1}{2}$   $\frac{1}{$  }; /\* DECwindows initialization \*/ static int callout decwinit() { /\* Disable any further calls \*/ LGI\$LOGINOUT CALLOUTS.LGI\$L ICR ENTRY COUNT = 0; /\* Return and do standard DECwindows processing \*/ return (SS\$\_NORMAL); } /\* Identification \*/ static int callout\_identify(struct LGI\$ARG\_VECTOR \*arg\_vector)

```
 {
     int status;
     $DESCRIPTOR(wru,"\r\nWho are you? ");
     /* This example deals only with interactive jobs */
     if (!(*arg_vector->LGI$A_ICR_CREPRC_FLAGS & PRC$M_INTER))
         return(SS$_NORMAL); /* Not interactive, do normal processing */
     if (*arg_vector->LGI$A_ICR_CREPRC_FLAGS & PRC$M_NOPASSWORD)
         return(SS$_NORMAL); /* Invoked as logged in, don't prompt */
     if (*arg_vector->LGI$A_ICR_SUBPROCESS != 0)
         return(SS$_NORMAL); /* Don't prompt on subprocesses */
     /* Check for autologin */
     if ($VMS_STATUS_SUCCESS(arg_vector->LGI$ICB_AUTOLOGIN()))
         return (LGI$_SKIPRELATED); /* Yes, it's an autologin */
     if (!$VMS_STATUS_SUCCESS(status = arg_vector->LGI
$ICB_USERPROMPT(&wru)))
         return (status); /* On error, return error status */
     /* Successful prompt and parse; skip OpenVMS policy */
     return(LGI$_SKIPRELATED);
     }
/* Authentication */
static int callout_authenticate(struct LGI$ARG_VECTOR *arg_vector)
     {
     int status;
     $DESCRIPTOR(proveit,"\r\nProve it: ");
     /* This example deals only with interactive jobs */
     if (!(*arg_vector->LGI$A_ICR_CREPRC_FLAGS & PRC$M_INTER))
        return(SS$ NORMAL); /* Not interactive, do normal processing */ if (*arg_vector->LGI$A_ICR_CREPRC_FLAGS & PRC$M_NOPASSWORD)
         return(SS$_NORMAL); /* Invoked as logged in, don't prompt */
     if (*arg_vector->LGI$A_ICR_SUBPROCESS != 0)
         return(SS$_NORMAL); /* Don't prompt on subprocesses */
     if (*arg_vector->LGI$A_ICR_PWDCOUNT != 0)
        /* This account has at least one password */ if (!$VMS_STATUS_SUCCESS(status =
                        arg_vector->LGI$ICB_PASSWORD(0, &proveit)))
         return (status); /* On error, return error status */
    if (*arg vector->LGI$A ICR PWDCOUNT == 2) /* This account has two passwords */
         if (!$VMS_STATUS_SUCCESS(status =
                         arg_vector->LGI$ICB_PASSWORD(1,&proveit)))
         return (status); /* On error, return error status */
     /* Successful prompt and password validation; skip OpenVMS policy */
     return(LGI$_SKIPRELATED);
```

```
 }
/* LOGOUT command */
static int callout_logout(username, procname, creprc_flags, write_fao)
   struct dsc$descriptor s *username, *procname;
    short *creprc_flags;
    void (*write_fao) ();
    {
       char *Goodbye = " Goodbye."; / This will become an
 ASCIC */
       if ((int) write_fao != 0) \frac{1}{x} /* If output is
 permitted... */
        {
           Goodbye[0]=strlen(Goodbye)-1; /* Fill in ASCIC count */
           write_fao(Goodbye); \frac{1}{2} /* and write it */
 }
        return(SS$_NORMAL);
     }
```
## **15.4. LOGINOUT Callout Routines**

The following sections describe the individual callout routines. Each description includes the following:

- The format of the call command
- The anticipated information returned by the called routine
- The arguments presented to the called routine
- A general description of the routine
- Typical condition values that indicate the return status
- Associated OpenVMS policy function, that is, the standard LOGINOUT policy functions developed for OpenVMS compared with the site-provided policy functions

The Typical Condition Values and the Associated OpenVMS Policy Function headings are unique to the LOGINOUT callout routines.

## **LGI\$ICR\_AUTHENTICATE**

LGI\$ICR\_AUTHENTICATE — The LGI\$ICR\_AUTHENTICATE callout routine authenticates passwords.

#### **Format**

**LGI\$ICR\_AUTHENTICATE** arg\_vector, context

#### **Returns**

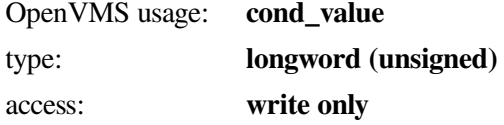

#### mechanism: **by value**

Returns status indicating whether and how to proceed with the login.

#### **Arguments**

#### **arg\_vector**

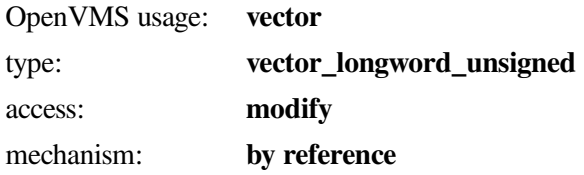

Vector containing callbacks and login information.

#### **context**

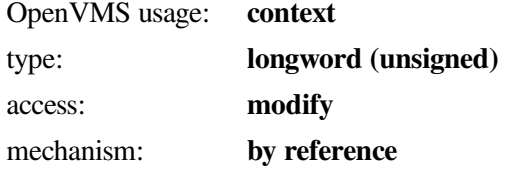

Pointer to site's local context.

#### **Description**

All logins involving a password invoke the LGI\$ICR\_AUTHENTICATE callout routine. The routine is not called for subprocesses, network jobs invoked by proxy logins, or logged-in DECterm sessions.

The following pointers are used in password authentication:

- Longword LGI\$A\_ICR\_PWDCOUNT points to a location that contains the number of OpenVMS passwords for a particular account. Nonexistent accounts are assigned a password count of 1 to avoid revealing them by the absence of a password prompt.
- For DECwindows logins only, longword LGI\$A\_ICR\_PWD1 points to a location that contains the user's primary password.
- For DECwindows logins only, longword LGI\$A\_ICR\_PWD2 points to a location that contains the user's secondary password, if applicable.

For all logins except DECwindows logins, the LGI\$ICR\_AUTHENTICATE callout routine may use the following callback routine sequence:

- Call LGI\$ICB\_PASSWORD for standard password prompting with an optional nonstandard prompt and the option of checking or just returning the password or other information obtained.
- Call LGI\$ICB\_GET\_INPUT for completely customized prompting for each required piece of authentication information.

For DECwindows logins, neither the LGI\$ICB\_PASSWORD callback routine nor the LGI \$ICB\_GET\_INPUT callback routine needs to be called. The user enters the password using the DECwindows login dialog box *before* LOGINOUT issues the LGI\$ICR\_AUTHENTICATE callout. For a complete description of the DECwindows flow of control, see the description of the LGI \$ICR\_DECWINIT callout routine.

All logins involving a password may invoke the LGI\$ICB\_VALIDATE callback routine. This routine validates against SYSUAF.DAT passwords obtained by customized prompting using descriptors for the user name and passwords. Optionally, the login may call the LGI\$\_ICB\_CHECK\_PASS callback routine to validate passwords. For interactive jobs, the LGI\$ICR\_AUTHENTICATE routine should check the DISUSER flag using the LGI\$ICB\_DISUSER callback routine to preserve the consistency of the invalid user behavior for disabled accounts. For other types of jobs, use the LGI\$ICR\_CHKRESTRICT callout routine to check the DISUSER flag.

#### **Note**

LOGINOUT checks the DISUSER flag as part of the authentication process because, if it is checked later, an intruder could determine that the correct user name and password had been entered and that the account is disabled. This is *deliberately* hidden by keeping the user in the retry loop for a disabled account.

If the DISUSER flag is checked with other access restrictions in the authorization portion, this causes an immediate exit from LOGINOUT.

Break-in detection, intrusion evasion, and security auditing are done in the case of any failure return from LGI\$ICR\_AUTHENTICATE.

If this routine returns LGI\$ SKIPRELATED, the user is fully authenticated, and no further authentication is done by either the site or OpenVMS. If this routine returns an error for an interactive job, the system retries the identification and authentication portions of LOGINOUT. For character-cell terminals, this consists of calling the LGI\$ICR\_IDENTIFY and LGI\$ICR\_AUTHENTICATE callout routines; for DECwindows terminals, this consists of calling the LGI\$ICR\_DECWINIT routine. The number of retries is specified by the SYSGEN parameter LGI\_RETRY\_LIM.

#### **Typical Condition Values**

#### **SS\$\_NORMAL**

Access permitted; continue policy checks.

#### **LGI\$\_SKIPRELATED**

Access permitted; omit calls to the LGI\$ICR\_AUTHENTICATE callout routine in subsequent images and calls to the associated OpenVMS policy function.

#### **Other**

Disallow the login; perform break-in detection, intrusion evasion, and security auditing. For interactive logins, retry identification and authentication portions of LOGINOUT, up to the number specified in the SYSGEN parameter LGI\_RETRY\_LIM.

### **Associated OpenVMS Policy Function**

#### **1**

Perform standard password prompting and validation.

## **LGI\$ICR\_CHKRESTRICT**

LGI\$ICR\_CHKRESTRICT — The LGI\$ICR\_CHKRESTRICT callout routine may be used to check site-specific access restrictions that are not usually included in the OpenVMS login.

### **Format**

**LGI\$ICR\_CHKRESTRICT** arg\_vector , context

### **Returns**

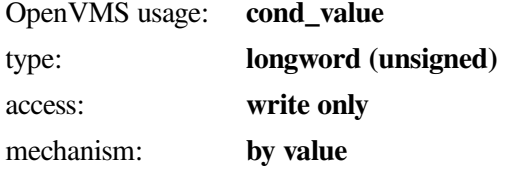

Returns status indicating whether and how to proceed with the login.

### **Argument**

#### **arg\_vector**

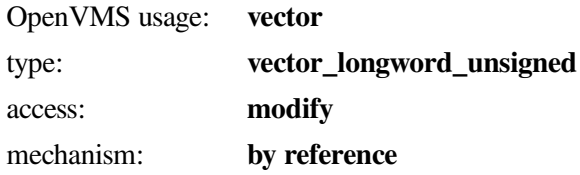

Vector containing callbacks and login information.

#### **context**

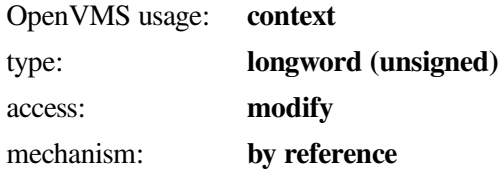

Pointer to site's local context.

### **Description**

All logins call this routine after the password is authenticated to allow the site to check other access restrictions. The site may check its own access restrictions and any of the following OpenVMS access restrictions:

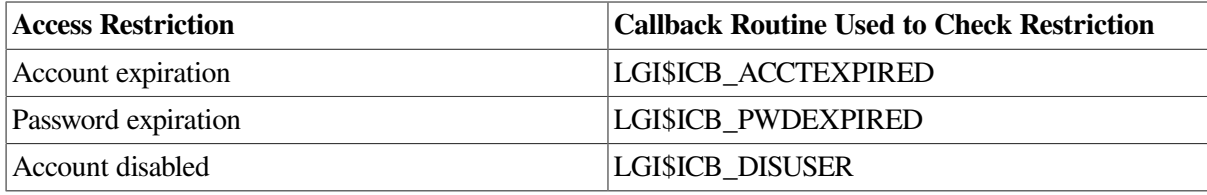

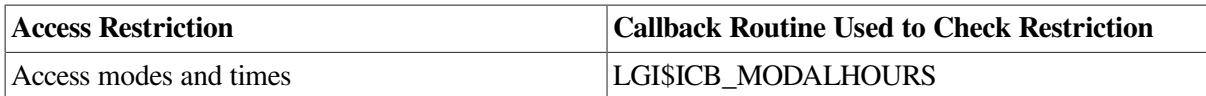

### **Typical Condition Values**

#### **SS\$\_NORMAL**

Access permitted; continue policy checks, including all of the normal OpenVMS policy functions associated with the callback routines used to check restrictions.

#### **LGI\$\_SKIPRELATED**

Access permitted; omit calls to the LGI\$ICR\_CHKRESTRICT callout routine in subsequent images and calls to the associated OpenVMS policy functions.

#### **Other**

Disallow the login.

### **Associated OpenVMS Policy Functions**

#### **1**

Check password expiration, check DISUSER flag, check account expiration, and check restrictions on access time.

## **LGI\$ICR\_DECWINIT**

LGI\$ICR\_DECWINIT — The LGI\$ICR\_DECWINIT callout routine enables site-specific initialization functions for logins from the DECwindows session manager.

#### **Format**

**LGI\$ICR\_DECWINIT** arg\_vector , context

#### **Returns**

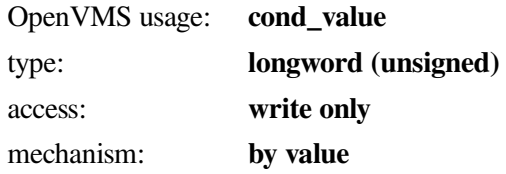

Returns status indicating whether and how to proceed with the login.

### **Argument**

#### **arg\_vector**

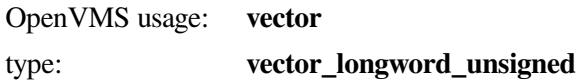

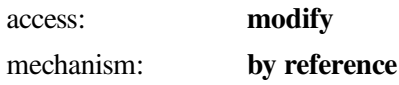

Vector containing site-specified callbacks and login information.

#### **context**

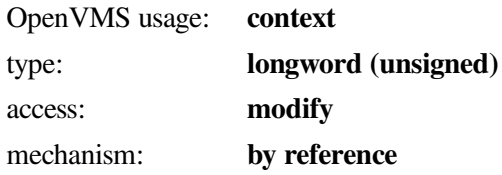

Pointer to site's local context.

#### **Description**

LOGINOUT invokes the LGI\$ICR\_DECWINIT callout routine at the start of a DECwindows session login. This callout routine does not support a return status of LGI\$\_SKIPRELATED. Returning LGI \$\_SKIPRELATED for this callout causes unpredictable results. Use the LGI\$ICR\_DECWINIT callout routine only to prepare other callout routines for a DECwindows login.

After issuing the LGI\$ICR\_DECWINIT callout, LOGINOUT performs the following tasks:

- Creates the DECwindows login dialog box and reads the user name and password entered by the user
- Calls the LGI\$ICR\_IDENTIFY callout
- Obtains the user authorization file (UAF) record

If the UAF record specifies two passwords, the DECwindows login dialog box is amended to prompt for the second password, and the listed tasks are repeated.

- Issues the LGI\$ICR\_AUTHENTICATE callout
- If the LGI\$ICR\_AUTHENTICATE callout routine did not return LGI\$\_SKIPRELATED, validates the passwords against the UAF record

The LGI\$ICR\_IDENTIFY and LGI\$ICR\_AUTHENTICATE callouts may create additional DECwindows dialog boxes to communicate with the user, but the initial dialog box must be created by LOGINOUT.

### **Typical Condition Values**

#### **SS\$\_NORMAL**

Access permitted; continue policy checks.

#### **LGI\$\_SKIPRELATED**

Not supported. Returning this status will cause unpredictable behavior.

#### **Other**

Disallow the login.

### **Associated OpenVMS Policy Function**

**1**

Create dialog box, read user name and password, and call the identification and authentication routines.

## **LGI\$ICR\_FINISH**

LGI\$ICR\_FINISH — The LGI\$ICR\_FINISH callout routine permits the site program to take final local action before exiting from LOGINOUT.

#### **Format**

**LGI\$ICR\_FINISH** arg\_vector , context , user\_cond\_value

#### **Returns**

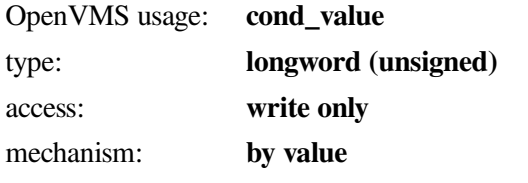

Returns status indicating whether and how to proceed with the login.

### **Argument**

#### **arg\_vector**

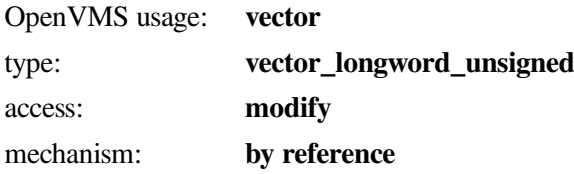

Vector containing callbacks and login information.

#### **context**

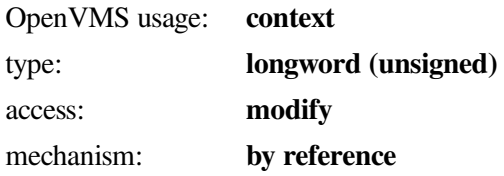

Pointer to site's local context.

#### **user\_cond\_value**

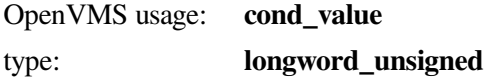

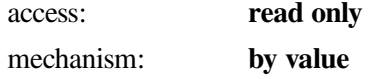

SS\$\_NORMAL for successful login; otherwise, reason for failure.

### **Description**

The site program calls this routine immediately before exiting to take any final local actions relative to the login process. There is no OpenVMS login security policy associated with LGI\$ICR\_FINISH.

LGI\$ICR\_FINISH does not affect login completions because the login is audited before the routine is invoked. The routine has no effect on error recovery when a login fails, and it cannot cause a successful login to fail.

Typical site action may include the following:

- Override job quotas
- Stack CLI command procedures by examining and modifying the logicals PROC1 through PROC9

#### **Caution**

For DECwindows session manager logins, be careful modifying the command procedure stack to avoid adversely affecting the command file that invokes the session manager.

Other postlogin processing

### **Typical Condition Values**

#### **LGI\$\_SKIPRELATED**

Access permitted; omit calls to the LGI\$ICR\_FINISH callout routine in subsequent images.

#### **Associated OpenVMS Policy Functions**

None.

## **LGI\$ICR\_IACT\_START**

LGI\$ICR\_IACT\_START — The LGI\$ICR\_IACT\_START callout routine may perform initialization functions for logins from interactive character-cell terminals.

#### **Format**

**LGI\$ICR\_IACT\_START** arg\_vector , context

#### **Returns**

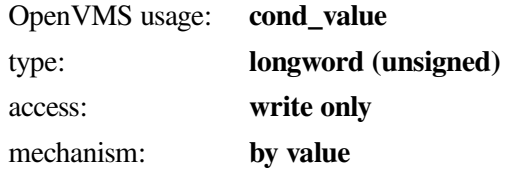

Returns status indicating whether and how to proceed with the login.

#### **Argument**

#### **arg\_vector**

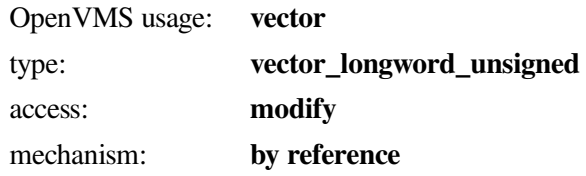

Vector containing callbacks and login information.

#### **context**

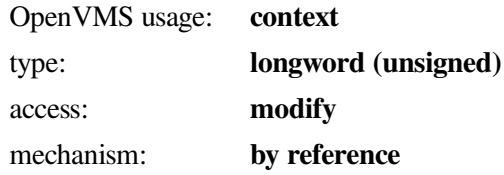

Pointer to site's local context.

#### **Description**

This routine makes the first contact for all interactive logins from other than DECwindows terminals after opening the input and output files but before any other dialogue with the user.

At this point, the site should be preparing to augment or replace the OpenVMS system password routine. The callback routine LGI\$ICB\_GET\_SYSPWD provides access to the system password routine. However, because LGI\$ICB\_GET\_SYSPWD returns only on success, the site design should consider what action to take in case LGI\$ICB\_GET\_SYSPWD does not return control to LGI \$ICR\_IACT\_START.

The LGI\$ICR\_IACT\_START routine can use the LGI\$ICB\_GET\_INPUT callback routine to:

- Get input from the user
- Use an OpenVMS RMS record access block (RAB) to establish appropriate terminal mode settings

### **Typical Condition Values**

#### **SS\$\_NORMAL**

Access permitted; continue OpenVMS system password routine.

#### **LGI\$\_SKIPRELATED**

Access permitted; omit calls to the LGI\$ICR\_IACT\_START callout routine in subsequent images and calls to the associated OpenVMS policy function.

#### **Other**

Exit quietly to preserve the illusion of an inactive line.

### **Associated OpenVMS Policy Function**

Get the system password.

## **LGI\$ICR\_IDENTIFY**

LGI\$ICR\_IDENTIFY — The LGI\$ICR\_IDENTIFY callout routine identifies the user from the user name input.

### **Format**

**LGI\$ICR\_IDENTIFY** arg\_vector , context

### **Returns**

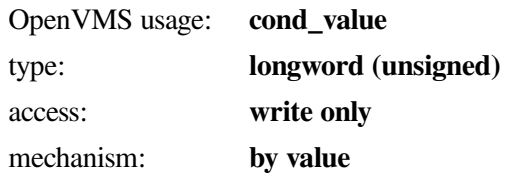

Returns status indicating whether and how to proceed with the login.

### **Argument**

#### **arg\_vector**

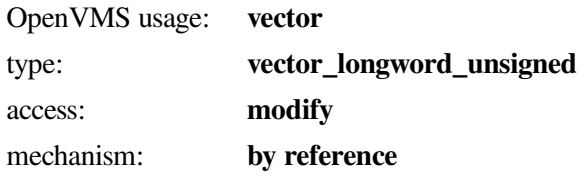

Vector containing callbacks and useful login information.

#### **context**

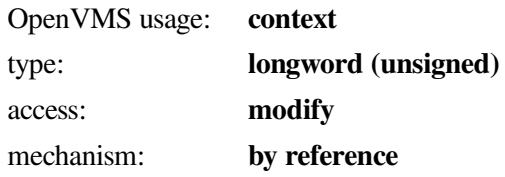

Pointer to site's local context.

### **Description**

The LGI\$ICR\_IDENTIFY callout routine is invoked for all types of login procedures. If the site uses the standard OpenVMS DECwindows dialogue, the identification routine may be called more than once for accounts with two passwords.

If you plan to replace the standard OpenVMS identification processing, consider the following:

For logins from character-cell terminals, obtain the user name using one of the following:

- A dialogue with the user. The site can access OpenVMS user name processing to obtain the standard prompt or a specialized prompt by invoking the LGI\$ICB\_USERPROMPT callback routine. Alternatively, the site may invoke the LGI\$ICB\_GET\_INPUT callback routine to communicate with the user.
- Site-specific equipment, for example, a card reader or some other authentication device.
- $\circ$  Autologins. The site may do the identification portion of the standard OpenVMS autologin by invoking the LGI\$ICB\_AUTOLOGIN callback routine.
- For logins from the DECwindows Session Manager, LOGINOUT invokes the callout module's LGI\$ICR\_IDENTIFY callout routine after obtaining the user name and putting it in LGI \$A\_ICR\_USERNAME. The LGI\$ICR\_IDENTIFY callout routine can provide any additional checking of the user name that may be required.
- For batch jobs, network jobs, logged-in DECterm sessions, and subprocesses, the site may use the LGI\$ICR\_IDENTIFY routine to verify information without a user dialogue.

Calls to LGI\$ICR\_IDENTIFY are always followed by validation of the presence of the user name in the system authorization file, unless the routine is invoked for a subprocess.

### **Typical Condition Values**

#### **SS\$\_NORMAL**

Access permitted; continue policy checks.

#### **LGI\$\_SKIPRELATED**

Access permitted; omit calls to the LGI\$ICR\_IDENTIFY callout routine in subsequent images and calls to the associated OpenVMS policy function.

#### **Other**

Disallow the login.

### **Associated OpenVMS Policy Function**

**1**

Perform standard OpenVMS user name prompting and parsing.

## **LGI\$ICR\_INIT**

LGI\$ICR\_INIT — The LGI\$ICR\_INIT callout routine may perform any required initialization functions.

#### **Format**

**LGI\$ICR\_INIT** arg\_vector , context

#### **Returns**

OpenVMS usage: **cond\_value**

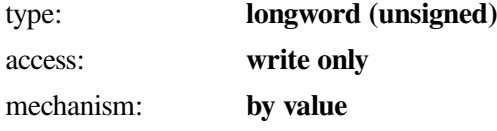

Returns status indicating whether and how to proceed with the login.

### **Argument**

#### **arg\_vector**

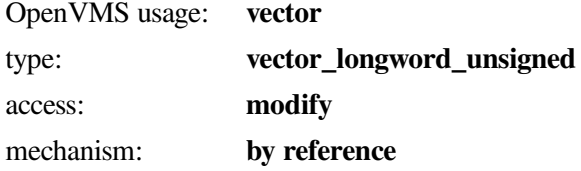

Vector containing callbacks and login information.

#### **context**

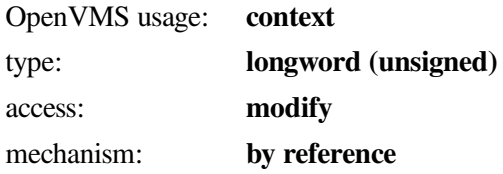

Pointer to site's local context.

#### **Description**

This routine is called for all job types before opening input and output files. If desired, the callout routine may initialize the **context** argument, which LOGINOUT subsequently passes to each callout routine with the address of local storage specific to the callout image.

### **Typical Condition Values**

#### **SS\$\_NORMAL**

Access permitted; continue policy checks.

#### **LGI\$\_SKIPRELATED**

Access permitted; omit calls to the LGI\$ICR\_INIT callout routine in subsequent images.

#### **Other**

Disallow the login.

### **Associated OpenVMS Policy Functions**

None.

## **LGI\$ICR\_JOBSTEP**

LGI\$ICR\_JOBSTEP — The LGI\$ICR\_JOBSTEP callout routine signals the start of each batch job step.

### **Format**

**LGI\$ICR\_JOBSTEP** input\_file\_name , context , [write\_fao]

#### **Returns**

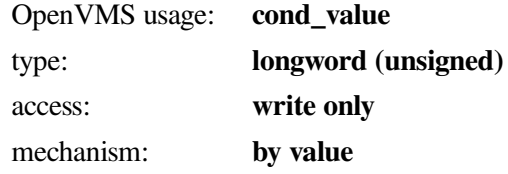

Not applicable.

### **Argument**

#### **input\_file\_name**

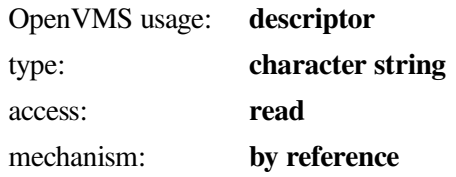

The name of the input file.

#### **context**

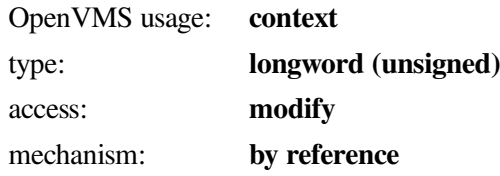

Pointer to site's local context.

**write\_fao (fao\_string[,arg1[,arg2][,...]]])**

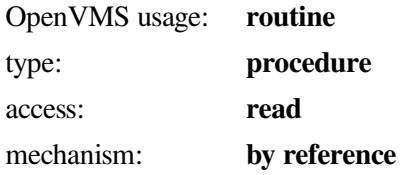

Address of a routine that may be called to format and display output. The routine has **fao\_string** as its first argument, followed by a variable number of arguments. (See the \$FAO system directive in the *VSI OpenVMS System Services Reference Manual* for more information.)

### **Description**

The LGI\$ICR\_JOBSTEP routine alerts the site of each job step in a batch job. The routine is invoked as LOGINOUT processes each job step. For the first job step, the LGI\$ICR\_JOBSTEP callout routine is invoked immediately following the LGI\$ICR\_IDENTIFY callout routine. For all other job steps, it is the only callout routine that is invoked.

The routine is provided with the input file name, but the input file is not open when the routine is called. For the first job step, the LGI\$ICR\_INIT callout routine may provide the batch job step routine with context. For other job steps, the **context** argument is a null.

For all job steps except the first, the output file is open, and the routine specified by the **write fao** argument is available.

There is no OpenVMS policy associated with LGI\$ICR\_JOBSTEP.

### **Typical Condition Values**

#### **LGI\$\_SKIPRELATED or any error value**

Access permitted; omit calls to the LGI\$ICR\_JOBSTEP callout routine in subsequent images.

#### **Associated OpenVMS Policy Functions**

None.

## **LGI\$ICR\_LOGOUT**

LGI\$ICR\_LOGOUT — The LGI\$ICR\_LOGOUT callout routine permits the site callout images to respond to the DCL command LOGOUT. This routine is not called if the calling process is deleted with STOP/PROCESS (\$DELPRC). If the calling terminal is disconnected when logout occurs, this routine must not produce output.

### **Format**

**LGI\$ICR\_LOGOUT** username , processname , creprc\_flags , write\_fao

### **Returns**

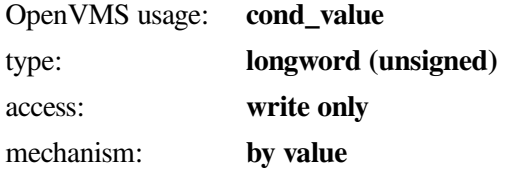

Returns logout status from the site program.

### **Argument**

#### **username**

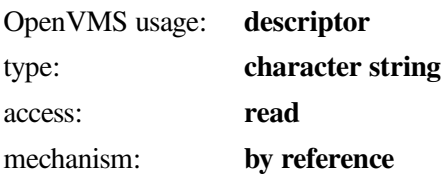

User name.

#### **processname**

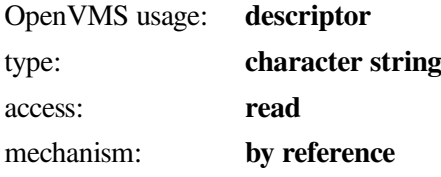

Process name.

#### **creprc\_flags**

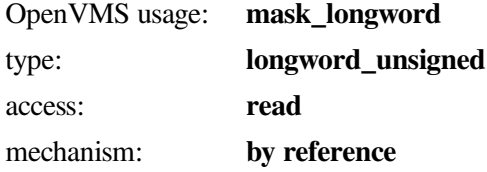

Process creation status flags.

**write\_fao (fao\_string[,arg1[,arg2][,...]]])**

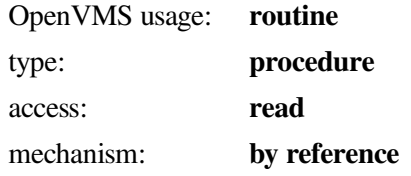

Procedure for writing data. The value is 0 if output is not permitted.

Address of a routine that may be called to format and display output. The routine has **fao\_string** as its first argument, followed by a variable number of arguments. (See the \$FAO system directive in the *VSI OpenVMS System Services Reference Manual* for more information.)

#### **Description**

The LGI\$ICR\_LOGOUT routine is invoked after auditing is completed and immediately before LOGOUT prints the logout message. This routine cannot prevent the logout from finishing, but it may prevent display of the standard logout message.

#### **Typical Condition Values**

#### **LGI\$\_SKIPRELATED or any error value**

Access permitted; omit calls to the LGI\$ICR\_LOGOUT callout routine in subsequent images.

#### **Associated OpenVMS Policy Functions**

None.

## **15.5. LOGINOUT Callback Routines**

LOGINOUT callout routines use callback routines to interact with the user or to access other LOGINOUT services. This section describes the individual callback routines. The description of each routine includes the following:

- The format of the call command
- The anticipated information returned by the called routine
- The arguments presented to the called routine
- A general description of the routine
- Condition values that indicate the return status of the routine, success or failure

## **LGI\$ICB\_ACCTEXPIRED**

LGI\$ICB\_ACCTEXPIRED — The LGI\$ICB\_ACCTEXPIRED callback routine checks for account expiration.

### **Format**

**LGI\$ICB\_ACCTEXPIRED**

#### **Returns**

No value. Does not return on failure.

### **Argument**

None.

### **Description**

The site can use this callback routine to determine if the specified account is expired. If the account is expired, the LGI\$ICB\_ACCTEXPIRED callback routine:

- Writes its standard error message to the user terminal, if a terminal exists
- Does not return control to the caller

### **Condition Values Returned**

None.

## **LGI\$ICB\_AUTOLOGIN**

LGI\$ICB\_AUTOLOGIN — The site may use the LGI\$ICB\_AUTOLOGIN callback routine to determine whether the standard OpenVMS autologin functionality applies for this terminal.

### **Format**

**LGI\$ICB\_AUTOLOGIN**

### **Returns**

OpenVMS usage: **value** type: **longword (unsigned)** access: **write only** mechanism: **by value**

True (logical 1) if autologin enabled; 0 otherwise.

### **Argument**

None.

### **Description**

If the standard OpenVMS autologin functionality applies, the callback routine returns the user name to the site program using the standard argument vector so that the autologin process may continue.

The autologin determination is made *before* the site prompts for the user passwords. The callback routine is applicable only for interactive character-cell logins.

#### **Note**

Standard OpenVMS policy uses autologin only on directly connected or LAT connected character-cell terminals. The LGI\$ICB\_AUTOLOGIN callback routine checks the automatic login file (ALF) SYS \$SYSTEM:SYSALF.DAT to make the determination.

A DECwindows callout can include a method for doing a DECwindows autologin. In that case, the callout routine should set the autologin flag to true before returning control to LOGINOUT.

### **Condition Values Returned**

None.

## **LGI\$ICB\_CHECK\_PASS**

LGI\$ICB\_CHECK\_PASS — The LGI\$ICB\_CHECK\_PASS callback routine checks a password against the user authorization file (UAF) record.

### **Format**

**LGI\$ICB\_CHECK\_PASS** password , uaf\_record , pwd\_number

#### **Returns**

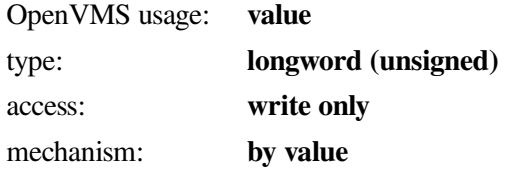

The value 1 for a valid password. The value --4 for an invalid password.

### **Argument**

**password**

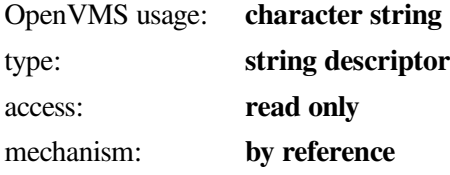

User-supplied password to be validated.

#### **uaf\_record**

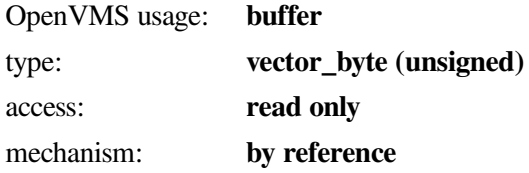

Address of buffer containing UAF record.

#### **pwd\_number**

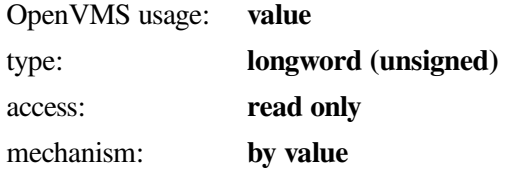

Password number, 0 (primary) or 1 (secondary).

### **Description**

The site uses this callback routine to check the user-supplied password against the UAF record provided as the second argument. If the password is valid, the routine returns a 1 in R0; if the password is invalid, the routine returns a --4 in R0.

### **Condition Values Returned**

None.

## **LGI\$ICB\_DISUSER**

LGI\$ICB\_DISUSER — The LGI\$ICB\_DISUSER callback routine checks the disabled user account flag.

#### **Format**

**LGI\$ICB\_DISUSER** action

### **Returns**

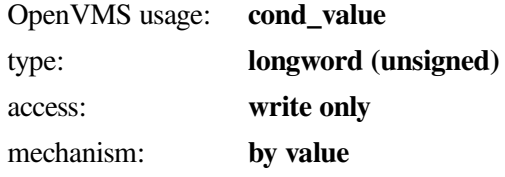

Condition value in R0.

### **Argument**

#### **action**

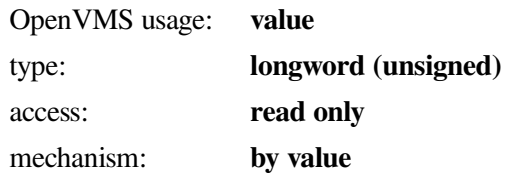

This argument can take two values:

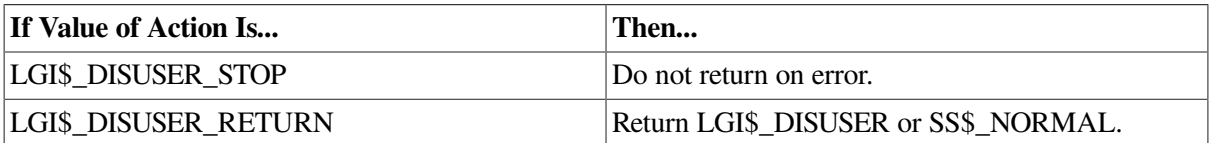

### **Description**

The site can use this callback routine to establish the standard OpenVMS action if the DISUSER flag is set.

### **Condition Values Returned**

**LGI\$\_DISUSER**

**SS\$\_NORMAL**

## **LGI\$ICB\_GET\_INPUT**

LGI\$ICB\_GET\_INPUT — The LGI\$ICB\_GET\_INPUT callback routine enables interaction with the user.

### **Format**

**LGI\$ICB\_GET\_INPUT** rab , flags

### **Returns**

No value. Does not return on failure.

### **Argument**

**rab**

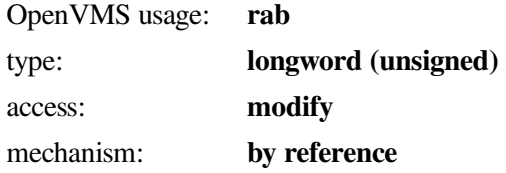

Data structure used to set up a read-with-prompt OpenVMS RMS operation. Normally you pass the RAB address in LGI\$A\_ICR\_INPUT\_RAB.

#### **flags**

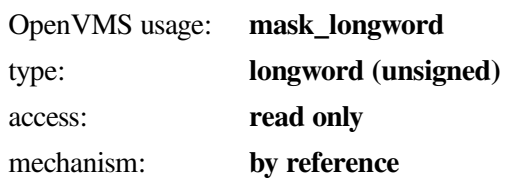

A data structure that determines the error response as follows:

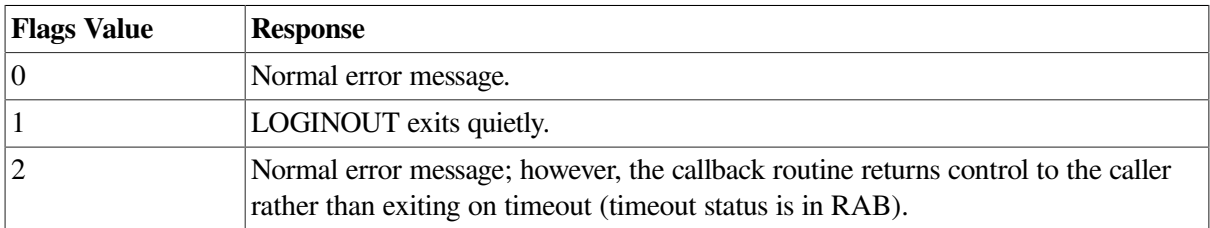

### **Description**

The LGI\$ICB\_GET\_INPUT callback routine invokes the LOGINOUT input routine to enable interaction with character-cell terminal users. The read operation provides a timeout to ensure that the UAF record does not remain locked if the user presses Ctrl/S.

### **Condition Values Returned**

#### **1**

No return value. Examine status in RAB to determine the results of the read operation.

## **LGI\$ICB\_GET\_SYSPWD**

LGI\$ICB\_GET\_SYSPWD — The LGI\$ICB\_GET\_SYSPWD callback routine validates the system password.

### **Format**

**LGI\$ICB\_GET\_SYSPWD**

### **Returns**

No value. Does not return on failure.

### **Argument**

None.

### **Description**

This callback routine performs standard system password-checking for interactive logins on charactercell terminals only.

If the system password is validated, this callback routine returns control to the caller. If the system password is not validated, the LOGINOUT image exits, and the login is terminated.

### **Condition Values Returned**

None.

## **LGI\$ICB\_MODALHOURS**

LGI\$ICB\_MODALHOURS — The LGI\$ICB\_MODALHOURS callback routine checks for restrictions on access modes and access hours.

#### **Format**

**LGI\$ICB\_MODALHOURS**

#### **Returns**

No value. Does not return on failure.

### **Argument**

None.

### **Description**

The site uses this callback routine to establish the access modes and access hours available to the user. If the user is not authorized to access the system from this login class (batch, dialup, local, remote, network) at this time (as specified in the UAF), the callback routine:

- Writes its standard error message to the user terminal, if there is a terminal
- Does not return control to the caller

### **Condition Values Returned**

None.

## **LGI\$ICB\_PASSWORD**

LGI\$ICB\_PASSWORD — The LGI\$ICB\_PASSWORD callback routine produces the specified password prompt and then processes the input.

#### **Format**

LGI\$ICB\_PASSWORD password\_number , prompt , buffer

#### **Returns**

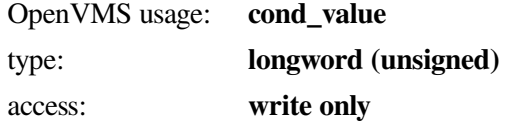

#### mechanism: **by value**

Condition value in R0.

#### **Argument**

#### **password\_number**

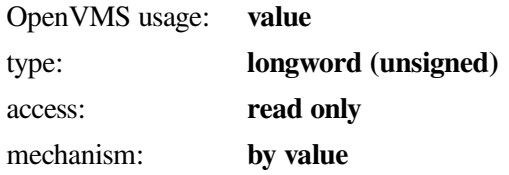

A numeric value indicating which password to prompt for and what action to take on it:

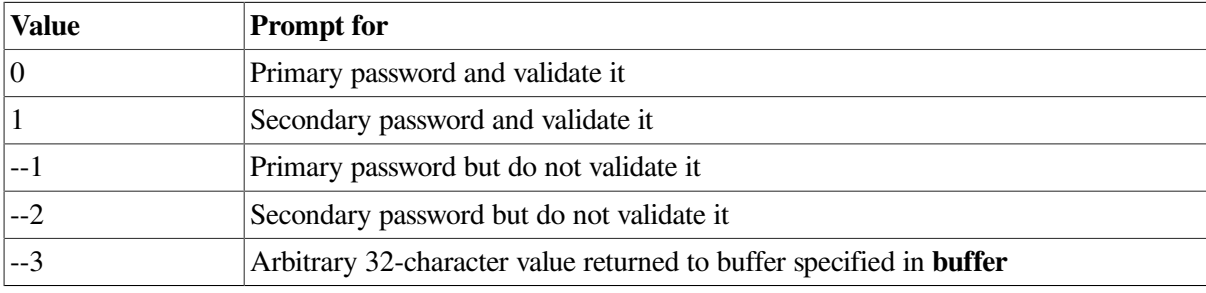

If the value is --3, you must specify the **prompt** argument and the **buffer** argument.

#### **prompt**

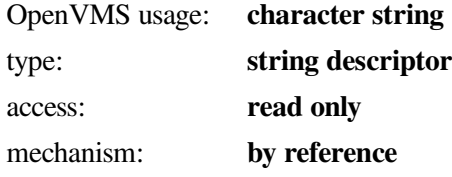

String that must begin with "cr,lf". If this argument is not supplied, the standard prompt is used.

#### **buffer**

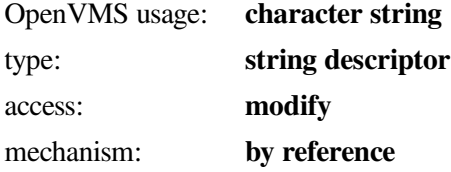

Buffer having at least 32 bytes available to store password when **password\_number** argument value is --3.

### **Description**

The site can use this callback routine to interactively prompt for passwords. The routine uses either the standard OpenVMS password prompt or a prompt provided by the caller in the second argument.

The password is returned in one of the following locations, depending on the value of the **password\_number** argument:

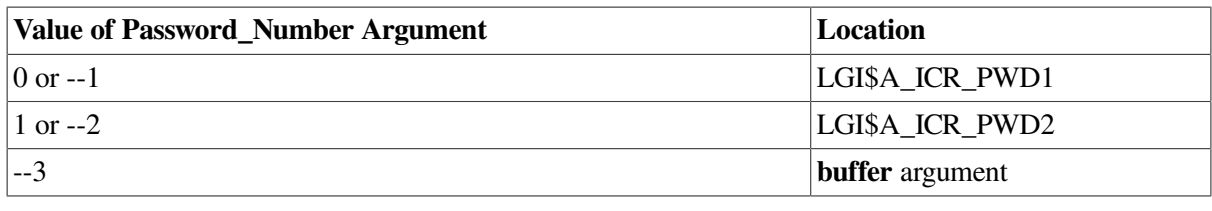

#### **Note**

This routine will do overstriking, if necessary, to support echo local terminals. See the *VSI OpenVMS Programming Concepts Manual* for more information about echo terminals.

### **Condition Values Returned**

#### **SS\$\_NORMAL**

Success.

#### **LGI\$\_INVPWD**

Password check failed.

#### **LGI\$\_NOSUCHUSER**

No UAF record found.

## **LGI\$ICB\_PWDEXPIRED**

LGI\$ICB\_PWDEXPIRED — The LGI\$ICB\_PWDEXPIRED callback routine checks for password expiration.

### **Format**

**LGI\$ICB\_PWDEXPIRED**

### **Returns**

No value. Does not return on failure.

### **Argument**

None.

### **Description**

Use this callback routine to determine whether the account password has expired. If the password is expired, the callback routine:

- Writes its standard error message to the user terminal, if there is a terminal
- Does not return control to the caller

### **Condition Values Returned**

None.

## **LGI\$ICB\_USERPARSE**

LGI\$ICB\_USERPARSE — The LGI\$ICB\_USERPARSE callback routine parses the user name input.

### **Format**

LGI\$ICB USERPARSE input buffer

### **Returns**

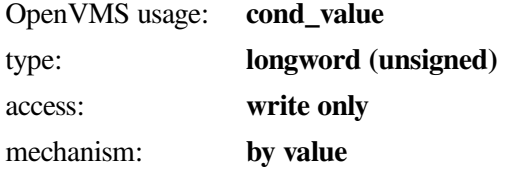

Condition value in R0.

### **Argument**

#### **input\_buffer**

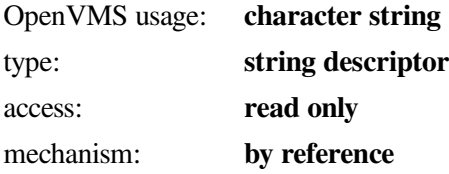

The input buffer must contain the characters LOGIN in the first five character locations, followed by an ASCII space character and then the user name and applicable site-specified qualifiers.

### **Description**

The site can use this callback routine to parse input for interactive logins on character-cell and DECwindows terminals.

Upon completion of this routine, the user name is accessible at the LGI\$A\_USERNAME entry in the standard arguments vector.

### **Condition Values Returned**

#### **1**

True (1) if successful; otherwise, any condition code returned by CLI\$PARSE.

## **LGI\$ICB\_USERPROMPT**

LGI\$ICB\_USERPROMPT — The LGI\$ICB\_USERPROMPT callback routine prompts for the user name.

### **Format**

**LGI\$ICB\_USERPROMPT** prompt

#### **Returns**

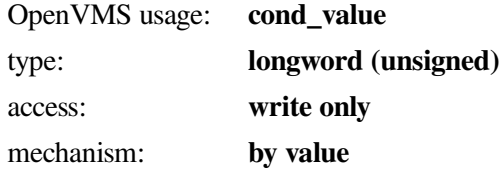

Condition value in R0.

#### **Argument**

#### **prompt**

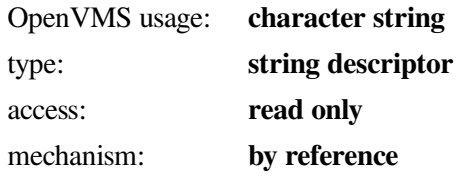

A string that must begin with "cr,lf". For example, to produce the standard user name prompt, use your language equivalent of the following BLISS value:

UPLIT(12,UPLIT BYTE(CR,LF,'Username: '))

Declare the string in C using the following statement:

\$DESCRIPTOR(<variable\_name>, "lrlnUsername:")

You then pass the descriptor using the variable name.

This routine also produces the standard user name prompt if you pass the value 0 for this argument.

### **Description**

Use this callback routine to interactively prompt for the user name on a character-cell terminal. The callback routine reads the response to the prompt and does standard DCL parsing for the user name and any qualifiers provided. Upon completion of this routine, the user name is accessible at the LGI \$A\_USERNAME entry in the standard arguments vector.

### **Condition Values Returned**

#### **SS\$\_NORMAL**

Success.

#### **LGI\$\_NOTVALID**

Retry count exceeded for user input.

## **LGI\$ICB\_VALIDATE**

LGI\$ICB\_VALIDATE — The LGI\$ICB\_VALIDATE callback routine validates the user name and passwords against the system authorization file.

### **Format**

**LGI\$ICB\_VALIDATE** username , pwd1 , pwd2

#### **Returns**

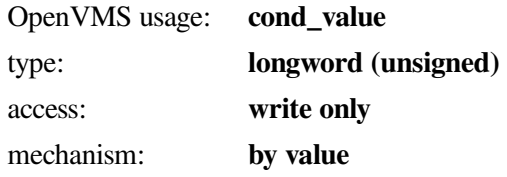

Condition value in R0.

### **Argument**

#### **username**

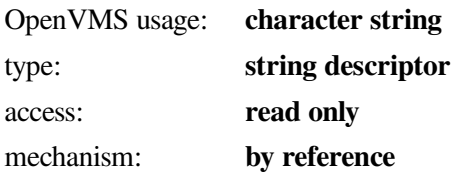

User name.

#### **pwd1**

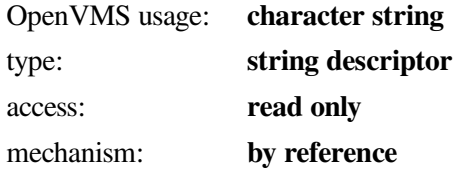

Primary password.

#### **pwd2**

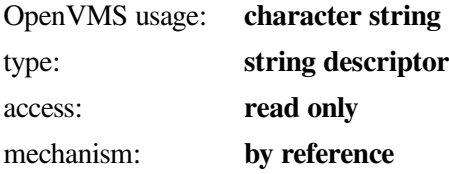

Secondary password.

### **Description**

The site can use this callback routine to validate the user name and the user's primary and secondary passwords against the system authorization file (SYSUAF.DAT). The routine also:

- Updates the user authorization (UAF) record with information about login failures
- Performs security auditing

● Performs break-in detection and intrusion evasion

### **Condition Values Returned**

**1**

Success, or an error indicating the reason for the failure.

# **Chapter 16. Mail Utility Routines**

The callable interface of the Mail utility (MAIL) lets you send messages to users on your system or on any other computer connected to your system with DECnet. This chapter describes how application programs using callable MAIL routines can perform the following functions:

- Create and access mail files
- Access and manipulate a message or group of messages
- Create and send messages to a user or group of users
- Access and manipulate the user profile database

For information about the DCL interface to the Mail utility, see the *VSI OpenVMS User's Manual*.

## **16.1. Messages**

Messages are files that contain information you want to send to other users. Messages having one or two blocks are part of a mail file, while messages having more than two blocks are external sequential files.

External files reside in the same directory as the mail file that points to them.

## **Structure of a Message**

A message consists of **header** information and the **bodypart**. The message bodypart consists of text records that contain information you want to send to another user.

<span id="page-502-0"></span>[Example](#page-502-0) 16.1 illustrates the format of a mail message.

#### **Example 16.1. Standard Message Format**

```
From: MYNODE::USER "The Celestial Navigator" 
                                                          \bulletTo: NODE::J_DOE 
                               \boldsymbol{e}A
CC: USER 
                               \bulletSubj: Perseids ...
```
Get ready. Tuesday of this week (August 12th), one A of the most abundant meteor showers of the year will occur. The Perseids, also known as the St. Laurence's Tears, stream across earth's orbit at 319.3 degrees. Radiant 3h4m +58 degrees. Fine for photography with an average magnitude of 2.27. There will be some fireballs, fainter white or yellow meteors, and brighter green or orange or red ones. About one third of the meteors, including all the brightest, leave yellowish trains, which may be spectacular, up to 2 degrees wide and lasting up to 100 seconds. Brighter meteors often end in flares or bursts. A

The parts of a message are as follows:

- **Header** information
	- $\bullet$ *From:* field specifies the sender and an optional personal name string
- *To:* field specifies the direct addressee  $\boldsymbol{\Theta}$
- $\bullet$ *CC:* field specifies the carbon copy addressee
- $\bullet$ *Subj:* field specifies the topic of the message
- **Bodypart** 
	- First line of the bodypart  $\boldsymbol{\Theta}$
	- $\bullet$ Last line of the bodypart

## **External Message Identification Number**

In addition, the file name of an external message uses the following format:

MAIL\$nnnnnnnnnnnnnnnn.MAI

where *n* ...*n* is the external message identification number.

## **16.2. Folders**

The Mail utility organizes messages by date and time received and, secondarily, by folder name. All messages are associated with a folder name—either default folders or user-specified folders. The Mail utility associates mail messages with one of three default mail folder names. [Table](#page-503-0) 16.1 describes the three default mail folders.

#### <span id="page-503-0"></span>**Table 16.1. Default Mail Folders**

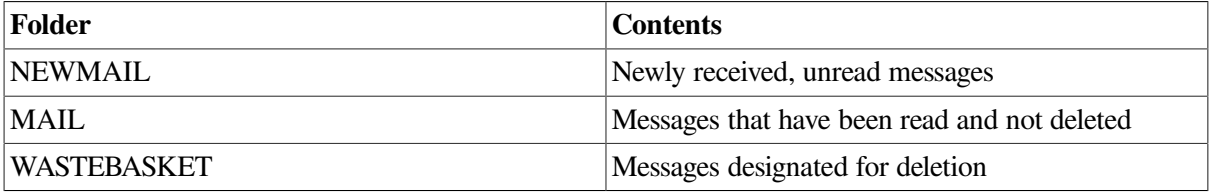

You can also place messages in any user-defined mail folder and file.

## **16.3. Mail Files**

A mail file is an indexed file that contains the following types of data:

- Header information for all messages
- Text of short messages
- Pointers to long messages

In addition, you can select messages from mail files as well as copy or move messages to or from mail files.

## **Mail File Format**

The indexed mail file format offers two advantages: use of folders and faster access time than sequential access. Indexed mail files use two keys to locate messages—a **primary** key denoting the date and time received and a **secondary** key using the folder name.
# **16.4. User Profile Database**

The Mail utility maintains an indexed data file VMSMAIL\_PROFILE.DATA that serves as a systemwide database of **user profile** entries. A user profile entry is a record that contains data describing a Mail user's default processing characteristics and whose primary key is the user name. [Table](#page-504-0) 16.2 summarizes information contained in a user profile entry.

| <b>Field</b>                                                                                       | <b>Function</b>                                                                                                    |
|----------------------------------------------------------------------------------------------------|----------------------------------------------------------------------------------------------------|
| Directory                                                                                          | Default MAIL subdirectory                                                                                                    |
| Form                                                                                               | Default print form                                                                                                    |
| Forwarding address                                                                                 | Forwarding address                                                                                                    |
| Personal name string                                                                               | User-specified character string included in the<br>message header                                                                                                    |
| Queue name                                                                                         | Default print queue name                                                                                                    |
| Flags<br>Automatic purge<br>$CC:$ prompt<br>Copy self forward<br>Copy self reply<br>Copy self send | Purging of the wastebasket folder on exiting<br>Carbon copy prompt<br>Copy to self when forwarding a message<br>Copy to self when replying to a message<br>Copy to self when sending a message |
| Signature file                                                                                     | Text file that is automatically appended to the end<br>of the body of a mail message                                                                                                    |

<span id="page-504-0"></span>**Table 16.2. User Profile Information**

Both the callable interface and the user interface access the user profile database to determine default processing characteristics.

# **16.5. Mail Utility Processing Contexts**

The Mail utility defines four discrete levels of processing, or **contexts** for manipulating mail files, messages, folders, and the user profile database as shown in [Table](#page-504-1) 16.3.

#### <span id="page-504-1"></span>**Table 16.3. Levels of Mail Utility Processing**

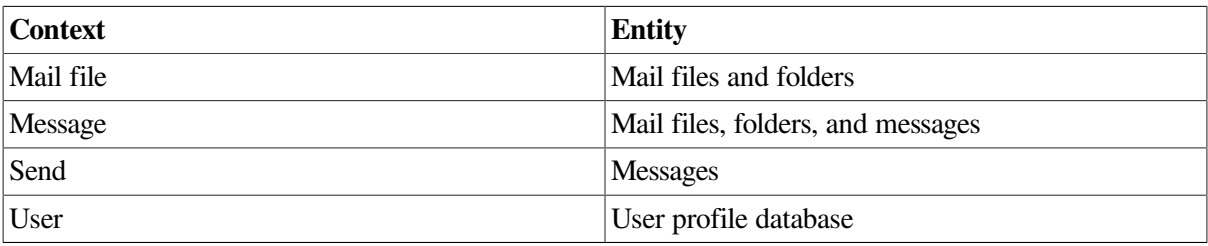

Within each context, your application processes specific entities in certain ways using callable MAIL routines as described in the sections that follow.

# **Initiating a MAIL Context**

You must explicitly begin and end each MAIL context. Each group of routines contains a pair of context-initiating and terminating routines.

When you begin processing in any context, the Mail utility performs the following functions:

- 1. Allocates sufficient virtual memory to manage context information
- 2. Initializes context variables and internal structures

# **Terminating a MAIL Context**

Terminating a MAIL processing context deallocates virtual memory. You must explicitly terminate processing in any context by calling a context-terminating routine.

# **16.5.1. Callable Mail Utility Routines**

There are four types of callable Mail utility routines, each corresponding to the context within which they execute. A prefix identifies each functional group:

- MAIL\$MAILFILE\_
- MAIL\$MESSAGE\_
- MAIL\$SEND\_
- MAIL\$USER\_

<span id="page-505-0"></span>[Table](#page-505-0) 16.4 lists Mail utility routines according to context.

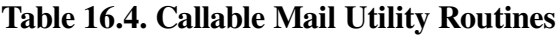

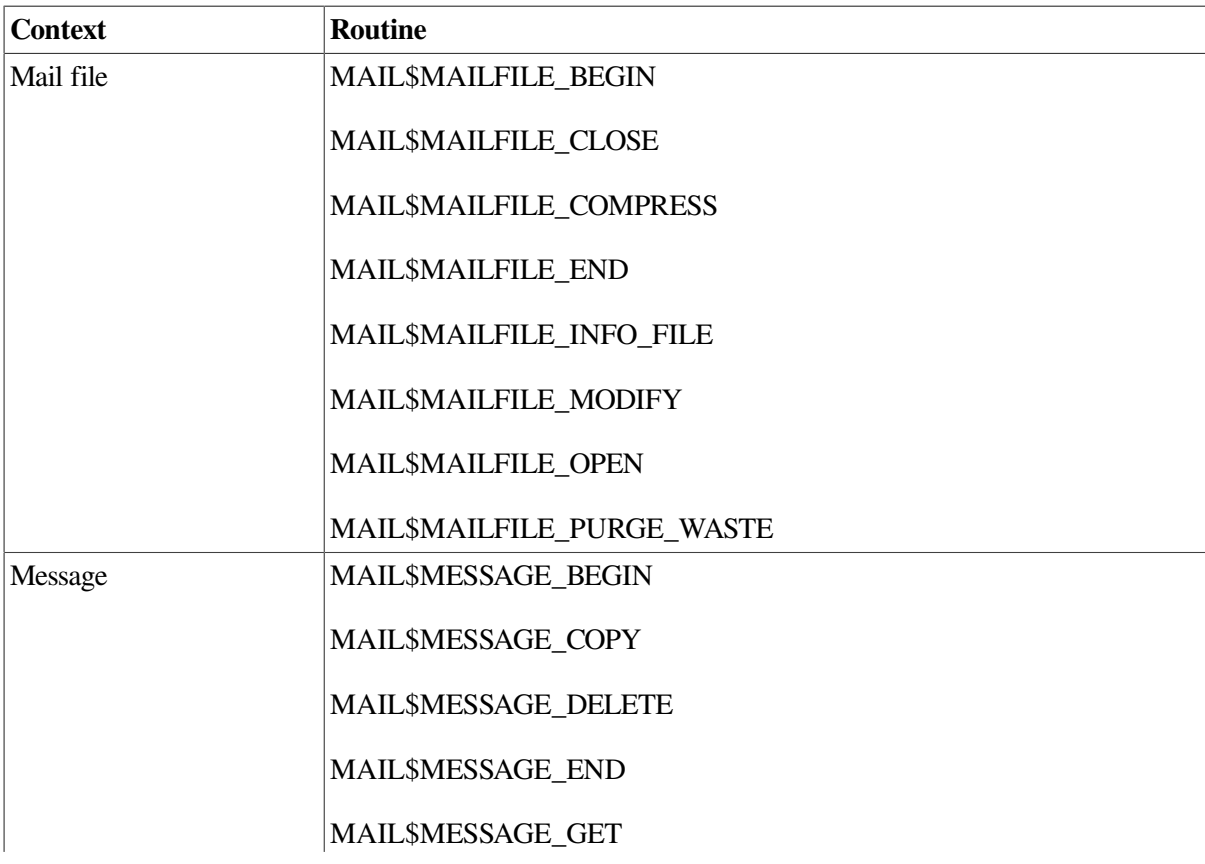

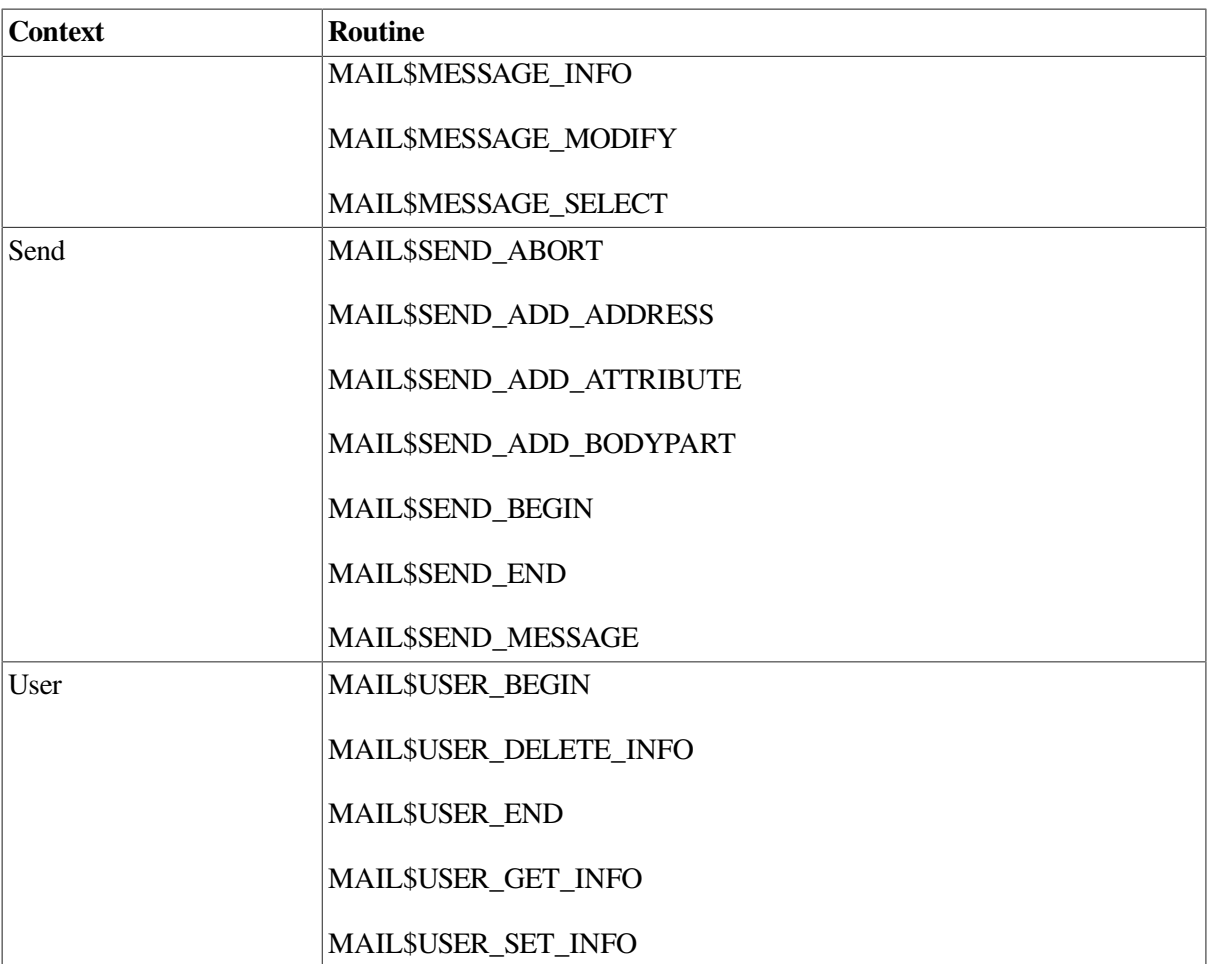

## **16.5.2. Single and Multiple Threads**

Once you have successfully initiated MAIL processing in a context, you have created a **thread**. A thread is a series of calls to MAIL routines that uses the same context information. Applications can contain one or more threads.

### **Single Threads**

For example, consider an application that begins mail file processing; opens, compresses, and closes a mail file; and ends mail file context processing. This application executes a single thread of procedures that reference the same context variable names and pass the same context information.

### **Multiple Threads**

You can create up to 31 concurrent threads. Applications that contain more than one thread must maintain unique context variables for each thread in order to pass thread-specific context information.

The Mail utility returns the condition value MAIL\$\_NOMORECTX when your process attempts to exceed the maximum number of allowable threads.

# **16.6. Programming Considerations**

The calling sequence for all MAIL routines consists of a status variable, an entry point name, and an argument list. All arguments within the argument list are required. All callable MAIL routines use the same arguments in their calling sequences as described in the following example:

```
STATUS=MAIL$MAILFILE_BEGIN(CONTEXT, IN_ITEM_LIST, OUT_ITEM_LIST)
```
The variable **status** receives the condition value, and the argument **context** receives the context information. The arguments **in\_item\_list** and **out\_item\_list** are input and output item lists that contain one or more input or output item descriptors.

# **16.6.1. Condition Handling**

At run time, a hardware- or software-related event can occur that determines whether or not the application executes successfully. The Mail utility processes such an event, or **condition** in the following ways:

- Signals the condition value
- Returns the error code

You can establish your own condition handler or allow the program to signal the default condition handler.

### **Returning Condition Values**

You can disable signaling for any call by specifying the item code MAIL\$ NOSIGNAL as an item in the input item list.

# **16.6.2. Item Lists and Item Descriptors**

Your application passes data to callable MAIL routines and receives data from routines through data structures called **item lists** defined in your program.

### **16.6.2.1. Structure of an Item Descriptor**

An input or output item list is a data structure that consists of one or more input or output item descriptors.

The following table summarizes the characteristics of item lists:

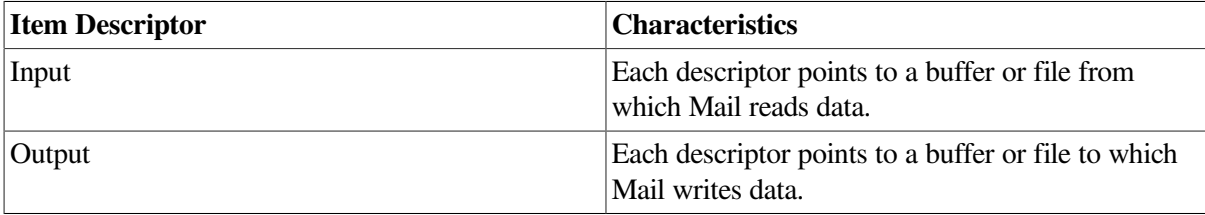

An item descriptor is a data structure consisting of three longwords as described in [Figure](#page-507-0) 16.1.

#### <span id="page-507-0"></span>**Figure 16.1. Item Descriptor**

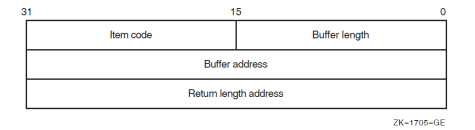

Item descriptor fields are described as follows:

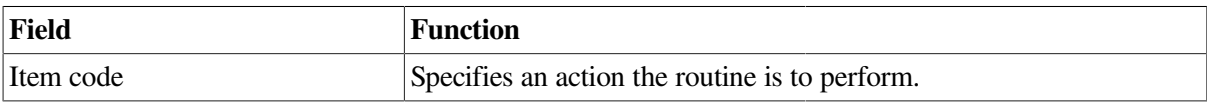

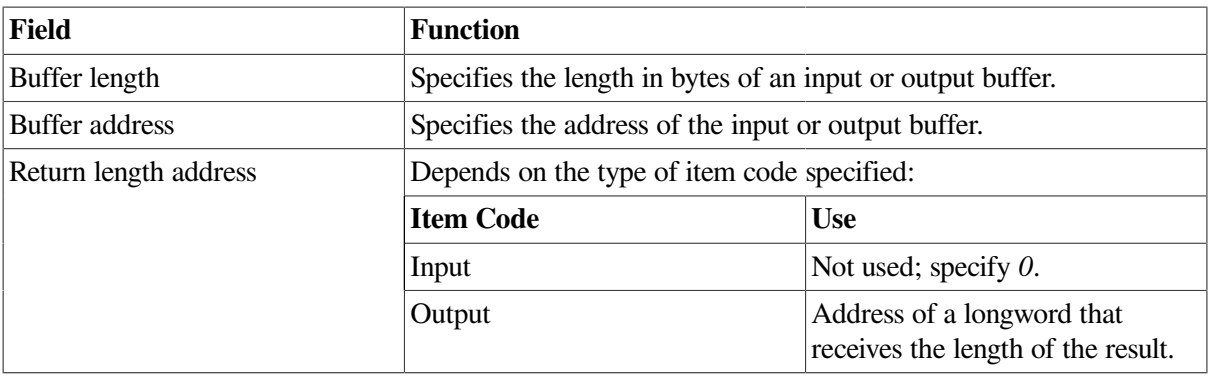

#### **Note**

You can specify item descriptors in any order within an item list.

#### **Item Codes**

The **item code** defines an action that the routine is to perform. Input and output item codes are specified in input and output item descriptors, respectively.

Boolean input and output item codes request an operation but do *not* pass data to the called routine. For example, the item code MAIL\$\_USER\_SET\_CC\_PROMPT sets the CC prompt flag enabling use of *CC:* field text.

For a complete list of input and output item codes, see Tables [16.10](#page-520-0) and [16.11](#page-523-0).

### **16.6.2.2. Null Item Lists**

Both the input and output item list arguments in the MAIL routine calling sequence are required. However, there might be situations when you do not want to request an operation or no input or output item codes are listed for the routine. In such cases, you must pass the value *0* in the function call.

### **16.6.2.3. Declaring Item Lists and Item Descriptors**

Depending on the programming language you are using, refer to the appropriate language reference manual for more information about declaring data structures and creating variables.

### **16.6.2.4. Terminating an Item List**

Terminate an item list with a null item descriptor. Assign the value *0* to each field in the item descriptor.

## **16.6.3. Action Routines**

Certain callable MAIL routines allow you to specify an **action routine**. An action routine transfers control to a user-written subroutine that performs specific tasks.

The mail file, message, and send contexts permit the use of action routines for specific reasons. [Table](#page-508-0) 16.5 summarizes the types of action routines and the contexts in which they are used.

<span id="page-508-0"></span>**Table 16.5. Types of Action Routines**

| Context   | <b>Routine</b>           | <b>Action Routine</b>                                |
|-----------|--------------------------|------------------------------------------------------|
| Mail file | MAIL\$MAILFILE INFO FILE | Provides information about folder<br>and mail files. |

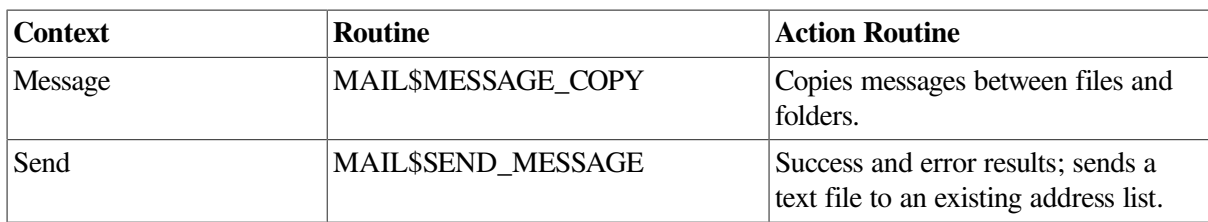

The preceding table summarizes typical uses of action routines. However, an action routine can perform any task you specify. See the *Guide to Creating OpenVMS Modular Procedures* for more information about action routines.

### **Mail File and Folder Action Routine Calling Sequence**

The main portion of the application calls the action routine and passes values to it using parameters. The calling sequence of a mail file or folder action routine is as follows:

entry-point-name(userdata, foldername)

The argument **userdata** is the address of a required longword that contains user-specified data, and the argument **foldername** is the address of a descriptor of the foldername.

### **Send Action Routine Calling Sequence**

The calling sequence of a send action routine is as follows:

entry-point-name(username, signal-array, userdata)

The argument **username** is the address of a descriptor of the user name to which the application successfully sent a message; **signal-array** is the address of a signal array containing the success message; **userdata** is the address of an optional longword that contains user-specified data.

# **16.7. Managing Mail Files**

Using mail files involves opening and closing both default mail files and user-created mail files, displaying folder names, and purging and compressing mail files. [Table](#page-509-0) 16.6 summarizes each mail file routine and its function.

#### <span id="page-509-0"></span>**Table 16.6. Mail File Routines**

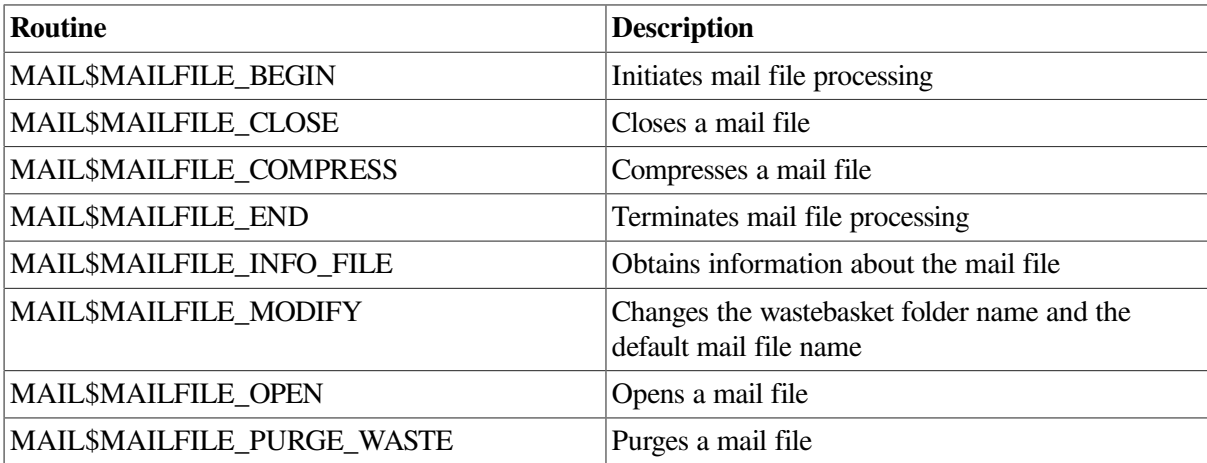

Mail file context processing involves accessing and manipulating one or more mail files.

# **Initiating the Mail File Context**

Your application must call MAIL\$MAILFILE\_BEGIN to perform mail file context processing.

When you call MAIL\$MAILFILE\_BEGIN successfully and begin processing in the mail file context, you have created a thread. You must specify the same context variable name in routine calls within the same thread.

# **Terminating the Mail File Context**

Terminate processing in the mail file context calling MAIL routines in the following order:

- 1. Terminate message context processing (if applicable) using MAIL\$MESSAGE\_END.
- 2. Close the currently open mail file using MAIL\$MAILFILE\_CLOSE.
- 3. Terminate mail file context processing using MAIL\$MAILFILE\_END.

The following sections describe these actions in more detail.

# **16.7.1. Opening and Closing Mail Files**

Before you perform any activities on existing messages, folders, and mail files, you must first open a mail file. Whenever you open a mail file, you must do so explicitly using MAIL\$MAILFILE\_OPEN. You can open only one mail file per mail file thread.

Note that each routine references the same context variable. An open mail file must be explicitly closed with a call to MAIL\$MAILFILE\_CLOSE.

### **16.7.1.1. Using the Default Specification for Mail Files**

To open a mail file, Mail must first locate it using either a default or a user-specified mail file specification. A mail file specification consists of the following components: disk and directory, file name, and file type.

If you use the default file specification, the Mail utility locates and opens the default mail file using the following information:

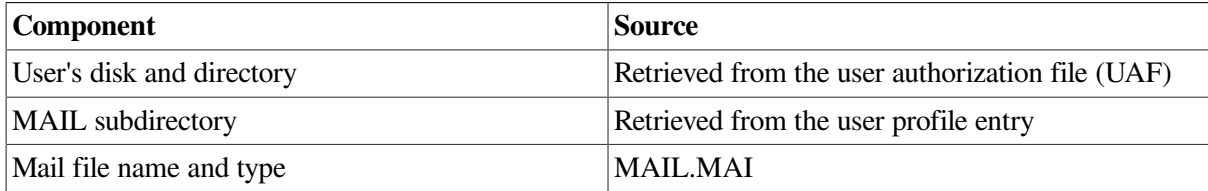

### **16.7.1.2. Specifying an Alternate Mail File Specification**

You can use the default specification for mail files or specify all or part of an alternate mail file specification.

#### **When to Specify an Alternate Mail File Specification**

The following mail file routines accept alternate mail file specifications when you use the item codes MAIL\$\_MAILFILE\_DEFAULT\_NAME or MAIL\$\_MAILFILE\_NAME or both:

- MAIL\$MAILFILE\_COMPRESS
- MAIL\$MAILFILE\_INFO\_FILE
- MAIL\$MAILFILE\_MODIFY
- MAIL\$MAILFILE\_OPEN

#### **How the Mail Utility Creates an Alternate Mail File Specification**

The Mail utility constructs an alternate mail file specification by using program-supplied mail file specifications to modify the default specification for mail files in the following order of importance:

- 1. Program-supplied file specification (MAIL\$\_MAILFILE\_NAME)
	- Program-supplied disk and directory
	- Program-supplied file name and type
- 2. Program-supplied default file specification (MAIL\$\_MAILFILE\_DEFAULT\_NAME)
	- Program-supplied disk and directory
	- Program-supplied file name and type
- 3. Default specification

If you are using MAIL\$\_MAILFILE\_DEFAULT\_NAME and you specify *0* as the buffer size and address, the Mail utility uses the current device and directory.

The default specification for mail files applies unless overridden by your program-supplied mail file specifications. Mail file specifications defined with MAIL\$\_MAILFILE\_NAME override those defined with MAIL\$\_MAILFILE\_DEFAULT\_NAME.

For example, an application can override the default specification \$DISK0:[USER]MAIL.MAIL by defining an alternate device type \$DISK99: using MAIL\$\_MAILFILE\_NAME. The result is \$DISK99: [USER]MAIL.MAI. The application can further modify the specification by defining a different mail file MYMAILFILE.MAI using MAIL\$\_MAILFILE\_DEFAULT\_NAME. The new mail file specification is \$DISK99:[USER]MYMAILFILE.MAI.

# **16.7.2. Displaying Folder Names**

As the size of your mail files increases with messages and folders, you might want to display your folder names. A user-written **folder action** routine lets you do this.

In the mail file context, MAIL\$MAILFILE\_INFO\_FILE can be used to invoke a folder action routine that displays folder names in a mail file. If you specify the item code MAIL \$\_MAILFILE\_FOLDER\_ROUTINE, MAIL\$MAILFILE\_INFO passes a descriptor of a folder name to the action routine repeatedly until it encounters no more folder names and passes a null descriptor.

# **16.7.3. Purging Mail Files Using the Wastebasket Folder**

The Mail utility associates messages designated for deletion with a wastebasket folder. Purging mail files of messages in the wastebasket folder that are designated for deletion is one way to conserve disk space.

You can also use the Mail utility to conserve disk space by reclaiming disk space and compressing mail files, as described in the sections that follow.

Note that purging the wastebasket folder removes the messages from the wastebasket folder but might not reclaim disk space.

### **16.7.3.1. Reclaiming Disk Space**

Simply deleting the messages does not mean you will automatically **reclaim** the disk space. The Mail utility uses a system-defined threshold of bytes designated for deletion to determine when to reclaim disk space. When the total number of total bytes designated for deletion exceeds the threshold, the Mail utility performs a reclaim operation.

You can override the deleted bytes threshold and request a reclaim operation using MAIL \$MAILFILE\_PURGE\_WASTE with the input item code MAIL\$\_MAILFILE\_RECLAIM.

### **16.7.3.2. Compressing Mail Files**

Compressing mail files is a way of conserving disk space. Mail file compression provides faster access to the folders and messages within the mail file. When you call MAIL\$MAILFILE\_COMPRESS, Mail removes unused space within the specified mail file.

# **16.8. Message Context**

Message context processing involves manipulating existing messages as well as creating and deleting folders and mail files. [Table](#page-512-0) 16.7 summarizes routines used in the message context.

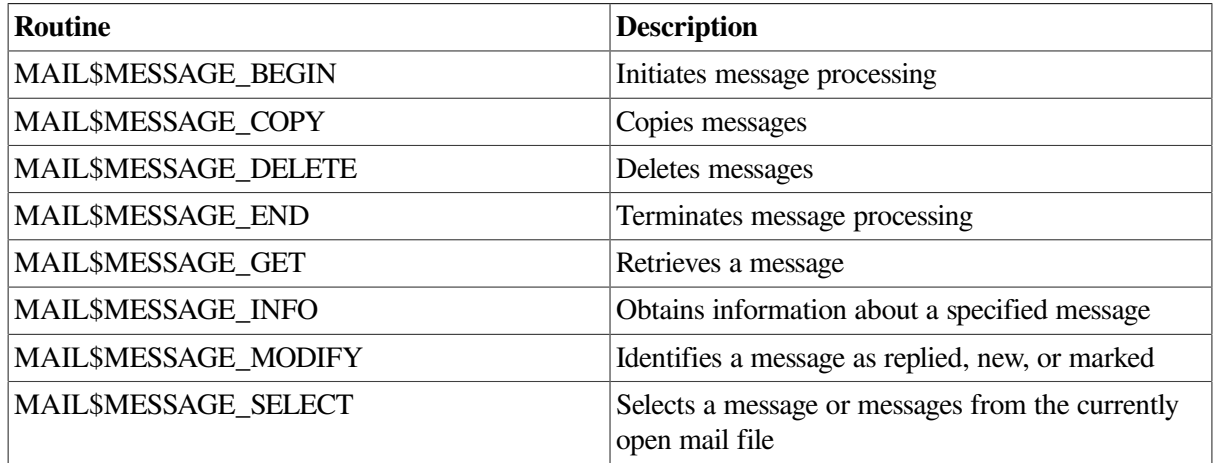

#### <span id="page-512-0"></span>**Table 16.7. Message Routines**

## **Initiating the Message Context**

Message context processing can begin only after a mail file has been opened. Your application must explicitly call MAIL\$MESSAGE\_BEGIN in order to execute message context processing.

The Mail utility passes mail file context information to the message context when you call MAIL \$MESSAGE\_BEGIN with the input item code MAIL\$\_MESSAGE\_FILE\_CTX.

## **Terminating the Message Context**

To terminate message-level processing for a specific thread, you must call MAIL\$MESSAGE\_END to deallocate memory.

# **16.8.1. Selecting Messages**

Applications select messages using MAIL\$MESSAGE\_SELECT to copy and move messages between folders as well as to read, modify, or delete messages. You must select messages before you can use them. You must specify a folder name when you select messages.

You can select messages based on the following criteria: matching character strings, message arrival date and time, and message characteristics.

### **Matching Character Strings**

You can select a message or set of messages from a mail file by specifying one or more character substrings that you want to match with a character substring in the header information of a message or group of messages. You must specify the specific bodypart in the message header where the substring is located.

- *From:* line
- $To:$  line
- *CC:* line
- Subject: line

The Mail utility searches the specified folder for message headers that contain the matching character substring. This method of selection is useful when you want to select and use messages from or to a particular user that are associated with many folder names.

When you specify more than one character substring, the Mail utility performs a logical AND operation to find the messages that contain the correct substring.

### **Message Arrival Date and Time**

You can also select a message or group of messages based on their arrival time, that is, when you received them. Applications select messages according to two criteria as follows:

- Messages received before a specified date or time or both
- Messages received on or after a specified date or time or both

The Mail utility searches the mail file and selects messages whose primary key (date and time) matches the date and time specified in your application.

### **Message Characteristics**

You can select messages based on Mail system flag values that indicate the following message characteristics:

- New
- **Marked**

● Replied

For example, you can select unread messages in order to display them or to display a message you have marked.

# **16.8.2. Reading and Printing Messages**

After a message is selected, an application iteratively retrieves the contents of the bodypart record by record. The message can be retrieved using MAIL\$MESSAGE\_GET and can then be stored in a buffer or file.

### **Displaying a Message**

To display a message on the terminal screen, you should store the message in a buffer and use the host programming language command that directs data to the screen.

### **Printing a Message**

To print a message on a print queue on your system, you should write the message to an external file and use the \$SNDJBC system service to manage print jobs and define queue characteristics.

# **16.8.3. Modifying Messages**

Message modification using MAIL\$MESSAGE\_MODIFY involves setting flags that identify a message or group of messages as having certain characteristics. The following table summarizes bit offsets that modify flag settings:

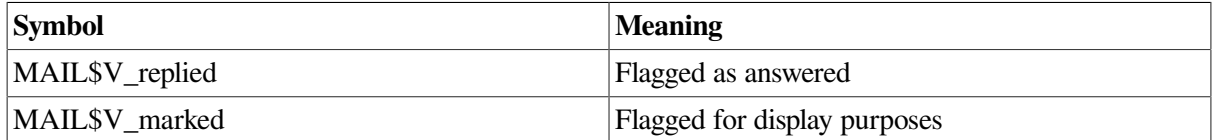

# **16.8.4. Copying and Moving Messages**

You can copy messages between folders within a mail file or between folders in different mail files using MAIL\$MESSAGE\_COPY. The Mail utility copies the message from the source folder to the destination folder leaving the original message intact.

Similarly, you can move messages between folders within a mail file or between folders in different mail files using MAIL\$MESSAGE\_COPY with the item code MAIL\$\_MESSAGE\_DELETE. The Mail utility moves a message by copying the message from the source folder to the destination folder. You must specify a folder name.

When you move a message to another folder within the same mail file, you are changing the message's secondary key—its folder name.

### **16.8.4.1. Creating Folders**

You can create a folder in a specified mail file whenever you attempt to copy or move a message to a nonexistent folder. When you create a folder, you are assigning a previously nonexistent folder name to a message as its secondary key.

Your application can include a user-written folder action routine that notifies you that the folder does not exist and accepts input to create the folder.

### **16.8.4.2. Deleting Folders**

You can delete a folder by moving all of the messages within the source folder to another folder in the same mail file or to a folder in another mail file. In this case, the Mail utility associates messages that are moved with a new folder name.

You can also delete a folder by deleting all of the messages in a folder. The Mail utility associates messages designated for deletion with the wastebasket folder name.

In either case, the original folder name—the secondary key—no longer exists.

### **16.8.4.3. Creating Mail Files**

Similarly, you can create a mail file whenever you attempt to copy or move a message to a nonexistent mail file.

Your application can include a user-written mail file action routine that notifies you that the mail file does not exist and accepts input to create the mail file.

Mail file creation involves creating the mail file and then copying or moving the message to the new mail file. If the message is shorter than 3 blocks, the Mail utility stores the message in the mail file. Otherwise, the Mail utility places a pointer to the message in the newly created mail file.

# **16.8.5. Deleting Messages**

To delete a message, you need to know its message identification number. Applications can retrieve the message identification number by specifying the item code MAIL\$\_MESSAGE\_ID when selecting a message or group of messages with MAIL\$MESSAGE\_SELECT.

When you delete all messages with the same secondary key (folder name) using MAIL \$MESSAGE\_DELETE and specifying the item code MAIL\$\_MESSAGE\_ID, you have deleted the folder.

# **16.9. Send Context**

Send context processing involves creating and sending new and existing messages. [Table](#page-515-0) 16.8 summarizes send routines.

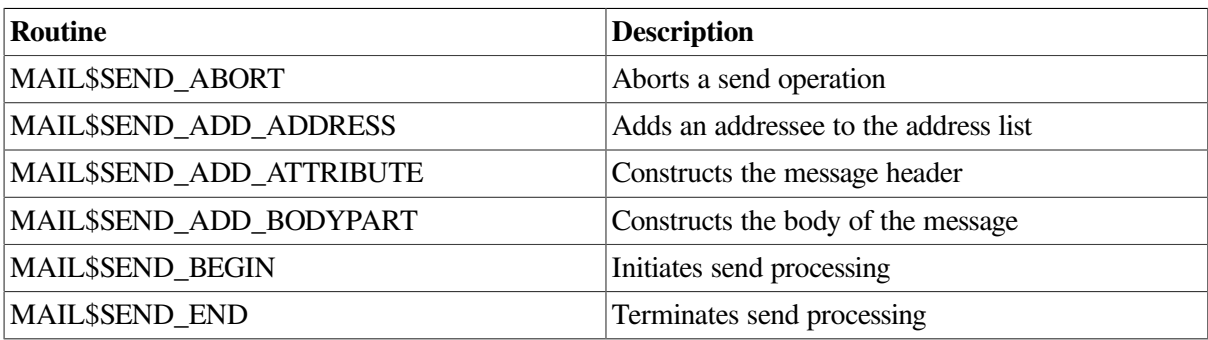

#### <span id="page-515-0"></span>**Table 16.8. Send Routines**

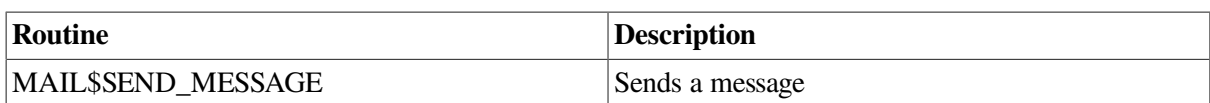

# **Initiating the Send Context**

You can invoke the send context directly if you are creating a new message. Otherwise, to access an existing message, you must open the mail file that contains the message, select the message, and retrieve it.

# **Terminating the Send Context**

You must terminate the send context explicitly using MAIL\$SEND\_END.

# **16.9.1. Sending New Messages**

You can send new or existing messages to yourself and other users.

### **16.9.1.1. Creating a Message**

You create new messages using send context routines. If you want to create and send a new message, you do not need to initiate any other context. As mentioned earlier, a message consists of two parts—the message header and the message bodypart.

Constructing a message involves building each part of the message separately using the following routines:

- $\bullet$  MAIL\$SEND ADD ATTRIBUTE
- MAIL\$SEND\_ADD\_BODYPART

### **16.9.1.1.1. Constructing the Message Header**

Each field of the message header is a **message attribute**. You can specify one or more attributes for inclusion in the message header using MAIL\$SEND\_ADD\_ATTRIBUTE. During successive calls to MAIL\$SEND\_ADD\_ATTRIBUTE, an application specifies the specific message attribute to be constructed.

If you do not specify the *From:* or *To:* fields, the Mail utility provides this information from the address list.

### **16.9.1.1.2. Constructing the Body of the Message**

To construct a message, an application must specify a series of calls to MAIL \$SEND\_ADD\_BODYPART to build a message from successive text records contained in a buffer or file.

If the body of the message is located in a file, you can build the bodypart with one call to MAIL \$SEND\_ADD\_BODYPART by specifying its file name.

### **16.9.1.2. Creating an Address List**

You must create an **address list** in order to send a message. The address list is a file or buffer of addressees to whom you want to send the message. Each entry in the address list is a valid user name on your system or on another system connected to your system by DECnet.

#### **Adding User Names to the Address List**

User names are added one at a time to the address list using one or more calls to MAIL \$SEND\_ADD\_ADDRESS.

#### **User Name Types**

There are two types of user names--- **direct** and **carbon copy** addressees. Direct and carbon copy addressees correspond to user names in the *To:* and *CC:* fields of the message header.

# **16.9.2. Sending Existing Messages**

Sending an existing message involves many tasks as well as initiating the mail file context and message context. The following table summarizes the tasks and routines involved in sending an existing message:

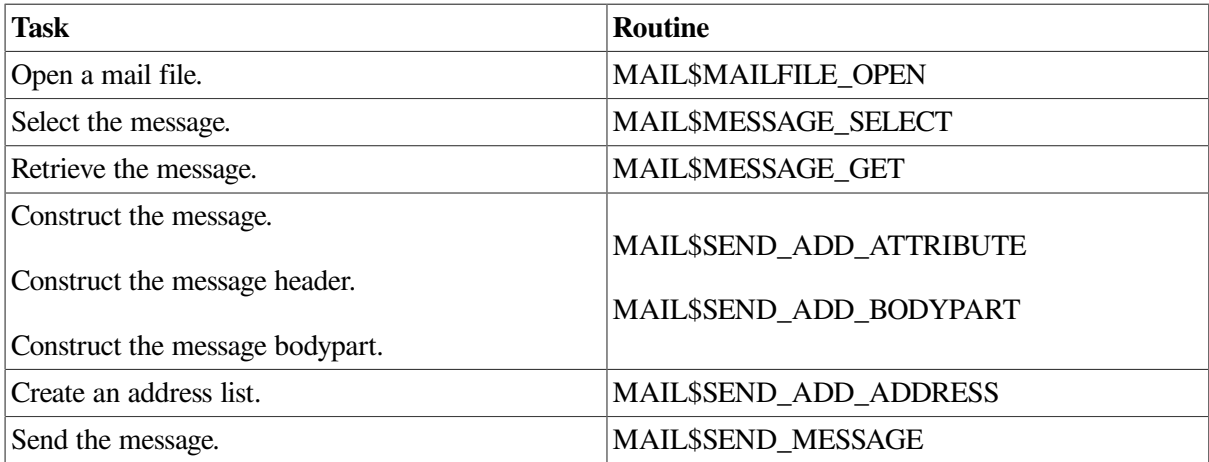

## **16.9.3. Send Action Routines**

Once you have created an address list and constructed a message, you can send the message using MAIL \$SEND\_MESSAGE. Optional success and error action routines handle signaled success and error events in a synchronous manner.

For example, If DECnet returns messages indicating that it might not be possible to complete a send operation to some users in your address list, a user-specified send action routine might prompt the sender for permission to continue the send operation.

### **16.9.3.1. Success Action Routines**

A success action routine performs a task upon successful completion of a send operation.

### **16.9.3.2. Error Handling Routines**

An error action routine is a user-written error handler that signals error conditions during a send operation.

### **16.9.3.3. Aborting a Send Operation**

Under certain circumstances, you might want to terminate a send operation in progress using MAIL \$SEND\_ABORT. In this instance, you can use an asynchronous system trap (AST) routine that contains a call to MAIL\$SEND\_ABORT to abort the send operation whenever the user presses Ctrl/C.

# **16.10. User Profile Context**

The user profile processing context functions as a system management tool for customizing the programming and interactive mail environments. It lets individual users modify their default processing characteristics.

The user profile database VMSMAIL\_PROFILE.DATA contains information that application programs and the Mail utility use for processing in any context.

<span id="page-518-0"></span>[Table](#page-518-0) 16.9 summarizes the user context routines.

**Table 16.9. User Profile Context Routines**

| <b>Routine</b>         | <b>Description</b>                                          |
|------------------------|-------------------------------------------------------------|
| MAIL\$USER BEGIN       | Initiates user profile context                              |
| MAIL\$USER_DELETE_INFO | Deletes a user profile entry                                |
| <b>MAIL\$USER END</b>  | Terminates user profile context                             |
| MAIL\$USER_GET_INFO    | Retrieves information about a user from the user<br>profile |
| MAIL\$USER_SET_INFO    | Adds or modifies a user profile entry                       |

## **Initiating the User Context**

You can invoke the user context directly.

# **Terminating the User Context**

You must terminate the user context with MAIL\$USER\_END. Terminating the user context deallocates virtual memory.

# **16.10.1. User Profile Entries**

A user profile entry is a dynamic record. The Mail utility creates a user profile entry automatically for the calling process if it does not exist. The callable and user interfaces of the Mail utility use the data contained in the user profile entry. The user profile consists of fields as described in the sections that follow.

### **MAIL Subdirectory**

A MAIL subdirectory is the location—that is, the disk and directory specification—of your mail files. When you define a MAIL subdirectory, you are creating a subdirectory in which the specified mail file and associated external messages are to reside. For example:

```
$DISK5:[MAILUSER.COMMON.MAIL]
```
The subdirectory [.common.mail] represents the MAIL subdirectory specification defined in the user profile entry. This subdirectory contains the mail file (for example, MAIL.MAI) and any external messages associated with the mail file. The disk and directory specification \$DISK5:[MAILUSER] is defined in the user authorization file (UAF).

### **Flags**

User profile flags can be set to enable or disable automatic purging of deleted mail, automatic self-copy when forwarding, replying, or sending messages, and use of the *CC* prompt.

### **Form**

The form field of the user profile entry defines the default print form to be used by print batch jobs. The string you specify as the default form must match a valid print form in use on your system.

### **Forwarding Address**

A forwarding address lets you receive messages to your account on another system or to have your messages sent to another user either on your system or another system. You must specify valid node names and user names.

### **Personal Name**

A personal name is a user-specified character string. For example, a personal name might include your entire name and phone number. Any phrase beginning with alphabetic characters up to a maximum of 127 alphanumeric characters is valid. However, consecutive embedded spaces should not be used.

### **Queue Name**

The queue name field defines the default print queue on your system where your print jobs are sent.

### **16.10.1.1. Adding Entries to the User Profile Database**

Ordinarily, the Mail utility creates a user profile entry for the calling process if one does not already exist. A system management application might create entries for other users. When you specify the item code MAIL\$\_USER\_CREATE\_IF using MAIL\$USER\_SET\_INFO, the Mail utility creates a user profile entry if it does not already exist.

### **16.10.1.2. Modifying or Deleting User Profile Entries**

The calling process can modify, delete, or retrieve its own user profile entry without privileges.

The following table summarizes the privileges required to modify or delete user profile entries that do not belong to the calling process:

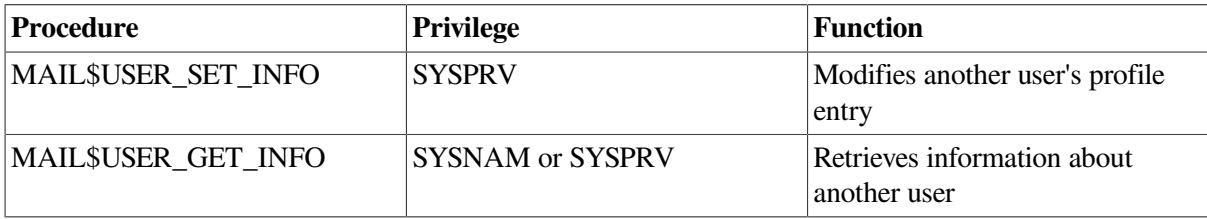

# **16.11. Input Item Codes**

Input item codes direct the called routine to read data from a buffer or file and perform a task. Table [16.10](#page-520-0) summarizes input item codes.

<span id="page-520-0"></span>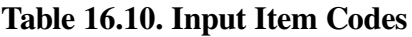

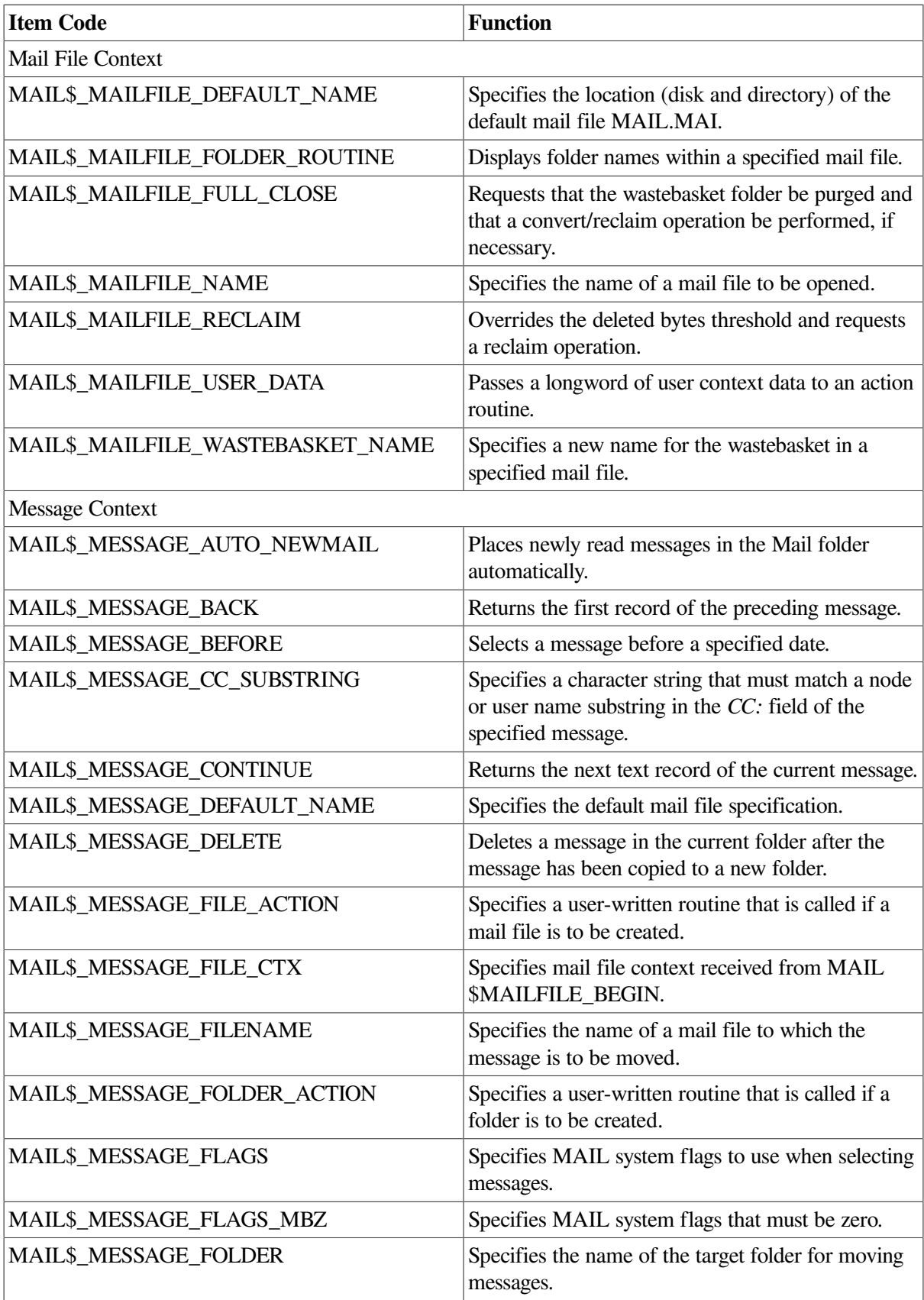

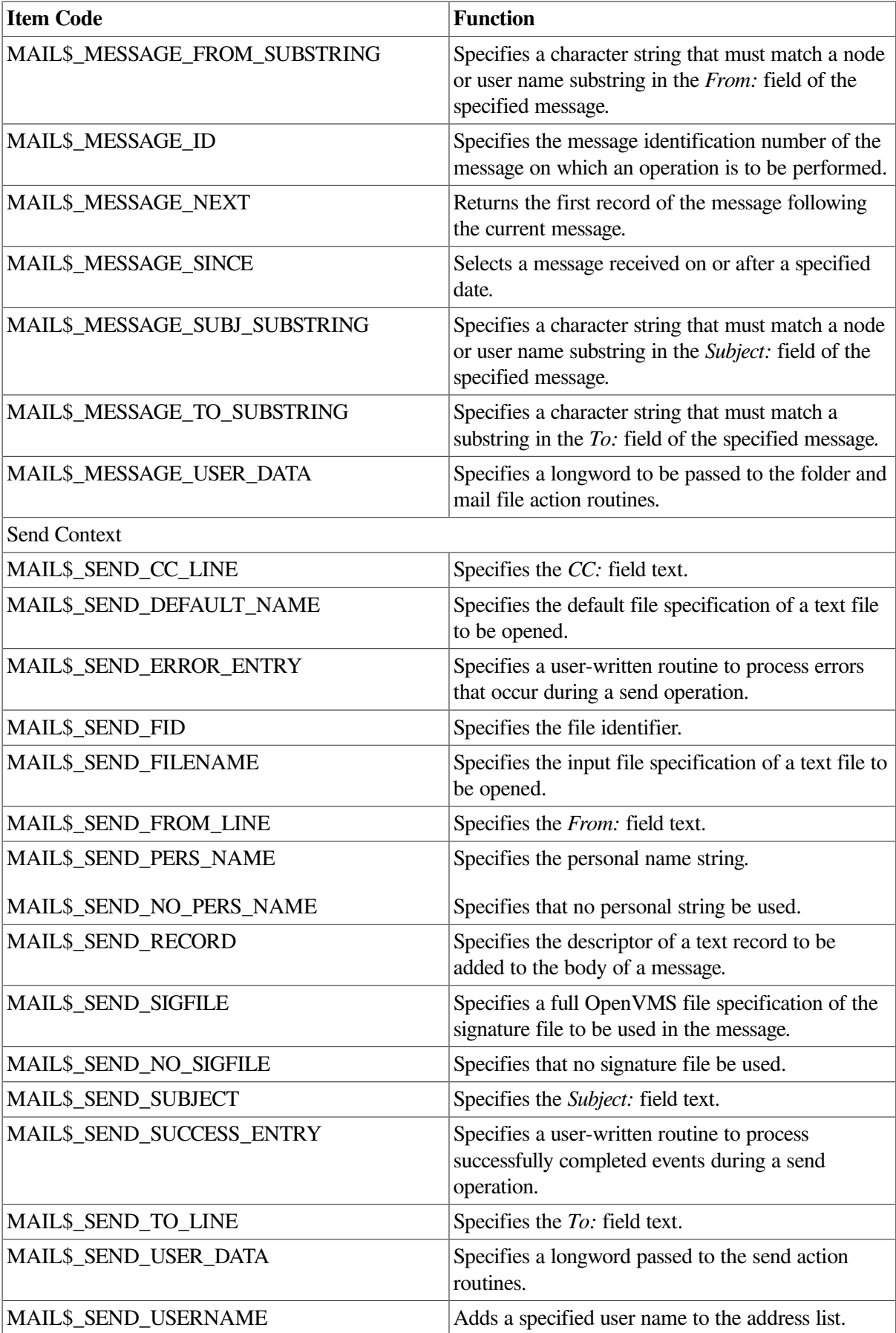

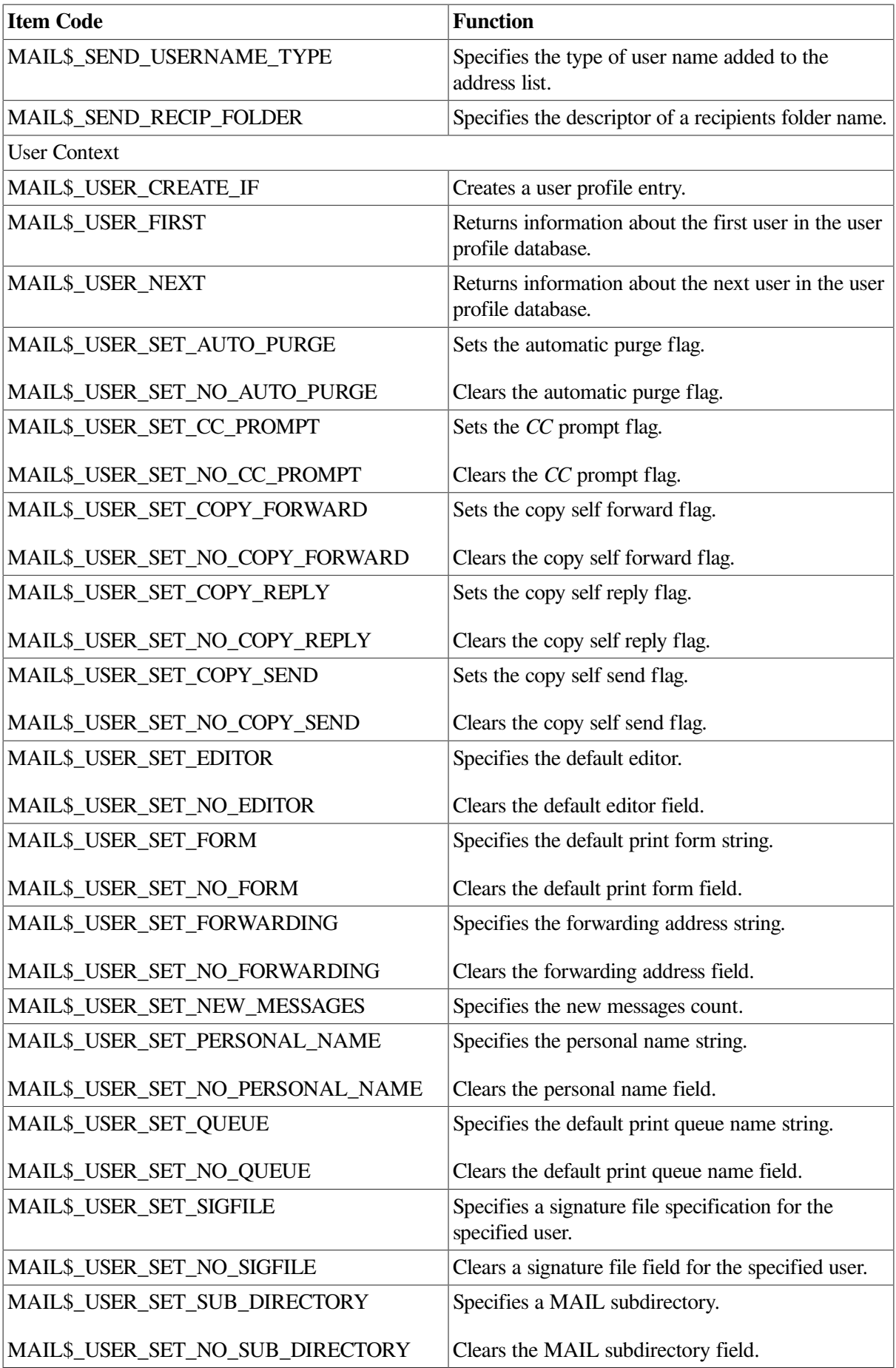

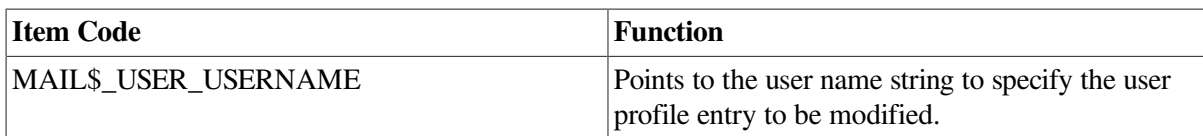

# **16.12. Output Item Codes**

Output item codes direct the called routine to return data to a buffer or file which is then available for use by the application. Table [16.11](#page-523-0) summarizes output item codes.

#### <span id="page-523-0"></span>**Table 16.11. Output Item Codes**

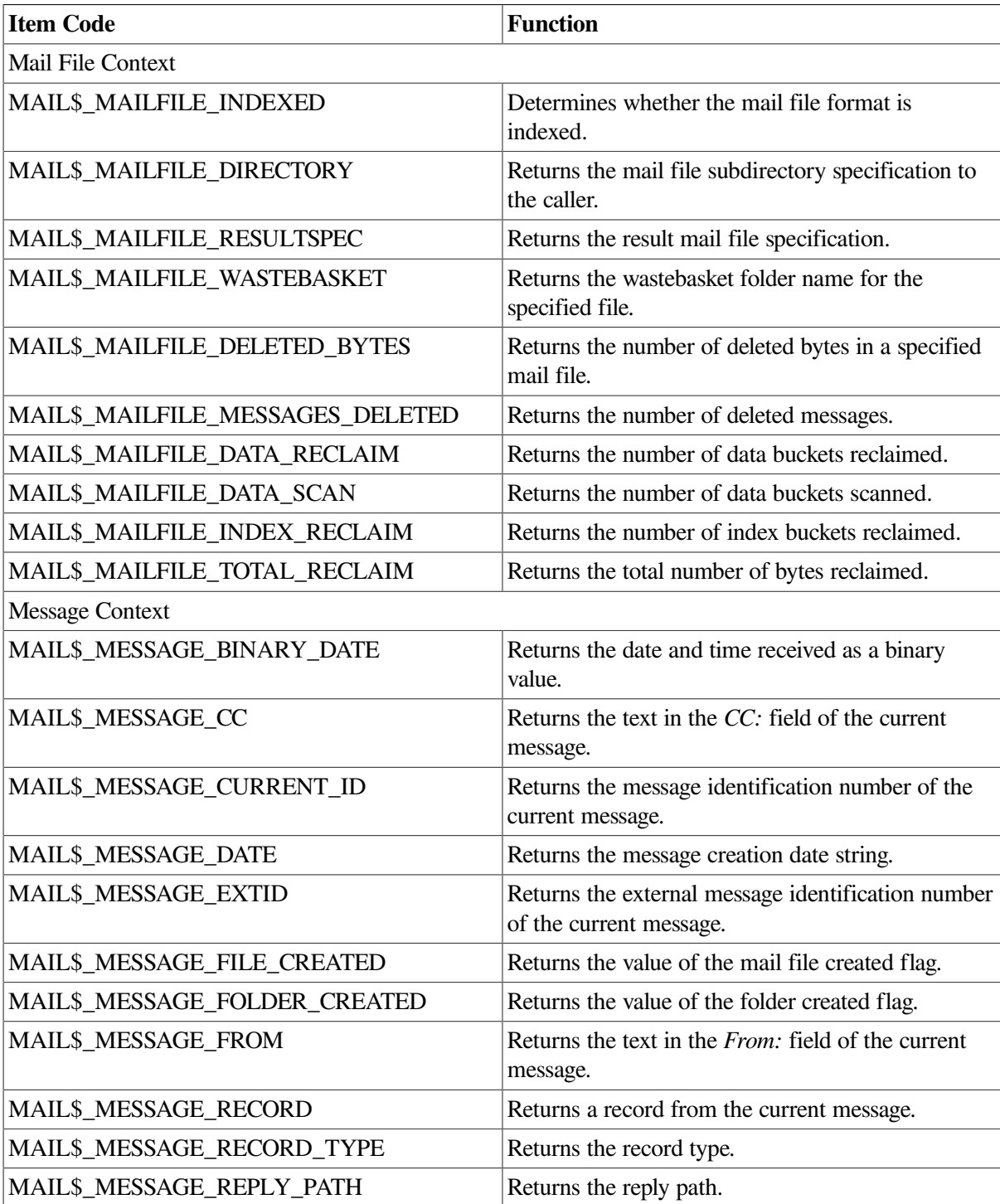

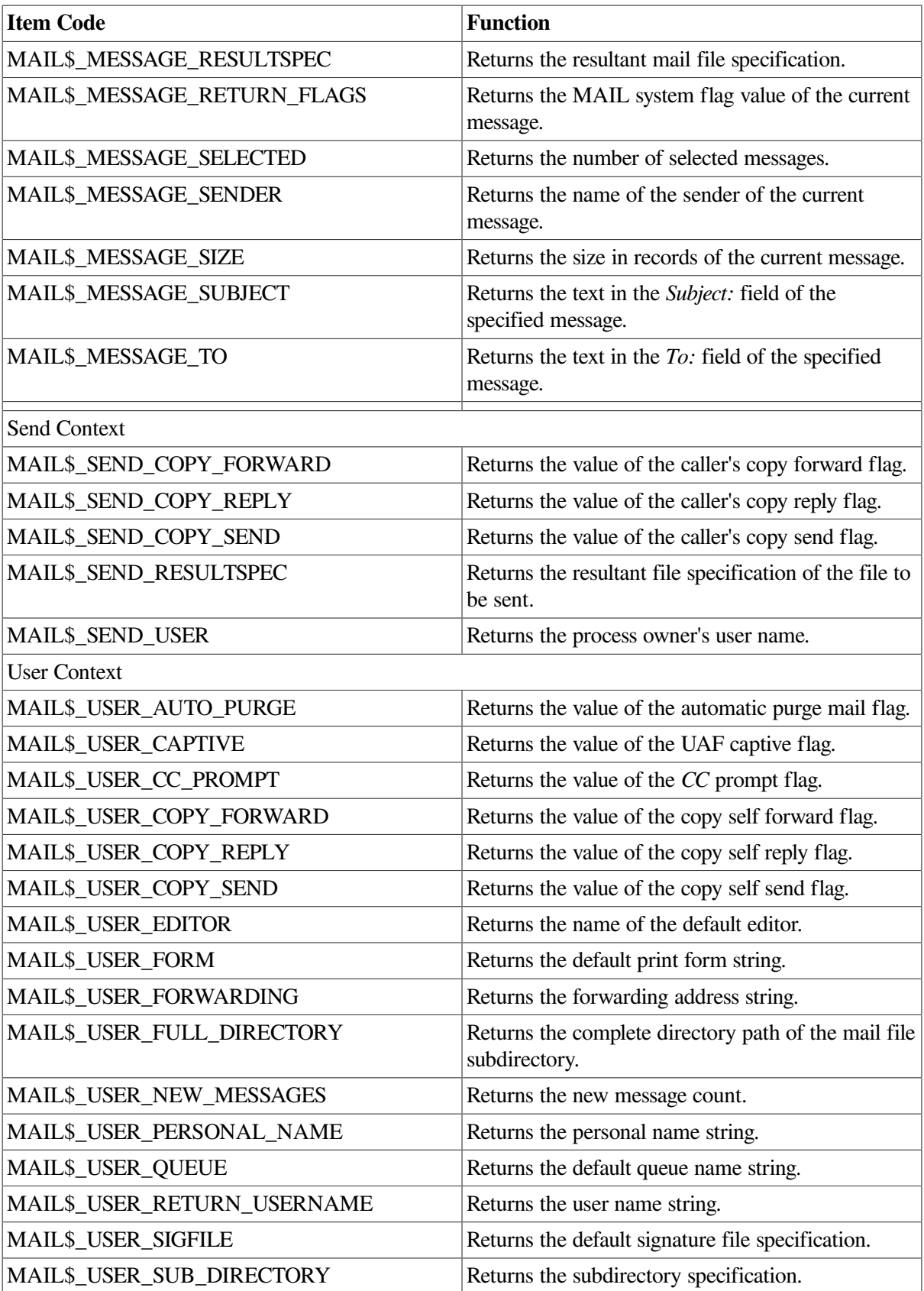

# **16.13. Using the MAIL Routines: Examples**

This section provides examples of using the MAIL routines in various programming scenarios including the following:

- [Example](#page-525-0) 16.2 is a C program that sends a Mail message to another user.
- [Example](#page-527-0) 16.3 is a C program that displays a user's folders and returns how many messages are in each folder.
- <span id="page-525-0"></span>● [Example](#page-529-0) 16.4 is a C program that displays fields in the user's Mail profile.

#### **Example 16.2. Sending a File**

```
/* send_message.c */
#include <stdio>
#include <descrip>
#include <ssdef>
#include <maildef>
#include <nam>
#include <string>
#include <stdlib>
#include <iledef>
#include <mail$routines>
# define __NEW_STARLET
typedef struct _ile3 ITMLST;
unsigned int *
   send_context = 0
   ;
ITMLST
  nullist[] = { 0,0,0,0} };int
   getline(char *line, int max)
{
   if (fgets(line, max, stdin) == NULL)
    return 0;
   else
     return strlen(line);
}
static int handler (void) {
     return SS$_CONTINUE;
}
int
   main (int argc, char *argv[])
{
   char
     to_user[NAM$C_MAXRSS],
     subject_line[NAM$C_MAXRSS],
     file[NAM$C_MAXRSS],
     resultspec[NAM$C_MAXRSS]
       ;
```

```
 unsigned int status = SS$_NORMAL;
  unsigned short
 to_user_len = 0,file_len = 0, resultspeclen,
  subject_line_len = 0
  ;
(void)lib$establish (&handler);
  ITMLST
    address_itmlst[] = {
       {sizeof(to_user), MAIL$_SEND_USERNAME, to_user, &to_user_len},
       {0,0,0,0}},
  bodypart_itmlst[] = {
    {sizeof(file), MAIL$_SEND_FILENAME, file, &file_len},
    {0,0,0,0}},
  out_bodypart_itmlst[] = {
    {sizeof(resultspec), MAIL$_SEND_RESULTSPEC, resultspec,
 &resultspeclen},
     {0,0,0,0}},
  attribute_itmlst[] = {
    {sizeof(to_user), MAIL$_SEND_TO_LINE, to_user, &to_user_len},
    {sizeof(subject_line), MAIL$_SEND_SUBJECT, subject_line,
 &subject_line_len},
    {0,0,0,0}}
  ;
  status = mail$send_begin(&send_context, &nulllist, &nulllist);
  if (status != SS$_NORMAL)
    exit(status);
 /* Get the destination and add it to the message */ printf("To: ");
 to_user[getline(to_user, NAM$C_MAXRSS) - 1] = ' \ 0';address itmlst[0].ile3$w length = strlen(to user);
 address itmlst[0].ile3$ps bufaddr = to user;
 status = mail$send add address(&send context, address itmlst, &nulllist);
  if (status != SS$_NORMAL)
      return(status);
 /* Get the subject line and add it to the message header */ printf("Subject: ");
 subject line[qetline(subject line, NAM$C_MAXRSS) - 1] = '\0;
  /* Displayed TO: line */
 attribute itmlst[0].ile3$w length = strlen(to user);
  attribute_itmlst[0].ile3$ps_bufaddr = to_user;
  /* Subject: line */
  attribute_itmlst[1].ile3$w_length = strlen(subject_line);
 attribute itmlst[1].ile3$ps bufaddr = subject line;
```

```
 status = mail$send_add_attribute(&send_context, attribute_itmlst,
 &nulllist);
  if (status != SS$_NORMAL)
    return(status);
 /* Get the file to send and add it to the bodypart of the message */ printf("File: ");
 file[qetline(file, NAM$C_MAXRSS) - 1] = '\0;
  bodypart_itmlst[0].ile3$w_length = strlen(file);
  bodypart_itmlst[0].ile3$ps_bufaddr = file;
  status = mail$send_add_bodypart(&send_context, bodypart_itmlst,
 out_bodypart_itmlst);
  if (status != SS$_NORMAL)
    return(status);
 resultspec[resultspeclen] = '\0'; printf("Full file spec actually sent: [%s]\n", resultspec);
  /* Send the message */
  status = mail$send_message(&send_context, nulllist, nulllist);
  if (status != SS$_NORMAL)
      return(status);
  /* Done processing witht the SEND context */
 status = mail$send end(&send context, nulllist, nulllist);
  if (status != SS$_NORMAL)
    return(status);
  return (status);
}
```
<span id="page-527-0"></span>[Example](#page-527-0) 16.3 shows a C program that displays folders.

#### **Example 16.3. Displaying Folders**

```
/* show_folders.c */
#include <stdio>
#include <descrip>
#include <ctype>
#include <ssdef>
#include <maildef>
#include <string>
#include <stdlib>
#include <mail$routines>
typedef struct itmlst
{
  short buffer_length;
  short item_code;
  long buffer_address;
  long return_length_address;
} ITMLST;
struct node
{
```

```
struct node *next; \frac{1}{2} /* Next folder name node */
 char *folder name; /* Zero terminated folder name */
};
int
  folder_routine(struct node *list, struct dsc$descriptor *name)
{
   if (name->dsc$w_length)
     {
       while (list->next)
      list = list->next; list->next = malloc(sizeof(struct node));
       list = list->next;
      list \rightarrow next = 0; list->folder_name = malloc(name->dsc$w_length + 1);
       strncpy(list->folder_name,name->dsc$a_pointer,name->dsc$w_length);
      list->folder_name[name->dsc$w_length] = '\0'; }
   return(SS$_NORMAL);
}
main (int argc, char *argv[])
{
  struct node list = {0,0};
   int
   message_context = 0,file_context = 0, messages_selected = 0,
    total folders = 0,
   total messages = 0 ;
   ITMLST
    nullist[] = \{\{0, 0, 0, 0\}\}, message_in_itmlst[] = {
       {sizeof(file_context),MAIL$_MESSAGE_FILE_CTX,(long)&file_context,0},
       {0,0,0,0}},
    mailfile info itmlst[] = {
       {4,MAIL$_MAILFILE_FOLDER_ROUTINE,(long)folder_routine,0},
       {4,MAIL$_MAILFILE_USER_DATA,(long)&list,0},
       {0,0,0,0}},
     message_select_in_itmlst[] = {
       {0,MAIL$_MESSAGE_FOLDER,0,0},
       {0,0,0,0}},
     message_select_out_itmlst[] = {
       {sizeof(messages_selected),MAIL$_MESSAGE_SELECTED,
(long)&messages_selected,0},
       {0,0,0,0}};
   if (mail$mailfile_begin(&file_context, nulllist, nulllist) == SS$_NORMAL)
 {
    if (mail$mailfile open(&file context, nulllist, nulllist) == SS
$_NORMAL) {
      if (mail$mailfile info file(&file context,
      mailfile info itmlst,
       nulllist) == SS$_NORMAL) {
  if (mail$message_begin(&message_context,
```

```
 message_in_itmlst,
          nulllist) == SS$_NORMAL) {
   struct node *tmp = &list;
   while(tmp->next) {
    tmp = tmp->next; message_select_in_itmlst[0].buffer_address = (long)tmp->folder_name;
     message_select_in_itmlst[0].buffer_length = strlen(tmp->folder_name);
     if (mail$message_select(&message_context,
        message_select_in_itmlst,
        message_select_out_itmlst) == SS$_NORMAL) {
       printf("Folder %s has %d messages\n",
       tmp->folder_name, messages_selected);
       total_messages += messages_selected;
       total_folders++;
     }
   }
   printf("Total of %d messages in %d folders\n",total_messages,
 total_folders);
 }
 mail$message_end(&message_context, nulllist, nulllist);
      }
      mail$mailfile_close(&file_context, nulllist, nulllist);
    }
   mail$mailfile_end(&file_context, nulllist, nulllist);
  }
```
<span id="page-529-0"></span>[Example](#page-529-0) 16.4 shows a C program that displays user profile information.

#### **Example 16.4. Displaying User Profile Information**

```
/* show_profile.c */
#include <stdio>
#include <ssdef>
#include <jpidef>
#include <maildef>
#include <stsdef>
#include <ctype>
#include <nam>
#include <string>
#include <stdlib>
#include <starlet>
#include <mail$routines>
struct itmlst
{
   short buffer_length;
  short item_code;
  long buffer_address;
   long return_length_address;
};
int
 user_context = 0 ;
```
}

```
struct
 itmlst nulllist [ ] = { (0,0,0,0) };
int
  main (int argc, char *argv[])
{
   int
    userlen = 0,
     /* return length of strings */
    editor len = 0,
    form_len = 0,forwarding len = 0,
     full_directory_len = 0,
     personal_name_len = 0,
    queue_len = 0,/* Flags */auto_purge = 0,cc\_prompt = 0,
    copy_forward = 0,copy\_reply = 0,copy\_send = 0 ;
   char
    user[13],
    editor[NAM$C_MAXRSS],
     form[NAM$C_MAXRSS],
     forwarding[NAM$C_MAXRSS],
    full directory[NAM$C_MAXRSS],
    personal_name[NAM$C_MAXRSS],
     queue[NAM$C_MAXRSS]
       ;
   short
    new_messages = 0
     ;
   struct itmlst
    jpi list[] = {
      {sizeof(user) - 1, JPI$ USERNAME, (long)user, (long)&userlen},
       {0,0,0,0}},
  user itmlst[] = {
    {0, MAIL$_USER_USERNAME, 0, 0},
     {0,0,0,0}},
 out itmlst[] = {
              /* Full directory spec */
     {sizeof(full_directory),MAIL$_USER_FULL_DIRECTORY,(long)full_directory,
(long)&full_directory_len},
              /* New message count */
     {sizeof(new_messages), MAIL$_USER_NEW_MESSAGES, (long)&new_messages,
  0},
              /* Forwarding field */
```

```
 {sizeof(forwarding), MAIL$_USER_FORWARDING, (long)forwarding,
 (long)&forwarding_len},
             /* Personal name field */
    {sizeof(personal_name), MAIL$_USER_PERSONAL_NAME, (long)personal_name,
 (long)&personal_name_len},
             /* Editor field */
    {sizeof(editor), MAIL$_USER_EDITOR, (long)editor, (long)&editor_len},
             /* CC prompting flag */
    {sizeof(cc_prompt), MAIL$_USER_CC_PROMPT, (long)&cc_prompt, 0},
             /* Copy send flag */
   {sizeof(copy_send), MAIL$_USER_COPY_SEND, (long)&copy_send, 0},
             /* Copy reply flag */
   {sizeof(copy_reply), MAIL$_USER_COPY_REPLY, (long)&copy_reply, 0},
             /* Copy forward flag */
   {sizeof(copy_forward), MAIL$_USER_COPY_FORWARD, (long)&copy_forward,
 0},
             /* Auto purge flag */
    {sizeof(auto_purge), MAIL$_USER_AUTO_PURGE, (long)&auto_purge, 0},
             /* Queue field */
    {sizeof(queue), MAIL$_USER_QUEUE, (long)queue, (long)&queue_len},
             /* Form field */
    {sizeof(form), MAIL$_USER_FORM, (long)form, (long)&form_len},
    {0,0,0,0}};
  int
    status = SS$_NORMAL
      ;
  /* Get a mail user context */
  status = MAIL$USER_BEGIN(&user_context,
      &nulllist,
      &nulllist);
  if (status != SS$_NORMAL)
    return(status);
 if (argc > 1) {
   strcpy(user, argy[1]);
  }
  else
    {
     sys$qetipiw(0, 0, 0, ipi list, 0, 0, 0);user[userlen] = '\0:
    };
  while(isspace(user[--userlen]))
   user[userlen] = ' \ 0';
 user itmlst[0].buffer length = strlen(user);
 user itmlst[0].buffer address = (long)user;status = MAIL$USER GET INFO(&user context, user itmlst, out itmlst);
  if (status != SS$_NORMAL)
    return (status);
  /* Release the mail USER context */
 status = MAIL$USER END(&user context, &nulllist, &nulllist);
  if (status != SS$_NORMAL)
    return(status);
```

```
 /* display the information just gathered */
 full_directory[full_directory_len] = '\0'; printf("Your mail file directory is %s.\n", full_directory);
 printf("You have %d new messages.\n", new messages);
 forwarding [forwarding len] = '\0';if (strlen(forwarding) == 0) printf("You have not set a forwarding address.\n");
  else
    printf("Your mail is being forwarded to %s.\n", forwarding);
  personal_name[personal_name_len] = '\0';
  printf("Your personal name is \"%s\"\n", personal_name);
 editor[editor_len] = '\0;
  if (strlen(editor) == 0)
   printf("You have not specified an editor.\n");
  else
    printf("Your editor is %s\n", editor);
  printf("CC prompting is %s.\n", (cc_prompt == TRUE) ? "disabled" :
  "enabled");
  printf("Automatic copy to yourself on");
 if (copy send == TRUE)
    printf(" SEND");
 if (copy_reply == TRUE) {
    if (copy_send == TRUE)
      printf(",");
    printf(" REPLY");
   }
 if (copy forward == TRUE) {
   if ((copy reply == TRUE) || (copy send == TRUE))
      printf(",");
    printf(" FORWARD");
   }
 if ((copy reply == FALSE) && (copy send == FALSE) && (copy forward ==
 FALSE))
    printf(" Nothing");
 printf("n");
 printf("Automatic deleted message purge is s.\nn", (auto purge == TRUE) ?
  "disabled" : "enabled");
 queue[queue len] = '\0';if (strlen(\text{queue}) == 0) printf("You have not specified a default queue.\n");
  else
    printf("Your default print queue is %s.\n", queue);
 form[form_len] = '\0;
 if (strlen(form) == 0) printf("You have not specified a default print form.\n");
  else
    printf("Your default print form is %s.\n", form);
}
```
# **16.14. MAIL Routines**

This section describes the individual MAIL routines. Input and output item list arguments use item descriptor fields structured as shown in the following diagram:

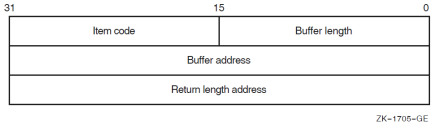

### **Item Descriptor Fields**

[buffer length]

For input item lists, this word specifies the length (in bytes) of the buffer that supplies the information needed by the routine to process the specified item code.

For output item lists, this word contains a user-supplied integer specifying the length (in bytes) of the buffer in which the routine is to write the information.

The required length of the buffer depends on the item code specified in the *item code* field of the item descriptor. If the value of *buffer length* is too small, the routine truncates the data.

[item code]

For input item lists, a word containing a user-supplied symbolic code that specifies an option for the Mail utility operation. For output item lists, a word containing a user-supplied symbolic code specifying the item of information that the routine is to return. Each programming language provides an appropriate mechanism for defining this information.

[buffer address]

For input item lists, a longword containing the address of the buffer that supplies information to the routine. For output item lists, a longword containing the user-supplied address of the buffer in which the routine is to write the information.

[return length address]

This field is not used for input item lists. For output item lists, this field contains a longword specifying the user-supplied address of a longword in which the routine writes the actual length in bytes of the information it returns.

## **MAIL\$MAILFILE\_BEGIN**

Start Mail File Processing — Initiates mail file processing.

### **Format**

MAIL\$MAILFILE\_BEGIN context ,in\_item\_list ,out\_item\_list

### **Returns**

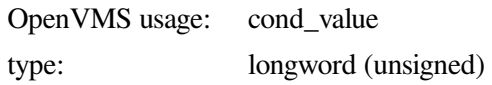

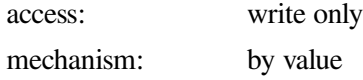

Longword condition value. All utility routines return a condition value in R0. Condition values that can be returned by this routine are listed under Condition Values Returned.

### **Arguments**

#### **context**

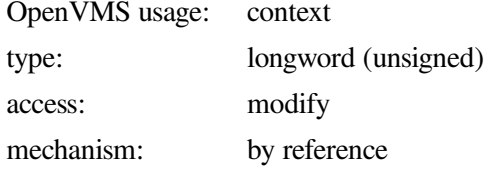

Mail file context information to be passed to other mail file routines. The *context* argument is the address of a longword that contains mail file context information.

You should specify the value of this argument as  $\theta$  in the first of a sequence of calls to mail file routines. In the following calls, you should specify the mail file context value returned by this routine.

#### **in\_item\_list**

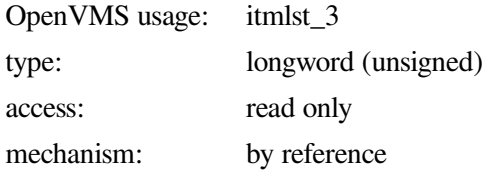

Item list specifying options for the routine. The *in\_item\_list* argument is the address of a list of item descriptors, each of which specifies an option and provides the information needed to perform the operation.

The item list is terminated by a longword value of *0*.

For this routine, there are no input item codes.

#### **out\_item\_list**

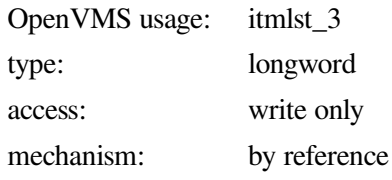

Item list specifying the information you want the routine to return. The *out\_item\_list* argument is the address of a list of item descriptors, each of which describes an item of information. The list of item descriptors is terminated by longword value of *0*.

The only output item code for this routine is the MAIL\$\_MAILFILE\_MAIL\_DIRECTORY item code. When you specify MAIL\$\_MAILFILE\_MAIL\_DIRECTORY, MAIL\$MAILFILE\_BEGIN returns the mail directory specification to the caller. The *buffer address* field of the item descriptor points to a buffer that receives a character string 0 to 255 characters long.

Specify a value from *0* to *255* in the *buffer length* field of the item descriptor.

MAIL\$MAILFILE\_BEGIN creates and initiates a mail file context for calls to other mail file routines.

### **Condition Values Returned**

#### **SS\$\_NORMAL**

Normal successful completion.

#### **MAIL\$\_INVITMCOD**

The specified item code is invalid.

#### **MAIL\$\_INVITMLEN**

The specified item length is invalid.

#### **MAIL\$\_MISREQITEM**

The required item is missing.

#### **SS\$\_ACCVIO**

Access violation.

Any condition value returned by LIB\$GET\_VM, \$GETJPIW, and \$GETSYI.

# **MAIL\$MAILFILE\_CLOSE**

Close the Current Mail File — Closes the currently open mail file.

### **Format**

MAIL\$MAILFILE\_CLOSE context ,in\_item\_list ,out\_item\_list

### **Returns**

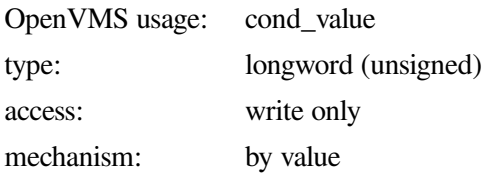

Longword condition value. All utility routines return a condition value in R0. Condition values that can be returned by this routine are listed under Condition Values Returned.

### **Arguments**

#### **context**

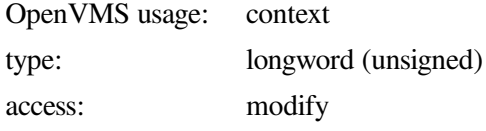

mechanism: by reference

Mail file context information to be passed to mail file routines. The *context* argument is the address of a longword that contains mail file context information returned by MAIL\$MAILFILE\_BEGIN.

#### **in\_item\_list**

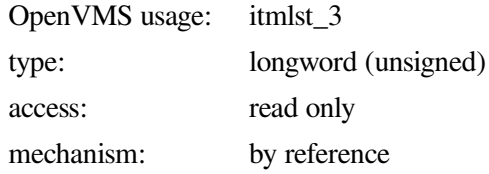

Item list specifying options for the routine. The *in\_item\_list* argument is the address of a list of item descriptors, each of which specifies an option and provides the information needed to perform the operation.

The item list is terminated by longword value of *0*.

#### **Input Item Codes**

#### [MAIL\$\_MAILFILE\_FULL\_CLOSE]

The Boolean item code MAIL\$\_MAILFILE\_FULL\_CLOSE specifies that MAIL\$MAILFILE\_CLOSE should purge the wastebasket folder when it closes the mail file. If the number of bytes deleted by the purge operation exceeds a system-defined threshold, the Mail utility reclaims the deleted space from the mail file.

Specify the value *0* in the *buffer length* and *buffer address* fields of the item descriptor.

The system-defined threshold is reserved by VSI.

#### **out\_item\_list**

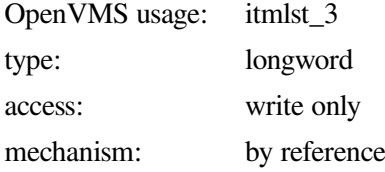

Item list specifying the information you want the routine to return. The *out\_item\_list* argument is the address of a list of item descriptors, each of which describes an item of information. The list of item descriptors is terminated by longword value of *0*.

#### **Output Item Codes**

#### [MAIL\$\_MAILFILE\_DATA\_RECLAIM]

When you specify MAIL\$\_MAILFILE\_DATA\_RECLAIM, MAIL\$MAILFILE\_CLOSE returns the number of data buckets reclaimed during the reclaim operation as a longword value.

#### [MAIL\$\_MAILFILE\_DATA\_SCAN]

When you specify MAIL\$\_MAILFILE\_DATA\_SCAN, MAIL\$MAILFILE\_CLOSE returns the number of data buckets scanned during the reclaim operation as a longword value.

#### [MAIL\$\_MAILFILE\_INDEX\_RECLAIM]

When you specify MAIL\$\_MAILFILE\_INDEX\_RECLAIM, MAIL\$MAILFILE\_CLOSE returns the number of index buckets reclaimed during a reclaim operation as a longword value.

#### [MAIL\$\_MAILFILE\_MESSAGES\_DELETED]

When you specify MAIL\$\_MAILFILE\_MESSAGES\_DELETED, MAIL\$MAILFILE\_CLOSE returns the number of messages deleted as a longword value.

#### [MAIL\$\_MAILFILE\_TOTAL\_RECLAIM]

When you specify MAIL\$\_MAILFILE\_TOTAL\_RECLAIM, MAIL\$MAILFILE\_CLOSE returns the number of bytes reclaimed during a reclaim operation as a longword value.

### **Description**

If you specify the input item code MAIL\$\_MAILFILE\_FULL\_CLOSE, this procedure purges the wastebasket folder automatically before it closes the file. If the number of bytes deleted by this procedure exceeds the deleted byte threshold, the system performs a convert/reclaim operation on the file.

### **Condition Values Returned**

#### **SS\$\_NORMAL**

Normal successful completion.

#### **MAIL\$\_INVITMCOD**

The specified item code is invalid.

#### **MAIL\$\_INVITMLEN**

The specified item length is invalid.

#### **MAIL\$\_MISREQITEM**

The required item is missing.

#### **MAIL\$\_NOFILEOPEN**

No mail file is open.

#### **SS\$\_ACCVIO**

Access violation.

## **MAIL\$MAILFILE\_COMPRESS**

Compress Mail File — Compresses a mail file.

### **Format**

MAIL\$MAILFILE\_COMPRESS context ,in\_item\_list ,out\_item\_list

### **Returns**

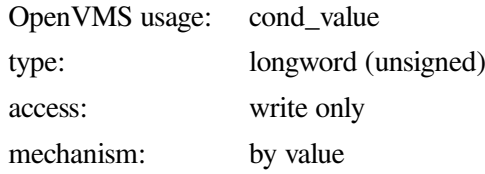

Longword condition value. All utility routines return a condition value in R0. Condition values that can be returned by this routine are listed under Condition Values Returned.

### **Arguments**

#### **context**

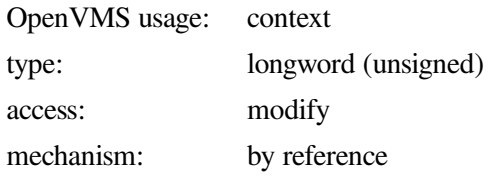

Mail file context information to be passed to various mail file routines. The *context* argument is the address of a longword that contains mail file context information returned by MAIL \$MAILFILE\_BEGIN.

#### **in\_item\_list**

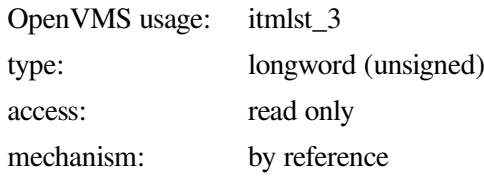

Item list specifying options for the routine. The *in\_item\_list* argument is the address of a list of item descriptors, each of which specifies an option and provides the information needed to perform the operation.

The item list is terminated by longword value of *0*.

#### **Input Item Codes**

#### [MAIL\$\_MAILFILE\_DEFAULT\_NAME]

MAIL\$\_MAILFILE\_DEFAULT\_NAME specifies the default file specification the Mail utility should use when opening a mail file. The *buffer address* field points to a character string 0 to 255 characters long that defines the default file specification.

Specify a value from *0* to *255* in the *buffer length* field of the item descriptor.

If you specify the value *0* in *buffer length* field of the item descriptor, MAIL \$MAILFILE\_COMPRESS uses the current default directory as the default mail file specification.

If you do not specify MAIL\$\_MAILFILE\_DEFAULT\_NAME, MAIL\$MAILFILE\_COMPRESS creates the default mail file specification from the following sources:

- Disk and directory defined in the caller's user authorization file (UAF)
- Subdirectory defined in the Mail user profile
- Default file type of .MAI

[MAIL\$\_MAILFILE\_FULL\_CLOSE]

The Boolean item code MAIL\$\_MAILFILE\_FULL\_CLOSE requests that the wastebasket folder be purged and that convert and reclaim operations be performed, if necessary.

Specify the value *0* in the *buffer length* and *buffer address* fields of the item descriptor.

[MAIL\$\_MAILFILE\_NAME]

MAIL\$\_MAILFILE\_NAME specifies the name of a mail file to be opened. The buffer that the *buffer address* field points to contains a character string of 0 to 255 characters.

Specify a value from *0* to *255* in the *buffer length* field of the item descriptor.

If you do not specify MAIL\$\_MAILFILE\_NAME, the default mail file name is MAIL.

#### **out\_item\_list**

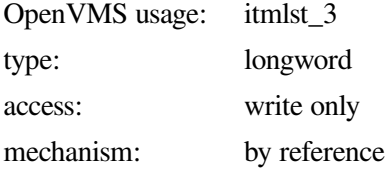

Item list specifying the information you want the routine to return. The *out\_item\_list* argument is the address of a list of item descriptors, each of which describes an item of information. The list of item descriptors is terminated by longword value of *0*.

#### **Output Item Code**

#### [MAIL\$\_MAILFILE\_RESULTSPEC]

When you specify MAIL\$\_MAILFILE\_RESULTSPEC, the Mail utility returns the resultant mail file specification. The *buffer address* field of the item descriptor points to a buffer that receives a character string 0 to 255 characters long.

Specify a value from *0* to *255* in the *buffer length* field of the item descriptor.

### **Description**

If you do not specify an input file, the MAIL\$MAILFILE\_COMPRESS routine compresses the currently open Mail file. The MAIL\$MAILFILE\_COMPRESS routine signals informational messages concerning the phase of the compression.

### **Condition Values Returned**

#### **SS\$\_NORMAL**

Normal successful completion.
#### **MAIL\$\_INVITMCOD**

The specified item code is invalid.

#### **MAIL\$\_INVITMLEN**

The specified item length is invalid.

#### **MAIL\$\_MISREQITEM**

The required item is missing.

#### **MAIL\$\_NOTISAM**

The message file is not an indexed file.

#### **RMS\$\_FNF**

The specified file cannot be found.

#### **RMS\$\_SHR**

The specified file is not shareable.

#### **SS\$\_ACCVIO**

Access violation.

#### **SS\$\_IVDEVNAM**

The specified device name is invalid.

Any condition value returned by LIB\$FIND\_IMAGE\_SYMBOL, LIB\$RENAME\_FILE, \$CREATE, \$OPEN, \$PARSE, and \$SEARCH.

# **MAIL\$MAILFILE\_END**

End Mail File Processing — Terminates mail file processing.

# **Format**

MAIL\$MAILFILE\_END context ,in\_item\_list ,out\_item\_list

# **Returns**

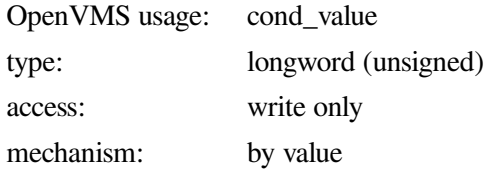

Longword condition value. All utility routines return a condition value in R0. Condition values that can be returned by this routine are listed under Condition Values Returned.

# **Arguments**

**context**

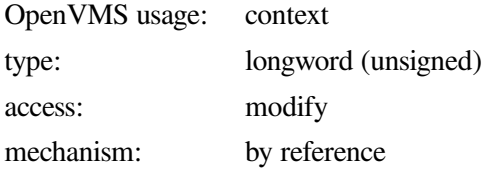

Mail file context information to be passed to mail file routines. The *context* argument is the address of a longword that contains MAILFILE context information returned by MAIL\$MAILFILE\_BEGIN.

If mail file processing is terminated successfully, the Mail utility sets the value of the argument *context* to *0*.

#### **in\_item\_list**

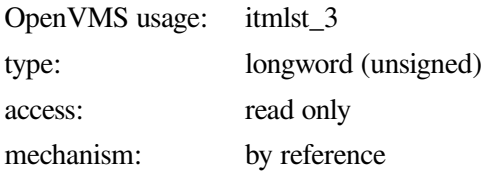

Item list specifying options for the routine. The *in\_item\_list* argument is the address of a list of item descriptors, each of which specifies an option and provides the information needed to perform the operation.

The item list is terminated by longword value of *0*.

# **Input Item Codes**

[MAIL\$\_MAILFILE\_FULL\_CLOSE]

The Boolean item code MAIL\$\_MAILFILE\_FULL\_CLOSE requests that the wastebasket folder be purged and that convert and reclaim operations be performed, if necessary.

Specify the value *0* in the *buffer length* and *buffer address* fields of the item descriptor.

## **out\_item\_list**

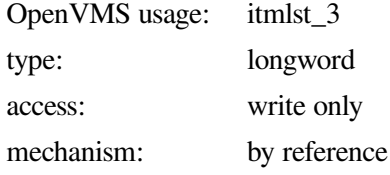

Item list specifying the information you want the routine to return. The *out\_item\_list* argument is the address of a list of item descriptors, each of which describes an item of information. The list of item descriptors is terminated by longword value of *0*.

# **Output Item Codes**

None.

# **Description**

The MAIL\$MAILFILE\_END routine deallocates the mail file context created by MAIL \$MAILFILE\_BEGIN as well as any dynamic memory allocated by other mail file processing routines.

# **Condition Values Returned**

## **SS\$\_NORMAL**

Normal successful completion.

#### **MAIL\$\_INVITMCOD**

The specified item code is invalid.

#### **MAIL\$\_INVITMLEN**

The specified item length is invalid.

#### **MAIL\$\_MISREQITEM**

The required item is missing.

### **SS\$\_ACCVIO**

Access violation.

Any condition value returned by LIB\$FREE\_VM.

# **MAIL\$MAILFILE\_INFO\_FILE**

Get Information About a Mail File — Obtains information about a specified mail file.

# **Format**

MAIL\$MAILFILE\_INFO\_FILE context ,in\_item\_list ,out\_item\_list

# **Returns**

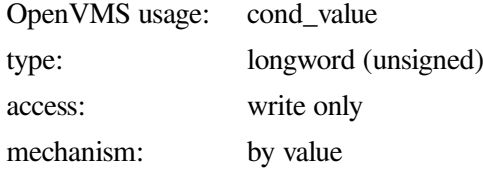

Longword condition value. All utility routines return a condition value in R0. Condition values that can be returned by this routine are listed under Condition Values Returned.

# **Arguments**

#### **context**

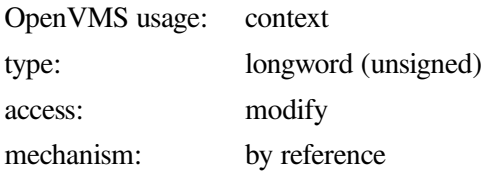

Mail file context information to be passed to mail file routines. The *context* argument is the address of a longword that contains mail file context information returned by MAIL\$MAILFILE\_BEGIN.

### **in\_item\_list**

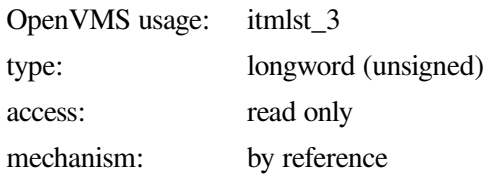

Item list specifying options for the routine. The *in\_item\_list* argument is the address of a list of item descriptors, each of which specifies an option and provides the information needed to perform the operation.

The item list is terminated by longword value of *0*.

# **Input Item Codes**

[MAIL\$\_MAILFILE\_DEFAULT\_NAME]

MAIL\$\_MAILFILE\_DEFAULT\_NAME specifies the default mail file specification MAIL \$MAILFILE\_INFO\_FILE should use when opening a mail file. The *buffer address* field of the item descriptor points to a character string of 0 to 255 characters that defines the default mail file specification.

Specify a value from *0* to *255* in the *buffer length* field of the item descriptor.

If you specify the value *0* in *buffer length* field of the item descriptor, MAIL \$MAILFILE\_INFO\_FILE uses the current default directory as the default mail file specification.

If you do not specify MAIL\$\_MAILFILE\_DEFAULT\_NAME, MAIL\$MAILFILE\_INFO\_FILE creates the default mail file specification from the following sources:

- Disk and directory defined in the caller's user authorization file (UAF)
- Subdirectory defined in the Mail user profile
- Default file type of .MAI

## [MAIL\$\_MAILFILE\_FOLDER\_ROUTINE]

MAIL\$\_MAILFILE\_FOLDER\_ROUTINE specifies an entry point longword address of a userwritten routine that MAIL\$MAILFILE\_INFO\_FILE should use to display folder names. MAIL \$MAILFILE\_INFO\_FILE calls the user-written routine for each folder in the mail file.

#### [MAIL\$\_MAILFILE\_NAME]

MAIL\$\_MAILFILE\_NAME specifies the name of the mail file to be opened. The *buffer address* field points to a buffer that contains a character string 0 to 255 characters long.

Specify a value from *0* to *255* in the *buffer length* field of the item descriptor.

If you do not specify MAIL\$\_MAILFILE\_NAME, the default mail file name is MAIL.

[MAIL\$\_MAILFILE\_USER\_DATA]

MAIL\$\_MAILFILE\_USER\_DATA specifies a longword that MAIL\$MAILFILE\_INFO\_FILE should pass to the user-defined folder name action routine.

This item code is valid only when used with the item code MAIL\$\_MAILFILE\_FOLDER\_ROUTINE.

### **out\_item\_list**

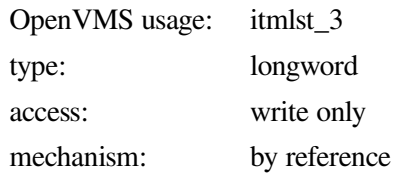

Item list specifying the information you want the routine to return. The *out\_item\_list* argument is the address of a list of item descriptors, each of which describes an item of information. The list of item descriptors is terminated by longword value of *0*.

# **Output Item Codes**

## [MAIL\$\_MAILFILE\_DELETED\_BYTES]

When you specify MAIL\$\_MAILFILE\_DELETED\_BYTES, MAIL\$MAILFILE\_INFO\_FILE returns the number of deleted bytes in a specified mail file as longword value.

## [MAIL\$\_MAILFILE\_RESULTSPEC]

When you specify MAIL\$\_MAILFILE\_RESULTSPEC, MAIL\$MAILFILE\_INFO\_FILE returns the resultant mail file specification. The *buffer address* field of the item descriptor points to a buffer that receives a character string 0 to 255 characters long.

Specify a value from *0* to *255* in the *buffer length* field of the item descriptor.

## [MAIL\$\_MAILFILE\_WASTEBASKET]

When you specify MAIL\$\_MAILFILE\_WASTEBASKET, MAIL\$MAILFILE\_INFO\_FILE returns the name of the wastebasket folder of the specified mail file. The *buffer address* field of the item descriptor points to a buffer that receives a character string 0 to 39 characters long.

Specify a value from *0* to *39* in the *buffer length* field of the item descriptor.

# **Description**

If you do not specify an input file, the MAIL\$MAILFILE\_INFO\_FILE returns information about the currently open mail file.

# **Folder Action Routines**

If you use the item code MAIL\$\_MAILFILE\_FOLDER\_ROUTINE to specify a folder name routine, MAIL\$MAILFILE\_INFO\_FILE passes control to a user-specified routine. For example, the folder action routine could display folder names. The user routine must return a 32-bit integer code. If the return code indicates success, the interaction between the user's routine and the callable routine can continue.

The folder action routine passes a pointer to the descriptor of a folder name as well as the user data longword. A descriptor of zero length indicates that the MAIL\$MAILFILE\_INFO\_FILE routine has displayed all folder names. If you do not specify the item code MAIL \$ MAILFILE\_FOLDER\_ROUTINE, MAIL\$MAILFILE\_INFO\_FILE does not call any folder action routines.

# **Condition Values Returned**

# **MAIL\$\_INVITMCOD**

The specified item code is invalid.

## **MAIL\$\_INVITMLEN**

The specified item length is invalid.

## **MAIL\$\_MISREQITEM**

The required item is missing.

#### **MAIL\$\_NOFILEOPEN**

The mail file is not open.

## **MAIL\$\_NOTISAM**

The message file is not an indexed file.

# **MAIL\$\_OPENIN**

Mail cannot open the file as input.

# **SS\$\_ACCVIO**

Access violation.

Any condition value returned by \$CLOSE, \$OPEN, \$PARSE, and \$SEARCH.

# **MAIL\$MAILFILE\_MODIFY**

Modify Record of an Indexed File — Modifies the informational record of an indexed mail file, including the mail file name, the default mail file name, and the wastebasket name.

# **Format**

MAIL\$MAILFILE MODIFY context , in item list , out item list

# **Returns**

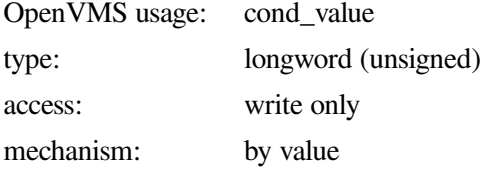

Longword condition value. All utility routines return a condition value in R0. Condition values that can be returned by this routine are listed under Condition Values Returned.

# **Arguments**

#### **context**

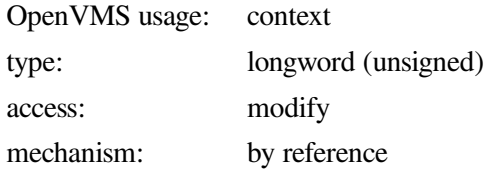

Mail file context information to be passed to mail file routines. The *context* argument is the address of a longword that contains mail file context information returned by MAIL\$MAILFILE\_BEGIN.

#### **in\_item\_list**

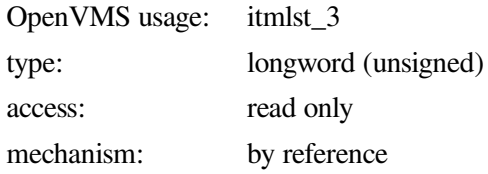

Item list specifying options for the routine. The *in\_item\_list* argument is the address of a list of item descriptors, each of which specifies an option and provides the information needed to perform the operation.

The item list is terminated by longword value of *0*.

# **Input Item Codes**

### [MAIL\$\_MAILFILE\_DEFAULT\_NAME]

MAIL\$\_MAILFILE\_DEFAULT\_NAME specifies the default file specification that the Mail utility should use when opening a mail file. The *buffer address* field points to a buffer that contains a character string of 0 to 255 characters that defines the default mail file specification.

Specify a value from *0* to *255* in the *buffer length* field of the item descriptor.

If you specify the value *0* in the *buffer length* field of the item descriptor, MAIL \$MAILFILE\_MODIFY uses the current default directory as the default mail file specification.

If you do not specify MAIL\$\_MAILFILE\_DEFAULT\_NAME, MAIL\$MAILFILE\_MODIFY creates the default mail file specification from the following sources:

- Disk and directory defined in the caller's user authorization file (UAF)
- Subdirectory defined in the Mail user profile
- Default file type of .MAI

## [MAIL\$\_MAILFILE\_NAME]

MAIL\$ MAILFILE NAME specifies the name of the mail file that the Mail utility should open. The *buffer address* field points to a buffer that contains a character string of 0 to 255 characters.

Specify a value from *0* to *255* in the *buffer length* field of the item descriptor.

If you do not specify MAIL\$\_MAILFILE\_NAME, the default mail file name is MAIL.

[MAIL\$\_MAILFILE\_WASTEBASKET\_NAME]

MAILFILE\_WASTEBASKET\_NAME specifies a new folder name for the wastebasket in the specified mail file. The *buffer address* field points to a buffer that contains a character string of 1 to 39 characters.

#### **out\_item\_list**

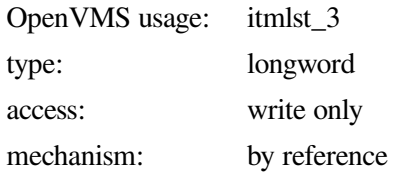

Item list specifying the information you want the routine to return. The *out\_item\_list* argument is the address of a list of item descriptors, each of which describes an item of information. The list of item descriptors is terminated by longword value of *0*.

# **Output Item Code**

#### [MAIL\$\_MAILFILE\_RESULTSPEC]

When you specify MAIL\$\_MAILFILE\_RESULTSPEC, the Mail utility returns the resultant mail file specification. The *buffer address* field points to a buffer that receives a character string from 0 to 255 characters long.

Specify a value from *0* to *255* in the *buffer length* field of the item descriptor.

# **Description**

If a mail file is not specified, the currently open mail file is used.

# **Condition Values Returned**

## **MAIL\$\_ILLFOLNAM**

The specified folder name is illegal.

## **MAIL\$\_INVITMCOD**

The specified item code is invalid.

#### **MAIL\$\_INVITMLEN**

The specified item length is invalid.

#### **MAIL\$\_MISREQITEM**

The required item is missing.

#### **MAIL\$\_NOTISAM**

The message file is not an indexed file.

#### **MAIL\$\_OPENIN**

Mail cannot open the file as input.

#### **SS\$\_ACCVIO**

Access violation.

Any condition value returned by \$CLOSE, \$FIND, \$PUT, and \$UPDATE.

# **MAIL\$MAILFILE\_OPEN**

Open a Mail File for Processing — Opens a specified mail file for processing. You must use this routine to open a mail file before you can do either of the following: call any mail file routines to manipulate mail files; and call message routines to read messages from the specified mail file.

# **Format**

MAIL\$MAILFILE\_OPEN context ,in\_item\_list ,out\_item\_list

# **Returns**

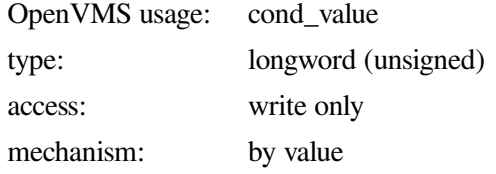

Longword condition value. All utility routines return a condition value in R0. Condition values that can be returned by this routine are listed under Condition Values Returned.

# **Arguments**

#### **context**

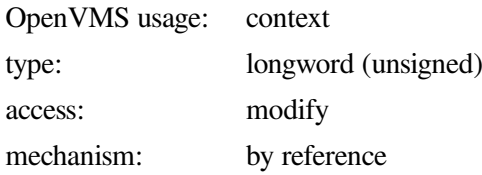

Mail file context information to be passed to mail file routines. The *context* argument is the address of a longword that contains mail file context information returned by MAIL\$MAILFILE\_BEGIN.

#### **in\_item\_list**

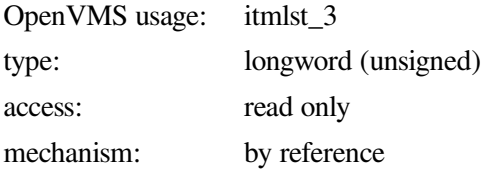

Item list specifying options for the routine. The *in\_item\_list* argument is the address of a list of item descriptors, each of which specifies an option and provides the information needed to perform the operation.

The item list is terminated by longword value of *0*.

# **Input Item Codes**

[MAIL\$\_MAILFILE\_DEFAULT\_NAME]

MAIL\$\_MAILFILE\_DEFAULT\_NAME specifies the default file specification MAIL \$MAILFILE\_OPEN should use when opening a mail file. The *buffer address* field points to a character string of 0 to 255 characters that defines the default file specification.

Specify a value from *0* to *255* in the *buffer length* field of the item descriptor.

If you specify the value *0* in the *buffer length* field of the item descriptor, MAIL \$MAILFILE\_OPEN uses the current default directory as the default mail file specification.

If you do not specify MAIL\$\_MAILFILE\_DEFAULT\_NAME, MAIL\$MAILFILE\_OPEN creates the default mail file specification from the following sources:

- Disk and directory defined in the caller's user authorization file (UAF)
- Subdirectory defined in the Mail user profile
- Default file type of .MAI

[MAIL\$\_MAILFILE\_NAME]

MAIL\$ MAILFILE NAME specifies the name of the mail file MAIL\$MAILFILE OPEN should open. The *buffer address* field points to a buffer that contains a character string of 0 to 255 characters.

Specify a value from *0* to *255* in the *buffer length* field of the item descriptor.

If you do not MAIL\$\_MAILFILE\_NAME, the default mail file name is MAIL.

#### **out\_item\_list**

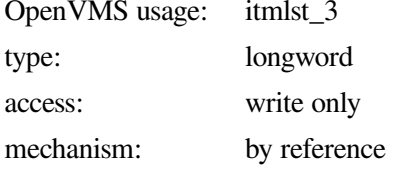

Item list specifying the information you want the routine to return. The *out\_item\_list* argument is the address of a list of item descriptors, each of which describes an item of information. The list of item descriptors is terminated by longword value of *0*.

# **Output Item Codes**

#### [MAIL\$\_MAILFILE\_DELETED\_BYTES]

When you specify MAIL\$ MAILFILE DELETED BYTES, MAIL\$MAILFILE OPEN returns the number of deleted bytes in the specified mail file as a longword value.

#### [MAIL\$\_MAILFILE\_INDEXED]

When you specify MAIL\$\_MAILFILE\_INDEXED, MAIL\$MAILFILE\_OPEN returns a Boolean TRUE when you open an indexed file. The *buffer length* field points to a longword that receives the Boolean value.

# [MAIL\$\_MAILFILE\_RESULTSPEC]

When you specify MAIL\$\_MAILFILE\_RESULTSPEC, MAIL\$MAILFILE\_OPEN returns the resultant mail file specification. The *buffer address* field of the item descriptor points to a buffer that receives a character string 0 to 255 characters long.

Specify a value from *0* to *255* in the *buffer length* field of the item descriptor.

## [MAIL\$\_MAILFILE\_WASTEBASKET]

When you specify MAIL\$\_MAILFILE\_WASTEBASKET, MAIL\$MAILFILE\_OPEN returns the name of the wastebasket for the specified mail file. The *buffer address* field of the item descriptor points to a buffer that receives a character string 0 to 255 characters long.

Specify a value from *0* to *255* in the *buffer length* field of the item descriptor.

# **Description**

The default mail file specification is MAIL.MAI in the MAIL subdirectory.

# **Condition Values Returned**

## **MAIL\$\_FILEOPEN**

The mail file is already open.

## **MAIL\$\_INVITMCOD**

The specified item code is invalid.

## **MAIL\$\_INVITMLEN**

The specified item length is invalid.

#### **MAIL\$\_MISREQITEM**

The required item is missing.

#### **MAIL\$\_NOMSGS**

No messages are available.

#### **SS\$\_ACCVIO**

Access violation.

Any condition value returned by LIB\$GET\_VM, \$CONNECT, and \$OPEN.

# **MAIL\$MAILFILE\_PURGE\_WASTE**

Delete Wastebasket Messages — Deletes messages contained in the wastebasket folder of the currently open mail file.

# **Format**

MAIL\$MAILFILE\_PURGE\_WASTE context ,in\_item\_list ,out\_item\_list

# **Returns**

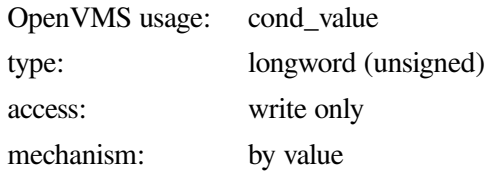

Longword condition value. All utility routines return a condition value in R0. Condition values that can be returned by this routine are listed under Condition Values Returned.

# **Arguments**

#### **context**

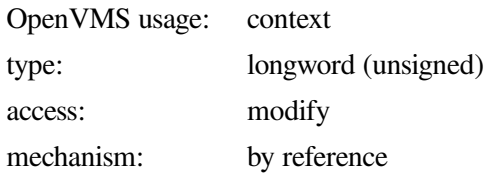

Mail file context information to be passed to other mail file routines. The *context* argument is the address of a longword that contains mail file context information.

#### **in\_item\_list**

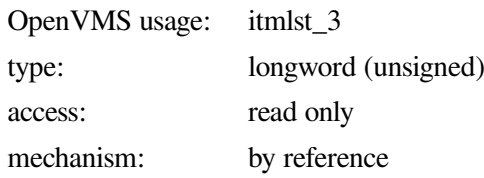

Item list specifying options for the routine. The *in\_item\_list* argument is the address of a list of item descriptors, each of which specifies an option and provides the information needed to perform the operation.

The item list is terminated by longword value of *0*.

# **Input Item Codes**

## [MAIL\$\_MAILFILE\_RECLAIM]

The Boolean item code MAIL\$\_MAILFILE\_RECLAIM specifies that MAIL \$MAILFILE\_PURGE\_WASTE\_purge the wastebasket folder and reclaim deleted space in the mail file.

Specify the value *0* in the *buffer length* field of the item descriptor.

MAIL\$\_MAILFILE\_RECLAIM explicitly requests a reclaim operation and overrides the deleted byte's threshold regardless of the number of bytes deleted during a mail file purge operation.

## **out\_item\_list**

OpenVMS usage: itmlst\_3

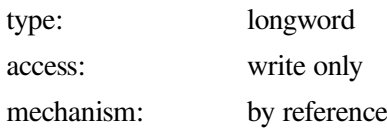

Item list specifying the information you want the routine to return. The *out\_item\_list* argument is the address of a list of item descriptors, each of which describes an item of information. The list of item descriptors is terminated by longword value of *0*.

# **Output Item Codes**

# [MAIL\$\_MAILFILE\_DATA\_RECLAIM]

When you specify MAIL\$\_MAILFILE\_DATA\_RECLAIM, MAIL\$MAILFILE\_PURGE\_WASTE returns the number of data buckets reclaimed during the reclaim operation as a longword value.

## [MAIL\$\_MAILFILE\_DATA\_SCAN]

When you specify MAIL\$\_MAILFILE\_DATA\_SCAN, MAIL\$MAILFILE\_PURGE\_WASTE returns the number of data buckets scanned during the reclaim operation as a longword value.

#### [MAIL\$\_MAILFILE\_INDEX\_RECLAIM]

When you specify MAIL\$\_MAILFILE\_INDEX\_RECLAIM, the Mail utility returns the number of index buckets reclaimed during a reclaim operation as a longword value.

#### [MAIL\$\_MAILFILE\_DELETED\_BYTES]

When you specify MAIL\$\_MAILFILE\_DELETED\_BYTES, MAIL\$MAILFILE\_PURGE\_WASTE returns the number of bytes deleted from the mail file as a longword value.

## [MAIL\$\_MAILFILE\_MESSAGES\_DELETED]

When you specify MAIL\$\_MAILFILE\_MESSAGES\_DELETED, MAIL \$MAILFILE\_PURGE\_WASTE returns the number of deleted messages as a longword value.

## [MAIL\$\_MAILFILE\_TOTAL\_RECLAIM]

When you specify MAIL\$\_MAILFILE\_TOTAL\_RECLAIM, MAIL\$MAILFILE\_PURGE\_WASTE returns the number of bytes reclaimed due to a reclaim operation as a longword value.

# **Description**

If you specify the MAIL\$\_MAILFILE\_RECLAIM item descriptor, all the bytes deleted from the mail file by this routine are reclaimed.

# **Condition Values Returned**

## **MAIL\$\_NORMAL**

Normal successful completion.

## **MAIL\$\_INVITMCOD**

The specified item code is invalid.

#### **MAIL\$\_INVITMLEN**

The specified item length is invalid.

#### **MAIL\$\_MISREQITEM**

The required item is missing.

#### **MAIL\$\_NOFILEOPEN**

No mail file is currently open.

#### **MAIL\$\_NOTISAM**

The message file is not an indexed file.

#### **SS\$\_ACCVIO**

Access violation.

# **MAIL\$MESSAGE\_BEGIN**

Start Message Processing — Begins message processing. You must call this routine before calling any other message routines.

# **Format**

MAIL\$MESSAGE\_BEGIN context ,in\_item\_list ,out\_item\_list

# **Returns**

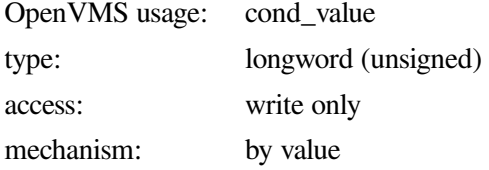

Longword condition value. All utility routines return a condition value in R0. Condition values that can be returned by this routine are listed under Condition Values Returned.

# **Arguments**

#### **context**

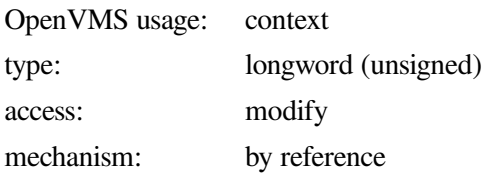

Message context information to be passed to various message routines. The *context* argument is the address of a longword that contains message context information.

You should specify the value of this argument as  $\theta$  in the first of a sequence of calls to message routines. In the following calls, you should specify the message context value returned by this routine.

#### **in\_item\_list**

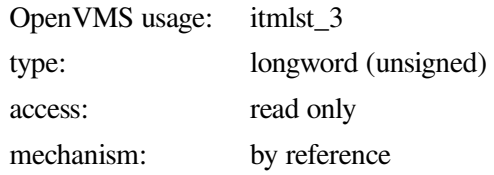

Item list specifying options for the routine. The *in\_item\_list* argument is the address of a list of item descriptors, each of which specifies an option and provides the information needed to perform the operation.

The item list is terminated by longword value of *0*.

## **Input Item Codes**

#### [MAIL\$\_MESSAGE\_FILE\_CTX]

MAIL\$\_MESSAGE\_FILE\_CTX specifies the mail file context received from MAIL \$MAILFILE\_BEGIN to be passed to the message routines. The *buffer address* field of the item descriptor points to a longword that contains mail file context information.

The item code MAIL\$\_MESSAGE\_FILE\_CTX is required.

#### **out\_item\_list**

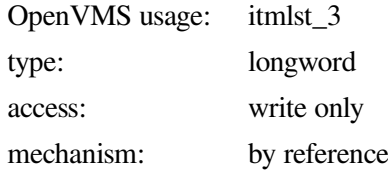

Item list specifying the information you want the routine to return. The *out\_item\_list* argument is the address of a list of item descriptors, each of which describes an item of information. The list of item descriptors is terminated by longword value of *0*.

## **Output Item Code**

#### [MAIL\$\_MESSAGE\_SELECTED]

When you specify MAIL\$\_MESSAGE\_SELECTED, MAIL\$MESSAGE\_BEGIN returns the number of messages selected as a longword value.

# **Description**

MAIL\$MESSAGE\_BEGIN creates and initializes a message context for subsequent calls to message routines.

# **Condition Values Returned**

### **MAIL\$\_ILLCTXADR**

The context block address is illegal.

### **MAIL\$\_INVITMCOD**

The specified item code is invalid.

#### **MAIL\$\_INVITMLEN**

The specified item length is invalid.

#### **MAIL\$\_MISREQITEM**

The required item is missing.

#### **MAIL\$\_NOFILEOPEN**

The mail file is not open.

#### **MAIL\$\_WRONGCTX**

The context block is incorrect.

#### **MAIL\$\_WRONGFILE**

The specified file is incorrect in this context.

## **SS\$\_ACCVIO**

Access violation.

Any condition value returned by \$GET and LIB\$GET\_VM.

# **MAIL\$MESSAGE\_COPY**

Copy Messages to Another File or Folder — Copies messages between files or folders.

# **Format**

MAIL\$MESSAGE\_COPY context ,in\_item\_list ,out\_item\_list

# **Returns**

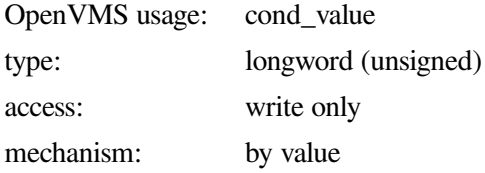

Longword condition value. All utility routines return a condition value in R0. Condition values that can be returned by this routine are listed under Condition Values Returned.

# **Arguments**

#### **context**

OpenVMS usage: context type: longword (unsigned) access: modify mechanism: by reference

Message context information to be passed to message routines. The *context* argument is the address of a longword that contains message context information returned by MAIL\$MESSAGE\_BEGIN.

You should specify this argument as 0 in the first of a sequence of calls to message routines. In the following calls, you should specify the message context value returned by the previous routine.

#### **in\_item\_list**

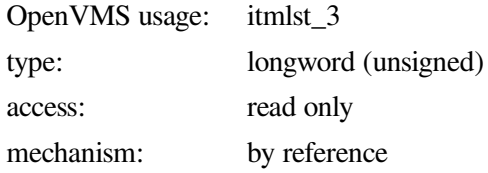

Item list specifying options for the routine. The *in\_item\_list* argument is the address of a list of item descriptors, each of which specifies an option and provides the information needed to perform the operation.

The item list is terminated by longword value of *0*.

# **Input Item Codes**

## [MAIL\$\_MESSAGE\_BACK]

When you specify the Boolean item code MAIL\$ MESSAGE BACK, MAIL\$MESSAGE\_COPY copies the message preceding the current message.

Specify the value *0* in the *buffer length* and *buffer address* fields of the item descriptor.

Do not specify MAIL\$\_MESSAGE\_BACK, MAIL\$\_MESSAGE\_ID, and MAIL\$\_MESSAGE\_NEXT in the same call to MAIL\$MESSAGE\_COPY.

## [MAIL\$\_MESSAGE\_DEFAULT\_NAME]

MAIL\$ MESSAGE DEFAULT NAME specifies the default file specification of a mail file to open in order to copy a message. The *buffer address* field of the item descriptor points to a buffer that contains a character string 0 to 255 characters long.

Specify a value from *0* to *255* in the *buffer length* field of the item descriptor.

#### [MAIL\$\_MESSAGE\_DELETE]

When you specify the Boolean item code MAIL\$ MESSAGE DELETE, MAIL\$MESSAGE COPY deletes the message in the current folder after the message has been copied to a destination folder.

Specify the value *0* in the *buffer length* and *buffer address* fields of the item descriptor.

Specify MAIL\$\_MESSAGE\_DELETE to emulate the operation of MAIL MOVE or FILE command.

#### [MAIL\$\_MESSAGE\_FILE\_ACTION]

MAIL\$ MESSAGE FILE ACTION specifies the address of the mail file action routine called if a mail file is to be created. Two parameters are passed as follows:

- User data longword
- Address of the descriptor of the file name to be created

The *buffer address* field of the item descriptor points to a longword that denotes a procedure value.

#### [MAIL\$\_MESSAGE\_FILENAME]

MAIL\$\_MESSAGE\_FILENAME specifies the name of the mail file to which the current message will be moved. The *buffer address* field of the item descriptor points to a buffer that contains a character string 0 to 255 characters long.

Specify a value from *0* to *255* in the *buffer length* field of the item descriptor.

#### [MAIL\$\_MESSAGE\_FOLDER]

MAIL\$\_MESSAGE\_FOLDER specifies the name of the target folder for moving mail messages. The *buffer address* field of the item descriptor points to a buffer that contains a character string 0 to 255 characters long.

Specify a value from *0* to *255* in the *buffer length* field of the item descriptor.

The item code MAIL\$\_MESSAGE\_FOLDER is required.

#### [MAIL\$\_MESSAGE\_FOLDER\_ACTION]

MAIL\$\_MESSAGE\_FOLDER\_ACTION specifies the entry point address of the folder action routine called if a folder is to be created. Two parameters are passed as follows:

- User data longword
- Address of a descriptor of the folder name to be created.

The *buffer address* field of the item descriptor points to a longword that specifies a procedure value.

#### [MAIL\$\_MESSAGE\_ID]

MAIL\$ MESSAGE ID specifies the message identification number of the message on which the operation is to be performed. The *buffer address* field of the item descriptor points to a longword that contains the message identification number.

Do not specify MAIL\$\_MESSAGE\_BACK, MAIL\$\_MESSAGE\_ID, and MAIL\$\_MESSAGE\_NEXT in the same call to MAIL\$MESSAGE\_COPY.

#### [MAIL\$\_MESSAGE\_NEXT]

When you specify the Boolean item code MAIL\$\_MESSAGE\_NEXT, the Mail utility copies the message following the current message.

Specify the value *0* in the *buffer length* and *buffer address* fields of the item descriptor.

Do not specify MAIL\$\_MESSAGE\_BACK, MAIL\$\_MESSAGE\_ID, and MAIL\$\_MESSAGE\_NEXT in the same call to MAIL\$MESSAGE\_COPY.

## [MAIL\$\_MESSAGE\_USER\_DATA]

MAIL\$\_MESSAGE\_USER\_DATA specifies data passed to the folder action and mail file action routines. The *buffer address* field of the item descriptor points to a user data longword.

Specify MAIL\$\_MESSAGE\_USER\_DATA with the item codes MAIL\$\_MESSAGE\_FILE\_ACTION and MAIL\$\_MESSAGE\_FOLDER\_ACTION only.

#### **out\_item\_list**

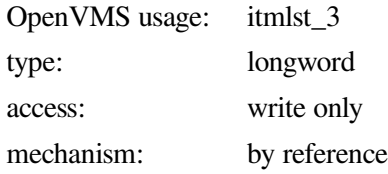

Item list specifying the information you want the routine to return. The *out\_item\_list* argument is the address of a list of item descriptors, each of which describes an item of information. The list of item descriptors is terminated by longword value of *0*.

# **Output Item Codes**

## [MAIL\$\_MESSAGE\_FILE\_CREATED]

When you specify the Boolean item code MAIL\$\_MESSAGE\_FILE\_CREATED, MAIL \$MESSAGE\_COPY returns the value of the file created flag as longword value.

## [MAIL\$\_MESSAGE\_FOLDER\_CREATED]

When you specify the Boolean item code MAIL\$\_MESSAGE\_FOLDER\_CREATED, MAIL \$MESSAGE\_COPY returns the value of the folder created flag as a longword value.

## [MAIL\$\_MESSAGE\_RESULTSPEC]

When you specify MAIL\$\_MESSAGE\_RESULTSPEC, MAIL\$MESSAGE\_COPY returns the mail file resultant file specification. The *buffer address* field of the item descriptor points to a buffer that receives a character string 0 to 255 characters long.

Specify a value from *0* to *255* in the *buffer length* field of the item descriptor.

# **Description**

If you do not specify a file name, the routine copies the message to another folder in the currently open mail file. The target mail file must be an indexed file.

# **Condition Values Returned**

## **SS\$\_NORMAL**

Normal successful completion.

## **MAIL\$\_BADVALUE**

The specified keyword value is invalid.

#### **MAIL\$\_CONITMCOD**

The specified item codes define conflicting operations.

#### **MAIL\$\_DATIMUSED**

The date and time is currently used in the specified file.

#### **MAIL\$\_DELMSG**

The message is deleted.

#### **MAIL\$\_ILLCTXADR**

The context block address is illegal.

#### **MAIL\$\_INVITMCOD**

The specified item code is invalid.

#### **MAIL\$\_INVITMLEN**

The specified item length is invalid.

#### **MAIL\$\_MISREQITEM**

The required item is missing.

#### **MAIL\$\_MSGINFO**

Informational records are successfully returned.

#### **MAIL\$\_MSGTEXT**

Text record is successfully returned.

#### **MAIL\$\_NOFILEOPEN**

The mail file is not open.

#### **MAIL\$\_NOMOREREC**

No more records can be found.

#### **MAIL\$\_NOTREADIN**

The operation is invalid; you are not reading a message.

#### **MAIL\$\_RECTOBIG**

The record is too large for the MAIL buffer.

#### **MAIL\$\_WRONGCTX**

The context block is incorrect.

#### **MAIL\$\_WRONGFILE**

The specified file is incorrect in this context.

#### **SS\$\_IVDEVNAM**

The device name is invalid.

#### **SS\$\_ACCVIO**

Access violation.

Any condition value returned by \$CONNECT, \$CREATE, \$OPEN, \$WRITE, \$READ, and \$PUT.

# **MAIL\$MESSAGE\_DELETE**

Delete Message From Current Folder — Deletes a specified message from the currently selected folder.

# **Format**

MAIL\$MESSAGE\_DELETE context ,in\_item\_list ,out\_item\_list

# **Returns**

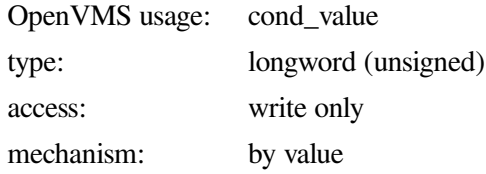

Longword condition value. All utility routines return a condition value in R0. Condition values that can be returned by this routine are listed under Condition Values Returned.

# **Arguments**

### **context**

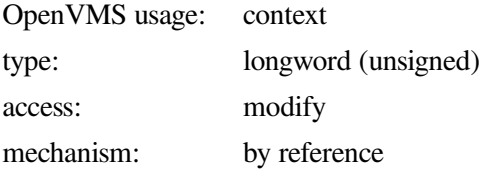

Message context information to be passed to message routines. The *context* argument is the address of a longword that contains message context information.

## **in\_item\_list**

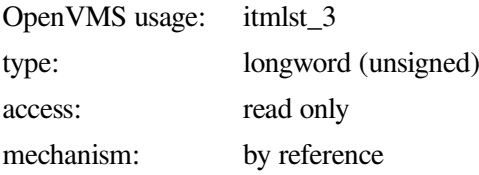

Item list specifying options for the routine. The *in\_item\_list* argument is the address of a list of item descriptors, each of which specifies an option and provides the information needed to perform the operation.

The item list is terminated by longword value of *0*.

# **Input Item Codes**

#### [MAIL\$\_MESSAGE\_ID]

MAIL\$\_MESSAGE\_ID specifies the message identification number of the message on which the operation is to be performed. The *buffer address* field points to a longword that contains the message identification number.

The item code MAIL\$\_MESSAGE\_ID is required.

#### **out\_item\_list**

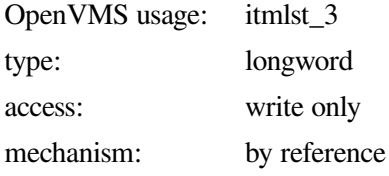

Item list specifying the information you want the routine to return. The *out\_item\_list* argument is the address of a list of item descriptors, each of which describes an item of information. The list of item descriptors is terminated by longword value of *0*.

# **Output Item Codes**

None.

# **Description**

When you delete a message from a selected folder, it is moved to the wastebasket folder. You cannot delete a message from the wastebasket folder. You must use the MAIL\$MAILFILE\_PURGE\_WASTE routine to empty the wastebasket folder.

# **Condition Values Returned**

## **SS\$\_NORMAL**

Normal successful completion.

## **MAIL\$\_ILLCTXADR**

The context block address is illegal.

## **MAIL\$\_INVITMCOD**

The specified item code is invalid.

## **MAIL\$\_INVITMLEN**

The specified item length is invalid.

## **MAIL\$\_MISREQITEM**

The required item is missing.

### **MAIL\$\_NOFILEOPEN**

The mail file is not open.

#### **MAIL\$\_WRONGCTX**

The context block is incorrect.

#### **MAIL\$\_WRONGFILE**

The specified file is incorrect in this context.

#### **SS\$\_ACCVIO**

Access violation.

# **MAIL\$MESSAGE\_END**

End Message Processing — Ends message processing.

# **Format**

MAIL\$MESSAGE\_END context ,in\_item\_list ,out\_item\_list

# **Returns**

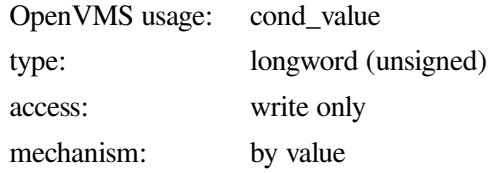

Longword condition value. All utility routines return a condition value in R0. Condition values that can be returned by this routine are listed under Condition Values Returned.

# **Arguments**

#### **context**

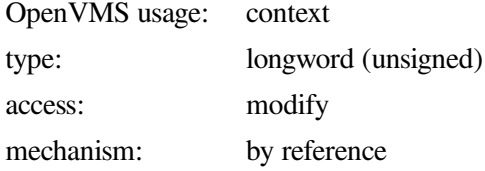

Message context information to be passed to message routines. The *context* argument is the address of a longword that contains message context information returned by MAIL\$MESSAGE\_BEGIN. If message processing ends successfully, the argument *context* is changed to *0*.

#### **in\_item\_list**

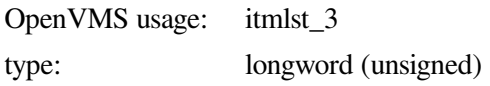

access: read only mechanism: by reference

Item list specifying options for the routine. This routine does not use the *in\_item\_list* argument.

#### **out\_item\_list**

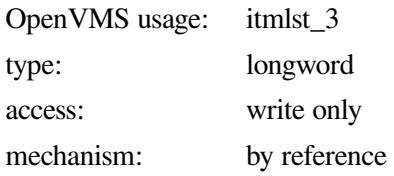

Item list specifying the information you want the routine to return. This routine does not use the *out\_item\_list* argument.

# **Description**

The MAIL\$MESSAGE\_END routine deallocates the message context created by MAIL \$MESSAGE\_BEGIN as well as any dynamic memory allocated by other message routines.

# **Condition Values Returned**

# **MAIL\$\_INVITMCOD**

The specified item code is invalid.

## **MAIL\$\_INVITMLEN**

The specified item length is invalid.

## **MAIL\$\_MISREQITEM**

The required item is missing.

# **SS\$\_ACCVIO**

Access violation.

Any condition value returned by LIB\$FREE\_VM.

# **MAIL\$MESSAGE\_GET**

Get Message From a Set of Messages — Retrieves a message from the set of currently selected messages.

# **Format**

MAIL\$MESSAGE\_GET context ,in\_item\_list ,out\_item\_list

# **Returns**

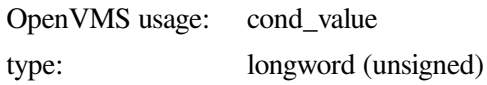

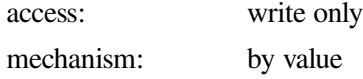

Longword condition value. All utility routines return a condition value in R0. Condition values that can be returned by this routine are listed under Condition Values Returned.

# **Arguments**

#### **context**

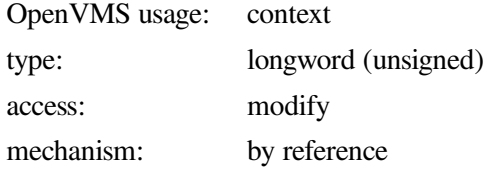

Message context information to be passed to message routines. The *context* argument is the address of a longword that contains message context information returned by MAIL\$MESSAGE\_BEGIN.

#### **in\_item\_list**

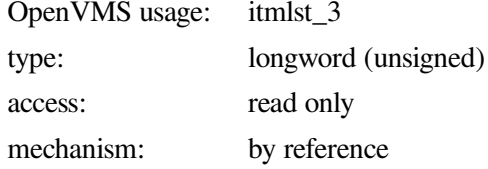

Item list specifying options for the routine. The *in\_item\_list* argument is the address of a list of item descriptors, each of which specifies an option and provides the information needed to perform the operation.

The item list is terminated by longword value of *0*.

# **Input Item Codes**

#### [MAIL\$\_MESSAGE\_AUTO\_NEWMAIL]

When you specify the Boolean item code MAIL\$\_MESSAGE\_AUTO\_NEWMAIL, MAIL \$MESSAGE\_GET automatically places a new message in the mail folder as it is read. MAIL \$ MESSAGE\_AUTO\_NEWMAIL is valid only when specified with the item code MAIL \$\_MESSAGE\_CONTINUE.

Specify the value *0* in the *buffer length* and *buffer address* fields of the item descriptor.

## [MAIL\$\_MESSAGE\_BACK]

When you specify the Boolean item code MAIL\$\_MESSAGE\_BACK, MAIL\$MESSAGE\_GET reads the message identification number of a specified message to return the first record of the preceding message.

Specify the value *0* in the *buffer length* and *buffer address* fields of the item descriptor.

Do not specify the item codes MAIL\$\_MESSAGE\_BACK, MAIL\$\_MESSAGE\_CONTINUE, MAIL \$\_MESSAGE\_ID, and MAIL\$\_MESSAGE\_NEXT in the same call to MAIL\$MESSAGE\_GET.

### [MAIL\$\_MESSAGE\_CONTINUE]

When you specify the Boolean item code MAIL\$\_MESSAGE\_CONTINUE, MAIL\$MESSAGE\_GET reads the message identification number of a specified message to return the next text record of the current message.

Specify the value *0* in the *buffer length* and *buffer address* fields of the item descriptor.

Do not specify the item codes MAIL\$\_MESSAGE\_BACK, MAIL\$\_MESSAGE\_CONTINUE, MAIL \$\_MESSAGE\_ID, and MAIL\$\_MESSAGE\_NEXT in the same call to MAIL\$MESSAGE\_GET.

### [MAIL\$\_MESSAGE\_ID]

MAIL\$ MESSAGE ID specifies the message identification number of a message on which an operation is to be performed. The *buffer address* field of the item descriptor points to a longword that contains the message identification number.

Do not specify the item codes MAIL\$\_MESSAGE\_BACK, MAIL\$\_MESSAGE\_CONTINUE, MAIL \$\_MESSAGE\_ID, and MAIL\$\_MESSAGE\_NEXT in the same call to MAIL\$MESSAGE\_GET.

#### [MAIL\$\_MESSAGE\_NEXT]

When you specify the Boolean item code MAIL\$\_MESSAGE\_NEXT, MAIL\$MESSAGE\_GET reads the message identification number of a specified message to return the first record of the message following the current message.

Specify the value *0* in the *buffer length* and *buffer address* fields of the item descriptor.

Do not specify the item codes MAIL\$\_MESSAGE\_BACK, MAIL\$\_MESSAGE\_CONTINUE, MAIL \$\_MESSAGE\_ID, and MAIL\$\_MESSAGE\_NEXT in the same call to MAIL\$MESSAGE\_GET.

#### **out\_item\_list**

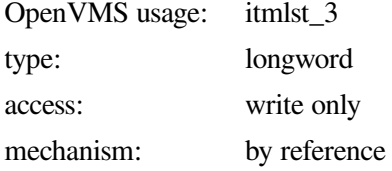

Item list specifying the information you want the routine to return. The *out\_item\_list* argument is the address of a list of item descriptors, each of which describes an item of information. The list of item descriptors is terminated by longword value of *0*.

# **Output Item Codes**

[MAIL\$\_MESSAGE\_BINARY\_DATE]

When you specify MAIL\$ MESSAGE\_BINARY\_DATE, MAIL\$MESSAGE\_GET returns the message arrival date as a quadword binary value.

#### [MAIL\$\_MESSAGE\_CC]

When you specify MAIL\$ MESSAGE CC, MAIL\$MESSAGE GET returns the *CC*: field of the current message. The *buffer address* field of the item descriptor points to a buffer that receives a character string 0 to 998 characters long.

Specify a value from *0* to *998* in the *buffer length* field of the item descriptor.

#### [MAIL\$\_MESSAGE\_CURRENT\_ID]

When you specify MAIL\$ MESSAGE CURRENT ID, MAIL\$MESSAGE GET returns the message identification number of the current message. The *buffer address* field of the item descriptor points to a longword that receives the message identifier number.

### [MAIL\$\_MESSAGE\_DATE]

When you specify MAIL\$ MESSAGE DATE, MAIL\$MESSAGE GET returns the message creation date string. The *buffer address* field of the item descriptor points to a buffer that receives a character string 0 to 255 characters long.

Specify a value from *0* to *255* in the *buffer length* field of the item descriptor.

#### [MAIL\$\_MESSAGE\_EXTID]

MAIL\$ MESSAGE EXTID specifies the external message identification number of the current message. The *buffer address* field of the item descriptor points to a buffer that contains a character string 0 to 255 characters long.

#### [MAIL\$\_MESSAGE\_FROM]

When you specify MAIL\$\_MESSAGE\_FROM, MAIL\$MESSAGE\_GET returns the *From:* field of the specified message. The *buffer address* field of the item descriptor points to a buffer that receives a character string 0 to 998 characters long.

Specify a value from *0* to *998* in the *buffer length* field of the item descriptor.

#### [MAIL\$\_MESSAGE\_RECORD]

When you specify MAIL\$\_MESSAGE\_RECORD, MAIL\$MESSAGE\_GET returns a record of the message. The *buffer address* field of the item descriptor points to a buffer that receives a character string 0 to 998 characters long.

Specify a value from *0* to *998* in the *buffer length* field of the item descriptor.

MAIL\$\_MESSAGE\_RECORD is valid only when specified with the item code MAIL \$\_MESSAGE\_CONTINUE.

Do not specify MAIL\$ MESSAGE RECORD with the following item codes:

- MAIL\$ MESSAGE BACK
- MAIL\$\_MESSAGE\_ID
- MAIL\$ MESSAGE NEXT

#### [MAIL\$\_MESSAGE\_RECORD\_TYPE]

When you specify MAIL\$ MESSAGE RECORD TYPE, MAIL\$MESSAGE GET returns the record type. A record may be either header information (MAIL\$\_MESSAGE\_HEADER) or text (MAIL \$\_MESSAGE\_TEXT). The *buffer address* field of the item descriptor points to a word that receives the record type.

### [MAIL\$\_MESSAGE\_RETURN\_FLAGS]

When you specify MAIL\$\_MESSAGE\_RETURN\_FLAGS, MAIL\$MESSAGE\_GET returns the Mail system flag for the current message as a 2-byte bit mask value.

#### [MAIL\$\_MESSAGE\_SENDER]

When you specify MAIL\$\_MESSAGE\_SENDER, MAIL\$MESSAGE\_GET returns the name of the sender of the current message. The *buffer address* field of the item descriptor points to a buffer that receives a character string 0 to 998 characters long.

Specify a value from *0* to *998* in the *buffer length* field of the item descriptor.

[MAIL\$\_MESSAGE\_SIZE]

When you specify MAIL\$\_MESSAGE\_SIZE, MAIL\$MESSAGE\_GET returns the size in records of the current message as a longword value.

#### [MAIL\$\_MESSAGE\_SUBJECT]

When you specify MAIL\$\_MESSAGE\_SUBJECT, MAIL\$MESSAGE\_GET returns the *Subject:* field of the specified message. The *buffer address* field of the item descriptor points to a buffer that receives a character string 0 to 998 characters long.

Specify a value from *0* to *998* in the *buffer length* field of the item descriptor.

#### [MAIL\$\_MESSAGE\_TO]

When you specify MAIL\$\_MESSAGE\_TO, MAIL\$MESSAGE\_GET returns the *To:* field of the specified message. The *buffer address* field of the item descriptor points to a buffer that receives a character string 0 to 998 characters long.

Specify a value from *0* to *998* in the *buffer length* field of the item descriptor.

# **Description**

The first time the MAIL\$MESSAGE\_GET routine is called, the message information is returned for the first requested message, and the status returned is MAIL\$\_MSGINFO. Subsequent calls to MAIL\$MESSAGE\_GET with the MAIL\$\_MESSAGE\_CONTINUE item code return the message text records with the status MAIL\$\_MSGTEXT, until no more records are left, when MAIL \$ NOMOREREC is returned.

# **Condition Values Returned**

## **MAIL\$\_MSGINFO**

Informational records are successfully returned.

## **MAIL\$\_MSGTEXT**

Text record is successfully returned.

## **MAIL\$\_ILLCTXADR**

The context block address is illegal.

#### **MAIL\$\_INVITMCOD**

The specified item code is invalid.

#### **MAIL\$\_INVITMLEN**

The specified item length is invalid.

### **MAIL\$\_MISREQITEM**

The required item is missing.

#### **MAIL\$\_NOFILEOPEN**

The mail file is not open.

#### **MAIL\$\_NOMOREREC**

No more records can be found.

#### **MAIL\$\_NOTREADIN**

The operation is invalid; you are not reading a message.

# **MAIL\$\_RECTOBIG**

The record is too large for the mail buffer.

#### **MAIL\$\_WRONGCTX**

The context block is incorrect.

#### **MAIL\$\_WRONGFILE**

The specified file is incorrect in this context.

#### **SS\$\_ACCVIO**

Access violation.

Any condition value returned by \$FIND and \$UPDATE.

# **MAIL\$MESSAGE\_INFO**

Get Information About a Message — Obtains information about a specified message contained in the set of currently selected messages.

# **Format**

MAIL\$MESSAGE\_INFO context ,in\_item\_list ,out\_item\_list

# **Returns**

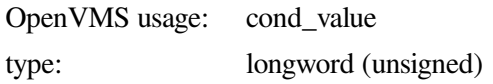

access: write only mechanism: by value

Longword condition value. All utility routines return a condition value in R0. Condition values that can be returned by this routine are listed under Condition Values Returned.

# **Arguments**

#### **context**

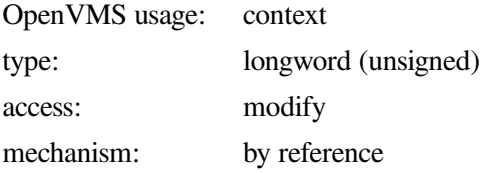

Message context information to be passed to message routines. The *context* argument is the address of a longword that contains message context information returned by MAIL\$MESSAGE\_BEGIN.

#### **in\_item\_list**

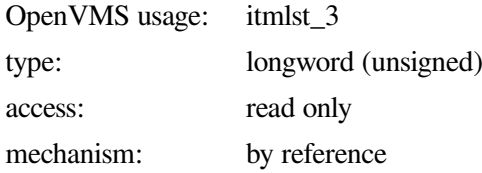

Item list specifying options for the routine. The *in\_item\_list* argument is the address of a list of item descriptors, each of which specifies an option and provides the information needed to perform the operation.

The item list is terminated by longword value of *0*.

# **Input Item Codes**

## [MAIL\$\_MESSAGE\_BACK]

When you specify Boolean item code MAIL\$\_MESSAGE\_BACK, MAIL\$MESSAGE\_INFO reads the identification number of the current message and returns the preceding message.

Specify the value *0* in the *buffer length* and *buffer address* fields of the item descriptor.

Do not specify MAIL\$\_MESSAGE\_BACK, MAIL\$\_MESSAGE\_ID, and MAIL\$\_MESSAGE\_NEXT in the same call to MAIL\$MESSAGE\_INFO.

## [MAIL\$\_MESSAGE\_ID]

MAIL\$ MESSAGE ID specifies the message identification number of the message on which the operation is to be performed. The *buffer address* field of the item descriptor points to a longword that contains the message identification number.

Do not specify MAIL\$\_MESSAGE\_BACK, MAIL\$\_MESSAGE\_ID, and MAIL\$\_MESSAGE\_NEXT in the same call to MAIL\$MESSAGE\_INFO.

### [MAIL\$\_MESSAGE\_NEXT]

When you specify the Boolean item code MAIL\$\_MESSAGE\_NEXT, MAIL\$MESSAGE\_INFO reads the message identification number of the current message and returns the message that follows it.

Specify the value *0* in the *buffer length* and *buffer address* fields of the item descriptor.

Do not specify MAIL\$\_MESSAGE\_BACK, MAIL\$\_MESSAGE\_ID, and MAIL\$\_MESSAGE\_NEXT in the same call to MAIL\$MESSAGE\_INFO.

#### **out\_item\_list**

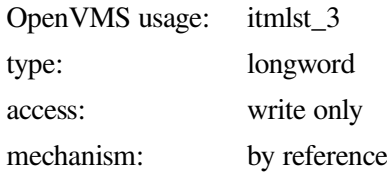

Item list specifying the information you want the routine to return. The *out\_item\_list* argument is the address of a list of item descriptors, each of which describes an item of information. The list of item descriptors is terminated by longword value of *0*.

# **Output Item Codes**

#### [MAIL\$\_MESSAGE\_BINARY\_DATE]

When you specify MAIL\$\_MESSAGE\_BINARY\_DATE, MAIL\$MESSAGE\_INFO returns the message arrival date as a quadword binary value.

## [MAIL\$\_MESSAGE\_CC]

When you specify MAIL\$ MESSAGE CC, MAIL\$MESSAGE INFO returns the *CC*: field of the current message. The *buffer address* field of the item descriptor points to a buffer that receives a character string 0 to 998 characters long.

Specify a value from *0* to *998* in the *buffer length* field of the item descriptor.

## [MAIL\$\_MESSAGE\_CURRENT\_ID]

When you specify MAIL\$ MESSAGE\_ID, MAIL\$MESSAGE\_INFO returns the message identification number of the current message. The *buffer address* field of the item descriptor points to a longword that receives the message identification number of the current message.

#### [MAIL\$\_MESSAGE\_DATE]

When you specify MAIL\$\_MESSAGE\_DATE, MAIL\$MESSAGE\_INFO returns the message creation date string. The *buffer address* field of the item descriptor points to a buffer that receives a character string 0 to 255 characters long.

Specify a value from *0* to *255* in the *buffer length* field of the item descriptor.

#### [MAIL\$\_MESSAGE\_EXTID]

When you specify MAIL\$ MESSAGE\_EXTID, MAIL\$MESSAGE\_INFO returns the external identification number of the current message as a string. The *buffer address* field of the item descriptor points to a buffer that receives a character string 0 to 255 characters long.

Specify a value from *0* to *255* in the *buffer length* field of the item descriptor.

#### [MAIL\$\_MESSAGE\_FROM]

When you specify MAIL\$\_MESSAGE\_FROM, MAIL\$MESSAGE\_INFO returns the *From:* field of the specified message. The *buffer address* field of the item descriptor points to a buffer that receives a character string 0 to 998 characters long.

Specify a value from *0* to *998* in the *buffer length* field of the item descriptor.

## [MAIL\$\_MESSAGE\_REPLY\_PATH]

When you specify MAIL\$\_MESSAGE\_REPLY\_PATH, MAIL\$MESSAGE\_INFO returns the reply path of the specified message. The *buffer address* field of the item descriptor points to a buffer that receives a character string 0 to 998 characters long.

Specify a value from *0* to *998* in the *buffer length* field of the item descriptor.

#### [MAIL\$\_MESSAGE\_RETURN\_FLAGS]

When you specify MAIL\$\_MESSAGE\_RETURN\_FLAGS, MAIL\$MESSAGE\_INFO returns the Mail system flag values for the current message as a 2-byte bit mask value.

#### [MAIL\$\_MESSAGE\_SENDER]

When you specify MAIL\$\_MESSAGE\_SENDER, MAIL\$MESSAGE\_INFO returns the name of the sender of the current message. The *buffer address* field of the item descriptor points to a buffer that receives a character string 0 to 998 characters long.

Specify a value from *0* to *998* in the *buffer length* field of the item descriptor.

## [MAIL\$\_MESSAGE\_SIZE]

When you specify MAIL\$\_MESSAGE\_SIZE, MAIL\$MESSAGE\_INFO returns the size of the current message in records as a longword value.

#### [MAIL\$\_MESSAGE\_SUBJECT]

When you specify MAIL\$\_MESSAGE\_SUBJECT, MAIL\$MESSAGE\_INFO returns the *Subject:* field of the specified message. The *buffer address* field of the item descriptor points to a buffer that receives a character string 0 to 998 characters long.

Specify a value from *0* to *998* in the *buffer length* field of the item descriptor.

## [MAIL\$\_MESSAGE\_TO]

When you specify MAIL\$ MESSAGE TO, MAIL\$MESSAGE INFO returns the *To*: field of the specified message. The *buffer address* field of the item descriptor points to a buffer that receives a character string 0 to 998 characters long.

Specify a value from *0* to *998* in the *buffer length* field of the item descriptor.

# **Description**

MAIL\$MESSAGE\_INFO obtains information about a particular message. MAIL\$MESSAGE\_GET retrieves a message from the set of currently selected messages.

The first call to MAIL\$MESSAGE\_GET passes control to MAIL\$MESSAGE\_INFO. Subsequent calls that include the MAIL\$\_MESSAGE\_CONTINUE item code return text records.

# **Condition Values Returned**

### **MAIL\$\_CONITMCOD**

The specified item codes define conflicting operations.

#### **MAIL\$\_DELMSG**

The message is deleted.

### **MAIL\$\_ILLCTXADR**

The context block address is illegal.

#### **MAIL\$\_INVITMCOD**

The specified item code is invalid.

## **MAIL\$\_INVITMLEN**

The specified item length is invalid.

## **MAIL\$\_MISREQITEM**

The required item is missing.

#### **MAIL\$\_NOFILEOPEN**

The mail file is not open.

#### **MAIL\$\_NOMOREMSG**

No more messages.

#### **MAIL\$\_WRONGCTX**

The context block is incorrect.

#### **MAIL\$\_WRONGFILE**

The specified file is incorrect in this context.

#### **SS\$\_ACCVIO**

Access violation.

Any condition value returned by LIB\$GET\_VM.

# **MAIL\$MESSAGE\_MODIFY**

Modify Header Information — Modifies information in the message header.

# **Format**

MAIL\$MESSAGE\_MODIFY context ,in\_item\_list ,out\_item\_list

# **Returns**

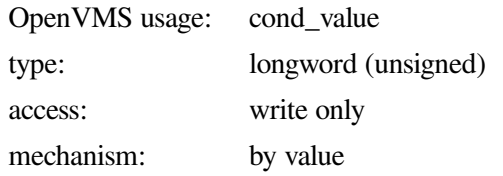

Longword condition value. All utility routines return a condition value in R0. Condition values that can be returned by this routine are listed under Condition Values Returned.

# **Arguments**

## **context**

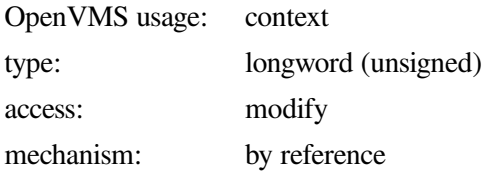

Message context information to be passed to message routines. The *context* argument is the address of a longword that contains message context information returned by MAIL\$MESSAGE\_BEGIN.

## **in\_item\_list**

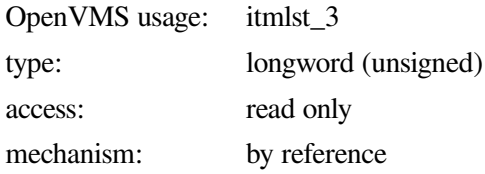

Item list specifying options for the routine. The *in\_item\_list* argument is the address of a list of item descriptors, each of which specifies an option and provides the information needed to perform the operation.

The item list is terminated by longword value of *0*.

# **Input Item Codes**

[MAIL\$\_MESSAGE\_BACK]

When you specify the Boolean item code MAIL\$\_MESSAGE\_BACK, MAIL\$MESSAGE\_MODIFY reads the identification number of the specified message in order to return the first record in the preceding message.

Specify the value *0* in the *buffer length* and *buffer address* fields of the item descriptor.

Do not specify the item codes MAIL\$\_MESSAGE\_BACK, MAIL\$\_MESSAGE\_ID, and MAIL \$\_MESSAGE\_NEXT in the same call to MAIL\$MESSAGE\_MODIFY.

## [MAIL\$\_MESSAGE\_FLAGS]

MAIL\$\_MESSAGE\_FLAGS specifies system flags for new mail. The *buffer address* field of the item descriptor points to a word that contains bit mask offsets. The following offsets can be used to modify the 2-byte bit mask:

- MAIL\$V\_replied
- MAIL\$V\_marked

## [MAIL\$\_MESSAGE\_ID]

MAIL\$ MESSAGE ID specifies the message identification number of the message on which an operation is to be performed. The *buffer address* field of the item descriptor points to a longword that contains the message identification number.

Do not specify the item codes MAIL\$\_MESSAGE\_BACK, MAIL\$\_MESSAGE\_ID, and MAIL \$\_MESSAGE\_NEXT in the same call to MAIL\$MESSAGE\_MODIFY.

## [MAIL\$\_MESSAGE\_NEXT]

When you specify the Boolean item code MAIL\$\_MESSAGE\_NEXT, MAIL\$MESSAGE\_MODIFY reads the message identification number of a message and returns the first record in the message following the current message.

Specify the value *0* in the *buffer length* and *buffer address* fields of the item descriptor.

Do not specify the item codes MAIL\$\_MESSAGE\_BACK, MAIL\$\_MESSAGE\_ID, and MAIL \$\_MESSAGE\_NEXT in the same call to MAIL\$MESSAGE\_MODIFY.

## **out\_item\_list**

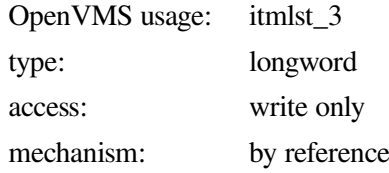

Item list specifying the information you want the routine to return. The *out\_item\_list* argument is the address of a list of item descriptors, each of which describes an item of information. The list of item descriptors is terminated by longword value of *0*.

# **Output Item Code**

## [MAIL\$\_MESSAGE\_CURRENT\_ID]

When you specify MAIL\$\_MESSAGE\_CURRENT\_ID, MAIL\$MESSAGE\_MODIFY returns the message identification number of the current message. The *buffer address* field of the item descriptor points to a longword that receives the message identification number.

# **Condition Values Returned**

## **MAIL\$\_CONITMCOD**

The specified item codes define conflicting operations.

#### **MAIL\$\_DELMSG**

The message is deleted.

#### **MAIL\$\_ILLCTXADR**

The context block address is illegal.

#### **MAIL\$\_INVITMCOD**

The specified item code is invalid.

#### **MAIL\$\_INVITMLEN**

The specified item length is invalid.

#### **MAIL\$\_MISREQITEM**

The required item is missing.

#### **MAIL\$\_NOFILEOPEN**

The mail file is not open.

#### **MAIL\$\_NOMOREMSG**

No more messages.

#### **MAIL\$\_WRONGCTX**

The context block is incorrect.

#### **MAIL\$\_WRONGFILE**

The specified file is incorrect in this context.

#### **SS\$\_ACCVIO**

Access violation.

Any condition value returned by \$FIND and \$UPDATE.

# **MAIL\$MESSAGE\_SELECT**

Select Message from Current Mail File - Selects a message or messages from the currently open mail file. Before you attempt to read a message, you must select it.

# **Format**

MAIL\$MESSAGE\_SELECT context ,in\_item\_list ,out\_item\_list

# **Returns**

OpenVMS usage: cond\_value type: longword (unsigned)
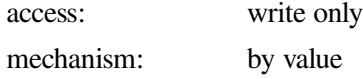

Longword condition value. All utility routines return a condition value in R0. Condition values that can be returned by this routine are listed under Condition Values Returned.

# **Arguments**

## **context**

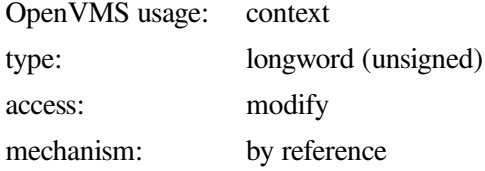

Message context information to be passed to message routines. The *context* argument is the address of a longword that contains message context information returned by MAIL\$MESSAGE\_BEGIN.

## **in\_item\_list**

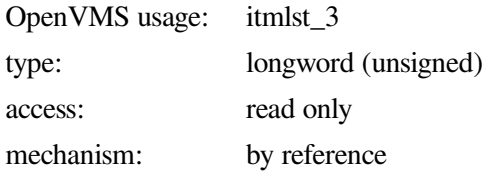

Item list specifying options for the routine. The *in\_item\_list* argument is the address of a list of item descriptors, each of which specifies an option and provides the information needed to perform the operation.

The item list is terminated by longword value of *0*.

## **Input Item Codes**

## [MAIL\$\_MESSAGE\_BEFORE]

When you specify MAIL\$\_MESSAGE\_BEFORE, MAIL\$MESSAGE\_SELECT selects a message received before a specified date and time. The *buffer address* field of the item descriptor points to a buffer that contains a character string 0 to 255 characters long in absolute time.

Specify a value from *0* to *255* in the *buffer length* field of the item descriptor.

## [MAIL\$\_MESSAGE\_CC\_SUBSTRING]

MAIL\$\_MESSAGE\_CC\_SUBSTRING specifies a character string that must match a substring contained in the *CC:* field of the specified message. If the strings match, the message is selected. The *buffer address* field of the item descriptor points to a buffer that receives a character string 0 to 998 characters long.

Specify a value from *0* to *998* in the *buffer length* field of the item descriptor.

## [MAIL\$\_MESSAGE\_FLAGS]

MAIL\$\_MESSAGE\_FLAGS specifies bit masks that must be initialized to *1*.

## [MAIL\$\_MESSAGE\_FLAGS\_MBZ]

MAIL\$\_MESSAGE\_FLAGS\_MBZ specifies Mail system flags that must be set to *0*.

## [MAIL\$\_MESSAGE\_FOLDER]

MAIL\$\_MESSAGE\_FOLDER specifies the name of the folder that contains messages to be selected.

The *buffer address* field of the item descriptor points to a buffer that contains a character string 0 to 255 characters long.

Specify a value from *0* to *255* in the *buffer length* field of the item descriptor.

This item code is required.

[MAIL\$\_MESSAGE\_FROM\_SUBSTRING]

MAIL\$ MESSAGE\_FROM\_SUBSTRING specifies a user-specified character string that must match the substring contained in the *From:* field of a specified message. If the strings match, the message is selected.

The *buffer* address field of the item descriptor points to a buffer that receives a character string 0 to 998 characters long.

Specify a value from *0* to *998* in the *buffer length* field of the item descriptor.

## [MAIL\$\_MESSAGE\_SINCE]

When you specify MAIL\$\_MESSAGE\_SINCE, the Mail utility selects a message received on or after a specified date and time.

The *buffer address* field of the item descriptor points to a buffer that contains a character string 0 to 255 characters long in absolute time.

Specify a value from *0* to *255* in the *buffer length* field of the item descriptor.

## [MAIL\$\_MESSAGE\_TO\_SUBSTRING]

MAIL\$ MESSAGE TO SUBSTRING specifies a user-specified character string that must match a substring contained in the *To:* field of a specified message. If the strings match, the message is selected.

The *buffer address* field of the item descriptor points to a buffer that contains a character string 0 to 998 characters long.

Specify a value from *0* to *998* in the *buffer length* field of the item descriptor.

## [MAIL\$\_MESSAGE\_SUBJ\_SUBSTRING]

MAIL\$\_MESSAGE\_SUBJ\_SUBSTRING specifies a user-specified character string that must match a substring contained in the *Subject:* field of a specified message. If the strings match, the message is selected.

The *buffer address* field of the item descriptor points to a buffer that contains a character string 0 to 998 characters long.

Specify a value from *0* to *998* in the *buffer length* field of the item descriptor.

## **out\_item\_list**

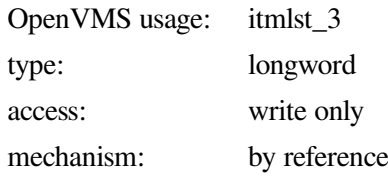

Item list specifying the information you want the routine to return. The *out\_item\_list* argument is the address of a list of item descriptors, each of which describes an item of information. The list of item descriptors is terminated by longword value of *0*.

## **Output Item Code**

## [MAIL\$\_MESSAGE\_SELECTED]

When you specify MAIL\$\_MESSAGE\_SELECTED, MAIL\$MESSAGE\_SELECT returns the number of selected messages as a longword value.

# **Description**

MAIL\$MESSAGE\_SELECT deselects previously selected messages whether or not you request a valid selection.

## **Condition Values Returned**

## **MAIL\$\_ILLCTXADR**

The context block address is illegal.

## **MAIL\$\_INVITMCOD**

The specified item code is invalid.

## **MAIL\$\_INVITMLEN**

The specified item length is invalid.

## **MAIL\$\_INVQUAVAL**

The specified qualifier is invalid

## **MAIL\$\_MISREQITEM**

The required item is missing.

## **MAIL\$\_NOFILEOPEN**

The mail file is not open.

## **MAIL\$\_NOTEXIST**

The specified folder does not exist.

## **MAIL\$\_NOTISAM**

The operation applies only to indexed files.

## **MAIL\$\_WRONGCTX**

The context block is incorrect.

## **MAIL\$\_WRONGFILE**

The specified file is incorrect in this context.

## **SS\$\_ACCVIO**

Access violation.

Any condition value returned by LIB\$GET\_VM.

# **MAIL\$SEND\_ABORT**

Cancel Send Operation — Cancels a currently executing send operation.

# **Format**

MAIL\$SEND\_ABORT context ,in\_item\_list ,out\_item\_list

# **Returns**

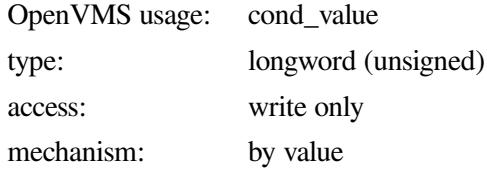

Longword condition value. All utility routines return a condition value in R0. Condition values that can be returned by this routine are listed under Condition Value Returned.

# **Arguments**

## **context**

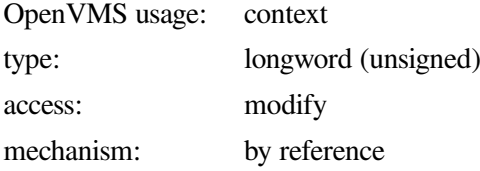

Send context information to be passed to send routines. The *context* argument is the address of a longword that contains send context information returned by MAIL\$SEND\_BEGIN.

## **in\_item\_list**

OpenVMS usage: itmlst\_3

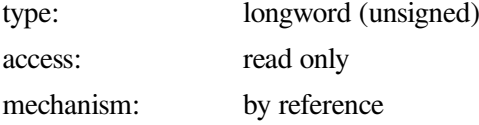

Item list specifying options for the routine. This routine does not use the *in\_item\_list* argument.

## **out\_item\_list**

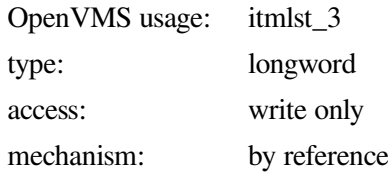

Item list specifying the information you want the routine to return. This routine does not use the *out\_item\_list* argument.

# **Description**

MAIL\$SEND\_ABORT is useful when, for example, the user presses Ctrl/C during the execution of MAIL\$SEND\_MESSSAGE.

# **Condition Value Returned**

## **SS\$\_NORMAL**

Normal successful completion.

# **MAIL\$SEND\_ADD\_ADDRESS**

Add Address to List — Adds an address to the address list. If an address list does not exist, MAIL \$SEND\_ADD\_ADDRESS creates one.

# **Format**

MAIL\$SEND\_ADD\_ADDRESS context ,in\_item\_list ,out\_item\_list

# **Returns**

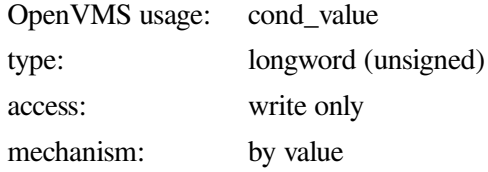

Longword condition value. All utility routines return a condition value in R0. Condition values that can be returned by this routine are listed under Condition Values Returned.

# **Arguments**

**context**

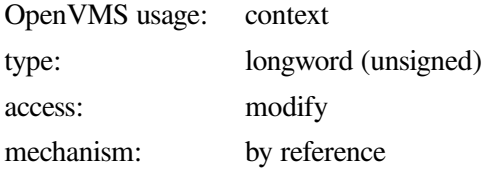

Send context information to be passed to send routines. The *context* argument is the address of a longword that contains send context information returned by MAIL\$SEND\_BEGIN.

#### **in\_item\_list**

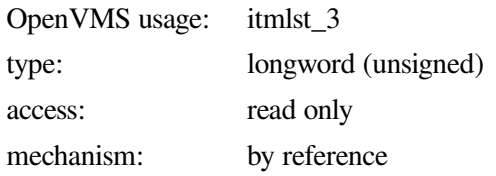

Item list specifying options for the routine. The *in\_item\_list* argument is the address of a list of item descriptors, each of which specifies an option and provides the information needed to perform the operation.

The item list is terminated by longword value of *0*.

## **Input Item Codes**

## [MAIL\$\_SEND\_USERNAME]

MAIL\$\_SEND\_USERNAME specifies that the Mail utility add a specified user name to the address list. The *buffer* address field of the item descriptor points to a buffer that receives a character string 0 to 255 characters long.

Specify a value from *0* to *255* in the *buffer length* field of the item descriptor.

The item code MAIL\$\_SEND\_USERNAME is required.

## [MAIL\$\_SEND\_USERNAME\_TYPE]

MAIL\$\_SEND\_USERNAME\_TYPE specifies the type of user name added to the address list. The *buffer address* field of the item descriptor points to a word that contains the user name type.

There are two types of user names, as follows:

- User name specified as a *To*: address (default)
- User name specified as a *CC*: address

## **Note**

Currently, the symbols MAIL\$\_TO and MAIL\$\_CC define user name types.

## **out\_item\_list**

OpenVMS usage: itmlst\_3

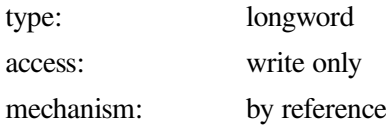

Item list specifying the information you want the routine to return. The *out\_item\_list* argument is the address of a list of item descriptors, each of which describes an item of information. The list of item descriptors is terminated by longword value of *0*.

## **Output Item Codes**

None.

# **Description**

If you do not specify a MAIL\$\_SEND\_USERNAME\_TYPE, MAIL\$SEND\_ADD\_ADDRESS uses MAIL\$ TO. You can specify only one user name per call to MAIL\$SEND\_ADD\_ADDRESS.

# **Condition Values Returned**

## **MAIL\$\_INVITMCOD**

The specified item code is invalid.

## **MAIL\$\_INVITMLEN**

The specified item length is invalid.

## **MAIL\$\_MISREQITEM**

The required item is missing.

## **SS\$\_ACCVIO**

Access violation.

Any condition values returned by LIB\$TPARSE.

# **MAIL\$SEND\_ADD\_ATTRIBUTE**

Add Attribute to the Current Message — Adds an attribute, such as *Subject* or *To*, to the message you are currently constructing.

# **Format**

MAIL\$SEND\_ADD\_ATTRIBUTE context ,in\_item\_list ,out\_item\_list

# **Returns**

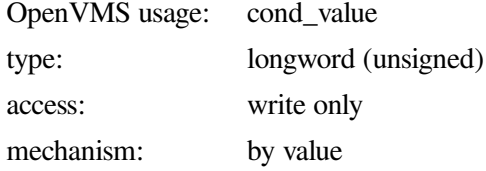

Longword condition value. All utility routines return a condition value in R0. Condition values that can be returned by this routine are listed under Condition Values Returned.

# **Arguments**

## **context**

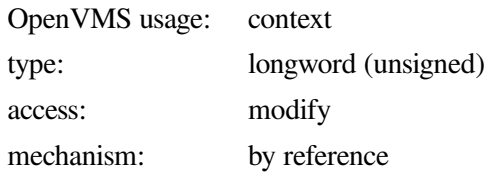

Send context information to be passed to send routines. The *context* argument is the address of a longword that contains send context information returned by MAIL\$SEND\_BEGIN.

You should specify this argument as 0 in the first of a sequence of calls to MAIL routines. In following calls, you should specify the Send context value returned by the previous routine.

## **in\_item\_list**

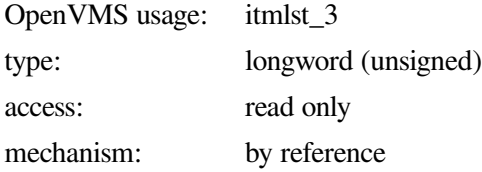

Item list specifying options for the routine. The *in\_item\_list* argument is the address of a list of item descriptors, each of which specifies an option and provides the information needed to perform the operation.

The item list is terminated by longword value of *0*.

## **Input Item Codes**

## [MAIL\$\_SEND\_CC\_LINE]

MAIL\$\_SEND\_CC\_LINE specifies a descriptor of the *CC:* field text. The *buffer address* field of the item descriptor points to a buffer that contains a character string 0 to 998 characters long.

Specify a value from *0* to *998* in the *buffer length* field of the item descriptor.

## [MAIL\$\_SEND\_FROM\_LINE]

MAIL\$\_SEND\_FROM\_LINE specifies a descriptor of the *From:* field text of the message to be sent. The *buffer address* field of the item descriptor points to a buffer that contains a character string 0 to 998 characters long.

Specify a value from *0* to *998* in the *buffer length* field of the item descriptor.

Calls to MAIL\$SEND\_ADD\_ATTRIBUTE using this input item code must be made before any calls to MAIL\$SEND\_ADD\_ADDRESS.

The SYSPRV privilege is required to alter the *From:* of a message.

## [MAIL\$\_SEND\_SUBJECT]

MAIL\$\_SEND\_SUBJECT specifies a descriptor of the *Subject:* field text of a message to be sent. The *buffer address* field of the item descriptor points to a buffer that contains a character string 0 to 998 characters long.

Specify a value from *0* to *998* in the *buffer length* field of the item descriptor.

## [MAIL\$\_SEND\_TO\_LINE]

MAIL\$\_SEND\_TO\_LINE specifies a descriptor of the *To:* field text of the message. The *buffer address* field of the item descriptor points to a buffer that receives a character string 0 to 998 characters long.

Specify a value from *0* to *998* in the *buffer length* field of the item descriptor.

## **out\_item\_list**

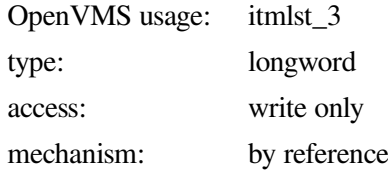

Item list specifying the information you want the routine to return. The *out\_item\_list* argument is the address of a list of item descriptors, each of which describes an item of information. The list of item descriptors is terminated by longword value of *0*.

## **Output Item Codes**

None.

# **Description**

If you do not specify a *To:* line, the Mail utility supplies a *To:* line composed of user names on the *To:* address list. If you do not specify a *CC:* line, the Mail utility supplies a *CC:* line composed of user names on the *CC:* address list. In either of the above cases, commas separate the user names.

To add a message's *From:* field, you must have the SYSPRV privilege, and the Mail DECnet object must have the SYSPRV privilege on OUTGOING CONNECT (users can set the DECnet object privileges at their discretion).

# **Condition Values Returned**

## **SS\$\_NORMAL**

Normal successful completion.

## **MAIL\$\_INVITMCOD**

The specified item code is invalid.

## **MAIL\$\_INVITMLEN**

The specified item length is invalid.

## **MAIL\$\_MISREQITEM**

The required item is missing.

## **SS\$\_ACCVIO**

Access violation.

# **MAIL\$SEND\_ADD\_BODYPART**

Build Message Body — Builds the body of a message.

# **Format**

MAIL\$SEND\_ADD\_BODYPART context ,in\_item\_list ,out\_item\_list

# **Returns**

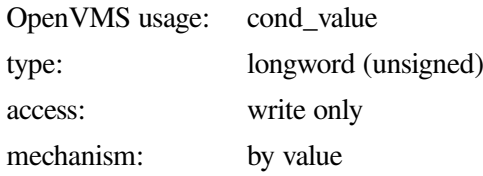

Longword condition value. All utility routines return a condition value in R0. Condition values that can be returned by this routine are listed under Condition Values Returned.

# **Arguments**

## **context**

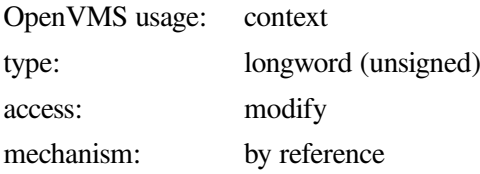

Send context information to be passed to send routines. The *context* argument is the address of a longword that contains send context information returned by MAIL\$SEND\_BEGIN.

## **in\_item\_list**

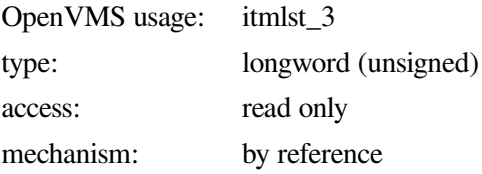

Item list specifying options for the routine. The *in\_item\_list* argument is the address of a list of item descriptors, each of which specifies an option and provides the information needed to perform the operation.

The item list is terminated by longword value of *0*.

See MAIL\$SEND\_BEGIN for a description of an input item descriptor.

## **Input Item Codes**

## [MAIL\$\_SEND\_DEFAULT\_NAME]

MAIL\$ SEND DEFAULT NAME specifies the default file specification of a text file to be opened. The *buffer address* field of the item descriptor points to a buffer that contains a character string 0 to 255 characters long.

Specify a value from *0* to *255* in the *buffer length* field of the item descriptor.

## [MAIL\$\_SEND\_FID]

MAIL\$\_SEND\_FID specifies the file identifier of the text file to be opened. The *buffer address* field of the item descriptor points to a buffer that contains the file identifier. To identify a file using a file identifier, you must also specify the device identifier for the file. Specify the device identifier using the MAIL\$ SEND DEFAULT NAME item code. More information about using a file ID for specifying files can be found in *VSI OpenVMS Record Management Services Reference Manual*. Note that the MAIL \$ SEND FID item code and the MAIL\$ SEND FILENAME item code are mutually exclusive.

## [MAIL\$\_SEND\_FILENAME]

MAIL\$ SEND FILENAME specifies the input file specification of the text file to be opened. The *buffer address* field of the item descriptor points to a buffer that receives a character string 0 to 255 characters long. Note that the MAIL\$\_SEND\_FILENAME item code and the MAIL\$\_SEND\_FID item code are mutually exclusive.

Specify a value from *0* to *255* in the *buffer length* field of the item descriptor.

## [MAIL\$\_SEND\_RECORD]

MAIL\$ SEND RECORD specifies a descriptor of a text record to be added to the body of the message. The *buffer* address field of the item descriptor points to a buffer that receives a character string 0 to 998 characters long.

Specify a value from *0* to *998* in the *buffer length* field of the item descriptor.

When creating a message, do not specify MAIL\$ SEND RECORD in the same call (or series of calls) to MAIL\$SEND\_ADD\_BODYPART with the following item codes:

- MAIL\$\_SEND\_FID
- MAIL\$ SEND FILENAME

## **Note**

Do not use the MAIL\$\_SEND\_RECORD item code with the MAIL\$SEND\_ADD\_BODYPART routine called from a detached process. The routine creates a temporary file in SYS\$SCRATCH that is inaccessible to the detached process.

## **out\_item\_list**

OpenVMS usage: itmlst\_3

type: longword access: write only mechanism: by reference

Item list specifying the information you want the routine to return. The *out\_item\_list* argument is the address of a list of item descriptors, each of which describes an item of information. The list of item descriptors is terminated by longword value of *0*.

## **Output Item Code**

[MAIL\$\_SEND\_RESULTSPEC]

When you specify MAIL\$\_SEND\_RESULTSPEC, MAIL\$SEND\_ADD\_BODYPART returns the resultant file specification identified with MAIL\$\_SEND\_FILENAME. The *buffer address* field of the item descriptor points to a buffer that receives a character string 0 to 255 characters long.

Specify a value from *0* to *255* in the *buffer length* field of the item descriptor.

# **Description**

You can use MAIL\$SEND\_ADD\_BODYPART to specify a file that contains the entire message or to add a single record to a message. If the message is contained in a file, you call MAIL \$SEND\_ADD\_BODYPART once, specifying the file name. If you want to add to the message recordby-record, you can call MAIL\$SEND\_ADD\_BODYPART repeatedly, specifying a different record each time until you complete the message.

You cannot specify both a file name and a record for the same message. You can specify either MAIL \$\_SEND\_FILENAME or MAIL\$\_SEND\_FID once, or you can specify MAIL\$\_SEND\_RECORD one or more times.

# **Condition Values Returned**

## **SS\$\_NORMAL**

Normal successful completion.

## **MAIL\$\_CONITMCOD**

The specified item codes define conflicting operations.

## **MAIL\$\_INVITMCOD**

The specified item code is invalid.

## **MAIL\$\_INVITMLEN**

The specified item length is invalid.

## **MAIL\$\_MISREQITEM**

The required item is missing.

## **MAIL\$\_OPENIN**

The required file is missing.

## **SS\$\_ACCVIO**

Access violation.

# **MAIL\$SEND\_BEGIN**

Start Sending Message — Initiates processing to send a message to the users on the address list. You must call MAIL\$SEND\_BEGIN before you call any other send routine.

## **Format**

MAIL\$SEND\_BEGIN context ,in\_item\_list ,out\_item\_list

## **Returns**

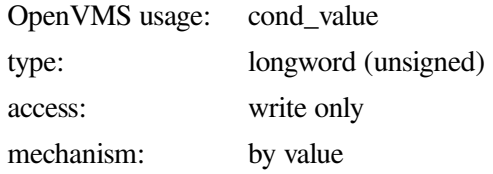

Longword condition value. All utility routines return a condition value in R0. Condition values that can be returned by this routine are listed under Condition Values Returned.

# **Arguments**

## **context**

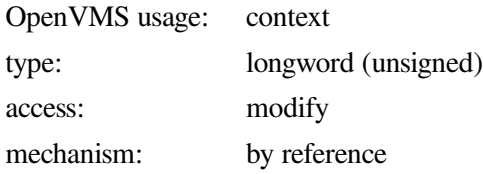

Send context information to be passed to other send routines. The *context* argument is the address of a longword that contains send context information.

You should specify the value of this argument as  $\theta$  in the first of a sequence of calls to send routines. In subsequent calls, you should specify the send context value returned by this routine.

## **in\_item\_list**

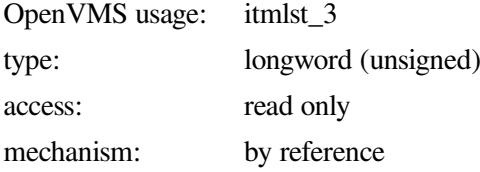

Item list specifying options for the routine. The *in\_item\_list* argument is the address of a list of item descriptors, each of which specifies an option and provides the information needed to perform the operation.

The item list is terminated by longword value of *0*.

## **Input Item Codes**

[MAIL\$\_SEND\_PERS\_NAME MAIL\$\_SEND\_NO\_PERS\_NAME]

Note that you must specify only one of these item codes. An error is generated if you specify both item codes. MAIL\$ SEND PERS NAME specifies the personal name text to be used in the message header. The *buffer* address field of the item descriptor points to a buffer that contains a character string 0 to 127 characters long.

Specify a value from *0* to *127* in the *buffer length* field of the item descriptor.

The Boolean item code MAIL\$\_SEND\_NO\_PERS\_NAME specifies that no personal name string be used during message construction.

Specify the value *0* in the *buffer length* and *buffer address* fields of the item descriptor.

## [MAIL\$\_SEND\_SIGFILE MAIL\$\_SEND\_NO\_SIGFILE]

Note that you must specify only one of these item codes. An error is generated if you specify both item codes. MAIL\$\_SEND\_SIGFILE specifies the full OpenVMS file specification of the signature file to be used in the message. The default file specification used for a signature file is the user mail directory specification and .SIG as the file type. The buffer address field of the item descriptor points to a buffer that contains a character string 0 to 255 characters long.

Specify a value from *0* to *255* in the *buffer length* field of the item descriptor.

The Boolean item code MAIL\$ SEND\_NO\_SIGFILE specifies that no signature file be used during message construction.

Specify the value *0* in the *buffer length* and *buffer address* fields of the item descriptor.

## **out\_item\_list**

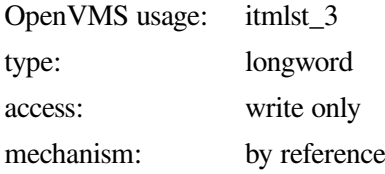

Item list specifying the information you want the routine to return. The *out\_item\_list* argument is the address of a list of item descriptors, each of which describes an item of information. The list of item descriptors is terminated by longword value of *0*.

## **Output Item Codes**

## [MAIL\$\_SEND\_COPY\_FORWARD]

When you specify the Boolean item code MAIL\$ SEND\_COPY\_FORWARD, MAIL\$SEND\_BEGIN returns the value of the caller's copy forward flag as a longword value.

## [MAIL\$\_SEND\_COPY\_SEND]

When you specify the Boolean item code MAIL\$\_SEND\_COPY\_SEND, MAIL\$SEND\_BEGIN returns the value of the caller's copy send flag as a longword value.

## [MAIL\$\_SEND\_COPY\_REPLY]

When you specify the Boolean item code MAIL\$\_SEND\_COPY\_REPLY, MAIL\$SEND\_BEGIN returns the value of the caller's copy reply flag as a longword value.

## [MAIL\$\_SEND\_USER]

When you specify MAIL\$\_SEND\_USER, MAIL\$SEND\_BEGIN returns the process owner's user name. The *buffer address* field of the item descriptor points to a buffer that receives a character string 0 to 255 characters long.

Specify a value from *0* to *255* in the *buffer length* field of the item descriptor.

# **Description**

MAIL\$SEND\_BEGIN creates and initializes a send context for subsequent calls to send routines.

# **Condition Values Returned**

## **SS\$\_NORMAL**

Normal successful completion.

## **MAIL\$\_CODERR**

Internal system error.

## **MAIL\$\_CONITMCOD**

The specified item codes perform conflicting operations.

## **MAIL\$\_ILLPERNAME**

The specified personal name string is illegal.

## **MAIL\$\_INVITMCOD**

The specified item code is invalid.

## **MAIL\$\_INVITMLEN**

The specified item length is invalid.

## **MAIL\$\_MISREQITEM**

The required item is missing.

## **SS\$\_ACCVIO**

Access violation.

Any condition values returned by \$GETJPIW, LIB\$FREE\_VM, and LIB\$GET\_VM.

# **MAIL\$SEND\_END**

End Sending Message — Terminates send processing.

# **Format**

MAIL\$SEND\_END context ,in\_item\_list ,out\_item\_list

# **Returns**

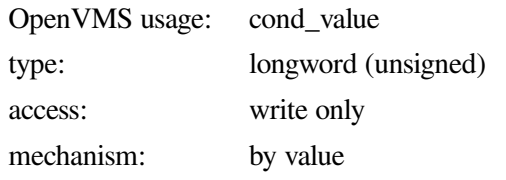

Longword condition value. All utility routines return a condition value in R0. Condition values that can be returned by this routine are listed under Condition Values Returned.

# **Arguments**

## **context**

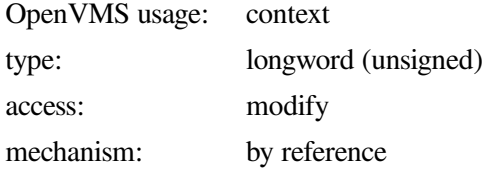

Send context information to be passed to send routines. The *context* argument is the address of a longword that contains send context information returned by MAIL\$SEND\_BEGIN.

If send processing is successfully terminated, the value of the *context* argument is changed to *0*.

## **in\_item\_list**

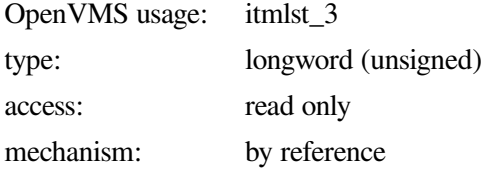

Item list specifying options for the routine. This routine does not use the *in\_item\_list* argument.

## **out\_item\_list**

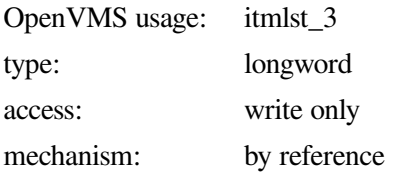

Item list specifying the information you want the routine to return. This routine does not use the *out\_item\_list* argument.

# **Description**

The MAIL\$SEND\_END routine deallocates the send context as well as any dynamic memory allocated by previous send routine calls.

# **Condition Values Returned**

## **SS\$\_NORMAL**

Normal successful completion

## **MAIL\$\_INVITMCOD**

The specified item code is invalid.

## **MAIL\$\_INVITMLEN**

The specified item length is invalid.

## **MAIL\$\_MISREQITEM**

The required item is missing.

## **SS\$\_ACCVIO**

Access violation.

Any condition value returned by LIB\$FREE\_VM.

# **MAIL\$SEND\_MESSAGE**

MAIL\$SEND\_MESSAGE — Begins the actual sending of the message after the message has been constructed.

# **Format**

MAIL\$SEND\_MESSAGE context ,in\_item\_list ,out\_item\_list

# **Returns**

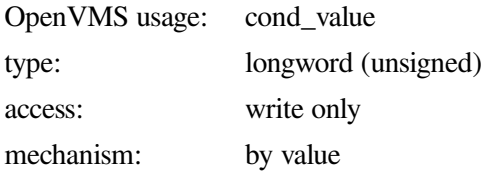

Longword condition value. All utility routines return a condition value in R0. Condition values that can be returned by this routine are listed under Condition Values Returned.

# **Arguments**

## **context**

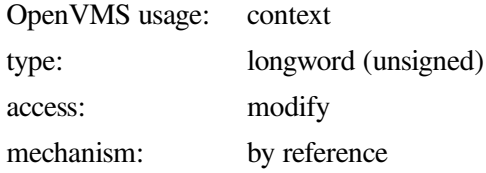

Send context information to be passed to send routines. The *context* argument is the address of a longword that contains send context information returned by MAIL\$SEND\_BEGIN.

## **in\_item\_list**

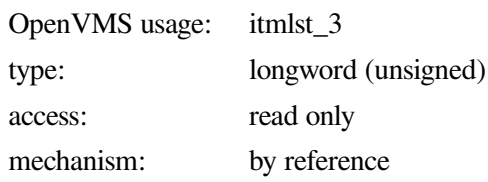

Item list specifying options for the routine. The *in\_item\_list* argument is the address of a list of item descriptors, each of which specifies an option and provides the information needed to perform the operation.

The item list is terminated by longword value of *0*.

## **Input Item Codes**

## [MAIL\$\_SEND\_ERROR\_ENTRY]

MAIL\$\_SEND\_ERROR\_ENTRY specifies the longword address of an entry point to process errors during a send operation. The descriptor of the recipient that failed, the address of the signal array, and the user-specified data are passed as input to the routine. Refer to the *VSI OpenVMS Programming Concepts Manual* for more information about the signal array and its use by condition-handling routines.

## [MAIL\$\_SEND\_RECIP\_FOLDER]

MAIL\$ SEND RECIP FOLDER specifies the descriptor of a recipients folder name. If you do not specify the MAIL\$ SEND\_RECIP\_FOLDER item code, the mail will be sent to the default NEWMAIL folder. A valid folder name can be 1 to 39 characters in length.

## [MAIL\$\_SEND\_SUCCESS\_ENTRY]

MAIL\$ SEND SUCCESS ENTRY specifies the longword address of an entry point to process successes during a send operation. The descriptor of the recipient that succeeded, the address of the signal array, and the user-specified data are passed as input to the routine. Refer to the *VSI OpenVMS Programming Concepts Manual* for more information about the signal array and its use by conditionhandling routines.

## [MAIL\$\_SEND\_USER\_DATA]

MAIL\$ SEND USER DATA specifies a longword that MAIL\$SEND MESSAGE passes to the SEND action routines.

## **out\_item\_list**

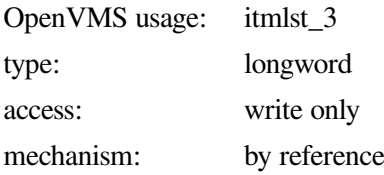

Item list specifying the information you want the routine to return. The *out\_item\_list* argument is the address of a list of item descriptors, each of which describes an item of information. The list of item descriptors is terminated by longword value of *0*.

## **Output Item Codes**

None.

# **Description**

The MAIL\$SEND\_MESSAGE routine sends a message built with the MAIL \$SEND\_ADD\_BODYPART routine to every user on the address list. If you have not used MAIL \$SEND\_ADD\_BODYPART to construct a message, MAIL\$SEND\_MESSAGE sends only a message header.

If MAIL\$SEND\_MESSAGE encounters errors sending to an addressee, it calls the routine specified by MAIL\$\_SEND\_ERROR\_ENTRY. Otherwise, it calls the routine specified by MAIL \$\_SEND\_SUCCESS\_ENTRY.

If either routine is not specified, MAIL\$SEND\_MESSAGE calls no other routines.

If you specify the MAIL\$\_SEND\_RECIP\_FOLDER item code, the mail is placed in the specified folder. Otherwise, the mail is sent to the default NEWMAIL folder.

# **Condition Values Returned**

## **MAIL\$\_INVITMCOD**

The specified item code is invalid.

## **MAIL\$\_INVITMLEN**

The specified item length is invalid.

## **MAIL\$\_MISREQITEM**

The required item is missing.

## **SS\$\_ACCVIO**

Access violation.

Any condition value returned by \$CONNECT.

# **MAIL\$USER\_BEGIN**

Access the User Profile Database — Initiates access to the Mail common user database. You must call MAIL\$USER\_BEGIN before you call any other user routines.

# **Format**

MAIL\$USER\_BEGIN context ,in\_item\_list ,out\_item\_list

# **Returns**

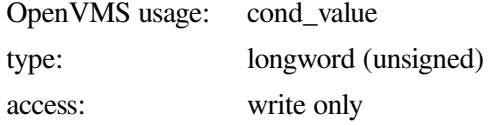

mechanism: by value

Longword condition value. All utility routines return a condition value in R0. Condition values that can be returned by this routine are listed under Condition Values Returned.

# **Arguments**

## **context**

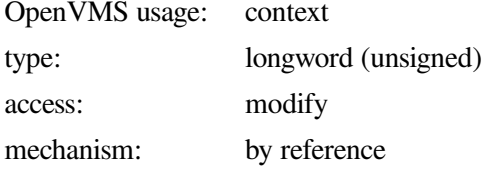

User context information to be passed to other user routines. The *context* argument is the address of a longword that contains user context information.

You should specify the value of this argument as  $\theta$  in the first of a sequence of calls to MAIL routines. In following calls, you should specify the user context value returned by the previous routine.

## **in\_item\_list**

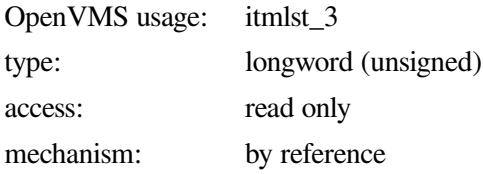

Item list specifying options for the routine. This routine does not use the *in\_item\_list* argument.

## **out\_item\_list**

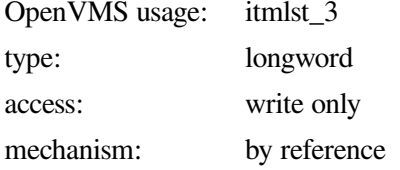

Item list specifying the information you want the routine to return. The *out\_item\_list* argument is the address of a list of item descriptors, each of which describes an item of information. The list of item descriptors is terminated by longword value of *0*.

## **Output Item Codes**

## [MAIL\$\_USER\_AUTO\_PURGE]

When you specify the Boolean item code MAIL\$\_USER\_AUTO\_PURGE, MAIL\$USER\_BEGIN returns the value of the automatic purge mail flag as a longword value.

## [MAIL\$\_USER\_CAPTIVE]

When you specify the Boolean item code MAIL\$\_USER\_CAPTIVE, MAIL\$USER\_BEGIN returns the value of the UAF CAPTIVE flag as a longword value.

## [MAIL\$\_USER\_CC\_PROMPT]

When you specify the Boolean item code MAIL\$\_USER\_CC\_PROMPT, MAIL\$USER\_BEGIN returns the value of the cc prompt flag as a longword value.

## [MAIL\$\_USER\_COPY\_FORWARD]

When you specify the Boolean item code MAIL\$\_USER\_COPY\_FORWARD, MAIL\$USER\_BEGIN returns the value of the copy self forward flag as a longword value.

## [MAIL\$\_USER\_COPY\_REPLY]

When you specify the Boolean item code MAIL\$\_USER\_COPY\_REPLY, MAIL\$USER\_BEGIN returns the value of the copy self reply flag as a longword value.

## [MAIL\$\_USER\_COPY\_SEND]

When you specify the Boolean item code MAIL\$\_USER\_COPY\_SEND, MAIL\$USER\_BEGIN returns the value of the copy self send flag as a longword value.

## [MAIL\$\_USER\_FORWARDING]

When you specify MAIL\$\_USER\_FORWARDING, MAIL\$USER\_BEGIN returns the forwarding address string. The *buffer address* field of the item descriptor points to a buffer that receives a character string 0 to 255 characters long.

Specify a value from *0* to *255* in the *buffer length* field of the item descriptor.

## [MAIL\$\_USER\_FORM]

When you specify MAIL\$\_USER\_FORM, MAIL\$USER\_BEGIN returns the default print form string. The *buffer* address field of the item descriptor points to a buffer that receives a character string 0 to 255 characters long.

Specify a value from *0* to *255* in the *buffer length* field of the item descriptor.

## [MAIL\$\_USER\_FULL\_DIRECTORY]

When you specify MAIL\$\_USER\_FULL\_DIRECTORY, MAIL\$USER\_BEGIN returns complete directory path of the MAIL subdirectory. The *buffer address* field of the item descriptor points to a buffer that receives a character string 0 to 255 characters long.

Specify a value from *0* to *255* in the *buffer length* field of the item descriptor.

## [MAIL\$\_USER\_NEW\_MESSAGES]

When you specify MAIL\$\_USER\_NEW\_MESSAGES, MAIL\$USER\_BEGIN returns the new message count. The *buffer address* field of the item descriptor points to a word that receives the new message count.

## [MAIL\$\_USER\_PERSONAL\_NAME]

When you specify MAIL\$\_USER\_PERSONAL\_NAME, MAIL\$USER\_BEGIN returns the personal name string. The *buffer address* field of the item descriptor points to a buffer that receives a character string 0 to 127 characters long.

Specify a value from *0* to *127* in the *buffer length* field of the item descriptor.

## [MAIL\$\_USER\_QUEUE]

When you specify MAIL\$\_USER\_QUEUE, MAIL\$USER\_BEGIN returns the default print queue name. The *buffer address* field of the item descriptor points to a buffer that receives a character string 0 to 255 characters long.

Specify a value from *0* to *255* in the *buffer length* field of the item descriptor.

## [MAIL\$\_USER\_RETURN\_USERNAME]

When you specify MAIL\$\_USER\_RETURN\_USERNAME, MAIL\$USER\_BEGIN returns the user name string. The *buffer address* field of the item descriptor points to a buffer that receives a character string 0 to 255 characters long.

Specify a value from *0* to *255* in the *buffer length* field of the item descriptor.

## [MAIL\$\_USER\_SIGFILE]

When you specify MAIL\$\_USER\_SIGFILE, MAIL\$USER\_BEGIN returns the default signature file specification. The *buffer address* field of the item descriptor points to a buffer that receives a character string 0 to 255 characters long.

Specify a value from *0* to *255* in the *buffer length* field of the item descriptor.

## [MAIL\$\_USER\_SUB\_DIRECTORY]

When you specify MAIL\$ USER\_SUB\_DIRECTORY, MAIL\$USER\_BEGIN returns the subdirectory specification. The *buffer address* field of the item descriptor points to a buffer that receives a character string 0 to 255 characters long.

Specify a value from *0* to *255* in the *buffer length* field of the item descriptor.

# **Description**

MAIL\$USER\_BEGIN creates and initializes a user database context for subsequent calls to other user routines.

# **Condition Values Returned**

## **SS\$\_NORMAL**

Normal successful completion.

## **MAIL\$\_INVITMCOD**

The specified item code is invalid.

## **MAIL\$\_INVITMLEN**

The specified item length is invalid.

## **MAIL\$\_MISREQITEM**

The required item is missing.

## **SS\$\_ACCVIO**

Access violation.

# **MAIL\$USER\_DELETE\_INFO**

Delete Database Record — Removes a record from the user profile database.

# **Format**

MAIL\$USER\_DELETE\_INFO context ,in\_item\_list ,out\_item\_list

# **Returns**

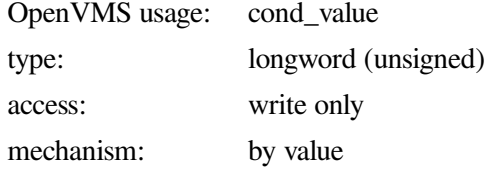

Longword condition value. All utility routines return a condition value in R0. Condition values that can be returned by this routine are listed under Condition Values Returned.

# **Arguments**

## **context**

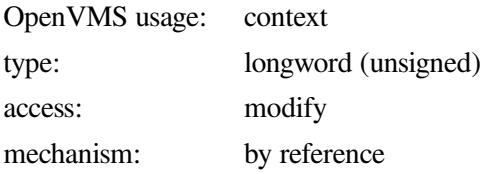

User context information to be passed to send routines. The *context* argument is the address of a longword that contains user context information returned by MAIL\$USER\_BEGIN.

## **in\_item\_list**

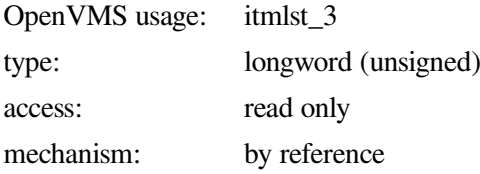

Item list specifying options for the routine. The *in\_item\_list* argument is the address of a list of item descriptors, each of which specifies an option and provides the information needed to perform the operation.

The item list must include at least one device item descriptor. The item list is terminated by longword value of *0*.

## **Input Item Codes**

## [MAIL\$\_USER\_USERNAME]

MAIL\$ USER USERNAME specifies the record to be deleted from the user profile database. The *buffer address* field of the item descriptor points to a buffer that contains the user name string encoded in a character string 0 to 31 characters long.

Specify a value from *0* to *31* in the *buffer length* field of the item descriptor.

Setting bit 4 of DCL\_CTLFLAGS, enables the user name string encoded in a character string 0 to 255 characters long.

## **Note**

Once this bit is set, user name length is set to a maximum of 255 characters long. Even if this bit is cleared, the behavior remains unchanged, that is, supports user name length of 255 characters long, but there is no way to reset it to 31 characters long.

The item code MAIL\$\_USER\_USERNAME is required.

#### **out\_item\_list**

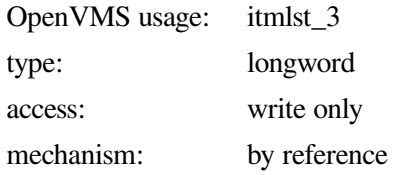

Item list specifying the information you want the routine to return. The *out\_item\_list* argument is the address of a list of item descriptors, each of which describes an item of information. The list of item descriptors is terminated by longword value of *0*.

## **Output Item Codes**

None.

# **Description**

To delete a record from the user profile database, you must have SYSPRV privilege.

# **Condition Values Returned**

## **SS\$\_NORMAL**

Normal successful completion.

## **MAIL\$\_INVITMCOD**

The specified item code is invalid.

## **MAIL\$\_INVITMLEN**

The specified item length is invalid.

## **MAIL\$\_MISREQITEM**

The required item is missing.

## **MAIL\$\_NOSUCHUSR**

The specified user name is not valid.

#### **MAIL\$\_NOSYSPRV**

The operation requires the SYSPRV privilege.

## **SS\$\_ACCVIO**

Access violation.

# **MAIL\$USER\_END**

End Access to the User Profile Database — Terminates access to the user profile database.

## **Format**

MAIL\$USER\_END context ,in\_item\_list ,out\_item\_list

# **Returns**

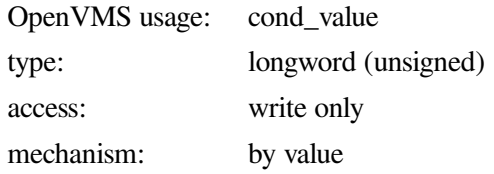

Longword condition value. All utility routines return a condition value in R0. Condition values that can be returned by this routine are listed under Condition Values Returned.

# **Arguments**

## **context**

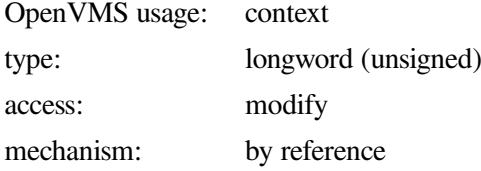

User context information to be passed to user routines. The *context* argument is the address of a longword that contains user context information.

If the Mail utility terminates access to the user profile database successfully, the value of the argument *context* is changed to *0*.

#### **in\_item\_list**

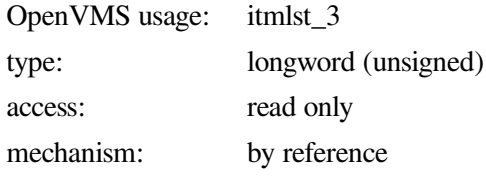

Item list specifying options for the routine. This routine does not use the *in\_item\_list* argument.

## **out\_item\_list**

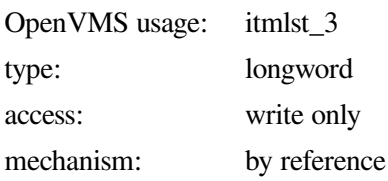

Item list specifying the information you want the routine to return. This routine does not use the *out\_item\_list* argument.

# **Description**

The MAIL\$USER\_END routine deallocates the user database context created by MAIL\$USER\_BEGIN as well as all dynamic memory allocated by previous user routines.

# **Condition Values Returned**

## **SS\$\_NORMAL**

Normal successful completion.

## **MAIL\$\_INVITMCOD**

The specified item code is invalid.

## **MAIL\$\_INVITMLEN**

The specified item length is invalid.

## **MAIL\$\_MISREQITEM**

The required item is missing.

## **SS\$\_ACCVIO**

Access violation.

Any condition value returned by LIB\$FREE\_VM.

# **MAIL\$USER\_GET\_INFO**

Get User Profile Information — Obtains information about a user from the user profile database.

## **Format**

MAIL\$USER\_GET\_INFO context ,in\_item\_list ,out\_item\_list

# **Returns**

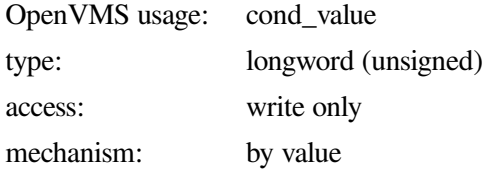

Longword condition value. All utility routines return a condition value in R0. Condition values that can be returned by this routine are listed under Condition Values Returned.

# **Arguments**

## **context**

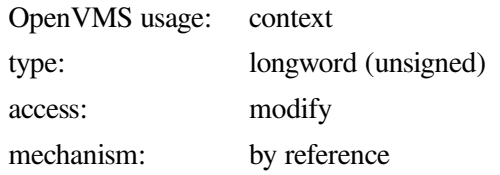

User context information to be passed to user routines. The *context* argument is the address of a longword that contains user context information returned by MAIL\$USER\_BEGIN.

## **in\_item\_list**

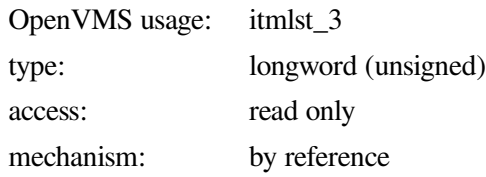

Item list specifying options for the routine. The *in\_item\_list* argument is the address of a list of item descriptors, each of which specifies an option and provides the information needed to perform the operation.

The item list must include at least one device item descriptor. The item list is terminated by longword value of *0*.

## **Input Item Codes**

## [MAIL\$\_USER\_FIRST]

The Boolean item code MAIL\$\_USER\_FIRST specifies that MAIL\$USER\_GET\_INFO return information in the user profile about the first entry in the user profile database.

Specify the value *0* in the *buffer length* and *buffer address* fields of the item descriptor.

Do not specify MAIL\$\_USER\_FIRST, MAIL\$\_USER\_NEXT or MAIL\$\_USER\_USERNAME in the same call to MAIL\$USER\_GET\_INFO.

## [MAIL\$\_USER\_NEXT]

The Boolean item code MAIL\$\_USER\_NEXT specifies that MAIL\$USER\_GET\_INFO return information in the user profile about the next user.

Specify the value *0* in the *buffer length* and *buffer address* fields of the item descriptor.

Do not specify MAIL\$\_USER\_FIRST, MAIL\$\_USER\_NEXT or MAIL\$\_USER\_USERNAME in the same call to MAIL\$USER\_GET\_INFO.

## [MAIL\$\_USER\_USERNAME]

The item code MAIL\$\_USER\_USERNAME points to the username string.

Specify the address of the username string in the *buffer address* field and specify the length of the username string in the *buffer length* field of the item descriptor.

Do not specify MAIL\$\_USER\_FIRST, MAIL\$\_USER\_NEXT and MAIL\$\_USER\_USERNAME in the same call to MAIL\$USER\_GET\_INFO.

## **out\_item\_list**

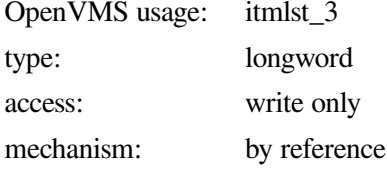

Item list specifying the information you want the routine to return. The *out\_item\_list* argument is the address of a list of item descriptors, each of which describes an item of information. The list of item descriptors is terminated by longword value of *0*.

## **Output Item Codes**

## [MAIL\$\_USER\_AUTO\_PURGE]

When you specify the Boolean item code MAIL\$\_USER\_AUTO\_PURGE, MAIL\$USER\_GET\_INFO returns the value of the automatic purge mail flag as a longword value.

## [MAIL\$\_USER\_CC\_PROMPT]

When you specify the Boolean item code MAIL\$\_USER\_CC\_PROMPT, MAIL\$USER\_GET\_INFO returns the value of the cc prompt flag as a longword value.

## [MAIL\$\_USER\_COPY\_FORWARD]

When you specify the Boolean item code MAIL\$\_USER\_COPY\_FORWARD, MAIL \$USER\_GET\_INFO returns the value of the copy self forward mail flag as a longword value.

## [MAIL\$\_USER\_COPY\_REPLY]

When you specify the Boolean item code MAIL\$\_USER\_COPY\_REPLY, MAIL\$USER\_GET\_INFO returns the value of the copy self reply mail flag as a longword value.

## [MAIL\$\_USER\_COPY\_SEND]

When you specify the Boolean item code MAIL\$\_USER\_COPY\_SEND, MAIL\$USER\_GET\_INFO returns the value of the copy self send mail flag as a longword value.

## [MAIL\$\_USER\_EDITOR]

When you specify MAIL\$\_USER\_EDITOR, MAIL\$USER\_GET\_INFO returns the name of the default editor. The *buffer address* field of the item descriptor points to a buffer that receives a character string 0 to 255 characters long.

Specify a value from 0 to 255 in the *buffer* length field of the item descriptor.

## [MAIL\$\_USER\_FORWARDING]

When you specify MAIL\$\_USER\_FORWARDING, MAIL\$USER\_GET\_INFO returns the forwarding address. The *buffer address* field of the item descriptor points to a buffer that receives a character string 0 to 255 characters long.

Specify a value from *0* to *255* in the *buffer length* field of the item descriptor.

## [MAIL\$\_USER\_FORM]

When you specify MAIL\$\_USER\_FORM, MAIL\$USER\_GET\_INFO returns the default print form string. The *buffer address* field of the item descriptor points to a buffer that receives a character string 0 to 255 characters long.

Specify a value from *0* to *255* in the *buffer length* field of the item descriptor.

## [MAIL\$\_USER\_FULL\_DIRECTORY]

When you specify MAIL\$\_USER\_FULL\_DIRECTORY, MAIL\$USER\_GET\_INFO returns the complete directory path of the MAIL subdirectory string. The *buffer address* field of the item descriptor points to a buffer that receives a character string 0 to 255 characters long.

Specify a value from *0* to *255* in the *buffer length* field of the item descriptor.

## [MAIL\$\_USER\_NEW\_MESSAGES]

When you specify MAIL\$\_USER\_NEW\_MESSAGES, MAIL\$USER\_GET\_INFO returns the new messages count. The *buffer address* field of the item descriptor points to a word that receives the new message count as a word value.

## [MAIL\$\_USER\_PERSONAL\_NAME]

When you specify MAIL\$\_USER\_PERSONAL\_NAME, MAIL\$USER\_GET\_INFO returns the personal name string. The *buffer address* field of the item descriptor points to a buffer that receives a character string 0 to 127 characters long.

Specify a value from *0* to *127* in the *buffer length* field of the item descriptor.

## [MAIL\$\_USER\_QUEUE]

When you specify MAIL\$\_USER\_QUEUE, MAIL\$USER\_GET\_INFO returns the default print queue name string. The *buffer address* field of the item descriptor points to a buffer that receives a character string 0 to 255 characters long.

Specify a value from *0* to *255* in the *buffer length* field of the item descriptor.

## [MAIL\$\_USER\_RETURN\_USERNAME]

When you specify MAIL\$\_USER\_RETURN\_USERNAME, MAIL\$USER\_GET\_INFO returns the user name. The *buffer address* field of the item descriptor points to a buffer that receives a character string 0 to 255 characters long.

Specify a value from *0* to *255* in the *buffer length* field of the item descriptor.

## [MAIL\$\_USER\_SIGFILE]

When you specify MAIL\$ USER\_SIGFILE, MAIL\$USER\_GET\_INFO returns the default signature file specification. The *buffer address* field of the item descriptor points to a buffer that receives a character string 0 to 255 characters long.

Specify a value from *0* to *255* in the buffer length field of the item descriptor.

## [MAIL\$\_USER\_SUB\_DIRECTORY]

When you specify MAIL\$\_USER\_SUB\_DIRECTORY, MAIL\$USER\_GET\_INFO returns the MAIL subdirectory specification string. The *buffer address* field of the item descriptor points to a buffer that receives a character string 0 to 255 characters long.

Specify a value from *0* to *255* in the *buffer length* field of the item descriptor.

# **Description**

The MAIL\$USER\_GET\_INFO routine returns information about specified entries in the user profile database. If you do not specify a user name, MAIL\$USER\_GET\_INFO returns information about the user name associated with the calling process. To obtain information about a user name other than that associated with the calling process, you need the SYSNAM privilege.

# **Condition Values Returned**

## **SS\$\_NORMAL**

Normal successful completion.

## **MAIL\$\_CONITMCOD**

The specified item codes perform conflicting operations.

## **MAIL\$\_INVITMCOD**

The specified item code is invalid.

## **MAIL\$\_INVITMLEN**

The specified item length is invalid.

## **MAIL\$\_MISREQITEM**

The required item is missing.

## **MAIL\$\_NOSUCHUSR**

The specified user name is invalid.

## **MAIL\$\_NOSYSPRV**

The specified operation requires the SYSPRV privilege.

## **SS\$\_ACCVIO**

Access violation.

# **MAIL\$USER\_SET\_INFO**

Add User Profile Information — Adds or modifies a specified user record in the user profile database.

# **Format**

MAIL\$USER\_SET\_INFO context ,in\_item\_list ,out\_item\_list

# **Returns**

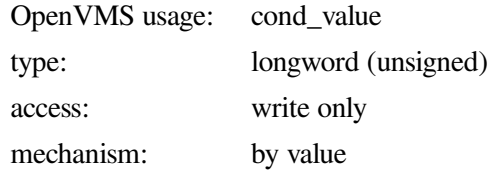

Longword condition value. All utility routines return a condition value in R0. Condition values that can be returned by this routine are listed under Condition Values Returned.

# **Arguments**

#### **context**

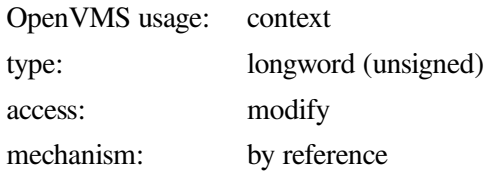

User context information to be passed to user routines. The *context* argument is the address of a longword that contains user context information returned by MAIL\$USER\_BEGIN.

## **in\_item\_list**

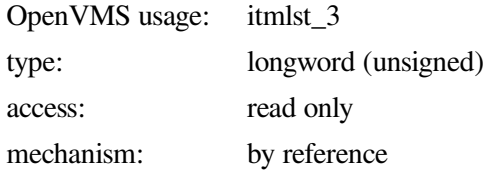

Item list specifying options for the routine. The *in\_item\_list* argument is the address of a list of item descriptors, each of which specifies an option and provides the information needed to perform the operation.

The item list must include at least one device item descriptor. The item list is terminated by longword value of *0*.

## **Input Item Codes**

## [MAIL\$\_USER\_CREATE\_IF]

The Boolean item code MAIL\$\_USER\_CREATE\_IF specifies that MAIL\$USER\_SET\_INFO should create the record for the specified user if it does not already exist.

Specify the value *0* in the *buffer length* and *buffer address* fields of the item descriptor.

## [MAIL\$\_USER\_SET\_AUTO\_PURGE]

The Boolean item codes MAIL\$\_USER\_SET\_AUTO\_PURGE and MAIL \$\_USER\_SET\_NO\_AUTO\_PURGE set and clear the auto purge flag for the specified user.

Specify the value *0* in the *buffer length* and *buffer address* fields of the item descriptor.

## [MAIL\$\_USER\_SET\_CC\_PROMPT]

The Boolean item codes MAIL\$\_USER\_SET\_CC\_PROMPT and MAIL \$\_USER\_SET\_NO\_CC\_PROMPT set and clear the cc prompt flag for the specified user.

Specify the value *0* in the *buffer length* and *buffer address* fields of the item descriptor.

## [MAIL\$\_USER\_SET\_COPY\_FORWARD]

The Boolean item codes MAIL\$\_USER\_SET\_COPY\_FORWARD and MAIL \$ USER SET NO COPY FORWARD set and clear the copy self forward flag for the specified user.

Specify the value *0* in the *buffer length* and *buffer address* fields of the item descriptor.

## [MAIL\$\_USER\_SET\_COPY\_REPLY]

The Boolean item codes MAIL\$\_USER\_SET\_COPY\_REPLY and MAIL \$\_USER\_SET\_NO\_COPY\_REPLY set and clear the copy self reply flag for the specified user.

Specify the value *0* in the *buffer length* and *buffer address* fields of the item descriptor.

## [MAIL\$\_USER\_SET\_COPY\_SEND]

The Boolean item codes MAIL\$\_USER\_SET\_COPY\_SEND and MAIL \$\_USER\_SET\_NO\_COPY\_SEND set and clear the copy self send flag for the specified user.

Specify the value *0* in the *buffer length* and *buffer address* fields of the item descriptor.

[MAIL\$\_USER\_SET\_EDITOR]

MAIL\$ USER SET EDITOR specifies the name of a default editor to be used by the specified user. The *buffer* address field of the item descriptor points to a buffer that contains a character string 0 to 255 characters long.

Specify a value from *0* to *255* in the *buffer length* field of the item descriptor.

The Boolean item code MAIL\$\_USER\_SET\_NO\_EDITOR clears the default editor field for the specified user.

Specify the value *0* in the *buffer length* and *buffer address* fields of the item descriptor.

## [MAIL\$\_USER\_SET\_FORM]

MAIL\$\_USER\_SET\_FORM specifies the default print form string for the specified user. The *buffer address* field of the item descriptor points to a buffer that contains a character string 0 to 255 characters long.

Specify a value from *0* to *255* in the *buffer length* field of the item descriptor.

The Boolean item code MAIL\$\_USER\_SET\_NO\_FORM clears the default print form field for the specified user.

Specify the value *0* in the *buffer length* and *buffer address* fields of the item descriptor.

## [MAIL\$\_USER\_SET\_FORWARDING]

MAIL\$ USER SET FORWARDING specifies a forwarding address string for the specified user. The *buffer address* field of the item descriptor points to a buffer that contains a character string 0 to 255 characters long.

Specify a value from *0* to *255* in the *buffer length* field of the item descriptor.

The Boolean item code MAIL\$\_USER\_SET\_NO\_FORWARDING clears the forwarding address field for the specified user.

Specify the value *0* in the *buffer length* and *buffer address* fields of the item descriptor.

#### [MAIL\$\_USER\_SET\_NEW\_MESSAGES]

MAIL\$\_USER\_SET\_NEW\_MESSAGES specifies the new message count for the specified user. The *buffer address* field of the item descriptor points to a word that contains the new number of new messages.

## [MAIL\$\_USER\_SET\_PERSONAL\_NAME]

MAIL\$\_USER\_SET\_PERSONAL\_NAME specifies a personal name string for the specified user. The *buffer address* field of the item descriptor points to a buffer that contains a character string 0 to 127 characters long.

Specify a value from *0* to *127* in the *buffer length* field of the item descriptor.

The Boolean item code MAIL\$\_USER\_SET\_NO\_PERSONAL\_NAME clears the personal field for the specified user.

Specify the value *0* in the *buffer length* and *buffer address* fields of the item descriptor.

#### [MAIL\$\_USER\_SET\_QUEUE]

MAIL\$\_USER\_SET\_QUEUE specifies a default print queue name string for the specified user. The *buffer address* field of the item descriptor points to a buffer that contains a character string 0 to 255 characters long.

Specify a value from *0* to *255* in the *buffer length* field of the item descriptor.

The Boolean item code MAIL\$\_USER\_SET\_NO\_QUEUE clears the default print queue field for the specified user.

Specify the value *0* in the *buffer length* and *buffer address* fields of the item descriptor.

## [MAIL\$\_USER\_SET\_SIGFILE]

MAIL\$\_USER\_SET\_SIGFILE specifies a signature file specification for the specified user. The *buffer address* field of the item descriptor points to a buffer that contains a character string 0 to 255 characters long.

Specify a value from *0* to *255* in the *buffer length* field of the item descriptor.

The Boolean item code MAIL\$\_USER\_SET\_NO\_SIGFILE clears the signature file field for the specified user.

Specify the value *0* in the *buffer length* and *buffer address* fields of the item descriptor.

## [MAIL\$\_USER\_SET\_SUB\_DIRECTORY]

MAIL\$\_USER\_SET\_SUB\_DIRECTORY specifies a MAIL subdirectory. The *buffer address* field of the item descriptor points to a buffer that contains a character string 0 to 255 characters long.

Specify a value from *0* to *255* in the *buffer length* field of the item descriptor.

The Boolean item code MAIL\$\_USER\_SET\_NO\_SUB\_DIRECTORY disables the use of a MAIL subdirectory for the specified user.

Specify the value *0* in the *buffer length* and *buffer address* fields of the item descriptor.

## [MAIL\$\_USER\_USERNAME]

MAIL\$ USER USERNAME specifies the record to be modified in the user profile database and points to the user name string. The *buffer address* field of the item descriptor points to a buffer that contains a character string 0 to 31 characters long.

Specify a value from *0* to *31* in the *buffer length* field of the item descriptor.

Setting bit 4 of DCL\_CTLFLAGS, enables the user name string encoded in a character string 0 to 255 characters long.

## **Note**

Once this bit is set, user name length is set to a maximum of 255 characters long. Even if this bit is cleared, the behavior remains unchanged, that is, supports user name length of 255 characters long, but there is no way to reset it to 31 characters long.

#### **out\_item\_list**

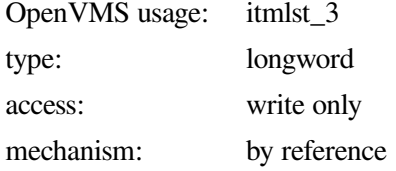

Item list specifying the information you want the routine to return. The *out\_item\_list* argument is the address of a list of item descriptors, each of which describes an item of information. The list of item descriptors is terminated by longword value of *0*.

## **Output Item Codes**

None.

# **Description**

The MAIL\$USER\_SET\_INFO routine modifies specified records in the user profile database. If you do not specify a user name, the routine modifies the user record associated with the calling process.

To modify any user record other than that associated with the calling process, you must have SYSPRV privilege. However, if you want to add or modify only the forwarding address of another user, SYSNAM privilege is sufficient.

# **Condition Values Returned**

## **SS\$\_NORMAL**

Normal successful completion.

## **MAIL\$\_CONITMCOD**

The specified item codes perform conflicting operations.

## **MAIL\$\_ILLCHAR**

Unacceptable character in personal name. Utility returns three formatted ASCII output (FAO) arguments including the illegal character, the length of the string, and the string address.

## **MAIL\$\_ILLPERNAM**

Personal name formatted improperly. Returns an FAO argument containing the improperly formatted personal name.

## **MAIL\$\_ILLSUBDIR**

Illegal subdirectory specification. Returns an FAO argument containing the subdirectory string.

## **MAIL\$\_INVITMCOD**

The specified item code is invalid.

## **MAIL\$\_INVITMLEN**

The specified item length is invalid.

## **MAIL\$\_MISREQITEM**

The required item is missing.

## **MAIL\$\_NAMTOOBIG**

Specified name exceeds 255-character limit.

## **MAIL\$\_NOTSUBDIR**

No such subdirectory. Returns an FAO argument containing the subdirectory string.

## **MAIL\$\_NOSUCHUSR**

No such user. Returns the name of the unfound user.

## **MAIL\$\_NOSYSNAM**

Caller needs SYSNAM privileges.

## **MAIL\$\_NOSYSPRV**

Caller needs system privileges.

## **SS\$\_ACCVIO**

Access violation.
# **Chapter 17. National Character Set (NCS) Utility Routines**

This chapter describes the National character set (NCS) utility routines. The NCS utility provides a common facility for defining and accessing collating sequences and conversion functions. Collating sequences are used to compare strings for sorting purposes. Conversion functions are used to derive an altered form of an input string based on an appropriate conversion algorithm.

# **17.1. Introduction to NCS Routines**

Using NCS, you can formulate collating sequences and conversion functions and register them in an NCS library. The NCS routines provide a programming interface to NCS that lets you access the collating sequences and conversion functions from an NCS library for doing string comparisons.

Typically, NCS collating sequences are selective subsets of the multinational character set. They are used extensively in programming applications involving various national character sets. For example, a program might use the Spanish collating sequence to assign appropriate collating weight to characters from the Spanish national character set. Another program might use the French collating sequence to assign appropriate collating weight to characters in the French national character set.

In addition to providing program access to collating sequences and conversion functions in an NCS library, the NCS routines provide a means for saving definitions in a local file for subsequent use by the comparison and conversion routines.

# **17.1.1. List of NCS Routines**

<span id="page-612-0"></span>[Table](#page-612-0) 17.1 lists the individual NCS routines.

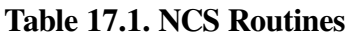

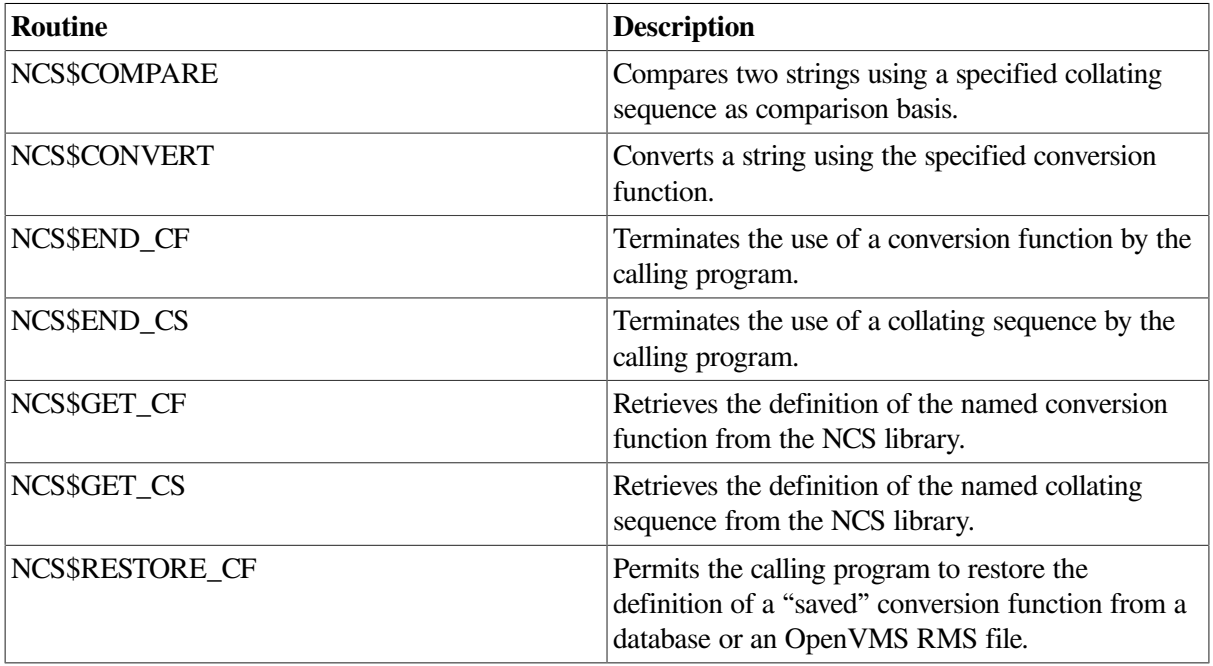

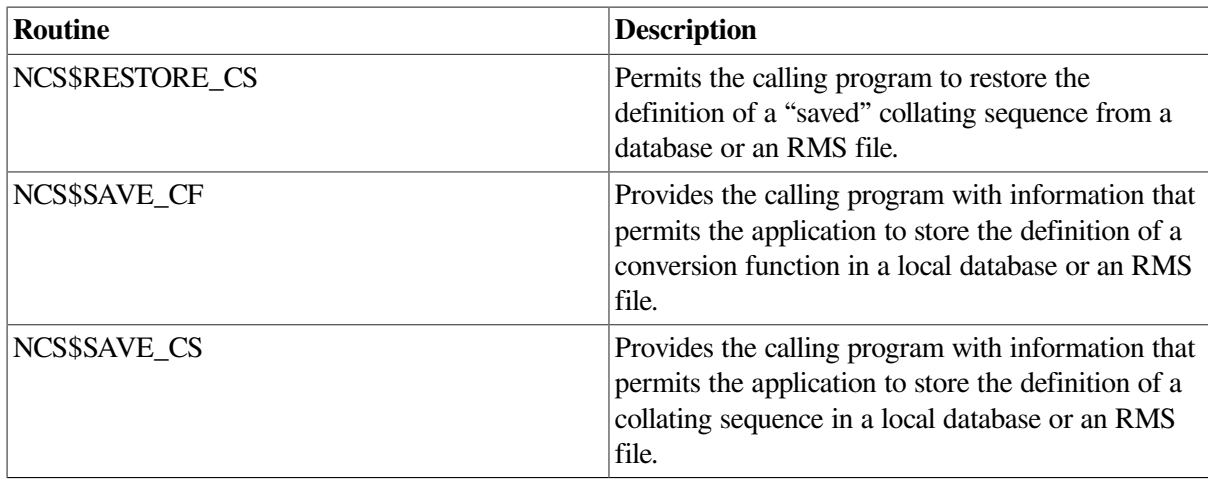

# **17.1.2. Sample Application Process**

In a typical application, the program does the following:

- 1. Prepares a string for comparison.
- 2. Makes a call to the NCS\$GET routine, specifying the appropriate collating sequence.
- 3. Makes one or more calls to the NCS\$COMPARE routine, which does the actual comparison.
- 4. Terminates the comparison with a call to the NCS\$END routine.

The program can also include the use of conversion functions in preparation for the comparison routines.

# **17.2. Using the NCS Utility Routines: Examples**

This section includes two examples of how to use NCS utility routines in program applications:

<span id="page-613-0"></span>[Example](#page-613-0) 17.1 illustrates the use of NCS utility routines in a VSI Fortran for OpenVMS program.

#### **Example 17.1. Using NCS Routines in a VSI Fortran for OpenVMS Program**

```
 PROGRAM NCS_EXAMPLE
```

```
CHARACTER*80 CSSTRING, STRING1, STRING2
        INTEGER*4 CSLENGTH,LENGTH1,LENGTH2,CSID,STATUS,RESULT
        INTEGER*4 NCS$GET_CS,NCS$COMPARE,NCS$END_CS
        CHARACTER*1 CMP(3)
       CMP(1) = '<-CMP(2) = I = ICMP(3) = '>}C Read the name of the collating sequence..
        WRITE (6,30)
        READ (5,15,END=999) CSLENGTH,CSSTRING
30 FORMAT(' Collating Sequence: ')
C Get the collating sequence from the NCS library
       CSTD = 0
```
C

C

C

C

```
 STATUS = NCS$GET_CS (CSID, CSSTRING(1:CSLENGTH))
        IF ((STATUS .AND. 1) .NE. 1) THEN
            CALL LIB$SIGNAL (%VAL(STATUS))
            ENDIF
C
C Read two strings to be compared according to the collating sequence
C
100 WRITE (6,10)
       READ (5, 15, END=999) LENGTH1, STRING1
        WRITE (6,20)
       READ (5,15, END=999) LENGTH2, STRING2
        IF (LENGTH1 .EQ. 0 .AND. LENGTH2 .EQ. 0) THEN
            GOTO 200
            ENDIF
10 FORMAT(' String1: ')
20 FORMAT(' String2: ')
15 FORMAT (q,a80)
C
C Compare the strings
C
        result = ncs$compare (csid, string1(1:length1), string2(1:length2))
C
C Display the results of the comparison
C
       WRITE (6,40) STRING1(1:LENGTH1), CMP(RESULT+2), STRING2(1:LENGTH2)
40 FORMAT(' ',A,' ',A,' ',A)
        GOTO 100
C
C Come here if both inputs are blank -- we are done.
C Call NCS$END_CS to free any storage used to hold the CS.
C
200 STATUS = NCS$END_CS (CSID)
        IF ((STATUS .AND. 1) .NE. 1) THEN
            CALL LIB$SIGNAL (%VAL(STATUS))
            ENDIF
        CALL EXIT
999 CONTINUE
        END
```
[Example](#page-614-0) 17.2 illustrates the use of NCS routines in a VSI C for OpenVMS VAX program.

#### **Note**

Each programming language provides an appropriate mechanism for defining symbols, status codes, completion codes, and other relevant information.

#### <span id="page-614-0"></span>**Example 17.2. Using NCS Routines in a VSI C for OpenVMS VAX Program**

```
/*
** ============================================================================
**
** NCS_EXAMPLE.C
**
** NCS conversion function example using the VAX C programming language
**
** ============================================================================
*/
/*
** ----------------------------------------------------------------------------
```

```
** Header files
*/
# include "sys$library:descrip.h" /* Descriptor macros */
# include "sys$library:rms.h" /* RMS structure definitions */
# include "sys$library:rmsdef.h" /* RMS completion codes */
# include "sys$share:ssdef.h" /* System service completion */
  /* codes * /
# include "sys$library:stdio.h" /* Standard I/O definitions */
/*
** ----------------------------------------------------------------------------
** Data definitions
*/
#define SIZE 1024 /* Maximum record size */
unsigned long int
   cfid, /* Address of conversion */
 /* function */
expected_status, \frac{1}{2} /* Expected return status */
 rms_status, /* RMS return status */
status; \frac{1}{2} /* Function return status */
unsigned short int
 return_length; /* Length of returned string in */
 /* bytes */
char
    file[NAM$C_MAXRSS], /* File name */
 inrec[SIZE], /* Input record */
outrec[SIZE]; \frac{1}{2} /* Output record \frac{1}{2}$DESCRIPTOR(cfname_d,"EDT_VT2xx"); /* Conversion function name */
       /* descriptor */
$DESCRIPTOR(prompt_d,"_File: "); /* Prompt string descriptor */
$DESCRIPTOR(file_d,file); /* File name descriptor */
$DESCRIPTOR(inrec_d,inrec); /* Input record descriptor */
\begin{array}{lll}\n\text{1.2.2.1:} & \text{1.3.3.1:} & \text{1.4.4.1:} & \text{1.5.1:} & \text{1.6.1:} \\
\text{2.4.1:} & \text{2.5.1:} & \text{3.1:} & \text{4.1:} & \text{5.1:} & \text{6.1:} \\
\text{3.2.2:} & \text{4.3.1:} & \text{5.1:} & \text{6.1:} & \text{6.1:} & \text{7.1:} \\
\text{4.1:} & \text{5.1:} & \text{6.1:} & \text{6.1:}struct FAB infab; \frac{1}{2} /* Input file access block \frac{1}{2}struct RAB inrab; \frac{x}{1} /* Input record access block */
/*
** ----------------------------------------------------------------------------
** Function prototypes
*/
void status check();
/*
** ============================================================================
*/
main ()
{
     /*
     ** ------------------------------------------------------------------------
     ** Initialize RMS user structures for the file.
     */
    infab = cc\srms_fab; /* Initialize to default FAB */
        /* values */
    infab.fab$l_fna = file; \frac{1}{2} /* Now supply our specific \frac{1}{2}/* values * infab.fab$b_fns = NAM$C_MAXRSS;
 inrab = cc$rms_rab; /* Initialize to default RAB */
/* values *inrab.rab$1_fab = «infab; /* Now supply our specific */
       /* values * inrab.rab$l_ubf = inrec;
```

```
 inrab.rab$w_usz = SIZE;
     /*
     ** ------------------------------------------------------------------------
     ** Get the EDT_VT2xx conversion function from the default NCS library
    */
   cfid = 0; \frac{1}{2} /* Initialize ID */
   status = nes\{get cf(\&cfid,\&cfname d,0)};
   status_check(status, SS$_NORMAL);
    /*
     ** ------------------------------------------------------------------------
     ** Get the file to be converted and set the length of the returned file
     ** name
    */
    status = lib$get_input(&file_d,&prompt_d,&return_length);
   status_check(status, SS$_NORMAL);
    file_d.dsc$w_length = return_length;
 /*
    ** ------------------------------------------------------------------------
     ** Open the input file to be converted and connect to the RAB
    */
   rms\_status = sys\status_check(rms_status,RMS$_NORMAL);
    rms_status = sys$connect(&inrab,0,0);
    status_check(rms_status,RMS$_NORMAL);
   /*<br>** -- ** ------------------------------------------------------------------------
     ** Read each record from the file, convert the input string to EDT
    ** fallback, and write the result to the output
    */
    while(TRUE)
    {
  /*
** ** Read each record
 */
 rms_status = sys$get(&inrab,0,0);
if (rms status == RMS$ EOF) /* Reached end of file */
     break;
 else
    status check(rms status, RMS$ NORMAL); /* Read a record */
  /*
 ** --------------------------------------------------------------------
 ** Call NCS$CONVERT to convert the input string to EDT fallback
 **
 ** e.g. Convert form feed to <FF>, escape to <ESC>, et cetera
 */
 inrec_d.dsc$w_length = inrab.rab$w_rsz;
status = ncs$convert(&cfid, &inrec_d, &outrec_d, &return_length);
status_check(status, SS$_NORMAL);
 outrec_d.dsc$w_length = return_length;
 /*
 ** --------------------------------------------------------------------
** Write the result to the output, SYS$OUTPUT in this case
 */
 status = lib$put_output(&outrec_d);
status_check(status, SS$_NORMAL);
 outrec_d.dsc$w_length = SIZE;
    }
   /*<br>** -- ** ------------------------------------------------------------------------
    ** Close the input file.
    */
   rms\_status = sys\close(\&infab, 0, 0);
   status_check(rms_status,RMS$_NORMAL);
     /*
```

```
 ** ------------------------------------------------------------------------
     ** Free any storage used to hold the conversion function.
     */
     status = ncs$end_cf(&cfid);
    status_check(status, SS$_NORMAL);
}
void status_check(status,expected_status)
/*
** ============================================================================
**
** Checks the function return status against the one expected, and exits upon
** error. Otherwise, return to the main program.
**
** ============================================================================
*/
{
     if (status != expected_status)
  sys$exit(status);
    else
 return;
}
```
# **17.3. NCS Routines**

This section describes the NCS routines.

Note that several routines contain the heading Condition Value Signaled to indicate that the condition value originates in another utility.

# **NCS\$COMPARE**

Compare Strings — The NCS\$COMPARE routine compares two strings using a specified collating sequence as a comparison basis.

#### **Format**

```
NCS$COMPARE cs_id ,string_1 ,string_2
```
#### **Returns**

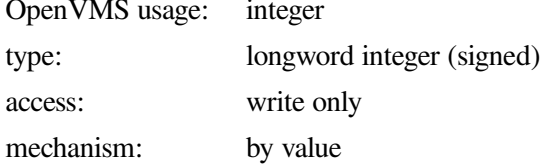

Longword condition value. Most routines return a condition value in R0, but the NCS\$COMPARE routine uses R0 to return the result of the comparison, as shown in the following table:

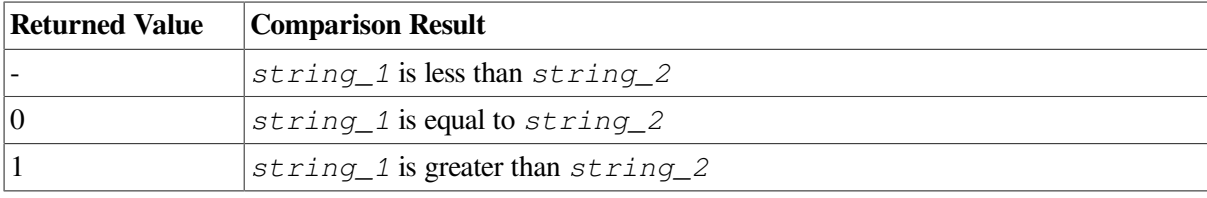

The NCS\$COMPARE routine uses the Signaling Mechanism to indicate completion status as described under Condition Value Signaled.

# **Arguments**

#### **cs\_id**

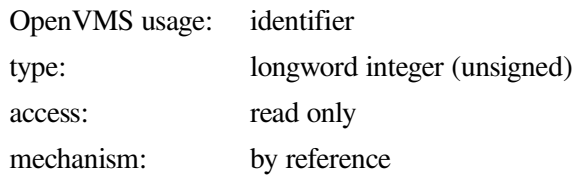

Address of a longword that NCS uses to identify a collating sequence. The *cs\_id* argument is required and can be obtained by a call to the NCS\$GET\_CS routine.

All calls to the NCS\$COMPARE routine and the call to the NCS\$END\_CS routine that terminates the comparison must pass this longword identifier. Upon completion, the NCS\$END\_CS routine releases the memory used to store the collating sequence and sets the value of the longword identifier to 0.

#### **string\_1**

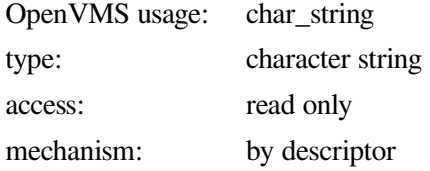

Descriptor (length and address) of the first string.

#### **string\_2**

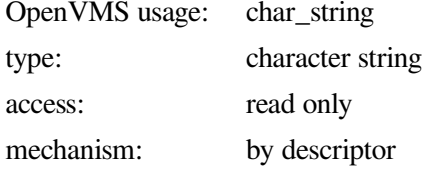

Descriptor of the second string.

## **Description**

The NCS\$COMPARE routine compares two strings using the specified collating sequence as the comparison basis. The routine indicates whether the value of the first string is greater than, less than, or equal to the value of the second string.

#### **Condition Value Signaled**

#### **STR\$\_ILLSTRCLA**

Illegal string class. Severe error. The descriptor of *string\_1* or *string\_2*, or both, contains a class code not supported by the OpenVMS Calling Standard.

# **NCS\$CONVERT**

Convert String — The NCS\$CONVERT routine converts a string using the specified conversion function.

# **Format**

NCS\$CONVERT cf\_id ,source ,dest [,ret\_length] [,not\_cvt]

# **Returns**

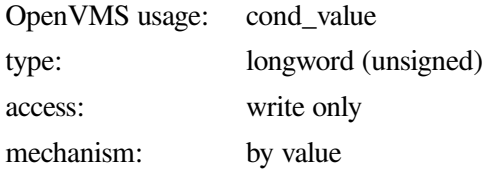

Longword condition value. Most utility routines return a condition value in R0. Condition values that this routine can return are listed under Condition Values Returned.

# **Arguments**

#### **cf\_id**

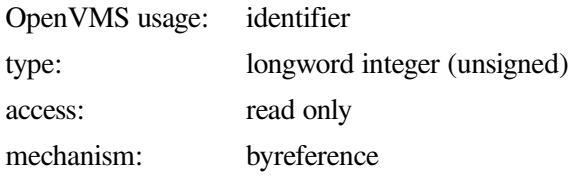

Address of a longword that NCS uses to identify a conversion function. The *cf\_id* argument is required and can be obtained by a call to the NCS\$GET\_CF routine.

All calls to the NCS\$CONVERT routine and the call to the NCS\$END\_CF routine that terminates the conversion must pass this longword identifier. Upon completion, the NCS\$END\_CF routine releases the memory used to store the conversion function and sets the value of the longword identifier to 0.

#### **source**

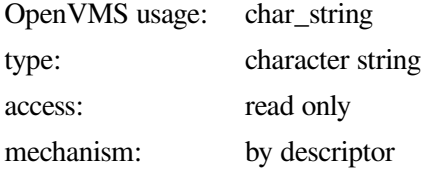

Descriptor of source string.

#### **dest**

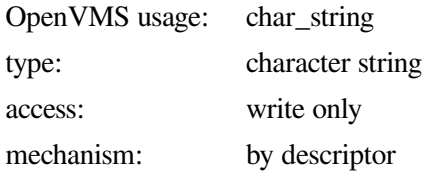

Descriptor of destination string.

#### **ret\_length**

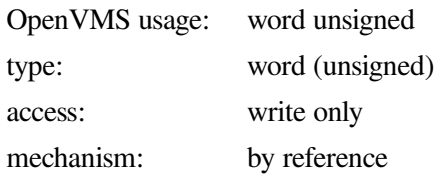

Length of converted string.

#### **not\_cvt**

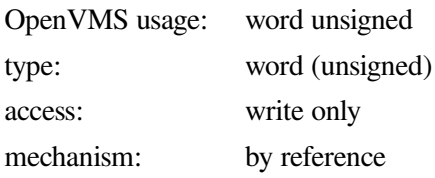

Number of characters in the source string that were not fully converted.

## **Description**

Using the specified conversion function, the NCS\$CONVERT routine converts the source string and stores the result in the specified destination. Optionally, the calling program can request that the routine return the length of the converted string as well as the number of characters that were not fully converted.

#### **Condition Values Returned**

#### **SS\$\_NORMAL**

Normal successful completion.

#### **NCS\$\_NOT\_CF**

Name of identifier does not refer to a conversion function.

#### **STR\$\_TRU**

Successful completion. However, the resultant string was truncated because the storage allocation for the destination string was inadequate.

## **Condition Values Signaled**

LBR messages (prefaced by an NCS message) might signal errors detected while the process is accessing the NCS library.

Any value signaled by STR\$COPY\_DX or STR\$ANALYZE\_SDESC.

# **NCS\$END\_CF**

End Conversion Function — The NCS\$END\_CF routine terminates a conversion function.

## **Format**

NCS\$END\_CF cf\_id

## **Returns**

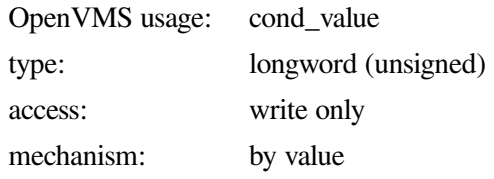

Longword condition value. Most utility routines return a condition value in R0. Condition values that this routine can return are listed under Condition Values Returned.

# **Argument**

#### **cf\_id**

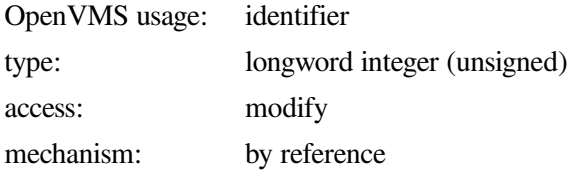

Address of a longword that NCS uses to store a nonzero value identifying a conversion function.

The *cf* id argument is required.

#### **Description**

The NCS\$END\_CF routine indicates to NCS that the calling program no longer needs the conversion function. NCS releases the memory space allocated for the conversion function and sets the value of the longword identifier to 0.

#### **Condition Values Returned**

#### **NCS\$\_NORMAL**

Normal successful completion. The longword identifier value is set to 0.

#### **NCS\$\_NOT\_CF**

Name of identifier does not refer to a conversion function.

# **NCS\$END\_CS**

End Collating Sequence — The NCS\$END\_CS routine terminates a collating sequence.

## **Format**

NCS\$END\_CS cs\_id

## **Returns**

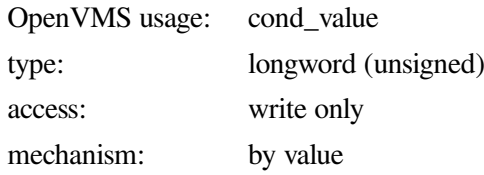

Longword condition value. Most utility routines return a condition value in R0. Condition values that this routine can return are listed under Condition Values Returned.

# **Argument**

**cs\_id**

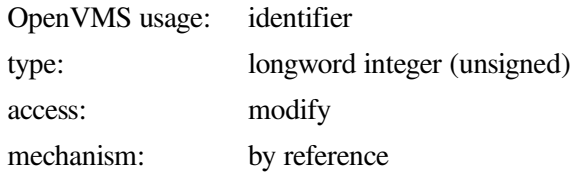

Address of a longword that NCS uses to store a nonzero value identifying a collating sequence.

The *cs\_id* argument is required.

## **Description**

The NCS\$END\_CS routine indicates to NCS that the calling program no longer needs the collating sequence. NCS releases the memory space allocated for the collating sequence and sets the value of the longword identifier to 0.

## **Condition Values Returned**

#### **NCS\$\_NORMAL**

Normal successful completion. The longword identifier value is set to 0.

#### **NCS\$\_NOT\_CS**

Name of identifier does not refer to a collating sequence.

# **NCS\$GET\_CF**

Get Conversion Function — The NCS\$GET\_CF routine retrieves the definition of the named conversion function from the NCS library.

#### **Format**

NCS\$GET\_CF cf\_id [,cfname] [,librar]

#### **Returns**

OpenVMS usage: cond\_value

type: longword (unsigned) access: write only mechanism: by value

Longword condition value. Most utility routines return a condition value in R0. Condition values that this routine can return are listed under Condition Values Returned.

## **Arguments**

#### **cf\_id**

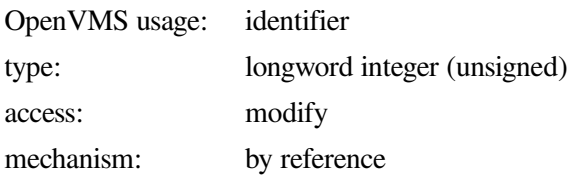

Address of a longword used by NCS to identify a conversion function. The calling program must ensure that the longword contains 0 before invoking the NCS\$GET\_CF routine because the routine stores a nonzero value in the longword. The nonzero value identifies the conversion function. All subsequent calls to the NCS\$CONVERT routine and the call to the NCS\$END\_CF routine to terminate the conversion function pass the longword identifier. When it completes the conversion, the NCS\$END\_CF routine releases the memory used to store the conversion function and sets the value of the longword identifier to 0.

The conversion function identifier enhances modular programming and permits concurrent use of multiple conversion functions within a program.

The calling program should not attempt to interpret the contents of the longword identifier.

The *cf* id argument is required.

#### **cfname**

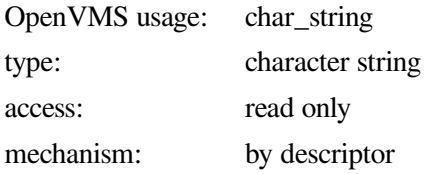

Name of the conversion function being retrieved.

#### **librar**

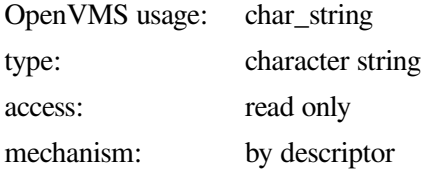

Name of the library where the conversion function is stored.

## **Description**

The NCS\$GET CF routine extracts the named conversion function from the specified NCS library.

If the calling program omits the *cfname* argument, an "identity" conversion function padded with NUL characters (hex 0) is provided. The identity conversion function effectively leaves each character unchanged by converting each character to itself. For example, A becomes A, B becomes B, C becomes C, and so forth.

If the calling program omits the *librar* argument, NCS accesses the default NCS library.

# **Condition Values Returned**

#### **NCS\$\_DIAG**

Operation completed with signaled diagnostics.

#### **NCS\$\_NOT\_CF**

Name of identifier does not refer to a conversion function.

#### **NCS\$\_NOT\_FOUND**

Name of identifier not found in the NCS library.

## **Condition Values Signaled**

LBR messages (prefaced by an NCS message) might signal errors detected while the process is accessing the NCS library.

# **NCS\$GET\_CS**

Get Collating Sequence — The NCS\$GET CS routine retrieves the definition of the named collating sequence from the NCS library.

#### **Format**

NCS\$GET\_CS cs\_id [,csname] [,librar]

#### **Returns**

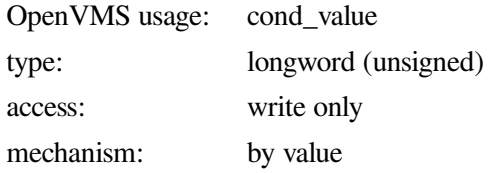

Longword condition value. Most utility routines return a condition value in R0. Condition values that this routine can return are listed under Condition Values Returned.

# **Arguments**

#### **cs\_id**

OpenVMS usage: identifier type: longword integer (unsigned) access: modify

mechanism: by reference

Address of a longword that NCS uses to store a nonzero value identifying a collating sequence. The calling program must ensure that the longword identifier contains 0 before invoking the NCS\$GET\_CS routine.

All subsequent calls to the NCS\$COMPARE routine and the call to the NCS\$END\_CS routine that terminates the use of the collating sequence must pass this longword identifier. Upon completion of the comparisons, the NCS\$END\_CS routine releases the memory used to store the collating sequence and sets the value of the longword identifier to 0.

The collating sequence identifier enhances modular programming and permits concurrent use of multiple collating sequences within a program.

The calling program should not attempt to interpret the contents of the longword identifier.

The *cs* id argument is required.

#### **csname**

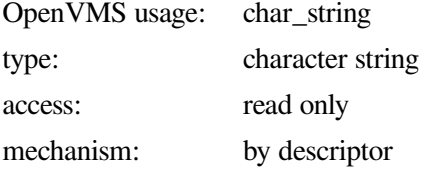

Name of the collating sequence being retrieved.

#### **librar**

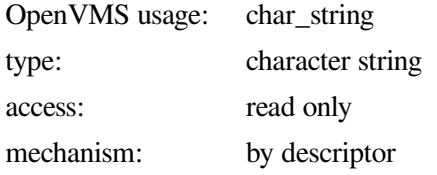

File specification of the library where the collating sequence is stored.

## **Description**

The NCS\$GET\_CS routine extracts the named collating sequence from the specified NCS library. If the calling program omits the *csname* argument, NCS creates a collating sequence that uses the "native" collating sequence as a basis for the comparisons. This collating sequence is padded with NUL characters (hex 0).

If the calling program omits the *librar* argument, NCS accesses the default NCS library.

# **Condition Values Returned**

#### **NCS\$\_DIAG**

Operation completed with signaled diagnostics.

#### **NCS\$\_NOT\_CS**

Name of identifier does not refer to a collating sequence.

#### **NCS\$\_NOT\_FOUND**

Name of identifier not found in the NCS library.

## **Condition Values Signaled**

LBR messages (prefaced by an NCS message) might signal errors detected while the process is accessing the NCS library.

# **NCS\$RESTORE\_CF**

Restore Conversion Function — The NCS\$RESTORE CF routine permits the calling program to restore the definition of a saved conversion function from a database or a file.

## **Format**

NCS\$RESTORE\_CF cf\_id [,length] [,address]

## **Returns**

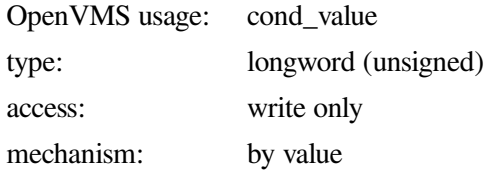

Longword condition value. Most utility routines return a condition value in R0. The condition value that this routine can return is listed under Condition Value Returned.

# **Arguments**

#### **cf\_id**

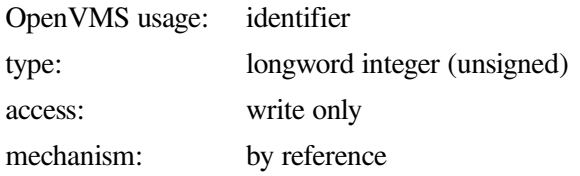

Address of a longword that NCS uses to identify a conversion function.

The *cf\_id* argument is required.

#### **length**

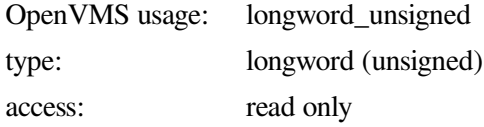

mechanism: by reference

Longword that the calling program uses to indicate the length of the conversion function being restored.

#### **address**

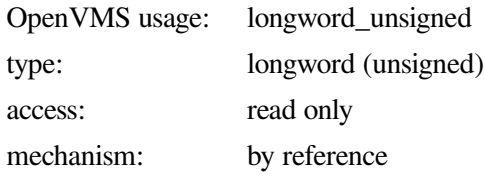

Longword that the calling program uses as a pointer to the conversion function being restored.

# **Description**

The NCS\$RESTORE\_CF routine, used in conjunction with the NCS\$SAVE\_CF routine, permits the application program to keep a local copy of the conversion function. The NCS\$SAVE\_CF routine obtains the length and location of the conversion function and returns it to the application program. The application program subsequently provides this information to the NCS\$RESTORE\_CF routine, which uses it to access the conversion function.

This routine also does some integrity checking on the conversion function as it is being processed.

## **Condition Value Returned**

#### **NCS\$\_NOT\_CF**

Name of identifier does not refer to a conversion function.

#### **Condition Values Signaled**

LBR messages (prefaced by an NCS message) might signal errors detected while the process is accessing the NCS library.

# **NCS\$RESTORE\_CS**

Restore Collating Sequence — The NCS\$RESTORE\_CS routine permits the calling program to restore the definition of a "saved" collating sequence from a database or a file.

## **Format**

```
NCS$RESTORE CS cs_id [,length] [,address]
```
## **Returns**

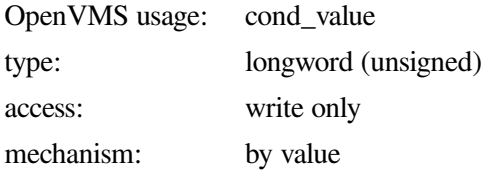

Longword condition value. Most utility routines return a condition value in R0. The condition value that this routine can return is listed under Condition Value Returned.

# **Arguments**

#### **cs\_id**

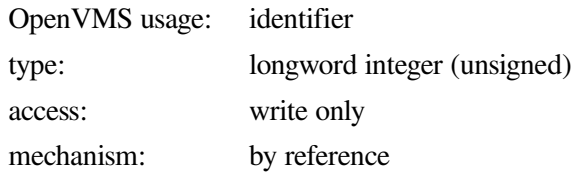

Address of a longword that NCS uses to identify a collating sequence.

The *cs\_id* argument is required.

#### **length**

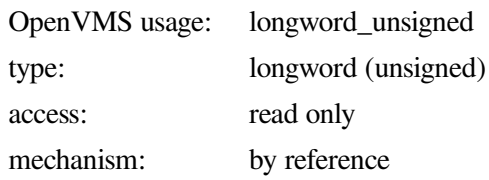

Longword that the calling program uses to indicate the length of the collating sequence being restored.

#### **address**

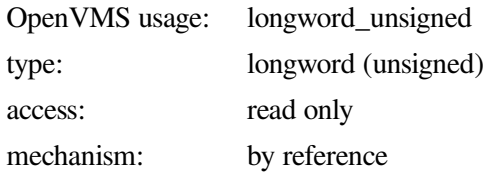

Longword that the calling program uses as a pointer to the collating sequence being restored.

# **Description**

The NCS\$RESTORE\_CS routine, used in conjunction with the NCS\$SAVE\_CS routine, permits the application program to keep a local copy of the collating sequence. The NCS\$SAVE\_CS routine obtains the length and location of the collating sequence and returns it to the application program. The application program subsequently provides this information to the NCS\$RESTORE\_CS routine, which uses it to access the collating sequence.

This routine also does some integrity checking on the collating sequence as it is being processed.

## **Condition Value Returned**

#### **NCS\$\_NOT\_CS**

Name of identifier does not refer to a collating sequence.

## **Condition Values Signaled**

LBR messages (prefaced by an NCS message) might signal errors detected while the process is accessing the NCS library.

# **NCS\$SAVE\_CF**

Save Conversion Function — The NCS\$SAVE\_CF routine provides the calling program with information that permits the application to store the definition of a conversion function in a local database or a file rather than in the NCS library.

# **Format**

NCS\$SAVE\_CF cf\_id [,length] [,address]

## **Returns**

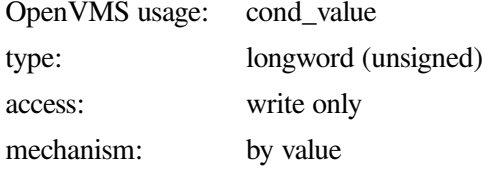

Longword condition value. Most utility routines return a condition value in R0. The condition value that this routine can return is listed under Condition Value Returned.

# **Arguments**

#### **cf\_id**

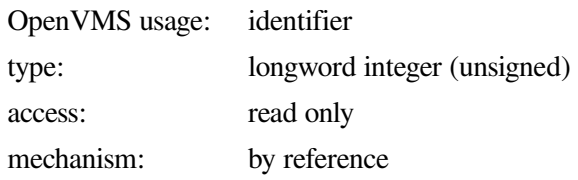

Address of a longword that NCS uses to identify a conversion function.

The *cf\_id* argument is required.

#### **length**

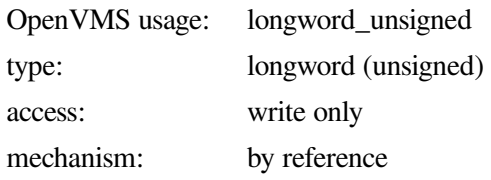

Longword used to store the length of the specified conversion function.

#### **address**

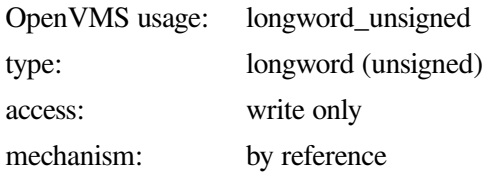

Longword used to store the address of the specified conversion function.

# **Description**

The NCS\$SAVE\_CF routine, used in conjunction with the NCS\$RESTORE\_CF routine, permits the application program to store a conversion function definition in a local file or in a database. When the calling program specifies the conversion function identifier, NCS returns the location of the definition and its length in bytes, permitting the calling program to store the definition locally, rather than in an NCS library. Subsequently, the application supplies this information to the NCS\$RESTORE\_CF routine, which restores the conversion function to a form that can be used by the NCS\$CONVERT routine.

This routine also does some integrity checking on the conversion function as it is being processed.

## **Condition Value Returned**

#### **NCS\$\_NOT\_CF**

Name of identifier does not refer to a conversion function.

## **Condition Values Signaled**

LBR messages (prefaced by an NCS message) might signal errors detected while the process is accessing the NCS library.

# **NCS\$SAVE\_CS**

Save Collating Sequence — The NCS\$SAVE\_CS routine provides the calling program with information that permits the application program to store the definition of a collating sequence in a database or a file rather than in the NCS library.

## **Format**

NCS\$SAVE\_CS cs\_id [,length] [,address]

#### **Returns**

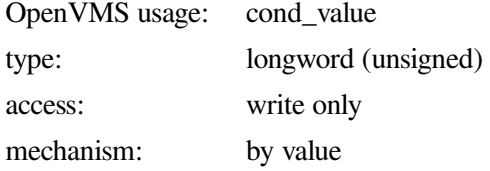

Longword condition value. Most utility routines return a condition value in R0. The condition value that this routine can return is listed under Condition Value Returned.

## **Arguments**

#### **cs\_id**

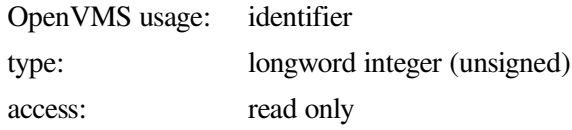

mechanism: by reference

Address of a longword that NCS uses to identify a collating sequence.

The *cs\_id* argument is required.

#### **length**

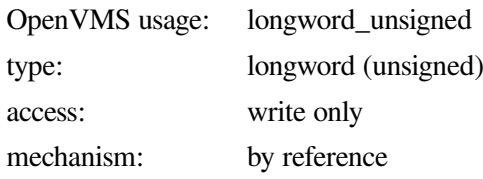

Longword that NCS uses to indicate the length of the specified collating sequence to the calling program.

#### **address**

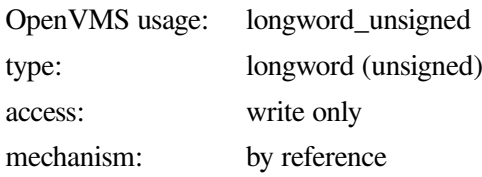

Longword that NCS uses to indicate the address of the specified collating sequence to the calling program.

# **Description**

The NCS\$SAVE\_CS routine, used in conjunction with the NCS\$RESTORE\_CS routine, permits the application program to store a collating sequence definition in a local file or in a database. When the calling program specifies the collating sequence identifier, NCS returns the location of the definition sequence and its length in bytes, permitting the calling program to store the definition locally, rather than in a library. Subsequently, the application supplies this information to the NCS\$RESTORE\_CS routine, which restores the collating sequence to a form that can be used by the NCS\$COMPARE routine.

This routine also does some integrity checking on the collating sequence as it is being processed.

## **Condition Value Returned**

#### **NCS\$\_NOT\_CS**

Name of identifier does not refer to a collating sequence.

# **Condition Values Signaled**

LBR messages (prefaced by an NCS message) might signal errors detected while the process is accessing the NCS library.

# **Chapter 18. Print Symbiont Modification (PSM) Routines**

The print symbiont modification (PSM) routines allow you to modify the behavior of the print symbiont supplied with the operating system.

# **18.1. Introduction to PSM Routines**

The print symbiont processes data for output to standard line printers and printing terminals by performing the following functions:

- Reading the data from disk
- Formatting the data
- Sending the data to the printing device
- Composing separation pages (flag, burst, and trailer pages) and inserting them into the data stream for printing

Some of the reasons for modifying the print symbiont include the following:

- To include additional information on the separation pages (flag, burst, and trailer) or to format them differently
- To filter and modify the data stream sent to the printer
- To change some of the ways that the symbiont controls the printing device

You might not always be able to modify the print symbiont to suit your needs. For example, you cannot modify the:

- Symbiont's control logic or the sequence in which the symbiont calls routines
- Interface between the symbiont and the job controller

If you cannot modify the print symbiont to suit your needs, you can write your own symbiont. However, VSI recommends that you modify the print symbiont rather than write your own.

The rest of this chapter contains the following information about PSM routines:

• [Section](#page-633-0) 18.2 contains an overview of the print symbiont and of symbionts in general. It explains concepts such as "symbiont streams"; describes the relationship between a symbiont, a device driver, and the job controller; and gives an overview of the print symbiont's internal logic.

This section is recommended for those who want to either modify the print symbiont or write a new symbiont.

- [Section](#page-636-0) 18.3 details the procedure for modifying the print symbiont. It includes an overview of the entire procedure, followed by a detailed description of each step.
- [Section](#page-646-0) 18.4 contains an example of a simple modification to the print symbiont.

[Section](#page-650-0) 18.5 describes each PSM routine and the interface used by the routines you substitute for the standard PSM routines.

# <span id="page-633-0"></span>**18.2. Print Symbiont Overview**

The operating system supplies two symbionts: a print symbiont, which is an *output* symbiont, and a card reader, which is an *input* symbiont. An output symbiont receives tasks from the job controller, whereas an input symbiont sends jobs to the job controller. The card reader symbiont cannot be modified. You can modify the print symbiont, described in this section, using PSM routines.

There are two types of output symbiont: device and server. A device symbiont processes data for output to a device, for example, a printer. A server symbiont also processes data but not necessarily for output to a device, for example, a symbiont that copies files across a network. The operating system supplies no server symbionts.

# **18.2.1. Components of the Print Symbiont**

The print symbiont includes the following major components:

- PSM routines that are used to modify the print symbiont
- Routines that implement input, format, and output services in the print symbiont
- Routines that implement the internal logic of the print symbiont

The print symbiont is implemented using the Symbiont Services facility. This facility provides communication and control between the job controller and symbionts through a set of Symbiont/Job Controller Interface routines (SMB routines), which are documented in [Chapter](#page-676-0) 19.

All of these routines are contained in a shareable image with the file specification SYS \$SHARE:SMBSRVSHR.EXE.

# **18.2.2. Creation of the Print Symbiont Process**

The print symbiont is a device symbiont, receiving tasks from the job controller and processing them for output to a printing device. In the operating system, the existence of a print symbiont process is linked to the existence of at least one print execution queue that is started.

The job controller creates the print symbiont process by calling the \$CREPRC system service; it does this whenever either of the following conditions occurs:

A print execution queue is started (from the stopped state) and no symbiont process is running the image specified with the START/QUEUE command.

A print execution queue is started by means of the DCL command START/QUEUE. Use the / PROCESSOR qualifier with the START/QUEUE command to specify the name of the symbiont image that is to service an execution queue; if you omit /PROCESSOR, then the default symbiont image is PRTSMB.

Currently existing symbiont processes suited to a print execution queue cannot accept additional devices; that is, the symbionts have no more available streams. In such a case, the job controller creates another print symbiont process. The next section discusses symbiont streams.

The print symbiont process runs as a detached process.

# **18.2.3. Symbiont Streams**

A **stream** is a logical link between a print execution queue and a printing device. When the queue is started (by means of START/QUEUE), the job controller creates a stream linking the queue with a symbiont process. Because each print execution queue has a single associated printing device (specified with the /ON= *device* qualifier in the INITIALIZE/OUEUE or START/OUEUE command), each stream created by the job controller links a print execution queue, a symbiont process, and the queue's associated printer.

A symbiont that can support multiple streams simultaneously (that is, multiple print execution queues and multiple devices) is termed a multithreaded symbiont. The job controller enforces an upper limit of 16 on the number of streams that any symbiont can service simultaneously.

Therefore, in the operating system environment, only one print symbiont process is needed as long as the number of print execution queues (and associated printers) does not exceed 16. If there are more than 16 print execution queues, the job controller creates another print symbiont process.

The print symbiont is, therefore, a multithreaded symbiont that can service as many as 16 queues and devices, and you can modify it to service any number of queues and devices as long as the number is less than or equal to 16.

A symbiont stream is "active" when a queue is started on that stream. The print symbiont maintains a count of active streams. It increments this count each time a queue is started and decrements it when a queue is stopped with the DCL command STOP/QUEUE/NEXT or STOP/QUEUE/RESET. When the count falls to zero, the symbiont process exits. The symbiont does not decrement the count when the queue is paused by STOP/QUEUE.

[Figure](#page-634-0) 18.1 shows the relationship of generic print queues, execution print queues, the job controller, the print symbiont, printer device drivers, and printers. The lines connecting the boxes denote streams.

#### <span id="page-634-0"></span>**Figure 18.1. Multithreaded Symbiont**

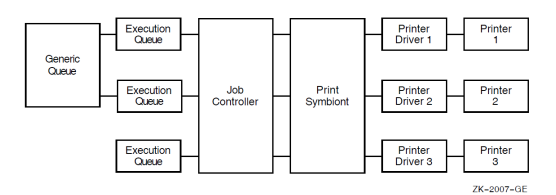

# **18.2.4. Symbiont and Job Controller Functions**

This section compares the roles of the symbiont and job controller in the execution of print requests. You issue print requests using the PRINT command.

The job controller uses the information specified on the PRINT command line to determine the following:

- Which queue to place the job in (/QUEUE, /REMOTE, /LOWERCASE, and /DEVICE)
- How many copies to print (/COPIES and /JOB\_COUNT)
- Scheduling constraints for the job (/PRIORITY, /AFTER, /HOLD, /FORM, /CHARACTERISTICS, and /RESTART)

● How and whether to display the status of jobs and queues (/NOTIFY, /OPERATOR, and / IDENTIFY)

The print symbiont, on the other hand, interprets the information supplied with the qualifiers that specify this information:

- Whether to print file separation pages (/BURST, /FLAG, and /TRAILER)
- Information to include when printing the separation pages (/NAME and /NOTE)
- Which pages to print (/PAGES)
- How to format the print job (/FEED, /SPACE, and /PASSALL)
- How to set up the job (/SETUP)

The print symbiont, not the job controller, performs all necessary device-related functions. It communicates with the printing device driver. For example, when a print execution queue is started (by means of START/QUEUE/ON= *device*) and the stream is established between the queue and the symbiont, the symbiont parses the device name specified by the /ON qualifier in the START/QUEUE command, allocates the device, assigns a channel to it, obtains the device characteristics, and determines the device class. In versions of the operating system prior to Version 4.0, the job controller performed these functions.

The print symbiont's output routine returns an error to the job controller if the device class is neither printer nor terminal.

# **18.2.5. Print Symbiont Internal Logic**

The job controller deals with units of work called jobs, while the print symbiont deals with units of work called tasks. A print job can consist of several print tasks. Thus, in the processing of a print job, the job controller's role is to divide a print job into one or more print tasks, which the symbiont can process. The symbiont reports the completion of each task to the job controller, but the symbiont contains no logic to determine that the print job as a whole is complete.

In the processing of a print task, the symbiont performs three basic functions: input, format, and output. The symbiont performs these functions by calling routines to perform each function.

The following steps describe the action taken by the symbiont in processing a task:

- 1. The symbiont receives the print request from the job controller and stores it in a message buffer.
- 2. The symbiont searches its list of input routines and selects the first input routine that is applicable to the print task.
- 3. The input routine returns a data record to the symbiont's input buffer or in a buffer supplied by the input routine.
- 4. Data in the input buffer is moved to the symbiont's output buffer by the formatting routines, which format it in the process.
- 5. Data in the output buffer is sent to the printing device by the output routine.
- 6. When an input routine completes execution, that is, when it has no more input data to process, the symbiont selects another applicable input routine. Steps 3, 4, and 5 are repeated until all applicable input routines have executed.

7. The symbiont informs the job controller that the task is complete.

<span id="page-636-1"></span>[Figure](#page-636-1) 18.2 illustrates the steps taken by the symbiont in the processing of a print task.

#### **Figure 18.2. Symbiont Execution Sequence or Flow of Control**

nput - 미 미 미 미 미 미 미 미

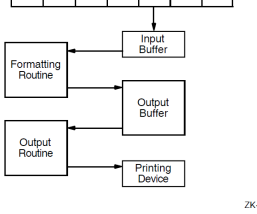

As [Figure](#page-636-1) 18.2 shows, most of the input routines execute in a specified sequence. This sequence is defined by the symbiont's main control routine. You cannot modify this main control routine; thus, you cannot modify the sequence in which symbiont routines are called.

The input routines that do not execute in sequence are called "demand input routines." These routines are called whenever the service they provide is required and include the page header, page setup, and library module input routines.

The symbiont can perform input, formatting, and output functions asynchronously; that is, the order in which the symbiont calls the input, formatting, and output routines can vary. For example, the symbiont can call an input routine, which returns a record to the input buffer; it can then call the format routine, which moves that record to the output buffer; and then it can call the output routine to move that data to the printing device. This sequence results in the movement of a single data record from disk to printing device.

On the other hand, the symbiont can call the input and formatting routines several times before calling the output routine for a single buffer. The buffer can contain one or more formatted input records. In some cases an output buffer might contain only a portion of an input record.

In this way the symbiont can store input records; then call the format routine, which moves one of those records to the output buffer; and finally call the output routine, which moves that data to the printing device. Note, however, that the formatting routine must be called once for each input record.

Similarly, the symbiont can store several formatted records before calling the output routine to move them to the printing device.

The symbiont requires this flexibility in altering the sequence in which input, format, and output routines are called for reasons of efficiency (high rate of throughput) and adaptability to various system parameters and system events.

The value specified with the call to PSM\$PRINT determines the maximum size of the symbiont's output buffer, which cannot be larger than the value of the system parameter MAXBUF. If the buffer is very small, the symbiont might need to call its output routine one or more times for each record formatted. If the buffer is large, the symbiont stores several formatted records before calling the output routine to move them to the printing device.

# <span id="page-636-0"></span>**18.3. Symbiont Modification Procedure**

To modify the print symbiont, perform the following steps. These steps are described in more detail in the sections that follow.

- 1. Determine the modification needed. The modification might involve changing the way the symbiont performs a certain function, or it might involve adding a new function.
- 2. Determine where to make the modification. This involves selecting a function and determining where that function is performed within the symbiont's execution sequence. You specify a function by calling the PSM\$REPLACE routine and specifying the code that identifies the function.

Some codes correspond to symbiont-supplied routines. When you specify one of these codes, you replace that routine with your routine. Other codes do not correspond to symbiont-supplied routines. When you specify one of these codes, you add your routine to the set of routines the symbiont executes. [Table](#page-644-0) 18.1 lists these codes.

- 3. Write the routine. Because the symbiont calls your routine, your routine must have one of three call interfaces, depending on whether it is an input, format, or output routine. See the descriptions of the USER-INPUT-ROUTINE, USER-FORMAT-ROUTINE, and USER-OUTPUT-ROUTINE routines, which follow the descriptions of the PSM routines.
- 4. Write the symbiont-initialization routine. This routine executes when the symbiont is first activated by the job controller. It initializes the symbiont's internal database; specifies, by calling PSM \$REPLACE, the routines you have supplied; activates the symbiont by calling PSM\$PRINT; and performs any necessary cleanup operations when PSM\$PRINT completes.
- 5. Construct the modified symbiont. This involves compiling your routines, then linking them.
- 6. Integrate the modified symbiont with the system. This involves placing the executable image in SYS \$SYSTEM, identifying the symbiont image to the job controller, and debugging the symbiont.

As mentioned previously, you identify each routine you write for the symbiont by calling the PSM \$REPLACE routine. The *code* argument for this routine specifies the point within the symbiont's execution sequence at which you want your routine to execute. You should know which code you will use to identify your routine before you begin to write the routine. [Section](#page-644-1) 18.3.6 provides more information about these codes.

# **18.3.1. Guidelines and Restrictions**

The following guidelines and restrictions apply to the writing of any symbiont routine:

- Do not use the process-permanent files identified by the logical names SYS\$INPUT, SYS \$OUTPUT, SYS\$ERROR, and SYS\$COMMAND.
- The symbiont code should be linked against SMBSRVSHR.EXE in order to define the following status codes:
	- PSM\$\_FLUSH
	- PSM\$\_FUNNOTSUP
	- PSM\$ PENDING
	- PSM\$\_SUSPEND
	- PSM\$\_EOF
	- PSM\$\_BUFFEROVF
- PSM\$\_NEWPAGE
- PSM\$\_ESCAPE
- PSM\$\_INVVMSOSC
- PSM\$\_MODNOTFND
- PSM\$\_NOFILEID
- PSM\$\_OSCTOOLON
- PSM\$\_TOOMANYLEV
- PSM\$\_INVITMCOD
- PSM\$\_LATSYM
- Do not use the system services \$HIBER and \$WAKE.
- The job completion (PSM\$K\_JOB\_COMPLETION) and output (PSM\$K\_OUTPUT) routines are not replaceable when using the LAT protocol option.
- Use the following two OpenVMS Run-Time Library routines for allocation and deallocation of memory: LIB\$GET\_VM and LIB\$FREE\_VM.
- Minimize the amount of time that your routine spends executing at AST level. The job controller sends messages to the symbiont by means of user-mode ASTs; the symbiont cannot receive these ASTs while your user routine is executing at AST level.
- The symbiont can call your routines at either AST level or non-AST level.
- If your routine returns any error-condition value (low bit clear), the symbiont aborts the current task and notifies the job controller. Note that, by default, an error-condition value returned during the processing of a task causes the job controller to abort the entire job. However, this default behavior can be overridden. See the description of the /RETAIN qualifier of the DCL commands START/ QUEUE, INITIALIZE/QUEUE, and SET QUEUE in the *VSI OpenVMS DCL Dictionary*.

The symbiont stores the first error-condition value (low bit clear) returned during the processing of a task. The symbiont's file-errors routine, an input routine (code PSM\$K\_FILE\_ERRORS), places the message text associated with this condition value in the symbiont's input stream. The symbiont prints this text at the end of the listing, immediately before the trailer pages.

The symbiont sends this error-condition value to the job controller; the job controller then stores this condition value with the job record in the job controller's queue file. The job controller also writes this condition value in the accounting record for the job.

If you choose to return a condition value when an error occurs, you should choose one from the system message file. This lets system programs access the message text associated with the condition value. Specifically, the Accounting and SHOW/QUEUE utilities and the job controller will be able to translate the condition value to its corresponding message text and to display this message text as appropriate.

This guideline applies to input, input-filter, and output-filter routines, and to the symbiont's use of dynamic string descriptors in these routines.

The simplest way for an input routine to pass the data record to the symbiont is for it to use a Run-Time Library string-handling routine (for example, STR\$COPY\_R). These routines use dynamic string descriptors to point to the record they have handled and to copy that record from your input buffer to the symbiont-supplied buffer specified in the *funcdesc* argument.

By default, the symbiont initializes a dynamic string descriptor that your input routine can use to describe the data record it returns. Specifically, the symbiont initializes the DSC\$B\_DTYPE field of the string descriptor with the value DSC\$K\_DTYPE\_T (which indicates that the data to which the descriptor points is a string of characters) and initializes the DSC\$B\_CLASS field with the value DSC\$K\_CLASS\_D (which indicates that the descriptor is dynamic).

Alternatively, the input routine can pass a data record to the symbiont by providing its own buffer and passing a static string descriptor that describes the buffer. To do this, you must redefine the fields of the descriptor to which the *funcdesc* argument points, as follows:

- 1. Initialize the field DSC\$B\_CLASS with the value DSC\$K\_CLASS\_S (which indicates that the descriptor points to a scalar value or a fixed-length string).
- 2. Initialize the field DSC\$A\_POINTER with the address of the buffer that contains the data record.
- 3. Initialize the field DSC\$W\_LENGTH with the length, in bytes, of the data record.

Each time the symbiont calls the routine to read some data, the symbiont reinitializes the descriptor to make it a dynamic descriptor. Consequently, if you want to use the descriptor as a static descriptor, your input routine must initialize the descriptor each time it is called to perform a reading operation.

Input-filter routines and output-filter routines return a data record to the symbiont by means of the *func\_desc\_2* argument. The symbiont initializes a descriptor for this argument the same way it does for descriptors used by the input routine. Thus, the guidelines described for the input routine apply to the input-filter routine and output-filter routine.

# **18.3.2. Writing an Input Routine**

This section provides an overview of the logic used in the print symbiont's main input routine, and it discusses the way in which the print symbiont handles carriage-control effectors.

The print symbiont calls your input routine, supplying it with arguments. Your routine must return arguments and condition values to the print symbiont. For this reason, your input routine must use the interface described in the description of the USER-INPUT-ROUTINE.

When the print symbiont calls your routine, it specifies a particular request in the *func* argument. Each function has a corresponding code.

Your routine must provide the functions identified by the codes PSM\$K\_OPEN, PSM\$K\_READ, and PSM\$K\_CLOSE. Your routine need not respond to the other function codes, but it can if you want it to. If your routine does not provide a function that the symbiont requests, it must return the condition value PSM\$ FUNNOTSUP to the symbiont.

The description of the *func* argument of the USER-INPUT-ROUTINE describes the codes that the symbiont can send to an input routine.

See [Section](#page-643-0) 18.3.5 for additional information about other function codes used in the user-written input routine.

For each task that the symbiont processes, it calls some input routines only once, and some more than once; it always calls some routines and calls others only when needed.

[Table](#page-644-0) 18.1 lists the codes that you can specify when you call the PSM\$REPLACE routine to identify your input routine to the symbiont. The description of the PSM\$REPLACE routine describes these routines.

# **18.3.2.1. Internal Logic of the Symbiont's Main Input Routine**

The internal logic of the symbiont's main input routine, as described in this section, is subject to change without notice. This logic is summarized here. This summary is not intended as a tutorial on the writing of a symbiont's main input routine, although it does provide insight into such a task.

A main input routine is one that the symbiont calls to read data from the file that is to be printed. A main input routine must perform three sets of tasks: one set when the symbiont calls the routine with an OPEN request, one set when the symbiont calls with a READ request, and one set when the symbiont calls with a CLOSE request.

The following table lists the codes that identify each of these three requests and describes the tasks that the symbiont's main input routine performs for each request:

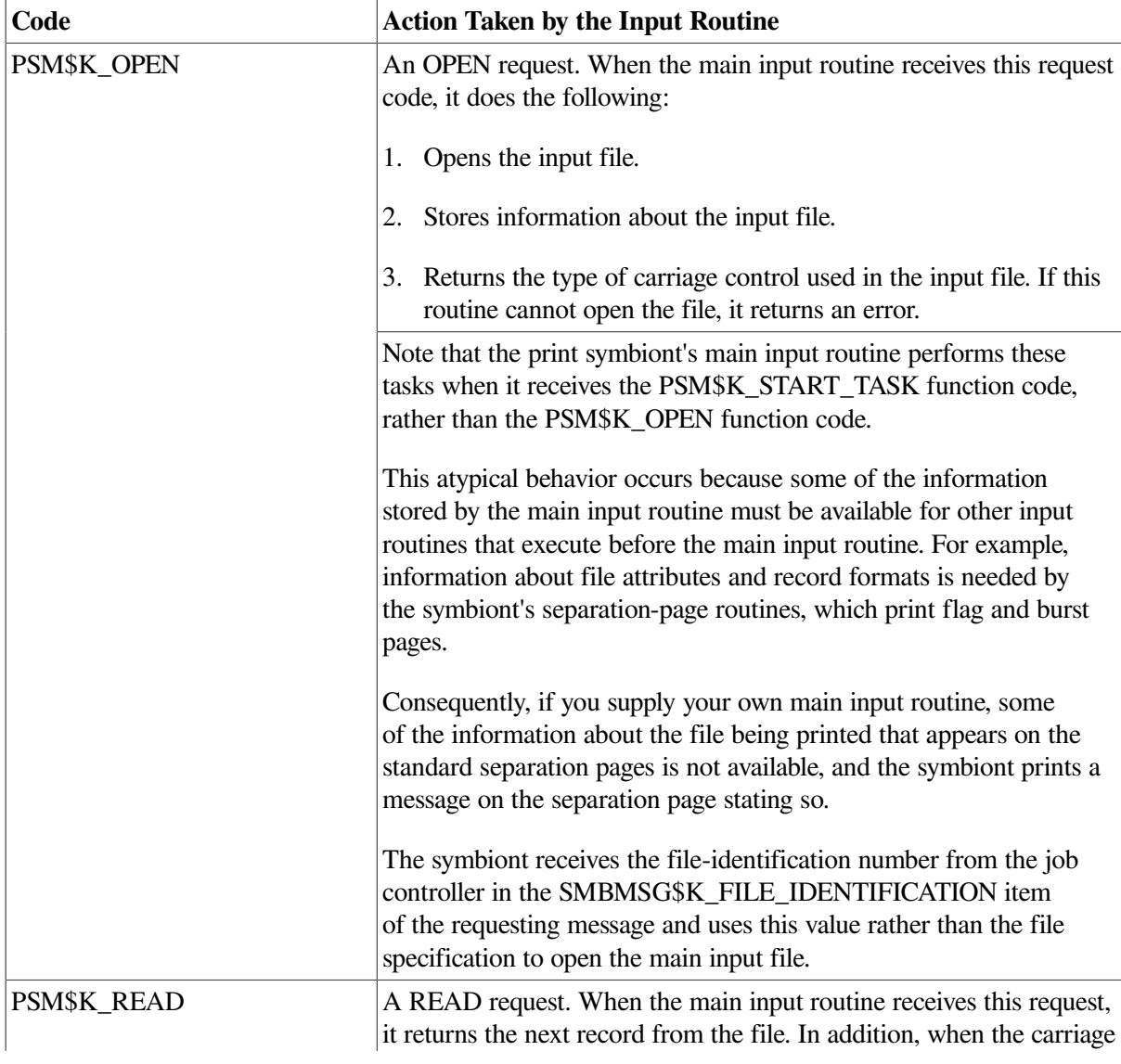

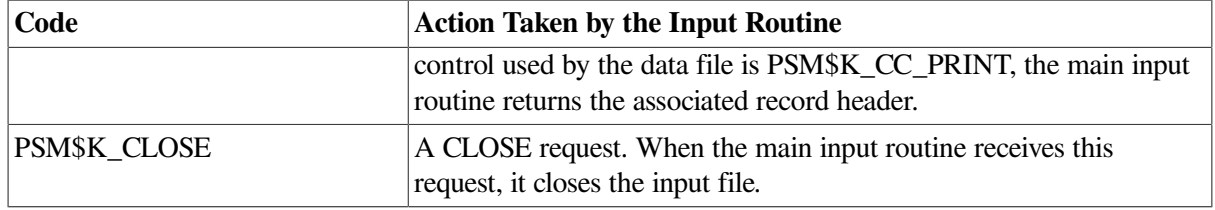

# **18.3.2.2. Symbiont Processing of Carriage Control**

Each input record can be thought of as consisting of three parts: leading carriage control, data, and trailing carriage control. Taken together, these three parts are called the composite data record.

Leading and trailing carriage control are determined by the type of carriage control used in the file and explicit carriage-control information returned with each record. For embedded carriage control, however, leading and trailing carriage control is always null.

The type of carriage control returned by the main input routine on the PSM\$K\_OPEN request code determines, for that invocation of the input routine, how the symbiont applies carriage control to each record that the main input routine returns on the PSM\$K\_READ request code.

Note that, for all four carriage control types, the first character returned on the first PSM\$K\_READ call to an input routine receives special processing. If that character is a line feed or a form feed and if the symbiont is currently at line 1, column 1 of the current page, then the symbiont discards that line feed or form feed.

#### **The Four Types of Carriage Control**

The following table briefly describes each type of carriage control and how the symbiont's main input routine processes it. For a detailed explanation of each type of carriage control, refer to the description of the FAB\$B\_RAT field of the FAB block in the *VSI OpenVMS Record Management Services Reference Manual*.

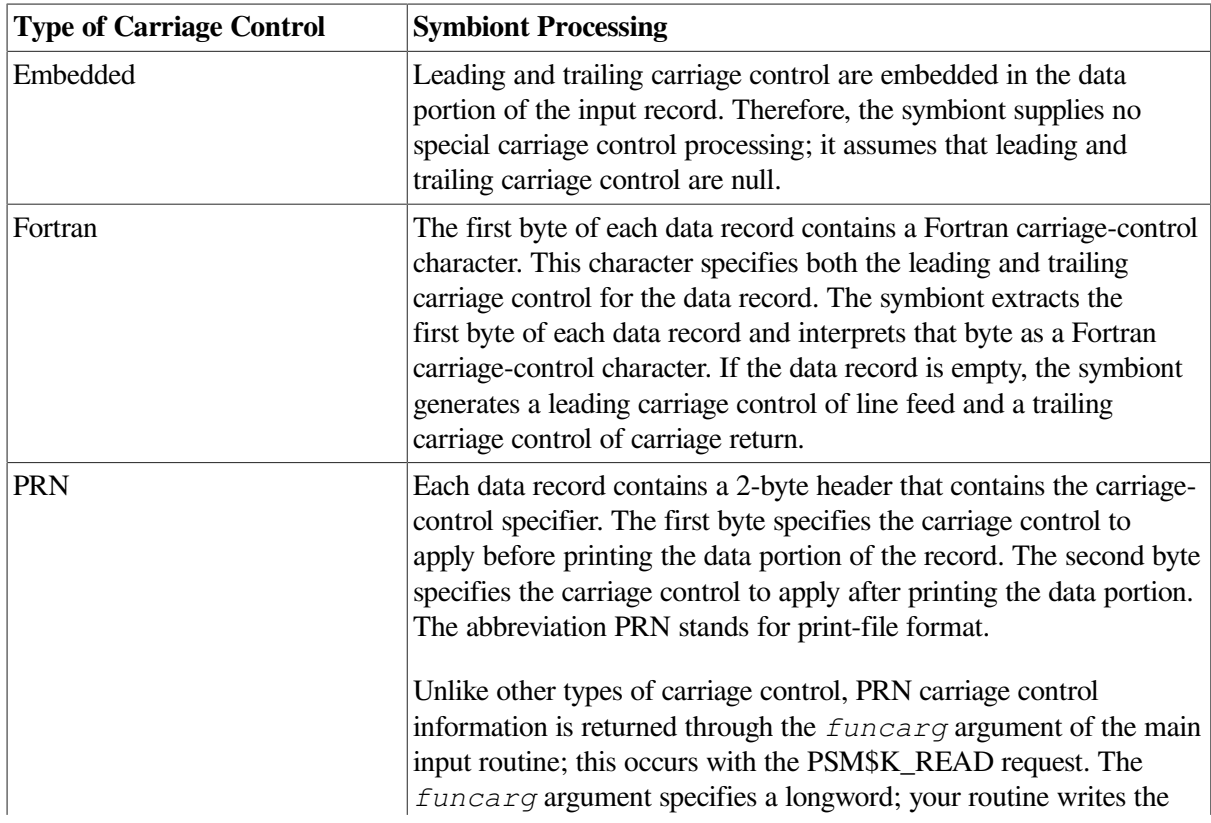

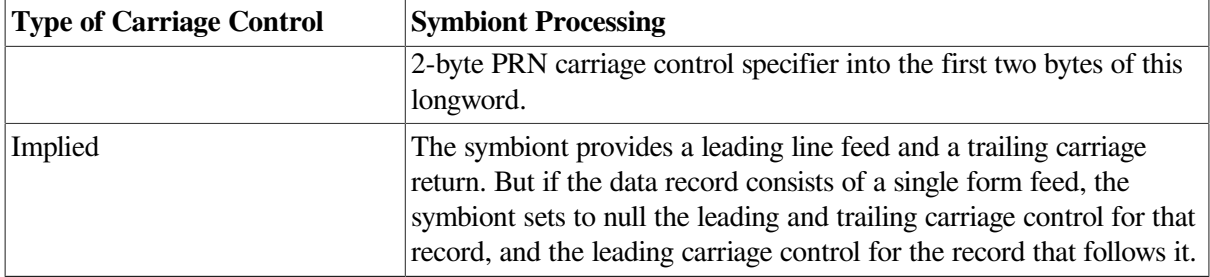

# **18.3.3. Writing a Format Routine**

To write a format routine, follow the modification procedure described in [Section](#page-636-0) 18.3. Do not replace the symbiont's main format routine. Instead, modify its action by writing input and output filter routines. These execute immediately before and after the main format routine, respectively. The main formatting routine uses an undocumented and nonpublic interface; you cannot replace the main formatting routine. The DCL command PRINT/PASSALL bypasses the main format routine of the print symbiont.

See [Section](#page-643-0) 18.3.5 for additional information about other function codes used in the user-written formatting routine.

# **18.3.3.1. Internal Logic of the Symbiont's Main Format Routine**

The main format routine contains all the logic necessary to convert composite data records to a data stream for output. Actions taken by the format routine include the following:

- Tracking the current column and line
- Implementing the special processing of the first character of the first record
- Implementing the alignment data mask specified by the DCL command START/OUEUE/ ALIGN=MASK
- Handling margins as specified by the forms definition
- Initiating processing of page headers when specified by the DCL command PRINT/HEADER
- Expanding leading and trailing carriage control
- Handling line overflow
- Handling page overflow
- Expanding tab characters to spaces for some devices
- Handling escape sequences
- Accumulating accounting information
- Implementing double-spacing when specified by the DCL command PRINT/SPACE
- Implementing automatic page ejection when specified by the DCL command PRINT/FEED

The symbiont's main format routine uses a special rule when processing the first character of the first composite data record returned by an input routine. (A composite data record is the input data record and a longword that contains carriage-control information for the input data record.) This rule is that if the first character is a vertical format effector (form feed or line feed) and if the symbiont has processed no printable characters on the current page (that is, the current position is column 1, line 1), then that vertical format effector is discarded.

# **18.3.4. Writing an Output Routine**

To write an output routine, follow the modification procedure described in [Section](#page-636-0) 18.3.

The print symbiont calls your output routine. Input arguments are supplied by the print symbiont; output arguments and status values are returned by your routine to the print symbiont. For this reason, your output routine must have the call interface that is described in the USER-OUTPUT-ROUTINE routine.

When the print symbiont calls your routine, it specifies in one of the input arguments—the *func* argument—the reason for the call. Each reason has a corresponding function code.

There are several function codes that the print symbiont can supply when it calls your output routine. Your routine must contain the logic to respond to the following function codes: PSM\$K\_OPEN, PSM \$K\_WRITE, PSM\$K\_WRITE\_NOFORMAT, and PSM\$K\_CLOSE.

It is not required that your output routine contain the logic to respond to the other function codes, but you can provide this logic if you want to.

A complete list and description of all relevant function codes for output routines is provided in the description of the *func* argument of the USER-OUTPUT-ROUTINE routine.

See [Section](#page-643-0) 18.3.5 for additional information about other function codes.

# **18.3.4.1. Internal Logic of the Symbiont's Main Output Routine**

When the symbiont calls the main output routine with the PSM\$K\_OPEN function code, the main output routine takes the following steps:

- 1. Allocates the print device
- 2. Assigns a channel to the device
- 3. Obtains the device characteristics
- 4. Returns the device-status longword in the *funcarg* argument (for more information, see the description of the SMBMSG\$K\_DEVICE\_STATUS message item in [Chapter](#page-676-0) 19)
- 5. Returns an error if the device is not a terminal or a printer

When this routine receives a PSM\$K\_WRITE service request code, it sends the contents of the symbiont output buffer to the device for printing.

When this routine receives a PSM\$K\_WRITE\_NOFORMAT service request code, it sends the contents of the symbiont output buffer to the device for printing and suppresses device drive formatting as appropriate for the device in use.

When this routine receives a PSM\$K\_CANCEL service request code, it requests the device driver to cancel any outstanding output operations.

When this routine receives a PSM\$K\_CLOSE service request code, it deassigns the channel to the device and deallocates the device.

# <span id="page-643-0"></span>**18.3.5. Other Function Codes**

A status PSM\$ PENDING might not be returned whenever the symbiont notifies user-written input, output, and format routines using the following message function codes:

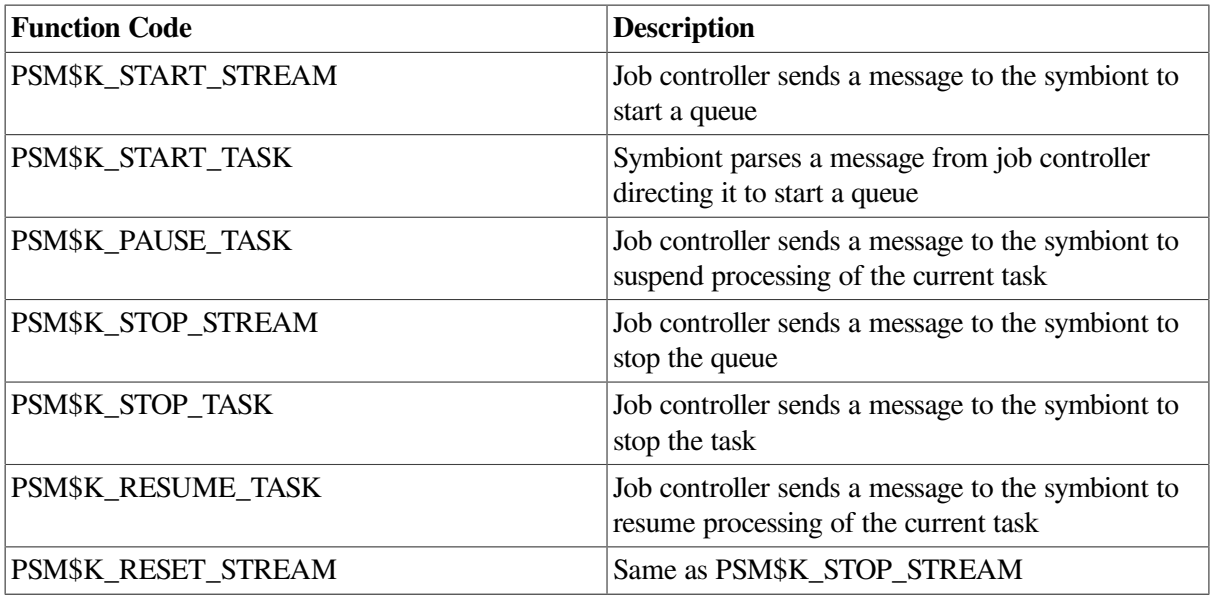

# <span id="page-644-1"></span>**18.3.6. Writing a Symbiont Initialization Routine**

Writing a symbiont initialization routine involves writing a program that calls the following:

- 1. PSM\$REPLACE once for each routine (input, output, or format) that you have written. PSM \$REPLACE identifies your routines to the symbiont.
- 2. PSM\$PRINT exactly once after you have identified all your service routines using PSM\$REPLACE.

[Table](#page-644-0) 18.1 lists all routine codes that you can specify in the PSM\$REPLACE routine. Choosing the correct routine code is important because the code specifies when the symbiont will call your routine. The functions of these routines are described further in the description of the PSM\$REPLACE routine.

For those input routines that execute in a predefined sequence, the second column contains a number showing the order in which that input routine is called relative to the other input routines for a single file job. If the routine does not execute in a predefined sequence, the second column contains the character x.

Column three specifies whether the routine is an input, format, or output routine; this information directs you to the section describing how to write a routine of that type.

Column four specifies whether there is a symbiont-supplied routine corresponding to that routine code. The codes for the input-filter and output-filter routines, which have no corresponding routines in the symbiont, allow you to specify new routines for inclusion in the symbiont.

| <b>Routine Code</b>      | <b>Sequence</b> | <b>Function</b> | <b>Supplied</b> |
|--------------------------|-----------------|-----------------|-----------------|
| PSM\$K_JOB_SETUP         |                 | Input           | Yes             |
| PSM\$K_FORM_SETUP        | 2               | Input           | Yes             |
| PSM\$K_JOB_FLAG          |                 | Input           | Yes             |
| PSM\$K_JOB_BURST         | 4               | Input           | Yes             |
| <b>PSM\$K_FILE_SETUP</b> |                 | Input           | Yes             |
| PSM\$K_FILE_FLAG         | 6               | Input           | Yes             |
| <b>PSM\$K FILE BURST</b> |                 | Input           | Yes             |

<span id="page-644-0"></span>**Table 18.1. Routine Codes for Specification to PSM\$REPLACE**

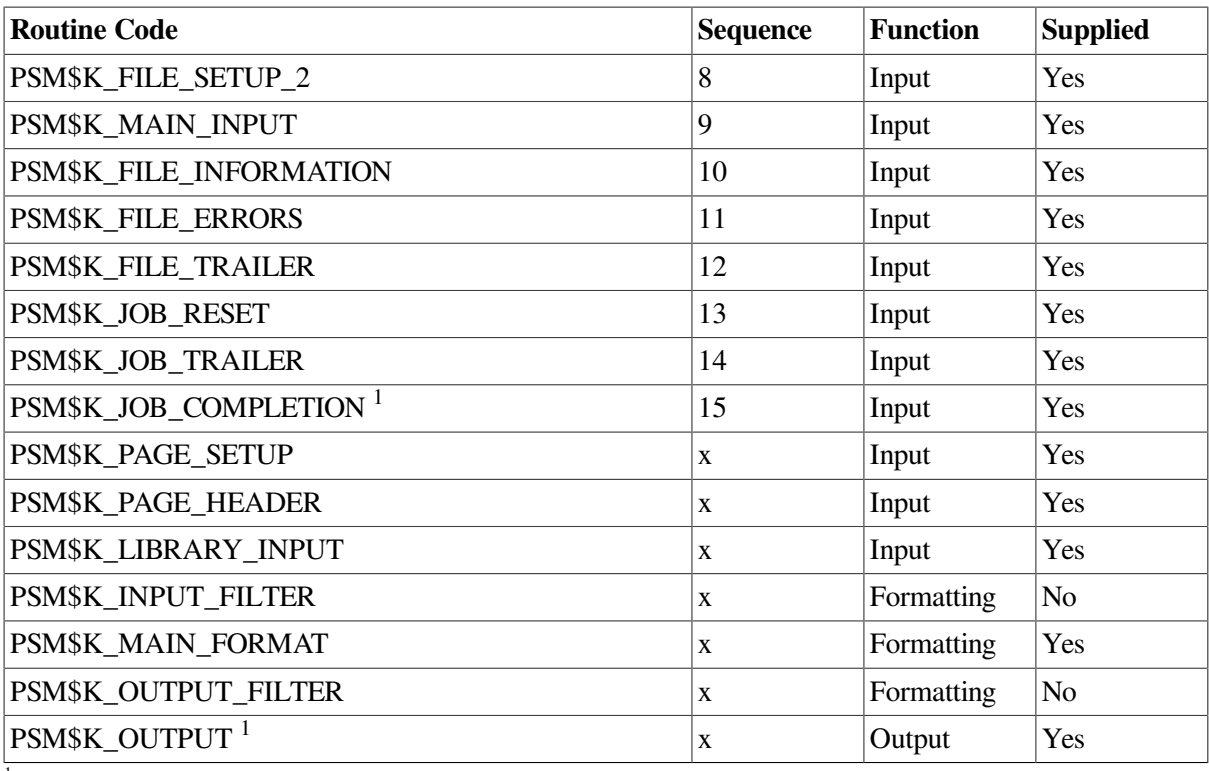

<sup>1</sup>The job completion (PSM\$K\_JOB\_COMPLETION) and output (PSM\$K\_OUTPUT) routines are not replaceable when using the LAT protocol option.

# **18.3.7. Integrating a Modified Symbiont**

To integrate your user routine and the symbiont initialization routine, perform the following steps; note that the sequence of steps described here assumes that you will be debugging the modified symbiont:

- 1. Compile or assemble the user routine and the symbiont initialization routine into an object module.
- 2. Enter the following DCL command:

\$ LINK/DEBUG your-symbiont

The file name *your-symbiont* is the object module built in Step 1. Symbols necessary for this link operation are located in the shareable images SYS\$SHARE:SMBSRVSHR.EXE and SYS \$LIBRARY:IMAGELIB.EXE. The linker automatically searches these shareable images and extracts the necessary information.

- 3. Place the resulting executable symbiont image in SYS\$SYSTEM.
- 4. Locate two unallocated terminals: one at which to issue DCL commands and one at which to debug the symbiont image.
- 5. Log in on one of the terminals under UIC [1,4], which is the system manager's account. This terminal is the one at which you enter DCL commands. Do not log in at the other terminal.
- 6. Enter the following DCL command:

```
$ SET TERMINAL/NODISCONNECT/PERMANENT _TTcu:
```
The variable  $_TTcu$ : is the physical terminal name of the terminal at which you want to debug (the terminal at which you are not logged in). You must specify the underscore  $(\cdot)$  and colon  $(\cdot)$ characters.

7. Enter the following DCL commands:

```
$ DEFINE/GROUP DBG$INPUT _TTcu:
$ DEFINE/GROUP DBG$OUTPUT _TTcu:
```
The variable \_TTcu: specifies the physical terminal name of the terminal at which you will be debugging. Note that other users having a UIC with group number 1 should not use the debugger at the same time.

8. Initialize the queue by entering the following DCL command:

\$ INITIALIZE/QUEUE/PROCESSOR= your-symbiont /ON= printer\_name

The symbiont image specified by the file name *your-symbiont* must reside in SYS\$SYSTEM. Note too that the /PROCESSOR qualifier accepts only a file name; the device, directory, and file type default to SYS\$SYSTEM:.EXE.

The /ON qualifier specifies the device that will be served by the symbiont while you debug the symbiont.

- 9. Enter the following DCL command to execute the modified symbiont routine:
	- \$ PRINT/HEADER/QUEUE=queue-id

Enter the following DCL command to start the queue and invoke the debugger:

- \$ START/QUEUE queue-name
- 10. After you debug your symbiont, relink the symbiont by entering the following DCL command:
	- \$ LINK/NOTRACEBACK/NODEBUG your-symbiont
- 11. Deassign the logical names DBG\$INPUT and DBG\$OUTPUT so that they will not interfere with other users in UIC group 1.

# <span id="page-646-0"></span>**18.4. Using the PSM Routines: An Example**

[Example](#page-646-1) 18.1 shows how to use PSM routines to supply a page header routine in a VAX MACRO program.

<span id="page-646-1"></span>**Example 18.1. Using PSM Routines to Supply a Page Header Routine in a VAX MACRO Program**

```
 .TITLE EXAMPLE - Example user modified symbiont
        .IDENT 'V03-000'
;++
; THIS PROGRAM SUPPLIES A USER WRITTEN PAGE HEADER
; ROUTINE TO THE STANDARD SYMBIONT. THE PAGE HEADER
; INCLUDES THE SUBMITTER'S ACCOUNT NAME AND USER NAME,
; THE FULL FILE SPECIFICATION, AND THE PAGE NUMBER.
; THE HEADER LINE IS UNDERLINED BY A ROW OF DASHES
; PRINTED ON A SECOND HEADER LINE.
;--
        .LIBRARY /SYS$LIBRARY:LIB.MLB/
;
; System definitions
;
        $PSMDEF ; Symbiont definitions
       $SMBDEF ; Message item definitions
```

```
 $DSCDEF ; Descriptor definitions
;
; Define argument offsets for user supplied services called by symbiont
;
      CONTEXT = 04 ; symbiont context<br>
WORK_AREA = 08 ; user context<br>
FUNC = 12 ; function code
      WORK_AREA = 08 ; user context
      FUNC = 12 ; function code<br>
FUNC_DESC = 16 ; function depe<br>
FUNC_ARG = 20 ; function depe
                                         ; function dependent descriptor
      FUNC_ARG = 20 ; function dependent argument
;
; Macro to create dynamic descriptors
;
        .MACRO D_DESC
.WORD 0 ; DSC$W_LENGTH = 0
 .BYTE DSC$K_DTYPE_T ; DSC$B_DTYPE = STRING
 .BYTE DSC$K_CLASS_D ; DSC$B_CLASS = DYNAMIC
.LONG 0 \qquad \qquad ; \quad \text{DSCSA\_POINTER = 0} .ENDM
;
; Storage for page header information
;
      FILE: D_DESC ; file name descriptor<br>USER: D_DESC ; user name descriptor
      USER: D_DESC ; user name descriptor<br>ACCOUNT: D_DESC ; account name descrip
                                         ; account name descriptor
PAGE: . .LONG 0 . ; page number
LINE: .LONG 0 ; line number
;
; FAO control string and work buffer. Header format:
; "[account,name] filename ........ Page 9999"
;
       FAO_Ctrl: .ASCID /!71<[!AS, !AS] !AS!>Page 9999/
      FAO_Ctrl_2: .ASCID /!4UL/
      FAO_DESC: .LONG 80 ; work buffer descriptor
                    .ADDRESS FAO_BUFF<br>.BLKB 80
      FAO BUFF: .BLKB 80 ; work buffer
;
 Own storage for values passed by reference
;
      CODE: .LONG 0 ; service or item code<br>
STREAMS: .LONG 1 ; number of simultaneous
      STREAMS: .LONG 1 ; number of simultaneous streams<br>BUFSIZ: .LONG 2048 ; output buffer size
      BUFSIZ: .LONG 2048 ; output buffer size
      LINSIZ: . WORD 81 ; line size for underlines
;
; Main routine -- invoked at image startup
;
START: . WORD 0 ; save nothing because this routine uses only R0 and R1
;
; Supply private page header routine
;
 MOVZBL #PSM$K_PAGE_HEADER,CODE ; set the service code
PUSHAL HEADER \qquad \qquad ; address of modified routine
      PUSHAL CODE ; address of service code
      CALLS #2,G^PSM$REPLACE ; replace the routine
      BLBC R0,10$ ; exit if any errors
;
; Transfer control to the standard symbiont
;
```
```
PUSHAL BUFSIZ ; address of output buffer size
        PUSHAL STREAMS \qquad \qquad ; \qquad \qquad ; \qquadCALLS #2,G^PSM$PRINT \qquad \qquad ; \qquad \text{invoke standard} symbiont
10S \cdot RET;
; Page header routine
;
HEADER: .WORD 0 ; save nothing
;
; Check function code
;
         CMPL #PSM$K_START_TASK, @FUNC(AP) ; new task?
        BEQL 20$ ; branch if so<br>
CMPL #PSM$K_READ, @FUNC(AP) ; READ function?
        CMPL #PSM$K_READ, @FUNC(AP)
         BNEQ 15$
        BRW 50$ ; branch if so
15$: CMPL #PSM$K_OPEN, @FUNC(AP) ; OPEN function?
         BNEQ 16$
        BRW 66$ ; branch if so
16$: MOVL #PSM$_FUNNOTSUP, R0 ; unsupported function
        RET eturn to symbiont (notice that is not contained by return to symbiont
;
; Starting a new file
;
20$:
        CLRL PAGE \qquad \qquad ; \qquad \qquad reset the page number
        MOVZBL #2, LINE \qquad \qquad ; and the line number
;
; Get the account name
;
        MOVZBL #SMBMSG$K_ACCOUNT_NAME, CODE ; set item code<br>PUSHAL ACCOUNT ; address of de
        PUSHAL ACCOUNT ; address of descriptor
        PUSHAL CODE <br>PUSHAL @CONTEXT(AP) <br>
; address of symbiont
                                                   % address of symbiont ctx value<br>, read it
        CALLS #3, G^{\wedge}PSM$READ_ITER_DXBLBC R0,40$ ; branch if any errors
;
; Get the file name
;
        MOVZBL #SMBMSG$K_FILE_SPECIFICATION, CODE ; set item code
        PUSHAL FILE \qquad \qquad ;\text{ address of descriptor}PUSHAL CODE \overline{\phantom{a}} ; address of item code
         PUSHAL @CONTEXT(AP) <br>
CALLS #3,G^PSM$READ_ITEM_DX <br>
; read it
CALLS #3,G^PSM$READ_ITEM_DX ; read it
BLBC R0,40$ ; branch if any errors
;
; Get the user name
;
        MOVZBL #SMBMSG$K_USER_NAME, CODE ; set item code<br>PUSHAL USER ; address of des<br>PUSHAL CODE ; address of ite<br>PUSHAL @CONTEXT(AP) ; address of syr
                                                     ; address of descriptor
                                                    ; address of item code
                                                    ; address of symbiont ctx value
        CALLS #3,G^PSM$READ_ITEM_DX ; read it<br>BLBC R0.40$ ; branch :
                                                      ; branch if any errors
;
; Set up the static header information that is constant for the task
;
         $FAO S CTRSTR = FAO Ctrl, - ; FAO control string desc
```

```
OUTBUF = FAO_DESC, - ; output buffer descriptor
P1 = #ACCOUNT, - ; account name descriptor
P2 = #USER, - ; user name descriptor
P3 = #FILE ; file name descriptor
 BLBC R0,40$ ; branch if any errors
      MOVL #PSM$_FUNNOTSUP, R0 ; unsupported function
40$: RET ; return usupported status or error
;
; Read a page header
;
50$:
      DECL LINE \qquad \qquad , decrement the line number
      BEQL 60$ ; branch if second read<br>BLSS 70$ ; branch if third read
                                          ; branch if third read
;
; Insert the page number into the header
;
       INCL PAGE \qquad \qquad ; increment the page number
      MOVAB FAO_BUFF+76, FAO_DESC+4 ; point to page number buffer
       $FAO_S CTRSTR = FAO_Ctrl_2, -<br>OUTBUF = FAO_DESC, -
                                     % FAO control string desc<br>
% output buffer descriptor<br>
$ page number
P1 = PAGE \qquad \qquad ; \text{ page number}MOVAB FAO_BUFF, FAO_DESC+4 \qquad \qquad ; point to work buffer
       MOVAB FAO_BUFF, FAO_DESC+4 ; point to work buffer<br>BLBC RO, 55$ ; return if error
;
; Copy the line to the symbiont's buffer
;
      PUSHAB FAO_DESC ; work buffer descriptor
      PUSHL FUNC_DESC(AP) ; symbiont descriptor
       CALLS #2,G^STR$COPY_DX ; copy to symbiont buffer
55$: RET ; return success or any error
;
; Second line -- underline header
;
60s.
       PUSHL FUNC_DESC(AP) ; symbiont descriptor
                                        ; number of bytes to reserve<br>; reserve the space
CALLS #2,G^STR$GET1_DX                       ; reserve the space
BLBC R0,67$ ; exit if error
      MOVL FUNC_DESC(AP), R1 (1999); get address of descriptor
      MOVL 4(R1), R1 ; get address of buffer
      MOVAB 80(R1), R0 ; set up transfer limit
65$: MOVB \#^{\wedge}A/-/, (R1) + ; fill with dashes
      CMPL R0, R1 ; reached limit?
      BGTRU 65$ ; branch if not
    MOVB #10, (R1) + ; extra line feed<br>
MOVZBL #SS$_NORMAL, R0 ; set success<br>
pr<br>
; return<br>
; return
66$: MOVZBL #SS$_NORMAL, R0 ; set success
67$: RET ; return
;
; Done with this page header
;
70$:
       MOVL #PSM$_EOF,R0 ; return end of input
                                         ; reset line counter
       RET prediction of the contract of the contract of the contract of the contract of the contract of the contract of the contract of the contract of the contract of the contract of the contract of the contract of the contract
        .END START
```
# **18.5. PSM Routines**

This section describes the individual PSM routines.

# **PSM\$PRINT**

Invoke OpenVMS-Supplied Print Symbiont — The PSM\$PRINT routine invokes the OpenVMSsupplied print symbiont. PSM\$PRINT must be called exactly once after all user service routines have been specified using PSM\$REPLACE.

# **Format**

```
PSM$PRINT [streams] [,bufsiz] [,worksiz] [,maxqios] [,options]
```
## **Returns**

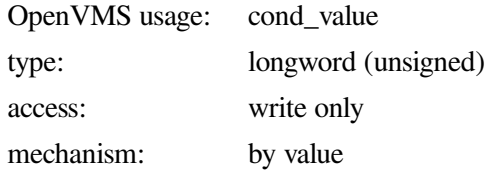

Longword condition value. Most utility routines return a condition value in R0. Condition values that this routine can return are listed under Condition Values Returned.

# **Arguments**

#### **streams**

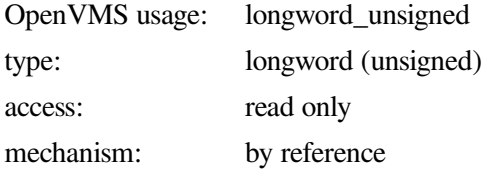

Maximum number of streams that the symbiont is to support. The *streams* argument is the address of a longword containing this number, which must be in the range of 1 to 16. If you do not specify *streams*, a default value of 1 is used. Thus, by default, a user-modified symbiont supports one stream, which is to say that it is a single-threaded symbiont.

A stream (or thread) is a logical link between a print execution queue and a printing device. When a symbiont process can accept simultaneous links to more than one queue, that is, when it can service multiple queues simultaneously, the symbiont is said to be multithreaded.

#### **bufsiz**

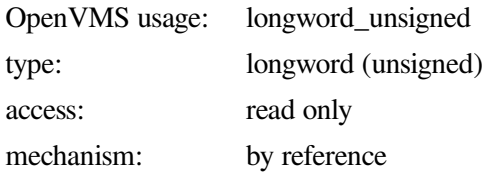

Maximum buffer size in bytes that the print symbiont is to use for output operations. The *bufsiz* argument is the address of a longword containing the specified number of bytes.

The print symbiont actually uses a buffer size that is the smaller of: (1) the value specified by *bufsiz* or (2) the system parameter MAXBUF. If you do not specify *bufsiz*, the print symbiont uses the value of MAXBUF.

The print symbiont uses this size limit only for output operations. Output operations involve the placing of processed or formatted pages into a buffer that will be passed to the output routine.

The print symbiont uses the value specified by *bufsiz* only as an upper limit; most buffers that it writes will be smaller than this value.

#### **worksiz**

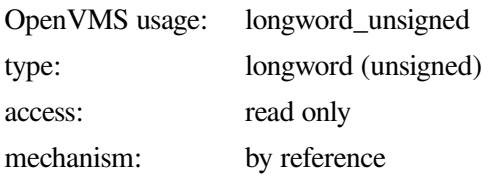

Size in bytes of a work area to be allocated for the use of user routines. The *worksiz* argument is the address of a longword containing this size in bytes. If you do not specify *worksiz*, no work area is allocated.

A separate area of the specified size is allocated for each active symbiont stream.

#### **maxqios**

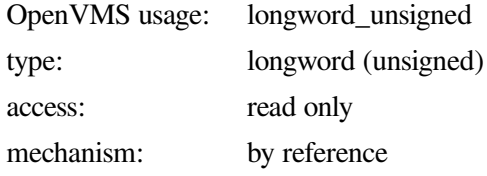

Specifies the maximum number of outstanding \$QIOs that a print symbiont stream using the LAT protocol may generate. Set symbiont process quotas large enough to handle the maximum number of QIOs multiplied by the number of streams, using a number between 2 and 32. For normal printing capabilities, the suggested quota is 10; for high-speed printing, use a larger number.

#### **options**

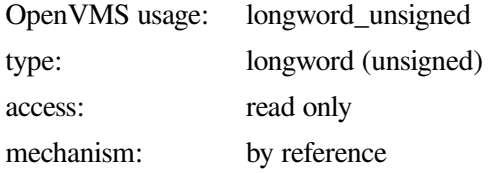

Longword bit vector that specifies the LAT protocol option using the PSM\$M\_LAT\_PROTOCOL symbolic value. Note that using the LAT\_PROTOCOL option carries the following restrictions:

- Replacement of the output and job completion routines will be overridden
- Output device must be a LAT device

# **Description**

The PSM\$PRINT routine must be called exactly once after all user routines have been specified to the print symbiont. Each user routine is specified to the symbiont in a call to the PSM\$REPLACE routine.

The PSM\$PRINT routine allows you to specify whether the print symbiont is to be single-threaded or multithreaded, and if multithreaded, how many streams or threads it can have. In addition, this routine allows you to control the maximum size of the output buffer.

## **Condition Values Returned**

#### **SS\$\_NORMAL**

Normal successful completion.

This routine also returns any condition values returned by the \$SETPRV, \$GETSYI, \$PURGWS, and \$DCLAST system services, as well as any condition values returned by the SMB\$INITIALIZE routine documented in [Chapter](#page-676-0) 19.

# **PSM\$READ\_ITEM\_DX**

PSM\$READ\_ITEM\_DX — The PSM\$READ\_ITEM\_DX routine obtains the value of message items that are sent by the job controller and stored by the symbiont.

## **Format**

**PSM\$READ\_ITEM\_DX** request\_id , item , buffer

## **Returns**

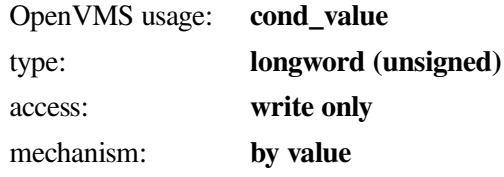

Longword condition value. Most utility routines return a condition value in R0. Condition values that this routine can return are listed under Condition Values Returned.

# **Argument**

#### **request\_id**

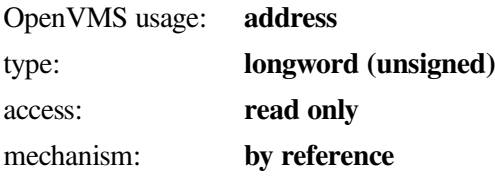

Request identifier supplied by the symbiont to the user routine currently calling PSM \$READ\_ITEM\_DX. The symbiont always supplies a request identifier when it calls a user routine with a service request. The **request id** argument is the address of a longword containing this request identifier value.

Your user routine must copy the request identifier value that the symbiont supplies (in the **request id** argument) when it calls your user routine. Then, when your user routine calls PSM\$READ\_ITEM\_DX, it must supply (in the **request id** argument) the address of the request identifier value that it copied.

#### **item**

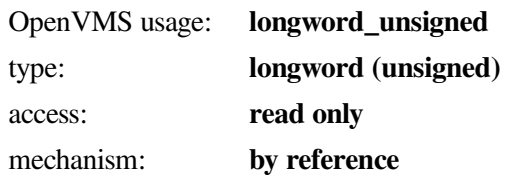

Item code that identifies the message item that PSM\$READ\_ITEM\_DX is to return. The **item** argument is the address of a longword that specifies the item's code.

For a complete list and description of each item code, refer to the documentation of the **item** argument in the SMB\$READ\_MESSAGE\_ITEM routine in [Chapter](#page-676-0) 19.

#### **buffer**

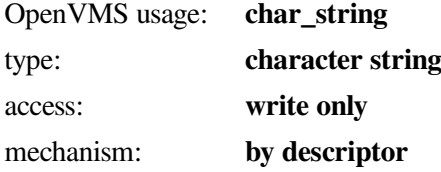

Buffer into which PSM\$READ\_ITEM\_DX returns the specified informational item. The **buffer** argument is the address of a descriptor pointing to this buffer.

The PSM\$READ\_ITEM\_DX routine returns the specified informational item by copying that item to the buffer using one of the STR\$COPY\_xx routines documented in the *OpenVMS RTL String Manipulation (STR\$) Manual*.

# **Description**

The PSM\$READ\_ITEM\_DX routine obtains the value of message items that are sent by the job controller and stored by the symbiont. Use PSM\$READ\_ITEM\_DX to obtain information about the task currently being processed, for example, the name of the file being printed (SMBMSG \$K\_FILE\_SPECIFICATION) or the name of the user who submitted the job (SMBMSG \$K\_USER\_NAME).

## **Condition Values Returned**

#### **SS\$\_NORMAL**

Normal successful completion.

#### **PSM\$\_INVITMCOD**

Invalid item code specified in the **item** argument.

This routine also returns any condition values returned by any of the STR\$COPY\_xx routines documented in the *OpenVMS RTL String Manipulation (STR\$) Manual*.

# **PSM\$REPLACE**

Declare User Service Routine — The PSM\$REPLACE routine substitutes a user service routine for a symbiont routine or adds a user service routine to the set of symbiont routines. You must call PSM \$REPLACE once for each routine that you replace or add.

### **Format**

```
PSM$REPLACE code , routine
```
### **Returns**

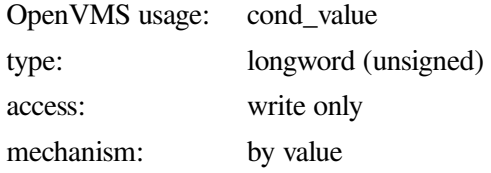

Longword condition value. Most utility routines return a condition value in R0. The condition value that this routine can return is listed under Condition Value Returned.

# **Arguments**

#### **code**

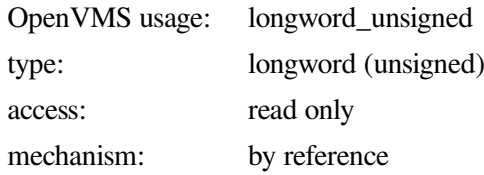

Routine code that identifies the symbiont routine to be replaced by a user service routine. The *code* argument is the address of a longword containing the routine code.

Some routine codes identify routines that are supplied with the symbiont; when you specify such a routine code, you replace the symbiont-supplied routine with your service routine.

Two routine codes identify routines that are not supplied with the symbiont; when you specify such a routine code, your service routine is added to the set of symbiont routines.

[Table](#page-644-0) 18.1 lists each routine code in the order in which it is called within the symbiont execution stream; this table also specifies whether a routine code identifies an input, formatting, or output routine and whether the routine is supplied with the symbiont.

Each programming language provides an appropriate mechanism for defining these routine codes. The following pages list each routine code in alphabetical order; the description of each code includes the following information about its corresponding routine:

- Whether the routine is supplied by the symbiont
- Whether the routine is an input, formatting, or output routine
- Under what conditions the routine is called
- What task the routine performs

## **Routine Codes**

#### [PSM\$K\_FILE\_BURST]

This code identifies a symbiont-supplied input routine; it is called whenever a file burst page is requested. This routine obtains information about the job, formats the file burst page, and returns the contents of the page to the input buffer. A file burst page follows a file flag page and precedes the contents of the file.

#### [PSM\$K\_FILE\_ERRORS]

This code identifies a symbiont-supplied input routine; it is called when errors have occurred during the job. This routine places the error message text in the input buffer.

#### [PSM\$K\_FILE\_FLAG]

This code identifies a symbiont-supplied input routine; it is called whenever a file flag page is requested. This routine obtains information about the job, formats the file flag page, and returns the contents of the page to the input buffer. A flag page follows the job burst page (if any) and precedes the file burst page (if any). It contains such information as the file specification of the file and the name of the user issuing the print request.

#### [PSM\$K\_FILE\_INFORMATION]

This code identifies a symbiont-supplied input routine; it is called when the file information item has been specified by the job controller. This routine expands the file information item to text and returns it to the input buffer.

#### [PSM\$K\_FILE\_SETUP]

This code identifies a symbiont-supplied input routine; it is always called. This routine queues any specified file-setup modules for insertion in the input stream when the PSM\$K\_FILE\_SETUP routine closes.

#### [PSM\$K\_FILE\_SETUP\_2]

This code identifies a symbiont-supplied input routine; it is always called. This routine returns a form feed to ensure that printing of the file begins at the top of the page. This routine is called just before the main input routine.

#### [PSM\$K\_FILE\_TRAILER]

This code identifies a symbiont-supplied input routine; it is called whenever a file trailer page is requested. This routine obtains information about the job, formats the file trailer page, and returns the contents of the page to the input buffer. A trailer page follows the last page of the file contents.

#### [PSM\$K\_MAIN\_FORMAT]

This code identifies the symbiont-supplied formatting routine; it is always called. This routine performs numerous formatting functions. You cannot replace this routine.

#### [PSM\$K\_FORM\_SETUP]

This code identifies a symbiont-supplied input routine; it is always called. This routine queues any specified form-setup modules for insertion in the input stream when the PSM\$K\_FORM\_SETUP routine closes.

#### [PSM\$K\_INPUT\_FILTER]

This code identifies a format routine that is not supplied by the symbiont. If the routine is supplied by the user, it is always called immediately prior to the symbiont-supplied formatting routine (routine code PSM\$K\_MAIN\_FORMAT). An input-filter service routine is useful for modifying input data records and their carriage control before they are formatted by the symbiont.

#### [PSM\$K\_JOB\_BURST]

This code identifies a symbiont-supplied input routine; it is called whenever a job burst page is requested. This routine obtains information about the job, formats the job burst page, and returns the contents of the page to the input buffer. A job burst page follows the job flag page and precedes the file flag page (if any) of the first file in the job. It is similar to a file burst page except that it appears only once per job and only at the beginning of the job.

#### [PSM\$K\_JOB\_COMPLETION]

This code identifies a symbiont-supplied input routine that returns a form feed, which causes any output stored by the device to be printed. The routine is always called. It cannot be replaced when using the LAT protocol option.

#### [PSM\$K\_JOB\_FLAG]

This code identifies a symbiont-supplied input routine; it is called whenever a job flag page is requested. This routine obtains information about the job, formats the job flag page, and returns the contents of the page to the input buffer. A job flag page is similar to a file flag page except that it appears only once per job, preceding the job burst page (if any).

#### [PSM\$K\_JOB\_RESET]

This code identifies a symbiont-supplied input routine; it is always called. This routine queues any specified job-reset modules for insertion in the input stream when the PSM\$K\_JOB\_RESET routine closes.

#### [PSM\$K\_JOB\_SETUP]

This code identifies a symbiont-supplied input routine; it is always called. This routine checks to see if this is the first job to be printed on the device, and if so, it issues a form feed and then performs a job reset. See the description of the PSM\$K\_JOB\_RESET routine for information about job reset.

#### [PSM\$K\_JOB\_TRAILER]

This code identifies a symbiont-supplied input routine; it is called whenever a job trailer page is requested. This routine obtains information about the job, formats the job trailer page, and returns the contents of the page to the input buffer. A job trailer page is similar to a file trailer page except that it appears only once per job, as the last page in the job.

#### [PSM\$K\_MAIN\_INPUT]

This code identifies a symbiont-supplied input routine; it is always called. This routine opens the file to be printed, returns input records to the input buffer, and closes the file.

#### [PSM\$K\_LIBRARY\_INPUT]

This code identifies a symbiont-supplied input routine; it is called when an input routine closes and when modules have been requested for insertion in the input stream. This routine returns the contents of the specified modules, one record per call. You cannot replace this routine.

#### [PSM\$K\_OUTPUT\_FILTER]

This code identifies a formatting routine that is not supplied by the symbiont. If the routine is supplied by the user, it is always called. This routine executes prior to the symbiont output routine (routine code PSM\$K\_OUTPUT). An output-filter service routine is useful for modifying output data buffers before they are passed to the output routine.

At the point where the output-filter routine executes within the symbiont execution stream, the input data is no longer in record format; instead, the data exists as a stream of characters. The carriage control, for example, is embedded in the data stream. Thus, the output buffer might contain what was once a complete record, part of a record, or several records.

#### [PSM\$K\_PAGE\_HEADER]

This code identifies a symbiont-supplied input routine; it is called once at the beginning of each page if page headers are requested. This routine returns to the input buffer one or more lines containing information about the file being printed and the current page number. This routine is called only while the main input routine is open.

#### [PSM\$K\_PAGE\_SETUP]

This code identifies a symbiont-supplied routine; it is called at the beginning of each page if page-setup modules were specified. This routine queues any specified page-setup modules for insertion in the input stream when the PSM\$K\_PAGE\_SETUP routine closes. This routine is called only while the main input routine is open.

#### [PSM\$K\_OUTPUT]

This code identifies the symbiont-supplied output routine that writes the contents of the output buffer to the printing device, together with many other functions. This routine is always called. It cannot be replaced when using the LAT protocol option.

## **Routine**

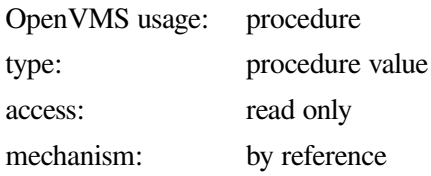

User service routine that is to replace a symbiont routine or to be included. The *routine* argument is the address of the user routine entry point.

# **Description**

The PSM\$REPLACE routine must be called each time a user service routine replaces a symbiont routine or is added to a set of symbiont routines.

The code argument specifies the symbiont routine to be replaced. The routine codes that can be specified in the *code* argument are of two types: those that identify existing print symbiont routines and those that do not. All the routine codes are similar, however, in the sense that each supplies a location within the print symbiont execution stream where your routine can execute.

By selecting a routine code that identifies an existing symbiont routine, you effectively disable that symbiont routine. The service routine that you specify might or might not perform the function that the disabled symbiont routine performs. If it does not, the net effect of the replacement is to eliminate that function from the list of functions performed by the print symbiont. Exactly what your service routine does is up to you.

By selecting a routine code that does not identify an existing symbiont routine (those that identify the input-filter and output-filter routines), your service routine has a chance to execute at the location signified by the routine code. Because the service routine you specify to execute at this location does not replace another symbiont routine, your service routine is an addition to the set of symbiont routines.

As mentioned, each routine code identifies a location in the symbiont execution stream, whether or not it identifies a symbiont routine. [Table](#page-644-0) 18.1 lists each routine code in the order in which the location it identifies is reached within the symbiont execution stream.

# **Condition Value Returned**

**SS\$\_NORMAL**

Normal successful completion.

# **PSM\$REPORT**

Report Completion Status — The PSM\$REPORT routine reports to the print symbiont the completion status of an asynchronous operation initiated by a user routine. Such a user routine must return the completion status PSM\$\_PENDING. PSM\$REPORT must be called exactly once for each time a user routine returns the status PSM\$\_PENDING.

# **Format**

PSM\$REPORT request id [, status]

## **Returns**

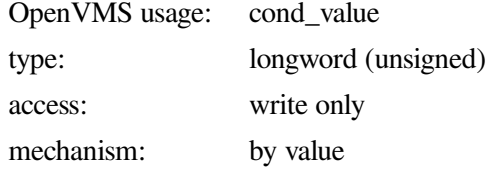

Longword condition value. Most utility routines return a condition value in R0. The condition value that this routine can return is listed under Condition Value Returned.

# **Arguments**

**request\_id**

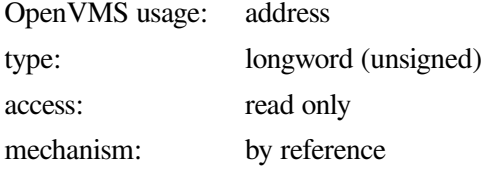

Request identifier supplied by the symbiont to the user routine at the time the symbiont called the user routine with the service request. The user routine must return the completion status PSM\$\_PENDING on the call for this service request. The *request\_id* argument is the address of a longword containing the request identifier value.

The symbiont calls the user routine with a request code that specifies the function that the symbiont expects the user routine to perform. In the call, the symbiont also supplies a request identifier, which serves to identify the request. If the user routine initiates an asynchronous operation, a mechanism is required for notifying the symbiont that the asynchronous operation has completed and for providing the completion status of the operation.

The PSM\$REPORT routine conveys the above two pieces of information. In addition, PSM\$REPORT returns to the symbiont (in the *request\_id* argument) the same request identifier value as that supplied by the symbiont to the user routine that initiated the operation. In this way, the symbiont synchronizes the completion status of an asynchronous operation with that invocation of the user routine that initiated the operation.

Any user routine that initiates an asynchronous operation must, therefore, copy the request identifier value that the symbiont supplies (in the *request\_id* argument) when it calls the user routine. The user routine will later need to supply this value to PSM\$REPORT.

In addition, when the user routine returns, which it does before the asynchronous operation has completed, the user routine must return the status PSM\$\_PENDING.

#### **status**

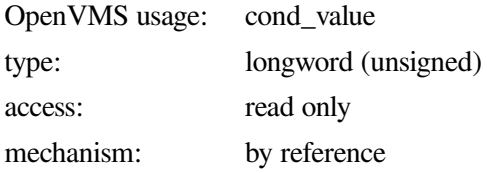

Completion status of the asynchronous operation that has completed. The *status* argument is the address of a longword containing this completion status. The *status* argument is optional; if it is not specified, the symbiont assumes the completion status  $SS$_NORMAL$ .

The user routine that initiates the asynchronous operation must test for the completion of the operation and must supply the operation's completion status as the *status* argument to the PSM\$REPORT routine. The Description section describes this procedure in greater detail.

If the completion status specified by *status* has the low bit clear, the symbiont aborts the task.

# **Description**

An asynchronous operation is an operation that, once initiated, executes "off to the side" and need not be completed before other operations can begin to execute. Asynchronous operations are common in symbiont applications because a symbiont, if it is multithreaded, must handle concurrent I/O operations. One example of a user routine that performs an asynchronous operation is an output routine that calls the \$QIO system service to write a record to the printing device. When the user output routine completes execution, the I/O request queued by \$QIO might not have completed. In order to synchronize this I/O request, that is, to associate the I/O request with the service request that initiated it, you should use the following mechanism:

- 1. In making the call to \$QIO, specify the *astadr* and *iosb* arguments. The *astadr* argument specifies an AST routine to execute when the queued output request has completed, and the *iosb* argument specifies an I/O status block to receive the completion status of the I/O operation. Step 3 describes some functions that your AST routine will need to do.
- 2. Have the user output routine return the status PSM\$\_PENDING.
- 3. Write the AST routine to perform the following functions:
	- a. Copy the completion status word from the I/O status block to a longword location that you will specify as the *status* argument in the call to PSM\$REPORT.
	- b. Call PSM\$REPORT. Specify as the *request\_id* argument the request identifier that was supplied by the print symbiont in the original call to the user output routine.

## **Condition Value Returned**

#### **SS\$\_NORMAL**

Normal successful completion.

# **USER-FORMAT-ROUTINE**

Invoke User-Written Format Routine — The user-written USER-FORMAT-ROUTINE performs format operations. The symbiont's control logic routine calls your format routine at one of two possible points within the symbiont's execution stream. You select this point by specifying one of two routine codes when you call the PSM\$REPLACE routine. A user format routine can be an input filter routine (routine code PSM\$K\_INPUT\_FILTER) or an output filter routine (routine code PSM\$K\_OUTPUT\_FILTER). The main format routine (routine code PSM\$K\_MAIN\_FORMAT) cannot be replaced. A user format routine must use the call interface described here.

# **Format**

```
USER-FORMAT-ROUTINE request_id ,work_area ,func ,func_desc_1 ,func_arg_1
                     ,func_desc_2 ,func_arg_2
```
## **Returns**

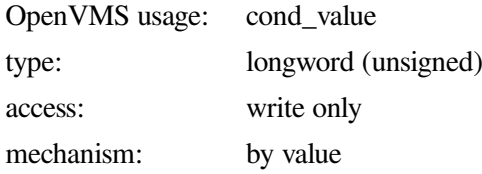

Longword condition value. Most utility routines return a condition value in R0. Condition values that this routine can return are listed under Condition Values Returned.

# **Arguments**

#### **request\_id**

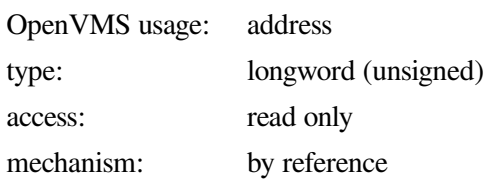

Request identifier supplied by the symbiont when it calls your format routine. The *request\_id* argument is the address of a longword containing this request identifier value.

#### **work\_area**

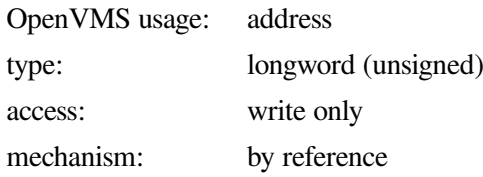

Work area supplied by the symbiont for the use of your format routine. The symbiont supplies the address of this area when it calls your routine. The *work\_area* argument is a longword containing the address of the work area. The work area is a section of memory that your format routine can use for buffering and other internal operations.

The size of the work area allocated is specified by the *work\_size* argument in the PSM\$PRINT routine. If you do not specify *work\_size* in the call to PSM\$PRINT, no work area is allocated.

In a multithreaded symbiont, a separate work area is allocated for each thread. This work area is shared by all user routines. The work area is initialized to zero when the symbiont is first started.

#### **func**

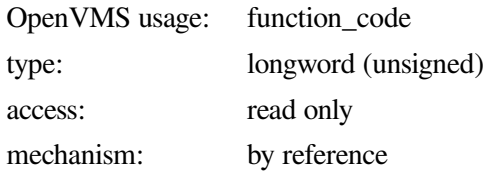

Function code specifying the service that the symbiont expects your format routine to perform. The *func* argument is the address of a longword into which the symbiont writes this function code.

The function code specifies the reason the symbiont is calling your format routine or, in other words, the service that the symbiont expects your routine to perform at this time.

The PSM\$K\_FORMAT function code is the only one to which your format routine must respond. When the symbiont calls your format routine with this function code, your routine must move a record from the input buffer to the output buffer.

The symbiont can call your format routine with other function codes. Your routine should return the status PSM\$\_FUNNOTSUP (function not supported) when it is called with any of the following function codes or with any undocumented function code. When the status PSM\$\_FUNNOTSUP is

returned, the symbiont performs its normal action as if no format routine were supplied. To suppress the symbiont's normal action, you should return SS\$\_NORMAL.

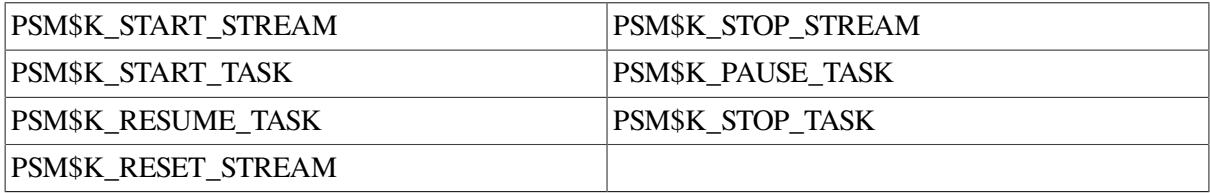

These function codes correspond to message items , which are discussed in more detail in [Section](#page-643-0) 18.3.5, sent by the job controller to the symbiont.

Other function codes correspond to internal symbiont mechanisms that are not part of the public interface to the print symbiont.

Your format routine should return the status PSM\$\_FUNNOTSUP or SS\$\_NORMAL when it is called with a message function code or with a private function code.

#### **func\_desc\_1**

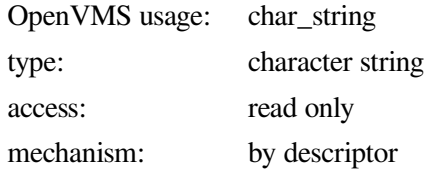

Descriptor supplying an input record to be processed by the format routine. The *func\_desc\_1* argument is the address of a string descriptor. By using this argument, the symbiont supplies the input record that your format routine is to process. Because this descriptor can be of any valid string type, your format routine should use the Run-Time Library string routines to analyze this descriptor and to manipulate the input record.

#### **func\_arg\_1**

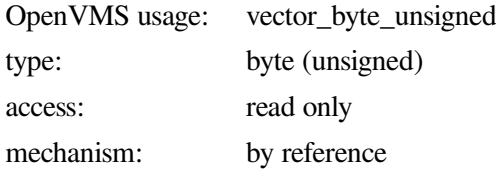

Carriage control for the input record supplied by *func\_desc\_1*. The *func\_arg\_1* argument is the address of a 4-byte vector that specifies the carriage control for the input record. The following diagram depicts the format of this 4-byte vector:

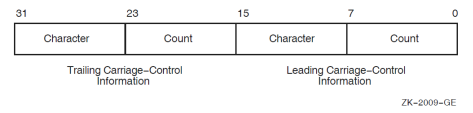

Bytes 0 and 1 describe the leading carriage control to apply to the input data record; bytes 2 and 3 describe the trailing carriage control.

Byte 0 is a number specifying the number of times the carriage control specifier in byte 1 is to be repeated preceding the input data record. Byte 2 is a number specifying the number of times the carriage control specifier in byte 3 is to be repeated following the input data record.

For values of the carriage control specifier from 1 to 255, the specifier is the ASCII character to be used as carriage control. Value *0* represents the ASCII "newline" sequence. Newline consists of a carriage return followed by a linefeed.

The *func\_arg\_1* argument is not used if your format routine is an output filter routine (routine code PSM\$K\_OUTPUT\_FILTER). See the Description section for more information.

#### func desc 2

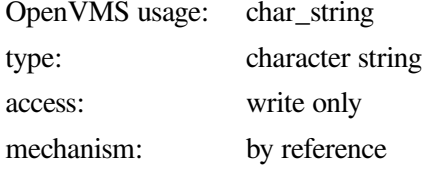

Descriptor of a buffer to which your format routine writes the formatted output record. The *func* desc 2 argument is the address of a string descriptor.

Your format routine must return the formatted data record by using the  $func\_desc\_2$  argument.

Your format routine should use the Run-Time Library string routines to write into the buffer specified by this descriptor.

#### **func\_arg\_2**

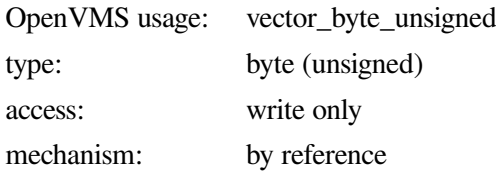

Carriage control for the output record returned in *func\_desc\_2*. The *func\_arg\_2* argument is the address of a 4-byte vector that specifies the carriage control for the output record. See the description of *func\_arg\_1* for the contents and format of this 4-byte vector.

If you do not process the carriage-control information supplied in *func\_arg\_1*, then you should copy that value into *func\_arg\_2*. Otherwise, the carriage-control information will be lost.

The *func* arg 2 argument is not used if your format routine is an output filter routine (routine code PSM\$K\_OUTPUT\_FILTER). See the Description section help topic for more information.

## **Description**

When used, the *func* arg 1 argument describes carriage-control information for the input data record, and the *func\_arg\_2* argument describes carriage-control information for the output data record.

The input data record is passed to the format routine (input filter or output filter) for processing, and the output data record is returned by the format routine (input filter or output filter).

One of the tasks performed by the main format routine (routine code PSM\$K\_MAIN\_FORMAT) is that of embedding the carriage-control information (specified by *func\_arg\_1*) into the data record (specified by *func\_desc\_1*). Thus, the output data (specified by *func\_desc\_2*) contains embedded carriage control and is thus no longer in record format; it is, therefore, properly referred to as an output data stream rather than an output data record.

Similarly, the output filter routine (routine code PSM\$K\_OUTPUT\_FILTER), which executes after the main format routine, uses neither the *func* arg 1 nor *func* arg 2 argument; the data it receives (via *func\_desc\_1*) and the data it returns (via *func\_desc\_2*) are data streams, not data records.

However, the input filter routine (routine code PSM\$K\_INPUT\_FILTER), which executes before the main format routine, uses both *func\_arg\_1* and *func\_arg\_2*. This is so because the main format routine has not yet executed, and so the carriage control information has not yet been embedded in the data record.

# **Condition Values Returned**

#### **SS\$\_NORMAL**

Successful completion. The user format routine has completed the function that the symbiont requested.

#### **PSM\$\_FUNNOTSUP**

Function not supported. The user format routine does not support or does not recognize the function code supplied by the symbiont. To ensure future compatibility, your format routine should return this status for any unrecognized status codes.

This routine also returns any error condition values that you have coded your format routine to return. Refer to [Section](#page-637-0) 18.3.1 for more information about error condition values.

# **USER-INPUT-ROUTINE**

Invoke User-Written Input Routine — The user-written USER-INPUT-ROUTINE performs input operations. The symbiont calls your routine at a specified point in its execution stream; you specify this point using the PSM\$REPLACE routine.

# **Format**

USER-INPUT-ROUTINE request\_id , work\_area , func , funcdesc , funcarg

## **Returns**

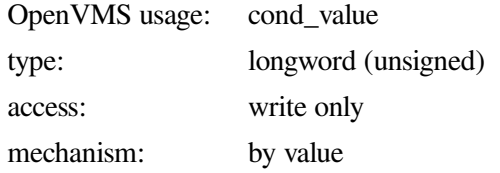

Longword condition value. Most utility routines return a condition value in R0. Condition values that this routine can return are listed under Condition Values Returned.

# **Arguments**

#### **request\_id**

OpenVMS usage: address

type: longword (unsigned) access: read only mechanism: by reference

Request identifier value supplied by the symbiont when it calls your input routine. The *request\_id* argument is the address of a longword containing this request identifier value.

If your input routine initiates an asynchronous operation (for example, a call to the \$QIO system service), your input routine must copy the request identifier value specified by *request\_id* because this value must later be passed to the PSM\$REPORT routine. See the description of the PSM\$REPORT routine for more information.

#### **work\_area**

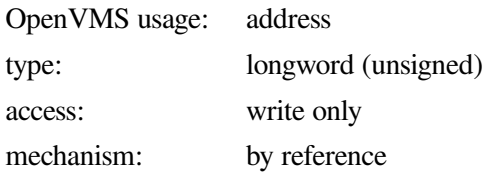

Work area supplied by the symbiont for the use of your input routine. The symbiont supplies the address of this area when it calls your routine. The *work\_area* argument is a longword into which the symbiont writes the address of the work area. The work area is a section of memory that your input routine can use for buffering and for other internal operations.

The size of the work area allocated is specified by the *work\_size* argument in the PSM\$PRINT routine. If you do not specify *work\_size* in the call to PSM\$PRINT, no work area is allocated.

In a multithreaded symbiont, a separate work area is allocated for each thread. This work area is shared by all user routines. The work area is initialized to zero when the symbiont is first started.

#### **func**

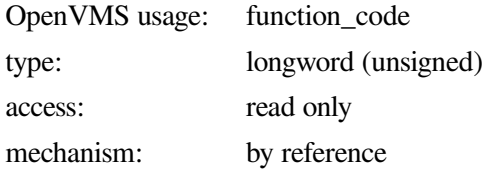

Function code supplied by the symbiont when it calls your input routine. The *func* argument is the address of a longword containing this code.

The function code specifies the reason the symbiont is calling your input routine or, in other words, the function that the symbiont expects your routine to perform at this time.

Most function codes require or allow additional information to be passed in the call by means of the *funcdesc* and *funcarg* arguments. The description of each input function code, therefore, includes a description of how these two arguments are used with that function code.

Following is a list of all the function codes that the symbiont can specify when it calls your input routine (function codes applicable only to format and output routines are explained in the descriptions of the USER-FORMAT-ROUTINE and USER-OUTPUT-ROUTINE, respectively); all function codes are defined by the \$PSMDEF macro.

#### **Function Codes for Input Routines**

#### [PSM\$K\_CLOSE]

When the symbiont calls your routine with this function code, your routine must terminate processing by releasing any resources it might have allocated.

The symbiont calls your routine with PSM\$K\_CLOSE when (1) your routine returns from a PSM \$K\_READ function call with the status PSM\$\_EOF (end of input) or with any error condition, or (2) the symbiont receives a task-abortion request from the job controller.

In any event, the symbiont always calls your input routine with PSM\$K\_CLOSE if your routine returns successfully from a PSM\$K\_OPEN function call. This guaranteed behavior ensures that any resources your routine might have allocated on the OPEN will be released on the CLOSE.

#### [PSM\$K\_GET\_KEY]

Typically, the use of both the PSM\$K\_GET\_KEY and PSMK\$K\_POSITION\_TO\_KEY function codes is appropriate only for a main input routine (routine code PSM\$K\_MAIN\_INPUT).

When the symbiont calls your routine with this function code, your routine can do one of two things: (1) return PSM\$\_FUNNOTSUP (function not supported) or (2) return an input marker string to the symbiont.

If your routine returns PSM\$\_FUNNOTSUP to this function code, then your routine must also return PSM\$\_FUNNOTSUP if the symbiont subsequently calls your routine with the PSM \$K\_POSITION\_TO\_KEY function code. By returning PSM\$\_FUNNOTSUP, your routine is choosing not to respond to the symbiont request.

If your routine chooses to respond to the PSM\$K\_GET\_KEY function code, your routine must return an input marker string to the symbiont; this input marker string identifies the input record that your input routine most recently returned to the symbiont. Subsequently, when the symbiont calls your input routine with the PSM\$K\_POSITION\_TO\_KEY function code, the symbiont passes your input routine one of the input marker strings that your input routine has returned on a previous PSM\$K\_GET\_KEY function call. Using this marker string, your input routine must position itself so that, on the next PSM \$K\_READ call from the symbiont, your input routine will return (or reread) the input record identified by the marker string.

Coding your input routine to respond to PSM\$K\_GET\_KEY and PSM\$K\_POSITION\_TO\_KEY allows the modified symbiont to perform the file-positioning functions specified by the DCL commands START/QUEUE/FORWARD, START/QUEUE/ALIGN, START/QUEUE/TOP\_OF\_FILE, START/ QUEUE/SEARCH, and START/QUEUE/BACKWARD. These file positioning functions also depend on the job controller's checkpointing capability for print jobs.

Note that your input routine might be called with a marker string that was originally returned in a different process context from the current one. This can occur because marker strings are sometimes stored in the queue-data file across system shutdowns or different invocations of your symbiont.

The *funcdesc* argument specifies the address of a string descriptor. Your routine must return the marker string by way of this argument. VSI recommends that you use one of the Run-Time Library string routines to copy the marker string to the descriptor.

The symbiont periodically calls your input routine with the PSM\$K\_GET\_KEY function code when the symbiont wants to save a marker to a particular input record.

#### [PSM\$K\_OPEN]

When the symbiont calls your routine with this function code, your routine should prepare for input operations by performing such tasks as allocating necessary resources, initializing storage areas, opening an input file, and so on. Typically, the next time the symbiont calls your input routine, the symbiont will specify the PSM\$K\_READ function code. Note, however, that under some circumstances the symbiont might follow an OPEN call immediately with a CLOSE call.

The *funcdesc* argument points to the name of the file to be opened. Your routine can use this file specification or the file identification to open the file.

The *funcarg* argument specifies the address of a longword. Your input routine must return, in this longword, the carriage control type that is to be applied to the input records that your input routine will provide.

The symbiont formatting routine requires this information to determine where to apply leading and trailing carriage control characters to the input records that your input routine will provide.

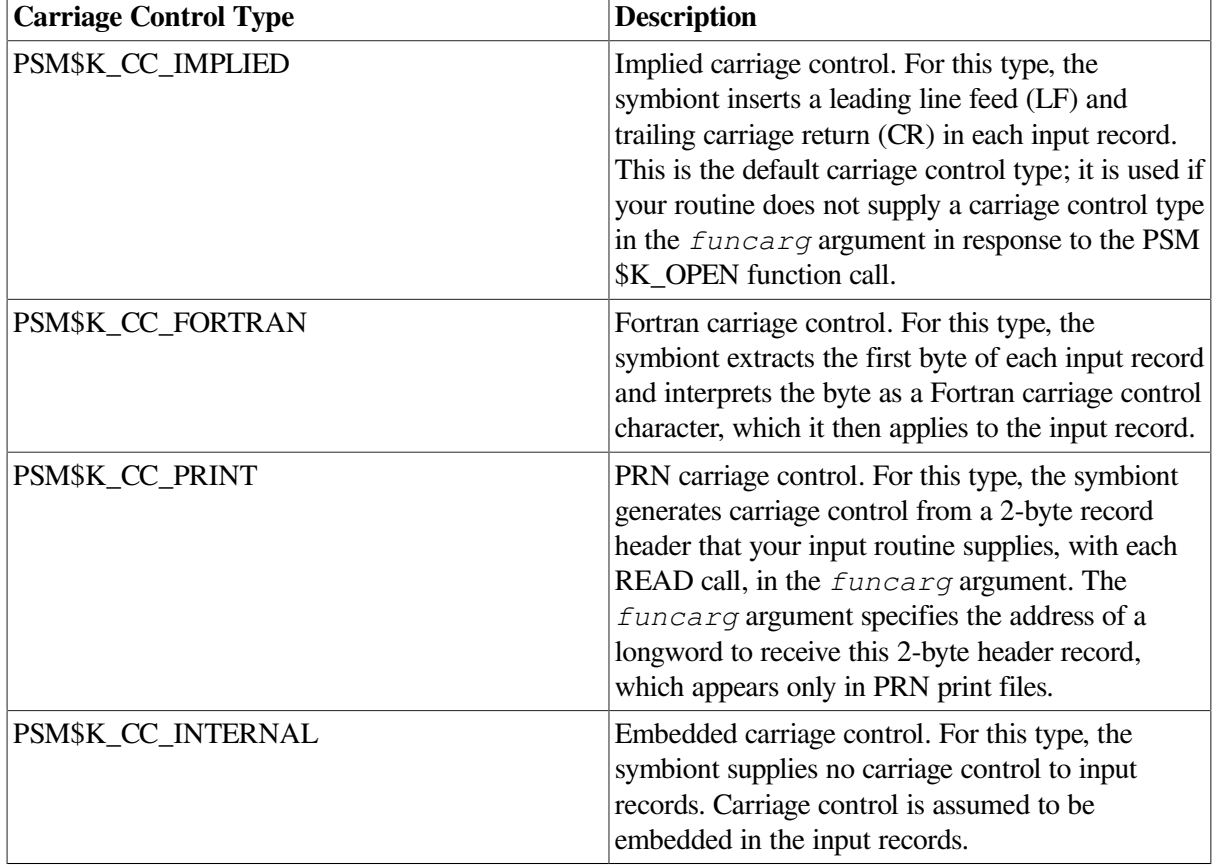

The \$PSMDEF macro defines the following four carriage control types:

#### [PSM\$K\_POSITION\_TO\_KEY]

When the symbiont calls your routine with this function code, your routine must locate the point in the input stream designated by the marker string that your routine returned to the symbiont on the PSM \$K\_GET\_KEY function call.

The next time the symbiont calls your routine, the symbiont specifies the PSM\$K\_READ function call, expecting to receive the next sequential input record. After rereading this record, subsequent READ calls proceed from this new position of the file. This is not a one-time rereading of a single record but a repositioning of the file. The symbiont calls your routine with this function code when the job controller receives a request to resume printing at a particular page.

Refer to the description of the PSM\$K\_GET\_KEY for more information.

#### [PSM\$K\_READ]

When the symbiont calls your routine with this function code, your routine must return an input record. The symbiont repeatedly calls your input routine with the PSM\$K\_READ function code until: (1) your routine indicates end of input by returning the status PSM\$ EOF, (2) your routine or another routine returns an error status, or (3) the symbiont receives an asynchronous task-abortion request from the job controller.

The *funcdesc* argument specifies the address of a string descriptor. Your routine must return the input record by using this argument. VSI recommends that you use one of the Run-Time Library string routines to copy the input record to the descriptor.

The *funcarg* argument specifies the address of a longword. This argument is used only if the carriage control type returned by your input routine on the PSM\$K\_OPEN function call was PSM \$K\_CC\_PRINT. In this case, your input routine must supply, in the *funcarg* argument, the 2-byte record header found at the beginning of each input record.

#### [PSM\$K\_REWIND]

When the symbiont calls your routine with this function code, your routine must do one of two things: (1) return PSM\$\_FUNNOTSUP (function not supported) or (2) locate the point in the input stream designated as the beginning of the file.

If your routine returns PSM\$\_FUNNOTSUP to this function code, then the symbiont subsequently calls your input routine with a PSM\$K\_CLOSE function call followed by a PSM\$K\_OPEN function call. By returning PSM\$\_FUNNOTSUP, your routine is choosing not to support the repositioning of the input service to the beginning of the file. The symbiont, therefore, performs the desired function by closing and then reopening the input routine.

You cannot use the *funcdesc* and the *funcarg* arguments with this function code.

This function call allows the modified symbiont to perform the file-positioning functions specified by the DCL commands START/QUEUE/TOP\_OF\_FILE, START/QUEUE/FORWARD, START/ QUEUE/BACKWARD, START/QUEUE/SEARCH, and START/QUEUE/ALIGN. This is a required repositioning of the file.

[Other Input Function Codes]

The symbiont can call your input routine with other function codes. Your routine *must* return the status PSM\$\_FUNNOTSUP (function not supported) when it is called with any of the following function codes or with any undocumented function code. When the status PSM\$\_FUNNOTSUP is returned, the symbiont performs its normal action as if no input routine were supplied. To suppress the symbiont's normal action, you should return SS\$\_NORMAL.

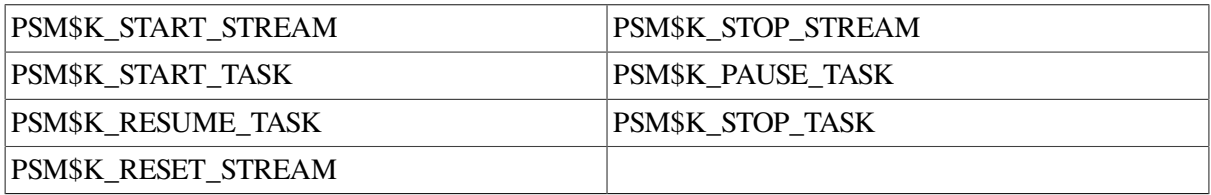

These function codes correspond to message items, which are discussed in detail in [Section](#page-643-0) 18.3.5, sent by the job controller to the symbiont.

Other function codes correspond to internal symbiont mechanisms that are not part of the public interface to the print symbiont.

Your input routine should return the status PSM\$\_FUNNOTSUP or SS\$\_NORMAL when it is called with a message function code or with a private function code.

#### **Routines**

#### **funcdesc**

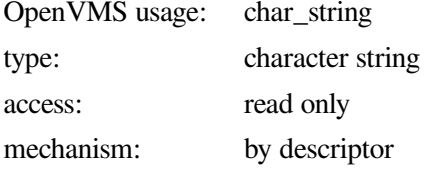

Function descriptor supplying information related to the function specified by the *func* argument. The *funcdesc* argument is the address of this descriptor.

The contents of the function descriptor can vary for each function. Refer to the description of each function code to determine the contents of the function descriptor. In some cases, the function descriptor is not used at all.

#### **funcarg**

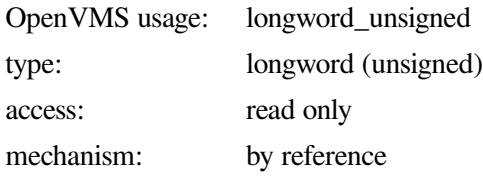

Function argument supplying information related to the function specified by the *func* argument. The *funcarg* argument is the address of a longword containing this function argument. This argument can be an input or an output argument, depending on the function request, but is usually used as an output argument.

# **Condition Values Returned**

#### **SS\$\_NORMAL**

Successful completion. The user input routine has completed the function that the symbiont requested.

#### **PSM\$\_FLUSH**

Flush output stream. The user input routine can return this status only when called with the PSM \$K\_READ function code. When this status is returned to the symbiont, the symbiont stops calling the input routine with the PSM\$K\_READ function code until all outstanding format and output operations have completed.

#### **PSM\$\_FUNNOTSUP**

Function not supported. The user input routine does not support or does not recognize the function code supplied by the symbiont. To ensure future compatibility, your input routine should return this status for any unrecognized status codes.

#### **PSM\$\_PENDING**

Requested function accepted but not completed. Your input routine can return this status only with the PSM\$K\_READ function call. Further, if your routine returns PSM\$\_PENDING, your routine must eventually signal completion via the PSM\$REPORT routine. Refer to the description of the PSM\$REPORT routine for more information about asynchronous operations and the PSM \$\_PENDING condition value.

This routine also returns any error condition values that you have coded your format routine to return. Refer to [Section](#page-637-0) 18.3.1 for more information about error condition values.

# **USER-OUTPUT-ROUTINE**

Invoke User-Written Output Routine — The user-written USER-OUTPUT-ROUTINE performs output operations. You supply a user output routine by calling the PSM\$REPLACE routine with the routine code PSM\$K\_OUTPUT.

## **Format**

USER-OUTPUT-ROUTINE request\_id ,work\_area ,func ,funcdesc ,funcarg

#### **Returns**

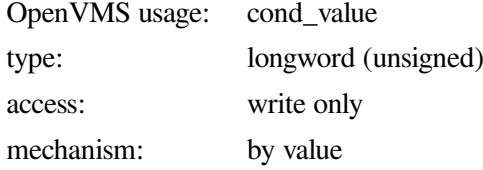

Longword condition value. Most utility routines return a condition value in R0. Condition values that this routine can return are listed under Condition Values Returned.

## **Arguments**

**request\_id**

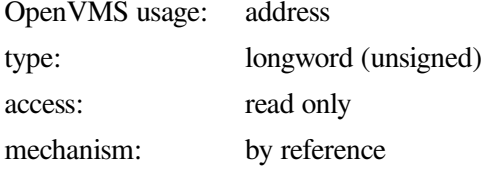

Request identifier value supplied by the symbiont when it calls your output routine. The *request\_id* argument is the address of a longword containing this value.

If your output routine initiates an asynchronous operation (for example, a call to the \$QIO system service), you must save the *request id* argument because you will need to store the request identifier value for later use with the PSM\$REPORT routine. See the description of the PSM\$REPORT routine for more information.

#### **work\_area**

OpenVMS usage: address

type: longword (unsigned) access: write only mechanism: by reference

Work area supplied by the symbiont for the use of your format routine. The symbiont supplies the address of this area when it calls your routine. The *work\_area* argument is a longword containing the address of the work area. The work area is a section of memory that your format routine can use for buffering and other internal operations.

The size of the work area allocated is specified by the *work\_size* argument in the PSM\$PRINT routine. If you do not specify *work\_size* in the call to PSM\$PRINT, no work area is allocated.

In a multithreaded symbiont, a separate work area is allocated for each thread. This work area is shared by all user routines. The work area is initialized to zero when the symbiont is first started.

#### **func**

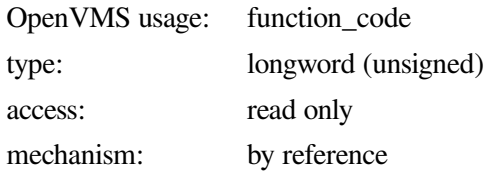

Function code supplied by the symbiont when it calls your output routine. The *func* argument is the address of a longword containing this code.

The function code specifies the reason the symbiont is calling your output routine or, in other words, the function that the symbiont expects your routine to perform at this time.

Most function codes require or allow additional information to be passed in the call via the *funcdesc* and *funcarg* arguments. The description of each output function code, therefore, includes a description of how these two arguments are used for that function code.

The following list describes all the function codes that the symbiont might supply when it calls your output routine (function codes applicable only to input and formatting routines are explained in the descriptions of the user input routine and user formatting routine, respectively). Each programming language provides an appropriate mechanism for defining these function codes.

# **Function Codes for Output Routines**

#### [PSM\$K\_OPEN]

When the symbiont calls your output routine with this function code, your routine should prepare to move data to the device by performing such tasks as allocating the device, assigning a channel to the device, and so on. The next time the symbiont calls your output routine, the symbiont specifies one of the WRITE function codes (PSM\$K\_WRITE or PSM\$K\_WRITE\_NOFORMAT).

The symbiont calls your output routine with the PSM\$K\_OPEN function code when the symbiont receives the SMBMSG\$K\_START\_STREAM message from the job controller.

If your output routine returns an error condition value (low bit clear) to the PSM\$K\_OPEN function call, the job controller stops processing on the stream and reports the error to whomever entered the DCL command START/QUEUE.

The *funcdesc* argument is the address of a descriptor that identifies the name of the device to which the output routine is to write. This device name is established by the DCL command INITIALIZE/ QUEUE/ON= *device*.

The *funcarg* argument is the address of a longword into which the user output routine returns the device status longword. Your output routine sets bits in the device status longword to indicate to the job controller whether the device falls into one of the following categories:

- Can print lowercase letters
- Is a terminal
- Is connected to the CPU by means of a modem (remote)

If your output routine does not set any of these bits in the device status longword, the job controller assumes, by default, that the device is a line printer that prints only uppercase letters.

#### [PSM\$K\_WRITE]

When the symbiont calls your routine with this function code, your routine must write data to the device. The symbiont supplies the data to be written in the *funcdesc* argument. VSI recommends that you use one of the Run-Time Library string routines to access the data in the buffer described by the *funcdesc* argument.

#### [PSM\$K\_WRITE\_NOFORMAT]

When the symbiont calls your routine with this function code, your routine must write data to the device and must indicate to the device driver that the data is not to be formatted.

The symbiont calls your routine with this function code when: (1) the print request specifies the PASSALL option or (2) data is introduced by the ANSI DCS (device control string) escape sequence.

The symbiont supplies the data to be written in the *funcdesc* argument. VSI recommends that you use one of the Run-Time Library string routines to move the data from the descriptor to the device.

The output routine of the symbiont informs the device driver not to format the data in the following way:

- When the device is a line printer, the symbiont's output routine specifies the IO\$\_WRITEPBLK function code when it calls the \$QIO system service.
- When the device is a terminal, the symbiont's output routine specifies the IO\$M\_NOFORMAT function modifier when it calls the \$QIO system serivce.

#### [PSM\$K\_CANCEL]

When the symbiont calls your routine with this function code, your routine must abort any outstanding asynchronous I/O requests.

The output routine supplied by the symbiont aborts outstanding I/O requests by calling the \$CANCEL system service with the IO\$\_CANCEL function code.

If your output routine returned the condition value PSM\$\_PENDING to one or more previous write requests that are still outstanding (that is, PSM\$REPORT has not yet been called to report completion), then your output routine must call PSM\$REPORT one time for each outstanding write request that is canceled with this call. That is, canceling an asynchronous write request does not relieve the user output routine of the requirement to call PSM\$REPORT once for each asynchronous write request.

You cannot use the *funcdesc* and *funcarg* arguments with this function code.

#### [PSM\$K\_CLOSE]

When the symbiont calls your routine with this function code, your output routine must terminate processing and release any resources it allocated (for example, channels assigned to the device).

You cannot use the *funcdesc* and *funcarg* arguments with this function code.

[Other Output Function Codes]

The symbiont can call your output routine with other function codes. Your routine should return the status PSM\$\_FUNNOTSUP (function not supported) when it is called with any of the following function codes or with any undocumented function code. When the status PSM\$\_FUNNOTSUP is returned, the symbiont performs its normal action as if no output routine were supplied. To suppress the symbiont's normal action, you should return SS\$\_NORMAL.

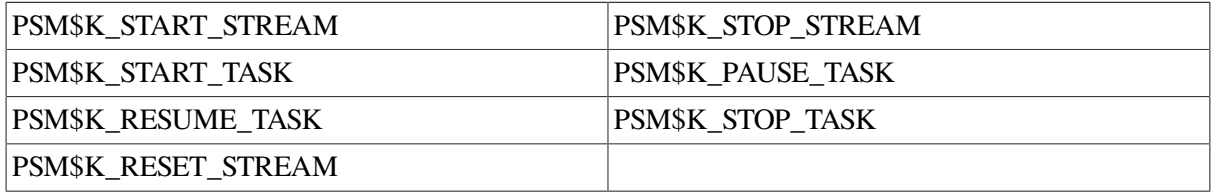

These function codes correspond to message items, which are discussed in more detail in [Section](#page-679-0) 19.1.6, sent by the job controller to the symbiont.

Other function codes correspond to internal symbiont mechanisms that are not part of the public interface to the print symbiont.

Your output routine should return the status PSM\$\_FUNNOTSUP or SS\$\_NORMAL when it is called with a message function code or with a private function code.

## **Routines**

#### **funcdesc**

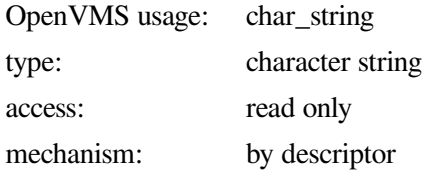

Function descriptor supplying information related to the function specified by the *func* argument. The *funcdesc* argument is the address of this descriptor.

The contents of the function descriptor can vary for each function. Refer to the description of each function code to determine the contents of the function descriptor. In some cases, the function descriptor is not used at all.

#### **funcarg**

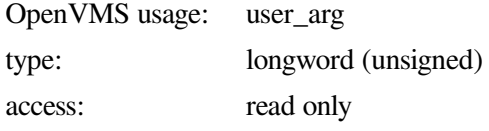

mechanism: by reference

Function argument supplying information related to the function specified by the *func* argument. The *funcarg* argument is the address of a longword containing this function argument.

The contents of the function argument can vary for each function. Refer to the description of each function code to determine the contents of the function argument. In some cases, the function argument is not used.

## **Condition Values Returned**

#### **SS\$\_NORMAL**

Normal successful completion. The user output routine has completed the function that the symbiont requested.

#### **PSM\$\_FUNNOTSUP**

Function not supported. The user output routine does not support or does not recognize the function code supplied by the symbiont. To ensure future compatibility, your output routine should return this status for any unrecognized status codes.

#### **PSM\$\_PENDING**

Requested function accepted but not completed. Your output routine can return this status only with PSM\$K\_WRITE and PSM\$K\_WRITE\_NOFORMAT function calls. Further, if your routine returns PSM\$\_PENDING, your routine must eventually signal completion by way of the PSM \$REPORT routine. Refer to the description of the PSM\$REPORT routine for more information about asynchronous write operations and the PSM\$\_PENDING condition value.

This routine also returns any error condition values that you have coded your output routine to return. Refer to [Section](#page-637-0) 18.3.1 for more information about error condition values.

# <span id="page-676-0"></span>**Chapter 19. Symbiont/Job Controller Interface (SMB) Routines**

The Symbiont/Job Controller Interface (SMB) routines provide the interface between the job controller and symbiont processes. A user-written symbiont must use these routines to communicate with the job controller.

# **19.1. Introduction to SMB Routines**

Always use the SMB interface routines or the \$SNDJBC or \$GETQUI system services to communicate with the job controller. You need not and should not attempt to communicate directly with the job controller.

To write your own symbiont, you need to understand how symbionts work and, in particular, how the standard print symbiont behaves.

# **19.1.1. Types of Symbiont**

There are two types of symbiont:

- Device symbiont, either an input symbiont or an output symbiont. An input symbiont is one that transfers data from a slow device to a fast device, for example, from a card reader to a disk. A cardreader symbiont is an input symbiont. An output symbiont is one that transfers data from a fast device to a slow device, for example, from a disk to a printer or terminal. A print symbiont is an output symbiont.
- Server symbiont, a symbiont that processes or transfers data but is not associated with a particular device; one example is a symbiont that transfers files across a network.

The operating system does not supply any server symbionts.

# **19.1.2. Symbionts Supplied with the Operating System**

The operating system supplies two symbionts:

● SYS\$SYSTEM:PRTSMB.EXE (PRTSMB for short), an output symbiont for use with printers and printing terminals

PRTSMB performs such functions as inserting flag, burst, and trailer pages into the output stream; reading and formatting input files; and writing formatted pages to the printing device.

You can modify PRTSMB using the Print Symbiont Modification (PSM) routines.

● SYS\$SYSTEM:INPSMB.EXE (INPSMB for short), an input symbiont for use with card readers

This symbiont handles the transferring of data from a card reader to a disk file. You cannot modify INPSMB, nor can you write an input symbiont using the SMB routines.

# **19.1.3. Symbiont Behavior in the OpenVMS Environment**

In the OpenVMS environment, a symbiont is a process under the control of the job controller that transfers or processes data.

[Figure](#page-677-0) 19.1 depicts the components that take part in the handling of user requests that involve symbionts. This figure shows two symbionts: (1) the print symbiont supplied by the operating system, PRTSMB, and (2) a user-written symbiont, GRAPHICS.EXE, which services a graphics plotter. The numbers in the figure correspond to the numbers in the list that follows.

This list does not reflect the activities that must be performed by the hypothetical, user-written symbiont, GRAPHICS.EXE. This symbiont is represented in the figure to illustrate the correspondence between a user-written symbiont and the print symbiont supplied by the operating system.

Although SMB routines can be used for a different kind of symbiont, many of their arguments and associated symbols have names related to the print symbiont. The print symbiont is presented here as an example of a typical symbiont and illustrates points that are generally true for symbionts.

#### <span id="page-677-0"></span>**Figure 19.1. Symbionts in the OpenVMS Environment**

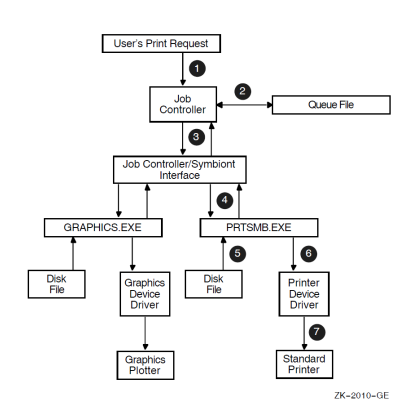

#### **1**

You request a printing job with the DCL command PRINT. DCL calls the \$SNDJBC system service, passing the name of the file to be printed to the job controller, along with any other information specified by qualifiers for the PRINT command.

#### **2**

The job controller places the print request in the appropriate queue and assigns the request a job number.

#### **3**

The job controller breaks the print job into a number of tasks (for example, printing three copies of the same file is three separate tasks). The job controller makes a separate request to the symbiont for each task.

Each request that the job controller makes consists of a message. Each message consists of a code that indicates what the symbiont is to do and a number of items of information that the symbiont needs to carry out the task (the name of the file, the name of the user, and so on).

```
4
```
PRTSMB interprets the information it receives from the job controller.

**5**

PRTSMB locates and opens the file it is to print by using the file-identification number the job controller specified in the start-task message.

#### **6**

PRTSMB sends the data from the file to the printer's driver.

**7**

The device driver sends the data to the printer.

# **19.1.4. Writing a Symbiont**

Writing your own symbiont permits you to use the queuing mechanisms and control functions of the job controller. You might want to do this if you need a symbiont for a device that cannot be served by PRTSMB (or a modified form of PRTSMB) or if you need a server symbiont. The interface between the job controller and the symbiont permits the symbiont you write to use the many features of the job controller.

For example, when you use the DCL command PRINT, the job controller sends a message to the print symbiont telling it to print the file. However, when a user-written symbiont receives the same message (caused by entering a PRINT command), it might interpret it to mean something quite different. A robot symbiont, for example, might interpret the message as a command for movement and the file specification (specified with the PRINT command) might be a file describing the directions in which the robot is to move.

#### **Note**

Modifying PRTSMB is easier than writing your own symbiont; choose this option if possible. The Print Symbiont Modification (PSM) routines describe how to modify PRTSMB to suit your needs.

# **19.1.5. Guidelines for Writing a Symbiont**

Although you can write a symbiont to use the queuing mechanisms and other features of the job controller in whatever way you want, you must follow these guidelines to ensure that your symbiont works correctly:

- The symbiont must not use any of the process-permanent channels, which are assigned to the following logical names:
	- SYS\$INPUT
	- SYS\$OUTPUT
	- **SYS\$ERROR**
	- SYS\$COMMAND
- The symbiont must allocate and deallocate memory using the Run-Time Library (RTL) routines LIB \$GET\_VM and LIB\$FREE\_VM.
- To be compatible with future releases of the operating system, you should write the symbiont to ignore unknown message-item codes and unknown message-request codes. (See the SMB \$READ\_ITEM\_MESSAGE routine.)
- The symbiont must communicate with the job controller by using the SMB routines, the \$SNDJBC system service, and the \$GETQUI system service.
- The symbiont should not perform lengthy operations within the context of an AST routine. The symbiont can only receive messages from the job controller when it is not executing within the context of an AST routine.
- The symbiont code should be linked against SMBSRVSHR.EXE in order to define the SMB routine address and the following status codes:
	- SMB\$\_INVSTMNBR
	- SMB\$\_INVSTRLEV
	- SMB\$\_NOMOREITEMS
- To assign a symbiont to a queue after it is compiled and linked, the executable image of the symbiont must reside in SYS\$SYSTEM, and you must enter either of the following commands:

```
INITIALIZE/QUEUE/PROCESSOR=symbiont_filename
START/QUEUE/PROCESSOR=symbiont_filename
```
You should specify only the file name in the command. The disk and directory default to SYS \$SYSTEM, and all fields except the file name are ignored.

● To help debug symbionts, you should define the logical names DBG\$INPUT and DBG\$OUTPUT in the LNM\$GROUP\_000001 logical name table to point to your debugging terminal.

# <span id="page-679-0"></span>**19.1.6. The Symbiont/Job Controller Interface Routines**

The five SMB routines form a public interface to the job controller. The job controller delivers requests to symbionts by means of this interface, and the symbionts communicate their responses to those requests through this interface. A user-written symbiont uses the following routines to exchange messages with the job controller:

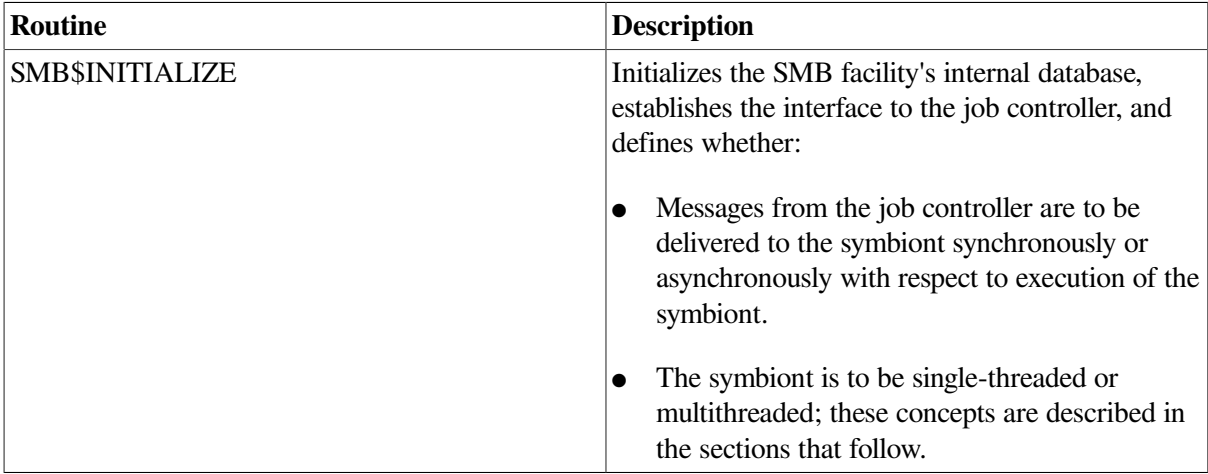

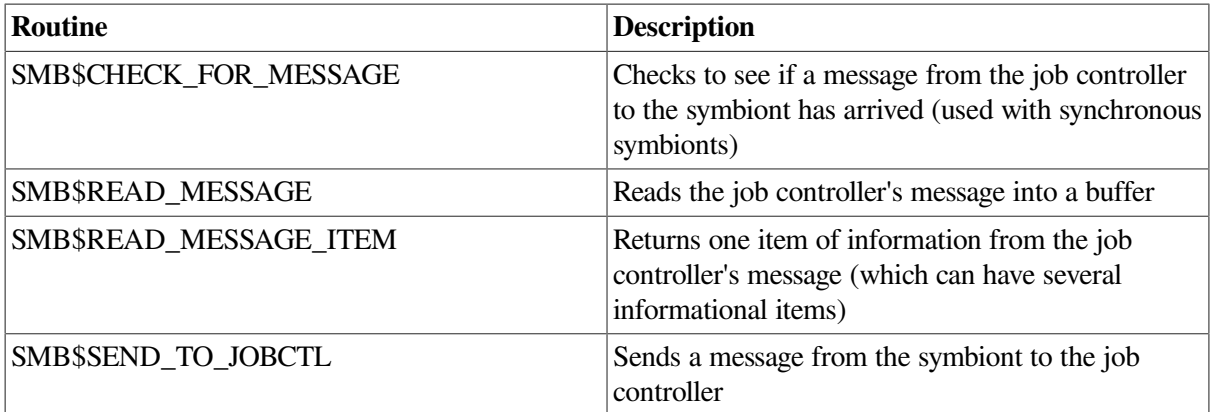

The following sections discuss how to use the SMB routines when writing your symbiont.

# **19.1.7. Choosing the Symbiont Environment**

The first SMB routine that a symbiont must call is the SMB\$INITIALIZE routine. In addition to allocating and initializing the SMB facility's internal database, it offers you two options for your symbiont environment: (1) synchronous or asynchronous delivery of messages from the job controller, and (2) single streaming or multistreaming the symbiont.

# **19.1.7.1. Synchronous Versus Asynchronous Delivery of Requests**

When you initialize your symbiont/job controller interface, the symbiont has the option of accepting requests from the job controller synchronously or asynchronously.

#### **Synchronous Environment**

The address of an AST routine is an optional argument to the SMB\$INITIALIZE routine; if it is not specified, the symbiont receives messages from the job controller synchronously. A symbiont that receives messages synchronously must call SMB\$CHECK\_FOR\_MESSAGE periodically during the processing of tasks in order to ensure the timely delivery of STOP\_TASK, PAUSE\_TASK, and RESET\_STREAM requests.

SMB\$CHECK FOR MESSAGE checks to see if a message from the job controller is waiting. If a message is waiting, SMB\$CHECK\_FOR\_MESSAGE returns a success code. The caller of SMB \$CHECK\_FOR\_MESSAGE can then call SMB\$READ\_MESSAGE to read the message and take the appropriate action.

If no message is waiting, SMB\$CHECK\_FOR\_MESSAGE returns a zero in R0. The caller of SMB \$CHECK\_FOR\_MESSAGE can continue to process the task at hand.

[Figure](#page-681-0) 19.2 is a flowchart for a synchronous, single-threaded symbiont. The flowchart does not show all the details of the logic the symbiont needs and does not show how the symbiont handles PAUSE\_TASK, RESUME\_TASK, or RESET\_STREAM requests.

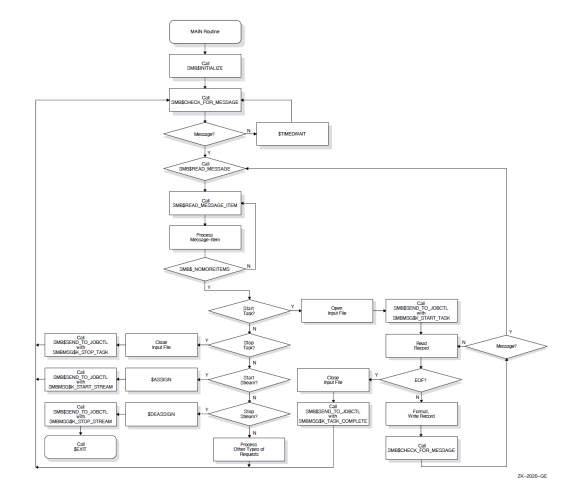

#### <span id="page-681-0"></span>**Figure 19.2. Flowchart for a Single-Threaded, Synchronous Symbiont**

#### **Asynchronous Environment**

To receive messages asynchronously, a symbiont specifies a message-handling AST routine as the second argument to the SMB\$INITIALIZE routine. In this scheme, whenever the job controller sends messages to the symbiont, the AST routine is called.

The AST routine is called with no arguments and returns no value. You have the option of having the AST routine read the message within the context of its execution or of having the AST routine wake a suspended process to read the message outside the context of the execution of the AST routine.

Be aware that an AST can be delivered only while the symbiont is not executing within the context of an AST routine. Thus, in order to ensure delivery of messages from the job controller, the symbiont should not perform lengthy operations at the AST level.

This is particularly important to the execution of STOP\_TASK, PAUSE\_TASK, and RESET\_STREAM requests. If a STOP\_TASK request cannot be delivered during the processing of a task, for example, it is useless.

One technique that ensures delivery of STOP and PAUSE requests in an asynchronous environment is to have the AST routine set a flag if it reads a PAUSE\_TASK, STOP\_TASK, or a RESET\_STREAM request and to have the symbiont's main routine periodically check the flag.

[Figure](#page-682-0) 19.3 and [Figure](#page-682-1) 19.4 show flowcharts for a single-threaded, asynchronous symbiont. The figures do not show many details that your symbiont might include, such as a call to the \$QIO system service.

Note that the broken lines in [Figure](#page-682-0) 19.3 that connect the calls to \$HIBER with the AST routine's calls to \$WAKE show that the next action to take place is the call to \$WAKE. They do not accurately represent the flow of control within the symbiont but represent the action of the job controller in causing the AST routine to execute.

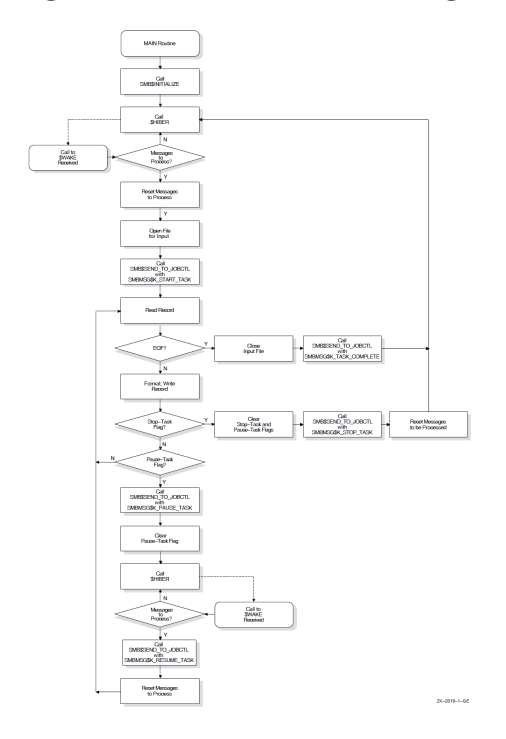

<span id="page-682-0"></span>**Figure 19.3. Flowchart for a Single-Threaded, Asynchronous Symbiont (MAIN Routine)**

<span id="page-682-1"></span>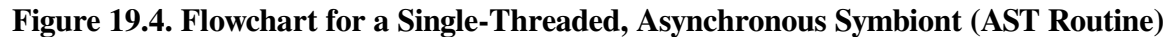

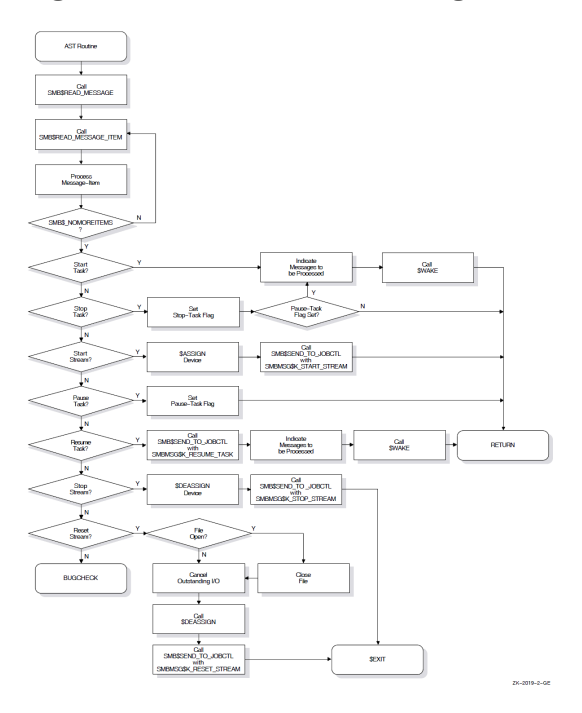

# **19.1.7.2. Single-Streaming Versus Multistreaming**

A single-stream (or thread) is a logical link between a queue and a symbiont process. When a symbiont process is linked to more than one queue and serves those queues simultaneously, it is called a **multithreaded** symbiont.

The argument to the SMB\$READ\_MESSAGE routine provides a way for a multithreaded symbiont to keep track of the stream referred to by a request. Writing your own multithreaded symbiont, however, can be a complex undertaking.

# **19.1.8. Reading Job Controller Requests**

The seven general functions that the job controller can request of the symbiont are as follows:

- SMBMSG\$K\_START\_STREAM
- SMBMSG\$K\_STOP\_STREAM
- SMBMSG\$K\_START\_TASK
- SMBMSG\$K\_PAUSE\_TASK
- SMBMSG\$K\_RESUME\_TASK
- SMBMSG\$K\_STOP\_TASK
- SMBMSG\$K\_RESET\_STREAM

The job controller passes these requests to the symbiont in a structure that contains: (1) a code that identifies the requested function and (2) optional items of information that the symbiont might need to perform the requested function.

By calling SMB\$READ\_MESSAGE, the symbiont reads the function code and writes the associated items of information, if any, into a buffer. The symbiont then parses the message items stored in the buffer by calling the SMB\$READ\_MESSAGE\_ITEM routine. SMB\$READ\_MESSAGE\_ITEM reads one message item each time it is called.

Each message item consists of a code that identifies the type of information the item contains, and the information itself. For example, the SMBMSG\$K\_JOB\_NAME code tells the symbiont that the item contains a string, which is the name of a job.

The number of message items in a request message varies with each type of request. Therefore, to ensure that all message items are read, SMB\$READ\_MESSAGE\_ITEM must be called repeatedly for each request. SMB\$READ\_MESSAGE\_ITEM returns status SMB\$\_NOMOREITEMS after it has read the last message item in a given request.

Typically, a symbiont checks the code of a message item against a case table and stores the message string in an appropriate variable until all the message items are read and the processing of the request can begin.

See the description of the SMB\$READ\_MESSAGE\_ITEM routine for a table that shows the message items that make up each type of request.

# **19.1.9. Processing Job Controller Requests**

After a request is read, it must be processed. The way a request is processed depends on the type of request. The following section lists, for each request that the job controller sends to the print symbiont, the actions that the standard symbiont (PRTSMB) takes when the message is received. These actions are oriented toward print symbionts in particular but can serve as a guideline for other kinds of symbionts as well.

The symbiont you write can respond to requests in a similar way or in a different way appropriate to the function of your symbiont. VSI suggests that your routines follow the guidelines described in this document. (Note that the behavior of the standard symbiont is subject to change without notice in future versions of the operating system.)
## **SMBMSG\$K\_START\_STREAM**

- Reset all stream-specific information that might have been altered by previous START\_STREAM requests on this stream (for multithreaded symbionts).
- Read and store the message items associated with the request.
- Allocate the device specified by the SMBMSG\$K\_DEVICE\_NAME item.
- Assign a channel to the device.
- Obtain the device characteristics.
- If the device is neither a terminal nor a printer, then abort processing and return an error to the job controller by means of the SMB\$SEND\_TO\_JOBCTL routine. Note that, even though an error has occurred, the stream is still considered started. The job controller detects the error and sends a STOP\_STREAM request to the symbiont.
- Set temporary device characteristics suited to the way the symbiont will use the device.
- For remote devices (devices connected to the system by means of a modem), establish an AST to report loss of the carrier signal.
- Report to the job controller that the request has been completed and that the stream is started, by specifying SMBMSG\$K\_START\_STREAM in the call to SMB\$SEND\_TO\_JOBCTL.

## **SMBMSG\$K\_START\_TASK**

- Reset all task-specific information that might have been altered by previous START\_TASK requests on this stream number.
- Read and store the message items associated with the request.
- Open the main input file.
- Report to the job controller that the task has been started by specifying SMBMSG \$K\_START\_TASK in the call to the SMB\$SEND\_TO\_JOBCTL routine.
- Begin processing the task.
- When the task is complete, notify the job controller by specifying SMBMSG \$K\_TASK\_COMPLETE in the call to the SMB\$SEND\_TO\_JOBCTL routine.

## **SMBMSG\$K\_PAUSE\_TASK**

- Read and store the message items associated with the request.
- Set a flag that will cause the main processing routine to pause at the beginning of the next output page.
- When the main routine pauses, notify the job controller by specifying SMBMSG\$K\_PAUSE\_TASK in the call to the SMB\$SEND\_TO\_JOBCTL routine.

## **SMBMSG\$K\_RESUME\_TASK**

● Read and store the message items associated with the request.

- Perform any positioning functions specified by the message items.
- Clear the flag that causes the main input routine to pause, and resume processing the task.
- Notify the job controller that the task has been resumed by specifying SMBMSG \$K\_RESUME\_TASK in the call to the SMB\$SEND\_TO\_JOBCTL routine.

## **SMBMSG\$K\_STOP\_TASK**

- Read and store the message items associated with the request.
- If processing of the current task has paused, then resume it.
- Cancel any outstanding I/O operations.
- Close the input file.
- If the job controller specified, in the START\_TASK message, that a trailer page should be printed when the task is stopped or if it specified that the device should be reset when the task is stopped, then perform those functions.
- Notify the job controller that the task has been stopped abnormally by specifying SMBMSG \$K\_STOP\_TASK and by specifying an error vector in the call to SMB\$SEND\_TO\_JOBCTL. PRTSMB specifies the value passed by the job controller in the SMBMSG\$K\_STOP\_CONDITION item as the error condition in the error vector.

## **SMBMSG\$K\_STOP\_STREAM**

- Read and store the message items associated with the request.
- Release any stream-specific resources: (1) deassign the channel to the device, and (2) deallocate the device.
- Notify the job controller that the stream has been stopped by specifying SMBMSG \$K\_STOP\_STREAM in the call to SMB\$SEND\_TO\_JOBCTL.
- If this is a single-threaded symbiont or if this is a multithreaded symbiont but all other streams are currently stopped, then call the \$EXIT system service with the condition code SS\$\_NORMAL.

## **SMBMSG\$K\_RESET\_STREAM**

- Read and store the message items associated with the request.
- Abort any task in progress you do not need to notify the job controller that the task has been aborted, but you may do so if you want.
- If the job controller specified, in the START\_TASK message, that a trailer page should be printed when the task is stopped or if it specified that the device should be reset when the task is stopped, then suppress those functions.

The job controller sends the symbiont a RESET\_STREAM request to regain control of a queue or a device that has failed to respond to a STOP\_TASK request. The RESET\_STREAM request should avoid any further I/O activity if possible. The printer might be disabled, for example, and requests for output on that device will never be completed.

Continue as if this were a STOP\_STREAM request.

#### **Note**

A STOP\_STREAM request and a RESET\_STREAM request each stop the queue; but a RESET\_STREAM request is an emergency stop and is used, for example, when the device has failed. A RESET\_STREAM request should prevent any further I/O activity because the printer might not be able to complete it.

## **19.1.10. Responding to Job Controller Requests**

The symbiont uses the SMB\$SEND\_TO\_JOBCTL routine to send messages to the job controller.

Most messages that the symbiont sends to the job controller are responses to requests made by the job controller. Such messages inform the job controller that the request has been completed successfully or unsuccessfully. The function code that the symbiont returns to the controller in the call to SMB \$SEND\_TO\_JOBCTL indicates what request has been completed.

For example, if the job controller sends a START\_TASK request using the SMBMSG\$K\_START\_TASK code, the symbiont responds by calling SMB\$SEND\_TO\_JOBCTL using SMBMSG\$K\_START\_TASK as the *request* argument to indicate that task processing has begun. Until the symbiont responds, the DCL command SHOW OUEUE indicates that the queue is starting.

The responses to some requests use additional arguments to send more information than just the request code. See the SMB\$SEND\_TO\_JOBCTL routine for a table showing the additional arguments allowed in response to each request.

In addition to sending messages in response to requests, the symbiont can send other messages to the job controller. In these messages the symbiont sends either the SMBMSG\$K\_TASK\_COMPLETE code, indicating that it has completed a task, or SMBMSG\$K\_TASK\_STATUS, indicating that the message contains information on the status of a task.

Note that, when a START\_TASK request is delivered, the symbiont responds with a SMB \$SEND\_TO\_JOBCTL message with the SMBMSG\$K\_START\_TASK code. This response means the task has been started. It does not mean the task has been completed. When the symbiont completes the task, it calls SMB\$SEND\_TO\_JOBCTL with the SMBMSG\$K\_TASK\_COMPLETE code.

## **19.2. SMB Routines**

This section describes the individual SMB routines.

## **SMB\$CHECK\_FOR\_MESSAGE**

Check for Message from Job Controller — The SMB\$CHECK\_FOR\_MESSAGE routine determines whether a message sent from the job controller to the symbiont is waiting to be read.

### **Format**

SMB\$CHECK\_FOR\_MESSAGE

### **Returns**

OpenVMS usage: cond\_value type: longword (unsigned) access: write only mechanism: by value

Longword condition value. Most utility routines return a condition value in R0. Condition values that this routine can return are listed under Condition Values Returned.

## **Description**

When your symbiont calls the SMB\$INITIALIZE routine to initialize the interface between the symbiont and the job controller, you can choose to have requests from the job controller delivered by means of an AST. If you choose not to use ASTs, your symbiont must call SMB \$CHECK\_FOR\_MESSAGE during the processing of tasks in order to see if a message from the job controller is waiting to be read. If a message is waiting, SMB\$CHECK\_FOR\_MESSAGE returns a success code; if not, it returns a zero.

If a message is waiting, the symbiont should call SMB\$READ\_MESSAGE to read it to determine if immediate action should be taken (as in the case of STOP\_TASK, RESET\_STREAM or PAUSE TASK).

If a message is not waiting, SMB\$CHECK\_MESSAGE returns a zero. If this condition is detected, the symbiont should continue processing the request at hand.

## **Condition Values Returned**

#### **SS\$\_NORMAL**

One or more messages waiting.

#### **0**

No messages waiting.

## **SMB\$INITIALIZE**

Initialize User-Written Symbiont — The SMB\$INITIALIZE routine initializes the user-written symbiont and the interface between the symbiont and the job controller. It allocates and initializes the internal databases of the interface and sets up the mechanism that is to wake up the symbiont when a message is received.

## **Format**

SMB\$INITIALIZE structure level [, ast routine] [, streams]

## **Returns**

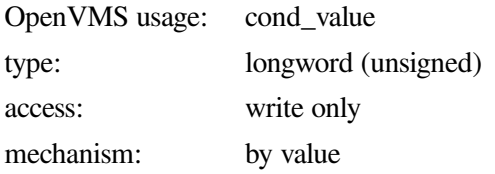

Longword condition value. Most utility routines return a condition value in R0. Condition values that this routine can return are listed under Condition Values Returned.

## **Arguments**

#### **structure\_level**

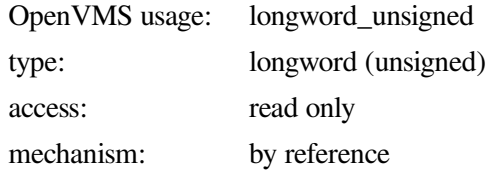

Version of the symbiont/job controller interface. The *structure\_level* argument is the address of a longword containing the version of the symbiont/job controller interface used when the symbiont was compiled. Always place the value of the symbol SMBMSG\$K\_STRUCTURE\_LEVEL in the longword addressed by this argument. Each programming language provides an appropriate mechanism for defining symbols.

#### **ast\_routine**

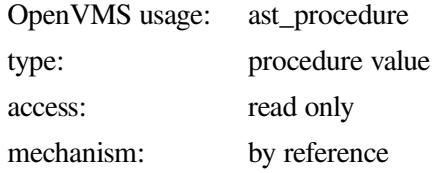

Message-handling routine called at AST level. The *ast\_routine* argument is the address of the entry point of the message-handling routine to be called at AST level when the symbiont receives a message from the job controller. The AST routine is called with no parameters and returns no value. If an AST routine is specified, the routine is called once each time the symbiont receives a message from the job controller.

The AST routine typically reads the message and determines if immediate action must be taken. Be aware that an AST can be delivered only while the symbiont is operating at non-AST level. Thus, to ensure delivery of messages from the job controller, the symbiont should not perform lengthy operations at AST level.

If you do not specify the *ast\_routine* argument, the symbiont must call the SMB \$CHECK\_FOR\_MESSAGE routine to check for waiting messages.

#### **streams**

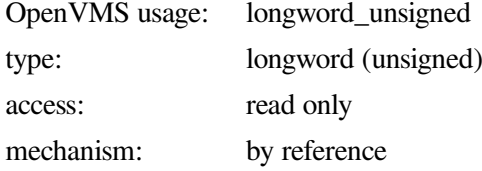

Maximum number of streams the symbiont is to support. The *streams* argument is the address of a longword containing the number of streams that the symbiont is to support. The number must be in the range of *1* to *32*.

If you do not specify this argument, a default value of *1* is used. Thus, by default, a symbiont supports one stream. Such a symbiont is called a single-threaded symbiont.

A stream (or thread) is a logical link between a queue and a symbiont. When a symbiont is linked to more than one queue, and serves those queues simultaneously, it is called a multithreaded symbiont.

## **Description**

Your symbiont must call SMB\$INITIALIZE before calling any other SMB routines. It calls SMB \$INITIALIZE in order to do the following:

- Allocate and initialize the SMB facility's internal database.
- Establish the interface between the job controller and the symbiont.
- Determine the threading scheme of the symbiont.
- Set up the mechanism to wake your symbiont when a message is received.

After the symbiont calls SMB\$INITIALIZE, it can communicate with the job controller using the other SMB routines.

## **Condition Values Returned**

#### **SS\$\_NORMAL**

Normal successful completion.

#### **SMB\$\_INVSTRLEV**

Invalid structure level.

This routine also returns any codes returned by \$ASSIGN and LIB\$GET\_VM.

## **SMB\$READ\_MESSAGE**

Obtain Message Sent by Job Controller — The SMB\$READ\_MESSAGE routine copies a message that the job controller has sent into the caller's specified buffer.

### **Format**

SMB\$READ\_MESSAGE stream , buffer , request

### **Returns**

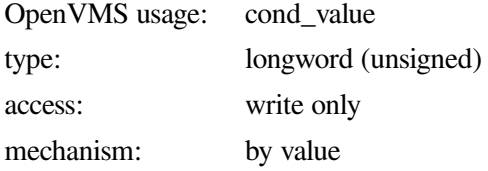

Longword condition value. Most utility routines return a condition value in R0. Condition values that this routine can return are listed under Condition Values Returned.

## **Arguments**

#### **stream**

OpenVMS usage: longword\_unsigned

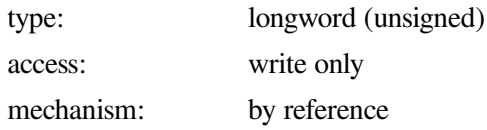

Stream number specifying the stream to which the message refers. The *stream* argument is the address of a longword into which the job controller writes the number of the stream referred to by the message. In single-threaded symbionts, the stream number is always 0.

#### **buffer**

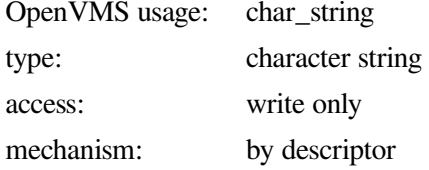

Address of the descriptor that points to the buffer into which the job controller writes the message. SMB \$READ\_MESSAGE uses the Run-Time Library string-handling (STR\$) routines to copy the message into the buffer you supply. The buffer should be specified by a dynamic string descriptor.

#### **request**

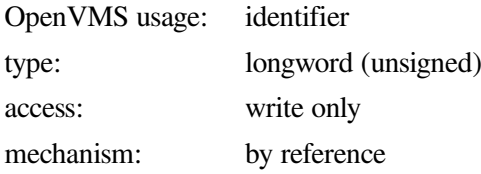

Code that identifies the request. The *request* argument is the address of a longword into which SMB \$READ\_MESSAGE writes the code that identifies the request.

There are seven request codes. Each code is interpreted as a message by the symbiont. The codes and their descriptions follow:

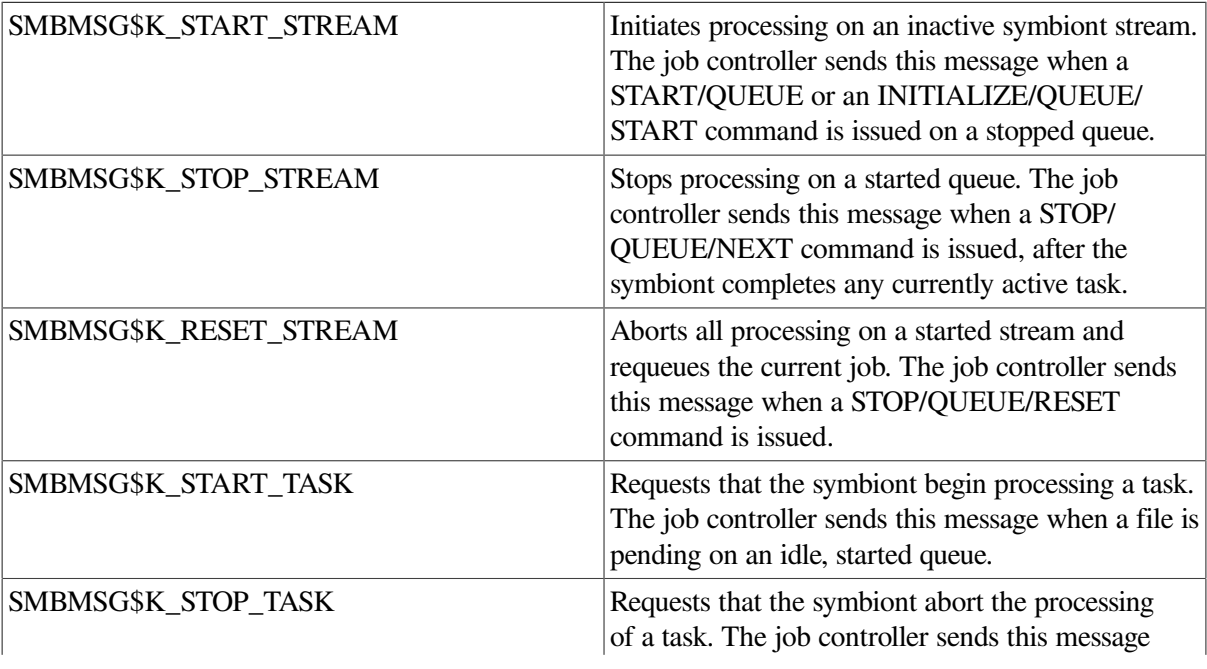

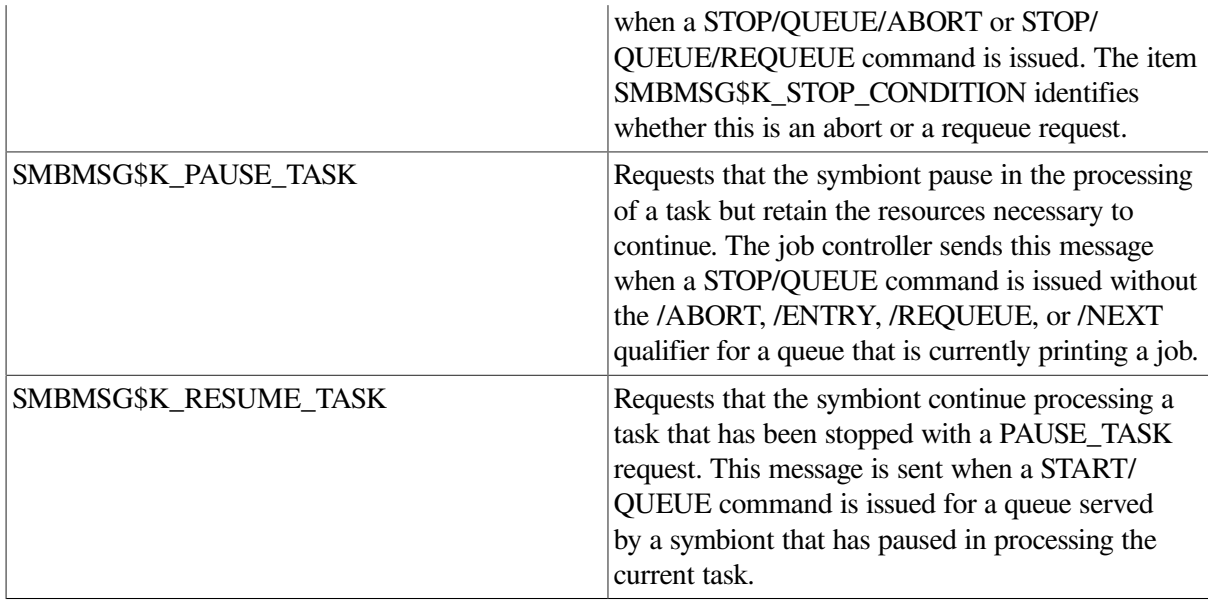

## **Description**

Your symbiont calls SMB\$READ\_MESSAGE to read a message that the job controller has sent to the symbiont.

Each message from the job controller consists of a code identifying the function the symbiont is to perform and a number of message items. There are seven codes. Message items are pieces of information that the symbiont needs to carry out the requested function.

For example, when you enter the DCL command PRINT, the job controller sends a message containing a START\_TASK code and a message item containing the specification of the file to be printed.

SMB\$READ\_MESSAGE writes the code into a longword (specified by the *request* argument) and writes the accompanying message items, if any, into a buffer (specified by the *buffer* argument).

See the description of the SMB\$READ\_MESSAGE\_ITEM routine for information about processing the individual message items.

## **Condition Values Returned**

#### **SS\$\_NORMAL**

Normal successful completion.

#### **LIB\$\_INVARG**

Routine completed unsuccessfully because of an invalid argument.

This routine also returns any of the condition codes returned by the Run-Time Library string-handling (STR\$) routines.

## **SMB\$READ\_MESSAGE\_ITEM**

Parse Next Item from Message Buffer — The SMB\$READ\_MESSAGE\_ITEM routine reads a buffer that was filled in by the SMB\$READ\_MESSAGE routine, parses one message item from the buffer, writes the item's code into a longword, and writes the item into a buffer.

### **Format**

SMB\$READ\_MESSAGE\_ITEM message ,context ,item\_code ,buffer [,size]

### **Returns**

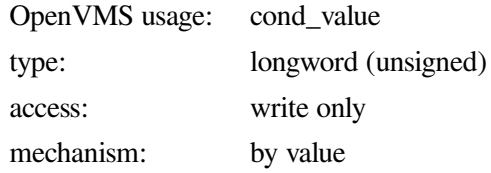

Longword condition value. Most utility routines return a condition value in R0. Condition values that this routine can return are listed under Condition Values Returned.

## **Arguments**

#### **message**

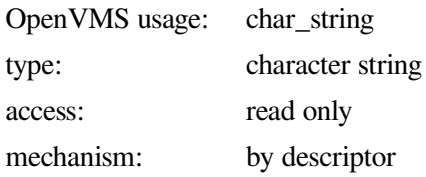

Message items that SMB\$READ\_MESSAGE\_ITEM is to read. The *message* argument is the address of a descriptor of a buffer. The buffer is the one that contains the message items that SMB \$READ\_MESSAGE\_ITEM is to read. The buffer specified here must be the same as that specified with the call to the SMB\$READ\_MESSAGE routine, which fills the buffer with the contents of the message.

#### **context**

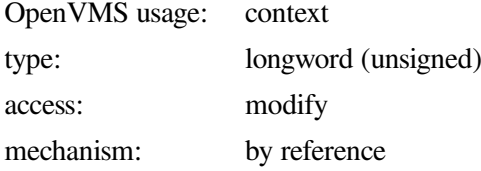

Value initialized to *0* specifying the first message item in the buffer to be read. The *context* argument is the address of a longword that the SMB\$READ\_MESSAGE\_ITEM routine uses to determine the next message item to be returned. When this value is  $\theta$ , it indicates that SMB \$READ\_MESSAGE\_ITEM is to return the first message item.

The SMB\$READ\_MESSAGE\_ITEM routine updates this value each time it reads a message item. SMB \$READ\_MESSAGE\_ITEM sets the value to  $\theta$  when it has returned all the message items in the buffer.

#### **item\_code**

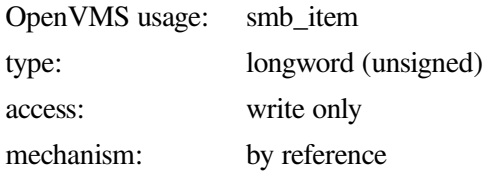

Item code specified in the message item that identifies its type. The *item\_code* argument is the address of a longword into which SMB\$READ\_MESSAGE\_ITEM writes the code that identifies which item it is returning.

The codes that identify message items are defined at the end of the Description section for this routine.

#### **buffer**

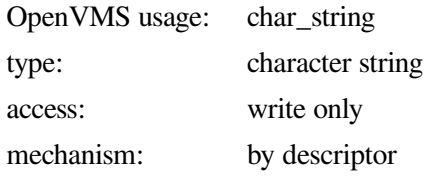

Message item. The *buffer* argument is the address of a descriptor of a buffer. The buffer is the one in which the SMB\$READ\_MESSAGE\_ITEM routine is to place the message item data. SMB \$READ\_MESSAGE\_ITEM uses the Run-Time Library string-handling (STR\$) routines to copy the message item data into the buffer.

**size**

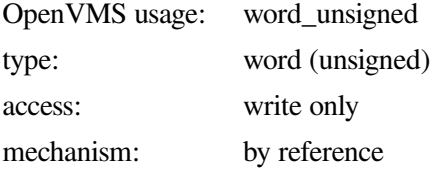

Size of the message item. The *size* argument is the address of a word in which the SMB **\$READ\_MESSAGE\_ITEM** is to place the size, in bytes, of the item's data.

### **Description**

The job controller can request seven functions from the symbiont. They are identified by the following codes:

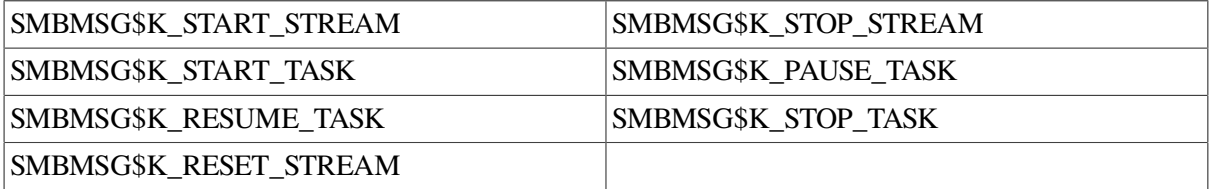

The job controller passes the symbiont a request containing a code and, optionally, a number of message items containing information the symbiont might need to perform the function. The code specifies what function the request is for, and the message items contain information that the symbiont needs to carry out the function.

By calling SMB\$READ\_MESSAGE, the symbiont reads the request and writes the message items into the specified buffer. The symbiont then obtains the individual message items by calling the SMB \$READ\_MESSAGE\_ITEM routine.

Each message item consists of a code that identifies the information the item represents, and the item itself. For example, the SMB\$K\_JOB\_NAME code tells the symbiont that the item specifies a job's name.

The number of items in a request varies with each type of request. Therefore, you must call SMB \$READ\_MESSAGE\_ITEM repeatedly for each request to ensure that all message items are read. Each time SMB\$READ\_MESSAGE\_ITEM reads a message item, it updates the value in the longword specified by the *context* argument. SMB\$READ\_MESSAGE\_ITEM returns the code SMB \$\_NOMOREITEMS after it has read the last message item.

**Request Message Item** SMBMSG\$K\_ACCOUNT\_NAME SMBMSG\$K\_AFTER\_TIME SMBMSG\$K\_BOTTOM\_MARGIN SMBMSG\$K\_CHARACTERISTICS SMBMSG\$K\_CHECKPOINT\_DATA SMBMSG\$K\_ENTRY\_NUMBER SMBMSG\$K\_FILE\_COPIES SMBMSG\$K\_FILE\_COUNT SMBMSG\$K\_FILE\_IDENTIFICATION SMBMSG\$K\_FILE\_SETUP\_MODULES SMBMSG\$K\_FILE\_SPECIFICATION SMBMSG\$K\_FIRST\_PAGE SMBMSG\$K\_FORM\_LENGTH SMBMSG\$K\_FORM\_NAME SMBMSG\$K\_FORM\_SETUP\_MODULES SMBMSG\$K\_FORM\_WIDTH SMBMSG\$K\_JOB\_COPIES SMBMSG\$K\_JOB\_COUNT SMBMSG\$K\_JOB\_NAME SMBMSG\$K\_JOB\_RESET\_MODULES SMBMSG\$K\_LAST\_PAGE SMBMSG\$K\_LEFT\_MARGIN SMBMSG\$K\_MESSAGE\_VECTOR SMBMSG\$K\_NOTE SMBMSG\$K\_PAGE\_SETUP\_MODULES SMBMSG\$K\_PARAMETER\_1 ⋮ SMBMSG\$K\_PARAMETER\_8 SMBMSG\$K\_PRINT\_CONTROL SMBMSG\$K\_SEPARATION\_CONTROL SMBMSG\$K\_REQUEST\_CONTROL SMBMSG\$K\_START\_TASK SMBMSG\$K\_PRIORITY

The following table shows the message items that can be delivered with each request:

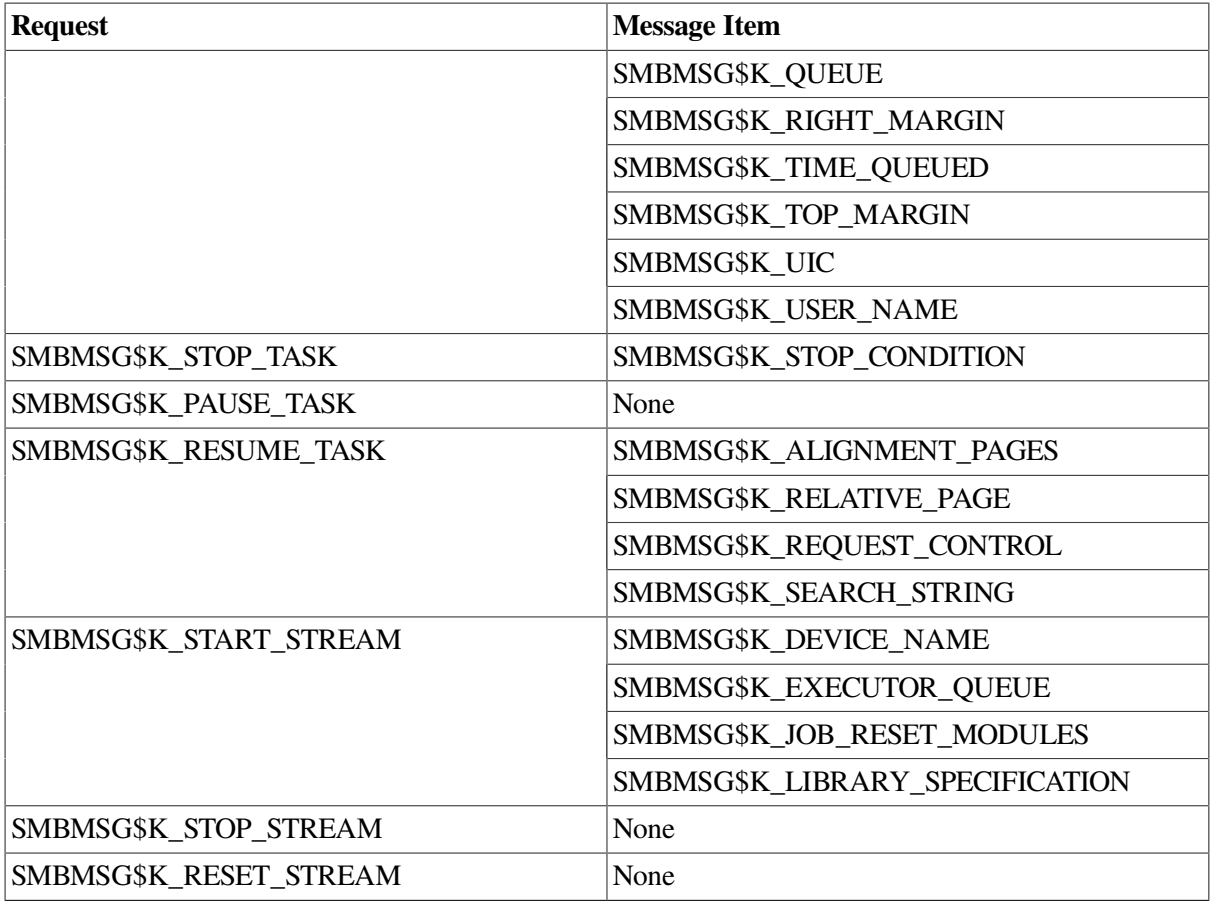

The following list describes each item code. For each code, the list describes the contents of the message item identified by the code and whether the code identifies an item sent from the job controller to the symbiont or from the symbiont to the job controller.

Many of the codes described are specifically oriented toward print symbionts. The symbiont you implement, which might not print files or serve an output device, need not recognize all these codes. In addition, it need not respond in the same way as the print symbiont to the codes it recognizes. The descriptions in the list describe how the standard print symbiont (PRTSMB.EXE) processes these items.

#### **Note**

Because new codes might be added in the future, you should write your symbiont so that it ignores codes it does not recognize.

#### **Codes for Message Items**

#### [SMBMSG\$K\_ACCOUNT\_NAME]

This code identifies a string containing the name of the account to be charged for the job, that is, the account of the process that submitted the print job.

#### [SMBMSG\$K\_AFTER\_TIME]

This code identifies a 64-bit, absolute-time value specifying the system time after which the job controller can process this job.

#### [SMBMSG\$K\_ALIGNMENT\_PAGES]

This code identifies a longword specifying the number of alignment pages that the symbiont is to print.

#### [SMBMSG\$K\_BOTTOM\_MARGIN]

This code identifies a longword containing the number of lines to be left blank at the bottom of a page.

The symbiont inserts a form feed character into the output stream if it determines that *all* of the following conditions are true:

- The number of lines left at the bottom of the page is equal to the value in SMBMSG \$K\_BOTTOM\_MARGIN.
- Sending more data to the printer to be output on this page would cause characters to be printed within this bottom margin of the page.
- The /FEED qualifier was specified with the PRINT command that caused the symbiont to perform this task.

(Line feed, form feed, carriage-return, and vertical-tab characters in the output stream are collectively known as embedded carriage control.)

#### [SMBMSG\$K\_CHARACTERISTICS]

This code identifies a 16-byte structure specifying characteristics of the job. A detailed description of the format of this structure is contained in the description of the OUI\$ CHARACTERISTICS code in the \$GETQUI system service in the *VSI OpenVMS System Services Reference Manual*.

#### [SMBMSG\$K\_DEVICE\_NAME]

This code identifies a string that is the name of the device to which the symbiont is to send data. The symbiont interprets this information. The name need not be the name of a physical device, and the symbiont can interpret this string as something other than the name of a device.

#### [SMBMSG\$K\_ENTRY\_NUMBER]

This code identifies a longword containing the number that the job controller assigned to the job.

#### [SMBMSG\$K\_EXECUTOR\_QUEUE]

This code identifies a string that is the name of the queue on which the symbiont stream is to be started.

#### [SMBMSG\$K\_FILE\_COPIES]

This code identifies a longword containing the number of copies of the file that were requested.

#### [SMBMSG\$K\_FILE\_COUNT]

This code identifies a longword that specifies, out of the number of copies requested for this job (SMBMSG\$K\_FILE\_COPIES), the number of the copy of the file currently printing.

#### [SMBMSG\$K\_FILE\_IDENTIFICATION]

This code identifies a 28-byte structure identifying the file to be processed. This structure consists of the following three file-identification fields in the OpenVMS RMS NAM block:

1. The 16-byte NAM\$T\_DVI field

#### 2. The 6-byte NAM\$W\_FID field

3. The 6-byte NAM\$W\_DID field

These fields occur consecutively in the NAM block in the order listed.

#### [SMBMSG\$K\_FILE\_SETUP\_MODULES]

This code identifies a string specifying the names (separated by commas) of one or more text modules that the symbiont should copy from the library into the output stream before processing the file.

#### [SMBMSG\$K\_FILE\_SPECIFICATION]

This code identifies a string specifying the name of the file that the symbiont is to process. This file name is formatted as a standard RMS file specification.

#### [SMBMSG\$K\_FIRST\_PAGE]

This code identifies a longword containing the number of the page at which the symbiont should begin printing. The job controller sends this item to the symbiont. When not specified, the symbiont begins processing at page 1.

#### [SMBMSG\$K\_FORM\_LENGTH]

This code identifies a longword value specifying the length (in lines) of the physical form (the paper).

#### [SMBMSG\$K\_FORM\_NAME]

This code identifies a string specifying the name of the form.

#### [SMBMSG\$K\_FORM\_SETUP\_MODULES]

This code identifies a string consisting of the names (separated by commas) of one or more modules that the symbiont should copy from the device-control library before processing the file.

#### [SMBMSG\$K\_FORM\_WIDTH]

This code identifies a longword specifying the width (in characters) of the print area on the physical form (the paper).

#### [SMBMSG\$K\_JOB\_COPIES]

This code identifies a longword specifying the requested number of copies of the job.

#### [SMBMSG\$K\_JOB\_COUNT]

This code identifies a longword specifying, out of the number of copies requested (SMBMSG \$K\_JOB\_COPIES), the number of the copy of the job currently printing.

#### [SMBMSG\$K\_JOB\_NAME]

This code identifies a string specifying the name of the job.

#### [SMBMSG\$K\_JOB\_RESET\_MODULES]

This code identifies a string specifying a list of one or more module names (separated by commas) that the symbiont should copy from the device-control library after processing the task. These modules can be used to reset programmable devices to a known state.

#### [SMBMSG\$K\_LAST\_PAGE]

This code identifies a longword specifying the number of the last page that the symbiont is to print. When not specified, the symbiont attempts to print all the pages in the file.

#### [SMBMSG\$K\_LEFT\_MARGIN]

This code identifies a longword specifying the number of spaces to be inserted at the beginning of each line.

#### [SMBMSG\$K\_LIBRARY\_SPECIFICATION]

This code identifies a string specifying the name of the device-control library.

#### [SMBMSG\$K\_MESSAGE\_VECTOR]

This code identifies a vector of longword condition codes, each of which contains information about the job to be printed.

When LOGINOUT cannot open a log file for a batch job, a code in the message vector specifies the reason for the failure. The job controller does not send the SMBMSG\$K\_FILE\_IDENTIFICATION item if it has detected such a failure but instead sends the message vector, which the symbiont prints, along with a message stating that there is no file to print.

#### [SMBMSG\$K\_NOTE]

This code identifies a user-supplied string that the symbiont is to print on the job flag page and on the file flag page.

#### [SMBMSG\$K\_PAGE\_SETUP\_MODULES]

This code identifies a string consisting of the names (separated by commas) of one or more modules that the symbiont should copy from the device-control library before printing each page.

#### [SMBMSG\$K\_PARAMETER\_1 through SMBMSG\$K\_PARAMETER\_8]

Each of these eight codes identifies a user-supplied string. Both the semantics and syntax of each string are determined by the user-defined symbiont. The OpenVMS-supplied symbiont makes no use of these eight items.

#### [SMBMSG\$K\_PRINT\_CONTROL]

This code identifies a longword bit vector, each bit of which supplies information that the symbiont is to use in controlling the printing of the file.

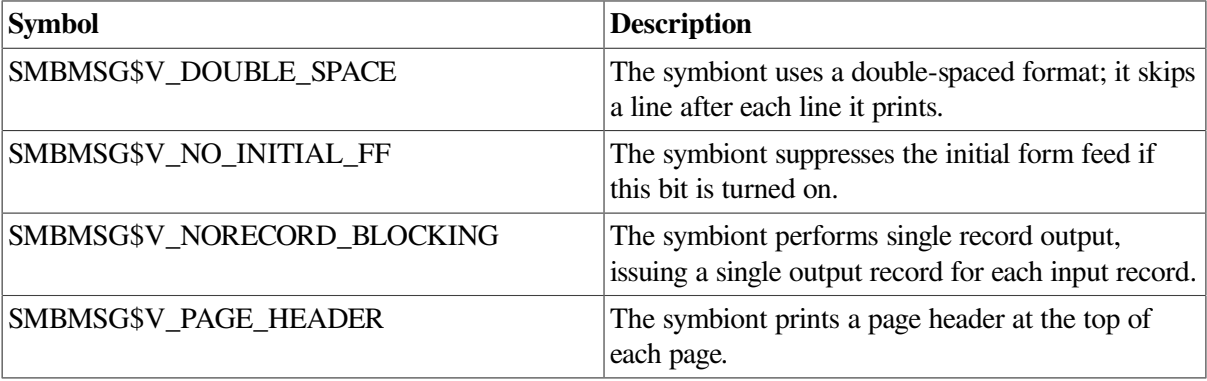

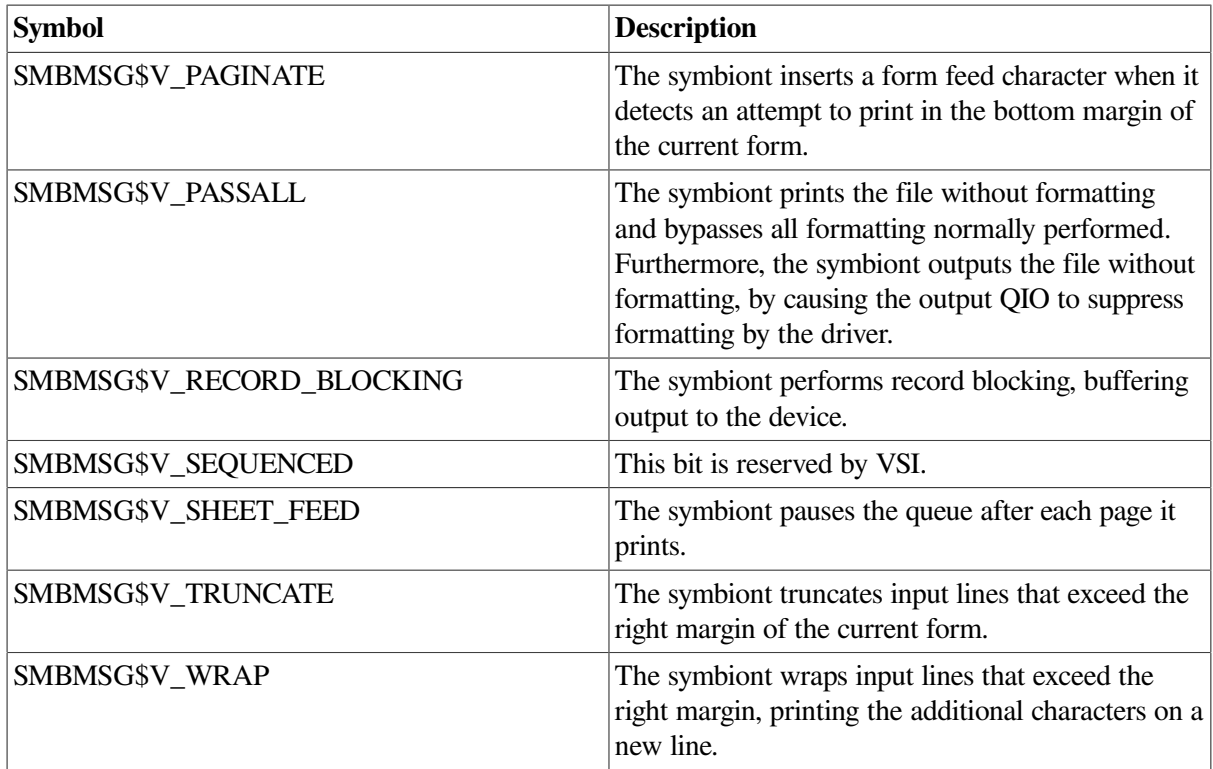

#### [SMBMSG\$K\_PRIORITY]

This code identifies a longword specifying the priority this job has in the queue in which it is entered.

#### [SMBMSG\$K\_QUEUE]

This code identifies a string specifying the name of the queue in which this job is entered. When generic queues are used, this item specifies the name of the generic queue, and the SMBMSG\$K\_EXECUTOR item specifies the name of the device queue or the server queue.

#### [SMBMSG\$K\_RELATIVE\_PAGE]

This code identifies a signed, longword value specifying the number of pages that the symbiont is to move forward (positive value) or backward (negative value) from the current position in the file.

#### [SMBMSG\$K\_REQUEST\_CONTROL]

This code identifies a longword bit vector, each bit of which specifies information that the symbiont is to use in processing the request that the job controller is making.

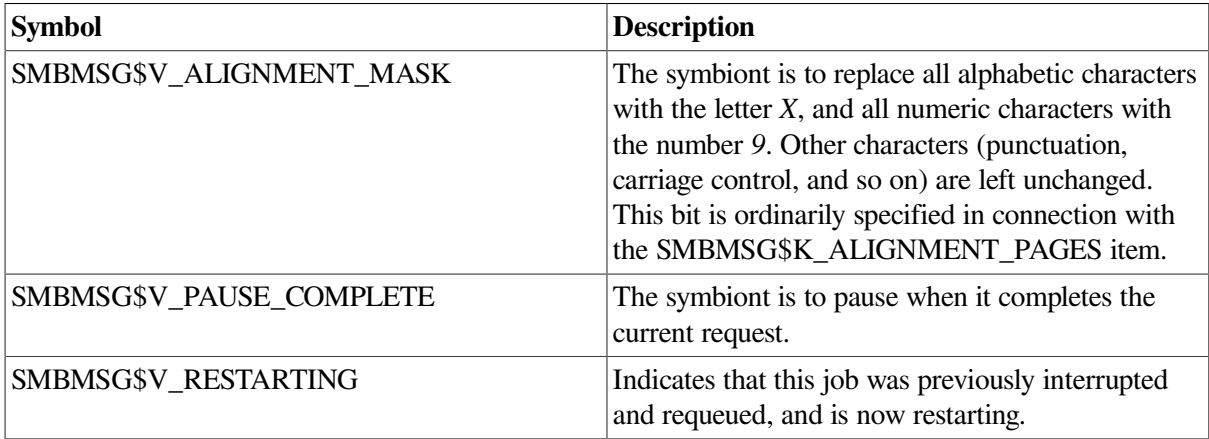

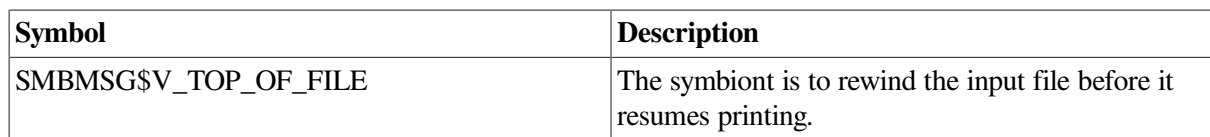

#### [SMBMSG\$K\_RIGHT\_MARGIN]

This code identifies a longword specifying the number of character positions to be left empty at the end of each line. When the right margin is exceeded, the symbiont truncates the line, wraps the line, or continues processing, depending on the settings of the WRAP and TRUNCATE bits in the SMBMSG \$K\_PRINT\_CONTROL item.

#### [SMBMSG\$K\_SEARCH\_STRING]

This code identifies a string containing the value specified in the START/QUEUE/SEARCH command. This string identifies the page at which to restart the current printing task on a paused queue.

#### [SMBMSG\$K\_SEPARATION\_CONTROL]

This code identifies a longword bit vector, each bit of which specifies an operation that the symbiont is to perform between jobs or between files within a job. The \$SMBDEF macro defines the following symbols for each bit:

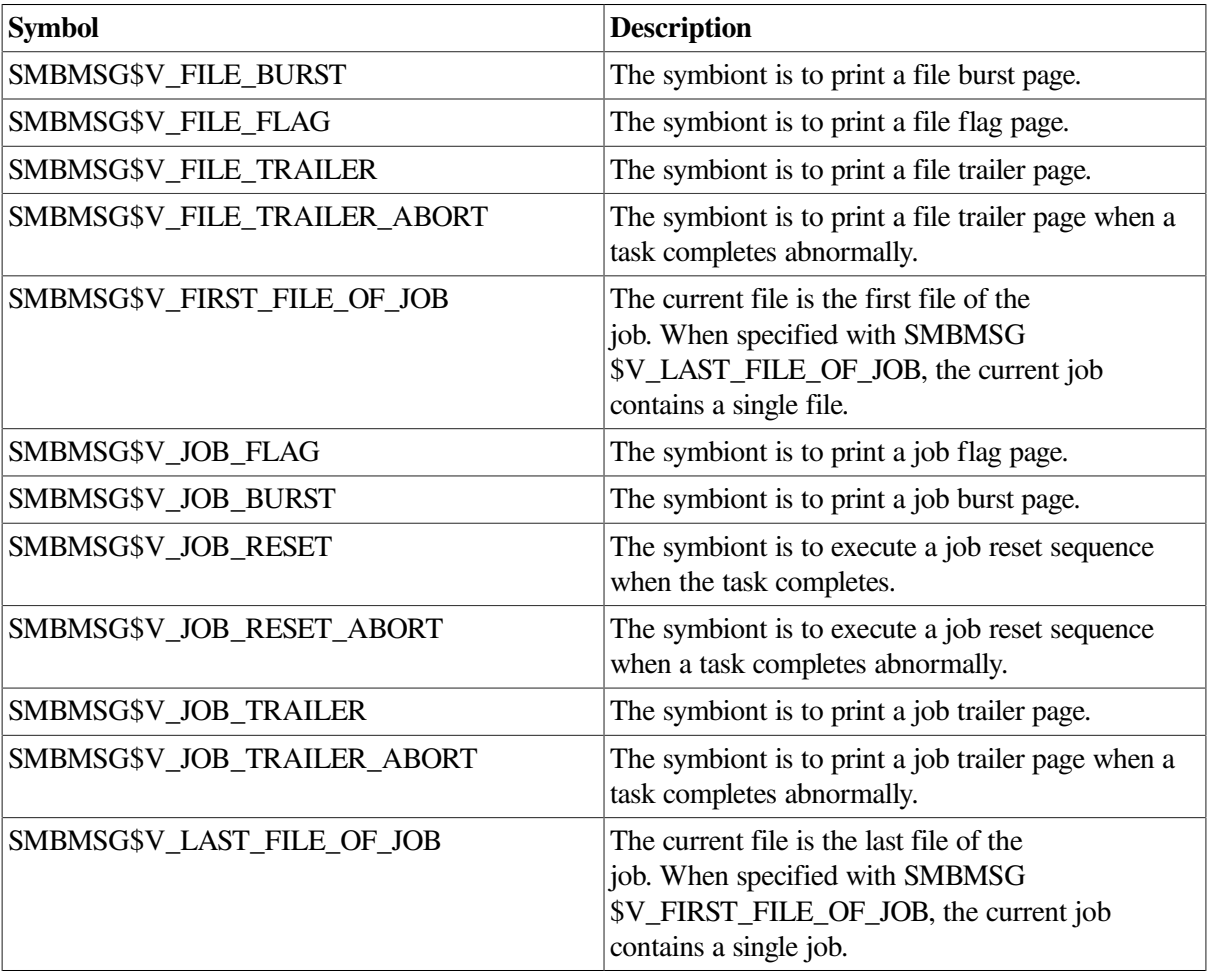

#### [SMBMSG\$K\_STOP\_CONDITION]

This code identifies a longword containing a condition specifying the reason the job controller issued a STOP\_TASK request.

#### [SMBMSG\$K\_TIME\_QUEUED]

This code identifies a quadword specifying the time the file was entered into the queue. The time is expressed as 64-bit, absolute time.

#### [SMBMSG\$K\_TOP\_MARGIN]

This code identifies a longword specifying the number of lines that the symbiont is to leave blank at the top of each page. PRTSMB inserts line feeds into the output stream after every form feed until the margin is cleared.

[SMBMSG\$K\_UIC]

This code identifies a longword specifying the user identification code (UIC) of the user who submitted the job.

[SMBMSG\$K\_USER\_NAME]

This code identifies a string specifying the name of the user who submitted the job.

### **Condition Values Returned**

#### **SS\$\_NORMAL**

Normal successful completion.

#### **SMB\$\_NOMOREITEMS**

End of item list reached.

This routine also returns any condition code returned by the Run-Time Library string-handling (STR\$) routines.

## **SMB\$SEND\_TO\_JOBCTL**

Send Message to Job Controller — The SMB\$SEND\_TO\_JOBCTL routine is used by your symbiont to send messages to the job controller. Three types of messages can be sent: request-completion messages, task-completion messages, and task-status messages.

### **Format**

```
SMB$SEND_TO_JOBCTL stream [,request] [,accounting] [,checkpoint]
 [, device_status] [, error]
```
### **Returns**

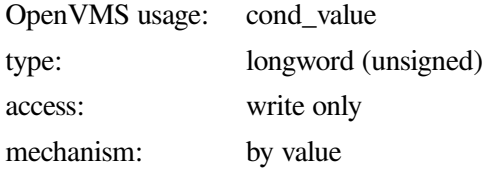

Longword condition value. Most utility routines return a condition value in R0. Condition values that this routine can return are listed under Condition Values Returned.

## **Arguments**

#### **stream**

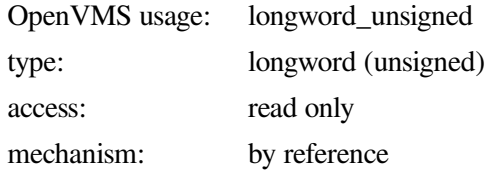

Stream number specifying the stream to which the message refers. The *stream* argument is the address of a longword containing the number of the stream to which the message refers.

#### **request**

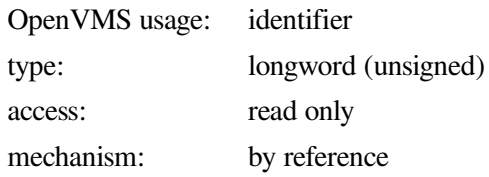

Request code identifying the request being completed. The *request* argument is the address of a longword containing the code that identifies the request that has been completed.

The code usually corresponds to the code the job controller passed to the symbiont by means of a call to SMB\$READ\_MESSAGE. But the symbiont can also initiate task-completion and task-status messages that are not in response to a request. (See the Description section.)

#### **accounting**

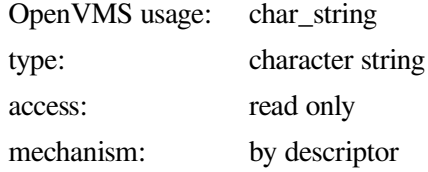

Accounting information about a task. The *accounting* argument is the address of a descriptor pointing to the accounting information about a task. Note that this structure is passed by descriptor and not by reference.

The job controller accumulates task statistics into a job-accounting record, which it writes to the accounting file when the job is completed.

The following diagram depicts the contents of the 16-byte structure:

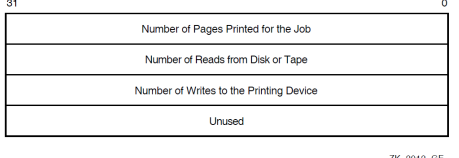

#### **checkpoint**

OpenVMS usage: char\_string

type: character string access: read only mechanism: by descriptor

Checkpoint data about the currently executing task. The *checkpoint* argument is the address of the descriptor that points to checkpointing information that relates to the status of a task. When the symbiont sends this information to the job controller, the job controller saves it in the queue database. When a restart-from-checkpoint request is executed for the queue, the job controller retrieves the checkpointing information from the queue database and sends it to the symbiont in the SMBMSG \$K\_CHECKPOINT\_DATA item that accompanies a SMBMSG\$K\_START\_TASK request.

Print symbionts can use the checkpointing information to reposition the input file to the point corresponding to the page being output when the last checkpoint was taken. Other symbionts might use checkpoint information to specify restart information for partially completed tasks.

#### **Note**

Because each checkpoint causes information to be written into the job controller's queue database, taking a checkpoint incurs significant overhead. Use caution in regard to the size and frequency of checkpoints. When determining how often to checkpoint, weigh processor and file-system overhead against the convenience of restarting.

#### **device\_status**

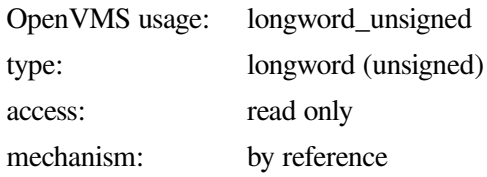

Status of the device served by the symbiont. The *device\_status* argument is the address of a longword passed to the job controller, which contains the status of the device to which the symbiont is connected.

This longword contains a longword bit vector, each bit of which specifies device-status information. Each programming language provides an appropriate mechanism for defining these device-status bits. The following table describes each bit:

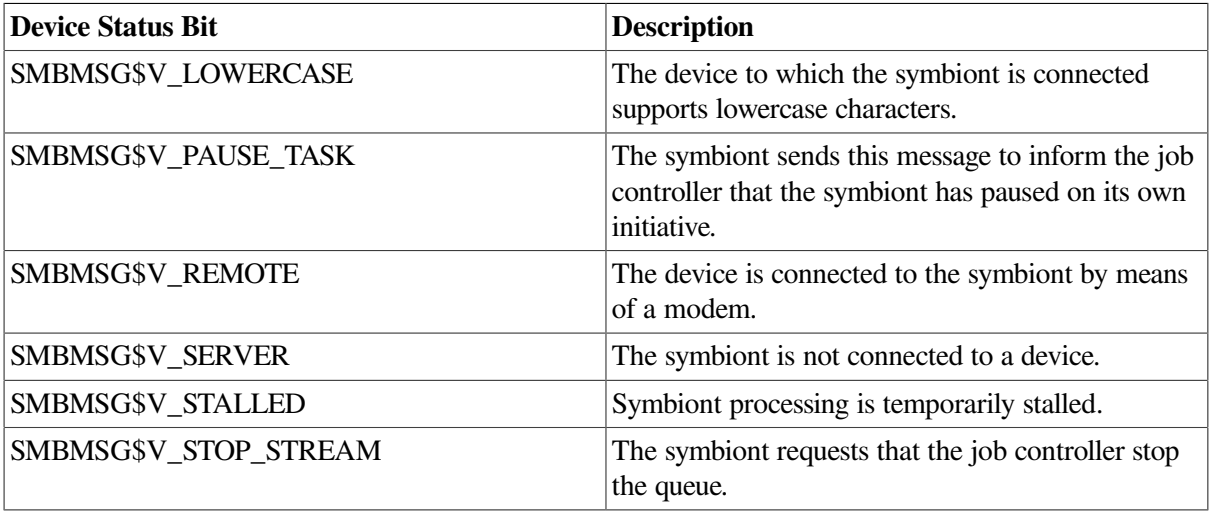

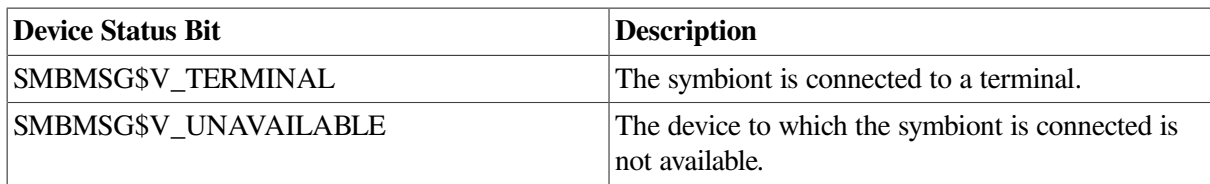

**error**

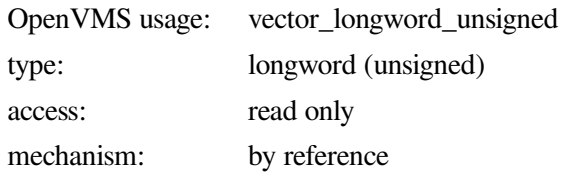

Condition codes returned by the requested task. The *error* argument is the address of a vector of longword condition codes. The first longword contains the number of longwords following it.

If the low bit of the first condition code is clear, the job controller aborts further processing of the job. Output of any remaining files, copies of files, or copies of the job is canceled. In addition, the job controller saves up to three condition values in the queue database. The first condition value is included in the job-accounting record that is written to the system's accounting file (SYS \$MANAGER:ACCOUNTNG.DAT).

## **Description**

The symbiont uses the SMB\$SEND\_TO\_JOBCTL routine to send messages to the job controller.

Most messages the symbiont sends to the job controller are responses to requests made by the job controller. These responses inform the job controller that the request has been completed, either successfully or with an error. When the symbiont sends the message, it usually indicates that the request has been completed.

In such messages, the *request* argument corresponds to the function code of the request that has been completed. Thus, if the job controller sends a request using the SMBMSG\$K\_START\_TASK code, the symbiont responds by sending a SMB\$SEND\_TO\_JOBCTL message using SMBMSG \$K\_START\_TASK as the *request* argument.

The responses to some requests use additional arguments to send more information in addition to the request code. The following table shows which additional arguments are allowed in response to each different request:

 $*$  - (This is usually the value specified in the SMBMSG\$K\_STOP\_CONDITION item  $*$  – (This is usually the value specified in the SMBMSG\$K\_STOP\_CONDITION item  $*$  – This is usually the value specified in the SMBMSG\$K\_STOP\_CONDITION item that was sent by the job controller with the SMBMSG\$K\_STOP\_TASK request.

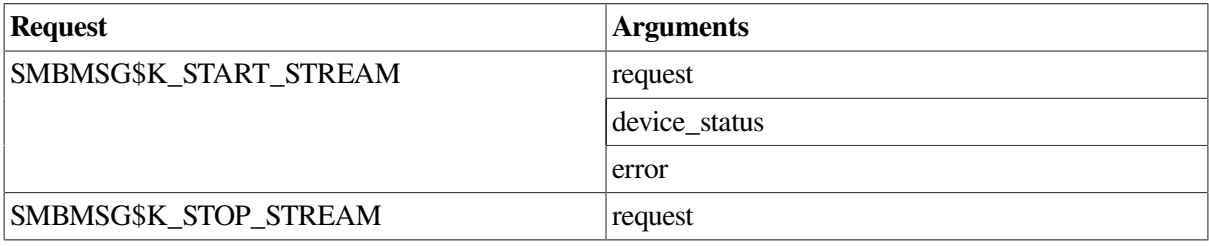

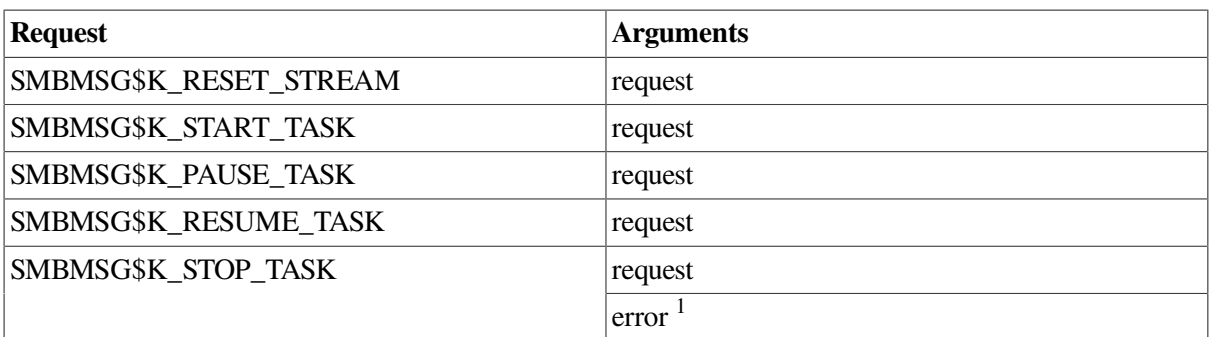

<sup>1</sup>This is usually the value specified in the SMBMSG\$K\_STOP\_CONDITION item that was sent by the job controller with the SMBMSG \$K\_STOP\_TASK request.

In addition to responding to requests from the job controller, the symbiont can send other messages to the job controller. If the symbiont sends a message that is not a response to a request, it uses either the SMBMSG\$K\_TASK\_COMPLETE or SMBMSG\$K\_TASK\_STATUS code. Following are the additional arguments that you can use with the messages identified by these codes:

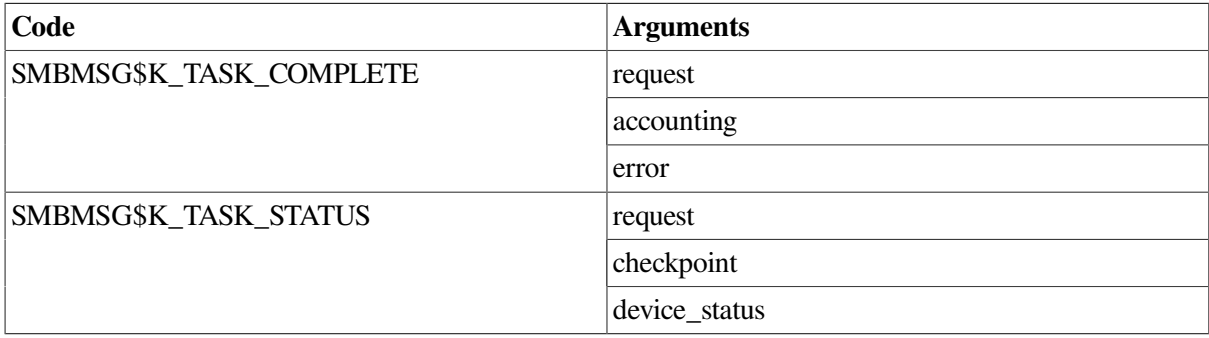

The symbiont uses the SMBMSG\$K\_TASK\_STATUS message to update the job controller on the status of a task during the processing of that task. The checkpoint information passed to the job controller with this message permits the job controller to restart an interrupted task from an appropriate point. The device-status information permits the symbiont to report changes in device's status (device stalled, for example).

The symbiont can use the SMBMSG\$K\_TASK\_STATUS message to request that the job controller send a stop-stream request. It does this by setting the stop-stream bit in the *device-status* argument.

The symbiont can also use the SMBMSG\$K\_TASK\_STATUS message to notify the job controller that the symbiont has paused in processing a task. It does so by setting the pause-task bit in the *devicestatus* argument.

The symbiont uses the SMBMSG\$K\_TASK\_COMPLETE message to signal the completion of a task. Note that, when the symbiont receives a START\_TASK request, it responds by sending a SMB \$SEND\_TO\_JOBCTL message with SMBSMG\$K\_START\_TASK as the *request* argument. This response means that the symbiont has started the task; it does not mean the task has been completed. When the symbiont has completed a task, it sends a SMB\$SEND\_TO\_JOBCTL message with SMBMSG\$K\_TASK\_COMPLETE as the *request* argument.

Optionally, the symbiont can specify accounting information when sending a task-completion message. The accounting statistics accumulate to give a total for the job when the job is completed.

Also, if the symbiont is aborting the task because of a symbiont-detected error, you can specify up to three condition values in the *error* argument. Aborting a task causes the remainder of the job to be aborted.

## **Condition Values Returned**

### **SS\$\_NORMAL**

Normal successful completion.

This routine also returns any condition value returned by the \$QIO system service and the LIB \$GET\_VM routine.

# **Chapter 20. Sort/Merge (SOR) Routines**

The Sort/Merge (SOR) routines allow you to integrate a sort or merge operation into a program application. Using these callable routines, you can process records, sort or merge them, and then process them again.

## **20.1. High-Performance Sort/Merge (Alpha Only)**

You can also choose the high-performance Sort/Merge utility. This utility takes advantage of the Alpha architecture to provide better performance for most sort and merge operations.

In addition, the high-performance Sort/Merge utility can increase performance by using threads to take advantage of multiple processors on an SMP configured system. Refer to [Section](#page-710-0) 20.1.2 for further information about using threads.

The high-performance Sort/Merge utility supports a subset of the SOR routines. Any differences between the high-performance Sort/Merge utility and Sort/Merge utility (SORT/MERGE) are noted within this chapter.

#### **Note**

Memory allocation differences may limit the high-performance Sort/Merge utility's ability to perform the same number of concurrent sort operations as the Sort/Merge utility can perform in the same amount of virtual memory.

If this situation occurs, you can either increase the amount of virtual memory that is available to the process, or reduce the working set extent. For information on using system parameters to change the amount of virtual memory or reduce the working set extent, refer to the *OpenVMS System Management Utilities Reference Manual*.

Use the SORTSHR logical name to select the high-performance Sort/Merge utility. Define SORTSHR to point to the high-performance sort executable in SYS\$LIBRARY as follows:

\$ define sortshr sys\$library:hypersort.exe

To return to SORT/MERGE, deassign SORTSHR. The Sort/Merge utility is the default if SORTSHR is not defined.

## **20.1.1. High-Performance SOR Routine Behavior**

The behavior of the SOR routines for the high-performance Sort/Merge utility is the same as for SORT/ MERGE except as shown in [Table](#page-709-0) 20.1.

If you attempt to use an unsupported capability, the high-performance Sort/Merge utility generates an error. The high-performance Sort/Merge utility adds the following condition value to those listed for SORT/MERGE:

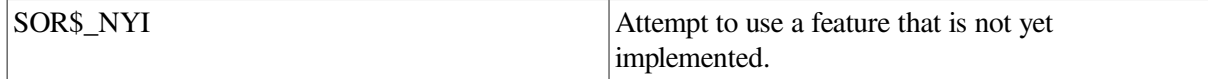

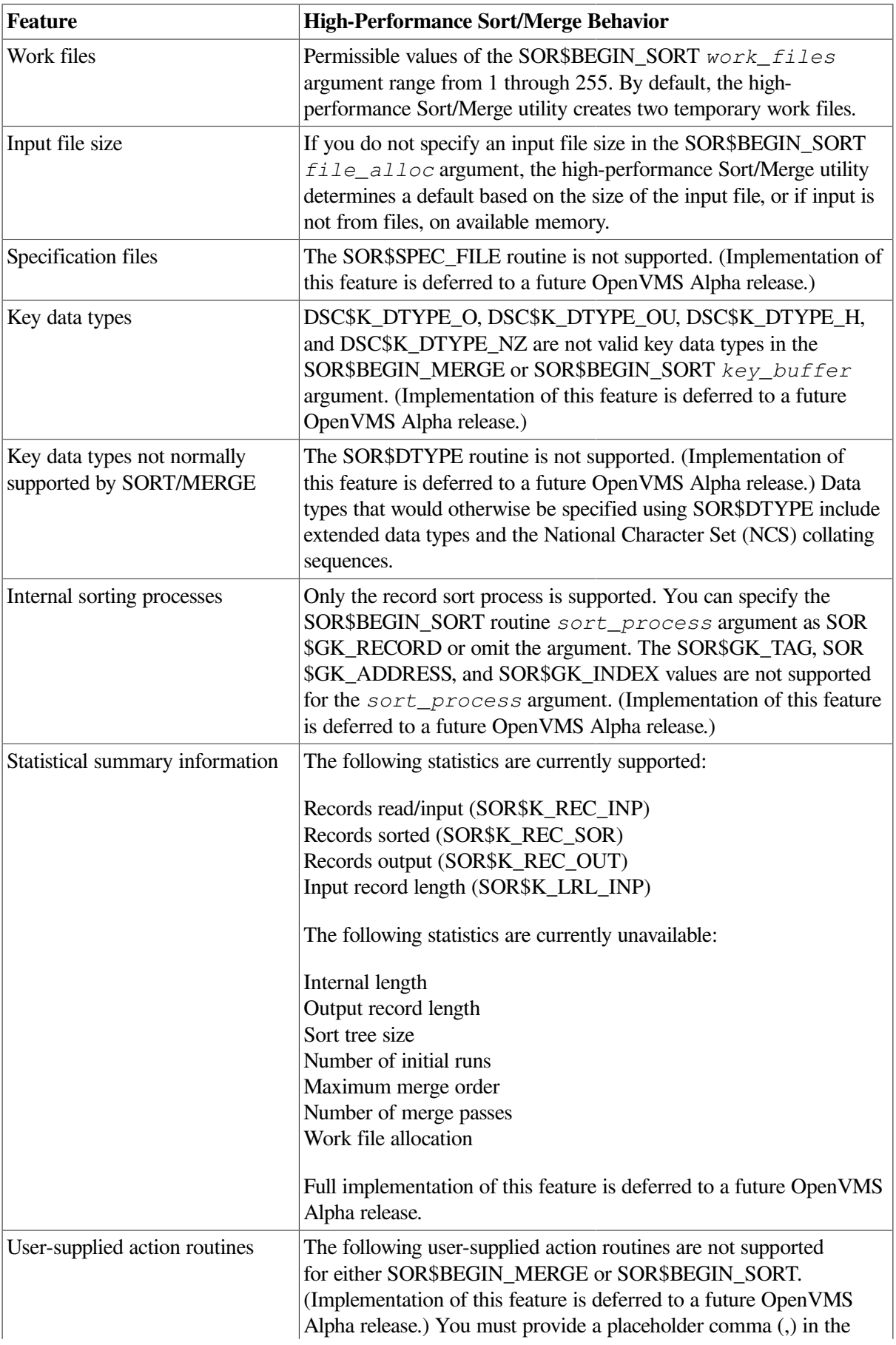

<span id="page-709-0"></span>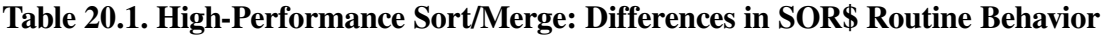

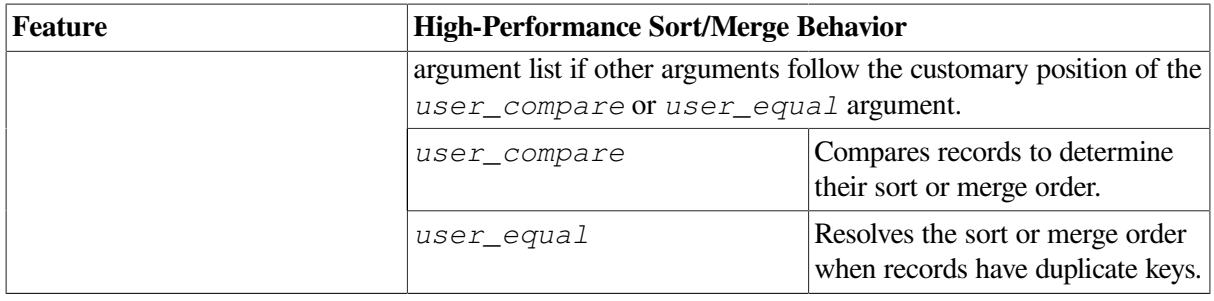

## <span id="page-710-0"></span>**20.1.2. Using Threads with High-Performance Sort/ Merge**

The high-performance Sort/Merge utility can take advantage of multiple processors on an SMP configured system by using threads to gain additional performance. Threads use is optimized under the following conditions:

- the SYSGEN parameter MULTITHREAD is set to the number of CPUs on the system
- the base image of the application using the high-performance Sort/Merge utility is linked with the / THREADS\_ENABLE qualifier

When linking an executable image that uses the high-performance Sort/Merge utility, the executable should be linked with the /THREADS\_ENABLE linker qualifier. Either /THREADS\_ENABLE or / THREADS\_ENABLE=(MULTIPLE\_KERNEL\_THREADS,UPCALLS) qualifiers may be used. (Refer to the *Guide to DECthreads* manual in the OpenVMS documentation set for more information on this linker qualifier.)

The high-performance Sort/Merge utility will not utilize multiple processors, and therefore won't run at peak performance, if the /THREADS\_ENABLE linker qualifier is omitted, explicitly disabled (by the /NOTHREADS\_ENABLED), or partially enabled (by the /THREADS\_ENABLE=UPCALLS or / THREADS\_ENABLE=MULTIPLE\_KERNEL\_THREADS). However, the high-performance Sort/ Merge utility will still run and produce correct results.

## **20.2. Introduction to SOR Routines**

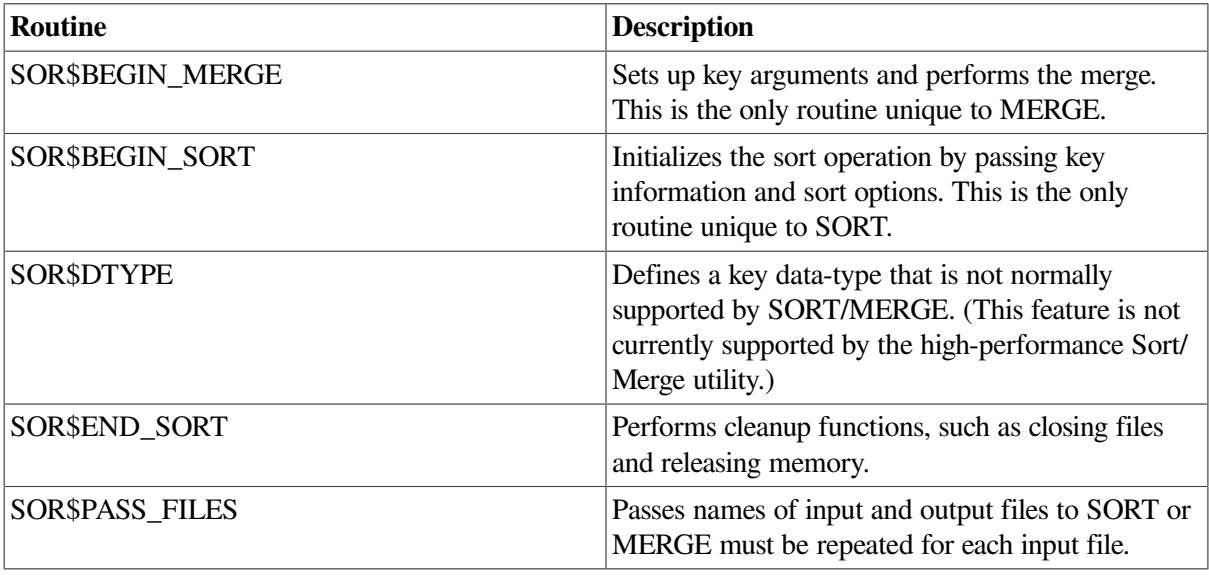

The following SOR routines are available for use in a sort or merge operation:

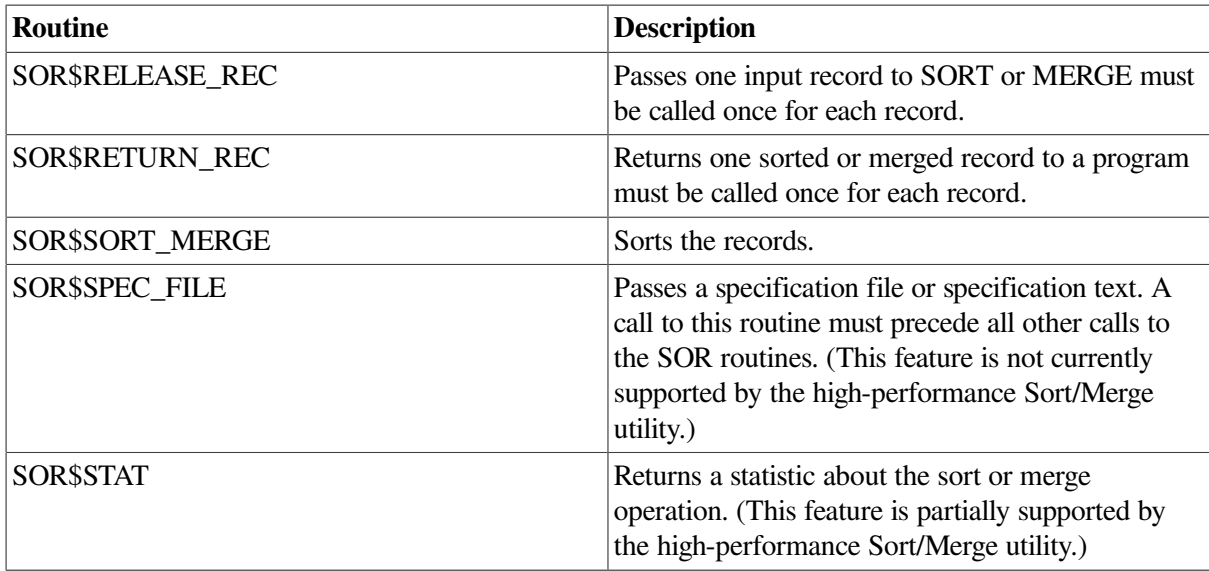

You can call these SOR routines from any language that supports the OpenVMS calling standard. Note that the application program should declare referenced constants and return status symbols as external symbols these symbols will be resolved upon linking with the utility shareable image.

After being called, each of these routines performs its function and returns control to a program. It also returns a 32-bit condition code value indicating success or error, which a program can test to determine success or failure conditions.

## **20.2.1. Arguments to SOR Routines**

For a sort operation, the arguments to the SOR routines provide SORT with file specifications, key information, and instructions about the sorting process. For a merge operation, the arguments to the SOR routines provide MERGE with the number of input files, input and output file specifications, record information, key information, and input routine information. To perform sort or merge operations, you must pass key information (*key\_buffer* argument) to either the SOR\$BEGIN\_SORT or SOR \$BEGIN\_MERGE routine. The *key\_buffer* argument is passed as an array of words. The first word of the array contains the number of keys to be used in the sort or merge. Each block of four words that follows describes one key (multiple keys are listed in order of their priority):

- The first word of each block describes the key data type.
- The second word determines the sort or merge order (0 for ascending, 1 for descending).
- The third word describes the relative offset of the key (beginning at position 0).
- The fourth word describes the length of the key in bytes.

There are both mandatory and optional arguments. The mandatory arguments appear first in the argument list. You must specify all arguments in the order in which they are positioned in the argument list, separating each with a comma. Pass a zero by value to specify any optional arguments that you are omitting from within the list. You can end the argument list any time after specifying all the mandatory and desired optional arguments.

## **20.2.2. Interfaces to SOR Routines**

You can submit data to the SOR routines as complete files or as single records. When your program submits one or more files to SORT or MERGE, which then creates one sorted or merged output file, you are using the file interface. When your program submits records one at a time and then receives the ordered records one at a time, you are using the record interface.

You can combine the file interface with the record interface by submitting files on input and receiving the ordered records on output or by releasing records on input and writing the ordered records to a file on output. Combining the two interfaces provides greater flexibility. If you use the record interface on input, you can process the records before they are sorted; if you use the record interface on output, you can process the records after they are sorted.

The SOR routines used and the order in which they are called depend on the type of interface used in a sorting or merging operation. The following sections detail the calling sequence for each of the interfaces.

## **20.2.2.1. Sort Operation Using File Interface**

For a sort operation using the file interface, pass the input and output file specifications to SORT by calling SOR\$PASS\_FILES. You must call SOR\$PASS\_FILES for each input file specification. Pass the output file specification in the first call. If no input files are specified before the call to SOR \$BEGIN\_SORT, the record interface is used for input; if no output file is specified, the record interface is used for output.

Next, call SOR\$BEGIN\_SORT to pass instructions about keys and sort options. At this point, you must indicate whether you want to use your own key comparison routine. (This feature is not currently supported by the high-performance Sort/Merge utility.) SORT automatically generates a key comparison routine that is efficient for key data types; however, you might want to provide your own comparison routine to handle special sorting requirements. (For example, you might want names beginning with "Mc" and "Mac" to be placed together.) If you use your own key comparison routine, you must pass its address with the *user\_compare* argument.

Call SOR\$SORT\_MERGE to execute the sort and direct the sorted records to the output file. Finally, call SOR\$END\_SORT to end the sort and release resources. The SOR\$END\_SORT routine can be called at any time to abort a sort or to merge and release all resources allocated to the sort or merge process.

## **20.2.2.2. Sort Operation Using Record Interface**

For a sort operation using the record interface, first call SOR\$BEGIN\_SORT. As in the file interface, this routine sets up work areas and passes arguments that define keys and sort options. Note that, if you use the record interface, you must use a record-sorting process (not a tag, address, or index process).

Next, call SOR\$RELEASE\_REC to release a record to SORT. Call SOR\$RELEASE\_REC once for each record to be released. After all records have been passed to SORT, call SOR\$SORT\_MERGE to perform the sorting.

After the sort has been performed, call SOR\$RETURN\_REC to return a record from the sort operation. Call this routine once for each record to be returned. Finally, call the last routine, SOR\$END\_SORT, to complete the sort operation and release resources.

## **20.2.2.3. Merge Operation Using File Interface**

For a merge operation using the file interface, pass the input and output file specifications to MERGE by calling SOR\$PASS\_FILES. You can merge up to 10 input files. (The high-performance Sort/Merge utility allows you to merge up to 12 input files.) by calling SOR\$PASS\_FILES once for each file. Pass

the file specification for the merged output file in the first call. If no input files are specified before the call to SOR\$BEGIN\_MERGE, the record interface is used for input; if no output file is specified, the record interface is used for output.

Next, to execute the merge, call SOR\$BEGIN\_MERGE to pass key information and merge options. At this point, you must indicate whether you want to use your own key comparison routine tailored to your data. (This feature is not currently supported by the high-performance Sort/Merge utility.) Finally, call SOR\$END\_SORT to release resources.

## **20.2.2.4. Merge Operation Using Record Interface**

For a merge operation using the record interface, first call SOR\$BEGIN\_MERGE. As in the file interface, this routine passes arguments that define keys and merge options. It also issues the first call to the input routine, which you must create, to begin releasing records to the merge.

Next, call SOR\$RETURN\_REC to return the merged records to your program. You must call this routine once for each record to be returned. SOR\$RETURN\_REC continues to call the input routine. MERGE, unlike SORT, does not need to hold all the records before it can begin returning them in the desired order. Releasing, merging, and returning records all take place in this phase of the merge.

Finally, after all the records have been returned, call the last routine, SOR\$END\_SORT, to clean up and release resources.

## **20.2.3. Reentrancy**

The SOR routines are reentrant; that is, a number of sort or merge operations can be active at the same time. Thus, a program does not need to finish one sort or merge operation before beginning another. For example, reentrancy lets you perform multiple sorts on a file such as a mailing list and to create several output files, one with the records sorted by name, another sorted by state, another sorted by zip code, and so on.

The *context* argument, which can optionally be passed with any of the SOR routines, distinguishes among multiple sort or merge operations. When using multiple sort or merge operations, the *context* argument is required. On the first call, the context longword must be zero. It is then set (by SORT/ MERGE) to a value identifying the sort or merge operation. Additional calls to the same sort or merge operation must pass the same context longword. The SOR\$END\_SORT routine clears the context longword.

## **20.3. Using the SOR Routines: Examples**

This section provides examples of using the SOR routines for various operations including the following:

- [Example](#page-714-0) 20.1 is a VSI Fortran program that demonstrates a merge operation using a record interface.
- [Example](#page-716-0) 20.2 is a VSI Fortran program that demonstrates a sort operation using a file interface on input and a record interface on output.
- [Example](#page-719-0) 20.3 is a VSI Pascal program that demonstrates a merge operation using a file interface.
- [Example](#page-722-0) 20.4 is a VSI Pascal program that demonstrates a sort operation using a record interface.
- [Example](#page-726-0) 20.5 is a VSI C program that demonstrates a sort operation using the STABLE option and two text keys.

#### <span id="page-714-0"></span>**Example 20.1. Using SOR Routines to Perform a Merge Using Record Interface in a VSI Fortran Program**

Fortran Program

```
C...
C... This program demonstrates the Fortran calling sequences
C... for the merge record interface.
C...
\mathcal{C}C THE INPUT FILES ARE LISTED BELOW.
C
C TNFILE1.DAT
\overline{C}C 1 BBBBBBBBBBB REST OF DATA IN RECORD.............................END OF RECORD
C 2 UUUUUUUUUU REST OF DATA IN RECORD..........................END OF RECORD
\mathcal{C}C INFILE2.DAT
C
C 1 AAAAAAAAAA REST OF DATA IN RECORD..........................END OF RECORD
C 2 TTTTTTTTTT REST OF DATA IN RECORD...............................END OF RECORD
\GammaC TNFTLE3.DAT
\overline{C}C 1 TTTTTTTTTT REST OF DATA IN RECORD..........................END OF RECORD
C 2 BBBBBBBBBBB REST OF DATA IN RECORD...............................END OF RECORD
\GammaC FOROUT.DAT
C
C 1 AAAAAAAAAA REST OF DATA IN RECORD..........................END OF RECORD
C 1 BBBBBBBBBB REST OF DATA IN RECORD..........................END OF RECORD
C 1 TTTTTTTTTT REST OF DATA IN RECORD..........................END OF RECORD
C 2 BBBBBBBBBB REST OF DATA IN RECORD..........................END OF RECORD
C 2 TTTTTTTTTT REST OF DATA IN RECORD..........................END OF RECORD
C 2 UUUUUUUUUU REST OF DATA IN RECORD..........................END OF RECORD
C
C
C...........................................................................
\Gamma\overline{C} IMPLICIT INTEGER (A-Z)
       CHARACTER*80 REC \qquad ! A record.
        EXTERNAL READ_REC ! Routine to read a record.
       EXTERNAL KOMPAR \qquad \qquad ! Routine to compare records.
       EXTERNAL SS$_ENDOFFILE : System end-of-file value
        INTEGER*4 SOR$BEGIN_MERGE ! SORT/MERGE function names
        INTEGER*4 SOR$RETURN_REC
        INTEGER*4 SOR$END_SORT
       INTEGER*4 ISTAT \qquad storage for SORT/MERGE function value
       INTEGER*4 LENGTH ! length of the returned record
        INTEGER*2 LRL ! Longest Record Length (LRL)
       LOGICAL*1 ORDER : #files to merge (merge order)
       DATA ORDER, LRL/3,80/ ! Order of the merge=3, LRL=80
C_{\cdot\cdot\cdot}.
C... First open all the input files.
C \ldots OPEN (UNIT=10, FILE='INFILE1.DAT',TYPE='OLD',READONLY,
      * FORM='FORMATTED')
        OPEN (UNIT=11, FILE='INFILE2.DAT',TYPE='OLD',READONLY,
      * FORM='FORMATTED')
```
 OPEN (UNIT=12, FILE='INFILE3.DAT',TYPE='OLD',READONLY, \* FORM='FORMATTED')  $\overline{C}$ C... Open the output file.  $\cap$  OPEN (UNIT=8, FILE='TEMP.TMP', TYPE='NEW') C... C... Initialize the merge. Pass the merge order, the largest C... record length, the compare routine address, and the C... input routine address.  $C \ldots$  ISTAT = SOR\$BEGIN\_MERGE (,LRL,,ORDER, \* KOMPAR,,READ\_REC) IF (.NOT. ISTAT) GOTO 10 ! Check for error.  $C \ldots$ C... Now loop getting merged records. SOR\$RETURN\_REC will C... call READ\_REC when it needs input. C... 5 ISTAT = SOR\$RETURN\_REC (REC, LENGTH) IF (ISTAT .EQ. %LOC(SS\$\_ENDOFFILE)) GO TO 30 ! Check for end of file. IF (.NOT. ISTAT) GO TO 10 ! Check for error. WRITE(8,200) REC ! Output the record. 200 FORMAT(' ',A) GOTO 5 <br> 1 And loop back.  $\Gamma$ C... Now tell SORT that we are all done. C... 30 ISTAT = SOR\$END\_SORT() IF (.NOT. ISTAT) GOTO 10 : Check for error. CALL EXIT C... C... Here if an error occurred. Write out the error status C... and exit. C... 10 WRITE(8,201)ISTAT 201 FORMAT(' ?ERROR CODE', I20) CALL EXIT END FUNCTION READ\_REC (RECX, FILE, SIZE)  $C_{\cdot\cdot\cdot}$ . C... This routine reads a record from one of the input files C... for merging. It will be called by SOR\$BEGIN\_MERGE and by C... SOR\$RETURN\_REC. C... Parameters: C... C... RECX.wcp.ds character buffer to hold the record after C...  $\qquad \qquad$  it is read in. C... C... FILE.rl.r indicates which file the record is C... C... to be read from. 1 specifies the C... first file, 2 specifies the second C... etc.  $C \ldots$ C... LENGTH.wl.r is the actual number of bytes in the record. This is set by READ the record. This is set by READ\_REC. C... IMPLICIT INTEGER (A-Z) PARAMETER MAXFIL=10  $\blacksquare$  Max number of files.

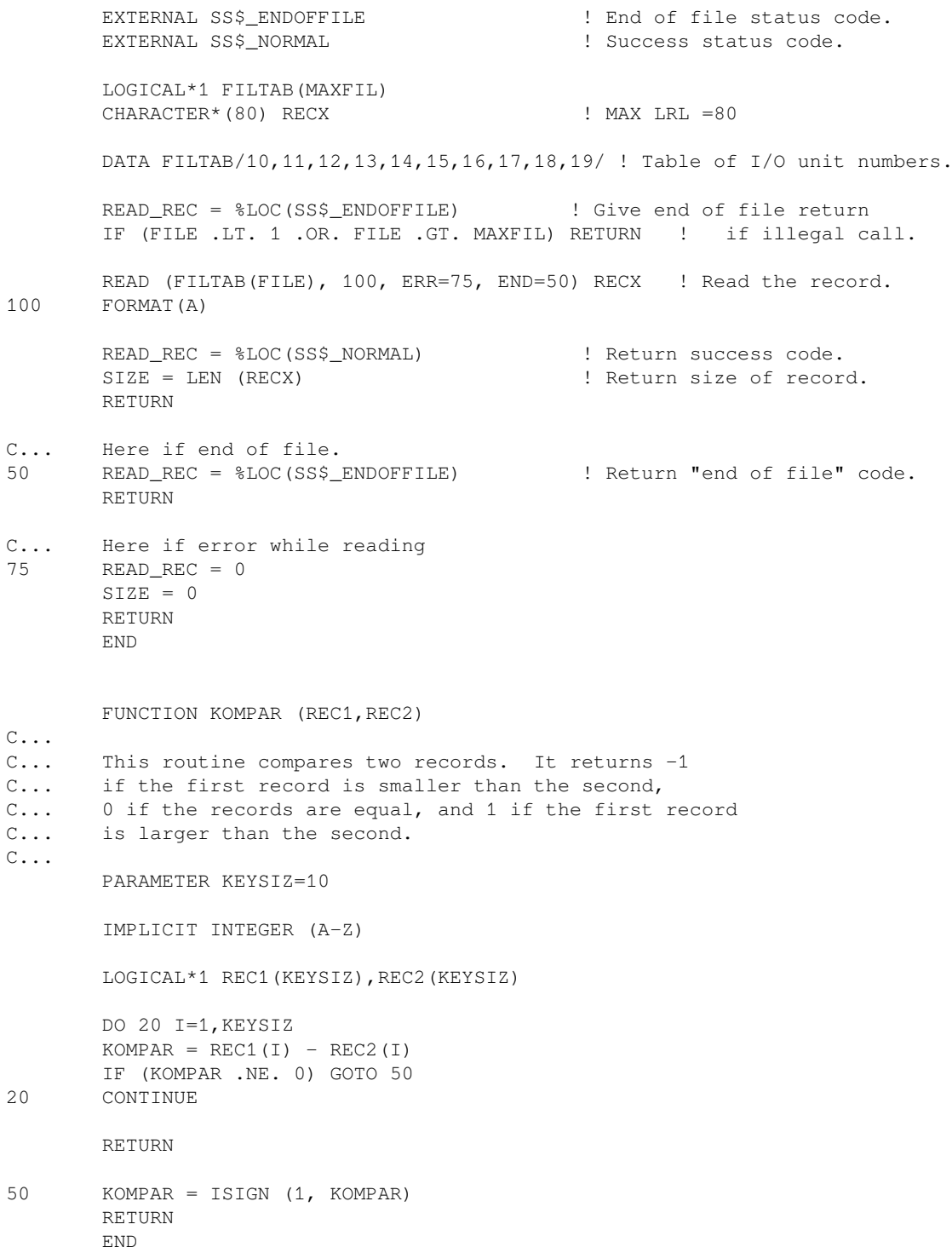

[Example](#page-716-0) 20.2 is a VSI Fortran program that demonstrates a sort operation using a file interface on input and a record interface on output.

#### <span id="page-716-0"></span>**Example 20.2. Using SOR Routines to Sort Using Mixed Interface in a VSI Fortran Program**

Program

PROGRAM CALLSORT

```
\mathsf C\mathsf{C}
```

```
C This is a sample Fortran program that calls the SOR
C routines using the file interface for input and the
C record interface for output. This program requests
C a record sort of the file 'R010SQ.DAT' and writes
C the records to SYS$OUTPUT. The key is an 80-byte
C character ascending key starting in position 1 of
C each record.
C
C A short version of the input and output files follows:
C
C Input file R010SQ.DAT
C 1 BBBBBBBBBB REST OF DATA IN RECORD..........................END OF
 RECORD
C 2 UUUUUUUUUU REST OF DATA IN RECORD..........................END OF
 RECORD
C 1 AAAAAAAAAA REST OF DATA IN RECORD..........................END OF
 RECORD
C 2 TTTTTTTTTT REST OF DATA IN RECORD.............................END OF
 RECORD
C 1 TTTTTTTTTT REST OF DATA IN RECORD..........................END OF
 RECORD
C 2 BBBBBBBBBBB REST OF DATA IN RECORD.............................END OF
 RECORD
C 1 QQQQQQQQQQ REST OF DATA IN RECORD..........................END OF
 RECORD
C 2 AAAAAAAAAA REST OF DATA IN RECORD..........................END OF
 RECORD
C 1 UUUUUUUUUU REST OF DATA IN RECORD..........................END OF
 RECORD
C 2 QQQQQQQQQQ REST OF DATA IN RECORD..........................END OF
 RECORD
\mathcal{C}C Output file SYS$OUTPUT
\overline{C}C 1 AAAAAAAAAA REST OF DATA IN RECORD.............................END OF RECORD
C 1 BBBBBBBBBBB REST OF DATA IN RECORD............................END OF RECORD
C 1 QQQQQQQQQQ REST OF DATA IN RECORD.........................END OF RECORD
C 1 TTTTTTTTTT REST OF DATA IN RECORD...........................END OF RECORD
C 1 UUUUUUUUUU REST OF DATA IN RECORD.........................END OF RECORD
C 2 AAAAAAAAAA REST OF DATA IN RECORD...........................END OF RECORD
C 2 BBBBBBBBBB REST OF DATA IN RECORD............................END OF RECORD
C 2 0000000000 REST OF DATA IN RECORD.............................END OF RECORD
C 2 TTTTTTTTTT REST OF DATA IN RECORD............................END OF RECORD
C 2 UUUUUUUUUU REST OF DATA IN RECORD.........................END OF RECORD
C
C------------------------------------------------------------------------
\capC Define external functions and data.
\overline{C} CHARACTER*80 RECBUF
       CHARACTER*10 INPUTNAME ! Input file name
       INTEGER*2 KEYBUF(5) !Key definition buffer
        INTEGER*4 SOR$PASS_FILES !SORT function names
        INTEGER*4 SOR$BEGIN_SORT
        INTEGER*4 SOR$SORT_MERGE
        INTEGER*4 SOR$RETURN_REC
        INTEGER*4 SOR$END_SORT
        INTEGER*4 ISTATUS !Storage for SORT function value
```

```
 EXTERNAL SS$_ENDOFFILE
         EXTERNAL DSC$K_DTYPE_T
         EXTERNAL SOR$GK_RECORD
         INTEGER*4 SRTTYPE
C
C Initialize data -- first the file names, then the key buffer for
C one 80-byte character key starting in position 1, 3 work files,
C and a record sort process.
\overline{C} DATA INPUTNAME/'R010SQ.DAT'/
        KEYBUF(1) = 1 KEYBUF(2) = %LOC(DSC$K_DTYPE_T)
        KEYBUF(3) = 0KEYBUF(4) = 0KEYBUF(5) = 80 SRTTYPE = %LOC(SOR$GK_RECORD)
\overline{C}C Call the SORT -- each call is a function.
\mathcal{C}\overline{C}C Pass SORT the file names.
C
         ISTATUS = SOR$PASS_FILES(INPUTNAME)
         IF (.NOT. ISTATUS) GOTO 10
C
C Initialize the work areas and keys.
\overline{C}ISTATUS = SOR$BEGIN_SORT(KEYBUF,,,,,,,SRTTYPE, %REF(3))
         IF (.NOT. ISTATUS) GOTO 10
\overline{C}C Sort the records.
C
         ISTATUS = SOR$SORT_MERGE( )
         IF (.NOT. ISTATUS) GOTO 10
\overline{C}C Now retrieve the individual records and display them.
\overline{C}5 ISTATUS = SOR$RETURN_REC(RECBUF)
         IF (.NOT. ISTATUS) GOTO 6
         ISTATUS = LIB$PUT_OUTPUT(RECBUF)
         GOTO 5
6 IF (ISTATUS .EQ. %LOC(SS$_ENDOFFILE)) GOTO 7
         GOTO 10
C
C Clean up the work areas and files.
\overline{C}7 ISTATUS = SOR$END_SORT()
         IF (.NOT. ISTATUS) GOTO 10
         STOP 'SORT SUCCESSFUL'
10 STOP 'SORT UNSUCCESSFUL'
         END
```
[Example](#page-719-0) 20.3 is a VSI Pascal program that demonstrates a merge operation using a file interface.

#### <span id="page-719-0"></span>**Example 20.3. Using SOR Routines to Merge Three Input Files in a VSI Pascal Program**

Program

```
(* This program merges three input files, (IN_FILE.DAT,
 IN_FILE2.DAT IN_FILE3.DAT), and creates one merged output file. *)
program mergerecs( output, in_file1, in_file2, in_file3, out_file );
CONST
  SS$_NORMAL = 1;
  SS$ ENDOFFILE = 8X870;
   SOR$GK_RECORD = 1;
  SOR$M\_STABLE = 1;SOR$M_SEQ_CHECK = 4; SOR$M_SIGNAL = 8;
  DSC$K_DTYPE_T = 14;TYPE
   $UBYTE = [BYTE] 0..255;
   $UWORD = [WORD] 0..65535;
const
    num_of_keys = 1;
    merge_order = 3;
   \ln 1 = 131;ascending = 0;descending = 1;type
    key_buffer_block=
        packed record
       key_type: $uword;
       key_order: $uword;
       key_offset: $uword;
       key_length: $uword;
        end;
   key_buffer_type=
        packed record
       key_count: $uword;
        blocks: packed array[1..num_of_keys] of key_buffer_block;
        end;
   record_buffer = packed array[1..lrl] of char;
   record_buffer_descr =
        packed record
        length: $uword;
        dummy: $uword;
       addr: ^record_buffer;
        end;
var
```
```
 in_file1,
    in_file2,
    in_file3,
    out_file: text;
    key_buffer: key_buffer_type;
   rec buffer: record buffer;
    rec_length: $uword;
    status: integer;
    i: integer;
function sor$begin_merge(
         var buffer: key_buffer_type;
        lrl: $uword;
         mrg_options: integer;
        merge_order: $ubyte;
         %immed cmp_rtn: integer := 0;
         %immed eql_rtn: integer := 0;
         %immed [unbound] function
             read_record(
               var rec: record buffer descr;
                var filenumber: integer;
                 var recordsize: $uword): integer
         ): integer; extern;
function sor$return_rec(
         %stdescr rec: record_buffer;
         var rec_size: $uword
         ): integer; extern;
function sor$end_sort: integer; extern;
procedure sys$exit( %immed status : integer ); extern;
function read_record(
       var rec: record buffer descr;
         var filenumber: integer;
         var recordsize: $uword
         ): integer;
procedure readone( var filename: text );
begin
recordsize := 0;
if eof(filename)
then
    read record := ss$ endoffile
else
     begin
     while not eoln(filename) and (recordsize < rec.length) do
        begin
         recordsize := recordsize + 1;
        read(filename,rec.addr^[recordsize]);
         end;
     readln(filename);
     end;
end;
begin
read_record := ss$_normal;
```

```
case filenumber of
     1: readone(in_file1);
     2: readone(in_file2);
     3: readone(in_file3);
     otherwise
        read record := ss$ endoffile;
     end;
end;
procedure initfiles;
begin
open( in_file1, 'infile1.dat', old );
open( in_file2, 'infile2.dat', old );
open( in_file3, 'infile3.dat', old );
open( out_file, 'temp.tmp' );
reset( in_file1 );
reset( in_file2 );
reset( in_file3 );
rewrite( out_file );
end;
procedure error( status : integer );
begin
writeln( 'merge unsuccessful. status=%x', status:8 hex );
sys$exit(status);
end;
begin
with key_buffer do
     begin
    key count := 1; with blocks[1] do
         begin
        key type := dsc$k dtype t;
        key order := ascending;
         key_offset := 0;
        key length := 5; end;
     end;
initfiles;
status := sor$begin_merge( key_buffer, lrl,
         sor$m_seq_check + sor$m_signal,
        merge order, 0, 0, read record );
repeat
    begin
    rec length := 0:
     status := sor$return_rec( rec_buffer, rec_length );
     if odd(status)
     then
         begin
        for i := 1 to rec_length do write(out_file, rec_buffer[i]);
         writeln(out_file);
         end;
     end
until not odd(status);
```

```
if status <> ss$ endoffile then error(status);
status := sor$end_sort;
if not odd(status) then error(status);
writeln( 'merge successful.' );
end.
```
<span id="page-722-0"></span>[Example](#page-722-0) 20.4 is a VSI Pascal program that demonstrates a sort operation using a record interface.

# **Example 20.4. Using SOR Routines to Sort Records from Two Input Files in a VSI Pascal Program**

```
Pascal Program
PROGRAM FILETORECORDSORT (OUTPUT, SORTOUT);
(* This program calls SOR routines to read and sort records from
        two input files, (PASINPUT1.DAT and PASINPUT2.DAT) and to return
         sorted records to this program to be written to the output file,
        (TEMP.TMP). *)
(* Declarations for external status codes, and data structures, such
        as the types $UBYTE (an unsigned byte) and $UWORD (an unsigned
 word). *)
CONST
   SS\ NORMAL = 1;
    SS$_ENDOFFILE = %X870;
   SOR$GK RECORD = 1;
   SOR$M\_STABLE = 1;SOR$M\_SEQ\_CHECK = 4;SOR$M_SIGNAL = 8;
   DSC$K DTYPE T = 14;
TYPE
   $UBYTE = [BYTE] 0..255; $UWORD = [WORD] 0..65535;
CONST
   Numberofkeys = 1; (* Number of keys for this sort *)
   LRL = 131 ; (* Longest Record Length for output records *)
(* Key orders *)
   Ascending = 0;
   Descending = 1;
TYPE
    Keybufferblock= packed record
                    Keytype : $UWORD ;
                    Keyorder : $UWORD ;
                    Keyoffset : $UWORD ;
                    Keylength : $UWORD
                    end ;
```

```
(* The keybuffer. Note that the field buffer is a one-component array in
   this program. This type definition would allow a multikeyed sort. *)
    Keybuffer= packed record
               Numkeys : $UWORD ;
               Blocks : packed array[1..Numberofkeys] OF Keybufferblock
               end ;
(* The record buffer. This buffer will be used to hold the returned
        records from SORT. *)
  Recordbuffer = packed array[1..LRL] of char;
(* Name type for input and output files. A necessary fudge for %stdescr
   mechanism. *)
  nametype= packed array[1..13] of char ;
VAR
  Sortout : text ; ( * the output file *)<br>Buffer : Keybuffer ; ( * the actual keybuff
                              (* the actual keybuffer *)
  Sortoptions : integer ; ( * flag for sorting options *)
  Sorttype : $UBYTE ; (* sorting process *)
   Numworkfiles : $UBYTE ; (* number of work files *)
  Status : integer ; (*) function return status code *)
  Rec : Recordbuffer ; (* a record buffer *)Recordlength : $UWORD ; (* the returned record length *)
   Inputname: nametype ; (* input file name *)
    i : integer ; (* loop control variable *)
(* function and procedure declarations *)
(* Declarations of SORT functions *)
(* Note that the following SORT routine declarations
        do not use all of the possible routine parameters. *)
(* The parameters used MUST have all preceding parameters specified,
        however. *)
FUNCTION SOR$PASS_FILES
    (%STDESCR Inname : nametype )
    : INTEGER ; EXTERN ;
FUNCTION SOR$BEGIN_SORT(
    VAR Buffer : Keybuffer ;
    Lrlen : $UWORD ;
    VAR Sortoptions : INTEGER ;
    %IMMED Filesize : INTEGER ;
    %IMMED Usercompare : INTEGER ;
    %IMMED Userequal : INTEGER ;
    VAR Sorttype : $UBYTE ;
    VAR Numworkfiles : $UBYTE )
     : INTEGER ; EXTERN ;
```

```
FUNCTION SOR$SORT_MERGE
    : INTEGER ; EXTERN ;
FUNCTION SOR$RETURN_REC(
   %STDESCR Rec : Recordbuffer ;
   VAR Recordsize : $UWORD )
    : INTEGER ; EXTERN ;
FUNCTION SOR$END_SORT
    : INTEGER ; EXTERN ;
(* End of the SORT function declarations *)
(* The CHECKSTATUS routine checks the return status for errors. *)
(* If there is an error, write an error message and exit via sys$exit *)
PROCEDURE CHECKSTATUS( var status : integer ) ;
        procedure sys$exit( status : integer ) ; extern ;
begin (* begin checkstatus *)
   if odd(status) then
        begin
       writeln( ' SORT unsuccessful. Error status = ', status:8 hex ) ;
        SYS$EXIT( status ) ;
        end ;
end ; (* end checkstatus *)(* end function and routine declarations *)
BEGIN (* begin the main routine *)
(* Initialize data for one 8-byte character key, starting at record
   offset 0, 3 work files, and the record sorting process *)
Inputname := 'PASINPUT1.DAT' ;
WITH Buffer DO
    BEGIN
   Numkeys := 1;
   WITH Blocks[1] DO
      BEGIN
      Keytype := DSC$K_DTYPE_T ; (* Use OpenVMS descriptor data
  types to
                                                define SORT data types. *)
       Keyorder := Ascending ;
      Keyoffset := 0 ;
     Keylength := 8;
       END;
    END;
Sorttype := SOR$GK_RECORD ; (* Use the global SORT constant to
                                             define the sort process. *)
Sortoptions := SOR$M_STABLE ; (* Use the global SORT constant to
                                             define the stable sort option.
 \star)
Numworkfiles := 3 ;
```

```
(* call the sort routines as a series of functions *)
(* pass the first filename to SORT *)
Status := SOR$PASS_FILES( Inputname ) ;
(* Check status for error. *)
CHECKSTATUS( Status ) ;
(* pass the second filename to SORT *)
Inputname := 'PASINPUT2.DAT' ;
Status := SOR$PASS_FILES( Inputname ) ;
(* Check status for error. *)
CHECKSTATUS( Status ) ;
(* initialize work areas and keys *)
Status := SOR$BEGIN_SORT( Buffer, 0, Sortoptions, 0, 0, 0,
                                Sorttype, Numworkfiles ) ;
(* Check status for error. *)
CHECKSTATUS( Status ) ;
(* sort the records *)
Status := SOR$SORT_MERGE ;
(* Check status for error. *)
CHECKSTATUS( Status ) ;
(* Ready output file for writing returned records from SORT. *)
OPEN( SORTOUT, 'TEMP.TMP' ) ;
REWRITE( SORTOUT ) ;
(* Now get the sorted records from SORT. *)
Recordlength := 0 ;
REPEAT
   Status := SOR$RETURN_REC( Rec, Recordlength ) ;
   if odd( Status )
  then (*) if successful, write record to output file. *)
        begin
         for i := 1 to Recordlength do
          write( sortout, Rec[i] ); (* write each character *)
       writeln (sortout) ; (*) (* end output line *)
         end;
UNTIL not odd( Status ) ;
(* If there was just no more data to be returned (eof) continue, otherwise
        exit with an error. *)
if Status <> SS$ ENDOFFILE then
   CHECKSTATUS( Status ) ;
(* The sort has been successful to this point. *)
(* Close the output file *)
CLOSE( sortout ) ;
(* clean up work areas and files *)
```

```
Status := SOR$END_SORT ;
(* Check status for error. *)
CHECKSTATUS( Status );
WRITELN ('SORT SUCCESSFUL') ;
END.
```
[Example](#page-726-0) 20.5 is a VSI C program that demonstrates a sort operation using the STABLE option and two test keys.

# <span id="page-726-0"></span>**Example 20.5. Using SOR Routines to Sort Records Using the STABLE Option and Two Text Keys in a VSI C Program**

/\*

C Program Example

This program demonstrates the use of the STABLE option with 2 ascending text keys to sort a file of names. The names are sorted by the first 6 characters of the last name and the first 6 characters of the first name. The contents of the input file and resulting output file are listed below. The associated C program code listing follows.

...................................................................

Input file: example.in

JONES DAVID WARNER LIZZY SMITTS JAMES SMITH RANDY BROWN TONY GRANT JOSEPH BROWN JAMES JONES DAVID BAKER PAMELA SMART SHERYL RUSSO JOSEPH JONES DONALD BROWN GORDON

...................................................................

Output file: example.out

BAKER PAMELA BROWN GORDON BROWN JAMES BROWN TONY GRANT JOSEPH JONES DAVID JONES DAVID JONES DONALD RUSSO JOSEPH SMART SHERYL

```
SMITH RANDY
SMITTS JAMES
WARNER LIZZY
...................................................................
*/
/*
**=================================================================
**
** EXAMPLE.C code:
**
** Abstract: Example of using sort with the STABLE option and
** 2 text keys (both ascending).
**
**
** Input file: example.in
** Output file: example.out
**
**=================================================================
*/
/* -----------------------------------------------------------------------
** Include files:
*/
# include <stdlib.h>
# include <stdio.h>
# include <string.h>
# include <descrip.h>
# include <ssdef.h>
# include <sor$routines.h>
/* ----------------------------------------------------------------------
** Local macro definitions:
*/
# define MAX_REC_LEN 150
# define MAX_NUM_KEYS 10
/* ----------------------------------------------------------------------
** Local structure definitions.
*/
/* Define the description for each key. */typedef struct {
unsigned short type; /* Data type of key */
 unsigned short order; /* Order of key */
 unsigned short offset; /* Offset of key */
 unsigned short len; /* Length of key */
  } key_info;
struct {
   unsigned short num; /* number of keys */
    key_info key[MAX_NUM_KEYS];
} key_buffer;
/* -----------------------------------------------------------------------
** External literals.
*/
globalvalue
```
 int SOR\$M\_STABLE;

```
/* -----------------------------------------------------------------------
** Main entry point.
*/
main (int argc, char *argv[])
{
  int i;
 unsigned int options; \frac{1}{2} options; \frac{1}{2} options */
 unsigned int num_records_in;
 unsigned int num_records_out;
 unsigned int lrl; \frac{1}{\sqrt{2}} /* longest record length */
  unsigned short size; /* record size from return_rec
  */
 unsigned int status;
  unsigned long int return_status;
 FILE *infile; \frac{1}{2} *infile; \frac{1}{2} *input file */
 FILE *outfile; \sqrt{4} output file */
 char record [MAX_REC_LEN];
  $DESCRIPTOR (record_desc, record);
    lrl = sizeof(record);
   key\_buffer.num = 2;key\_buffer.key[0].type = DSC$K_DTYPE_T;key_buffer.key[0].order = 0; \gamma ascending */
   key_buffer.key[0].offset = 0;key\_buffer.key[0].len = 6; key_buffer.key[1].type = DSC$K_DTYPE_T;
key_buffer.key[1].order = 0; \frac{1}{2} /* ascending */
key\_buffer.key[1].offset = 7;key_buffer.key[1].len = 6; /* Open input and output files. */
   if (\text{arac } != 3) {
        printf("Usage: example inputfile outputfile\n");
       exit(-1);
    }
   infile = fopen(argv[1], "r");
   if (infile == (FILE *) NULL)
    {
        printf("Can't open input file %s\n",argv[1]);
       ext(-1):
    }
   outfile = fopen(argv[2], "w");if (outfile == (FILE *) NULL)
    {
        printf("Can't create output file %s\n",argv[2]);
       exit(-1);
    }
    /* Specify options. Initialize the sort and check for errors. */
```

```
 options = SOR$M_STABLE;
   return status = SOR$BEGIN SORT(&key buffer, &lrl, &options,
 0,0,0,0,0,0);
    if (return_status != SS$_NORMAL)
     {
       printf ("Status from SOR$BEGIN SORT: 0x%x\n", return status);
        exit(return_status);
     }
    /* Within a loop, get all the records from the input file. */ /* Exit if an error occurs. */
    num_records_in = 0;
    while (fgets( record, lrl, infile) != NULL)
     {
        record_desc.dsc$w_length = strlen(record)-1;
        num_records_in++;
        return_status = SOR$RELEASE_REC(&record_desc,0);
        if (return_status != SS$_NORMAL)
\{ printf ("Status from SOR$RELEASE_REC: 0x%x\n",
 return_status);
             exit(return_status);
         }
    }
    /* Sort all of the input records. */ /* Exit if an error occurs. */
   return status = SOR$SORT MERGE(0);
   if (return status != SS$ NORMAL)
     {
       printf ("Status from SOR$SORT MERGE: 0x%x\n", return status);
       exit(return status);
    }
    /* Within a loop, write the sorted records to the output file. */ /* Exit if an error occurs, other than end-of-file. */
    record_desc.dsc$w_length = lrl;
   num records out = 0;
    do
     {
        return status = SOR$RETURN REC(&record desc, &size, 0);
         if (return_status == SS$_NORMAL)
\{num_records_out++;
             status = fprintf (outfile,"%.*s\n", size, record);
            if (status \langle 0 \rangle)
\{printf ("Error writing to output file, status = \delta d \n\cdot n",
 status);
                 exit(status);
 }
         }
         else
             if (return_status != SS$_ENDOFFILE)
```

```
\{printf ("Status from SOR$RETURN REC: 0x%x\n",
 return_status);
                 exit(return_status);
             };
     } while (return_status != SS$_ENDOFFILE);
    /* Sanity check - assure number of input and output records match. */ if (num_records_out != num_records_in)
     {
         printf("Number of records out is not correct. # in = %d, # out = %d
\mathbb{R}^n,
                 num_records_out, num_records_in);
         exit(status);
     }
     /* Successful completion. Close input and output files. End program.
  */
     return_status = SOR$END_SORT(0);
     if (return_status != SS$_NORMAL)
     {
         printf ("Status from SOR$END_SORT: 0x%x\n", return_status);
        exit(return status);
     }
     fclose (infile);
     fclose (outfile);
     }
```
# **20.4. SOR Routines**

This section describes the individual SOR routines.

# **SOR\$BEGIN\_MERGE**

Initialize a Merge Operation — The SOR\$BEGIN\_MERGE routine initializes the merge operation by opening the input and output files and by providing the number of input files, the key specifications, and the merge options.

# **Format**

```
SOR$BEGIN_MERGE
[key-buffer] [,lrl] [,options] [,merge_order] [,user_compare] [,user_equal]
 [, user_input] [, context]
```
# **Returns**

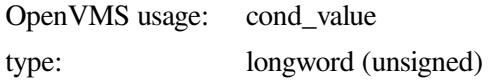

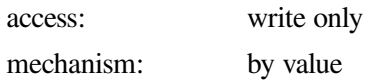

Longword condition value. Most Sort/Merge utility routines return a condition value in R0. Condition values that this routine can return are listed under Condition Values Returned.

# **Arguments**

# **key\_buffer**

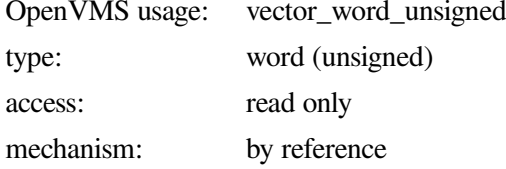

Array of words describing the keys on which you plan to merge. The *key\_buffer* argument is the address of an array containing the key descriptions.

The first word of this array contains the number of keys described (up to 255). Following the first word, each key is described (in order of priority) in blocks of four words. The four words specify the key's data type, order, offset, and length, respectively.

The first word of the block specifies the key's data type. The following data types are accepted:

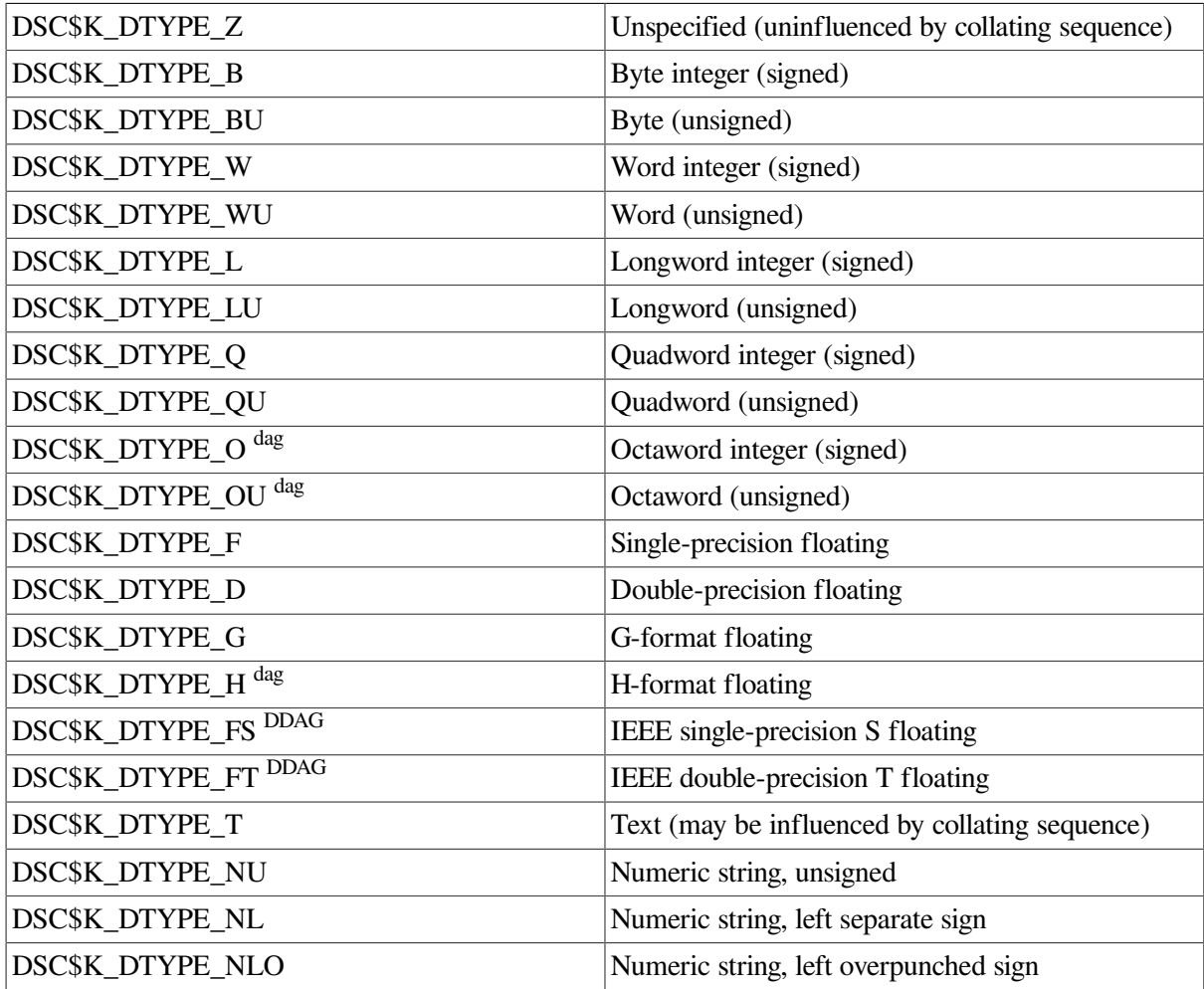

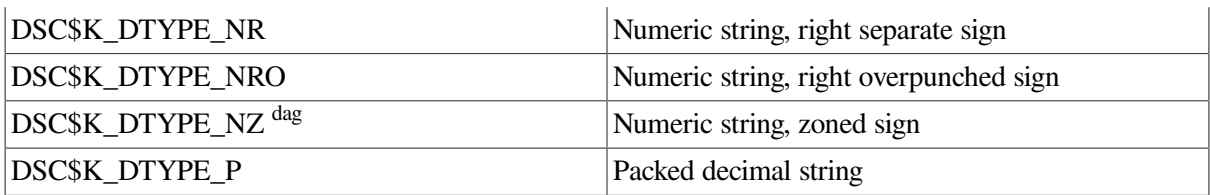

dagData type is not currently supported by the high-performance Sort/Merge utility. DDAG<sub>Data</sub> type is Alpha specific.

The *VSI OpenVMS Programming Concepts Manual* manual describes each of these data types.

The second word of the block specifies the key order: *0* for ascending order, *1* for descending order. The third word of the block specifies the relative offset of the key in the record. (Note that the first byte in the record is at position *0*.) The fourth word of the block specifies the key length in bytes (in digits for packed decimal—DSC\$K\_DTYPE\_P).

If you do not specify the *key\_buffer* argument, you must pass either a key comparison routine or use a specification file to define the key.

**lrl**

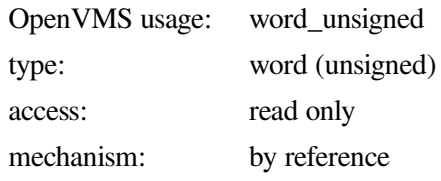

Length of the longest record that will be released for merging. The *lrl* (longest record length) argument is the address of a word containing the length. If the input file is on a disk, this argument is not required. It is required when you use the record interface. For Vertical Format Control (VFC) records, this length must include the length of the fixed-length portion of the record.

#### **options**

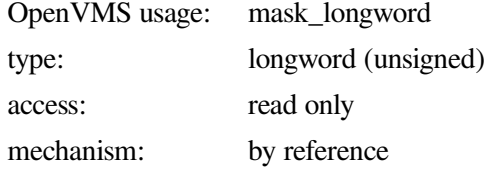

Flags that identify merge options. The *options* argument is the address of a longword bit mask whose settings determine the merge options selected.

The following table lists and describes the bit mask values available:

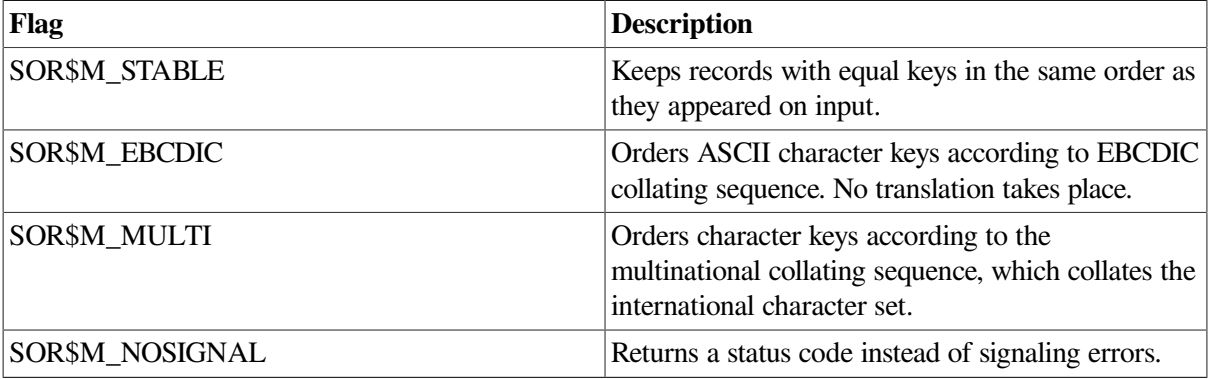

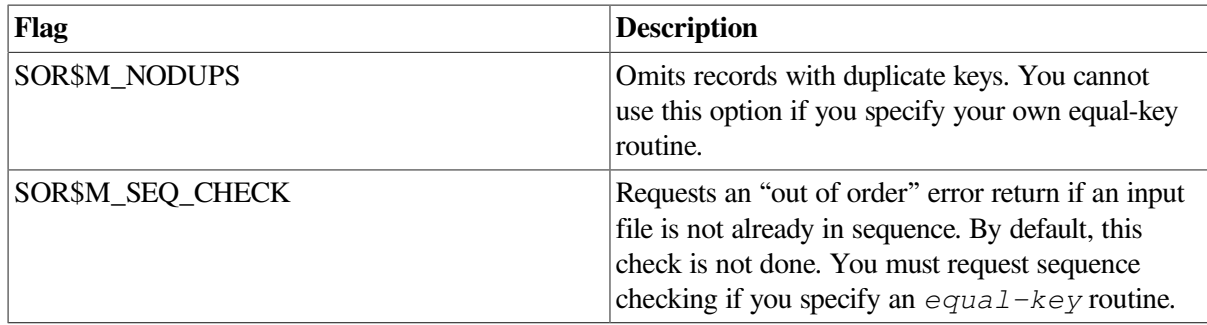

All other bits in the longword are reserved and must be zero.

#### **merge\_order**

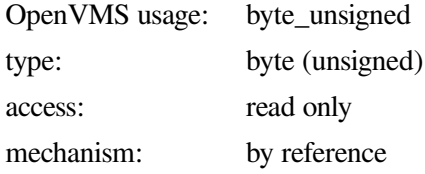

Number of input streams to be merged. The *merge\_order* argument is the address of a byte containing the number of files (1 through 10) to be merged. (The high-performance Sort/Merge utility allows you to specify 1 through 12 files.) When you use the record interface on input, this argument is required.

#### **user\_compare**

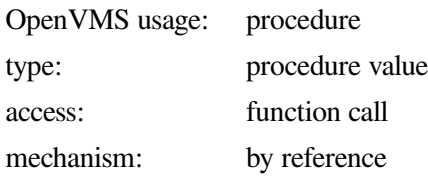

Routine that compares records to determine their merge order. (This routine is not currently supported by the high-performance Sort/Merge utility.) The *user\_compare* argument is the address of the procedure value for this user-written routine. If you do not specify the *key\_buffer* argument or if you define key information in a specification file, this argument is required.

MERGE calls the comparison routine with five reference arguments—ADRS1, ADRS2, LENG1, LENG2, CNTX—corresponding to the addresses of the two records to be compared, the lengths of these two records, and the context longword.

The comparison routine must return a 32-bit integer value:

- $-1$  if the first record collates before the second
- 0 if the records collate as equal
- 1 if the first record collates after the second

#### **user\_equal**

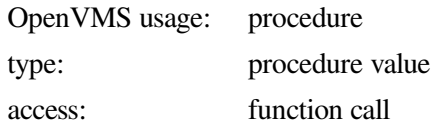

mechanism: by reference

Routine that resolves the merge order when records have duplicate keys. (This routine is not currently supported by the high-performance Sort/Merge utility.) The *user\_equal* argument is the address of the procedure value for this user-written routine. If you specify SOR\$M\_STABLE or SOR \$M\_NODUPS in the *options* argument, do not use this argument.

MERGE calls the duplicate key routine with five reference arguments—ADRS1, ADRS2, LENG1, LENG2, CNTX—corresponding to the addresses of the two records that compare equally, the lengths of the two records that compare equally, and the context longword.

The routine must return one of the following 32-bit condition codes:

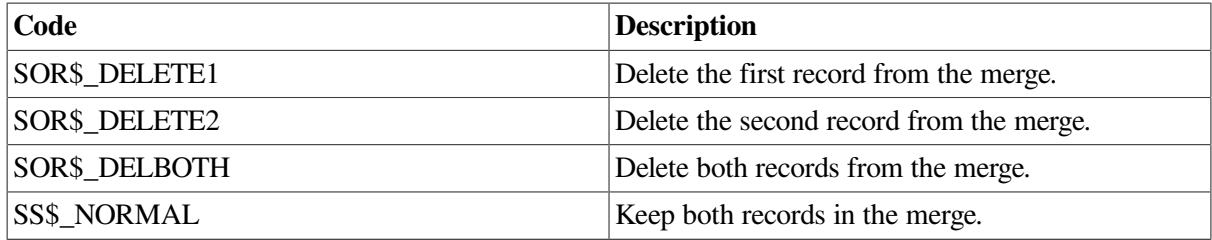

Any other failure value causes the error to be signaled or returned. Any other success value causes an undefined result.

### **user\_input**

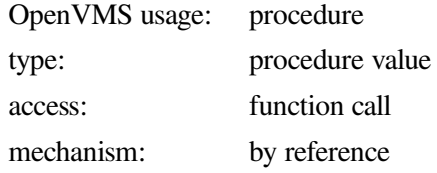

Routine that releases records to the merge operation. The *user\_input* argument is the address of the procedure value for this user-written routine. SOR\$BEGIN\_MERGE and SOR\$RETURN\_REC call this routine until all records have been passed.

This input routine must read (or construct) a record, place it in a record buffer, store its length in an output argument, and then return control to MERGE.

The input routine must accept the following four arguments:

- A descriptor of the buffer where the routine must place the record
- A longword, passed by reference, containing the stream number from which to input a record (the first file is 1, the second 2, and so on)
- A word, passed by reference, where the routine must return the actual length of the record
- The context longword, passed by reference

The input routine must also return one of the following status values:

- SS\$\_NORMAL or any other success status causes the merge operation to continue.
- SS\$ ENDOFFILE indicates that no more records are in the file. The contents of the buffer are ignored.

Any other error status terminates the merge operation and passes the status value back to the caller of SOR\$BEGIN\_MERGE or SOR\$RETURN\_REC.

#### **context**

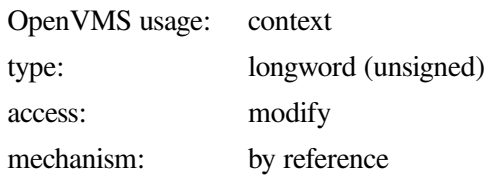

Value that distinguishes between multiple, concurrent SORT/MERGE operations. The *context* argument is the address of a longword containing the context value. When your program makes its first call to a SORT/MERGE routine for a particular sort or merge operation, the *context* longword must equal zero. SORT/MERGE then stores a value in the longword to identify the operation just initiated. When you make subsequent routine calls for the same operation, you must pass the context value that was supplied by SORT/MERGE.

# **Description**

The SOR\$BEGIN\_MERGE routine initializes the merge process by passing arguments that provide the number of input streams, the key specifications, and any merge options.

You must define the key by passing either the key buffer address argument or your own comparison routine address. (You can also define the key in a specification file and call the SOR\$SPEC\_FILE routine.)

The SOR\$BEGIN\_MERGE routine initializes the merge process in the file, record, and mixed interfaces. For record interface on input, you must also pass the merge order, the input routine address, and the longest record length. For files not on disk, you must pass the longest record length.

Some of the following condition values are used with different severities, depending on whether SORT/ MERGE can recover. Thus, you should use LIB\$MATCH\_COND if you want to check for a specific status.

# **Condition Values Returned**

# **SS\$\_NORMAL**

Success.

# **SOR\$\_BADDTYPE**

Invalid or unsupported CDD data type.

# **SOR\$\_BADLENOFF**

Length and offset must be multiples of 8 bits.

# **SOR\$\_BADLOGIC**

Internal logic error detected.

# **SOR\$\_BADOCCURS**

Invalid OCCURS clause.

#### **SOR\$\_BADOVRLAY**

Invalid overlay structure.

#### **SOR\$\_BADPROTCL**

Node is an invalid CDD object.

#### **SOR\$\_BAD\_KEY**

Invalid key specification.

#### **SOR\$\_BAD\_LRL**

Record length n greater than specified longest record length.

#### **SOR\$\_BAD\_MERGE**

Number of input files must be between 0 and 10. (For the high-performance Sort/Merge utility, the maximum number is 12.)

#### **SOR\$\_BAD\_ORDER**

Merge input is out of order.

#### **SOR\$\_BAD\_SRL**

Record length n is too short to contain keys.

#### **SOR\$\_BAD\_TYPE**

Invalid sort process specified.

#### **SOR\$\_CDDERROR**

CDD error at node *name*.

#### **SOR\$\_CLOSEIN**

Error closing *file* as input.

#### **SOR\$\_CLOSEOUT**

Error closing *file*.

#### **SOR\$\_COL\_CHAR**

Invalid character definition.

### **SOR\$\_COL\_CMPLX**

Collating sequence is too complex.

#### **SOR\$\_COL\_PAD**

Invalid pad character.

#### **SOR\$\_COL\_THREE**

Cannot define 3-byte collating values.

#### **SOR\$\_ENDDIAGS**

Completed with diagnostics.

#### **SOR\$\_ILLBASE**

Nondecimal base is invalid.

#### **SOR\$\_ILLLITERL**

Record containing symbolic literals is unsupported.

#### **SOR\$\_ILLSCALE**

Nonzero scale invalid for floating-point data item.

#### **SOR\$\_INCDIGITS**

Number of digits is not consistent with the type or length of item.

#### **SOR\$\_INCNODATA**

Include specification references no data, at line n.

#### **SOR\$\_INCNOKEY**

Include specification references no keys, at line n.

#### **SOR\$\_IND\_OVR**

Indexed output file must already exist.

#### **SOR\$\_KEYAMBINC**

Key specification is ambiguous or inconsistent.

#### **SOR\$\_KEYED**

Mismatch between SORT/MERGE keys and primary file key.

#### **SOR\$\_KEY\_LEN**

Invalid key length, key number n, length n.

#### **SOR\$\_LRL\_MISS**

Longest record length must be specified.

#### **SOR\$\_MISLENOFF**

Length and offset required.

### **SOR\$\_MISS\_PARAM**

A required subroutine argument is missing.

#### **SOR\$\_MULTIDIM**

Invalid multidimensional OCCURS.

#### **SOR\$\_NODUPEXC**

Equal-key routine and no-duplicates option cannot both be specified.

# **SOR\$\_NOTRECORD**

Node *name* is a name, not a record definition.

#### **SOR\$\_NUM\_KEY**

Too many keys specified.

#### **SOR\$\_NYI**

Not yet implemented.

#### **SOR\$\_OPENIN**

Error opening *file* as input.

#### **SOR\$\_OPENOUT**

Error opening *file* as output.

#### **SOR\$\_READERR**

Error reading *file*.

### **SOR\$\_RTNERROR**

Unexpected error status from user-written routine.

#### **SOR\$\_SIGNCOMPQ**

Absolute Date and Time data type represented in 1-second units.

#### **SOR\$\_SORT\_ON**

Sort or merge routines called in incorrect order.

### **SOR\$\_SPCIVC**

Invalid collating sequence specification at line n.

#### **SOR\$\_SPCIVD**

Invalid data type at line n.

#### **SOR\$\_SPCIVF**

Invalid field specification at line n.

### **SOR\$\_SPCIVI**

Invalid include or omit specification at line n.

#### **SOR\$\_SPCIVK**

Invalid key or data specification at line n.

# **SOR\$\_SPCIVP**

Invalid sort process at line n.

#### **SOR\$\_SPCIVS**

Invalid specification at line n.

#### **SOR\$\_SPCIVX**

Invalid condition specification at line n.

#### **SOR\$\_SPCMIS**

Invalid merge specification at line n.

#### **SOR\$\_SPCOVR**

Overridden specification at line n.

#### **SOR\$\_SPCSIS**

Invalid sort specification at line n.

### **SOR\$\_SRTIWA**

Insufficient space. The specification file is too complex.

#### **SOR\$\_STABLEEX**

Equal-key routine and stable option cannot both be specified.

#### **SOR\$\_SYSERROR**

System service error.

#### **SOR\$\_UNDOPTION**

Undefined option flag was set.

#### **SOR\$\_UNSUPLEVL**

Unsupported core level for record *name*.

#### **SOR\$\_WRITEERR**

Error writing *file*.

# **SOR\$BEGIN\_SORT**

Begin a Sort Operation — The SOR\$BEGIN\_SORT routine initializes a sort operation by opening input and output files and by passing the key information and any sort options.

# **Format**

```
SOR$BEGIN_SORT [key_buffer] [,lrl] [,options] [,file_alloc] [,user_compare]
 [,user_equal] [,sort_process] [,work_files] [,context]
```
# **Returns**

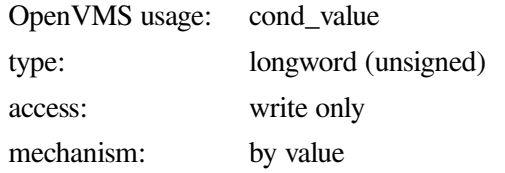

Longword condition value. Most utility routines return a condition value in R0. Condition values that this routine can return are listed under Condition Values Returned.

# **Arguments**

### **key\_buffer**

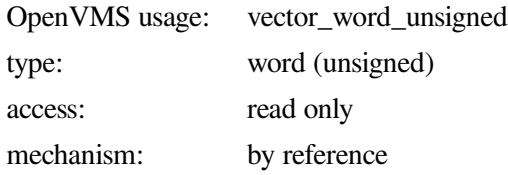

Array of words describing the keys on which you plan to sort. The *key\_buffer* argument is the address of an array containing the key descriptions.

The first word of this array contains the number of keys described (up to 255). Following the first word, each key is described (in order of priority) in blocks of four words. The four words specify the key's data type, order, offset, and length, respectively.

The first word of the block specifies the data type of the key. The following data types are accepted:

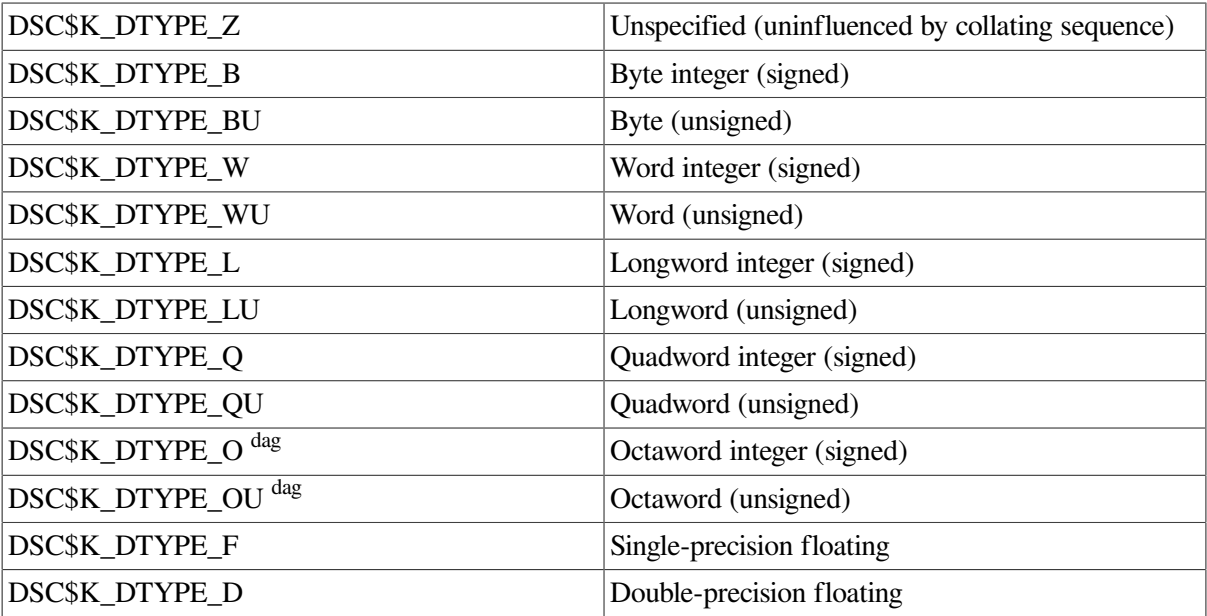

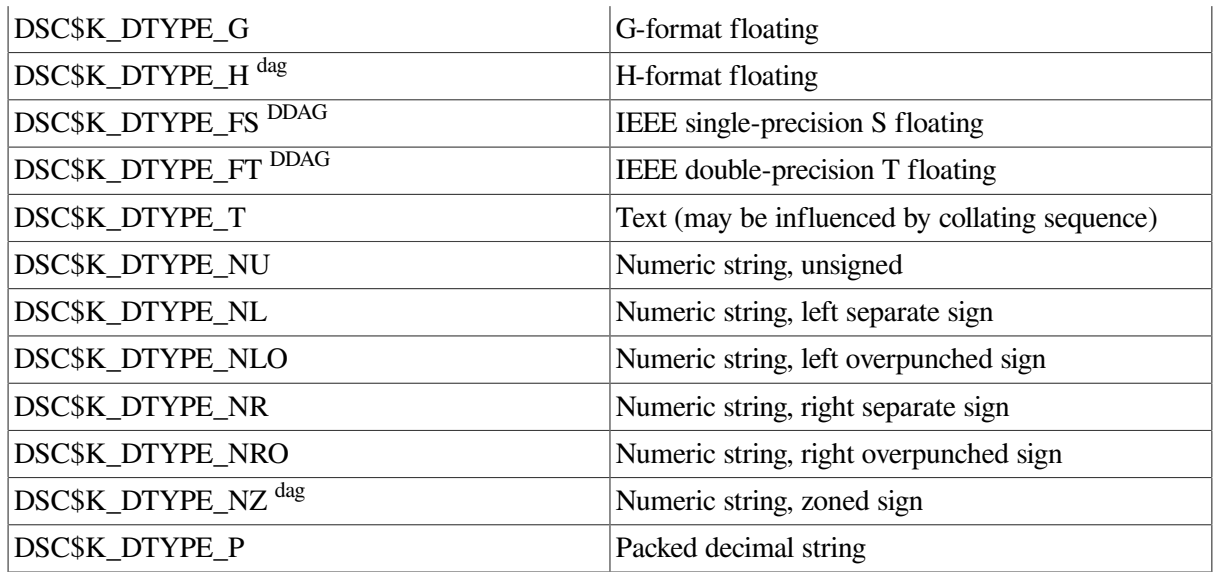

dagData type is not currently supported by the high-performance Sort/Merge utility.

DDAGData type is Alpha specific.

The *VSI OpenVMS Programming Concepts Manual* describes each of these data types.

The second word of the block specifies the key order: *0* for ascending order, *1* for descending order. The third word of the block specifies the relative offset of the key in the record. Note that the first byte in the record is at position *0*. The fourth word of the block specifies the key length in bytes (in digits for packed decimal—DSC\$K\_DTYPE\_P).

The *key\_buffer* argument specifies the address of the key buffer in the data area. If you do not specify this argument, you must either pass a key comparison routine or use a specification file to define the key.

#### **lrl**

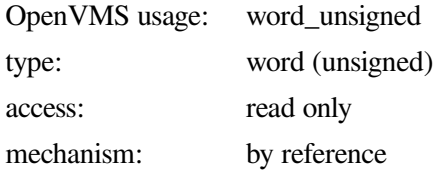

Length of the longest record that will be released for sorting. The *lrl* argument is the address of a word containing the length. This argument is not required if the input files are on disk but is required when you use the record interface. For VFC records, this length must include the length of the fixed-length portion of the record.

#### **options**

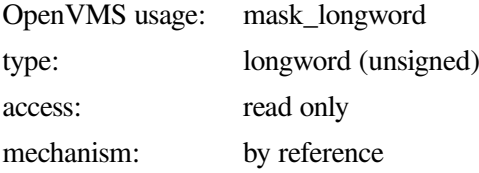

Flags that identify sort options. The *options* argument is the address of a longword bit mask whose settings determine the merge options selected. The following table lists and describes the bit mask values available.

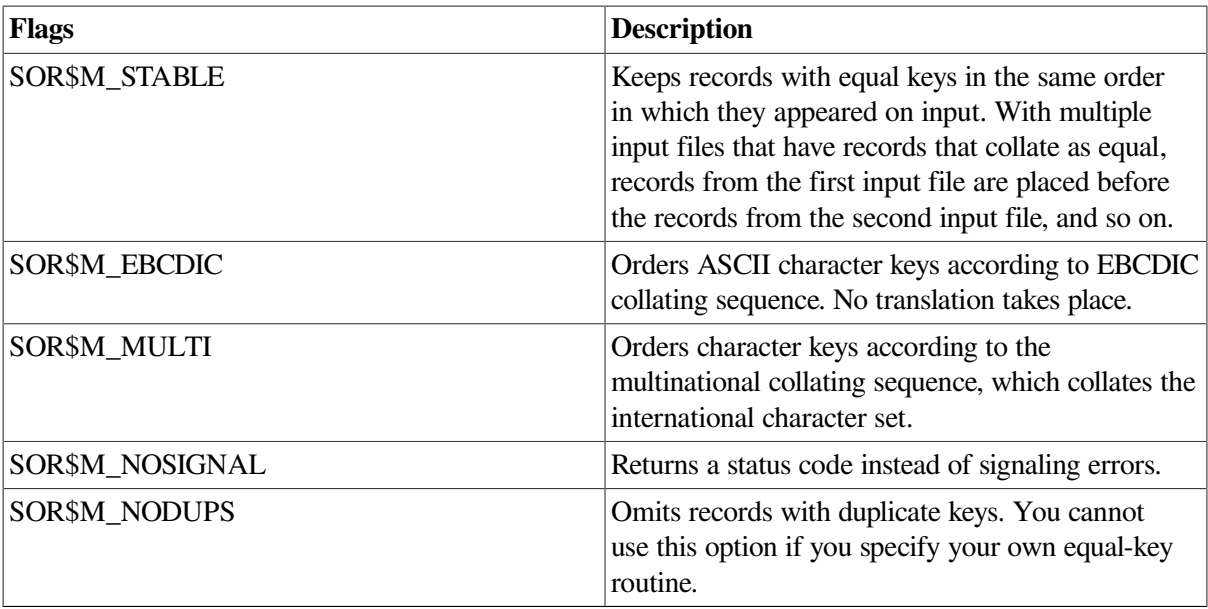

All other bits in the longword are reserved and must be zero.

### **file\_alloc**

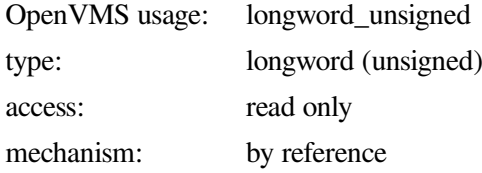

Input file size in blocks. The *file\_alloc* argument is the address of a longword containing the size of the input file. This argument is optional because, by default, SORT uses the allocation of the input files. If you are using the record interface, or if the input files are not on disk, the default is 1000 blocks. (The high-performance Sort/Merge utility determines the default based on the size of the input file, or if input is not from files, on available memory.) When you specify the input size with this argument, it overrides the default size.

This optional argument is useful when you are using the record interface and you have a good idea of the total input size. You can use this argument to improve the efficiency of the sort by adjusting the amount of resources the sort process allocates to match the input size.

#### **user\_compare**

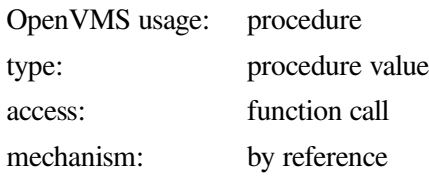

User-written routine that compares records to determine their sort order. (This argument is not currently supported by the high-performance Sort/Merge utility.) The *user\_compare* argument is the address of the procedure value for this user-written routine. If you do not specify the *key\_buffer* argument or if you define key information in a specification file, this argument is required.

SORT/MERGE calls the comparison routine with five reference arguments—ADRS1, ADRS2, LENG1, LENG2, CNTX—corresponding to the addresses of the two records to be compared, the lengths of these two records, and the context longword. The LENG1 and LENG2 arguments are addresses that point to 16-bit word structures that contain the length information.

The comparison routine must return a 32-bit integer value:

- $-1$  if the first record collates before the second
- 0 if the records collate as equal
- 1 if the first record collates after the second

#### **user\_equal**

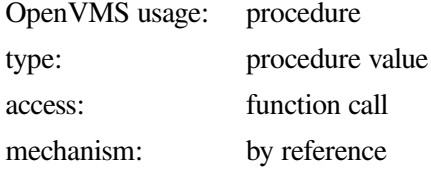

User-written routine that resolves the sort order when records have duplicate keys. (This argument is not currently supported by the high-performance Sort/Merge utility.) The *user\_equal* argument is the address of the procedure value for this user-written routine. If you specify SOR\$M\_STABLE or SOR \$M\_NODUPS in the *options* argument, do not use this argument.

SORT/MERGE calls the duplicate key routine with five reference arguments—ADRS1, ADRS2, LENG1, LENG2, CNTX—corresponding to the addresses of the two records that compare equally, the lengths of the two records that compare equally, and the context longword. The LENG1 and LENG2 arguments are addresses that point to 16-bit word structures that contain the length information.

The routine must return one of the following 32-bit integer condition codes:

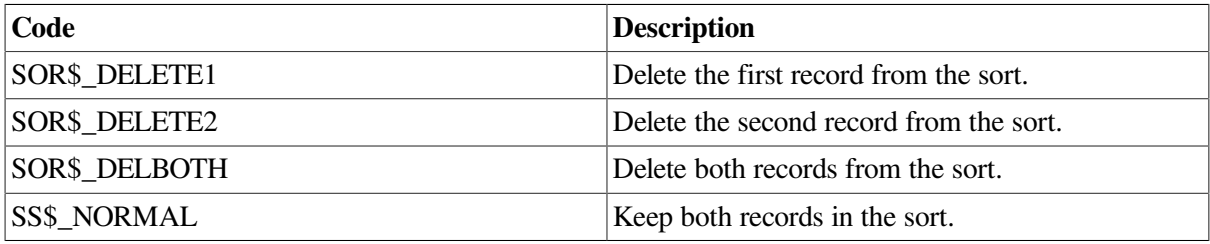

Any other failure value causes the error to be signaled or returned. Any other success value causes an undefined result.

#### **sort\_process**

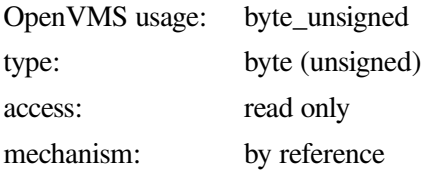

Code indicating the type of sort process. The *sort\_process* argument is the address of a byte whose value indicates whether the sort type is record, tag, index, or address. (The high-performance Sort/ Merge utility supports only the record process. Implementation of the tag, address, and index processes is deferred to a future OpenVMS Alpha release.) The default is record. If you select the record interface on input, you can use only a record sort process.

To specify a byte containing the value for the type of sort process you want, enter one of the following:

- SOR\$GK\_RECORD (record sort)
- SOR\$GK\_TAG (tag sort)
- SOR\$GK\_ADDRESS (address sort)
- SOR\$GK\_INDEX (index sort)

#### **work\_files**

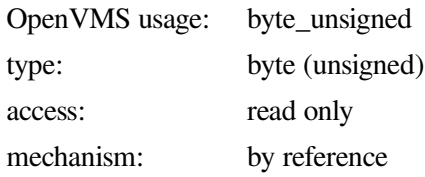

Number of work files to be used in the sorting process. The *work\_files* argument is the address of a byte containing the number of work files; permissible values for SORT range from 0 through 10. (For the high-performance Sort/Merge utility, you can specify from 1 through 255 work files. The default is 2.)

By default, SORT creates two temporary work files when it needs them and determines their size from the size of your input files. By increasing the number of work files, you can reduce their individual size so that each fits into less disk space. You can also assign each of them to different disk-structured devices (highly recommended).

#### **context**

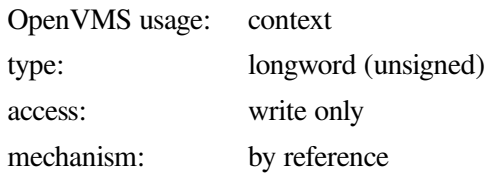

Value that distinguishes between multiple, concurrent SORT/MERGE operations. The *context* argument is the address of a longword containing the context value. When your program makes its first call to a SORT/MERGE routine for a particular sort or merge operation, the *context* longword must equal zero. SORT/MERGE then stores a value in the longword to identify the operation just initiated. When you make subsequent routine calls for the same operation, you must pass the context value supplied by SORT/MERGE.

# **Description**

The SOR\$BEGIN\_SORT routine initializes the sort process by setting up sort work areas and provides key specification and sort options.

Specify the key information with the *key\_buffer* argument, with the *user\_compare* argument, or in a specification file. If no key information is specified, the default (character for the entire record) is used.

You must use the SOR\$BEGIN\_SORT routine to initialize the sort process for the file, record, and mixed interfaces. For record interface on input, you must use the  $1r1$  (longest record length) argument. Some of the following condition values are used with different severities, depending on whether SORT/MERGE can recover. Thus, if you want to check for a specific status, you should use LIB \$MATCH\_COND.

# **Condition Values Returned**

### **SS\$\_NORMAL**

Normal successful completion.

### **SOR\$\_BADLOGIC**

Internal logic error detected.

#### **SOR\$\_BAD\_KEY**

Invalid key specification.

### **SOR\$\_BAD\_LRL**

Record length n greater than specified longest record length.

#### **SOR\$\_BAD\_MERGE**

Number of work files must be between 0 and 10. (For the high-performance Sort/Merge utility, the maximum number is 255.)

#### **SOR\$\_BAD\_TYPE**

Invalid sort process specified.

#### **SOR\$\_ENDDIAGS**

Completed with diagnostics.

#### **SOR\$\_INSVIRMEM**

Insufficient virtual memory.

### **SOR\$\_KEYAMBINC**

Key specification is ambiguous or inconsistent.

### **SOR\$\_KEY\_LEN**

Invalid key length, key number n, length n.

#### **SOR\$\_LRL\_MISS**

Longest record length must be specified.

#### **SOR\$\_NODUPEXC**

Equal-key routine and no-duplicates option cannot both be specified.

### **SOR\$\_NUM\_KEY**

Too many keys specified.

# **SOR\$\_NYI**

Not yet implemented.

### **SOR\$\_RTNERROR**

Unexpected error status from user-written routine.

### **SOR\$\_SORT\_ON**

Sort or merge routine called in incorrect order.

#### **SOR\$\_STABLEEXC**

Equal-key routine and stable option cannot both be specified.

#### **SOR\$\_SYSERROR**

System service error.

#### **SOR\$\_UNDOPTION**

Undefined option flag was set.

# **SOR\$DTYPE**

Define Data Type — The SOR\$DTYPE routine defines a key data type that is not normally supported by SORT/MERGE. (This routine is not currently supported by the high-performance Sort/Merge utility.) This routine returns a key data type code that can be used in the *key\_buffer* argument to SOR \$BEGIN\_SORT or SOR\$BEGIN\_MERGE to describe special key data types (such as extended data types and National character set (NCS) collating sequences).

# **Format**

SOR\$DTYPE [context] , dtype code , usage , p1

# **Returns**

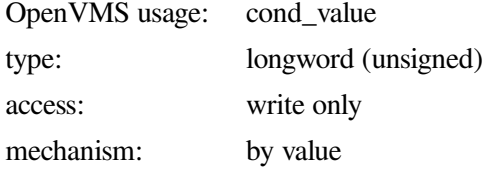

Longword condition value. Most utility routines return a condition value in R0. Condition values that this routine can return are listed under Condition Values Returned.

# **Arguments**

#### **context**

OpenVMS usage: context type: longword (unsigned) access: modify mechanism: by reference

Value that distinguishes between multiple, concurrent SORT/MERGE operations. The *context* argument is the address of a longword containing the context value. When your program makes its first call to a SORT/MERGE routine for a particular sort or merge operation, the context longword must equal zero. SORT/MERGE then stores a value in the longword to identify the operation just initiated. When you make subsequent routine calls for the same operation, you must pass the context value supplied by SORT/MERGE.

### **dtype\_code**

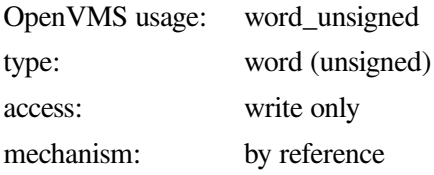

Returned key data type code. The *dtype\_code* argument is the address of a word into which SORT/ MERGE writes the key data type code that can be used in the *key\_buffer* argument to SOR \$BEGIN\_SORT or SOR\$BEGIN\_MERGE.

#### **usage**

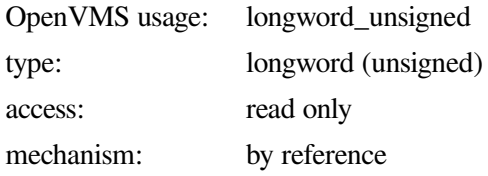

Address of a longword containing a code that indicates the interpretation of the *p1* argument. The following table lists and describes the valid usage codes:

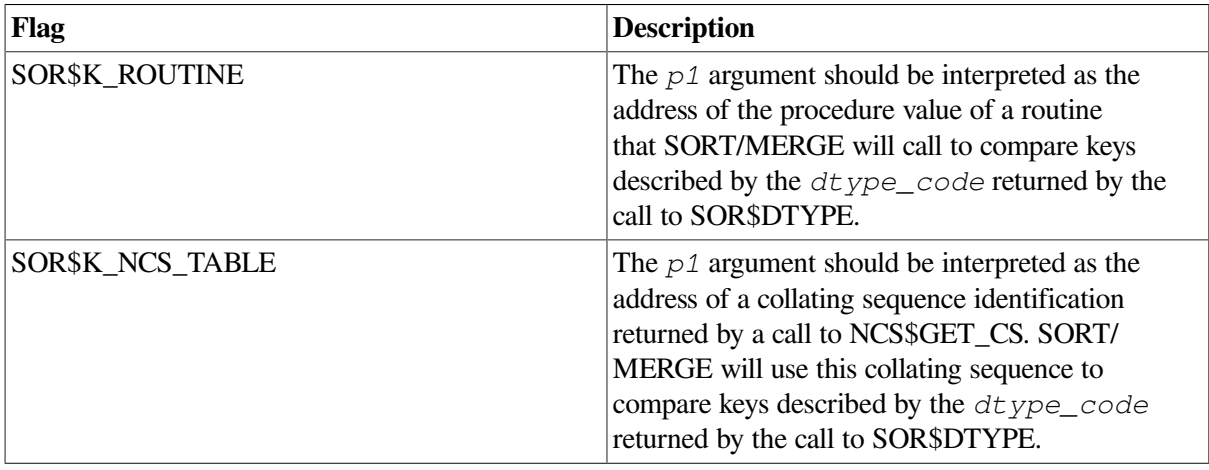

If SOR\$K\_ROUTINE is returned, SORT/MERGE will call this routine with five reference arguments —ADRS1, ADRS2, LENG1, LENG2, CNTX—corresponding to the addresses of the two keys to be compared, the lengths of the two keys, and the context longword.

The comparison routine must return a 32-bit integer value:

 $-1$  if the first key collates before the second

- $\bullet$  0 if the keys collate as equal
- $\bullet$  +1 if the first key collates after the second

**p1**

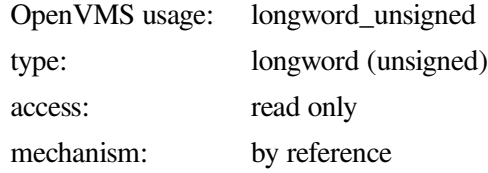

Address of the procedure value of a routine or the address of a collating sequence identification, depending on the *usage* argument.

# **Description**

Call SOR\$DTYPE to define a key data type not normally supported by SORT/MERGE.

If your SORT/MERGE application needs to compare dates (for example) that are stored in text form *and* that is the only key in the records, then use the *user\_compare* argument to SOR\$BEGIN\_SORT or SOR\$BEGIN\_MERGE. However, if the records contain several keys besides the dates in text form, it may be easier to call SOR\$DTYPE to allocate a key data type code that can then be used in the *key\_buffer* argument to SOR\$BEGIN\_SORT or SOR\$BEGIN\_MERGE.

If your SORT/MERGE application has a string key that should be collated by a collating sequence defined by the NCS utility, the NCS\$GET\_CS routine can be used to fetch the collating sequence definition, and SOR\$DTYPE can be called to allocate a key data type code for the collating sequence. This key data type code can then be used to describe keys that should be compared by this collating sequence.

# **Condition Values Returned**

#### **SS\$\_NORMAL**

Normal successful completion.

#### **SOR\$\_NYI**

Not yet implemented.

#### **SOR\$\_SORT\_ON**

Sort or merge routine called in incorrect order.

# **SOR\$END\_SORT**

End a Sort Operation — The SOR\$END\_SORT routine performs cleanup functions, such as closing files and releasing memory.

# **Format**

SOR\$END\_SORT [context]

# **Returns**

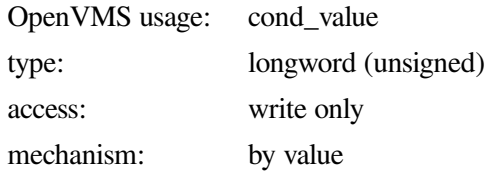

Longword condition value. Most utility routines return a condition value in R0. Condition values that this routine can return are listed under Condition Values Returned.

# **Argument**

### **context**

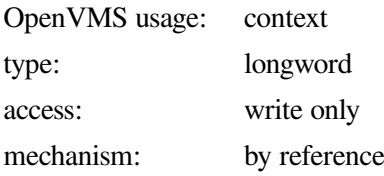

Value that distinguishes between multiple, concurrent SORT/MERGE operations. The *context* argument is the address of a longword containing the context value. When your program makes its first call to a SORT/MERGE routine for a particular sort or merge operation, the *context* longword must equal zero. SORT/MERGE then stores a value in the longword to identify the operation just initiated. When you make subsequent routine calls for the same operation, you must pass the context value supplied by SORT/MERGE.

# **Description**

The SOR\$END\_SORT routine ends a sort or merge operation, either at the end of a successful process or between calls because of an error. If an error status is returned, you must call SOR\$END\_SORT to release all allocated resources. In addition, this routine can be called at any time to close files and release memory.

The value of the optional context argument is cleared when the SOR\$END\_SORT routine completes its operation.

Some of the following condition values are used with different severities, depending on whether SORT/MERGE can recover. Thus, if you want to check for a specific status, you should use LIB \$MATCH\_COND.

# **Condition Values Returned**

# **SS\$\_NORMAL**

Normal successful completion.

# **SOR\$\_CLOSEIN**

Error closing *file* as input.

# **SOR\$\_CLOSEOUT**

Error closing *file* as output.

### **SOR\$\_ENDDIAGS**

Completed with diagnostics.

### **SOR\$\_END\_SORT**

SORT/MERGE terminated, context = *context*.

### **SOR\$\_SYSERROR**

System service error.

# **SOR\$PASS\_FILES**

Pass File Name — The SOR\$PASS\_FILES routine passes the names of input and output files and output file characteristics to SORT or MERGE.

# **Format**

```
SOR$PASS_FILES [inp_desc] [,out_desc] [,org] [,rfm] [,bks] [,bls] [,mrs]
  [,alq] [,fop] [,fsz] [,context]
```
# **Returns**

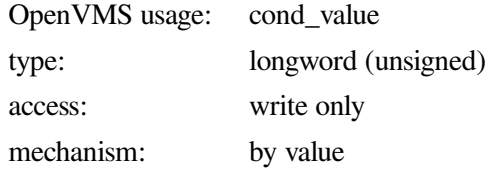

Longword condition value. Most utility routines return a condition value in R0. Condition values that this routine can return are listed under Condition Values Returned.

# **Arguments**

### **inp\_desc**

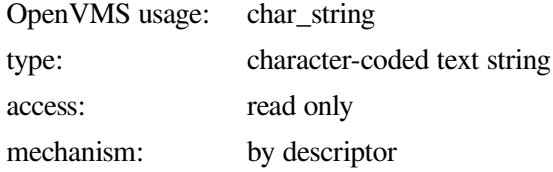

Input file specification. The *inp\_desc* argument is the address of a descriptor pointing to the file specification. In the file interface, you must call SOR\$PASS\_FILES to pass SORT the input file specifications. For multiple input files, call SOR\$PASS\_FILES once for each input file, passing one input file specification descriptor each time.

In the mixed interface, if you are using the record interface on input, pass only the output file specification; do not pass any input file specifications. If you are using the record interface on output, pass only the input file specifications; do not pass an output file specification or any of the optional output file arguments.

#### **out\_desc**

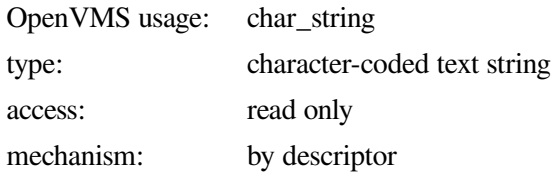

Output file specification. The *out\_desc* argument is the address of a descriptor pointing to the file specification. In the file interface, when you call SOR\$PASS FILES, you must pass the output file specification. Specify the output file specification and characteristics only once, as part of the first call, as in the following:

```
Call SOR$PASS_FILES(Input1,Output)
Call SOR$PASS_FILES(Input2)
Call SOR$PASS_FILES(Input3)
```
In the mixed interface, if you are using the record interface on input, pass only the output file specification; do not pass any input file specifications. If you are using the record interface on output, pass only the input file specifications; do not pass an output file specification or any of the optional output file arguments.

#### **org**

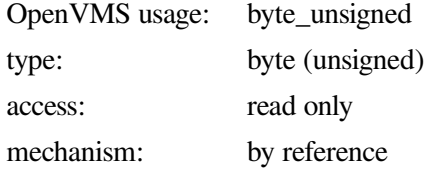

File organization of the output file, if different from the input file. The *org* argument is the address of a byte whose value specifies the organization of the output file; permissible values include the following:

FAB\$C\_SEQ FAB\$C\_REL FAB\$C\_IDX

For the record interface on input, the default value is sequential. For the file interface, the default value is the file organization of the first input file for record or tag sort and sequential for address and index sort.

For more information about OpenVMS RMS file organizations, see the *VSI OpenVMS Record Management Services Reference Manual*.

#### **rfm**

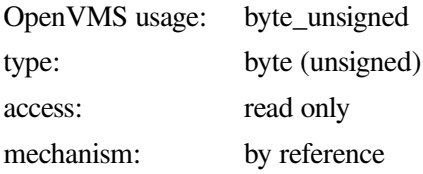

Record format of the output file, if different from the input file. The *rfm* argument is the address of a byte whose value specifies the record format of the output file; permissible values include the following:

FAB\$C\_FIX

FAB\$C\_VAR FAB\$C\_VFC

For the record interface on input, the default value is variable. For the file interface, the default value is the record format of the first input file for record or tag sort and fixed format for address or index sort. For the mixed interface with record interface on input, the default value is variable format.

For more information about OpenVMS RMS record formats, see the *VSI OpenVMS Record Management Services Reference Manual*.

**bks**

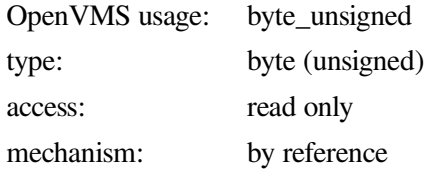

Bucket size of the output file, if different from the first input file. The *bks* argument is the address of a byte containing this size. Use this argument with relative and indexed-sequential files only. If the bucket size of the output file is to differ from that of the first input file, specify a byte to indicate the bucket size. Acceptable values are from 1 to 32. If you do not pass this argument—and the output file organization is the same as that of the first input file—the bucket size defaults to the value of the first input file. If the file organizations differ or if the record interface is used on input, the default value is 1 block.

**bls**

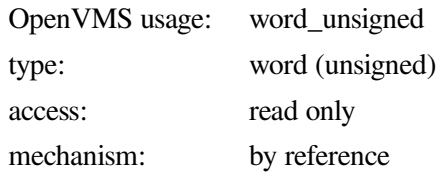

Block size of a magnetic tape output file. The *bls* argument is the address of a word containing this size. Use this argument with magnetic tapes only. Permissible values range from 20 to 65,532. However, to ensure compatibility with non-VSI systems, ANSI standards require that the block size be less than or equal to 2048.

The block size defaults to the block size of the input file magnetic tape. If the input file is not on magnetic tape, the output file block size defaults to the size used when the magnetic tape was mounted.

**mrs**

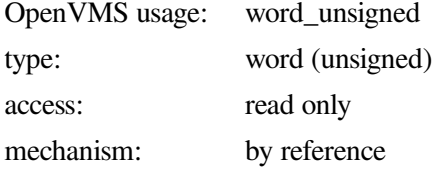

Maximum record size for the output file. The *mrs* argument is the address of a word specifying this size. Following are acceptable values for each type of file:

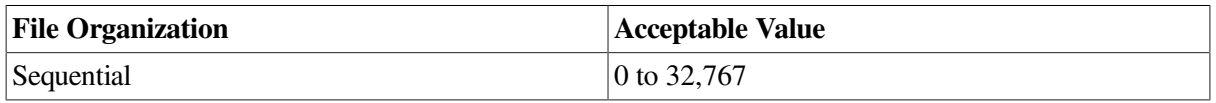

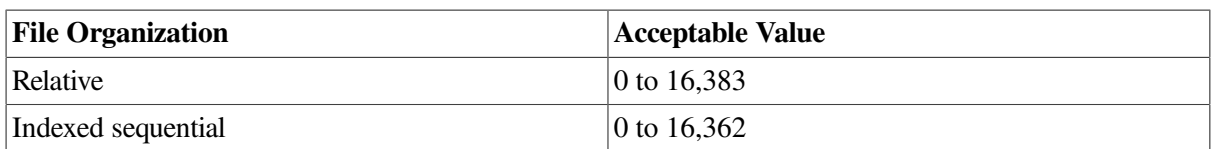

If you omit this argument or if you specify a value of 0, SORT does not check maximum record size.

If you do not specify this argument, the default is based on the output file organization and format, unless the organization is relative or the format is fixed. The longest output record length is based on the longest calculated input record length, the type of sort, and the record format.

### **alq**

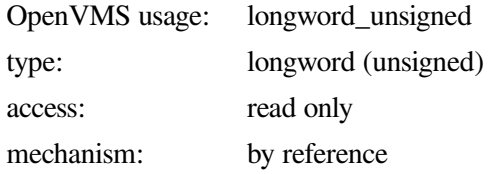

Number of preallocated output file blocks. The *alq* argument is the address of a longword specifying the number of blocks you want to preallocate to the output file. Acceptable values range from 1 to 4,294,967,295.

Pass this argument if you know your output file allocation will be larger or smaller than that of your input files. The default value is the total allocation of all the input files. If the allocation cannot be obtained for any of the input files or if the record interface is used on input, the file allocation defaults to 1000 blocks.

# **fop**

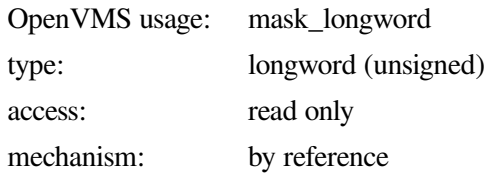

File-handling options. The *fop* argument is the address of a longword whose bit settings determine the options selected. For a list of valid file-handling options, see the description of the FAB\$L\_FOP field in the *VSI OpenVMS Record Management Services Reference Manual*. By default, only the DFW (deferred write) option is set. If your output file is indexed, you should set the CIF (create if) option.

# **fsz**

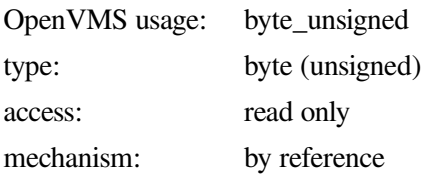

Size of the fixed portion of VFC records. The *f* s *z* argument is the address of a byte containing this size. If you do not pass this argument, the default is the size of the fixed portion of the first input file. If you specify the VFC size as 0, RMS defaults the value to 2 bytes.

#### **context**

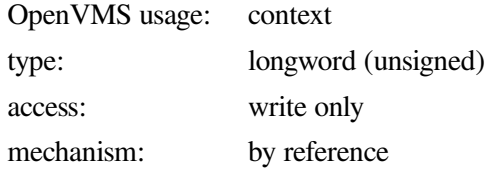

Value that distinguishes between multiple concurrent SORT/MERGE operations. The *context* argument is the address of a longword containing the context value. When your program makes its first call to a SORT/MERGE routine for a particular sort or merge operation, the *context* longword must equal zero. SORT/MERGE then stores a value in the longword to identify the operation just initiated. When you make subsequent routine calls for the same operation, you must pass the context value supplied by SORT/MERGE.

# **Description**

The SOR\$PASS\_FILES routine passes input and output file specifications to SORT. The SOR \$PASS FILES routine must be repeated for multiple input files. The output file name string and characteristics should be specified only in the first call to SOR\$PASS\_FILES.

This routine also accepts optional arguments that specify characteristics for the output file. By default, the output file characteristics are the same as the first input file; specified output file characteristics are used to change these defaults.

Some of the following condition values are used with different severities, depending on whether SORT/MERGE can recover. Thus, if you want to check for a specific status, you should use LIB \$MATCH\_COND.

# **Condition Values Returned**

# **SS\$\_NORMAL**

Normal successful completion.

# **SOR\$\_DUP\_OUTPUT**

Output file has already been specified.

# **SOR\$\_ENDDIAGS**

Completed with diagnostics.

# **SOR\$\_INP\_FILES**

Too many input files specified.

# **SOR\$\_NYI**

Not yet implemented.

# **SOR\$\_SORT\_ON**

Sort or merge routine called in incorrect order.

#### **SOR\$\_SYSERROR**

System service error.

# **SOR\$RELEASE\_REC**

Pass One Record to Sort — The SOR\$RELEASE\_REC routine is used with the record interface to pass one input record to SORT or MERGE.

# **Format**

SOR\$RELEASE\_REC desc [,context]

# **Returns**

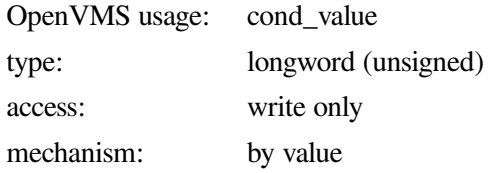

Longword condition value. Most utility routines return a condition value in R0. Condition values that this routine can return are listed under Condition Values Returned.

# **Arguments**

### **desc**

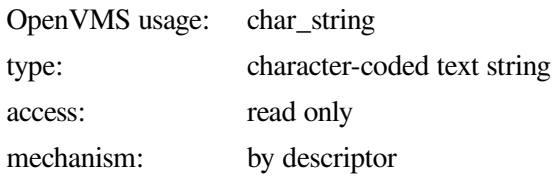

Input record buffer. The *desc* argument is the address of a descriptor pointing to the buffer containing the record to be sorted. If you use the record interface, this argument is required.

#### **context**

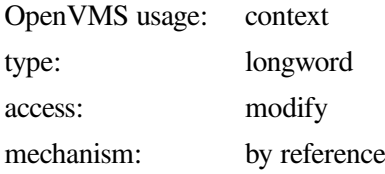

Value that distinguishes between multiple, concurrent SORT/MERGE operations. The *context* argument is the address of a longword containing the context value. When your program makes its first call to a SORT/MERGE routine for a particular sort or merge operation, the *context* longword must equal zero. SORT/MERGE then stores a value in the longword to identify the operation just initiated. When you make subsequent routine calls for the same operation, you must pass the context value supplied by SORT/MERGE.

# **Description**

Call SOR\$RELEASE\_REC to pass records to SORT or MERGE with the record interface. SOR \$RELEASE\_REC must be called once for each record to be sorted.
Some of the following condition values are used with different severities, depending on whether SORT/MERGE can recover. Thus, if you want to check for a specific status, you should use LIB \$MATCH\_COND.

### **Condition Values Returned**

#### **SS\$\_NORMAL**

Normal successful completion.

#### **SOR\$\_BADLOGIC**

Internal logic error detected.

#### **SOR\$\_BAD\_LRL**

Record length n greater than longest specified record length.

#### **SOR\$\_BAD\_SRL**

Record length n too short to contain keys.

#### **SOR\$\_ENDDIAGS**

Completed with diagnostics.

#### **SOR\$\_EXTEND**

Unable to extend work file for needed space.

#### **SOR\$\_MISS\_PARAM**

The *desc* argument is missing.

#### **SOR\$\_NO\_WRK**

Work files required; cannot do sort in memory as requested.

#### **SOR\$\_OPENOUT**

Error opening *file* as output.

#### **SOR\$\_OPERFAIL**

Error requesting operator service.

#### **SOR\$\_READERR**

Error reading *file*.

#### **SOR\$\_REQ\_ALT**

Specify alternate *name* file (or nothing to try again).

#### **SOR\$\_RTNERROR**

Unexpected error status from user-written routine.

#### **SOR\$\_SORT\_ON**

Sort or merge routines called in incorrect order.

#### **SOR\$\_SYSERROR**

System service error.

#### **SOR\$\_USE\_ALT**

Using alternate file *name*.

#### **SOR\$\_WORK\_DEV**

Work file *name* must be on random access local device.

## **SOR\$RETURN\_REC**

Return One Sorted Record — The SOR\$RETURN\_REC routine is used with the record interface to return one sorted or merged record to a program.

### **Format**

SOR\$RETURN\_REC desc [,length] [,context]

## **Returns**

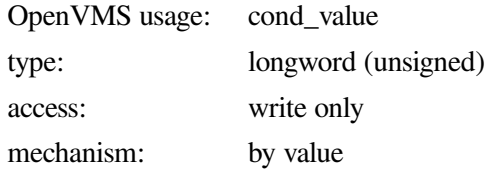

Longword condition value. Most utility routines return a condition value in R0. Condition values that this routine can return are listed under Condition Values Returned.

## **Arguments**

#### **desc**

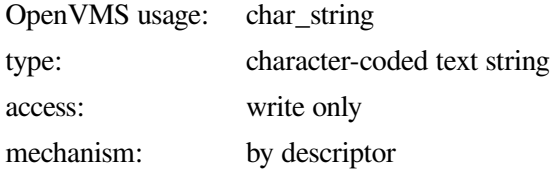

Output record buffer. The *desc* argument is the address of a descriptor pointing to the buffer that receives the sorted or merged record.

#### **length**

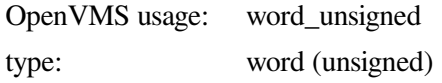

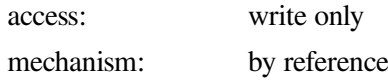

Length of the output record. The *length* argument is the address of a word receiving the length of the record returned from SORT/MERGE.

#### **context**

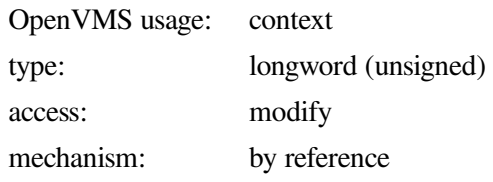

Value that distinguishes between multiple, concurrent SORT/MERGE operations. The *context* argument is the address of a longword containing the context value. When your program makes its first call to a SORT/MERGE routine for a particular sort or merge operation, the *context* longword must equal zero. SORT/MERGE then stores a value in the longword to identify the operation just initiated. When you make subsequent routine calls for the same operation, you must pass the context value supplied by SORT/MERGE.

## **Description**

Call the SOR\$RETURN\_REC routine to release the sorted or merged records to a program. Call this routine once for each record to be returned.

SOR\$RETURN\_REC places the record into a record buffer that you set up in the program's data area. After SORT has successfully returned all the records to the program, it returns the status code SS \$ ENDOFFILE, which indicates that there are no more records to return.

Some of the following condition values are used with different severities, depending on whether SORT/MERGE can recover. Thus, if you want to check for a specific status, you should use LIB \$MATCH\_COND.

## **Condition Values Returned**

#### **SS\$\_NORMAL**

Normal successful completion.

#### **SOR\$\_BADLOGIC**

Internal logic error detected.

#### **SOR\$\_ENDDIAGS**

Completed with diagnostics.

#### **SOR\$\_EXTEND**

Unable to extend work file for needed space.

#### **SOR\$\_MISS\_PARAM**

A required subroutine argument is missing.

#### **SOR\$\_OPERFAIL**

Error requesting operator service.

#### **SOR\$\_READERR**

Error reading *file*.

#### **SOR\$\_REQ\_ALT**

Specify alternate *name* file (or specify nothing to simply try again).

#### **SOR\$\_RTNERROR**

Unexpected error status from user-written routine.

#### **SOR\$\_SORT\_ON**

Sort or merge routines called in incorrect order.

#### **SOR\$\_SYSERROR**

System service error.

#### **SOR\$\_USE\_ALT**

Using alternate file *name*.

#### **SOR\$\_WORK\_DEV**

Work file *name* must be on random access local device.

## **SOR\$SORT\_MERGE**

Sort — The SOR\$SORT\_MERGE routine sorts the input records.

#### **Format**

SOR\$SORT\_MERGE [context]

### **Returns**

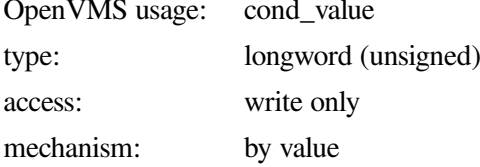

Longword condition value. Most utility routines return a condition value in R0. Condition values that this routine can return are listed under Condition Values Returned.

### **Argument**

#### **context**

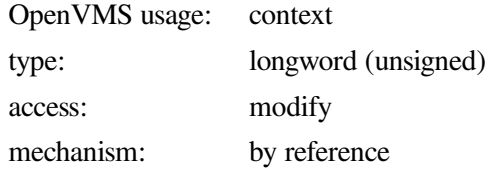

Value that distinguishes between multiple, concurrent SORT/MERGE operations. The *context* argument is the address of a longword containing the context value. When your program makes its first call to a SORT/MERGE routine for a particular sort or merge operation, the *context* longword must equal zero. SORT/MERGE then stores a value in the longword to identify the operation just initiated. When you make subsequent routine calls for the same operation, you must pass the context value supplied by SORT/MERGE.

## **Description**

After you have passed either the file names or the records to SORT, call the SOR\$SORT\_MERGE routine to sort the records. For file interface on input, the input files are opened and the records are released to the sort. For the record interface on input, the record must have already been released (by calls to SOR\$RELEASE\_REC). For file interface on output, the output records are reformatted and directed to the output file. For the record interface on output, SOR\$RETURN\_REC must be called to get the sorted records.

Some of the return values are used with different severities depending on whether SORT/MERGE can recover. Thus, if you want to check for a specific status, you should use LIB\$MATCH\_COND.

## **Condition Values Returned**

#### **SS\$\_NORMAL**

Normal successful completion.

#### **SOR\$\_BADDTYPE**

Invalid or unsupported CDD data type.

#### **SOR\$\_BADLENOFF**

Length and offset must be multiples of 8 bits.

#### **SOR\$\_BADLOGIC**

Internal logic error detected.

#### **SOR\$\_BADOCCURS**

Invalid OCCURS clause.

#### **SOR\$\_BADOVRLAY**

Invalid overlay structure.

#### **SOR\$\_BADPROTCL**

Node is an invalid CDD object.

#### **SOR\$\_BAD\_LRL**

Record length n greater than longest specified record length.

#### **SOR\$\_BAD\_TYPE**

Invalid sort process specified.

#### **SOR\$\_CDDERROR**

CDD error at node *name*.

#### **SOR\$\_CLOSEIN**

Error closing *file* as input.

#### **SOR\$\_CLOSEOUT**

Error closing *file* as output.

#### **SOR\$\_COL\_CHAR**

Invalid character definition.

#### **SOR\$\_COL\_CMPLX**

Collating sequence is too complex.

#### **SOR\$\_COL\_PAD**

Invalid pad character.

#### **SOR\$\_COL\_THREE**

Cannot define 3-byte collating values.

#### **SOR\$\_ENDDIAGS**

Completed with diagnostics.

#### **SOR\$\_EXTEND**

Unable to extend work file for needed space.

#### **SOR\$\_ILLBASE**

Nondecimal base is invalid.

#### **SOR\$\_ILLLITERL**

Record containing symbolic literals is unsupported.

#### **SOR\$\_ILLSCALE**

Nonzero scale invalid for floating-point data item.

#### **SOR\$\_INCDIGITS**

Number of digits is inconsistent with the type or length of item.

#### **SOR\$\_INCNODATA**

Include specification references no *data* keyword, at line n.

#### **SOR\$\_INCNOKEY**

Include specification references no *keys* keyword, at line n.

#### **SOR\$\_IND\_OVR**

Indexed output file must already exist.

#### **SOR\$\_KEYED**

Mismatch between SORT/MERGE keys and primary file key.

#### **SOR\$\_LRL\_MISS**

Longest record length must be specified.

#### **SOR\$\_MISLENOFF**

Length and offset required.

#### **SOR\$\_MULTIDIM**

Invalid multidimensional OCCURS.

#### **SOR\$\_NOTRECORD**

Node *name* is a name, not a record definition.

#### **SOR\$\_NO\_WRK**

Work files required, cannot do sort in memory as requested.

#### **SOR\$\_OPENIN**

Error opening *file* as input.

#### **SOR\$\_OPENOUT**

Error opening *file* as output.

#### **SOR\$\_OPERFAIL**

Error requesting operator service.

#### **SOR\$\_READERR**

Error reading *file*.

#### **SOR\$\_REQ\_ALT**

Specify alternate *name* file (or nothing to try again).

#### **SOR\$\_RTNERROR**

Unexpected error status from user-written routine.

#### **SOR\$\_SIGNCOMPQ**

Absolute Date and Time data type represented in 1-second units.

#### **SOR\$\_SORT\_ON**

Sort or merge routines called in incorrect order.

#### **SOR\$\_SPCIVC**

Invalid collating sequence specification, at line n.

#### **SOR\$\_SPCIVD**

Invalid data type, at line n.

#### **SOR\$\_SPCIVF**

Invalid field specification, at line n.

#### **SOR\$\_SPCIVI**

Invalid include or omit specification, at line n.

#### **SOR\$\_SPCIVK**

Invalid key or data specification, at line n.

#### **SOR\$\_SPCIVP**

Invalid sort process, at line n.

#### **SOR\$\_SPCIVS**

Invalid specification, at line n.

#### **SOR\$\_SPCIVX**

Invalid condition specification, at line n.

#### **SOR\$\_SPCMIS**

Invalid merge specification, at line n.

#### **SOR\$\_SPCOVR**

Overridden specification, at line n.

#### **SOR\$\_SPCSIS**

Invalid sort specification, at line n.

#### **SOR\$\_SRTIWA**

Insufficient space. Specification file is too complex.

#### **SOR\$\_SYSERROR**

System service error.

#### **SOR\$\_UNSUPLEVL**

Unsupported core level for record *name*.

#### **SOR\$\_USE\_ALT**

Using alternate file *name*.

#### **SOR\$\_WORK\_DEV**

Work file *name* must be on random access local device.

#### **SOR\$\_WRITEERR**

Error writing *file*.

## **SOR\$SPEC\_FILE**

Pass a Specification File Name — The SOR\$SPEC\_FILE routine is used to pass a specification file or specification text to a sort or merge operation. (This routine is not currently supported by the highperformance Sort/Merge utility.)

### **Format**

SOR\$SPEC\_FILE [spec\_file] [,spec\_buffer] [,context]

### **Returns**

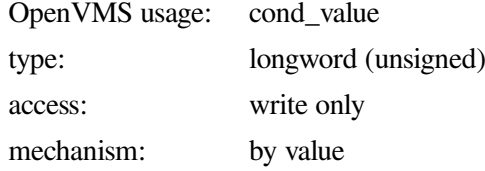

Longword condition value. Most utility routines return a condition value in R0. Condition values that this routine can return are listed under Condition Values Returned.

## **Arguments**

#### **spec\_file**

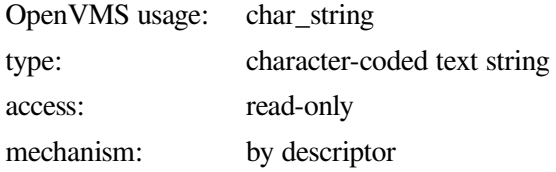

Specification file name. The *spec\_file* argument is the address of a descriptor pointing to the name of a file that contains the text of the options requested for the sort or merge. The specification file name string and the specification file buffer arguments are mutually exclusive.

#### **spec\_buffer**

OpenVMS usage: char\_string

type: character-coded text string access: read-only mechanism: by descriptor

Specification text buffer. The *spec\_buffer* argument is the address of a descriptor pointing to a buffer containing specification text. This text has the same format as the text within the specification file. The specification file name string and the specification file buffer arguments are mutually exclusive.

#### **context**

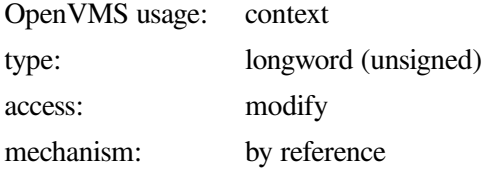

Value that distinguishes between multiple, concurrent SORT/MERGE operations. The *context* argument is the address of a longword containing the context value. When your program makes its first call to a SORT/MERGE routine for a particular sort or merge operation, the *context* longword must equal zero. SORT/MERGE then stores a value in the longword to identify the operation just initiated. When you make subsequent routine calls for the same operation, you must pass the context value supplied by SORT/MERGE.

## **Description**

Call SOR\$SPEC\_FILE to pass a specification file name or a buffer with specification text to a sort or merge operation. Through the use of a specification file, you can selectively omit or include particular records from the sort or merge operation and specify the reformatting of the output records. (See the Sort Utility in the *VSI OpenVMS User's Manual* for a complete description of specification files.)

If you call the SOR\$SPEC\_FILE routine, you must do so before you call any other routines. You must pass either the *spec\_file* or *spec\_buffer* argument, but not both.

Some of the return condition values are used with different severities, depending on whether SORT/MERGE can recover. Thus, if you want to check for a specific status, you should use LIB \$MATCH\_COND.

## **Condition Values Returned**

#### **SOR\$\_ENDDIAGS**

Completed with diagnostics.

#### **SOR\$\_NYI**

Not yet implemented.

#### **SOR\$\_SORT\_ON**

Sort or merge routine called in incorrect order.

#### **SOR\$\_SYSERROR**

System service error.

## **SOR\$STAT**

Obtain a Statistic — The SOR\$STAT routine returns one statistic about the sort or merge operation to the user program.

## **Format**

```
SOR$STAT code , result [, context]
```
## **Returns**

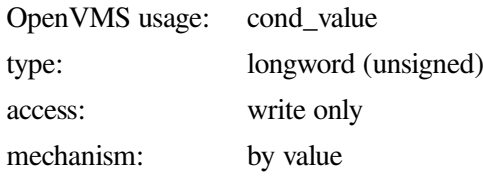

Longword condition value. Most utility routines return a condition value in R0. Condition values that this routine can return are listed under Condition Values Returned.

## **Arguments**

**code**

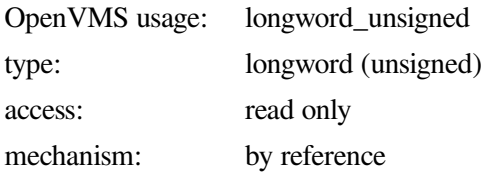

SORT/MERGE statistic code. The *code* argument is the address of a longword containing the code that identifies the statistic you want returned in the *result* argument. The following table describes the values that are accepted.

*Note:* The high-performance Sort/Merge utility currently supports only the following subset of these values: SOR\$K\_REC\_INP, SOR\$K\_REC\_SOR, SOR\$K\_REC\_OUT, SOR\$K\_LRL\_INP.

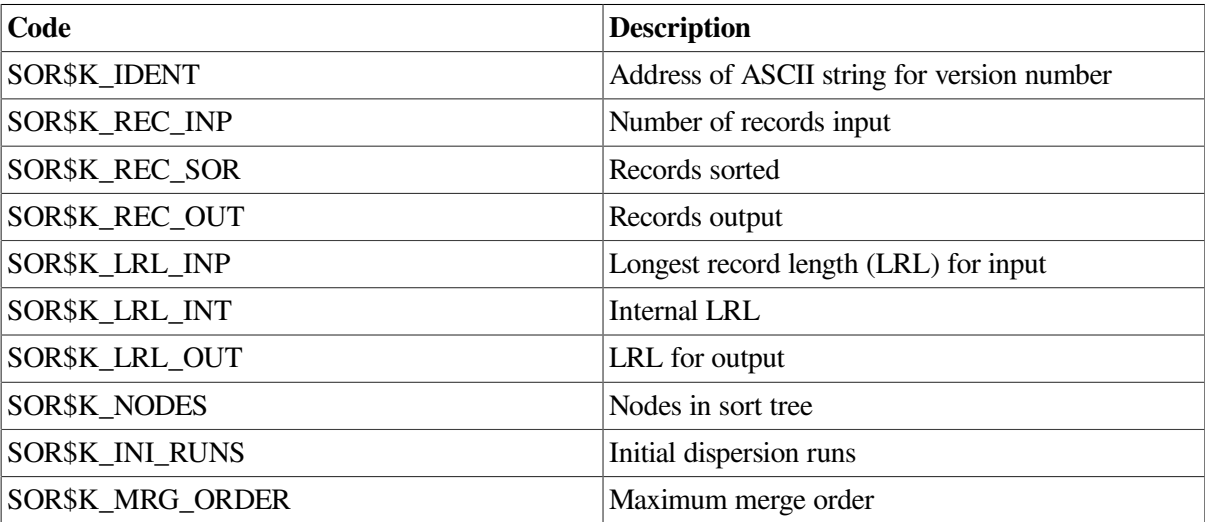

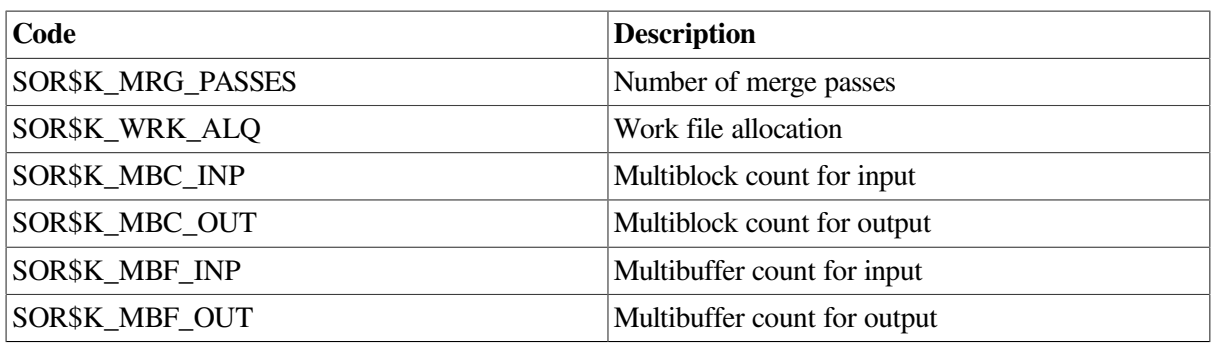

Note that performance statistics (such as direct I/O, buffered I/O, and elapsed and CPU times) are not available because user-written routines may affect those values. However, they are available if you call LIB\$GETJPI.

#### **result**

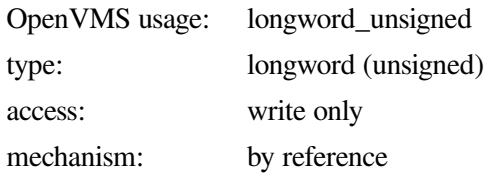

SORT/MERGE statistic value. The *result* argument is the address of a longword into which SORT/ MERGE writes the value of the statistic identified by the *code* argument.

#### **context**

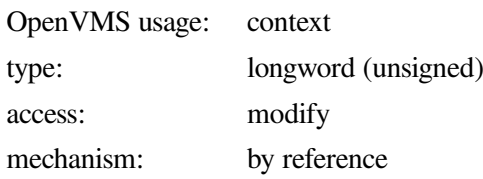

Value that distinguishes between multiple, concurrent SORT/MERGE operations. The *context* argument is the address of a longword containing the context value. When your program makes its first call to a SORT/MERGE routine for a particular sort or merge operation, the *context* longword must equal zero. SORT/MERGE then stores a value in the longword to identify the operation just initiated. When you make subsequent routine calls for the same operation, you must pass the context value supplied by SORT/MERGE.

## **Description**

The SOR\$STAT routine returns one statistic about the sort or merge operation to your program. You can call the SOR\$STAT routine at any time while the sort or merge is active.

Some of the following condition values are used with different severities, depending on whether SORT/MERGE can recover. Thus, if you want to check for a specific status, you should use LIB \$MATCH\_COND.

## **Condition Values Returned**

#### **SOR\$\_ENDDIAGS**

Completed with diagnostics.

#### **SOR\$\_MISS\_PARAM**

A required subroutine argument is missing.

#### **SOR\$\_NYI**

Functionality is not yet implemented.

#### **SOR\$\_SYSERROR**

System service error.

# **Chapter 21. Traceback Facility (TBK) Routines**

The Traceback facility for VSI OpenVMS Integrity server and Alpha systems is a debugging tool that provides information (symbolizations) about call stack PCs. In normal operation, when a process suffers a fatal unhandled exception, the operating system launches Traceback which sends to SYS\$OUTPUT the complete call stack at the time of the exception. Applications can also directly use the Traceback facility to sequentially generate information for an individual call stack PC. In this case, the Traceback simply returns information to the caller, not to SYS\$OUTPUT. This chapter describes this direct Traceback interface.

## **21.1. Introduction to TBK Routines**

On Integrity server systems, the Traceback facility can be invoked at any time by using the TBK \$I64 SYMBOLIZE routine. This routine uses a single data structure for its inputs and outputs. It can be called from User, Supervisor, or Executive mode.

Similarly, on Alpha systems, the Traceback facility can be invoked at any time using the TBK \$ALPHA\_SYMBOLIZE routine. This routine uses a single data structure for its inputs and outputs and it can be called from USER, SUPERVISOR, or EXCECUTIVE mode.

[Section](#page-770-0) 21.2 provides sample programs showing how to use the TBK routines. [Section](#page-777-0) 21.3 is a reference section that provides details about the TBK routines.

## <span id="page-770-0"></span>**21.2. Using TBK Routines—Example**

This section provides an example program containing three small subroutines to illustrate using the TBK \$I64\_SYMBOLIZE routine. The example program runs a test to exercise the Integrity servers librtl call stack walking routines, the TRACE API, sys\$unwind, and sys\$unwind\_goto\_64. It is presented in three parts with callout information that describes the processing:

- Part 1 of the example defines the necessary call stack walking headers, TRACE API headers, local subroutines, and a subroutine exception handler (see [Section](#page-770-1) 21.2.1).
- Part 2 issues librtl call stack walking calls for each of three subroutines, defines a pointer to a call stack walk invocation context block, defines storage for the return TRACE symbolizations and information, and defines storage and initializes the TRACE API parameter block (see [Section](#page-772-0) 21.2.2).

Part 3 allocates and initializes the invocation context block and obtains the context handler's current context. Subroutine subc signals into a frame-based handler, subc\_handler which walks the stack, calls TBK\$I64\_SYMBOLIZE to symbolize each frame's PC, and then prints out the symbolizations (see [Section](#page-774-0) 21.2.3).

## <span id="page-770-1"></span>**21.2.1. TBK\$I64\_SYMBOLIZE Example—Part 1**

The first part of the example defines the necessary call stack walking headers, TRACE API headers, local subroutines, and a subroutine exception handler.

#### **Example 21.1. TBK\$I64\_SYMBOLIZE Example—Part 1**

\$ run/nodebug unwind4 In subc\_handler, ch\_cnt = 1 Call stack: image module routine line PC UNWIND4 UNWIND4 subc\_handler 27271 0000000000030650 DECC\$SHR C\$SHELL HANDLER decc\$\$shell handler 5566 FFFFF80208613E50 DECC\$SHR C\$SHELL\_HANDLER decc\$\$shell\_handler 0 FFFFFFFF803EC680 DECC\$SHR C\$SHELL\_HANDLER decc\$\$shell\_handler 0 FFFFFFFF803E00B0 UNWIND4 UNWIND4 subc 27409 00000000000310A0 UNWIND4 UNWIND4 subb 27200 0000000000030300 UNWIND4 UNWIND4 suba 27187 0000000000030200 UNWIND4 UNWIND4 main 27175 0000000000030140 UNWIND4 UNWIND4 \_\_main 27171 00000000000300E0 UNWIND4 UNWIND4 main 0 FFFFFFFF80B72C80 Continue (versus exit)? [Y/N]: /\* \* NOTE: to compile include "/define=(\_\_NEW\_STARLET)". \*/ #include <stdio.h> (1) #include <stdarg.h> #include <starlet.h> #include <stddef.h> #include <ssdef.h> #include <descrip.h> /\* librtl headers for call stack walking \*/ #include <lib\$routines.h> (2) #include <libicb.h> /\* trace headers for trace api \*/ #include <tbkdef.h> (3) #include <tbk\$routines.h> /\* some local subroutines \*/

```
void suba (void); (4)
void subb (void);
void subc (void);
/* a subroutine exception handler
 */
int subc_handler (unsigned long int *sigarg, unsigned long int *mecharg);
  (5)
unsigned long int a_cnt, b_cnt, c_cnt, ch_cnt;
unsigned __int64 a_invo_handle, b_invo_handle, c_invo_handle;
int status;
int main ()
     {
     suba ();
     return 1;
     }
void suba ()
     {
```
- 1. This program runs a test to exercise the Integrity server librtl call stack walking routines, the TRACE API, sys\$unwind, and sys\$unwind\_goto\_64.
- 2. The necessary librtl call stack walking headers. LIBICB defines the invocation context block. LIB\$ROUTINES defines the call stack walk function prototypes.
- 3. The necessary TRACE API header files. TBKDEF defines the TRACE\_API call parameter. TBK \$ROUTINES defines the TRACE API function prototype.
- 4. This code defines the local subroutines suba, subb, and subc.
- <span id="page-772-0"></span>5. This code defines a subroutine exception handler.

## **21.2.2. TBK\$I64\_SYMBOLIZE Example—Part 2**

The second part of the example issues librtl call stack walking calls for each of three subroutines, defines a pointer to a call stack walk invocation context block, defines storage for the return TRACE symbolizations and information, and defines storage and initializes the TRACE API parameter block.

#### **Example 21.2. TBK\$I64\_SYMBOLIZE Example—Part 2**

```
 /* Get routine a's invocation context handle, used in subc_handler
  */
status = lib$i64_qet_curr_invo_handle (\&a_invo_handle); \bullet a_cnt++;
 subb ();
 a_cnt++;
 subb ();
 }
 void subb ()
 {
```

```
 /* Get routine b's invocation context handle, used in subc_handler
 */
    status = lib$i64_get_curr_invo_handle (&b_invo_handle); 0
    b_ cnt++;
     subc ();
    b cnt++; subc ();
    b_ cnt++;
     subc ();
     }
void subc ()
\left\{\begin{array}{ccc} & & \\ & & \end{array}\right\}lib$establish (subc handler);
     /* Get routine c's invocation context handle, used in subc_handler
      */
    status = lib$i64_qet_curr_invo_handle (\&c\_invo_handle); \Theta /* Signal into subc_handler
      */
     c_cnt++;
    lib$signal (c_cnt);
    c cnt++;
    lib$signal (c_cnt);
     }
int subc handler (unsigned long int *sigarg, unsigned long int *mecharg)
\{int status, tbk status=0, callstack depth = 0;
     unsigned int depth;
     /* local pointer for the call stack walk invocation context block
      */
    INVO CONTEXT BLK *myICB; <sup>O</sup>
     /* local storage for image, module, routine names, line number, and
  image
      * and module base addresses returned by the trace api
      */
     static char image [128], module [128], routine [128], inquire_continue
  [128];
     static struct dsc$descriptor_vs image_dsc = {125, DSC$K_DTYPE_VT, DSC
$K CLASS VS, &image[0]};
    static struct dsc$descriptor vs module dsc = {125, \text{ DSC}} DSC$K DTYPE VT, DSC
$K_CLASS_VS, &module[0]};
    static struct dsc$descriptor_vs routine_dsc = {125, DSC$K DTYPE VT, DSC
$K_CLASS_VS, &routine[0]};
    unsigned int list_line;
     unsigned __int64 image_base_addr; 
                                                   \boldsymbol{\Theta} unsigned __int64 module_base_addr;
     /* Local storage and setup for the trace api parameter block
      */
    unsigned __int64 symbolize_flags={0};
                                                \bullet
```

```
 TBK_API_PARAM params = {
               TBK$K_LENGTH, /* trace api parameter block length */
              0, /* trace api parameter block type, MBZ */
               TBK$K_VERSION, /* trace api parameter block length, MBZ */
              0, /* reserved, MBZ */
              0, /* pc, input */0, \frac{1}{2} /* fp, input, not used for Integrity servers */
              0, \frac{1}{2} /* filename desc, output, not used here */
              0, \frac{1}{x} library module desc, output, not used here \frac{x}{x}0, \frac{1}{x} record number, output, not used here \frac{x}{x} (struct _descriptor *)&image_dsc, /* image
 descriptor, output */
                (struct _descriptor *)&module_dsc, /* module
 descriptor, output */
                (struct _descriptor *)&routine_dsc, /*
 routine_descriptor, output */
               &list_line, /* compiler listing line number, output */
              0, /* relative pc, output, not used here */
               &image_base_addr, /* image base address, output */
              \text{Gmodule base }addr, /* module base address, output */
              0, /* malloc routine, input */
               0, /* free routine, input */
               &symbolize_flags, /* symbolize flags, input */
              0, /* reserved */
              0, /* reserved */
              0}; /* reserved */if (* (sigarg+1) == SS$ UNWIND)
       return SS$_CONTINUE;
   else
      ch_cnt++;
  printf ("\nIn subc_handler, ch_cnt = d\n\alpha", ch_cnt);
   printf ("Call stack: \n");
  status = 1;
```
- A librtl call stack walk call to get the suba subroutine's invocation context handle used in  $\bullet$ subc\_handler.
- $\boldsymbol{\Theta}$ A librtl call stack walk call to get the subb subroutine's invocation context handle used in subc handler.
- $\bullet$ A librtl call stack walk call to get the subc subroutine's invocation context handle used in subc handler.
- A pointer is defined to a call stack walk invocation context block.  $\bullet$
- Storage is defined for the return TRACE symbolizations and information, which includes local  $\bullet$ storage for image, module, routine names, line number, and image and module base addresses returned by the TRACE API.
- <span id="page-774-0"></span>Local storage is defined for the TRACE API parameter block, which is initialized.  $\bullet$

## **21.2.3. TBK\$I64\_SYMBOLIZE Example—Part 3**

The third part of the example allocates and initializes the invocation context block and obtains the context handler's current context. Subroutine subc signals into a frame-based handler (subc\_handler), which walks the stack, calls TBK\$I64\_SYMBOLIZE to symbolize each frame's PC, and prints out the symbolizations.

#### **Example 21.3. TBK\$I64\_SYMBOLIZE Example—Part 3**

```
 /* Walk the call stack top to bottom, symbolize each frame's PC, and
     * print out the symbolizations.
\star * First, create the invocation context block and get my
  (subc_handler's)
     * current context.
     */
    myICB = (INVO_CONTEXT_BLK *) lib$i64_create_invo_context (); 
                                                                \bullet lib$i64_get_curr_invo_context (myICB);
   printf ("image module routine line PC\n");
    while (!(myICB->libicb$v_bottom_of_stack) && 
                                                \boldsymbol{\Theta}((status & 1) != 0))\{ /* Use the PC from the call stack invocation context block.
         */
        params.tbk$q_faulting_pc = (unsigned __int64) myICB->libicb
$ih\_pc; \Theta /* Call trace to do the symbolizations.
         */
       tbk status = tbk$i64 symbolize (&params); \bullet /* And print out results
         */
       image [\star ((short \star) image) + 2] = 0;
       module [*((short *) module) + 2] = 0;routine [*( (short * ) routine ) + 2] = 0; /* Print out the tbk$i64_symbolize info (with formating
         * to align columns).
         */
       if (*((short *) module) > 8)\{if (*((short * ) routine) > 8) {
                printf ("%s %s %s %ld %16.16LX\n",
                       &image [2],
                       &module [2],
                        &routine [2],
                        list_line,
                        (unsigned __int64) myICB->libicb$ih_pc);
 }
            else
 {
                printf ("%s %s %s %ld %16.16LX\n",
                        &image [2],
                       &module [2],
                       &routine [2],
                       list_line,
                        (unsigned __int64) myICB->libicb$ih_pc);
 }
 }
        else
\{if (*((short *) routine) > 8)
```

```
 {
                printf ("%s %s %s %ld %16.16LX\n",
                       &image [2],
                       &module [2],
                        &routine [2],
                        list_line,
                        (unsigned __int64) myICB->libicb$ih_pc);
 }
            else
 {
               printf ("%s %s %s %ld %16.16LX
\setminus n",
                        &image [2],
                        &module [2],
                        &routine [2],
                        list_line,
                        (unsigned __int64) myICB->libicb$ih_pc);
 }
 }
        /* Get the previous call frame.
         */
       status = lib$i64_get_prev_invo_context (myICB); \Theta callstack_depth++;
 }
    /* Terminate the call stack walk and free up the memory that it used.
     */
   lib$i64 prev invo end (myICB); 0
    lib$i64_free_invo_context (myICB);
    /* Set up to unwind if we continue execution.
     */
    switch (ch_cnt)
\{ /* first, some sys$unwinds 
                                    \bullet */
        case 1 :
           status = sys$unwind (0, 0);
            break;
        case 2 :
           depth = 0;
           status = sys$unwind (&depth, 0);
            break;
        case 3 :
           depth = 1;
            status = sys$unwind (&depth, 0);
            break;
        case 4 :
           depth = 2;
           status = sys$unwind (&depth, 0);
            break;
       /* now, some sys$goto unwinds
         */
        case 5 :
           status = sys$qoto unwind 64 (&c invo handle, 0, 0, 0);
            break;
        case 6 :
```

```
 status = sys$goto_unwind_64 (&b_invo_handle, 0, 0, 0);
             break;
         case 7 :
             status = sys$goto_unwind_64 (&a_invo_handle, 0, 0, 0);
             break;
         default :
             break;
 }
     /* Continue (after unwinding) or exit? Let the user decide.
      */
    printf ("\nContinue (versus exit)? [Y/N]: ");
    gets (inquire_continue);
    if ((inquire_continue [0] == 'Y') || (inquire\_continue [0] == 'y') ) return SS$_CONTINUE;
    else
         sys$exit (1);
     }
```
- $\bullet$ To prepare for walking the call stack, the invocation context block is allocated and initialized, and the context handler's (subc\_handler) current context is obtained.
- The call stack is walked from the current context, subc\_handler, to the bottom of the stack.  $\boldsymbol{e}$
- $\mathbf{\Omega}$ The essential call stack PC value is provided. On Integrity server systems, all the symbolization is based on a call stack frame's PC value.
- A call is made to the TRACE symbolize routine, TBK\$I64\_SYMBOLIZE, for the call frame's PC.  $\bullet$ This is the call to the TRACE API. The information is then printed out.
- $\bullet$ The previous call frame context is obtained.
- $\bullet$ Cleanup is performed and memory used by the call stack walk is deallocated.
- <span id="page-777-0"></span> $\bullet$ Unwind is set up to continue program execution.

## **21.3. TBK Routines**

This section describes the TBK routines. The TBK\$I64\_SYMBOLIZE routine is for use on Integrity server systems and the TBK\$ALPHA\_SYMBOLIZE routine is for use on Alpha systems.

## **TBK\$I64\_SYMBOLIZE**

TBK\$I64\_SYMBOLIZE — The TBK\$I64\_SYMBOLIZE routine attempts to symbolize a PC, returning as much symbolic representation for that location as was requested. For information about the TBK symbolize routine for Alpha systems, see the information for TBK\$ALPHA\_SYMBOLIZE later in TBK \$ALPHA\_SYMBOLIZE.

### **Format**

**TBK\$I64\_SYMBOLIZE** parameter\_block

### **Returns**

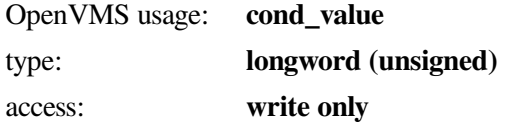

mechanism: **by value**

Longword condition value. Most utility routines return a condition value. Condition values that this routine can return are listed under Condition Values Returned.

## **Argument**

**parmeter\_block**

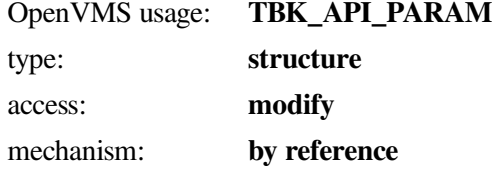

[Table](#page-778-0) 21.1 shows the values for TBK\_API\_PARAM (defined in TBKDEF).

#### <span id="page-778-0"></span>**Table 21.1. Values for TBK\_API\_PARAM**

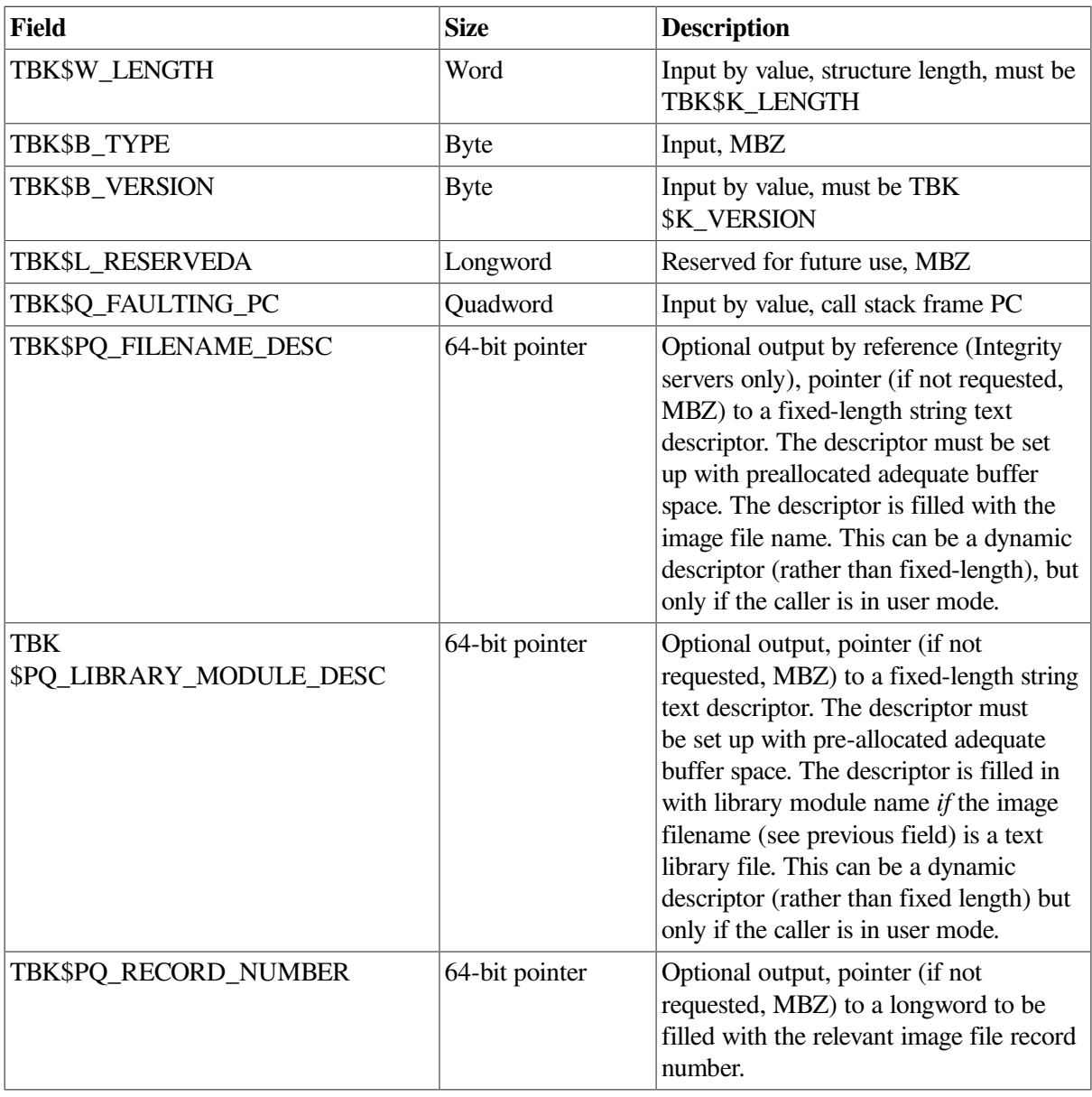

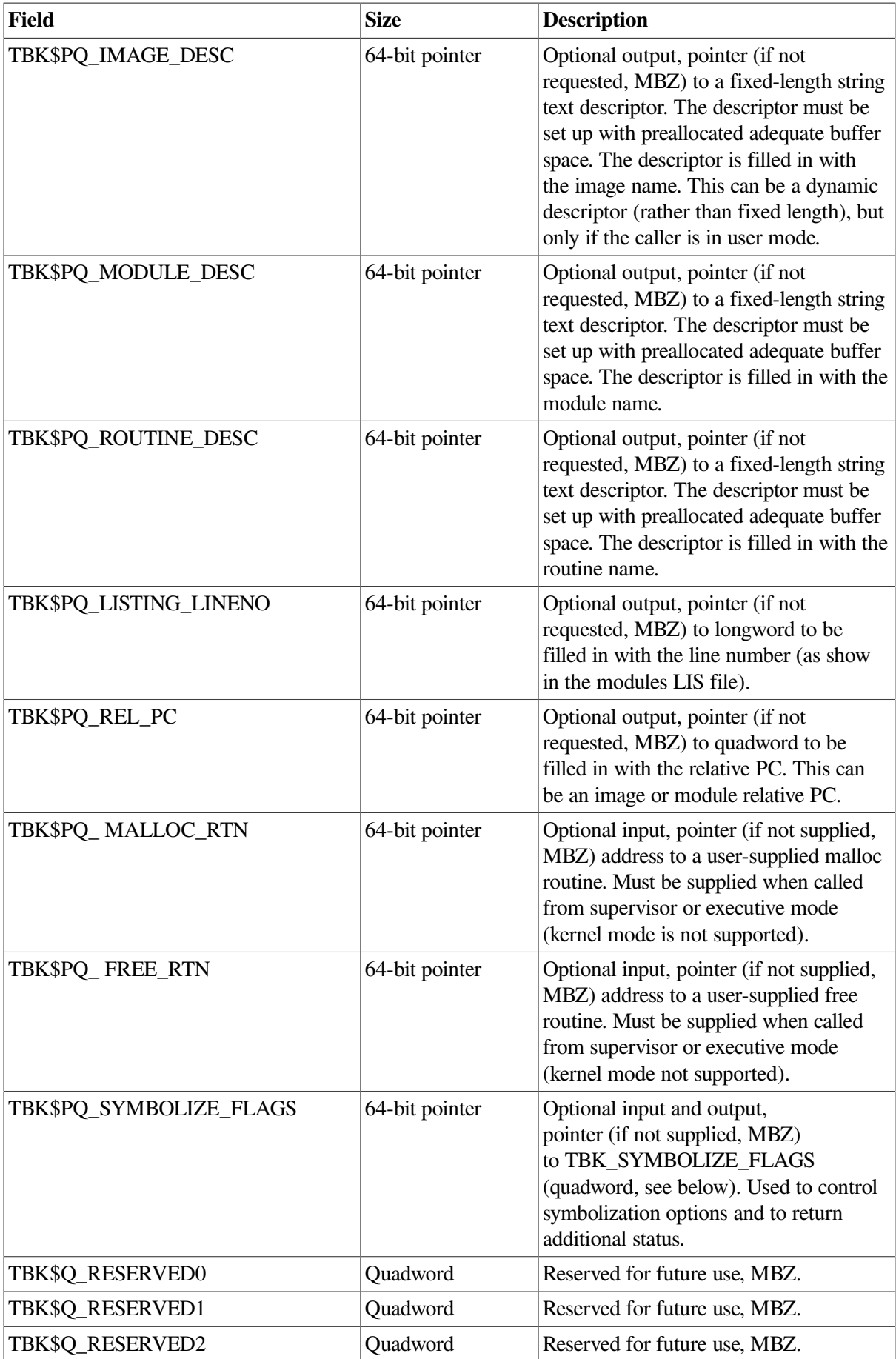

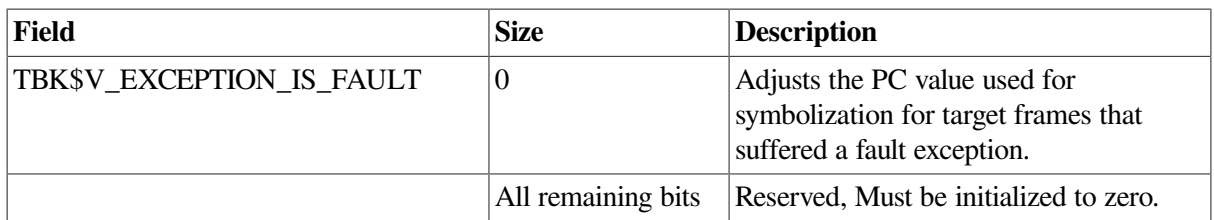

## **Description**

The TBK\$I64\_SYMBOLIZE routine attempts to symbolize a PC, that is, given a PC, this routine returns as much of the symbolic representation for that location that has been requested: image name, file name, module name, routine name, listing line number, file record number, and so on.

The degree of symbolization depends upon the images symbolic information. For best results, compile the images source modules with either traceback (the default) or debug information (/DEBUG) and link the image with either traceback (/TRACE) or debug (/DEBUG) information. If no symbolic information records exists within the image for the PC, then only partial symbolization is possible.

TBK\$I64\_SYMBOLIZE can be called by programs in user, supervisor, or executive mode. Calls from kernel mode are not allowed; calls when IPL is nonzero are not allowed.

Callers in supervisor or executive mode must supply routines that perform the equivalent of malloc and free operations that are legal for the given mode. (The C Run Time Library malloc and free routines are only supported in user mode.) Pointers to these user-written replacement routines are specified in the TBK\$PQ\_MALLOC\_RTN and TBK\$PQ\_FREE\_RTN fields.

## **Condition Values Returned**

#### **SS\$\_KERNELINV**

This API does not support kernel mode calls.

#### **SS\$\_BADPARAM**

Incorrect TBK\_API\_PARAM length, type, or version.

#### **SS\$\_INSFMEM**

Unable to allocate needed memory.

#### **SS\$\_NORMAL**

Successful completion.

#### **SS\$\_ACCVIO**

Unable to read from the TBK\_API\_PARAM block.

Other conditions indicate TRACE failures such as failure status from sys\$crmpsc\_file 64 on an Integrity servers system.

## **TBK\$ALPHA\_SYMBOLIZE**

TBK\$ALPHA\_SYMBOLIZE — The TBK\$ALPHA\_SYMBOLIZE routine attempts to symbolize a call stack PC, returning as much symbolic representation for that location as was requested. For information about the TBK symbolize routine for Integrity server systems, see the information for TBK \$I64\_SYMBOLIZE earlier in TBK\$I64\_SYMBOLIZE.

## **Format**

**TBK\$ALPHA\_SYMBOLIZE** parameter\_block

## **Returns**

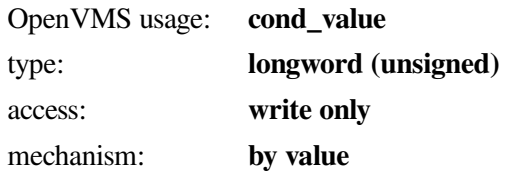

Longword condition value. Most utility routines return a condition value. Condition values that this routine can return are listed under Condition Values Returned.

## **Argument**

#### **parmeter\_block**

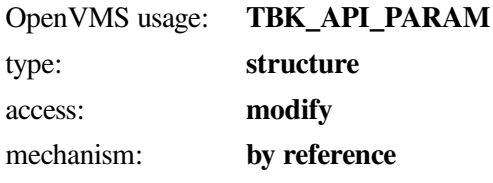

<span id="page-781-0"></span>[Table](#page-781-0) 21.2 shows the values for TBK\_API\_PARAM (defined in TBKDEF).

#### **Table 21.2. Values for TBK\_API\_PARAM on Alpha**

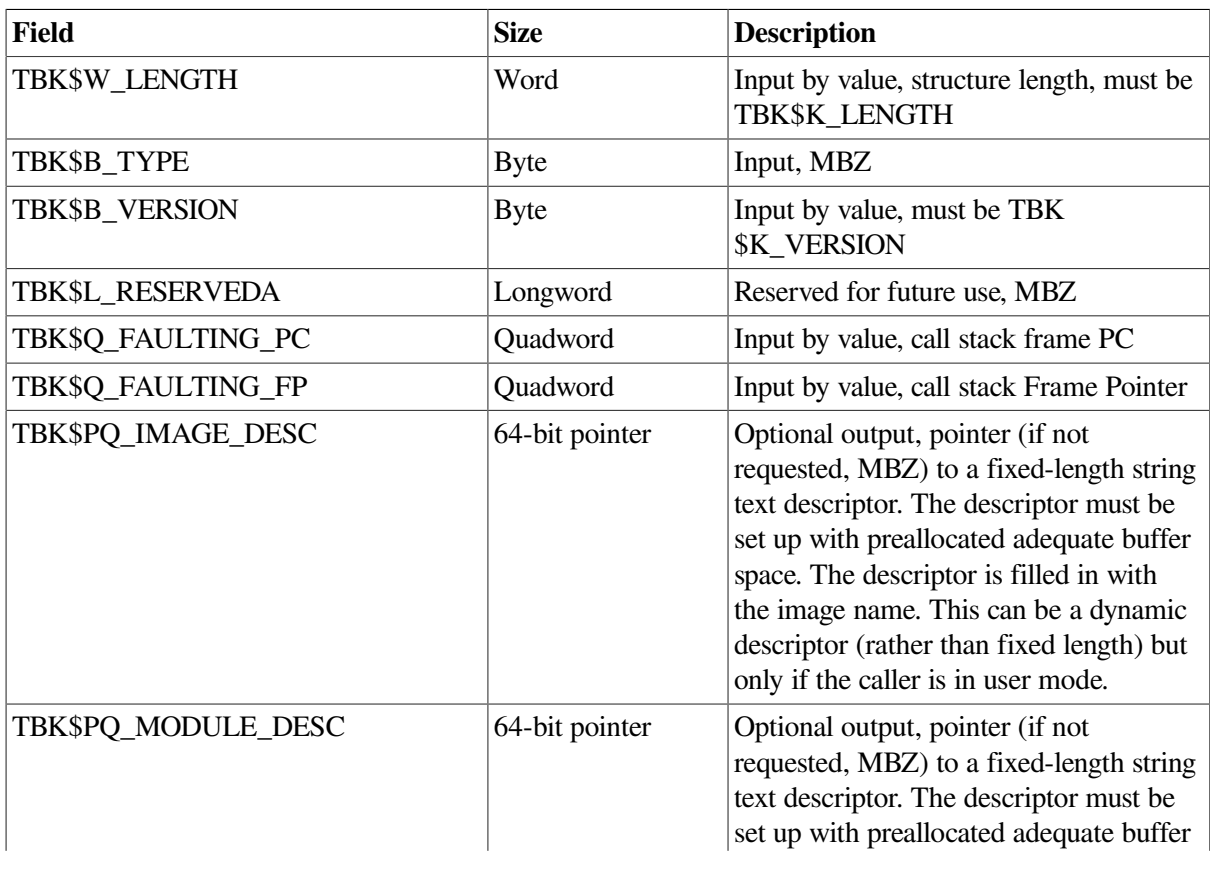

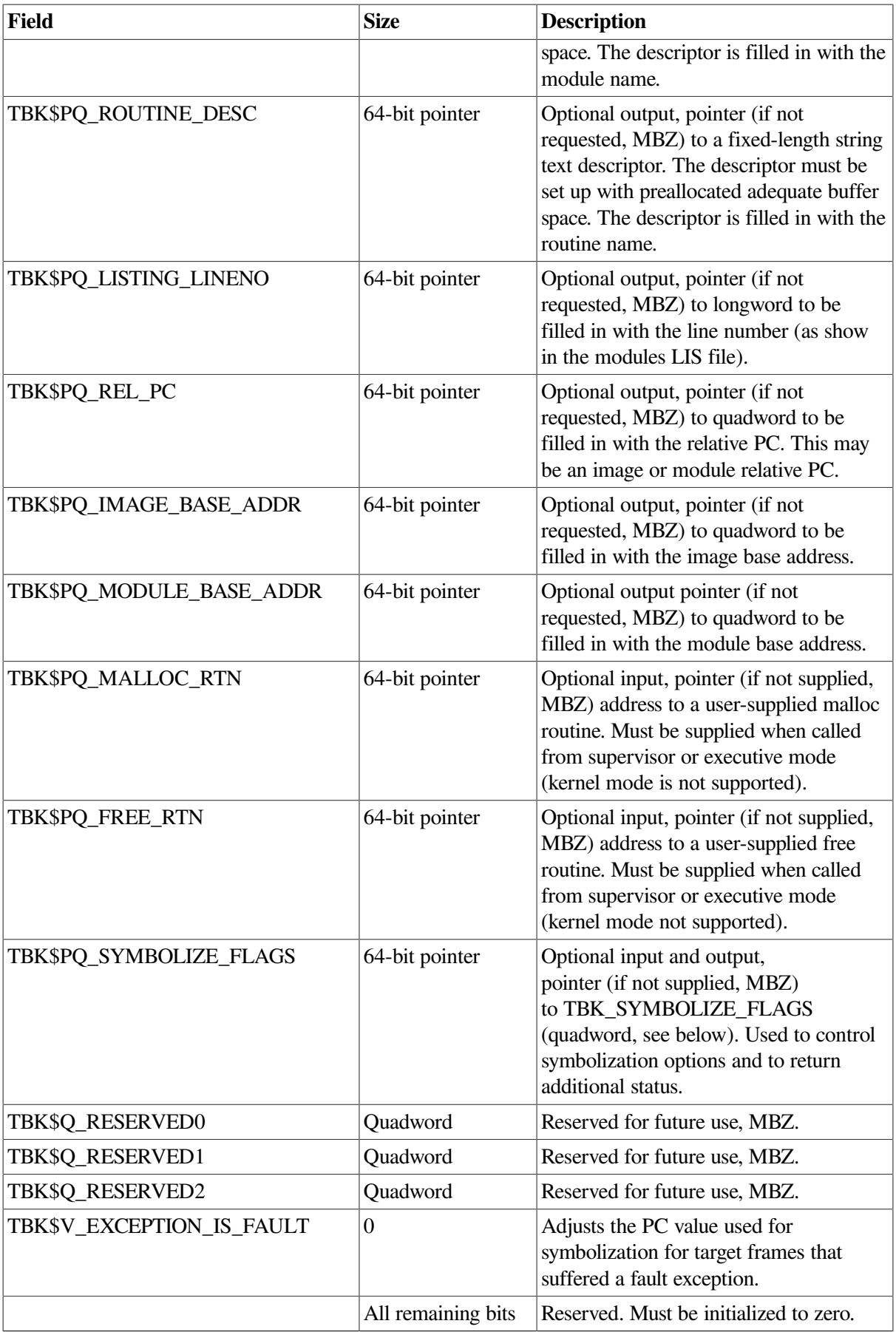

## **Description**

The TBK\$ALPHA\_SYMBOLIZE routine attempts to symbolize a PC. That is, given a PC and a frame pointer, this routine returns as much of the symbolic representation for that location that has been requested: image name, file name, module name, routine name, listing line number, file record number, and so on. This must be a PC in an active call stack frame.

The degree of symbolization depends on the images symbolic information. For best results, compile the image source modules with either traceback (the default) or debug information (/DEBUG), and link the image with either traceback (/TRACE) or debug (/DEBUG) information. If no symbolic information records exists within the image for the PC, then only partial symbolization is possible.

The TBK\$ALPHA\_SYMBOLIZE routine can be called by programs in user, supervisor, or executive mode. Calls from kernel mode are not allowed; calls when IPL is nonzero are not allowed.

Callers in supervisor or executive mode must supply routines that perform the equivalent of malloc and free operations that are legal for the given mode. (The C Run Time Library malloc and free routines are only supported in user mode.) Pointers to these user-written replacement routines are specified in the TBK\$PQ\_MALLOC\_RTN and TBK\$PQ\_FREE\_RTN fields.

## **Condition Values Returned**

#### **SS\$\_KERNELINV**

This API does not support kernel mode calls.

#### **SS\$\_BADPARAM**

Incorrect TBK\_API\_PARAM length, type, or version.

#### **SS\$\_INSFMEM**

Unable to allocate needed memory.

#### **SS\$\_NORMAL**

Successful completion.

#### **SS\$\_ACCVIO**

Unable to read from the TBK\_API\_PARAM block.